July 9, 2024 at 19:35

1. **Introduction.** This is X<sub>T</sub>T<sub>E</sub>X, a program derived from and extending the capabilities of T<sub>E</sub>X, a document compiler intended to produce typesetting of high quality. The Pascal program that follows is the definition of T<sub>E</sub>X82, a standard version of T<sub>E</sub>X that is designed to be highly portable so that identical output will be obtainable on a great variety of computers.

The main purpose of the following program is to explain the algorithms of TEX as clearly as possible. As a result, the program will not necessarily be very efficient when a particular Pascal compiler has translated it into a particular machine language. However, the program has been written so that it can be tuned to run efficiently in a wide variety of operating environments by making comparatively few changes. Such flexibility is possible because the documentation that follows is written in the WEB language, which is at a higher level than Pascal; the preprocessing step that converts WEB to Pascal is able to introduce most of the necessary refinements. Semi-automatic translation to other languages is also feasible, because the program below does not make extensive use of features that are peculiar to Pascal.

A large piece of software like TEX has inherent complexity that cannot be reduced below a certain level of difficulty, although each individual part is fairly simple by itself. The WEB language is intended to make the algorithms as readable as possible, by reflecting the way the individual program pieces fit together and by providing the cross-references that connect different parts. Detailed comments about what is going on, and about why things were done in certain ways, have been liberally sprinkled throughout the program. These comments explain features of the implementation, but they rarely attempt to explain the T<sub>E</sub>X language itself, since the reader is supposed to be familiar with *The TEXbook*.

## 4 PART 1: INTRODUCTION  $X \in \S 2$

**2.** The present implementation has a long ancestry, beginning in the summer of 1977, when Michael F. Plass and Frank M. Liang designed and coded a prototype based on some specifications that the author had made in May of that year. This original protoTEX included macro definitions and elementary manipulations on boxes and glue, but it did not have line-breaking, page-breaking, mathematical formulas, alignment routines, error recovery, or the present semantic nest; furthermore, it used character lists instead of token lists, so that a control sequence like \halign was represented by a list of seven characters. A complete version of TEX was designed and coded by the author in late 1977 and early 1978; that program, like its prototype, was written in the SAIL language, for which an excellent debugging system was available. Preliminary plans to convert the SAIL code into a form somewhat like the present "web" were developed by Luis Trabb Pardo and the author at the beginning of 1979, and a complete implementation was created by Ignacio A. Zabala in 1979 and 1980. The T<sub>E</sub>X82 program, which was written by the author during the latter part of 1981 and the early part of 1982, also incorporates ideas from the 1979 implementation of T<sub>E</sub>X in MESA that was written by Leonidas Guibas, Robert Sedgewick, and Douglas Wyatt at the Xerox Palo Alto Research Center. Several hundred refinements were introduced into TEX82 based on the experiences gained with the original implementations, so that essentially every part of the system has been substantially improved. After the appearance of "Version 0" in September 1982, this program benefited greatly from the comments of many other people, notably David R. Fuchs and Howard W. Trickey. A final revision in September 1989 extended the input character set to eight-bit codes and introduced the ability to hyphenate words from different languages, based on some ideas of Michael J. Ferguson.

No doubt there still is plenty of room for improvement, but the author is firmly committed to keeping TEX82 "frozen" from now on; stability and reliability are to be its main virtues.

On the other hand, the WEB description can be extended without changing the core of T<sub>E</sub>X82 itself, and the program has been designed so that such extensions are not extremely difficult to make. The *banner* string defined here should be changed whenever T<sub>EX</sub> undergoes any modifications, so that it will be clear which version of TEX might be the guilty party when a problem arises.

This program contains code for various features extending TEX, therefore this program is called 'X<sub>T</sub>TEX' and not 'T<sub>EX</sub>'; the official name 'T<sub>EX</sub>' by itself is reserved for software systems that are fully compatible with each other. A special test suite called the "TRIP test" is available for helping to determine whether a particular implementation deserves to be known as 'TEX' [cf. Stanford Computer Science report CS1027, November 1984].

A similar test suite called the "e−TRIP test" is available for helping to determine whether a particular implementation deserves to be known as  $\epsilon$ -T<sub>E</sub>X'.

 $define \ e \, TeX \, version = 2 \ \ \ {\ \ \ } \$ 

 $define e TeX_{revision} \equiv ".6" { \eTeXrevision }$ 

**define**  $eTeX\_version\_string \equiv \{-2.6^\circ\}$  { current  $\varepsilon$ -T<sub>E</sub>X version }

 $define \; XeTeX\_version = 0 \; {\ \ \ \ } \; \;$ 

**define** *XeTeX revision ≡* ".999996" *{* \XeTeXrevision *}*

**define**  $Xe$ *TeX\_version\_string*  $\equiv$   $\sim$  0.999996 $\sim$  { current X<sub>7</sub>T<sub>F</sub>X version }

 $\text{define } XeTeX_1$  *banner*  $\equiv$   $\text{This} \text{ is } XeTeX_1$ , *Version*, 3.141592653´*,*  $eTeX_2$  *version\_string*  $Xe$ *TeX\_version\_string* { printed when  $X \nsubseteq Y$  starts }

**define**  $\text{banner} \equiv \text{This} \text{ is } \text{TS} \text{ is } \text{N}$ . Version, 3.141592653´ {printed when TFX starts }

**define**  $TEX \equiv XETEX$  {change program name into  $XETEX$ }

**define**  $TeXXeT\_{code} = 0$  {the T<sub>EX</sub>--X<sub>E</sub>T feature is optional }

**define**  $XeTeX\_dash\_break\_code = 1$  { non-zero to enable breaks after en- and em-dashes }

**define**  $XeTeX\_upwards\_code = 2$  {non-zero if the main vertical list is being built upwards }

- **define**  $XeTeX_$ use\_glyph\_metrics\_code = 3 { non-zero to use exact glyph height/depth }
- **define**  $XeTeX\text{-}inter\text{-}char\text{-}token\text{-}code = 4$  { non-zero to enable \XeTeXinterchartokens insertion }
- **define**  $XeTeX$  *input* normalization  $code = 5$  { normalization mode:, 1 for NFC, 2 for NFD, else none }
- **define**  $XeTeX_default_input_model = 6$  {input mode for newly opened files }
- **define**  $XeTeX$  *input\_mode\_auto* = 0

**define**  $XeTeX$  *input\_mode\_utf8* = 1

**define**  $XeTeX$  *input* mode utf16be = 2

**define**  $XeTeX$  *input\_mode\_utf16le* = 3

**define**  $XeTeX$  *input\_mode\_raw* = 4

**define**  $Xe$ *TeX\_input\_mode\_icu\_mapping* = 5

**define**  $XeTeX\_\text{default} \_\text{input}\_\text{encoding} \_\text{code} = 7$  {  $str\_\text{number}$  of encoding name if  $mode = \text{ICU}$ }

**define**  $XeTeX\_tracing\_fonts\_code = 8$  { non-zero to log native fonts used }

**define**  $XeTeX$  *interword\_space\_shaping\_code* = 9 { controls shaping of space chars in context when using native fonts; set to 1 for contextual adjustment of space width only, and 2 for full cross-space shaping (e.g. multi-word ligatures) *}*

**define**  $XeTeX\text{-}generate\text{-}actual\text{-}text\{-}code = 10$  { controls output of /ActualText for native-word nodes }

**define**  $XeTeX\text{-}hyphentalable\text{-}length\text{-}code = 11$  { sets maximum hyphenatable word length }

**define**  $eTeX_{\text{}}states = 12$  { number of  $\varepsilon$ -TEX state variables in *eqtb* }

**3.** Different Pascals have slightly different conventions, and the present program expresses T<sub>E</sub>X in terms of the Pascal that was available to the author in 1982. Constructions that apply to this particular compiler, which we shall call Pascal-H, should help the reader see how to make an appropriate interface for other systems if necessary. (Pascal-H is Charles Hedrick's modification of a compiler for the DECsystem-10 that was originally developed at the University of Hamburg; cf. *Software—Practice and Experience* **6** (1976), 29– 42. The TEX program below is intended to be adaptable, without extensive changes, to most other versions of Pascal, so it does not fully use the admirable features of Pascal-H. Indeed, a conscious effort has been made here to avoid using several idiosyncratic features of standard Pascal itself, so that most of the code can be translated mechanically into other high-level languages. For example, the '**with**' and '*new*' features are not used, nor are pointer types, set types, or enumerated scalar types; there are no '**var**' parameters, except in the case of files —  $\varepsilon$ -T<sub>E</sub>X, however, does use '**var**' parameters for the *reverse* function; there are no tag fields on variant records; there are no assignments *real ← integer* ; no procedures are declared local to other procedures.)

The portions of this program that involve system-dependent code, where changes might be necessary because of differences between Pascal compilers and/or differences between operating systems, can be identified by looking at the sections whose numbers are listed under 'system dependencies' in the index. Furthermore, the index entries for 'dirty Pascal' list all places where the restrictions of Pascal have not been followed perfectly, for one reason or another.

Incidentally, Pascal's standard *round* function can be problematical, because it disagrees with the IEEE floating-point standard. Many implementors have therefore chosen to substitute their own home-grown rounding procedure.

<span id="page-3-0"></span>**4.** The program begins with a normal Pascal program heading, whose components will be filled in later, using the conventions of WEB. For example, the portion of the program called '*⟨* Global variables 13 *⟩*' below will be replaced by a sequence of variable declarations that starts in *§*13 of this documentation. In this way, we are able to define each individual global variable when we are prepared to understand what it means; we do not have to define all of the globals at once. Cross references in *§*13, where it says "See also sections 20, 26, *. . .* ," also make it possible to look at the set of all global variables, if desired. Similar remarks apply to the other portions of the program heading.

Actually the heading shown here is not quite normal: The **program** line does not mention any *output* file, because Pascal-H would ask the T<sub>EX</sub> user to specify a file name if *output* were specified here.

 $\text{define } mtype \equiv t@ky@kpe@k\text{ }$  {this is a WEB coding trick: } **format**  $mtype \equiv type \{ 'mtype' \}$  will be equivalent to '**type**'  $}$ **format**  $type \equiv true$  {but '*type*' will not be treated as a reserved word } *⟨* Compiler directives 9 *⟩* **program** *TEX* ; *{* all file names are defined dynamically *}* **label** *⟨* Labels in the outer block 6 *⟩* **const** *⟨* Constants in the outer block 11 *⟩* **mtype** *⟨* Types in [th](#page-4-0)e outer block 18 *⟩* **var** *⟨* Global variables 13 *⟩* **procedure** *initialize* ; *{* this procedure gets things started properly *}* **var** *⟨* Local variables for initializati[on](#page-6-0) 19 *⟩* **begin**  $\langle$ Initialize whatever T<sub>E</sub>X [mi](#page-10-0)ght access 8 $\rangle$ **end**; *⟨* Basic printing procedures 57 *⟩ ⟨*Error handling procedures 82 *⟩*

**5.** The overall T<sub>E</sub>X program begins with the heading just shown, after which comes a bunch of procedure declarations and function de[clar](#page-25-0)ations. Finally we will get to the main program, which begins with the comment '*start here* '. If you [wa](#page-34-0)nt to skip down to the main program now, you can look up '*start here* ' in the index. But the author suggests that the best way to understand this program is to follow pretty much the order of TEX's components as they appear in the WEB description you are now reading, since the present ordering is intended to combine the advantages of the "bottom up" and "top down" approaches to the problem of understanding a somewhat complicated system.

**6.** Three labels must be declared in the main program, so we give them symbolic names. **define** *start\_of\_TEX* = 1 { go here when T<sub>E</sub>X's variables are initialized } **define**  $end\_of\_TEX = 9998$  {go here to close files and terminate gracefully } **define**  $\text{final\_end} = 9999$  {this label marks the ending of the program } *⟨* Labels in the outer block 6 *⟩ ≡*

 $start\_of\_TEX$ ,  $end\_of\_TEX$ ,  $final\_end$ ;  $\{ \text{key control points} \}$ This code is used in section 4.

<span id="page-4-0"></span>**7.** Some of the code below is intended to be used only when diagnosing the strange behavior that sometimes occurs when TEX is being installed or when system wizards are fooling around with TEX without quite knowing what they are doing. Such code will not normally be compiled; it is delimited by the codewords '**debug** *. . .* **gubed**', with apologies to people who wish to preserve the purity of English.

Similarly, there is some conditional code delimited by '**stat** *. . .* **tats**' that is intended for use when statistics are to be kept about TEX's memory usage. The **stat** *. . .* **tats** code also implements diagnostic information for \tracingparagraphs, \tracingpages, and \tracingrestores.

**define**  $debug \equiv \mathcal{Q} \{ \}$  {change this to ' $debug \equiv$ ' when debugging } **define**  $gubed \equiv \mathbf{Q}$  { change this to ' $gubed \equiv$ ' when debugging } **format**  $debug \equiv begin$ **format**  $qubed \equiv end$ **define**  $stat \equiv \mathcal{A}$  {change this to ' $stat \equiv$ ' when gathering usage statistics } **define**  $\text{tats} \equiv \text{Q}$  { change this to ' $\text{tats} \equiv$  ' when gathering usage statistics } **format**  $stat \equiv begin$ **format**  $\text{tats} \equiv \text{end}$ 

**8.** This program has two important variations: (1) There is a long and slow version called INITEX, which does the extra calculations needed to initialize TEX's internal tables; and (2) there is a shorter and faster production version, which cuts the initialization to a bare minimum. Parts of the program that are needed in (1) but not in (2) are delimited by the codewords '**init** *. . .* **tini**'.

**define**  $init \equiv \{ change this to 'init \equiv \mathbb{Q} \{ 'in the production version \}$ **define**  $tini \equiv \{ change this to 'tini \equiv \mathbf{Q} \}'$  in the production version  $\}$ **format** *init ≡ begin* **format**  $\text{tini} \equiv \text{end}$ *⟨*Initialize whatever TEX might access <sup>8</sup> *⟩ ≡*

*⟨* Set initial values of key variables 23 *⟩* **init** *⟨*Initialize table entries (done by INITEX only) 189 *⟩* **tini**

This code is used in section 4.

**9.** If the first character of a Pasca[l c](#page-11-0)omment is a dollar sign, Pascal-H treats the comment as a list of "compiler directives" that will affect the translation o[f th](#page-72-0)is program into machine language. The directives shown be[l](#page-3-0)ow specify full checking and inclusion of the Pascal debugger when T<sub>E</sub>X is being debugged, but they cause range checking and other redundant code to be eliminated when the production system is being generated. Arithmetic overflow will be detected in all cases.

*⟨* Compiler directives 9 *⟩ ≡*

@{@&\$*C−, A*+*, D−*@} *{* no range check, catch arithmetic overflow, no debug overhead *}* **debug** @{@&\$*C*+*, D*+@} **gubed** *{* but turn everything on when debugging *}* This code is used in section 4.

## 8 PART 1: INTRODUCTION  $X_{\overline{A}}T_{\overline{E}}X$  §10

**10.** This TEX implementation conforms to the rules of the *Pascal User Manual* published by Jensen and Wirth in 1975, except where system-dependent code is necessary to make a useful system program, and except in another respect where such conformity would unnecessarily obscure the meaning and clutter up the code: We assume that **case** statements may include a default case that applies if no matching label is found. Thus, we shall use constructions like

> **case** *x* **of** 1:  $\langle \text{code for } x = 1 \rangle$ ; 3:  $\langle \text{code for } x = 3 \rangle$ ; **othercases**  $\langle \text{code for } x \neq 1 \text{ and } x \neq 3 \rangle$ **endcases**

since most Pascal compilers have plugged this hole in the language by incorporating some sort of default mechanism. For example, the Pascal-H compiler allows '*others* :' as a default label, and other Pascals allow syntaxes like '**else**' or '**otherwise**' or '*otherwise* :', etc. The definitions of **othercases** and **endcases** should be changed to agree with local conventions. Note that no semicolon appears before **endcases** in this program, so the definition of **endcases** should include a semicolon if the compiler wants one. (Of course, if no default mechanism is available, the **case** statements of TEX will have to be laboriously extended by listing all remaining cases. People who are stuck with such Pascals have, in fact, done this, successfully but not happily!)

**define**  $otherwise \equiv others$ : {default for cases not listed explicitly } **define** *endcases ≡* **end** *{* follows the default case in an extended **case** statement *}* **format** *othercases*  $\equiv$  *else* **format** *endcases*  $\equiv$  *end* 

<span id="page-6-0"></span>11. The following parameters can be changed at compile time to extend or reduce T<sub>E</sub>X's capacity. They may have different values in **INITEX** and in production versions of T<sub>E</sub>X.

*⟨* Constants in the outer block 11 *⟩ ≡*

 $mem\_max = 30000;$ 

*{* greatest index in TEX's internal *mem* array; must be strictly less than *max halfword* ; must be equal to  $mem\_top$  in INITEX, otherwise  $\geq mem\_top$  }

 $mem\_min = 0$ ; {smallest index in T<sub>EX</sub>'s internal *mem* array; must be *min*-*halfword* or more; must be equal to *mem\_bot* in INITEX, otherwise  $\leq$  *mem\_bot* }

*buf size* = 500; *{* maximum number of characters simultaneously present in current lines of open files and in control sequences between \csname and \endcsname; must not exceed *max halfword }*

 $error\_{line} = 72$ ; {width of context lines on terminal error messages }

*half error line* = 42; *{* width of first lines of contexts in terminal error messages; should be between 30 and *error line −* 15 *}*

 $max\_print\_line = 79;$  {width of longest text lines output; should be at least 60 }

 $stack_size = 200; \{ maximum number of simultaneous input sources \}$ 

 $max_in\_open = 6;$ 

*{* maximum number of input files and error insertions that can be going on simultaneously *}*

*font max* = 75; *{* maximum internal font number; must not exceed *max quarterword* and must be at  $\text{most } \text{font\_base} + 256$ 

 $font\_mem\_size = 20000;$  { number of words of  $font\_info$  for all fonts }

*param\_size* = 60; { maximum number of simultaneous macro parameters }

 $nest_size = 40;$  {maximum number of semantic levels simultaneously active }

 $max\_strings = 3000;$  { maximum number of strings; must not exceed *max\_halfword* }

*string vacancies* = 8000; *{* the minimum number of characters that should be available for the user's control sequences and font names, after T<sub>E</sub>X's own error messages are stored *}* 

*pool size* = 32000; *{* maximum number of characters in strings, including all error messages and help texts, and the names of all fonts and control sequences; must exceed *string vacancies* by the total

length of T<sub>E</sub>X's own strings, which is currently about 23000 *}* 

 $save\_size = 600;$  {space for saving values outside of current group; must be at most  $max\_halfword$  }

 $\text{true}\text{--size} = 8000;$  {space for hyphenation patterns; should be larger for INITEX than it is in production versions of T<sub>E</sub>X }

 $trie\_op\_size = 500;$  {space for "opcodes" in the hyphenation patterns }

 $dvi_buf_size = 800;$  {size of the output buffer; must be a multiple of 8 }

 $file\_name\_size = 40;$  { file names shouldn't be longer than this }

*pool name* = ´TeXformats:TEX.POOL␣␣␣␣␣␣␣␣␣␣␣␣␣␣␣␣␣␣␣␣␣´;

*{* string of length *file name size* ; tells where the string pool appears *}* This code is used in section 4.

<span id="page-7-0"></span>**12.** Like the preceding parameters, the following quantities can be changed at compile time to extend or reduce T<sub>EX</sub>'s capacity. But if they are changed, it is necessary to rerun the initialization program INITEX to generate new tables for the production TEX program. One can't simply make helter-skelter changes to the following constants, since certain rather complex initialization numbers are computed from them. They are defined here using WEB macros, instead of being put into Pascal's **const** list, in order to emphasize this distinction.

```
define \ <i>mem\_bot</i> = 0{ smallest index in the mem array dumped by INITEX; must not be less than mem min }
define mem\_top \equiv 30000 {largest index in the mem array dumped by INITEX; must be substantially
            larger than mem bot and not greater than mem max }
define font\_base = 0 {smallest internal font number; must not be less than min\_quarterword }
define hash size = 2100 { maximum number of control sequences; it should be at most about
            (mem\_max - mem\_min)/10}
define hash\_prime = 1777 { a prime number equal to about 85% of hash\_size }
define hyph size = 307 { another prime; the number of \hyphenation exceptions }
define biggest_char = 65535 { the largest allowed character number; must be \leq max quarterword, this
            refers to UTF16 codepoints that we store in strings, etc; actual character codes can exceed
            this range, up to biggest usv }
define \text{too} \text{big} \text{_{char}} = 65536 \quad \text{{big} \text{{} \text{big} \text{gest} \text{_{char}}} + 1 \text{ } \text{{big}}define biggest usv = ˝10FFFF { the largest Unicode Scalar Value }
define \{ \text{too\_big\_us} = \text{"110000} \ \{ \text{biggs\_usv} + 1 \}\text{define } number\_usvs = "110000 \ \{ biggest\_usv + 1 \}define special\_char = "110001 \{ biggest\_usv + 2\}define biggest_reg = 255 { the largest allowed register number; must be \leq max_quarterword }
define number\_regs = 256 \quad \{ biggest\_reg + 1\}define font\_biggest = 255 {the real biggest font }
define \ number\_fonts = font\_biggest - font\_base + 2define number math families = 256
define number math fonts = number math families + number math families + number math families
\text{define } math\_font\_biggest = number\_math\_font\_fents - 1define text.size = 0 { size code for the largest size in a family }
define script\_size = number\_math, families {size code for the medium size in a family }
define script script size = number math families + number math families
            { size code for the smallest size in a family }
define biggest lang = 255 { the largest hyphenation language }
define \{ \text{too\_big\_lang} = 256 \ \{ \text{biggs\_lang} + 1 \}define hyphenatable length limit = 4095
            { hard limit for hyphenatable length; runtime value is max hyphenatable length }
```
**13.** In case somebody has inadvertently made bad settings of the "constants," T<sub>E</sub>X checks them using a global variable called *bad* .

This is the first of many sections of T<sub>E</sub>X where global variables are defined.

*⟨* Global variables 13 *⟩ ≡*

*bad* : *integer* ; *{* is some "constant" wrong? *}*

See also sections 20, 26, 30, 32, 39, 50, 54, 61, 77, 80, 83, 100, 108, 114, 121, 137, 138, 139, 140, 146, 181, 190, 199, 207, 239, 272, 279, 282, 283, 301, 316, 327, 331, 334, 335, 338, 339, 340, 363, 391, 397, 416, 421, 422, 444, 472, 481, 515, 524, 528, 547, 548, 555, 562, 567, 574, 584, 585, 590, 628, 631, 641, 652, 682, 685, 686, 695, 703, 726, 762, 767, 812, 818, 862, 869, 871, 873, 876, 881, 887, 895, 920, 940, 953, 959, 961, 975, 980, 997, 1001, 1004, 1025, 1034, 1036, 1043, 1086, 1128, 1320, 1335, 1353, 1359, 1385, 13[96,](#page-18-0) [140](#page-22-0)[0,](#page-24-0) 1[429](#page-28-0), [14](#page-33-0)[49,](#page-34-0) [1462](#page-35-0), [147](#page-39-0)[0,](#page-42-0) 15[15,](#page-45-0) 1[561,](#page-48-0) [1584](#page-54-0), [162](#page-54-0)5, [16](#page-54-0)[27,](#page-55-0) 1[646,](#page-56-0) [1653](#page-69-0), [166](#page-72-0)[9, an](#page-76-0)d [167](#page-78-0)[0.](#page-95-0)

This [code](#page-117-0) [is u](#page-121-0)s[ed](#page-122-0) [in](#page-11-0)[sec](#page-12-0)t[ion](#page-14-0) [4.](#page-15-0)

**14.** Later on we will say 'if  $mem.max \geq max\_halfword$  then  $bad \leftarrow 14'$ , or something similar. (We can't do that until *max halfword* has been defined.)

*⟨* Check the "constant" values for consistency 14 *⟩ ≡*

 $bad \leftarrow 0$ ;

- **if**  $(half_error$ *-line*  $\lt$  30)  $\lor$   $(half_error$ *-line*  $\gt$  *error\_line*  $-15$ ) **then**  $bad \leftarrow 1$ ;
- **if**  $max\_print\_line < 60$  **then**  $bad \leftarrow 2$ ;
- **if**  $dvi_buf_size \textbf{mod } 8 \neq 0 \textbf{then } bad \leftarrow 3;$
- **if**  $mem\_bot + 1100 > mem\_top$  **then**  $bad \leftarrow 4$ ;
- **if**  $hash\_prime > hash\_size$  **then**  $bad \leftarrow 5;$
- **if**  $max_in\_open \geq 128$  **then**  $bad \leftarrow 6$ ;
- **if**  $mem\_top < 256 + 11$  **then**  $bad \leftarrow 7$ ; {we will want  $null\_list > 255$ }

See also sections 133, 320, 557, and 1303.

This code is used in section 1386.

**15.** Labels are given symbolic names by the following definitions, so that occasional **goto** statements will be meani[ngfu](#page-52-0)l[. W](#page-139-0)[e in](#page-233-0)sert [the](#page-542-0) label '*exit*' just before the '**end**' of a procedure in which we have used the '**return**' statement [defi](#page-563-0)ned below; the label '*restart*' is occasionally used at the very beginning of a procedure; and the label '*reswitch* ' is occasionally used just prior to a **case** statement in which some cases change the conditions and we wish to branch to the newly applicable case. Loops that are set up with the **loop** construction defined below are commonly exited by going to '*done* ' or to '*found* ' or to '*not found* ', and they are sometimes repeated by going to '*continue* '. If two or more parts of a subroutine start differently but end up the same, the shared code may be gathered together at '*common ending* '.

Incidentally, this program never declares a label that isn't actually used, because some fussy Pascal compilers will complain about redundant labels.

**define**  $exit = 10$  {go here to leave a procedure } **define**  $\text{restart} = 20$  { go here to start a procedure again } **define**  $resultch = 21$  { go here to start a case statement again } **define** *continue* = 22 { go here to resume a loop } **define**  $done = 30 \{$  go here to exit a loop  $\}$ **define**  $done1 = 31$  {like  $done$ , when there is more than one loop } **define**  $\text{done2} = 32$  { for exiting the second loop in a long block } **define**  $done3 = 33$  { for exiting the third loop in a very long block } **define**  $\text{done4} = 34$  { for exiting the fourth loop in an extremely long block } **define**  $done5 = 35$  { for exiting the fifth loop in an immense block } **define**  $\text{done6} = 36$  { for exiting the sixth loop in a block } **define**  $found = 40$  {go here when you've found it } **define**  $found1 = 41$  { like  $found$ , when there's more than one per routine } **define**  $found2 = 42$  {like  $found$ , when there's more than two per routine} **define**  $not\_found = 45$  {go here when you've found nothing } **define**  $not\_found1 = 46$  {like  $not\_found$ , when there's more than one } **define**  $not\_found2 = 47$  {like  $not\_found$ , when there's more than two } **define**  $not\_found3 = 48$  {like  $not\_found$ , when there's more than three } **define**  $not\_found_4 = 49$  {like  $not\_found$ , when there's more than four } **define** *common ending* = 50 *{* go here when you want to merge with another branch *}*

# 12 PART 1: INTRODUCTION X<sub>SI</sub>TEX §16

**define**  $incr(\textbf{\#}) \equiv \textbf{\#} \leftarrow \textbf{\#} + 1$  {increase a variable by unity } **define**  $\text{decr}(\textbf{\#}) \equiv \textbf{\#} \leftarrow \textbf{\#} - 1$  { decrease a variable by unity } **define**  $\text{negative}(\#) \equiv # \leftarrow -#$  {change the sign of a variable} **define** *loop ≡* **while** *true* **do** *{* repeat over and over until a **goto** happens *}* **format**  $loop \equiv xclause$  {WEB's **xclause** acts like '**while**  $true$ **do**' } **define**  $do\_nothing$   $\equiv$  {empty statement } **define**  $return \equiv$  **goto**  $exit \{ terminate \ a \ procedure \ call \}$ **format**  $return \equiv nil$ **define**  $empty = 0$  {symbolic name for a null constant }

<span id="page-10-0"></span>**17. The character set.** In order to make T<sub>E</sub>X readily portable to a wide variety of computers, all of its input text is converted to an internal eight-bit code that includes standard ASCII, the "American Standard Code for Information Interchange." This conversion is done immediately when each character is read in. Conversely, characters are converted from ASCII to the user's external representation just before they are output to a text file.

Such an internal code is relevant to users of T<sub>E</sub>X primarily because it governs the positions of characters in the fonts. For example, the character 'A' has ASCII code  $65 = '101$ , and when T<sub>EX</sub> typesets this letter it specifies character number 65 in the current font. If that font actually has 'A' in a different position,  $T_{\rm F}X$  doesn't know what the real position is; the program that does the actual printing from  $T_{\rm F}X$ 's deviceindependent files is responsible for converting from ASCII to a particular font encoding.

TEX's internal code also defines the value of constants that begin with a reverse apostrophe; and it provides an index to the \catcode, \mathcode, \uccode, \lccode, and \delcode tables.

**18.** Characters of text that have been converted to TEX's internal form are said to be of type *ASCII code* , which is a subrange of the integers. For xetex, we rename *ASCII code* as *UTF16 code* . But we also have a new type *UTF8 code* , used when we construct filenames to pass to the system libraries.

 $\text{define } ASCII\_code \equiv UTF16\_code$  $\text{define } packed\_ASCII\_code \equiv packed\_UTF16\_code$ 

*⟨* Types in the outer block 18 *⟩ ≡*

 $ASCII\_{code} = 0$ .. *biggest\_char*; {16-bit numbers}

*UTF8 code* = 0 *. .* 255; *{* 8-bit numbers *}*

 $UnicodeScalar = 0$ ..  $biggest\_us$ ; { Unicode scalars }

See also sections 25, 38, 105, 113, 135, 174, 238, 299, 330, 583, 630, 974, 979, and 1488.

This code is used in section 4.

**19.** The original Pascal compiler was designed in the late 60s, when six-bit character sets were common, so it did not mak[e p](#page-12-0)[rov](#page-18-0)[isio](#page-41-0)[n for](#page-44-0) [low](#page-53-0)[erca](#page-67-0)[se l](#page-94-0)e[tter](#page-133-0)[s. N](#page-146-0)[owa](#page-244-0)[days](#page-266-0)[, of](#page-426-0) [cou](#page-427-0)rse, [we n](#page-605-0)eed to deal with both capital and small letters in a conven[ie](#page-3-0)nt way, especially in a program for typesetting; so the present specification of T<sub>E</sub>X has been written under the assumption that the Pascal compiler and run-time system permit the use of text files with more than 64 distinguishable characters. More precisely, we assume that the character set contains at least the letters and symbols associated with ASCII codes ´*40* through ´*176* ; all of these characters are now available on most computer terminals.

Since we are dealing with more characters than were present in the first Pascal compilers, we have to decide what to call the associated data type. Some Pascals use the original name *char* for the characters in text files, even though there now are more than 64 such characters, while other Pascals consider *char* to be a 64-element subrange of a larger data type that has some other name.

In order to accommodate this difference, we shall use the name *text char* to stand for the data type of the characters that are converted to and from *ASCII code* when they are input and output. We shall also assume that *text char* consists of the elements *chr* (*first text char* ) through *chr* (*last text char* ), inclusive. The following definitions should be adjusted if necessary.

**define**  $text\_text\_char \equiv char$  {the data type of characters in text files } **define**  $first\_text\_char = 0$  {ordinal number of the smallest element of  $text\_char \}$ } **define**  $\textit{last.text}$ *char* =  $\textit{biggest}$ *char* { ordinal number of the largest element of  $\textit{text}$ *char* } *⟨* Local variables for initialization 19 *⟩ ≡ i*: *integer* ;

See also sections 188 and 981. This code is used in section 4. <span id="page-11-0"></span>**20.** The T<sub>E</sub>X processor converts between ASCII code and the user's external character set by means of arrays *xord* and *xchr* that are analogous to Pascal's *ord* and *chr* functions.

*⟨* Global variables 13 *⟩* +*≡ xchr* : **array** [*ASCII code* ] **of** *text char* ; *{* specifies conversion of output characters *}*

**21.** Since we are assuming that our Pascal system is able to read and write the visible characters of standard ASCII (a[lth](#page-7-0)ough not necessarily using the ASCII codes to represent them), the following assignment statements initialize the standard part of the *xchr* array properly, without needing any system-dependent changes. On the other hand, it is possible to implement T<sub>E</sub>X with less complete character sets, and in such cases it will be necessary to change something here.

**22.** Some of the ASCII codes without visible characters have been given symbolic names in this program because they are used with a special meaning.

**define**  $null\_code = '0$  {ASCII code that might disappear } **define** *carriage\_return* =  $'15$  {ASCII code used at end of line} **define** *invalid\_code* =  $'177$  {ASCII code that many systems prohibit in text files }

**23.** The ASCII code is "standard" only to a certain extent, since many computer installations have found it advantageous to have ready access to more than 94 printing characters. Appendix C of *The TEXbook* gives a complete specification of the intended correspondence between characters and TEX's internal representation.

If TEX is being used on a garden-variety Pascal for which only standard ASCII codes will appear in the input and output files, it doesn't really matter what codes are specified in *xchr* [0 *. .* ´*37* ], but the safest policy is to blank everything out by using the code shown below.

However, other settings of *xchr* will make T<sub>E</sub>X more friendly on computers that have an extended character set, so that users can type things like '≠' instead of '\ne'. People with extended character sets can assign codes arbitrarily, giving an *xchr* equivalent to whatever characters the users of T<sub>E</sub>X are allowed to have in their input files. It is best to make the codes correspond to the intended interpretations as shown in Appendix C whenever possible; but this is not necessary. For example, in countries with an alphabet of more than 26 letters, it is usually best to map the additional letters into codes less than ´*40* . To get the most "permissive" character set, change  $\sim$   $\sim$  on the right of these assignment statements to *chr*(*i*).

*⟨* Set initial values of key variables 23 *⟩ ≡*

**for**  $i \leftarrow 0$  **to** '37 **do**  $xchr[i] \leftarrow \leftarrow \leftarrow$ '

**for**  $i \leftarrow \text{'}177$  **to**  $\text{'}377$  **do**  $\text{'}xchr[i] \leftarrow \text{'}\text{'}$ ;

See also sections 24, 62, 78, 81, 84, 101, 122, 191, 241, 280, 284, 302, 317, 398, 417, 473, 516, 525, 556, 586, 591, 629, 632, 642, 687, 696, 704, 727, 819, 941, 982, 1044, 1087, 1321, 1336, 1354, 1397, 1412, 1516, 1562, 1628, 1647, and 1671.

This code is used in section 8.

**24.** The followi[ng](#page-28-0) [sys](#page-33-0)[tem](#page-34-0)[-in](#page-35-0)[dep](#page-40-0)[ende](#page-48-0)[nt c](#page-72-0)[ode](#page-95-0) [mak](#page-121-0)[es t](#page-122-0)[he](#page-133-0) *x[ord](#page-138-0)* [arra](#page-171-0)[y co](#page-176-0)[nta](#page-199-0)i[n a](#page-220-0) [suit](#page-224-0)[able](#page-233-0) [inv](#page-246-0)e[rse](#page-247-0) [to t](#page-266-0)[he in](#page-267-0)[for](#page-270-0)mati[on](#page-292-0) in [xc](#page-296-0)[hr](#page-298-0). [No](#page-306-0)t[e th](#page-360-0)[at i](#page-409-0)f  $xchr[i] = xchr[j]$  $xchr[i] = xchr[j]$  $xchr[i] = xchr[j]$  $xchr[i] = xchr[j]$  $xchr[i] = xchr[j]$  [where](#page-548-0)  $i < j < 177$  $i < j < 177$  $i < j < 177$  $i < j < 177$  $i < j < 177$ , [the v](#page-615-0)[alue](#page-628-0) of  $xord[xchr[i]]$  $xord[xchr[i]]$  $xord[xchr[i]]$  will turn out to be *j* or more; hence, [st](#page-4-0)andard ASCII code numbers will be used instead of codes below ´*40* in case there is a coincidence.

*⟨* Set initial values of key variables 23 *⟩* +*≡*

**for**  $i \leftarrow 0$  **to**  $\text{'}176$  **do**  $\text{ } x \text{ } ord} [\text{x} \text{ } chr[i]] \leftarrow i$ ;

<span id="page-12-0"></span>**25. Input and output.** The bane of portability is the fact that different operating systems treat input and output quite differently, perhaps because computer scientists have not given sufficient attention to this problem. People have felt somehow that input and output are not part of "real" programming. Well, it is true that some kinds of programming are more fun than others. With existing input/output conventions being so diverse and so messy, the only sources of joy in such parts of the code are the rare occasions when one can find a way to make the program a little less bad than it might have been. We have two choices, either to attack I/O now and get it over with, or to postpone I/O until near the end. Neither prospect is very attractive, so let's get it over with.

The basic operations we need to do are (1) inputting and outputting of text, to or from a file or the user's terminal; (2) inputting and outputting of eight-bit bytes, to or from a file; (3) instructing the operating system to initiate ("open") or to terminate ("close") input or output from a specified file; (4) testing whether the end of an input file has been reached.

TEX needs to deal with two kinds of files. We shall use the term *alpha file* for a file that contains textual data, and the term *byte file* for a file that contains eight-bit binary information. These two types turn out to be the same on many computers, but sometimes there is a significant distinction, so we shall be careful to distinguish between them. Standard protocols for transferring such files from computer to computer, via high-speed networks, are now becoming available to more and more communities of users.

The program actually makes use also of a third kind of file, called a *word file* , when dumping and reloading base information for its own initialization. We shall define a word file later; but it will be possible for us to specify simple operations on word files before they are defined.

*⟨* Types in the outer block 18 *⟩* +*≡*  $\{eight \}$   $\{eight \}$   $\{$   $\}$   $\{$   $\}$   $\{$   $\}$   $\{$   $\}$   $\{$   $\}$   $\{$   $\}$   $\{$   $\}$   $\{$   $\}$   $\{$   $\}$   $\{$   $\}$   $\{$   $\}$   $\{$   $\}$   $\{$   $\}$   $\{$   $\}$   $\{$   $\}$   $\{$   $\}$   $\{$   $\}$   $\{$   $\}$   $\{$   $\}$   $\{$   $\}$   $\{$  $alpha$  *file* = **packed file of**  $text$  *text char*; { files that contain textual data } *byte\_file* = **packed file of** *eight\_bits*; {files that contain binary data }

**26.** Most of what we ne[ed](#page-10-0) to do with respect to input and output can be handled by the I/O facilities that are standard in Pascal, i.e., the routines called *get*, *put*, *eof* , and so on. But standard Pascal does not allow file variables to be associated with file names that are determined at run time, so it cannot be used to implement TEX; some sort of extension to Pascal's ordinary *reset* and *rewrite* is crucial for our purposes. We shall assume that *name\_of\_file* is a variable of an appropriate type such that the Pascal run-time system being used to implement TEX can open a file whose external name is specified by *name of file* .

*⟨* Global variables 13 *⟩* +*≡*

*name of file* : **packed array** [1 *. . file name size* ] **of** *char* ;

*{* on some systems this may be a **record** variable *}*

 $name_of_file16$ :  $array$   $[1$  *.. file\_name\_size*  $]$  **of**  $UTF16_code$ ; *{* but someti[mes](#page-7-0) we need a UTF16 version of the name *}*

*name length* : 0 *. . file name size* ;

*{* this many characters are actually relevant in *name of file* (the rest are blank) *} name length16* : 0 *. . file name size* ;

**27.** The Pascal-H compiler with which the present version of T<sub>E</sub>X was prepared has extended the rules of Pascal in a very convenient way. To open file *f*, we can write

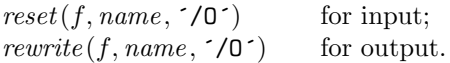

The '*name* ' parameter, which is of type '**packed array** [*⟨any ⟩*] **of** *char* ', stands for the name of the external file that is being opened for input or output. Blank spaces that might appear in *name* are ignored.

The '/O' parameter tells the operating system not to issue its own error messages if something goes wrong. If a file of the specified name cannot be found, or if such a file cannot be opened for some other reason (e.g., someone may already be trying to write the same file), we will have  $erstat(f) \neq 0$  after an unsuccessful *reset* or *rewrite*. This allows T<sub>E</sub>X to undertake appropriate corrective action.

TEX's file-opening procedures return *false* if no file identified by *name of file* could be opened.

**define**  $reset\_OK(\textbf{\#}) \equiv erstat(\textbf{\#}) = 0$  $\text{define}$   $\text{rewrite\_OK}(*) \equiv \text{erstat}(*) = 0$ 

**function** *a\_open\_in*( $var f : alpha$ *-file*): *boolean*; { open a text file for input } **begin**  $reset(f, name_of_file, '10'); a\_open_in \leftarrow reset_OK(f);$ **end**;

**function**  $a\_open\_out(\text{var } f : alpha\_file): boolean; \{open a text file for output }$ **begin**  $\textit{rewrite}(f, \textit{name_of_file}, \textit{'}/\mathbb{O}^{\prime}); \textit{ a\_open\_out} \leftarrow \textit{rewrite\_OK}(f);$ **end**;

- **function**  $b\text{-}open\text{-}in(\text{var } f : byte\text{-}file): boolean; \{open\text{-}hom} a binary file for input }\}$ **begin**  $reset(f, name_of_file, '10'); b.open.in \leftarrow reset \cdot OK(f);$ **end**;
- **function**  $b\_{open}out(\mathbf{var} f: byte\_{file})$ :  $boolean; \{ open\ a\ binary\ file\ for\ output\}$ **begin**  $\text{rewrite}(f, \text{nameof} \text{file}, \text{'O}^{\prime})$ ;  $b\_open\_out \leftarrow \text{rewrite\_OK}(f)$ ; **end**;
- **function**  $w\_open\_in(\mathbf{var } f: word\_file): boolean; \{open \ a \ word file for input \}$ **begin**  $reset(f, name_of_file, '10'); w\_open_in \leftarrow reset_OK(f);$ **end**;
- **function**  $w\_open\_out$  (var  $f : word\_file$ ): *boolean*; { open a word file for output } **begin**  $\textit{rewrite}(f, \textit{name_of_file}, \textit{'}/0^{\textstyle \cdot})$ ;  $\textit{w.open.out} \leftarrow \textit{rewrite} \textit{OK}(f);$ **end**;

**28.** Files can be closed with the Pascal-H routine '*close* (*f*)', which should be used when all input or output with respect to *f* has been completed. This makes *f* available to be opened again, if desired; and if *f* was used for output, the *close* operation makes the corresponding external file appear on the user's area, ready to be read.

These procedures should not generate error messages if a file is being closed before it has been successfully opened.

```
procedure a\_close (var f : alpha file); { close a text file }
  begin close (f);
  end;
procedure b\_close (var f : byte\_file); {close a binary file }
  begin close (f);
  end;
procedure w\_close (var f : word file); {close a word file }
  begin close (f);
  end;
```
<span id="page-14-0"></span>**29.** Binary input and output are done with Pascal's ordinary *get* and *put* procedures, so we don't have to make any other special arrangements for binary I/O. Text output is also easy to do with standard Pascal routines. The treatment of text input is more difficult, however, because of the necessary translation to *ASCII code* values. TEX's conventions should be efficient, and they should blend nicely with the user's operating environment.

**30.** Input from text files is read one line at a time, using a routine called *input ln*. This function is defined in terms of global variables called *buffer* , *first*, and *last* that will be described in detail later; for now, it suffices for us to know that *buffer* is an array of *ASCII code* values, and that *first* and *last* are indices into this array representing the beginning and ending of a line of text.

*⟨* Global variables 13 *⟩* +*≡*  $buffer:$  **array**  $[0..$  *buf-size*] **of**  $ASCII\_code$ ; {lines of characters being read } *first*:  $0 \ldots \text{buf\_size}$ ; {the first unused position in *buffer* } *last*:  $0$ .. *buf\_size*; {end of the line just input to *buffer* }  $max_b{u}f\_stack: 0 \dots \text{buf\_size};$  {largest index used in *buffer* }

<span id="page-15-0"></span>**31.** The *input ln* function brings the next line of input from the specified file into available positions of the buffer array and returns the value *true* , unless the file has already been entirely read, in which case it returns *false* and sets *last*  $\leftarrow$  *first*. In general, the *ASCII code* numbers that represent the next line of the file are input into *buffer* [*first*], *buffer* [*first* + 1], *. . .* , *buffer* [*last −* 1]; and the global variable *last* is set equal to *first* plus the length of the line. Trailing blanks are removed from the line; thus, either  $last = first$  (in which case the line was entirely blank) or  $bufferu = 1 \neq "□".$ 

An overflow error is given, however, if the normal actions of *input\_ln* would make  $last \geq but\_size$ ; this is done so that other parts of TEX can safely look at the contents of *buffer* [*last* + 1] without overstepping the bounds of the *buffer* array. Upon entry to *input ln*, the condition *first < buf size* will always hold, so that there is always room for an "empty" line.

The variable *max buf stack* , which is used to keep track of how large the *buf size* parameter must be to accommodate the present job, is also kept up to date by *input ln*.

If the *bypass eoln* parameter is *true* , *input ln* will do a *get* before looking at the first character of the line; this skips over an *eoln* that was in *f↑*. The procedure does not do a *get* when it reaches the end of the line; therefore it can be used to acquire input from the user's terminal as well as from ordinary text files.

Standard Pascal says that a file should have *eoln* immediately before *eof*, but T<sub>E</sub>X needs only a weaker restriction: If *eof* occurs in the middle of a line, the system function *eoln* should return a *true* result (even though *f↑* will be undefined).

Since the inner loop of *input ln* is part of T<sub>EX</sub>'s "inner loop"—each character of input comes in at this place—it is wise to reduce system overhead by making use of special routines that read in an entire array of characters at once, if such routines are available. The following code uses standard Pascal to illustrate what needs to be done, but finer tuning is often possible at well-developed Pascal sites.

```
function input\_ln (\text{var } f : alpha\_file; bypass\_eoln : boolean): boolean;{ inputs the next line or returns false }
  var last nonblank : 0 . . buf size ; { last with trailing blanks removed }
  begin if bypass eoln then
     if ¬eof (f) then get(f); { input the first character of the line into f↑ }
  last \leftarrow first; { cf. Matthew 19:30 }
  if e^{of(f)} then input\_ln \leftarrow falseelse begin last\_nonblank \leftarrow first;while \negeoln(f) do
        begin if last \geq max_b buf_stack then
          \mathbf{begin} max\_buf\_stack \leftarrow last + 1;if max_b buf_stack = buf_size then \langle Report overflow of the input buffer, and abort 35\rangle;
          end;
        buffer[last] \leftarrow xord[f\uparrow]; qet(f); incr(last);if buffer[last - 1] ≠ "□" then last\_nonblank ← last;
        end;
     last \leftarrow last\_nonblank; input\_ln \leftarrow true;
     end;
  end;
```
**32.** The user's terminal acts essentially like other files of text, except that it is used both for input and for output. When the terminal is considered an input file, the file variable is called *term\_in*, and when it is considered an output file the file variable is *term out*.

*⟨* Global variables 13 *⟩* +*≡ term\_in*:  $alpha_{\text{f}}$  *file*; {the terminal as an input file } *term\_out*:  $alpha_{\text{f}}$  *ile*; {the terminal as an output file }

- **33.** Here is how to open the terminal files in Pascal-H. The '/I' switch suppresses the first *get*.
	- **define**  $t\text{-}open\text{-}in \equiv reset(term\text{-}in, \text{`TTY:}\text{`,'}/0/\text{I}^\text{-}\text{`})$  {open the terminal for text input }

```
define t\text{-}open\_out \equiv rewrite(term\_out, \text{TTY}: \text{'}, \text{'}/0\text{'}) {open the terminal for text output }
```
**34.** Sometimes it is necessary to synchronize the input/output mixture that happens on the user's terminal, and three system-dependent procedures are used for this purpose. The first of these, *update terminal* , is called when we want to make sure that everything we have output to the terminal so far has actually left the computer's internal buffers and been sent. The second, *clear\_terminal*, is called when we wish to cancel any input that the user may have typed ahead (since we are about to issue an unexpected error message). The third, *wake up terminal* , is supposed to revive the terminal if the user has disabled it by some instruction to the operating system. The following macros show how these operations can be specified in Pascal-H:

**define**  $update\_terminal \equiv break(term.out)$  {empty the terminal output buffer } **define**  $clear\_terminal \equiv break\_in(term\_in, true)$  {clear the terminal input buffer } **define**  $\textit{wake\_up\_terminal} \equiv \textit{do\_nothing}$  { cancel the user's cancellation of output }

**35.** We need a special routine to read the first line of T<sub>E</sub>X input from the user's terminal. This line is different because it is read before we have opened the transcript file; there is sort of a "chicken and egg" problem here. If the user types '\input paper' on the first line, or if some macro invoked by that line does such an \input, the transcript file will be named 'paper.log'; but if no \input commands are performed during the first line of terminal input, the transcript file will acquire its default name 'texput.log'. (The transcript file will not contain error messages generated by the first line before the first \input command.)

The first line is even more special if we are lucky enough to have an operating system that treats TEX differently from a run-of-the-mill Pascal object program. It's nice to let the user start running a T<sub>E</sub>X job by typing a command line like 'tex paper'; in such a case, T<sub>E</sub>X will operate as if the first line of input were 'paper', i.e., the first line will consist of the remainder of the command line, after the part that invoked TEX.

The first line is special also because it may be read before T<sub>E</sub>X has input a format file. In such cases, normal error messages cannot yet be given. The following code uses concepts that will be explained later. (If the Pascal compiler does not support non-local **goto**, the statement '**goto** *final end* ' should be replaced by something that quietly terminates the program.)

*⟨* Report overflow of the input buffer, and abort 35 *⟩ ≡*

```
if format\_ident = 0 then
  begin write ln(term out, ´Buffer␣size␣exceeded!´); goto final end ;
  end
else begin cur\_input.loc_field \leftarrow first; cur\_input.limit_field \leftarrow last -1;
  overflow("buffer␣size", buf size );
  end
```
This code is used in sections 31 and 1567.

## 20 PART 3: INPUT AND OUTPUT **X** TEERS **X** S36

**36.** Different systems have different ways to get started. But regardless of what conventions are adopted, the routine that initializes the terminal should satisfy the following specifications:

- 1) It should open file *term in* for input from the terminal. (The file *term out* will already be open for output to the terminal.)
- 2) If the user has given a command line, this line should be considered the first line of terminal input. Otherwise the user should be prompted with '\*\*', and the first line of input should be whatever is typed in response.
- 3) The first line of input, which might or might not be a command line, should appear in locations *first* to *last −* 1 of the *buffer* array.
- 4) The global variable *loc* should be set so that the character to be read next by TEX is in *buffer* [*loc*]. This character should not be blank, and we should have *loc < last*.

(It may be necessary to prompt the user several times before a non-blank line comes in. The prompt is '\*\*' instead of the later '\*' because the meaning is slightly different: '\input' need not be typed immediately after  $'**$ '.)

**define**  $loc \equiv cur\text{-}input\text{-}loc\text{-}field$  { location of first unread character in *buffer* }

**37.** The following program does the required initialization without retrieving a possible command line. It should be clear how to modify this routine to deal with command lines, if the system permits them.

```
function init terminal : boolean; { gets the terminal input started }
```
**label** *exit*; **begin** *t open in*; **loop begin** *wake up terminal* ; *write* (*term out,* ´\*\*´); *update terminal* ; **if**  $\neg input\_ln(term\_in, true)$  **then** { this shouldn't happen} **begin** *write ln*(*term out*); *write* (*term out,* ´!␣End␣of␣file␣on␣the␣terminal...␣why?´);  $init\_terminal \leftarrow false;$  **return**; **end**;  $loc \leftarrow \text{first}$ ; while  $(loc < last) \wedge (buffer[loc] = "□")$  **do**  $incr(loc);$ **if** *loc < last* **then begin**  $init\text{-}terminal \leftarrow true$ ; **return**; { return unless the line was all blank } **end**;  $write\_ln(term\_out,$   $\text{Please}_\text{L}$ type $_\text{L}$ the $_\text{L}$ name $_\text{L}$ of $_\text{L}$ your $_\text{L}$ input $_\text{L}$ file.  $\text{?}$ ; **end**; *exit*: **end**;

<span id="page-18-0"></span>**38. String handling.** Control sequence names and diagnostic messages are variable-length strings of eight-bit characters. Since Pascal does not have a well-developed string mechanism, TEX does all of its string processing by homegrown methods.

Elaborate facilities for dynamic strings are not needed, so all of the necessary operations can be handled with a simple data structure. The array *str\_pool* contains all of the (eight-bit) ASCII codes in all of the strings, and the array *str start* contains indices of the starting points of each string. Strings are referred to by integer numbers, so that string number *s* comprises the characters  $str\_pool[j]$  for  $str\_start\_macro[s]$  <  $j < str\_start\_macro[s + 1]$ . Additional integer variables *pool.ptr* and  $str\_ptr$  indicate the number of entries used so far in *str pool* and *str start*, respectively; locations *str pool* [*pool ptr* ] and *str start macro*[*str ptr* ] are ready for the next string to be allocated.

String numbers 0 to 255 are reserved for strings that correspond to single ASCII characters. This is in accordance with the conventions of WEB, which converts single-character strings into the ASCII code number of the single character involved, while it converts other strings into integers and builds a string pool file. Thus, when the string constant "." appears in the program below, WEB converts it into the integer 46, which is the ASCII code for a period, while WEB will convert a string like "hello" into some integer greater than 255. String number 46 will presumably be the single character '.'; but some ASCII codes have no standard visible representation, and T<sub>E</sub>X sometimes needs to be able to print an arbitrary ASCII character, so the first 256 strings are used to specify exactly what should be printed for each of the 256 possibilities.

Elements of the *str pool* array must be ASCII codes that can actually be printed; i.e., they must have an *xchr* equivalent in the local character set. (This restriction applies only to preloaded strings, not to those generated dynamically by the user.)

Some Pascal compilers won't pack integers into a single byte unless the integers lie in the range *−*128 *. .* 127. To accommodate such systems we access the string pool only via macros that can easily be redefined.

**define**  $si(\textbf{\#}) \equiv \textbf{\#}$  {convert from *ASCII\_code* to *packed\_ASCII\_code* } **define**  $so(\textbf{\#}) \equiv \textbf{\#}$  {convert from *packed\_ASCII\_code* to *ASCII\_code* }  $\text{define } str\_start\_macro(\texttt{\#}) \equiv str\_start[(\texttt{\#}) - too\_big\_char]$ 

*⟨* Types in the outer block 18 *⟩* +*≡*

 $pool\text{-}pointer = 0$ ...  $pool\text{-}size$ ; { for variables that point into *str\_pool* }  $str_number = 0$ ... *max\_strings*; { for variables that point into  $str\_start$ }  $packet$ *ASCIIcode* = 0..  $bigger<sub>z</sub>$  *k {* elements of *str\_pool* array *}* 

```
39. ⟨ Global variables 13 ⟩ +≡
str pool : packed array [pool pointer ] of packed ASCII code ; { the characters }
str start: array [str number ] of pool pointer ; { the starting pointers }
pool\_ptr: pool\_pointer; {first unused position in str\_pool}
str ptr : str number ; { number of the current string being created }
init_pool_ptr: pool_pointer; { the starting value of pool_ptr }
init_str_ptr: str_number; { the starting value of str\_ptr}
```
**40.** Several of the elementary string operations are performed using WEB macros instead of Pascal procedures, because many of the operations are done quite frequently and we want to avoid the overhead of procedure calls. For example, here is a simple macro that computes the length of a string.

```
function length(s: str_number): integer; {the number of characters in string number s}
  begin if (s \geq 710000) then length \leftarrow str\_start\_macro(s + 1) - str\_start\_macro(s)else if (s \geq "20) ∧ (s < "7F) then length \leftarrow 1
     else if (s \leq "7F) then length \leftarrow 3else if (s < 100) then length \leftarrow 4else length ← 8
  end;
```
## 22 PART 4: STRING HANDLING **X** TEER **FIND** THE STRING AND **X** TEER **FIND** TEER **FIND** TEER **FIND** TEER **FIND** TEER **FIND** TEER **FIND** TEER **FIND** TEER **FIND** TEER **FIND** TEER **FIND** TEER **FIND** TEER **FIND** TEER **FIND** TEER

**41.** The length of the current string is called *cur length* :

 $\text{define } cur\_length \equiv (pool\_ptr - str\_start\_macro(str\_ptr))$ 

**42.** Strings are created by appending character codes to *str pool* . The *append char* macro, defined here, does not check to see if the value of *pool\_ptr* has gotten too high; this test is supposed to be made before *append char* is used. There is also a *flush char* macro, which erases the last character appended.

To test if there is room to append *l* more characters to *str pool* , we shall write *str room*(*l*), which aborts TEX and gives an apologetic error message if there isn't enough room.

**define**  $append\_char$  (#)  $\equiv$  { put *ASCII*  $code$  # at the end of *str\_pool* } **begin if**  $(si(\texttt{\#}) >$  "FFFF) **then begin**  $str\_pool[pool\_ptr] \leftarrow si((# - "10000) \text{ div } "400 + "D800); incr(pool\_ptr);$  $str\_pool[pool\_ptr] \leftarrow si((\textbf{\#}) \textbf{mod}$  "400 + "DC00);  $incr(pool\_ptr)$ ; **end**  $\mathbf{else}$  **begin**  $str\_pool[pool\_ptr] \leftarrow si(\textbf{#});$   $incr(pool\_ptr);$ **end**; **end define**  $\text{flush}\_\text{char} \equiv \text{decr}(\text{pool}\_\text{ptr})$  { forget the last character in the pool } **define**  $str\_room(\textbf{\#}) \equiv \{$  make sure that the pool hasn't overflowed  $\}$ **begin if**  $pool\_ptr$   $#$   $>$   $pool\_size$  **then**  $overlap("pool\_size", pool\_size - init\_pool\_ptr);$ **end**

**43.** Once a sequence of characters has been appended to *str pool* , it officially becomes a string when the function *make string* is called. This function returns the identification number of the new string as its value.

**function** *make string* : *str number* ; *{* current string enters the pool *}* **begin if** *str ptr* = *max strings* **then** *overflow*("number␣of␣strings"*, max strings − init str ptr* );  $incr(str\_ptr)$ ;  $str\_start\_macro(str\_ptr)$   $\leftarrow pool\_ptr$ ;  $make\_string \leftarrow str\_ptr-1$ ; **end**;

**44.** To destroy the most recently made string, we say *flush string* .

```
define flush string ≡
              begin \text{decr}(\text{str\_ptr}); \text{pool\_ptr} \leftarrow \text{str\_start\_macro}(\text{str\_ptr});end
procedure append_str(s : str_number); { append an existing string to the current string }
  var i: integer ; j: pool pointer ;
  begin i \leftarrow \text{length}(s); str\_room(i); j \leftarrow \text{str\_start\_macro}(s);
  while (i > 0) do
     begin append\_char(str\_pool[j]); incr(j); decr(i);
     end;
  end;
```
**45.** The following subroutine compares string *s* with another string of the same length that appears in *buffer* starting at position *k*; the result is *true* if and only if the strings are equal. Empirical tests indicate that *str eq buf* is used in such a way that it tends to return *true* about 80 percent of the time.

```
function str\_eq\_buf(s: str\_number; k: integer): boolean; { test equality of strings }
  label not found ; { loop exit }
  var j: pool pointer ; { running index }
     result: boolean; { result of comparison }
  \mathbf{begin} \ni \leftarrow str\_start\_macro(s);while j < str\_start\_macro(s + 1) do
     begin if buffer [k] ≥ ˝10000 then
        if so(str\_pool[j]) \neq "D800 + (buffer [k] − "10000) div "400 then
           \mathbf{begin} \mathbf{r} \in \mathbb{R} result \leftarrow false; goto not_found;
           end
        else if so(str\_pool[i + 1]) \neq "DC00 + (buffer[k] - "10000) \text{ mod } "400 \text{ then}\mathbf{begin} \mathbf{r} \in \mathbb{R}^n result \leftarrow false; goto not_found;
             end
          else incr (j)
     else if so(str\_pool[j]) \neq buffer[k] then
           \text{begin } result \leftarrow false; goto not_found;
           end;
     incr(j); incr(k);
     end;
  result ← true ;
not\_found: str\_eq\_buf \leftarrow result;end;
```
<span id="page-21-0"></span>**46.** Here is a similar routine, but it compares two strings in the string pool, and it does not assume that they have the same length.

```
function str\_eq\_str(s, t: str\_number): boolean; { test equality of strings }
  label not found ; { loop exit }
  var j, k: pool\_pointer; {running indices}
     result: boolean; { result of comparison }
  begin result \leftarrow false;if length(s) \neq length(t) then goto not\_found;
  if (\text{length}(s) = 1) then
     begin if s < 65536 then
       begin if t < 65536 then
          begin if s \neq t then goto not found;
          end
       else begin if s \neq str\_pool[str\_start\_macro(t)] then goto not\_found;
          end;
       end
     else begin if t < 65536 then
         \text{begin if } str\_pool[str\_start\_macro(s)] \neq t \text{ then go to } not\_found;end
       else begin if str\_pool[str\_start\_macro(s)] \neq str\_pool[str\_start\_macro(t)] then goto not\_found;end;
       end;
     end
  else begin j ← str_start_macro(s); k ← str_start_macro(t);
     while j < str\_start\_macro(s + 1) do
       begin if str\_pool[j] \neq str\_pool[k] then goto not\_found;incr(j); incr(k);
       end;
     end;
  result \leftarrow true;not\_found: str\_eq\_str \leftarrow result;end;
```
**47.** The initial values of *str pool* , *str start*, *pool ptr* , and *str ptr* are computed by the INITEX program, based in part on the information that WEB has output while processing T<sub>E</sub>X.

**init function** *get strings started* : *boolean*; *{* initializes the string pool, but returns *false* if something goes wrong *}* **label** *done , exit*; **var**  $m, n$ :  $text\_text\_char$ ; { characters input from  $pool$  *file* } *g*: *str number* ; *{* garbage *} a*: *integer* ; *{* accumulator for check sum *} c*: *boolean*; *{* check sum has been checked *}* **begin**  $pool\_ptr \leftarrow 0$ ;  $str\_ptr \leftarrow 0$ ;  $str\_start[0] \leftarrow 0$ ;  $\langle Make\ the\ first\ 256 strings\ 48 \rangle$ ; *⟨* Read the other strings from the TEX.POOL file and return *true* , or give an error message and return *false* 51 $\rangle$ ; *exit*: **end**; **tini**

<span id="page-22-0"></span>**48.** The first 65536 strings will consist of a single character only. But we don't actually make them; they're simulated on the fly.

*⟨* Make the first 256 strings 48 *⟩ ≡* **begin**  $str\_ptr \leftarrow too\_big\_char$ ;  $str\_start\_macro(str\_ptr) \leftarrow pool\_ptr$ ; **end**

This code is used in section 47.

**49.** The first 128 strings will contain 95 standard ASCII characters, and the other 33 characters will be printed in three-symbol form like '^^A' unless a system-dependent change is made here. Installations that have an extended chara[cte](#page-21-0)r set, where for example  $xchr$  [ $32$ ] =  $\neq$ , would like string  $32$  to be the single character ´*32* instead of the three characters ´*136* , ´*136* , ´*132* (^^Z). On the other hand, even people with an extended character set will want to represent string ´*15* by ^^M, since ´*15* is *carriage return*; the idea is to produce visible strings instead of tabs or line-feeds or carriage-returns or bell-rings or characters that are treated anomalously in text files.

Unprintable characters of codes  $128-255$  are, similarly, rendered  $\sim 80- \sim$  ff.

The boolean expression defined here should be *true* unless TEX internal code number *k* corresponds to a non-troublesome visible symbol in the local character set. An appropriate formula for the extended character set recommended in The T<sub>F</sub>Xbook would, for example, be ' $k \in [0, 10, 12, 14, 15, 33, 177, \ldots, 377]$ '. If character *k* cannot be printed, and  $k < 200$ , then character  $k + 100$  or  $k - 100$  must be printable; moreover, ASCII codes  $\langle 41 \rangle$ .  $\langle 46, 60 \rangle$ .  $\langle 71, 136, 141 \rangle$ .  $\langle 146, 160 \rangle$ .  $\langle 171 \rangle$  must be printable. Thus, at least 80 printable characters are needed.

**50.** When the WEB system program called TANGLE processes the TEX.WEB description that you are now reading, it outputs the Pascal program TEX.PAS and also a string pool file called TEX.POOL. The INITEX program reads the latter file, where each string appears as a two-digit decimal length followed by the string itself, and the information is recorded in T<sub>EX</sub>'s string memory.

```
⟨ Global variables 13 ⟩ +≡
  init pool file : alpha file ; { the string-pool file output by TANGLE }
  tini
```

```
51. define pool(\texttt{\#}) \equiv
```
**begin** wake\_up\_terminal; write\_ln(term\_out,#); a\_close(pool\_file); get\_strings\_started  $\leftarrow$  false; **return**;

**end**

*⟨* Read the other strings from the TEX.POOL file and return *true* , or give an error message and return  $false \, 51) \equiv$ 

 $name_of_file \leftarrow pool_name; \{ we needn't set name_length\}$ 

**if** *a open in*(*pool file* ) **then**

**begin**  $c \leftarrow false$ ;

**repeat** *⟨* Read one string, but return *false* if the string memory space is getting too tight for comfort  $52$ ;

**until** *c*;

```
a_{\text{c}} \cos \theta (pool_file); \theta act_strings_started \leftarrow true;
end
```

```
else bad pool(´!␣I␣can´´t␣read␣TEX.POOL.´)
```
This code is used in section 47.

<span id="page-23-0"></span>**52.**  $\langle$  Read one string, but return *false* if the string memory space is getting too tight for comfort 52  $\rangle ≡$ **begin if** *eof* (*pool file* ) **then** *bad pool*(´!␣TEX.POOL␣has␣no␣check␣sum.´);  $read(pool$ *file*,  $m, n$ ); { read two digits of string length } **if**  $m =$  <sup>\*</sup> **\* then**  $\langle$  Check the pool check sum 53  $\rangle$ **else begin if** (*xord* [*m*] *<* "0") *∨* (*xord* [*m*] *>* "9") *∨* (*xord* [*n*] *<* "0") *∨* (*xord* [*n*] *>* "9") **then** *bad pool*(´!␣TEX.POOL␣line␣doesn´´t␣begin␣with␣two␣digits.´); *l* ← *xord*[*m*]  $*$  10 + *xord*[*n*] − "0"  $*$  11; { compute the length } **if**  $pool\_ptr + l + string\_vacancies > pool\_size$  **then**  $bad\_pool('! \cup You \_\_\_\_\_\_\_\_o\_to \_\_\_\_\_POOLSTZE.$ ´); for  $k \leftarrow 1$  to  $l$  do **begin if**  $\text{e}_0 \text{e}_1 \text{e}_1 \text{e}_2 \text{e}_2 \text{e}_2 \text{e}_1 \text{e}_2 \text{e}_1 \text{e}_2 \text{e}_2 \text{e}_2 \text{e}_2 \text{e}_1 \text{e}_2 \text{e}_2 \text{e}_2 \text{e}_2 \text{e}_2 \text{e}_2 \text{e}_2 \text{e}_2 \text{e}_2 \text{e}_2 \text{e}_2 \text{e}_2 \text{e}_2 \text{e}_2 \text{e}_2 \text{e}_2 \text{e}_2 \text{e}_2 \text{e}_2 \text{e}_2 \text{e}_$ *append char* (*xord* [*m*]); **end**;  $read\_ln(pool_{\textit{file}}); g \leftarrow make_{\textit{string}};$ **end**; **end**

This code is used in section 51.

**53.** The WEB operation @\$ denotes the value that should be at the end of this TEX.POOL file; any other value means that the wrong pool file has been loaded.

*⟨* Check the pool check [sum](#page-22-0) 53 *⟩ ≡* **begin**  $a \leftarrow 0$ ;  $k \leftarrow 1$ ; **loop begin if**  $(x \text{ord } [n] < "0") \vee (x \text{ord } [n] > "9")$  **then** *bad pool*(´!␣TEX.POOL␣check␣sum␣doesn´´t␣have␣nine␣digits.´);  $a \leftarrow 10 * a + xord[n] - "0";$ **if**  $k = 9$  **then** goto *done*;  $incr(k); \text{ } read(pool_{\mathcal{I}} file, n);$ **end**; *done* : **if** *a ̸*= @\$ **then** *bad pool*(´!␣TEX.POOL␣doesn´´t␣match;␣TANGLE␣me␣again.´);  $c \leftarrow true$ ; **end**

This code is used in section 52.

<span id="page-24-0"></span>**54. On-line and off-line printing.** Messages that are sent to a user's terminal and to the transcriptlog file are produced by several '*print*' procedures. These procedures will direct their output to a variety of places, based on the setting of the global variable *selector* , which has the following possible values:

*term and log* , the normal setting, prints on the terminal and on the transcript file.

*log\_only*, prints only on the transcript file.

*term\_only*, prints only on the terminal.

*no print*, doesn't print at all. This is used only in rare cases before the transcript file is open.

*pseudo*, puts output into a cyclic buffer that is used by the *show context* routine; when we get to that routine we shall discuss the reasoning behind this curious mode.

*new\_string*, appends the output to the current string in the string pool.

0 to 15, prints on one of the sixteen files for \write output.

The symbolic names 'term<sub>-</sub>and<sub>-log</sub>', etc., have been assigned numeric codes that satisfy the convenient relations  $no\text{-}print + 1 = term\text{-}only$ ,  $no\text{-}print + 2 = loq\text{-}only$ ,  $term\text{-}only + 2 = loq\text{-}only + 1 = term\text{-}and\text{-}loq$ .

Three additional global variables, *tally* and *term offset* and *file offset*, record the number of characters that have been printed since they were most recently cleared to zero. We use *tally* to record the length of (possibly very long) stretches of printing; *term offset* and *file offset*, on the other hand, keep track of how many characters have appeared so far on the current line that has been output to the terminal or to the transcript file, respectively.

**define**  $no{\text{-}print = 16}$  { *selector* setting that makes data disappear } **define**  $term\_only = 17$  {printing is destined for the terminal only } **define**  $\log_{10}$  *log\_only* = 18 { printing is destined for the transcript file only } **define**  $term\_and\_log = 19$  { normal *selector* setting } **define**  $pseudo = 20$  { special *selector* setting for *show\_context* } **define**  $new\_{string} = 21$  { printing is deflected to the string pool } **define**  $max\_selector = 21$  { highest selector setting } *⟨* Global variables 13 *⟩* +*≡*  $log$  *file*:  $alpha$  *file*;  $\{ \text{transcript of TFX} \text{ session } \}$ *selector* : 0 *. . max selector* ; *{* where to print a message *} dig*:  $\arctan 0$  *.* 22 of 0 *.* 15; { digits in a number being output }

*tally* : *integer* ; *{* [the](#page-7-0) number of characters recently printed *}*

*term offset*: 0 *. . max print line* ; *{* the number of characters on the current terminal line *} file offset*: 0 *. . max print line* ; *{* the number of characters on the current file line *} trick buf* : **array** [0 *. . error line* ] **of** *ASCII code* ; *{* circular buffer for pseudoprinting *} trick count*: *integer* ; *{* threshold for pseudoprinting, explained later *} first count*: *integer* ; *{* another variable for pseudoprinting *}*

**55.**  $\langle$  Initialize the output routines  $55 \rangle \equiv$ 

 $selector \leftarrow term\_only$ ;  $tally \leftarrow 0$ ;  $term\_offset \leftarrow 0$ ;  $file\_offset \leftarrow 0$ ; See also sections 65, 563, and 568.

This code is used in section 1386.

**56.** Macro abbreviations for output to the terminal and to the log file are defined here for convenience. Some systems [ne](#page-29-0)[ed sp](#page-236-0)eci[al co](#page-237-0)nventions for terminal output, and it is possible to adhere to those conventions by changing *wterm*, *wte[rm](#page-563-0) ln*, and *wterm cr* in this section.

 $\text{define} \text{ wterm}(\textbf{\#}) \equiv \text{write}(\text{term\_out}, \textbf{\#})$  $\text{define } wterm\_ln(\textbf{\#}) \equiv write\_ln(term\_out, \textbf{\#})$  $\text{define}$  *wterm\_cr*  $\equiv$  *write\_ln*(*term\_out*)  $\text{define} \; w \log(\texttt{\#}) \equiv \text{write} (\log_{1} \text{file}, \texttt{\#})$  $\text{define} \; w \text{log}_\text{=} ln(\text{#}) \equiv \text{write}_\text{=} ln(\text{log}_\text{=} \text{file}, \text{#})$  $\text{define } w \log_{1} cr \equiv \text{write\_ln}(\log_{1} \text{file})$ 

<span id="page-25-0"></span>**57.** To end a line of text output, we call *print ln*.

*⟨* Basic printing procedures 57 *⟩ ≡* **procedure** *print ln*; *{* prints an end-of-line *}* **begin case** *selector* **of** *term\_and\_log*: **begin** *wterm\_cr*; *wlog\_cr*; *term\_offset*  $\leftarrow$  0; *file\_offset*  $\leftarrow$  0; **end**; *log\_only*: **begin**  $wlog\_cr$ ;  $file\_offset \leftarrow 0$ ; **end**; *term\_only*: **begin** *wterm\_cr*; *term\_offset*  $\leftarrow 0$ ; **end**; *no print, pseudo, new string* : *do nothing* ; **othercases** *write ln*(*write file* [*selector* ]) **endcases**; **end**; *{ tally* is not affected *}* See also sections 58, 59, 63, 66, 67, 68, 69, 292, 293, 553, 741, 1415, and 1633. This code is used in section 4.

**58.** The *print raw char* procedure sends one character to the desired destination, using the *xchr* array to map it into an external character compatible with *input ln*. All printing comes through *print ln*, *print char* or *print visible char* . When printing a multi-byte character, the boolean parameter *incr offset* is set *false* except for the very last byte, to avoid calling *print. ln* in the middle of such character.

*⟨* Basic printing procedures 57 *⟩* +*≡* **procedure** *print raw char* (*s* : *UnicodeScalar* ; *incr offset* : *boolean*); *{* prints a single character *}* **label** *exit*; *{* label is not used but nonetheless kept (for other changes?) *}* **begin case** *selector* **of** *te[rm](#page-25-0)\_and\_log*: **begin**  $wterm(xchr[s])$ ;  $wlog(xchr[s])$ ; **if** *incr offset* **then begin** *incr* (*term offset*); *incr* (*file offset*); **end**; **if**  $term\_offset = max\_print\_line$  **then begin**  $wterm\_cr$ ;  $term\_offset \leftarrow 0$ ; **end**; **if**  $file\_offset = max\_print\_line$  **then begin**  $wlog\_cr$ ;  $file\_offset \leftarrow 0$ ; **end**; **end**;  $log\_only$ : **begin**  $wlog(xchr[s])$ ; **if** *incr offset* **then** *incr* (*file offset*); **if**  $file\_offset = max\_print\_line$  **then**  $print\_ln$ ; **end**; *term only* : **begin** *wterm*(*xchr* [*s*]); **if** *incr offset* **then** *incr* (*term offset*); **if**  $term\_offset = max\_print\_line$  **then**  $print\_ln$ ; **end**; *no print*: *do nothing* ; *pseudo*: **if**  $tally < trick_count$  **then**  $trick_buf[tally \textbf{mod} errorLine] \leftarrow s;$ *new\_string*: **begin if**  $pool\_ptr < pool\_size$  **then**  $append\_char(s);$ **end**; *{* we drop characters if the string space is full *}* **othercases** *write* (*write file* [*selector* ]*, xchr* [*s*]) **endcases**; *incr* (*tally* ); *exit*: **end**;

**59.** The *print char* procedure sends one character to the desired destination. Control sequence names, file names and string constructed with **\string** might contain *ASCII code* values that can't be printed using *print\_raw\_char*. These characters will be printed in three- or four-symbol form like '<sup>^</sup>A' or '<sup>^</sup>e4', unless the -8bit option is enabled. Output that goes to the terminal and/or log file is treated differently when it comes to determining whether a character is printable.

 $\text{define } print\_visible\_char(\texttt{\#}) \equiv print\_raw\_char(\texttt{\#}, true)$ **define**  $print\_lc\_hex$  (#)  $\equiv$  *l*  $\leftarrow$  #; **if**  $l < 10$  **then**  $print\_visible\_char(l + "0")$  **else**  $print\_visible\_char(l - 10 + "a")$ *⟨* Basic printing procedures 57 *⟩* +*≡* **procedure** *print char* (*s* : *integer* ); *{* prints a single character *}* **label** *exit*; **var** *l*: *small number* ; **begin if**  $(self \leq 1)$   $(self \leq 2)$   $\land$   $(\neg doing \leq 3)$  **hen** *{* "printing" to a new string, encode as UTF-16 rather than UTF-8 *}* **begin if**  $s \geq 7$  10000 **then begin**  $print\_visible\_char('D800 + (s - "10000) \text{ div } "400);$ *print visible char* (˝DC00 + (*s −* ˝10000) **mod** ˝400); **end else** *print visible char* (*s*); **return**; **end**; **if** *⟨* Character *s* is the current new-line character 270 *⟩* **then if** *selector < pseudo* **then begin** *print ln*; **return**; **end**; **if**  $(s < 32) \land (eight\_bit\_p = 0) \land (¬doing\_special)$  **[the](#page-117-0)n** {control char: ^^X } **begin**  $print\_visible\_char("")$ ;  $print\_visible\_char("")$ ;  $print\_visible\_char(s + 64)$ ; **end else if** *s <* 127 **then** *{* printable ASCII *}*  $print\_visible\_char(s)$ **else if**  $(s = 127)$  **then**  $\{ \text{ DEL } \}$ **begin if**  $(eight\_bit\_p = 0) \land (\neg doing\_special)$  **then begin** *print visible char* ("^"); *print visible char* ("^"); *print visible char* ("?") **end else** *print visible char* (*s*) **end else if**  $(s <$  "A0) ∧ (*eight\_bit\_p* = 0) ∧ ( $\neg$ *doing\_special*) **then** { C1 controls: ^^xx } **begin** *print visible char* ("^"); *print visible char* ("^"); *print lc hex* ((*s* **mod** ˝100) **div** ˝10); *print lc hex* (*s* **mod** ˝10); **end else if**  $selector = pseudo$  **then**  $print\_visible\_char(s)$ *{* Don't UTF8-encode text in *trick buf* , we'll handle that when printing error context. *}* **else begin** *{ char ≥* 128: encode as UTF8 *}* **if** *s <* ˝800 **then begin** *print raw char* (˝C0 + *s* **div** ˝40*, false* ); *print raw char* (˝80 + *s* **mod** ˝40*, true* ); **end else if** *s <* ˝10000 **then begin**  $print\_raw\_char$  ( $"E0 + (s \textbf{div} \; "1000), false);$ *print raw char* (˝80 + (*s* **mod** ˝1000) **div** ˝40*, false* );  $print_{raw\_char("80 + (s \mod "40), true);$ **end else begin**  $print\_raw\_char('FO + (s \textbf{div } "40000), false);$ 

```
print raw char (˝80 + (s mod ˝40000) div ˝1000, false );
    print raw char (˝80 + (s mod ˝1000) div ˝40, false );
    print_{raw\_char("80 + (s \mod "40), true);end
end;
```
<span id="page-28-0"></span>*exit*: **end**;

```
60. define \textit{native\_room}(\texttt{\#}) \equivwhile \textit{native}\_\textit{text_size} \leq \textit{native}\_\textit{len} + \texttt{\# do}begin \textit{native}\_\textit{text_size} \leftarrow \textit{native}\_\textit{text_size} + 128;naitive\_text \leftrightarrow xrealloc(native\_text, native\_text\_size * sizeof(UTF16\_code));end
    \text{define } append\_native(\texttt{\#}) \equivbegin \textit{native}\_\textit{text}[{\textit{native}\_\textit{len}}] \leftarrow \texttt{\#}; \ \textit{incr}(\textit{native}\_\textit{len});end
```
**61.**  $\langle$  Global variables 13  $\rangle$  += *doing special* : *boolean*; *native text*: *↑UTF16 code* ; *{* buffer for collecting native-font strings *} native text size* : *integer* ; *{* size of buffer *} native len*: *integer* ; *save native len*: *integer* [;](#page-7-0)

**62.**  $\langle$  Set initial values of key variables  $23 \rangle + \equiv$  $\text{doning\_special} \leftarrow \text{false}; \text{ native\_text\_size} \leftarrow 128;$  $naitive\_text \leftrightarrow xmalloc(native\_text\_size * sizeof(UTF16\_code));$ 

```
63. An entire string is output by calling print. Note that if we are outputting the single standard ASCII
character c, we could call print("c"), since "c" = 99 is the number of a single-character string, as explained
above. But print char ("c") is quicker, so TEX goes directly to the print char routine when it knows that
this is safe. (The present implementation assumes that it is always safe to print a visible ASCII character.)
⟨ Basic printing procedures 57 ⟩ +≡
procedure print(s: integer); {prints string s }
  label exit;
  var j: pool pointer ; { current character code position }
    nl : integer ; { new-line character to restore }
  begin if s \geq str\_ptr then s \leftarrow "???" {this can't happen}
  else if s < biggest char then
       if s < 0 then s \leftarrow "???" {can't happen}
       else begin if selector > pseudo then
           begin print\_char(s); return; {internal strings are not expanded }
           end;
         if (\langle Character s is the current new-line character 270\rangle) then
           if selector < pseudo then
              begin print ln; return;
              end;
         har; new\_line\_char \leftarrow -1; print\_char(s); new\_line\_char \leftarrow nl; return;end;
  j \leftarrow str\_start\_macro(s);while j < str\_start\_macro(s + 1) do
    begin if (so(str pool [j]) ≥ ˝D800) ∧ (so(str pool [j]) ≤ ˝DBFF) ∧ (j + 1 <
           str start macro(s + 1)) ∧ (so(str pool [j + 1]) ≥ ˝DC00) ∧ (so(str pool [j + 1]) ≤ ˝DFFF) then
       begin print\_char('10000 + (so(str\_pool[j]) – "D800) * "400 + so(str\_pool[j+1]) – "DC00); j \leftarrow j+2;end
    else begin print\_char(so(str\_pool[j])); incr(j);
      end;
    end;
exit: end;
```
**64.** Old versions of TEX needed a procedure called *slow print* whose function is now subsumed by *print* and the new functionality of *print char* and *print visible char* . We retain the old name *slow print* here as a possible aid to future software archæologists.

 $\text{define } slow\_print \equiv print$ 

**65.** Here is the very first thing that T<sub>EX</sub> prints: a headline that identifies the version number and format package. The *term offset* variable is temporarily incorrect, but the discrepancy is not serious since we assume that this part of the program is system dependent.

```
⟨Initialize the output routines 55 ⟩ +≡
  wterm(banner );
  if format\_ident = 0 then wterm\_ln(<sup>r</sup>\cup(no\cupformat\cuppreloaded)<sup>'</sup>)
  else begin slow print(format ident); print ln;
     end;
  update terminal ;
```
**66.** The procedure *print nl* is like *print*, but it makes sure that the string appears at the beginning of a new line.

*⟨* Basic printing procedures 57 *⟩* +*≡* **procedure**  $print\_nl(s : str\_number)$ ; { prints string *s* at beginning of line } **begin if**  $((term\_offset > 0) \wedge (odd(selfector))) \vee ((file\_offset > 0) \wedge (selector \ge log\_only))$  then print.ln; *print*(*s*); **end**;

**67.** The procedure *print esc* prints a string that is preceded by the user's escape character (which is usually a backslash).

```
⟨ Basic printing procedures 57 ⟩ +≡
procedure print\_esc(s: str_number); { prints escape character, then s}
  var c: integer ; { the escape character code }
  begin \langle Set variable c to the current escape character 269 \rangle;
  if c \geq 0 then
     if c \leq biggest\_us n print\_char(c);
  slow\text{-}print(s);end;
```
**68.** An array of digits in the range 0 *. .* 15 is printed by *print the digs* .

```
⟨ Basic printing procedures 57 ⟩ +≡
procedure print\_the\_digs(k: eight\_bits); { prints dig[k-1] \ldots dig[0] }
  begin while k > 0 do
    begin decr(k);
    if dig[k] < 10 then int\_char("0" + dig[k])else print\_char("A" - 10 + dig[k]);end;
  end;
```
**69.** The following procedure, which prints out the decimal representation of a given integer *n*, has been written carefully so that it works properly if *n* = 0 or if (*−n*) would cause overflow. It does not apply **mod** or **div** to negative arguments, since such operations are not implemented consistently by all Pascal compilers.

```
⟨ Basic printing procedures 57 ⟩ +≡
procedure print\_int(n : integer); { prints an integer in decimal form }
  var k: 0 \ldots 23; {index to current digit; we assume that |n| < 10^{23} }
     m: integer ; { used to negate n in possibly dangerous cases }
  begin k \leftarrow 0;
  if n < 0 then
     begin print char ("−");
     if n > -100000000 then \nneg negate(n)
     else begin m \leftarrow -1 - n; n \leftarrow m div 10; m \leftarrow (m \mod 10) + 1; k \leftarrow 1;
       if m < 10 then dig[0] \leftarrow melse begin diq[0] \leftarrow 0; incr(n);
          end;
       end;
     end;
  repeat dig[k] \leftarrow n \mod 10; \; n \leftarrow n \text{ div } 10; \; incr(k);until n = 0;
  print\_the\_digs(k);end;
```
34 PART 5: ON-LINE AND OFF-LINE PRINTING X<sub>T</sub>IFX  $\S$ 70

**70.** Here is a trivial procedure to print two digits; it is usually called with a parameter in the range  $0 \leq n \leq 99$ .

**procedure**  $print\_two(n : integer);$  { prints two least significant digits } **begin**  $n \leftarrow abs(n) \mod 100; \text{ print\_char}("0" + (n \text{ div } 10)); \text{ print\_char}("0" + (n \mod 10));$ **end**;

**71.** Hexadecimal printing of nonnegative integers is accomplished by *print hex* .

**procedure**  $print\_hex(n : integer);$  { prints a positive integer in hexadecimal form } **var** *k*: 0 *. .* 22; {index to current digit; we assume that  $0 \le n < 16^{22}$ } **begin**  $k \leftarrow 0$ ;  $print\_char("""")$ ; **repeat**  $diq[k] \leftarrow n \mod 16; \; n \leftarrow n \textbf{div } 16; \; incr(k);$ **until**  $n = 0$ ;  $print\_the\_dias(k)$ ; **end**;

**72.** Old versions of TEX needed a procedure called *print ASCII* whose function is now subsumed by *print*. We retain the old name here as a possible aid to future software archæologists.

**define**  $print\_ASCII \equiv print$ 

**73.** Roman numerals are produced by the *print roman int* routine. Readers who like puzzles might enjoy trying to figure out how this tricky code works; therefore no explanation will be given. Notice that 1990 yields mcmxc, not mxm.

```
procedure print roman int(n : integer );
  label exit;
  var j, k: pool\_pointer; { mysterious indices into str\_pool}
     u, v: nonnegative integer ; { mysterious numbers }
  begin j \leftarrow str\_start\_macro("m2d5c215x2v5i"); v \leftarrow 1000;loop begin while n > v do
       begin print\_char(so(str\_pool[j])); n \leftarrow n - v;
       end;
     if n \leq 0 then return; { nonpositive input produces no output }
     k \leftarrow j + 2; u \leftarrow v div (so(str\_pool[k-1]) - "0");if str\_pool[k-1] = si("2") then
       begin k \leftarrow k + 2; u \leftarrow u div (so(str_pool[k - 1]) − "0");
       end;
     if n + u \geq v then
       begin print\_char(so(str\_pool[k])); n \leftarrow n + u;
       end
     else begin j \leftarrow j + 2; v \leftarrow v div (so(str_pool[j - 1]) − "0");
       end;
     end;
exit: end;
```
**74.** The *print* subroutine will not print a string that is still being created. The following procedure will.

```
procedure print current string ; { prints a yet-unmade string }
  var j: pool pointer ; { points to current character code }
  \text{begin } j \leftarrow \text{str\_start\_macro}(\text{str\_ptr});while j < pool_ptr do
     begin print\_char(so(str\_pool[j])); incr(j);
     end;
  end;
```
**75.** Here is a procedure that asks the user to type a line of input, assuming that the *selector* setting is either *term only* or *term and log* . The input is placed into locations *first* through *last −* 1 of the *buffer* array, and echoed on the transcript file if appropriate.

This procedure is never called when *interaction < scroll mode* .

 $\text{define } prompt\_input(\texttt{\#}) \equiv$ **begin** *wake up terminal* ; *print*(#); *term input*; **end** *{* prints a string and gets a line of input *}*

**procedure** *term input*; *{* gets a line from the terminal *}*

**var**  $k: 0$ ..  $\text{buf\_size}$ ; {index into  $\text{buf\_fer}$ } **begin** *update terminal* ; *{* now the user sees the prompt for sure *}* **if** *¬input ln*(*term in, true* ) **then** *fatal error* ("End␣of␣file␣on␣the␣terminal!");  $term\_offset \leftarrow 0; \{ the user's line ended with \langle return \rangle \}$ 

*decr* (*selector* ); *{* prepare to echo the input *}*

**if**  $last \neq first$  **then** 

**for**  $k \leftarrow \text{first }$  **to**  $\text{last } -1$  **do**  $\text{print}(\text{buffer}[k])$ ; *print ln*; *incr* (*selector* ); *{* restore previous status *}* **end**;

<span id="page-33-0"></span>**76. Reporting errors.** When something anomalous is detected, T<sub>E</sub>X typically does something like this:

```
print err ("Something␣anomalous␣has␣been␣detected");
help3("This<sub>□</sub>is<sub>□</sub>the<sub>□</sub>first<sub>□</sub>line<sub>□</sub>of<sub>□</sub>my<sub>□</sub>offer<sub>□</sub>to<sub>□</sub>help.")("This␣is␣the␣second␣line.␣I´m␣trying␣to")
(\texttt{"explain$\sqcup$the$\sqcup$best$\sqcup$var\_for$\sqcup$you$\sqcup$to$\sqcup$proceed.");error ;
```
A two-line help message would be given using *help2* , etc.; these informal helps should use simple vocabulary that complements the words used in the official error message that was printed. (Outside the U.S.A., the help messages should preferably be translated into the local vernacular. Each line of help is at most 60 characters long, in the present implementation, so that *max print line* will not be exceeded.)

The *print\_err* procedure supplies a '!' before the official message, and makes sure that the terminal is awake if a stop is going to occur. The *error* procedure supplies a '.' after the official message, then it shows the location of the error; and if *interaction* = *error stop mode* , it also enters into a dialog with the user, during which time the help message may be printed.

**77.** The global variable *interaction* has four settings, representing increasing amounts of user interaction:

```
define batch\_mode = 0 { omits all stops and omits terminal output }
  define nonstop-mode = 1 { omits all stops }
  define \text{scrill-mode} = 2 \quad \{\text{omits error stops}\}\define error\_stop\_mode = 3 {stops at every opportunity to interact}
  \text{define } print\_err(\texttt{\#}) \equivbegin if interaction = error\_stop\_mode then wake\_up\_terminal;
            print\_nl("! \sqcup"); print(\#);end
⟨ Global variables 13 ⟩ +≡
```
*interaction*: *batch mode . . error stop mode* ; *{* current level of interaction *}*

**78.**  $\langle$  Set initial values of key variables  $23 \rangle + \equiv$  $interaction \leftarrow error\_stop\_mode;$  $interaction \leftarrow error\_stop\_mode;$  $interaction \leftarrow error\_stop\_mode;$ 

**79.** TEX is careful not to call *error* when the print *selector* setting might be unusual. The only possible values of *selector* at the time of error me[ssa](#page-11-0)ges are

 $no$ -print (when *interaction* = *batch*-mode and *log*-file not yet open); *term\_only* (when *interaction*  $> batch$  *mode* and *log\_file* not yet open); *log\_only* (when *interaction* = *batch\_mode* and *log\_file* is open); *term\_and\_log* (when *interaction*  $> batch$  *mode* and *log\_file* is open). *⟨*Initialize the print *selector* based on *interaction* 79 *⟩ ≡*

**if**  $\text{interaction} = \text{batch-mode} \text{ then } \text{ selector} \leftarrow \text{no-print} \text{ else } \text{ selector} \leftarrow \text{term-only}$ 

This code is used in sections 1319 and 1391.

<span id="page-34-0"></span>**80.** A global variable *deletions allowed* is set *false* if the *get next* routine is active when *error* is called; this ensures that *get next* and related routines like *get token* will never be called recursively. A similar interlock is provided by *set box allowed* .

The global variable *history* records the worst level of error that has been detected. It has four possible values: *spotless* , *warning issued* , *error message issued* , and *fatal error stop*.

Another global variable, *error count*, is increased by one when an *error* occurs without an interactive dialog, and it is reset to zero at the end of every paragraph. If *error\_count* reaches 100, T<sub>E</sub>X decides that there is no point in continuing further.

**define** *spotless* = 0 *{ history* value when nothing has been amiss yet *}* **define** *warning\_issued* = 1 { *history* value when *begin\_diagnostic* has been called } **define**  $error\_message\_issued = 2$  {  $history$  value when  $error$  has been called } **define**  $\text{fatal\_error\_stop} = 3 \quad \{\text{history value when termination was premature}\}$ 

*⟨* Global variables 13 *⟩* +*≡*

*deletions allowed* : *boolean*; *{* is it safe for *error* to call *get token*? *} set box allowed* : *boolean*; *{* is it safe to do a \setbox assignment? *} history* : *spotless . . fatal error stop*; *{* has the source input been clean so far? *} error count*: *−*1 *. .* [10](#page-7-0)0; *{* the number of scrolled errors since the last paragraph ended *}*

**81.** The value of *history* is initially *fatal error stop*, but it will be changed to *spotless* if TEX survives the initialization process.

*⟨* Set initial values of key variables 23 *⟩* +*≡*  $\textit{deletions}$  *allowed*  $\leftarrow \textit{true}; \textit{set}$  *\_box\_allowed*  $\leftarrow \textit{true}; \textit{error}$  *count*  $\leftarrow 0; \{ \textit{history} \text{ is initialized} \text{ elsewhere } \}$ 

82. Since errors can be detected almost anywhere in T<sub>E</sub>X, we want to declare the error procedures near the beginning of the program. Bu[t t](#page-11-0)he error procedures in turn use some other procedures, which need to be declared *forward* before we get to *error* itself.

It is possible for *error* to be called recursively if some error arises when *get token* is being used to delete a token, and/or if some fatal error occurs while T<sub>EX</sub> is trying to fix a non-fatal one. But such recursion is never more than two levels deep.

*⟨*Error handling procedures 82 *⟩ ≡* **procedure** *normalize selector* ; *forward* ; **procedure** *get token*; *forward* ; **procedure** *term input*; *forward* ; **procedure** *show context*; *forward* ; **procedure** *begin file reading* ; *forward* ; **procedure** *open log file* ; *forward* ; **procedure** *close files and terminate* ; *forward* ; **procedure** *clear for error prompt*; *forward* ; **procedure** *give err help*; *forward* ; **debug procedure** *debug help*; *forward* ; **gubed** See also sections 85, 86, 97, 98, 99, and 1455.

This code is used in section 4.

<span id="page-35-0"></span>**83.** Individual lines of help are recorded in the array *help line* , which contains entries in positions 0 *. .* (*help\_ptr*  $-1$ ). They should be printed in reverse order, i.e., with *help\_line* [0] appearing last.

**define** *hlp1* (#) *≡ help line* [0] *←* #; **end**  $\text{define } hlp2(\texttt{\#}) \equiv help\_line[1] \leftarrow \texttt{\#}; hlp1$ **define** *hlp3* (#) *≡ help line* [2] *←* #; *hlp2*  $\text{define } hlp\{(1)\equiv help\_line[3] \leftarrow \text{#}; hlp3$ **define** *hlp5* (#) *≡ help line* [4] *←* #; *hlp4* **define** *hlp6* (#) *≡ help line* [5] *←* #; *hlp5* **define**  $help0 \equiv help\text{-}ptr \leftarrow 0$  {sometimes there might be no help } **define**  $help1 \equiv \text{begin} help \text{int} = \text{left} \cdot \text{h} \cdot \text{left} \cdot \text{right}$  (use this with one help line) **define**  $help2 \equiv \text{begin} \nhelp \cdot p \cdot p \cdot tr \leftarrow 2; \ hlp2 \quad \text{{use this with two help lines}}$ **define**  $help3 \equiv \text{begin} helpptm \sim 3; hlp3 \sim \text{use this with three help lines} \}$ **define**  $help4 \equiv \text{begin} help+pt \leftarrow 4$ ;  $hlp4 \quad \text{{use this with four help lines}}$ **define**  $help5 \equiv \text{begin} help \text{int} = \text{ptr} \leftarrow 5; \text{hlp5} \quad \{\text{use this with five help lines}\}\$ **define**  $help6 \equiv \text{begin} help + \text{begin} \left( \frac{1}{2} \right) \left( \frac{1}{2} \right)$ *⟨* Global variables 13 *⟩* +*≡ help\_line*:  $\text{array}$  [0 . . 5] of  $str_number$ ; { helps for the next *error* }  $help\_ptr: 0...6; \{ the number of help lines present \}$ *use err help*: *boolean*; *{* should the *err help* list be shown? *}*

```
84. \langlevalues of key variables 23 \rangle + \equivhelp\_ptr \leftarrow 0; use\_err\_help \leftarrow false;
```
**85.** The *jump out* procedure just cuts across all active procedure levels and goes to *end of TEX* . This is the only nontrivial **goto** statement in [th](#page-11-0)e whole program. It is used when there is no recovery from a particular error.

Some Pascal compilers do not implement non-local **goto** statements. In such cases the body of *jump out* should simply be '*close files and terminate* ; ' followed by a call on some system procedure that quietly terminates the program.

```
⟨Error handling procedures 82 ⟩ +≡
procedure jump out;
  begin goto end of TEX ;
```
**end**;

**86.** Here now is the gener[al](#page-34-0) *error* routine.

```
⟨Error handling procedures 82 ⟩ +≡
procedure error ; { completes the job of error reporting }
  label continue , exit;
  var c: UnicodeScalar ; { what the user types }
    s1 , s2 , s3 , s4 : integer ; { used to save global variables when deleting tokens }
  begin if history \lt error_message_issued then history \lt error_message_issued;
  print char ("."); show context;
  if interaction = error\_stop-mode then \langle Get user's advice and return 87;
  incr (error count);
  if error\_count = 100 then
    begin print nl("(That␣makes␣100␣errors;␣please␣try␣again.)"); history ← fatal error stop;
    jump out;
    end;
  ⟨Put help message on the transcript file 94 ⟩;
exit: end;
```
<span id="page-36-0"></span>**87.**  $\langle$  Get user's advice and **return** 87 $\rangle \equiv$ **loop begin** *continue*: **if** *interaction*  $\neq$  *error\_stop\_mode* **then return**;  $clear\_for\_error\_prompt;$   $prompt\_input("? \Box")$ ; **if** *last* = *first* **then return**;  $c \leftarrow \text{buffer}$  [*first*]; **if**  $c \geq$  "a" **then**  $c \leftarrow c + "A" - "a";$  {convert to uppercase} *⟨*Interpret code *c* and **return** if done 88 *⟩*; **end**

This code is used in section 86.

**88.** It is desirable to provide an 'E' option here that gives the user an easy way to return from TEX to the system editor, with the offending line ready to be edited. But such an extension requires some system wizardry, so the present [im](#page-35-0)plementation simply types out the name of the file that should be edited and the relevant line number.

There is a secret 'D' option available when the debugging routines haven't been commented out.

*⟨*Interpret code *c* and **return** if done 88 *⟩ ≡* **case** *c* **of** "0"*,* "1"*,* "2"*,* "3"*,* "4"*,* "5"*,* "6"*,* "7"*,* "8"*,* "9": **if** *deletions allowed* **then** *⟨* Delete *c −* "0" tokens and **goto** *continue* 92 *⟩*; **debug** "D": **begin** *debug help*; **goto** *continue* ; **end**; **gubed** "E": if  $base\_ptr > 0$  then **if**  $input\_stack[base\_ptr]$ *.* $name\_field \geq 256$  **then begin** *print nl*("You␣want␣to␣edit␣fil[e](#page-37-0)␣"); *slow print*(*input stack* [*base ptr* ]*.name field* );  $print("{\text{data}}; j$ ;  $print(ine);$   $intraction \leftarrow scroll-mode; jump.out;$ **end**; "H": *⟨*Print the help information and **goto** *continue* 93 *⟩*; "I": *⟨*Introduce new material from the terminal and **return** 91 *⟩*; "Q"*,* "R"*,* "S": *⟨* Change the interaction level and **return** 90 *⟩*; "X": **begin**  $interaction \leftarrow scroll_model; jump.out;$ **end**; **othercases** *do nothing* **endcases**; *⟨*Print the menu of available options 89 *⟩* This code is used in section 87.

```
89. \langle Print the menu of available options 89 \rangle \equivbegin print("Type␣<return>␣to␣proceed,␣S␣to␣scroll␣future␣error␣messages,");
  print nl("R␣to␣run␣without␣stopping,␣Q␣to␣run␣quietly,");
  print nl("I␣to␣insert␣something,␣");
  if base\_ptr > 0 then
    if input\_stack[base\_ptr]. name\_field \geq 256 then print("E_{\cup}to_{\cup}edit_{\cup}your_{\cup}file,");if deletions allowed then
    print nl("1␣or␣...␣or␣9␣to␣ignore␣the␣next␣1␣to␣9␣tokens␣of␣input,");
  print nl("H␣for␣help,␣X␣to␣quit.");
  end
```
This code is used in section 88.

<span id="page-37-0"></span>**90.** Here the author of TEX apologizes for making use of the numerical relation between "Q", "R", "S", and the desired interaction settings *batch mode* , *nonstop mode* , *scroll mode* .

*⟨* Change the interaction level and **return** 90 *⟩ ≡* **begin**  $error\_count \leftarrow 0$ ;  $interaction \leftarrow batch\_mode + c - "Q"$ ;  $print("OK, \text{__entering__''})$ ; **case** *c* **of** "Q": **begin** *print esc*("batchmode"); *decr* (*selector* ); **end**; "R": *print esc*("nonstopmode"); "S": *print esc*("scrollmode"); **end**; *{* there are no other cases *}*  $print("...")$ ;  $print\ldots$ ,  $print\ldots$  *print\_ln*;  $update\_{terminal}$ ;  $return$ ; **end**

This code is used in section 88.

**91.** When the following code is executed, *buffer* [(*first* + 1) *. .* (*last −* 1)] may contain the material inserted by the user; otherwise another prompt will be given. In order to understand this part of the program fully, you need to be familiar [wi](#page-36-0)th T<sub>E</sub>X's input stacks.

*⟨*Introduce new material from the terminal and **return** 91 *⟩ ≡*

**begin** *begin file reading* ; *{* enter a new syntactic level for terminal input *} {* now *state* = *mid line* , so an initial blank space will count as a blank *}* **if**  $last > first + 1$  **then begin**  $loc \leftarrow first + 1$ ;  $buffer[first] \leftarrow "\sqcup"$ ; **end else begin**  $prompt\_input("insert>"); loc \leftarrow first;$ **end**; *first ← last*; *cur input.limit field ← last −* 1; *{* no *end line char* ends this line *}* **return**; **end**

This code is used in section 88.

**92.** We allow deletion of up to 99 tokens at a time.

*⟨* Delete *c −* "0" tokens and **goto** *continue* 92 *⟩ ≡* **begin**  $s1 \leftarrow cur\_tok$ ;  $s2 \leftarrow cur\_cmd$  $s2 \leftarrow cur\_cmd$ ;  $s3 \leftarrow cur\_chr$ ;  $s4 \leftarrow align\_state$ ; align $\_state \leftarrow 1000000$ ;  $OK\_to\_interrupt \leftarrow false;$ **if** (*last > first* + 1) *∧* (*buffer* [*first* + 1] *≥* "0") *∧* (*buffer* [*first* + 1] *≤* "9") **then**  $c \leftarrow c * 10 + \text{buffer}$  [*first* + 1] − "0"  $* 11$ **else**  $c$  ←  $c$  − "0"; **while**  $c > 0$  **do begin** *get token*; *{* one-level recursive call of *error* is possible *}*  $decr(c);$ **end**;  $cur\_tok \leftarrow s1$ ;  $cur\_cmd \leftarrow s2$ ;  $cur\_chr \leftarrow s3$ ;  $align\_state \leftarrow s4$ ;  $OK\_to\_interrupt \leftarrow true$ ; *help2* ("I␣have␣just␣deleted␣some␣text,␣as␣you␣asked.") ("You␣can␣now␣delete␣more,␣or␣insert,␣or␣whatever."); *show context*; **goto** *continue* ; **end**

This code is used in section 88.

```
93. \langle Print the help information and goto continue \langle 93 \rangle \equivbegin if use err help then
    begin give\_err\_help; use\_err\_help \leftarrow false;
    end
  else begin if help ptr = 0 then help2 ("Sorry,␣I␣don´t␣know␣how␣to␣help␣in␣this␣situation.")
       ("Maybe␣you␣should␣try␣asking␣a␣human?");
    repeat \text{decr}(\text{help\_ptr}); \text{ print}(\text{help\_line}[\text{help\_ptr}]); \text{ print\_ln};until help\_ptr = 0;end;
  help4 ("Sorry,␣I␣already␣gave␣what␣help␣I␣could...")
  ("Maybe␣you␣should␣try␣asking␣a␣human?")
  ("An␣error␣might␣have␣occurred␣before␣I␣noticed␣any␣problems.")
  ("``If␣all␣else␣fails,␣read␣the␣instructions.´´");
  goto continue ;
  end
```
This code is used in section 88.

```
94. \langle Put help message on the transcript file 94 \rangle \equivif \text{interaction} > \text{batch-mode} then \text{decor} (\text{selector}); { avoid terminal output}
   if use err help then
     begin print ln; give err help;
     end
  else while help\_ptr > 0 do
        begin \text{decr}(help\_ptr); \text{ print\_nl}(help\_line|help\_ptr|);end;
   print ln;
  if \text{interaction} > \text{batch-mode} \text{ then } \text{incr}(\text{selector}); \{ \text{re-enable terminal output} \}print ln
This code is used in section 86.
```
**95.** A dozen or so error messages end with a parenthesized integer, so we save a teeny bit of program space by declaring the following procedure:

```
procedure int error (n : integer );
  begin print(" \cup ("); print(int(n); print\_char(")"); error;
  end;
```
**96.** In anomalous cases, the print selector might be in an unknown state; the following subroutine is called to fix things just enough to keep running a bit longer.

```
procedure normalize selector ;
  begin if log\_ opened then selector \leftarrow term\_and\_log\textbf{else} \; selector \leftarrow term\_only;if job\_name = 0 then open\_log\_file;
  if interaction = batch_model then decr (selector);end;
```

```
define succumb ≡
            begin if interaction = error\_stop\_mode then interaction \leftarrow scroll\_mode;
                    { no more interaction }
            if log opened then error ;
             debug if interaction > batch mode then debug help;
             gubed
             history \leftarrow \text{fat} \text{d} \text{·error\_stop}; jump\_out; {irrecoverable error}
             end
⟨Error handling procedures 82 ⟩ +≡
procedure \text{fata} \text{L} \text{error}(s : \text{str\_number}); { prints s, and that's it }
  begin normalize selector ;
  print err ("Emergency␣stop"); help1 (s); succumb ;
  end;
```
**98.** Here is the most dreaded error message.

```
⟨Error handling procedures 82 ⟩ +≡
```

```
procedure overflow(s: str_number; n: integer); {stop due to finiteness}
  begin normalize selector ; print err ("TeX␣capacity␣exceeded,␣sorry␣["); print(s); print char ("=");
  print int(n); print char ("]"); help2 ("If␣you␣really␣absolutely␣need␣more␣capacity,")
  ("you␣can␣ask␣a␣wizard␣to␣enlarge␣me."); succumb ;
  end;
```
**99.** The program might sometime run completely amok, at which point there is no choice but to stop. If no previous error has been detected, that's bad news; a message is printed that is really intended for the TEX maintenance person instead of the user (unless the user has been particularly diabolical). The index entries for 'this can't happen' may help to pinpoint the problem.

```
⟨Error handling procedures 82 ⟩ +≡
```

```
procedure confusion(s : str number ); { consistency check violated; s tells where }
  begin normalize selector ;
  if history < error message issued then
     begin print\_errcan<sup>\tau</sup><sub>L</sub>happen
<sub>L</sub>("); print(s); print\_char (")");
     help1 ("I´m␣broken.␣Please␣show␣this␣to␣someone␣who␣can␣fix␣can␣fix");
     end
  else begin print err ("I␣can´t␣go␣on␣meeting␣you␣like␣this");
     help2("One<sub>1</sub>of<sub>1</sub>your<sub>1</sub>faux<sub>1</sub>pa.s<sub>1</sub>seems<sub>1</sub>to<sub>1</sub>have<sub>1</sub>wounded<sub>1</sub>me<sub>1</sub>deeply...")("in␣fact,␣I´m␣barely␣conscious.␣Please␣fix␣it␣and␣try␣again.");
     end;
  succumb ;
  end;
```
**100.** Users occasionally want to interrupt T<sub>EX</sub> while it's running. If the Pascal runtime system allows this, one can implement a routine that sets the global variable *interrupt* to some nonzero value when such an interrupt is signalled. Otherwise there is probably at least a way to make *interrupt* nonzero using the Pascal debugger.

```
define check interrupt ≡
            begin if \text{interrupt} \neq 0 then \text{parse\_for\_instructions};
            end
⟨ Global variables 13 ⟩ +≡
interrupt: integer; { should T<sub>E</sub>X pause for instructions?}
OK to interrupt: boolean; { should interrupts be observed? }
```
**101.**  $\langle$  Set initial values of key variables  $23 \rangle + \equiv$  $\text{interrupt} \leftarrow 0$ ;  $OK\_to\_interrupt \leftarrow true$ ;

**102.** When an interrupt has been detected, the program goes into its highest interaction level and lets the user have nearly the full flexibility of the *[err](#page-11-0)or* routine. TEX checks for interrupts only at times when it is safe to do this.

**procedure** *pause for instructions* ; **begin if** *OK to interrupt* **then**  $\mathbf{begin} \text{ }$  *interaction*  $\leftarrow \text{ } error\_stop\_mode;$ **if**  $(selectron = log-only) \vee (selector = no-print)$  **then**  $incr(selectron);$ *print err* ("Interruption"); *help3* ("You␣rang?")  $(\texttt{"Try$\sqcup$to$\sqcup$insert$\sqcup$an$\sqcup$instruction$\sqcup$for$\sqcup$me$\sqcup$(e.g.,\sqcup`I\sallow \\1)$  $("unless\text{\textsf{``you}\textsf{``just}\textsf{``xou}\textsf{``xou}\textsf{``xou}\textsf{``x.''})};\ \textit{deletions}\textit{...} \textit{allowed} \leftarrow \textit{false};\ \textit{error};$  $deletions\_allowed \leftarrow true;$   $interrupt \leftarrow 0;$ **end**; **end**;

**103. Arithmetic with scaled dimensions.** The principal computations performed by T<sub>E</sub>X are done entirely in terms of integers less than  $2^{31}$  in magnitude; and divisions are done only when both dividend and divisor are nonnegative. Thus, the arithmetic specified in this program can be carried out in exactly the same way on a wide variety of computers, including some small ones. Why? Because the arithmetic calculations need to be spelled out precisely in order to guarantee that TEX will produce identical output on different machines. If some quantities were rounded differently in different implementations, we would find that line breaks and even page breaks might occur in different places. Hence the arithmetic of T<sub>E</sub>X has been designed with care, and systems that claim to be implementations of TEX82 should follow precisely the calculations as they appear in the present program.

(Actually there are three places where TEX uses **div** with a possibly negative numerator. These are harmless; see **div** in the index. Also if the user sets the **\time** or the **\year** to a negative value, some diagnostic information will involve negative-numerator division. The same remarks apply for **mod** as well as for **div**.)

**104.** Here is a routine that calculates half of an integer, using an unambiguous convention with respect to signed odd numbers.

```
function half (x : integer ): integer ;
  begin if odd(x) then half \leftarrow (x+1) div 2
  else half \leftarrow x div 2;
  end;
```
**105.** Fixed-point arithmetic is done on *scaled integers* that are multiples of 2*−*16. In other words, a binary point is assumed to be sixteen bit positions from the right end of a binary computer word.

**define**  $unity \equiv \{200000 \, \{2^{16}, \text{represents } 1.00000\}$ **define**  $two \equiv \langle 400000 \rangle \{2^{17}, \text{ represents } 2.00000\}$ 

*⟨* Types in the outer block 18 *⟩* +*≡ scaled* = *integer* ; *{* this type is used for scaled integers *} nonnegative\_integer* = 0..  $\langle 177777777777$ ; { $0 \le x < 2^{31}$ }  $small_number = 0$ ...  $hyphenatable_length-limit;$  {this type is self-explanatory }

**106.** The following funct[ion](#page-10-0) is used to create a scaled integer from a given decimal fraction  $(d_0d_1 \tldots d_{k-1})$ , where  $0 \leq k \leq 17$ . The digit  $d_i$  is given in  $dig[i]$ , and the calculation produces a correctly rounded result.

```
function round-decimals(k: small_number): scaled; {converts a decimal fraction }
  var a: integer ; { the accumulator }
  begin a \leftarrow 0;
  while k > 0 do
    begin decr(k); a \leftarrow (a + dig[k] * two) div 10;
    end;
  round_decimals \leftarrow (a+1) div 2;
  end;
```
**107.** Conversely, here is a procedure analogous to *print int*. If the output of this procedure is subsequently read by TEX and converted by the *round decimals* routine above, it turns out that the original value will be reproduced exactly; the "simplest" such decimal number is output, but there is always at least one digit following the decimal point.

The invariant relation in the **repeat** loop is that a sequence of decimal digits yet to be printed will yield the original number if and only if they form a fraction *f* in the range  $s - \delta \leq 10 \cdot 2^{16} f < s$ . We can stop if and only if  $f = 0$  satisfies this condition; the loop will terminate before  $s$  can possibly become zero.

**procedure** *print scaled* (*s* : *scaled* ); *{* prints scaled real, rounded to five digits *}*

**var** *delta* : *scaled* ; *{* amount of allowable inaccuracy *}* **begin if** *s <* 0 **then begin**  $print\_char(" -")$ ;  $negative(s)$ ; {print the sign, if negative } **end**;  $print(int(s \textbf{div} unit))$ ; { print the integer part } *print\_char* (".");  $s \leftarrow 10 * (s \mod unity) + 5$ ; *delta*  $\leftarrow 10$ ; **repeat if**  $delta > unity$  **then**  $s \leftarrow s + 1000000 - 50000$ ; {round the last digit } *print\_char* ("0" + (*s* **div** *unity*));  $s \leftarrow 10 * (s \mod unity)$ ;  $delta \leftarrow delta \leftarrow delta * 10$ ; **until**  $s \leq delta$ ; **end**;

**108.** Physical sizes that a T<sub>E</sub>X user specifies for portions of documents are represented internally as scaled points. Thus, if we define an 'sp' (scaled point) as a unit equal to 2*−*<sup>16</sup> printer's points, every dimension inside of TEX is an integer number of sp. There are exactly 4,736,286.72 sp per inch. Users are not allowed to specify dimensions larger than 2<sup>30</sup> *−* 1 sp, which is a distance of about 18.892 feet (5.7583 meters); two such quantities can be added without overflow on a 32-bit computer.

The present implementation of T<sub>EX</sub> does not check for overflow when dimensions are added or subtracted. This could be done by inserting a few dozen tests of the form '**if**  $x \geq \textit{'10000000000}$  **then** report\_overflow', but the chance of overflow is so remote that such tests do not seem worthwhile.

TEX needs to do only a few arithmetic operations on scaled quantities, other than addition and subtraction, and the following subroutines do most of the work. A single computation might use several subroutine calls, and it is desirable to avoid producing multiple error messages in case of arithmetic overflow; so the routines set the global variable *arith error* to *true* instead of reporting errors directly to the user. Another global variable, *remainder* , holds the remainder after a division.

*⟨* Global variables 13 *⟩* +*≡ arith error* : *boolean*; *{* has arithmetic overflow occurred recently? *} remainder: scaled*; { amount subtracted to get an exact division }

**109.** The first a[rit](#page-7-0)hmetical subroutine we need computes  $nx + y$ , where x and y are scaled and n is an integer. We will also use it to multiply integers.

 $\text{define } nx\_plus_y(\textbf{\#}) \equiv mult\_and\_add(\textbf{\#}, '77777777777)$  $\text{define } mult\_integers(\texttt{\#}) \equiv mult\_and\_add(\texttt{\#}, 0, '177777777777)$ 

**function**  $mult\_and\_add(n:integer; x, y, max\_answer: scaled): scaled;$ 

```
begin if n < 0 then
   begin \nnegnegate(x); \nnegnegate(n);
   end;
if n = 0 then mult\_and\_add \leftarrow yelse if ((x \leq (max_{\text{answer}} - y) \text{div } n) \wedge (-x \leq (max_{\text{answer}} + y) \text{div } n)) then mult_{\text{and}\text{--}add} \leftarrow n * x + yelse begin arith\_error \leftarrow true; mult\_and\_add \leftarrow 0;
      end;
end;
```
**110.** We also need to divide scaled dimensions by integers.

**function**  $x\_over_n(x : scaled; n : integer) : scaled;$ **var** *negative* : *boolean*; *{* should *remainder* be negated? *}* **begin** *negative ← false* ; **if**  $n = 0$  **then begin**  $arith\_error \leftarrow true$ ;  $x\_over_n \leftarrow 0$ ;  $remainder \leftarrow x$ ; **end else begin if** *n <* 0 **then begin**  $\nneg$ *negate*(*x*);  $\nneg$ *negate*(*n*);  $\nneg$ *negative*  $\leftarrow$  *true*; **end**; **if**  $x \geq 0$  **then begin**  $x\text{-}over\text{-}n \leftarrow x$  **div**  $n$ ;  $remainder \leftarrow x \mod n$ ; **end else begin**  $x\_over_n \leftarrow -((-x) \textbf{div } n);$  *remainder*  $\leftarrow -((-x) \textbf{mod } n);$ **end**; **end**; **if** *negative* **then** *negate* (*remainder* ); **end**;

**111.** Then comes the multiplication of a scaled number by a fraction *n/d*, where *n* and *d* are nonnegative integers *≤* 2 <sup>16</sup> and *d* is positive. It would be too dangerous to multiply by *n* and then divide by *d*, in separate operations, since overflow might well occur; and it would be too inaccurate to divide by *d* and then multiply by *n*. Hence this subroutine simulates 1.5-precision arithmetic.

**function**  $xn\_over_d(x : scaled; n, d : integer) : scaled;$ **var** *positive*: *boolean*; { was  $x \geq 0$ ?} *t, u, v*: *nonnegative integer* ; *{* intermediate quantities *}* **begin if**  $x \geq 0$  **then**  $positive \leftarrow true$ **else begin** *negate* (*x*); *positive ← false* ; **end**;  $t \leftarrow (x \mod '100000) * n; u \leftarrow (x \text{ div } '100000) * n + (t \text{ div } '100000);$ *v ←* (*u* **mod** *d*) *∗* ´*100000* + (*t* **mod** ´*100000* ); **if**  $u \, \textbf{div} \, d > 1000000$  **then**  $\text{arith\_error} \leftarrow \text{true}$ **else**  $u \leftarrow \textit{'100000} * (u \text{ div } d) + (v \text{ div } d);$ **if** *positive* **then begin**  $xn\text{-}over\text{-}d \leftarrow u$ ;  $remainder \leftarrow v \mod d$ ; **end else begin**  $xn\_over_d$  ← −*u*;  $remainder$  ← −(*v* **mod** *d*); **end**; **end**;

**112.** The next subroutine is used to compute the "badness" of glue, when a total *t* is supposed to be made from amounts that sum to *s*. According to *The TEXbook*, the badness of this situation is  $100(t/s)^3$ ; however, badness is simply a heuristic, so we need not squeeze out the last drop of accuracy when computing it. All we really want is an approximation that has similar properties.

The actual method used to compute the badness is easier to read from the program than to describe in words. It produces an integer value that is a reasonably close approximation to  $100(t/s)^3$ , and all implementations of T<sub>EX</sub> should use precisely this method. Any badness of  $2^{13}$  or more is treated as infinitely bad, and represented by 10000.

It is not difficult to prove that

$$
badness(t+1,s) \geq badness(t,s) \geq badness(t,s+1).
$$

The badness function defined here is capable of computing at most 1095 distinct values, but that is plenty.

**define**  $\inf_{h}$  *inf*-*bad* = 10000 {infinitely bad value }

**function**  $badness(t, s: scaled): halfword;$  {compute badness, given  $t \geq 0$  } **var** *r*: *integer*; {approximation to  $\alpha t/s$ , where  $\alpha^3 \approx 100 \cdot 2^{18}$ } **begin if**  $t = 0$  **then**  $b$ *adness*  $\leftarrow 0$ **else if**  $s ≤ 0$  **then**  $badness ← inf_b$ **else begin if**  $t \le 7230584$  **then**  $r \leftarrow (t * 297)$  **div**  $s \{297^3 = 99.94 \times 2^{18}\}$ **else if**  $s \ge 1663497$  **then**  $r \leftarrow t$  **div** (*s* **div** 297) **else**  $r \leftarrow t$ ; **if**  $r > 1290$  **then**  $badness$  ←  $inf\_bad$  { $1290^3$  <  $2^{31}$  <  $1291^3$  } **else** *badness*  $\leftarrow (r * r * r + \; 400000)$  **div**  $\; 10000000$ ; end; {that was  $r^3/2^{18}$ , rounded to the nearest integer} **end**;

113. When T<sub>E</sub>X "packages" a list into a box, it needs to calculate the proportionality ratio by which the glue inside the box should stretch or shrink. This calculation does not affect TEX's decision making, so the precise details of rounding, etc., in the glue calculation are not of critical importance for the consistency of results on different computers.

We shall use the type *glue ratio* for such proportionality ratios. A glue ratio should take the same amount of memory as an *integer* (usually 32 bits) if it is to blend smoothly with TEX's other data structures. Thus *glue ratio* should be equivalent to *short real* in some implementations of Pascal. Alternatively, it is possible to deal with glue ratios using nothing but fixed-point arithmetic; see *TUGboat* **3**,1 (March 1982), 10–27. (But the routines cited there must be modified to allow negative glue ratios.)

**define**  $set\_glue\_ratio\_zero(\textbf{\#}) \equiv \textbf{\#} \leftarrow 0.0$  { store the representation of zero ratio } **define**  $set\_glue\_ratio\_one(\#) \equiv # \leftarrow 1.0$  { store the representation of unit ratio } **define**  $float(\textbf{#}) \equiv \textbf{#}$  { convert from *glue\_ratio* to type *real* } **define**  $unfloat(\textbf{#}) \equiv \textbf{#}$  {convert from *real* to type *glue\_ratio* } **define**  $float\_constant(\textbf{\#}) \equiv \textbf{\#}.0$  {convert *integer* constant to *real* }

*⟨* Types in the outer block 18 *⟩* +*≡*

 $glue\_ratio = real;$  { one-word representation of a glue expansion factor }

# **114. Random numbers.**

This section is (almost) straight from MetaPost. I had to change the types (use *integer* instead of *fraction*), but that should not have any influence on the actual calculations (the original comments refer to quantities like *fraction\_four* (2<sup>30</sup>), and that is the same as the numeric representation of *maxdimen*).

I've copied the low-level variables and routines that are needed, but only those (e.g. *m log* ), not the accompanying ones like *m\_exp*. Most of the following low-level numeric routines are only needed within the calculation of *norm rand* . I've been forced to rename *make fraction* to *make frac* because TeX already has a routine by that name with a wholly different function (it creates a *fraction noad* for math typesetting) – Taco

And now let's complete our collection of numeric utility routines by considering random number generation. METAPOST generates pseudo-random numbers with the additive scheme recommended in Section 3.6 of *The Art of Computer Programming*; however, the results are random fractions between 0 and *fraction one −* 1, inclusive.

There's an auxiliary array *randoms* that contains 55 pseudo-random fractions. Using the recurrence  $x_n = (x_{n-55} - x_{n-31}) \mod 2^{28}$ , we generate batches of 55 new  $x_n$ 's at a time by calling *new\_randoms*. The global variable *j random* tells which element has most recently been consumed.

*⟨* Global variables 13 *⟩* +*≡ randoms*: **array**  $[0 \, . \, . \, 54]$  **of** *integer*; {the last 55 random values generated } *j random*: 0 *. .* 54; *{* the number of unused *randoms } random seed* : *scaled* ; *{* the default random seed *}*

**115.** A small bi[t o](#page-7-0)f metafont is needed.

**define**  $fraction\_half \equiv '1000000000 \{2^{27}, \text{ represents } 0.50000000\}$  $\text{define}$  *fraction\_one*  $\equiv$  '2000000000 { 2<sup>28</sup>, represents 1.00000000 } **define**  $fraction\_four \equiv '10000000000 \{2^{30}, \text{ represents } 4.00000000\}$ **define**  $el\text{-}gordo \equiv \text{'}177777777777 \quad \{2^{31} - 1, \text{ the largest value that METAPOST likes}\}$ **define**  $halfp(\texttt{#}) \equiv (\texttt{#}) \textbf{ div } 2$ **define**  $double(\textbf{\#}) \equiv \textbf{\#} \leftarrow \textbf{\#} + \textbf{\#}$  {multiply a variable by two }

<span id="page-46-0"></span>**116.** The *make\_frac* routine produces the *fraction* equivalent of  $p/q$ , given integers  $p$  and  $q$ ; it computes the integer  $f = \lfloor 2^{28}p/q + \frac{1}{2} \rfloor$ , when *p* and *q* are positive. If *p* and *q* are both of the same scaled type *t*, the "type relation"  $make\text{-}frac(t,t) = fraction$  is valid; and it's also possible to use the subroutine "backwards," using the relation  $make\text{-}frac(t, fraction) = t$  between scaled types.

If the result would have magnitude  $2^{31}$  or more, *make\_frac* sets *arith\_error*  $\leftarrow$  *true*. Most of METAPOST's internal computations have been designed to avoid this sort of error.

If this subroutine were programmed in assembly language on a typical machine, we could simply compute (2<sup>28</sup> *∗ p*) **div** *q*, since a double-precision product can often be input to a fixed-point division instruction. But when we are restricted to Pascal arithmetic it is necessary either to resort to multiple-precision maneuvering or to use a simple but slow iteration. The multiple-precision technique would be about three times faster than the code adopted here, but it would be comparatively long and tricky, involving about sixteen additional multiplications and divisions.

This operation is part of METAPOST's "inner loop"; indeed, it will consume nearly 10% of the running time (exclusive of input and output) if the code below is left unchanged. A machine-dependent recoding will therefore make METAPOST run faster. The present implementation is highly portable, but slow; it avoids multiplication and division except in the initial stage. System wizards should be careful to replace it with a routine that is guaranteed to produce identical results in all cases.

As noted below, a few more routines should also be replaced by machine-dependent code, for efficiency. But when a procedure is not part of the "inner loop," such changes aren't advisable; simplicity and robustness are preferable to trickery, unless the cost is too high.

```
function make frac(p, q : integer ): integer ;
```

```
var f: integer ; { the fraction bits, with a leading 1 bit }
  n: integer; {the integer part of |p/q| }
  negative : boolean; { should the result be negated? }
  be careful : integer ; { disables certain compiler optimizations }
begin if p \geq 0 then negative \leftarrow falseelse begin \negnegate(p); \negnegative \leftarrow true;
  end;
if q \leq 0 then
  begin debug if q = 0 then \text{confusion}("'); gubed
  negative(q); negative \leftarrow \neg negative;end;
n \leftarrow p div q; p \leftarrow p mod q;
if n \geq 8 then
  begin arith\_error \leftarrow true;if negative then make\_frac \leftarrow -el\_gordo else make\_frac \leftarrow el\_gordo;
  end
else begin n \leftarrow (n-1) * fraction\_one; \langle Compute f = \lfloor 2^{28}(1 + p/q) + \frac{1}{2} \rfloor 117\rangle;
  if negative then make\_frac \leftarrow (f + n) else make\_frac \leftarrow f + n;
  end;
end;
```
<span id="page-47-0"></span>**117.** The **repeat** loop here preserves the following invariant relations between *f*, *p*, and *q*: (i)  $0 \leq p < q$ ; (ii)  $fq + p = 2^k(q + p_0)$ , where *k* is an integer and  $p_0$  is the original value of *p*.

Notice that the computation specifies  $(p-q)+p$  instead of  $(p+p)-q$ , because the latter could overflow. Let us hope that optimizing compilers do not miss this point; a special variable *be careful* is used to emphasize the necessary order of computation. Optimizing compilers should keep *be careful* in a register, not store it in memory.

 $\langle$  Compute  $f = \lfloor 2^{28}(1 + p/q) + \frac{1}{2} \rfloor$  117  $\rangle$  ≡  $f \leftarrow 1$ ; **repeat**  $be\_careful \leftarrow p - q$ ;  $p \leftarrow be\_careful + p$ ; **if**  $p \geq 0$  **then**  $f \leftarrow f + f + 1$ **else begin**  $double(f); p \leftarrow p + q;$ **end**; **until**  $f$  ≥ *fraction\_one*;  $be\_careful \leftarrow p - q;$ **if** *be\_careful* +  $p \geq 0$  **then** *incr*(*f*) This code is used in section 116.

# **118.**

**function**  $\mathit{take\_frac}(q : \mathit{integer}; f : \mathit{integer}) : \mathit{integer};$ **var** *p*: *integer* ; *{* th[e fra](#page-46-0)ction so far *} negative* : *boolean*; *{* should the result be negated? *} n*: *integer* ; *{* additional multiple of *q } be careful* : *integer* ; *{* disables certain compiler optimizations *}* **begin**  $\langle$  Reduce to the case that  $f \geq 0$  and  $q > 0$  119 $\rangle$ ; **if**  $f <$  *fraction\_one* **then**  $n \leftarrow 0$ **else begin**  $n \leftarrow f$  **div** *fraction\_one*;  $f \leftarrow f$  **mod** *fraction\_one*; **if**  $q \leq el\text{-}gordo$  **div**  $n \text{ then } n \leftarrow n * q$ **else begin**  $arith\_error \leftarrow true; n \leftarrow el\_gordo;$ **end**; **end**;  $f \leftarrow f + fraction\_one$ ;  $\langle$  Compute  $p = \lfloor qf/2^{28} + \frac{1}{2} \rfloor - q$  120 $\rangle$ ;  $be\_careful \leftarrow n - el\_gordo;$ **if**  $be\_careful + p > 0$  **then begin**  $arith\_error \leftarrow true; n \leftarrow el\_gordo - p;$ **end**; **if** *negative* **then**  $take\text{-}frac \leftarrow -(n+p)$ **else**  $take\_frac \leftarrow n + p$ ; **end**; **119.**  $\langle$  Reduce to the case that  $f \geq 0$  and  $q > 0$  119 $\rangle \equiv$ **if**  $f > 0$  **then**  $\ni$  *negative*  $\leftarrow$  *false* **else begin** *negate* (*f*); *negative ← true* ; **end**; **if** *q <* 0 **then begin**  $\nneg$ *negate* $(q)$ ;  $\nneg$ *negative*; **end**;

This code is used in section 118.

<span id="page-48-0"></span>**120.** The invariant relations in this case are (i)  $\lfloor (qf + p)/2^k \rfloor = \lfloor qf_0/2^{28} + \frac{1}{2} \rfloor$ , where *k* is an integer and *f*<sub>0</sub> is the original value of *f*; (ii)  $2^k \le f < 2^{k+1}$ .

 $\langle$  Compute  $p = \lfloor qf/2^{28} + \frac{1}{2} \rfloor - q$  120  $\rangle$  ≡  $p \leftarrow$  *fraction\_half*; {that's  $2^{27}$ ; the invariants hold now with  $k = 28$ } **if** *q < fraction four* **then repeat if**  $odd(f)$  **then**  $p \leftarrow halfp(p+q)$  **else**  $p \leftarrow halfp(p);$  $f \leftarrow \text{halfp}(f);$ **until**  $f = 1$ **else repeat if**  $odd(f)$  **then**  $p \leftarrow p + \text{halfp}(q - p)$  **else**  $p \leftarrow \text{halfp}(p)$ ;  $f \leftarrow \text{halfp}(f);$ **until**  $f = 1$ 

This code is used in section 118.

**121.** The subroutines for logarithm and exponential involve two tables. The first is simple: *two to the* [*k*] equals 2*<sup>k</sup>* . The second involves a bit more calculation, which the author claims to have done correctly:  $spec\log[k]$  is  $2^{27}$  times  $\ln(1/(1-2^{-k})) = 2^{-k} + \frac{1}{2}2^{-2k} + \frac{1}{3}2^{-3k} + \cdots$  $\ln(1/(1-2^{-k})) = 2^{-k} + \frac{1}{2}2^{-2k} + \frac{1}{3}2^{-3k} + \cdots$  $\ln(1/(1-2^{-k})) = 2^{-k} + \frac{1}{2}2^{-2k} + \frac{1}{3}2^{-3k} + \cdots$ , rounded to the nearest integer. *⟨* Global variables 13 *⟩* +*≡*  $two\_to\_the$ :  $array [0..30]$  of  $integer;$  {powers of two } spec<sub>-log</sub>:  $\arctan \left[1 \ldots 28\right]$  of *integer*; { special logarithms } **122.**  $\langle$  Set initial [va](#page-7-0)lues of key variables 23  $\rangle$  +=  $two\_to\_the[0] \leftarrow 1;$ **for**  $k \leftarrow 1$  **to** 30 **do**  $two\_to\_the[k] \leftarrow 2 * two\_to\_the[k-1];$ *spec log* [1] *←* 93032640; *spec log* [2] *←* 38612034; *spec log* [3] *←* 17922280; *spec log* [4] *←* 8662214; *spec log* [5] *←* 4261238; *spec log* [6] *←* 21[137](#page-11-0)09; *spec log* [7] *←* 1052693; *spec log* [8] *←* 525315; *spec log* [9] *←* 262400; *spec log* [10] *←* 131136; *spec log* [11] *←* 65552; *spec log* [12] *←* 32772;  $spec\_{log}[13] \leftarrow 16385;$ **for**  $k \leftarrow 14$  **to** 27 **do**  $spec\log[k] \leftarrow two\text{-}to\text{-}the[27-k];$  $spec\_log[28] \leftarrow 1;$ 

**123.**

**function**  $m\text{-}log(x:integer):$  *integer*; **var** *y, z*: *integer* ; *{* auxiliary registers *} k*: *integer* ; *{* iteration counter *}* **begin if**  $x \leq 0$  **then**  $\langle$  Handle non-positive logarithm 125 $\rangle$ **else begin**  $y \leftarrow 1302456956 + 4 - 100; \{14 \times 2^{27} \ln 2 \approx 1302456956.421063\}$ *z ←* 27595 + 6553600; *{* and 2<sup>16</sup> *× .*421063 *≈* 27595 *}* **while** *x < fraction four* **do begin**  $double(x); y \leftarrow y - 93032639; z \leftarrow z - 48782;$  $double(x); y \leftarrow y - 93032639; z \leftarrow z - 48782;$ **end**; { $2^{27}$  ln 2 ≈ 93032639.74436163 and  $2^{16}$  × .74436163 ≈ 48782 }  $y \leftarrow y + (z \textbf{div} \textbf{unity}); k \leftarrow 2;$ **while**  $x >$  *fraction\_four* + 4 **do** *⟨*Increase *k* until *x* can be multiplied by a factor of 2*−<sup>k</sup>* , and adjust *y* accordingly 124 *⟩*;  $m_{1}$ *log*  $\leftarrow y$  **div** 8; **end**; **end**;

<span id="page-49-0"></span>This code is used in section 123.

**125.**  $\langle$  Handle non-positive logarithm  $125 \rangle \equiv$ 

```
begin print err ("Logarithm␣of␣"); print scaled (x); print("␣has␣been␣replaced␣by␣0");
help2 ("Since␣I␣don´t␣take␣logs␣of␣non−positive␣numbers,")
("I´m␣zeroing␣this␣one.␣Proceed,␣with␣fingers␣crossed."); error ; m log ← 0;
end
```
This code is used in section 123.

**126.** The following somewhat different subroutine tests rigorously if *ab* is greater than, equal to, or less than *cd*, given integers (*a, b, c, d*). In most cases a quick decision is reached. The result is +1, 0, or *−*1 in the three respective cas[es.](#page-48-0)

```
\text{define} return\_sign(\texttt{\#}) \equivbegin ab\text{-}vs\text{-}cd \leftarrow #; return;
               end
```

```
function ab\_vs\_cd(a, b, c, d: integer): integer;label exit;
  var q, r: integer ; { temporary registers }
  begin \langle Reduce to the case that a, c \geq 0, b, d > 0 127\rangle;
  loop begin q \leftarrow a div d; r \leftarrow c div b;
     if q \neq r then
       if q > r then return\_sign(1) else return\_sign(-1);
     q \leftarrow a \mod d; r \leftarrow c \mod b;
     if r = 0 then
       if q = 0 then return\_sign(0) else return\_sign(1);
     if q = 0 then return\_sign(-1);
     a \leftarrow b; b \leftarrow q; c \leftarrow d; d \leftarrow r;end; {now a > d > 0 and c > b > 0}
exit: end;
```

```
127. \langle Reduce to the case that a, c \geq 0, b, d > 0 127\rangle \equivif a < 0 then
     begin \nnegnegate(a); \nnegnegate(b);
     end;
  if c < 0 then
     begin \nnegnegate(c); \nnegnegate(d);
     end;
  if d \leq 0 then
     begin if b \geq 0 then
       if ((a = 0) ∨ (b = 0)) ∧ ((c = 0) ∨ (d = 0)) then return\_sign(0)else return\_sign(1);if d = 0 then
       if a = 0 then return\_sign(0) else return\_sign(-1);
     q \leftarrow a; a \leftarrow c; c \leftarrow q; q \leftarrow -b; b \leftarrow -d; d \leftarrow q;
     end
  else if b \leq 0 then
       begin if b < 0 then
          if a > 0 then return\_sign(-1);if c = 0 then return\_sign(0)else return\_sign(-1);end
```
This code is used in section 126.

**128.** To consume a random integer, the program below will say '*next\_random*' and then it will fetch *randoms* [*j random*].

 $\textbf{define } next\_random \equiv$ **if**  $j$ *-random* = 0 **then**  $new$ *-randoms* **else** *decr* (*j random*)

**procedure** *new randoms* ;

```
var k: 0 . . 54; { index into randoms }
  x: integer ; { accumulator }
begin for k \leftarrow 0 to 23 do
  begin x \leftarrow randoms [k | − randoms [k + 31];
  if x < 0 then x \leftarrow x + \text{fraction\_one};
  randoms[k] \leftarrow x;end;
for k \leftarrow 24 to 54 do
  begin x \leftarrow randoms [k] − randoms [k-24];
  if x < 0 then x \leftarrow x + \text{fraction\_one};
  randoms[k] \leftarrow x;end;
j-random \leftarrow 54;
end;
```
# 54 PART 7B: RANDOM NUMBERS **X**<sub>S</sub>I29

**129.** To initialize the *randoms* table, we call the following routine.

```
procedure init randoms (seed : integer );
  var j, jj, k: integer; { more or less random integers }
     i: 0 . . 54; { index into randoms }
  begin j \leftarrow abs (seed);
  while j \geq fraction_one do j \leftarrow \text{halfp}(j);k \leftarrow 1;
  for i \leftarrow 0 to 54 do
     begin jj \leftarrow k; k \leftarrow j - k; j \leftarrow jj;
     if k < 0 then k \leftarrow k + \text{fraction\_one};
     randoms[(i * 21) \text{ mod } 55] \leftarrow j;end;
  new randoms ; new randoms ; new randoms ; { "warm up" the array }
  end;
```
**130.** To produce a uniform random number in the range  $0 \le u \le x$  or  $0 \ge u \ge x$  or  $0 = u = x$ , given a *scaled* value *x*, we proceed as shown here.

Note that the call of *take frac* will produce the values 0 and *x* with about half the probability that it will produce any other particular values between 0 and *x*, because it rounds its answers.

**function**  $unif\_rand(x : integer): integer;$ **var** *y*: *integer* ; *{* trial value *}* **begin**  $next\_random$ ;  $y \leftarrow take\_frac(abs(x), random[j\_random])$ ; **if**  $y = abs(x)$  **then**  $unif\_rand \leftarrow 0$ **else if**  $x > 0$  **then**  $unif\_rand \leftarrow y$ **else** *unif\_rand*  $\leftarrow -y$ ; **end**;

**131.** Finally, a normal deviate with mean zero and unit standard deviation can readily be obtained with the ratio method (Algorithm 3.4.1R in *The Art of Computer Programming*).

```
function norm rand : integer ;
   var x, u, l: integer; { what the book would call 2^{16}X, 2^{28}U, and -2^{24} \ln U}
  begin repeat repeat next.random; x \leftarrow take\_frac{1}{229}, randoms[i\_random] - fraction\_half;
             \sqrt{8/e} \approx 112428.82793next\_random; u \leftarrow randoms[i\_random];until abs(x) < u;
     x ← make frac(x, u); l ← 139548960 − m log (u); { 2
24
· 12 ln 2 ≈ 139548959.6165 }
  until ab_{\text{N}} \text{ } ab_{\text{N}} \text{ } cd(1024, l, x, x) \geq 0;norm\_rand \leftarrow x;end;
```
**132. Packed data.** In order to make efficient use of storage space, T<sub>E</sub>X bases its major data structures on a *memory word* , which contains either a (signed) integer, possibly scaled, or a (signed) *glue ratio*, or a small number of fields that are one half or one quarter of the size used for storing integers.

If *x* is a variable of type *memory word* , it contains up to four fields that can be referred to as follows:

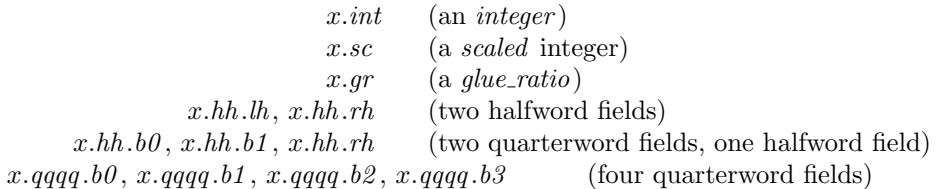

This is somewhat cumbersome to write, and not very readable either, but macros will be used to make the notation shorter and more transparent. The Pascal code below gives a formal definition of *memory word* and its subsidiary types, using packed variant records. TEX makes no assumptions about the relative positions of the fields within a word.

Since we are assuming 32-bit integers, a halfword must contain at least 16 bits, and a quarterword must contain at least 8 bits. But it doesn't hurt to have more bits; for example, with enough 36-bit words you might be able to have  $mem\_max$  as large as 262142, which is eight times as much memory as anybody had during the first four years of TEX's existence.

N.B.: Valuable memory space will be dreadfully wasted unless T<sub>F</sub>X is compiled by a Pascal that packs all of the *memory word* variants into the space of a single integer. This means, for example, that *glue ratio* words should be *short real* instead of *real* on some computers. Some Pascal compilers will pack an integer whose subrange is '0  $\ldots$  255' into an eight-bit field, but others insist on allocating space for an additional sign bit; on such systems you can get 256 values into a quarterword only if the subrange is '*−*128 *. .* 127'.

The present implementation tries to accommodate as many variations as possible, so it makes few assumptions. If integers having the subrange '*min quarterword . . max quarterword* ' can be packed into a quarterword, and if integers having the subrange '*min halfword . . max halfword* ' can be packed into a halfword, everything should work satisfactorily.

It is usually most efficient to have  $min\_quarterword = min\_halfword = 0$ , so one should try to achieve this unless it causes a severe problem. The values defined here are recommended for most 32-bit computers.

**define**  $min\_quarterword = 0$  {smallest allowable value in a *quarterword* } **define** *max quarterword* = ˝FFFF *{* largest allowable value in a *quarterword }* **define** *min halfword ≡ −*˝FFFFFFF *{* smallest allowable value in a *halfword }* **define**  $max\_halfword \equiv$  "3FFFFFFF { largest allowable value in a *halfword* }

**133.** Here are the inequalities that the quarterword and halfword values must satisfy (or rather, the inequalities that they mustn't satisfy):

*⟨* Check the "constant" values for consistency 14 *⟩* +*≡*

**init if**  $(mem\_min \neq mem\_bot) \vee (mem\_max \neq mem\_top)$  **then**  $bad \leftarrow 10$ ; **tini**

**if**  $(mem\_min > mem\_bot) \vee (mem\_max < mem\_top)$  **then**  $bad \leftarrow 10$ ;

**if**  $(min\_quarterword > 0) \vee (max\_quarterword < "7FFF)$  $(min\_quarterword > 0) \vee (max\_quarterword < "7FFF)$  $(min\_quarterword > 0) \vee (max\_quarterword < "7FFF)$  **then**  $bad \leftarrow 11$ ;

**if**  $(min\_halfword > 0) \vee (max\_halfword < "3FFFFFF)$  **then**  $bad \leftarrow 12$ ;

**if**  $(min\_quarterword < min\_halfword) \vee (max\_quarterword > max\_halfword)$  **then**  $bad \leftarrow 13$ ;

**if**  $(mem\_min < min\_halfword) ∨ (mem\_max \geq max\_halfword) ∨$ 

 $(mem\_bot - mem\_min > max\_halfword + 1)$  **then**  $bad \leftarrow 14$ ;

**if**  $(font\_base < min\_quarterword) \vee (font\_max > max\_quarterword)$  **then**  $bad \leftarrow 15$ ;

**if**  $font\_max > font\_base + 256$  **then**  $bad \leftarrow 16$ ;

**if**  $(save\_size > max\_halfword) \vee (max\_strings > max\_halfword)$  **then**  $bad \leftarrow 17$ ;

**if**  $buf\_size > max\_halfword$  **then**  $bad \leftarrow 18$ ;

**if**  $max\_quarterword - min\_quarterword < "FFFF$  **then**  $bad \leftarrow 19;$ 

**134.** The operation of adding or subtracting  $min\_quarterword$  occurs quite frequently in T<sub>E</sub>X, so it is convenient to abbreviate this operation by using the macros *qi* and *qo* for input and output to and from quarterword format.

The inner loop of T<sub>E</sub>X will run faster with respect to compilers that don't optimize expressions like  $(x + 0)$ and  $(x - 0)$ , if these macros are simplified in the obvious way when  $min\_quarterword = 0$ .

**define**  $qi(\textbf{\#}) \equiv \textbf{\#} + min\_quarterword$  { to put an *eight\_bits* item into a quarterword } **define**  $qo(\textbf{#}) \equiv \textbf{#} - min\_quarterword$  { to take an *eight\_bits* item out of a quarterword } **define**  $hi(\textbf{\#}) \equiv \textbf{\#} + min\_halfword$  { to put a sixteen-bit item into a halfword } **define**  $ho(\textbf{#}) \equiv \textbf{#} - min\_halfword$  { to take a sixteen-bit item from a halfword }

**135.** The reader should study the following definitions closely:

**define**  $\mathit{sc} \equiv \mathit{int}$  {  $\mathit{scaled}$  data is equivalent to  $\mathit{integer}$  } *⟨* Types in the outer block 18 *⟩* +*≡*  $quarterword = min\_quarterword \dots max\_quarterword; \{1/4 \text{ of a word }\}$  $halfword = min\_halfword \dots max\_halfword; \{1/2 \text{ of a word }\}$  $two\_choices = 1 \ldots 2; \{ used when there are two variants in a record \}$  $four\_choices = 1 \dots 4; \{ used when there are four variants in a record \}$  $four\_choices = 1 \dots 4; \{ used when there are four variants in a record \}$  $four\_choices = 1 \dots 4; \{ used when there are four variants in a record \}$  $two\_halves =$  **packed record** *rh*: *halfword*; **case** *two choices* **of** 1: (*lh* : *halfword* ); 2: (*b0* : *quarterword* ; *b1* : *quarterword* ); **end**;  $four\text{-}quarters = \text{packet}\ \text{record}\ \textit{b0}$ : *quarterword*; *b1* : *quarterword* ; *b2* : *quarterword* ; *b3* : *quarterword* ; **end**;  $memory\_word = record$ **case** *four choices* **of** 1: (*int* : *integer* ); 2: (*gr* : *glue ratio*); 3:  $(hh : two\_halves);$ 4: (*qqqq* : *four quarters* ); **end**;  $word$ *-file* =  $gzFile$ ;

**136.** When debugging, we may want to print a *memory word* without knowing what type it is; so we print it in all modes.

**debug procedure**  $print\_word(w : memory\_word)$ ; {prints *w* in all ways} **begin**  $print\_int(w.int); print\_char("<sub>□</sub>")$ ;  $print\_scaled(w.sc); print\_char("_{\sqcup})$ ;  $print\_scaled$  ( $round$  ( $unity * float(w.gr)$ ));  $print\_ln$ ;  $print\_int(w.hh.lh);$  print\_char("="); print\_int(w.hh.b0); print\_char(":"); print\_int(w.hh.b1);  $print\_char(";"); print\_int(w.hh.rh); print\_char("__");$  $print\_int(w.qqq, b0);$   $print\_char(":");$   $print\_int(w.qqq, b1);$   $print\_char(":");$   $print\_int(w.qqq, b2);$ *print char* (":"); *print int*(*w.qqqq .b3* ); **end**; **gubed**

**137. Dynamic memory allocation.** The T<sub>E</sub>X system does nearly all of its own memory allocation, so that it can readily be transported into environments that do not have automatic facilities for strings, garbage collection, etc., and so that it can be in control of what error messages the user receives. The dynamic storage requirements of TEX are handled by providing a large array *mem* in which consecutive blocks of words are used as nodes by the TEX routines.

Pointer variables are indices into this array, or into another array called *eqtb* that will be explained later. A pointer variable might also be a special flag that lies outside the bounds of *mem*, so we allow pointers to assume any *halfword* value. The minimum halfword value represents a null pointer. T<sub>EX</sub> does not assume that *mem*[*null*] exists.

**define**  $\text{pointer} \equiv \text{halfword}$  { a flag or a location in *mem* or *eqtb* } **define**  $null \equiv min\_halfword$  { the null pointer } *⟨* Global variables 13 *⟩* +*≡*

*temp ptr* : *pointer* ; *{* a pointer variable for occasional emergency use *}*

**138.** The *mem* array is divided into two regions that are allocated separately, but the dividing line between these two regions [is](#page-7-0) not fixed; they grow together until finding their "natural" size in a particular job. Locations less than or equal to *lo\_mem\_max* are used for storing variable-length records consisting of two or more words each. This region is maintained using an algorithm similar to the one described in exercise 2.5–19 of *The Art of Computer Programming*. However, no size field appears in the allocated nodes; the program is responsible for knowing the relevant size when a node is freed. Locations greater than or equal to *hi mem min* are used for storing one-word records; a conventional AVAIL stack is used for allocation in this region.

Locations of *mem* between *mem bot* and *mem top* may be dumped as part of preloaded format files, by the INITEX preprocessor. Production versions of T<sub>E</sub>X may extend the memory at both ends in order to provide more space; locations between *mem min* and *mem bot* are always used for variable-size nodes, and locations between *mem top* and *mem max* are always used for single-word nodes.

The key pointers that govern *mem* allocation have a prescribed order:

 $null \leq mem\_min \leq mem\_bot < lo\_mem\_max < hi\_mem\_min < mem\_top \leq mem\_end \leq mem\_max.$ 

Empirical tests show that the present implementation of TEX tends to spend about 9% of its running time allocating nodes, and about 6% deallocating them after their use.

```
⟨ Global variables 13 ⟩ +≡
mem: array [mem min . . mem max ] of memory word ; { the big dynamic storage area }
lo mem max : pointer ; { the largest location of variable-size memory in use }
hi mem min: pointer ; { the smallest location of one-word memory in use }
```
**139.** In order t[o s](#page-7-0)tudy the memory requirements of particular applications, it is possible to prepare a version of TEX that keeps track of current and maximum memory usage. When code between the delimiters **stat** ... **tats** is not "commented out," T<sub>E</sub>X will run a bit slower but it will report these statistics when *tracing stats* is sufficiently large.

*⟨* Global variables 13 *⟩* +*≡*  $var\_used, dyn\_used: integer;$  {how much memory is in use}

**140.** Let's consider the one-word memory region first, since it's the simplest. The pointer variable *mem\_end* holds the highest-numbered location of *mem* that has ever been used. The free locations of *mem* that occur between  $hi$ -mem-min and mem-end, inclusive, are of type *two*-halves, and we write  $info(p)$  and  $link(p)$  for the *lh* and *rh* fields of *mem*[*p*] when it is of this type. The single-word free locations form a linked list

*avail , link* (*avail*)*, link* (*link* (*avail*))*, . . .*

terminated by *null* .

**define**  $link(\textbf{\#}) \equiv mem[\textbf{\#}]$ *.hh.rh* { the *link* field of a memory word } **define**  $info(\textbf{\#}) \equiv mem[\textbf{\#}]$ *.hh.lh* { the *info* field of a memory word } *⟨* Global variables 13 *⟩* +*≡ avail* : *pointer* ; *{* head of the list of available one-word nodes *} mem end* : *pointer* ; *{* the last one-word node used in *mem }*

**141.** If memory [is](#page-7-0) exhausted, it might mean that the user has forgotten a right brace. We will define some procedures later that try to help pinpoint the trouble.

*⟨* Declare the procedure called *show token list* 322 *⟩*

*⟨* Declare the procedure called *runaway* 336 *⟩*

**142.** The function *get avail* returns a pointer to a new one-word node whose *link* field is null. However, TEX will halt if there is no more room left.

If the available-space list is empty, i.e., [if](#page-149-0) *avail* [=](#page-141-0) *null*, we try first to increase *mem\_end*. If that cannot be done, i.e., if  $mem\_end = mem\_max$ , we try to decrease  $hi\_mem\_min$ . If that cannot be done, i.e., if  $hi\_mem\_min = lo\_mem\_max + 1$ , we have to quit.

**function** *get avail* : *pointer* ; *{* single-word node allocation *}* **var** *p*: *pointer* ; *{* the new node being got *}* **begin**  $p \leftarrow \text{avail};$  { get top location in the *avail* stack } **if**  $p \neq null$  **then**  $avail \leftarrow link(avail)$  {and pop it off} **else if**  $mem\_end < mem\_max$  **then** { or go into virgin territory } **begin**  $\text{incr}(\text{mem-end}); p \leftarrow \text{mem-end};$ **end else begin**  $decr(hi_mem_min); p \leftarrow hi_mem_min;$ **if**  $hi\_mem\_min \leq lo\_mem\_max$  **then begin** *runaway* ; *{* if memory is exhausted, display possible runaway text *} overflow*("main␣memory␣size"*, mem max* + 1 *− mem min*); *{* quit; all one-word nodes are busy *}* **end**; **end**;  $link(p) \leftarrow null$ ; {provide an oft-desired initialization of the new node } **stat**  $\text{incr}(dyn\_used);$  **tats** { maintain statistics }  $get\_avail \leftarrow p$ ; **end**;

**143.** Conversely, a one-word node is recycled by calling *free\_avail*. This routine is part of T<sub>E</sub>X's "inner loop," so we want it to be fast.

```
define \text{free} avail(\text{#}) \equiv {single-word node liberation }
              \mathbf{begin} \{bmatrix} \text{begin} \\ \text{if } \text{if } k \leq n \end{bmatrix} \leftarrow \text{avail}; \text{avail} \leftarrow \text{if } k;stat decr (dyn used ); tats
              end
```
**144.** There's also a *fast get avail* routine, which saves the procedure-call overhead at the expense of extra programming. This routine is used in the places that would otherwise account for the most calls of *get avail* .

```
\text{define } fast\_get\_avail(\#) \equivbegin \sharp \leftarrow \text{avail}; \{ \text{avoid } \text{get}\text{-avail} \text{ if possible, to save time} \}if # = null then # \leftarrow get\_availelse begin avail ← link (#); link (#) ← null ;
            stat incr (dyn used ); tats
            end;
         end
```
**145.** The procedure *flush list*(*p*) frees an entire linked list of one-word nodes that starts at position *p*.

**procedure** *flush list*(*p* : *pointer* ); *{* makes list of single-word nodes available *}* **var**  $q, r$ :  $pointer$ ; { list traversers }

**begin if**  $p \neq null$  **then begin**  $r \leftarrow p$ ; **repeat**  $q \leftarrow r$ ;  $r \leftarrow link(r)$ ; **stat** *decr* (*dyn used* ); **tats until**  $r = null$ ; {now *q* is the last node on the list}  $link(q) \leftarrow avail$ ;  $avail \leftarrow p$ ; **end**; **end**;

**146.** The available-space list that keeps track of the variable-size portion of *mem* is a nonempty, doublylinked circular list of empty nodes, pointed to by the roving pointer *rover* .

Each empty node has size 2 or more; the first word contains the special value *max halfword* in its *link* field and the size in its *info* field; the second word contains the two pointers for double linking.

Each nonempty node also has size 2 or more. Its first word is of type *two halves*, and its *link* field is never equal to *max halfword* . Otherwise there is complete flexibility with respect to the contents of its other fields and its other words.

(We require *mem max < max halfword* because terrible things can happen when *max halfword* appears in the *link* field of a nonempty node.)

**define**  $empty\_flag \equiv max\_halfword$  { the *link* of an empty variable-size node } **define**  $is\_empty(\#) \equiv (link(\#)) = empty\_flag)$  { tests for empty node } **define**  $node\_size \equiv info \{ the size field in empty variable-size nodes \}$ **define**  $\text{link}(\textbf{\#}) \equiv \text{info}(\textbf{\#} + 1)$  { left link in doubly-linked list of empty nodes } **define**  $rlink(\textbf{#}) \equiv link(\textbf{#} + 1)$  { right link in doubly-linked list of empty nodes } *⟨* Global variables 13 *⟩* +*≡*

*rover*: *pointer*; { points to some node in the list of empties }

<span id="page-57-0"></span>**147.** A call to *get node* with argument *s* returns a pointer to a new node of size *s*, which must be 2 or more. The *link* field of the first word of this new node is set to null. An overflow stop occurs if no suitable space exists.

If *get\_node* is called with  $s = 2^{30}$ , it simply merges adjacent free areas and returns the value *max\_halfword*.

**function**  $get\_node(s : integer): pointer:$  {variable-size node allocation }

```
label found , exit, restart;
```
**var** *p*: *pointer* ; *{* the node currently under inspection *}*

*q*: *pointer* ; *{* the node physically after node *p }*

- *r*: *integer* ; *{* the newly allocated node, or a candidate for this honor *}*
- *t*: *integer* ; *{* temporary register *}*

**begin** *restart*:  $p \leftarrow \text{rover}$ ; { start at some free node in the ring }

**repeat** *⟨* Try to allocate within node *p* and its physical successors, and **goto** *found* if allocation was possible  $149$ ;

 $p \leftarrow$  *rlink* $(p)$ ; { move to the next node in the ring }

**until**  $p = rover$ ; {repeat until the whole list has been traversed}

**if** *s* = ´*10000000000* **then**

 $\mathbf{begin}$   $get\_node \leftarrow max\_halfword;$  $get\_node \leftarrow max\_halfword;$  $get\_node \leftarrow max\_halfword;$  **return**; **end**;

**if**  $lo$ *mem<sub>max</sub>* + 2 <  $hi$ *mem<sub>min</sub>* **then** 

```
if lo-mem<sub>-</sub>max + 2 \leq mem<sub>-</sub>bot + max<sub>-</sub>halfword then
     ⟨ Grow more variable-size memory and goto restart 148 ⟩;
overflow("main\_memory \text{isize",} \text{mem} \text{max} + 1 - mem\_min); {sorry, nothing satisfactory is left }
```

```
found: link(r) \leftarrow null; {this node is now nonempty}
```
stat  $var\_used \leftarrow var\_used + s$ ; {maintain usage statistics } **tats**

 $get\_node \leftarrow r$ ; *exit*: **end**;

**148.** The lower part of *mem* grows by 1000 words at a time, unless we are very close to going under. When it grows, we simply link a new node into the available-space list. This method of controlled growth helps to keep the *mem* usage consecutive when T<sub>E</sub>X is implemented on "virtual memory" systems.

*⟨* Grow more variable-size memory and **goto** *restart* 148 *⟩ ≡*

**begin if**  $hi\_mem\_min - lo\_mem\_max \ge 1998$  **then**  $t \leftarrow lo\_mem\_max + 1000$ else  $t \leftarrow lo\_mem\_max + 1 + (hi\_mem\_min - lo\_mem\_max)$  div 2; {  $lo\_mem\_max + 2 \leq t < hi\_mem\_min$  }  $p \leftarrow \text{link}(rover); q \leftarrow \text{lo\_mem\_max; } \text{rink}(p) \leftarrow q; \text{link}(rover) \leftarrow q;$ **if**  $t > mem\_bot + max\_halfword$  **then**  $t \leftarrow mem\_bot + max\_halfword$ ;  $rlink(q) \leftarrow rover; \; llink(q) \leftarrow p; \; link(q) \leftarrow empty\_flag; \; node\_size(q) \leftarrow t - lo\_mem\_max;$  $lo\text{-}mem\text{-}max \leftarrow t$ ;  $link(lo\text{-}mem\text{-}max) \leftarrow null$ ;  $info(lo\text{-}mem\text{-}max) \leftarrow null$ ; rover  $\leftarrow q$ ; goto restart; **end**

This code is used in section 147.

<span id="page-58-0"></span>**149.** Empirical tests show that the routine in this section performs a node-merging operation about 0.75 times per allocation, on the average, after which it finds that  $r > p + 1$  about 95% of the time.

*⟨* Try to allocate within node *p* and its physical successors, and **goto** *found* if allocation was possible 149 *⟩ ≡*  $q \leftarrow p + node\_size(p);$  {find the physical successor}

**while** *is\_empty*(*q*) **do** { merge node *p* with node *q* } **begin**  $t \leftarrow$   $\text{rlink}(q)$ ; **if**  $q = rover$  **then**  $rover \leftarrow t$ ;  $\text{link}(t) \leftarrow \text{link}(q); \text{ rlink}(\text{link}(q)) \leftarrow t;$  $q \leftarrow q + node\_size(q);$ **end**;  $r \leftarrow q - s$ ; **if**  $r > p + 1$  **then**  $\langle$  Allocate from the top of node p and **goto** *found* 150; **if**  $r = p$  **then if**  $\text{rlink}(p) \neq p$  **then**  $\langle$  Allocate entire node *p* and **goto** *found* 151 $\rangle$ ;  $node\_size(p) \leftarrow q - p$  { reset the size in case it grew } This code is used in section 147.

**150.**  $\langle$  Allocate from the top of node *p* and **goto** *found* 150 $\rangle \equiv$ **begin**  $node_size(p) \leftarrow r - p$ ; { store the remaining size }  $\text{rower} \leftarrow p$ ; { start s[earc](#page-57-0)hing here next time } **goto** *found* ; **end**

This code is used in section 149.

**151.** Here we delete node *p* from the ring, and let *rover* rove around.

*⟨* Allocate entire node *p* and **goto** *found* 151 *⟩ ≡* **begin** rover  $\leftarrow$  rlink(p);  $t \leftarrow$  llink(p); llink(rover)  $\leftarrow$  t; rlink(t)  $\leftarrow$  rover; goto found; **end**

This code is used in section 149.

**152.** Conversely, when some variable-size node *p* of size *s* is no longer needed, the operation *free node* (*p, s*) will make its words available, by inserting *p* as a new empty node just before where *rover* now points.

**procedure** *free node* (*p* : *pointer* ; *s* : *halfword* ); *{* variable-size node liberation *}* **var** *q*: *pointer* ; *{ llink* (*rover* ) *}* **begin** node\_size(p)  $\leftarrow$  s;  $link(p) \leftarrow empty\_flag$ ;  $q \leftarrow llink(\text{rover})$ ;  $llink(p) \leftarrow q$ ;  $rlink(p) \leftarrow rover$ ; *{* set both links *}*  $\text{link}(rover) \leftarrow p$ ;  $\text{rlink}(q) \leftarrow p$ ; {insert *p* into the ring } stat *var\_used*  $\leftarrow$  *var\_used*  $−$  *s*; tats { maintain statistics } **end**;

**153.** Just before INITEX writes out the memory, it sorts the doubly linked available space list. The list is probably very short at such times, so a simple insertion sort is used. The smallest available location will be pointed to by *rover* , the next-smallest by *rlink* (*rover* ), etc.

**init procedure** *sort\_avail*; { sorts the available variable-size nodes by location } **var**  $p, q, r$ :  $pointer$ ; {indices into  $mem$ } *old rover* : *pointer* ; *{* initial *rover* setting *}* **begin**  $p \leftarrow get\_node('10000000000)$ ; {merge adjacent free areas }  $p \leftarrow$  *rlink* (*rover*); *rlink* (*rover*)  $\leftarrow$  *max\_halfword*; *old\_rover*  $\leftarrow$  *rover*; **while**  $p \neq old{old-rover}$  **do**  $\langle$  Sort *p* into the list starting at *rover* and advance *p* to *rlink* (*p*) 154  $\rangle$ ;  $p \leftarrow rover;$ **while**  $\text{rlink}(p) \neq \text{max\_halfword}$  **do begin**  $\text{link}(\text{rlink}(p)) \leftarrow p; \ p \leftarrow \text{rlink}(p);$ **end**;  $rlink(p) \leftarrow rover; \; \text{link}(rover) \leftarrow p;$ **end**; **tini**

**154.** The following **while** loop is guaranteed to terminate, since the list that starts at *rover* ends with *max halfword* during the sorting procedure.

 $\langle$  Sort *p* into the list starting at *rover* and advance *p* to *rlink* (*p*) 154 $\rangle \equiv$ 

```
if p < rover then
   begin q \leftarrow p; p \leftarrow rlink (q); rlink (q) \leftarrow rover; rover \leftarrow q;
   end
else begin q \leftarrow \text{rover};
   while \text{rlink}(q) < p do q \leftarrow \text{rlink}(q);
   r \leftarrow rlink(p); rlink(p) \leftarrow rlink(q); rlink(q) \leftarrow p; p \leftarrow r;
   end
```
This code is used in section 153.

**155.** Data structures for boxes and their friends. From the computer's standpoint, T<sub>E</sub>X's chief mission is to create horizontal and vertical lists. We shall now investigate how the elements of these lists are represented internally as nodes in the dynamic memory.

A horizontal or vertical list is linked together by *link* fields in the first word of each node. Individual nodes represent boxes, glue, penalties, or special things like discretionary hyphens; because of this variety, some nodes are longer than others, and we must distinguish different kinds of nodes. We do this by putting a '*type* ' field in the first word, together with the link and an optional '*subtype* '.

**define**  $type(\textbf{\#}) \equiv mem[\textbf{\#}]$ *.hh.b0* {identifies what kind of node this is } **define**  $subtype(\textbf{\#}) \equiv mem[\textbf{\#}].hh.b1$  {secondary identification in some cases }

**156.** A *char node* , which represents a single character, is the most important kind of node because it accounts for the vast majority of all boxes. Special precautions are therefore taken to ensure that a *char node* does not take up much memory space. Every such node is one word long, and in fact it is identifiable by this property, since other kinds of nodes have at least two words, and they appear in *mem* locations less than *hi mem min*. This makes it possible to omit the *type* field in a *char node* , leaving us room for two bytes that identify a *font* and a *character* within that font.

Note that the format of a *char node* allows for up to 256 different fonts and up to 256 characters per font; but most implementations will probably limit the total number of fonts to fewer than 75 per job, and most fonts will stick to characters whose codes are less than 128 (since higher codes are more difficult to access on most keyboards).

Extensions of T<sub>E</sub>X intended for oriental languages will need even more than  $256 \times 256$  possible characters, when we consider different sizes and styles of type. It is suggested that Chinese and Japanese fonts be handled by representing such characters in two consecutive *char node* entries: The first of these has *font* = *font base* , and its *link* points to the second; the second identifies the font and the character dimensions. The saving feature about oriental characters is that most of them have the same box dimensions. The *character* field of the first *char\_node* is a "*charext*" that distinguishes between graphic symbols whose dimensions are identical for typesetting purposes. (See the METAFONT manual.) Such an extension of TFX would not be difficult; further details are left to the reader.

In order to make sure that the *character* code fits in a quarterword, T<sub>E</sub>X adds the quantity  $min\_quarter$ to the actual code.

Character nodes appear only in horizontal lists, never in vertical lists.

**define**  $is\_char\_node(\#) \equiv (\# \geq hi\_mem\_min)$  { does the argument point to a *char\_node* ? *}* 

**define**  $font \equiv type \{ the font code in a char node \}$ 

**define**  $character \equiv subtype \{ the character code in a *char-node* \}$ 

#### 64 PART 10: DATA STRUCTURES FOR BOXES AND THEIR FRIENDS  $X \sim \{157$

**157.** An *hlist node* stands for a box that was made from a horizontal list. Each *hlist node* is seven words long, and contains the following fields (in addition to the mandatory *type* and *link* , which we shall not mention explicitly when discussing the other node types): The *height* and *width* and *depth* are scaled integers denoting the dimensions of the box. There is also a *shift amount* field, a scaled integer indicating how much this box should be lowered (if it appears in a horizontal list), or how much it should be moved to the right (if it appears in a vertical list). There is a *list ptr* field, which points to the beginning of the list from which this box was fabricated; if *list ptr* is *null* , the box is empty. Finally, there are three fields that represent the setting of the glue:  $glue.set(p)$  is a word of type  $glue\_ratio$  that represents the proportionality constant for glue setting; *glue sign*(*p*) is *stretching* or *shrinking* or *normal* depending on whether or not the glue should stretch or shrink or remain rigid; and *glue order* (*p*) specifies the order of infinity to which glue setting applies (*normal* , *fil* , *fill* , or *filll*). The *subtype* field is not used in TEX. In *ε*-TEX the *subtype* field records the box direction mode *box lr* .

**define**  $hlist\_node = 0 \{ type of hlist nodes \}$ **define**  $box\ node_size = 7$  { number of words to allocate for a box node } **define**  $width\_offset = 1$  { position of *width* field in a box node } **define**  $depth\_offset = 2$  { position of *depth* field in a box node } **define** *height*-offset = 3 { position of *height* field in a box node } **define**  $width(\textbf{#}) \equiv mem[\textbf{#} + width\_offset].sc \{width of the box, in sp\}$ **define**  $depth(\textbf{\#}) \equiv mem[\textbf{\#} + depth\_offset].sc \{depth of the box, in sp\}$ **define**  $height(\#) \equiv mem[# + height\_offset].sc \{ height of the box, in sp\}$ **define**  $shift\_amount(\textbf{\#}) \equiv mem[\textbf{\#} + 4].sc$  {repositioning distance, in sp} **define**  $list\_offset = 5$  {position of  $list\_ptr$  field in a box node} **define**  $list\_ptr(\textbf{\#}) \equiv link(\textbf{\#} + list\_offset)$  {beginning of the list inside the box } **define**  $glue\_\text{order}(\#) \equiv subtype(\# + list\_\text{offset})$  { applicable order of infinity } **define**  $glue\_sign(\textbf{\#}) \equiv type(\textbf{\#} + list\_offset)$  {stretching or shrinking } **define**  $normal = 0$  {the most common case when several cases are named} **define** *stretching* = 1 *{* glue setting applies to the stretch components *}* **define** *shrinking* = 2 { glue setting applies to the shrink components } **define**  $glue\_offset = 6$  { position of  $glue\_set$  in a box node } **define**  $glue\_set(\textbf{\#}) \equiv mem|\textbf{\#} + glue\_offset| \cdot gr$  { a word of type  $glue\_ratio$  for glue setting }

**158.** The *new null box* function returns a pointer to an *hlist node* in which all subfields have the values corresponding to '\hbox{}'. (The *subtype* field is set to *min quarterword* , for historic reasons that are no longer relevant.)

**function**  $new\_null\_box: pointer:$  { creates a new box node } **var** *p*: *pointer*; {the new node} **begin**  $p \leftarrow get\_node(box\_node\_size)$ ;  $type(p) \leftarrow \text{hlist\_node}$ ;  $subtype(p) \leftarrow \text{min\_quarterword}$ ;  $width(p) \leftarrow 0; \ depth(p) \leftarrow 0; \ height(p) \leftarrow 0; \ shift\_amount(p) \leftarrow 0; \ list\_ptr(p) \leftarrow null;$  $glue\_sign(p) \leftarrow normal; \ glue\_order(p) \leftarrow normal; set\_glue\_ratio\_zero(glue\_set(p)); \ new\_null\_box \leftarrow p;$ **end**;

**<sup>159.</sup>** A *vlist node* is like an *hlist node* in all respects except that it contains a vertical list. **define**  $vlist\_node = 1$  {  $type$  of vlist nodes }

**160.** A *rule node* stands for a solid black rectangle; it has *width* , *depth* , and *height* fields just as in an *hlist\_node*. However, if any of these dimensions is  $-2^{30}$ , the actual value will be determined by running the rule up to the boundary of the innermost enclosing box. This is called a "running dimension." The *width* is never running in an hlist; the *height* and *depth* are never running in a vlist.

**define**  $rule\_node = 2$  {  $type$  of rule nodes } **define**  $rule\_node\_size = 4$  { number of words to allocate for a rule node } **define** *null flag ≡ −*´*10000000000 { −*2 <sup>30</sup>, signifies a missing item *}* **define**  $is\text{-}running(\textbf{\#}) \equiv (\textbf{\#} = null\text{-}flag)$  { tests for a running dimension }

**161.** A new rule node is delivered by the *new rule* function. It makes all the dimensions "running," so you have to change the ones that are not allowed to run.

```
function new rule : pointer ;
   var p: pointer ; { the new node }
   begin p \leftarrow \text{get-node}(\text{rule-node}.\text{size}); \text{type}(p) \leftarrow \text{rule-node}; \text{subtype}(p) \leftarrow 0; \{ \text{the subtype is not used} \}width(p) \leftarrow null\_flag; depth(p) \leftarrow null\_flag; height(p) \leftarrow null\_flag; new\_rule \leftarrow p;
   end;
```
**162.** Insertions are represented by *ins node* records, where the *subtype* indicates the corresponding box number. For example, '\insert 250' leads to an *ins node* whose *subtype* is 250 + *min quarterword* . The *height* field of an *ins node* is slightly misnamed; it actually holds the natural height plus depth of the vertical list being inserted. The *depth* field holds the *split max depth* to be used in case this insertion is split, and the *split top ptr* points to the corresponding *split top skip*. The *float cost* field holds the *floating penalty* that will be used if this insertion floats to a subsequent page after a split insertion of the same class. There is one more field, the *ins\_ptr*, which points to the beginning of the vlist for the insertion.

**define**  $ins-node = 3$  {  $type$  of insertion nodes } **define**  $ins-node_size = 5$  {number of words to allocate for an insertion } **define**  $float\_cost(\textbf{\#}) \equiv mem[\textbf{\#} + 1].int$  {the *floating\_penalty* to be used} **define**  $ins\_ptr$  (#)  $\equiv info$  (#+4) { the vertical list to be inserted } **define**  $split\_top\_ptr(\textbf{\#}) \equiv link(\textbf{\#} + 4)$  {the *split\_top\_skip* to be used}

**163.** A *mark node* has a *mark ptr* field that points to the reference count of a token list that contains the user's \mark text. In addition there is a *mark class* field that contains the mark class.

**define**  $mark\_node = 4 \{ type of a mark node \}$ **define** *small\_node\_size* = 2 { number of words to allocate for most node types } **define**  $mark\_ptr(\#) \equiv link(\# + 1)$  { head of the token list for a mark } **define**  $mark\_class(\textbf{\#}) \equiv info(\textbf{\#} + 1)$  { the mark class }

**164.** An *adjust node* , which occurs only in horizontal lists, specifies material that will be moved out into the surrounding vertical list; i.e., it is used to implement TEX's '\vadjust' operation. The *adjust ptr* field points to the vlist containing this material.

**define**  $\text{adjust}\text{-}\text{node} = 5 \quad \{\text{type of an adjust node}\}\$ **define**  $\text{adjust\_pre} \equiv \text{subtype} \{ \text{ if } \text{subtype} \neq 0 \text{ it is pre-adjustment} \}$ *{ append list* is used to append a list to *tail }*  $\text{define } append\_list(\texttt{\#}) \equiv$  $\mathbf{begin}[t]$   $link(tail) \leftarrow link(\textbf{#}); \text{ append\_list\_end}$  $\text{define } append\_list\_end(\texttt{\#}) \equiv tail \leftarrow \texttt{\#};$ **end define**  $adjust\_ptr(\textbf{\#}) \equiv mem[\textbf{\#}+1].int$  {vertical list to be moved out of horizontal list} 66 PART 10: DATA STRUCTURES FOR BOXES AND THEIR FRIENDS  $X \sim \{165\}$ 

**165.** A *ligature node* , which occurs only in horizontal lists, specifies a character that was fabricated from the interaction of two or more actual characters. The second word of the node, which is called the *lig char* word, contains *font* and *character* fields just as in a *char\_node*. The characters that generated the ligature have not been forgotten, since they are needed for diagnostic messages and for hyphenation; the *lig\_ptr* field points to a linked list of character nodes for all original characters that have been deleted. (This list might be empty if the characters that generated the ligature were retained in other nodes.)

The *subtype* field is 0, plus 2 and/or 1 if the original source of the ligature included implicit left and/or right boundaries.

**define** *ligature\_node* = 6 { *type* of a ligature node } **define**  $lig\_char$  (#)  $\equiv$  # + 1 { the word where the ligature is to be found } **define**  $lig\_ptr(\textbf{\#}) \equiv link(lig\_char(\textbf{\#}))$  {the list of characters }

**166.** The *new ligature* function creates a ligature node having given contents of the *font*, *character* , and *lig ptr* fields. We also have a *new lig item* function, which returns a two-word node having a given *character* field. Such nodes are used for temporary processing as ligatures are being created.

**function**  $new\_liquure(f, c: quarterword; q: pointer); pointer;$ 

**var** *p*: *pointer*; {the new node } **begin**  $p \leftarrow get\_node(small, node\_size);$   $type(p) \leftarrow lighternode; font(lig\_char(p)) \leftarrow f;$  $character(lig\_char(p)) \leftarrow c$ ;  $lig\_ptr(p) \leftarrow q$ ;  $subtype(p) \leftarrow 0$ ;  $new\_ligature \leftarrow p$ ; **end**;

**function** *new lig item*(*c* : *quarterword* ): *pointer* ; **var** *p*: *pointer*; {the new node } **begin**  $p \leftarrow get-node(smallnode_size); character(p) \leftarrow c; lig\_ptr(p) \leftarrow null; new\_lig\_item \leftarrow p;$ **end**;

**167.** A *disc node* , which occurs only in horizontal lists, specifies a "discretionary" line break. If such a break occurs at node *p*, the text that starts at *pre break* (*p*) will precede the break, the text that starts at  $post\text{-}break(p)$  will follow the break, and text that appears in the next *replace count*( $p$ ) nodes will be ignored. For example, an ordinary discretionary hyphen, indicated by '\−', yields a *disc node* with *pre break* pointing to a *char-node* containing a hyphen,  $post\_break = null$ , and  $replace\_count = 0$ . All three of the discretionary texts must be lists that consist entirely of character, kern, box, rule, and ligature nodes.

If  $pre\_break(p) = null$ , the  $ex\_hyphen\_penalty$  will be charged for this break. Otherwise the *hyphen\_penalty* will be charged. The texts will actually be substituted into the list by the line-breaking algorithm if it decides to make the break, and the discretionary node will disappear at that time; thus, the output routine sees only discretionaries that were not chosen.

**define**  $disc\_node = 7 \{ type of a discrepancy node \}$ **define**  $replace\_count \equiv subtype \{how many subsequent nodes to replace\}$ **define**  $pre\_break \equiv$  *llink* { text that precedes a discretionary break } **define**  $post\_break \equiv rlink$  { text that follows a discretionary break }

**function**  $new\_disc$ :  $pointer$ ;  $\{ \text{ creates an empty } disc\_node \}$ 

**var** *p*: *pointer*; {the new node }

**begin**  $p \leftarrow get-node(smallnode_size); type(p) \leftarrow disc-node; replace_count(p) \leftarrow 0; pre-breaking(p) \leftarrow null;$  $post\_break(p) \leftarrow null; new\_disc \leftarrow p;$ **end**;

**168.** A *whatsit node* is a wild card reserved for extensions to TEX. The *subtype* field in its first word says what '*whatsit*' it is, and implicitly determines the node size (which must be 2 or more) and the format of the remaining words. When a *whatsit node* is encountered in a list, special actions are invoked; knowledgeable people who are careful not to mess up the rest of TEX are able to make TEX do new things by adding code at the end of the program. For example, there might be a 'TEXnicolor' extension to specify different colors of ink, and the whatsit node might contain the desired parameters.

The present implementation of TEX treats the features associated with '\write' and '\special' as if they were extensions, in order to illustrate how such routines might be coded. We shall defer further discussion of extensions until the end of this program.

**define**  $whatsit\_node = 8$  {  $type$  of special extension nodes }

### 68 PART 10: DATA STRUCTURES FOR BOXES AND THEIR FRIENDS  $XgT$ <sub>EX</sub> §169

**169.** To support "native" fonts, we build *native word node* s, which are variable size whatsits. These have the same *width* , *depth* , and *height* fields as a *box node* , at offsets 1-3, and then a word containing a size field for the node, a font number, a length, and a glyph count. Then there is a field containing a C pointer to a glyph info array; this and the glyph count are set by *set native metrics* . Copying and freeing of these nodes needs to take account of this! This is followed by 2 *∗ length* bytes, for the actual characters of the string (in UTF-16).

So *native\_node\_size*, which does not include any space for the actual text, is 6.

0-3 whatsits subtypes are used for open, write, close, special; 4 is language; pdfTEX uses up through 30-something, so we use subtypes starting from 40.

There are also *glyph node* s; these are like *native word node* s in having *width* , *depth* , and *height* fields, but then they contain a glyph ID rather than size and length fields, and there's no subsidiary C pointer.

```
define native_word_node = 40 { subtype of whatsits that hold native_font words }
   define native_word_node_AT = 41 { a native_word_node that should output ActualText }
   define is\_native\_word\_subtype(\textbf{\#}) \equiv ((subtype(\textbf{\#}) > native\_word\_node) \wedge (subtype(\textbf{\#}) <native-word-node_A T)define q \mid q \mid r \mid h = 42 { s \mid u \mid b \mid r \mid r \mid h in whatsits that hold glyph numbers }
   define native_node_size = 6 { size of a native_word node (plus the actual chars) – see also xetex.h }
   define glyph\_node\_size = 5define \textit{native\_size}(#) \equiv \textit{mem}[# + 4].\textit{qqqqd}.b0define \textit{native\_font}(\#) \equiv \textit{mem}[\# + 4].\textit{qqqqd}.b1define \textit{native\_length}(\textbf{\#}) \equiv \textit{mem}[\textbf{\#} + 4].q\textit{qqqq}.b\textit{2}define \textit{native\_glyph\_count}(\textbf{\#}) \equiv \textit{mem}[\textbf{\#} + 4].qqqq. b3define \textit{native\_glyph\_info\_ptr}(\textbf{\#}) \equiv \textit{mem}[\textbf{\#} + 5].\textit{ptr}define \textit{native\_ql}uph\textit{.info\_size} = 10{ number of bytes of info per glyph: 16-bit glyph ID, 32-bit x and y coords }
   define \textit{native\_glyph} \equiv \textit{native\_length} {in \textit{glyph\_nodes}, we store the glyph number here }
   \text{define } free\_native\_glyph\_info(\texttt{\#}) \equivbegin if \textit{native\_glyph\_info\_ptr}(\#) \neq \textit{null\_ptr} then
                  begin libc-free(native\_glyph\_info\_ptr(\texttt{\#})); native\_glyph\_info\_ptr(\texttt{\#}) \leftarrow null\_ptr;
                  \textit{native\_glyph\_count}(\#) \leftarrow 0;end
               end
procedure copy native glyph info(src : pointer ; dest : pointer );
   var glyph count: integer ;
   begin if \textit{native\_qlyph\_info\_ptr}(\textit{src}) \neq \textit{null\_ptr} then
      begin qlyph\_count \leftarrow native\_qlyph\_count(\textit{src});naitive_glyph\_info\_ptr(dest) \leftarrow \text{smalloc\_array}(char, glyph\_count * native_glyph\_info\_size);memory(native\_glyph\_info\_ptr(dest), native\_glyph\_info\_ptr(src), glyph\_count * native\_glyph\_info\_size);naitive\_qlyph\_count(dest) \leftarrow qlyph\_count;end
   end;
```
**170.** Picture files are handled with nodes that include fields for the transform associated with the picture, and a pathname for the picture file itself. They also have the *width* , *depth* , and *height* fields of a *box node* at offsets 1-3. (*depth* will always be zero, as it happens.)

So *pic\_node\_size*, which does not include any space for the picture file pathname, is 7.

A *pdf node* is just like *pic node* , but generate a different XDV file code.

```
define pic\_node = 43 { subtype in whatsits that hold picture file references }
define pdf\_node = 44 { subtype in whatsits that hold PDF page references }
define pic\_node\_size = 9 {must sync with xetex.h }
\text{define } pic\_path\_length(\texttt{\#}) \equiv mem[\texttt{\#} + 4].hh.b0define pic\_page(\textbf{\#}) \equiv mem[\textbf{\#} + 4].hh.b1define pic\_transform1(\textbf{\#}) \equiv mem[\textbf{\#}+5].hh.h\text{define } pic\_transform2(\textbf{\#}) \equiv mem[\textbf{\#}+5].hh.rh\text{define } pic\_transform3(\textbf{#}) \equiv mem[\textbf{#} + 6].hh.lhdefine pic\_transform_4 (#) \equiv mem[# + 6].hh.rh
define pic\_transform5(\textbf{\#}) \equiv mem[\textbf{\#} + 7].hh.lh
define pic\_transform6 (#) \equiv mem[# + 7].hh.rh
\text{define } pic\_pdf\_box(\texttt{\#}) \equiv mem[\texttt{\#} + 8].hh.b0
```
**171.** A *math node* , which occurs only in horizontal lists, appears before and after mathematical formulas. The *subtype* field is *before* before the formula and *after* after it. There is a *width* field, which represents the amount of surrounding space inserted by **\mathsurround**.

In addition a *math node* with *subtype > after* and *width* = 0 will be (ab)used to record a regular *math node* reinserted after being discarded at a line break or one of the text direction primitives ( \beginL, \endL, \beginR, and \endR ).

**define**  $math>mathNode = 9 \{type of a math node\}$ **define**  $before = 0 \{ subtype \ for \ math node \ that \ introduces \ a \ formula \}$ **define** *after* = 1 *{ subtype* for math node that winds up a formula *}* **define**  $M\_code = 2$ **define** *begin*  $M\_code = M\_code + before$  {  $subtype$  for \beginM node } **define**  $end_Mcode = Mcode + after \{ subtype$  for  $\end{math}$   $\ldots$  } **define**  $L\_code = 4$ **define** *begin L code* = *L code* + *begin M code { subtype* for \beginL node *}* **define**  $end\_L\_code = L\_code + end\_M\_code$  {  $subtype$  for \endL node } **define**  $R\_code = L\_code + L\_code$ **define**  $begin R\text{-}code = R\text{-}code + begin_M\text{-}code - {subtype}$  for  $\begin{cases} \text{subject to } P \end{cases}$ **define**  $end_R \text{code} = R \text{code} + end \text{node} \$  {  $subtype$  for \endR node } **define**  $end\_LR(\textbf{\#}) \equiv odd(subtype(\textbf{\#}))$ **define**  $end\_LR\_type(\textbf{\#}) \equiv (L\_code * (subtype(\textbf{\#}) \textbf{div } L\_code) + end\_M\_code)$ **define**  $beginL{bmatrix} L & L & L & L \\ L & L & L & L \end{bmatrix}$   $\equiv (\text{#} - \text{after} + \text{before})$  $function new\_math(w : scaled; s : small_number): pointer;$ **var** *p*: *pointer* ; *{* the new node *}* **begin**  $p \leftarrow get-node(small-node_size); type(p) \leftarrow math-node; subtype(p) \leftarrow s; width(p) \leftarrow w;$  $new\_math \leftarrow p$ ;

**end**;

**172.** TEX makes use of the fact that *hlist node* , *vlist node* , *rule node* , *ins node* , *mark node* , *adjust node* , *ligature node* , *disc node* , *whatsit node* , and *math node* are at the low end of the type codes, by permitting a break at glue in a list if and only if the *type* of the previous node is less than *math node* . Furthermore, a node is discarded after a break if its type is *math node* or more.

**define**  $precedes\_break(\textbf{\#}) \equiv (type(\textbf{\#}) < math\_node)$ **define**  $\textit{non\_discardable}(\#) \equiv (\textit{type}(\#) < \textit{math\_node})$ 

**173.** A *glue* node represents glue in a list. However, it is really only a pointer to a separate glue specification, since T<sub>EX</sub> makes use of the fact that many essentially identical nodes of glue are usually present. If p points to a *glue-node*, *glue-ptr* (p) points to another packet of words that specify the stretch and shrink components, etc.

Glue nodes also serve to represent leaders; the *subtype* is used to distinguish between ordinary glue (which is called *normal*) and the three kinds of leaders (which are called *a leaders* , *c leaders* , and *x leaders* ). The *leader ptr* field points to a rule node or to a box node containing the leaders; it is set to *null* in ordinary glue nodes.

Many kinds of glue are computed from T<sub>EX</sub>'s "skip" parameters, and it is helpful to know which parameter has led to a particular glue node. Therefore the *subtype* is set to indicate the source of glue, whenever it originated as a parameter. We will be defining symbolic names for the parameter numbers later (e.g.,  $line\_skip\_code = 0$ ,  $baseline\_skip\_code = 1$ , etc.); it suffices for now to say that the *subtype* of parametric glue will be the same as the parameter number, plus one.

In math formulas there are two more possibilities for the *subtype* in a glue node: *mu glue* denotes an \mskip (where the units are scaled mu instead of scaled pt); and *cond math glue* denotes the '\nonscript' feature that cancels the glue node immediately following if it appears in a subscript.

**define**  $glue\_node = 10 \{ type of node that points to a glue specification \}$ **define**  $cond\_math_{glue} = 98$  {special *subtype* to suppress glue in the next node } **define**  $mu\_glue = 99$  { *subtype* for math glue } **define** *a leaders* = 100 *{ subtype* for aligned leaders *}* **define**  $c$ -leaders = 101 {  $subtype$  for centered leaders } **define**  $x\text{-}leadser s = 102$  {  $subtype$  for expanded leaders } **define**  $glue\_ptr \equiv llink$  { pointer to a glue specification } **define** *leader\_ptr*  $\equiv$  *rlink* { pointer to box or rule node for leaders }

**174.** A glue specification has a halfword reference count in its first word, representing *null* plus the number of glue nodes that point to it (less one). Note that the reference count appears in the same position as the *link* field in list nodes; this is the field that is initialized to *null* when a node is allocated, and it is also the field that is flagged by *empty flag* in empty nodes.

Glue specifications also contain three *scaled* fields, for the *width* , *stretch* , and *shrink* dimensions. Finally, there are two one-byte fields called *stretch order* and *shrink order* ; these contain the orders of infinity (*normal* , *fil* , *fill* , or *filll*) corresponding to the stretch and shrink values.

**define**  $glue\_spec\_size = 4$  { number of words to allocate for a glue specification } **define**  $glue\_ref\_count(\#) \equiv link(\#)$  { reference count of a glue specification } **define**  $stretch(\textbf{\#}) \equiv mem[\textbf{\#} + 2].sc \{ the stretchability of this glob of glue \}$ **define**  $shrink(\#) \equiv mem[\# + 3].sc \{$  the shrinkability of this glob of glue  $\}$ **define**  $stretch\_order \equiv type \{ order of infinity for stretching\}$ **define** *shrink\_order*  $\equiv$  *subtype* { order of infinity for shrinking } **define**  $\hat{I}l = 1$  { first-order infinity } **define** *fill* = 2 *{* second-order infinity *}* **define** *filll* = 3 *{* third-order infinity *} ⟨* Types in the outer block 18 *⟩* +*≡*

 $glue\_{\text{ord}} = normal \dots full;$  {infinity to the 0, 1, 2, or 3 power }

**175.** Here is a function that returns a pointer to a copy of a glue spec. The reference count in the copy is *null*, because there is assumed to be exactly one reference to the new specification.

**function**  $new\_spec(p: pointer): pointer;$  {duplicates a glue specification } **var** *q*: *pointer*; { the new spec } **begin**  $q \leftarrow get\_node(\text{glue\_spec\_size});$  $mem[q] \leftarrow mem[p]$ ;  $glue\_ref\_count(q) \leftarrow null$ ;  $width(q) \leftarrow width(p);$   $stretch(q) \leftarrow stretch(q);$   $shrink(q) \leftarrow shrink(p);$   $new\_spec \leftarrow q;$ **end**;

**176.** And here's a function that creates a glue node for a given parameter identified by its code number; for example, *new param glue* (*line skip code* ) returns a pointer to a glue node for the current \lineskip.

 $function\ new\_param\_glue(n: small_number):\ pointer;$ 

**var** *p*: *pointer*; {the new node} *q*: *pointer* ; *{* the glue specification *}* **begin**  $p \leftarrow get\_node(small\_node\_size);$   $type(p) \leftarrow glue\_node;$   $subtype(p) \leftarrow n+1;$   $leader\_ptr(p) \leftarrow null;$ *q* ←  $\langle$  Current *mem* equivalent of glue parameter number *n* 250  $\rangle$ ; *glue\_ptr* (*p*) ← *q*;  $\text{incr}(glue\_ref\_count(q)); \ \text{new\_param\_glue} \leftarrow p;$ **end**;

**177.** Glue nodes that are more or less anonymous are creat[ed](#page-100-0) by *new glue* , whose argument points to a glue specification.

**function**  $new\_glue(q:pointer)$ :  $pointer$ ; **var** *p*: *pointer* ; *{* the new node *}* **begin**  $p \leftarrow get\_node(small\_node\_size)$ ;  $type(p) \leftarrow glue\_node; subtype(p) \leftarrow normal;$  $\text{leader\_ptr}(p) \leftarrow \text{null}; \ \text{glue\_ptr}(p) \leftarrow q; \ \text{incr}(\text{glue\_ref\_count}(q)); \ \text{new\_glue} \leftarrow p;$ **end**;

**178.** Still another subroutine is needed: This one is sort of a combination of *new param glue* and *new glue* . It creates a glue node for one of the current glue parameters, but it makes a fresh copy of the glue specification, since that specification will probably be subject to change, while the parameter will stay put. The global variable *temp\_ptr* is set to the address of the new spec.

**function** *new skip param*(*n* : *small number* ): *pointer* ;

**var** *p*: *pointer* ; *{* the new node *}* **begin**  $temp\_ptr \leftarrow new\_spec(\text{Current }mem \text{ equivalent of glue parameter number } n \text{ 250})$ ;  $p \leftarrow new\_glue \left( temp\_ptr \right); \text{ } glue\_ref\_count \left( temp\_ptr \right) \leftarrow null; \text{ } subtype(p) \leftarrow n+1; \text{ } new\_skip\_param \leftarrow p;$ **end**;

**179.** A *kern node* has a *width* field to specify a (normally negative) amount of spacing. This spacing correction appears in horizontal lists between letters like A and V when the font designer said that it looks better to move them closer together or further apart. A kern node can also appear in a vertical list, when its '*width* ' denotes additional spacing in the vertical direction. The *subtype* is either *normal* (for kerns inserted from font information or math mode calculations) or *explicit* (for kerns inserted from \kern and \/ commands) or *acc kern* (for kerns inserted from non-math accents) or *mu glue* (for kerns inserted from \mkern specifications in math formulas).

**define**  $\text{kern}\text{-}\text{node} = 11 \quad \{\text{type of a kern node}\}$ **define**  $explicit = 1 \{ subtype \text{ of } \text{ in } \text{ } \text{ from } \text{ } \text{ and } \text{ } \text{ } \}$ **define**  $acc\_{\text{term}} = 2$  {  $subtype$  of kern nodes from accents } **define**  $space\_adjustment = 3$ *{ subtype* of kern nodes from \XeTeXinterwordspaceshaping adjustment *} {* memory structure for marginal kerns *}* **define** *margin kern node* = 40  $define$   $margin\_kern\_node\_size = 3$ **define**  $margin\_char$  ( $#$ )  $\equiv info$  ( $#$  + 2) { unused for now; relevant for font expansion } *{ subtype* of marginal kerns *}* **define**  $left\_side \equiv 0$ **define**  $right\_side \equiv 1$  $\{ \text{base for lp/rp codes starts from 2: 0 for *hyperjchar*, 1 for *skew\_char* \}$ **define**  $lp\_code\_base \equiv 2$ **define**  $rp\_code\_base \equiv 3$ **define**  $max\_hlist\_stack = 512$  {maximum fill level for *hlist\_stack* } *{* maybe good if larger than 2 *∗ max quarterword* , so that box nesting level would overflow first *}*

**180.** The *new kern* function creates a kern node having a given width.

**function** *new kern*(*w* : *scaled* ): *pointer* ; **var** *p*: *pointer* ; *{* the new node *}* **begin**  $p \leftarrow get-node(smallnode_size); type(p) \leftarrow kern-node; subtype(p) \leftarrow normal; width(p) \leftarrow w;$  $new\_\textit{kern} \leftarrow p$ ; **end**;

**181.** *⟨* Global variables 13 *⟩* +*≡ last leftmost char* : *pointer* ; *last rightmost char* : *pointer* ; *hlist stack* : **array** [0 *. . max hlist stack* ] **of** *pointer* ;  $\{ \;stack{ \; \{ \; \; \} }{ \; \; \text{stack} \; \; \text{for} \; \; \text{find\_protchar\_left} \; \} }$  $\{ \;stack{ \; \{ \; \; \} }{ \; \; \text{stack} \; \; \text{for} \; \; \text{find\_protchar\_left} \; \} }$  $\{ \;stack{ \; \{ \; \; \} }{ \; \; \text{stack} \; \; \text{for} \; \; \text{find\_protchar\_left} \; \} }$ *hlist stack level* : 0 *. . max hlist stack* ; *{* fill level for *hlist stack } first\_p*: *pointer*; { to access the first node of the paragraph } *global prev p*: *pointer* ;

 $\{$  to access *prev\_p* in *line\_break*; should be kept in sync with *prev\_p* by *update\_prev\_p*  $\}$ 

**182.** A *penalty node* specifies the penalty associated with line or page breaking, in its *penalty* field. This field is a fullword integer, but the full range of integer values is not used: Any penalty *≥* 10000 is treated as infinity, and no break will be allowed for such high values. Similarly, any penalty *≤ −*10000 is treated as negative infinity, and a break will be forced.

**define**  $penalty\_node = 12 \{ type of a penalty node \}$ **define**  $inf\_penalty = inf\_bad$  { "infinite" penalty value } **define**  $\text{eject}$  *penalty* =  $-\text{inf}$  *penalty* { "negatively infinite" penalty value } **define**  $penalty(\textbf{\#}) \equiv mem[\textbf{\#} + 1].int$  {the added cost of breaking a list here }

**183.** Anyone who has been reading the last few sections of the program will be able to guess what comes next.

**function** *new penalty* (*m* : *integer* ): *pointer* ;

**var** *p*: *pointer* ; *{* the new node *}* **begin**  $p \leftarrow get\_node(small\_node_size);$   $type(p) \leftarrow penalty\_node;$   $subtype(p) \leftarrow 0;$ *{* the *subtype* is not used *}*  $penalty(p) \leftarrow m; new\_penalty \leftarrow p;$ **end**;

**184.** You might think that we have introduced enough node types by now. Well, almost, but there is one more: An *unset node* has nearly the same format as an *hlist node* or *vlist node* ; it is used for entries in \halign or \valign that are not yet in their final form, since the box dimensions are their "natural" sizes before any glue adjustment has been made. The *glue\_set* word is not present; instead, we have a *glue stretch* field, which contains the total stretch of order *glue order* that is present in the hlist or vlist being boxed. Similarly, the *shift amount* field is replaced by a *glue shrink* field, containing the total shrink of order *glue sign* that is present. The *subtype* field is called *span count*; an unset box typically contains the data for  $q\varphi(span\_count) + 1$  columns. Unset nodes will be changed to box nodes when alignment is completed.

**define** *unset node* = 13 *{ type* for an unset node *}* **define**  $glue\text{-}stretch(\textbf{\#}) \equiv mem[\textbf{\#} + glue\text{-}offset].sc$  { total stretch in an unset node } **define**  $glue\_shrink \equiv shift\_amount \{ total shrink in an unset node \}$ **define**  $span\_count \equiv subtype \{indicates the number of spanned columns\}$ 

**185.** In fact, there are still more types coming. When we get to math formula processing we will see that a *style node* has *type* = 14; and a number of larger type codes will also be defined, for use in math mode only.

**186.** Warning: If any changes are made to these data structure layouts, such as changing any of the node sizes or even reordering the words of nodes, the *copy node list* procedure and the memory initialization code below may have to be changed. Such potentially dangerous parts of the program are listed in the index under 'data structure assumptions'. However, other references to the nodes are made symbolically in terms of the WEB macro definitions above, so that format changes will leave TEX's other algorithms intact.

**187. Memory layout.** Some areas of *mem* are dedicated to fixed usage, since static allocation is more efficient than dynamic allocation when we can get away with it. For example, locations *mem bot* to *mem bot* + 3 are always used to store the specification for glue that is '0pt plus 0pt minus 0pt'. The following macro definitions accomplish the static allocation by giving symbolic names to the fixed positions. Static variable-size nodes appear in locations *mem bot* through *lo mem stat max* , and static single-word nodes appear in locations *hi mem stat min* through *mem top*, inclusive. It is harmless to let *lig trick* and *garbage* share the same location of *mem*.

**define**  $zero\_glue \equiv mem\_bot$  { specification for 0pt plus 0pt minus 0pt }  $\text{define } \n *fill* \n *glue* \n *zero glue* \n *4 glue* \n *spec size* \n *{* Opt plus 1fil minus 0pt }$  $\text{define } fill\_glue \equiv fil\_glue + glue\_spec\_size \quad \{ \text{Opt plus 1fill minus 0pt } \}$ **define** *ss glue ≡ fill glue* + *glue spec size {* 0pt plus 1fil minus 1fil *}*  $\text{define } \text{fil}.\text{neg\_glue} \equiv \text{ss\_glue} + \text{glue\_spec\_size} \quad \{\text{Opt plus -1fil minus Opt}\}$ **define**  $lo$  *mem\_stat\_max*  $\equiv$   $\text{fil}$   $\text{neg}$   $\text{glue}$  +  $\text{glue}$   $\text{spec}$   $\text{size}$   $-1$ *{* largest statically allocated word in the variable-size *mem }* **define**  $page\_ins\_head \equiv mem\_top$  { list of insertion data for current page } **define**  $contrib\_head \equiv mem\_top - 1$  { vlist of items not yet on current page} **define**  $page\_head \equiv mem\_top - 2$  { vlist for current page } **define**  $temp\_head \equiv mem\_top - 3$  { head of a temporary list of some kind } **define**  $hold\_head \equiv mem\_top - 4$  { head of a temporary list of another kind } **define**  $\text{adjust}\_\text{head} \equiv \text{mem}\_\text{top} - 5$  { head of adjustment list returned by  $\text{hpack}$ } **define**  $active \equiv mem\_top - 7$  { head of active list in *line\_break*, needs two words } **define**  $align\_head \equiv mem\_top - 8$  { head of preamble list for alignments } **define**  $end\_span \equiv mem\_top - 9$  {tail of spanned-width lists } **define**  $omit\_template \equiv mem\_top - 10$  { a constant token list } **define**  $null\_list \equiv mem\_top - 11$  {permanently empty list} **define**  $lig\_trick \equiv mem\_top - 12$  { a ligature masquerading as a *char\_node* } **define**  $garbage \equiv mem\_top - 12$  { used for scrap information } **define**  $\text{backup}\text{-}\text{head} \equiv \text{mem\_top} - 13$  { head of token list built by *scan keyword* } **define**  $pre\_adjusthead \equiv mem\_top - 14$  { head of pre-adjustment list returned by *hpack* } **define**  $hi$ *mem\_stat\_min*  $\equiv$  *mem\_top*  $-14$  {smallest statically allocated word in the one-word *mem* } **define**  $hi\_mem\_stat\_usage = 15$  {the number of one-word nodes always present }

**188.** The following code gets *mem* off to a good start, when T<sub>E</sub>X is initializing itself the slow way. *⟨* Local variables for initialization 19 *⟩* +*≡*

*k*: *integer* ; *{* index into *mem*, *eqtb*, etc. *}*
```
189. \langleInitialize table entries (done by INITEX only) 189 \rangle \equiv
```
**for**  $k \leftarrow mem\_bot + 1$  **to** *lo\_mem\_stat\_max* **do**  $mem[k].sc \leftarrow 0; \{ all glue dimensions are zeroed \}$  $k \leftarrow \text{mem\_bot}$ ; while  $k \leq \text{lo\_mem\_stat\_max}$  do { set first words of glue specifications } **begin**  $glue\_ref\_count(k) \leftarrow null + 1$ ;  $stretch\_order(k) \leftarrow normal$ ;  $shrink\_order(k) \leftarrow normal$ ;  $k \leftarrow k + \text{glue\_spec\_size}$ ;

```
end;
```
 $stretch(fil\_glue) \leftarrow unity; stretch\_order(fil\_glue) \leftarrow fil;$  $stretch (fill\_glue) \leftarrow unity; stretch\_order (fill\_glue) \leftarrow fill;$  $stretch(s_{s}$ *glue* $) \leftarrow unity$ ;  $stretch\_order(s_{s}$ *glue* $) \leftarrow fil$ ;  $shrink(ss\_glue) \leftarrow unity; shrink\_order(ss\_glue) \leftarrow fil;$  $stretch(fil-neg\_glue) \leftarrow -unity; stretch\_order(fil-neg\_glue) \leftarrow fil;$  $rover \leftarrow lo\_mem\_stat\_max + 1$ ;  $link(rover) \leftarrow empty\_flag$ ; {now initialize the dynamic memory }  $node_size(rower) \leftarrow 1000;$  {which is a 1000-word available node }  $\ell$ *llink* (*rover*)  $\leftarrow$  *rover*;  $\ell$ *rlink* (*rover*)  $\leftarrow$  *rover*;  $lo$  *mem*  $\text{max} \leftarrow \text{rover} + 1000; \text{ link } (lo \text{mem} \text{ max}) \leftarrow \text{ null}; \text{ info } (lo \text{mem} \text{ max}) \leftarrow \text{ null};$ for  $k \leftarrow hi\_mem\_stat\_min$  to mem\_top do mem[k]  $\leftarrow mem[lo\_mem\_max]$ ; {clear list heads} *⟨*Initialize the special list heads and constant nodes 838 *⟩*;  $a\nu\text{a}il \leftarrow null; \text{mem\_end} \leftarrow \text{mem\_top}; \text{ h}i\text{\_mem\_min} \leftarrow \text{h}i\text{\_mem\_stat\_min};$ *{* initialize the one-word memory *}*

var\_used  $\leftarrow$  lo\_mem\_stat\_max + 1 – mem\_bot; dyn\_used  $\leftarrow$  hi\_mem\_stat\_usage; {initialize statistics} See also sections 248, 254, 258, 266, 276, 285, 587, 1000, 1005, 1[270,](#page-365-0) 1355, 1432, 1463, 1629, and 1665. This code is used in section 8.

**190.** If TEX is extended improperly, the *mem* array might get screwed up. For example, some pointers might be wron[g, o](#page-99-0)r [som](#page-102-0)[e "d](#page-106-0)[ead](#page-116-0)[" no](#page-120-0)[des](#page-123-0) [migh](#page-246-0)[t not](#page-434-0) [have](#page-435-0) [been](#page-530-0) [freed](#page-552-0) [whe](#page-583-0)[n the](#page-599-0) [last r](#page-648-0)efer[ence](#page-661-0) to them disappeared. Procedures *check mem* [a](#page-4-0)nd *search mem* are available to help diagnose such problems. These procedures make use of two arrays called *free* and *was free* that are present only if TEX's debugging routines have been included. (You may want to decrease the size of *mem* while you are debugging.)

```
⟨ Global variables 13 ⟩ +≡
```
**debug** *free* : **packed array** [*mem min . . mem max* ] **of** *boolean*; *{* free cells *} was free*: **packed array**  $[mem\_min \, . \, . \, mem\_max]$  **of**  $boolean: \{ \text{previously free cells} \}$ was\_mem\_end, was\_lo\_max, was\_hi\_min: pointer; { previous mem\_end, lo\_mem\_max, and hi\_mem\_min } *panicking*: *bool[ean](#page-7-0)*; { do we want to check memory constantly? } **gubed**

**191.**  $\langle$  Set initial values of key variables  $23 \rangle + \equiv$ **debug** *was mem end ← mem min*; *{* indicate that everything was previously free *}*  $was\text{-}lo\text{-}max \leftarrow mem\text{-}min; was\text{-}hi\text{-}min \leftarrow mem\text{-}max; panicking \leftarrow false;$ **gubed**

<span id="page-73-0"></span>**192.** Procedure *check mem* makes sure that the available space lists of *mem* are well formed, and it optionally prints out all locations that are reserved now but were free the last time this procedure was called.

**debug procedure** *check mem*(*print locs* : *boolean*); **label** *done1 , done2* ; *{* loop exits *}* **var**  $p, q$ :  $pointer$ ; { current locations of interest in *mem* } *clobbered* : *boolean*; *{* is something amiss? *}* **begin for**  $p \leftarrow mem\_min$  **to** *lo\_mem\_max* **do**  $free[p] \leftarrow false$ ; {you can probably do this faster } **for**  $p \leftarrow hi\_mem\_min$  **to**  $mem\_end$  **do**  $free[p] \leftarrow false$ ; { ditto } *⟨* Check single-word *avail* list 193 *⟩*; *⟨* Check variable-size *avail* list 194 *⟩*; *⟨* Check flags of unavailable nodes 195 *⟩*; **if**  $print\_locs$  **then**  $\langle$  Print newly busy locations 196 $\rangle$ ; **for**  $p \leftarrow mem\_min$  **to** *lo\_mem\_max* **do**  $was\_free[p] \leftarrow free[p];$ **for**  $p \leftarrow hi\_mem\_min$  **to** mem\_end **do** was\_free  $|p| \leftarrow free |p|$ ; { was\_free  $\leftarrow$  free might be faster }  $was$   $m$ *em*  $\leq$   $m$ *em*  $\leq$  *end*;  $was$  *lo*  $\leq$  *max*  $\leq$  *lo*  $\leq$  *mem*  $\leq$  *max*;  $was$  *hi*  $\leq$  *min*  $\leq$  *hi*  $\leq$  *mem*  $\leq$  *min*; **end**; **gubed 193.**  $\langle$  Check single-word *avail* list  $193 \rangle \equiv$  $p \leftarrow avail$ ;  $q \leftarrow null$ ; *clobbered*  $\leftarrow false$ ; **while**  $p \neq null$  **do begin if**  $(p > mem\_end) \vee (p < hi\_mem\_min)$  **then**  $\text{clobbered} \leftarrow \text{true}$ **else if**  $\text{free}[p]$  **then**  $\text{clobbered} \leftarrow \text{true}$ ; **if** *clobbered* **then begin** *print nl*("AVAIL␣list␣clobbered␣at␣"); *print int*(*q*); **goto** *done1* ; **end**;  $free[p] \leftarrow true; q \leftarrow p; p \leftarrow link(q);$ **end**; *done1* : This code is used in section 192. **194.**  $\langle$  Check variable-size *avail* list 194 $\rangle \equiv$  $p \leftarrow rover$ ;  $q \leftarrow null$ ; *clobbered*  $\leftarrow false$ ; **repeat if**  $(p \geq b \cdot \text{mem} \cdot \text{max}) \vee (p \leq \text{mem} \cdot \text{min})$  **then**  $\text{clobbered} \leftarrow \text{true}$ **else if**  $(rlink(p) ≥ lo_mean_max) ∨ (rlink(p) < mem\_min)$  **then**  $clobbered ← true$ **else if**  $\neg (isempty(p)) \vee (node_size(p) < 2) \vee (p + node_size(p) > lo\_mem\_max) \vee$  $(llink(rlink(p)) \neq p)$  **then**  $clobbered \leftarrow true;$ **if** *clobbered* **then begin** *print nl*("Double−AVAIL␣list␣clobbered␣at␣"); *print int*(*q*); **goto** *done2* ; **end**; **for**  $q \leftarrow p$  **to**  $p + node\_size(p) - 1$  **do** { mark all locations free } **begin if** *free* [*q*] **then**  $\mathbf{begin} \mathbf{p}$  *print\_nl*(" $\mathbf{Doublely}_{\sqcup}$  **free** $\sqcup$  **location** $\sqcup$ at $\sqcup$ ");  $\mathbf{print\_int}(q)$ ; **goto**  $\mathbf{done2}$ ; **end**;  $free[q] \leftarrow true;$ **end**;  $q \leftarrow p$ ;  $p \leftarrow$  *rlink*(*p*); **until**  $p = rover$ ; *done2* : This code is used in section 192.

<span id="page-74-0"></span>**195.**  $\langle$  Check flags of unavailable nodes  $195 \rangle \equiv$  $p \leftarrow \textit{mem\_min};$ **while**  $p \leq \text{lo\_mem\_max}$  **do** { node *p* should not be empty } **begin if**  $is$ *-empty* $(p)$  **then begin** *print nl*("Bad␣flag␣at␣"); *print int*(*p*); **end**; **while**  $(p \leq l_0 \leq mem\_max) \land \neg free[p]$  **do**  $incr(p)$ ; **while**  $(p \leq \text{lo\_mem\_max}) \land \text{free}[p]$  **do**  $\text{incr}(p)$ ; **end** This code is used in section 192. **196.**  $\langle$  Print newly busy locations  $196 \rangle \equiv$ **begin**  $print\_nl$ ("New<sub>Li</sub>busy<sub>Li</sub>locs:"); **for**  $p \leftarrow \text{mem-min}$  **to** *[lo](#page-73-0)\_mem\_max* **do if** *¬free* [*p*] *∧* ((*p > was lo max* ) *∨ was free* [*p*]) **then begin**  $print\_char("\_")$ ;  $print\_int(p)$ ; **end**;

```
for p \leftarrow hi\_mem\_min to mem\_end do
  if \neg free[p] \wedge ((p < was\_i\_i\_i) \vee (p > was\_i\_i\_i) \vee was\_\_i\_i\_i) then
     begin print\_char("<sub>u</sub>"); print\_int(p);end;
```
**end**

This code is used in section 192.

**197.** The *search mem* procedure attempts to answer the question "Who points to node *p*?" In doing so, it fetches *link* and *info* fields of *mem* that might not be of type *two halves* . Strictly speaking, this is undefined in Pascal, and it can le[ad t](#page-73-0)o "false drops" (words that seem to point to *p* purely by coincidence). But for debugging purposes, we want to rule out the places that do *not* point to *p*, so a few false drops are tolerable.

```
debug procedure search_mem(p : pointer); {look for pointers to p}
var q: integer ; { current position being searched }
begin for q \leftarrow mem\_min to lo\_mem\_max do
  begin if link(q) = p then
    begin print\_nl("LINK("); print\_int(q); print\_char(")");end;
  if info(q) = p then
    begin print\_nl("INFO(")); print\_int(q); print\_char(")");end;
  end;
for q \leftarrow hi\_mem\_min to mem\_end do
  begin if link(q) = p then
    begin print\_nl("LINK("); print\_int(q); print\_char(")");
    end;
  if info(q) = p then
    begin print\_nl("INFO(")); print\_int(q); print\_char(")");end;
  end;
⟨ Search eqtb for equivalents equal to p 281 ⟩;
⟨ Search save stack for equivalents that point to p 315 ⟩;
⟨ Search hyph list for pointers to p 987 ⟩;
end;
gubed
```
**198.** Some stuff for character protrusion.

```
procedure pdf\_error(t, p: str\_number);begin normalize selector ; print err ("Error");
  if t \neq 0 then
     begin print(" \cup ( " ); print(t); print(" )");
     end;
  print(":\iota"); print(p); succumb;end;
function prev\_rightmost(s, e: pointer): pointer;{ finds the node preceding the rightmost node e; s is some node before e }
  var p: pointer ;
  begin prev\_rightmost \leftarrow null; p \leftarrow s;if p = null then return;
  while link(p) \neq e do
     begin p \leftarrow link(p);
     if p = null then return;
     end;
  prev\_rightmost \leftarrow p;end;
function round\_xn\_over_d(x : scaled; n, d : integer) : scaled;var positive: boolean; \{ was x \geq 0? }
     t, u, v: nonnegative integer ; { intermediate quantities }
  begin if x \geq 0 then positive \leftarrow trueelse begin negate (x); positive ← false ;
     end;
  t \leftarrow (x \mod '100000) * n; u \leftarrow (x \dim '100000) * n + (t \dim '100000);v ← (u mod d) ∗ ´100000 + (t mod ´100000 );
  if u \, \textbf{div} \, d \geq 100000 \, \text{then} \, \text{arith\_error} \leftarrow \text{true}else u ← ´100000 *(u \textbf{ div } d) + (v \textbf{ div } d);v \leftarrow v \mod d;
  if 2 * v \geq d then incr(u);
  if positive then round\_xn\_over_d \leftarrow uelse round_xn_over_d \leftarrow -u;
  end; \langle Declare procedures that need to be declared forward for pdfT<sub>E</sub>X 1411\rangle
```
<span id="page-76-0"></span>**199. Displaying boxes.** We can reinforce our knowledge of the data structures just introduced by considering two procedures that display a list in symbolic form. The first of these, called *short display* , is used in "overfull box" messages to give the top-level description of a list. The other one, called *show node list*, prints a detailed description of exactly what is in the data structure.

The philosophy of *short display* is to ignore the fine points about exactly what is inside boxes, except that ligatures and discretionary breaks are expanded. As a result, *short display* is a recursive procedure, but the recursion is never more than one level deep.

A global variable *font in short display* keeps track of the font code that is assumed to be present when *short display* begins; deviations from this font will be printed.

```
⟨ Global variables 13 ⟩ +≡
font in short display : integer ; { an internal font number }
```
**200.** Boxes, rules, inserts, whatsits, marks, and things in general that are sort of "complicated" are indicated only by [pr](#page-7-0)inting '[]'.

```
procedure short_display (p : integer); { prints highlights of list p}
  var n: integer ; { for replacement counts }
  begin while p > mem\_min do
     begin if is char node(p) then
        begin if p \leq mem\_end then
          \mathbf{begin} \mathbf{if} \; font(p) \neq font\_in\_short\_display \\ \mathbf{then} \end{aligned}begin if (font(p) < font\_base) \vee (font(p) > font\_max) then print\_char("*)else \langle Print the font identifier for font(p) 297\rangle;
             print\_char("<sub>u</sub>"); font\_in\_short\_display \leftarrow font(p);end;
          print\_ASCII (qo(character(p)));
          end;
       end
     else ⟨Print a short indication of the contents of node p 201 ⟩;
     p \leftarrow link(p);end;
  end;
```

```
201. \langle Print a short indication of the contents of node p 201\rangle \equivcase type (p) of
  hlist node , vlist node , ins node , mark node , adjust node , unset node : print("[]");
  whatsit_node: case subtype(p) of
     native_word_node, native_word_node_AT: begin if \textit{native\_font}(p) \neq \textit{font\_in\_short\_display} then
          begin print\_esc(font\_id\_text(native\_font(p))); print\_char("\_");
         font\_in\_short\_display \leftarrow native\_font(p);end;
       print\_native\_word(p);end;
     othercases print("[]")
     endcases;
  rulenode: print\_char("|");
  glue_node: if glue\_ptr(p) \neq zero\_glue then print\_char("<sub>u</sub>");
  math_node: if subtype(p) \geq L\_code then print("[]")else print char ("$");
  ligature-node: short-display(lig_ptr(p));disc\_node: begin short\_display(pr\_break(p)); short\_display(pc\_break(p));
    n \leftarrow replace\_count(p);while n > 0 do
       begin if link(p) \neq null then p \leftarrow link(p);
       decr(n);end;
     end;
  othercases do nothing
  endcases
```
This code is used in section 200.

**202.** The *show node list* routine requires some auxiliary subroutines: one to print a font-and-character combination, one to print a token list without its reference count, and one to print a rule dimension.

```
procedure print font and char (p : integer ); { prints char node data }
  begin if p > mem\_end then print\_esc ("CLOBBERED.")
  else begin if (font(p) < font\_base) \vee (font(p) > font\_max) then print\_char("*)else \langle Print the font identifier for font(p) 297\rangle;
    print\_char("<sub>u</sub>"); print\_ASCII(qo(character(p)));end;
  end;
procedure print\_mark(p:integer);token list data in braces }
  begin print char ("{");
  if (p < hi mem min) \vee (p > mem end) then print\_esc ("CLOBBERED.")
  else \textit{show\_token\_list}(\textit{link}(p), \textit{null}, \textit{max\_print\_line} - 10);print\_char("]");
  end;
procedure print\_rule\_dimen(d: scaled); { prints dimension in rule node }
  begin if is running (d) then print\_char("*)else print scaled (d);
  end;
```
**203.** Then there is a subroutine that prints glue stretch and shrink, possibly followed by the name of finite units:

**procedure**  $print\_glue(d: scaled; order: integer; s: str_number);$  {prints a glue component } **begin** *print scaled* (*d*); **if**  $(\text{order} < \text{normal}) \lor (\text{order} > \text{fill})$  **then**  $\text{print}(" \text{foul}")$ **else if** *order > normal* **then begin** *print*("fil"); **while** *order > fil* **do begin** *print char* ("l"); *decr* (*order* ); **end**; **end else if**  $s \neq 0$  **then**  $print(s)$ ; **end**;

**204.** The next subroutine prints a whole glue specification.

```
procedure print\text{-}spec(p:integer; s: str_number); {prints a glue specification }
  begin if (p < mem\_min) \vee (p \geq lo\_mem\_max) then print\_char("*)else begin print scaled (width (p));
     if s \neq 0 then print(s);
     if stretch(p) \neq 0 then
       begin print("\\sub>u</sub>plus<sub>u</sub>); print_glue(\text{stretch}(p), \text{stretch\_order}(p), s);
       end;
     if shrink(p) \neq 0 then
       begin print("__minus__"); print_glue(shrink(p), shrink\_order(p), s);
       end;
     end;
  end;
```
**205.** We also need to declare some procedures that appear later in this documentation.

*⟨* Declare procedures needed for displaying the elements of mlists 733 *⟩*

*⟨* Declare the procedure called *print skip param* 251 *⟩*

**206.** Since boxes can be inside of boxes, *show node list* is inherently recursive, up to a given maximum number of levels. The history of nesting is indicated by the curre[nt](#page-309-0) string, which will be printed at the beginning of each line; the length of this string, na[me](#page-101-0)ly *cur length* , is the depth of nesting.

Recursive calls on *show\_node\_list* therefore use the following pattern:

 $\text{define} \ node\_list\_display(\#) \equiv$ **begin** *append char* ("."); *show node list*(#); *flush char* ; **end** *{ str room* need not be checked; see *show box* below *}*

**207.** A global variable called *depth threshold* is used to record the maximum depth of nesting for which  $show\_node\_list$  will show information. If we have  $depth\_threshold = 0$ , for example, only the top level information will be given and no sublists will be traversed. Another global variable, called *breadth max* , tells the maximum number of items to show at each level; *breadth max* had better be positive, or you won't see anything.

*⟨* Global variables 13 *⟩* +*≡*

*depth threshold* : *integer* ; *{* maximum nesting depth in box displays *} breadth max* : *integer* ; *{* maximum number of items shown at the same list level *}* <span id="page-79-0"></span>**208.** Now we are ready for *show node list* itself. This procedure has been written to be "extra robust" in the sense that it should not crash or get into a loop even if the data structures have been messed up by bugs in the rest of the program. You can safely call its parent routine  $show\_box(p)$  for arbitrary values of  $p$  when you are debugging TEX. However, in the presence of bad data, the procedure may fetch a *memory word* whose variant is different from the way it was stored; for example, it might try to read *mem*[*p*]*.hh* when *mem*[ $p$ ] contains a scaled integer, if  $p$  is a pointer that has been clobbered or chosen at random.

**procedure**  $show\_node\_list(p: integer);$  {prints a node list symbolically } **label** *exit*; **var** *n*: *integer* ; *{* the number of items already printed at this level *} i*: *integer* ; *{* temp index for printing chars of picfile paths *} g*: *real* ; *{* a glue ratio, as a floating point number *}* **begin if** *cur length > depth threshold* **then begin if**  $p > null$  **then**  $print(" \textbf{t} \textbf{t} \textbf{t})$ ; {indicate that there's been some truncation } **return**; **end**; *n ←* 0; **while**  $p > mem\_min$  **do begin** *print ln*; *print current string* ; *{* display the nesting history *}* **if**  $p > mem\_end$  **then** { pointer out of range} **begin** *print*("Bad␣link,␣display␣aborted."); **return**; **end**;  $incr(n);$ **if**  $n > breadth\_max$  **then** { time to stop } **begin** *print*("etc."); **return**; **end**; *⟨* Display node *p* 209 *⟩*;  $p \leftarrow link(p);$ **end**; *exit*: **end**;

<span id="page-80-0"></span>**209.**  $\langle$  Display node  $p \, 209 \rangle \equiv$ **if**  $is\_char\_node(p)$  **then**  $print\_font\_and\_char(p)$ **else case** *type* (*p*) **of** *hlist\_node*, *vlist\_node*, *unset\_node*:  $\langle$  Display box  $p$  210 $\rangle$ ; *rule\_node*:  $\langle$  Display rule  $p \n213 \rangle$ ; *ins\_node*:  $\langle$  Display insertion  $p$  214 $\rangle$ ; *whatsit\_node*:  $\langle$  Display the whatsit node  $p$  1416 $\rangle$ ; *glue node* : *⟨* Display glue *p* 215 *⟩*;  $kern\_node$ :  $\langle$  Display kern  $p \, 217 \rangle$  $p \, 217 \rangle$  $p \, 217 \rangle$ ; *margin kern node* : **begin** *print [es](#page-81-0)c*("kern"); *print scaled* (*width* (*p*)); **if**  $subtype(p) = left\_side$  $subtype(p) = left\_side$  $subtype(p) = left\_side$  **then**  $print(" \cup (left\_margin)")$ **else** *print*("␣(right␣ma[rgin](#page-82-0))"); **end**; *math\_[nod](#page-82-0)e*:  $\langle$  Display math node  $p$  218 $\rangle$ ; *ligature node* : *⟨* Display ligature *p* 219 *⟩*; *penalty\_node*:  $\langle$  Display penalty *p* 220 $\rangle$ ;  $disc\_node$ :  $\langle$  Display discretionary  $p$  221 $\rangle$ ; *mark node* : *⟨* Display mark *p* 222 *⟩*; *adjust node* : *⟨* Display adjustment *[p](#page-83-0)* 223 *⟩*; *⟨* Cases of *show node list* that aris[e in](#page-83-0) mlists only 732 *⟩* **othercases** *print*("Unknown␣node␣[type](#page-83-0)!") **endcases**

This code is used in section 208.

**210.**  $\langle$  Display box  $p$  210  $\rangle \equiv$ **begin if**  $type(p) = \textit{hlist-node}$  **then**  $\textit{print\_esc("h")}$ **else if**  $type(p) = vlist-node$  $type(p) = vlist-node$  $type(p) = vlist-node$  **then**  $print\_esc("v")$ **else** *print esc*("unset"); *print*("box("); *print scaled* (*height*(*p*)); *print char* ("+"); *print scaled* (*depth* (*p*)); *print*(")x"); *print scaled* (*width* (*p*)); **if**  $type(p) = *unset-node*$  **then**  $\langle$  Display special fields of the unset node  $p \, 211 \rangle$ **else begin**  $\langle$  Display the value of *glue\_set* $(p)$  212 $\rangle$ ; **if**  $shift\_amount(p) \neq 0$  **then**  $\text{begin print}(", \text{unified}, "): print\_scaled(\text{shift\_amount}(p));$ **end**; **if**  $eTeX\_ex$  **then**  $\langle$  Display if this box is ne[ver](#page-81-0) to be reversed 1514 $\rangle$ ; **end**;  $node\_list\_display(list\_ptr(p));$  { recursive call } **end**

<span id="page-81-0"></span>**211.**  $\langle$  Display special fields of the unset node  $p$  211 $\rangle \equiv$ **begin if**  $span_count(p) \neq min_quanterword$  **then** 

```
begin print(" \cup ("); print(\eta o(span_count(p)) + 1); print(" \cup columns)");
     end;
if glue\_stretch(p) \neq 0 then
     \mathbf{begin}(p), \phi \mathbf{p}(q) \mathbf{q}(q) \mathbf{q}(q) \mathbf{q}(q) \mathbf{q}(q) \mathbf{q}(q) \mathbf{q}(q) \mathbf{q}(q) \mathbf{q}(q) \mathbf{q}(q) \mathbf{q}(q) \mathbf{q}(q) \mathbf{q}(q) \mathbf{q}(q) \mathbf{q}(q) \mathbf{q}(q) \mathbf{q}(q) \mathbf{q}(q) \mathbf{qend;
```
**if**  $glue\_shrink(p) \neq 0$  **then**  $\mathbf{begin}(p),\mathbf{glue}.\mathbf{sign}(p),0);$   $\mathbf{print\_glue}(\mathbf{glue\_shrink}(p),\mathbf{glue\_sign}(p),0);$ **end**; **end**

This code is used in section 210.

**212.** The code will have to change in this place if *glue ratio* is a structured type instead of an ordinary *real* . Note that this routine should avoid arithmetic errors even if the *glue set* field holds an arbitrary random value. The following co[de](#page-80-0) assumes that a properly formed nonzero *real* number has absolute value 2<sup>20</sup> or more when it is regarded as an integer; this precaution was adequate to prevent floating point underflow on the author's computer.

```
\langle Display the value of glue_set(p) 212 \rangle ≡
  g \leftarrow float(glue\_set(p));if (g ≠ float\_constant(0)) \land (glue\_sign(p) ≠ normal) then
    begin print(",␣glue␣set␣");
    if glue\_sign(p) = shrinking then print("−□");
    if abs(mem[p + glue\_offset].int) < 7000000 then print("?.^n")else if abs(g) > float\_constant(20000) then
         begin if q > float\_constant(0) then print\_char(">")else print("<␣−");
         print\_glue(20000 * unity, glue-order(p), 0);end
       else print\_glue (round (unity * g), glue\_order(p), 0);
    end
```
This code is used in section 210.

```
213. \langle Display rule p \nvert 213 \rangle \equivbegin print\_esc("rule", print\_rule\_dimen(height(p)); print\_char("++"); print\_rule\_dimen(depth(p));le\_dimen(width(p));end
```
This code is used in section 209.

```
214. \langle Display insertion p 214\rangle \equiv
```

```
begin print esc("insert"); print int(qo(subtype (p))); print(",␣natural␣size␣");
)); print<sup></sup>, print</sup>, gplit<sup>*</sup>); print, print\_other(p), 0; print\_char<sup>'</sup>,");
print\_scaled (depth(p)); print(");
ifloat\llcorner cost\llcorner"); print(intfloat\_cost(p)); node\_list\_display(ins\_ptr(p));
     { recursive call }
end
```

```
215. \langle Display glue p 215\rangle \equivif subtype(p) \geq a\_leads then \langle Display leaders p \neq 216else begin print esc("glue");
    if subtype(p) \neq normal then
       begin print char ("(");
      if subtype(p) < cond\_math\_{} subtype(p) - 1)
      else if subtype(p) = cond\_math\_glue then print\_esc("nonscript")else print esc("mskip");
       print\_char(")");
      end;
    if subtype(p) \neq cond\_math\_glue then
       begin print\_char("<sub>u</sub>");
      if subtype(p) < cond\_math\_{glue} then print\_spec(glue\_ptr(p), 0)else print\_spec(glue\_ptr(p), "mu");end;
    end
```
This code is used in section 209.

**216.**  $\langle$  Display leaders  $p \neq 216$   $\equiv$ **begin** *print esc*(""); **if**  $subtype(p) = c\_ leaders$  $subtype(p) = c\_ leaders$  **then**  $print\_char("c")$ **else if**  $subtype(p) = x \_\$  **then**  $print\_char("x")$ ; *print*("leaders␣"); *print spec*(*glue ptr* (*p*)*,* 0); *node list display* (*leader ptr* (*p*)); *{* recursive call *}* **end**

This code is used in section 215.

**217.** An "explicit" kern value is indicated implicitly by an explicit space.

*⟨* Display kern *p* 217 *⟩ ≡* **if**  $subtype(p) \neq mu\_glue$  **then begin** *print esc*("kern"); **if**  $subtype(p) \neq normal$  **then**  $print\_char("<sub>□</sub>")$ ; *print scaled* (*width* (*p*)); **if**  $subtype(p) = acc\_kern$  **then**  $print(" \cup (for \text{jaccent})")$ **else if**  $subtype(p) = space\_adjustment$  **then**  $print(" \cup (space \cup \text{adjustment})");$ **end else begin** *print esc*("mkern"); *print scaled* (*width* (*p*)); *print*("mu"); **end**

```
218. \langle Display math node p 218\rangle \equivif subtype(p) > after then
    begin if end\_LR(p) then print\_esc("end")else print esc("begin");
    if subtype(p) > R\_code then print\_char("R")else if subtype(p) > L\_code then print\_char("L")else print char ("M");
    end
  else begin print esc("math");
    if subtype(p) = before then print("on")else print("off");
    if width(p) \neq 0 then
       \text{begin print}(",\text{Jsurrounded}_\text{u}"); \; print\_scaled(width(p));end;
    end
```
This code is used in section 209.

**219.**  $\langle$  Display ligature  $p$  219 $\rangle \equiv$ **begin** *print font and char* (*lig char* (*p*)); *print*("␣(ligature␣"); **if**  $subtype(p) > 1$  **the[n](#page-80-0)**  $print\_char("|")$ ;  $font\_in\_short\_display$   $\leftarrow font(lig\_char(p));$   $short\_display(lig\_ptr(p));$ **if**  $odd(subtype(p))$  **then**  $print\_char("|")$ ;  $print\_char(")$ "); **end**

This code is used in section 209.

```
220. \langle Display penalty p \, 220 \rangle \equivbegin print\_esc("penalty<sub>□</sub>"); print\_int(penalty(p));end
```
This code is used in section 209.

**221.** The *post break* list of a discretionary node is indicated by a prefixed '|' instead of the '.' before the *pre break* list.

```
⟨ Display discretionary p 221 ⟩ ≡
  begin print esc("discretionary");
  if replace\_count(p) > 0 then
    begin print("␣replacing␣"); print int(replace count(p));
    end;
  node\_list\_display(pre\_break(p)); {recursive call }
  append\_char("|"); show\_node\_list(root\_break(p)); flush\_char; {recursively call}end
```

```
222. \langle Display mark p 222\rangle \equivbegin print esc("mark");
  if mark\_class(p) \neq 0 then
     begin print\_char("s"); print\_int(mark\_class(p));
     end;
  print\_mark (mark\_ptr(p));
  end
```

```
223. \langle Display adjustment p 223\rangle \equivbegin print esc("vadjust");
  if \text{adjust\_pre}(p) \neq 0 then \text{print}(" \text{upre}_u");node\_list\_display(adjust\_ptr(p)); { recursive call }
  end
```
This code is used in section 209.

**224.** The recursive machinery is started by calling *show box* .

```
procedure show\_box(p:pointer);begin \langlealues depth_threshold \leftarrow show_box_depth and breadth_max \leftarrow show_box_breadth 262\rangle;
  if \text{breakth\_max} \leq 0 then \text{breakth\_max} \leftarrow 5;
  if pool\_ptr + depth\_threshold ≥ pool\_size then depth\_threshold ← pool\_size - pool\_ptr - 1;{ now there's enough room for prefix string }
  show_node_list(p); { the show starts at p}
  print ln;
  end;
procedure short_display_n(p, m: integer); { prints highlights of list p}
  begin \text{breadth} \text{-} \text{max} \leftarrow m; \text{ depth} \text{-} \text{threshold} \leftarrow pool \text{-} \text{size} - pool \text{-} \text{ptr} - 1; \text{ show} \text{-} \text{node} \text{-} \text{list}(p);{ the show starts at p }
  end;
```
**225. Destroying boxes.** When we are done with a node list, we are obliged to return it to free storage, including all of its sublists. The recursive procedure *flush node list* does this for us.

**226.** First, however, we shall consider two non-recursive procedures that do simpler tasks. The first of these, *delete token ref* , is called when a pointer to a token list's reference count is being removed. This means that the token list should disappear if the reference count was *null* , otherwise the count should be decreased by one.

**define**  $token\_ref_count(\textbf{\#}) \equiv info(\textbf{\#})$  {reference count preceding a token list }

**procedure** *delete token ref* (*p* : *pointer* );

*{ p* points to the reference count of a token list that is losing one reference *}* **begin if**  $token\_ref\_count(p) = null$  **then**  $flush\_list(p)$ **else**  $decr(token\_ref\_count(p));$ **end**;

**227.** Similarly, *delete glue ref* is called when a pointer to a glue specification is being withdrawn.

```
\text{define} fast_delete_qlue_ref (#) \equivbegin if glue\_ref\_count(\texttt{\#}) = null then free\_node(\texttt{\#}, glue\_spec\_size)else decr (glue_ref_count (#));
        end
```
**procedure**  $delete\_glue\_ref(p: pointer);$  {  $p$  points to a glue specification }  $fast\_delete\_glue\_ref(p);$ 

**228.** Now we are ready to delete any node list, recursively. In practice, the nodes deleted are usually charnodes (about 2/3 of the time), and they are glue nodes in about half of the remaining cases.

**procedure**  $\text{f} \text{u} \text{s} \text{h}$  *node list*( $p : \text{pointer}$ ); { erase list of nodes starting at  $p$ } **label** *done* ; *{* go here when node *p* has been freed *}* **var** *q*: *pointer*; { successor to node  $p$  } begin while  $p \neq null$  do **begin**  $q \leftarrow link(p)$ ; **if** *is\_char\_node*(*p*) **then**  $\text{free\_avail}(p)$ **else begin case** *type* (*p*) **of** hlist\_node, vlist\_node, unset\_node: begin  $flush\_node\_list(list\_ptr(p));$   $free\_node(p, box\_node\_size);$ **goto** *done* ; **end**; *rule node* : **begin** *free node* (*p, rule node size* ); **goto** *done* ; **end**; *ins\_node*: **begin**  $\text{flush\_node\_list}(\text{ins\_ptr}(p))$ ;  $\text{delete\_glue\_ref}(\text{split\_top\_ptr}(p))$ ; *free node* (*p, ins node size* ); **goto** *done* ; **end**; *whatsit node* : *⟨*Wipe out the whatsit node *p* and **goto** *done* 1418 *⟩*;  $glue-node: \nbegin{align*}\n\mathbf{begin} \n\mathbf{f}(s,t) = \n\mathbf{f}(s) = \n\mathbf{f}(s) = \n\$ **if**  $\text{leader\_ptr}(p) \neq \text{null}$  **then**  $\text{float\_node\_list}(\text{leader\_ptr}(p));$ **end**; *kern node , math node , penalty node* : *do nothing* ; *margin kern node* : **begin** *free node* (*p, margin kern node size* ); **[go](#page-577-0)to** *done* ; **end**;  $ligature\_node:$   $flush\_node\_list(lig\_ptr(p));$  $mark\_node: delete\_token\_ref(maxk\_ptr(p));$  $disc\_node$ : **begin**  $flush\_node\_list$  ( $pre\_break(p)$ );  $flush\_node\_list$  ( $post\_break(p)$ ); **end**;  $adjust-node: flush-nodeList(adjust\_ptr(p));$ *⟨* Cases of *flush node list* that arise in mlists only 740 *⟩* **othercases** *confusion*("flushing") **endcases**; *free node* (*p, small node size* ); done: **end**;  $p \leftarrow q$ ; **end**; **end**;

**229. Copying boxes.** Another recursive operation that acts on boxes is sometimes needed: The procedure *copy node list* returns a pointer to another node list that has the same structure and meaning as the original. Note that since glue specifications and token lists have reference counts, we need not make copies of them. Reference counts can never get too large to fit in a halfword, since each pointer to a node is in a different memory address, and the total number of memory addresses fits in a halfword.

(Well, there actually are also references from outside *mem*; if the *save stack* is made arbitrarily large, it would theoretically be possible to break T<sub>EX</sub> by overflowing a reference count. But who would want to do that?)

**define**  $add\_token\_ref(\textbf{\#}) \equiv incr(token\_ref\_count(\textbf{\#}))$  { new reference to a token list } **define**  $add\_glue\_ref(\textbf{\#}) \equiv incr(glue\_ref\_count(\textbf{\#}))$  { new reference to a glue spec }

**230.** The copying procedure copies words en masse without bothering to look at their individual fields. If the node format changes—for example, if the size is altered, or if some link field is moved to another relative position—then this code may need to be changed too.

**function**  $copy\_node\_list(p: pointer): pointer;$ 

*{* makes a duplicate of the node list that starts at *p* and returns a pointer to the new list *}* **var** *h*: *pointer* ; *{* temporary head of copied list *} q*: *pointer* ; *{* previous position in new list *} r*: *pointer* ; *{* current node being fabricated for new list *} words* : 0 *. .* 5; *{* number of words remaining to be copied *}* **begin**  $h \leftarrow get\_avail; q \leftarrow h;$ **while**  $p \neq null$  **do begin**  $\langle$  Make a copy of node *p* in node *r* 231 $\rangle$ ;  $link(q) \leftarrow r; q \leftarrow r; p \leftarrow link(p);$ **end**;  $link(q) \leftarrow null; q \leftarrow link(h); free\_avail(h); copy\_node\_list \leftarrow q;$ **end**; **231.**  $\langle$  Make a copy of node *p* in node  $r$  231 $\rangle \equiv$ 

*words*  $\leftarrow$  1; {this setting occurs in more branches than any other } **if**  $is\_char\_node(p)$  **then**  $r \leftarrow get\_avail$ **else** *⟨* Case statement to copy different types and set *words* to the number of initial words not yet copied  $232$ <sup>}</sup>; **while** *words >* 0 **do begin**  $decr(words); \, mem[r+words] \leftarrow mem[p+words];$ **end**

<span id="page-88-0"></span>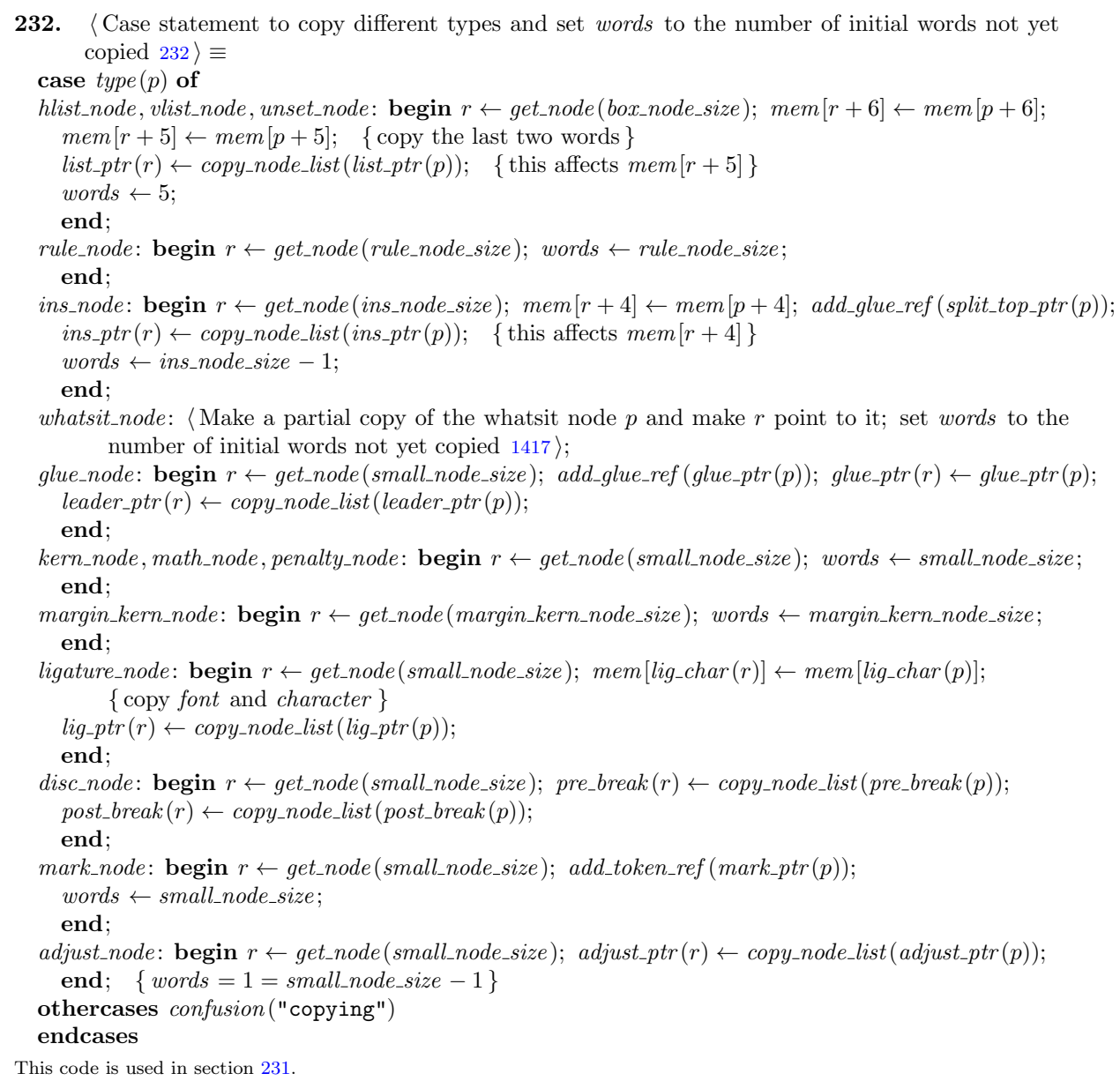

### 92 PART 15: THE COMMAND CODES **FOR SEX 3233** SAMPLE 3233

**233. The command codes.** Before we can go any further, we need to define symbolic names for the internal code numbers that represent the various commands obeyed by TEX. These codes are somewhat arbitrary, but not completely so. For example, the command codes for character types are fixed by the language, since a user says, e.g., '\catcode `\\$ = 3' to make \$ a math delimiter, and the command code *math shift* is equal to 3. Some other codes have been made adjacent so that **case** statements in the program need not consider cases that are widely spaced, or so that **case** statements can be replaced by **if** statements.

At any rate, here is the list, for future reference. First come the "catcode" commands, several of which share their numeric codes with ordinary commands when the catcode cannot emerge from TFX's scanning routine.

**define**  $\text{escape} = 0 \quad \{\text{escape} \text{ delimiter} \text{ (called } \ \ in \ \ The \ \text{TeX}book)\}\$ **define**  $relax = 0$  { do nothing ( \relax ) } **define** *left\_brace* = 1 { beginning of a group  $( \n\in \n\}$ } **define**  $\text{right\_brace} = 2$  {ending of a group ( } )} **define**  $math_math\_shift = 3$  {mathematics shift character ( $\hat{\boldsymbol{s}}$ )} **define**  $tab\_mark = 4$  { alignment delimiter (  $\&$ , \span ) } **define**  $car\_ret = 5$  {end of line (  $carriage\_return, \csc \$  ) } **define**  $out\_param = 5$  { output a macro parameter } **define**  $mac\_param = 6$  {macro parameter symbol ( $\#$ )} **define**  $sup\_mark = 7$  {superscript (  $\hat{\ }$ )}  $\textbf{define} \; sub\_mark = 8 \; \{ \text{subscript} \}$ **define** *ignore* = 9 { characters to ignore (  $\hat{\ }$  ) } **define**  $endv = 9$  {end of  $\langle v_j \rangle$  list in alignment template} **define**  $space = 10 \{ characters equivalent to blank space \{ \_ \} \}$ **define**  $letter = 11$  { characters regarded as letters ( $A.A.a.a.z$ )} **define** *other\_char* = 12 { none of the special character types } **define**  $active\_char = 13$  { characters that invoke macros ( $\sim$ )} **define**  $par\_end = 13$  {end of paragraph (\par )} **define**  $match = 13$  {match a macro parameter} **define** *comment* = 14 { characters that introduce comments  $(\% )$ } **define**  $end\_match = 14$  {end of parameters to macro} **define**  $stop = 14$  {end of job ( \end, \dump ) } **define** *invalid\_char* = 15 { characters that shouldn't appear (  $\hat{ }$  ^? ) } **define**  $\text{delim}_\text{num} = 15$  {specify delimiter numerically ( \delimiter ) } **define**  $max\_char\_code = 15$  {largest catcode for individual characters }

**234.** Next are the ordinary run-of-the-mill command codes. Codes that are *min internal* or more represent internal quantities that might be expanded by '\the'.

```
define char_num = 16 { character specified numerically (\text{char })}
define math\_math\_name = 17 {explicit math code ( \mathchar ) }
define mark = 18 {mark definition ( \mark ) }
define xray = 19 { peek inside of TEX ( \show, \showbox, etc. ) }
define make\_box = 20 { make a box ( \box, \copy, \hbox, etc. ) }
define hmove = 21 {horizontal motion ( \moveleft, \moveright ) }
define vmove = 22 {vertical motion ( \raise, \lower ) }
define un\_hbox = 23 {unglue a box ( \unhbox, \unhcopy ) }
define un\_vbox = 24 {unglue a box (\unvbox, \unvcopy ) }
         { ( or \pagediscards, \splitdiscards ) }
define remove\_item = 25 {nullify last item ( \unpenalty, \unkern, \unskip ) }
define hskip = 26 {horizontal glue (\hskip,\hfil, etc.)}
define vskip = 27 {vertical glue ( \vskip, \vfil, etc. ) }
define mskip = 28 {math glue (\mskip ) }
define \text{ker} n = 29 {fixed space (\\tern ) }
define mkern = 30 {math kern ( \mkern ) }
define \text{leafine}\ \{ use a box ( \shipout, \leaders, etc. ) \}define halign = 32 {horizontal table alignment (\\nalign ) }
define valign = 33 {vertical table alignment ( \valign ) }
         { or text direction directives ( \beginL, etc. ) }
define no\_align = 34 {temporary escape from alignment (\noalign)}
define \text{value} = 35 \quad \{\text{vertical rule} \ (\text{write})\}define hrule = 36 {horizontal rule (\hrule ) }
define insert = 37 {vlist inserted in box (\insert ) }
define vadjust = 38 {vlist inserted in enclosing paragraph (\varepsilon)}
define \mathit{ignore} \text{space} = 39 \quad \{ \text{gobble } \text{space} \text{ tokens } (\text{signorespaces }) \}define after\_assignment = 40 {save till assignment is done (\afterassignment)}
define after\_group = 41 {save till group is done ( \aftergroup ) }
define break_penalty = 42 { additional badness (\penalty)}
define start\_par = 43 {begin paragraph ( \indent, \noindent ) }
define ital_corr = 44 { italic correction (\setminus)}
define \text{accept} = 45 { attach accent in text ( \accent ) }
define math{accent = 46} { attach accent in math ( \mathaccent ) }
define discretionary = 47 {discretionary texts (\–, \discretionary ) }
define eq_{no} = 48 {equation number ( \eqno, \leqno ) }
define left\_right = 49 {variable delimiter (\left, \right ) }
         { ( or \middle ) }
define math\_comp = 50 { component of formula ( \mathbin, etc. ) }
define limit\_switch = 51 {diddle limit conventions (\displaylimits, etc.)}
define above = 52 {generalized fraction ( \above, \atop, etc. ) }
define \text{math\_style} = 53 {style specification (\displaystyle, etc.)}
define math\_choice = 54 {choice specification ( \mathchoice ) }
define non \text{-} script = 55 \ { conditional math glue ( \nonscript ) }define \nu center = 56 {vertically center a vbox (\vec{ } vcenter ) }
define case shift = 57 { force specific case ( \lowercase, \uppercase ) }
define message = 58 {send to user ( \message, \errmessage ) }
define extension = 59 {extensions to T<sub>E</sub>X ( \write, \special, etc. ) }
define in\_stream = 60 {files for reading ( \openin, \closein ) }
define begin_qrow = 61 { begin local grouping ( \begingroup ) }
define end_{group} = 62 {end local grouping (\endgroup)}
```
**define**  $omit = 63$  {omit alignment template (\\comit ) } **define**  $ex\_space = 64$  {explicit space ( $\setminus \_ \cup$ )} **define**  $no\_boundary = 65$  {suppress boundary ligatures (\noboundary ) } **define**  $radical = 66$  { square root and similar signs ( \radical ) } **define**  $end_c s$  *name* = 67 { end control sequence ( \endcsname ) } **define**  $min-internal = 68$  {the smallest code that can follow \the } **define**  $char\_given = 68$  { character code defined by \chardef } **define**  $math\_given = 69$  {math code defined by \mathchardef} **define**  $XeTeX_matrix$  *given* = 70 { extended math code defined by  $\Upsilon$  **Weighter** } **define** *last item* = 71 *{* most recent item ( \lastpenalty, \lastkern, \lastskip ) *}* **define**  $max\_non\_prefixed\_command = 71$  {largest command code that can't be \global }

**235.** The next codes are special; they all relate to mode-independent assignment of values to T<sub>E</sub>X's internal registers or tables. Codes that are *max internal* or less represent internal quantities that might be expanded by '\the'.

```
define \text{toks\_register} = 72 { token list register ( \toks ) }
define assign\_toks = 73 {special token list ( \output, \everypar, etc. ) }
define assign\_int = 74 { user-defined integer ( \tolerance, \day, etc. ) }
define assign\_dimen = 75 {user-defined length (\\nsize, etc. ) }
define assign\_glue = 76 {user-defined glue (\baselineskip, etc. ) }
define assign\_mu\_glue = 77 { user-defined muglue ( \thinmuskip, etc. ) }
define assign\_font\_dimen = 78 { user-defined font dimension (\cdotfontdimen ) }
define assign\_font\_int = 79 {user-defined font integer (\hyphenchar, \skewchar ) }
define set\_aux = 80 {specify state info ( \spacefactor, \prevdepth ) }
define set\_prev\_graf = 81 {specify state info ( \prevgraf ) }
define set\_page\_dimen = 82 {specify state info (\pagegoal, etc.)}
define set\_page\_int = 83 {specify state info ( \deadcycles, \insertpenalties ) }
         { ( or \interactionmode ) }
define set\_box\_dimen = 84 {change dimension of box ( \wd, \ht, \dp ) }
define set\_shape = 85 {specify fancy paragraph shape (\langle) }
         { (or \interlinepenalties, etc. ) }
define def\_code = 86 {define a character code (\text{c}atcode, etc.)}
\text{define } XeTeX \text{.} code = 87 \ \{ \text{Undence, \text{UdedCode} } \}define def\_family = 88 {declare math fonts (\textfont, etc.)}
define set_{font} = 89 { set current font ( font identifiers ) }
define def\_font = 90 \{ define a font file ( \font) \}define register = 91 {internal register (\count, \dimen, etc. ) }
define max\_internal = 91 {the largest code that can follow \the }
define advance = 92 { advance a register or parameter (\backslash advance ) }
define multiply = 93 {multiply a register or parameter (\text{l}_y)}
define divide = 94 {divide a register or parameter (\divide ) }
define prefix = 95 {qualify a definition ( \global, \long, \outer ) }
         { ( or \protected ) }
define let = 96 { assign a command code (\let, \futurelet ) }
define \text{short} def = 97 { code definition ( \chardef, \countdef, etc. ) }
define read_to_c s = 98 {read into a control sequence (\read ) }
         { ( or \readline ) }
define def = 99 {macro definition ( \def, \gdef, \xdef, \edef ) }
define set\_box = 100 {set a box (\setbox)}
define hyph\_data = 101 { hyphenation data ( \hyphenation, \patterns ) }
define set\_interaction = 102 {define level of interaction (\batchmode, etc.)}
define max_{s} max_command = 102 { the largest command code seen at big_switch }
```
**236.** The remaining command codes are extra special, since they cannot get through T<sub>E</sub>X's scanner to the main control routine. They have been given values higher than *max command* so that their special nature is easily discernible. The "expandable" commands come first.

**define** *undefined\_cs* =  $max_{1}$ *command* + 1 {initial state of most *eq\_type* fields } **define**  $expand_{after} = max_{command + 2} + 2$  {special expansion ( \expandafter ) } **define**  $no\text{-}expand = max\text{-}cond + 3 \{special nonexpansion (\n\no{noexpand})\}$ **define**  $input = max_{command + 4}$  {input a source file ( \input, \endinput ) } *{* ( or \scantokens ) *}* **define**  $if\_test = max_{command} + 5 \{ conditional text (\forall if, \forall if, \exists \text{ } etc.)\}$ **define**  $f_{i\text{-}or\text{-}else = max_{\text{-}command} + 6$  {delimiters for conditionals ( \else, etc. ) } **define**  $cs_name = maxcommand + 7$  {make a control sequence from tokens (\csname)} **define**  $convert = max_{command + 8}$  { convert to text ( \number, \string, etc. ) } **define**  $the = max_{command} + 9$  {expand an internal quantity (\the)} *{* ( or \unexpanded, \detokenize ) *}* **define**  $top_bot\_mark = max\_command + 10$  {inserted mark ( \topmark, etc. ) } **define**  $call = max_{common} + 11$  { non-long, non-outer control sequence } **define**  $\text{long-call} = \text{max\_command} + 12$  { long, non-outer control sequence } **define**  $outer\_call = max\_command + 13$  {non-long, outer control sequence} **define**  $\text{long\_outer\_call} = \text{max\_command} + 14 \{ \text{long, outer control sequence} \}$ **define**  $end$ *template* =  $max_{1}command+15$  {end of an alignment template } **define**  $\text{dont}\text{.}expand = \text{max}\text{.}convmand + 16$  {the following token was marked by \noexpand } **define**  $glue\_ref = max_{command} + 17$  {the equivalent points to a glue specification } **define**  $shape\_ref = max_{command} + 18$  {the equivalent points to a parshape specification *}* **define**  $box\_ref = max_{command} + 19$  {the equivalent points to a box node, or is *null* } **define**  $data = max_{common} + 20$  {the equivalent is simply a halfword number}

**237.** The semantic nest. T<sub>EX</sub> is typically in the midst of building many lists at once. For example, when a math formula is being processed, T<sub>E</sub>X is in math mode and working on an mlist; this formula has temporarily interrupted TEX from being in horizontal mode and building the hlist of a paragraph; and this paragraph has temporarily interrupted TEX from being in vertical mode and building the vlist for the next page of a document. Similarly, when a \vbox occurs inside of an \hbox, TEX is temporarily interrupted from working in restricted horizontal mode, and it enters internal vertical mode. The "semantic nest" is a stack that keeps track of what lists and modes are currently suspended.

At each level of processing we are in one of six modes:

```
vmode stands for vertical mode (the page builder);
```
*hmode* stands for horizontal mode (the paragraph builder);

*mmode* stands for displayed formula mode;

*−vmode* stands for internal vertical mode (e.g., in a \vbox);

*−hmode* stands for restricted horizontal mode (e.g., in an \hbox);

*−mmode* stands for math formula mode (not displayed).

The mode is temporarily set to zero while processing **\write** texts.

Numeric values are assigned to *vmode* , *hmode* , and *mmode* so that TEX's "big semantic switch" can select the appropriate thing to do by computing the value  $abs(model) + curcmd$ , where mode is the current mode and *cur\_cmd* is the current command code.

**define**  $vmode = 1$  { vertical mode } **define**  $h$ *mode* =  $vmode + max_{\text{conmand}} + 1$  { horizontal mode } **define**  $mmode = hmode + max_{\text{}} + max_{\text{}} + 1 \quad \{ \text{math mode} \}$ **procedure**  $print_model(m : integer);$  { prints the mode represented by  $m$  } **begin if**  $m > 0$  **then case**  $m$  **div** ( $max_{n}$  *command* + 1) **of** 0: *print*("vertical"); 1: *print*("horizontal"); 2: *print*("display␣math"); **end else if**  $m = 0$  **then**  $print("no")$ **else** case  $(-m)$  **div**  $(max\_command + 1)$  **of** 0: *print*("internal␣vertical"); 1:  $print("restricted, horizontal");$ 2: *print*("math"); **end**;  $print("$  $model$ ");

**end**;

**238.** The state of affairs at any semantic level can be represented by five values:

*mode* is the number representing the semantic mode, as just explained.

*head* is a *pointer* to a list head for the list being built; *link* (*head* ) therefore points to the first element of the list, or to *null* if the list is empty.

*tail* is a *pointer* to the final node of the list being built; thus, *tail* = *head* if and only if the list is empty.

*prev graf* is the number of lines of the current paragraph that have already been put into the present vertical list.

*aux* is an auxiliary *memory word* that gives further information that is needed to characterize the situation.

In vertical mode, *aux* is also known as *prev depth* ; it is the scaled value representing the depth of the previous box, for use in baseline calculations, or it is *≤ −*1000pt if the next box on the vertical list is to be exempt from baseline calculations. In horizontal mode, *aux* is also known as *space factor* and *clang* ; it holds the current space factor used in spacing calculations, and the current language used for hyphenation. (The value of *clang* is undefined in restricted horizontal mode.) In math mode, *aux* is also known as *incompleat noad* ; if not *null*, it points to a record that represents the numerator of a generalized fraction for which the denominator is currently being formed in the current list.

There is also a sixth quantity, *mode\_line*, which correlates the semantic nest with the user's input; *mode<sub>-line</sub>* contains the source line number at which the current level of nesting was entered. The negative of this line number is the *mode line* at the level of the user's output routine.

A seventh quantity,  $eTeX_aux$ , is used by the extended features  $\varepsilon$ -T<sub>E</sub>X. In vertical modes it is known as LR save and holds the LR stack when a paragraph is interrupted by a displayed formula. In display math mode it is known as *LR box* and holds a pointer to a prototype box for the display. In math mode it is known as *delim ptr* and points to the most recent *left noad* or *middle noad* of a *math left group*.

In horizontal mode, the *prev graf* field is used for initial language data.

The semantic nest is an array called *nest* that holds the *mode* , *head* , *tail* , *prev graf* , *aux* , and *mode line* values for all semantic levels below the currently active one. Information about the currently active level is kept in the global quantities *mode* , *head* , *tail* , *prev graf* , *aux* , and *mode line* , which live in a Pascal record that is ready to be pushed onto *nest* if necessary.

**define** *ignore\_depth*  $\equiv -65536000$  *{prev\_depth* value that is ignored }

*⟨* Types in the outer block 18 *⟩* +*≡*

*list state record* = **record** *mode field* : *−mmode . . mmode* ; *head field , tail field* : *pointer* ; *eTeX aux field* : *pointer* ; *pg field , ml field* : *integer* ; *aux field* : *memory word* ; **end**;

```
239. define \textit{mode} \equiv \textit{cur\_list} \cdot \textit{mode}\text{ of } \{ \text{current mode } \}define head \equiv cur\_list.head\_field { header node of current list }
  define tail \equiv cur\_list.tail\_field {final node on current list}
  define eTeX aux ≡ cur list.eTeX aux field { auxiliary data for ε-TEX }
  define LR\_save \equiv eTeX_aux { LR stack when a paragraph is interrupted }
  define LR_bbox \equiv e \, \text{TeV}_aaux { prototype box for display }
  define delim_ptr \equiv eTeX_aux {most recent left or right noad of a math left group }
  define prev\_graf \equiv cur\_list . pq\_field { number of paragraph lines accumulated }
  define aux \equiv cur\_list.aux\_field { auxiliary data about the current list }
  define prev\_{depth} \equiv aux\_{sc} { the name of aux in vertical mode }
  define space_factor \equiv aux.hh.h {part of aux in horizontal mode}
  define clang \equiv aux.hh.rh { the other part of aux in horizontal mode }
  define \text{incomplete} \, \text{.} \, \text{in} \, \text{and} \equiv \text{aux} \, \text{.} \, \text{in} \, \text{.} \, \text{in} \, \text{the name of} \, \text{aux in } \, \text{match mode} \}define \textit{mode-line} \equiv \textit{cur-list.ml}\text{.} field { source file line number at beginning of list }
⟨ Global variables 13 ⟩ +≡
nest: \text{array} [0 . . nest_size] \text{of} list_state_record;
nest ptr : 0 . . nest size ; { first unused location of nest }
max nest stack : 0 . . nest size ; { maximum of nest ptr when pushing }
cur list: list state record ; { the "top" semantic state }
shown mode : −mmode . . mmode ; { most recent mode shown by \tracingcommands }
```
**240.** Here is a common way to make the current list grow:

 $\textbf{define } tail\_append(\textbf{\#}) \equiv$ **begin**  $link(tail) \leftarrow \text{#}; tail \leftarrow link(tail);$ **end**

**241.** We will see later that the vertical list at the bottom semantic level is split into two parts; the "current page" runs from *page head* to *page tail* , and the "contribution list" runs from *contrib head* to *tail* of semantic level zero. The idea is that contributions are first formed in vertical mode, then "contributed" to the current page (during which time the page-breaking decisions are made). For now, we don't need to know any more details about the page-building process.

*⟨* Set initial values of key variables 23 *⟩* +*≡*

```
nest{\text -}ptr \leftarrow 0; max{\text -}nest{\text -}stack} \leftarrow 0; mode \leftarrow \textit{vmode}; head \leftarrow \textit{contrib{\text -}head}; tail \leftarrow \textit{contrib{\text -}head};
eFeX_aux \leftarrow null; prev\text{-}depth \leftarrow{} ignore\text{-}depth; mode\text{-}line \leftarrow{0}; prev\text{-}graf \leftarrow{0}; show\text{-}mode \leftarrow{0};
⟨ Start a new current page 1045 ⟩;
```
**242.** When TEX's work on one l[eve](#page-11-0)l is interrupted, the state is saved by calling *push nest*. This routine changes *head* and *tail* so that a new (empty) list is begun; it does not change *mode* or *aux* .

**procedure** *push nest*; *{* en[ter a](#page-452-0) new semantic level, save the old *}*

 $\text{begin if } nest\_ptr > max\_nest\_stack \text{ then }$  $\mathbf{begin} \mathbf{r} \in \mathbb{R}^m$  *max\_nest\_stack*  $\leftarrow$  *nest\_ptr*; **if**  $nest\_ptr = nest\_size$  **then**  $overflow("semantic\_next\_size", nest\_size);$ **end**;  $nest[nest\_ptr] \leftarrow cur\_list; \{ stack the record\}$  $incr(nest_ptr);$  head  $\leftarrow get_avail;$  tail  $\leftarrow head;$  prev\_graf  $\leftarrow 0;$  mode\_line  $\leftarrow line;$  eTeX\_aux  $\leftarrow null;$ **end**;

**243.** Conversely, when TEX is finished on the current level, the former state is restored by calling *pop nest*. This routine will never be called at the lowest semantic level, nor will it be called unless *head* is a node that should be returned to free memory.

```
procedure pop_nest; { leave a semantic level, re-enter the old }
   begin \text{free}\text{-}avail(\text{head}); \text{dec}(\text{nest}\text{-}ptr); \text{curl}(\text{dist} \leftarrow \text{nest}[\text{nest}\text{-}ptr];end;
```
**244.** Here is a procedure that displays what T<sub>E</sub>X is working on, at all levels.

```
procedure print totals ; forward ;
procedure show activities ;
  var p: 0... nest_size; {index into nest }
     m: −mmode . . mmode ; { mode }
     a: memory word ; { auxiliary }
     q, r: pointer ; { for showing the current page }
     t: integer ; { ditto }
  begin nest[nest\_ptr] \leftarrow cur\_list; { put the top level into the array }
  print\_nl(""); print\_ln;
  for p \leftarrow nest\_ptr downto 0 do
     begin m \leftarrow nest[p].mode\_field; a \leftarrow nest[p].aux\_field; print\_nl("\texttt{###}_u"); print\_mode(m);print("<sub>\sqcup</sub> entered<sub>\sqcup</sub> at<sub>\sqcup</sub>line\sqcup"); print(int(abs(nest[p].ml\_field);
     if m = hmode then
       if nest[p].pq\_field \neq '40600000 then
          begin print(" \textsf{u}( \text{language}"); print(int (nest[p].pg\_field \text{ mod } 200000); print(":hyphemin");print int(nest[p].pg field div ´20000000 ); print char (",");
          print int((nest[p].pg field div ´200000 ) mod ´100 ); print char (")");
          end;
     if nest[p].ml\_field < 0 then print(" \cup (\text{output\_routine})");if p = 0 then
       begin ⟨ Show the status of the current page 1040 ⟩;
       if link(contrib\_head) \neq null then print\_nl<sup>("###</sup>i\_recent\_countributions:");
       end;
     show\_box(link(nest[p].head_field)); (Show the auxiliary field, <i>a 245);
     end;
  end;
```

```
245. \langle Show the auxiliary field, a 245\rangle \equivcase abs(m) div (max\_command + 1) of
  0: begin print nl("prevdepth␣");
     if a.sc \leq{} <i>ignore</i> \text{-} <i>depth</i> then print("ignored")else print scaled (a.sc);
    if nest[p].pg-field \neq 0 then
       begin print(",␣prevgraf␣"); print int(nest[p].pg field ); print("␣line");
       if nest[p].pg\_field \neq 1 then print\_char("s");
       end;
     end;
  1: begin print\_nl ("spacefactor<sub>L</sub>"); print\_int(a.hh.lh);
    if m > 0 then if a.hh \cdot rh > 0 then
         begin print(",␣current␣language␣"); print int(a.hh .rh ); end;
     end;
  2: if a.int \neq null then
       begin print("this␣will␣begin␣denominator␣of:"); show box (a.int); end;
  end { there are no other cases }
This code is used in section 244.
```
**246.** The table of equivalents. Now that we have studied the data structures for T<sub>E</sub>X's semantic routines, we ought to consider the data structures used by its syntactic routines. In other words, our next concern will be the tables that T<sub>EX</sub> looks at when it is scanning what the user has written.

The biggest and most important such table is called *eqtb*. It holds the current "equivalents" of things; i.e., it explains what things mean or what their current values are, for all quantities that are subject to the nesting structure provided by TEX's grouping mechanism. There are six parts to *eqtb*:

- 1) *eqtb*[*active base . .* (*hash base −* 1)] holds the current equivalents of single-character control sequences.
- 2) *eqtb*[*hash base . .* (*glue base −* 1)] holds the current equivalents of multiletter control sequences.
- 3) *eqtb*[*glue base . .* (*local base −* 1)] holds the current equivalents of glue parameters like the current baselineskip.
- 4) *eqtb*[*local base . .* (*int base −* 1)] holds the current equivalents of local halfword quantities like the current box registers, the current "catcodes," the current font, and a pointer to the current paragraph shape.
- 5) *eqtb*[*int base . .* (*dimen base −* 1)] holds the current equivalents of fullword integer parameters like the current hyphenation penalty.
- 6) *eqtb*[*dimen base . . eqtb size* ] holds the current equivalents of fullword dimension parameters like the current hsize or amount of hanging indentation.

Note that, for example, the current amount of baselineskip glue is determined by the setting of a particular location in region 3 of *eqtb*, while the current meaning of the control sequence '\baselineskip' (which might have been changed by **\def** or **\let**) appears in region 2.

**247.** Each entry in *eqtb* is a *memory word* . Most of these words are of type *two halves* , and subdivided into three fields:

- 1) The *eq level* (a quarterword) is the level of grouping at which this equivalent was defined. If the level is *level zero*, the equivalent has never been defined; *level one* refers to the outer level (outside of all groups), and this level is also used for global definitions that never go away. Higher levels are for equivalents that will disappear at the end of their group.
- 2) The *eq type* (another quarterword) specifies what kind of entry this is. There are many types, since each TEX primitive like \hbox, \def, etc., has its own special code. The list of command codes above includes all possible settings of the *eq type* field.
- 3) The *equiv* (a halfword) is the current equivalent value. This may be a font number, a pointer into *mem*, or a variety of other things.
	- $\text{define } eq\_level\_field(\texttt{\#}) \equiv \texttt{\#}.hh.b1$
	- $\text{define } eq\_type\_field(\texttt{\#}) \equiv \texttt{\#}.hh.b0$
	- **define** *equiv field* (#) *≡* #*.hh .rh*
	- **define**  $eq\_level(\textbf{\#}) \equiv eq\_level\_field(eqtb[\textbf{\#}])$  { level of definition }

**define**  $eq\_type(\textbf{\#}) \equiv eq\_type\_field(eqtb[\textbf{\#}])$  {command code for equivalent}

- **define** *equiv* (#) *≡ equiv field* (*eqtb*[#]) *{* equivalent value *}*
- **define**  $level\_zero = min\_quarterword$  { level for undefined quantities }

**define**  $level\_one = level\_zero + 1$  { outermost level for defined quantities }

<span id="page-99-0"></span>**248.** Many locations in *eqtb* have symbolic names. The purpose of the next paragraphs is to define these names, and to set up the initial values of the equivalents.

In the first region we have *number\_usvs* equivalents for "active characters" that act as control sequences, followed by *too big char* equivalents for single-character control sequences.

Then comes region 2, which corresponds to the hash table that we will define later. The maximum address in this region is used for a dummy control sequence that is perpetually undefined. There also are several locations for control sequences that are perpetually defined (since they are used in error recovery).

```
define active base = 1 { beginning of region 1, for active character equivalents }
   define single\_base = active\_base + number\_usvs {equivalents of one-character control sequences }
                { single-character sequence whose character code is > ˝FFFF are treated as a multiletter
                   sequence, because UTF-16 is used in the string pool. }
   define null_c s = single_b a s e + too_b i g_c b a r {equivalent of \csname\endcsname}
   define hash\_base = null.cs + 1 { beginning of region 2, for the hash table }
   define frozen\text{-}control\text{-}sequence = hash\text{-}base + hash\text{-}size { for error recovery }
   define frozen protection = frozen control sequence { inaccessible but definable }
   define frozen\_cr = frozen\_control\_sequence + 1 \{ permanent '\cr\}define frozen\_end\_group = frozen\_control\_sequence + 2 {permanent '\endgroup' }
   define frozen\_right = frozen\_control\_sequence + 3 {permanent '\right' }
   define frozen\_fi = frozen\_control\_sequence + 4 {permanent '\fi' }
   define frozen\_end\_template = frozen\_control\_sequence + 5 {permanent '\endtemplate' }
   define frozen\_endv = frozen\_control\_sequence + 6 {second permanent '\endtemplate' }
   define frozen\_relax = frozen\_control\_sequence + 7 { permanent '\relax' }
   define end\_write = frozen\_control\_sequence + 8 {permanent '\endwrite' }
   define frozen\_dent\_expand = frozen\_control\_sequence + 9 {permanent '\notexpanded:' }
   define \text{prim\_size} = 2100 \quad \{\text{maximum number of primitives }\}define frozen-null\_font = frozen\_control\_sequence + 10 \quad \{permann \in \text{'} \}define frozen\_primitive = frozen\_control\_sequence + 11 { permanent '\pdfprimitive' }
   define \text{prime} = \text{from} = \text{to} = \text{to} = \define font\_id\_base = frozen\_null\_font - font\_base {begins table of 257 permanent font identifiers }
   define undefined\_control\_sequence = frozen\_null\_font + 257 \{dummy location\}define glue\_{base} = unde\{fined\_{control\_{sequence} + 1} \{begin\{bmatrix} \begin{bmatrix} \begin{bmatrix}⟨Initialize table entries (done by INITEX only) 189 ⟩ +≡
   eq\_type(undefined\_control\_sequence) \leftarrow undefined_{cs}; equiv(undefined\_control\_sequence) \leftarrow null;eq\_level(undefined\_control\_sequence) \leftarrow level\_zero;
```

```
for k \leftarrow active base to undefined control sequence -1 do eqtb [k] \leftarrow eqtb [undefined control sequence];
```
**249.** Here is a routine that displays the curre[nt m](#page-72-0)eaning of an *eqtb* entry in region 1 or 2. (Similar routines for the other regions will appear below.)

 $\langle$  Show equivalent *n*, in region 1 or 2 249  $\rangle \equiv$ **begin**  $sprint_c(s(n));$   $print\_char("=");$   $print\_cmd\_chr(eq\_type(n),$   $equiv(n));$ **if**  $eq\_type(n) \geq call$  **then begin**  $print\_char(";"); show\_token\_list(line(equiv(n)), null, 32);$ **end**; **end**

**250.** Region 3 of *eqtb* contains the *number-regs* \skip registers, as well as the glue parameters defined here. It is important that the "muskip" parameters have larger numbers than the others. **define**  $line\_skip\_code = 0$  {interline glue if  $baseline\_skip$  is infeasible } **define** *baseline\_skip\_code* = 1 { desired glue between baselines } **define**  $par\_skip\_code = 2$  { extra glue just above a paragraph } **define** above\_display\_skip\_code = 3 { extra glue just above displayed math } **define** *below\_display\_skip\_code* = 4 { extra glue just below displayed math } **define** *above display short skip code* = 5 *{* glue above displayed math following short lines *}* **define** *below\_display\_short\_skip\_code* = 6 { glue below displayed math following short lines } **define**  $left\_skip\_code = 7$  { glue at left of justified lines } **define**  $right\_skip\_code = 8$  { glue at right of justified lines } **define**  $top\_skip\_code = 9$  { glue at top of main pages } **define**  $split\_top\_skip\_code = 10$  { glue at top of split pages } **define**  $tab\_skip\_code = 11$  { glue between aligned entries } **define**  $space\_skip\_code = 12$  {glue between words (if not  $zero\_glue$ )} **define**  $xspace\_skip\_code = 13$  { glue after sentences (if not  $zero\_glue$ )} **define**  $par\_fill\_skip\_code = 14$  { glue on last line of paragraph } **define**  $XeTeX$  *linebreak\_skip\_code* = 15 { glue introduced at potential linebreak location } **define**  $thin\_mu\_skip\_code = 16$  {thin space in math formula} **define**  $med\_mu\_skip\_code = 17$  { medium space in math formula } **define** *thick\_mu\_skip\_code* = 18 { thick space in math formula } **define**  $glue\_pars = 19$  { total number of glue parameters } **define**  $skip$   $skip$   $skip$   $skip$   $p$   $base = glue\_base + glue\_pars$   $\{ table of number\_regs "skip" registers \}$ **define**  $mu\_skip_base = skip_base + number\_regs$  {table of  $number\_regs$  "muskip" registers } **define**  $local\_base = mu\_skip\_base + number\_regs$  {beginning of region 4} **define**  $skip(\#) \equiv equiv(skip\_base + \#)$  {  $mem$  location of glue specification } **define**  $mu\_skip(\#) \equiv equiv(mu\_skip\_base + \#)$  {  $mem location of math glue spec$ } **define**  $glue\_par(\textbf{\#}) \equiv equiv(glue\_base + \textbf{\#})$  {  $mem location of glue specification$ }  $\text{define } line\_skip \equiv glue\_par(line\_skip\_code)$  $\text{define}$  *baseline\_skip*  $\equiv$  *glue\_par* (*baseline\_skip\_code*)  $\text{define } par\_skip \equiv glue\_par(par\_skip\_code)$  $\text{define } above\_display\_skip = glue\_par(\text{above\_display\_skip\_code})$  $\text{define} \; \text{below}\text{--} \text{display} \; \text{with} \; \equiv \text{glue}\text{-} \text{par} \text{(\text{below}\text{--} \text{display} \text{only}\text{--} \text{skip}\text{--} \text{code}})$ **define**  $above\_display\_show\_short\_skip \equiv glue\_par(above\_display\_short\_skip\_code)$ **define**  $below\_display\_short\_skip \equiv glue\_par(below\_display\_absport\_skip\_code)$  $\text{define } left\_skip \equiv queue\_par(left\_skip\_code)$  $\text{define } right\_skip \equiv glue\_par(right\_skip\_code)$  $\text{define} \; top\_skip \equiv glue\_par(top\_skip\_code)$  $\text{define } split\_top\_skip \equiv glue\_par(split\_top\_skip\_code)$  $\text{define } tab\_skip \equiv glue\_par(tab\_skip\_code)$  $\text{define } space\_skip \equiv queue\_par(space\_skip\_code)$  $\text{define } \textit{xspace\_skip} \equiv \textit{glue\_par}(\textit{xspace\_skip\_code})$  $\text{define } par\_fill\_skip \equiv glue\_par(par\_fill\_skip\_code)$ **define**  $Xe$ <sup>*TeX\_linebreak\_skip*  $\equiv$  *glue\_par* ( $Xe$ *TeX\_linebreak\_skip\_code*)</sup>  $\text{define } thin\_mu\_skip \equiv glue\_par(thin\_mu\_skip\_code)$  $\text{define} \; \textit{med\_mu\_skip} \equiv \textit{glue\_par} (\textit{med\_mu\_skip\_code})$  $\text{define } thick\_mu\_skip \equiv glue\_par(thick\_mu\_skip\_code)$ *⟨* Current *mem* equivalent of glue parameter number *n* 250 *⟩ ≡*

 $glue\_par(n)$ 

This code is used in sections 176 and 178.

<span id="page-101-0"></span>**251.** Sometimes we need to convert TEX's internal code numbers into symbolic form. The *print skip param* routine gives the symbolic name of a glue parameter.

 $\langle$  Declare the procedure called *print\_skip\_param*  $251$   $\rangle \equiv$ **procedure** *print skip param*(*n* : *integer* ); **begin case** *n* **of** *line skip code* : *print esc*("lineskip"); *baseline skip code* : *print esc*("baselineskip"); *par skip code* : *print esc*("parskip"); *above display skip code* : *print esc*("abovedisplayskip"); *below display skip code* : *print esc*("belowdisplayskip"); *above display short skip code* : *print esc*("abovedisplayshortskip"); *below display short skip code* : *print esc*("belowdisplayshortskip"); *left skip code* : *print esc*("leftskip");

*right skip code* : *print esc*("rightskip"); *top skip code* : *print esc*("topskip"); *split top skip code* : *print esc*("splittopskip"); *tab skip code* : *print esc*("tabskip"); *space skip code* : *print esc*("spaceskip"); *xspace skip code* : *print esc*("xspaceskip"); *par fill skip code* : *print esc*("parfillskip"); *XeTeX linebreak skip code* : *print esc*("XeTeXlinebreakskip"); *thin mu skip code* : *print esc*("thinmuskip"); *med mu skip code* : *print esc*("medmuskip"); *thick mu skip code* : *print esc*("thickmuskip"); **othercases** *print*("[unknown␣glue␣parameter!]")

# **endcases**;

## **end**;

<span id="page-102-0"></span>**252.** The symbolic names for glue parameters are put into T<sub>E</sub>X's hash table by using the routine called *primitive*, defined below. Let us enter them now, so that we don't have to list all those parameter names anywhere else.

*⟨*Put each of TEX's primitives into the hash table <sup>252</sup> *⟩ ≡ primitive* ("lineskip"*, assign glue , glue base* + *line skip code* ); *primitive* ("baselineskip"*, assign glue , glue base* + *baseline skip code* ); *primitive* ("parskip"*, assign glue , glue base* + *par skip code* ); *primitive* ("abovedisplayskip"*, assign glue , glue base* + *above display skip code* ); *primitive* ("belowdisplayskip"*, assign glue , glue base* + *below display skip code* ); *primitive* ("abovedisplayshortskip"*, assign glue , glue base* + *above display short skip code* ); *primitive* ("belowdisplayshortskip"*, assign glue , glue base* + *below display short skip code* ); *primitive* ("leftskip"*, assign glue , glue base* + *left skip code* ); *primitive* ("rightskip"*, assign glue , glue base* + *right skip code* ); *primitive* ("topskip"*, assign glue , glue base* + *top skip code* ); *primitive* ("splittopskip"*, assign glue , glue base* + *split top skip code* ); *primitive* ("tabskip"*, assign glue , glue base* + *tab skip code* );  $primitive$  ("spaceskip",  $assign\_glue$ ,  $glue\_base + space\_skip\_code$ ); *primitive* ("xspaceskip"*, assign glue , glue base* + *xspace skip code* ); *primitive* ("parfillskip"*, assign glue , glue base* + *par fill skip code* ); *primitive* ("XeTeXlinebreakskip"*, assign glue , glue base* + *XeTeX linebreak skip code* );  $primitive$  ("thinmuskip",  $assign_mu_glue, glue_base + thin_mu_skip_code$ ); *primitive* ("medmuskip"*, assign mu glue , glue base* + *med mu skip code* ); *primitive* ("thickmuskip"*, assign mu glue , glue base* + *thick mu skip code* );

See also sections 256, 264, 274, 295, 364, 410, 418, 445, 450, 503, 522, 526, 588, 828, 1037, 1106, 1112, 1125, 1142, 1161, 1168, 1195, 1210, 1223, 1232, 1242, 1262, 1273, 1276, 1284, 1304, 1308, 1316, 1326, 1331, 1340, 1345, and 1398.

This code is used in section 1390.

**[253](#page-362-0).**  $\langle$  Cases [of](#page-104-0) *p[rin](#page-115-0)t\_[cm](#page-120-0)d\_[ch](#page-128-0)r* [fo](#page-159-0)[r sy](#page-175-0)[mbo](#page-177-0)l[ic p](#page-185-0)[rinti](#page-189-0)[ng o](#page-212-0)[f pr](#page-223-0)i[mit](#page-224-0)i[ves](#page-246-0) 253 $\rangle \equiv$  $assign\_glue, assign\_mu\_glue:$  $assign\_glue, assign\_mu\_glue:$  $assign\_glue, assign\_mu\_glue:$  $assign\_glue, assign\_mu\_glue:$  $assign\_glue, assign\_mu\_glue:$  $assign\_glue, assign\_mu\_glue:$  $assign\_glue, assign\_mu\_glue:$  $assign\_glue, assign\_mu\_glue:$  $assign\_glue, assign\_mu\_glue:$  $assign\_glue, assign\_mu\_glue:$  if  $chr\_code < skip\_base$  $chr\_code < skip\_base$  $chr\_code < skip\_base$  $chr\_code < skip\_base$  $chr\_code < skip\_base$  $chr\_code < skip\_base$  $chr\_code < skip\_base$  $chr\_code < skip\_base$  $chr\_code < skip\_base$  t[hen](#page-543-0)  $print\_skip\_param(chr\_code - glue\_base)$  $print\_skip\_param(chr\_code - glue\_base)$  $print\_skip\_param(chr\_code - glue\_base)$  $print\_skip\_param(chr\_code - glue\_base)$  $print\_skip\_param(chr\_code - glue\_base)$  $print\_skip\_param(chr\_code - glue\_base)$  $print\_skip\_param(chr\_code - glue\_base)$  $print\_skip\_param(chr\_code - glue\_base)$  $print\_skip\_param(chr\_code - glue\_base)$  $print\_skip\_param(chr\_code - glue\_base)$  $print\_skip\_param(chr\_code - glue\_base)$  $print\_skip\_param(chr\_code - glue\_base)$  $print\_skip\_param(chr\_code - glue\_base)$ **else if**  $chr\_code < mu\_skip\_base$  $chr\_code < mu\_skip\_base$  $chr\_code < mu\_skip\_base$  **then begin** *print esc*("skip"); *print int*(*chr code − skip base* ); **end else begin** *print esc*("muskip"); *print int*(*chr code − mu skip base* ); **end**;

See also sections 257, 265, 275, 296, 365, 411, 419, 446, 451, 504, 523, 527, 829, 1038, 1107, 1113, 1126, 1143, 1162, 1169, 1197, 1211, 1224, 1233, 1243, 1263, 1274, 1277, 1285, 1305, 1309, 1315, 1317, 1327, 1332, 1341, 1346, 1349, and 1401.

This code is used in section 328.

**254.** All glu[e pa](#page-105-0)[ram](#page-116-0)[eter](#page-120-0)[s an](#page-130-0)[d re](#page-159-0)[giste](#page-175-0)[rs a](#page-177-0)[re in](#page-185-0)[itial](#page-190-0)[ly '](#page-213-0)0[pt](#page-224-0) [plu](#page-225-0)[s0pt](#page-362-0) [min](#page-450-0)[us0p](#page-479-0)t['.](#page-482-0)

*⟨*Ini[tializ](#page-512-0)[e tab](#page-516-0)l[e en](#page-518-0)t[ries](#page-520-0) ([done](#page-527-0) [by](#page-530-0) I[NITE](#page-532-0)X [onl](#page-536-0)y) [18](#page-542-0)9 *⟩* [+](#page-543-0)*[≡](#page-545-0)*  $equiv(glue\_base) \leftarrow zero\_glue; eq\_level(glue\_base) \leftarrow level\_one; eq\_type(glue\_base) \leftarrow glue\_ref;$  $equiv(glue\_base) \leftarrow zero\_glue; eq\_level(glue\_base) \leftarrow level\_one; eq\_type(glue\_base) \leftarrow glue\_ref;$  $equiv(glue\_base) \leftarrow zero\_glue; eq\_level(glue\_base) \leftarrow level\_one; eq\_type(glue\_base) \leftarrow glue\_ref;$ **for**  $k \leftarrow glue\_base + 1$  **to**  $local\_base - 1$  **do**  $eqtb[k] \leftarrow eqtb[glue\_base]$ ;  $glue\_ref\_count(zero\_glue) \leftarrow glue\_ref\_count(zero\_glue) + local\_base - glue\_base;$ 

**255.**  $\langle$  Show equivalent *n*, in region 3 255 $\rangle \equiv$ **if** *n < skip base* **then begin**  $print\_skip\_param(n - glue\_base); print\_char("="")$ ; **if**  $n <$  *glue*-base + *thin\_mu\_skip\_code* **then**  $print\_spec$  ( $equiv(n)$ , " $pt$ ")  $else$   $print\_spec$  ( $equiv(n)$ , "mu"); **end else if** *n < mu skip base* **then begin**  $print\_esc("skip")$ ;  $print\_int(n - skip\_base)$ ;  $print\_char("="")$ ;  $print\_spec(equiv(n), "pt")$ ; **end else begin** *print esc*("muskip"); *print int*(*n − mu skip base* ); *print char* ("=");  $print\_spec$  ( $equiv(n)$ , "mu"); **end** This code is used in section 278.

<span id="page-104-0"></span>

**256.** Region 4 of *eqtb* contains the local quantities defined here. The bulk of this region is taken up by five tables that are indexed by eight-bit characters; these tables are important to both the syntactic and semantic portions of TEX. There are also a bunch of special things like font and token parameters, as well as the tables of \toks and \box registers.

```
define par\_shape\_loc = local\_base { specifies paragraph shape }
define output_routine_loc = local_base + 1 { points to token list for \output }
define every\_par\_loc = local\_base + 2 { points to token list for \everypar}
define every\_math\_loc = local\_base + 3 {points to token list for \everymath}
define every\_display\_loc = local base + 4 { points to token list for \everydisplay }
define every\_hbox\_loc = local\_base + 5 {points to token list for \everyhbox }
define every\_vbox\_loc = local\_base + 6 {points to token list for \everyvbox}
define every\_job\_loc = local\_base + 7 { points to token list for \everyjob }
define every\_cr\_loc = local\_base + 8 {points to token list for \everycr}
define err\_help\_loc = local\_base + 9 {points to token list for \errhelp}
define text\_tex\_tools = local\_base + 10 \{end of TFX's token list parameters\}define \text{etcx\_toks\_base} = \text{tcx\_toks} { base for \varepsilon-TEX's token list parameters }
define every\_cof\_loc = \text{etcx\_toks\_base} { points to token list for \everyeof }
define XeTeX\text{-}inter\text{-}char\text{-}loc = every\text{-}eof\text{-}loc + 1 { not really used, but serves as a flag }
define \text{etcx\_toks} = \text{XeTeX\_inter\_char\_loc} + 1 {end of \varepsilon-TEX's token list parameters }
define toks\_{base} = \text{etcx}\_{loss} { table of number_regs token list registers }
define \text{etcx\_pen\_base} = \text{toks\_base} + \text{number\_regs} {start of table of \varepsilon-TEX's penalties}
define inter\_line\_penalties\_loc = etcx\_pen\_base { additional penalties between lines }
define \textit{club\_penalties\_loc} = \textit{etex\_pen\_base} + 1 { penalties for creating club lines }
define window\_penalties\_loc = \text{etex\_pen\_base} + 2 { penalties for creating widow lines }
define display\_window\_penalties\_loc = etcx\_pen\_base + 3 { ditto, just before a display }
define \text{etcx-pens} = \text{etcx-pen} \cdot \text{base} + 4 { end of table of \varepsilon-TEX's penalties }
define box\_base = \text{etex\_pens} { table of number_regs box registers }
define cur\_font\_loc = box\_base + number\_regs {internal font number outside math mode }
define math_{path\_font\_base} = cur\_font\_loc + 1 { table of number\_math\_font\_fork math font numbers }
\text{define } cat\_code\_base = math\_font\_base + number\_math \text{f}ont\_b{ table of number usvs command codes (the "catcodes") }
define lc\_{code} = cat\_{code} = cat\_{code} = bar + number\_{us} { table of number_usvs lowercase mappings }
define uc\_code\_base = lc\_code\_base + number\_usvs { table of number\_usvs uppercase mappings }
define s \text{\textit{f}.code} \text{case} = uc \cdot code \cdot base + number \cdot us \cdot vs { table of number-usvs spacefactor mappings }
define mathematic{math> and <math>code</math> base = <math>sf{\text{.}code</math> base + <math>number</math> <math>usvs</math> {table of <math>number</math> <math>usvs</math> math mode mappings }define int\_base = math\_code\_base + number\_usvs { beginning of region 5 }
define par\_shape\_ptr \equiv equiv(par\_shape\_loc)\text{define } output\_routine \equiv \text{equiv}(output\_routine\_loc)define every\_par \equiv equiv(every\_par\_loc)\text{define } every\_math \equiv \text{equiv}(every\_math\_color)\text{define } every\_display \equiv \text{equiv}( \text{every\_display\_loc})define every\_hbox \equiv equiv(every\_hbox\_loc)define every\_vbox \equiv equiv(every\_vbox\_loc)define every\_job \equiv equiv(every\_job\_loc)define every\_cr \equiv equiv(every\_cr\_loc)define err\_help \equiv equiv(err\_help\_loc)\text{define } \text{toks}(\textbf{\#}) \equiv \text{equiv} (\text{toks\_base} + \textbf{\#})define box(\#) \equiv \text{equiv}(\text{box\_base} + \#)define cur\_font \equiv equiv(cur\_font\_loc)define \text{fam\_fnt}(\textbf{#}) \equiv \text{equiv}(\text{math\_font\_base} + \textbf{#})define cat\_code(\#) \equiv equiv(cat\_code\_base + #)
```
*every display loc*: *print esc*("everydisplay");  $every\_hbox\_loc: print\_esc("everyhbox");$ *every vbox loc*: *print esc*("everyvbox"); *every job loc*: *print esc*("everyjob"); *every cr loc*: *print esc*("everycr");

*⟨* Cases of *assign toks* for *print cmd chr* 1468 *⟩*

**othercases** *print esc*("errhelp")

**endcases**;

```
define lc\_code(\texttt{\#}) \equiv \text{equiv}(lc\_code\_base + \texttt{\#})\text{define } uc\_code(\texttt{\#}) \equiv \text{equiv}(uc\_code\_base + \texttt{\#})\text{define } sf\_code(\texttt{\#}) \equiv \text{equiv}(sf\_code\_base + \texttt{\#})\text{define } math\_code(\texttt{\#}) \equiv \text{equiv} (math\_code\_base + \texttt{\#}){ Note: math code (c) is the true math code plus min halfword }
\langle Put each of T<sub>E</sub>X's primitives into the hash table 252 \rangle +≡
  primitive ("output", assign toks , output routine loc); primitive ("everypar", assign toks , every par loc);
  primitive ("everymath", assign toks , every math loc);
  primitive ("everydisplay", assign toks , every display loc);
  primitive ("everyhbox", assign toks , every hbox loc); primitive ("everyvbox", assign toks , every vbox loc);
  primitive ("everyjob", assign toks , every job loc); primitive ("everycr", assign toks , every cr loc);
  primitive ("errhelp", assign toks , err help loc);
257. \langle Cases of print_cmd_chr for symbolic printing of primitives 253 \rangle +=
assign\_toks: if chr\_code \geq \textit{toks\_base} then
     begin print esc("toks"); print int(chr code − toks base );
     end
  else case chr code of
     output routine loc: print esc("output");
     every par loc: print esc("everypar");
     every math loc: print esc("everymath");
```
<span id="page-106-0"></span>**258.** We initialize most things to null or undefined values. An undefined font is represented by the internal code *font base* .

However, the character code tables are given initial values based on the conventional interpretation of ASCII code. These initial values should not be changed when TFX is adapted for use with non-English languages; all changes to the initialization conventions should be made in format packages, not in TFX itself, so that global interchange of formats is possible.

```
\text{define } null\text{-}font \equiv font\_basedefine var_fam\_class = 7define active math char = ˝1FFFFF
   \text{define } is\_active\_math\_char(\#) \equiv math\_char\_field(\#) = active\_math\_char\text{define} is\_var\_family(\textbf{\#}) \equiv math\_class\_field(\textbf{\#}) = 7⟨Initialize table entries (done by INITEX only) 189 ⟩ +≡
   par\_shape\_ptr \leftarrow null; eq.type(par_shape_loc) \leftarrow shape\_ref; eq.level(par_shape_loc) \leftarrow level\_one;
   for k \leftarrow \text{etcx\_pen\_base} to \text{etcx\_pens} - 1 do \text{eqtb}[k] \leftarrow \text{eqtb}[\text{par\_shape\_loc}];for k \leftarrow output\_routine\_loc to toks_base + number_regs - 1 do eqtb [k] \leftarrow \text{eqtb} [undefined_control_sequence];
   eq\_type}(\text{box\_base}) \leftarrow \text{box\_ref}; \; \text{eq\_level}(\text{box\_base}) \leftarrow \text{level\_one};for k \leftarrow box\_base + 1 to box\_base + number\_regs - 1 do eqtb[k] \leftarrow eqtb[box\_base];
   cur\_font \leftarrow null\_font; eq\_type(cur\_font\_loc) \leftarrow data; eq\_level(cur\_font\_loc) \leftarrow level\_one;for k \leftarrow math_{\text{font\_book}} to math font base + number math fonts - 1 do eqtb [k] \leftarrow \text{getb} \text{[cur_{\text{font\_lock}}]};
   equiv(cat\_code\_base) \leftarrow 0; eq\_type(cat\_code\_base) \leftarrow data; eq\_level(cat\_code\_base) \leftarrow level\_one;for k \leftarrow cat\_code\_base + 1 to int\_base - 1 do eqtb[k] \leftarrow qtb[cat\_code\_base];for k \leftarrow 0 to number\_usvs - 1 do
      begin cat\_code(k) \leftarrow other\_char; math\_code(k) \leftarrow hi(k); sf\_code(k) \leftarrow 1000;
      end;
   \langle \text{cat\_code}(\text{carriage\_return}) \leftarrow \text{car\_ret}; \text{ cat\_code}(\text{``$\sqcup$''}) \leftarrow \text{space}; \text{cat\_code}(\text{``\texttt{``\texttt{''}}}) \leftarrow \text{escape};\langle \text{cat\_code}(\text{""}\rangle \leftarrow \text{comment}; \text{ cat\_code}(\text{invalid\_code}) \leftarrow \text{invalid\_char}; \text{ cat\_code}(\text{null\_code}) \leftarrow \text{ignore};for k \leftarrow "0" to "9" do math{math\_code}(k) \leftarrow \mathit{hi}(k + \mathit{set\_class\_field}(\mathit{var\_fam\_class}));
   for k ← "A" to "Z" do
      begin cat\_code(k) \leftarrow letter; cat\_code(k + "a" - "A") \leftarrow letter;
      math> <i>math</i> <math>\leftarrow</math> <i>hi</i> (<i>k</i> + <i>set</i> <i>family</i> <i>field</i> (1) + <i>set</i> <i>class</i> <i>field</i> (<i>var</i> <i>fam</i> <i>class</i>));mathcode{c} math_code (k + "a" - "A") \leftarrow hi(k + "a" - "A" + set\_family\_field(1) + set\_class\_field(var\_fam\_class));lc code (k) ← k + "a" − "A"; lc code (k + "a" − "A") ← k + "a" − "A";
      uc\_code(k) ← k; uc\_code(k + "a" - "A") ← k;
      sf\_code(k) \leftarrow 999;end;
```

```
259. \langle Show equivalent n, in region 4 259\rangle \equivif (n = par\_shape\_loc) \vee ((n \geq \text{etex\_pen\_base}) \wedge (n < \text{etex\_pens})) then
     begin print\_cmd\_chr(set\_shape, n); print\_char("=");if equiv(n) = null then print\_char("0")else if n > par\_shape\_loc then
          begin print\_int(penalty(equiv(n))); print\_char(" \sqcup"); print\_int(penalty(equiv(n) + 1));
         if penalty(equiv(n)) > 1 then print\_esc("ETC.");
         end
       else print\_int(into(par\_shape\_ptr));end
  else if n < toks base then
       begin print\_cmd\_chr(assign\_toks, n); print\_char("="");
       if equiv(n) \neq null then show\_token\_list(link(expiv(n)), null, 32);end
     else if n < box base then
          begin print esc("toks"); print int(n − toks base ); print char ("=");
         if equiv(n) \neq null then show\_token\_list(line(equiv(n)), null, 32);end
       else if n < \text{cur}\text{-}font\text{-}loc then
            begin print\_esc("box"); print\_int(n - box\_base); print\_char("="");
            if equiv(n) = null then print("void")else begin depth\_threshold \leftarrow 0; breadth\_max \leftarrow 1; show\_node\_list(equiv(n));end;
            end
          else if n < cat \cdot code \cdot base then \langle Show the font identifier in eqtb[n] 260 \rangleelse \langle Show the halfword code in eqtb[n] 261 \rangleThis code is used in section 278.
260. \langle Show the font identifier in eqtb[n] 260\rangle \equivbegin if font\_loc then print("current_ifont")else if base + script\_size then
       begin print esc("textfont"); print int(n − math font base );
       end
     else if n < math_{font\_base} + script_{script\_size} then
         begin print esc("scriptfont"); print int(n − math font base − script size );
          end
       else begin print esc("scriptscriptfont"); print int(n − math font base − script script size );
         end;
  print\_char("="");
  print\_esc(hash[font\_id\_base + equiv(n)].rh); {that's font\_id\_text(equiv(n))}
  end
```
```
261. \langle Show the halfword code in eqtb[n] 261) \equivif n < math code base then
    begin if n < lc code base then
       begin print esc("catcode"); print int(n − cat code base );
       end
    else if n < uc code base then
         begin print\_esc("Iccode"); print\_int(n - lc\_code\_base);end
       else if n < sf_code_base then
           begin print\_esc("uccode"); print\_int(n - uc\_code\_base);end
         else begin print esc("sfcode"); print int(n − sf code base );
           end;
    print\_char("=""); print\_int(equiv(n));end
  else begin print esc("mathcode"); print int(n − math code base ); print char ("=");
    print\_int(ho\left( \text{equiv}(n)\right));end
This code is used in section 259.
```
### 112 PART 17: THE TABLE OF EQUIVALENTS **X**<sub>T</sub>TEX **§262**

**262.** Region 5 of *eqtb* contains the integer parameters and registers defined here, as well as the *del code* table. The latter table differs from the *cat code . . math code* tables that precede it, since delimiter codes are fullword integers while the other kinds of codes occupy at most a halfword. This is what makes region 5 different from region 4. We will store the *eq level* information in an auxiliary array of quarterwords that will be defined later.

**define**  $\text{pretolerance\_code} = 0$  { badness tolerance before hyphenation } **define**  $\text{tolerance\_code} = 1$  { badness tolerance after hyphenation } **define**  $line\_penalty\_code = 2$  {added to the badness of every line } **define** *hyphen\_penalty\_code* = 3 { penalty for break after discretionary hyphen } **define**  $ex\_hyper\_penalty\_code = 4$  { penalty for break after explicit hyphen } **define**  $\textit{club\_penalty\_code} = 5$  { penalty for creating a club line } **define**  $window\_penalty\_code = 6$  {penalty for creating a widow line } **define**  $display\_window\_penalty\_code = 7$  { ditto, just before a display } **define** *broken\_penalty\_code* = 8 { penalty for breaking a page at a broken line } **define**  $\text{bin\_op\_penalty\_code} = 9$  {penalty for breaking after a binary operation} **define**  $rel\_penalty\_code = 10$  { penalty for breaking after a relation } **define**  $pre\_display\_penalty\_code = 11$  { penalty for breaking just before a displayed formula } **define** *post display penalty code* = 12 *{* penalty for breaking just after a displayed formula *}* **define**  $inter\_line\_penalty\_code = 13$  { additional penalty between lines } **define**  $double\text{-}hyperi\text{-}demerits\text{-}code = 14$  {demerits for double hyphen break } **define**  $\{$ inal\_hyphen\_demerits\_code = 15 { demerits for final hyphen break } **define**  $adj\_dements\_code = 16$  {demerits for adjacent incompatible lines } **define**  $mag\_{code} = 17$  { magnification ratio } **define** *delimiter\_factor\_code* = 18 { ratio for variable-size delimiters } **define**  $\text{looseness\_code} = 19$  { change in number of lines for a paragraph } **define**  $time\_code = 20$  { current time of day } **define**  $day\_code = 21$  { current day of the month } **define**  $month\_code = 22$  { current month of the year } **define**  $\text{year\_code} = 23 \quad \{ \text{current year of our Lord } \}$ **define**  $show\_box\_breadth\_code = 24$  { nodes per level in  $show\_box$ } **define**  $show\_box\_depth\_code = 25$  {maximum level in  $show\_box$ } **define** *hbadness\_code* = 26 { hboxes exceeding this badness will be shown by *hpack* } **define** *vbadness\_code* = 27 { vboxes exceeding this badness will be shown by *vpack* } **define**  $\text{pusing } \text{code} = 28$  { pause after each line is read from a file } **define** *tracing\_online\_code* = 29 { show diagnostic output on terminal } **define** *tracing\_macros\_code* = 30 { show macros as they are being expanded } **define** *tracing\_stats\_code* = 31 { show memory usage if T<sub>E</sub>X knows it } **define** *tracing\_paragraphs\_code* =  $32 \{$  show line-break calculations  $\}$ **define**  $\text{tracing\_pages\_code} = 33 \quad \{\text{show page-break calculations}\}$ **define** *tracing\_output\_code* = 34  $\{$  show boxes when they are shipped out  $\}$ **define** *tracing\_lost\_chars\_code* = 35 { show characters that aren't in the font } **define**  $\text{tracing\_commands\_code} = 36$  { show command codes at  $\text{big\_switch}$  } **define** *tracing\_restores\_code* = 37 { show equivalents when they are restored } **define**  $uc\text{-}hyph\text{-}code = 38$  { hyphenate words beginning with a capital letter } **define** *output\_penalty\_code* = 39 { penalty found at current page break } **define** *max dead cycles code* = 40 *{* bound on consecutive dead cycles of output *}* **define** *hang after code* = 41 *{* hanging indentation changes after this many lines *}* **define** *floating\_penalty\_code* = 42 { penalty for insertions held over after a split } **define**  $global\_defs\_code = 43$  { override \global specifications } **define**  $cur_fam\_code = 44$  { current family } **define**  $\text{escape\_char\_code} = 45 \quad \{\text{escape character for token output}\}$ **define**  $default_hyphen.char code = 46$  {value of \hyphenchar when a font is loaded }

**define**  $default\_skew\_char\_code = 47$  {value of \skewchar when a font is loaded } **define**  $end\_line\_char\_code = 48$  {character placed at the right end of the buffer } **define**  $new\_line\_char\_code = 49$  { character that prints as  $print\_ln$  } **define** *language code* = 50 *{* current hyphenation table *}* **define** *left\_hyphen\_min\_code* = 51 { minimum left hyphenation fragment size } **define**  $right_hyphen_mincode = 52$  {minimum right hyphenation fragment size} **define** *holding\_inserts\_code* = 53 { do not remove insertion nodes from \box255 } **define**  $error\_context\_lines\_code = 54$  {maximum intermediate line pairs shown } **define**  $tex\{ } text{\text{-}int\_parts} = 55$  {total number of T<sub>E</sub>X's integer parameters } **define**  $\text{etcx\_int\_base} = \text{tcx\_int\_parse}$  { base for  $\varepsilon$ -TEX's integer parameters } **define**  $tracing\_assigns\_code = etcx\_int\_base$  {show assignments } **define** *tracing\_groups\_code* =  $etex\_int\_base + 1$  { show save/restore groups } **define**  $\text{tracing\_ifs\_code} = \text{etex\_int\_base} + 2$  {show conditionals} **define**  $\text{tracing\_scan\_tokens\_code} = \text{etex\_int\_base} + 3$  { show pseudo file open and close } **define** *tracing\_nesting\_code* =  $etex\_int\_base + 4$  {show incomplete groups and ifs within files } **define**  $pre\_display\_divation\_code = etcx\_int\_base + 5$  { text direction preceding a display } **define**  $last\_line\_fit\_code = etc.x\_int\_base + 6$  { adjustment for last line of paragraph } **define** *saving\_vdiscards\_code* =  $etex\_int\_base + 7$  { save items discarded from vlists } **define** *saving\_hyph\_codes\_code* =  $etex\_int\_base + 8$  { save hyphenation codes for languages } **define** suppress\_fontnotfound\_error\_code =  $etex\_int\_base + 9$  {suppress errors for missing fonts }  $\text{define } XeTeX\_linebreak\_locale\_code = \text{etcx\_int\_base} + 10$ *{* string number of locale to use for linebreak locations *}* **define**  $Xe$ *TeX\_linebreak\_penalty\_code* =  $etex\_int\_base + 11$ *{* penalty to use at locale-dependent linebreak locations *}* **define**  $XeTeX_$ *protrude\_chars\_code* =  $etex\_int\_base + 12$ *{* protrude chars at left/right edge of paragraphs *}* **define**  $e$ *TeX\_state\_code* =  $e$ *tex\_int\_base* + 13 { $\varepsilon$ -TEX state variables} **define**  $\text{etc.}$   $\text{int\_parse} = eTeX_{\text{.}}\text{state\_code} + eTeX_{\text{.}}\text{states}$  { total number of  $\varepsilon$ -TEX's integer parameters } **define** *int pars* = *etex int pars {* total number of integer parameters *}* **define**  $count\_base = int\_base + int\_parse$  {  $number\_regs$  user \count registers } **define** *del code base* = *count base* + *number regs { number usvs* delimiter code mappings *}* **define**  $dimen\_base = del\_code\_base + number\_users$  { beginning of region 6 } **define**  $del\_code$ (#)  $\equiv$   $eqtb$ [ $del\_code\_base + #$ ]*.int*  $\text{define } count(\textbf{\#}) \equiv \text{eqtb}[count\_base + \textbf{\#}].\text{int}$ **define**  $int_{\mathbb{R}} part(f) = eqtb$  [*int\_base* + #]*.int* { an integer parameter } **define**  $pretolerance \equiv int\_par(\npretolerance\_code)$  $\text{define}$  *tolerance*  $\equiv$  *int\_par*(*tolerance\_code*)  $\text{define line\_penalty} \equiv \text{int\_par} \left( \text{line\_penalty\_code} \right)$ **define**  $hyphen\_penalty \equiv int\_par(hyphen\_penalty\_code)$  $\text{define } \text{ } ex\_hyper\_penalty \equiv \text{int\_par}(\text{ }ex\_hyper\_penalty\_code)$ **define**  $club\_penalty \equiv int\_par(club\_penalty\_code)$ **define**  $widow{v}$  *widow\_penalty*  $\equiv$  *int\_par*( $widow{v}$ *yenalty\_code)* **define**  $display\_window\_penalty \equiv int\_par$  ( $display\_window\_penalty\_code$ )  $\text{define}$  *broken\_penalty*  $\equiv$  *int\_par* (*broken\_penalty\_code*)  $\text{define } bin\_op\_penalty \equiv int\_par(bin\_op\_penalty\_code)$ **define**  $rel\_penalty \equiv int\_par (rel\_penalty\_code)$ **define**  $pre\_display\_penalty \equiv int\_par(pre\_display\_penalty\_code)$ **define**  $post\_display\_penalty \equiv int\_par (post\_display\_penalty\_code)$  $\text{define } inter\_line\_penalty \equiv int\_par(inter\_line\_penalty\_code)$  $\text{define double-hyphen\_demerits} \equiv \text{int\_par}(\text{double-hyphen\_demerits\_code})$  $\text{define } \text{final\_hyper} \text{.} \text{d} \text{.} \text{d} \text{.} \text{$  $\text{define } adj\text{-}demerits \equiv int\text{-}par(\text{adj}\text{-}demerits\text{-}code)$ 

```
define mag \equiv int\_par(mag\_code)\text{define } delimeter\_factor \equiv int\_par (delimeter\_factor\_code)\text{define} looseness \equiv int_par (looseness_code)
  \text{define} \, \text{time} \equiv \text{int\_par} \, \text{time\_code}define day \equiv int\_par/day\_code)\text{define } month \equiv int\_par(month\_code)define year \equiv int\_par(year\_code)\text{define } show\_box\_breadth \equiv int\_par(\textit{show\_box\_breadth\_code})\text{define } show\_box\_depth \equiv int\_par(\textit{show\_box\_depth\_code})\text{define } \text{h}badness \equiv \text{int\_par} (hbadness_code)
  \text{define } v badness \equiv int\_par(vbadness\_code)define pausing \equiv int_par(pausing_code)
  \text{define } \textit{tracing\_online} \equiv \textit{int\_par}(\textit{tracing\_online\_code})\text{define} tracing_macros \equiv int_par(\text{tracing\_macros\_code})\text{define } tracing\_stats \equiv int\_par(traing\_stats\_code)\text{define} tracing_paragraphs \equiv int_par(\text{tracing\_params\_code})\text{define } tracing\text{-}pages \equiv int\text{-}par(tracing\text{-}pages\text{-}code)\text{define } tracing\_output \equiv int\_par(traing\_output\_code)\text{define } tracing\_lost\_chars \equiv int\_par(traing\_lost\_chars\_code)\text{define } tracing\_commands \equiv int\_par(trainq\_commands\_code)\text{define} tracing_restores \equiv int_par (tracing_restores_code)
  \text{define } uc\_\mathit{hyph} \equiv \text{int\_par}(uc\_\mathit{hyph\_code})\text{define } output\_penalty \equiv int\_par(\text{output\_penalty\_code})\text{define } max\_dead\_cycles \equiv int\_par(max\_dead\_cycles\_code)\text{define } hang\_after \equiv int\_par(hang\_after\_code)define floating\_penalty \equiv int\_par(floating\_penalty\_code)\text{define } global\_defs \equiv int\_par(\text{global}_defs\_code)\text{define} \quad \text{cur-fam} \equiv \text{int\_par}(\text{cur-fam\_code})\text{define } \text{escape\_char} \equiv \text{int\_par}(\text{escape\_char\_code})define default\_hyper\_char \equiv int\_par(\text{default\_hyper\_char\_code})\text{define } default\_skew\_char \equiv int\_par(\text{default\_skew\_char\_code})\text{define} end\_line\_char \equiv int\_par(\text{end\_line\_char\_code})\text{define } new\_line\_char \equiv int\_par(new\_line\_char\_code)\text{define } language \equiv int\_par (language\_code)\text{define } left\_hyper\_min \equiv int\_par(left\_hyper\_min\_code)define right\_hyphen\_min \equiv int\_par(right\_hyphen\_min\_code)\text{define } holding_insets \equiv int\_par(holding_insets\_code)\text{define } error\_context\_lines \equiv int\_par(error\_context\_lines\_code)\text{define} tracing_assigns \equiv int_par (tracing_assigns_code)
  \text{define} tracing_groups \equiv int_par (tracing_groups_code)
  \text{define } tracing\_ifs \equiv int\_par(tracing\_ifs\_code)\text{define} tracing_scan_tokens \equiv int_par (tracing_scan_tokens_code)
  \text{define tracing} nesting \equiv int_par (tracing_nesting_code)
  define pre\_display\_divection \equiv int\_par (pre\_display\_direction\_code)\text{define } last\_line\_fit \equiv int\_par (last\_line\_fit\_code)\text{define } saving\_vdiscards \equiv int\_par(saving\_vdiscards\_code)\text{define } saving\_hyph\_codes \equiv int\_par(saving\_hyph\_codes\_code)define suppress fontnotfound error ≡ int par (suppress fontnotfound error code )
  \text{define } XeTeX\_linebreak\_locale \equiv int\_par(XeTeX\_linebreak\_locale\_code)define XeTeX linebreak \text{p}enalty \equiv int\text{p}ar(XeTeX linebreak \text{p}enalty \text{ }code)define XeTeX protrude chars \equiv int_par (XeTeX protrude chars code)
⟨ Assign the values depth threshold ← show box depth and breadth max ← show box breadth 262 ⟩ ≡
```
 $depth\_threshold \leftarrow \textit{show\_box\_depth}; \ \textit{breadth\_max} \leftarrow \textit{show\_box\_breakth}$ This code is used in section 224.

# 116 PART 17: THE TABLE OF EQUIVALENTS

**263.** We can print the symbolic name of an integer parameter as follows.

**procedure** *print param* ( *n* : *integer* ); **begin case** *n* **of** *pretolerance code* : *print esc* ("pretolerance"); *tolerance code* : *print esc* ("tolerance"); *line penalty code* : *print esc* ("linepenalty"); *hyphen penalty code* : *print esc* ("hyphenpenalty"); *ex hyphen penalty code* : *print esc* ("exhyphenpenalty"); *club penalty code* : *print esc* ("clubpenalty"); *widow penalty code* : *print esc* ("widowpenalty"); *display widow penalty code* : *print esc* ("displaywidowpenalty"); *broken penalty code* : *print esc* ("brokenpenalty"); *bin op penalty code* : *print esc* ("binoppenalty"); *rel penalty code* : *print esc* ("relpenalty"); *pre display penalty code* : *print esc* ("predisplaypenalty"); *post display penalty code* : *print esc* ("postdisplaypenalty"); *inter line penalty code* : *print esc* ("interlinepenalty"); *double hyphen demerits code* : *print esc* ("doublehyphendemerits"); *final hyphen demerits code* : *print esc* ("finalhyphendemerits"); *adj demerits code* : *print esc* ("adjdemerits"); *mag code* : *print esc* ("mag"); *delimiter factor code* : *print esc* ("delimiterfactor"); *looseness code* : *print esc* ("looseness"); *time code* : *print esc* ("time"); *day code* : *print esc* ("day"); *month code* : *print esc* ("month"); *year code* : *print esc* ("year"); *show box breadth code* : *print esc* ("showboxbreadth"); *show box depth code* : *print esc* ("showboxdepth"); *hbadness code* : *print esc* ("hbadness"); *vbadness code* : *print esc* ("vbadness"); *pausing code* : *print esc* ("pausing"); *tracing online code* : *print esc* ("tracingonline"); *tracing macros code* : *print esc* ("tracingmacros"); *tracing stats code* : *print esc* ("tracingstats"); *tracing paragraphs code* : *print esc* ("tracingparagraphs"); *tracing pages code* : *print esc* ("tracingpages"); *tracing output code* : *print esc* ("tracingoutput"); *tracing lost chars code* : *print esc* ("tracinglostchars"); *tracing commands code* : *print esc* ("tracingcommands"); *tracing restores code* : *print esc* ("tracingrestores"); *uc hyph code* : *print esc* ("uchyph"); *output penalty code* : *print esc* ("outputpenalty"); *max dead cycles code* : *print esc* ("maxdeadcycles"); *hang after code* : *print esc* ("hangafter"); *floating penalty code* : *print esc* ("floatingpenalty"); *global defs code* : *print esc* ("globaldefs"); *cur fam code* : *print esc* ("fam"); *escape char code* : *print esc* ("escapechar"); *default hyphen char code* : *print esc* ("defaulthyphenchar"); *default skew char code* : *print esc* ("defaultskewchar"); *end line char code* : *print esc* ("endlinechar");

*new line char code* : *print esc*("newlinechar"); *language code* : *print esc*("language"); *left hyphen min code* : *print esc*("lefthyphenmin"); *right hyphen min code* : *print esc*("righthyphenmin"); *holding inserts code* : *print esc*("holdinginserts"); *error context lines code* : *print esc*("errorcontextlines"); *XeTeX linebreak penalty code* : *print esc*("XeTeXlinebreakpenalty"); *XeTeX protrude chars code* : *print esc*("XeTeXprotrudechars"); *⟨* Cases for *print param* 1469 *⟩* **othercases** *print*("[unknown␣integer␣parameter!]") **endcases**; **end**;

**264.** The integer parameter names must be entered into the hash table.

  $\langle$  Put each of T<sub>E</sub>X's primitives into the hash table 252  $\rangle$  +≡ *primitive* ("pretolerance"*, assign int, int base* + *pretolerance code* ); *primitive* ("tolerance"*, assign int, int base* + *tolerance code* ); *primitive* ("linepenalty"*, assign int, int base* + *line penalty code* ); *primitive* ("hyphenpenalty"*, assign int, int base* [+](#page-102-0) *hyphen penalty code* ); *primitive* ("exhyphenpenalty"*, assign int, int base* + *ex hyphen penalty code* ); *primitive* ("clubpenalty"*, assign int, int base* + *club penalty code* ); *primitive* ("widowpenalty"*, assign int, int base* + *widow penalty code* ); *primitive* ("displaywidowpenalty"*, assign int, int base* + *display widow penalty code* ); *primitive* ("brokenpenalty"*, assign int, int base* + *broken penalty code* ); *primitive* ("binoppenalty"*, assign int, int base* + *bin op penalty code* ); *primitive* ("relpenalty"*, assign int, int base* + *rel penalty code* ); *primitive* ("predisplaypenalty"*, assign int, int base* + *pre display penalty code* ); *primitive* ("postdisplaypenalty"*, assign int, int base* + *post display penalty code* ); *primitive* ("interlinepenalty"*, assign int, int base* + *inter line penalty code* ); *primitive* ("doublehyphendemerits"*, assign int, int base* + *double hyphen demerits code* ); *primitive* ("finalhyphendemerits"*, assign int, int base* + *final hyphen demerits code* ); *primitive* ("adjdemerits"*, assign int, int base* + *adj demerits code* );  $primitive("mag", assign\_int, int\_base + mag\_code);$ *primitive* ("delimiterfactor"*, assign int, int base* + *delimiter factor code* ); *primitive* ("looseness"*, assign int, int base* + *looseness code* ); *primitive* ("time"*, assign int, int base* + *time code* );  $primitive$  ("day",  $assign\_int$ ,  $int\_base + day\_code$ );  $primitive$  ("month",  $assign\_int, int\_base + month\_code$ ); *primitive* ("year"*, assign int, int base* + *year code* ); *primitive* ("showboxbreadth"*, assign int, int base* + *show box breadth code* ); *primitive* ("showboxdepth"*, assign int, int base* + *show box depth code* ); *primitive* ("hbadness"*, assign int, int base* + *hbadness code* ); *primitive* ("vbadness"*, assign int, int base* + *vbadness code* ); *primitive* ("pausing"*, assign int, int base* + *pausing code* ); *primitive* ("tracingonline"*, assign int, int base* + *tracing online code* ); *primitive* ("tracingmacros"*, assign int, int base* + *tracing macros code* ); *primitive* ("tracingstats"*, assign int, int base* + *tracing stats code* ); *primitive* ("tracingparagraphs"*, assign int, int base* + *tracing paragraphs code* ); *primitive* ("tracingpages"*, assign int, int base* + *tracing pages code* ); *primitive* ("tracingoutput"*, assign int, int base* + *tracing output code* ); *primitive* ("tracinglostchars"*, assign int, int base* + *tracing lost chars code* ); *primitive* ("tracingcommands"*, assign int, int base* + *tracing commands code* ); *primitive* ("tracingrestores"*, assign int, int base* + *tracing restores code* );  $primitive$  ("uchyph",  $assignment$ ,  $int\_base + uc\_hyph\_code$ ); *primitive* ("outputpenalty"*, assign int, int base* + *output penalty code* ); *primitive* ("maxdeadcycles"*, assign int, int base* + *max dead cycles code* ); *primitive* ("hangafter"*, assign int, int base* + *hang after code* ); *primitive* ("floatingpenalty"*, assign int, int base* + *floating penalty code* ); *primitive* ("globaldefs"*, assign int, int base* + *global defs code* );  $primitive$  ("fam",  $assign\_int, int\_base + cur\_fam\_code$ ); *primitive* ("escapechar"*, assign int, int base* + *escape char code* ); *primitive* ("defaulthyphenchar"*, assign int, int base* + *default hyphen char code* ); *primitive* ("defaultskewchar"*, assign int, int base* + *default skew char code* ); *primitive* ("endlinechar"*, assign int, int base* + *end line char code* ); *primitive* ("newlinechar"*, assign int, int base* + *new line char code* );

*primitive* ("language"*, assign int, int base* + *language code* ); *primitive* ("lefthyphenmin"*, assign int, int base* + *left hyphen min code* ); *primitive* ("righthyphenmin"*, assign int, int base* + *right hyphen min code* ); *primitive* ("holdinginserts"*, assign int, int base* + *holding inserts code* ); *primitive* ("errorcontextlines"*, assign int, int base* + *error context lines code* ); *primitive* ("XeTeXlinebreakpenalty"*, assign int, int base* + *XeTeX linebreak penalty code* ); *primitive* ("XeTeXprotrudechars"*, assign int, int base* + *XeTeX protrude chars code* );

**265.**  $\langle$  Cases of *print\_cmd\_chr* for symbolic printing of primitives 253  $\rangle$  +=  $a$ *assign\_int*: **if**  $chr_{\cdot} code < count_{\cdot} base$  **then**  $print_{\cdot} param(chr_{\cdot} code - int_{\cdot} base)$ **else begin** *print esc*("count"); *print int*(*chr code − count base* ); **end**;

**266.** The integer parameters should really be initialized by a m[acro](#page-102-0) package; the following initialization does the minimum to keep T<sub>E</sub>X from complete failure.

*⟨*Initialize table entries (done by INITEX only) 189 *⟩* +*≡* **for**  $k \leftarrow int\_base$  **to**  $del\_code\_base - 1$  **do**  $eqtb[k].int \leftarrow 0;$ *mag*  $\leftarrow$  1000; *tolerance*  $\leftarrow$  10000; *hang\_after*  $\leftarrow$  1; *max\_dead\_cycles*  $\leftarrow$  25; *escape\_char*  $\leftarrow$  "\";  $end\_line\_char \leftarrow carrier\_terting$ ; **for**  $k \leftarrow 0$  **to**  $number\_usvs - 1$  **do**  $del\_code(k) \leftarrow -1$ ;  $del\_code$ <sup>("</sup>.")  $\leftarrow$  0; {this null delimiter is used in error recovery }

**267.** The following procedure, which is called just before T<sub>E</sub>X initializes its input and output, establishes the initial values of the date and time. Since standard Pascal cannot provide such information, something special is needed. The program here simply assumes that suitable values appear in the global variables *sys time* , *sys day* , *sys month* , and *sys year* (which are initialized to noon on 4 July 1776, in case the implementor is careless).

```
procedure fix date and time ;
```

```
begin sys_time \leftarrow 12 * 60; sys-day \leftarrow 4; sys-month \leftarrow 7; sys-year \leftarrow 1776; \{self-evident truths\}time \leftarrow sys_time; {minutes since midnight }
day \leftarrow sys\_day; {day of the month }
month \leftarrow sys\_month; {month of the year}
year \leftarrow sys\_year; {Anno Domini}
end;
```

```
268. \langle Show equivalent n, in region 5 268 \rangle \equivbegin if n < count base then print\_param(n - int\_base)else if n < del code base then
                 \text{begin} print_esc("count"); \text{print\_int}(n - \text{count\_base});
                 end
           else begin{bmatrix} p \text{ } if \text{ } if \text{ } if } p \text{ } if \text{ } if \text{ } if } p \text{ } if \text{ } if } p \text{ } if \text{ } if } p \text{ } if } pend;
      print\_char("=""); print\_int(eqtb[n].int);end
```
This code is used in section 278.

**269.**  $\langle$  Set variable *c* to the current escape character  $269 \rangle \equiv$ *c ← escape char* This code is used in section [67.](#page-121-0)

**270.**  $\langle$  Character *s* is the current new-line character  $270$   $\equiv$ *s* = *new line char*

This code is used in sections 59 and 63.

**271.** T<sub>E</sub>X is occasionally supposed to print diagnostic information that goes only into the transcript file, unless *tracing online* is positive. Here are two routines that adjust the destination of print commands:

```
procedure begin diagnostic; { prepare to do some tracing }
  begin old\_setting \leftarrow selector;
  if (tracing_online ≤ 0) \land (selector = term_and_log) then
    begin decr (selector );
    if history = spotless then history \leftarrow warning_issued;
    end;
  end;
procedure end diagnostic(blank line : boolean); { restore proper conditions after tracing }
  begin print nl("");
  if blank line then print ln;
  selector \leftarrow old_settings;end;
```
**272.** Of course we had better declare a few more global variables, if the previous routines are going to work.

*⟨* Global variables 13 *⟩* +*≡ old setting* : 0 *. . max selector* ; *sys time , sys day , sys month , sys year* : *integer* ; *{* date and time supplied by external system *}*

**273.** The final region of *eqtb* contains the dimension parameters defined here, and the *number regs* \dimen registers.

**define**  $par\_indentcode = 0$  {indentation of paragraphs} **define**  $math_{sat}$  *math\_surround\_code* = 1 { space around math in text} **define**  $line\_skip$  *line\_skip limit\_code* = 2 { threshold for *line\_skip* instead of *baseline\_skip* } **define**  $hsize\_code = 3$  {line width in horizontal mode} **define**  $\text{visize } \text{code} = 4$  { page height in vertical mode } **define**  $max\_{depth\_{code}} = 5$  {maximum depth of boxes on main pages} **define**  $split\_max\_depth\_code = 6$  {maximum depth of boxes on split pages} **define**  $box\_max\_depth\_code = 7$  {maximum depth of explicit vboxes} **define**  $h \text{f} u z z \text{.} code = 8$  { tolerance for overfull hbox messages } **define**  $v \textit{fuzz\_code} = 9$  { tolerance for overfull vbox messages } **define** *delimiter\_shortfall\_code* = 10 { maximum amount uncovered by variable delimiters } **define**  $null\_delimeter\_space\_code = 11$  { blank space in null delimiters } **define** *script\_space\_code* = 12 { extra space after subscript or superscript } **define**  $pre\_display\_size\_code = 13$  {length of text preceding a display} **define**  $display\_width\_code = 14$  {length of line for displayed equation } **define**  $display\_indent\_code = 15$  {indentation of line for displayed equation *}* **define** *overfull\_rule\_code* = 16 { width of rule that identifies overfull hboxes } **define**  $hang\_indent\_code = 17$  {amount of hanging indentation } **define**  $h$ -*offset*-*code* = 18 { amount of horizontal offset when shipping pages out } **define**  $v\_offset\_code = 19$  {amount of vertical offset when shipping pages out } **define** *emergency\_stretch\_code* = 20 { reduces badnesses on final pass of line-breaking } **define**  $pdf\_page\_width\_code = 21$  {page width of the PDF output } **define**  $pdf\_page\_height\_code = 22$  {page height of the PDF output } **define**  $dimen\_pars = 23$  { total number of dimension parameters } **define**  $scaled\_base = dimen\_base + dimen\_pars$  { table of  $number\_reqs$  user-defined \dimen registers } **define**  $\epsilon qtb\_size = scaled\_base + biggest\_req \{ \text{largest subscript of } \epsilon qtb \}$ **define**  $dimen(\textbf{\#}) \equiv eqtb[scaled\_base + \textbf{\#}].sc$ **define**  $dimen\_par$  (#)  $\equiv eqtb$  [dimen\_base + #].sc { a scaled quantity }  $\text{define } par\_indent \equiv dimen\_par(par\_indent\_code)$  $\text{define } math\_surround \equiv dimen\_par(math\_surround\_code)$  $\text{define line\_skip\_limit} \equiv \text{dimen\_par}(\text{line\_skip\_limit\_code})$  $\text{define } hsize \equiv dimension(hsize\_code)$  $\text{define } \textit{vsize} \equiv \textit{dimen\_par}(\textit{vsize\_code})$  $\text{define } max\text{-}depth \equiv dimen\text{-}par(max\text{-}depth\text{-}code)$  $\text{define } split\_max\_depth \equiv dimen\_par(split\_max\_depth\_code)$  $\text{define } box\_max\_depth \equiv dimen\_par(box\_max\_depth\_code)$  $\text{define } \text{h}$ fuzz  $\equiv \text{dimen\_par} (\text{h}$ fuzz\_code)  $\text{define } v \text{fuzz} \equiv \text{dimen\_par}(v \text{fuzz\_code})$  $\text{define } delimiter\_shortfall \equiv dimen\_par (delimiter\_shortfall\_code)$  $\text{define } null\_delimiter\_space \equiv dimen\_par(\text{null\_delimiter\_space\_code})$  $\text{define } script\_space \equiv dimension(script\_space\_code)$  $\text{define } pre\_display\_size \equiv dimen\_par(\text{pre\_display\_size\_code})$  $\text{define } display\_wight \equiv dimen\_par(display\_width\_code)$  $\text{define} \text{ display} \text{ is a singular value of } \text{if} \text{ } \text{if} \text{ } \text{$  $\text{define } overfull\_rule \equiv dimension (overfull\_rule\_code)$  $\text{define } hang\_indent \equiv dimen\_par(hang\_indent \text{code})$  $\text{define } h_{\textit{-offset}} \equiv \textit{dimen\_par}(h_{\textit{-offset\_code}})$  $\text{define } v \text{--} \text{offset} \equiv \text{dimen\_par}(v \text{--} \text{offset}\text{--} \text{code})$  $\text{define}$  *emergency\_stretch*  $\equiv$  *dimen\_par* (*emergency\_stretch\_code*) **define**  $pdf\_page\_width \equiv dimen\_par(pdf\_page\_width\_code)$ 

 $\text{define } pdf\_page\_height \equiv dimen\_par(pdf\_page\_height\_code)$ 

**procedure** *print length param* ( *n* : *integer* );

```
begin case
n of
par indent code
: print esc
("parindent");
math surround code
: print esc
("mathsurround");
line skip limit code
: print esc
("lineskiplimit");
hsize code
: print esc
("hsize");
vsize code
: print esc
("vsize");
max depth code
: print esc
("maxdepth");
split max depth code
: print esc
("splitmaxdepth");
box max depth code
: print esc
("boxmaxdepth");
hfuzz code
: print esc
("hfuzz");
vfuzz code
: print esc
("vfuzz");
delimiter shortfall code
: print esc
("delimitershortfall");
null delimiter space code
: print esc
("nulldelimiterspace");
script space code
: print esc
("scriptspace");
pre display size code
: print esc
("predisplaysize");
display width code
: print esc
("displaywidth");
display indent code
: print esc
("displayindent");
overfull rule code
: print esc
("overfullrule");
hang indent code
: print esc
("hangindent");
h offset code
: print esc
("hoffset");
v offset code
: print esc
("voffset");
emergency stretch code
: print esc
("emergencystretch");
pdf page width code
: print esc
("pdfpagewidth");
pdf page height code
: print esc
("pdfpageheight");
\textbf{otherwise} \ print(\text{``[unknown\_dimen\_parameter!]''})endcases
;
end
;
```

```
274. \langle Put each of T<sub>E</sub>X's primitives into the hash table 252 \rangle +\equivprimitive ("parindent", assign dimen, dimen base + par indent code );
  primitive ("mathsurround", assign dimen, dimen base + math surround code );
  primitive ("lineskiplimit", assign dimen, dimen base + line skip limit code );
  primitive ("hsize", assign dimen, dimen base + hsize code );
  primitive ("vsize", assign dimen, dimen base + vsize code );
  primitive ("maxdepth", assign dimen, dimen base + max depth code );
  primitive ("splitmaxdepth", assign dimen, dimen base + split max depth code );
  primitive ("boxmaxdepth", assign dimen, dimen base + box max depth code );
  primitive ("hfuzz", assign dimen, dimen base + hfuzz code );
  primitive ("vfuzz", assign dimen, dimen base + vfuzz code );
  primitive ("delimitershortfall", assign dimen, dimen base + delimiter shortfall code );
  primitive ("nulldelimiterspace", assign dimen, dimen base + null delimiter space code );
  primitive ("scriptspace", assign dimen, dimen base + script space code );
  primitive ("predisplaysize", assign dimen, dimen base + pre display size code );
  primitive ("displaywidth", assign dimen, dimen base + display width code );
  primitive ("displayindent", assign dimen, dimen base + display indent code );
  primitive ("overfullrule", assign dimen, dimen base + overfull rule code );
  primitive ("hangindent", assign dimen, dimen base + hang indent code );
  primitive ("hoffset", assign dimen, dimen base + h offset code );
  primitive ("voffset", assign dimen, dimen base + v offset code );
  primitive ("emergencystretch", assign dimen, dimen base + emergency stretch code );
  primitive ("pdfpagewidth", assign dimen, dimen base + pdf page width code );
  primitive ("pdfpageheight", assign dimen, dimen base + pdf page height code );
```
**275.**  $\langle$  Cases of *print\_cmd\_chr* for symbolic printing of primitives 253  $\rangle$  += *assign dimen*: **if** *chr code < scaled base* **then** *print length param*(*chr code − dimen base* ) **else begin** *print esc*("dimen"); *print int*(*chr code − scaled base* ); **end**;

```
276. \langleInitialize table entries (done by INITEX only) 189 \rangle +\equivfor k \leftarrow dimen_base to eqtb_size do eqtb[k].sc \leftarrow 0;
```
**277.**  $\langle$  Show equivalent *n*, in region 6 277 $\rangle \equiv$ **begin if**  $n <$  *scaled\_base* **then**  $print\_length\_param(n - dimen\_base)$  $e$ **lse**  $begin{bmatrix} p \text{ } print\_esc("dimen"); \: print\_int(n - scaled\_base); \: \end{bmatrix}$ **end**;  $print\_char("="")$ ;  $print\_scaled(eqtb[n].sc)$ ;  $print("pt")$ ; **end**

This code is used in section 278.

<span id="page-121-0"></span>**278.** Here is a procedure that displays the contents of *eqtb*[*n*] symbolically.

*⟨* Declare the procedure called *print cmd chr* 328 *⟩* **stat procedure** *show eqtb*(*n* : *pointer* ); **begin if**  $n \leq active\_{base}$  **then**  $print\_{char}("?")$  {this can't happen} **else if**  $n <$  *glue*-*base* **then**  $\langle$  Show equivalent *n*, in region 1 or 2 249  $\rangle$ **else if**  $n < local\_base$  **then**  $\langle$  Show equi[vale](#page-144-0)nt *n*, in region 3 255  $\rangle$ **else if**  $n < int\_base$  **then**  $\langle$  Show equivalent *n*, in region 4 259  $\rangle$ **else if**  $n <$  *dimen\_base* **then**  $\langle$  Show equivalent *n*, in region 5 268 $\rangle$ **else if**  $n \leq \text{eq}t\text{b}\text{-size}$  **then**  $\langle$  Show equivalent *n*, in regio[n 6](#page-99-0) 277 $\rangle$ **else**  $print\_char("?")$ ; {this can't happen either } **end**; **tats**

**279.** The last two regions of *eqtb* have fullword values instead of th[e th](#page-120-0)ree fields *eq level* , *eq type* , and *equiv* . An *eq type* is unnecessary, but TEX needs to store the *eq level* information in another array called *xeq level* .

*⟨* Global variables 13 *⟩* +*≡ eqtb*: **array** [*active base . . eqtb size* ] **of** *memory word* ; *xeq level* : **array** [*int base . . eqtb size* ] **of** *quarterword* ;

```
280. \langle values of key variables 23 \rangle + \equivfor k \leftarrow int\_base to eqtb\_size do xeq\_level[k] \leftarrow level\_one;
```
**281.** When the debugging routine *search mem* is looking for pointers having a given value, it is interested only in regions 1 to 3 of *eqtb*, and in the fi[rst](#page-11-0) part of region 4.

*⟨* Search *eqtb* for equivalents equal to *p* 281 *⟩ ≡* **for**  $q \leftarrow active\_base$  **to**  $box\_base + biggest\_reg$  **do begin if**  $equiv(q) = p$  **then begin**  $print\_nl$  ("EQUIV(");  $print\_int(q)$ ;  $print\_char(")")$ ; **end**; **end**

This code is used in section 197.

**282. The hash table.** Control sequences are stored and retrieved by means of a fairly standard hash table algorithm called the method of "coalescing lists" (cf. Algorithm 6.4C in *The Art of Computer Programming*). Once a control sequence enters the table, it is never removed, because there are complicated situations involving \gdef where the removal of a control sequence at the end of a group would be a mistake preventable only by the introduction of a complicated reference-count mechanism.

The actual sequence of letters forming a control sequence identifier is stored in the *str pool* array together with all the other strings. An auxiliary array *hash* consists of items with two halfword fields per word. The first of these, called *next*(*p*), points to the next identifier belonging to the same coalesced list as the identifier corresponding to  $p$ ; and the other, called  $text(p)$ , points to the *str\_start* entry for  $p$ 's identifier. If position  $p$ of the hash table is empty, we have  $text(p) = 0$ ; if position p is either empty or the end of a coalesced hash list, we have  $next(p) = 0$ . An auxiliary pointer variable called *hash\_used* is maintained in such a way that all locations  $p \geq hash\_used$  are nonempty. The global variable *cs\_count* tells how many multiletter control sequences have been defined, if statistics are being kept.

A global boolean variable called *no new control sequence* is set to *true* during the time that new hash table entries are forbidden.

**define**  $next(\textbf{\#}) \equiv hash[\textbf{\#}].lh$  {link for coalesced lists } **define**  $text(\#) \equiv hash|\#|.rh$  { string number for control sequence name } **define**  $hash_is_full \equiv (hash\_used = hash\_base)$  { test if all positions are occupied } **define**  $font\_id\_text{#} \equiv text(font\_id\_base + 4)$  { a frozen font identifier's name } *⟨* Global variables 13 *⟩* +*≡ hash*: **array** [*hash\_base*  $\ldots$  *undefined\_control\_sequence*  $-1$ ] **of**  $\ell$  *two\_halves*; { the hash table } *hash used* : *pointer* ; *{* allocation pointer for *hash } no new control sequence* : *boolean*; *{* are new identifiers legal? *} cs count*: *integer* ; *{* total number of known identifiers *}*

**283.** Primitive support needs a few extra variables and definitions

**define**  $\text{prime} = 1777$  { about 85% of  $\text{primitive\_size}$  }  $define \ prime \ base = 1$ **define**  $prim\_next(\#) \equiv prim[\#].lh$  { link for coalesced lists } **define**  $prim\_text{#}$   $\equiv prim[\text{#}].\text{#}$  {string number for control sequence name, plus one } **define**  $prim_is\_full \equiv (prim\_used = prim\_base)$  { test if all positions are occupied }  $\text{define} \: prime\_eq\_level\_field(\texttt{\#}) \equiv \texttt{\#}.hh.b1$  $\text{define } prim\_eq\_type\_field(\texttt{\#}) \equiv \texttt{\#}.hh.b0$ **define** *prim equiv field* (#) *≡* #*.hh .rh* **define**  $prim\_eq\_level(\#) \equiv prim\_eq\_level\_field(\neq{tbl} \mid prim\_eq \text{.} base + #)$  { level of definition } **define**  $\text{prime} \neq \text{prime}(\#) \equiv \text{prime} \cdot \text{cycle} \cdot \text{field}(\text{eq} \cdot \text{top} \cdot \text{edge} \cdot \text{base} + \#)$  {command code for equivalent } **define**  $prim\_equiv$  (#)  $\equiv prim\_equiv\_field$  (eqtb  $[prim\_eqtb\_base + #]$ ) { equivalent value } **define**  $undefined\_primitive = 0$ *⟨* Global variables 13 *⟩* +*≡*

*prim*:  $\text{array}$  [0 . *prim\_size*] **of**  $two\_halves$ ; {the primitives table } *prim used* : *pointer* ; *{* allocation pointer for *prim }*

**284.**  $\langle$  Set initial [va](#page-7-0)lues of key variables  $23 \rangle + \equiv$  $no\_new\_control\_sequence \leftarrow true;$  { new identifiers are usually forbidden }  $prim\_next(0) \leftarrow 0; \; prim\_text(0) \leftarrow 0;$ **for**  $k \leftarrow 1$  **to** *prim\_size* **do**  $\text{prim}[k] \leftarrow \text{prim}[0];$  $next(hash\_base) \leftarrow 0; text(hash\_base) \leftarrow 0;$  $next(hash\_base) \leftarrow 0; text(hash\_base) \leftarrow 0;$  $next(hash\_base) \leftarrow 0; text(hash\_base) \leftarrow 0;$ **for** *k ← hash base* + 1 **to** *undefined control sequence −* 1 **do** *hash* [*k*] *← hash* [*hash base* ];

```
285. \langleInitialize table entries (done by INITEX only) 189 \rangle + \equivprim\_used \leftarrow prim\_size; { nothing is used }
   hash\_used \leftarrow frozen\_control\_sequence; \{nothing\}cs_{\text{1}}\leftarrow 0; eq_{\text{1}}\left( \text{frozen\_dont\_expand} \right) \leftarrow \text{dont\_expand};
   text(frozen\_dont\_expand) \leftarrow "notexpanded:"; pe(frozen\_primitive) \leftarrow{} ignore\_spaces;equiv (frozen_primitive) \leftarrow 1; eq-level(frozen_primitive) \leftarrow level_one;
   text(frozen\_primitive) \leftarrow "primitive";
```
**286.** Here is the subroutine that searches the hash table for an identifier that matches a given string of length  $l > 0$  appearing in *buffer* [*j* . .  $(j + l - 1)$ ]. If the identifier is found, the corresponding hash table address is returned. Otherwise, if the global variable *no new control sequence* is *true* , the dummy address *undefined control sequence* is returned. Otherwise the identifier is inserted into the hash table and its location is returned.

**function**  $id\_lookup(j, l : integer)$ :  $pointer$ ; {search the hash table } **label** *found* ; *{* go here if you found it *}* **var** *h*: *integer* ; *{* hash code *} d*: *integer* ; *{* number of characters in incomplete current string *} p*: *pointer* ; *{* index in *hash* array *} k*: *pointer* ; *{* index in *buffer* array *} ll* : *integer* ; *{* length in UTF16 code units *}* **begin** *⟨* Compute the hash code *h* 288 *⟩*;  $p \leftarrow h + \text{hash} \text{-} \text{base};$  {we start searching here; note that  $0 \leq h < \text{hash} \text{-} \text{prime}$ }  $ll \leftarrow l$ ; **for** *d ←* 0 **to** *l −* 1 **do if**  $buffer[j+d] \geq$  "10000 **then**  $incr(li)$  $incr(li)$ ; loop begin if  $text(p) > 0$  then **if**  $length(text(p)) = ll$  **then if**  $str\_eq\_buf(text(p), j)$  **then goto**  $found$ ; **if**  $next(p) = 0$  **then begin if** no\_new\_control\_sequence **then**  $p \leftarrow$  *undefined\_control\_sequence* **else**  $\langle$  Insert a new control sequence after *p*, then make *p* point to it 287 $\rangle$ ; **goto** *found* ; **end**;  $p \leftarrow next(p);$ **end**; *found*:  $id\_lookup \leftarrow p$ ; **end**;

<span id="page-124-0"></span>**287.**  $\langle$  Insert a new control sequence after *p*, then make *p* point to it 287 $\rangle \equiv$ **begin if**  $text(p) > 0$  **then begin repeat if** *hash is full* **then** *overflow*("hash␣size"*, hash size* ); *decr* (*hash used* ); **until**  $text(hash-used) = 0$ ; {search for an empty location in *hash* }  $next(p) \leftarrow hash\_used; p \leftarrow hash\_used;$ **end**;  $str\_room(\ell l); d \leftarrow cur\_length;$ while  $pool\_ptr > str\_start\_macro(str\_ptr)$  do **begin**  $\text{decr}(\text{pool\_ptr}); \text{ str\_pool}[\text{pool\_ptr} + l] \leftarrow \text{str\_pool}[\text{pool\_ptr}];$ **end**; *{* move current string up to make room for another *}* **for** *k ← j* **to** *j* + *l −* 1 **do begin if**  $buffer[k] < "10000$  **then**  $append\_char(buffer[k])$ **else begin**  $append\_char('D800 + (buffer[k] - "10000)$  div "400); *append char* (˝DC00 + (*buffer* [*k*] *−* ˝10000) **mod** ˝400); **end end**;  $text{if } p \leftrightarrow \text{make\_string}$ ;  $\text{pool\_ptr} \leftrightarrow \text{pool\_ptr} + d$ ; **stat** *incr* (*cs count*); **tats end**

This code is used in section 286.

**288.** The value of *hash prime* should be roughly 85% of *hash size* , and it should be a prime number. The theory of hashing tells us to expect fewer than two table probes, on the average, when the search is successful. [See J. S. Vitter, *Journ[al of](#page-123-0) the ACM* **30** (1983), 231–258.]

*⟨* Compute the hash code *h* 288 *⟩ ≡*  $h \leftarrow 0$ ; **for** *k ← j* **to** *j* + *l −* 1 **do begin**  $h \leftarrow h + h + \text{buffer}[k];$ **while**  $h \geq hash\_prime$  **do**  $h \leftarrow h - hash\_prime$ ; **end**

This code is used in section 286.

<span id="page-125-0"></span>**289.** Here is the subroutine that searches the primitive table for an identifier

**function**  $prim\_lookup(s: str_number)$ :  $pointer$ ; {search the primitives table }

**label** *found* ; *{* go here if you found it *}* **var** *h*: *integer* ; *{* hash code *} p*: *pointer* ; *{* index in *hash* array *}*  $k:$  *pointer*; {index in string pool } *j, l*: *integer* ; **begin if**  $s \leq \text{biggest}\_char$  **then begin if** *s <* 0 **then begin**  $p \leftarrow \text{undefined}$  *primitive*; **goto** *found*; **end else**  $p \leftarrow (s \mod prime\_prime) + prime\_base;$  {we start searching here } **end else begin**  $j \leftarrow str\_start\_macro(s);$ **if**  $s = str\_ptr$  **then**  $l \leftarrow cur\_length$ **else**  $l$  ← *length*(*s*); *⟨* Compute the primitive code *h* 291 *⟩*;  $p \leftarrow h + \text{prim\_base}$ ; {we start searching here; note that  $0 \leq h < \text{prim\_prime}$  } **end**; **loop begin if**  $prim\_text(p) > 1 + biggest\_char$  **then**  $\{p \text{ points a multi-letter primitive }\}$ **begin if**  $length(prim\_text(p) - 1) = l$  **then if**  $str\_eq\_str(prim\_text(p) - 1, s)$  **then goto** *found*; **end else if**  $prim\_text(p) = 1 + s$  **then goto**  $found$ ; {  $p$  points a single-letter primitive } **if**  $\text{prim\_next}(p) = 0$  **then begin if** no\_new\_control\_sequence **then**  $p \leftarrow \text{undefined\_primitive}$ **else**  $\langle$  Insert a new primitive after *p*, then make *p* point to it 290 $\rangle$ ; **goto** *found* ; **end**;  $p \leftarrow prim\_next(p);$ **end**; *found*:  $prim\_lookup \leftarrow p$ ; **end**; **290.**  $\langle$  Insert a new primitive after *p*, then make *p* point to it 290 $\rangle \equiv$ **begin if**  $\text{prim}\text{-}text(p) > 0$  **then begin repeat if** *prim is full* **then** *overflow*("primitive␣size"*, prim size* ); *decr* (*prim used* ); **until**  $prim\_text(prim\_used) = 0$ ; {search for an empty location in  $prim$ }  $prim\_next(p) \leftarrow prim\_used; p \leftarrow prim\_used;$ **end**;  $prim\_text(p) \leftarrow s + 1;$ **end** This code is used in section 289.

<span id="page-126-0"></span>**291.** The value of *prim prime* should be roughly 85% of *prim size* , and it should be a prime number.

*⟨* Compute the primitive code *h* 291 *⟩ ≡*  $h \leftarrow str\_pool[j];$ **for** *k ← j* + 1 **to** *j* + *l −* 1 **do begin**  $h \leftarrow h + h + str\_pool[k];$ **while**  $h > prime\_prime$  **do**  $h \leftarrow h - prime\_prime$ ; **end**

This code is used in section 289.

**292.** Single-character control sequences do not need to be looked up in a hash table, since we can use the character code itself as a direct address. The procedure *print cs* prints the name of a control sequence, given a pointer to its a[ddre](#page-125-0)ss in *eqtb*. A space is printed after the name unless it is a single nonletter or an active character. This procedure might be invoked with invalid data, so it is "extra robust." The individual characters must be printed one at a time using *print*, since they may be unprintable.

```
⟨ Basic printing procedures 57 ⟩ +≡
procedure print_ccs(p:integer); { prints a purported control sequence }
  begin if p < hash_base then \{ \text{single character} \}if p > single\_base then
       if p = null \text{cs} then
         begin print esc("csname"); print esc("endcsname"); print char ("␣");
         end
       else begin print\_esc(p - single\_base);if cat\_code(p - single\_base) = letter then print\_char("<sub>□</sub>");
         end
    else if p < active\_base then print\_esc("IMPOSIBLE.")else print\_char(p - active\_base)else if p \geq \text{undefined} control_sequence then \text{print\_esc} ("IMPOSSIBLE.")
    else if (text(p) < 0) \lor (text(p) \ge str\_ptr) then print\_esc("NONEXISTENT."else begin if (p \geq prime\_eqtb\_base) \land (p < from\_rnull\_font) then
            print\_esc(prim\_text(p - prime\_eqtb\_base) - 1)else print\_esc(text(p));print char ("␣");
         end;
  end;
```
**293.** Here is a similar procedure; it avoids the error checks, and it never prints a space after the control sequence.

```
⟨ Basic printing procedures 57 ⟩ +≡
procedure sprint_c s(p : pointer); {prints a control sequence }
  begin if p < hash base then
    if p < single\_base then print\_char(p - active\_base)else if p < null_cen print\_esc(p - single\_base)else begin print esc("csname"); print esc("endcsname");
        end
```
else if  $(p \geq prime\_eqt_b\_base) \wedge (p < from\_rnull\_font)$  then  $print\_esc(prim\_text(p - prime\_eqt_b\_base) - 1)$ **else**  $print\_esc(text(p));$ 

**end**;

**294.** We need to put TEX's "primitive" control sequences into the hash table, together with their command code (which will be the *eq type* ) and an operand (which will be the *equiv* ). The *primitive* procedure does this, in a way that no TEX user can. The global value *curvual* contains the new *eqtb* pointer after *primitive* has acted.

**init procedure** *primitive* (*s* : *str number* ; *c* : *quarterword* ; *o* : *halfword* ); **var**  $k$ :  $pool\_pointer$ ; {index into  $str\_pool$ } *j*: 0 *. . buf size* ; *{* index into *buffer } l*: *small number* ; *{* length of the string *}*  $prim\_val:$   $integer:$  { needed to fill  $prim\_eqtb$ } **begin if** *s <* 256 **then begin**  $cur\_val \leftarrow s + single\_base$ ;  $prim\_val \leftarrow prim\_lookup(s)$ ; **end else begin**  $k \leftarrow str\_start\_macro(s); l \leftarrow str\_start\_macro(s + 1) - k;$ *{* we will move *s* into the (possibly non-empty) *buffer }* **if**  $first + l > but\_size + 1$  **then**  $overflow("buffer\_size", but\_size);$ **for**  $j \leftarrow 0$  **to**  $l - 1$  **do**  $buffer$  [*first* +  $j$ ]  $\leftarrow$  *so*(*str\_pool*[ $k + j$ ]);  $cur\_val \leftarrow id\_lookup(first, l);$  {  $no\_new\_control\_sequence$  is  $false$ } *flush\_string*;  $text(*ext*(*cur*<sub>-</sub>*val*)  $\leftarrow$  *s*; { we don't want to have the string twice }$  $prim\_val \leftarrow prim\_lookup(s);$ **end**;  $eq\_level(cur\_val) \leftarrow level\_one$ ;  $eq\_type(cur\_val) \leftarrow c$ ;  $equiv(cur\_val) \leftarrow o$ ;  $prime\_equiv(prim\_val) \leftarrow level\_one; \ prime\_expre(prim\_val) \leftarrow c; \ prime\_equiv(prim\_val) \leftarrow o;$ **end**; **tini**

**295.** Many of TEX's primitives need no *equiv* , since they are identifiable by their *eq type* alone. These primitives are loaded into the hash table as follows:

  $\langle$  Put each of T<sub>E</sub>X's primitives into the hash table 252  $\rangle$  +≡  $primitive ("^\mathsf{T}, ex\_space, 0);$ *primitive* ("/"*, ital corr ,* 0); *primitive* ("accent"*, accent,* 0); *primitive* ("advance"*, advance ,* 0); *primitive* ("afterassignment"*, after assignment,* [0\)](#page-102-0); *primitive* ("aftergroup"*, after group,* 0); *primitive* ("begingroup"*, begin group,* 0); *primitive* ("char"*, char num,* 0);  $primitive$   $("example", cs_name, 0);$ *primitive* ("delimiter"*, delim num,* 0); *primitive* ("XeTeXdelimiter"*, delim num,* 1); *primitive* ("Udelimiter"*, delim num,* 1); *primitive* ("divide"*, divide ,* 0); *primitive* ("endcsname"*, end cs name ,* 0);  $primitive$  ("endgroup",  $end\_group$ , 0);  $text(frozen\_end\_group)$   $\leftarrow$  "endgroup"; *eqtb*[*frozen end group*] *← eqtb*[*cur val* ]; *primitive* ("expandafter"*, expand after ,* 0); *primitive* ("font"*, def font,* 0); *primitive* ("fontdimen"*, assign font dimen,* 0); *primitive* ("halign"*, halign,* 0); *primitive* ("hrule"*, hrule ,* 0); *primitive* ("ignorespaces"*, ignore spaces ,* 0); *primitive* ("insert"*, insert,* 0); *primitive* ("mark"*, mark ,* 0); *primitive* ("mathaccent"*, math accent,* 0); *primitive* ("XeTeXmathaccent"*, math accent,* 1); *primitive* ("Umathaccent"*, math accent,* 1); *primitive* ("mathchar"*, math char num,* 0); *primitive* ("XeTeXmathcharnum"*, math char num,* 1); *primitive* ("Umathcharnum"*, math char num,* 1); *primitive* ("XeTeXmathchar"*, math char num,* 2); *primitive* ("Umathchar"*, math char num,* 2); *primitive* ("mathchoice"*, math choice ,* 0); *primitive* ("multiply"*, multiply ,* 0); *primitive* ("noalign"*, no align,* 0); *primitive* ("noboundary"*, no boundary ,* 0); *primitive* ("noexpand"*, no expand ,* 0);  $primitive$  ("primitive",  $no$  *expand*, 1); *primitive* ("nonscript"*, non script,* 0); *primitive* ("omit"*, omit,* 0); *primitive* ("parshape"*, set shape , par shape loc*); *primitive* ("penalty"*, break penalty ,* 0); *primitive* ("prevgraf"*, set prev graf ,* 0); *primitive* ("radical"*, radical ,* 0); *primitive* ("XeTeXradical"*, radical ,* 1); *primitive* ("Uradical"*, radical ,* 1);  $primitive$  ("read",  $read\_to\_cs$ , 0);  $primitive("relax", relax, too\_big_us): \{ cf. scan\_file_name \}$  $text(frozen\_relax) \leftarrow "relax";$   $eqtb[frozen\_relax] \leftarrow eqtb[cur\_val];$ 

# 132 PART 18: THE HASH TABLE

 $primitive$  (" ${\tt setbox",}~ set\_box,0);$  $primitive$  ("the", *the*, 0);  $primitive$  ("toks", *toks\_register*,  $mem\_bot);$  $primitive$  ("vadjust",  $vadjust$ , 0); *primitive* ("valign" *, valign ,* 0);  $primitive$  ("vcenter", *vcenter*, 0); *primitive* ("vrule" *, vrule ,* 0);

**296.** Each primitive has a corresponding inverse, so that it is possible to display the cryptic numeric contents of *eqtb* in symbolic form. Every call of *primitive* in this program is therefore accompanied by some straightforward code that forms part of the *print cmd chr* routine below.

```
⟨ Cases of print cmd chr for symbolic printing of primitives 253 ⟩ +≡
accent: print esc("accent");
advance : print esc("advance");
after assignment: print esc("afterassignment");
after group: print esc("aftergroup");
assign font dimen: print esc("fontdimen");
begin group: print esc("begingroup");
break penalty : print esc("penalty");
char num: print esc("char");
cs name : print esc("csname");
def font: print esc("font");
delim_number if chr\_code = 1 then print\_esc("Udelmitter")else print esc("delimiter");
divide : print esc("divide");
end cs name : print esc("endcsname");
end group: print esc("endgroup");
ex\_space: print\_esc(" \sqcup");
expand_{\text{}}: if chr_{\text{}}code = 0 then print_{\text{}}\text{} expandafter")
       ⟨ Cases of expandafter for print cmd chr 1574 ⟩;
halign: print esc("halign");
hrule : print esc("hrule");
ignore_spaces: if chr\_code = 0 then print\_esc("ignorespaces")else print esc("primitive");
insert: print\_esc("insert");ital_corr: print\_esc("/");
mark : begin print esc("mark");
  if chr\_{code} > 0 then print\_{char}("s");
  end;
math{math\_accept: if \text{ } chr\_code = 1 then \text{ } print\_esc("Unathaccent")}else print esc("mathaccent");
math_{math\_char\_num: \text{ if } chr\_code = 2 \text{ then } print\_esc("Unathchar")else if chr_{\mathit{c}ode} = 1 then print_{\mathit{esc}}("Unathcharnum")else print esc("mathchar");
math choice : print esc("mathchoice");
multiply : print esc("multiply");
no align: print esc("noalign");
no boundary : print esc("noboundary");
no\text{-}expand: if chr\text{-}code = 0 then print\text{-}esc("noexpand")else print esc("primitive");
non script: print esc("nonscript");
omit: print esc("omit");
radical: if chr\_code = 1 then print\_esc("Uradical")else print esc("radical");
read \text{1to } cs: if \text{chr } \text{code} = 0 then \text{print } \text{exec}(\text{'} \text{read''}) \langle Cases of read for \text{print } \text{cmd} \text{..} \text{chr } 1571 \rangle;
relax : print esc("relax");
set box : print esc("setbox");
set prev graf : print esc("prevgraf");
set shape : case chr code of
  par shape loc: print esc("parshape");
```
*⟨* Cases of *set shape* for *print cmd chr* 1676 *⟩* **end**; *{* there are no other cases *} the*: **if**  $chr\_{code} = 0$  **then**  $print\_{esc}("the")$   $\langle$  Cases of the for  $print\_{code} (1497)$ ; *toks\_register*:  $\langle$  Cases of *toks\_register* for  $print\_cmd\_chr$  1644 $\rangle$ ; *vadjust*: *print esc*("vadjust"); *v[align](#page-663-0)*: **if**  $chr\_{code} = 0$  **then**  $print\_{esc}('$ "valign") *⟨* Cases of *valign* for *print cmd chr* 1512 *⟩*; *vcenter* : *print esc*("vcenter"); *vrule*:  $print\_esc("value");$ 

**297.** We will deal with the other p[rimit](#page-614-0)ives later, at some point in the program where their *eq type* and *equiv* values are more meaningful. For example, the primitives for math mode will be loaded when we consider the routines that deal with formulas. It is easy to find where each particular primitive was treated by looking in the index at the end; for example, the section where "radical" entered *eqtb* is listed under '\radical primitive'. (Primitives consisting of a single nonalphabetic character, like '\/', are listed under 'Single-character primitives'.)

Meanwhile, this is a convenient place to catch up on something we were unable to do before the hash table was defined:

 $\langle$ Print the font identifier for *font*(*p*) 297  $\rangle$  ≡  $print\_esc(font\_id\_text(font(p)))$ 

This code is used in sections 200 and 202.

<span id="page-132-0"></span>**298.** Saving and restoring equivalents. The nested structure provided by  $\{ \ldots \}$  groups in T<sub>E</sub>X means that *eqtb* entries valid in outer groups should be saved and restored later if they are overridden inside the braces. When a new *eqtb* value is being assigned, the program therefore checks to see if the previous entry belongs to an outer level. In such a case, the old value is placed on the *save stack* just before the new value enters *eqtb*. At the end of a grouping level, i.e., when the right brace is sensed, the *save stack* is used to restore the outer values, and the inner ones are destroyed.

Entries on the *save stack* are of type *memory word* . The top item on this stack is *save stack* [*p*], where *p* = *save\_ptr* − 1; it contains three fields called *save\_type*, *save\_level*, and *save\_index*, and it is interpreted in one of five ways:

- 1) If  $save\_type(p) = restore\_old\_value$ , then  $save\_index(p)$  is a location in *eqtb* whose current value should be destroyed at the end of the current group and replaced by  $save\_stack[p-1]$ . Furthermore if  $save\_index(p) \geq int\_base$ , then  $save\_level(p)$  should replace the corresponding entry in  $xeq\_level$ .
- 2) If  $save\_type(p) = restore\_zero$ , then  $save\_index(p)$  is a location in *eqtb* whose current value should be destroyed at the end of the current group, when it should be replaced by the value of *eqtb*[*undefined control sequence* ].
- 3) If  $save\_type(p) = insert\_token$ , then  $save\_index(p)$  is a token that should be inserted into T<sub>E</sub>X's input when the current group ends.
- 4) If  $save_type(p) = level-boundary$ , then  $save-level(p)$  is a code explaining what kind of group we were previously in, and  $save_index(p)$  points to the level boundary word at the bottom of the entries for that group. Furthermore, in extended  $\varepsilon$ -T<sub>EX</sub> mode,  $save\_stack[p-1]$  contains the source line number at which the current level of grouping was entered.
- 5) If  $save\_type(p) = restore\_sa$ , then  $sa\_chain$  points to a chain of sparse array entries to be restored at the end of the current group. Furthermore  $save\_index(p)$  and  $save\_level(p)$  should replace the values of *sa chain* and *sa level* respectively.

**define**  $save\_type$  (#)  $\equiv save\_stack$  [#]*.hh.b0* { classifies a *save\_stack* entry } **define**  $save\_level(\#) \equiv save\_stack(\#) \cdot \text{} \land \text{} \land \text{$ **define** *save index* (#) *≡ save stack* [#]*.hh .rh { eqtb* location or token or *save stack* location *}* **define**  $\text{restore\_old\_value} = 0$  {  $\text{save\_type}$  when a value should be restored later } **define**  $\text{restore\_zero} = 1$  {  $\text{save\_type}$  when an undefined entry should be restored } **define** *insert\_token* = 2 { *save\_type* when a token is being saved for later use } **define**  $level\_boundary = 3$  { $save\_type$  corresponding to beginning of group } **define**  $\text{restore\_sa} = 4$  {  $\text{save\_type}$  when sparse array entries should be restored }

*⟨* Declare *ε*-TEX procedures for tracing and input <sup>314</sup> *⟩*

**299.** Here are the group codes that are used to discriminate between different kinds of groups. They allow TEX to decide what special actions, if any, should be performed when a group ends.

Some groups are not supposed to be ended by right braces. For example, the ' $\mathcal{F}'$  that begins a math formula causes a *math shift group* to be started, and this should be terminated by a matching '\$'. Similarly, a group that starts with \left should end with \right, and one that starts with \begingroup should end with \endgroup.

```
define bottom_level = 0 { group code for the outside world }
  define simple\_group = 1 {group code for local structure only }
  define hbox\_group = 2 \{code for 'hbox{...}'}define adjusted\_hbox\_group = 3 {code for '\hbox{...}' in vertical mode }
  define vbox\_group = 4 {code for '\vbox{...}'}
  define vtop\_group = 5 {code for '\vtop{...}'}
  define align_{group = 6 {code for '\halign{...}', '\valign{...}' }
  define no\_align\_group = 7 {code for '\noalign{...}'}
  define output_group = 8 { code for output routine }
  define \text{math\_group} = 9 \quad \{\text{code for, e.g., '^(...)}'\}define disc\_group = 10 \{ code for 'discretionary{...}{...}{...}define insert\_group = 11 \{code for '}' \rightarrow ', '}\ndefine vcenter_group = 12 { code for '\vcenter{...}' }
  define \text{math\_choice\_group} = 13 \quad \{\text{code for 'math\_batchoice}\{...}\{...}\{\dots\}'
  define semi-simple-group = 14 {code for '\begingroup...\endgroup' }
  define \text{math\_shift\_group} = 15 \quad \{\text{code for } \{\$ \dots \$'\}define math_{left\_left\_group = 16 \quad \{ code for 'left...\\right' \}define max\_group\_code = 16⟨ Types in the outer block 18 ⟩ +≡
```
 $group\_code = 0$ ..  $max\_group\_code$ ; {  $save\_level$  for a level boundary }

**300.** The global variable *cur group* keeps track of what sort of group we are currently in. Another global variable, *cur boundary* , po[int](#page-10-0)s to the topmost *level boundary* word. And *cur level* is the current depth of nesting. The routines are designed to preserve the condition that no entry in the *save stack* or in *eqtb* ever has a level greater than *cur level* .

**301.**  $\langle$  Global variables 13  $\rangle$  + $\equiv$  $save\_stack$ :  $array$   $[0..save\_size]$  of  $memory\_word$ ;  $save\_ptr: 0$ ...  $save\_size$ ; {first unused entry on  $save\_stack$ } *max save stack* : 0 *. . save size* ; *{* maximum usage of save stack *} cur level* : *quarterword* ; *[{](#page-7-0)* current nesting level for groups *} cur group*: *group code* ; *{* current group type *} cur boundary* : 0 *. . save size* ; *{* where the current level begins *}*

**302.** At this time it might be a good idea for the reader to review the introduction to *eqtb* that was given above just before the long lists of parameter names. Recall that the "outer level" of the program is *level one* , since undefined control sequences are assumed to be "defined" at *level zero*.

*⟨* Set initial values of key variables 23 *⟩* +*≡*  $save\_ptr \leftarrow 0$ ;  $cur\_level \leftarrow level\_one$ ;  $cur\_group \leftarrow bottom\_level$ ;  $cur\_boundary \leftarrow 0$ ;  $max\_save\_stack \leftarrow 0$ ; **303.** The following macro is used to test if there is room for up to seven more entries on *save stack* . By making a conservative test like this, we can get by with testing for overflow in only a few places.

 $\text{define } check\_full\_save\_stack \equiv$ **if**  $save\_ptr > max\_save\_stack$  **then begin** *max save stack ← save ptr* ; **if**  $max\_save\_stack > save\_size - 7$  **then**  $overflow("save\_size";$ **end**

**304.** Procedure *new save level* is called when a group begins. The argument is a group identification code like '*hbox group*'. After calling this routine, it is safe to put five more entries on *save stack* .

In some cases integer-valued items are placed onto the *save stack* just below a *level boundary* word, because this is a convenient place to keep information that is supposed to "pop up" just when the group has finished. For example, when '\hbox to 100pt{...}' is being treated, the 100pt dimension is stored on *save stack* just before *new save level* is called.

We use the notation *saved* (*k*) to stand for an integer item that appears in location *save\_ptr* + *k* of the save stack.

 $\text{define } saved(\textbf{\#}) \equiv save\_stack \text{[} \\ \text{[} \\ \text{[}$ **procedure**  $new\_save\_level(c : group\_code);$  { begin a new level of grouping } **begin** *check full save stack* ; **if** *eTeX ex* **then**  $\mathbf{begin}(0) \leftarrow line; incr(save\_ptr);$ **end**;  $save\_type(save\_ptr) \leftarrow level\_boundary; \; save\_level(save\_ptr) \leftarrow cur\_group;$  $save\_index(save\_ptr) \leftarrow cur\_boundary;$ **if**  $cur\_level = max\_quarterword$  **then** *overflow*("grouping␣levels"*, max quarterword − min quarterword* );  $\{$  quit if  $(cur\_level + 1)$  is too big to be stored in *eqtb*  $\}$  $cur\_boundary \leftarrow save\_ptr$ ;  $cur\_group \leftarrow c$ ; **stat if**  $tracing-groups > 0$  **then**  $group\_trace(false);$ **tats**  $incr$  ( $cur\_level$ );  $incr$  ( $save\_ptr$ ); **end**;

**305.** Just before an entry of *eqtb* is changed, the following procedure should be called to update the other data structures properly. It is important to keep in mind that reference counts in *mem* include references from within *save stack* , so these counts must be handled carefully.

```
procedure eq\_destroy(w : memory\_word); { gets ready to forget w }
  var q: pointer; \{ equiv field of w\}begin case eq\_type\_field(w) of
  call , long call , outer call , long outer call : delete token ref (equiv field (w));
  glue\_ref: delete\_glue\_ref (equiv\_field(w));
  shape_ref: begin q \leftarrow \text{equiv}\_\text{field}(w); {we need to free a \parshape block }
     if q \neq null then \text{free-node}(q, \text{info}(q) + \text{info}(q) + 1);end; { such a block is 2n + 1 words long, where n = info(q)}
  box\_ref: flush\_node\_list (equiv_field (w));
     ⟨ Cases for eq destroy 1645 ⟩
  othercases do nothing
  endcases;
  end;
```
**306.** To save a value of *eqtb*[*p*] that was established at level *l*, we can use the following subroutine.

```
procedure eq\_save(p : pointer; l : quarterword); { saves eqtb[p]}
  begin check full save stack ;
  if l = level\_zero then save\_type(save\_ptr) \leftarrow restore\_zeroelse begin save_stack[save_ptr] \leftarrow eqtb[p]; incr(save_ptr); save_type(save_ptr) \leftarrow restore_old_value;
     end;
  save\_level(save\_ptr) \leftarrow l; save\_index(save\_ptr) \leftarrow p; incr(save\_ptr);
```

```
end;
```
**307.** The procedure *eq define* defines an *eqtb* entry having specified *eq type* and *equiv* fields, and saves the former value if appropriate. This procedure is used only for entries in the first four regions of *eqtb*, i.e., only for entries that have *eq type* and *equiv* fields. After calling this routine, it is safe to put four more entries on *save stack* , provided that there was room for four more entries before the call, since *eq save* makes the necessary test.

```
\text{define } assign\_trace(\textbf{\#}) \equivstat if tracing_assigns > 0 then \text{restore\_trace}(#);tats
procedure eq\_define(p : pointer; t : quarterword; e : halfword); { new data for eqtb}
  label exit;
  begin if eTeX\_ex \wedge (eq\_type(p) = t) \wedge (equiv(p) = e) then
     begin assign trace (p, "reassigning")
     eq destroy (eqtb[p]); return;
     end;
  assign\_trace(p, "changing")if eq\_level(p) = cur\_level then eq\_destroy(eqtb[p])else if cur\_level > level\_one then eq\_save(p, eq\_level(p));eq\_level(p) \leftarrow cur\_level; eq\_type(p) \leftarrow t; equiv(p) \leftarrow e; assign\_trace(p, "into")exit: end;
```
**308.** The counterpart of *eq define* for the remaining (fullword) positions in *eqtb* is called *eq word define* . Since  $xeg\_level[p] \geq level\_one$  for all p, a 'restore\_zero' will never be used in this case.

```
procedure eq word define (p : pointer ; w : integer );
  label exit;
  begin if eTeX\_ex \wedge (eqtb[p].int = w) then
     begin assign trace (p, "reassigning")
     return;
     end;
  assignment\no(p, "changing")
  if x \neq e \leq e^{\log e} |p| \neq e^{\log e} cur level then
     begin eq\_save(p, xeq\_level[p]); xeq\_level[p] \leftarrow cur\_level;
     end;
  eqtb[p].int \leftarrow w; assignmentace(p, "into")exit: end;
```
**309.** The *eq define* and *eq word define* routines take care of local definitions. Global definitions are done in almost the same way, but there is no need to save old values, and the new value is associated with *level one* .

**procedure** *geq define* (*p* : *pointer* ; *t* : *quarterword* ; *e* : *halfword* ); *{* global *eq define }* **begin** *assign trace* (*p,* "globally␣changing") **begin** eq\_destroy(eqtb[p]); eq\_level(p)  $\leftarrow$  level\_one; eq\_type(p)  $\leftarrow$  t; equiv(p)  $\leftarrow$  e; **end**; *assign trace* (*p,* "into") **end**; **procedure**  $geq$  *word\_define*( $p : pointer$ ;  $w : integer$ ); { global  $eq$  *word\_define* } **begin** *assign trace* (*p,* "globally␣changing") **begin**  $\text{eqtb}[p].\text{int} \leftarrow w$ ;  $\text{xeq\_level}[p] \leftarrow \text{level\_one}$ ; **end**; *assign trace* (*p,* "into") **end**;

**310.** Subroutine *save for after* puts a token on the stack for save-keeping.

```
procedure save\_for\_after(t:halfword);begin if cur level > level one then
     begin check_full_save_stack; save_type(save_ptr) \leftarrow insert_token; save_level(save_ptr) \leftarrow level_zero;
     save\_index(save\_ptr) \leftarrow t; incr(save\_ptr);end;
  end;
```
**311.** The *unsave* routine goes the other way, taking items off of *save stack* . This routine takes care of restoration when a level ends; everything belonging to the topmost group is cleared off of the save stack.

```
procedure back input; forward ;
procedure unsave ; { pops the top level off the save stack }
  label done ;
  var p: pointer ; { position to be restored }
    l: quarterword ; { saved level, if in fullword regions of eqtb }
    t: halfword ; { saved value of cur tok }
    a: boolean; { have we already processed an \aftergroup ? }
  begin a \leftarrow false;
  if cur\_level > level\_one then
    begin decr (cur_level); \langle Clear off top level from save_stack 312);
    end
  else confusion("curlevel"); { unsave is not used when cur group = bottom level }
  end;
```

```
312. \langle Clear off top level from save_stack 312\rangle \equivloop begin decr (save ptr );
     if save\_type(save\_ptr) = level\_boundary then goto done;
     p \leftarrow save\_index(save\_ptr);if save\_type(save\_ptr) = insert\_token then \langle Insert token p into TEX's input 356 \rangleelse if save\_type(save\_ptr) = restore\_sa then
           begin sa_restore; sa_chain \leftarrow p; sa_level \leftarrow save_level(save_ptr);
           end
        else begin if save\_type(save\_ptr) = restore\_old\_value then
             begin l \leftarrow save\_level(save\_ptr); decr(save\_ptr);end
           \mathbf{else} \ \ \mathit{save\_stack}[\mathit{save\_ptr}] \leftarrow \ \mathit{eqtb}[\mathit{undefined\_control\_sequence}];⟨ Store save stack [save ptr ] in eqtb[p], unless eqtb[p] holds a global value 313 ⟩;
           end;
     end;
done: stat if tracing_{\textit{groups}} > 0 then group_{\textit{trace}}(true);
  tats
  if grp\_stack[in.open] = cur\_boundary then group\_warning;
           { groups possibly not properly nested with files }
  cur\_group \leftarrow save\_level(save\_ptr); \quad cur\_boundary \leftarrow save\_index(save\_ptr);if eTeX\_ex then decr (save_ptr)
```
This code is used in section 311.

**313.** A global definition, which sets the level to *level one* , will not be undone by *unsave* . If at least one global definition of  $eqtb[p]$  has been carried out within the group that just ended, the last such definition will therefore survive.

```
\langle Store save_stack [save_ptr] in eqtb[p], unless eqtb[p] holds a global value 313 \rangle \equiv
```

```
if p < int\_base then
  if eq\_level(p) = level\_one then
     begin eq destroy (save stack [save ptr ]); { destroy the saved value }
     stat if tracing\_restores > 0 then restore\_trace(p, "retaining");tats
     end
  else begin eq\_destroy(eqtb[p]); { destroy the current value }
     \{eqtb[p] \leftarrow save\_stack[save\_ptr]; {restore the saved value }
     stat if tracing\_restores > 0 then restore\_trace(p, "restoring");tats
     end
else if \text{req\_level}[p] \neq \text{level\_one} then
     begin \text{e}q\text{th}[p] \leftarrow \text{save\_stack}[\text{save\_ptr}]; \text{xeq\_level}[p] \leftarrow l;
     stat if tracing\_restores > 0 then restore\_trace(p, "restoring");tats
     end
  else begin stat if tracing\_restores > 0 then restore\_trace(p, "retaining");tats
     end
```
This code is used in section 312.

**314.**  $\langle$  Declare  $\varepsilon$ -T<sub>E</sub>X procedures for tracing and input  $314 \rangle \equiv$ 

**stat procedure**  $\text{restore\_trace}(p : \text{pointer}; s : \text{str\_number}); \{ \text{eqtb}[p] \text{ has just been restored or retained } \}$ **begin** *begin\_diagnostic*;  $print\_char("{\{\{\{\{\{\})\}}}; print(s)}; print\_char("{\{\{\}}");}$  *show\_eqtb*(*p*);  $print\_char("{\{\{\{\}}")};$ *end diagnostic*(*false* ); **end**;

**tats**

See also sections 1471, 1472, 1567, 1568, 1585, 1587, 1588, 1632, 1634, 1648, 1649, 1650, 1651, and 1652. This code is used in section 298.

**315.** When looking for possible pointers to a memory location, it is helpful to look for references from *eqtb* that might be [wait](#page-602-0)i[ng o](#page-602-0)[n the save](#page-630-0) [stack](#page-634-0)[. Of](#page-635-0) [cour](#page-635-0)s[e, we](#page-651-0) [mig](#page-652-0)[ht find spu](#page-656-0)[rious](#page-657-0) [poin](#page-658-0)ters [too;](#page-658-0) but this routine is merely an aid when deb[ugg](#page-132-0)ing, and at such times we are grateful for any scraps of information, even if they prove to be irrelevant.

*⟨* Search *save stack* for equivalents that point to *p* 315 *⟩ ≡*

```
if save\_ptr > 0 then
  for q \leftarrow 0 to save_ptr -1 do
     begin if \text{equiv\_field}(save\_stack[q]) = p then
       begin print\_nl ("SAVE("); print\_int(q); print\_char(")");
       end;
     end
```
This code is used in section 197.

**316.** Most of the parameters kept in *eqtb* can be changed freely, but there's an exception: The magnification should not be used with two different values during any T<sub>E</sub>X job, since a single magnification is applied to an entire run. The glob[al va](#page-74-0)riable *mag\_set* is set to the current magnification whenever it becomes necessary to "freeze" it at a particular value.

```
⟨ Global variables 13 ⟩ +≡
mag set: integer ; { if nonzero, this magnification should be used henceforth }
```

```
317. \langle Set initial values of key variables 23 \rangle + \equivmag\_set \leftarrow 0;
```
**318.** The *prepare mag* subroutine is called whenever TEX wants to use *mag* for magnification.

```
procedure prepare mag ;
```

```
begin if (mag_set > 0) \land (mag \neq mag_set) then
  begin print err ("Incompatible␣magnification␣("); print int(mag ); print(");");
  print nl("␣the␣previous␣value␣will␣be␣retained");
  help2 ("I␣can␣handle␣only␣one␣magnification␣ratio␣per␣job.␣So␣I´ve")
  ("reverted␣to␣the␣magnification␣you␣used␣earlier␣on␣this␣run.");
  int_error(mag_set); geq-word-define(int\_base + mag\_code, mag_set); \{ mag \leftarrow mag_set\}end;
if (mag ≤ 0) ∨ (mag > 32768) then
  begin print_error ("Illegal
_{\parallel}magnification
_{\parallel}has
_{\parallel}been
_{\parallel}changed
_{\parallel}to
_{\parallel}1000");
```

```
help1 ("The␣magnification␣ratio␣must␣be␣between␣1␣and␣32768."); int error (mag );
geq geq_word_define (int_base + mag_code, 1000);
end;
```

```
mag\_set \leftarrow mag;
end;
```
**319. Token lists.** A T<sub>E</sub>X token is either a character or a control sequence, and it is represented internally in one of two ways: (1) A character whose ASCII code number is *c* and whose command code is *m* is represented as the number  $2^{21}m + c$ ; the command code is in the range  $1 \leq m \leq 14$ . (2) A control sequence whose *eqtb* address is *p* is represented as the number *cs* token  $flag + p$ . Here *cs* token  $flag = 2^{25} - 1$  is larger than  $2^{21}m + c$ , yet it is small enough that *cs token flag* + *p* < *max halfword*; thus, a token fits comfortably in a halfword.

A token *t* represents a *left brace* command if and only if *t < left brace limit*; it represents a *right brace* command if and only if we have *left brace limit*  $\leq t \leq \frac{right\_brace\_limit}{t}$ ; and it represents a *match* or *end\_match* command if and only if *match\_token*  $\leq t \leq end\_match\_token$ . The following definitions take care of these token-oriented constants and a few others.

**define** *cs token flag* = ˝1FFFFFF *{* amount added to the *eqtb* location in a token that stands for a control sequence; is a multiple of ˝10000, less 1 *}*

**define**  $max\_char\_val =$   $"200000 \{$  to separate char and command code  $\}$  $\text{define } left\_brace = "200000 \ \{2^{21} \cdot left\_brace\}$  $\text{define } left\_brace\_limit = "400000 \quad \{2^{21} \cdot (left\_brace + 1)\}$  $\text{define right}$  *right\_brace\_token* = "400000 {  $2^{21} \cdot \text{right}$  *brace* }  $\text{define right}$  *-brace\_limit* = "600000 {  $2^{21} \cdot (right$  *brace* + 1) } **define** *math shift token* = ˝600000 *{* 2 21 *· math shift }*  $\text{define } tab\_token = "800000 \quad \{2^{21} \cdot tab\_mark\}$ **define** *out param token* = ˝A00000 *{* 2 21 *· out param }*  $\text{define } space\_token = "1400020 \quad \{2^{21} \cdot space + "{}^{\mathsf{T}} \cup "{}^{\mathsf{T}}\}$  $\text{define } letter\_token = "1600000 \quad \{2^{21} \cdot letter\}$  $\text{define } other\_token = "1800000 \quad \{2^{21} \cdot other\_char\}$ **define** *match token* = ˝1A00000 *{* 2 21 *· match }*  $\text{define} \; end\_match\_token = \text{``1C00000} \; \{2^{21} \cdot end\_match\}$ **define**  $protected\_token = end\_match\_token + 1 \quad \{2^{21} \cdot end\_match + 1\}$ 

**320.**  $\langle$  Check the "constant" values for consistency 14  $\rangle$  += **if**  $cs\_token\_flag + undefined\_control\_sequence > max\_halfword$  **then**  $bad \leftarrow 21$ ;

**321.** A token list is a singly linked list of one-word nodes in *mem*, where each word contains a token and a link. Macro definitions, output-routine definitions, marks, \write texts, and a few other things are remembered by TEX in the form of token lists, usually preceded by a node with a reference count in its *token\_ref\_count* field. The token stored in location  $p$  is called  $info(p)$ .

Three special commands appear in the token lists of macro definitions. When  $m = match$ , it means that T<sub>EX</sub> should scan a parameter for the current macro; when  $m = end$ -match, it means that parameter matching should end and T<sub>EX</sub> should start reading the macro text; and when  $m = out\_param$ , it means that TEX should insert parameter number *c* into the text at this point.

The enclosing { and } characters of a macro definition are omitted, but an output routine will be enclosed in braces.

Here is an example macro definition that illustrates these conventions. After T<sub>E</sub>X processes the text

### \def\mac a#1#2 \b {#1\−a ##1#2 #2}

the definition of \mac is represented as a token list containing

(reference count), *letter* a, *match* #, *match* #, *spacer* ␣, \b, *end match* , *out param* 1, \−, *letter* a, *spacer* ␣, *mac param* #, *other char* 1,  $out\_param$  2, *spacer*  $\sqcup$ , *out\_param* 2.

The procedure *scan toks* builds such token lists, and *macro call* does the parameter matching. Examples such as

## $\def{\m{\delta_n}}$

explain why reference counts would be needed even if T<sub>EX</sub> had no \let operation: When the token list for \m is being read, the redefinition of \m changes the *eqtb* entry before the token list has been fully consumed, so we dare not simply destroy a token list when its control sequence is being redefined.

If the parameter-matching part of a definition ends with  $#{\zeta}$ , the corresponding token list will have ' ${\zeta}$ ' just before the '*end match* ' and also at the very end. The first '{' is used to delimit the parameter; the second one keeps the first from disappearing.

<span id="page-141-0"></span>**322.** The procedure *show token list*, which prints a symbolic form of the token list that starts at a given node p, illustrates these conventions. The token list being displayed should not begin with a reference count. However, the procedure is intended to be robust, so that if the memory links are awry or if *p* is not really a pointer to a token list, nothing catastrophic will happen.

An additional parameter *q* is also given; this parameter is either null or it points to a node in the token list where a certain magic computation takes place that will be explained later. (Basically, *q* is non-null when we are printing the two-line context information at the time of an error message; *q* marks the place corresponding to where the second line should begin.)

For example, if *p* points to the node containing the first a in the token list above, then *show token list* will print the string

$$
`a\#1\#2_\sqcup\`b_\sqcup\verb!->\#1\\ \verb!-a_\sqcup\#41\#2_\sqcup\#2";
$$

and if *q* points to the node containing the second a, the magic computation will be performed just before the second a is printed.

The generation will stop, and '\ETC.' will be printed, if the length of printing exceeds a given limit *l*. Anomalous entries are printed in the form of control sequences that are not followed by a blank space, e.g., '\BAD.'; this cannot be confused with actual control sequences because a real control sequence named BAD would come out  $\Delta E_{\perp}$ .

```
\langle Declare the procedure called show_token_list 322 \rangle \equivprocedure show_token_list(p, q : integer; l : integer);label exit;
  var m, c: integer; { pieces of a token }
     match chr : integer ; { character used in a 'match ' }
     n: ASCII code ; { the highest parameter number, as an ASCII digit }
  begin match\_chr \leftarrow "#"; n \leftarrow "0"; \text{ } tally \leftarrow 0;while (p ≠ null) ∧ (tally < l) do
     begin if p = q then \langle Do magic computation 350\rangle;
     ⟨ Display token p, and return if there are problems 323 ⟩;
     p \leftarrow link(p);end;
  if p \neq null then print\_esc("ETC."exit: end;
This code is used in section 141.
```

```
323. \langle Display token p, and return if there are problems 323 \equivif (p < hi\_mem\_min) \vee (p > mem\_end) then
    begin print esc("CLOBBERED."); return;
    end;
  if info(p) ≥ cs\_token\_flag then print\_cs(info(p) − cs\_token\_flag)else begin m ← info(p) div max\_char\_val; c ← info(p) mod max\_char\_val;
    if info(p) < 0 then print\_esc("BAD.")else \langle Display the token (m, c) 324\rangle;
    end
```
This code is used in section 322.

**324.** The procedure usually "learns" the character code used for macro parameters by seeing one in a *match* command before it runs into any *out param* commands.

 $\langle$  Display the token  $(m, c)$  324 $\rangle$  ≡ **case** *m* **of**  $left-brace, right-brace, math\_shift, tab\_mark, sup\_mark, sub\_mark, space, letter, other_{char}: print\_char(c);$ *mac\_param*: **begin**  $print\_char(c)$ ;  $print\_char(c)$ ; **end**; *out param*: **begin** *print char* (*match chr* ); **if**  $c \leq 9$  **then**  $print\_char(c + "0")$ **else begin** *print char* ("!"); **return**; **end**; **end**; *match*: **begin**  $match \leftarrow c$ ;  $print\_char(c)$ ;  $incr(n)$ ;  $print\_char(n)$ ; **if**  $n >$  "9" **then return**; **end**; *end\_match*: **if**  $c = 0$  **then**  $print("->")$ ; **othercases** *print esc*("BAD.") **endcases**

This code is used in section 323.

**325.** Here's the way we sometimes want to display a token list, given a pointer to its reference count; the pointer may be null.

```
procedure token show(p : pointer );
  begin if p \neq null then show_token_list(link(p), null, 10000000);
  end;
```
**326.** The *print\_meaning* subroutine displays *cur\_cmd* and *cur\_chr* in symbolic form, including the expansion of a macro or mark.

```
procedure print meaning ;
  begin print cmd chr (cur cmd , cur chr );
  if cur\_cmd > call then
    begin print char (":"); print ln; token show(cur chr );
    end
  else if (cur\_cmd = top\_bot\_mark) \land (cur\_chr < marks\_code) then
      begin print char (":"); print ln; token show(cur mark [cur chr ]);
      end;
  end;
```
**327. Introduction to the syntactic routines.** Let's pause a moment now and try to look at the Big Picture. The T<sub>EX</sub> program consists of three main parts: syntactic routines, semantic routines, and output routines. The chief purpose of the syntactic routines is to deliver the user's input to the semantic routines, one token at a time. The semantic routines act as an interpreter responding to these tokens, which may be regarded as commands. And the output routines are periodically called on to convert box-and-glue lists into a compact set of instructions that will be sent to a typesetter. We have discussed the basic data structures and utility routines of TEX, so we are good and ready to plunge into the real activity by considering the syntactic routines.

Our current goal is to come to grips with the *get next* procedure, which is the keystone of TEX's input mechanism. Each call of *get next* sets the value of three variables *cur cmd* , *cur chr* , and *cur cs* , representing the next input token.

> *cur cmd* denotes a command code from the long list of codes given above; *cur\_chr* denotes a character code or other modifier of the command code; *cur cs* is the *eqtb* location of the current control sequence, if the current token was a control sequence, otherwise it's zero.

Underlying this external behavior of *get next* is all the machinery necessary to convert from character files to tokens. At a given time we may be only partially finished with the reading of several files (for which \input was specified), and partially finished with the expansion of some user-defined macros and/or some macro parameters, and partially finished with the generation of some text in a template for **\halign**, and so on. When reading a character file, special characters must be classified as math delimiters, etc.; comments and extra blank spaces must be removed, paragraphs must be recognized, and control sequences must be found in the hash table. Furthermore there are occasions in which the scanning routines have looked ahead for a word like 'plus' but only part of that word was found, hence a few characters must be put back into the input and scanned again.

To handle these situations, which might all be present simultaneously, TEX uses various stacks that hold information about the incomplete activities, and there is a finite state control for each level of the input mechanism. These stacks record the current state of an implicitly recursive process, but the *get-next* procedure is not recursive. Therefore it will not be difficult to translate these algorithms into low-level languages that do not support recursion.

*⟨* Global variables 13 *⟩* +*≡ cur cmd* : *eight bits* ; *{* current command set by *get next } cur chr* : *halfword* ; *{* operand of current command *} cur cs* : *pointer* ; *{* control sequence found here, zero if none found *} cur tok* : *halfword* [;](#page-7-0) *{* packed representative of *cur cmd* and *cur chr }*
**328.** The *print\_cmd\_chr* routine prints a symbolic interpretation of a command code and its modifier. This is used in certain 'You can´t' error messages, and in the implementation of diagnostic routines like \show.

The body of *print cmd chr* is a rather tedious listing of print commands, and most of it is essentially an inverse to the *primitive* routine that enters a TEX primitive into *eqtb*. Therefore much of this procedure appears elsewhere in the program, together with the corresponding *primitive* calls.

```
\text{define } \text{chr}\text{-}\text{cmd}(\texttt{\#}) \equivbegin print(#);
           if chr\_code < "10000 then print\_ASCII (chr\_code)else print char (chr code ); { non-Plane 0 Unicodes can't be sent through print ASCII }
           end
\langle Declare the procedure called print_cmd_chr 328 \rangle \equivprocedure print cmd chr (cmd : quarterword ; chr code : halfword );
  var n: integer ; { temp variable }
    font name str : str number ; { local vars for \fontname quoting extension }
    quote char : UTF16 code ;
  begin case cmd of
  left brace : chr cmd ("begin−group␣character␣");
  right brace : chr cmd ("end−group␣character␣");
  math shift: chr cmd ("math␣shift␣character␣");
  mac param: chr cmd ("macro␣parameter␣character␣");
  sup mark : chr cmd ("superscript␣character␣");
  sub mark : chr cmd ("subscript␣character␣");
```
 $\mathit{endv}: \mathit{print}("end□of□a$ lignment□template");

*spacer* : *chr cmd* ("blank␣space␣");

*letter* : *chr\_cmd* ("the<sub>□</sub>letter<sub>□</sub>");

```
other char : chr cmd ("the␣character␣");
```

```
⟨ Cases of print cmd chr for symbolic printing of primitives 253 ⟩
```
**othercases** *print*("[unknown␣command␣code!]")

**endcases**;

**end**;

See also section 1457.

This code is used in section 278.

```
329. Here is a procedure that displays the current command.
procedure show cur cmd chr ;
  var n: integer; { level of \if...\fi nesting }
     l: integer; { line where \iint started }
     p: pointer ;
  begin begin diagnostic; print nl("{");
  if mode \neq shown mode then
     begin printmode (mode); print("::\sqcup"); shownmode \leftarrow mode;
     end;
  print cmd chr (cur cmd , cur chr );
  if tracing\_ifs > 0 then
     if cur\_cmd \geq if\_test then
       if cur\_cmd \leq \text{fi\_or\_else} then
          begin print("::<sub>□</sub>");
          if cur\_cmd = \text{fi\_or\_else} then
             begin print\_cmd\_chr(if\_test, cur\_if); print\_char("[]"); n \leftarrow 0; l \leftarrow if\_line;
             end
          else begin n \leftarrow 1; l \leftarrow line;
             end;
          p \leftarrow cond\_ptr;while p \neq null do
             begin \text{incr}(n); p \leftarrow \text{link}(p);
             end;
          print("(level<sub>□</sub>"); print(int(n); print\_char(")"); print\_if\_line(l);end;
  print char ("}"); end diagnostic(false );
  end;
```
**330. Input stacks and states.** This implementation of T<sub>E</sub>X uses two different conventions for representing sequential stacks.

- 1) If there is frequent access to the top entry, and if the stack is essentially never empty, then the top entry is kept in a global variable (even better would be a machine register), and the other entries appear in the array  $stack[0..(ptr-1)]$ . For example, the semantic stack described above is handled this way, and so is the input stack that we are about to study.
- 2) If there is infrequent top access, the entire stack contents are in the array *stack* [0 *. .* (*ptr −* 1)]. For example, the *save\_stack* is treated this way, as we have seen.

The state of T<sub>E</sub>X's input mechanism appears in the input stack, whose entries are records with six fields, called *state* , *index* , *start*, *loc*, *limit*, and *name* . This stack is maintained with convention (1), so it is declared in the following way:

*⟨* Types in the outer block 18 *⟩* +*≡*

 $in\_state\_record = record\_state\_field, index\_field: quarterword;$ *start field , loc field , limit field , name field* : *halfword* ; **end**;

**331.**  $\langle$  Global variables 13  $\rangle$  +=

*input stack* : **array** [0 *. . stack size* ] **of** *in state record* ;  $input\_ptr: 0$ ...  $stack\_size;$  { first unused location of  $input\_stack$ } *max\_in\_stack*:  $0 \ldots$  *stack\_size*; {largest value of *input\_ptr* when pushing } *cur input*: *in state record* [;](#page-7-0) *{* the "top" input state, according to convention (1) *}*

**332.** We've already defined the special variable  $loc \equiv cur\text{-}input\text{-}loc\text{-}field$  in our discussion of basic inputoutput routines. The other components of *cur input* are defined in the same way:

**define**  $state \equiv cur\_{input}.state\_{field} \quad \{current\ scanner\ state\}$ **define**  $index \equiv cur\_input.index_field$  { reference for buffer information } **define**  $start \equiv cur\text{-}input\text{-}start\text{-}field$  {starting position in *buffer* } **define**  $\text{limit} \equiv \text{cur}\text{-}\text{input}\text{.}\text{limit}\text{-}\text{field}$  {end of current line in  $\text{buffer}$ } **define**  $name \equiv cur-input.name-field \{name of the current file\}$ 

## 150 PART 22: INPUT STACKS AND STATES **150 PART 22:** INPUT STACKS AND STATES

**333.** Let's look more closely now at the control variables (*state* , *index* , *start*, *loc*, *limit*, *name* ), assuming that TEX is reading a line of characters that have been input from some file or from the user's terminal. There is an array called *buffer* that acts as a stack of all lines of characters that are currently being read from files, including all lines on subsidiary levels of the input stack that are not yet completed. T<sub>E</sub>X will return to the other lines when it is finished with the present input file.

(Incidentally, on a machine with byte-oriented addressing, it might be appropriate to combine *buffer* with the *str pool* array, letting the buffer entries grow downward from the top of the string pool and checking that these two tables don't bump into each other.)

The line we are currently working on begins in position *start* of the buffer; the next character we are about to read is *buffer* [*loc*]; and *limit* is the location of the last character present. If *loc > limit*, the line has been completely read. Usually *buffer* [*limit*] is the *end line char* , denoting the end of a line, but this is not true if the current line is an insertion that was entered on the user's terminal in response to an error message.

The *name* variable is a string number that designates the name of the current file, if we are reading a text file. It is zero if we are reading from the terminal; it is  $n + 1$  if we are reading from input stream *n*, where  $0 \le n \le 16$ . (Input stream 16 stands for an invalid stream number; in such cases the input is actually from the terminal, under control of the procedure *read toks* .) Finally 18 *≤ name ≤* 19 indicates that we are reading a pseudo file created by the \scantokens command.

The *state* variable has one of three values, when we are scanning such files:

- 1)  $state = mid\_line$  is the normal state.
- 2) *state* = *skip blanks* is like *mid line* , but blanks are ignored.
- 3)  $state = new\_line$  is the state at the beginning of a line.

These state values are assigned numeric codes so that if we add the state code to the next character's command code, we get distinct values. For example, '*mid line* + *spacer* ' stands for the case that a blank space character occurs in the middle of a line when it is not being ignored; after this case is processed, the next value of *state* will be *skip blanks* .

**define**  $mid$  *line* = 1 { *state* code when scanning a line of characters } **define**  $skip\_shape = 2 + max\_char\_code$  {  $state$  code when ignoring blanks } **define**  $new\_line = 3 + max\_char\_code + max\_char\_code$  { *state* code at start of line } **334.** Additional information about the current line is available via the *index* variable, which counts how many lines of characters are present in the buffer below the current level. We have  $index = 0$  when reading from the terminal and prompting the user for each line; then if the user types, e.g., '\input paper', we will have *index* = 1 while reading the file paper.tex. However, it does not follow that *index* is the same as the input stack pointer, since many of the levels on the input stack may come from token lists. For example, the instruction '\input paper' might occur in a token list.

The global variable *in open* is equal to the *index* value of the highest non-token-list level. Thus, the number of partially read lines in the buffer is  $in\_open + 1$ , and we have  $in\_open = index$  when we are not reading a token list.

If we are not currently reading from the terminal, or from an input stream, we are reading from the file variable *input file* [*index* ]. We use the notation *terminal input* as a convenient abbreviation for *name* = 0, and *cur file* as an abbreviation for *input file* [*index* ].

The global variable *line* contains the line number in the topmost open file, for use in error messages. If we are not reading from the terminal, *line\_stack* [*index*] holds the line number for the enclosing level, so that *line* can be restored when the current file has been read. Line numbers should never be negative, since the negative of the current line number is used to identify the user's output routine in the *mode line* field of the semantic nest entries.

If more information about the input state is needed, it can be included in small arrays like those shown here. For example, the current page or segment number in the input file might be put into a variable *page* , maintained for enclosing levels in '*page stack* : **array** [1 *. . max in open*] **of** *integer* ' by analogy with *line stack* .

**define** *terminal\_input*  $\equiv$  (*name* = 0) { are we reading from the terminal? } **define**  $cur$ -file  $\equiv$  *input*  $file$  [*index*] { the current *alpha*  $file$  variable } *⟨* Global variables 13 *⟩* +*≡ in open*: 0 *. . max in open*; *{* the number of lines in the buffer, less one *} open parens* : 0 *. . max in open*; *{* the number of open text files *}*  $input$ *-file*:  $array$  [1 *..*  $max$ *in*<sub>-</sub> $open$ ] **of**  $alpha$ *-file*;

*line* : *integer* ; *{* c[ur](#page-7-0)rent line number in the current source file *}*

 $line\_stack:$  **array**  $[1 \t ... \t max.in\_open]$  **of**  $integer$ ;

**335.** Users of T<sub>E</sub>X sometimes forget to balance left and right braces properly, and one of the ways T<sub>E</sub>X tries to spot such errors is by considering an input file as broken into subfiles by control sequences that are declared to be \outer.

A variable called *scanner status* tells TEX whether or not to complain when a subfile ends. This variable has six possible values:

*normal*, means that a subfile can safely end here without incident.

*skipping* , means that a subfile can safely end here, but not a file, because we're reading past some conditional text that was not selected.

*defining* , means that a subfile shouldn't end now because a macro is being defined.

- *matching* , means that a subfile shouldn't end now because a macro is being used and we are searching for the end of its arguments.
- *aligning*, means that a subfile shouldn't end now because we are not finished with the preamble of an \halign or \valign.
- *absorbing* , means that a subfile shouldn't end now because we are reading a balanced token list for \message, \write, etc.

If the *scanner status* is not *normal* , the variable *warning index* points to the *eqtb* location for the relevant control sequence name to print in an error message.

**define**  $skiping = 1$  {  $scanner\_status$  when passing conditional text } **define** *defining* = 2 *{ scanner status* when reading a macro definition *}* **define** *matching* = 3 *{ scanner status* when reading macro arguments *}* **define** *aligning* = 4 *{ scanner status* when reading an alignment preamble *}* **define**  $absorbing = 5$  {  $scanner\_status$  when reading a balanced text } *⟨* Global variables 13 *⟩* +*≡ scanner status* : *normal . . absorbing* ; *{* can a subfile end now? *} warning index* : *pointer* ; *{* identifier relevant to non-*normal* scanner status *} def ref* : *pointer* ; *{* reference count of token list being defined *}*

**336.** Here is a [pro](#page-7-0)cedure that uses *scanner status* to print a warning message when a subfile has ended, and at certain other crucial times:

```
⟨ Declare the procedure called runaway 336 ⟩ ≡
procedure runaway ;
  var p: pointer ; { head of runaway list }
  begin if scanner status > skipping then
    begin print nl("Runaway␣");
    case scanner status of
    defining: begin print("definition"); p \leftarrow def_{ref};end;
    matching: begin print("argument"); p \leftarrow temp\_head;end;
    aligning: begin print("preample"); p \leftarrow hold\_head;end;
    absorbing: begin print("text"); p \leftarrow \text{def-ref};end;
    end; { there are no other cases }
    print\_char("?"); print\_ln; show\_token\_list(link(p), null, error\_line -10);end;
  end;
```
This code is used in section 141.

**337.** However, all this discussion about input state really applies only to the case that we are inputting from a file. There is another important case, namely when we are currently getting input from a token list. In this case *state* = *token\_list*, and the conventions about the other state variables are different:

- *loc* is a pointer to the current node in the token list, i.e., the node that will be read next. If  $loc = null$ , the token list has been fully read.
- *start* points to the first node of the token list; this node may or may not contain a reference count, depending on the type of token list involved.
- *token type* , which takes the place of *index* in the discussion above, is a code number that explains what kind of token list is being scanned.
- *name* points to the *eqtb* address of the control sequence being expanded, if the current token list is a macro.
- *param start*, which takes the place of *limit*, tells where the parameters of the current macro begin in the *param stack* , if the current token list is a macro.

The *token\_type* can take several values, depending on where the current token list came from:

*parameter* , if a parameter is being scanned;

*u*\_template, if the  $\langle u_i \rangle$  part of an alignment template is being scanned;

*v*\_template, if the  $\langle v_i \rangle$  part of an alignment template is being scanned;

*backed\_up*, if the token list being scanned has been inserted as 'to be read again';

*inserted*, if the token list being scanned has been inserted as the text expansion of a \count or similar variable;

*macro*, if a user-defined control sequence is being scanned;

*output text*, if an \output routine is being scanned;

*every par text*, if the text of \everypar is being scanned;

*every math text*, if the text of \everymath is being scanned;

*every display text*, if the text of \everydisplay is being scanned;

*every\_hbox\_text*, if the text of  $\text{every}$  hbox is being scanned;

*every vbox text*, if the text of \everyvbox is being scanned;

*every-job\_text*, if the text of  $\eev$  **\every** job is being scanned;

 $every\_cr\_text$ , if the text of  $\text{every}$  is being scanned;

*mark text*, if the text of a \mark is being scanned;

*write\_text*, if the text of a **\write** is being scanned.

The codes for *output text*, *every par text*, etc., are equal to a constant plus the corresponding codes for token list parameters *output routine loc*, *every par loc*, etc. The token list begins with a reference count if and only if  $token\_type \geq macro$ .

Since *ε*-TEX's additional token list parameters precede *toks base* , the corresponding token types must precede *write text*.

**define**  $token\_list = 0$  {  $state$  code when scanning a token list } **define**  $token\_type \equiv index \{type of current token list\}$ **define**  $param\_start \equiv limit$  {base of macro parameters in  $param\_stack$ } **define** *parameter* = 0 { *token\_type* code for parameter } **define**  $u$  *template* = 1 { *token\_type* code for  $\langle u_i \rangle$  template} **define**  $v$  *template* = 2 { *token\_type* code for  $\langle v_j \rangle$  template} **define** *backed\_up* = 3 { *token\_type* code for text to be reread } **define** *backed\_up\_char* = 4 { special code for backed-up char from  $X$  eTeXinterchartoks hook } **define**  $inserted = 5 \quad \{token\_type \ code \ for \ inserted \ texts \}$ **define** *macro* = 6 *{ token type* code for defined control sequences *}* **define** *output\_text* = 7 { *token\_type* code for output routines } **define**  $every\_par\_text = 8$  {  $token\_type$  code for \everypar} **define**  $every\_math.text = 9$  {  $token_type$  code for \everymath} **define**  $every\_display\_text = 10 \{token_type \ code \ for \ \everydisplay$ **define**  $every\_hbox\_text = 11$  {  $token\_type$  code for \everyhbox }

**define**  $every\_vbox\_text = 12$  {  $token\_type$  code for \everyvbox } **define**  $every\_job\_text = 13$  {  $token\_type$  code for \everyjob } **define**  $every\_cr\_text = 14$  {  $token\_type$  code for \everycr} **define**  $mark\_text = 15$  {  $token\_type$  code for \topmark, etc. }  $\text{define } e \textit{T} e X \textit{-} text \textit{-} offset = output \textit{-}routine \textit{-}loc - output \textit{-}text$  $\text{define every } \text{...} \neq 0 \text{.} \text{therefore} \neq 0 \text{.} \text{and } \text{else} \neq 0 \text{.} \text{therefore} \neq 0 \text{.} \text{therefore} \neq 0 \text{.} \text{therefore} \neq 0 \text{.} \text{therefore} \neq 0 \text{.} \text{therefore} \neq 0 \text{.} \text{therefore} \neq 0 \text{.} \text{therefore} \neq 0 \text{.} \text{therefore} \neq 0 \text{.} \text{therefore} \neq 0 \text{.} \text{therefore} \neq 0 \text{.} \text{$ **define** *inter char text* = *XeTeX inter char loc − eTeX text offset { token type* code for \XeTeXinterchartoks *}*

 $\text{define} \ \ \text{write\_text} = \text{toks\_base} - \text{e}\text{Text\_offset} \ \ \{\text{token\_type} \ \text{code} \ \text{for} \ \ \text{write} \}$ 

**338.** The *param stack* is an auxiliary array used to hold pointers to the token lists for parameters at the current level and subsidiary levels of input. This stack is maintained with convention (2), and it grows at a different rate from the others.

*⟨* Global variables 13 *⟩* +*≡*

*param stack* : **array** [0 *. . param size* ] **of** *pointer* ; *{* token list pointers for parameters *}*  $param\_ptr: 0$ ...  $param\_size$ ; {first unused entry in  $param\_stack$ } *max\_param\_stack*: *integer*; {largest value of *param\_ptr*, will be  $\leq$  *param\_size* + 9 }

**339.** The input [rou](#page-7-0)tines must also interact with the processing of **\halign** and **\valign**, since the appearance of tab marks and  $\csc$  in certain places is supposed to trigger the beginning of special  $\langle v_i \rangle$  template text in the scanner. This magic is accomplished by an *align\_state* variable that is increased by 1 when a '{' is scanned and decreased by 1 when a '}' is scanned. The *align\_state* is nonzero during the  $\langle u_i \rangle$  template, after which it is set to zero; the  $\langle v_i \rangle$  template begins when a tab mark or  $\csc x$  accurs at a time that *align\_state* = 0. *⟨* Global variables 13 *⟩* +*≡*

*align state* : *integer* ; *{* group level with respect to current alignment *}*

**340.** Thus, the "current input state" can be very complicated indeed; there can be many levels and each level can arise in [a v](#page-7-0)ariety of ways. The *show context* procedure, which is used by TEX's error-reporting routine to print out the current input state on all levels down to the most recent line of characters from an input file, illustrates most of these conventions. The global variable *base ptr* contains the lowest level that was displayed by this procedure.

*⟨* Global variables 13 *⟩* +*≡ base ptr* : 0 *. . stack size* ; *{* shallowest level shown by *show context }* <span id="page-152-0"></span>**341.** The status at each level is indicated by printing two lines, where the first line indicates what was read so far and the second line shows what remains to be read. The context is cropped, if necessary, so that the first line contains at most *half error line* characters, and the second contains at most *error line* . Non-current input levels whose *token\_type* is '*backed\_up*' are shown only if they have not been fully read.

**procedure** *show context*; *{* prints where the scanner is *}* **label** *done* ; **var** *old setting* : 0 *. . max selector* ; *{* saved *selector* setting *} nn*: *integer* ; *{* number of contexts shown so far, less one *} bottom line* : *boolean*; *{* have we reached the final context to be shown? *} ⟨* Local variables for formatting calculations 345 *⟩* **begin**  $base\_ptr \leftarrow input\_ptr$ ;  $input\_stack[base\_ptr] \leftarrow cur\_input$ ; { store current state }  $nn \leftarrow -1$ ; *bottom\_line*  $\leftarrow$  *false*; **loop begin**  $cur\_input \leftarrow input\_stack[base\_ptr]$ ; {enter into the context} **if**  $(state \neq token\_list)$  **then if**  $(name > 19) ∨ (base\_ptr = 0)$  **then**  $bottom\_line ← true$  $bottom\_line ← true$  $bottom\_line ← true$ ; **if** (*base ptr* = *input ptr* ) *∨ bottom line ∨* (*nn < error context lines* ) **then** *⟨* Display the current context 342 *⟩* **else if** *nn* = *error context lines* **then begin**  $print\_nl("...")$ ;  $incr(nn)$ ; { omitted if  $error\_context\_lines < 0$ } **end**; **if** *bottom line* **then goto** *done* ; *decr* (*base ptr* ); **end**;  $done: cur_input \leftarrow input\_stack[input\_ptr];$  {restore original state} **end**; **342.**  $\langle$  Display the current context  $342 \rangle \equiv$ **begin if**  $(base\_ptr = input\_ptr) \vee (state \neq token\_list) \vee (token\_type \neq backed\_up) \vee (loc \neq null)$  then *{* we omit backed-up token lists that have already been read *}* **begin**  $tally \leftarrow 0$ ; { get ready to count characters }  $old\_setting \leftarrow selector;$ **if** *state*  $\neq$  *token\_list* **then begin** *⟨*Print location of current line 343 *⟩*; *⟨*Pseudoprint the line 348 *⟩*; **end else begin** *⟨*Print type of token list 344 *⟩*; *⟨*Pseudoprint the token list 349 *⟩*; **end**;  $selector \leftarrow old_settings$ ; {[st](#page-155-0)op pseudoprinting} *⟨*Print two lines using the tricky pse[udop](#page-153-0)rinted information 347 *⟩*; *incr* (*nn*); **end**; **end** This code is used in section 341.

<span id="page-153-0"></span>**343.** This routine should be changed, if necessary, to give the best possible indication of where the current line resides in the input file. For example, on some systems it is best to print both a page and line number.

```
⟨Print location of current line 343 ⟩ ≡
  if name ≤ 17 then
    if terminal input then
       if base\_ptr = 0 then print\_nl("<<*)else print nl("<insert>␣")
    else begin print_nl("<read<sub>□</sub>");
       if name = 17 then print\_char("*) else print\_int(name - 1);print\_char(">");end
  else begin print nl("l.");
    if index = in\_{open} then print\_int(line)else print\_int(line\_stack[index +1]); {input from a pseudo file }
    end;
  print\_char("<sub>□</sub")This code is used in section 342.
```

```
344. \langle Print type of token list 344 \rangle \equivcase token type of
   parameter : print nl("<argument>␣");
   u template , v template : print nl("<template>␣");
   \mathit{background}, \mathit{background}, \mathit{background} \mathit{in} \mathit{in} \mathit{in} \mathit{in} \mathit{in} \mathit{in} \mathit{in} \mathit{in} \mathit{in} \mathit{in} \mathit{in} \mathit{in} \mathit{in} \mathit{in} \mathit{in} \mathit{in} \mathit{in} \mathit{in} \mathit{in} \mathit{in} \mathit{in} \mathelse print nl("<to␣be␣read␣again>␣");
   inserted: print.nl("<inserted ⊥text&gt;□");
   macro: begin print ln; print cs (name );
     end;
   output\_text: print\_nl("<output>\cup");
   every par text: print nl("<everypar>␣");
   every math text: print nl("<everymath>␣");
   every display text: print nl("<everydisplay>␣");
   every hbox text: print nl("<everyhbox>␣");
   every vbox text: print nl("<everyvbox>␣");
   every job text: print nl("<everyjob>␣");
   every cr text: print nl("<everycr>␣");
   mark_text: print\_nl("<mark>\cup");
   every eof text: print nl("<everyeof>␣");
   inter char text: print nl("<XeTeXinterchartoks>␣");
   write text: print nl("<write>␣");
   othercases print nl("?") { this should never happen }
   endcases
```
This code is used in section 342.

<span id="page-154-0"></span>**345.** Here it is necessary to explain a little trick. We don't want to store a long string that corresponds to a token list, because that string might take up lots of memory; and we are printing during a time when an error message is being given, so we dare not do anything that might overflow one of T<sub>E</sub>X's tables. So 'pseudoprinting' is the answer: We enter a mode of printing that stores characters into a buffer of length *error*-line, where character  $k + 1$  is placed into trick-buf  $[k \text{ mod } error\_line]$  if  $k < trick\_count$ , otherwise character *k* is dropped. Initially we set *tally*  $\leftarrow$  0 and *trick\_count*  $\leftarrow$  1000000; then when we reach the point where transition from line 1 to line 2 should occur, we set  $first_count \leftarrow tally$  and  $trick\_count \leftarrow max(error\_line, tally + 1 + error\_line - half\_error\_line).$  At the end of the pseudoprinting, the values of *first count*, *tally* , and *trick count* give us all the information we need to print the two lines, and all of the necessary text is in *trick buf* .

Namely, let *l* be the length of the descriptive information that appears on the first line. The length of the context information gathered for that line is  $k = first_{count}$ , and the length of the context information gathered for line 2 is  $m = \min(tally, trick_count) - k$ . If  $l + k \leq h$ , where  $h = \text{half-error-line}$ , we print *trick buf* [0 . .  $k-1$ ] after the descriptive information on line 1, and set  $n \leftarrow l + k$ ; here *n* is the length of line 1. If  $l + k > h$ , some cropping is necessary, so we set  $n \leftarrow h$  and print '...' followed by

$$
trick_buf[(l+k-h+3)...k-1],
$$

where subscripts of *trick buf* are circular modulo *error line*. The second line consists of *n* spaces followed by *trick*  $buf(k \dots (k+m-1))$ , unless  $n+m > error$  *line*; in the latter case, further cropping is done. This is easier to program than to explain.

*⟨* Local variables for formatting calculations 345 *⟩ ≡*

 $i: 0 \ldots \text{buf\_size}; \{ \text{index into buffer } \}$ 

 $j: 0 \ldots \text{buf\_size}$ ; {end of current line in *buffer* } *l*: 0 *. . half error line* ; *{* length of descriptive information on line 1 *} m*: *integer* ; *{* context information gathered for line 2 *} n*: 0 *. . error line* ; *{* length of line 1 *} p*: *integer* ; *{* starting or ending place in *trick buf } q*: *integer* ; *{* temporary index *}*

This code is used in section 341.

**346.** The following code sets up the print routines so that they will gather the desired information.

**define** *begin pseudoprint ≡*

```
begin ally}; \text{tally} \leftarrow 0; \text{selector} \leftarrow \text{pseudo}; \text{trick\_count} \leftarrow 1000000;
           end
\textbf{define} set\_trick\_count \equivbegin first\_count ← tally; trick\_count ← tally + 1 + error\_line - half\_error\_line;
           if trick_count < error line then trick_count < + error line;
           end
```
<span id="page-155-0"></span>**347.** And the following code uses the information after it has been gathered.

*⟨*Print two lines using the tricky pseudoprinted information 347 *⟩ ≡* **if**  $trick\_count = 1000000$  then  $set\_trick\_count$ ;  $\{ set\_trick\_count \text{ must be performed} \}$ **if**  $tally < trick_count$  **then**  $m ← tally - first_count$ **else**  $m$  ← *trick\_count − first\_count*; { context on line 2} **if**  $l + \text{first\_count} \leq \text{half\_error\_line}$  **then begin**  $p \leftarrow 0$ ;  $n \leftarrow l + \text{first\_count}$ ; **end else begin**  $print("...")$ ;  $p \leftarrow l + first_count - half_error\_line + 3$ ;  $n \leftarrow half_error\_line$ ; **end**; **for**  $q \leftarrow p$  **to** *first\_count*  $-1$  **do**  $print\_char(trick\_buf[q] \text{ mod } error\_line])$ ; *print ln*; **for**  $q \leftarrow 1$  **to** *n* **do** *print\_visible\_char* (" $\sqcup$ "); { print *n* spaces to begin line 2} **if**  $m + n \leq error$  *line* **then**  $p \leftarrow \text{first\_count} + m$  $\textbf{else } p \leftarrow \textit{first_count} + (\textit{error}\_ \textit{line} - n - 3);$ **for**  $q \leftarrow \text{first_count}$  **to**  $p - 1$  **do**  $\text{print\_char}(\text{trick\_buf}[q \text{ mod } \text{error\_line}]);$ **if**  $m + n > error\_line$  **then**  $print("...")$ 

This code is used in section 342.

**348.** But the trick is distracting us from our current goal, which is to understand the input state. So let's concentrate on the data structures that are being pseudoprinted as we finish up the *show context* procedure.

*⟨*Pseudoprint the line 348 *[⟩](#page-152-0) ≡ begin pseudoprint*; **if**  $\textit{buffer}$  [ $\textit{limit}$ ] =  $\textit{end}$  *Line\_char* **then**  $i \leftarrow \textit{limit}$ **else**  $j$  ← *limit* + 1; {determine the effective end of the line} **if**  $j > 0$  **then for** *i ← start* **to** *j −* 1 **do begin if**  $i = loc$  **then**  $set\_trick\_count;$ *print char* (*buffer* [*i*]); **end**

This code is used in section 342.

**349.**  $\langle$  Pseudoprint the token list  $349 \rangle \equiv$ *begin pseudoprint*; **if**  $token\_type < macro$  **[th](#page-152-0)en**  $show\_token\_list(start, loc, 100000)$ **else** *show token list*(*link* (*start*)*, loc,* 100000) *{* avoid reference count *}*

This code is used in section 342.

**350.** Here is the missing piece of *show token list* that is activated when the token beginning line 2 is about to be shown:

*⟨* Do magic computation [350](#page-152-0) *⟩ ≡ set trick count*

This code is used in section 322.

**351. Maintaining the input stacks.** The following subroutines change the input status in commonly needed ways.

First comes *push\_input*, which stores the current state and creates a new level (having, initially, the same properties as the old).

**define**  $push\_input \equiv \{$  enter a new input level, save the old  $\}$  $\text{begin if } input\_ptr > max\_in\_stack \text{ then }$  $\mathbf{begin} \mathbf{defin} \ max_in\_stack \leftarrow input\_ptr; \ \mathbf{defin} \ max_in\_stack \leftarrow input\_ptr; \ \mathbf{defin} \ max_in\_stack \leftarrow input\_ptr; \ \mathbf{defin} \ max_in\_stack \leftarrow input\_ptr; \ \mathbf{defin} \ max_in\_stack \leftarrow input\_ptr; \ \mathbf{defin} \ max_in\_label \leftarrow input\_ptr; \ \mathbf{defin} \ max_in\_label \leftarrow input\_ptr; \ \mathbf{defin} \ max_in\_label \leftarrow input\_ptr; \ \mathbf{defin} \ max_in\_label \leftarrow input\_ptr; \ \mathbf{defin} \ max_in\_label \leftarrow input\_ptr; \ \mathbf{defin} \ max_in\_label \left$ **if**  $input\_ptr = stack\_size$  **then**  $overflow("input\_stack\_size", stack\_size);$ **end**;  $input\_stack[input\_ptr] \leftarrow cur\_input; \{ stack\ the\ record\}$  $incr($ *input\_ptr* $);$ **end**

**352.** And of course what goes up must come down.

**define**  $pop\_{input} \equiv \{$  [leave an input level, re-enter the old } **begin**  $\text{decr}(\text{input\_ptr}); \text{ cur\_input} \leftarrow \text{input\_stack}[\text{input\_ptr}];$ **end**

**353.** Here is a procedure that starts a new level of token-list input, given a token list *p* and its type *t*. If *t* = *macro*, the calling routine should set *name* and *loc*.

```
define \text{back\_list}(\textbf{\#}) \equiv \text{begin\_token\_list}(\textbf{\#}, \text{backed\_up}) { backs up a simple token list }
define ins\_list(\textbf{\#}) \equiv begin\_token\_list(\textbf{\#}, inserted) {inserts a simple token list }
```

```
procedure begin{bmatrix} begin\_token\_list(p: pointer; t: quarterword); \end{bmatrix}
```

```
begin push\_input; state \leftarrow token\_list; start \leftarrow p; token\_type \leftarrow t;
if t \geq macro then { the token list starts with a reference count }
  begin add token ref (p);
  if t = macro then param\_start \leftarrow param\_ptrelse begin loc \leftarrow link(p);if tracing\_macros > 1 then
       begin begin diagnostic; print nl("");
       case t of
       mark text: print esc("mark");
       write text: print esc("write");
       \alphabercases print\_cmd\_chr(assign\_toks, t - output\_text + output\_routine\_loc)endcases;
       print("->"); token\_show(p); end\_diagnostic(false);
       end;
     end;
  end
else loc \leftarrow p;
end;
```
**354.** When a token list has been fully scanned, the following computations should be done as we leave that level of input. The *token type* tends to be equal to either *backed up* or *inserted* about 2/3 of the time.

```
procedure end token list; { leave a token-list input level }
  begin if token\_type \geq backed\_up then { token list to be deleted }
    begin if token\_type \leq inserted then fusion\_list(start)else begin delete token ref (start); { update reference count }
      if token_type = macro then {parameters must be flushed }
         while param\_ptr > param\_start do
           begin decr (param ptr ); flush list(param stack [param ptr ]);
           end;
      end;
    end
  else if token_type = u</del> template then
      if align\_state > 500000 then align\_state \leftarrow 0else fatal error ("(interwoven␣alignment␣preambles␣are␣not␣allowed)");
  pop input; check interrupt;
  end;
```
**355.** Sometimes TEX has read too far and wants to "unscan" what it has seen. The *back input* procedure takes care of this by putting the token just scanned back into the input stream, ready to be read again. This procedure can be used only if *cur\_tok* represents the token to be replaced. Some applications of T<sub>E</sub>X use this procedure a lot, so it has been slightly optimized for speed.

**procedure** *back input*; *{* undoes one token of input *}* **var** *p*: *pointer* ; *{* a token list of length one *}* **begin while** (*state* = *token list*)  $\land$  (*loc* = *null*)  $\land$  (*token\_type*  $\neq$  *v\_template*) **do** *end\_token\_list*; *{* conserve stack space *}*  $p \leftarrow get\_avail; info(p) \leftarrow cur\_tok;$ **if**  $cur\_tok < right\_brace$  *limit* **then if**  $cur\_tok < left\_brace$  *limit* **then**  $decr$  ( $align\_state$ ) **else** *incr* (*align state* );  $push\_input$ ;  $state \leftarrow token\_list$ ;  $start \leftarrow p$ ;  $token\_type \leftarrow backed\_up$ ;  $loc \leftarrow p$ ; *{* that was *back list*(*p*), without procedure overhead *}* **end**; **356.**  $\langle$  Insert token *p* into T<sub>E</sub>X's input 356  $\rangle \equiv$  $\mathbf{begin} \mathbf{t} \leftarrow \textit{cur\_tok}$ ;  $\textit{cur\_tok} \leftarrow p$ ; **if** *a* **then begin**  $p \leftarrow get\_avail$ ;  $info(p) \leftarrow cur\_tok$ ;  $link(p) \leftarrow loc$ ;  $loc \leftarrow p$ ;  $start \leftarrow p$ ; **if**  $cur\_tok < right\_brace$  *limit* **then if**  $cur\_tok < left\_brace$  *limit* **then**  $decr$  ( $align\_state$ ) **else** *incr* (*align state* ); **end else begin** *back\_input*;  $a \leftarrow e \textit{TeX}_{\textit{-}}ex$ ; **end**;  $cur\_tok \leftarrow t;$ **end** This code is used in section 312.

**357.** The *back error* routine is used when we want to replace an offending token just before issuing an error message. This routine, like *back input*, requires that *cur tok* has been set. We disable interrupts during the call of *back input* so that the help message won't be lost.

**procedure** *back error* ; *{* back up one token and call *error }* **begin**  $OK\_to\_interrupt \leftarrow false$ ; *back\_input*;  $OK\_to\_interrupt \leftarrow true$ ; *error*; **end**;

**procedure** *ins error* ; *{* back up one inserted token and call *error }* **begin**  $OK\_to\_interrupt \leftarrow false$ ; back\_input; token\_type  $\leftarrow$  inserted;  $OK\_to\_interrupt \leftarrow true$ ; error; **end**;

**358.** The *begin file reading* procedure starts a new level of input for lines of characters to be read from a file, or as an insertion from the terminal. It does not take care of opening the file, nor does it set *loc* or *limit* or *line* .

```
procedure begin file reading ;
```
**begin if** *in open* = *max in open* **then** *overflow*("text␣input␣levels"*, max in open*); **if**  $first = but\_size$  **then**  $overflow("buffer\_size", but\_size);$  $\text{incr}(in\text{-open}); \text{ push}\text{-}\text{input}; \text{ index} \leftarrow in\text{-open}; \text{ cof}\text{-}\text{seen}[\text{index}] \leftarrow false;$  $grp\_stack[inder] \leftarrow cur\_boundary; \; if\_stack[inder] \leftarrow cond\_ptr; \; line\_stack[inder] \leftarrow line; \; start \leftarrow first;$  $state \leftarrow mid\_line; name \leftarrow 0; \{terminal\_input \text{ is now true }\}$ **end**;

**359.** Conversely, the variables must be downdated when such a level of input is finished:

```
procedure end file reading ;
```

```
begin first \leftarrow start; line \leftarrow line\_stack [index];
if (name = 18) \vee (name = 19) then pseudo\_closeelse if name > 17 then u\_close(cur\_file); {forget it}
pop input; decr (in open);
end;
```
**360.** In order to keep the stack from overflowing during a long sequence of inserted '\show' commands, the following routine removes completed error-inserted lines from memory.

**procedure** *clear for error prompt*;

```
begin while (state \neq token\_list) \land terminal\_input \land (input\_ptr > 0) \land (loc > limit) do end_file_reading;
print ln; clear terminal ;
end;
```
**361.** To get T<sub>EX</sub>'s whole input mechanism going, we perform the following actions.

*⟨*Initialize the input routines 361 *⟩ ≡*

**begin**  $input\_ptr \leftarrow 0$ ;  $max\_in\_stack \leftarrow 0$ ;  $in\_open \leftarrow 0$ ;  $open\_parents \leftarrow 0$ ;  $max\_buf\_stack \leftarrow 0$ ;  $grp\_stack[0] \leftarrow 0; \text{ if } stack[0] \leftarrow null; \text{ param\_ptr} \leftarrow 0; \text{ max\_param\_stack} \leftarrow 0; \text{ first } \leftarrow \text{ but } size;$ **repeat**  $buffer$  [*first*]  $\leftarrow 0$ ; *decr* (*first*); **until**  $first = 0$ ; scanner\_status  $\leftarrow$  normal; warning\_index  $\leftarrow$  null; first  $\leftarrow$  1; state  $\leftarrow$  new\_line; start  $\leftarrow$  1; index  $\leftarrow$  0; *line*  $\leftarrow$  0; *name*  $\leftarrow$  0; *force\_eof*  $\leftarrow$  *false*; *align\_state*  $\leftarrow$  1000000; **if** *¬init terminal* **then goto** *final end* ;  $limit \leftarrow last$ ;  $first \leftarrow last + 1$ ;  $\{init\_terminal$  has set *loc* and *last* } **end**

This code is used in section 1391.

<span id="page-159-0"></span>**362.** Getting the next token. The heart of T<sub>EX</sub>'s input mechanism is the *get-next* procedure, which we shall develop in the next few sections of the program. Perhaps we shouldn't actually call it the "heart," however, because it really acts as T<sub>E</sub>X's eyes and mouth, reading the source files and gobbling them up. And it also helps TEX to regurgitate stored token lists that are to be processed again.

The main duty of *get next* is to input one token and to set *cur cmd* and *cur chr* to that token's command code and modifier. Furthermore, if the input token is a control sequence, the *eqtb* location of that control sequence is stored in *cur\_cs*; otherwise *cur\_cs* is set to zero.

Underlying this simple description is a certain amount of complexity because of all the cases that need to be handled. However, the inner loop of *get next* is reasonably short and fast.

When *get* next is asked to get the next token of a \read line, it sets  $cur\_cmd = cur\_chr = cur\_cs = 0$  in the case that no more tokens appear on that line. (There might not be any tokens at all, if the *end line char* has *ignore* as its catcode.)

**363.** The value of *par-loc* is the *eqtb* address of '\par'. This quantity is needed because a blank line of input is supposed to be exactly equivalent to the appearance of  $\parrow$ ; we must set *cur\_cs*  $\leftarrow$  *par loc* when detecting a blank line.

*⟨* Global variables 13 *⟩* +*≡ par\_loc*: *pointer*; {location of '\par' in *eqtb* } *par token*: *halfword* ; *{* token representing '\par' *}*

```
364. \langle of T<sub>F</sub>X's primitives into the hash table 252 \rangle +=
  primitive("par", par.end, too_big_usv); {cf. scan_file_name}
  par\_loc \leftarrow cur\_val; par\_token \leftarrow cs\_token\_flag + par\_loc;
```

```
365. \langle Cases of print_cmd_chrprimitives 253 \rangle +=
par end : print esc("par");
```
**366.** Before getting into *get next*, let's consider the subroutine that is called when an '\outer' control sequence has been scanned or when the end of a file has been reach[ed.](#page-102-0) These two cases are distinguished by *cur cs* , which is zero at the end of a file.

```
procedure check outer validity ;
```

```
var p: pointer ; { points to inserted token list }
  q: pointer ; { auxiliary pointer }
\mathbf{begin} \text{if} \; \text{scanner\_status} \neq \text{normal} \; \text{then} \end{cases}begin \text{deletions\_allowed} \leftarrow \text{false}; \langle \text{Back up an outer control sequence so that it can be reread 367};
  if scanner_status > skipping then \langle Tell the user what has run away and try to recover 368 \rangleelse begin print err ("Incomplete␣"); print cmd chr (if test, cur if );
     print(";␣all␣text␣was␣ignored␣after␣line␣"); print int(skip line );
     help3 ("A␣forbidden␣control␣sequence␣occurred␣in␣skipped␣text.")
     (\text{``This}\_\text{kind}\_\text{of}\_\text{error}\_\text{happens}\_\text{when}\_\text{you}\_\text{say}\_\text{``if...}\_\text{and}\_\text{of} \,\text{orget''})("the␣matching␣`\fi´.␣I´ve␣inserted␣a␣`\fi´;␣this␣might␣work.");
     if cur\_cs \neq 0 then cur\_cs \leftarrow 0else help line [2] ← "The␣file␣ended␣while␣I␣was␣skipping␣conditional␣text.";
     cur\_tok \leftarrow cs\_token\_flag + frozen\_fi; ins_error;
     end;
  deletions\_allowed \leftarrow true;end;
end;
```
**367.** An outer control sequence that occurs in a **\read** will not be reread, since the error recovery for \read is not very powerful.

*⟨* Back up an outer control sequence so that it can be reread 367 *⟩ ≡* **if**  $cur\_cs \neq 0$  **then begin if**  $(state = token_list) \vee (name < 1) \vee (name > 17)$  **then begin**  $p \leftarrow get\_avail$ ;  $info(p) \leftarrow cs\_token\_flag + cur\_cs$ ;  $back\_list(p)$ ; *{* prepare to read the control sequence again *}* **end**;  $cur\_cmd \leftarrow spacer$ ;  $cur\_chr \leftarrow "□"$ ; {replace it by a space} **end**

This code is used in section 366.

```
368. \langle Tell the user what has run away and try to recover 368 \equivbegin runaway ; { print a definition, argument, or preamble }
  if cur\_cs = 0 then rint\_err("File\_ended")\text{else begin } cur\text{-}cs \leftarrow 0; \text{ print-}err("Forbidden\text{-}control\text{-}sequence\text{-}found");end;
  print("␣while␣scanning␣"); ⟨Print either 'definition' or 'use' or 'preamble' or 'text', and insert
       tokens that should lead to recovery 369 ⟩;
  print("\_of\_"); sprint_c(s(Warning\_index));
  help4 ("I␣suspect␣you␣have␣forgotten␣a␣`}´,␣causing␣me")
  ("to␣read␣past␣where␣you␣wanted␣me␣to␣stop.")
  ("I´ll␣try␣to␣recover;␣but␣if␣the␣error␣is␣serious,")
  ("you'd_\cup better_\cup type_\cup E'_\cup or_\cup X'_\cup now_\cup and_\cup fix_\cup your_\cup file.'');error ;
  end
```
This code is used in section 366.

**369.** The recovery procedure can't be fully understood without knowing more about the T<sub>E</sub>X routines that should be aborted, but we can sketch the ideas here: For a runaway definition or a runaway balanced text we will insert a right b[race](#page-159-0); for a runaway preamble, we will insert a special  $\csc$  token and a right brace; and for a runaway argument, we will set *long-state* to *outer-call* and insert \par.

```
⟨Print either 'definition' or 'use' or 'preamble' or 'text', and insert tokens that should lead to
       recovery 369 \equivp \leftarrow get\_avail;case scanner status of
  defining: begin print("definition"); info(p) \leftarrow right\_brace token + "}";
    end;
  matching: begin print("use"); info(p) \leftarrow par\_token; long\_state \leftarrow outer\_call;end;
  aligning: begin print("preample"); info(p) \leftarrow right\_brace + "gh". q \leftarrow p; p \leftarrow get\_avail;link(p) ← q; info(p) ← cs\_token\_flag + frozen\_cr; align\_state ← −1000000;
    end;
  absorbing: begin print("text"); info(p) \leftarrow right\_brac\_token + "\}end;
  end; { there are no other cases }
  ins\_list(p)This code is used in section 368.
```
**370.** We need to mention a procedure here that may be called by *get next*. **procedure** *firm up the line* ; *forward* ;

<span id="page-161-0"></span>**371.** Now we're ready to take the plunge into *get\_next* itself. Parts of this routine are executed more often than any other instructions of TEX.

**define**  $switch = 25 \{$ a label in  $get\_next$ } **define**  $start\_{cs} = 26$  {another} **define**  $not\_exp = 27$ 

**procedure**  $get\_next$ ; { sets  $cur\_cmd$ ,  $cur\_chr$ ,  $cur\_cs$  to next token } **label** *restart, {* go here to get the next input token *}*

*switch , {* go here to eat the next character from a file *}*

*reswitch , {* go here to digest it again *}*

*start cs , {* go here to start looking for a control sequence *}*

*found , {* go here when a control sequence has been found *}*

*not exp, {* go here when 'turned out not to start an expanded code *}*

*exit*; *{* go here when the next input token has been got *}*

**var**  $k: 0$ ..  $\text{buf\_size}$ ; {an index into  $\text{buffer}$ }

*t*: *halfword* ; *{* a token *}*

 $cat: 0$ ...  $max\_char\_code; \{ cat\_code(cur\_chr), usually\}$ 

*c*: *UnicodeScalar* ; *{* constituent of a possible expanded code *}*

*lower* : *UTF16 code* ; *{* lower surrogate of a possible UTF-16 compound *}*

*d*: *small number* ; *{* number of excess characters in an expanded code *}*

*sup count*: *small number* ; *{* number of identical *sup mark* characters *}*

```
begin restart: cur\_cs \leftarrow 0;
```
**if**  $state \neq token\_list$  **then**  $\langle$ Input from external file, **goto** *restart* if no input found 373  $\rangle$ 

**else** *⟨*Input from token list, **goto** *restart* if end of list or if a parameter needs to be expanded 387 *⟩*;

*⟨*If an alignment entry has just ended, take appropriate action 372 *⟩*;

*exit*: **end**;

**372.** An alignment entry ends when a tab or  $\cr$  occurs, provided that the current [leve](#page-162-0)l of br[aces](#page-167-0) is the same as the level that was present at the beginning of that alignment entry; i.e., provided that *align state* has returned to the value it had after the  $\langle u_j \rangle$  template for that entry.

*⟨*If an alignment entry has just ended, take appropriate action 372 *⟩ ≡*

```
if cur\_cmd \leq car\_ret then
```

```
if cur\_cmd \geq tab\_mark then
```
**if** *align\_state* = 0 **then**  $\langle$  Insert the  $\langle v_i \rangle$  template and **goto** *restart* 837  $\rangle$ 

This code is used in section 371.

```
373. \langleInput from external file, goto restart if no input found 373\rangle \equiv
```

```
begin switch: if loc \leq limit then { current line not yet finished }
  begin cur\_chr \leftarrow buffer[loc]; incr(loc);
```
if  $(cur_{\textit{chr}} \geq$  "D800)  $\land$   $(cur_{\textit{chr}} <$  "DC00)  $\land$   $(loc \leq limit) \land$   $(buffer[loc] \geq$  "DC00)  $\land$   $(buffer[loc] <$  "E000) **then**

**begin** *lower ← buffer* [*loc*]*−*˝DC00; *incr* (*loc*); *cur chr ←* ˝10000+ (*cur chr −*˝D800) *∗* 1024 +*lower* ; **end**;

*reswitch*:  $cur\_cmd \leftarrow cat\_code(cur\_chr)$ ;  $\langle$  Change state if necessary, and **goto** *switch* if the current

character should be ignored, or **goto** *reswitch* if the current character changes to another 374 *⟩*; **end**

**else begin**  $state \leftarrow new\_line$ ;

*⟨* Move to next line of file, or **goto** *restart* if there is no next line, or **return** if a \read line has finished  $390$ ;

*check interrupt*; **goto** *switch* ;

**end**;

**end**

This code is used in [sect](#page-168-0)ion 371.

**374.** The following 48-way switch accomplishes the scanning quickly, assuming that a decent Pascal compiler has translated the code. Note that the numeric values for *mid line* , *skip blanks* , and *new line* are spaced apart from e[ach](#page-161-0) other by *max char code* + 1, so we can add a character's command code to the state to get a single number that characterizes both.

 $\text{define } any\_state\_plus(\texttt{\#}) \equiv mid\_line + \texttt{\#}, skip\_blanks + \texttt{\#}, new\_line + \texttt{\#}$ 

*⟨* Change state if necessary, and **goto** *switch* if the current character should be ignored, or **goto** *reswitch* if the current character changes to another  $374$   $\equiv$ 

**case**  $state + cur$ *car* **of** 

*⟨* Cases where character is ignored 375 *⟩*: **goto** *switch* ;

 $any\_state\_plus$  (*escape*):  $\langle$  Scan a control sequence and set *state*  $\leftarrow$  *skip blanks* or *mid line* 384 $\rangle$ ;

 $any\_state\_plus$  (*active\_char*):  $\langle$  Process an active-character control sequence and set *state*  $\leftarrow mid\_line$  383  $\rangle$ ;

*any state plus* (*sup mark* ): *⟨*If this *sup mark* starts an expanded character like ^^A or ^^df, then **goto** *reswitch*, otherwise set *state*  $\leftarrow$  *mid\_line* 382 $\rangle$ ;

*any state plus* (*invalid char* ): *⟨* Decry the invalid character and **goto** *restart* 376 *⟩*;

*⟨* Handle situations involving spaces, braces, changes of state 377 *⟩*

**othercases** *do nothing*

### **endcases**

This code is used in section 373.

**375.**  $\langle$  Cases where character is ignored 375  $\rangle \equiv$ 

*any state plus* (*ignore* )*, skip blanks* + *spacer , new line* + *spacer* This code is used in section 374.

**376.** We go to *restart* instead of to *switch* , because *state* might equal *token list* after the error has been dealt with (cf. *clear for error prompt*).

```
⟨ Decry the invalid character and goto restart 376 ⟩ ≡
   begin print err ("Text␣line␣contains␣an␣invalid␣character");
   help2("A<sub>□</sub>funny<sub>□</sub>symbol_1<sub>□</sub>that<sub>□</sub><sub>□</sub>can<sup>•</sup>t<sub>□</sub>read<sub>□</sub>has<sub>□</sub>just<sub>□</sub>been<sub>□</sub>input.")("Continue,␣and␣I´ll␣forget␣that␣it␣ever␣happened.");
   \mathcal{L} deletions_allowed \leftarrow false; error; deletions_allowed \leftarrow true; goto restart;
   end
```
This code is used in section 374.

**377.** define  $add\_delims_to(\#) \equiv # + math\_shift, # + tab\_mark, # + mac\_param, # + sub\_mark, # + letter,$ # + *other char*

*⟨* Handle situations involving spaces, braces, changes of state 377 *⟩ ≡ mid\_line* + *spacer*:  $\langle$ Enter *skip\_blanks* state, emit a space 379 $\rangle$ ; *mid\_line* + *car\_ret*:  $\langle$  Finish line, emit a space 378 $\rangle$ ;  $skip_b\text{skip\_blacks}$  +  $car\_ret$ ,  $any\_state\_plus$  ( $comment$ );  $\langle$  Finish line, **goto** *switch* 380  $\rangle$ ;  $new\_line + car\_ret: \langle \text{Finish line}, \text{emit a } \text{par } 381 \rangle;$  $midLine + left\_brace: incr(align\_state);$  $skip_b$  *skip*  $blanks + left\_brace$ ,  $new\_line + left\_brace$ : **begin**  $state \leftarrow mid\_line$ ;  $incr(align\_state)$ ; **end**;

 $mid$  *mid\_line* +  $right\_brace$ :  $decr$  ( $align\_state$ );

 $skip-b)$   $\frac{1}{2}$  *skip*  $\frac{1}{2}$  *hanks* +  $\frac{1}{2}$  *right*  $\frac{1}{2}$  *new*  $\frac{1}{2}$  *ine*  $\frac{1}{2}$  *kate*  $\frac{1}{2}$  *kate*  $\frac{1}{2}$  *kate*  $\frac{1}{2}$  *kate*  $\frac{1}{2}$  *kate*  $\frac{1}{2}$  *kate*  $\frac{1}{2}$  *kate*  $\frac{1}{2}$ **end**;

 $add\_delims_to(skip\_blanks)$ ,  $add\_delims_to(new\_line)$ :  $state \leftarrow mid\_line$ ;

This code is used in section 374.

**378.** When a character of type *spacer* gets through, its character code is changed to "␣" = ´*40* . This means that the ASCII codes for tab and space, and for the space inserted at the end of a line, will be treated alike when macro para[mete](#page-162-0)rs are being matched. We do this since such characters are indistinguishable on most computer terminal displays.

*⟨* Finish line, emit a space 378 *⟩ ≡* **begin**  $\text{loc} \leftarrow \text{limit} + 1$ ;  $\text{cur\_cmd} \leftarrow \text{spacer}$ ;  $\text{cur\_chr} \leftarrow "\sqcup"$ ; **end**

This code is used in section 377.

**379.** The following code is performed only when *cur cmd* = *spacer* .

*⟨*Enter *skip blanks* state, emit a space 379 *⟩ ≡* **begin**  $state \leftarrow skip\_blanks$ ;  $cur\_chr \leftarrow "□";$ **end**

This code is used in section 377.

```
380. \langle Finish line, goto switch 380\rangle \equivbegin loc \leftarrow limit + 1; goto switch;
  end
```
This code is used in section 377.

**381.**  $\langle$  Finish line, emit a \par 381  $\rangle \equiv$ **begin**  $loc \leftarrow limit + 1$ ;  $cur\_cs \leftarrow par\_loc$ ;  $cur\_cmd \leftarrow eq\_type(cur\_cs)$ ;  $cur\_chr \leftarrow equiv(cur\_cs)$ ; **if**  $cur\_cmd \geq outer\_call$  **then**  $check\_outer\_validity$ ; **end**

This code is used in section 377.

**382.** Notice that a code like  $\hat{\ }$ 8 becomes x if not followed by a hex digit. **define**  $is_{h}ex$  (#)  $\equiv$  (((# ≥ "0")  $\land$  (# ≤ "9"))  $\lor$  ((# ≥ "a")  $\land$  (# ≤ "f")))  $\text{define } hex\_to\_cur\_chr \equiv$ **if**  $c \leq$  "9" **then**  $cur\_chr \leftarrow c -$  "0" **else**  $cur\_chr \leftarrow c -$  "a" + 10; **if**  $cc \leq$  "9" **then**  $cur\_chr \leftarrow 16 * cur\_chr + cc - "0"$ **else**  $cur\_chr \leftarrow 16 * cur\_chr + cc - "a" + 10$  $\text{define } long\_hex\_to\_cur\_chr \equiv$ **if**  $c \leq$  "9" **then**  $cur\_chr \leftarrow c -$  "0" **else**  $cur\_chr \leftarrow c -$  "a" + 10; **if**  $cc \leq$  "9" **then**  $cur\_chr \leftarrow 16 * cur\_chr + cc -$  "0" **else**  $cur\_chr \leftarrow 16 * cur\_chr + cc - "a" + 10;$ **if**  $ccc \leq$  "9" **then**  $cur\_chr \leftarrow 16 * cur\_chr + ccc - "0"$ **else**  $cur\_chr \leftarrow 16 * cur\_chr + ccc - "a" + 10;$ **if**  $cccc \leq$  "9" **then**  $cur\_chr \leftarrow 16 * cur\_chr + cccc -$  "0" **else**  $cur\_chr$  ← 16  $*$   $cur\_chr$  +  $cccc$   $r$   $-$  "a" + 10 *⟨*If this *sup mark* starts an expanded character like ^^A or ^^df, then **goto** *reswitch* , otherwise set  $state \leftarrow mid\_line 382$   $\equiv$ **begin if**  $cur\_chr = buffer[loc]$  **then if** *loc < limit* **then begin**  $sup_{\text{1}}\text{count} \leftarrow 2$ ; *{* we have *↑↑* and another char; check how many *↑*s we have altogether, up to a max of 6 *}* while  $(sup_count < 6) \wedge (loc + 2 * sup_count - 2 \le limit) \wedge (cur_clr = buffer[loc + sup_count - 1])$ **do** *incr* (*sup count*); *{* check whether we have enough hex chars for the number of *↑*s *}* **for**  $d \leftarrow 1$  **to** *sup\_count* **do if** *¬is hex* (*buffer* [*loc* + *sup count −* 2 + *d*]) **then** *{* found a non-hex char, so do single *↑↑X* style *}* **begin**  $c \leftarrow \text{buffer} [\text{loc} + 1];$ **if** *c <* ´*200* **then begin**  $loc \leftarrow loc + 2$ ; **if**  $c < 100$  **then**  $cur\_chr \leftarrow c + 100$  **else**  $cur\_chr \leftarrow c - 100$ ; **goto** *reswitch* ; **end**; **goto** *not exp*; **end**; *{* there were the right number of hex chars, so convert them *}*  $cur\_chr \leftarrow 0;$ **for**  $d \leftarrow 1$  **to**  $sup\_count$  **do begin**  $c \leftarrow \text{buffer} [\text{loc} + \text{sup\_count} - 2 + d];$ **if**  $c \leq$  "9" **then**  $cur\_chr \leftarrow 16 * cur\_chr + c -$  "0" **else**  $cur\_chr \leftarrow 16 * cur\_chr + c - "a" + 10;$ **end**; *{* check the resulting value is within the valid range *}* **if**  $cur\_chr > biggest\_usv$  **then begin**  $cur\_chr \leftarrow buffer[loc]$ ; **goto**  $not\_exp$ ; **end**;  $loc \leftarrow loc + 2 * sup_count - 1$ ; goto *reswitch*; **end**;  $not\_exp: state \leftarrow mid\_line;$ **end** This code is used in section 374.

<span id="page-165-0"></span>**383.** *⟨*Process an active-character control sequence and set *state ← mid line* 383 *⟩ ≡* **begin** cur\_cs  $\leftarrow$  cur\_chr + active\_base; cur\_cmd  $\leftarrow$  eq\_type(cur\_cs); cur\_chr  $\leftarrow$  equiv(cur\_cs);  $state \leftarrow mid\_line$ ; **if**  $cur\_cmd \geq outer\_call$  **then**  $check\_outer\_validity$ ; **end**

This code is used in section 374.

**384.** Control sequence names are scanned only when they appear in some line of a file; once they have been scanned the first time, their *eqtb* location serves as a unique identification, so T<sub>E</sub>X doesn't need to refer to the original name an[y m](#page-162-0)ore except when it prints the equivalent in symbolic form.

The program that scans a control sequence has been written carefully in order to avoid the blowups that might otherwise occur if a malicious user tried something like '\catcode´15=0'. The algorithm might look at *buffer* [*limit* + 1], but it never looks at *buffer* [*limit* + 2].

If expanded characters like ' $\hat{\ }$ A' or ' $\hat{\ }$ df' appear in or just following a control sequence name, they are converted to single characters in the buffer and the process is repeated, slowly but surely.

*⟨* Scan a control sequence and set *state ← skip blanks* or *mid line* 384 *⟩ ≡*

**begin if**  $\{loc > limit$  **then**  $\text{cur}_\text{-}cs \leftarrow null\_{cs}$  {  $\text{state}$  is irrelevant in this case } **else begin**  $start\_{cs}: k ← loc$ ;  $cur\_{chr} ← buffer[k]$ ;  $cat ← cat\_{code}(cur\_{chr})$ ;  $incr(k)$ ; **if**  $cat = letter$  **then**  $state \leftarrow skip\_blanks$ 

**else if**  $cat = space$ **r then**  $state \leftarrow skip\_blanks$ **else**  $state \leftarrow mid\_line$ ;

- **if**  $(cat = letter) \land (k \le limit)$  **then**  $\langle$  Scan ahead in the buffer until finding a nonletter; if an expanded code is encountered, reduce it and **goto** *start cs* ; otherwise if a multiletter control sequence is found, adjust *cur\_cs* and *loc*, and **goto** *found* 386  $\rangle$
- **else** *⟨*If an expanded code is present, reduce it and **goto** *start cs* 385 *⟩*; *{* At this point, we have a single-character cs name in the buffer. But if the character code is *>* ˝FFFF, we treat it like a multiletter name for string purposes, because we use UTF-16 in the string pool. *}*

```
if buffer[loc] > "FFFthen
```
**begin**  $cur\_cs \leftarrow id\_lookup(loc, 1);$   $incr(loc);$  goto  $found;$  $found;$ **end**;  $cur\_cs \leftarrow single\_base + buffer[loc];$  *incr*(*loc*);

**end**;

*found*:  $cur\_cmd \leftarrow eq\_type(cur\_cs); cur\_chr \leftarrow equiv(cur\_cs);$ 

**if**  $cur\_cmd \geq outer\_call$  **then**  $check\_outer\_validity$ ;

# **end**

This code is used in section 374.

**385.** Whenever we reach the following piece of code, we will have  $cur\_chr = buffer[k-1]$  and  $k \leq limit+1$ and  $cat = cat \cdot code(cur \cdot chr)$ . If an expanded code like ^^A or ^^df appears in  $buffer [(k-1) \dots (k+1)]$  or *buffer*  $[(k-1)...(k+2)]$ , we will store the corresponding code in *buffer*  $[k-1]$  and shift the rest of the buffer left two or three places.

*⟨*If an expanded code is present, reduce it and **goto** *start cs* 385 *⟩ ≡* **begin if**  $(cat = sup\_mark) \wedge (buffer[k] = cur\_chr) \wedge (k < limit)$  **then begin**  $sup_{\text{1}} count \leftarrow 2$ ; *{* we have *↑↑* and another char; check how many *↑*s we have altogether, up to a max of 6 *}* while  $(sup_count < 6) \wedge (k + 2 * sup_count - 2 \le limit) \wedge (buffer[k + sup_count - 1] = cur_clr)$  do *incr* (*sup\_count*); { check whether we have enough hex chars for the number of  $\uparrow$ s} **for**  $d \leftarrow 1$  **to** *sup\_count* **do if**  $\neg$ *is*  $\text{thex}(buffer[k + sup_count - 2 + d])$  **then** { found a non-hex char, so do single  $\uparrow \uparrow X$  style } **begin**  $c \leftarrow \text{buffer}[k+1]$ ; **if** *c <* ´*200* **then begin if**  $c < 700$  **then**  $buffer[k-1] \leftarrow c + 700$  **else**  $buffer[k-1] \leftarrow c - 700$ ;  $d \leftarrow 2$ ; *limit* ← *limit* − *d*; **while**  $k \leq limit$  **do begin**  $buffer[k] \leftarrow buffer[k+d];$   $incr(k);$ **end**; **goto** *start cs* ; **end else**  $sup_{\text{}}.count \leftarrow 0$ ; **end**; **if**  $sup_{x \to a}$  **count**  $> 0$  **then** { there were the right number of hex chars, so convert them } **begin**  $cur\_chr \leftarrow 0$ ; **for**  $d \leftarrow 1$  **to** *sup\_count* **do begin**  $c \leftarrow \text{buffer}[k + \text{sup\_count} - 2 + d];$ **if**  $c \leq$  "9" **then**  $cur\_chr \leftarrow 16 * cur\_chr + c -$  "0" **else**  $cur\_chr$  ← 16  $*$   $cur\_chr$  +  $c$  − "a" + 10; **end**; *{* check the resulting value is within the valid range *}* **if**  $cur_-chr > biggest\_usv$  **then**  $cur_-chr \leftarrow buffer[k]$ **else begin**  $buffer[k-1]$  ←  $cur\_chr$ ;  $d$  ← 2  $* sup\_count - 1$ ; *{* shift the rest of the buffer left by *d* chars *}*  $limit \leftarrow limit - d$ ; **while**  $k \leq limit$  **do begin**  $buffer[k] \leftarrow buffer[k+d];$   $incr(k);$ **end**; **goto** *start cs* ; **end end end end**

This code is used in sections 384 and 386.

```
386. \langle Scan ahead in the buffer until finding a nonletter; if an expanded code is encountered, reduce it
       and goto start cs ; otherwise if a multiletter control sequence is found, adjust cur cs and loc, and
       \phi goto found 386 \rangle \equivbegin repeat cur\_chr \leftarrow buffer[k]; cat \leftarrow cat\_code(cur\_chr); incr(k);
  until (cat ≠ letter) ∨ (k > limit);⟨If an expanded code is present, reduce it and goto start cs 385 ⟩;
  if cat \neq letter then decr(k); {now k points to first nonletter }
  if k > loc + 1 then { multiletter control sequence has been scanned }
     begin cur\_cs \leftarrow id\_lookup(loc, k - loc); loc \leftarrow k; goto found;end;
  end
```
This code is used in section 384.

**387.** Let's consider now what happens when *get next* is looking at a token list.

```
⟨Input from token list, goto restart if end of list or if a parameter needs to be expanded 387 ⟩ ≡
  if \{loc \neq null then list not exhausted}\}\begin t \leftarrow info(loc); loc \leftarrow link(loc); {move to next}
    if t \geq cs\_token\_flag then { a control sequence token }
       begin cur\_cs \leftarrow t - cs\_token\_flag; cur\_cmd \leftarrow eq\_type(cur\_cs); cur\_chr \leftarrow equiv(cur\_cs);
       if cur\_cmd \geq outer\_call then
         if cur\_cmd = dont\_expand then \langle Get the next token, suppressing expansion 388\rangleelse check outer validity ;
       end
    else begin cur\_cmd ← t div max\_char\_val; cur\_chr ← t mod max\_char\_val;
       case cur cmd of
       left brace : incr (align state );
       right brace : decr (align state );
       out param: ⟨Insert macro parameter and goto restart 389 ⟩;
       othercases do nothing
       endcases;
       end;
    end
  else begin { we are done with this token list }
    end token list; goto restart; { resume previous level }
    end
```
This code is used in section 371.

**388.** The present point in the program is reached only when the *expand* routine has inserted a special marker into the input. In this special case, *info*(*loc*) is known to be a control sequence token, and  $link(loc) = null.$ 

**define** *no\_expand\_flag* = *special\_char* {this characterizes a special variant of *relax* }

*⟨* Get the next token, suppressing expansion 388 *⟩ ≡* **begin**  $cur\_cs \leftarrow info(loc) - cs\_token\_flag; loc \leftarrow null;$  $cur\_cmd \leftarrow eq\_type(cur\_cs); cur\_chr \leftarrow equiv(cur\_cs);$ **if** *cur cmd > max command* **then begin**  $cur\_cmd \leftarrow relax$ ;  $cur\_chr \leftarrow no\_expand\_flag$ ; **end**; **end**

This code is used in section 387.

<span id="page-168-0"></span>**389.**  $\langle$  Insert macro parameter and **goto** *restart* 389 $\rangle \equiv$ **begin**  $begin{bmatrix} begin\_token\_list(param\_stack[param\_start + cur\_chr - 1], parameter); \textbf{goto} \text{ restart}; \end{bmatrix}$ **end**

This code is used in section 387.

```
390. All of the easy branches of get next have now been taken care of. There is one more branch.
  define end_line_char_inactive \equiv (end_line_char \lt 0) \lor (end_line_char > 255)
⟨ Move to next line of file, or goto restart if there is no next line, or return if a \read line has
       finished 390 \equivif name \geq 17 then \langle Read next line of file into buffer, or <b>goto</b> restart if the file has ended <math>392</math> <math>\rangle</math>else begin if \n    <i>–terminal-input</i> then \{ \ \ \begin cur\_cmd \leftarrow 0; cur\_chr \leftarrow 0; return;
       end;
     if input\_ptr > 0 then { text was inserted during error recovery }
       begin end file reading ; goto restart; { resume previous level }
       end;
    if selector < log-only then open\_log_file;
     if interaction > nonstop mode then
       begin if end line char inactive then incr (limit);
       if limit = start then { previous line was empty }
          print nl("(Please␣type␣a␣command␣or␣say␣`\end´)");
       print\_ln; first \leftarrow start; prompt\_input("**); {input on-line into buffer }
       limit \leftarrow last;if end line char inactive then decr (limit)
       \mathbf{else} \text{ buffer}[limit] \leftarrow end\_line\_char;first \leftarrow limit + 1; loc \leftarrow start;end
     else fatal error ("***␣(job␣aborted,␣no␣legal␣\end␣found)");
            { nonstop mode, which is intended for overnight batch processing, never waits for on-line input }
     end
This code is used in section 373.
```
**391.** The global variable *force eof* is normally *false* ; it is set *true* by an \endinput command.

*⟨* Global variables 13 *⟩* +*≡ force eof* : *boolean*; *{* s[houl](#page-162-0)d the next \input be aborted early? *}*

```
392. \langle Read next line of file into buffer, or goto restart if the file has ended 392\rangle \equivbegin \text{incr}(\text{line}); \text{first} \leftarrow \text{start};
  if ¬force eof then
     if name \leq 19 then
        begin if pseudo input then { not end of file }
           firm\_up\_the\_line \{ this sets limit \}else if (every\_eof ≠ null) ∧ ¬eof\_seen[index] then
             begin \text{limit} \leftarrow \text{first} - 1; \text{eof\_seen}[\text{index}] \leftarrow \text{true}; { fake one empty line }
              begin token list(every eof , every eof text); goto restart;
             end
           else force\_eof \leftarrow true;end
     else begin if input\_ln(cur\_file, true) then \{ \text{not end of file} \}firm\_up\_the\_line \{ this sets limit \}else if (every_eof \neq null) ∧ ¬eof_seen[index] then
             begin \text{limit} \leftarrow \text{first} - 1; \text{cof\_seen}[\text{index}] \leftarrow \text{true}; { fake one empty line }
             begin token list(every eof , every eof text); goto restart;
             end
           else force\_eof \leftarrow true;end;
  if force eof then
     begin if tracing\_nesting > 0 then
        if (grp\_stack[in.open] \neq cur-boundary) \vee (if\_stack[in.open] \neq cond\_ptr) then file_warning;
                { give warning for some unfinished groups and/or conditionals }
     if name ≥ 19 then
        begin print\_char(")"; decr(open\_params); update\_terminal; { show user that file has been read }
        end;
     force\_eof \leftarrow false; end\_file\_reading; { resume previous level }
     check outer validity ; goto restart;
     end;
  if end line char inactive then decr (limit)
  \textbf{else} \text{ buffer}[\text{limit}] \leftarrow \text{end\_line\_char};first \leftarrow limit + 1; loc \leftarrow start; \{ ready to read\}end
This code is used in section 390.
```
**393.** If the user has set the *pausing* parameter to some positive value, and if nonstop mode has not been selected, each line of input is displayed on the terminal and the transcript file, followed by  $\equiv$ >'. T<sub>EX</sub> waits for a response. If the response is simply *carriage return*, the line is accepted as it stands, otherwise the line typed is used instead of the line in the file.

```
procedure firm up the line ;
```

```
var k: 0.. \text{buf\_size}; {an index into \text{buffer}}
\mathbf{begin} limit \leftarrow last;
if pausing > 0 then
  if interaction > nonstop mode then
     begin wake up terminal ; print ln;
     if start < limit then
       for k \leftarrow start to limit -1 do print(buffer[k]);
     first \leftarrow limit; prompt\_input("=>"); {wait for user response}
     if last > first then
       begin for k \leftarrow first to last - 1 do { move line down in buffer}
          buffer [k + start - first] \leftarrow buffer[k];limit \leftarrow start + last - first;
       end;
     end;
end;
```
**394.** Since *get next* is used so frequently in T<sub>E</sub>X, it is convenient to define three related procedures that do a little more:

- *get token* not only sets *cur cmd* and *cur chr* , it also sets *cur tok* , a packed halfword version of the current token.
- *get x token*, meaning "get an expanded token," is like *get token*, but if the current token turns out to be a user-defined control sequence (i.e., a macro call), or a conditional, or something like \topmark or \expandafter or \csname, it is eliminated from the input by beginning the expansion of the macro or the evaluation of the conditional.

*x token* is like *get x token* except that it assumes that *get next* has already been called.

In fact, these three procedures account for almost every use of *get next*.

**395.** No new control sequences will be defined except during a call of *get token*, or when \csname compresses a token list, because *no new control sequence* is always *true* at other times.

```
procedure get\_token; { sets cur\_cmd, cur\_chr, cur\_tok }
  begin nonew_control_sequence \leftarrow false; getnext; nonew_control_sequence \leftarrow true;
  if cur\_cs = 0 then cur\_tok \leftarrow (cur\_cmd * max\_char\_val) + cur\_chr\textbf{else} \ \textit{cur\_tok} \leftarrow \textit{cs\_token\_flag} + \textit{cur\_cs};end;
```
<span id="page-171-0"></span>**396. Expanding the next token.** Only a dozen or so command codes  $> max_{\text{command}}$  can possibly be returned by *get next*; in increasing order, they are *undefined cs* , *expand after* , *no expand* , *input*, *if test*, fi\_or\_else, cs\_name, convert, the, top\_bot\_mark, call, long\_call, outer\_call, long\_outer\_call, and end\_template.

The *expand* subroutine is used when *cur\_cmd* >  $max_{1}$  *command*. It removes a "call" or a conditional or one of the other special operations just listed. It follows that *expand* might invoke itself recursively. In all cases, *expand* destroys the current token, but it sets things up so that the next *get next* will deliver the appropriate next token. The value of *cur tok* need not be known when *expand* is called.

Since several of the basic scanning routines communicate via global variables, their values are saved as local variables of *expand* so that recursive calls don't invalidate them.

*⟨* Declare the procedure called *macro call* 423 *⟩ ⟨* Declare the procedure called *insert relax* 413 *⟩ ⟨* Declare *ε*-TEX procedures for expanding <sup>1563</sup> *⟩* **procedure** *pass text*; *forward* ; **procedure** *start input*; *forward* ; **procedure** *conditional* ; *forward* ; **procedure** *get x token*; *forward* ; **procedure** *conv toks* ; *forward* ; **procedure** *ins the toks* ; *forward* ; **procedure** *expand* ; **label** *reswitch* ; **var** *t*: *halfword* ; *{* token that is being "expanded after" *} b*: *boolean*; *{* keep track of nested csnames *}*  $p, q, r: pointer; \{$  for list manipulation  $\}$ *j*: 0 *. . buf size* ; *{* index into *buffer } cv backup*: *integer*; { to save the global quantity  $cur\_val$ }  $cvl_\text{.}$  *backup*,  $radix_\text{.}$  *backup*,  $co_\text{.}$  *coackup*:  $small_1$  *small\_number*; { to save  $cur_\text{.}$  *cur*  $cl.$  *cur*  $cl.$ }  $\{ \text{backup\_backup: } pointer; \ \{ \text{to save } link(\text{backup\_head}) \} \}$ *save scanner status* : *small number* ; *{* temporary storage of *scanner status }* **begin** cv\_backup  $\leftarrow$  cur\_val; cvl\_backup  $\leftarrow$  cur\_val\_level; radix\_backup  $\leftarrow$  radix; co\_backup  $\leftarrow$  cur\_order;  $\mathit{backup\_backup} \leftarrow \mathit{link}(\mathit{backup\_head});$ *reswitch*: **if**  $cur\_cmd < call$  **then**  $\langle$  Expand a nonmacro 399  $\rangle$ **else if** *cur cmd < end template* **then** *macro call* **else** *⟨*Insert a token containing *frozen endv* 409 *⟩*;  $cur\_val \leftarrow cv\_backup$ ;  $cur\_val\_level \leftarrow cv\_backup$ ;  $radix \leftarrow radix\_backup$ ;  $cur\_order \leftarrow co\_backup$ ;  $link( \text{ \textit{backward}}) \leftarrow \text{ \textit{backward}};$ **end**; **397.** *⟨* Global variables 13 *⟩* +*≡*

*is in csname* : *boolean*;

**398.**  $\langle$  Set initial values of key variables  $23 \rangle + \equiv$  $is\_in\_csname \leftarrow false;$ 

```
399. \langle Expand a nonmacro 399 \rangle \equivbegin if tracing\_commands > 1 then show\_cur\_cmd\_chr;
  case cur cmd of
  top_bot_mark: \langleInsert the appropriate mark text into the scanner 420;
  expand_after: if cur_-chr = 0 then \langle Expand the token after the next token 400 \rangleelse ⟨ Negate a boolean conditional and goto reswitch 1576 ⟩;
  no_expand: if cur\_chr = 0 then \langle Suppress expansion of the next token 401 \rangleelse ⟨Implement \primitive 402 ⟩;
  cs name : ⟨ Manufacture a control sequence name 406 ⟩;
  convert: conv toks ; { this procedure is discussed in Part 27 below }
  the : ins the toks ; { this procedure is discussed in Part 27 below }
  if test: conditional ; { this procedure is discussed in Part 28 below }
  d skip to \f{i 545}} \rangle;input: \langleInitiate or terminate input from a file 412\rangle;
  othercases ⟨ Complain about an undefined macro 404 ⟩
  endcases;
  end
```
This code is used in section 396.

400. It takes only a little shuffling to do what T<sub>E</sub>X [call](#page-174-0)s \expandafter.

*⟨*Expand the token after the next token 400 *⟩ ≡* **begin**  $get\_token$ ;  $t \leftarrow cur\_tok$  $t \leftarrow cur\_tok$  $t \leftarrow cur\_tok$ ;  $get\_token$ ; **if**  $cur\_cmd$   $> max\_command$  **then**  $expand$  **else**  $back\_input$ ;  $cur\_tok \leftarrow t$ ; *back\_input*; **end**

This code is used in section 399.

**401.** The implementation of \noexpand is a bit trickier, because it is necessary to insert a special '*dont expand* ' marker into TEX's reading mechanism. This special marker is processed by *get next*, but it does not slow down the inner loop.

Since \outer macros might arise here, we must also clear the *scanner status* temporarily.

```
⟨ Suppress expansion of the next token 401 ⟩ ≡
```

```
begin save\_scanner\_status \leftarrow scanner\_status; scanner\_status \leftarrow normal; get\_token;
scanner\_status \leftarrow save\_scanner\_status; t \leftarrow cur\_tok; back\_input;{ now start and loc point to the backed-up token t }
```

```
if t \geq cs\_token\_flag then
   begin p \leftarrow get\_avail; info(p) \leftarrow cs\_token\_flag + frozen\_dent\_expand; link(p) \leftarrow loc; start \leftarrow p;
   loc \leftarrow p;
   end;
end
```
This code is used in section 399.

<span id="page-173-0"></span>**402.** The \primitive handling. If the primitive meaning of the next token is an expandable command, it suffices to replace the current token with the primitive one and restart *expand* /

Otherwise, the token we just read has to be pushed back, as well as a token matching the internal form of \primitive, that is sneaked in as an alternate form of *ignore spaces* .

Simply pushing back a token that matches the correct internal command does not work, because approach would not survive roundtripping to a temporary file.

```
⟨Implement \primitive 402 ⟩ ≡
  begin save\_scatter\_status \leftarrow scanner\_status; scanner\_status \leftarrow normal; get\_token;scanner\_status \leftarrow save\_scanner\_status;if cur\_cs < hash_base then cur\_cs \leftarrow prim\_lookup(cur\_cs - single\_base)else \text{ } cur\_\text{c} \leftarrow prim\_\text{lookup}(\text{text}(\text{cur}\_\text{c} s));if cur\_cs \neq undefined\_primitive then
     begin t \leftarrow prim\_eq\_type(cur\_cs);if t > max_{\text{conmand}} then
        begin cur\_cmd \leftarrow t; cur\_chr \leftarrow prim\_equiv(vcur\_cs);
        cur\_tok \leftarrow (cur\_cmd * max\_char\_val) + cur\_chr; cur\_cs \leftarrow 0; goto result;
        end
     else begin back input; { now loc and start point to a one-item list }
        p \leftarrow get\_avail; info(p) \leftarrow cs\_token\_flag + frozen\_primitive; link(p) \leftarrow loc; loc \leftarrow p; start \leftarrow p;end;
     end;
  end
```
This code is used in section 399.

**403.** This block deals with unexpandable \primitive appearing at a spot where an integer or an internal values should have been found. It fetches the next token then resets *cur cmd* , *cur cs* , and *cur tok* , based on the primitive value [of th](#page-172-0)at token. No expansion takes place, because the next token may be all sorts of things. This could trigger further expansion creating new errors.

```
⟨ Reset cur tok for unexpandable primitives, goto restart 403 ⟩ ≡
  begin get token;
  if cur\_cs < hash_base then cur\_cs \leftarrow prim\_lookup(cur\_cs - single\_base)else \text{ } cur\_cs \leftarrow prim\_lookup(text(cur\_cs));if cur\_cs \neq undefined\_primitive then
     begin cur\_cmd \leftarrow prim\_eq\_type(cur\_cs); cur\_chr \leftarrow prim\_equiv(cur\_cs);cur\_cs \leftarrow prim\_eqtb\_base + cur\_cs; cur\_tok \leftarrow cs\_token\_flag + cur\_cs;
     end
  else begin cur\_cmd \leftarrow relax; cur\_chr \leftarrow 0; cur\_tok \leftarrow cs\_token\_flag + frozen\_relax;
     cur\_cs \leftarrow frozen\_relax;end;
  goto restart;
  end
```
This code is used in sections 447 and 474.

```
404. \langle Complain about an undefined macro 404 \rangle \equivbegin print err ("Undefined␣control␣sequence");
  help5 ("The␣control␣sequence␣at␣the␣end␣of␣the␣top␣line")
  ("of␣your␣error␣message␣was␣never␣\def´ed.␣If␣you␣have")
  ("misspelled␣it␣(e.g.,␣`\hobx´),␣type␣`I´␣and␣the␣correct")
  ("spelling<sub>□</sub>(e.g.,<sub>□</sub>'I\nabos')<sub>□</sub>Otherwise<sub>□</sub>just<sub>□</sub>contime,"("and␣I´ll␣forget␣about␣whatever␣was␣undefined."); error ;
  end
```
This code is used in section 399.

**405.** The *expand* procedure and some other routines that construct token lists find it convenient to use the following macros, which are valid only if the variables *p* and *q* are reserved for token-list building.

 $\text{define } store\_new\_token(\texttt{\#}) \equiv$  $\text{define } store\_new\_token(\texttt{\#}) \equiv$  $\text{define } store\_new\_token(\texttt{\#}) \equiv$ **begin**  $q \leftarrow get\_avail$ ;  $link(p) \leftarrow q$ ;  $info(q) \leftarrow #$ ;  $p \leftarrow q$ ;  $\{link(p) \text{ is null} \}$ **end**  $\text{define}$  *fast\_store\_new\_token*(#)  $\equiv$ **begin**  $\text{fast\_get\_avail}(q)$ ;  $\text{link}(p) \leftarrow q$ ;  $\text{info}(q) \leftarrow \text{#}; p \leftarrow q$ ;  $\{\text{link}(p) \text{ is null}\}$ **end 406.** *⟨* Manufacture a control sequence name 406 *⟩ ≡* **begin**  $r \leftarrow get\_avail$ ;  $p \leftarrow r$ ; { head of the list of characters }  $b \leftarrow is\_in\_csname; is\_in\_csname \leftarrow true;$ **repeat** *get x token*; **if**  $cur\_cs = 0$  **then**  $store\_new\_token(cur\_tok);$ **until**  $cur\_cs \neq 0;$ **if**  $cur\_{cmd} \neq end\_{cs\_{name}}$  **then**  $\langle$  Complain about missing \endcsname 407  $\rangle$ ; *is in csname*  $\leftarrow b$ ;  $\langle$  Look up the characters of list *r* in the hash table, and set *cur cs* 408 $\rangle$ ; *;* **if**  $eq\_type(cur\_cs) = undefind\_cs$  **then begin** *eq define* (*cur cs , relax , too big usv* ); *{* N.B.: The *save stack* might change *}* **end**; *{* the control sequence will now match '\relax' *}*  $cur\_tok \leftarrow cur\_cs + cs\_token\_flag; back\_input;$ **end** This code is used in section 399. **407.** *⟨* Complain about missing \endcsname 407 *⟩ ≡*

```
begin print err ("Missing␣"); print esc("endcsname"); print("␣inserted");
help2 ("The␣control␣sequence␣marked␣<to␣be␣read␣again>␣should")
("not␣appear␣between␣\csname␣and␣\endcsname."); back error ;
end
```
This code is used in sections 406 and 1578.

**408.**  $\langle$  Look up the characters of list r in the hash table, and set *cur\_cs* 408 $\rangle \equiv$  $j \leftarrow \text{first}; p \leftarrow \text{link}(r);$ **while**  $p \neq null$  **do begin if**  $j \geq max_b$  *buf\_stack* **then begin**  $max_b{u}f\_stack \leftarrow j+1;$ **if**  $max_b{u}f\_stack ={b}uf\_size$  **then**  $overflow("buffer\_size",{b}uf\_size);$ **end**;  $b$ *uffer* $[i] \leftarrow \text{info}(p) \text{ mod } \text{max\_char\_val}; \text{incr}(j); p \leftarrow \text{link}(p);$ **end**; **if** (*j > first* + 1) *∨* (*buffer* [*first*] *>* ˝FFFF) **then begin**  $no_new-control\_sequence$  ←  $false$ ;  $cur_c s$  ←  $id\_lookup(first, j - first)$ ;  $no_new\_control\_sequence \leftarrow true;$ **end else if**  $j = \text{first}$  **then**  $\text{cur}_\text{{c}} s \leftarrow \text{null}_\text{{c}} s$  { the list is empty } **else**  $cur\_cs \leftarrow single\_base + buffer[first]$  { the list has length one }

This code is used in section 406.

**409.** An *end template* command is effectively changed to an *endv* command by the following code. (The reason for this is discussed below; the *frozen\_end\_template* at the end of the template has passed the *check outer validity* tes[t, so](#page-174-0) its mission of error detection has been accomplished.)

*⟨*Insert a token containing *frozen endv* 409 *⟩ ≡* **begin**  $cur\_tok \leftarrow cs\_token\_flag + frozen\_endv$ ;  $back\_input$ ; **end**

This code is used in section 396.

**410.** The processing of \input involves the *start input* subroutine, which will be declared later; the processing of \endinput is trivial.

*⟨*Put each of TEX's pri[mitiv](#page-171-0)es into the hash table <sup>252</sup> *⟩* +*≡ primitive* ("input"*, input,* 0); *primitive* ("endinput"*, input,* 1);

**411.**  $\langle$  Cases of *print\_cmd\_chr* for symbolic print[ing](#page-102-0) of primitives 253  $\rangle$  += *input*: **if**  $chr\_{code} = 0$  **then**  $print\_{esc}("input")$ *⟨* Cases of *input* for *print cmd chr* 1559 *⟩*

**else** *print esc*("endinput");

**412.**  $\langle$ Initiate or terminate input from a file  $412 \rangle \equiv$ **if**  $cur\_chr = 1$  **then**  $force\_eof \leftarrow true$  $force\_eof \leftarrow true$ *⟨* Cases for *input* 1560 *⟩* **else if** *name in progress* **then** *insert relax* **else** *start input*

This code is used in section 399.

**413.** Sometimes t[he ex](#page-627-0)pansion looks too far ahead, so we want to insert a harmless \relax into the user's input.

*⟨* Declare the procedure [call](#page-172-0)ed *insert relax* 413 *⟩ ≡*

**procedure** *insert relax* ;

**begin** cur\_tok  $\leftarrow$  cs\_token\_flag + cur\_cs; back\_input; cur\_tok  $\leftarrow$  cs\_token\_flag + frozen\_relax; back\_input;  $token_type \leftarrow inserted;$ 

**end**;

This code is used in section 396.

**414.** Here is a recursive procedure that is TEX's usual way to get the next token of input. It has been slightly optimized to take account of common cases.

**procedure** *get x token*; *{* sets *cur cmd* , *cur chr* , *cur tok* , and expands macros *}* **label** *restart, done* ; **begin** *restart*: *get next*; **if**  $cur\_cmd \leq max\_command$  **then goto**  $done$ ; **if**  $cur\_cmd \geq call$  **then if** *cur cmd < end template* **then** *macro call* **else begin**  $cur\_cs \leftarrow$  *frozen\_endv*;  $cur\_cmd \leftarrow$  *endv*; **goto** *done*;  $\{cur\_chr = null\_list\}$ **end else** *expand* ; **goto** *restart*; *done*: **if**  $cur\_cs = 0$  **then**  $cur\_tok \leftarrow (cur\_cmd * max\_char\_val) + cur\_chr$  $\textbf{else} \ \textit{cur\_tok} \leftarrow \textit{cs\_token\_flag} + \textit{cur\_cs};$ **end**;

**415.** The *get x token* procedure is essentially equivalent to two consecutive procedure calls: *get next*; *x token*.

```
procedure x\_token; \{ get\_x\_token without the initial get\_next}
  begin while cur cmd > max command do
     begin expand ; get next;
     end;
  if cur\_cs = 0 then cur\_tok \leftarrow (cur\_cmd * max\_char\_val) + cur\_chr\textbf{else} \quad \textit{cur\_tok} \leftarrow \textit{cs\_token\_flag} + \textit{cur\_cs};end;
```
**416.** A control sequence that has been \def'ed by the user is expanded by TEX's *macro call* procedure.

Before we get into the details of *macro call* , however, let's consider the treatment of primitives like \topmark, since they are essentially macros without parameters. The token lists for such marks are kept in a global array of five pointers; we refer to the individual entries of this array by symbolic names *top mark* , etc. The value of *top mark* is either *null* or a pointer to the reference count of a token list.

**define**  $marks\_code \equiv 5$  { add this for \topmarks etc. } **define**  $top\_mark\_code = 0$  {the mark in effect at the previous page break } **define**  $first\_mark\_code = 1$  {the first mark between  $top\_mark$  and  $bot\_mark$ } **define** *bot\_mark\_code* = 2 { the mark in effect at the current page break } **define** *split\_first\_mark\_code* = 3 { the first mark found by \vsplit } **define**  $split\_bot\_mark\_code = 4$  {the last mark found by \vsplit }  $\text{define}$  *top\_mark*  $\equiv \text{cur\_mark}$  [*top\_mark\_code*]  $\text{define } \text{first\_mark} \equiv \text{cur\_mark}[\text{first\_mark\_code}]$  $\text{define} \; bot\_mark \equiv cur\_mark[bot\_mark\_code]$  $\text{define } split\_first\_mark \equiv cur\_mark[split\_first\_mark\_code]$  $\text{define } split\_bot\_mark \equiv cur\_mark[split\_bot\_mark\_code]$ *⟨* Global variables 13 *⟩* +*≡*

*cur mark* : **array** [*top mark code . . split bot mark code* ] **of** *pointer* ; *{* token lists for marks *}*

**417.**  $\langle$  Set initial values of key variables  $23 \rangle + \equiv$  $top\_mark \leftarrow null;$  $top\_mark \leftarrow null;$  first\_mark  $\leftarrow null;$  bot\_mark  $\leftarrow null;$  split\_first\_mark  $\leftarrow null;$  split\_bot\_mark  $\leftarrow null;$ 

```
418. \langle Put each of T<sub>E</sub>X's primitives into the hash table 252 \rangle +=
  primitive ("topmark", top bot mark , top mark code );
  primitive ("firstmark", top bot mark , first mark code );
  primitive ("botmark", top bot mark , bot mark code );
  primitive ("splitfirstmark", top bot mark , split first mark code );
  primitive ("splitbotmark", top bot mark , split bot mark code );
```
**419.**  $\langle$  Cases of *print\_cmd\_chr* for symbolic printing of primitives 253  $\rangle$  += *top bot mark* : **begin case** (*chr code* **mod** *marks code* ) **of** *first mark code* : *print esc*("firstmark"); *bot mark code* : *print esc*("botmark"); *split first mark code* : *print esc*("splitfirstmark"); *split bot mark code* : *print esc*("splitbotmark"); **othercases** *print esc*("topmark") **endcases**; **if**  $chr\_code \geq marks\_code$  **then**  $print\_char("s");$ **end**;

**420.** The following code is activated when *cur cmd* = *top bot mark* and when *cur chr* is a code like *top mark code* .

*⟨*Insert the appropriate mark text into the scanner 420 *⟩ ≡*

 $\mathbf{begin} \mathbf{t} \leftarrow \text{cur\_chr} \mod \text{marks\_code};$ 

**if**  $cur_{\mathcal{L}}$  *cur*  $\geq$  *marks*  $\text{code}$  **then**  $\text{scan}_{\mathcal{L}}$  *register*  $\text{num}$  **else**  $\text{cur}_{\mathcal{L}}$   $val$   $\leftarrow$  0;

**if**  $cur\_val = 0$  **then**  $cur\_ptr \leftarrow cur\_mark[t]$ 

**else**  $\langle$  Compute the mark pointer for mark type *t* and class *cur val* 1635 $\rangle$ ;

**if**  $cur\_ptr \neq null$  **then**  $begin\_token\_list(cur\_ptr, mark\_text});$ 

**end**

This code is used in section 399.

**421.** Now let's consider *macro\_call* itself, which is invoked when T<sub>E</sub>X [is sc](#page-652-0)anning a control sequence whose *cur cmd* is either *call* , *long call* , *outer call* , or *long outer call* . The control sequence definition appears in the token list whose ref[eren](#page-172-0)ce count is in location *cur chr* of *mem*.

The global variable *long state* will be set to *call* or to *long call* , depending on whether or not the control sequence disallows \par in its parameters. The *get next* routine will set *long state* to *outer call* and emit \par, if a file ends or if an \outer control sequence occurs in the midst of an argument.

*⟨* Global variables 13 *⟩* +*≡ long\_state*: *call*  $\ldots$  *long\_outer\_call*; { governs the acceptance of \par }

**422.** The parameters, if any, must be scanned before the macro is expanded. Parameters are token lists without reference [cou](#page-7-0)nts. They are placed on an auxiliary stack called *pstack* while they are being scanned, since the *param stack* may be losing entries during the matching process. (Note that *param stack* can't be gaining entries, since *macro call* is the only routine that puts anything onto *param stack* , and it is not recursive.)

*⟨* Global variables 13 *⟩* +*≡ pstack*:  $\text{array}$  [0 . . 8] **of** *pointer*; { arguments supplied to a macro } <span id="page-178-0"></span>**423.** After parameter scanning is complete, the parameters are moved to the *param stack* . Then the macro body is fed to the scanner; in other words, *macro call* places the defined text of the control sequence at the top of TEX's input stack, so that *get next* will proceed to read it next.

The global variable *cur\_cs* contains the *eqtb* address of the control sequence being expanded, when *macro\_call* begins. If this control sequence has not been declared \long, i.e., if its command code in the *eq type* field is not *long call* or *long outer call* , its parameters are not allowed to contain the control sequence \par. If an illegal \par appears, the macro call is aborted, and the \par will be rescanned.

```
\langle Declare the procedure called macro_call 423 \rangle \equiv
```
**procedure** *macro call* ; *{* invokes a user-defined control sequence *}*

**label** *exit, continue , done , done1 , found* ;

**var** *r*: *pointer* ; *{* current node in the macro's token list *}*

*p*: *pointer* ; *{* current node in parameter token list being built *}*

- *q*: *pointer* ; *{* new node being put into the token list *}*
- *s*: *pointer* ; *{* backup pointer for parameter matching *}*
- *t*: *pointer* ; *{* cycle pointer for backup recovery *}*

*u, v*: *pointer* ; *{* auxiliary pointers for backup recovery *}*

*rbrace ptr* : *pointer* ; *{* one step before the last *right brace* token *}*

*n*: *small number* ; *{* the number of parameters scanned *}*

*unbalance* : *halfword* ; *{* unmatched left braces in current parameter *}*

*m*: *halfword* ; *{* the number of tokens or groups (usually) *}*

*ref count*: *pointer* ; *{* start of the token list *}*

*save scanner status* : *small number* ; *{ scanner status* upon entry *}*

*save warning index* : *pointer* ; *{ warning index* upon entry *}*

*match chr* : *ASCII code* ; *{* character used in parameter *}*

**begin**  $save\_scanner\_status \leftarrow scanner\_status$ ;  $save\_warning\_index \leftarrow warning\_index$ ;

 $warning_index \leftarrow cur_ccs$ ;  $ref\_count \leftarrow cur_cchr$ ;  $r \leftarrow link (ref\_count)$ ;  $n \leftarrow 0$ ;

**if** *tracing\_macros*  $> 0$  **then**  $\langle$  Show the text of the macro being expanded 435 $\rangle$ ;

**if**  $info(r) = protected\_token$  **then**  $r \leftarrow link(r);$ 

**if**  $info(r) \neq end-match\_token$  **then**  $\langle$  Scan the parameters and make  $link(r)$  point to the macro body; but **return** if an illegal  $\text{par}$  is detected  $425$ ;

*⟨* Feed the macro body and its parameters to the scanner 424 *⟩*;

 $ext{ }$ :  $scanner\_status \leftarrow save\_scanner\_status$ ;  $warning\_index \leftarrow save\_warming\_index$  $warning\_index \leftarrow save\_warming\_index$  $warning\_index \leftarrow save\_warming\_index$ ;

### **end**;

This code is used in section 396.

**424.** Before we put a new token list on the input stack, it is wise to clean off all token lists that have recently been depleted. Then a user macro that ends with a call to itself will not require unbounded stack space.

Feed the macro body and its parameters to the scanner  $424$   $\equiv$ 

**while** (*state* = *token\_list*)  $\land$  (*loc* = *null*)  $\land$  (*token\_type*  $\neq$  *v\_template*) **do** *end\_token\_list*; *{* conserve stack space *}*

*begin\_token\_list*( $ref\_count, macro$ );  $name \leftarrow warning\_index$ ;  $loc \leftarrow link(r)$ ;

**if**  $n > 0$  **then** 

**begin if**  $param\_ptr + n > max\_param\_stack$  **then** 

**begin**  $max\_param\_stack \leftarrow param\_ptr + n;$ 

**if**  $max\_param\_stack > param\_size$  **then**  $overflow("parameter<sub>1</sub>stack<sub>1</sub>size<sub>1</sub>, space<sub>1</sub>, space<sub>2</sub>;$ **end**;

**for**  $m \leftarrow 0$  **to**  $n-1$  **do**  $param\_stack[param\_ptr+m] \leftarrow pstack[m];$ 

 $param\_ptr \leftarrow param\_ptr + n;$ 

**end**

This code is used in section 423.

**425.** At this point, the reader will find it advisable to review the explanation of token list format that was presented earlier, since many aspects of that format are of importance chiefly in the *macro call* routine.

The token list might begin with a string of compulsory tokens before the first *match* or *end match* . In that case the macro name is supposed to be followed by those tokens; the following program will set  $s = null$ to represent this restriction. Otherwise *s* will be set to the first token of a string that will delimit the next parameter.

*⟨* Scan the parameters and make *link* (*r*) point to the macro body; but **return** if an illegal \par is  $\text{detected } 425$   $\equiv$ 

**begin** scanner\_status  $\leftarrow$  matching; unbalance  $\leftarrow$  0; long\_state  $\leftarrow$  eq\_type(cur\_cs);

**if**  $long\_state$  >  $outer\_call$  **then**  $long\_state$   $\leftarrow$   $long\_state$   $-2$ ;

 $\mathbf{repeat} \ link (temp\_head) \leftarrow null;$ 

- **if**  $(info(r) ≥ end-match\_token) ∨ (info(r) < match\_token)$  **then**  $s ← null$
- else begin  $match\_chr \leftarrow info(r) match\_token; s \leftarrow link(r); r \leftarrow s; p \leftarrow temp\_head; m \leftarrow 0;$ **end**;
- *⟨* Scan a parameter until its delimiter string has been found; or, if *s* = *null* , simply scan the delimiter string  $426$ ;
	- {now  $info(r)$  is a token whose command code is either *match* or *end\_match* }
- **until**  $info(r) = end\_match\_token;$

### **end**

This code is used in section 423.

**426.** If *info*(*r*) is a *match* or *end match* command, it cannot be equal to any token found by *get token*. Therefore an undelimited parameter—i.e., a *match* that is immediately followed by *match* or *end match* will always fail the test ' $cur\_tok = info(r)$  $cur\_tok = info(r)$ ' in the following algorithm.

*⟨* Scan a parameter until its delimiter string has been found; or, if *s* = *null* , simply scan the delimiter string  $426$   $\equiv$ 

*continue:*  $get\_token$ *;* { set *cur\_tok* to the next token of input }

**if**  $cur\_tok = info(r)$  **then**  $\langle$  Advance *r*; **goto** *found* if the parameter delimiter has been fully matched, otherwise **goto** *continue* 428 *⟩*;

*⟨* Contribute the recently matched tokens to the current parameter, and **goto** *continue* if a partial match is still in effect; but abort if  $s = null$  431 *)*;

**if**  $cur\_tok = par\_token$  **then** 

**if**  $\{long\_state \neq long\_call$  **then**  $\langle$  Report a runaway argument and abort 430 $\rangle$ ;

**if**  $cur\_tok < right\_brace$  *limit* **then** 

**if** *cur tok < left brace limit* **then** *⟨* Co[ntrib](#page-181-0)ute an entire group to the current parameter 433 *⟩*

**else** *⟨* Report an extra right brace and **goto** *continue* 429 *⟩*

**else** *⟨* Store the current token, but **goto** *continue* if it is a blank space tha[t wo](#page-180-0)uld become an undelimited parameter  $427$ ;

 $incr(m);$ 

**if**  $info(r) > end-match\_token$  **then goto** *continue*;

**if**  $info(r) < match\_token$  **then goto**  $continue$ ;

*found*: **if**  $s \neq null$  **[then](#page-180-0)**  $\langle$  Tidy up the parameter just scanned, and tuck it away 434  $\rangle$ 

This code is used in section 425.
**427.** *⟨* Store the current token, but **goto** *continue* if it is a blank space that would become an undelimited parameter  $427 \geq$ 

```
\text{begin if} \text{cur\_tok} = \text{space\_token} \text{ then}if info(r) \leq end\_match\_token then
     if info(r) \geq match\_token then goto continue;
store new token(cur tok );
end
```
This code is used in section 426.

**428.** A slightly subtle point arises here: When the parameter delimiter ends with '#{', the token list will have a left brace both before and after the *end match*. Only one of these should affect the *align state* , but both will be scanned, s[o we](#page-179-0) must make a correction.

*⟨* Advance *r*; **goto** *found* if the parameter delimiter has been fully matched, otherwise **goto** *continue* 428 *⟩ ≡* **begin**  $r \leftarrow link(r)$ ;

**if** (*info*(*r*) *≥ match token*) *∧* (*info*(*r*) *≤ end match token*) **then begin if**  $cur\_tok < left\_brace$  *limit* **then**  $decr$  ( $align\_state$ ); **goto** *found* ; **end else goto** *continue* ; **end**

This code is used in section 426.

**429.**  $\langle$  Report an extra right brace and **goto** *continue*  $429$   $\rangle \equiv$ 

**begin** *back input*; *print err* ("Argument␣of␣"); *sprint cs* (*warning index* ); *print*("␣has␣an␣extra␣}"); *help6* ("I´ve␣run␣ac[ross](#page-179-0)␣a␣`}´␣that␣doesn´t␣seem␣to␣match␣anything.")  $("For  $\sqcup$  example,  $\sqcup$ '\def\aff{...}` $\sqcup$ and $\sqcup$ '\a}` $\sqcup$  would $\sqcup$ produce")$ ("this␣error.␣If␣you␣simply␣proceed␣now,␣the␣`\par´␣that") ("I´ve␣just␣inserted␣will␣cause␣me␣to␣report␣a␣runaway") ("argument␣that␣might␣be␣the␣root␣of␣the␣problem.␣But␣if") ("your␣`}´␣was␣spurious,␣just␣type␣`2´␣and␣it␣will␣go␣away."); *incr* (*align state* );  $\textit{long-state} \leftarrow \textit{call}$ ;  $\textit{cur\_tok} \leftarrow \textit{par\_token}$ ;  $\textit{ins\_error}$ ;  $\textit{goto} \textit{continue}$ ; **end** *{* a white lie; the \par won't always trigger a runaway *}*

This code is used in section 426.

**430.** If *long state* = *outer call* , a runaway argument has already been reported.

*⟨* Report a runaway argument and abort 430 *⟩ ≡*

```
begin if call then
   begin runaway ; print err ("Paragraph␣ended␣before␣"); sprint cs (warning index );
   print("
\lceil
\lceil
\lceil
\lceil
\lceil
\lceil
\lceil
\lceil
\lceil
\lceil
\lceil
\lceil
\lceil
\lceil
\lceil
\lceil
\lceil
\lceil
\lceil
\lceil
\lceil
\lceil
\lceil
\lceil
\lceil
\lceil
\lceil
\lceil
\lceil
\lceil
\lceil
\lceil
\lceil
\lceil
\lceil
\lceil

   help3 ("I␣suspect␣you´ve␣forgotten␣a␣`}´,␣causing␣me␣to␣apply␣this")
   ("control␣sequence␣to␣too␣much␣text.␣How␣can␣we␣recover?")
   ("My␣plan␣is␣to␣forget␣the␣whole␣thing␣and␣hope␣for␣the␣best."); back error ;
   end;
pstack[n] \leftarrow link(temp\_head); align\_state \leftarrow align\_state - unbalance;for m \leftarrow 0 to n do \text{ {f lush\_list}(\text{ pstack}[m]);}return;
end
```
This code is used in sections 426 and 433.

**431.** When the following code becomes active, we have matched tokens from *s* to the predecessor of *r*, and we have found that  $cur\_tok \neq info(r)$ . An interesting situation now presents itself: If the parameter is to be delimited by a string such as 'ab', and if we have scanned 'aa', we want to contribute one 'a' to the current parameter and resume looking for a 'b'. The program must account for such partial matches and for others that can be quite complex. But most of the time we have  $s = r$  and nothing needs to be done.

Incidentally, it is possible for \par tokens to sneak in to certain parameters of non-\long macros. For example, consider a case like  $\delta$ tef $\a$ #1 $\parrow$ nr! $\{\ldots\}$ ' where the first  $\parrow$ par is not followed by an exclamation point. In such situations it does not seem appropriate to prohibit the  $\parrow$  so T<sub>EX</sub> keeps quiet about this bending of the rules.

*⟨* Contribute the recently matched tokens to the current parameter, and **goto** *continue* if a partial match is still in effect; but abort if  $s = null$  431  $\rangle \equiv$ 

```
if s \neq r then
  if s = null then \langle Report an improper use of the macro and abort 432\rangleelse begin t \leftarrow s;
     repeat store_new_token(info(t)); incr(m); u \leftarrow link(t); v \leftarrow s;
        loop begin if u = r then
             if cur\_tok \neq info(v) then goto done
             else begin r ← link (v); goto continue ;
               end;
          if info(u) \neq info(v) then goto done;
          u \leftarrow link(u); v \leftarrow link(v);end;
     done: t \leftarrow link(t);until t = r;
     r \leftarrow s; {at this point, no tokens are recently matched }
     end
```
This code is used in section 426.

**432.**  $\langle$  Report an improper use of the macro and abort  $432 \rangle \equiv$ **begin** *print err* ("Use␣of␣"); *sprint cs* (*warning index* ); *print*("␣doesn´t␣match␣its␣definition"); *help4* ("If␣you␣say,␣[e.g](#page-179-0).,␣`\def\a1{...}´,␣then␣you␣must␣always") ("put␣`1´␣after␣`\a´,␣since␣control␣sequence␣names␣are") ("made␣up␣of␣letters␣only.␣The␣macro␣here␣has␣not␣been") ("followed␣by␣the␣required␣stuff,␣so␣I´m␣ignoring␣it."); *error* ; **return**; **end**

This code is used in section 431.

```
433. ⟨ Contribute an entire group to the current parameter 433 ⟩ ≡
  begin unbalance \leftarrow 1;
  loop begin fast store new token(cur tok ); get token;
     if cur\_tok = par\_token then
       if \text{long-state} \neq \text{long-call} then \langle \text{Report a runaway argument and abort 430} \rangle;
    if cur\_tok < right\_brace limit then
       if cur\_tok < left\_brace left_brace_limit then incr(unbalance)else begin decr (unbalance );
         if unbalance = 0 then goto done1;
          end;
     end;
done1 : rbrace ptr ← p; store new token(cur tok );
  end
```
This code is used in section 426.

**434.** If the parameter consists of a single group enclosed in braces, we must strip off the enclosing braces. That's why *rbrace ptr* was introduced.

*⟨* Tidy up the parameter just scanned, and tuck it away 434 *⟩ ≡*

**begin if**  $(m = 1) \land (info(p) < right\_brace$  *limit*) **then begin**  $link( (p) \leftarrow null; free\_avail(p); p \leftarrow link(temp\_head); pstack[n] \leftarrow link(p); free\_avail(p);$ **end**  $\mathbf{else}~pstack[n] \leftarrow link(temp\_head);$  $incr(n);$ **if**  $tracing\_macros > 0$  **then begin** *begin diagnostic*; *print nl*(*match chr* ); *print int*(*n*); *print*("<−");  $show\_token\_list(\textit{pstack}[n-1], \textit{null}, 1000); \textit{end\_diagnostic}(\textit{false});$ **end**; **end** This code is used in section 426.

**435.**  $\langle$  Show the text of the macro being expanded  $435 \rangle \equiv$ **begin** *begin diagnostic*; *print ln*; *print cs* (*warning index* ); *token show*(*ref count*); *end diagnostic*(*false* ); **end**

This code is used in section 423.

**436. Basic scanning subroutines.** Let's turn now to some procedures that T<sub>E</sub>X calls upon frequently to digest certain kinds of patterns in the input. Most of these are quite simple; some are quite elaborate. Almost all of the routines call *get\_x\_token*, which can cause them to be invoked recursively.

**437.** The *scan left brace* routine is called when a left brace is supposed to be the next non-blank token. (The term "left brace" means, more precisely, a character whose catcode is *left brace* .) TEX allows \relax to appear before the *left brace* .

```
procedure scan left brace ; { reads a mandatory left brace }
  begin \langle Get the next non-blank non-relax non-call token 438 \rangle;
  if cur\_cmd \neq left\_brace then
     begin print err ("Missing␣{␣inserted");
     help4 ("A␣left␣brace␣was␣mandatory␣here,␣so␣I´ve␣put␣one␣in.")
     ("You␣might␣want␣to␣delete␣and/or␣insert␣some␣corrections")
     (\texttt{``so\_that\_I\_will\_find\_a\_matching\_right\_brace\_soon.")}("(If␣you´re␣confused␣by␣all␣this,␣try␣typing␣`I}´␣now.)"); back error ;
     cur\_tok \leftarrow left\_brace tok \leftarrow 1\{``; \; cur\_cmd \leftarrow left\_brace cur\_chr \leftarrow ``\{``; \; incr(\text{align\_state});end;
  end;
```
**438.**  $\langle$  Get the next non-blank non-relax non-call token  $438 \rangle \equiv$ **repeat** *get x token*; **until**  $(cur\_cmd \neq spacer) ∧ (cur\_cmd \neq relax)$ 

This code is used in sections 437, 1132, 1138, 1205, 1214, 1265, 1280, and 1324.

**439.** The *scan optional equals* routine looks for an optional '=' sign preceded by optional spaces; '\relax' is not ignored here.

**procedure** *scan optional eq[uals](#page-488-0)* ;

**begin**  $\langle$  Get the next non-blank non-call token  $440$ ; **if**  $cur\_tok \neq other\_token + "-"$  **then**  $back\_input;$ **end**;

**440.**  $\langle$  Get the next non-blank non-call token  $440 \rangle \equiv$ **repeat** *get x token*; **until**  $cur\_cmd \neq spacer$ 

This code is used in sections 439, 475, 490, 538, 561, 612, 1099, 1595, and 1596.

**441.** In case you are getting bored, here is a slightly less trivial routine: Given a string of lowercase letters, like 'pt' or 'plus' or 'width', the *scan keyword* routine checks to see whether the next tokens of input match this string. The match must be exact, except that uppercase letters will match their lowercase counterparts; uppercase equivalents are determined by subtracting "a" *−* "A", rather than using the *uc code* table, since TEX uses this routine only for its own limited set of keywords.

If a match is found, the characters are effectively removed from the input and *true* is returned. Otherwise *false* is returned, and the input is left essentially unchanged (except for the fact that some macros may have been expanded, etc.).

```
function scan\_keyword(s: str_number): boolean; \{look for a given string\}label exit;
  var p: pointer ; { tail of the backup list }
     q: pointer ; { new node being added to the token list via store new token }
     k: pool\_pointer; {index into str_pool }
     save_cur_cs: pointer; { to save cur_cs }
  \mathbf{begin} p \leftarrow \text{backup}\ \text{head}; \ \text{link}(p) \leftarrow \text{null};if s < too big char then
     begin while true do
        begin get x token; { recursion is possible here }
        if (cur\_cs = 0) ∧ ((cur\_chr = s) ∨ (cur\_chr = s - "a" + "A")) then
           begin store_new_token(cur\_tok); flush\_list(link(backup\_head)); scan\_keyword \leftarrow true; return;
           end
        else if (cur\_cmd \neq spacer) \vee (p \neq \text{backward}) then
             begin back input;
             if p \neq \text{backup}\text{-}\text{head} then \text{back}\text{-}\text{list}(\text{link}(\text{backup}\text{-}\text{head}));
              scan\_keyword \leftarrow false; return;
             end;
        end;
     end;
  k \leftarrow str\_start\_macro(s); \; save\_cur\_cs \leftarrow cur\_cs;while k < str\_start\_macro(s + 1) do
     begin get x token; { recursion is possible here }
     if (cur_c s = 0) \wedge ((cur_c hr = so(str\_pool[k])) \vee (cur_c hr = so(str\_pool[k]) - "a" + "A") then
        begin store_new_token(cur\_tok); incr(k);
        end
     else if (cur\_cmd \neq spacer) \vee (p \neq backup\_head) then
           begin back input;
           if p \neq \text{backward} then \text{back\_list}(\text{link}(\text{backup\_head}));
           cur\_cs \leftarrow save\_cur\_cs; scan\_keyword \leftarrow false; return;end;
     end;
  fflush_list(link( \text{ \textit{backup\_head}})); \text{ \textit{scan\_keyword}} \leftarrow \text{ \textit{true}};
exit: end;
```
**442.** Here is a procedure that sounds an alarm when mu and non-mu units are being switched.

```
procedure mu error ;
  begin print_err ("Incompatible<sub></sub><sub>⊔glue</sub><sub>⊔</sub>units");
  help1 ("I´m␣going␣to␣assume␣that␣1mu=1pt␣when␣they´re␣mixed."); error ;
  end;
```
**443.** The next routine '*scan something internal* ' is used to fetch internal numeric quantities like '\hsize', and also to handle the '\the' when expanding constructions like '\the\toks0' and '\the\baselineskip'. Soon we will be considering the *scan int* procedure, which calls *scan something internal* ; on the other hand, *scan something internal* also calls *scan int*, for constructions like '\catcode`\\$' or '\fontdimen 3 \ff'. So we have to declare *scan int* as a *forward* procedure. A few other procedures are also declared at this point.

**procedure** *scan int*; *forward* ; *{* scans an integer value *}*

*⟨* Declare procedures that scan restricted classes of integers 467 *⟩*

*⟨* Declare *ε*-TEX procedures for scanning <sup>1492</sup> *⟩*

*⟨* Declare procedures that scan font-related stuff 612 *⟩*

**444.** TEX doesn't know exactly what to expect when *sc[an](#page-196-0) something internal* begins. For example, an integer or dimension or glue value could [occu](#page-608-0)r immediately after '\hskip'; and one can even say \the with respect to token lists in constructions like  $\cdot\cdot\cdot\cdot\cdot$ . On the other hand, only integers are allowed after a construction like '\count'. To handle the various possibilities, *scan something internal* has a *level* parameter, which tells the "highest" kind of quantity that *scan something internal* is allowed to produce. Six levels are distinguished, namely *int val* , *dimen val* , *glue val* , *mu val* , *ident val* , and *tok val* .

The output of *scan something internal* (and of the other routines *scan int*, *scan dimen*, and *scan glue* below) is put into the global variable *cur val* , and its level is put into *cur val level* . The highest values of *cur val level* are special: *mu val* is used only when *cur val* points to something in a "muskip" register, or to one of the three parameters \thinmuskip, \medmuskip, \thickmuskip; *ident val* is used only when *cur val* points to a font identifier; *tok val* is used only when *cur val* points to *null* or to the reference count of a token list. The last two cases are allowed only when *scan something internal* is called with *level* = *tok val* .

If the output is glue, *cur val* will point to a glue specification, and the reference count of that glue will have been updated to reflect this reference; if the output is a nonempty token list, *cur val* will point to its reference count, but in this case the count will not have been updated. Otherwise *cur val* will contain the integer or scaled value in question.

**define**  $int\_val = 0$  {integer values} **define**  $dimen\_val = 1$  {dimension values} **define**  $glue\_val = 2$  { glue specifications } **define**  $mu\_val = 3$  {math glue specifications} **define**  $ident\_val = 4$  {font identifier} **define**  $tok\_val = 5$  { token lists } **define**  $inter_{char\_val} = 6$  {inter-character (class) token lists } *⟨* Global variables 13 *⟩* +*≡ cur val* : *integer* ; *{* value returned by numeric scanners *} cur val1* : *integer* ; *{* value returned by numeric scanners *}*

 $cur\_val\_level: int\_val...tok\_val;$  {the "level" of this value }

**445.** The hash [tab](#page-7-0)le is initialized with '\count', '\dimen', '\skip', and '\muskip' all having *register* as their command code; they are distinguished by the *chr code* , which is either *int val* , *dimen val* , *glue val* , or *mu val* more than *mem bot* (dynamic variable-size nodes cannot have these values)

 $\langle$  Put each of T<sub>E</sub>X's primitives into the hash table 252  $\rangle$  +≡ *primitive* ("count"*, register , mem bot* + *int val*); *primitive* ("dimen"*, register , mem bot* + *dimen val*); *primitive* ("skip"*, register , mem bot* + *glue val*); *primitive* ("muskip"*, register , mem bot* + *mu val*);

**446.**  $\langle$  Cases of *print\_cmd\_chr* for symbolic print[ing](#page-102-0) of primitives 253  $\rangle$  += *register*:  $\langle$  Cases of *register* for *print\_cmd\_chr* 1643 $\rangle$ ;

<span id="page-186-0"></span>**447.** OK, we're ready for *scan something internal* itself. A second parameter, *negative* , is set *true* if the value that is found should be negated. It is assumed that *cur cmd* and *cur chr* represent the first token of the internal quantity to be scanned; an error will be signalled if *cur cmd < min internal* or  $cur\_cmd$   $>$   $max\_internal$ .

```
\mathbf{define} \; scanned\_result\_end(\#) \equiv cur\_val\_level \leftarrow *, \mathbf{end}define scanned_result(#) \equiv begin cur\_val \leftarrow #; scanned_result_end
  define char\_class\_limit = "1000\text{define } char\_class\_ ignored \equiv char\_class\_limit\text{define } char\_class\_boundary \equiv (char\_class\_ignored - 1)procedure scan something internal(level : small number ; negative : boolean);
          { fetch an internal parameter }
  label exit, restart;
  var m: halfword ; { chr code part of the operand token }
     n, k, kk: integer; \{ accumulators\}q, r: pointer ; { general purpose indices }
     tx : pointer ; { effective tail node }
     i: four quarters ; { character info }
    p: 0... nest_size; {index into nest }
  begin restart: m \leftarrow cur_{\mathcal{L}}chr;
  case cur cmd of
  def code : ⟨ Fetch a character code from some table 448 ⟩;
  XeTeX def code : begin scan usv num;
     if m = sf\_code\_base then
       begin scanned result(ho(sf code (cur val) div ˝10000))(int val)
       end
     else if m = math code base then
          begin scanned result(ho(math code (cur val)))(int val)
          end
       else if m = math\_code\_base + 1 then
            begin print err ("Can´t␣use␣\Umathcode␣as␣a␣number␣(try␣\Umathcodenum)");
             help2("\Umathcode_\sqcupis_\sqcupfor_\sqcupsetting_\sqcupa_\sqcupmathcode_\sqcupfrom_\sqcupseparate_\sqcupvalues;")
             ("use<sub>□</sub>\Upsilonmathcodenum_{\sqcup}to_{\sqcup}access_{\sqcup}them_{\sqcup}as_{\sqcup}single_{\sqcup}values."); \emph{error};
            scanned result(0)(int val)
            end
          else if m = \text{del\_code\_base} then
               \textbf{begin} (a) scanned_result(ho(\text{del\_code}(\text{cur\_val})))(\text{int\_val})end
            else begin print err ("Can´t␣use␣\Udelcode␣as␣a␣number␣(try␣\Udelcodenum)");
               help2 ("\Udelcode␣is␣for␣setting␣a␣delcode␣from␣separate␣values;")
               ("use␣\Udelcodenum␣to␣access␣them␣as␣single␣values."); error ;
               scanned\_result(0)(int\_val);end;
     end;
  toks register , assign toks , def family , set font, def font: ⟨ Fetch a token list or font identifier, provided
          that level = tok\_val 449;
```
 $$  $assign\_dimension: scanned\_result(eqtb[m].sc)(dimension:1);$  $assign\_glue: scanned\_result$  ( $equiv(m)$ )( $glue\_val$ );  $assign\_mu\_glue: scanned\_result(equiv(m))(mu\_val);$  $assign\_mu\_glue: scanned\_result(equiv(m))(mu\_val);$  $assign\_mu\_glue: scanned\_result(equiv(m))(mu\_val);$ *set\_aux*:  $\langle$  Fetch the *space\_factor* or the *prev\_depth*  $452$ ; *set\_prev\_graf* :  $\langle$  Fetch the *prev\_graf* 456 $\rangle$ ; *set page int*: *⟨* Fetch the *dead cycles* or the *insert penalties* 453 *⟩*;

*set\_page\_dimen*:  $\langle$  Fetch something on the *page\_so\_far* 455 $\rangle$ ; *set shape* : *⟨* Fetch the *par shape* size 457 *⟩*;  $set\_box\_dimen: \langle$  Fetch a box dimension  $454$ ;  $char_{\rightarrow}$  *given*,  $mathrm_{\rightarrow}$ *XeTeX*<sub>*math\_given*: *scanned\_result*( $cur_{\rightarrow}$ *chr*)( $int_{\rightarrow}$ *val*);</sub>  $assign\_font\_dimen: \langle$  Fetch a font dimension  $459$ ;  $assign\_font\_int: \langle$  Fetch a font integer  $460$  $460$ ; *register* : *⟨* Fetch a register 461 *⟩*; *last item*: *⟨* Fetch an item in the current [no](#page-191-0)de, if appropriate 458 *⟩*; *ignore spaces* : *{* trap unexpandable primit[ives](#page-193-0) *}* **if**  $cur\_chr = 1$  **then**  $\langle$  Reset  $cur\_tok$  [fo](#page-193-0)r unexpandable primitives, goto restart  $403 \rangle$ ; **othercases** *⟨* Complain [tha](#page-194-0)t \the can't do this; give zero result 462 *⟩* **endcases**; **while**  $cur\_val\_level > level$  $cur\_val\_level > level$  $cur\_val\_level > level$  **do**  $\langle$  Convert  $cur\_val$  to a lower level 463  $\rangle$ ; *⟨* Fix the reference count, if any, and negate *cur val* if *negative* 464 *⟩*; *exit*: **end**; **448.**  $\langle$  Fetch a character code from some table  $448 \rangle \equiv$ **begin** *scan usv num*; **if** *m* = *math code base* **then**  $\textbf{begin} \text{ } \textit{cur} \text{ } \textit{var} \text{ } \textit{val1} \leftarrow \textit{ho}(\textit{math\_code}(\textit{cur} \text{ } \textit{val}));$ **if**  $is\_active\_math\_char(cur\_val1)$  **then**  $cur\_val1 \leftarrow$  "8000 else if  $(math\_class\_field(cur\_val1) > 7) \vee (math\_fam\_field(cur\_val1) > 15) \vee (math\_char\_field(cur\_val1) >$ 255) **then begin** *print err* ("Extended␣mathchar␣used␣as␣mathchar");  $help2$  ("A<sub>L</sub>mathchar<sub>L</sub>number<sub>L</sub>must<sub>Li</sub>be<sub>Li</sub>between<sub>Li</sub>O<sub>Li</sub>and<sub>Li</sub>""7FFF.")  $("I<sub>U</sub> changed<sub>U</sub>this<sub>U</sub>one<sub>U</sub>to<sub>U</sub>zero."); int_error(*cur_val1*); *cur_val1*  $\leftarrow 0;$$ **end**;  $cur\_vall \leftarrow (math\_class\_field(cur\_vall) * "1000) + (math\_fam\_field(cur\_vall) * "100) +$  $math_{math\_char\_field}(cur\_val1); \; scanned\_result(cur\_val1)(int\_val)$ **end else** if  $m = \text{del\_code\_base}$  **then begin**  $cur\_vall \leftarrow del\_code(cur\_val);$ **if**  $cur\_val1 \geq 740000000$  **then begin** *print err* ("Extended␣delcode␣used␣as␣delcode"); *help2* ("A␣delimiter␣code␣must␣be␣between␣0␣and␣""7FFFFFF.") ("I␣changed␣this␣one␣to␣zero."); *error* ; *scanned result*(0)(*int val*); **end else begin** *scanned result*(*cur val1* )(*int val*); **end end else if**  $m <$  *sf\_code\_base* **then** *scanned\_result*( $equiv(m + *cur_val*))(int\_val)$ ) **else if**  $m  $mathcal{A}$  *code_base* **then** *scanned_result*( $equiv(m + cur\_val)$  **mod**  $\text{``10000})(int\_val)$$ **else** *scanned\_result*( $eqtb[m + cur\_val].int)(int\_val);$ **end**

This code is used in section 447.

```
449. \langle Fetch a token list or font identifier, provided that level = tok_val 449\rangle \equivif level \neq tok\_val then
     begin print err ("Missing␣number,␣treated␣as␣zero");
     help3 ("A␣number␣should␣have␣been␣here;␣I␣inserted␣`0´.")
     ("(If␣you␣can´t␣figure␣out␣why␣I␣needed␣to␣see␣a␣number,")
     ("look␣up␣`weird␣error´␣in␣the␣index␣to␣The␣TeXbook.)"); back error ;
     scanned\_result(0)(dimension, 0);end
  else if cur\_cmd \leq assign\_toks then
       begin if cur\_cmd < assign_toks then \{ cur\_cmd = toks\_register\}if m = mem\_bot then
            begin scan register num;
            if cur\_val < 256 then cur\_val \leftarrow equiv(toks\_base + cur\_val)else begin find sa element(tok val , cur val , false );
               if cur\_ptr = null then cur\_val \leftarrow nullelse \, cur\_val \leftarrow sa\_ptr(cur\_ptr);end;
            end
          else cur\_val \leftarrow sa\_ptr(m)else if cur\_chr = XeTeX_{\textit{.}}inter_{\textit{.}}char_{\textit{.}}loc then
            begin scan\_char\_class\_not\_ignore; cur\_ptr \leftarrow cur\_val; scan\_char\_class\_not\_ignore;
            find\_sa\_element(inter\_char\_val, cur\_ptr * char\_class\_limit + cur\_val, false);if cur\_ptr = null then cur\_val \leftarrow nullelse \, cur\_val \leftarrow sa\_ptr(cur\_ptr);end
          else cur\_val \leftarrow equiv(m);cur\_val\_level \leftarrow tok\_val;end
     else begin back input; scan font ident; scanned result(font id base + cur val)(ident val);
       end
This code is used in section 447.
```
## 192 PART 26: BASIC SCANNING SUBROUTINES X<sub>TITEX</sub> §450

**450.** Users refer to '\the\spacefactor' only in horizontal mode, and to '\the\prevdepth' only in vertical mode; so we put the associated mode in the modifier part of the *set aux* command. The *set page int* command has modifier 0 or 1, for '\deadcycles' and '\insertpenalties', respectively. The *set box dimen* command is modified by either *width offset*, *height offset*, or *depth offset*. And the *last item* command is modified by either *int val* , *dimen val* , *glue val* , *input line no code* , or *badness code* . *ε*-TEX inserts *last\_node\_type\_code* after *glue\_val* and adds the codes for its extensions:  $eTeX_v$ *version\_code*, ....

**define**  $\textit{last-node_type_code} = \textit{glue_val} + 1$  {code for \lastnodetype } **define**  $input\_line\_node = glue\_val + 2$  {code for \inputlineno} **define** *badness\_code* =  $input\_line\_node + 1$  {code for \badness} **define**  $\textit{pdftex\_first\_rint}\textit{code} = \textit{badness}\textit{code} + 1$  { base for pdfTEX's command codes } **define**  $pdf\_last.x\_pos\_code = pdftex\_first\_rint\_code + 6$  {code for \pdflastxpos} **define**  $pdf\_last\_y\_pos\_code = pdftex\_first\_rint\_code + 7$  {code for \pdflastypos} **define**  $\text{elapse}d_time\text{.}code = \text{pdftex}\text{.}frst\text{.}rint\text{.}code + 10 \ \{\text{code for } \text{elapse}dtime\}$ **define**  $pdf\_shell\_escape\_code = pdftex\_first\_rint\_code + 11$  {code for \shellescape} **define**  $\text{random\_seed\_code} = \text{pdftex\_first\_rint\_code} + 12 \quad \{\text{code for \r{randomseed}\}}$ **define**  $\text{pdftext\_last}$  *item\_codes* =  $\text{pdftext\_first\_rint}\text{code} + 12$  {end of pdfTEX's command codes } **define**  $e$ *TeX int* =  $p$ *dftex last item codes* + 1 { first of  $\varepsilon$ -TEX codes for integers } **define**  $XeTeX-int = eTeX-int + 8$  { base for X<sub>T</sub>TEX's command codes } **define**  $XeTeX\_version\_code = XeTeX\_int + 0$  {code for \XeTeXversion }  $\text{define } XeTeX\_count\_glyphs\_code = XeTeX\_int + 1 \quad \{\text{code for } \texttt{\texttt{XeTeX}}\text{countglyphs }\}$ **define**  $XeTeX_count\_variations\_code = XeTeX_int + 2$  {Deprecated} **define**  $XeTeX\_variation\_code = XeTeX\_int + 3$  {Deprecated} **define**  $XeTeX$  *find variation by name*  $code = XeTeX$  *int*  $+4$  {Deprecated } **define**  $XeTeX\_variation\_min\_code = XeTeX\_int + 5$  {Deprecated} **define**  $XeTeX\_variation\_max\_code = XeTeX\_int + 6$  {Deprecated} **define**  $Xe$ *TeX\_variation\_default\_code* =  $Xe$ *TeX\_int* + 7 { Deprecated } **define**  $XeTeX_{count}$  *features\_code* =  $XeTeX_{init}$  + 8 {code for \XeTeXcountfeatures } **define**  $XeTeX\text{-}feature\text{-}code\text{-}code = XeTeX\text{-}int + 9$  {code for \XeTeXfeaturecode } **define**  $XeTeX$  *find\_feature\_by\_name\_code* =  $XeTeX$  *int* + 10 {code for \XeTeXfindfeaturebyname} **define**  $XeTeX_is\_exclusive\_feature\_code = XeTeX_int + 11$  {code for \XeTeXisexclusivefeature } **define**  $XeTeX$  *count\_selectors\_code* =  $XeTeX$ *int* + 12 {code for \XeTeXcountselectors } **define**  $XeTeX$  *selector*  $code$  *code* =  $XeTeX$  *int* + 13 { code for  $XeTeX$  *selectorcode* } **define**  $XeTeX$  *find*  $selectron\_by_name \ncode = XeTeX \nint + 14$  {code for \XeTeXfindselectorbyname} **define**  $XeTeX_is\_\text{de}$  *is*  $\_\text{de}$  *default selector*  $\_\text{code}$   $\_\text{de}$   $\_\text{de}$   $\_\text{de}$   $\_\text{de}$   $\_\text{de}$   $\_\text{de}$   $\_\text{de}$   $\_\text{de}$   $\_\text{de}$   $\_\text{de}$   $\_\text{de}$   $\_\text{de}$   $\_\text{de}$   $\_\text{de}$   $\_\text{de}$   $\_\text{de}$   $\_\text{de}$   $\_\$  $\textbf{define } Xe \textit{TeV}\_\textit{OT}\_\textit{count}\_\textit{scripts}\_\textit{code} = Xe \textit{TeV}\_\textit{int} + 16 \quad \{\text{code for }\texttt{\texttt{NeTeXOTo}{} \texttt{count}{} \texttt{scripts} } \}$ **define**  $XeTeX_0T_count_languages_code = XeTeX_int + 17$  {code for \XeTeXOTcountlanguages } **define**  $XeTeX_0T_count_f$  *features.code* =  $XeTeX_1int + 18$  {code for \XeTeXOTcountfeatures } **define**  $XeTeX \cdot OT \cdot script \cdot code = XeTeX \cdot int + 19$  {code for \XeTeXOTscripttag} **define**  $XeTeX_0T_1$  *language\_code* =  $XeTeX_1int + 20$  {code for \XeTeXOTlanguagetag} **define**  $XeTeX_0T_f$  *feature\_code* =  $XeTeX_1int + 21$  {code for \XeTeXOTfeaturetag} **define**  $XeTeX_map_char_to_glyph\_code = XeTeX_in<sup>t</sup> + 22$  {code for \XeTeXcharglyph} **define**  $XeTeX_glyph\_index\_code = XeTeX\_int + 23$  {code for \XeTeXglyphindex } **define**  $XeTeX_font_type\_code = XeTeX_ int + 24$  {code for \XeTeXfonttype} **define**  $XeTeX\_first\_char\_code = XeTeX\_int + 25$  {code for \XeTeXfirstfontchar} **define**  $XeTeX\text{.}last\text{.}char\text{.}code = XeTeX\text{.}int + 26$  {code for \XeTeXlastfontchar} **define**  $XeTeX.pdf$  *pdf\_page\_count\_code* =  $XeTeX*int* + 27$  {code for \XeTeXpdfpagecount } **define**  $XeTeX_$ *last\_item\_codes* =  $XeTeX_$ *int* + 27 { end of  $XfFX$ 's command codes } **define**  $XeTeX.dim = XeTeX\_last\_item\_codes + 1$  { first of X<sub>T</sub>T<sub>E</sub>X codes for dimensions } **define**  $XeTeX$ -glyph-bounds-code =  $XeTeX$ -dim + 0 {code for \XeTeXglyphbounds } **define**  $XeTeX_last\_dim\_codes = XeTeX_diff_0 + 0$  {end of X<sub>I</sub>TEX's command codes } **define**  $e$ *TeX\_dim* =  $Xe$ *TeX\_last\_dim\_codes* + 1 { first of  $\varepsilon$ -T<sub>E</sub>X codes for dimensions }

```
define e \text{ }\ncong \text{ } eX \text{ } g \text{ } du \text{ } e = e \text{ }\ncong \text{ } eX \text{ } d \text{ } im + 9 { first of \varepsilon-TEX codes for glue }
  define eTeX_mu = eTeX_glue + 1 { first of \varepsilon-T<sub>E</sub>X codes for muglue}
  define eTeX expr = eTeX mu + 1 { first of ε-TEX codes for expressions }
⟨Put each of TEX's primitives into the hash table 252 ⟩ +≡
  primitive ("spacefactor", set aux , hmode ); primitive ("prevdepth", set aux , vmode );
  primitive ("deadcycles", set page int, 0); primitive ("insertpenalties", set page int, 1);
  primitive ("wd", set box dimen, width offset); primitive ("ht", set box dimen, height offset);
  primitive ("dp", set box dimen, depth offset); primitive ("lastpenalty", last item, int val);
  primitive ("lastkern", last item, dimen val); primitive ("lastskip", last item, glue val);
  primitive ("inputlineno", last item, input line no code ); primitive ("badness", last item, badness code );
  primitive ("pdflastxpos", last item, pdf last x pos code );
  primitive ("pdflastypos", last item, pdf last y pos code );
  primitive ("elapsedtime", last item, elapsed time code );
  primitive ("shellescape", last item, pdf shell escape code );
  primitive ("randomseed", last item, random seed code );
451. \langle Cases of print_cmd_chr for symbolic printing of primitives 253 \rangle +=
set aux : if chr code = vmode then print esc("prevdepth") else print esc("spacefactor");
set\_page\_int: if chr\_code = 0 then print\_esc<sup>("deadcycles")</sub></sup>
  ⟨ Cases of set page int for print cmd chr 1503 ⟩ else print esc("insertpenalties");
set\_box\_dimension: if chr\_code = width\_offset then print\_esc("wd")else if chr\_{code} = height\_{offset} then print\_{esc}("ht")else print\_esc("dp");
last item: case chr code of
  int val : print esc("lastpenalty");
  dimen_val: print\_esc("lastkern");glue val : print esc("lastskip");
  input line no code : print esc("inputlineno");
     ⟨ Cases of last item for print cmd chr 1453 ⟩
  pdf last x pos code : print esc("pdflastxpos");
  pdf last y pos code : print esc("pdflastypos");
  elapsed time code : print esc("elapsedtime");
  pdf shell escape code : print esc("shellescape");
  random seed code : print esc("randomseed");
  othercases print esc("badness")
  endcases;
452. \langle Fetch the space_factor or the prev_depth 452 \rangle \equivif abs(model) \neq m then
     begin print err ("Improper␣"); print cmd chr (set aux , m);
     help4 ("You␣can␣refer␣to␣\spacefactor␣only␣in␣horizontal␣mode;")
     ("you␣can␣refer␣to␣\prevdepth␣only␣in␣vertical␣mode;␣and")
     \label{eq:reit} \texttt{("neither\_of\_these\_is\_meaningful\_inside\_\texttt{write}._o\texttt{So''}}("I´m␣forgetting␣what␣you␣said␣and␣using␣zero␣instead."); error ;
     if level \neq tok\_val then scanned\_result(0)(dimen\_val)else scanned_result(0)(int\_val);end
  else if m = vmode then scanned_result(prev\_depth)(dimen\_val)
     else scanned result(space factor )(int val)
This code is used in section 447.
```

```
453. \langle Fetch the dead_cycles or the insert_penalties 453\rangle \equivbegin if m = 0 then cur\_val \leftarrow dead\_cycles⟨ Cases for 'Fetch the dead cycles or the insert penalties ' 1504 ⟩
\mathbf{else} \ \textit{cur_val} \leftarrow \textit{insert\_penalties}; \textit{cur_val-level} \leftarrow \textit{int_val};end
This code is used in section 447.
```
**454.**  $\langle$  Fetch a box dimension  $454 \rangle \equiv$ **begin** *scan\_register\_num*;  $fetch\_box(q);$ **if**  $q = null$  **then**  $cur\_val \leftarrow 0$  $cur\_val \leftarrow 0$  $cur\_val \leftarrow 0$  **else**  $cur\_val \leftarrow mem[q+m].sc;$  $cur\_val\_level \leftarrow dimen\_val;$ **end**

This code is used in section 447.

**455.** Inside an \output routine, a user may wish to look at the page totals that were present at the moment when output was triggered.

```
7777777777 \quad \{ 2^{30} - 1 \} \langle Fetch something on the page_so_far 455 \rangle ≡begin if (\text{page\_contents} = \text{empty}) \land (\neg \text{output\_active}) then
      if m = 0 then cur\_val \leftarrow max\_dimen else cur\_val \leftarrow 0\textbf{else} \quad \textit{cur_val} \leftarrow \textit{page-so-far}[m];cur\_val\_level \leftarrow dimen\_val;end
```
This code is used in section 447.

```
456. \langle Fetch the prev_graf 456 \rangle \equivif mode = 0 then scanned\_result(0)(int\_val) {prev\_graf = 0 within \write}
  else begin ptr] \leftarrow cur\_list; p \leftarrow nest\_ptr;while abs(nest[p].mode-field) \neq vmode do decr(p);scanned\_result(nest[p].pg\_field)(int\_val);end
```
This code is used in section 447.

```
457. \langle Fetch the par_shape size 457 \rangle \equivbegin if m > par\_shape\_loc then \langle Fetch a penalties array element 1677\rangleelse if = null then cur\_val \leftarrow 0else \ cur\_val \leftarrow info(\text{par\_shape\_ptr});cur\_val\_level \,\leftarrow\, int\_val\,;end
```
This code is used in section 447.

<span id="page-192-0"></span>**458.** Here is where \lastpenalty, \lastkern, \lastskip, and \lastnodetype are implemented. The reference count for \lastskip will be updated later.

We also handle \inputlineno and \badness here, because they are legal in similar contexts. The macro *find effective tail eTeX* sets *tx* to the last non-\endM node of the current list.

```
define \text{find{\text{-}}effective{\text{-}}tail{\text{-}}r\text{ or }X \equiv tx \leftarrow tail;if \negis char_node (tx) then
             if (type(tx) = math-node) \land (subject(x) = end\_M\_code) then
                begin r \leftarrow head;repeat q \leftarrow r; r \leftarrow link(q);
                until r = tx;
                tx \leftarrow q;
                end
  \mathbf{define} \hat{\mathit{find}} effective_tail \equiv \hat{\mathit{find}} effective_tail_eTeX
⟨ Fetch an item in the current node, if appropriate 458 ⟩ ≡
  if m \geq input\_line\_no\_code then
     if m \geq e \text{TeV} glue then \langle Process an expression and return 1591\rangleelse if m \geq XeTeX dim then
          begin case m of
             ⟨ Cases for fetching a dimension value 1458 ⟩
           end; { there are no other cases }
           cur\_val\_level \leftarrow dimen\_val;end
        else begin case m of
           input\_line\_no\_code: cur\_val \leftarrow line;badness\_code: cur\_val \leftarrow last\_badness;elanged_time\_code: cur\_val \leftarrow get\_microinterval;random\_seed\_code: cur\_val \leftarrow random\_seed;pdf shell escape code : begin if shellenabledp then
                begin if restrictedshell then cur\_val \leftarrow 2else cur\_val \leftarrow 1:
                end
             else cur\_val \leftarrow 0;
             end;
             ⟨ Cases for fetching an integer value 1454 ⟩
           end; { there are no other cases }
           cur\_val\_level \leftarrow int\_val;
           end
  else begin if val then cur\_val \leftarrow zero\_glue else cur\_val \leftarrow 0;find effective tail ;
     if cur\_chr = last\_node\_type\_code then
        begin cur val level ← int val ;
        if (tx = head) \vee (mode = 0) then cur\_val \leftarrow -1;
        end
     else \, cur\_val\_level \leftarrow cur\_chr;if \negis_char_node(tx) ∧ (mode \neq 0) then
        case cur chr of
        int\_val: if type(tx) = penalty\_node then cur\_val \leftarrow penalty(tx);
        dimensional: if type(tx) = kern\_node then cur\_val \leftarrow width(tx);glue\_val: if type(tx) = glue\_node then
             begin cur\_val \leftarrow glue\_ptr(tx);if subtype(tx) = mu\_glue then cur\_val\_level \leftarrow mu\_val;end;
```
<span id="page-193-0"></span> $\textit{last-node_type_code}: \textbf{if type (tx)} \leq \textit{unset-node} \textbf{ then } \textit{cur_val} \leftarrow \textit{type (tx)} + 1$ **else**  $cur\_val \leftarrow unset\_node + 2$ ; **end** *{* there are no other cases *}* **else if**  $(mode = vmode) \wedge (tx = head)$  **then case** *cur chr* **of**  $int\_val$ :  $cur\_val \leftarrow last\_penalty$ ;  $dimensional: cur\_val \leftarrow last\_kern;$  $glue\_val:$  **if**  $last\_glue \neq max\_halfword$  **then**  $cur\_val \leftarrow last\_glue;$  $last\_node\_type\_code: cur\_val \leftarrow last\_node\_type;$ **end**; *{* there are no other cases *}*

### **end**

This code is used in section 447.

```
459. \langle Fetch a font dimension 459 \rangle \equivbegin find\_font\_dimen(false); font\_info[fmem\_ptr].sc \leftarrow 0;
  scanned result(font info[cur val ].sc)(dimen val);
  end
```
This code is used in section 447.

```
460. ⟨ Fetch a font integer 460 ⟩ ≡
  begin scan font ident;
  if m = 0 then ed_result(hyphen_char[cur\_val])(int\_val)
  else if m = 1 then scanned_result(skew_char [cur\_val])(int\_val)
     else begin n \leftarrow cur\_val;
       if is\_native\_font(n) then scan\_glyph_number(n)else scan char num;
       k \leftarrow \text{cur\_val};
       case m of
       lp\_code\_base: scanned\_result(get\_cp\_code(n, k, left\_side))(int\_val);rp\_code\_base: scanned\_result(get\_cp\_code(n, k, right\_side))(int\_val);end;
       end;
  end
```
This code is used in section 447.

```
461. \langle Fetch a register 461 \rangle \equivbegin if (m < mem\_bot) \vee (m > lo\_mem\_stat\_max) then
     begin cur val level ← sa type (m);
     if cur\_val\_level < qlue\_val then cur\_val \leftarrow sa\_int(m)\mathbf{else} \quad \textit{cur\_val} \leftarrow \textit{sa\_ptr}(m);end
  else begin scan\_register\_num; cur\_val\_level ← m - mem\_bot;
     if cur\_val > 255 then
        begin find sa element(cur val level , cur val , false );
        if cur\_ptr = null then
          if cur\_val\_level < glue\_val then cur\_val \leftarrow 0else cur\_val \leftarrow zero\_glueelse if cur\_val\_level < glue\_val then cur\_val \leftarrow sa\_int(cur\_ptr)else \, cur\_val \leftarrow sa\_ptr(\,cur\_ptr);\,end
     else case cur val level of
        int\_val: cur\_val \leftarrow count(cur\_val);
        dimensional: cur\_val \leftarrow dimen(cur\_val);glue\_val: cur\_val \leftarrow skip(cur\_val);
        mu\_val: cur\_val \leftarrow mu\_skip(cur\_val);
        end; { there are no other cases }
     end;
  end
This code is used in section 447.
```

```
462. \langle Complain that \the can't do this; give zero result 462 \equivbegin print err ("You␣can´t␣use␣`"); print cmd chr (cur cmd , cur chr ); print("´␣after␣");
  print esc("the"); help1 ("I´m␣forgetting␣what␣you␣said␣and␣using␣zero␣instead."); error ;
  if level \neq tok\_val then scanned\_result(0)(dimensionen)else scanned_result(0)(int\_val);end
```
This code is used in section 447.

**463.** When a *glue\_val* changes to a *dimen\_val*, we use the width component of the glue; there is no need to decrease the reference count, since it has not yet been increased. When a *dimenval* changes to an *int-val*, we use scaled points so [tha](#page-186-0)t the value doesn't actually change. And when a  $mu\_val$  changes to a *glue\_val*, the value doesn't change either.

```
\langle Convert cur_val to a lower level 463 \rangle ≡
  begin if cur\_val\_level = glue\_val then cur\_val \leftarrow width(cur\_val)else if cur\_val\_level = mu\_val then mu\_error;
  decr (cur val level);
  end
```
This code is used in section 447.

**464.** If *cur val* points to a glue specification at this point, the reference count for the glue does not yet include the reference by  $cur_val$ . If negative is  $true$ ,  $cur_val$ . level is known to be  $\leq mu_val$ .

*√* Fix the reference count, if any, and negate *cur\_val* if *negative* 464  $\rangle$  ≡

```
if negative then
```
**if**  $cur\_val\_level \geq glue\_val$  **then begin**  $cur\_val \leftarrow new\_spec(cur\_val);$   $\langle Negate all three glue components of cur\_val 465 \rangle;$ **end else** *negate* (*cur val*) else if  $(cur\_val\_level \geq glue\_val) \wedge (cur\_val\_level \leq mu\_val)$  then  $add\_glue\_ref(cur\_val)$ 

This code is used in section 447.

**465.**  $\langle$  Negate all three glue components of *cur\_val*  $465 \rangle \equiv$ **begin** *negate* (*width* (*cur val*)); *negate* (*stretch* (*cur val*)); *negate* (*shrink* (*cur val*)); **end**

This code is used in sections 464 and 1591.

**466.** Our next goal is to write the *scan\_int* procedure, which scans anything that T<sub>E</sub>X treats as an integer. But first we might as well look at some simple applications of *scan int* that have already been made inside of *scan something internal* .

```
467. ⟨ Declare procedures that scan restricted classes of integers 467 ⟩ ≡
procedure scan glyph number (f : internal font number );
             { scan a glyph ID for native font f, identified by Unicode value or name or glyph number }
   begin if scan\_keyword("/") then \{ set cp \ value by glyph \ name\}begin scan and pack name ; { result is in nameoffile }
      scanned\_result(map_glyph_to_index(f))(int_val);end
   else if scan keyword ("u") then { set cp value by unicode }
         \mathbf{begin}(m,n) \mathbf{begin}(m,n) \mathbf{begin}(m,n) \mathbf{array}(l)} scanned_result(map\_char\_to\_glyph(f, cur\_val))(int\_val);
         end
      else scan int;
   end;
procedure scan char class ;
   begin scan int;
   if (cur\_val < 0) \vee (cur\_val > char\_class\_limit) then
      begin print err ("Bad␣character␣class");
      help2("A<sub>□</sub>character<sub>□</sub>class<sub>□</sub>must<sub>□</sub>between<sub>□</sub>0<sub>□</sub>and<sub>□</sub>4096." )("I<sub>U</sub> changed<sub>U</sub>this<sub>U</sub>one<sub>U</sub>to<sub>U</sub>zero."); int_error(<i>cur_val</i>); <i>cur_val</i> <math>\leftarrow 0;</math>end;
   end;
procedure scan char class not ignored ;
   begin scan int;
   if (cur\_val < 0) \vee (cur\_val > char\_class\_limit) then
      begin print err ("Bad␣character␣class");
      help2("A<sub>1</sub>class<sub>1</sub>for<sub>1</sub>inter-character<sub>1</sub>transitions<sub>1</sub>must<sub>1</sub>be<sub>1</sub>between<sub>1</sub>0<sub>1</sub>and<sub>1</sub>4095.")("I<sub>U</sub> changed<sub>U</sub>this<sub>U</sub>one<sub>U</sub>to<sub>U</sub>zero."); int_error(<i>cur_val</i>); <i>cur_val</i> <math>\leftarrow 0;</math>end;
   end;
procedure scan eight bit int;
   begin scan int;
   if (cur\_val < 0) \vee (cur\_val > 255) then
      begin print err ("Bad␣register␣code");
      \mathit{help2}("\mathtt{A}\_\mathtt{r}register\texttt{c}\text{-code}\_\mathtt{r}char\texttt{c}\text{-}\texttt{class}\_\mathtt{m}ust\texttt{c}\text{-}\texttt{between}\_\mathtt{r}0\texttt{c}\text{-}\text{and}\_\mathtt{r}255.")
      ("I<sub>□</sub> changed<sub>□</sub>this<sub>□</sub>one<sub>□</sub>to<sub>□</sub>zero."); int_error(<i>cur</i><sub>□</sub>val); cur_val <math>\leftarrow 0;</math>end;
   end;
See also sections 468, 469, 470, 471, and 1622.
This code is used in section 443.
```

```
468. \langle Declare procedures that scan restricted classes of integers 467 \rangle +\equivprocedure scan usv num;
   begin scan int;
   if (cur\_val < 0) \vee (cur\_val > biggest\_usv) then
      begin print err ("Bad␣character␣code");
      ""10FFFF.")("I<sub>U</sub> changed<sub>U</sub>this<sub>U</sub>one<sub>U</sub>to<sub>U</sub>zero."); int_error(<i>cur_val</i>); <i>cur_val</i> <math>\leftarrow 0;</math>end;
   end;
procedure scan char num;
   begin scan int;
   if (cur\_val < 0) \vee (cur\_val > biggest\_char) then
      begin print err ("Bad␣character␣code");
      help2("A<sub>□</sub>character<sub>□</sub>number<sub>□</sub>must<sub>□</sub>between<sub>□</sub>O<sub>□</sub>and<sub>□</sub>65535." )("I<sub>□</sub> changed<sub>□</sub>this<sub>□</sub>one<sub>□</sub>to<sub>□</sub>zero."); int_error(<i>cur_val</i>); cur_val <math>\leftarrow 0;</math>end;
   end;
```
**469.** While we're at it, we might as well deal with similar routines that will be needed later.

*⟨* Declare procedures that scan restricted classes of integers 467 *⟩* +*≡* **procedure** *scan xetex math char int*; **begin** *scan int*; **if** *is active math char* (*cur val*) **then**  $\mathbf{b}$ **egin if**  $\textit{cur\_val} \neq \textit{active\_math\_char}$  **then begin** *print err* ("Bad␣active␣XeTeX␣math␣code"); *help2* ("Since␣I␣ignore␣class␣and␣family␣for␣active␣math␣chars,")  $("I<sub>u</sub> changed<sub>u</sub>this<sub>u</sub>one<sub>u</sub>to<sub>u</sub>""1FFFFFF."); *int_error*(cur_val); *cur_val*  $\leftarrow$  *active.math.char*;$ **end end else if**  $mathcal{L}$  *math\_char\_field*( $cur\_val$ ) >  $biggest\_us$  **then begin** *print err* ("Bad␣XeTeX␣math␣character␣code");  $help2("Since  $\Box$ l<sub>□</sub> expected<sub>□</sub> character<sub>□</sub>number<sub>□</sub>between  $\Box$ 0<sub>□</sub>and<sub>□</sub>""10FFFF,")$  $("I<sub>□</sub> changed<sub>□</sub>this<sub>□</sub>one<sub>□</sub>to<sub>□</sub>zero."); int_error(*cur*<sub>□</sub>val); curl \leftarrow 0;$ **end**; **end**; **procedure** *scan math class int*; **begin** *scan int*; **if**  $(cur\_val < 0) \vee (cur\_val > 7)$  **then begin** *print err* ("Bad␣math␣class"); *help2* ("Since␣I␣expected␣to␣read␣a␣number␣between␣0␣and␣7,")  $("I<sub>U</sub> changed<sub>U</sub>this<sub>U</sub>one<sub>U</sub>to<sub>U</sub>zero."); int_error(*cur*<sub>1</sub>val); curl \leftrightarrow 0;$ **end**; **end**; **procedure** *scan math fam int*; **begin** *scan int*; **if**  $(cur\_val < 0) \vee (cur\_val > number\_math, families - 1)$  **then begin** *print err* ("Bad␣math␣family"); *help2* ("Since␣I␣expected␣to␣read␣a␣number␣between␣0␣and␣255,")  $("I<sub>u</sub> changed<sub>u</sub>this<sub>u</sub>one<sub>u</sub>to<sub>u</sub>zero."); int_error(*cur_val*); cur_val  $\leftarrow 0;$$ **end**; **end**; **procedure** *scan four bit int*; **begin** *scan int*; **if**  $(cur\_val < 0) \vee (cur\_val > 15)$  **then begin** *print err* ("Bad␣number"); *help2* ("Since␣I␣expected␣to␣read␣a␣number␣between␣0␣and␣15,")  $("I<sub>□</sub> changed<sub>□</sub>this<sub>□</sub>one<sub>□</sub>to<sub>□</sub>zero."); int_error(*cur_val*); cur_val  $\leftarrow 0;$$ **end**; **end**; **470.**  $\langle$  Declare procedures that scan restricted classes of integers  $467$   $\rangle$  += **procedure** *scan fifteen bit int*; **begin** *scan int*; **if**  $(cur\_val < 0) \vee (cur\_val > '77777)$  then

```
begin print err ("Bad␣mathchar"); help2 ("A␣mathchar␣number␣must␣be␣between␣0␣and␣32767.")
   ("I<sub>□</sub> changed<sub>□</sub>this<sub>□</sub>one<sub>□</sub>to<sub>□</sub>zero."); int_error(<i>cur_val</i>); cur_val <math>\leftarrow 0;</math>end;
end;
```

```
471. \langle Declare procedures that scan restricted classes of integers 467 \rangle +\equivprocedure scan delimiter int;
   begin scan int;
   if \left(\text{cur}_\textit{val} < 0\right) \vee \left(\text{cur}_\textit{val} > \text{'7777777777}\right) then
      begin print err ("Bad␣delimiter␣code");
      help2 ("A␣numeric␣delimiter␣code␣must␣be␣between␣0␣and␣2^{27}−1.")
      ("I<sub>U</sub> changed<sub>U</sub>this<sub>U</sub>one<sub>U</sub>to<sub>U</sub>zero."); int_error(<i>cur_val</i>); <i>cur_val</i> <math>\leftarrow 0;</math>end;
   end;
```
**472.** An integer number can be preceded by any number of spaces and '+' or '−' signs. Then comes either a decimal constant (i.e., radix 10), an octal constant (i.e., radix 8, preceded by ´), a hexadecimal constant (radix 16, preceded by "), an alphabetic constant (preceded by `), or an internal variable. After scanning is complete, *cur val* will contain the answer, which must be at most  $2^{31} - 1 = 2147483647$  in absolute value. The value of *radix* is set to 10, 8, or 16 in the cases of decimal, octal, or hexadecimal constants, otherwise *radix* is set to zero. An optional space follows a constant.

**define**  $octal\_token = other\_token + "''$  {apostrophe, indicates an octal constant }<br>**define**  $hex\_token = other\_token + """"$  {double quote, indicates a hex constant }  $\{$  double quote, indicates a hex constant *}* **define**  $alpha\_token = other\_token + "$  [reverse apostrophe, precedes alpha constants *}* **define**  $point\_token = other\_token + "$ ." { decimal point } **define** *continental.point\_token* = *other\_token* + ", " { decimal point, Eurostyle } *⟨* Global variables 13 *⟩* +*≡ radix* : *small\_number* ;  $\{ scan\_int \}$  sets this to 8, 10, 16, or zero }

**473.** We initialize the following global variables just in case *expand* comes into action before any of the basic scanning ro[utin](#page-7-0)es has assigned them a value.

*⟨* Set initial values of key variables 23 *⟩* +*≡*  $cur\_val \leftarrow 0$ ;  $cur\_val\_level \leftarrow int\_val$ ;  $radix \leftarrow 0$ ;  $cur\_order \leftarrow normal$ ;

**474.** The *scan int* routine is used also to scan the integer part of a fraction; for example, the '3' in '3.14159' will be found by *scan int*[.](#page-11-0) The *scan dimen* routine assumes that *cur tok* = *point token* after the integer part of such a fraction has been scanned by *scan int*, and that the decimal point has been backed up to be scanned again.

```
procedure scan int; { sets cur val to an integer }
  label done , restart;
  var negative : boolean; { should the answer be negated? }
     m: integer; {2^{31} div radix, the threshold of danger }
    d: small number ; { the digit just scanned }
    vacuous : boolean; { have no digits appeared? }
     OK so far : boolean; { has an error message been issued? }
  begin \text{radix} \leftarrow 0; OK\_so\_far \leftarrow \text{true};
  ⟨ Get the next non-blank non-sign token; set negative appropriately 475 ⟩;
restart: if cur\_tok = alpha\_token then \langle Scan an alphabetic character code into cur\_val 476 \rangleelse if cur\_tok = cs\_token\_flag + frozen\_primitive then
       ⟨ Reset cur tok for unexpandable primitives, goto restart 403 ⟩
    else if (cur\_cmd > min\_internal) \land (cur\_cmd < max\_internal) en
         scan something internal(int val , false )
       else ⟨ Scan a numeric constant 478 ⟩;
  if negative then negate (cur val);
  end;
```

```
475. \langle Get the next non-blank non-sign token; set negative appropriately 475 \rangle \equivnegative ← false ;
```
**repeat** *⟨* Get the next non-blank non-call token 440 *⟩*; **if**  $cur\_tok = other\_token + "−"$  **then begin**  $negative \leftarrow \neg negative$ ;  $cur\_tok \leftarrow other\_token + "+";$ **end**; **until**  $cur\_tok \neq other\_token + "+"$ 

This code is used in sections 474, 482, and 496.

**476.** A space is ignored after an alphabetic character constant, so that such constants behave like numeric ones.

```
 \langleracter cinto cur_val 476 \rangle ≡
  begin get token; { suppress macro expansion }
  if cur\_tok < cs\_token\_flag then
     \mathbf{begin} \ncur\_val \leftarrow cur\_chr;if cur\_cmd \leq right\_brace then
       if cur\_cmd = right\_brace then incr(align\_state)else decr (align state );
     end
  else if cur\_tok < cs\_token\_flag + single\_base then cur\_val \leftarrow cur\_tok - cs\_token\_flag - active\_baseelse if cur\_tok < cs\_token\_flag + null.cs then cur\_val \leftarrow cur\_tok - cs\_token\_flag - single\_baseelse { check the cs is a single-letter whose character code is > ˝FFFF }
  \text{begin } m \leftarrow \text{text}( \text{cur\_tok} - \text{cs\_token\_flag} );if str\_start\_macro(m + 1) = 2 + str\_start\_macro(m) then
     begin m \leftarrow str\_start\_macro(m);if (so(str\_pool[m]) \geq "D800) \land (so(str\_pool[m]) \leq "DBFF) \land (so(str\_pool[m+1]) \geq˝DC00) ∧ (so(str pool [m + 1]) ≤ ˝DFFF) then
        cur val ← ˝10000 + (so(str pool [m]) − ˝D800) ∗ ˝400 + so(str pool [m + 1]) − ˝DC00
     else \ cur\_val \leftarrow too\_big\_us;end
  else \, cur\_val \leftarrow too\_big\_us;end;
  if cur\_val > biggest\_usv then
     begin print err ("Improper␣alphabetic␣constant");
     help2 ("A␣one−character␣control␣sequence␣belongs␣after␣a␣`␣mark.")
     ("So<sub>□</sub>I<sup>′</sup>m<sub>□</sub> essentially<sub>□</sub>inserting<sub>□</sub>\O<sub>□</sub>here."); <math>cur\_val \leftarrow "0";</math> <i>back_error;</i>end
  else ⟨ Scan an optional space 477 ⟩;
  end
This code is used in section 474.
477. \langle Scan an optional space 477 \rangle \equivbegin get x token;
  if cur\_cmd \neq spacer then back\_input;
```
This code is used in sections 476, 482, 490, and 1254.

**end**

```
478. \langle Scan a numeric constant 478 \rangle \equivbegin \text{radix} \leftarrow 10; \ m \leftarrow 214748364;if cur\_tok = octal\_token then
     begin \text{radix} \leftarrow 8; m \leftarrow \text{'2000000000}; \text{get\_x\_token};
     end
  else if cur\_tok = hex\_token then
       begin \text{radix} \leftarrow 16; m \leftarrow \text{'1000000000}; \text{get\_x\_token};
       end;
  vacuous \leftarrow true; cur\_val \leftarrow 0;
  ⟨ Accumulate the constant until cur tok is not a suitable digit 479 ⟩;
  if vacuous then ⟨Express astonishment that no number was here 480 ⟩
  else if cur\_cmd \neq spacer then back\_input;
  end
This code is used in section 474.
479. define \text{infinity} \equiv \text{177777777777} {the largest positive value that TEX knows}
  define zero\_token = other\_token + "0" {zero, the smallest digit }
  define ter\_token + "A" {the smallest special hex digit }
  define other A token = other token + "A" { special hex digit of type other char }
\langle Accumulate the constant until cur_tok is not a suitable digit 479 \equivloop begin if (cur\_tok < zero\_token + radix) \wedge (cur\_tok \geq zero\_token) \wedge (cur\_tok \leq zero\_token + 9)then d \leftarrow cur\_tok - zero\_tokenelse if radix = 16 then
          if (cur\_tok \leq A\_token + 5) \land (cur\_tok \geq A\_token) then d \leftarrow cur\_tok - A\_token + 10else if (cur\_tok ≤ other.A\_token + 5) ∧ (cur\_tok ≥ other.A\_token) then
               d ← cur\_tok - other\_A\_token + 10else goto done
       else goto done ;
     vacuous ← false ;
     if (cur\_val \geq m) \land ((cur\_val > m) \lor (d > 7) \lor (radix \neq 10)) then
       begin if OK so far then
          begin print err ("Number␣too␣big");
          help2 ("I␣can␣only␣go␣up␣to␣2147483647=´17777777777=""7FFFFFFF,")
          ("so␣I´m␣using␣that␣number␣instead␣of␣yours."); error ; cur val ← infinity ;
          OK_{-}so_{-}far \leftarrow false;end;
       end
     \mathbf{else} \ \textit{cur\_val} \leftarrow \textit{cur\_val} \ast \textit{radix} + d;get x token;
     end;
done :
This code is used in section 478.
480. \langle Express astonishment that no number was here 480 \rangle \equivbegin print err ("Missing␣number,␣treated␣as␣zero");
  help3 ("A␣number␣should␣have␣been␣here;␣I␣inserted␣`0´.")
  ("(If␣you␣can´t␣figure␣out␣why␣I␣needed␣to␣see␣a␣number,")
```
("look␣up␣`weird␣error´␣in␣the␣index␣to␣The␣TeXbook.)"); *back error* ;

### **end**

This code is used in section 478.

**481.** The *scan dimen* routine is similar to *scan int*, but it sets *cur val* to a *scaled* value, i.e., an integral number of sp. One of its main tasks is therefore to interpret the abbreviations for various kinds of units and to convert measurements to scaled points.

There are three parameters: *mu* is *true* if the finite units must be 'mu', while *mu* is *false* if 'mu' units are disallowed; *inf* is *true* if the infinite units 'fil', 'fill', 'filll' are permitted; and *shortcut* is *true* if *cur\_val* already contains an integer and only the units need to be considered.

The order of infinity that was found in the case of infinite glue is returned in the global variable *cur order* . *⟨* Global variables 13 *⟩* +*≡*

*cur order* : *glue ord* ; *{* order of infinity found by *scan dimen }*

<span id="page-203-0"></span>**482.** Constructions like '−´77 pt' are legal dimensions, so *scan dimen* may begin with *scan int*. This explains why it is convenient to use *scan int* also for the integer part of a decimal fraction.

Several branches of *scan dimen* work with *cur val* as an integer and with an auxiliary fraction *f*, so that the actual quantity of interest is  $cur\_val + f/2^{16}$ . At the end of the routine, this "unpacked" representation is put into the single word *cur val* , which suddenly switches significance from *integer* to *scaled* .

**define**  $\text{attach-fraction} = 88 \quad \{\text{go here to pack } \text{cur}_\text{val} \text{ and } f \text{ into } \text{cur}_\text{val} \}$ **define**  $\text{attach\_sign} = 89$  { go here when  $\text{cur\_val}$  is correct except perhaps for sign }  $\text{define } scan\_normal\_dimen \equiv scan\_dimen(false, false, false)$ 

```
procedure xetex scan dimen(mu, inf , shortcut, requires units : boolean); { sets cur val to a dimension }
  label done , done1 , done2 , found , not found , attach fraction, attach sign;
  var negative : boolean; { should the answer be negated? }
     f: integer; { numerator of a fraction whose denominator is 2^{16}}
     ⟨ Local variables for dimension calculations 485 ⟩
  begin f \leftarrow 0; arith\_error \leftarrow false; cur\_order \leftarrow normal; negative \leftarrow false;
  if ¬shortcut then
     begin \langle Get the next non-blank non-sign token; set negative appropriately 475\rangle;
     if max\_internal) then
        ⟨ Fetch an internal dimension and goto attach sign, or fetch an internal integer 484 ⟩
     else begin back input;
       if cur\_tok = continental\_point\_token then cur\_tok \leftarrow point\_token;
       if cur\_tok \neq point\_token then scan\_intelse begin \text{radix} \leftarrow 10; \text{cur}_\text{-} \text{val} \leftarrow 0;
          end;
       if cur\_tok = continental\_point\_token then cur\_tok \leftarrow point\_token;
       if (\text{radix} = 10) \land (\text{cur\_tok} = \text{point\_token}) then \langle Scan decimal fraction 487 \rangle;
       end;
     end;
  if cur\_val < 0 then { in this case f = 0}
     begin negative \leftarrow \neg negative; negative(cur\_val);end;
  if requires units then
     begin \langle Scan units and set curval to x \cdot (cur_{val} + f/2^{16}), where there are x sp per unit; goto
          attach_sign if the units are internal 488;
     ⟨ Scan an optional space 477 ⟩;
     end
  else begin if cur\_val > \langle 40000 \rangle then arith\_error \leftarrow true\textbf{else} \ \textit{cur_val} \leftarrow \textit{cur_val} * \textit{unity} + f;end;
\alphaattach_sign: if \alpharith_error \vee (\alphabs (cur_val) \geq ´10000000000) then
     ⟨ Report that this dimension is out of range 495 ⟩;
  if negative then \neg \neg neq \{cur\_val\};
  end;
procedure scan dimen(mu, inf , shortcut : boolean);
  begin xetex scan dimen(mu, inf , shortcut, true );
  end;
```
**483.** For XeTeX, we have an additional version *scan decimal* , like *scan dimen* but without any scanning of units.

**procedure** *scan decimal* ; *{* sets *cur val* to a quantity expressed as a decimal fraction *}* **begin** *xetex scan dimen*(*false , false , false , false* ); **end**;

```
484. \langle Fetch an internal dimension and goto attach_sign, or fetch an internal integer 484\rangle \equivif mu then
     begin scan_something_internal(mu\_val, false); \langle Coerce glue to a dimension 486);
     if cur\_val\_level = mu\_val then goto attach\_sign;
```

```
if cur\_val\_level \neq int\_val then mu\_error;
```
**end**

```
else begin scan something internal(dimen val , false );
  if cur\_val\_level = dimen\_val then goto attach\_sign;
  end
```
This code is used in section 482.

**485.**  $\langle$  Local variables for dimension calculations  $485$   $\equiv$ *num, denom*: 1 *. .* 65536; *{* conversion ratio for the scanned units *}*  $k, kk: small_number; \{ number of digits in a decimal fraction \}$  $k, kk: small_number; \{ number of digits in a decimal fraction \}$  $k, kk: small_number; \{ number of digits in a decimal fraction \}$ *p, q*: *pointer* ; *{* top of decimal digit stack *} v*: *scaled* ; *{* an internal dimension *} save cur val* : *integer* ; *{* temporary storage of *cur val }* This code is used in section 482.

**486.** The following code is executed when *scan something internal* was called asking for *mu val* , when we really wanted a "mudimen" instead of "muglue."

*⟨* Coerce glue to a dime[nsio](#page-203-0)n 486 *⟩ ≡*

```
if cur\_val\_level \geq glue\_val then
  begin v \leftarrow width(cur\_val); delete_glue_ref (cur_val); cur_val \leftarrow v;end
```
This code is used in sections 484 and 490.

**487.** When the following code is executed, we have *cur tok* = *point token*, but this token has been backed up using *back input*; we must first discard it.

It turns out that a decimal p[oint](#page-206-0) all by itself is equivalent to '0.0'. Let's hope people don't use that fact.

*⟨* Scan decimal fraction 487 *⟩ ≡* **begin**  $k \leftarrow 0$ ;  $p \leftarrow null$ ;  $get\_token$ ;  $\{point\_token \text{ is being re-scanned}\}$ **loop begin** *get x token*; **if**  $(cur\_tok > zero\_token + 9) \vee (cur\_tok < zero\_token)$  **then goto** *done1*; **if**  $k < 17$  **then** { digits for  $k \geq 17$  cannot affect the result } **begin**  $q \leftarrow get\_avail$ ;  $link(q) \leftarrow p$ ;  $info(q) \leftarrow cur\_tok - zero\_token$ ;  $p \leftarrow q$ ;  $incr(k)$ ; **end**; **end**;  $done1$ : **for**  $kk \leftarrow k$  **downto** 1 **do begin**  $dig[kk - 1] \leftarrow info(p); q \leftarrow p; p \leftarrow link(p); free\_avail(q);$ **end**;  $f \leftarrow round\_decimals(k);$ **if**  $cur\_cmd \neq spacer$  **then**  $back\_input$ ; **end** This code is used in section 482.

<span id="page-205-0"></span>**488.** Now comes the harder part: At this point in the program, *cur* val is a nonnegative integer and  $f/2^{16}$ is a nonnegative fraction less than 1; we want to multiply the sum of these two quantities by the appropriate factor, based on the specified units, in order to produce a *scaled* result, and we want to do the calculation with fixed point arithmetic that does not overflow.

 $\langle$  Scan units and set *curval* to  $x \cdot (cur_{val} + f/2^{16})$ , where there are  $x$  sp per unit; **goto** *attach\_sign* if the units are internal 488 *⟩ ≡*

**if** *inf* **then** *⟨* Scan for fil units; **goto** *attach fraction* if found 489 *⟩*;

*⟨* Scan for units that are internal dimensions; **goto** *attach sign* with *cur val* set if found 490 *⟩*;

**if**  $mu$  **then**  $\langle$  Scan for **mu** units and **goto** *attach fraction* 491 $\rangle$ ;

**if** *scan\_keyword* ("**true") then**  $\langle$  Adjust for the magnification ratio 492 $\rangle$ ;

**if** *scan keyword* ("pt") **then goto** *attach fraction*; *{* the easy case *}*

*⟨* Scan for all other units and adjust *cur val* and *f* accordingly; **goto** *done* in the case [of s](#page-206-0)caled points 493 *⟩*;

*attach fraction*: **if**  $cur\_val \geq 70000$  **then**  $arith\_error \leftarrow true$  $arith\_error \leftarrow true$ 

 $\mathbf{else} \quad \textit{cur\_val} \leftarrow \textit{cur\_val} * \textit{unity} + f;$ 

*done* :

This code is use[d in](#page-207-0) section 482.

**489.** A specification like 'filllll' or 'fill L L L' will lead to two error messages (one for each additional keyword "l").

```
\langle Scan for fil units; to attach_fraction if found 489 \rangle \equivif scan keyword ("fil") then
    begin cur\_\text{order} \leftarrow \text{fil};
    while scan keyword ("l") do
       begin if cur\_order = fill then
         begin print err ("Illegal␣unit␣of␣measure␣("); print("replaced␣by␣filll)");
         help1 ("I␣dddon´t␣go␣any␣higher␣than␣filll."); error ;
         end
       else incr (cur order );
       end;
    goto attach fraction;
    end
This code is used in section 488.
```
<span id="page-206-0"></span>**490.**  $\langle$  Scan for units that are internal dimensions; **goto** *attach\_sign* with *cur\_val* set if found  $490$   $\rangle \equiv$  $save\_cur\_val \leftarrow cur\_val$ ;  $\langle$  Get the next non-blank non-call token  $440$ ; **if**  $(\text{cur\_cmd} < \text{min\_internal}) \lor (\text{cur\_cmd} > \text{max\_internal})$  **then** *back\_input* **else begin if** *mu* **then begin** *scan something internal*(*mu val , false* ); *⟨* Coerce glue to a dimension 486 *⟩*; **if**  $cur\_val\_level \neq mu\_val$  **then**  $mu\_error$ ; **end else** *scan something internal*(*dimen val , false* );  $v \leftarrow cur\_val$ ; goto *found*; **end**; **if** *mu* **then goto** *not found* ; **if**  $scan\_keyword("em")$  **then**  $v \leftarrow (\text{'The em width for curfont 593'})$ **else if**  $scan\_keyword("ex")$  **then**  $v \leftarrow (\text{'The x-height for curfont 594)})$ **else goto** *not found* ; *⟨* Scan an optional space 477 *⟩*; found:  $cur\_val \leftarrow nx\_plus\_y(save\_cur\_val, v, xn\_over\_d(v, f, '200000));$  $cur\_val \leftarrow nx\_plus\_y(save\_cur\_val, v, xn\_over\_d(v, f, '200000));$  goto attach\_sign; *not found* : This code is used in section 488.

```
491. \langleand goto attach fraction \langle 491 \rangle \equivif scan keyword ("mu") then goto attach fraction
  else begin print err ("Illegal␣unit␣of␣measure␣("); print("mu␣inserted)");
    help4 ("The␣unit␣of␣measurement␣in␣math␣glue␣must␣be␣mu.")
    ("To␣recover␣gracefully␣from␣this␣error,␣it´s␣best␣to")
    ("delete␣the␣erroneous␣units;␣e.g.,␣type␣`2´␣to␣delete")
    ("two␣letters.␣(See␣Chapter␣27␣of␣The␣TeXbook.)"); error ; goto attach fraction;
    end
```
This code is used in section 488.

**492.**  $\langle$  Adjust for the magnification ratio  $492 \rangle \equiv$ 

```
begin prepare mag ;
if mag \neq 1000 then
  begin over\_d(cur\_val, 1000, mag); f \leftarrow (1000 * f + 200000 * remainder) div mag;
  cur\_val \leftarrow cur\_val + (f \textbf{ div } '200000); f \leftarrow f \textbf{ mod } '200000;end;
end
```
This code is used in section 488.

<span id="page-207-0"></span>**493.** The necessary conversion factors can all be specified exactly as fractions whose numerator and denominator sum to 32768 or less. According to the definitions here, 2660 dd *≈* 1000*.*33297 mm; this agrees well with the value 1000*.*333 mm cited by Bosshard in *Technische Grundlagen zur Satzherstellung* (Bern, 1980).

**define**  $set\_conversion\_end$  (#)  $\equiv$  *denom* ← #; **end define**  $set_{conversion}$  ( $#$ )  $\equiv$  **begin**  $num$   $\leftarrow$   $#$ ;  $set_{conversion\_end}$ *⟨* Scan for all other units and adjust *cur val* and *f* accordingly; **goto** *done* in the case of scaled points 493 *⟩ ≡* **if**  $scan\_keyword("in")$  **then**  $set\_conversion(7227)(100)$ **else if**  $scan\_keyword("pc")$  **then**  $set\_conversion(12)(1)$ **else if** *scan keyword* ("cm") **then** *set conversion*(7227)(254) **else if** *scan keyword* ("mm") **then** *set conversion*(7227)(2540) **else if** *scan keyword* ("bp") **then** *set conversion*(7227)(7200) **else if** *scan keyword* ("dd") **then** *set conversion*(1238)(1157) **else if** *scan keyword* ("cc") **then** *set conversion*(14856)(1157) **else if** *scan keyword* ("sp") **then goto** *done* **else** *⟨* Complain about unknown unit and **goto** *done2* 494 *⟩*;

cur\_val  $\leftarrow$  xn\_over\_d(cur\_val, num, denom);  $f \leftarrow$  (num  $*f + 200000 * remainder$ ) div denom;  $cur\_val \leftarrow cur\_val + (f \textbf{ div } '200000); f \leftarrow f \textbf{ mod } '200000;$ 

*done2* :

This code is used in section 488.

**494.**  $\langle$  Complain about unknown unit and **goto** *done2*  $\langle$  494 $\rangle \equiv$ **begin** *print err* ("Illegal␣unit␣of␣measure␣("); *print*("pt␣inserted)"); *help6* ("Dimensions␣[can](#page-205-0)␣be␣in␣units␣of␣em,␣ex,␣in,␣pt,␣pc,") ("cm,␣mm,␣dd,␣cc,␣bp,␣or␣sp;␣but␣yours␣is␣a␣new␣one!") ("I´ll␣assume␣that␣you␣meant␣to␣say␣pt,␣for␣printer´s␣points.") ("To␣recover␣gracefully␣from␣this␣error,␣it´s␣best␣to") ("delete␣the␣erroneous␣units;␣e.g.,␣type␣`2´␣to␣delete") ("two␣letters.␣(See␣Chapter␣27␣of␣The␣TeXbook.)"); *error* ; **goto** *done2* ; **end**

This code is used in section 493.

```
495. \langle Report that this dimension is out of range 495 \equivbegin print err ("Dimension␣too␣large");
  help2 ("I␣can´t␣work␣with␣sizes␣bigger␣than␣about␣19␣feet.")
  (\text{``Continue\_and\_I\_11\_use\_the\_largest\_value\_I \_can.");}error; cur\_val \leftarrow max\_dimen; arith\_error \leftarrow false;
  end
```
This code is used in section 482.

<span id="page-208-0"></span>**496.** The final member of TEX's value-scanning trio is *scan glue* , which makes *cur val* point to a glue specification. The reference count of that glue spec will take account of the fact that *cur val* is pointing to it.

The *level* parameter should be either *glue val* or *mu val* .

Since *scan dimen* was so much more complex than *scan int*, we might expect *scan glue* to be even worse. But fortunately, it is very simple, since most of the work has already been done.

```
procedure scan glue (level : small number ); { sets cur val to a glue spec pointer }
  label exit;
  var negative : boolean; { should the answer be negated? }
    q: pointer ; { new glue specification }
    mu: boolean; \{\text{does } level = mu\_val?\}begin mu \leftarrow (level = mu\_val); \langle Get the next non-blank non-sign token; set negative appropriately 475 \rangle;
  if (cur\_cmd \geq min\_internal) ∧ (cur\_cmd \leq max\_internal) then
    begin scan something internal(level , negative );
    if cur\_val\_level \geq glue\_val then
       begin if cur\_val\_level \neq level then mu\_error;
       return;
       end;
    if cur\_val\_level = int\_val then scan\_dimen(mu, false, true)else if level = mu\_val then mu\_error;
    end
  else begin back input; scan dimen(mu, false , false );
    if negative then \n{negative (cur_val)};
    end;
  ⟨ Create a new glue specification whose width is cur val ; scan for its stretch and shrink components 497 ⟩;
exit: end;
```
*⟨* Declare procedures needed for expressions 1593 *⟩*

**497.**  $\langle$  Create a new glue specification whose width is *cur-val*; scan for its stretch and shrink components  $497$   $\equiv$ 

 $q \leftarrow new\_spec(zero\_glue); width(q) \leftarrow cur\_val;$  $q \leftarrow new\_spec(zero\_glue); width(q) \leftarrow cur\_val;$  $q \leftarrow new\_spec(zero\_glue); width(q) \leftarrow cur\_val;$ 

**if** *scan keyword* ("plus") **then begin** scan\_dimen(mu, true, false); stretch(q)  $\leftarrow$  cur\_val; stretch\_order(q)  $\leftarrow$  cur\_order; **end**;

**if** *scan keyword* ("minus") **then begin**  $scan\_dimen(mu, true, false); shrink(q) \leftarrow cur\_val; shrink\_order(q) \leftarrow cur\_order;$ **end**;

 $cur\_val \leftarrow q$ 

This code is used in section 496.

## 212 PART 26: BASIC SCANNING SUBROUTINES  $X \text{C} \text{F} \text{C} \text{A}$

**498.** Here's a similar procedure that returns a pointer to a rule node. This routine is called just after T<sub>E</sub>X has seen **\hrule** or **\vrule**; therefore *cur\_cmd* will be either *hrule* or *vrule*. The idea is to store the default rule dimensions in the node, then to override them if 'height' or 'width' or 'depth' specifications are found (in any order).

**define**  $default\_rule = 26214 \{ 0.4pt \}$ **function** *scan rule spec*: *pointer* ; **label** *reswitch* ; **var** *q*: *pointer* ; *{* the rule node being created *}* **begin**  $q \leftarrow new\_rule$ ; { *width*, *depth*, and *height* all equal *null\_flag* now } **if**  $cur\_cmd = vrule$  **then**  $width(q) \leftarrow default\_rule$ **else begin**  $height(q) \leftarrow default\_rule; depth(q) \leftarrow 0;$ **end**; *reswitch* : **if** *scan keyword* ("width") **then begin** *scan\_normal\_dimen*;  $width(q) \leftarrow cur\_val$ ; **goto** *reswitch*; **end**; **if** *scan keyword* ("height") **then begin** *scan\_normal\_dimen*;  $height(q) \leftarrow cur\_val$ ; **goto** *reswitch*; **end**; **if** *scan keyword* ("depth") **then begin** *scan\_normal\_dimen*;  $depth(q) \leftarrow cur\_val$ ; **goto** *reswitch*; **end**;  $\text{scan\_rule\_spec} \leftarrow q;$ **end**;

**499. Building token lists.** The token lists for macros and for other things like \mark and \output and \write are produced by a procedure called *scan toks* .

Before we get into the details of *scan toks* , let's consider a much simpler task, that of converting the current string into a token list. The *str toks* function does this; it classifies spaces as type *spacer* and everything else as type *other\_char*.

The token list created by *str toks* begins at *link* (*temp head* ) and ends at the value *p* that is returned. (If  $p = temp\_head$ , the list is empty.)

The *str toks cat* function is the same, except that the catcode *cat* is stamped on all the characters, unless zero is passed in which case it chooses *spacer* or *other char* automatically.

```
⟨ Declare ε-TEX procedures for token lists 1493 ⟩
function str toks cat(b : pool pointer ; cat : small number ): pointer ;
            \{ changes the string \textit{str\_pool}[b\mathinner{.\,.}\textit{pool\_ptr}] to a token list \}var p: pointer ; { tail of the token list }
      q: pointer ; { new node being added to the token list via store new token }
      t: halfword ; { token being appended }
      k: pool\_pointer; {index into str_pool }
   begin str\_room(1); p \leftarrow temp\_head; link(p) \leftarrow null; k \leftarrow b;
   while k < pool_ptr do
      \mathbf{begin} t \leftarrow \textit{so}(\textit{str\_pool}[k]);if (t = "□") \land (cat = 0) then t \leftarrow space\_tokenelse begin if (t \geq \text{``D800)} \land (t \leq \text{``DBFF}) \land (k+1 < \text{pool\_ptr}) \land (\text{so}(\text{str\_pool}[k+1]) \geq \text{`})˝DC00) ∧ (so(str pool [k + 1]) ≤ ˝DFFF) then
            begin \text{incr}(k); t \leftarrow \text{``10000} + (t - \text{``D800}) * \text{``400} + (so(\text{str\_pool}[k]) - \text{``DCO0});
            end;
        if cat = 0 then t \leftarrow other\_token + telse if cat = active\_char then t \leftarrow cs\_token\_flag + active\_base + telse t \leftarrow max\_char\_val * cat + t;
        end;
      fast\_store\_new\_token(t); incr(k);end;
   pool\_ptr \leftarrow b; str\_toks\_cat \leftarrow p;
   end;
function str toks (b : pool pointer ): pointer ;
   \mathbf{begin} \text{ } str\_toks \leftarrow str\_toks\_cat(b, 0);end;
```
**500.** The main reason for wanting *str toks* is the next function, *the toks* , which has similar input/output characteristics.

This procedure is supposed to scan something like '\skip\count12', i.e., whatever can follow '\the', and it constructs a token list containing something like '−3.0pt minus 0.5fill'.

**function** *the toks* : *pointer* ;

```
label exit;
```

```
var old setting : 0 . . max selector ; { holds selector setting }
     p, q, r: pointer; \{ used for copying a token list }b: pool pointer ; { base of temporary string }
     c: small_number; {value of cur\_chr}
  begin ⟨ Handle \unexpanded or \detokenize and return 1498 ⟩;
  get x token; scan something internal(tok val , false );
  if cur\_val\_level \geq ident\_val then \langle Copy the token list 501\rangleelse begin old_setting \leftarrow selector; selector \leftarrow new_string; b \leftarrow pool_ptr;
     case cur val level of
     int\_val: print\_int(cur\_val);
     dimen val : begin print scaled (cur val); print("pt");
       end;
     glue val : begin print spec(cur val , "pt"); delete glue ref (cur val);
       end;
     mu\_val: begin print\_spec(cur\_val, "mu"); delete\_glue\_ref(cur\_val);
       end;
     end; { there are no other cases }
     selector \leftarrow old\_setting; the\_toks \leftarrow str\_toks(b);end;
exit: end;
501. \langle Copy the token list 501 \rangle \equivbegin p \leftarrow temp\_head; link(p) \leftarrow null;
  if cur\_val\_level = ident\_val then store\_new\_token(cs\_token\_flag + cur\_val)
```

```
else if cur\_val \neq null then
      begin r \leftarrow link(cur\_val); {do not copy the reference count }
      while r \neq null do
         begin \text{fast\_store\_new\_token}(\text{info}(r)); r \leftarrow \text{link}(r);end;
      end;
the \textit{-toks} \leftarrow p;
end
```
This code is used in section 500.

**502.** Here's part of the *expand* subroutine that we are now ready to complete:

```
procedure ins the toks ;
     \mathbf{begin}(line{phi1} \thinspace \mathit{link}(garbage) \thinspace \leftarrow \thinspace \mathit{the\_toks}; \; \mathit{ins\_list}(\mathit{link}(temp\_head));end;
```

```
503. The primitives \number, \romannumeral, \string, \meaning, \fontname, and \jobname are defined
as follows.
  ε-TEX adds \eTeXrevision such that job name code remains last.
  define number\_code = 0 \quad \{command code for \number\}define roman_numberaLcode = 1 {command code for \romannumeral}
  define string\_code = 2 {command code for \string }
  define meaning\_code = 3 {command code for \meaning}
  define font_name\_code = 4 \quad \{ command code for \forall \text{fontname} \}define \text{etcx}\text{-} \text{convert}\text{-} \text{base} = 5 { base for \varepsilon-TEX's command codes }
  define eTeX-revision<sub>-code</sub> = etex-convert-base { command code for \eTeXrevision }
  define \text{etcx}\text{-} \text{convert}\text{-} \text{codes} = \text{etcx}\text{-} \text{convert}\text{-} \text{base} + 1 {end of \varepsilon-T<sub>E</sub>X's command codes }
  define expanded code = etex convert codes { command code for \expanded }
  define \text{pdf} \text{text\_first\_expand} \text{code} = \text{expand} \text{code} \text{code} + 1 { base for pdfTEX's command codes }
  define left_margin_kern_code = pdfex\_first\_expand\_code + 9 {command code for \leftmarginkern }
  define right_margin_kern\_code = pdftex_first\_expand\_code + 10 \ {command code for \rightmarginkern }
  define pdf\_stromp\_code = pdftex\_first\_expand\_code + 11 {command code for \strcmp }
  define pdf\_creation\_date\_code = pdftex\_first\_expand\_code + 15 {command code for \creationdate }
  define pdf_file_modelate_code = pdftext_first(expand_code + 16 {command code for \filemodel }define pdf\_file\_size\_code = pdftex\_first\_expand\_code + 17 {command code for \filesize}
  define pdf\_mdfive\_sum\_code = pdftex\_first\_expand\_code + 18 {command code for \mdfivesum }
  define pdf_{file\_dump\_code = pdftex\_first\_expand\_code + 19 {command code for \filedump}
  define uniform\_deviate\_code = pdftex\_first\_expand\_code + 22 {command code for \uniformdeviate}
  define normal\_deviate\_code = pdftex\_first\_expand\_code + 23 {command code for \normaldeviate}
  define \text{pdftex\_convert\_codes} = \text{pdftex\_first\_expand\_code} + 26 {end of pdfTEX's command codes }
  define XeTeX first expand code = pdftex convert codes { base for X \nvert F X's command codes }
  define XeTeX revision_code = XeTeX first_expand_code + 0 {command code for \XeTeXrevision }
  define XeTeX\_variation\_name\_code = XeTeX\_first\_expand\_code + 1{ command code for \XeTeXvariationname }
  define XeTeX<sub>z</sub> feature<sub>z</sub> name<sub>z</sub> code = XeTeX<sub>z</sub> first<sub>z</sub> expand<sub>z</sub> code + 2{ command code for \XeTeXfeaturename }
  define XeTeX_s\neq 0ector_name_code = XeTeX_f\neq 0first_expand_code + 3
               { command code for \XeTeXselectornamename }
  define XeTeX_glyph_namecode = XeTeX_first(expandcode + 4 {command code for \XeTeXglyphname }
  define XeTeX_{\textit{Uchar}\text{-}code} = XeTeX_{\textit{first}\text{-}expand\text{-}code} + 5 {command code for \Uchar }
  define XeTeX Ucharcat code = XeTeX first expand code + 6 {command code for \Ucharcat }
  define XeTeX_{\text{convert-codes} = XeTeX_{\text{in}} + \text{Sizepand-code} + 7 {end of X_{\text{at}}FEX's command codes }
  define job\_name\_code = XeTeX\_convert\_codes {command code for \jobname }
⟨Put each of TEX's primitives into the hash table 252 ⟩ +≡
  primitive ("number", convert, number code );
  primitive ("romannumeral", convert, roman numeral code );
  primitive ("string", convert, string code );
  primitive ("meaning", convert, meaning code );
  primitive ("fontname", convert, font name code );
  primitive ("expanded", convert, expanded code );
  primitive ("leftmarginkern", convert, left margin kern code );
  primitive ("rightmarginkern", convert, right margin kern code );
  primitive ("creationdate", convert, pdf creation date code );
  primitive ("filemoddate", convert, pdf file mod date code );
  primitive ("filesize", convert, pdf file size code );
  primitive ("mdfivesum", convert, pdf mdfive sum code );
  primitive ("filedump", convert, pdf file dump code );
```

```
primitive ("strcmp", convert, pdf strcmp code );
primitive ("uniformdeviate", convert, uniform deviate code );
primitive ("normaldeviate", convert, normal deviate code );
primitive ("jobname", convert, job name code );
primitive ("Uchar", convert, XeTeX Uchar code );
primitive ("Ucharcat", convert, XeTeX Ucharcat code );
```
# **504.**  $\langle$  Cases of *print\_cmd\_chr* for symbolic printing of primitives 253  $\rangle$  += *convert*: **case** *chr code* **of**

```
number code : print esc("number");
roman numeral code : print esc("romannumeral");
string code : print esc("string");
meaning code : print esc("meaning");
font name code : print esc("fontname");
eTeX revision code : print esc("eTeXrevision");
expanded code : print esc("expanded");
left margin kern code : print esc("leftmarginkern");
right margin kern code : print esc("rightmarginkern");
pdf creation date code : print esc("creationdate");
pdf file mod date code : print esc("filemoddate");
pdf file size code : print esc("filesize");
pdf mdfive sum code : print esc("mdfivesum");
pdf file dump code : print esc("filedump");
pdf strcmp code : print esc("strcmp");
uniform deviate code : print esc("uniformdeviate");
normal deviate code : print esc("normaldeviate");
  ⟨ Cases of convert for print cmd chr 1459 ⟩
othercases print esc("jobname")
endcases;
```
**505.** The procedure *conv toks* uses *str toks* to insert the token list for *convert* functions into the scanner; '\outer' control sequences are allowed to follow '\string' and '\meaning'.

The extra temp string *u* is needed because *pdf scan ext toks* incorporates any pending string in its output. In order to save such a pending string, we have to create a temporary string that is destroyed immediately after.

 $\text{define} \; save\_cur\_string \equiv$ **if**  $str\_start\_macro(str\_ptr) < pool\_ptr$  **then**  $u \leftarrow make\_string$ **else**  $u \leftarrow 0$ **define** *restore cur string ≡* **if**  $u \neq 0$  **then**  $decr(str\_ptr)$ 

# **procedure** *conv toks* ;

**var** *old setting* : 0 *. . max selector* ; *{* holds *selector* setting *} save warning index , save def ref* : *pointer* ; *boolvar* : *boolean*; *{* temp boolean *} s*: *str number* ; *u*: *str number* ; *j*: *integer* ; *c*: *small number* ; *{* desired type of conversion *} save scanner status* : *small number* ; *{ scanner status* upon entry *} b*: *pool pointer* ; *{* base of temporary string *}*  $fnt$ *, arg1, arg2*:  $integer$ ; { args for X<sub>T</sub>T<sub>E</sub>X extensions} *font name str* : *str number* ; *{* local vars for \fontname quoting extension *} i*: *small number* ; *quote char* : *UTF16 code* ; *cat*: *small number* ; *{* desired catcode, or 0 for automatic *spacer* /*other char* selection *} saved chr* : *UnicodeScalar* ; *p, q*: *pointer* ; **begin**  $cat \leftarrow 0$ ;  $c \leftarrow cur \cdot chr$ ;  $\langle$  Scan the argument for command  $c$  506 $\rangle$ ;  $old\_setting \leftarrow selector$ ;  $selector \leftarrow new\_string$ ;  $b \leftarrow pool\_ptr$ ;  $\langle Print the result of command c 507 \rangle$ ;  $selector \leftarrow old\_setting$ ;  $link(garbage) \leftarrow str\_toks\_cat(b, cat)$ ;  $ins\_list(link(temp\_head))$ ;

**end**;

**506.** Not all catcode values are allowed by **\Ucharcat**:

**define**  $\text{ $\text{aligned}$  *illegal*  $\text{L}$   $\text{L}$   $\text{theta}$   $\text{c}$  (#)  $\equiv$  (#  $\lt$  *left*  $\text{brace}$   $\lor$  (#  $\gt$   $\text{active\_char}) \lor$  (#  $\equiv$   $\text{output} \lor$  (#  $\equiv$   $\text{ignore}$ )$ 

*⟨* Scan the argument for command *c* 506 *⟩ ≡*

**case** *c* **of**

*number code , roman numeral code* : *scan int*;

 $string\_code$ ,  $meaning\_code$ :  $begin{text} \textbf{begin} } \textbf{system} \textbf{system} \textbf{system} \textbf{system} \textbf{B} \textbf{B} \textbf{B} \textbf{B} \textbf{B} \textbf{B} \textbf{B} \textbf{B} \textbf{B} \textbf{B} \textbf{B} \textbf{B} \textbf{C} \textbf{B} \textbf{C} \textbf{C} \textbf{C} \textbf{C} \textbf{C} \textbf{C} \textbf{C} \textbf{C} \textbf{C} \textbf{C} \textbf{C} \textbf{C} \textbf{C} \textbf{C} \textbf$  $get\_token$ ;  $scanner\_status \leftarrow save\_scanner\_status$ ;

**end**;

*font name code* : *scan font ident*;

*eTeX revision code* : *do nothing* ;

 $e$ *xpanded\_code* : **begin**  $save\_scanner\_status$   $\leftarrow$   $searchus$ ;  $save\_warning\_index$   $\leftarrow$   $warning\_index$ ;  $save\_def\_ref \leftarrow def\_ref; save\_cur\_string; scan\_pdf\_ext\_toks; warning\_index \leftarrow save\_warming\_index;$  $scanner\_status \leftarrow save\_scanner\_status; ins\_list(link(def\_ref)); free\_avail(def\_ref);$  $def-ref \leftarrow save-def-ref; restore.cur-string; return;$ **end**;

*left margin kern code , right margin kern code* : **begin** *scan register num*; *fetch box* (*p*); **if** (*p* = *null*) *∨* (*type* (*p*) *̸*= *hlist node* ) **then** *pdf error* ("marginkern"*,* "a␣non−empty␣hbox␣expected") **end**;

 $pdf\_creation\_date\_code: \textbf{begin} \rightarrow \textbf{point}; \textbf{getcreation\_data}: link(qarbage) \leftarrow str\_toks(b);$ *ins list*(*link* (*temp head* )); **return**;

**end**;

 $pdf$   $file$   $model$   $code$  : **begin**  $save$   $scatter$   $status$   $\leftarrow$   $scanner$   $status$ ;

 $save\_warning\_index \leftarrow warning\_index; save\_def\_ref \leftarrow def\_ref; save\_cur\_string; scan\_pdf\_ext\_toks;$ **if**  $selector = new\_string$  **then** 

*pdf error* ("tokens"*,* "tokens\_to\_string()␣called␣while␣selector␣=␣new\_string");  $old\_setting \leftarrow selector; selector \leftarrow new\_string;$ 

 $show\_token\_list(link(def\_ref), null, pool\_size - pool\_ptr); selector \leftarrow old\_setting; s \leftarrow make\_string;$  $delta \in \text{def}(def-ref); def-ref \leftarrow save\_def-ref; warning_index \leftarrow save\_warming_index;$ 

scanner\_status  $\leftarrow$  save\_scanner\_status;  $b \leftarrow pool\_ptr$ ; getfilemoddate(s); link(garbage)  $\leftarrow str\_toks(b)$ ; **if**  $\mathit{fllushable}(s)$  **then**  $\mathit{fllush\_string}(s)$ 

*ins list*(*link* (*temp head* )); *restore cur string* ; **return**;

**end**;

 $pdf_{\textit{file-size} \text{-}code}$  **begin**  $save_{\textit{-}scanner_{\textit{-}status \text{}} \leftarrow scanner_{\textit{-}status \text{}}$  ;  $save_{\textit{-}warning\_index \leftarrow warning\_index$  ;  $save\_def\_ref \leftarrow def\_ref$ ;  $save\_cur\_string$ ;  $scan\_pdf\_ext\_toks$ ;

**if**  $selector = new\_string$  **then** 

```
pdf error ("tokens", "tokens_to_string()␣called␣while␣selector␣=␣new_string");
old\_setting \leftarrow selector; selector \leftarrow new\_string;
```
 $show\_token\_list(link(def\_ref), null, pool\_size - pool\_ptr); selector \leftarrow old\_setting; s \leftarrow make\_string;$  $delta \neq$  *delete\_token\_ref*  $\{def_{ref}\}$   $\leftarrow$   $\{def_{ref}\}$   $\leftarrow$   $\{def_{ref}\}$   $\{def_{ref}\}$   $\{def_{ref}\}$   $\{def_{ref}\}$   $\{def_{ref}\}$   $\{def_{ref}\}$   $\{def_{ref}\}$   $\{def_{ref}\}$   $\{def_{ref}\}$   $\{def_{ref}\}$   $\{def_{ref}\}$   $\{def_{ref}\}$   $\{def_{ref}\}$   $\{def_{ref}\}$   $\{def_{ref}\}$   $\{def_{ref}\}$   $\{$ 

 $scanner\_status \leftarrow save\_scanner\_status; b \leftarrow pool\_ptr; getfilesize(s); link(garbage) \leftarrow str\_toks(b);$ 

**if**  $\mathit{fllushable}(s)$  **then**  $\mathit{fllush\_string}(s)$ 

*ins list*(*link* (*temp head* )); *restore cur string* ; **return**;

**end**;

 $pdf\_mdfive\_sum\_code$ : **begin**  $save\_scanner\_status \leftarrow scanner\_status$ ;

 $save\_warning\_index \leftarrow warning\_index$ ;  $save\_def\_ref \leftarrow def\_ref$ ;  $save\_cur\_string$ ;

 $\mathit{boolean} \leftarrow \mathit{scan\_keyword}(\text{``file''}); \mathit{scan\_pdf\_ext\_toks};$ 

**if**  $selector = new\_string$  **then** 

```
pdf error ("tokens", "tokens_to_string()␣called␣while␣selector␣=␣new_string");
old\_setting \leftarrow selector; selector \leftarrow new\_string; show\_token\_list(link(def\_ref), null, pool\_size - pool\_ptr);selector \leftarrow old_settings; s \leftarrow make_string; delete\_token\_ref (def\_ref); def\_ref \leftarrow save\_def\_ref;waring_index \leftarrow save\_warming_index; \; scanning\_index; \; scanner\_status \leftarrow save\_scatter\_status; \; b \leftarrow pool\_ptr;getmd5sum(s, boolvar); link(garbage) \leftarrow str\_toks(b);
```
```
if flushable (s) then flush string ;
  ins list(link (temp head )); restore cur string ; return;
  end;
pdf\_file\_dump\_code: \textbf{begin}\; same\_scatter\_status \leftarrow scanner\_status; \; save\_warming\_index \leftarrow warning\_index;save\_def\_ref \leftarrow def\_ref; save\_cur\_string; \{scan\ offset\}cur\_val \leftarrow 0;if (scan keyword ("offset")) then
     begin scan int;
     if (cur\_val < 0) then
        begin print err ("Bad␣file␣offset");
        help2 ("A␣file␣offset␣must␣be␣between␣0␣and␣2^{31}−1,")
        \label{eq:2} \text{(``I$_\sqcup$changed$_\sqcup$this$_\sqcup$one$_\sqcup$to$_\sqcup$zero.'");\ int\_error\text{(}\textit{cur\_val}\text{)};\ \textit{cur\_val}\leftarrow 0;}end;
     end;
  i \leftarrow cur\_val; {scan length }
  cur\_val \leftarrow 0;if (scan keyword ("length")) then
     begin scan int;
     if (cur\_val < 0) then
        begin print err ("Bad␣dump␣length");
        help2 ("A␣dump␣length␣must␣be␣between␣0␣and␣2^{31}−1,")
        ("I<sub>U</sub> changed<sub>U</sub>this<sub>U</sub>one<sub>U</sub>to<sub>U</sub>zero."); int_error(<i>cur_val</i>); <i>cur_val</i> <math>\leftarrow 0;</math>end;
     end;
  j \leftarrow cur\_val; {scan file name}
  scan pdf ext toks ;
  if selector = new\_string then
     pdf error ("tokens", "tokens_to_string()␣called␣while␣selector␣=␣new_string");
  old\_setting \leftarrow selector; selector \leftarrow new\_string;show\_token\_list(link(def\_ref), null, pool\_size - pool\_ptr); \ select or \leftarrow old\_setting; s \leftarrow make\_string;delta \leq \text{def.} \text{ref (def.} \text{ref } \text{)} def_ref \leftarrow save_def_ref ; warning_index \leftarrow save_warning_index ;
  scanner_status \leftarrow save_scanner_status; b \leftarrow pool\_ptr; getfiledump(s, i, j); link(garbage) \leftarrow str_toks(b);
  if fushable(s) then fush_string;
  ins list(link (temp head )); restore cur string ; return;
  end;
pdf\_stromp\_code: begin save\_Scanner\_status \leftarrow scanner\_status; save\_warmq\_index \leftarrow warning\_index;
  save\_def\_ref \leftarrow def\_ref; save\_cur\_string; compare\_strings; def\_ref \leftarrow save\_def\_ref;
  waring_index \leftarrow save\_warming_index; \; scanning\_index; \; scanner\_status \leftarrow save\_scanner\_status; \; restore\_cur\_string;end;
XeTeX Uchar code : scan usv num;
XeTeX_-Ucharcat_code: begin scan_ uxv_num; saved_chr \leftarrow cur_val; scan_int;
  if illegal Ucharcat catcode (cur val) then
     begin print err ("Invalid␣code␣("); print int(cur val);
     print("),
\Boxshould\Boxbe\Boxin\Boxthe\Boxranges\Box1..4,
\Box6..8,
\Box10..13");
     help1 ("I´m␣going␣to␣use␣12␣instead␣of␣that␣illegal␣code␣value.");
     error; cat \leftarrow 12;
     end
  \mathbf{else} \; cat \leftarrow cur\_valcur\_val \leftarrow saved\_chr;end;
  ⟨ Cases of 'Scan the argument for command c' 1460 ⟩
job_name\_code: if job_name = 0 then open\_log\_file;
```
*uniform deviate code* : *scan int*; *normal deviate code* : *do nothing* ;

**end** *{* there are no other cases *}* This code is used in section 505. **507.**  $\langle$  Print the result of command  $c$  507 $\rangle \equiv$ **case** *c* **of** *number code* : *print i[nt](#page-214-0)*(*cur val*); *roman numeral code* : *print roman int*(*cur val*); *string\_code*: **if**  $cur\_cs \neq 0$  **then**  $sprint\_cs$  ( $cur\_cs$ ) **else** *print char* (*cur chr* ); *meaning code* : *print meaning* ;  $font_name\_code: begin$   $font_name\_str \leftarrow font_name[cur\_val];$ **if** *is native font*(*cur val*) **then begin**  $\textit{quote\_char} \leftarrow \text{""}$ "; **for** *i ←* 0 **to** *length* (*font name str* ) *−* 1 **do if**  $str\_pool[str\_start\_macro(font\_name\_str) + i] =$  """" **then**  $quote\_char \leftarrow$  "'"; *print char* (*quote char* ); *print*(*font name str* ); *print char* (*quote char* ); **end else** *print*(*font name str* ); **if**  $font\_size[cur\_val] \neq font\_disize[cur\_val]$  **then begin** *print*("␣at␣"); *print scaled* (*font size* [*cur val* ]); *print*("pt"); **end**; **end**; *eTeX revision code* : *print*(*eTeX revision*); *left\_margin\_kern\_code*: **begin**  $p \leftarrow list\_ptr(p);$ while  $(p \neq null) \wedge (cp\_skipable(p) \vee ((\neg is\_char\_node(p)) \wedge (type(p) = glue\_node) \wedge (subtype(p) =$  $left\_skip\_code + 1)$ ) **do**  $p \leftarrow link(p)$ ; if  $(p \neq null) \wedge (\neg is_{\text{char} \rightarrow node}(p)) \wedge (type(p) = margin_{\text{term} \rightarrow node}) \wedge (subtype(p) = left_{\text{side}})$  then *print scaled* (*width* (*p*)) **else** *print*("0"); *print*("pt"); **end**; *right\_margin\_kern\_code*: **begin**  $q \leftarrow list\_ptr(p); p \leftarrow prev\_rightmax(q, null);$ while  $(p \neq null) \wedge (cp\_skipable(p) \vee ((\neg is\_char\_node(p)) \wedge (type(p) = glue\_node) \wedge (subtype(p) =$  $right\_skip\_code + 1)$ ) **do**  $p \leftarrow prev\_right\_right\_tagh{q,p}$ ; if  $(p \neq null) \wedge (\neg is_{\text{char}\text{-}node}(p)) \wedge (type(p) = margin_{\text{term}\text{-}node}) \wedge (subtype(p) = right_{\text{side}})$  then *print scaled* (*width* (*p*)) **else** *print*("0"); *print*("pt"); **end**; *pdf strcmp code* : *print int*(*cur val*); *uniform deviate code* : *print int*(*unif rand* (*cur val*)); *normal deviate code* : *print int*(*norm rand* ); *XeTeX Uchar code , XeTeX Ucharcat code* : *print char* (*cur val*); *⟨* Cases of 'Print the result of command *c*' 1461 *⟩*  $job_name\_code: print_file_name(job_name, 0, 0);$ **end** *{* there are no other cases *}* This code is used in section 505.

<span id="page-218-0"></span>**508.** Now we can't postpone the difficulties any longer; we must bravely tackle *scan toks* . This function returns a pointer to the tail of a new token list, and it also makes *def ref* point to the reference count at the head of that list.

There are two boolean parameters, *macro def* and *xpand* . If *macro def* is true, the goal is to create the token list for a macro definition; otherwise the goal is to create the token list for some other TEX primitive: \mark, \output, \everypar, \lowercase, \uppercase, \message, \errmessage, \write, or \special. In the latter cases a left brace must be scanned next; this left brace will not be part of the token list, nor will the matching right brace that comes at the end. If *xpand* is false, the token list will simply be copied from the input using *get token*. Otherwise all expandable tokens will be expanded until unexpandable tokens are left, except that the results of expanding '\the' are not expanded further. If both *macro def* and *xpand* are true, the expansion applies only to the macro body (i.e., to the material following the first *left brace* character).

The value of *cur cs* when *scan toks* begins should be the *eqtb* address of the control sequence to display in "runaway" error messages.

**function** *scan toks* (*macro def , xpand* : *boolean*): *pointer* ;

**label** *found , continue , done , done1 , done2* ;

**var** *t*: *halfword* ; *{* token representing the highest parameter number *}*

*s*: *halfword* ; *{* saved token *}*

*p*: *pointer* ; *{* tail of the token list being built *}*

*q*: *pointer* ; *{* new node being added to the token list via *store new token }*

*unbalance* : *halfword* ; *{* number of unmatched left braces *}*

*hash brace* : *halfword* ; *{* possible '#{' token *}*

```
begin if \textit{macro\_def} then \textit{scanner\_status} \leftarrow \textit{defining} else \textit{scanner\_status} \leftarrow \textit{absorbing};
```
warning\_index  $\leftarrow$  cur\_cs; def\_ref  $\leftarrow$  get\_avail; token\_ref\_count(def\_ref)  $\leftarrow$  null;  $p \leftarrow$  def\_ref;

 $hash\_brace \leftarrow 0; t \leftarrow zero\_token;$ 

**if** *macro def* **then** *⟨* Scan and build the parameter part of the macro definition 509 *⟩*

**else** *scan left brace* ; *{* remove the compulsory left brace *}*

*⟨* Scan and build the body of the token list; **goto** *found* when finished 512 *⟩*;

 $found: scanner\_status \leftarrow normal;$ 

```
if hash\_brace \neq 0 then store\_new\_token(hash\_brace);scan\_toks \leftarrow p;
end;
```
**509.** *⟨* Scan and build the parameter part of the macro definition 509 *⟩ ≡*

**begin loop**

**begin** *continue*:  $get\_token$ ;  $\{ set\_current, cur\_cnr, cur\_tok \}$ 

**if**  $cur\_tok < right\_brace$  *limit* **then goto**  $donel$ ;

**if** *cur cmd* = *mac param* **then** *⟨*If the next character is a parameter number, make *cur tok* a *match* token; but if it is a left brace, store '*left brace* , *end match* ', set *hash brace* , and **goto** *done* 511 *⟩*; *store new token*(*cur tok* );

**end**;

*done1* : *store new token*(*end match token*);

**if**  $cur\_cmd = right\_brace$  **then**  $\langle$  Express shock at the missing left brace; **goto** *found* 510  $\rangle$ ;

*done* : **end**

This code is used in section 508.

```
510. \langle Express shock at the missing left brace; goto found 510\rangle \equivbegin print err ("Missing␣{␣inserted"); incr (align state );
  help2 ("Where␣was␣the␣left␣brace?␣You␣said␣something␣like␣`\def\a}´,")
  ("which␣I´m␣going␣to␣interpret␣as␣`\def\a{}´."); error ; goto found ;
```
**end**

This code is used in section 509.

<span id="page-219-0"></span>**511.** *⟨*If the next character is a parameter number, make *cur tok* a *match* token; but if it is a left brace, store '*left\_brace*, *end\_match*', set *hash\_brace*, and **goto** *done*  $511$ )  $\equiv$ 

```
begin s \leftarrow match\_token + cur\_chr; get\_token;
if cur\_tok < left\_brace limit then
  begin hash_brace \leftarrow cur\_tok; store_new_token(cur_tok); store_new_token(end_match_token);
  goto done ;
  end;
if t = zero\_token + 9 then
  begin print err ("You␣already␣have␣nine␣parameters");
  help2 ("I´m␣going␣to␣ignore␣the␣#␣sign␣you␣just␣used,")
  ("as␣well␣as␣the␣token␣that␣followed␣it."); error ; goto continue ;
  end
else begin incr (t);
  if cur\_tok \neq t then
     begin print err ("Parameters␣must␣be␣numbered␣consecutively");
     \mathit{help2}("I^{\prime}ve_{\sqcup}inserted_{\sqcup}the_{\sqcup}digit_{\sqcup}you_{\sqcup}should_{\sqcup}have_{\sqcup}used_{\sqcup}after_{\sqcup}the_{\sqcup}#.")
     ("Type␣`1´␣to␣delete␣what␣you␣did␣use."); back error ;
    end;
  cur\_tok \leftarrow s;
  end;
end
```
This code is used in section 509.

```
512. \langle Scan and build the body of the token list; goto found when finished 512\rangle \equivunbalance \leftarrow 1;
  loop begin if xpand then ⟨Expand the next part of the input 513 ⟩
     else get token;
     if cur\_tok < right\_brace limit then
       if cur\_cmd < right\_brace then incr(unbalance)else begin decr (unbalance );
         if unbalance = 0 then goto found;
          end
     else if cur\_cmd = mac\_param then
         if \textit{macro-def} then \langle Look for parameter number or \textit{#} \# 514 \rangle;
     store new token(cur tok );
     end
```
This code is used in section 508.

**513.** Here we insert an entire token list created by *the toks* without expanding it further.

```
⟨Expand the next part of the input 513 ⟩ ≡
  begin loop
     begin get next;
     if cur\_cmd > call then
       if info (link (cur\_chr)) = protected_token then
          begin cur\_cmd \leftarrow relax; cur\_chr \leftarrow no\_expand\_flag;
          end;
     if cur\_cmd \leq max\_command then goto done2;
     if cur\_cmd \neq the then expandelse begin q \leftarrow \text{the}\text{-} \text{toks};
       if link(temp\_head) \neq null then
          begin link(p) \leftarrow link(temp\_head); p \leftarrow q;end;
       end;
     end;
done2 : x token
  end
This code is used in section 512.
514. \langle Look for parameter number or ## 514 \rangle \equiv\mathbf{begin}\ns \leftarrow \textit{cur\_tok};if xpand then get x token
  else get token;
  if cur\_cmd \neq mac\_param then
     if (cur\_tok \leq zero\_token) \vee (cur\_tok \geq t) then
       begin print err ("Illegal␣parameter␣number␣in␣definition␣of␣"); sprint cs (warning index );
       help3 ("You␣meant␣to␣type␣##␣instead␣of␣#,␣right?")
       ("Or␣maybe␣a␣}␣was␣forgotten␣somewhere␣earlier,␣and␣things")
       ("are␣all␣screwed␣up?␣I´m␣going␣to␣assume␣that␣you␣meant␣##."); back error ; cur tok ← s;
       end
     \mathbf{else} \ \textit{cur\_tok} \leftarrow \textit{out\_param\_token} - "0" + \textit{cur\_chr};end
```
This code is used in section 512.

**515.** Another way to create a token list is via the \read command. The sixteen files potentially usable for reading appear in the following global variables. The value of *read open*[*n*] will be *closed* if stream number *n* has not been opened [or if](#page-219-0) it has been fully read; *just\_open* if an \openin but not a \read has been done; and *normal* if it is open and ready to read the next line.

**define**  $closed = 2$  { not open, or at end of file } **define**  $just\_{open} = 1$  {newly opened, first line not yet read } *⟨* Global variables 13 *⟩* +*≡ read\_file*:  $\text{array} \ [0 \dots 15] \text{ of } unicode\_file; \ \{ \text{used} \}$ *read\_open*:  $\text{array}$  [0 . . 16]  $\text{of}$  *normal* . . *closed*; { state of *read\_file* [*n*] }

```
516. \langle values of key variables 23 \rangle + \equivfor k \leftarrow 0 to 16 do read_open[k] \leftarrow closed;
```
<span id="page-221-0"></span>**517.** The *read toks* procedure constructs a token list like that for any macro definition, and makes *cur val* point to it. Parameter *r* points to the control sequence that will receive this token list.

```
procedure read\_toks(n : integer; r : pointer; j : halfword);label done ;
  var p: pointer ; { tail of the token list }
     q: pointer ; { new node being added to the token list via store new token }
     s: integer ; { saved value of align state }
     m: small number ; { stream number }
  begin scanner_status \leftarrow defining; warning_index \leftarrow r; def_ref \leftarrow get_avail;
  token\_ref\_count(det\_ref) \leftarrow null; p \leftarrow def\_ref; \{ the reference count \}store new token(end match token);
  if (n < 0) \vee (n > 15) then m \leftarrow 16 else m \leftarrow n;
  s \leftarrow align\_state; align\_state \leftarrow 1000000; {disable tab marks, etc. }
  repeat \langle Input and store tokens from the next line of the file 518\rangle;
  until align\_state = 1000000;cur\_val \leftarrow def\_ref; scanner\_status \leftarrow normal; align\_state \leftarrow s;
  end;
518. \langleInput and store tokens from the next line of the file 518 \rangle \equivbegin_file_reading; name \leftarrow m + 1;
  if read\_open[m] = closed then \langleInput for \text{read from the terminal } 519 \rangleelse if read\_open[m] = just\_open then \langle Input the first line of read\_file[m] 520\rangleelse \langle Input the next line of read_file [m] 521\rangle;
  limit \leftarrow last;if end line char inactive then decr (limit)
  \mathbf{else} \text{ buffer}[limit] \leftarrow end\_line\_char;first \leftarrow limit + 1; loc \leftarrow start; line;
  ⟨ Handle \readline and goto done 1572 ⟩;
  loop begin get token;
     if cur\_tok = 0 then goto done; \{ cur\_cmd = cur\_chr = 0 \text{ will occur at the end of the line }\}if align\_state < 1000000 then { unmatched '}' aborts the line }
        begin repeat get token;
        until cur\_tok = 0;
        align\_state \leftarrow 1000000; goto done;
        end;
     store new token(cur tok );
     end;
done : end file reading
This code is used in section 517.
```
**519.** Here we input on-line into the *buffer* array, prompting the user explicitly if  $n \geq 0$ . The value of *n* is set negative so that additional prompts will not be given in the case of multi-line input.

```
⟨Input for \read from the terminal 519 ⟩ ≡
  if interaction > nonstop mode then
    if n < 0 then prompt\_input("")else begin \textit{wake\_up\_terminal}; \textit{print\_ln}; \textit{spring}: \textit{prompt\_input}("="); n \leftarrow -1;
       end
  else fatal error ("***␣(cannot␣\read␣from␣terminal␣in␣nonstop␣modes)")
```
This code is used in section 518.

<span id="page-222-0"></span>**520.** The first line of a file must be treated specially, since *input ln* must be told not to start with *get*.

```
\langle Input the first line of read_file [m] 520 \rangle ≡
   if input\_ln(read\_file[m], false) then read\_open[m] \leftarrow normal\mathbf{else} begin \mathbf{u}\text{-}close(\mathit{read}\text{-}file[m]); \mathit{read}\text{-}open[m] \leftarrow \mathit{closed};
       end
```
This code is used in section 518.

**521.** An empty line is appended at the end of a *read file* .

```
\langle Input the next line of read_file [m] 521\rangle ≡
  begin if ¬input ln(read file [m], true ) then
     begin u \text{-} close(read-file [m]); read\_open[m] \leftarrow closed;
     if align\_state \neq 1000000 then
       begin runaway ; print err ("File␣ended␣within␣"); print esc("read");
       help1 ("This\Box \text{read} \Boxhas\Boxunbalanced\Boxbraces."); align\_state \leftarrow 1000000; limit \leftarrow 0; error;
       end;
     end;
```
**end**

This code is used in section 518.

**522.** Conditional processing. We consider now the way T<sub>E</sub>X handles various kinds of \if commands. **define**  $unless\_code = 32$  {amount added for '\unless' prefix }

```
define if<sub>-char</sub>-code = 0 { \iint if' }
define if\_cat\_code = 1 \{ \text{ifcat} \}define if int code = 2 { '\ifnum' }
\text{define } if\_dim\_code = 3 \quad \{ \text{``\texttt{idim'} } \}\text{define } if\_odd\_code = 4 \ \{ ' \text{if odd'} \}\text{define } if\_vmode\_code = 5 \quad \{ \text{ \text{if} vmode'} \}define \ if\_hmode\_code = 6 \ \{ ' \ifhmode' \}define \ if\_mmode\_code = 7 \ \{ ' \ifmmode \text{mmode'} \else $\text{mmode} \fi \}define \; if_{innercode} = 8 \; { \cdot \text{ifinner' } }\textbf{define} if\_void\_code = 9 \{ ' \if{void'} \}\text{define } if\_hbox\_code = 10 \quad \{ \text{ \text{ \texttt{ifhbox'}} } \}\text{define } if\_vbox\_code = 11 \quad \{ \text{ \text{ \texttt{ifvbox'}} } \}define if x \cdot code = 12 \{ \text{if } x \}define if\_eof\_code = 13 \{ 'ifeof' \}define \ if\_true\_code = 14 \ {\ \ \ \ \ \ \ \ \ \ \ \ \ \ \ \ \ \ \ \ \ \ }\text{define } if\_false\_code = 15 \quad \{ \text{ \text{iffalse} \}define if\_case\_code = 16 \{ 'tifcase' \}define if_primitive_code = 21 { '\ifprimitive' }
```
*⟨*Put each of TEX's primitives into the hash table <sup>252</sup> *⟩* +*≡*

 $primitive$  ("if", *if*  $_t$ *test*, *if*  $_0$ *char*  $code$ );  $primitive$  ("ifcat", *if*  $_t$ *test*, *if*  $_0$ *cat* $_0$  $_0$ ; *primitive* ("ifnum"*, if test, if int code* ); *primitive* ("ifdim"*, if test, if dim code* ); *primitive* ("ifodd"*, if test, if odd code* ); *primitive* ("ifvmode"*, if test, if vmode code* ); *primitive* ("ifhmode"*, if test, if hmode code* ); *pr[imit](#page-102-0)ive* ("ifmmode"*, if test, if mmode code* ); *primitive* ("ifinner"*, if test, if inner code* ); *primitive* ("ifvoid"*, if test, if void code* ); *primitive* ("ifhbox"*, if test, if hbox code* ); *primitive* ("ifvbox"*, if test, if vbox code* ); *primitive* ("ifx"*, if test, ifx code* ); *primitive* ("ifeof"*, if test, if eof code* ); *primitive* ("iftrue"*, if test, if true code* ); *primitive* ("iffalse"*, if test, if false code* ); *primitive* ("ifcase"*, if test, if case code* ); *primitive* ("ifprimitive"*, if test, if primitive code* );

```
523. \langle Cases of print_cmd_chr for symbolic printing of primitives 253 \rangle +=
```

```
if test: begin if chr\ncode \geq unless \node \neq 0 then print\ncsc("unless");case chr code mod unless code of
  if cat code : print esc("ifcat");
  if int code : print esc("ifnum");
  if\_dim\_code: print\_esc("ifdim");if odd code : print esc("ifodd");
  if vmode code : print esc("ifvmode");
  if hmode code : print esc("ifhmode");
  if mmode code : print esc("ifmmode");
  if inner code : print esc("ifinner");
  if void code : print esc("ifvoid");
  if hbox code : print esc("ifhbox");
  if\_vbox\_code: print\_esc("ifvbox");
  if x\_code: print\_esc("ifx");if\_eof\_code: print\_esc("ifeof");if true code : print esc("iftrue");
  if false code : print esc("iffalse");
  if case code : print esc("ifcase");
  if primitive code : print esc("ifprimitive");
     ⟨ Cases of if test for print cmd chr 1575 ⟩
  othercases print esc("if")
  endcases;
  end;
```
**524.** Conditions can be inside conditio[ns, a](#page-631-0)nd this nesting has a stack that is independent of the *save stack* . Four global variables represent the top of the condition stack: *cond\_ptr* points to pushed-down entries, if any; *if limit* specifies the largest code of a *fi or else* command that is syntactically legal; *cur if* is the name of the current type of conditional; and *if line* is the line number at which it began.

If no conditions are currently in progress, the condition stack has the special state  $cond\_ptr = null$ ,  $if$  *limit* = *normal*,  $cur\_if = 0$ ,  $if$  *line* = 0. Otherwise *cond\_ptr* points to a two-word node; the *type*, *subtype*, and *link* fields of the first word contain *if limit*, *cur if* , and *cond ptr* at the next level, and the second word contains the corresponding *if line* .

**define** *if*  $node_size = 2$  { number of words in stack entry for conditionals }  $\text{define} if\_line\_field(\textbf{\#}) \equiv mem[\textbf{\#}+1].int$ **define**  $if\_code = 1 \{code for \ifmmode\bigwedge i \in I\bigcup I \text{ and } i \in I\}$ **define**  $\hat{p}\text{-}code = 2$  {code for \fi } **define**  $else\_code = 3 \{code for \text{else} \}$ **define**  $\text{or } \text{code} = 4 \quad \{\text{code} \text{for } \text{or} \}$ *⟨* Global variables 13 *⟩* +*≡ cond ptr* : *pointer* ; *{* top of the condition stack *} if limit*: *normal . . or code* ; *{* upper bound on *fi or else* codes *} cur if* : *small number* ; *{* type of conditional being worked on *} if line* : *integer* ; *{* [li](#page-7-0)ne where that conditional began *}*

**525.**  $\langle$  Set initial values of key variables 23  $\rangle$  +=  $cond\_ptr \leftarrow null$ ;  $if\_limit \leftarrow normal$ ;  $cur\_if \leftarrow 0$ ;  $if\_line \leftarrow 0$ ;

**526.**  $\langle$  Put each of T<sub>E</sub>X's primitives into the hash table 252  $\rangle$  += primitive ("fi", fi\_or\_else, fi\_code); text([fro](#page-11-0)zen\_fi)  $\leftarrow$  "fi"; eqtb[frozen\_fi]  $\leftarrow$  eqtb[cur\_val]; *primitive* ("or"*, fi or else , or code* ); *primitive* ("else"*, fi or else , else code* );

```
527. \langle Cases of print_cmd_chr for symbolic printing of primitives 253 \rangle +=
fi or else: if chr_code = fi_code then print\_esc("fi")else if chr\_{code} = or\_{code} then print\_{esc}("or")else print esc("else");
```
**528.** When we skip conditional text, we keep track of the line n[umb](#page-102-0)er where skipping began, for use in error messages.

*⟨* Global variables 13 *⟩* +*≡ skip line* : *integer* ; *{* skipping began here *}*

**529.** Here is a procedure that ignores text until coming to an  $\or$ ,  $\else$  \text{\end{D}} to 1.5. \if *. . .* \fi nestin[g.](#page-7-0) After it has acted, *cur chr* will indicate the token that was found, but *cur tok* will not be set (because this makes the procedure run faster).

```
procedure pass text;
  label done ;
  var l: integer; { level of \iint... \fi nesting }
     save scanner status : small number ; { scanner status upon entry }
  begin save_scanner_status \leftarrow scanner_status; scanner_status \leftarrow skipping; l \leftarrow 0; skip_line \leftarrow line;
  loop begin get next;
     if cur\_cmd = \text{fi\_or\_else} then
        begin if l = 0 then goto done;
       if cur_-chr = \textit{fi\_code} then decr(l);end
     else if cur\_cmd = if\_test then incr(l);end;
done: scanner\_status \leftarrow save\_scanner\_status;if \text{tracing}_i ifs > 0 then \text{show}_\text{cur}\text{-}cmd_\text{c} chr;
  end;
```
**530.** When we begin to process a new  $\iint$ , we set *if limit*  $\leftarrow$  *if code*; then if  $\or$  or  $\leq$  or  $\iint$  occurs before the current \if condition has been evaluated, \relax will be inserted. For example, a sequence of commands like '\ifvoid1\else...\fi' would otherwise require something after the '1'.

```
⟨Push the condition stack 530 ⟩ ≡
  begin p \leftarrow get\_node(i\_node\_size); link(p) \leftarrow cond\_ptr; type(p) \leftarrow if\_limit; subtype(p) \leftarrow cur\_if;if line_field(p) \leftarrow if line; cond_ptr \leftarrow p; cur_if \leftarrow cur_chr; if limit \leftarrow if code; if line \leftarrow line;
   end
```
This code is used in section 533.

**531.**  $\langle$  Pop the condition stack  $531 \rangle \equiv$ **begin if** *if\_stack* [*in\_open*] = *cond\_ptr* **then** *if\_warning*; *{* conditionals [poss](#page-226-0)ibly not properly nested with files *}*  $p \leftarrow cond\_ptr$ ; if line  $\leftarrow$  if line field (p); cur\_if  $\leftarrow$  subtype (p); if limit  $\leftarrow$  type (p); cond\_ptr  $\leftarrow$  link (p);  $free\_node(p, if\_node\_size)$ ; **end**

This code is used in sections 533, 535, 544, and 545.

<span id="page-226-0"></span>**532.** Here's a procedure that changes the *if limit* code corresponding to a given value of *cond ptr* .

```
procedure change if limit(l : small number ; p : pointer );
  label exit;
  var q: pointer ;
  begin if p = cond\_ptr then if\_limit \leftarrow l \{that's the easy case\}else begin q \leftarrow cond\_ptr;
     loop begin if q = null then \text{confusion}("if");if link(q) = p then
         begin type(q) \leftarrow l; return;
         end;
       q \leftarrow link(q);end;
     end;
exit: end;
```
**533.** A condition is started when the *expand* procedure encounters an *if test* command; in that case *expand* reduces to *conditional*, which is a recursive procedure.

```
procedure conditional ;
  label exit, common ending ;
  var b: boolean; { is the condition true? }
     e: boolean; { keep track of nested csnames }
     r: "<" . . ">"; { relation to be evaluated }
     m, n: integer ; { to be tested against the second operand }
     p, q: pointer; { for traversing token lists in \ifx tests }
     save scanner status : small number ; { scanner status upon entry }
     save cond ptr : pointer ; { cond ptr corresponding to this conditional }
     this if : small number ; { type of this conditional }
     is unless : boolean; { was this if preceded by '\unless' ? }
  begin if tracing\_ifs > 0 then
     if \text{tracing\_commands} \leq 1 then \text{show\_cur\_cmd\_chr};
  \langle Push the condition stack 530 \rangle; save_cond_ptr \leftarrow cond_ptr; is_unless \leftarrow (cur_chr \geq unless_code);
  this if \leftarrow cur_{\text{c}} \cdot chr \mod \text{unless}_{\text{c}} \cdot code;
  ⟨Either process \ifcase or set b to the value of a boolean condition 536 ⟩;
  if is_unless then b \leftarrow \neg b;
  if tracing_commands > 1 hen \langle Display the value of b 537\rangle;
  if b then
     begin change if limit(else code , save cond ptr ); return; { wait for \else or \fi }
     end;
  ⟨ Skip to \else or \fi, then goto common ending 535 ⟩;
common_ending: if cur\_chr = \text{f1\_code} then \langledition stack 531 \rangleelse if<sub>-l</sub>imit ← fi<sub>-</sub>code; { wait for \fi }
exit: end;
```
**534.** In a construction like '\if\iftrue abc\else [d\f](#page-227-0)i', the first [\els](#page-225-0)e that we come to after learning that the \if is false is not the \else we're looking for. Hence the following curious logic is needed.

<span id="page-227-0"></span>**535.**  $\langle$  Skip to  $\text{else or } \text{if } i, \text{ then } \text{goto } common\text{ [f]} \geq 535 \rangle =$ **loop begin** *pass text*; **if**  $cond\_ptr = save\_cond\_ptr$  **then begin if**  $cur\_chr \neq or\_code$  **then goto**  $common\_ending$ ; *print err* ("Extra␣"); *print esc*("or"); *help1* ("I´m␣ignoring␣this;␣it␣doesn´t␣match␣any␣\if."); *error* ; **end else if**  $cur\_chr = \hat{h}\_code$  **code then**  $\langle$  Pop the condition stack 531 $\rangle$ ; **end** This code is used in section 533. **536.**  $\langle$ Either process  $\setminus$ **ifcase** or set *b* to the value of a bool[ean](#page-225-0) condition 536 $\rangle \equiv$ **case** *this if* **of**  $if_{\text{c}} \text{char}_{\text{c}} \text{code}$  $if_{\text{c}} \text{char}_{\text{c}} \text{code}$  $if_{\text{c}} \text{char}_{\text{c}} \text{code}$ ,  $if_{\text{c}} \text{cat}_{\text{c}} \text{code}$ :  $\langle$  Test if two characters match 541  $\rangle$ ; *if int code , if dim code* : *⟨* Test relation between integers or dimensions 538 *⟩*;  $if\_odd\_code$ :  $\langle$  Test if an integer is odd 539 $\rangle$ ;  $if\_vmode\_code: b \leftarrow (abs(mode) = vmode);$  $if\_hmode\_code: b \leftarrow (abs(mode) = hmode);$  $if$ <sup>*-mmode\_code*:  $b \leftarrow (abs(model) = mmode);$ </sup>  $if\_inner\_code: b \leftarrow (mode < 0);$  $if\_void\_code, if\_hbox\_code, if\_vbox\_code$ :  $\langle$  [T](#page-228-0)est box register status 540 $\rangle$ ;  $ifx\_code: \langle Test\ if\ two\ tokens\ match\ 542 \rangle;$ *if*  ${e}$  *eof*  ${code}$  : **begin**  ${scan\_four\_bit\_int}$ ;  $b \leftarrow (read\_open[cur\_val] = closed)$ ; **end**;  $if\_true\_code: b \leftarrow true;$  $if_{\text{f}} \leq c \leq c$   $\leq b \leftarrow false;$ *⟨* Cases for *conditional* 1577 *⟩ if case code* : *⟨* Select the appropriate case and **return** or **goto** *common ending* 544 *⟩*; *if primitive code* : **begin** *save scanner status ← scanner status* ; *scanner status ← normal* ; *get next*;  $scanner\_status \leftarrow save\_scanner\_status;$ **if**  $cur\_cs <$  *hash\_base* **[then](#page-632-0)**  $m \leftarrow prim\_lookup(cur\_cs - single\_base)$  $else \ m \leftarrow prim\_lookup(text(cur\_cs));$  $b \leftarrow ((cur\_{end} \neq undefined\_{cs}) \wedge (m \neq undefined\_{primitive}) \wedge (cur\_{end} = prim\_{eq\_type}(m)) \wedge (cur\_{chr} =$  $b \leftarrow ((cur\_{end} \neq undefined\_{cs}) \wedge (m \neq undefined\_{primitive}) \wedge (cur\_{end} = prim\_{eq\_type}(m)) \wedge (cur\_{chr} =$  $b \leftarrow ((cur\_{end} \neq undefined\_{cs}) \wedge (m \neq undefined\_{primitive}) \wedge (cur\_{end} = prim\_{eq\_type}(m)) \wedge (cur\_{chr} =$  $prim\_equiv(m))$ ; **end**; **end** *{* there are no other cases *}* This code is used in section 533. **537.**  $\langle$  Display the value of *b* 537 $\rangle \equiv$ 

**begin** *begin diagnostic*; **if** *b* **then** *print*("{tr[ue}](#page-226-0)") **else** *print*("{false}"); *end diagnostic*(*false* ); **end** This code is used in section 533.

<span id="page-228-0"></span>**538.** Here we use the fact that "<", "=", and ">" are consecutive ASCII codes.

```
⟨ Test relation between integers or dimensions 538 ⟩ ≡
  begin if this_if = if-int-code then scan_in{t} else scan_in{normal.dimen;}n \leftarrow cur\_val; \langle Get the next non-blank non-call token 440 };
  if (cur\_tok \geq other\_token + "<") \wedge (cur\_tok \leq other\_token + ">") then r \leftarrow cur\_tok - other\_tokenelse begin print err ("Missing␣=␣inserted␣for␣"); print cmd chr (if test, this if );
     help1\, ("I<sub>□</sub>was<sub>□</sub>expecting<sub>□</sub>to<sub>□</sub>see<sub>□</sub>'<',>_□^=',\_or<sub>□</sub>'><'.\_Didn't."), back_error; r <math>\leftarrow</math> "-";end;
  if this if = if\_int\_code then scan_int else al_dimen;
  case r of
   "lt": b \leftarrow (n < \text{cur}_\text{-} \text{val});
   "=": b ← (n = cur val);
   ">": b \leftarrow (n > cur\_val);end;
  end
This code is used in section 536.
539. \langle Test if an integer is odd 539 \rangle \equivbegin scan_int; b \leftarrow odd (cur_val);
  end
This code is used in section 536.
```

```
540. \langle Test box register status 540 \rangle \equivbegin scan register num; fetch box (p);
  if this-if = if-voidde then b \leftarrow (p = null)else if p = null then b \leftarrow falseelse if this\_if = if\_hbox\_code then b \leftarrow (type(p) = hlist\_node)else b ← (type(p) = vlist_node);
```
**end**

This code is used in section 536.

<span id="page-229-0"></span>**541.** An active character will be treated as category 13 following \if\noexpand or following \ifcat\noexpand. We use the fact that active characters have the smallest tokens, among all control sequences.

```
\text{define} qet_x \text{.} \text{to} \text{.} \text{then} \text{.} \text{or} \text{.} \text{active} \text{.} \text{char} \equivbegin get x token;
          if cur\_cmd = relax then
             if cur\_chr = no\_expand\_flag then
                 begin cur\_cmd \leftarrow active\_char; cur\_chr \leftarrow cur\_tok - cs\_token\_flag - active\_base;
                 end;
          end
```
*⟨* Test if two characters match 541 *⟩ ≡*

**begin** *get x token or active char* ; **if**  $(cur\_cmd > active\_char) \vee (cur\_chr > biggest\_usv)$  **then** { not a character } **begin**  $m \leftarrow$  *relax*;  $n \leftarrow$  *too\_big\_usv*; **end else begin**  $m$  ←  $cur\_cmd$ ;  $n$  ←  $cur\_chr$ ; **end**; *get x token or active char* ; **if**  $(cur\_cmd > active\_char) \vee (cur\_chr > biqqest\_usv)$  **then begin**  $cur\_cmd \leftarrow relax$ ;  $cur\_chr \leftarrow too\_big\_us$ ; **end**; **if** this  $if = if\_char\_code$  **then**  $b \leftarrow (n = cur\_chr)$  **else**  $b \leftarrow (m = cur\_cmd);$ **end**

This code is used in section 536.

**542.** Note that '\ifx' will declare two macros different if one is *long* or *outer* and the other isn't, even though the texts of the macros are the same.

We need to reset *scan[ner](#page-227-0)\_status*, since \outer control sequences are allowed, but we might be scanning a macro definition or preamble.

```
⟨ Test if two tokens match 542 ⟩ ≡
  begin save_scanner_status \leftarrow scanner_status; scanner_status \leftarrow normal; qet{\text{-}next}; n \leftarrow cur{\text{-}cs};
  p \leftarrow cur\_cmd; q \leftarrow cur\_chr; get\_next;if cur\_cmd \neq p then b \leftarrow falseelse if cur\_cmd < call then b \leftarrow (cur\_chr = q)else ⟨ Test if two macro texts match 543 ⟩;
  scanner\_status \leftarrow save\_scanner\_status;end
```
This code is used in section 536.

<span id="page-230-0"></span>**543.** Note also that '\ifx' decides that macros \a and \b are different in examples like this:

```
\def\{c\} \def\{f\}\def\{d} \def\d{}
```
*⟨* Test if two macro texts match 543 *⟩ ≡*

**begin**  $p \leftarrow link(cur_{\text{c}} \cdot \text{c} h r); q \leftarrow link(cquiv(n)); \{omit reference \text{ counts }\}$ **if**  $p = q$  **then**  $b \leftarrow true$ **else begin while**  $(p \neq null) \land (q \neq null)$  **do if**  $info(p) \neq info(q)$  **then**  $p \leftarrow null$ **else begin** *p ← link* (*p*); *q ← link* (*q*); **end**;  $b \leftarrow ((p = null) \land (q = null));$ **end**; **end**

This code is used in section 542.

**544.**  $\langle$  Select the appropriate case and **return** or **goto** *common\_ending* 544 $\rangle \equiv$ **begin** *scan\_int*;  $n \leftarrow cur\_val$ ; { *n* is the number of cases to pass } **if**  $tracing\_commands > 1$  $tracing\_commands > 1$  $tracing\_commands > 1$  **then begin** *begin diagnostic*; *print*("{case␣"); *print int*(*n*); *print char* ("}"); *end diagnostic*(*false* ); **end**; **while**  $n \neq 0$  **do begin** *pass text*; **if**  $cond\_ptr = save\_cond\_ptr$  **then if**  $cur\_chr = or\_code$  **then**  $decr(n)$ **else goto** *common ending* **else if**  $cur\_chr = \mathit{f1\_code}$  **then**  $\langle$  Pop the condition stack 531 $\rangle$ ; **end**; *change\_if\_limit*( $or\_code$ ,  $save\_cond\_ptr$ ); **return**; {wait for \or, \else, or \fi } **end**

This code is used in section 536.

**545.** The processing of conditionals is complete except for the following code, which is actually part of *expand*. It comes into play when  $\or$ ,  $\else$  \pides, or  $\if$  is scanned.

```
⟨ Terminate the current conditional and skip to \fi 545 ⟩ ≡
  begin if tracing\_ifs > 0 then
    if tracing\_commands \leq 1 then show\_cur\_cmd\_chr;
  if cur\_chr > if limit then
    if if<sub>-l</sub>imit = if<sub>-code</sub> then insert_relax { condition not yet evaluated }
    else begin print err ("Extra␣"); print cmd chr (fi or else , cur chr );
       help1 ("I´m␣ignoring␣this;␣it␣doesn´t␣match␣any␣\if."); error ;
       end
  else begin while cur\_chr \neq \hat{f} \text{ } \text{ } code do pass\_text; {skip to \fi }
    ⟨Pop the condition stack 531 ⟩;
    end;
  end
```
This code is used in section 399.

**546. File names.** It's time now to fret about file names. Besides the fact that different operating systems treat files in different ways, we must cope with the fact that completely different naming conventions are used by different groups of people. The following programs show what is required for one particular operating system; similar routines for other systems are not difficult to devise.

TEX assumes that a file name has three parts: the name proper; its "extension"; and a "file area" where it is found in an external file system. The extension of an input file or a write file is assumed to be '.tex' unless otherwise specified; it is '.log' on the transcript file that records each run of  $T_{F}X$ ; it is '.tfm' on the font metric files that describe characters in the fonts  $T_{F}X$  uses; it is '.dvi' on the output files that specify typesetting information; and it is '.fmt' on the format files written by INITEX to initialize T<sub>E</sub>X. The file area can be arbitrary on input files, but files are usually output to the user's current area. If an input file cannot be found on the specified area, TEX will look for it on a special system area; this special area is intended for commonly used input files like webmac.tex.

Simple uses of TEX refer only to file names that have no explicit extension or area. For example, a person usually says '\input paper' or '\font\tenrm = helvetica' instead of '\input paper.new' or '\font\tenrm = <csd.knuth>test'. Simple file names are best, because they make the TEX source files portable; whenever a file name consists entirely of letters and digits, it should be treated in the same way by all implementations of TEX. However, users need the ability to refer to other files in their environment, especially when responding to error messages concerning unopenable files; therefore we want to let them use the syntax that appears in their favorite operating system.

**547.** In order to isolate the system-dependent aspects of file names, the system-independent parts of T<sub>E</sub>X are expressed in terms of three system-dependent procedures called *begin name* , *more name* , and *end name* . In essence, if the user-specified characters of the file name are  $c_1 \ldots c_n$ , the system-independent driver program does the operations

*begin\_name*;  $more_name(c_1); \ldots; more_name(c_n);$  *end\_name*.

These three procedures communicate with each other via global variables. Afterwards the file name will appear in the string pool as three strings called *cur\_name*, *cur\_area*, and *cur\_ext*; the latter two are null (i.e., ""), unless they were explicitly specified by the user.

Actually the situation is slightly more complicated, because TEX needs to know when the file name ends. The *more name* routine is a function (with side effects) that returns *true* on the calls  $more_name(c_1), \ldots$ *more*  $name(c_{n-1})$ . The final call *more*  $name(c_n)$  returns *false*; or, it returns *true* and the token following *c<sup>n</sup>* is something like '\hbox' (i.e., not a character). In other words, *more name* is supposed to return *true* unless it is sure that the file name has been completely scanned; and *end name* is supposed to be able to finish the assembly of *cur name*, *cur area*, and *cur ext* regardless of whether  $more_name(c_n)$  returned *true* or *false* .

*⟨* Global variables 13 *⟩* +*≡ cur name* : *str number* ; *{* name of file just scanned *} cur area* : *str number* ; *{* file area just scanned, or "" *} cur ext*: *str number* ; *{* file extension just scanned, or "" *}*

**548.** The file na[me](#page-7-0)s we shall deal with for illustrative purposes have the following structure: If the name contains ' $>$ ' or ':', the file area consists of all characters up to and including the final such character; otherwise the file area is null. If the remaining file name contains '.', the file extension consists of all such characters from the first remaining '.' to the end, otherwise the file extension is null.

We can scan such file names easily by using two global variables that keep track of the occurrences of area and extension delimiters:

*⟨* Global variables 13 *⟩* +*≡ area\_delimiter*: *pool\_pointer*; { the most recent '>' or ':', if any }  $ext\_delimiter: pool\_pointer; \{ the relevant '.''} if any \}$ *file name quote char* : *UTF16 code* ;

**549.** Input files that can't be found in the user's area may appear in a standard system area called *TEX area* . Font metric files whose areas are not given explicitly are assumed to appear in a standard system area called *TEX\_font\_area*. These system area names will, of course, vary from place to place.

 $define$   $TEX_area$   $\equiv$  "TeXinputs:"  $define$   $TEX\_font\_area$   $\equiv$  "TeXfonts:"

**550.** Here now is the first of the system-dependent routines for file name scanning.

**procedure** *begin name* ;

```
begin area\_delimiter \leftarrow 0; ext\_delimiter \leftarrow 0; file\_name\_quote\_char \leftarrow 0;
end;
```
**551.** And here's the second. The string pool might change as the file name is being scanned, since a new \csname might be entered; therefore we keep *area delimiter* and *ext delimiter* relative to the beginning of the current string, instead of assigning an absolute address like *pool ptr* to them.

```
function more name (c : UnicodeScalar ): boolean;
  begin if c = \mathbf{u} \cdot \mathbf{n} then more\_name \leftarrow falseelse begin if (c > "FFFF) then str\_room(2)else str\_room(1);
     append\_char(c); {contribute c to the current string }
     if (c = ">") ∨ (c = "::") then
       begin area\_delimeter \leftarrow cur\_length; ext\_delimeter \leftarrow 0;
       end
     else if (c = " " ) \land (ext\_delimeter = 0) then ext\_delimeter \leftarrow cur\_length;more_name \leftarrow true;end;
  end;
552. The third.
procedure end name ;
  begin if str\_ptr + 3 > max\_strings then overflow("number\_of\_strings", max\_strings - init\_str\_ptr);
```

```
if area\_delimeter = 0 then cur\_area \leftarrow \blacksquareelse begin cur_area \leftarrow str_ptr; str_start_macro(str_ptr + 1) \leftarrow str_start_macro(str_ptr) + area_delimiter;
   incr(str\_ptr);end;
if extdelimiter = 0 then
   begin cur\_ext \leftarrow ""; cur\_name \leftarrow make\_string;
   end
\textbf{else} begin \textit{cur_name} \leftarrow \textit{str\_ptr};str\_start\_macro(str\_ptr + 1) \leftarrow str\_start\_macro(str\_ptr) + ext\_delimiter - area\_delimiter - 1;incr(str\_ptr); cur\_ext \leftarrow make\_string;end;
end;
```
**553.** Conversely, here is a routine that takes three strings and prints a file name that might have produced them. (The routine is system dependent, because some operating systems put the file area last instead of first.)

```
⟨ Basic printing procedures 57 ⟩ +≡
procedure print_{\text{file\_name}}(n, a, e: integer);begin slow\text{-}print(a); slow\text{-}print(n); slow\text{-}print(e);end;
```
**554.** Another system-dependent routine is needed to convert three internal T<sub>E</sub>X strings into the *name of file* value that is used to open files. The present code allows both lowercase and uppercase letters in the file name.

 $\text{define } append\_to\_name(\#) \equiv$ **begin**  $c \leftarrow \#$ ; *incr*(*k*); **if**  $k \leq$  *file\_name\_size* **then**  $name\_of\_file[k] \leftarrow xchr[c];$ **end**

**procedure**  $pack$   $file_name(n, a, e: str_number);$ 

**var**  $k$ : *integer*; { number of positions filled in  $name_of_file$ } *c*: *UnicodeScalar* ; *{* character being packed *} j*: *pool pointer* ; *{* index into *str pool }* **begin**  $k \leftarrow 0$ ; for  $j \leftarrow str.start\_macro(a)$  to  $str\_start\_macro(a + 1) - 1$  do append.to.name(so(str.pool[j])); for  $j \leftarrow str.start\_macro(n)$  to  $str\_start\_macro(n + 1) - 1$  do append\_to\_name(so(str\_pool[j])); for  $j \leftarrow str.start\_macro(e)$  to  $str\_start\_macro(e + 1) - 1$  do append\_to\_name(so(str\_pool[j])); **if**  $k ≤$  *file\_name\_size* **then**  $name\_length ← k$  **else**  $name\_length ← file_name_size$ ; **for**  $k \leftarrow \text{name_length} + 1$  **to**  $\text{file\_name\_size}$  **do**  $\text{name\_of\_file}[k] \leftarrow \text{'}_\square$ ; **end**;

**555.** A messier routine is also needed, since format file names must be scanned before T<sub>E</sub>X's string mechanism has been initialized. We shall use the global variable *TEX format default* to supply the text for default system areas and extensions related to format files.

**define**  $format\_default\_length = 20$  {length of the  $TEX\_format\_default$  string} **define**  $format\_area\_length = 11$  {length of its area part } **define**  $format\_ext\_length = 4$  {length of its '.fmt' part } **define**  $format\_extension = " .if{m't" } \{ the extension, as a WEB constant \}$ *⟨* Global variables 13 *⟩* +*≡ TEX format default*: **packed array** [1 *. . format default length* ] **of** *char* ;

**556.**  $\langle$  Set initial values of key variables  $23 \rangle + \equiv$  $TEX\_format\_default \leftarrow \text{`Textformats:plain.fmt'};$  $TEX\_format\_default \leftarrow \text{`Textformats:plain.fmt'};$  $TEX\_format\_default \leftarrow \text{`Textformats:plain.fmt'};$ 

**557.**  $\langle$  Check the "constant" values for consistency 14  $\rangle$  + $\equiv$ **if**  $format\_default\_length > file\_name\_size$  $format\_default\_length > file\_name\_size$  $format\_default\_length > file\_name\_size$  **then**  $bad \leftarrow 31;$  **558.** Here is the messy routine that was just mentioned. It sets *name of file* from the first *n* characters of *TEX format default*, followed by *buffer* [*a . . b*], followed by the last *format ext length* characters of *TEX format default*.

We dare not give error messages here, since T<sub>EX</sub> calls this routine before the *error* routine is ready to roll. Instead, we simply drop excess characters, since the error will be detected in another way when a strange file name isn't found.

**procedure** *pack buffered name* (*n* : *small number* ; *a, b* : *integer* ); **var**  $k$ : *integer*; { number of positions filled in  $name\_of\_file$ } *c*: *ASCII code* ; *{* character being packed *} j*: *integer* ; *{* index into *buffer* or *TEX format default }* **begin if**  $n + b - a + 1 + format\_ext\_length > file\_name\_size$  **then**  $b \leftarrow a + file_name_size - n - 1 - format\_ext\_length;$  $k \leftarrow 0$ ; **for**  $j \leftarrow 1$  **to**  $n$  **do**  $append\_to\_name(xord \, [TEX\_format\_default[j]]);$ **for**  $j \leftarrow a$  **to** *b* **do** *append\_to\_name*(*buffer*[*j*]); **for** *j ← format default length − format ext length* + 1 **to** *format default length* **do**  $append\_to\_name(xord | \textit{TEX\_format\_default}[j]]);$ **if**  $k ≤$   $file\_name\_size$  **then**  $name\_length ← k$  **else**  $name\_length ← file\_name\_size$ ; **for**  $k \leftarrow$  *name\_length* + 1 **to** *file\_name\_size* **do** *name\_of\_file*  $[k] \leftarrow \sim \sim$ ; **end**;

**559.** Here is the only place we use *pack buffered name* . This part of the program becomes active when a "virgin" TEX is trying to get going, just after the preliminary initialization, or when the user is substituting another format file by typing '&' after the initial '\*\*' prompt. The buffer contains the first line of input in *buffer*  $[loc \, \ldots \, (last-1)]$ , where  $loc < last$  and  $buffer[loc] \neq " \sqcup".$ 

*⟨* Declare the function called *open fmt file* 559 *⟩ ≡*

**function** *open fmt file* : *boolean*; **label** *found , exit*; **var**  $j: 0$ ... *buf\_size*; {the first space after the format file name } **begin**  $j \leftarrow loc$ ; **if**  $buffer[loc] = "&"$  **then begin**  $\text{incr}(loc); j \leftarrow loc; \text{buffer}[last] \leftarrow "\sqcup"$ ; **while**  $buffer[j] \neq "\sqcup"$  **do**  $incr(j);$  $pack\_buffered_name(0, loc, j - 1);$  { try first without the system file area } **if**  $w\_open\_in(fmt\_file)$  **then goto**  $found$ ; *pack buffered\_name* (*format\_area\_length*, *loc*,  $j - 1$ ); { now try the system format file area } **if**  $w\_open\_in(fmt\_file)$  **then goto**  $found$ ; *wake up terminal* ; *wterm ln*(´Sorry,␣I␣can´´t␣find␣that␣format;´*,* ´␣will␣try␣PLAIN.´); *update terminal* ; **end**; *{* now pull out all the stops: try for the system plain file *} pack buffered name* (*format default length − format ext length ,* 1*,* 0); **if**  $\neg w\_open\_in(fmt\_file)$  **then begin** *wake up terminal* ; *wterm ln*(´I␣can´´t␣find␣the␣PLAIN␣format␣file!´);  $open\_fmt\_file \leftarrow false;$  **return**; **end**; *found*:  $loc \leftarrow j$ ; *open\_fmt\_file*  $\leftarrow true$ ; *exit*: **end**;

This code is used in section 1357.

**560.** Operating systems often make it possible to determine the exact name (and possible version number) of a file that has been opened. The following routine, which simply makes a TEX string from the value of *name\_of\_file*, should ideally be changed to deduce the full name of file f, which is the file most recently opened, if it is possible to do this in a Pascal program.

This routine might be called after string memory has overflowed, hence we dare not use '*str room*'.

**function** *make name string* : *str number* ; **var**  $k: 0$ ...  $file\_name\_size$ ; {index into  $name\_of\_file$ } **begin if**  $(pool\_ptr + name\_length > pool\_size) \vee (str\_ptr = max\_strings) \vee (cur\_length > 0)$  then  $make\_name\_string \leftarrow "?"$ **else begin** *make utf16 name* ; **for**  $k \leftarrow 0$  **to** *name\_length16*  $-1$  **do** *append\_char* (*name\_of\_file16* [k]);  $make\_name\_string \leftarrow make\_string;$ **end**; **end**; **function**  $u$ <sup>*make\_name\_string* ( $var f : unicode$ <sub>*file*): *str\_number*;</sup></sub> **begin**  $u$ *make\_name\_string*  $\leftarrow$  *make\_name\_string*; **end**; **function**  $a$ <sub>*-make*-*name*-*string*( $var f : alpha$ <sub>*-file*): *str\_number*;</sub></sub> **begin**  $a$ <sub>-</sub> *make*<sub>-</sub>  $name$ - $string \leftarrow$   $make$ - $name$ - $string$ ; **end**; **function**  $b$ <sub>*make\_name\_string*( $var f$  :  $byte$ <sub>*file*):  $str$ <sub>*number*;</sub></sub></sub>  $\mathbf{begin} b = b = m$ *ake\_name\_string*  $\leftarrow$  *make\_name\_string*; **end**; **function**  $w$ *make\_name\_string*( $var f$  :  $word$ *file*):  $str$ *number*;  $\mathbf{begin} w = make\_name\_string \leftarrow make\_name\_string;$ **end**;

**561.** Now let's consider the "driver" routines by which T<sub>E</sub>X deals with file names in a system-independent manner. First comes a procedure that looks for a file name in the input by calling *get x token* for the information.

```
procedure scan file name ;
  label done ;
  begin name_in\_progress \leftarrow true; begin_name; \langle Get the next non-blank non-call token 440; \rangle;
  loop begin if (cur\_cmd > other\_char) \vee (cur\_chr > biggest\_usv) then { not a character }
       begin back input; goto done ;
       end;
    if \neg more_name(cur_{chr}) then goto done;
    get x token;
    end;
done: end_name; name_in_progress \leftarrow false;end;
```
<span id="page-236-0"></span>**562.** The global variable *name in progress* is used to prevent recursive use of *scan file name* , since the *begin name* and other procedures communicate via global variables. Recursion would arise only by devious tricks like '\input\input f'; such attempts at sabotage must be thwarted. Furthermore, *name in progress* prevents \input from being initiated when a font size specification is being scanned.

Another global variable, *job name* , contains the file name that was first \input by the user. This name is extended by '.log' and '.dvi' and '.fmt' in the names of TEX's output files.

*⟨* Global variables 13 *⟩* +*≡*

*name in progress* : *boolean*; *{* is a file name being scanned? *} job name* : *str number* ; *{* principal file name *} log opened* : *boolean*; *{* has the transcript file been opened? *}*

**563.** I[n](#page-7-0)itially  $job\_name = 0$ ; it becomes nonzero as soon as the true name is known. We have  $job\_name = 0$ if and only if the 'log' file has not been opened, except of course for a short time just after *job name* has become nonzero.

*⟨*Initialize the output routines 55 *⟩* +*≡*

 $job_name \leftarrow 0; name_in_progress \leftarrow false; log_opened \leftarrow false;$ 

**564.** Here is a routine that manufactures the output file names, assuming that  $job_name \neq 0$ . It ignores and changes the current settin[gs](#page-24-0) of *cur* area and *cur* ext.

 $\text{define } pack\_cur\_name \equiv pack\_file\_name(cur\_name, cur\_area, cur\_ext)$ 

**procedure**  $pack\_job_name(s: str_number)$ ;  $\{s = "l.log", output_file\_extension, or format\_extension\}$ **begin**  $cur_area \leftarrow$ "";  $cur\_ext \leftarrow s$ ;  $cur_name \leftarrow job\_name$ ;  $pack\_cur\_name$ ;**end**;

**565.** If some trouble arises when T<sub>E</sub>X tries to open a file, the following routine calls upon the user to supply another file name. Parameter *s* is used in the error message to identify the type of file; parameter *e* is the default extension if none is given. Upon exit from the routine, variables *cur name*, *cur area*, *cur ext*, and *name\_of\_file* are ready for another attempt at file opening.

**procedure** *prompt file name* (*s, e* : *str number* );

**label** *done* ; **var**  $k: 0$ ..  $\text{buf\_size}$ ; {index into  $\text{buffer}$ } **begin if** *interaction* = *scroll mode* **then** *wake up terminal* ; **if** *s* = "input␣file␣name" **then** *print err* ("I␣can´t␣find␣file␣`") **else** *print err* ("I␣can´t␣write␣on␣file␣`"); *print file name* (*cur name , cur area , cur ext*); *print*("´."); **if**  $e =$  ".tex" **then** *show\_context*; *print nl*("Please␣type␣another␣"); *print*(*s*); **if** *interaction < scroll mode* **then** *fatal error* ("\*\*\*␣(job␣aborted,␣file␣error␣in␣nonstop␣mode)"); *clear\_terminal*; *prompt\_input*(":<sub></sub> $\cup$ ");  $\langle$  Scan file name in the buffer 566 $\rangle$ ; **if**  $cur\_ext = ""$  **then**  $cur\_ext \leftarrow e$ ; *pack cur name* ; **end**;

```
566. \langle Scan file name in the buffer 566 \rangle \equivbegin begin_name; k \leftarrow \text{first};
  while (\text{buffer}[k] = "_\sqcup") \land (k < \text{last}) do \text{incr}(k);
  loop begin if k = last then goto done;
     if \neg more_name(buffer[k]) then goto done;
     incr(k);end;
done: end_name;end
```
This code is used in section 565.

**567.** Here's an example of how these conventions are used. Whenever it is time to ship out a box of stuff, we shall use the macro *ensure dvi open*.

```
\text{define} ensure_dvi_open \equivif output_file_name = 0 then
              begin if job_name = 0 then open_log_file;
              pack job name (output file extension);
              while \neg divi\_open\_out(dvi\_file) do
                 prompt file name ("file␣name␣for␣output", output file extension);
               output_{\mathcal{I}} file_name \leftarrow b_make_name_string (dvi_file);
              end
⟨ Global variables 13 ⟩ +≡
output file extension: str number ;
no pdf output: boolean;
dvi file : byte file ; { the device-independent output goes here }
output file name : str number ; { full name of the output file }
log name : str number ; { full name of the log file }
```
**568.**  $\langle$ Initialize the output routines  $55 \rangle + \equiv$  $output_{\mathcal{I}}$ *file\_name*  $\leftarrow 0$ ; **if**  $no\_pdf\_output$  **then**  $output\_file\_extension \leftarrow$  ".xdv"  $else$   $output_{\text{file\_extension}} \leftarrow$  ".pdf";

**569.** The *open log file* routine is used to open the transcript file and to help it catch up to what has previously been printed on the terminal.

**procedure** *open log file* ; **var** *old setting* : 0 *. . max selector* ; *{* previous *selector* setting *}*  $k: 0$ .. *buf\_size*; {index into *months* and *buffer* }  $l: 0 \ldots \text{buf\_size}$ ; {end of first input line } *months* : **packed array** [1 *. .* 36] **of** *char* ; *{* abbreviations of month names *}* **begin**  $old\_setting \leftarrow selector$ ; **if**  $job_name = 0$  **then**  $job_name \leftarrow$  "texput";  $pack\_job_name("l.log");$ **while**  $\neg a \cdot open \cdot out(log \text{--} file)$  **do**  $\langle$  Try to get a different log file name 570  $\rangle$ ;  $log_name \leftarrow a\_make_name\_string(log_file)$ ;  $selector \leftarrow log_only$ ;  $log_open \leftarrow true$ ; *⟨*Print the banner line, including the date and time 571 *⟩*;  $input\_stack[input\_ptr] \leftarrow cur\_input; \{ make sure bottom level is in memory \}$  $print\_nl$ ("\*\*");  $l \leftarrow input\_stack[0]$ *.limit\_field*; {last position of first line } **if**  $buffer[l] = end\_line\_char$  **then**  $decr(l);$ **for**  $k \leftarrow 1$  **to** *l* **do**  $print(buffer[k])$ ; *print ln*; *{* now the transcript file contains the first line of input *}*  $selector \leftarrow old\_setting + 2; \{log\_only \text{ or } term\_and\_log\}$ **end**;

**570.** Sometimes *open log*-*file* is called at awkward moments when T<sub>F</sub>X is unable to print error messages or even to *show context*. The *prompt file name* routine can result in a *fatal error* , but the *error* routine will not be invoked because *log opened* will be false.

The normal idea of *batch mode* is that nothing at all should be written on the terminal. However, in the unusual case that no log file could be opened, we make an exception and allow an explanatory message to be seen.

Incidentally, the program always refers to the log file as a 'transcript file', because some systems cannot use the extension '.log' for this file.

*⟨* Try to get a different log file name 570 *⟩ ≡*

**begin** *selector ← term only* ; *prompt file name* ("transcript␣file␣name"*,* ".log"); **end**

This code is used in section 569.

**571.**  $\langle$  Print the banner line, including the date and time  $571$   $\equiv$ **begin** *wlog* (*banner* ); *slow print*(*format ident*); *print*("␣␣"); *print int*(*sys day* ); *print char* ("␣"); *months ←* ´JANFEBMARAPRMAYJUNJULAUGSEPOCTNOVDEC´; **for**  $k \leftarrow 3 * sys\_month - 2$  **to**  $3 * sys\_month$  **do**  $wlog(months[k])$ ;  $print\_char(" \sqcup")$ ;  $print\_int(sys\_year)$ ;  $print\_char(" \sqcup")$ ;  $print\_two(sys\_time$  **div** 60);  $print\_char(" \vdots")$ ; *print two*(*sys time* **mod** 60); **if** *eTeX ex* **then begin** ; *wlog\_cr*; *wlog* (´entering<sub>□</sub>extended<sub>□</sub>mode´); **end**; **end**

This code is used in section 569.

**572.** Let's turn now to the procedure that is used to initiate file reading when an '\input' command is being processed. Beware: For historic reasons, this code foolishly conserves a tiny bit of string pool space; but that can confuse the interactive 'E' option.

**procedure** *start input*; *{* TEX will \input something *}* **label** *done* ; **begin** *scan file name* ; *{* set *cur name* to desired file name *}* **if**  $cur\_ext = ""$  **then**  $cur\_ext \leftarrow "...$  **tex**"; *pack cur name* ; **loop begin** *begin file reading* ; *{* set up *cur file* and new level of input *}* **if**  $a\_open\_in(cur\_file)$  **then goto** *done*; **if**  $cur_area = ""$  **then begin** *pack file name* (*cur name , TEX area , cur ext*); **if**  $a\text{-}open\text{-}in(cur\text{-}file)$  **then goto**  $done$ ; **end**; *end file reading* ; *{* remove the level that didn't work *} prompt file name* ("input␣file␣name"*,* ".tex"); **end**;  $done: name \leftarrow a\_make\_name\_string(cur\_file);$ **if**  $job_name = 0$  **then**  $\mathbf{begin} \n \textit{begin} job_name \leftarrow cur_name; \textit{open_log_file};\n \end{array}$ **end**; *{ open log file* doesn't *show context*, so *limit* and *loc* needn't be set to meaningful values yet *}* **if**  $term\_offset + length(name) > max\_print\_line - 2$  **then**  $print\_ln$ **else if**  $(\text{term\_offset} > 0) \vee (\text{file\_offset} > 0)$  **then**  $\text{print\_char}(\ulcorner\Box\urcorner);$  $print\_char("("");$   $inc(open\_parents);$   $slow\_print(name);$   $update\_terminal;$   $state \leftarrow new\_line;$ **if**  $name = str\_ptr - 1$  **then** { conserve string pool space (but see note above) }  $\mathbf{begin}(m|1)$  *flush\_string*;  $name \leftarrow cur_name;$ **end**; *⟨* Read the first line of the new file 573 *⟩*; **end**;

**573.** Here we have to remember to tell the *input ln* routine not to start with a *get*. If the file is empty, it is considered to contain a single blank line.

*⟨* Read the first line of the new file 573 *⟩ ≡* **begin**  $line \leftarrow 1$ ; **if** *input ln*(*cur file , false* ) **then** *do nothing* ;  $\lim_{x \to b}$  *the\_line*: **if** *end line char inactive* **then** *decr* (*limit*)  $\mathbf{else} \ \mathit{buffer} \left[ \mathit{limit} \right] \leftarrow \mathit{end\_line\_char}$ ;  $first \leftarrow limit + 1; loc \leftarrow start;$ **end**

This code is used in section 572.

**574.** Font metric data. T<sub>EX</sub> gets its knowledge about fonts from font metric files, also called TFM files; the 'T' in 'TFM' stands for TEX, but other programs know about them too.

The information in a TFM file appears in a sequence of 8-bit bytes. Since the number of bytes is always a multiple of 4, we could also regard the file as a sequence of 32-bit words, but TFX uses the byte interpretation. The format of TFM files was designed by Lyle Ramshaw in 1980. The intent is to convey a lot of different kinds of information in a compact but useful form.

*⟨* Global variables 13 *⟩* +*≡ tfm file* : *byte file* ;

**575.** The first 24 bytes (6 words) of a TFM file contain twelve 16-bit integers that give the lengths of the various subsequen[t p](#page-7-0)ortions of the file. These twelve integers are, in order:

> $df =$  length of the entire file, in words;  $lh = \text{length}$  of the header data, in words;  $bc =$  smallest character code in the font;  $ec =$  largest character code in the font;  $nw =$  number of words in the width table;  $nh$  = number of words in the height table;  $nd =$  number of words in the depth table;  $ni =$  number of words in the italic correction table;  $nl$  = number of words in the lig/kern table;  $nk =$  number of words in the kern table;  $ne$  = number of words in the extensible character table;  $np =$  number of font parameter words.

They are all nonnegative and less than  $2^{15}$ . We must have  $bc - 1 \leq ec \leq 255$ , and

$$
lf = 6 + lh + (ec - bc + 1) + nw + nh + nd + ni + nl + nk + ne + np.
$$

Note that a font may contain as many as 256 characters (if  $bc = 0$  and  $ec = 255$ ), and as few as 0 characters (if  $bc = ec + 1$ ).

Incidentally, when two or more 8-bit bytes are combined to form an integer of 16 or more bits, the most significant bytes appear first in the file. This is called BigEndian order.

**576.** The rest of the TFM file may be regarded as a sequence of ten data arrays having the informal specification

\n- header: array 
$$
[0..th-1]
$$
 of stuff
\n- char\_info: array  $[bc..ec]$  of char\_info-word
\n- width: array  $[0..nw-1]$  of fix-word
\n- height: array  $[0..nh-1]$  of fix-word
\n- depth: array  $[0..nd-1]$  of fix-word
\n- table: array  $[0..ni-1]$  of fix-word
\n- italic: array  $[0..ni-1]$  of fix-word
\n- light: array  $[0..nl-1]$  of  $lig.kern$ .
\n- array  $[0..nk-1]$  of fix-word
\n- extra: array  $[0..ne-1]$  of extensible- recipe
\n- param: array  $[1..np]$  of fix-word
\n

The most important data type used here is a *fix word*, which is a 32-bit representation of a binary fraction. A *fix word* is a signed quantity, with the two's complement of the entire word used to represent negation. Of the 32 bits in a *fix word* , exactly 12 are to the left of the binary point; thus, the largest *fix word* value is 2048 *−* 2 *<sup>−</sup>*<sup>20</sup>, and the smallest is *−*2048. We will see below, however, that all but two of the *fix word* values must lie between *−*16 and +16.

## 244 PART 30: FONT METRIC DATA **X**<sub>E</sub>TEX §577

**577.** The first data array is a block of header information, which contains general facts about the font. The header must contain at least two words, *header* [0] and *header* [1], whose meaning is explained below. Additional header information of use to other software routines might also be included, but TEX82 does not need to know about such details. For example, 16 more words of header information are in use at the Xerox Palo Alto Research Center; the first ten specify the character coding scheme used (e.g., 'XEROX text' or 'TeX math symbols'), the next five give the font identifier (e.g., 'HELVETICA' or 'CMSY'), and the last gives the "face byte." The program that converts DVI files to Xerox printing format gets this information by looking at the TFM file, which it needs to read anyway because of other information that is not explicitly repeated in DVI format.

- *header* [0] is a 32-bit check sum that T<sub>E</sub>X will copy into the DVI output file. Later on when the DVI file is printed, possibly on another computer, the actual font that gets used is supposed to have a check sum that agrees with the one in the TFM file used by TEX. In this way, users will be warned about potential incompatibilities. (However, if the check sum is zero in either the font file or the TFM file, no check is made.) The actual relation between this check sum and the rest of the TFM file is not important; the check sum is simply an identification number with the property that incompatible fonts almost always have distinct check sums.
- *header* [1] is a *fix-word* containing the design size of the font, in units of T<sub>EX</sub> points. This number must be at least 1.0; it is fairly arbitrary, but usually the design size is 10.0 for a "10 point" font, i.e., a font that was designed to look best at a 10-point size, whatever that really means. When a T<sub>E</sub>X user asks for a font 'at  $\delta$  pt', the effect is to override the design size and replace it by  $\delta$ , and to multiply the *x* and *y* coordinates of the points in the font image by a factor of *δ* divided by the design size. *All other dimensions in the* TFM *file are fix word numbers in design-size units*, with the exception of *param*[1] (which denotes the slant ratio). Thus, for example, the value of *param*[6], which defines the em unit, is often the *fix-word* value  $2^{20} = 1.0$ , since many fonts have a design size equal to one em. The other dimensions must be less than 16 design-size units in absolute value; thus, *header* [1] and *param*[1] are the only *fix word* entries in the whole TFM file whose first byte might be something besides 0 or 255.

**578.** Next comes the *char info* array, which contains one *char info word* per character. Each word in this part of the file contains six fields packed into four bytes as follows.

first byte: *width index* (8 bits)

second byte: *height index* (4 bits) times 16, plus *depth index* (4 bits)

third byte: *italic index* (6 bits) times 4, plus *tag* (2 bits)

fourth byte: *remainder* (8 bits)

The actual width of a character is *width* [*width index* ], in design-size units; this is a device for compressing information, since many characters have the same width. Since it is quite common for many characters to have the same height, depth, or italic correction, the TFM format imposes a limit of 16 different heights, 16 different depths, and 64 different italic corrections.

The italic correction of a character has two different uses. (a) In ordinary text, the italic correction is added to the width only if the T<sub>EX</sub> user specifies  $\sqrt{\ }$  after the character. (b) In math formulas, the italic correction is always added to the width, except with respect to the positioning of subscripts.

Incidentally, the relation  $width[0] = height[0] = depth[0] = italic[0] = 0$  should always hold, so that an index of zero implies a value of zero. The *width index* should never be zero unless the character does not exist in the font, since a character is valid if and only if it lies between *bc* and *ec* and has a nonzero *width index* .

- **579.** The *tag* field in a *char info word* has four values that explain how to interpret the *remainder* field.
- $tag = 0$  (*no\_tag*) means that *remainder* is unused.
- *tag* = 1 (*lig tag* ) means that this character has a ligature/kerning program starting at position *remainder* in the *lig kern* array.
- $taq = 2$  *(list\_tag*) means that this character is part of a chain of characters of ascending sizes, and not the largest in the chain. The *remainder* field gives the character code of the next larger character.
- *tag* = 3 (*ext tag* ) means that this character code represents an extensible character, i.e., a character that is built up of smaller pieces so that it can be made arbitrarily large. The pieces are specified in *exten*[*remainder* ].

Characters with *tag* = 2 and *tag* = 3 are treated as characters with *tag* = 0 unless they are used in special circumstances in math formulas. For example, the \sum operation looks for a *list\_tag*, and the \left operation looks for both *list tag* and *ext tag* .

**define**  $no\_tag = 0$  {vanilla character } **define**  $lig\_tag = 1$  { character has a ligature/kerning program } **define**  $list\_tag = 2$  { character has a successor in a charlist } **define**  $ext\_tag = 3$  {character is extensible }

## 246 PART 30: FONT METRIC DATA **X**<sub>E</sub>TEX §580

**580.** The *lig kern* array contains instructions in a simple programming language that explains what to do for special letter pairs. Each word in this array is a *lig kern command* of four bytes.

first byte: *skip byte* , indicates that this is the final program step if the byte is 128 or more, otherwise the next step is obtained by skipping this number of intervening steps.

second byte: *next char* , "if *next char* follows the current character, then perform the operation and stop, otherwise continue."

third byte: *op\_byte*, indicates a ligature step if less than 128, a kern step otherwise.

fourth byte: *remainder* .

In a kern step, an additional space equal to *kern*[256 *∗* (*op byte −* 128) + *remainder* ] is inserted between the current character and *next char*. This amount is often negative, so that the characters are brought closer together by kerning; but it might be positive.

There are eight kinds of ligature steps, having  $op\_byte$  codes  $4a+2b+c$  where  $0 \leq a \leq b+c$  and  $0 \leq b, c \leq 1$ . The character whose code is *remainder* is inserted between the current character and *next char* ; then the current character is deleted if  $b = 0$ , and *next char* is deleted if  $c = 0$ ; then we pass over *a* characters to reach the next current character (which may have a ligature/kerning program of its own).

If the very first instruction of the  $liq\$ **kern** array has  $skip_b\psi_b\psi_c = 255$ , the *next* char byte is the so-called boundary character of this font; the value of *next char* need not lie between *bc* and *ec*. If the very last instruction of the  $lig\text{-}kern$  array has  $skip\text{-}byte = 255$ , there is a special ligature/kerning program for a boundary character at the left, beginning at location 256 *∗ op byte* + *remainder* . The interpretation is that TEX puts implicit boundary characters before and after each consecutive string of characters from the same font. These implicit characters do not appear in the output, but they can affect ligatures and kerning.

If the very first instruction of a character's *lig kern* program has *skip byte >* 128, the program actually begins in location 256 *∗ op byte* +*remainder* . This feature allows access to large *lig kern* arrays, because the first instruction must otherwise appear in a location *≤* 255.

Any instruction with  $skip_b$   $\frac{1}{2}$  *byte*  $> 128$  in the *lig-kern* array must satisfy the condition

$$
256 * op\_byte + remainder < nl.
$$

If such an instruction is encountered during normal program execution, it denotes an unconditional halt; no ligature or kerning command is performed.

**define**  $stop\_{flag} \equiv qi(128)$  {value indicating 'STOP' in a lig/kern program } **define**  $\text{kern}\_\text{flag} \equiv qi(128)$  { op code for a kern step }  $\text{define } skip\_byte(\texttt{\#}) \equiv \texttt{\#}.b0$  $\text{define } next\_char(\texttt{\#}) \equiv \texttt{\#}.b1$ **define**  $op\_byte(\#) \equiv #.b2$ **define**  $rem\_byte(\textbf{\#}) \equiv \textbf{\#}.b3$ 

**581.** Extensible characters are specified by an *extensible recipe* , which consists of four bytes called *top*, *mid* , *bot*, and *rep* (in this order). These bytes are the character codes of individual pieces used to build up a large symbol. If *top*, *mid* , or *bot* are zero, they are not present in the built-up result. For example, an extensible vertical line is like an extensible bracket, except that the top and bottom pieces are missing.

Let *T*, *M*, *B*, and *R* denote the respective pieces, or an empty box if the piece isn't present. Then the extensible characters have the form  $TR^{k}MR^{k}B$  from top to bottom, for some  $k \geq 0$ , unless *M* is absent; in the latter case we can have *T R<sup>k</sup>B* for both even and odd values of *k*. The width of the extensible character is the width of *R*; and the height-plus-depth is the sum of the individual height-plus-depths of the components used, since the pieces are butted together in a vertical list.

**define**  $ext\_top(\#) \equiv # \cdot b0 \quad \{ \text{top piece in a recipe } \}$ **define**  $ext{ext{__mid}}(*) \equiv 4. b1$  {  $mid$  piece in a recipe} **define**  $ext\_bot(\#) \equiv #.b2$  { *bot* piece in a recipe} **define**  $ext\_rep(\textbf{\#}) \equiv \textbf{\#}.b3$  {  $rep$  piece in a recipe}

**582.** The final portion of a TFM file is the *param* array, which is another sequence of *fix word* values.

*param*[1] = *slant* is the amount of italic slant, which is used to help position accents. For example, *slant* = *.*25 means that when you go up one unit, you also go .25 units to the right. The *slant* is a pure number; it's the only *fix word* other than the design size itself that is not scaled by the design size.

*param*  $[2] = space$  is the normal spacing between words in text. Note that character " $\text{L}$ " in the font need not have anything to do with blank spaces.

 $param[3] = space\_stretch$  is the amount of glue stretching between words.

 $param[4] = space\_shrink$  is the amount of glue shrinking between words.

*param*  $[5] = x \cdot height$  is the size of one ex in the font; it is also the height of letters for which accents don't have to be raised or lowered.

 $param[6] = quad$  is the size of one em in the font.

*param*[7] = *extra\_space* is the amount added to *param*[2] at the ends of sentences.

If fewer than seven parameters are present, TEX sets the missing parameters to zero. Fonts used for math symbols are required to have additional parameter information, which is explained later.

**define**  $slant\_code = 1$ **define**  $space\_code = 2$ **define**  $space\_stretch\_code = 3$ **define**  $space\_shrink\_code = 4$ **define**  $x$ *height*<sub>code</sub> = 5 **define**  $quad\_code = 6$ **define**  $extra\_space\_code = 7$ 

**583.** So that is what TFM files hold. Since T<sub>E</sub>X has to absorb such information about lots of fonts, it stores most of the data in a large array called *font\_info*. Each item of *font\_info* is a *memory\_word*; the *fix\_word* data gets converted into *scaled* entries, while everything else goes into words of type *four quarters* .

When the user defines  $\font \frown$ , say, T<sub>EX</sub> assigns an internal number to the user's font  $\frown$ . Adding this number to *font\_id\_base* gives the *eqtb* location of a "frozen" control sequence that will always select the font.

*⟨* Types in the outer block 18 *⟩* +*≡*

 $internal\_font_number = font\_base \dots font\_max; \{font in a char-node \}$  $font\_index = 0 \dots font\_mem\_size;$  {index into  $font\_info$ }

**584.** Here now is the (rather formidable) array of font arrays.

**define**  $otgr\_font\_flag = "FFFE$ **define**  $aat\_font\_flag = "FFFF$  $\text{define } is\_aat\_font(\texttt{\#}) \equiv (font\_area[\texttt{\#}] = aat\_font\_flag)$ **define**  $is\_ot\_font$ ( $#$ )  $\equiv$  (( $font\_area$ [ $#$ ]  $= otgr\_font\_flag$ ) ∧ ( $usingOpenType$ ( $font\_layout\_engine$ [ $#$ ]))) **define**  $is_{\textit{gr-font}}(\textbf{#}) ≡ ((font_{\textit{area}}(\textbf{#}) = \textit{otgr-font}\textit{\_flag}) ∧ (usingGraphite(font_{\textit{dayout}\textit{\_engine}}(\textbf{#})))$  $\text{define } is\_otgr\_font(\texttt{\#}) \equiv (font\_area[\texttt{\#}] = otgr\_font\_flag)$ **define** is native font( $\#$ )  $\equiv$  (*is*  $\pm$  *aat*  $\pm$  *font*( $\#$ )  $\vee$  *is*  $\pm$  *otgr*  $\pm$  *font*( $\#$ ))  $\uparrow$  { native fonts have *font*  $\pm$  *area* = 65534 or 65535, which would be a string containing an invalid Unicode character *}* **define**  $is_new\_math{for}(#) \equiv ((font\_area#) = ofgr\_font\_flag)$  *∧*  $(isOpenTypeMathFont(font $\_{layout\_{engine}[\#]))$$ **define**  $\text{non}\_\text{char} \equiv \text{qi}(\text{too}\_\text{big}\_\text{char})$  { a *halfword* code that can't match a real character } **define**  $\text{non\_address} = 0$  { a spurious *bchar\_label* } *⟨* Global variables 13 *⟩* +*≡ font\_info*:  $\arctan y$  [*font\_index*]  $\text{of}$  *memory\_word*; {the big collection of font data }  $f$ *mem\_ptr*:  $font\_index$ ; { first unused word of  $font\_info$ } *font ptr* : *internal font number* ; *{* largest internal font number in use *} font check* : **array** [\[](#page-7-0)*internal font number* ] **of** *four quarters* ; *{* check sum *} font\_size*:  $\text{array}$  [*internal\_font\_number*]  $\text{of}$  *scaled*; { "at" size} *font\_dsize*:  $\text{array}$  [*internal\_font\_number*]  $\text{of}$  *scaled*; { "design" size } *font params* : **array** [*internal font number* ] **of** *font index* ; *{* how many font parameters are present *} font\_name*:  $array$  [*internal\_font\_number*]  $of$  *str\_number*; { name of the font } *font area* : **array** [*internal font number* ] **of** *str number* ; *{* area of the font *} font\_bc*: **array**  $[internal\_font_number]$  **of**  $\epsilon$ *ight\_bits*;  $\{begin{bmatrix} \epsilon_{i} & \epsilon_{j} \\ \epsilon_{j} & \epsilon_{j} \end{bmatrix}$  [smallest] character code  $\}$ *font ec*: **array** [*internal\_font\_number*] **of**  $eight\_bits$ ; {ending (largest) character code } *font glue* : **array** [*internal font number* ] **of** *pointer* ; *{* glue specification for interword space, *null* if not allocated *} font used* : **array** [*internal font number* ] **of** *boolean*; *{* has a character from this font actually appeared in the output? *} hyphen char* : **array** [*internal font number* ] **of** *integer* ; *{* current \hyphenchar values *} skew char* : **array** [*internal font number* ] **of** *integer* ; *{* current \skewchar values *} bchar label* : **array** [*internal font number* ] **of** *font index* ; *{* start of *lig kern* program for left boundary character, *non address* if there is none *} font bchar* : **array** [*internal font number* ] **of** *min quarterword . . non char* ; *{* boundary character, *non char* if there is none *} font false bchar* : **array** [*internal font number* ] **of** *min quarterword . . non char* ; *{ font bchar* if it doesn't exist in the font, otherwise *non char }*

**585.** Besides the arrays just enumerated, we have directory arrays that make it easy to get at the individual entries in *font\_info*. For example, the *char\_info* data for character *c* in font *f* will be in *font\_info*[*char\_base* [*f*] + *c*]*.qqqq*; and if *w* is the *width\_index* part of this word (the *b0* field), the width of the character is  $font\_info[width\_base[f] + w].sc$ . (These formulas assume that  $min\_quarterword$  has already been added to  $c$  and to  $w$ , since TEX stores its quarterwords that way.)

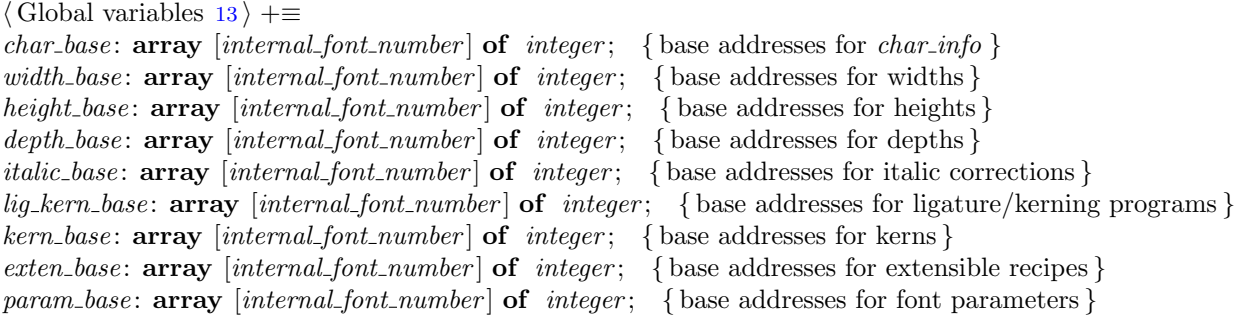

**586.**  $\langle$  Set initial values of key variables  $23 \rangle + \equiv$ **for**  $k \leftarrow$  *font\_base* **to** *font\_max* **do** *font\_used* [ $k$ ]  $\leftarrow$  *false*;

**587.** T<sub>E</sub>X always knows at least one font, namely the null font. It has no characters, and its seven parameters are all equal to zero.

*⟨*Initialize table entries (done by INITEX only) 189 *⟩* +*≡*  $font{\text{-}}ptr \leftarrow null{\text{-}}font{\text{-}}mt; \text{ } {\text{fmem\_ptr}} \leftarrow 7; \text{ } {\text{font\_name}}[null{\text{-}}font] \leftarrow "null{\text{-}}mt; \text{ } {\text{font\_area}}[null{\text{-}}font] \leftarrow ""$  $hyphen\_char[null\_font] \leftarrow$  "−";  $skew\_char[null\_font] \leftarrow -1$ ;  $bchar\_label[null\_font] \leftarrow non\_address$ ;  $font\_bchar[null\_font] \leftarrow non\_char; font\_false\_bchar[null\_font] \leftarrow non\_char; font\_bc[null\_font] \leftarrow 1;$  $font\_ec[null\_font] \leftarrow 0; \; \text{font\_size}[null\_font] \leftarrow 0; \; \text{font\_size}[null\_font] \leftarrow 0; \; \text{char\_base}[null\_font] \leftarrow 0;$  $font\_ec[null\_font] \leftarrow 0; \; \text{font\_size}[null\_font] \leftarrow 0; \; \text{font\_size}[null\_font] \leftarrow 0; \; \text{char\_base}[null\_font] \leftarrow 0;$  $font\_ec[null\_font] \leftarrow 0; \; \text{font\_size}[null\_font] \leftarrow 0; \; \text{font\_size}[null\_font] \leftarrow 0; \; \text{char\_base}[null\_font] \leftarrow 0;$  $width\_base[null\_font] \leftarrow 0; height\_base[null\_font] \leftarrow 0; depth\_base[null\_font] \leftarrow 0;$  $i$ *talic*  $\text{base}[null\text{-}font] \leftarrow 0$ ;  $\text{lig\_kern\_base}[null\text{-}font] \leftarrow 0$ ;  $\text{kern\_base}[null\text{-}font] \leftarrow 0$ ;  $ext{en}$ -base  $[null\_font] \leftarrow 0$ ;  $font\_glue$  [*null\_font*]  $\leftarrow null$ ;  $font\_params$  [*null\_font*]  $\leftarrow 7$ ;  $param\_base[null\_font] \leftarrow -1;$ **for**  $k \leftarrow 0$  **to** 6 **do** *font\_info*[ $k$ ]*.sc*  $\leftarrow 0$ ;

**588.**  $\langle$  Put each of T<sub>E</sub>X's primitives into the hash table 252  $\rangle$  +=  $primitive("nullfont", setfont, nullfont); text(frozen-nullfont) \leftarrow "nullfont";$ *eqtb*[*frozen null font*] *← eqtb*[*cur val* ];

**589.** Of course we want to define macros that suppress the detail of how font information is actually packed, so that we don't have to write things like

$$
font\_info[width\_base[f] + font\_info[char\_base[f] + c].qqqq.b0].sc
$$

too often. The WEB definitions here make *char-info*( $f(c)$ ) the *four-quarters* word of font information corresponding to character *c* of font *f*. If *q* is such a word, *char\_width* (*f*)(*q*) will be the character's width; hence the long formula above is at least abbreviated to

$$
char\_width(f)(char\_info(f)(c)).
$$

Usually, of course, we will fetch *q* first and look at several of its fields at the same time.

The italic correction of a character will be denoted by  $char\_title(f)(q)$ , so it is analogous to *char-width*. But we will get at the height and depth in a slightly different way, since we usually want to compute both height and depth if we want either one. The value of *height depth* (*q*) will be the 8-bit quantity

$$
b = height\_index \times 16 + depth\_index,
$$

and if *b* is such a byte we will write *char\_height*( $f$ )(*b*) and *char\_depth*( $f$ )(*b*) for the height and depth of the character *c* for which  $q = char_info(f)(c)$ . Got that?

The tag field will be called *char*  $tag(q)$ ; the remainder byte will be called  $rem\_byte(q)$ , using a macro that we have already defined above.

Access to a character's *width* , *height*, *depth* , and *tag* fields is part of TEX's inner loop, so we want these macros to produce code that is as fast as possible under the circumstances.

**define**  $char\_info\_end$  (#)  $\equiv$  # | .*qqqq* **define**  $char\text{-}info(\textbf{\#}) \equiv font\text{-}info \restriction char\text{-}base[\textbf{\#}] + char\text{-}info\text{-}end$ **define**  $char\_width\_end$  (#)  $\equiv$  #.*b0* ] .*sc* **define**  $char\_width(\textbf{\#}) \equiv font\_info \mid width\_base[\textbf{\#}] + char\_width\_end$ **define**  $char\_exists(\textbf{\#}, bd) \equiv (\textbf{\#}, bd) > min\_quarterword)$ **define**  $char\_italic\_end(\#) \equiv (qo(\#.b2))$  **div** 4  $\,$ .*sc* **define**  $char\_italic(#) ≡ font\_info \ [ \ italic-base[#] + char\_italic.end$ **define**  $height\_depth$  (#)  $\equiv qo$  (#.*b1*) **define**  $char\_height\_end$  (#)  $\equiv$  (#) **div** 16 ] .*sc* **define**  $char\_height(\mathbf{\#}) \equiv font\_info \mid height\_base|\mathbf{\#}| + char\_height\_end$ **define**  $char\_depth\_end$  (#)  $\equiv$  (#) **mod** 16 ] .*sc* **define**  $char\_depth$ (#)  $\equiv$   $font\_info$  [  $depth\_base$  [#]  $+ char\_depth\_end$ **define**  $char\_tag{#} \equiv ((qo(\texttt{#}.b2)) \textbf{ mod } 4)$ 

**590.** The global variable *null character* is set up to be a word of *char info* for a character that doesn't exist. Such a word provides a convenient way to deal with erroneous situations.

*⟨* Global variables 13 *⟩* +*≡*

*null character* : *four quarters* ; *{* nonexistent character information *}*

**591.**  $\langle$  Set initial values of key variables  $23 \rangle + \equiv$  $null\_character.b0 \leftarrow min\_quarterword; null\_character.b1 \leftarrow min\_quarterword;$  $null\_character.b0 \leftarrow min\_quarterword; null\_character.b1 \leftarrow min\_quarterword;$  $null\_character.b0 \leftarrow min\_quarterword; null\_character.b1 \leftarrow min\_quarterword;$  $null\_character.b2 \leftarrow min\_quarterword; null\_character.b3 \leftarrow min\_quarter;$  **592.** Here are some macros that help process ligatures and kerns. We write  $char_{\mathcal{F}}(f)(j)$  to find the amount of kerning specified by kerning command *j* in font *f*. If *j* is the *char info* for a character with a ligature/kern program, the first instruction of that program is either  $i = font\_info[lig\_kern\_start(f)(j)]$  or  $f \text{ on } t$  *info*[*lig*\_*kern\_restart*( $f$ )(*i*)], depending on whether or not  $skip_b$   $\simeq$   $skip_b$   $\leq$   $stop_f$  *flag*.

The constant *kern base offset* should be simplified, for Pascal compilers that do not do local optimization.

**define**  $char\_kern\_end$  (#)  $\equiv 256 * op\_byte$  (#)  $+ rem\_byte$  (#)  $].sc$  $\text{define } char\_term(\textbf{\#}) \equiv font\_info \ [ \ kern\_base[\textbf{\#}] + char\_kern\_end$ **define**  $\text{kern\_base\_offset} \equiv 256 * (128 + \text{min\_quarterword})$ **define**  $lig\_{\text{kern\_start}}(\textbf{\#}) \equiv lig\_{\text{kern\_base}}(\textbf{\#}) + rem\_{\text{type}}$  {beginning of lig/kern program } **define**  $liq\_kern\_restart\_end$  (#)  $\equiv 256 * op\_byte$  (#) +  $rem\_byte$  (#) + 32768 −  $kern\_base\_offset$  $\text{define } lig\_kern\_restart(\textbf{#}) \equiv lig\_kern\_base[\textbf{#}] + lig\_kern\_restart\_end$ 

**593.** Font parameters are referred to as  $slant(f)$ ,  $space(f)$ , etc.

**define**  $param\_end$  (#)  $\equiv param\_base$  [#]  $\cdot$ *sc* **define**  $param(#) ≡ font_info [ # + param.end]$ **define**  $slant \equiv param(slant, code)$  {slant to the right, per unit distance upward } **define**  $space \equiv param(space\_code)$  {normal space between words }  $\text{define } space\_stretch \equiv param(space\_stretch\_code) \quad \{\text{stretch between words}\}$ **define**  $space\_shrink \equiv param(space\_shrink\_code)$  {shrink between words }  $\text{define } x \text{.} height \equiv param(x \text{.} height \text{.} code) \quad \text{{one } ex}$  $\text{define } quad \equiv param(\text{quad\_code}) \ \{ \text{one em} \}$ **define**  $ext{extra-space} \equiv \text{param}(ext{razspace-code})$  { additional space at end of sentence }

 $\langle$  The em width for *cur\_font* 593 $\rangle \equiv$ *quad* (*cur font*)

This code is used in section 490.

**594.**  $\langle$  The x-height for *cur\_font*  $594 \rangle \equiv$ *x height*(*cur font*) This code is used in section [490.](#page-206-0)

<span id="page-249-0"></span>**595.** T<sub>E</sub>X checks the information of a TFM file for validity as the file is being read in, so that no further checks will be needed when typesetting is going on. The somewhat tedious subroutine that does this is called *read font info*. It has four parameters: the user font identifier *u*, the file name and area strings *nom* and *aire* , and the "at" size *s*. If *s* is negative, it's the negative of a scale factor to be applied to the design size; *s* = *−*1000 is the normal case. Otherwise *s* will be substituted for the design size; in this case, *s* must be positive and less than 2048 pt (i.e., it must be less than  $2^{27}$  when considered as an integer).

The subroutine opens and closes a global file variable called *tfm file* . It returns the value of the internal font number that was just loaded. If an error is detected, an error message is issued and no font information is stored; *null font* is returned in this case.

**define** *bad\_tfm* = 11 {label for *read\_font\_info* } **define**  $abort \equiv$  **goto**  $bad\_tfm$  { do this when the TFM data is wrong }

**function** *read font info*(*u* : *pointer* ; *nom, aire* : *str number* ; *s* : *scaled* ): *internal font number* ; *{* input a TFM file *}*

```
label done , bad tfm, not found ;
```
**var**  $k$ :  $font\_index$ ;  $\{ index \ into \ font\_info \}$ 

*file opened* : *boolean*; *{* was *tfm file* successfully opened? *}*

If, lh, bc, ec, nw, nh, nd, ni, nl, nk, ne, np: halfword; { sizes of subfiles}

```
f: internal_font_number; { the new font's number }
```
*g*: *internal font number* ; *{* the number to return *}*

 $a, b, c, d$ : *eight\_bits*; { byte variables }

*qw*: *four quarters* ; *sw*: *scaled* ; *{* accumulators *}*

*bch label* : *integer* ; *{* left boundary start location, or infinity *}*

*bchar* : 0 *. .* 256; *{* boundary character, or 256 *}*

*z*: *scaled* ; *{* the design size or the "at" size *}*

*alpha* : *integer* ; *beta* : 1 *. .* 16; *{* auxiliary quantities used in fixed-point multiplication *}*

**begin**  $q \leftarrow null\_font;$ 

 $file\_ opened \leftarrow false; pack_file_name(nom,aire, cur-ext);$ 

**if**  $XeTeX_$ 

**begin** *begin\_diagnostic*;  $print\_nl$  ("Requested $_l$ font $_l$ """);  $print\_c\_string$  ( $string\_cast$  ( $name\_of\_file + 1$ ));  $print('")$ ;

**if** *s <* 0 **then**

 $\text{begin }$  *print*(" $\text{ }$ " $\text{ }$ scaled $\text{ }$ ");  $\text{ } print\_int(-s);$ 

**end**

```
else begin print("a t<sub>u</sub>"); print\_scaled(s); print("pt");
```
**end**; *end diagnostic*(*false* );

**end**;

**if** *quoted filename* **then**

**begin** *{* quoted name, so try for a native font *}*

 $g \leftarrow load\_native\_font(u, nom, aire, s);$ 

**if**  $q \neq null$  *font* **then goto** *done*;

**end**; *{* it was an unquoted name, or not found as an installed font, so try for a TFM file *}*

*⟨* Read and check the font data if file exists; *abort* if the TFM file is malformed; if there's no room for this font, say so and **goto** *done*; otherwise *incr*(*font\_ptr*) and **goto** *done* 597);

```
if q \neq null font then goto done;
```
**if** *¬quoted filename* **then**

**begin** *{* we failed to find a TFM file, so try for a native font *}*

 $g \leftarrow load\_native\_font(u, nom, aire, s);$ 

**if**  $g \neq null$  *font* **then goto** *done* 

**end**;

 $bad\_tfm$ : **if**  $suppress\_fontnot found\_error = 0$  **then** 

**begin** *⟨* Report that the font won't be loaded 596 *⟩*;

```
end;
```

```
done: if file\_opened then b\_close (tfm\_file);
  if XeTeX_triangle_for fonts_state > 0 then
    begin if q = null font then
       begin begin diagnostic; print nl("␣−>␣font␣not␣found,␣using␣""nullfont""");
       end diagnostic(false );
       end
    else if file opened then
         begin begin diagnostic; print nl("␣−>␣"); print c string (stringcast(name of file + 1));
         end diagnostic(false );
         end;
    end;
  read\_font\_info \leftarrow g;
```
**end**;

**596.** There are programs called TFtoPL and PLtoTF that convert between the TFM format and a symbolic property-list format that can be easily edited. These programs contain extensive diagnostic information, so TEX does not have to bother giving precise details about why it rejects a particular TFM file.

```
define start\_font\_error\_message \equiv print\_err("Font<sub>u</sub>"); sprint_{cs}(u); print\_char("=");
           if file_name_value\_char \neq 0 then print\_char(file_name\_quote\_char);print_{\textit{file_name}}(nom, aire, cur_{\textit{ext}});if file_name_value\_char \neq 0 then print\_char(file_name_value\_char);if s ≥ 0 then
              begin print("a t<sub>u</sub>"); print\_scaled(s); print("pt");
              end
           else if s ≠ −1000 then
                 \text{begin} print("\text{ }"\text{ }scaled\text{ }"); \text{ } print\_int(-s);end
⟨ Report that the font won't be loaded 596 ⟩ ≡
   start font error message ;
   if file opened then print("␣not␣loadable:␣Bad␣metric␣(TFM)␣file")
   else print("␣not␣loadable:␣Metric␣(TFM)␣file␣not␣found");
   \mathit{help5}(\texttt{"I}_\sqcup\texttt{wasn't}_\sqcup\texttt{able}_\sqcup\texttt{te}_\sqcup\texttt{rate}_\sqcup\texttt{size}_\sqcup\texttt{data}_\sqcup\texttt{for}_\sqcup\texttt{this}_\sqcup\texttt{font},\texttt{"})("so␣I␣will␣ignore␣the␣font␣specification.")
   \left(\text{``[Wizards_\sqcup can_\sqcup fix_\sqcup TFM_\sqcup files_\sqcup using_\sqcup TFtoPL/PLtoTF.]''}\right)("You␣might␣try␣inserting␣a␣different␣font␣spec;")
   ("e.g.,␣type␣`I\font<same␣font␣id>=<substitute␣font␣name>´."); error
This code is used in section 595.
```
**597.** *⟨* Read and check the font data if file exists; *abort* if the TFM file is malformed; if there's no room for this font, say so and **goto** *done*; otherwise *incr* (*font\_ptr*) and **goto** *done* 597)  $\equiv$ 

*⟨* Open *tfm file* for input and **begin** 598 *⟩*;

*⟨* Read the TFM size fields 600 *⟩*; *⟨* Use size fields to allocate font information 601 *⟩*; *⟨* Read the TFM header 603 *⟩*; *⟨* Read character data 604 *⟩*; *⟨* Read box dimensions 606 *⟩*; *⟨* Read ligature/kern program 608 *⟩*; *⟨* Read extensible char[acte](#page-252-0)r recipes 609 *⟩*; *⟨* Read font parameters [61](#page-253-0)0 *⟩*; *⟨* Make final adjustmen[ts a](#page-254-0)nd **goto** *done* 611 *⟩*; **end**

This code is used in section 595.

**[59](#page-256-0)8.**  $\langle$  Open *tfm\_file* for [inp](#page-255-0)ut and **begin**  $598 \rangle \equiv$ **if**  $aire = "" then  $pack\_file_name(nom, TEX\_font\_area, " . tfm")$$ **else** *pack file name* (*[nom](#page-249-0), aire ,* ".tfm"); *check for tfm font mapping* ; **if**  $b\text{-}open\text{-}in(tfm\text{-}file)$  **then begin**  $file\_opened \leftarrow true$ This code is used in section 597.

**599.** Note: A malformed TFM file might be shorter than it claims to be; thus *eof* (*tfm file* ) might be true when *read font info* refers to *tfm file ↑* or when it says *get*(*tfm file* ). If such circumstances cause system error messages, you will have to defeat them somehow, for example by defining *fget* to be '**begin** *get*(*tfm file* ); **if** *eof* (*tfm file* ) **then** *abort*; **end**'.

```
define fget \equiv get(tfm\text{-}file)\text{define } \text{fbyte} \equiv \text{tfm\_file}\text{define } read\_sitteen(\texttt{\#}) \equivbegin # \leftarrow \textit{fbyte};
              if # > 127 then abort;
              fget; \# ← \# ∗ \angle 400 + fbyte;
              end
   \text{define } store\_four\_ quarters(\textbf{\#}) \equivbegin fget; a \leftarrow</math> fbyte; <math>qw.b0 \leftarrow qi(a)</math>; fget; <math>b \leftarrow</math> fbyte; <math>qw.b1 \leftarrow qi(b)</math>; fget; <math>c \leftarrow</math> fbyte;qw.b2 \leftarrow qi(c); fget; d \leftarrow fbyte; qw.b3 \leftarrow qi(d); \mathbf{#} \leftarrow qw;end
600. \langle Read the TFM size fields 600 \rangle \equivbegin read\_sixteen(lf); fget; read\_sixteen(lh); fget; read\_sixteen(bc); fget; read\_sixteen(ec);
   if (bc > ec + 1) \vee (ec > 255) then abort;
  if bc > 255 then \{bc = 256 \text{ and } ec = 255\}begin bc \leftarrow 1; ec \leftarrow 0;
      end;
  fget; read sixteen(nw); fget; read sixteen(nh ); fget; read sixteen(nd ); fget; read sixteen(ni); fget;
   read sixteen(nl); fget; read sixteen(nk ); fget; read sixteen(ne ); fget; read sixteen(np);
  if lf \neq 6 + lh + (ec − bc + 1) + nw + nh + nd + ni + nl + nk + ne + np then abort;
  if (nw = 0) ∨ (nh = 0) ∨ (nd = 0) ∨ (ni = 0) then abort;
   end
```
This code is used in section 597.
**601.** The preliminary settings of the index-offset variables *char base* , *width base* , *lig kern base* , *kern base* , and *exten base* will be corrected later by subtracting *min quarterword* from them; and we will subtract 1 from *param base* too. It's best to forget about such anomalies until later.

*⟨* Use size fields to allocate font information 601 *⟩ ≡ lf*  $\leftarrow$  *lf* − 6 − *lh*; {*lf* words should be loaded into *font\_info* } **if**  $np < 7$  **then**  $df \leftarrow df + 7 - np$ ; { at least seven parameters will appear } **if**  $(font\_ptr = font\_max) \vee (fmem\_ptr + lf > font\_mem\_size)$  **then** *⟨* Apologize for not loading the font, **goto** *done* 602 *⟩*;  $f \leftarrow font\_ptr + 1$ ;  $char\_base[f] \leftarrow frem\_ptr - bc$ ;  $width\_base[f] \leftarrow char\_base[f] + ec + 1$ ;  $height\_base[f] \leftarrow width\_base[f] + nw; depth\_base[f] \leftarrow height\_base[f] + nh;$  $i$ *talic*  $\cos\left(f\right) \leftarrow \text{depth\_base}[f] + nd; \text{ } \text{lig\_kern\_base}[f] \leftarrow \text{italic\_base}[f] + ni;$  $\text{ker}(\text{H}) \leftarrow \text{lig\_ker}(\text{H}) + \text{nl} - \text{ker}(\text{h})$  $exten_base[f] \leftarrow \textit{kern_base}[f] + \textit{kern_base-off}set + \textit{nk};$  param $\textit{base}[f] \leftarrow \textit{exten_base}[f] + \textit{ne}$ This code is used in section 597.

```
602. \langle Apologize for not loading the font, goto done 602\rangle \equivbegin start font error message ; print("␣not␣loaded:␣Not␣enough␣room␣left");
  help4 ("I´m␣afraid␣I␣won´t␣be␣able␣to␣make␣use␣of␣this␣font,")
  ("because␣my␣memory␣for␣character−size␣data␣is␣too␣small.")
  ("If␣you´re␣really␣stuck,␣ask␣a␣wizard␣to␣enlarge␣me.")
  ("Or␣maybe␣try␣`I\font<same␣font␣id>=<name␣of␣loaded␣font>´."); error ; goto done ;
  end
```
This code is used in sections 601 and 744.

**603.** Only the first two words of the header are needed by TEX82.

```
⟨ Read the TFM header 603 ⟩ ≡
  begin if lh < 2 then abort;
  store_four_quarters (font_check |f|); fget; read_sixteen(z); { this rejects a negative design size }
  fget; z ← z * \angle400 + fbyte; fget; z ← (z * \angle20) + (fbyte div \angle20);
  if z < unity then abort;
  while lh > 2 do
     begin fget; fget; fget; fget; decr (lh ); { ignore the rest of the header }
     end;
  font\_disize[f] \leftarrow z;if s ≠ −1000 then
     if s \geq 0 then z \leftarrow selse z \leftarrow xn\_over\_d(z, -s, 1000);font\_size[f] \leftarrow z;end
```
This code is used in section 597.

**604.**  $\langle$  Read character data 604 $\rangle \equiv$ **for** *k ← fmem ptr* **to** *width base* [*f*] *−* 1 **do begin** *store four quarters* (*font info*[*k*]*.qqqq* ); if  $(a \geq nw) \vee (b \div 20 \geq nh) \vee (b \mod 20 \geq nd) \vee (c \div 4 \geq ni)$  then abort; **case** *c* **mod** 4 **of** *lig\_tag*: **if**  $d \geq nl$  **then** *abort*; *ext\_tag*: **if**  $d \geq ne$  **then** *abort*; *list\_tag*:  $\langle$  Check for charlist cycle 605 $\rangle$ ; **othercases** *do nothing { no tag }* **endcases**; **end**

This code is used in section 597.

**605.** We want to make sure that there is no cycle of characters linked together by *list tag* entries, since such a cycle would get T<sub>E</sub>X into an endless loop. If such a cycle exists, the routine here detects it when processing the largest c[hara](#page-251-0)cter code in the cycle.

 $\text{define } check\_byte\_range(\texttt{\#}) \equiv$ **begin if**  $(\# < bc) \lor (\# > ec)$  **then** *abort* **end**

**define** *current character being worked on ≡ k* + *bc − fmem ptr*

*⟨* Check for charlist cycle 605 *⟩ ≡*

**begin** *check byte range* (*d*); **while** *d < current character being worked on* **do begin**  $qw \leftarrow char_info(f)(d);$  {N.B.: not  $qi(d)$ , since *char base* [*f*] hasn't been adjusted yet } **if**  $char\_tag(qw) \neq list\_tag$  **then goto**  $not\_found;$  $d \leftarrow qo$ (*rem\_byte*(*qw*)); { next character on the list } **end**; **if**  $d = current\_character\_being\_worked\_on$  **then**  $abort$ ; {yes, there's a cycle }

*not found* : **end**

This code is used in section 604.

**606.** A *fix word* whose four bytes are (*a, b, c, d*) from left to right represents the number

$$
x = \begin{cases} b \cdot 2^{-4} + c \cdot 2^{-12} + d \cdot 2^{-20}, & \text{if } a = 0; \\ -16 + b \cdot 2^{-4} + c \cdot 2^{-12} + d \cdot 2^{-20}, & \text{if } a = 255. \end{cases}
$$

(No other choices of *a* are allowed, since the magnitude of a number in design-size units must be less than 16.) We want to multiply this quantity by the integer *z*, which is known to be less than  $2^{27}$ . If  $z < 2^{23}$ , the individual multiplications  $b \cdot z$ ,  $c \cdot z$ ,  $d \cdot z$  cannot overflow; otherwise we will divide z by 2, 4, 8, or 16, to obtain a multiplier less than  $2^{23}$ , and we can compensate for this later. If *z* has thereby been replaced by  $z' = z/2^e$ , let  $\beta = 2^{4-e}$ ; we shall compute

$$
\left[ (b + c \cdot 2^{-8} + d \cdot 2^{-16}) z'/\beta \right]
$$

if  $a = 0$ , or the same quantity minus  $\alpha = 2^{4+e}z'$  if  $a = 255$ . This calculation must be done exactly, in order to guarantee portability of TEX between computers.

```
\text{define } store\_scaled(\texttt{\#}) \equiv
```
**begin**  $fget$ ;  $a \leftarrow fbyte$ ;  $fget$ ;  $b \leftarrow fbyte$ ;  $fget$ ;  $c \leftarrow fbyte$ ;  $fget$ ;  $d \leftarrow fbyte$ ; *sw* ← (((((*d \* z*) **div** ´*400*) + (*c \* z*)) **div** ´*400*) + (*b \* z*)) **div** *beta*; **if**  $a = 0$  **then**  $\# \leftarrow sw$  **else if**  $a = 255$  **then**  $\# \leftarrow sw - alpha$  **else** *abort*; **end**

```
⟨ Read box dimensions 606 ⟩ ≡
```
**begin**  $\langle$  Replace *z* by *z'* and compute  $\alpha$ ,  $\beta$  607 $\rangle$ ; **for**  $k \leftarrow width\_base[f]$  **to**  $lig\_kern\_base[f]$  − 1 **do** *store\_scaled*( $font\_info[k].sc$ ); **if**  $font\_info[width\_base[f]].sc \neq 0$  **then**  $abort; \{ width[0] must be zero \}$ **if**  $font\_info[height\_base[f]].sc \neq 0$  **then**  $abort; \{ height[0] \text{ must be zero }\}$ **if**  $font\_info[depth\_base[f]].sc \neq 0$  **then**  $abort; \{ depth[0] must be zero \}$ **if**  $font\_info[*italic*_{base}[f]$ ]*.sc*  $\neq 0$  **then**  $abort$ ;  $\{ *italic*[0]$  must be zero  $\}$ **end**

This code is used in section 597.

**607.**  $\langle \text{Replace } z \text{ by } z' \text{ and compute } \alpha, \beta \text{ to } 607 \rangle \equiv$ **begin**  $alpha \leftarrow 16$ ; **while** *z ≥* ´*40000000* **[do](#page-251-0) begin**  $z \leftarrow z$  **div** 2;  $alpha \leftarrow alpha + alpha$ ; **end**;  $beta \leftarrow 256$  **div**  $alpha$ ;  $alpha \leftarrow alpha * z$ ; **end**

This code is used in section 606.

```
608. define check\_existence (#) \equivbegin check\_byte\_range(\texttt{\#}); qw \leftarrow char\_info(f)(\texttt{\#}); \{N.B.: not qi(\texttt{\#})\}if \neg char\_exists(gw) then abort;
           end
⟨ Read ligature/kern program 608 ⟩ ≡
   \phibch_label \leftarrow '77777; bchar \leftarrow 256;
  if nl > 0 then
     begin for k \leftarrow lig \text{kern}\text{-}base[f] to \text{kern}\text{-}base[f] + \text{kern}\text{-}base\text{-}offset - 1 do
        begin store four quarters (font info[k].qqqq );
        if a > 128 then
           begin if 256 * c + d \geq nl then abort;
           if a = 255 then
              if k = lig\_kern\_base[f] then bchar \leftarrow b;
           end
        else begin if b \neq \text{bchar} then \text{check}\text{-}\text{existence}(b);if c < 128 then check\_existence(d) {check ligature}
           else if 256 * (c − 128) + d \geq nk then abort; {check kern }
           if a < 128 then
              if k - \text{lig\_kern\_base}[f] + a + 1 \geq nl then abort;
           end;
        end;
     if a = 255 then bch\_label \leftarrow 256 * c + d;
     end;
  for k \leftarrow \text{kern} \textit{base}[f] + \text{kern} \textit{base}\textit{offset} to exten base [f] - 1 do store scaled (font info [k].sc);
```

```
This code is used in section 597.
```

```
609. \langle Read extensible character recipes 609 \rangle \equivfor k ← exten base [f] to param base [f] − 1 do
    begin uarters (font_info [k].qqqq );
    if a \neq 0 then check_existence(a);
    if b \neq 0 then check_existence(b);
    if c \neq 0 then check_existence(c);
    check existence (d);
    end
```
This code is used in section 597.

**610.** We check to see that the TFM file doesn't end prematurely; but no error message is given for files having more than *lf* words.

*⟨* Read font parameters [610](#page-251-0) *⟩ ≡* **begin for**  $k \leftarrow 1$  **to**  $np$  **do if**  $k = 1$  **then** { the *slant* parameter is a pure number } **begin**  $fget$ ;  $sw \leftarrow fbyte$ ; **if**  $sw > 127$  **then**  $sw \leftarrow sw - 256$ ; *fget*; *sw ← sw ∗* ´*400* + *fbyte* ; *fget*; *sw ← sw ∗* ´*400* + *fbyte* ; *fget*; *font\_info*[ $param\_base[f$ ]].sc  $\leftarrow$  ( $sw * '20$ ) + ( $fbyte$  div '20); **end else** *store\_scaled* (*font\_info* [*param\_base* [*f*] +  $k - 1$ ]*.sc*); **if** *eof* (*tfm file* ) **then** *abort*; **for**  $k \leftarrow np + 1$  **to** 7 **do** *font\_info*[*param\_base*[ $f$ ] +  $k - 1$ ]*.sc*  $\leftarrow 0$ ; **end**

This code is used in section 597.

<span id="page-256-0"></span>**611.** Now to wrap it up, we have checked all the necessary things about the TFM file, and all we need to do is put the finishing touches on the data for the new font.

**define**  $adjust(\textbf{\#}) \equiv \textbf{\#}[f] \leftarrow qo(\textbf{\#}[f])$  { correct for the excess  $min\_quarterword$  that was added }

*⟨* Make final adjustments and **goto** *done* 611 *⟩ ≡* **if**  $np \geq 7$  **then**  $font\_params[f] \leftarrow np$  **else**  $font\_params[f] \leftarrow 7$ ;  $hyphen\_char[f] \leftarrow default\_hyphen\_char;$   $skew\_char[f] \leftarrow default\_skew\_char;$ **if**  $\text{bch}\text{-} \text{label} \leq \text{nl}$  **then**  $\text{bchar}\text{-} \text{label}[f] \leftarrow \text{bch}\text{-} \text{label} + \text{lig}\text{-} \text{ker}\text{-} \text{base}[f]$  $\mathbf{else} \; \mathit{bchar\_label}[f] \leftarrow \mathit{non\_address};$  $font\_bchar[f] \leftarrow qi(bchar); font\_false\_bchar[f] \leftarrow qi(bchar);$ **if**  $\text{bchar} \leq \text{ec}$  **then if**  $\text{bchar} \geq \text{bc}$  **then begin**  $qw \leftarrow char_info(f)(bchar);$  {N.B.: not  $qi(bchar)$ } **if**  $char\_exists(qw)$  **then**  $font\_false\_bchar[f] \leftarrow non\_char;$ **end**;  $font_name[f] \leftarrow nom; font\_area[f] \leftarrow aire; font\_bc[f] \leftarrow bc; font\_ec[f] \leftarrow ec; font\_glue[f] \leftarrow null;$ *adjust*(*char base* ); *adjust*(*width base* ); *adjust*(*lig kern base* ); *adjust*(*kern base* ); *adjust*(*exten base* );  $decr$ ( $param\_base[f]$ );  $fmem\_ptr$   $\leftarrow$   $frem\_ptr + lf$ ;  $font\_ptr \leftarrow f$ ;  $g \leftarrow f$ ;  $font\_{mapping}[f] \leftarrow load\_tfm\_font\_{mapping}$ ; goto *done* 

This code is used in section 597.

**612.** Before we forget about the format of these tables, let's deal with two of TEX's basic scanning routines related to font information.

```
⟨ Declare procedures that scan font-related stuff 612 ⟩ ≡
procedure scan font ident;
  var f: internal font number ; m: halfword ;
  begin ⟨ Get the next non-blank non-call token 440 ⟩;
  if cur\_cmd = def\_font then f \leftarrow cur\_fontelse if cur\_cmd = set\_font then f \leftarrow cur\_chrelse if cur\_cmd = def\_family then
         begin ftarrow cur\_chr; scan\_math_fam\_int; f \leftarrow equiv(m + cur\_val);
         end
      else begin print err ("Missing␣font␣identifier");
         help2 ("I␣was␣looking␣for␣a␣control␣sequence␣whose")
         ("current␣meaning␣has␣been␣defined␣by␣\font."); back error ; f ← null font;
         end;
  cur\_val \leftarrow f;
  end;
See also section 613.
This code is used in section 443.
```
**613.** The following routine is used to implement '\fontdimen *n f*'. The boolean parameter *writing* is set *true* if the calling program intends to change the parameter value. *⟨* Declare procedures that scan font-related stuff 612 *⟩* +*≡* **procedure** *find font dimen*(*writing* : *boolean*); *{* sets *cur val* to *font info* location *}* **var** *f*: *internal font number* ; *n*: *integer* ; *{* the parameter number *}* **begin** *scan\_int*;  $n \leftarrow cur\_val$ ; *scan\_font\_ident*;  $f \leftarrow cur\_val$ ; **if**  $n \leq 0$  **then**  $cur\_val \leftarrow \text{fmem\_ptr}$ else begin if writing  $\land$  ( $n \leq space\_shrink\_code) \land$  $n \leq space\_shrink\_code) \land$  $n \leq space\_shrink\_code) \land$  ( $n \geq space\_code) \land$  (font\_glue [f]  $\neq null$ ) then **begin**  $delete\_glue\_ref(font\_glue[f]);$   $font\_glue[f] \leftarrow null;$ **end**; **if**  $n >$  *font\_params* [*f*] **then if**  $f <$  *font\_ptr* **then**  $cur\_val \leftarrow \text{fmem\_ptr}$ **else** *⟨*Increase the number of parameters in the last font 615 *⟩* **else**  $cur\_val \leftarrow n + param\_base[f];$ **end**;  $\langle$  Issue an error message if *cur\_val* = *fmem\_ptr* 614 $\rangle$ ; **end**; **614.**  $\langle$  Issue an error message if  $cur\_val = \text{fmem\_ptr}$  614 $\rangle \equiv$ **if**  $cur\_val = \text{fmem\_ptr}$  **then**  $\text{begin }$   $print\_err("Font\_")$ ;  $print\_esc(font\_id\_text(f));$   $print("_\text{Lhas\_only\_")$ ;

```
print int(font params [f]); print("␣fontdimen␣parameters");
help2 ("To<sub></sub>increase<sub></sub> the<sub></sub>number
of
<sub>Lifont</sub>
<sub>parameters, you
<sub>u</sub>must")</sub>
("use␣\fontdimen␣immediately␣after␣the␣\font␣is␣loaded."); error ;
end
```
This code is used in section 613.

**615.**  $\langle$  Increase the number of parameters in the last font  $615 \equiv$ **begin repeat if** *fmem ptr* = *font mem size* **then** *overflow*("font␣memory"*, font mem size* );  $font\_info[fmem\_ptr]$ *.sc*  $\leftarrow 0$ ;  $incr(fmem\_ptr)$ ;  $incr(font\_params[f])$ ; **until**  $n =$  *font\_params* [*f*];  $cur\_val \leftarrow \text{fmem\_ptr} - 1;$  {this equals  $\text{param\_base}[f] + \text{font\_params}[f]$ } **end**

This code is used in section 613.

**616.** When T<sub>E</sub>X wants to typeset a character that doesn't exist, the character node is not created; thus the output routine can assume that characters exist when it sees them. The following procedure prints a warning message unless the user has suppressed it.

*⟨* Declare subroutines for *new character* 616 *⟩ ≡*

**procedure** *char warning* (*f* : *internal font number* ; *c* : *integer* ); **var** *old setting* : *integer* ; *{* saved value of *tracing online }* **begin if**  $tracing\_lost\_chars > 0$  **then begin** *old setting ← tracing online* ; **if**  $eTeX\_ex \wedge (tracing\_lost\_chars > 1)$  **then**  $tracing\_online \leftarrow 1$ ; **begin** *begin diagnostic*; *print nl*("Missing␣character:␣There␣is␣no␣"); **if**  $c <$  "10000 **then**  $print\_ASCII(c)$ **else** *print char* (*c*); *{* non-Plane 0 Unicodes can't be sent through *print ASCII }*  $print("ijn<sub>u</sub> fromj<sub>u</sub> fromj$ **end**; *tracing\_online*  $\leftarrow$  *old\_setting*; **end**; **end**; See also section 744.

This code is used in section 617.

**617.** We need a few subroutines for *new character* .

*⟨* Declare sub[rout](#page-317-0)ines for *new character* 616 *⟩*

**618.** Here is a function that returns a pointer to a character node for a given character in a given font. If that character doesn't exist, *null* is returned instead.

```
function new{\_}character(f: internal{\_}font{\_}number; c: eight{\_}bits):pointer;label exit;
   var p: pointer ; { newly allocated node }
   \text{begin if } font\_bc[f] \leq c \text{ then}if font\_ec[f] \geq c then
        if char\_exists(char\_info(f)(qi(c))) then
            begin p \leftarrow get\_avail; font(p) \leftarrow f; character(p) \leftarrow qi(c); new\_character \leftarrow p; return;
            end;
   char_{\sim} \mathit{char\_warning}(f, c); \ new_{\sim} \mathit{character} \leftarrow \mathit{null};exit: end;
```
## 262 PART 31: DEVICE-INDEPENDENT FILE FORMAT **X**<sub>T</sub>TEX **§619**

**619. Device-independent file format.** The most important output produced by a run of TEX is the "device independent" (DVI) file that specifies where characters and rules are to appear on printed pages. The form of these files was designed by David R. Fuchs in 1979. Almost any reasonable typesetting device can be driven by a program that takes DVI files as input, and dozens of such DVI-to-whatever programs have been written. Thus, it is possible to print the output of TEX on many different kinds of equipment, using TEX as a device-independent "front end."

A DVI file is a stream of 8-bit bytes, which may be regarded as a series of commands in a machine-like language. The first byte of each command is the operation code, and this code is followed by zero or more bytes that provide parameters to the command. The parameters themselves may consist of several consecutive bytes; for example, the '*set rule* ' command has two parameters, each of which is four bytes long. Parameters are usually regarded as nonnegative integers; but four-byte-long parameters, and shorter parameters that denote distances, can be either positive or negative. Such parameters are given in two's complement notation. For example, a two-byte-long distance parameter has a value between *−*2 <sup>15</sup> and 2<sup>15</sup> − 1. As in TFM files, numbers that occupy more than one byte position appear in BigEndian order.

X<sub>T</sub>T<sub>E</sub>X extends the format of DVI with its own commands, and thus produced "extended device independent" (XDV) files.

A DVI file consists of a "preamble," followed by a sequence of one or more "pages," followed by a "postamble." The preamble is simply a *pre* command, with its parameters that define the dimensions used in the file; this must come first. Each "page" consists of a *bop* command, followed by any number of other commands that tell where characters are to be placed on a physical page, followed by an *eop* command. The pages appear in the order that T<sub>E</sub>X generated them. If we ignore *nop* commands and *fnt def* commands (which are allowed between any two commands in the file), each *eop* command is immediately followed by a *bop* command, or by a *post* command; in the latter case, there are no more pages in the file, and the remaining bytes form the postamble. Further details about the postamble will be explained later.

Some parameters in DVI commands are "pointers." These are four-byte quantities that give the location number of some other byte in the file; the first byte is number 0, then comes number 1, and so on. For example, one of the parameters of a *bop* command points to the previous *bop*; this makes it feasible to read the pages in backwards order, in case the results are being directed to a device that stacks its output face up. Suppose the preamble of a DVI file occupies bytes 0 to 99. Now if the first page occupies bytes 100 to 999, say, and if the second page occupies bytes 1000 to 1999, then the *bop* that starts in byte 1000 points to 100 and the *bop* that starts in byte 2000 points to 1000. (The very first *bop*, i.e., the one starting in byte 100, has a pointer of *−*1.)

**620.** The DVI format is intended to be both compact and easily interpreted by a machine. Compactness is achieved by making most of the information implicit instead of explicit. When a DVI-reading program reads the commands for a page, it keeps track of several quantities: (a) The current font *f* is an integer; this value is changed only by *fnt* and *fnt num* commands. (b) The current position on the page is given by two numbers called the horizontal and vertical coordinates, *h* and *v*. Both coordinates are zero at the upper left corner of the page; moving to the right corresponds to increasing the horizontal coordinate, and moving down corresponds to increasing the vertical coordinate. Thus, the coordinates are essentially Cartesian, except that vertical directions are flipped; the Cartesian version of (*h, v*) would be (*h, −v*). (c) The current spacing amounts are given by four numbers  $w, x, y$ , and  $z$ , where  $w$  and  $x$  are used for horizontal spacing and where *y* and *z* are used for vertical spacing. (d) There is a stack containing  $(h, v, w, x, y, z)$  values; the DVI commands *push* and *pop* are used to change the current level of operation. Note that the current font *f* is not pushed and popped; the stack contains only information about positioning.

The values of *h*, *v*, *w*, *x*, *y*, and *z* are signed integers having up to 32 bits, including the sign. Since they represent physical distances, there is a small unit of measurement such that increasing *h* by 1 means moving a certain tiny distance to the right. The actual unit of measurement is variable, as explained below; T<sub>E</sub>X sets things up so that its DVI output is in sp units, i.e., scaled points, in agreement with all the *scaled* dimensions in TEX's data structures.

**621.** Here is a list of all the commands that may appear in a XDV file. Each command is specified by its symbolic name (e.g., *bop*), its opcode byte (e.g., 139), and its parameters (if any). The parameters are followed by a bracketed number telling how many bytes they occupy; for example, '*p*[4]' means that parameter *p* is four bytes long.

- *set char 0* 0. Typeset character number 0 from font *f* such that the reference point of the character is at (*h, v*). Then increase *h* by the width of that character. Note that a character may have zero or negative width, so one cannot be sure that *h* will advance after this command; but *h* usually does increase.
- *set char* 1 through *set char* 127 (opcodes 1 to 127). Do the operations of *set char* 0; but use the character whose number matches the opcode, instead of character 0.
- *set1* 128 *c*[1]. Same as *set\_char\_0*, except that character number *c* is typeset. T<sub>E</sub>X82 uses this command for characters in the range  $128 \leq c < 256$ .
- *set2* 129 *c*[2]. Same as *set1*, except that *c* is two bytes long, so it is in the range  $0 \leq c < 65536$ . TEX82 never uses this command, but it should come in handy for extensions of T<sub>E</sub>X that deal with oriental languages.
- *set3* 130 *c*[3]. Same as *set1*, except that *c* is three bytes long, so it can be as large as  $2^{24} 1$ . Not even the Chinese language has this many characters, but this command might prove useful in some yet unforeseen extension.
- *set4* 131  $c[4]$ . Same as *set1*, except that *c* is four bytes long. Imagine that.
- *set rule* 132 *a*[4] *b*[4]. Typeset a solid black rectangle of height *a* and width *b*, with its bottom left corner at  $(h, v)$ . Then set  $h \leftarrow h + b$ . If either  $a \leq 0$  or  $b \leq 0$ , nothing should be typeset. Note that if  $b < 0$ , the value of *h* will decrease even though nothing else happens. See below for details about how to typeset rules so that consistency with METAFONT is guaranteed.
- *put1* 133 *c*[1]. Typeset character number *c* from font *f* such that the reference point of the character is at (*h, v*). (The 'put' commands are exactly like the 'set' commands, except that they simply put out a character or a rule without moving the reference point afterwards.)
- *put2* 134 *c*[2]. Same as *set2* , except that *h* is not changed.
- *put3* 135 *c*[3]. Same as *set3* , except that *h* is not changed.
- *put4* 136 *c*[4]. Same as *set4* , except that *h* is not changed.
- *put\_rule* 137  $a[4]$   $b[4]$ . Same as *set\_rule*, except that *h* is not changed.
- *nop* 138. No operation, do nothing. Any number of *nop*'s may occur between DVI commands, but a *nop* cannot be inserted between a command and its parameters or between two parameters.
- *bop* 139  $c_0[4]$   $c_1[4]$   $\ldots$   $c_9[4]$   $p[4]$ . Beginning of a page: Set  $(h, v, w, x, y, z) \leftarrow (0, 0, 0, 0, 0, 0)$  and set the stack empty. Set the current font *f* to an undefined value. The ten *c<sup>i</sup>* parameters hold the values of \count0 *. . .* \count9 in TEX at the time \shipout was invoked for this page; they can be used to identify pages, if a user wants to print only part of a DVI file. The parameter *p* points to the previous *bop* in the file; the first *bop* has  $p = -1$ .
- *eop* 140. End of page: Print what you have read since the previous *bop*. At this point the stack should be empty. (The DVI-reading programs that drive most output devices will have kept a buffer of the material that appears on the page that has just ended. This material is largely, but not entirely, in order by *v* coordinate and (for fixed *v*) by *h* coordinate; so it usually needs to be sorted into some order that is appropriate for the device in question.)
- *push* 141. Push the current values of  $(h, v, w, x, y, z)$  onto the top of the stack; do not change any of these values. Note that *f* is not pushed.
- *pop* 142. Pop the top six values off of the stack and assign them respectively to  $(h, v, w, x, y, z)$ . The number of pops should never exceed the number of pushes, since it would be highly embarrassing if the stack were empty at the time of a *pop* command.
- *right1* 143 *b*[1]. Set  $h \leftarrow h+b$ , i.e., move right *b* units. The parameter is a signed number in two's complement notation,  $-128 \le b \le 128$ ; if  $b \le 0$ , the reference point moves left.
- *right2* 144 *b*[2]. Same as *right1*, except that *b* is a two-byte quantity in the range  $-32768 \le b < 32768$ .
- *right3* 145 *b*[3]. Same as *right1*, except that *b* is a three-byte quantity in the range  $-2^{23} \le b < 2^{23}$ .
- *right4* 146 *b*[4]. Same as *right1*, except that *b* is a four-byte quantity in the range  $-2^{31} \le b < 2^{31}$ .
- $w0$  147. Set  $h \leftarrow h+w$ ; i.e., move right *w* units. With luck, this parameterless command will usually suffice, because the same kind of motion will occur several times in succession; the following commands explain how *w* gets particular values.
- *w1* 148 *b*[1]. Set  $w \leftarrow b$  and  $h \leftarrow h + b$ . The value of *b* is a signed quantity in two's complement notation, *−*128 *≤ b <* 128. This command changes the current *w* spacing and moves right by *b*.
- *w2* 149 *b*[2]. Same as *w1* , but *b* is two bytes long, *−*32768 *≤ b <* 32768.
- *w3* 150 *b*[3]. Same as *w1*, but *b* is three bytes long,  $-2^{23} ≤ b < 2^{23}$ .
- *w4* 151 *b*[4]. Same as *w1*, but *b* is four bytes long,  $-2^{31} ≤ b < 2^{31}$ .
- $x\theta$  152. Set  $h \leftarrow h + x$ ; i.e., move right *x* units. The '*x*' commands are like the '*w*' commands except that they involve *x* instead of *w*.
- *x1* 153 *b*[1]. Set  $x \leftarrow b$  and  $h \leftarrow h + b$ . The value of *b* is a signed quantity in two's complement notation, *−*128 *≤ b <* 128. This command changes the current *x* spacing and moves right by *b*.
- *x2* 154 *b*[2]. Same as *x1* , but *b* is two bytes long, *−*32768 *≤ b <* 32768.
- *x3* 155 *b*[3]. Same as *x1*, but *b* is three bytes long,  $-2^{23} ≤ b < 2^{23}$ .
- *x4* 156 *b*[4]. Same as *x1*, but *b* is four bytes long,  $-2^{31} ≤ b < 2^{31}$ .
- *down1* 157 *a*[1]. Set  $v \leftarrow v + a$ , i.e., move down *a* units. The parameter is a signed number in two's complement notation,  $-128 \le a < 128$ ; if  $a < 0$ , the reference point moves up.
- *down2* 158 *a*[2]. Same as *down1* , except that *a* is a two-byte quantity in the range *−*32768 *≤ a <* 32768.
- *down3* 159 *a*[3]. Same as *down1*, except that *a* is a three-byte quantity in the range  $-2^{23} \le a < 2^{23}$ .
- *down4* 160 *a*[4]. Same as *down1*, except that *a* is a four-byte quantity in the range  $-2^{31} \le a < 2^{31}$ .
- *y0* 161. Set *v* ← *v* + *y*; i.e., move down *y* units. With luck, this parameterless command will usually suffice, because the same kind of motion will occur several times in succession; the following commands explain how *y* gets particular values.
- *y1* 162 *a*[1]. Set  $y \leftarrow a$  and  $v \leftarrow v + a$ . The value of *a* is a signed quantity in two's complement notation, *−*128 *≤ a <* 128. This command changes the current *y* spacing and moves down by *a*.
- *y2* 163 *a*[2]. Same as *y1* , but *a* is two bytes long, *−*32768 *≤ a <* 32768.
- *y3* 164 *a*[3]. Same as *y1*, but *a* is three bytes long,  $-2^{23}$  ≤ *a* <  $2^{23}$ .
- *y4* 165 *a*[4]. Same as *y1*, but *a* is four bytes long,  $-2^{31} ≤ a < 2^{31}$ .
- *z0* 166. Set  $v \leftarrow v + z$ ; i.e., move down *z* units. The '*z*' commands are like the '*y*' commands except that they involve *z* instead of *y*.
- *z1* 167 *a*[1]. Set  $z \leftarrow a$  and  $v \leftarrow v + a$ . The value of *a* is a signed quantity in two's complement notation, *−*128 *≤ a <* 128. This command changes the current *z* spacing and moves down by *a*.
- *z2* 168 *a*[2]. Same as *z1* , but *a* is two bytes long, *−*32768 *≤ a <* 32768.
- *z3* 169 *a*[3]. Same as *z1*, but *a* is three bytes long,  $-2^{23} \le a < 2^{23}$ .
- *z*4 170 *a*[4]. Same as *z1*, but *a* is four bytes long,  $-2^{31} ≤ a < 2^{31}$ .
- *fnt\_num*  $\theta$  171. Set  $f \leftarrow 0$ . Font 0 must previously have been defined by a *fnt\_def* instruction, as explained below.
- *fnt\_num\_1* through *fnt\_num\_63* (opcodes 172 to 234). Set  $f \leftarrow 1, \ldots, f \leftarrow 63$ , respectively.
- *fnt1* 235 *k*[1]. Set  $f \leftarrow k$ . T<sub>E</sub>X82 uses this command for font numbers in the range 64  $\leq k < 256$ .
- *fnt2* 236 *k*[2]. Same as *fnt1*, except that *k* is two bytes long, so it is in the range  $0 \le k < 65536$ . TEX82 never generates this command, but large font numbers may prove useful for specifications of color or texture, or they may be used for special fonts that have fixed numbers in some external coding scheme.

- *fnt3* 237 *k*[3]. Same as *fnt1*, except that *k* is three bytes long, so it can be as large as  $2^{24} 1$ .
- *fnt4* 238 *k*[4]. Same as *fnt1* , except that *k* is four bytes long; this is for the really big font numbers (and for the negative ones).
- *xxx1* 239 *k*[1] *x*[*k*]. This command is undefined in general; it functions as a  $(k+2)$ -byte *nop* unless special DVI-reading programs are being used. T<sub>E</sub>X82 generates  $xxx1$  when a short enough  $\$ special appears, setting *k* to the number of bytes being sent. It is recommended that *x* be a string having the form of a keyword followed by possible parameters relevant to that keyword.
- *xxx2* 240 *k*[2] *x*[*k*]. Like *xxx1* , but 0 *≤ k <* 65536.
- *xxx3* 241 *k*[3] *x*[*k*]. Like *xxx1*, but  $0 \le k < 2^{24}$ .
- $xxx/4$  242  $k[4]$  *x*[*k*]. Like *xxx1*, but *k* can be ridiculously large. TEX82 uses *xxx4* when sending a string of length 256 or more.
- *fnt\_def1* 243 *k*[1]  $c[4]$  *s*[4]  $d[4]$  *a*[1] *l*[1]  $n[a+l]$ . Define font *k*, where  $0 \le k \le 256$ ; font definitions will be explained shortly.
- *fnt\_def2* 244 *k*[2] *c*[4] *s*[4] *d*[4] *a*[1] *l*[1]  $n[a+l]$ . Define font *k*, where  $0 \le k < 65536$ .
- *fnt\_def3* 245 *k*[3] *c*[4] *s*[4] *d*[4] *a*[1] *l*[1] *n*[*a* + *l*]. Define font *k*, where  $0 \le k < 2^{24}$ .
- *fnt\_def4* 246 *k*[4] *c*[4] *s*[4] *d*[4] *a*[1] *l*[1] *n*[*a* + *l*]. Define font *k*, where  $-2^{31} \le k < 2^{31}$ .
- *pre* 247 *i*[1]  $num[4]$  *den*[4]  $man[4]$  *k*[1]  $x[k]$ . Beginning of the preamble; this must come at the very beginning of the file. Parameters *i*, *num*, *den*, *mag* , *k*, and *x* are explained below.
- *post* 248. Beginning of the postamble, see below.
- *post post* 249. Ending of the postamble, see below.

Commands 250–255 are undefined in normal DVI files, but the following commands are used in XDV files. *define native font* 252 *k*[4] *s*[4] *flags* [2] *l*[1] *n*[*l*] *i*[4]

- **if** (*flags ∧ COLORED*) **then** *rgba* [4]
	- **if** (*flags*  $∧$  *EXTEND*) **then** *extend*[4]
	- **if**  $(flags \land SLANT)$  **then**  $slant[4]$
	- **if** (*flags ∧ EMBOLDEN* ) **then** *embolden*[4]
- *set\_alyphs* 253 *w*[4]  $k[2]$  *xy*[8 $k$ ] *g*[2 $k$ ].

*set\_text\_and\_qlyphs* 254  $l[2]$   $t[2l]$   $w[4]$   $k[2]$   $xy[8k]$   $q[2k]$ .

Commands 250 and 255 are undefined in normal XDV files.

```
622. define set\_char_0 = 0 { typeset character 0 and move right }
  define set1 = 128 { typeset a character and move right }
  define setrule = 132 { typeset a rule and move right }
  define put\_rule = 137 { typeset a rule }
  define nop = 138 { no operation }
  define bop = 139 { beginning of page }
  define e^{i\theta} = 140 {ending of page}
  define push = 141 { save the current positions }
  define pop = 142 { restore previous positions }
  define right1 = 143 {move right}
  define w0 = 147 {move right by w }
  define w1 = 148 {move right and set w }
  define x\theta = 152 {move right by x}
  define x1 = 153 {move right and set x}
  define down1 = 157 {move down }
  define y\theta = 161 {move down by y }
  define y1 = 162 {move down and set y }
  define z\theta = 166 {move down by z}
  define z1 = 167 {move down and set z}
  define \int pt\_num_0 = 171 { set current font to 0 }
  define fnt1 = 235 { set current font }
  define xxx1 = 239 { extension to DVI primitives }
  define xxx4 = 242 {potentially long extension to DVI primitives }
  define fnt\_def1 = 243 {define the meaning of a font number }
  define pre = 247 { preamble }
  define post = 248 {postamble beginning }
  define post\_post = 249 { postamble ending }
  define define\_native\_font = 252 {define native font }
  define set\_glyphs = 253 {sequence of glyphs with individual x-y coordinates }
  define set\_text\_and\_glyphs = 254 {run of Unicode (UTF16) text followed by positioned glyphs }
```
**623.** The preamble contains basic information about the file as a whole. As stated above, there are six parameters:

 $i[1]$   $num[4]$   $den[4]$   $mag[4]$   $k[1]$   $x[k]$ .

The *i* byte identifies DVI format; in X<sub>T</sub>TEX this byte is set to 7, as we have new DVI opcodes, while in TEX82 it is always set to 2. (The value  $i = 3$  is used for an extended format that allows a mixture of right-to-left and left-to-right typesetting. Older versions of  $X_{\text{AT}}$ F<sub>E</sub>X used  $i = 4$ ,  $i = 5$  and  $i = 6$ .)

The next two parameters, *num* and *den*, are positive integers that define the units of measurement; they are the numerator and denominator of a fraction by which all dimensions in the DVI file could be multiplied in order to get lengths in units of 10*−*<sup>7</sup> meters. Since 7227pt = 254cm, and since TEX works with scaled points where there are  $2^{16}$  sp in a point, T<sub>E</sub>X sets  $num/den = (254 \cdot 10^5)/(7227 \cdot 2^{16}) = 25400000/473628672$ .

The *mag* parameter is what TFX calls  $\langle$  mag, i.e., 1000 times the desired magnification. The actual fraction by which dimensions are multiplied is therefore *mag · num/*1000*den*. Note that if a TEX source document does not call for any 'true' dimensions, and if you change it only by specifying a different \mag setting, the DVI file that TEX creates will be completely unchanged except for the value of *mag* in the preamble and postamble. (Fancy DVI-reading programs allow users to override the *mag* setting when a DVI file is being printed.)

Finally, *k* and *x* allow the DVI writer to include a comment, which is not interpreted further. The length of comment *x* is *k*, where  $0 \leq k < 256$ .

**define**  $id\_byte = 7$  {identifies the kind of DVI files described here }

**624.** Font definitions for a given font number *k* contain further parameters

$$
c[4] \ s[4] \ d[4] \ a[1] \ l[1] \ n[a+l].
$$

The four-byte value *c* is the check sum that TEX found in the TFM file for this font; *c* should match the check sum of the font found by programs that read this DVI file.

Parameter *s* contains a fixed-point scale factor that is applied to the character widths in font *k*; font dimensions in TFM files and other font files are relative to this quantity, which is called the "at size" elsewhere in this documentation. The value of *s* is always positive and less than  $2^{27}$ . It is given in the same units as the other DVI dimensions, i.e., in sp when T<sub>E</sub>X82 has made the file. Parameter *d* is similar to *s*; it is the "design size," and (like *s*) it is given in DVI units. Thus, font *k* is to be used at  $maq \cdot s/1000d$  times its normal size.

The remaining part of a font definition gives the external name of the font, which is an ASCII string of length  $a + l$ . The number  $a$  is the length of the "area" or directory, and  $l$  is the length of the font name itself; the standard local system font area is supposed to be used when *a* = 0. The *n* field contains the area in its first *a* bytes.

Font definitions must appear before the first use of a particular font number. Once font *k* is defined, it must not be defined again; however, we shall see below that font definitions appear in the postamble as well as in the pages, so in this sense each font number is defined exactly twice, if at all. Like *nop* commands, font definitions can appear before the first *bop*, or between an *eop* and a *bop*.

**625.** Sometimes it is desirable to make horizontal or vertical rules line up precisely with certain features in characters of a font. It is possible to guarantee the correct matching between DVI output and the characters generated by METAFONT by adhering to the following principles: (1) The METAFONT characters should be positioned so that a bottom edge or left edge that is supposed to line up with the bottom or left edge of a rule appears at the reference point, i.e., in row 0 and column 0 of the METAFONT raster. This ensures that the position of the rule will not be rounded differently when the pixel size is not a perfect multiple of the units of measurement in the DVI file. (2) A typeset rule of height  $a > 0$  and width  $b > 0$  should be equivalent to a METAFONT-generated character having black pixels in precisely those raster positions whose METAFONT coordinates satisfy  $0 \leq x < \alpha b$  and  $0 \leq y < \alpha a$ , where  $\alpha$  is the number of pixels per DVI unit.

**626.** The last page in a DVI file is followed by '*post*'; this command introduces the postamble, which summarizes important facts that T<sub>EX</sub> has accumulated about the file, making it possible to print subsets of the data with reasonable efficiency. The postamble has the form

> *post p*[4] *num*[4] *den*[4] *mag* [4] *l*[4] *u*[4] *s*[2] *t*[2] *⟨*font definitions*⟩ post post q*[4] *i*[1] 223's[*≥*4]

Here *p* is a pointer to the final *bop* in the file. The next three parameters, *num*, *den*, and *mag* , are duplicates of the quantities that appeared in the preamble.

Parameters *l* and *u* give respectively the height-plus-depth of the tallest page and the width of the widest page, in the same units as other dimensions of the file. These numbers might be used by a DVI-reading program to position individual "pages" on large sheets of film or paper; however, the standard convention for output on normal size paper is to position each page so that the upper left-hand corner is exactly one inch from the left and the top. Experience has shown that it is unwise to design DVI-to-printer software that attempts cleverly to center the output; a fixed position of the upper left corner is easiest for users to understand and to work with. Therefore *l* and *u* are often ignored.

Parameter *s* is the maximum stack depth (i.e., the largest excess of *push* commands over *pop* commands) needed to process this file. Then comes *t*, the total number of pages (*bop* commands) present.

The postamble continues with font definitions, which are any number of *fnt def* commands as described above, possibly interspersed with *nop* commands. Each font number that is used in the DVI file must be defined exactly twice: Once before it is first selected by a *fnt* command, and once in the postamble.

**627.** The last part of the postamble, following the *post post* byte that signifies the end of the font definitions, contains *q*, a pointer to the *post* command that started the postamble. An identification byte, *i*, comes next; this currently equals 2, as in the preamble.

The *i* byte is followed by four or more bytes that are all equal to the decimal number 223 (i.e., ´*337* in octal). TEX puts out four to seven of these trailing bytes, until the total length of the file is a multiple of four bytes, since this works out best on machines that pack four bytes per word; but any number of 223's is allowed, as long as there are at least four of them. In effect, 223 is a sort of signature that is added at the very end.

This curious way to finish off a DVI file makes it feasible for DVI-reading programs to find the postamble first, on most computers, even though TEX wants to write the postamble last. Most operating systems permit random access to individual words or bytes of a file, so the DVI reader can start at the end and skip backwards over the 223's until finding the identification byte. Then it can back up four bytes, read *q*, and move to byte *q* of the file. This byte should, of course, contain the value 248 (*post*); now the postamble can be read, so the DVI reader can discover all the information needed for typesetting the pages. Note that it is also possible to skip through the DVI file at reasonably high speed to locate a particular page, if that proves desirable. This saves a lot of time, since DVI files used in production jobs tend to be large.

Unfortunately, however, standard Pascal does not include the ability to access a random position in a file, or even to determine the length of a file. Almost all systems nowadays provide the necessary capabilities, so DVI format has been designed to work most efficiently with modern operating systems. But if DVI files have to be processed under the restrictions of standard Pascal, one can simply read them from front to back, since the necessary header information is present in the preamble and in the font definitions. (The *l* and *u* and *s* and *t* parameters, which appear only in the postamble, are "frills" that are handy but not absolutely necessary.)

**628. Shipping pages out.** After considering T<sub>E</sub>X's eyes and stomach, we come now to the bowels.

The *ship out* procedure is given a pointer to a box; its mission is to describe that box in DVI form, outputting a "page" to *dvi-file*. The DVI coordinates  $(h, v) = (0, 0)$  should correspond to the upper left corner of the box being shipped.

Since boxes can be inside of boxes inside of boxes, the main work of *ship out* is done by two mutually recursive routines, *hlist out* and *vlist out*, which traverse the hlists and vlists inside of horizontal and vertical boxes.

As individual pages are being processed, we need to accumulate information about the entire set of pages, since such statistics must be reported in the postamble. The global variables *total pages*,  $max_v$ ,  $max_h$ , *max push* , and *last bop* are used to record this information.

The variable *doing leaders* is *true* while leaders are being output. The variable *dead cycles* contains the number of times an output routine has been initiated since the last *ship out*.

A few additional global variables are also defined here for use in *vlist out* and *hlist out*. They could have been local variables, but that would waste stack space when boxes are deeply nested, since the values of these variables are not needed during recursive calls.

*⟨* Global variables 13 *⟩* +*≡*

*total pages* : *integer* ; *{* the number of pages that have been shipped out *} max v* : *scaled* ; *{* maximum height-plus-depth of pages shipped so far *} max h* : *scaled* ; *{* maximum width of pages shipped so far *} max push* : *integer* [;](#page-7-0) *{* deepest nesting of *push* commands encountered so far *} last bop*: *integer* ; *{* location of previous *bop* in the DVI output *} dead cycles* : *integer* ; *{* recent outputs that didn't ship anything out *} doing leaders* : *boolean*; *{* are we inside a leader box? *}*

*c, f*: *quarterword* ; *{* character and font in current *char node }*  $rule\_ht, rule\_dp, rule\_wd: scaled;$  { size of current rule being output } *g*: *pointer* ; *{* current glue specification *}*

*lq , lr* : *integer* ; *{* quantities used in calculations for leaders *}*

**629.**  $\langle$  Set initial values of key variables 23  $\rangle$  +=  $total\_{pages} \leftarrow 0; \ \ max\_{v} \leftarrow 0; \ \ max\_{h} \leftarrow 0; \ \ max\_{push} \leftarrow 0; \ last\_{top} \leftarrow -1; \ \ doing\_{leads} \leftarrow false;$  $dead\_cycles \leftarrow 0; \ cur_s \leftarrow -1;$ 

**630.** The DVI bytes are output to a buffe[r in](#page-11-0)stead of being written directly to the output file. This makes it possible to reduce the overhead of subroutine calls, thereby measurably speeding up the computation, since output of DVI bytes is part of TEX's inner loop. And it has another advantage as well, since we can change instructions in the buffer in order to make the output more compact. For example, a '*down2* ' command can be changed to a ' $y2$ ', thereby making a subsequent ' $y0$ ' command possible, saving two bytes.

The output buffer is divided into two parts of equal size; the bytes found in  $dvi_bu f[0 \dots \text{half}_b u f - 1]$ constitute the first half, and those in *dvi buf* [*half buf . . dvi buf size −* 1] constitute the second. The global variable *dvi ptr* points to the position that will receive the next output byte. When *dvi ptr* reaches *dvi limit*, which is always equal to one of the two values *half-buf* or *dvi-buf-size*, the half buffer that is about to be invaded next is sent to the output and *dvi limit* is changed to its other value. Thus, there is always at least a half buffer's worth of information present, except at the very beginning of the job.

Bytes of the DVI file are numbered sequentially starting with 0; the next byte to be generated will be number  $div_{\text{in}} f f s t + \text{div}_{\text{in}} f r$ . A byte is present in the buffer only if its number is  $\geq \text{div}_{\text{in}} g \circ n e$ .

*⟨* Types in the outer block 18 *⟩* +*≡*

 $dvi\_index = 0$ ...  $dvi\_buf\_size$ ; { an index into the output buffer }

**631.** Some systems may find it more efficient to make *dvi buf* a **packed** array, since output of four bytes at once may be facilitated.

*⟨* Global variables 13 *⟩* +*≡*  $div\_buf$ :  $array$   $[div\_index]$  **of**  $eight\_bits$ ; {buffer for DVI output } *half buf* : *dvi index* ; *{* half of *dvi buf size } dvi limit*: *dvi index* ; *{* end of the current half buffer *} dvi ptr* : *dvi index* [;](#page-7-0) *{* the next available buffer address *} dvi offset*: *integer* ; *{ dvi buf size* times the number of times the output buffer has been fully emptied *} dvi gone* : *integer* ; *{* the number of bytes already output to *dvi file }*

**632.** Initially the buffer is all in one piece; we will output half of it only after it first fills up.

*⟨* Set initial values of key variables 23 *⟩* +*≡* half\_buf  $\leftarrow$  dvi\_buf\_size div 2; dvi\_limit  $\leftarrow$  dvi\_buf\_size; dvi\_ptr  $\leftarrow$  0; dvi\_offset  $\leftarrow$  0; dvi\_qone  $\leftarrow$  0;

**633.** The actual output of  $dvi_buf[a, b]$  to  $dvi_file$  is performed by calling  $write_dvi(a, b)$ . For best results, this procedure should be optimize[d t](#page-11-0)o run as fast as possible on each particular system, since it is part of T<sub>E</sub>X's inner loop. It is safe to assume that *a* and  $b + 1$  will both be multiples of 4 when *write\_dvi*(*a, b*) is called; therefore it is possible on many machines to use efficient methods to pack four bytes per word and to output an array of words with one system call.

**procedure**  $write\_dvi(a, b: dvi\_index);$ 

**var**  $k$ : *dvi\_index*; **begin for**  $k \leftarrow a$  **to** *b* **do** *write* (*dvi\_file*, *dvi\_buf* [*k*]); **end**;

**634.** To put a byte in the buffer without paying the cost of invoking a procedure each time, we use the macro *dvi out*.

**define**  $div\_out(\textbf{\#}) \equiv \textbf{begin} \ div\_buf[\textit{div}.ptr] \leftarrow \textbf{\#}; \; \textit{incr}(\textit{div}.ptr);$ **if**  $dvi$ *-ptr* =  $dvi$ *-limit* **then**  $dvi$ *-swap*; **end procedure** *dvi swap*; *{* outputs half of the buffer *}* **begin if**  $dvi$  *limit* =  $dvi$  *buf size* **then begin** write\_dvi(0, half\_buf - 1); dvi\_limit  $\leftarrow$  half\_buf; dvi\_offset  $\leftarrow$  dvi\_offset + dvi\_buf\_size;  $div\_ptr \leftarrow 0;$ **end else begin**  $write\_div(half_buf, dvibuf\_size - 1); dvilimit \leftarrow dvil\_byfsize;$ **end**;  $dvi\text{-}gone \leftarrow dvi\text{-}gone + half\text{-}buf;$ **end**;

**635.** Here is how we clean out the buffer when T<sub>E</sub>X is all through; *dvi\_ptr* will be a multiple of 4. *⟨*Empty the last bytes out of *dvi buf* 635 *⟩ ≡*

**if**  $dv$ *i*- $limit = half_buf$  **then**  $write\_dv$ *i*( $half_buf$ , $dv$ *i*- $buf$ *size −* 1); **if**  $dvi_p$  *tr*  $> 0$  **then**  $write\_dvi(0, dvi_p$  *tr*  $-1)$ This code is used in section 680.

<span id="page-268-0"></span>**636.** The *dvi four* procedure outputs four bytes in two's complement notation, without risking arithmetic overflow.

**procedure** *dvi four* (*x* : *integer* ); **begin if**  $x > 0$  **then**  $dvi \cdot out(x \textbf{div} '100000000)$ **else begin**  $x \leftarrow x + '10000000000$ ;  $x \leftarrow x + '100000000000$ ;  $\frac{dv \cdot \text{out}((x \text{ div } '100000000) + 128)}{x \cdot \text{div } (x \cdot \text{div } '100000000)}$ **end**;  $x \leftarrow x \mod 100000000; \text{ div.} out(x \text{ div } 200000); x \leftarrow x \mod 200000; \text{ div.} out(x \text{ div } 400);$ *dvi out*(*x* **mod** ´*400* ); **end**; **procedure** *dvi two*(*s* : *UTF16 code* ); **begin**  $div\_out(s \textbf{ div } '400);$   $div\_out(s \textbf{ mod } '400);$ **end**;

**637.** A mild optimization of the output is performed by the *dvi pop* routine, which issues a *pop* unless it is possible to cancel a '*push pop*' pair. The parameter to *dvi pop* is the byte address following the old *push* that matches the new *pop*.

```
procedure dvi pop(l : integer );
   begin if (l = \text{divi\_offset} + \text{divi\_ptr}) \wedge (\text{divi\_ptr} > 0) then \text{decr}(\text{divi\_ptr})else dvi out(pop);
   end;
```
**638.** Here's a procedure that outputs a font definition. Since TEX82 uses at most 256 different fonts per job, *fnt def1* is always used as the command code.

**procedure** *dvi native font def* (*f* : *internal font number* ); **var** *font def length , i*: *integer* ; **begin**  $div\_out(define\_native\_font);$   $div\_four(f - font\_base - 1);$   $font\_def\_length \leftarrow make\_font\_def(f);$ **for**  $i \leftarrow 0$  **to**  $font\_def\_length - 1$  **do**  $\frac{div\_out(xdv\_buffer[i])}{i}$ ; **end**; **procedure** *dvi font def* (*f* : *internal font number* ); **var**  $k$ :  $pool\_pointer$ ;  $\{\text{index into str\_pool}\}$ *l*: *integer* ; *{* length of name without mapping option *}* **begin if** is native font(f) **then**  $div$  *dvi* native font  $def(f)$ **else begin**  $div\_out(fnt\_def1);$   $div\_out(f - font\_base - 1);$  $div\_out(qo(font\_check[f].b0)); dvi\_out(qo(font\_check[f].b1)); dvi\_out(qo(font\_check[f].b2));$  $divi_$ out(qo(font\\_check[f].b3));  $div_$ *four* (*font\_size* [*f*]);  $div_$ *four* (*font\_dsize* [*f*]); *dvi out*(*length*(*font\_area*[*f*]));  $\langle$  Output the font name whose internal number is *f* 639); **end**;

**639.**  $\langle$  Output the font name whose internal number is  $f$  639 $\rangle \equiv$  $l \leftarrow 0$ ;  $k \leftarrow str\_start\_macro(font\_name[f])$ ; { search for colon; we will truncate the name there *}* **while**  $(l = 0) \land (k < str\_start\_macro(font\_name[f] + 1))$  **do begin if**  $so(str\_pool[k]) =$  ": " **then**  $l \leftarrow k - str\_start\_macro(font\_name[f])$ ;  $incr(k)$ ; **end**; **if**  $l = 0$  **then**  $l \leftarrow length(font_name[f]);$  {no colon found}  $div_{\mathcal{L}}out(l);$ **for** *k ← str start macro*(*font area* [*f*]) **to** *str start macro*(*font area* [*f*] + 1) *−* 1 **do**  $dvi\_out(so(str\_pool[k]))$ ; **for** *k ← str start macro*(*font name* [*f*]) **to** *str start macro*(*font name* [*f*]) + *l −* 1 **do**  $dvi_$  $out($ so( $str_$ *pool* $$[k])$ );$ **end** ;

This code is used in section 638.

**640.** Versions of T<sub>E</sub>X intended for small computers might well choose to omit the ideas in the next few parts of this program, since it is not really necessary to optimize the DVI code by making use of the  $w0$ ,  $x0$ , *y0* , and *z0* commands. [Fur](#page-268-0)thermore, the algorithm that we are about to describe does not pretend to give an optimum reduction in the length of the DVI code; after all, speed is more important than compactness. But the method is surprisingly effective, and it takes comparatively little time.

We can best understand the basic idea by first considering a simpler problem that has the same essential characteristics. Given a sequence of digits, say 3 1 4 1 5 9 2 6 5 3 5 8 9, we want to assign subscripts *d*, *y*, or *z* to each digit so as to maximize the number of "*y*-hits" and "*z*-hits"; a *y*-hit is an instance of two appearances of the same digit with the subscript *y*, where no *y*'s intervene between the two appearances, and a *z*-hit is defined similarly. For example, the sequence above could be decorated with subscripts as follows:

$$
3_z 1_y 4_d 1_y 5_y 9_d 2_d 6_d 5_y 3_z 5_y 8_d 9_d.
$$

There are three *y*-hits  $(1_y \ldots 1_y \text{ and } 5_y \ldots 5_y \ldots 5_y)$  and one *z*-hit  $(3_z \ldots 3_z)$ ; there are no *d*-hits, since the two appearances of 9*<sup>d</sup>* have *d*'s between them, but we don't count *d*-hits so it doesn't matter how many there are. These subscripts are analogous to the DVI commands called *down*, *y*, and *z*, and the digits are analogous to different amounts of vertical motion; a *y*-hit or *z*-hit corresponds to the opportunity to use the one-byte commands  $y\theta$  or  $z\theta$  in a DVI file.

TEX's method of assigning subscripts works like this: Append a new digit, say *δ*, to the right of the sequence. Now look back through the sequence until one of the following things happens: (a) You see  $\delta_y$  or *δz*, and this was the first time you encountered a *y* or *z* subscript, respectively. Then assign *y* or *z* to the new  $\delta$ ; you have scored a hit. (b) You see  $\delta_d$ , and no *y* subscripts have been encountered so far during this search. Then change the previous  $\delta_d$  to  $\delta_y$  (this corresponds to changing a command in the output buffer), and assign *y* to the new  $\delta$ ; it's another hit. (c) You see  $\delta_d$ , and a *y* subscript has been seen but not a *z*. Change the previous  $δ_d$  to  $δ_z$  and assign *z* to the new  $δ$ . (d) You encounter both *y* and *z* subscripts before encountering a suitable  $\delta$ , or you scan all the way to the front of the sequence. Assign d to the new  $\delta$ ; this assignment may be changed later.

The subscripts  $3_z 1_y 4_d \ldots$  in the example above were, in fact, produced by this procedure, as the reader can verify. (Go ahead and try it.)

<span id="page-270-0"></span>**641.** In order to implement such an idea, TEX maintains a stack of pointers to the *down*, *y*, and *z* commands that have been generated for the current page. And there is a similar stack for *right*, *w*, and *x* commands. These stacks are called the down stack and right stack, and their top elements are maintained in the variables *down ptr* and *right ptr* .

Each entry in these stacks contains four fields: The *width* field is the amount of motion down or to the right; the *location* field is the byte number of the DVI command in question (including the appropriate *dvi offset*); the *link* field points to the next item below this one on the stack; and the *info* field encodes the options for possible change in the DVI command.

**define** *movement\_node\_size* = 3 { number of words per entry in the down and right stacks } **define**  $location(\textbf{\#}) \equiv mem[\textbf{\#}+2].int$  {DVI byte number for a movement command}

*⟨* Global variables 13 *⟩* +*≡*

*down ptr , right ptr* : *pointer* ; *{* heads of the down and right stacks *}*

**642.**  $\langle$  Set initial values of key variables  $23 \rangle + \equiv$  $down\_ptr \leftarrow null; right\_ptr \leftarrow null;$  $down\_ptr \leftarrow null; right\_ptr \leftarrow null;$  $down\_ptr \leftarrow null; right\_ptr \leftarrow null;$ 

**643.** Here is a subroutine that produces a DVI command for some specified downward or rightward motion. It has two parameters: *w* is th[e a](#page-11-0)mount of motion, and *o* is either *down1* or *right1* . We use the fact that the command codes have convenient arithmetic properties: *y1 − down1* = *w1 − right1* and  $z1 - down1 = x1 - right1$ .

**procedure** *movement*(*w* : *scaled* ; *o* : *eight bits* ); **label** *exit, found , not found ,* 2*,* 1; **var** *mstate*: *small\_number*; { have we seen a *y* or  $z$ ?}  $p, q$ : *pointer*; { current and top nodes on the stack } *k*: *integer* ; *{* index into *dvi buf* , modulo *dvi buf size }* **begin**  $q \leftarrow get\_node(movernment\_node\_size);$  {new node for the top of the stack }  $width(q) \leftarrow w; location(q) \leftarrow div_{\text{-}}offset + div_{\text{-}}ptr;$ **if**  $o = down1$  **then begin**  $link(q) \leftarrow down\_ptr$ ;  $down\_ptr \leftarrow q$ ; **end else begin**  $link(q) \leftarrow right\_ptr$ ;  $right\_right\_ptr \leftarrow q$ ; **end**; *⟨* Look at the other stack entries until deciding what sort of DVI command to generate; **goto** *found* if node *p* is a "hit" 647 *⟩*;

*⟨* Generate a *down* or *right* command for *w* and **return** 646 *⟩*;

*found*:  $\langle$  Generate a *y0* or *z0* command in order to reuse a previous appearance of *w* 645  $\rangle$ ; *exit*: **end**;

**644.** The *info* fields in the entries of the down stack or the right stack have six possible settings: *y here* or *z here* mean that the DVI command refers to *y* or *z*, respectively (or to *w* or *x*, in the case of horizontal motion); *yz OK* means that the DVI command is *down* (or *right*) but can be changed to either *y* or *z* (or to either *w* or *x*); *y*  $\Omega K$  means that it is *down* and can be changed to *y* but not *z*; *z*  $\Omega K$  is similar; and *d fixed* means it must stay *down*.

The four settings *yz OK* , *y OK* , *z OK* , *d fixed* would not need to be distinguished from each other if we were simply solving the digit-subscripting problem mentioned above. But in TEX's case there is a complication because of the nested structure of *push* and *pop* commands. Suppose we add parentheses to the digit-subscripting problem, redefining hits so that  $\delta_y \dots \delta_y$  is a hit if all *y*'s between the *δ*'s are enclosed in properly nested parentheses, and if the parenthesis level of the right-hand  $\delta_y$  is deeper than or equal to that of the left-hand one. Thus, '(' and ')' correspond to '*push* ' and '*pop*'. Now if we want to assign a subscript to the final 1 in the sequence

$$
2_y
$$
 7<sub>d</sub> 1<sub>d</sub> (8<sub>z</sub> 2<sub>y</sub> 8<sub>z</sub>) 1

we cannot change the previous  $1_d$  to  $1_y$ , since that would invalidate the  $2_y \ldots 2_y$  hit. But we can change it to  $1_z$ , scoring a hit since the intervening  $8_z$ 's are enclosed in parentheses.

The program below removes movement nodes that are introduced after a *push* , before it outputs the corresponding *pop*.

**define**  $y\text{-}here = 1$  {  $info$  when the movement entry points to a *y* command } **define**  $z<sub>h</sub>ere = 2$  {info when the movement entry points to a *z* command} **define**  $yz\text{ }OK = 3$  {info corresponding to an unconstrained *down* command } **define**  $y \text{ } OK = 4$  { *info* corresponding to a *down* that can't become a *z* } **define**  $z \cdot OK = 5$  {*info* corresponding to a *down* that can't become a *y* } **define** *d fixed* = 6 *{ info* corresponding to a *down* that can't change *}*

**645.** When the *movement* procedure gets to the label *found* , the value of *info*(*p*) will be either *y here* or *z here*. If it is, say, *y here*, the procedure generates a  $y\theta$  command (or a  $w\theta$  command), and marks all *info* fields between *q* and *p* so that *y* is not OK in that range.

*⟨* Generate a *y0* or *z0* command in order to reuse a previous appearance of *w* 645 *⟩ ≡*

```
info(q) \leftarrow info(p);if info(q) = y here then
  begin div\_{out}(o + y0 - down1); { y0 or w0 }
  while link(q) \neq p do
     begin q \leftarrow link(q);case info(q) of
     yz OK : info(q) \leftarrow z OK;
     y<sub>-</sub>OK: info(q) \leftarrow d<sub>-</sub>fixed;
     othercases do nothing
     endcases;
     end;
  end
else begin div\_out(o + z0 - down1); \{z0 \text{ or } x0\}while link(q) \neq p do
     begin q \leftarrow link(q);
     case info(q) of
     yz\_OK: info(q) \leftarrow y\_OK;z<sub>-OK</sub>: info(q) \leftarrow d<sub>-</sub>fixed</sub>;
     othercases do nothing
     endcases;
     end;
  end
```
This code is used in section 643.

```
646. \langle Generate a down or right command for w and return 646\rangle \equivinfo(q) \leftarrow yz<sub>-</sub>OK;if abs(w) \geq 740000000 then
     begin dvi-out(o+3); \{down4 \text{ or } right4 \}dvi<sub>-four(w); return;</sub>
     end;
  if abs(w) \geq 1000000 then
     begin dvi-out(o + 2); \{down3 \text{ or } right3 \}if w < 0 then w ← w + '100000000;
     dvi_out(w div '200000); w \leftarrow w \mod '200000; goto 2;
     end;
  if abs(w) \geq 200 then
     begin div\_{out}(o+1); \{down2 or right2\}if w < 0 then w \leftarrow w + \frac{200000}{};
     goto 2;
     end;
  div\_{out}(o); { down1 or right1}
  if w < 0 then w \leftarrow w + 200;
  goto 1;
2: dvi out(w div ´400 );
1: dvi out(w mod ´400 ); return
This code is used in section 643.
```
**647.** As we search through the stack, we are in one of three states, *y seen*, *z seen*, or *none seen*, depending on whether we have encountered *y here* or *z here* nodes. These states are encoded as multiples of 6, so that they can be added to the *[in](#page-270-0)fo* fields for quick decision-making.

**define** *none*-seen = 0 { no *y*-here or *z*-here nodes have been encountered yet } **define**  $y\text{-}seen = 6$  {we have seen  $y\text{-}here$  but not  $z\text{-}here$ } **define**  $z\text{-}seen = 12$  {we have seen  $z\text{-}here$  but not  $y\text{-}here$ }

*⟨* Look at the other stack entries until deciding what sort of DVI command to generate; **goto** *found* if node

```
p is a "hit" 647 \geqp \leftarrow link(q); mstate \leftarrow none\_seen;while p \neq null do
    begin if width(p) = w then \langle Consider a node with matching width; goto found if it's a hit 648 \rangleelse case mstate + info(p) of

       none\_seen + z\_here: mstate \leftarrow z\_seen;y seen + z here, z seen + y here: goto not found;
      othercases do nothing
      endcases;
    p \leftarrow link(p);
    end;
not found :
This code is used in section 643.
```
**648.** We might find a valid hit in a *y* or *z* byte that is already gone from the buffer. But we can't change bytes that are gone forever; "the moving finger writes, *. . .* ."

*⟨* Consider a node with matching width; **goto** *found* if it's a hit 648 *⟩ ≡* **case**  $mstate + info(p)$  **of**  $none\_seen + yz\_OK, none\_seen + y\_OK, z\_seen + yz\_OK, z\_seen + y\_OK$ **if**  $location(p) < div \space$  *doone* **then** goto  $not \space$  *found* **else** *⟨* Change buffered instruction to *y* or *w* and **goto** *found* 649 *⟩*;  $none\_seen + z\_OK, y\_seen + yz\_OK, y\_seen + z\_OK$ **if**  $location(p) < div\_gone$  **then goto**  $not\_found$ **else** *⟨* Change buffered instruction to *z* or *x* and **goto** *found* 650 *⟩*; none\_seen + y\_here, none\_seen + z\_here, y\_seen + z\_here, z\_seen + y\_here: **goto** found; **othercases** *do nothing* **endcases**

This code is used in section 647.

**649.**  $\langle$  Change buffered instruction to *y* or *w* and **goto** *found* 649 $\rangle \equiv$ **begin**  $k \leftarrow location(p) - dvi_{\text{off}}$ ; **if**  $k < 0$  **then**  $k \leftarrow k + \text{d}vi\_buf\_size;$  $k \leftarrow k + \text{d}vi\_buf\_size;$  $k \leftarrow k + \text{d}vi\_buf\_size;$  $div\_buf[k] \leftarrow div\_buf[k] + y1 - down1; info(p) \leftarrow y\_here; \textbf{goto} found;$ **end**

This code is used in section 648.

**650.**  $\langle$  Change buffered instruction to *z* or *x* and **goto** *found* 650 $\rangle \equiv$ **begin**  $k \leftarrow location(p) - dvi_{\text{}}offset;$ **if**  $k < 0$  **then**  $k \leftarrow k + \text{d}vi\_buf\_size$ ;  $div\_buf[k] \leftarrow div\_buf[k] + z1 - down1; info(p) \leftarrow z \text{.} here; \textbf{goto} found;$ **end**

This code is used in section 648.

**651.** In case you are wondering when all the movement nodes are removed from T<sub>E</sub>X's memory, the answer is that they are recycled just before *hlist out* and *vlist out* finish outputting a box. This restores the down and right stacks to the state they were in before the box was output, except that some *info*'s may have become more restrictive.

```
procedure prune\_movements (l : integer); { delete movement nodes with location \geq l}
  label done , exit;
  var p: pointer ; { node being deleted }
  begin while down\_ptr \neq null do
     begin if location(down\_ptr) < l then goto done;
     p \leftarrow down\_ptr; down\_ptr \leftarrow link(p); free\_node(p, movement\_node\_size);
    end;
done: while right\_ptr \neq null do
     begin if location(right\_ptr) < l then return;
     p \leftarrow right\_ptr; right\_right\_ptr \leftarrow link(p); free\_node(p, movement\_node\_size);
     end;
exit: end;
```
**652.** The actual distances by which we want to move might be computed as the sum of several separate movements. For example, there might be several glue nodes in succession, or we might want to move right by the width of some box plus some amount of glue. More importantly, the baselineskip distances are computed in terms of glue together with the depth and height of adjacent boxes, and we want the DVI file to lump these three quantities together into a single motion.

Therefore, T<sub>EX</sub> maintains two pairs of global variables:  $dvi_h$  and  $dvi_v$  are the h and v coordinates corresponding to the commands actually output to the DVI file, while  $cur<sub>r</sub>$  and  $cur<sub>r</sub>$  are the coordinates corresponding to the current state of the output routines. Coordinate changes will accumulate in *cur h* and *cur\_v* without being reflected in the output, until such a change becomes necessary or desirable; we can call the *movement* procedure whenever we want to make  $dvi\hat{h} = cur\hat{h}$  or  $dvi\hat{v} = cur\hat{v}$ .

The current font reflected in the DVI output is called  $\frac{dv}{f}$ ; there is no need for a '*cur\_f*' variable.

The depth of nesting of *hlist out* and *vlist out* is called *cur s* ; this is essentially the depth of *push* commands in the DVI output.

For mixed direction text (T<sub>E</sub>X--X<sub>E</sub>T) the current text direction is called *cur\_dir*. As the box being shipped out will never be used again and soon be recycled, we can simply reverse any R-text (i.e., right-toleft) segments of hlist nodes as well as complete hlist nodes embedded in such segments. Moreover this can be done iteratively rather than recursively. There are, however, two complications related to leaders that require some additional bookkeeping: (1) One and the same hlist node might be used more than once (but never inside both L- and R-text); and (2) leader boxes inside hlists must be aligned with respect to the left edge of the original hlist.

A math node is changed into a kern node whenever the text direction remains the same, it is replaced by an *edge node* if the text direction changes; the subtype of an an *hlist node* inside R-text is changed to *reversed* once its hlist has been reversed.

**define**  $reversed = 1$  {subtype for an *hlist\_node* whose hlist has been reversed } **define**  $dlist = 2$  {subtype for an *hlist\_node* from display math mode } **define**  $box\_lr(\#) \equiv (qo(subtype(\#)))$  {direction mode of a box}  $\text{define } set\_box\_lr(\texttt{\#}) \equiv subtype(\texttt{\#}) \leftarrow set\_box\_lr\_end$ **define**  $set\_box\_lr\_end(\#) \equiv qi(\#)$ **define**  $left\_reft_to\_right = 0$ **define**  $right_to-left = 1$ **define**  $\text{reflected} \equiv 1 - \text{cur\_dir}$  {the opposite of  $\text{cur\_dir}$ } **define** *synch\_h*  $\equiv$ **if**  $cur_h \neq dv_i$  **h** then **begin**  ${movement}$   $(cur_h - dv_i, right1)$ ;  $dv_i - dv_i$ ; **end**  $\text{define} \; \text{such}. \; v \equiv$ **if**  $cur_v v \neq dv_i$  **then begin**  ${move}{\textit{moment}(cur_v - w - \textit{div}_v, \textit{down1})}{\textit{count}} \leftarrow cur_v;$ **end** *⟨* Global variables 13 *⟩* +*≡*  $dv_i h$ ,  $dv_i v$ : scaled; { a DVI reader program thinks we are here }  $cur_h, cur_v: scaled; \{TEX \text{ thinks we are here }\}$  $div if: internal\_font_number; \{ the current font \}$ *cur s* : *integer* ; *{* [cu](#page-7-0)rrent depth of output box nesting, initially *−*1 *}*

<span id="page-275-0"></span>**653.**  $\langle$ Initialize variables as *ship\_out* begins 653 $\rangle \equiv$  $dvi_h \leftarrow 0$ ;  $dvi_v \leftarrow 0$ ;  $cur_h \leftarrow h_{\text{off}}$ set;  $dvi_f \leftarrow null_{\text{f}}$ ont; *⟨* Calculate page dimensions and margins 1428 *⟩*; *ensure dvi open*; **if**  $total$ *-pages* = 0 **then begin**  $div\_out(pre)$ ;  $div\_out(id\_byte)$ ; { output the preamble } *dvi four* (25400000); *dvi four* (47362867[2\);](#page-581-0) *{* conversion ratio for sp *} prepare\_mag*;  $dvi_four(mag)$ ; { magnification factor is frozen }  $old\_setting \leftarrow selector$ ;  $selector \leftarrow new\_string$ ;  $print("_XeTeX \downarrow output\_");$   $print(year)$ ; *print char* ("."); *print two*(*month* ); *print char* ("."); *print two*(*day* ); *print char* (":");  $print\_two$ ( $time$   $div 60$ );  $print\_two$ ( $time$   $mod 60$ );  $selector \leftarrow old\_setting$ ;  $div\_out(cur\_length)$ ; **for**  $s \leftarrow str\_start\_macro(str\_ptr)$  **to**  $pool\_ptr - 1$  **do**  $div\_out(so(str\_pool[s]))$ ;  $pool{\text -}ptr \leftarrow str\_start{\text -}macro(str{\text -}ptr);$  { flush the current string } **end**

This code is used in section 678.

**654.** When *hlist out* is called, its duty is to output the box represented by the *hlist node* pointed to by *temp\_ptr*. The reference point of that box has coordinates (*cur\_h*, *cur\_v*).

Similarly, when *vlist [out](#page-287-0)* is called, its duty is to output the box represented by the *vlist node* pointed to by  $temp\_ptr$ . The reference point of that box has coordinates  $(cur<sub>-</sub>h, cur<sub>-</sub>v)$ .

**procedure** *vlist out*; *forward* ; *{ hlist out* and *vlist out* are mutually recursive *}*

<span id="page-276-0"></span>**655.** The recursive procedures *hlist out* and *vlist out* each have local variables *save h* and *save v* to hold the values of *dvi h* and *dvi v* just before entering a new level of recursion. In effect, the values of *save h* and  $save\_v$  on T<sub>E</sub>X's run-time stack correspond to the values of *h* and *v* that a DVI-reading program will push onto its coordinate stack.

**define**  $move$ -past = 13 { go to this label when advancing past glue or a rule } **define**  $\hat{p}$  *fin\_rule* = 14 { go to this label to finish processing a rule } **define**  $next_p = 15$  {go to this label when finished with node  $p$ } **define**  $check\_next = 1236$ **define** *end node run* = 1237 *⟨* Declare procedures needed in *hlist out*, *vlist out* 1431 *⟩* **procedure** *hlist out*; *{* output an *hlist node* box *}* **label** *reswitch , move past, fin rule , next p*; **var** *base line* : *scaled* ; *{* the baseline coordinate for this box *} left edge* : *scaled* ; *{* the left coordinate for th[is bo](#page-583-0)x *}*  $save\_h$ ,  $save\_v$ :  $scaled$ ; {what  $dvi\_h$  and  $dvi\_v$  should pop to } *this box* : *pointer* ; *{* pointer to containing box *} g order* : *glue ord* ; *{* applicable order of infinity for glue *} g sign*: *normal . . shrinking* ; *{* selects type of glue *} p*: *pointer* ; *{* current position in the hlist *} save loc*: *integer* ; *{* DVI byte location upon entry *} leader box* : *pointer* ; *{* the leader box being replicated *} leader wd* : *scaled* ; *{* width of leader box being replicated *} lx* : *scaled* ; *{* extra space between leader boxes *} outer doing leaders* : *boolean*; *{* were we doing leaders? *} edge* : *scaled* ; *{* right edge of sub-box or leader space *} prev\_p*: *pointer*; { one step behind  $p$  } *len*: *integer* ; *{* length of scratch string for native word output *} q, r*: *pointer* ; *k, j*: *integer* ; *glue temp*: *real* ; *{* glue value before rounding *}*  $cur\_glue: real; \{ glue seen so far\}$ *cur\_q*: *scaled*; { rounded equivalent of *cur\_qlue* times the glue ratio } **begin** cur\_g  $\leftarrow$  0; cur\_glue  $\leftarrow$  float\_constant(0); this\_box  $\leftarrow$  temp\_ptr; g\_order  $\leftarrow$  glue\_order(this\_box);  $g\_sign \leftarrow glue\_sign(this\_box);$ **if**  $XeTeX_$ *interword\_space\_shaping\_state*  $> 1$  **then begin**  $\langle$  Merge sequences of words using native fonts and inter-word spaces into single nodes 656 $\rangle$ ; **end**;  $p \leftarrow$  *list\_ptr* (*this\_box*); *incr* (*cur\_s*); **if**  $cur_s > 0$  **then**  $div_1out(push)$ ; **if**  $cur_s > max\_push$  **then**  $max\_push \leftarrow cur_s$ ;  $save\_loc \leftarrow div\_offset + div\_ptr; base\_line \leftarrow cur\_v; prev\_p \leftarrow this\_box + list\_offset;$ *⟨*Initialize *hlist out* for mixed direction typesetting 1524 *⟩*;  $left\_edge \leftarrow cur\_h$ ; **while**  $p \neq null$  **do**  $\langle$  Output node  $p$  for *hlist\_out* and move to the next node, maintaining the condition  $cur_{\mathcal{V}} = \text{base}\_ \text{line}$  658  $\rangle$ ; *⟨* Finish *hlist out* for mixed direction typesetting 15[25](#page-617-0) *⟩*; *prune movements* (*save loc*); **if**  $cur_s > 0$  **then**  $dvi\_pop(save\_loc);$  $decr(cur_s);$ 

**end**;

- <span id="page-277-0"></span>**656.** Extra stuff for justifiable AAT text; need to merge runs of words and normal spaces.
	- **define**  $is\_native\_word\_node(\#) \equiv (((\#) \neq null) \land (\neg is\_char\_node(\#)) \land (type(\#) =$  $whatsit\_node) \wedge (is\_native\_word\_subtype(\#)))$
	- **define** is glyph\_node(#)  $\equiv$  (((#)  $\neq$  null  $\wedge$  ( $\neg$ is\_char\_node(#))  $\wedge$  (type(#) = whatsit\_node)  $\wedge$  (subtype(#) = *glyph node* )))

**define**

 $node\_is\_invisible\_to\_interval\_space(\textbf{#}) \equiv \neg is\_char\_node(\textbf{#}) \wedge ((type(\textbf{#})) =$  $penalty\_node$ )  $\lor$  ( $type(\texttt{\#}) = ins\_node$ )  $\lor$  ( $type(\texttt{\#}) = mark\_node$ )  $\lor$  ( $type(\texttt{\#}) =$  $adjust\_node$   $\vee ((type(\#) = what sit\_node) \wedge (subtype(\#) \leq 4))$ *{* This checks for *subtype* s in the range open/write/close/special/language, but the definitions haven't appeared yet in the .web file so we cheat. *}*

*⟨* Merge sequences of words using native fonts and inter-word spaces into single nodes 656 *⟩ ≡*  $p \leftarrow list\_ptr(this\_box); prev\_p \leftarrow this\_box + list\_offset;$ **while**  $p \neq null$  **do begin if**  $link(p) \neq null$  **then begin** *{* not worth looking ahead at the end *}* **if**  $is\_native\_word\_node(p) \wedge (font\_letter\_space[native\_font(p)] = 0)$  **then begin** *{* got a word in an AAT font, might be the start of a run *}*  $r \leftarrow p$ ; { *r* is start of possible run }  $k \leftarrow \text{native\_length}(r); \ q \leftarrow \text{link}(p);$ *check next*: *⟨* Advance *q* past ignorable nodes 657 *⟩*; **if**  $(q ≠ null)$   $\land \neg$ *is*-*char*-*node*(*q*) **then begin if**  $(type(q) = glue-node) \land (subtype(q) = normal)$ **then begin if**  $(\textit{glue\_ptr}(q) = \textit{font\_glue}[\textit{native\_font}(r)])$  **then begin** *{* found a normal space; if [the](#page-279-0) next node is another word in the same font, we'll merge *}*  $q \leftarrow link(q);$   $\langle$  Advance *q* past ignorable nodes 657 $\rangle$ ; **if**  $is\_native\_word\_node(q) \wedge (native\_font(q) = native\_font(r))$  **then begin**  $p \leftarrow q$ ; {record new tail of run in  $p$ }  $k \leftarrow k+1 + \textit{native\_length}(q); q \leftarrow \textit{link}(q); \textbf{goto } \textit{check\_next};$ **end end else**  $q$  ← *link* (*q*); { we'll also merge if if space-adjustment was applied at this glue, even if it wasn't the font's standard inter-word space *}* if  $(q \neq null) \land \neg is_{char} node(q) \land (type(q) = kern\_node) \land (subtype(q) = space_{adjistment})$ **then begin**  $q \leftarrow link(q)$ ;  $\langle \text{Advance } q \text{ past ignorable nodes } 657 \rangle$ ; **if**  $is\_native\_word\_node(q) \wedge (native\_font(q) = native\_font(r))$  **then begin**  $p \leftarrow q$ ; {record new tail of run in  $p$ }  $k \leftarrow k+1 + \textit{native\_length}(q); q \leftarrow \textit{link}(q); \textbf{goto } \textit{check\_next};$ **end end**; **goto** *end node run*; **end**; **if**  $is\_native\_word\_node(q) \wedge (native\_font(q) = native\_font(r))$  **then begin**  $p \leftarrow q$ ; {record new tail of run in *p*}  $q \leftarrow link(q)$ ; **goto** *check\_next*; **end end**; *end\_node\_run*: { now *r* points to first *native\_word\_node* of the run, and *p* to the last } **if**  $p \neq r$  **then begin** { merge nodes from *r* to *p* inclusive; total text length is  $k$ }

**end**

```
str\_room(k); k \leftarrow 0; {now we'll use this as accumulator for total width }
       q \leftarrow r;
       loop
          begin if type(q) = whatsit-node then
            begin if (is\_native\_word\_subtype(q)) then
               begin for j \leftarrow 0 to native length(q) -1 do append char(get native char(q, j));
               k \leftarrow k + \text{width}(q);end
            end
          else if type(q) = glue-node then
               begin append\_char("<sub>□</sub>"); g \leftarrow glue\_ptr(q); k \leftarrow k + width(g);if g\_sign \neq normal then
                  begin if q sign = stretching then
                    begin if stretch\_order(g) = g\_order then
                       begin k \leftarrow k + round(fload(glue_set(this-box)) * stretch(g))end
                    end
                  else begin if shrink\_order(g) = g\_order then
                       begin k \leftarrow k - round(fload(glue_set(this\_box)) * shrink(g))end
                    end
                  end
               end
            else if type(q) = kern\_node then
                  begin k \leftarrow k + width(q);end; { discretionary and deleted nodes can be discarded here }
          if q = p then break
          else q ← link (q);
          end; { create the new merged node q }
       q \leftarrow new\_native\_word\_node(native\_font(r), cur\_length); subtype(q) \leftarrow subtype(r);for j \leftarrow 0 to curlength -1 do set native char(q, j, str_pool[str_start_macro(str_ptr) + j]);
                { impose the required width on q, and shape its text accordingly }
       width(q) \leftarrow k; set\_justified\_native\_glyphs(q); { link q into the list in place of r..p }
       link(prev_p) \leftarrow q; link(q) \leftarrow link(p); link(p) \leftarrow null; { Extract any "invisible" nodes from the
            old list and insert them after the new node, so we don't lose them altogether. Note that the
            first node cannot be one of these, as we always start merging at a native word node. }
       prev\_p \leftarrow r; p \leftarrow link(r);
       while p \neq null do
          begin if node is invisible to interword space (p) then
            begin link(\text{prev\_p}) \leftarrow link(p); \text{link}(p) \leftarrow link(q); \text{link}(q) \leftarrow p; q \leftarrow p;end;
          prev\_p \leftarrow p; p \leftarrow link(p);
          end; { discard the remains of the old list }
       fush\_node\_list(r); { clean up and prepare for the next round }
       pool\_ptr \leftarrow str\_start\_macro(str\_ptr); { flush the temporary string data }
       p \leftarrow q;
       end
     end;
  prev\_p \leftarrow p;
  end;
p \leftarrow link(p);
```
<span id="page-279-0"></span>This code is used in section 655.

**657.**  $\langle$  Advance *q* past ignorable nodes 657 $\rangle \equiv$ 

**while**  $(q \neq null) \land node_is_invisible_to_interword_space(q)$  **do**  $q \leftarrow link(q)$ 

This code is used in sections [656](#page-276-0), 656, and 656.

**658.** We ought to give special care to the efficiency of one part of *hlist out*, since it belongs to TEX's inner loop. When a *char\_node* is encountered, we save a little time by processing several nodes in succession until reaching a non-*char\_node*[. The p](#page-277-0)rog[ram](#page-277-0) uses the fact that  $set\_char_0 = 0$ .

 $\langle$  Output node *p* for *hlist\_out* and move to the next node, maintaining the condition *cur v* = *base\_line* 658 $\rangle ≡$ *reswitch*: **if** *is\_char\_node*( $p$ ) **then** 

**begin** *synch h* ; *synch v* ;  $\mathbf{repeat}$   $f \leftarrow font(p); c \leftarrow character(p);$ if  $(p \neq lig\_trick) \wedge (font\_mapping[f] \neq nil)$  then  $c \leftarrow apply\_tfm\_font\_mapping(font\_mapping[f], c)$ ; **if**  $f \neq \text{d}vi\_f$  **then**  $\langle$  Change font  $\text{d}vi\_f$  to  $f$  659 $\rangle$ ; **if**  $c \ge qi(128)$  **then**  $dvi\_out(set1)$ ;  $dvi_$  $out(qo(c));$  $cur_h \leftarrow cur_h + char\_width(f)(char\_info(f)(c)); \ prev_p \leftarrow link(prev_p);$  $\{ N.B.: \text{not } prev\_p \leftarrow p, p \text{ might be } lig\_trick \}$  $p \leftarrow link(p);$ **until**  $\neg$ *is char\_node*(*p*);  $dvi_h \leftarrow cur_h$ ; **end**

**else** *⟨* Output the non-*char node p* for *hlist out* and move to the next node 660 *⟩* This code is used in section 655.

**659.**  $\langle$  Change font *dvi\_f* to *f* 659 $\rangle \equiv$ **begin if**  $\neg font\_used[f]$  **then begin**  $div\_font\_def(f);$  $div\_font\_def(f);$  $div\_font\_def(f);$   $font\_used[f] \leftarrow true;$ **end**; **if**  $f \leq 64 + \text{font } base$  **then**  $\text{ divi } \text{out}(f - \text{font } base - 1 + \text{font } num \text{ on } 0)$ **else begin**  $div\_out(fnt1);$   $div\_out(f - font\_base - 1);$ **end**;  $dvi_f \leftarrow f$ ; **end**

This code is used in sections 658, 1426, and 1430.

<span id="page-280-0"></span>**660.**  $\langle$  Output the non-*char\_node p* for *hlist\_out* and move to the next node 660 $\rangle \equiv$ **begin case** *type* (*p*) **of** *hlist\_node*, *vlist\_node*:  $\langle$  Output a box in an hlist 661  $\rangle$ ; rule\_node: begin rule\_ht  $\leftarrow$  height(p); rule\_dp  $\leftarrow$  depth(p); rule\_wd  $\leftarrow$  width(p); goto fin\_rule; **end**; *whatsit\_node*:  $\langle$  Output the whatsit node *p* in an hlist 1430 $\rangle$ ; *glue\_node*:  $\langle$  Move right or output leaders 663 $\rangle$ ; *margin\_kern\_node*: **begin**  $cur_h \leftarrow cur_h + width(p);$ **end**;  $kern\_node: \, \text{curl}_h \leftarrow \text{curl}_h + \text{width}(p);$ *math\_node*:  $\langle$  Handle a math node in *hlist\_[out](#page-281-0)* 1526 $\rangle$ ; *ligature\_node*:  $\langle$  Make node *p* look like a *char\_node* and **goto** *reswitch* 692 $\rangle$ ; *⟨* Cases of *hlist out* that arise in mixed direction text only 1530 *⟩* **othercases** *do nothing* **endcases**; **goto** *next p*;  $\text{fin\_rule: } \langle$  Output a rule in an hlist 662  $\rangle$ ;  $move$   $past: \, cur\_{h} \leftarrow \, cur\_{h} + rule\_wd;$  $next\_p: prev\_p \leftarrow p; p \leftarrow link(p);$ **end** This code is used in section 658. **661.**  $\langle$  Output a box in an hlist 661  $\rangle \equiv$ **if**  $list\_ptr(p) = null$  **then**  $cur\_h \leftarrow cur\_h + width(p)$ **else begin**  $save.h \leftarrow dvih$  $save.h \leftarrow dvih$  $save.h \leftarrow dvih$ ;  $save.v \leftarrow dviv$ ;  $cur.v \leftarrow base-line + shift\_amount(p)$ ; *{* shift the box down *}*  $temp\_ptr \leftarrow p$ ;  $edge \leftarrow cur\_h + width(p)$ ; **if**  $cur\_dir = right\_to\_left$  **then**  $cur\_h \leftarrow edge$ ; **if**  $type(p) = vlist\_node$  **then**  $vlist\_out$  **else**  $hlist\_out$ ;  $dvi_h \leftarrow save_h$ ;  $dvi_v \leftarrow save_v$ ;  $cur_h \leftarrow edge$ ;  $cur_v \leftarrow base\_line$ ; **end** This code is used in section 660. **662.**  $\langle$  Output a rule in an hlist 662 $\rangle \equiv$ 

**if**  $is\_running(\text{rule}\_ht)$  **then**  $\text{rule}\_ht \leftarrow \text{height}(\text{this}\_box)$ ; **if**  $is\_{running}(rule\_dp)$  **then**  $rule\_dp \leftarrow depth(this\_box);$  $rule\_ht \leftarrow rule\_ht + rule\_dp;$  {this is the rule thickness } **if**  $(\text{rule\_ht} > 0) \land (\text{rule\_wd} > 0)$  **then** { we don't output empty rules } **begin** synch\_h;  $cur_v \leftarrow base-line + rule_d p$ ; synch\_v;  $div\_out(set\_rule)$ ;  $div\_four (rule\_ht)$ ;  $div_1 four(rule\_wd); \quad cur\_v \leftarrow base\_line; \quad dvi\_h \leftarrow dvi\_h + rule\_wd;$ **end**

This code is used in section 660.

```
663. define \text{billion} \equiv \text{float\_constant}(1000000000)\text{define } v e t \text{.} glue (\#) \equiv glue \text{.} temp \leftarrow  #;if glue\_\text{temp} > billion then glue\_\text{temp} \leftarrow billionelse if glue\_\text{temp} < -billion then glue\_\text{temp} \leftarrow -billiondefine round\_glue ≡ g ← glue\_ptr(p); rule\_wd ← width(g) – cur\_g;if q-sign \neq normal then
             begin if g\_sign = stretching then
                begin if stretch\_order(q) = q\_order then
                  begin cur\_glue \leftarrow cur\_glue + stretch(g); vet\_glue(float(glue\_set(this\_box)) * cur\_glue);cur\_g \leftarrow round(glue\_temp);end;
                end
             else if \textit{shrink-order}(g) = g\textit{order} then
                  begin cur\_glue \leftarrow cur\_glue - shrink(g); vet\_glue(float(glue\_set(this\_box)) * cur\_glue);cur\_g \leftarrow round(glue\_temp);end;
             end;
           rule\_wd \leftarrow rule\_wd + cur\_g⟨ Move right or output leaders 663 ⟩ ≡
  begin round glue ;
  if eTeX\_ex then \langle Handle a glue node for mixed direction typesetting 1509\rangle;
  if subtype(p) \geq a\_leads then
     ⟨ Output leaders in an hlist, goto fin rule if a rule or to next p if done 664 ⟩;
  goto move past;
  end
This code is used in section 660.
664. \langle Output leaders in an hlist, goto fin_rule if a rule or to next_p if done 664\rangle \equivbegin leader box ← leader ptr (p);
  if rule\_node then
     begin rule \rightarrow height(leader_box); rule \rightarrow depth(leader_box); goto fin_rule;
     end;
  \textit{leader\_wd} \leftarrow \textit{width}(\textit{leader\_box});if (leader_wd > 0) ∧ (rule_wd > 0) then
     begin rule\_wd \leftarrow rule\_wd + 10; {compensate for floating-point rounding }
     if cur\_dir = right\_to\_left then cur\_h \leftarrow cur\_h - 10;edge \leftarrow cur_h + rule\_wd; lx \leftarrow 0; \langle \text{Let } cur_h \text{ be the position of the first box, and set } leader\_wd + lx \text{ to } 0 \ranglethe spacing between corresponding parts of boxes 665 ⟩;
     while cur_h + leader_wd \leq edge do
        \langle Output a leader box at cur h, then advance cur h by leader wd + lx 666\rangle;
     if cur\_dir = right\_to\_left then cur\_h \leftarrow edgeelse cur_h \leftarrow edge - 10;
```
 $\gcd$  *next\_p*;

```
end;
```
**end**

This code is used in section 663.

**665.** The calculations related to leaders require a bit of care. First, in the case of *a leaders* (aligned leaders), we want to move *cur h* to *left edge* plus the smallest multiple of *leader wd* for which the result is not less than the current value of  $cur.h$ ; i.e.,  $cur.h$  should become left-edge + leader\_wd  $\times$  [( $cur.h-$  left-edge)/leader\_wd]. The program here should work in all cases even though some implementations of Pascal give nonstandard results for the **div** operation when *cur h* is less than *left edge* .

In the case of *c*-leaders (centered leaders), we want to increase *cur* h by half of the excess space not occupied by the leaders; and in the case of *x leaders* (expanded leaders) we increase *cur h* by  $1/(q + 1)$  of this excess space, where *q* is the number of times the leader box will be replicated. Slight inaccuracies in the division might accumulate; half of this rounding error is placed at each end of the leaders.

 $\langle$  Let *cur* h be the position of the first box, and set *leader*  $wd + lx$  to the spacing between corresponding parts of boxes  $665$   $\equiv$ 

**if**  $subtype(p) = a\_leads$  **then begin** save\_h  $\leftarrow$  cur\_h; cur\_h  $\leftarrow$  left\_edge + leader\_wd  $\ast ((cur_h - left\_edge)$  div leader\_wd); **if**  $cur_h \leq save_h$  **then**  $cur_h \leftarrow cur_h + leader_wd$ ; **end else begin**  $lq \leftarrow rule\_wd$  **div**  $leader\_wd$ ; {the number of box copies}  $lr \leftarrow rule\_wd \mod leader\_wd; \{ the remaining space \}$ **if**  $subtype(p) = c \$  *leaders* **then**  $cur_h \leftarrow cur_h + (lr \textbf{div } 2)$ **else begin**  $lx \leftarrow lr$  **div**  $(lq + 1)$ ;  $cur\_h \leftarrow cur\_h + ((lr - (lq - 1) * lx)$  **div** 2); **end**; **end**

This code is used in section 664.

**666.** The '*synch* ' operations here are intended to decrease the number of bytes needed to specify horizontal and vertical motion in the DVI output.

 $\langle$  Output a leader box at *[cu](#page-281-0)r*<sub>*h*</sub>, then advance *cur<sub></sub>h* by *leader\_wd* + *lx* 666  $\rangle$  ≡ **begin**  $cur\_v \leftarrow base\_line + shift\_amount(leader\_box); synch\_v; save\_v \leftarrow div\_v;$  $synch_h$ ;  $save_h \leftarrow dv_i_h$ ;  $temp_ptr \leftarrow leader_box$ ; **if**  $cur\_dir = right\_to\_left$  **then**  $cur\_h \leftarrow cur\_h + leader\_wd$ ;  $outer\_doing\_leads \leftarrow doing\_leads$ ;  $doing\_leads \leftarrow true$ ; **if**  $type(leader_box) = vlist-node$  **then**  $vlist_1, vdt$  **else**  $hlist_2, vdt$ ;  $\text{doning}\_\text{leaders} \leftarrow \text{outer}\_\text{dong}\_\text{leaders}; \ \text{div}\_\text{v} \leftarrow \text{save}\_\text{v}; \ \text{div}\_\text{h} \leftarrow \text{save}\_\text{h}; \ \text{cur}\_\text{v} \leftarrow \text{base}\_\text{line};$  $cur_h \leftarrow save_h + leader_w d + lx;$ **end**

This code is used in section 664.

<span id="page-283-0"></span>**667.** The *vlist out* routine is similar to *hlist out*, but a bit simpler.

**procedure** *vlist out*; *{* output a *vlist node* box *}* **label** *move past, fin rule , next p*; **var** *left edge* : *scaled* ; *{* the left coordinate for this box *} top edge* : *scaled* ; *{* the top coordinate for this box *} save\_h*, *save\_v*: *scaled*; {what *dvi\_h* and *dvi\_v* should pop to } *this box* : *pointer* ; *{* pointer to containing box *} g order* : *glue ord* ; *{* applicable order of infinity for glue *} g sign*: *normal . . shrinking* ; *{* selects type of glue *} p*: *pointer* ; *{* current position in the vlist *} save loc*: *integer* ; *{* DVI byte location upon entry *} leader box* : *pointer* ; *{* the leader box being replicated *} leader ht*: *scaled* ; *{* height of leader box being replicated *} lx* : *scaled* ; *{* extra space between leader boxes *} outer doing leaders* : *boolean*; *{* were we doing leaders? *} edge* : *scaled* ; *{* bottom boundary of leader space *} glue temp*: *real* ; *{* glue value before rounding *}*  $cur\_glue: real; \{ glue seen so far\}$ *cur g* : *scaled* ; *{* rounded equivalent of *cur glue* times the glue ratio *} upwards* : *boolean*; *{* whether we're stacking upwards *}* **begin** cur\_q  $\leftarrow$  0; cur\_qlue  $\leftarrow$  float\_constant(0); this\_box  $\leftarrow$  temp\_ptr; g\_order  $\leftarrow$  qlue\_order(this\_box);  $g\_sign \leftarrow glue\_sign(this\_box); p \leftarrow list\_ptr(this\_box);$  $upwards \leftarrow (subtype(this\_box) = min\_quarterword + 1);$   $incr(cur_s);$ **if**  $cur\_s > 0$  **then**  $div\_out(push)$ ; **if**  $cur\_s$  >  $max\_push$  **then**  $max\_push$   $\leftarrow cur\_s$ ;  $save\_loc \leftarrow \text{div\_offset} + \text{div\_ptr}; \text{ left\_edge} \leftarrow \text{curl};$ **if** *upwards* **then**  $cur_{\mathcal{I}}v \leftarrow cur_{\mathcal{I}}v + depth(this_{\mathcal{I}})$ **else**  $cur\_v$  ←  $cur\_v$  −  $height(this\_box);$  $top\_edge \leftarrow cur\_v$ ; **while**  $p \neq null$  **do**  $\langle$  Output node *p* for *vlist\_out* and move to the next node, maintaining the condition  $cur_h = left\_edge$  668 $\rangle$ ; *prune movements* (*save loc*); **if**  $cur\_s > 0$  **then**  $dvi\_pop(save\_loc);$  $decr(cur_s);$ **end**; **668.** *⟨* Output node *p* for *vlist out* and move to the next node, maintaining the condition

 $cur_h = left\_edge$  668 $\rangle \equiv$ **begin if** *is char node* (*p*) **then** *confusion*("vlistout")

**else**  $\langle$  Output the non-*char\_node p* for *vlist\_out* 669 $\rangle$ ;  $next\_p: p \leftarrow link(p);$ 

## **end**

This code is used in section 667.

<span id="page-284-0"></span>**669.**  $\langle$  Output the non-*char\_node p* for *vlist\_out* 669 $\rangle \equiv$ **begin case** *type* (*p*) **of** *hlist\_node*, *vlist\_node*:  $\langle$  Output a box in a vlist 670 $\rangle$ ; rule\_node: begin rule\_ht  $\leftarrow$  height(p); rule\_dp  $\leftarrow$  depth(p); rule\_wd  $\leftarrow$  width(p); goto fin\_rule; **end**; *whatsit\_node*:  $\langle$  Output the whatsit node *p* in a vlist 1426 $\rangle$ ; *glue node* : *⟨* Move down or output leaders 672 *⟩*; *kern\_node*: **if** *upwards* **then**  $cur\_v \leftarrow cur\_v - width(p)$  $else \space cur\_v \leftarrow cur\_v + width(p);$ **othercases** *do nothing* **endcases**; **goto** *next p*; *fin\_rule*:  $\langle$  Output a rule in a vlist, **goto** *next\_p* 671 $\rangle$ ; *move\_past*: **if** *upwards* **then**  $cur_v \leftarrow cur_v \leftarrow cur_v - rule\_ht$  $else \space cur\_v \leftarrow cur\_v + rule\_ht;$ **end** This code is used in section 668.

**670.** The *synch v* here allows the DVI output to use one-byte commands for adjusting  $v$  in most cases, since the baselineskip distance will usually be constant.

*⟨* Output a box in a vlist [67](#page-283-0)0 *⟩ ≡* **if**  $list\_ptr(p) = null$  **then**  $cur\_v \leftarrow cur\_v + height(p) + depth(p)$ **else begin if** *upwards* **then**  $cur\_v \leftarrow cur\_v - depth(p)$  $\textbf{else} \quad \textit{cur}_\textit{v} \leftarrow \textit{cur}_\textit{v} + \textit{height}(p);$  $synch_v; \; save_h \leftarrow dvih; \; save_v \leftarrow dviv;$ **if**  $cur\_dir = right\_to\_left$  **then**  $cur\_h \leftarrow left\_edge - shift\_amount(p)$  $else \space cur.h \leftarrow left\_edge + shift\_amount(p); \{ shift \space the \space box \space right \}$  $temp\_ptr \leftarrow p$ ; **if**  $type(p) = vlist\_node$  **then**  $vlist\_out$  **else**  $hlist\_out$ ;  $dvi_h \leftarrow save_h; dvi_v \leftarrow save_v;$ **if** *upwards* **then**  $cur\_v \leftarrow save\_v - height(p)$ **else**  $cur_{\mathcal{V}} \leftarrow save_{\mathcal{V}} + depth(p);$  $cur_h \leftarrow left\_edge;$ **end**

This code is used in section 669.

**671.**  $\langle$  Output a rule in a vlist, **goto**  $next\_p$  671 $\rangle \equiv$ **if**  $is\_{running}(rule\_wd)$  **then**  $rule\_wd \leftarrow width(this\_box);$  $rule\_ht \leftarrow rule\_ht + rule\_dp;$  {this is the rule thickness} **if** *upwards* **then**  $cur_v v \leftarrow cur_v v - rule\_ht$  $else \, cur\_v \leftarrow cur\_v + rule\_ht;$ **if**  $\{rule \text{1cm}{1cm} \text{if} \ \{rule \text{1cm}{1cm} \text{rule} \}$  *n*  $\{(rule \text{1cm}{1cm} \text{rule} \}$  *n*  $\{rule \}$  we don't output empty rules } **begin if**  $cur\_dir = right\_to\_left$  **then**  $cur\_h \leftarrow cur\_h - rule\_wd$ ;  $synch\_h$ ;  $synch\_v$ ;  $dvi\_out(put\_rule)$ ;  $dvi\_four(rule\_ht)$ ;  $dvi\_four(rule\_wd)$ ;  $cur\_h \leftarrow left\_edge;$ **end**; **goto** *next p*

This code is used in section 669.

```
672. \langle Move down or output leaders 672\rangle \equivbegin g \leftarrow glue\_ptr(p); rule\_ht \leftarrow width(g) - cur\_g;if g\_sign \neq normal then
     begin if g sign = stretching then
       begin if stretch\_order(g) = q\_order then
          begin cur\_glue \leftarrow cur\_glue + stretch(g); vet\_glue(float(glue\_set(this\_box)) * cur\_glue);cur\_g \leftarrow round(glue\_temp);end;
       end
     else if shrink\_order(g) = g\_order then
          begin cur\_glue \leftarrow cur\_glue - shrink(g); vet\_glue(float(glue\_set(this\_box)) * cur\_glue);cur\_g \leftarrow round(glue\_temp);end;
     end;
  rule\_ht \leftarrow rule\_ht + cur\_g;
  if subtype(p) \geq a\_leads then
     ⟨ Output leaders in a vlist, goto fin rule if a rule or to next p if done 673 ⟩;
  goto move past;
  end
This code is used in section 669.
```

```
673. \langle Output leaders in a vlist, goto fin_rule if a rule or to next_p if done 673\rangle \equivbegin \text{leader\_box} \leftarrow \text{leader\_ptr}(p);if rule\_node then
     begin rule\_wd \leftarrow width(leader\_box); rule\_dp \leftarrow 0; goto fin\_rule;end;
   \text{leader\_ht} \leftarrow \text{height}(\text{leader\_box}) + \text{depth}(\text{leader\_box});if (leader\_ht > 0) ∧ (rule\_ht > 0)then
     begin rule\_ht \leftarrow rule\_ht + 10; {compensate for floating-point rounding }
     edge \leftarrow cur_v + rule\_{ht}; \; lx \leftarrow 0; \; \langle \text{Let } cur_v v \text{ be the position of the first box, and set } leader\_{ht} + lx \text{ to } 0.the spacing between corresponding parts of boxes 674 ⟩;
     while cur\_v + leader\_ht \leq edge do
         \langle Output a leader box at cur_v, then advance cur_v by leader_ht + lx 675\rangle;
     cur_{\mathcal{w}} \leftarrow edge - 10; goto next_{\mathcal{w}}end;
   end
```
This code is used in section 672.

**674.**  $\langle$  Let *cur*<sub>*v*</sub> be the position of the first box, and set *leader*<sub>-</sub>*ht* + *lx* to the spacing between corresponding parts of boxes 674 *⟩ ≡*

**if**  $subtype(p) = a\_leads$  **then begin** save\_v  $\leftarrow$  cur\_v; cur\_v  $\leftarrow$  top\_edge + leader\_ht  $\ast ((cur_v - top\_edge)$  **div** leader\_ht); **if**  $cur_{\mathcal{V}} < save_{\mathcal{V}}$  **then**  $cur_{\mathcal{V}} \leftarrow cur_{\mathcal{V}} + leader_{\mathcal{V}};$ **end else begin**  $lq \leftarrow rule\_ht$  **div**  $leader\_ht$ ; { the number of box copies }  $lr \leftarrow rule\_ht \mod leader\_ht; \{ the remaining space \}$ **if**  $subtype(p) = c \$  *leaders* **then**  $cur_v v \leftarrow cur_v v + (lr \textbf{div } 2)$ **else begin**  $lx \leftarrow lr$  **div**  $(lq + 1);$   $cur\_v \leftarrow cur\_v + ((lr - (lq - 1) * lx)$  **div** 2); **end**; **end**

This code is used in section 673.

<span id="page-286-0"></span>**675.** When we reach this part of the program,  $cur_v$  indicates the top of a leader box, not its baseline.

 $\langle$  Output a leader box at *cur\_v*, then advance *cur\_v* by *leader\_ht* + *lx* 675  $\rangle \equiv$ **begin if**  $cur\_dir = right\_to\_left$  **then**  $cur\_h \leftarrow left\_edge - shift\_amount(leader\_box)$  $\mathbf{else} \ \textit{cur}\_\textit{h} \leftarrow \textit{left\_edge} + \textit{shift\_amount}(\textit{leader}\_\textit{box})$ ;  $sunch_h$ ;  $save_h \leftarrow dv_i_h$ ;  $cur_v \leftarrow cur_v + height(leader\_box); synch_v; save_v \leftarrow div_v; temp\_ptr \leftarrow leader\_box;$  $outer\_doning\_ leaders \leftarrow doing\_leads$ ;  $doing\_leads \leftarrow true$ ; **if**  $type(leader\_box) = vlist\_node$  **then**  $vlist\_out$  **else**  $hlist\_out$ ;  $\text{doning}\_\text{leading}\leftarrow \text{outer}\_\text{doning}\_\text{leading}\leftarrow \text{star};\ \text{ } \text{div}\_\text{v} \leftarrow \text{save}\_\text{v};\ \text{ } \text{div}\_\text{h} \leftarrow \text{save}\_\text{h};\ \text{curl}\_\text{h} \leftarrow \text{left}\_\text{edge};$  $cur_{\mathcal{A}} v \leftarrow save_{\mathcal{A}} v - height(leader_{\mathcal{A}} v) + leader_{\mathcal{A}} t + lx;$ **end**

This code is used in section 673.

**676.** The *hlist out* and *vlist out* procedures are now complete, so we are ready for the *ship out* routine that gets them started in the first place.

```
procedure pointer}); { output the box p}
  label done ;
  var page loc: integer ; { location of the current bop }
     j, k: 0 \ldots 9; \{ indices to first ten count registers \}s: pool pointer ; { index into str pool }
     old setting : 0 . . max selector ; { saved selector setting }
  begin if job\_name = 0 then open\_log\_file;
  if \text{tracing\_output} > 0 then
     begin print nl(""); print ln; print("Completed␣box␣being␣shipped␣out");
     end;
  if term\_offset > max\_print\_line - 9 then print\_lnelse if (term\_offset > 0) ∨ (file\_offset > 0) then print\_char("□");
  print_char ("[\ ]; j \leftarrow 9;
  while \text{(count}(j) = 0) \land (j > 0) do \text{decr}(j);
  for k \leftarrow 0 to j do
     begin print\_int (count(k));if k < j then print\_char(" . ");end;
  update terminal ;
  if \text{tracing\_output} > 0 then
     begin print char ("]"); begin diagnostic; show box (p); end diagnostic(true );
     end;
  ⟨ Ship box p out 678 ⟩;
  if eTeX\_ex then \langle Check for LR anomalies at the end of ship_out 1541\rangle;
  if \text{tracing\_output} \leq 0 then \text{print\_char}(\text{''}]");
  dead\_cycles \leftarrow 0; update\_terminal; { progress report }
  ⟨ Flush the box from memory, showing statistics if requested 677 ⟩;
  end;
```

```
677. \langle Flush the box from memory, showing statistics if requested 677 \rangle \equivstat if tracing\_stats > 1 then
     begin print nl("Memory␣usage␣before:␣"); print int(var used ); print char ("&");
     print\_int (dyn\_used); print\_char (";");
     end;
  tats
  flush\_node\_list(p);stat if \text{tracing\_stats} > 1 then
     begin print("␣after:␣"); print int(var used ); print char ("&"); print int(dyn used );
     print(";<sub>µ</sub>still<sub>µ</sub>untouched: <sub>µ</sub>");</math> <math>print\_int(hi_{m} - lo_{m} + ma_{m} - 1);</math> <math>print\_ln;</math></sub>
     end;
  tats
This code is used in section 676.
678. \langle Ship box p out 678 \rangle \equiv\langle Update the values of max_h and max_v; but if the page is too large, goto done 679);
  ⟨Initialize variables as ship out begins 653 ⟩;
  page\_loc \leftarrow \text{dvi\_offset} + \text{dvi\_ptr}; \text{dvi\_out}(\text{bop});for k \leftarrow 0 to 9 do dvi four (count(k));
  div_1 four (last_bop); last_bop \leftarrow page_loc pagesize special at start of page }
  string; print("pdf:pagesize<sub>□</sub>");
  if (pdf page width > 0) ∧ (pdf page height > 0) then
     begin print("width"); print("␣"); print scaled (pdf page width ); print("pt"); print("␣");
     print("height"); print("␣"); print scaled (pdf page height); print("pt");
     end
  else print("default");
  selector \leftarrow old\_setting; \; dvi\_out(xx1); \; dvi\_out(cur\_length);for s \leftarrow str\_start\_macro(str\_ptr) to pool\_ptr - 1 do div\_out(so(str\_pool[s]));
  pool\_ptr \leftarrow str\_start\_macro(str\_ptr); {erase the string }
  cur_v \leftarrow height(p) + v_{off} set; \{ does this need changing for upwards mode ???? }temp\_ptr \leftarrow p;
```
**if**  $type(p) = vlist-node$  **then**  $vlist.out$  **else**  $hlist.out;$ 

 $div\_{out}(eop);$   $incr(total\_pages);$   $cur\_s \leftarrow -1;$ **if**  $\neg no\_pdf\_output$  **then**  $fflush(dvi\_file)$ ;

*done* :

This code is used in section 676.
**679.** Sometimes the user will generate a huge page because other error messages are being ignored. Such pages are not output to the dvi file, since they may confuse the printing software.

 $\langle$  Update the values of *max\_h* and *max\_v*; but if the page is too large, **goto** *done* 679  $\rangle ≡$ 

**if** (*height*(*p*) *> max dimen*) *∨* (*depth* (*p*) *> max dimen*) *∨*  $(height(p) + depth(p) + v \cdot offset > max\_{dimen} \vee \vee (width(p) + h \cdot offset > max\_{dimen} \cdot the number$ **begin**  $print\_err$  ("Huge<sub>Li</sub>page<sub>Li</sub>cannot<sub>Li</sub>be<sub>Li</sub>shipped<sub>Li</sub>out"); *help2* ("The␣page␣just␣created␣is␣more␣than␣18␣feet␣tall␣or") ("more␣than␣18␣feet␣wide,␣so␣I␣suspect␣something␣went␣wrong."); *error* ; **if**  $\text{tracing\_output} \leq 0$  **then begin** *begin diagnostic*; *print nl*("The␣following␣box␣has␣been␣deleted:"); *show box* (*p*); *end diagnostic*(*true* ); **end**; **goto** *done* ; **end**; if  $height(p) + depth(p) + v_{\text{off}}set > max_v$  then  $max_v \leftarrow height(p) + depth(p) + v_{\text{off}}set$ ; **if**  $width(p) + h_{\text{off}}set > max_{\text{off}}$  **then**  $max_{\text{off}} h \leftarrow width(p) + h_{\text{off}}set$ 

This code is used in section 678.

**680.** At the end of the program, we must finish things off by writing the postamble. If  $total_pages = 0$ , the DVI file was never opened. If *total\_pages*  $\geq$  65536, the DVI file will lie. And if  $max\_push \geq 65536$ , the user deserves whatever [chao](#page-287-0)s might ensue.

An integer variable *k* will be declared for use by this routine.

```
⟨ Finish the DVI file 680 ⟩ ≡
  while cur\_s > -1 do
    begin if cur_s > 0 then div\_out(pop)else begin dvi out(eop); incr (total pages );
      end;
    decr(cur_s);end;
  if total_pages = 0 then print_n l("No_pages_ofِ</u>]else begin dvi out(post); { beginning of the postamble }
    dvi four (last_bop); last_bop \leftarrow dvi offset + dvi ptr -5; { post location }
    dvi four (25400000); dvi four (473628672); { conversion ratio for sp }
    prepare_mag; dvi_four(mag); \{ magnification factor \}dvi_{\tau}four (max_v); dvi_{\tau}four (max_h);
    div\_{out} (max_push div 256); dvi_out (max_push mod 256);
    dvi out((total pages div 256) mod 256); dvi out(total pages mod 256);
    ⟨ Output the font definitions for all fonts that were used 681 ⟩;
    div\_{out}(post\_post); dv\_{four}(last\_bop); dv\_{out}(id\_byte);k \leftarrow 4 + ((div\_buf\_size - div\_ptr) \mod 4); {the number of 223's }
    while k > 0 do
      begin dvi-out(223); decr(k);
      end;
    ⟨Empty the last bytes out of dvi buf 635 ⟩;
    print nl("Output␣written␣on␣"); slow print(output file name ); print("␣("); print int(total pages );
    print("page");
    if total\_{pages} \neq 1 then print\_{char}("s");
    print("', \Box"); ptr); print("\Box bytes)."); b\_close(dvi\_file);
    end
```
This code is used in section 1387.

**681.**  $\langle$  Output the font definitions for all fonts that were used 681 $\rangle \equiv$ **while** *font ptr > font base* **do begin if** *font used* [*font ptr* ] **then** *dvi font def* (*font ptr* );  $decr (font\_ptr);$ **end**

This code is used in section 680.

# **682. pdfTEX output low-level subroutines (equivalents).**

*⟨* Global variables 13 *⟩* +*≡ epochseconds* : *integer* ; *microseconds* : *integer* ;

**end**;

**683.** Packaging. We're essentially done with the parts of T<sub>E</sub>X that are concerned with the input (*get next*) and the output (*ship out*). So it's time to get heavily into the remaining part, which does the real work of typesetting.

After lists are constructed, TEX wraps them up and puts them into boxes. Two major subroutines are given the responsibility for this task: *hpack* applies to horizontal lists (hlists) and *vpack* applies to vertical lists (vlists). The main duty of *hpack* and *vpack* is to compute the dimensions of the resulting boxes, and to adjust the glue if one of those dimensions is pre-specified. The computed sizes normally enclose all of the material inside the new box; but some items may stick out if negative glue is used, if the box is overfull, or if a \vbox includes other boxes that have been shifted left.

The subroutine call  $hpack(p, w, m)$  returns a pointer to an  $hlist-node$  for a box containing the hlist that starts at *p*. Parameter *w* specifies a width; and parameter *m* is either '*exactly*' or '*additional*'. Thus, *hpack* (*p, w, exactly* ) produces a box whose width is exactly *w*, while *hpack* (*p, w, additional*) yields a box whose width is the natural width plus *w*. It is convenient to define a macro called '*natural* ' to cover the most common case, so that we can say *hpack* (*p, natural*) to get a box that has the natural width of list *p*.

Similarly, *vpack*  $(p, w, m)$  returns a pointer to a *vlist\_node* for a box containing the vlist that starts at p. In this case *w* represents a height instead of a width; the parameter *m* is interpreted as in *hpack* .

**define**  $\text{exact}u = 0$  { a box dimension is pre-specified } **define** *additional* = 1 *{* a box dimension is increased from the natural one *}* **define**  $natural \equiv 0$ ,  $additional \{ shorthand for parameters to *hpack* and *vpack* \}$ 

**684.** The parameters to *hpack* and *vpack* correspond to T<sub>E</sub>X's primitives like '\hbox to 300pt', '\hbox spread 10pt'; note that '\hbox' with no dimension following it is equivalent to '\hbox spread 0pt'. The *scan spec* subroutine scans such constructions in the user's input, including the mandatory left brace that follows them, and it puts the specification onto *save stack* so that the desired box can later be obtained by executing the following code:

$$
save\_ptr \leftarrow save\_ptr - 2; hpack(p, saved(1), saved(0)).
$$

Special care is necessary to ensure that the special *save stack* codes are placed just below the new group code, because scanning can change *save stack* when \csname appears.

**procedure** *scan spec*(*c* : *group code* ; *three codes* : *boolean*); *{* scans a box specification and left brace *}* **label** *found* ;

**var** *s*: *integer* ; *{* temporarily saved value *} spec code* : *exactly . . additional* ; **begin if** *three\_codes* **then**  $s \leftarrow saved(0)$ ; **if**  $scan\_keyword("to")$  **then**  $spec\_code \leftarrow exactly$ **else if**  $scan\_keyword$  ("spread") **then**  $spec\_code \leftarrow additional$ **else begin**  $spec\_code \leftarrow additional$ ;  $cur\_val \leftarrow 0$ ; goto  $found$ ; **end**; *scan normal dimen*; *found* : **if** *three codes* **then begin**  $saved(0) \leftarrow s$ ;  $incr(save\_ptr)$ ; **end**;  $saved(0) \leftarrow spec_code; saved(1) \leftarrow cur_val; save\_ptr \leftarrow save\_ptr + 2; new\_save\_level(c); scan\_left\_trace;$  **685.** To figure out the glue setting, *hpack* and *vpack* determine how much stretchability and shrinkability are present, considering all four orders of infinity. The highest order of infinity that has a nonzero coefficient is then used as if no other orders were present.

For example, suppose that the given list contains six glue nodes with the respective stretchabilities 3pt, 8fill, 5fil, 6pt, *−*3fil, *−*8fill. Then the total is essentially 2fil; and if a total additional space of 6pt is to be achieved by stretching, the actual amounts of stretch will be 0pt, 0pt, 15pt, 0pt, *−*9pt, and 0pt, since only 'fil' glue will be considered. (The 'fill' glue is therefore not really stretching infinitely with respect to 'fil'; nobody would actually want that to happen.)

The arrays *total stretch* and *total shrink* are used to determine how much glue of each kind is present. A global variable *last badness* is used to implement \badness.

*⟨* Global variables 13 *⟩* +*≡ total stretch , total shrink* : **array** [*glue ord* ] **of** *scaled* ; *{* glue found by *hpack* or *vpack } last badness* : *integer* ; *{* badness of the most recently packaged box *}*

**686.** If the glob[al v](#page-7-0)ariable *adjust tail* is non-null, the *hpack* routine also removes all occurrences of *ins node* , *mark node* , and *adjust node* items and appends the resulting material onto the list that ends at location *adjust tail* .

*⟨* Global variables 13 *⟩* +*≡ adjust tail* : *pointer* ; *{* tail of adjustment list *}*

**687.**  $\langle$  Set initial values of key variables  $23 \rangle + \equiv$  $adjust\_tail \leftarrow null; last\_badness \leftarrow 0;$  $adjust\_tail \leftarrow null; last\_badness \leftarrow 0;$  $adjust\_tail \leftarrow null; last\_badness \leftarrow 0;$ 

```
688. Some stuff for character protrusion.
  define left\_p w(\textbf{\#}) \equiv char\_pw(\textbf{\#}, left\_side)\text{define } right\_pw(\texttt{\#}) \equiv char\_pw(\texttt{\#}, right\_side)function char pw(p : pointer ; side : small number ): scaled ;
  var f: internal font number ; c: integer ;
  begin char_{\mathcal{P}}w \leftarrow 0;
  if side = left\_side then last\_leftmost\_char \leftarrow nullelse last\_rightmost\_char \leftarrow null;if p = null then return; { native word }
  if is_native_word_node (p) then
     begin if \textit{native\_glyph\_info\_ptr}(p) \neq \textit{null\_ptr} then
        begin f \leftarrow native\_font(p); char\_pw \leftarrow round\_xn\_over\_d(quad(f), get\_native\_word\_cp(p, side), 1000);end;
     return;
     end; { glyph node }
  if is\_qlyph\_node(p) then
     begin f \leftarrow native\_font(p);char\_pw \leftarrow round\_xn\_over\_d(quad(f), get\_cp\_code(f, native\_glyph(p), side), 1000); return;
     end; { char node or ligature; same like pdftex }
  if \negis-char-node(p) then
     begin if type(p) = <i>ligature-node</i> then p \leftarrow <i>lig(char(p)</i>else return;
     end;
  f \leftarrow font(p); c \leftarrow get\_cp\_code(f, character(p), side);case side of
  left\_side: last\_leftmost\_char \leftarrow p;right\_side: last\_right\_most\_char \leftarrow p;endcases;
  if c = 0 then return;
  char\_pw \leftarrow round\_xn\_over\_d(quad(f), c, 1000);end;
function new margin kern(w : scaled ; p : pointer ; side : small number ): pointer ;
  var k: pointer ;
  begin k \leftarrow get\_node(margin\_ker1-node\_size); type(k) \leftarrow margin\_ker1-node; subtype(k) \leftarrow side;
  width(k) \leftarrow w; new\_margin\_kern \leftarrow k;
  end;
```
<span id="page-294-0"></span>**689.** Here now is *hpack* , which contains few if any surprises.

**function**  $hpack(p: pointer; w: scaled; m: small_number): pointer;$ 

**label** *reswitch , common ending , exit, restart*;

- **var** *r*: *pointer* ; *{* the box node that will be returned *}*
	- *q*: *pointer* ; *{* trails behind *p }*
	- *h, d, x*: *scaled* ; *{* height, depth, and natural width *}*
	- *s*: *scaled* ; *{* shift amount *}*
	- *g*: *pointer* ; *{* points to a glue specification *}*
	- *o*: *glue ord* ; *{* order of infinity *}*

 $f$ :  $internal\_font_number$ ; { the font in a *char\_node* }

- *i*: *four quarters* ; *{* font information about a *char node }*
- *hd* : *eight bits* ; *{* height and depth indices for a character *}*

*pp, ppp*: *pointer* ; *total chars , k*: *integer* ;

**begin**  $last\_badness \leftarrow 0; r \leftarrow get\_node(box\_node\_size); type(r) \leftarrow \text{hlist\_node};$ 

 $subtype(r) \leftarrow min\_quarterword; shift\_amount(r) \leftarrow 0; q \leftarrow r + list\_offset; link(q) \leftarrow p;$ 

- $h \leftarrow 0$ ;  $\langle$  Clear dimensions to zero 690 $\rangle$ ;
- **if**  $TeXXeT_en$  **then**  $\langle$ Initialize the LR stack 1520 $\rangle$ ;

**while**  $p \neq null$  **do**  $\langle$ Examine node  $p$  in the hlist, taking account of its effect on the dimensions of the new box, or moving it to the adjustment list; then advance  $p$  to the next node  $691$ ;

**if**  $\text{adjust}\_\text{tail}\neq\text{null}$  **then**  $\text{link}(\text{adjust}\_\text{tail})\leftarrow\text{null}$ ;

**if**  $pre\_adjust\_tail \neq null$  $pre\_adjust\_tail \neq null$  $pre\_adjust\_tail \neq null$  **then**  $link(pre\_adjust\_tail) \leftarrow null$ ;

 $height(r) \leftarrow h$ ;  $depth(r) \leftarrow d$ ;

*⟨* Determine the value of *width* (*r*) and the appropriate glue setting; then **return** or **[go](#page-295-0)to**  $common\_ending$  699;

*common\_ending*:  $\langle$  Finish issuing a diagnostic message for an overfull or underfull hbox 705  $\rangle$ ;

*exit*: **if**  $TeXXeT_en$  **then**  $\langle$  Check for LR anomalies at the end of *hpack* 1522 $\rangle$ ;

 $hpack \leftarrow r$ ; **end**;

**690.**  $\langle$  Clear dimensions to zero  $690 \rangle \equiv$ 

*d* ← 0;  $x \leftarrow 0$ ; *to[tal](#page-616-0)\_stretch* [*normal*] ← 0; *total\_shrink* [*normal*] ← 0; *total\_stretch* [*fil*] ← 0;  $total\_\text{shrink}[fil] \leftarrow 0; \ \ total\_\text{shrink}[fill] \leftarrow 0; \ \ total\_\text{shrink}[fill] \leftarrow 0; \ \ total\_\text{stretch}[fill] \leftarrow 0;$  $total\_shrink[fill] \leftarrow 0$ 

This code is used in sections 689 and 710.

- <span id="page-295-0"></span>**691.**  $\langle$ Examine node *p* in the hlist, taking account of its effect on the dimensions of the new box, or moving it to the adjustment list; then advance *p* to the next node  $691$   $\equiv$ 
	- **begin** *reswitch* : **while** *is char node* (*p*) **do** *⟨*Incorporate character dimensions into the dimensions of the hbox that will contain it, then move to the next node  $694$ ;
	- **if**  $p \neq null$  **then** 
		- **begin case** *type* (*p*) **of**
		- *hlist node , vlist node , rule node , unset node* : *⟨*Incorporate box dimensions into the dimensions of the hbox that will contain it 693 *⟩*;

ins\_node, mark\_node, adjust\_node: if  $(\text{adjust\_tail} \neq \text{null}) \vee (\text{pre\_adjust\_tail} \neq \text{null})$  then *⟨* Transfer node *p* to the adjustment list 697 *⟩*;

*whatsit node* : *⟨*Incorporate a whatsit node into an hbox 1420 *⟩*;

*glue node* : *⟨*Incorporate glue into the horizontal totals 698 *⟩*;

 $\textit{kern}\textit{\_node}: x \leftarrow x + \textit{width}(p);$ 

*margin*\_kern\_node:  $x \leftarrow x + width(p);$ 

*math\_node*: **begin**  $x \leftarrow x + width(p);$ 

**if**  $TeXXeT_en$  **then**  $\langle$  Adjust the LR stac[k](#page-579-0) for the *h[pac](#page-296-0)k* routine 1521 $\rangle$ ; **end**;

*ligature node* : *⟨* Make node *p* look like a *char node* and **goto** *reswitch* 692 *⟩*; **othercases** *do nothing* **endcases**;

 $p \leftarrow link(p);$ **end**;

**end**

This code is used in section 689.

```
692. \langle Make node p look like a char_node and goto reswitch 692\rangle \equivbegin mem[lig\_trick] ← mem[lig\_char(p)]; link(lig\_trick) ← link(p); p \leftarrow light;true}; goto \textit{result};
  end
```
This code is used in sections 660, 691, and 1201.

**693.** The code here implicitly uses the fact that running dimensions are indicated by *null flag* , which will be ignored in the calculations because it is a highly negative number.

*⟨*Incorporate box dimen[sion](#page-280-0)s into th[e dim](#page-507-0)ensions of the hbox that will contain it 693 *⟩ ≡*

**begin**  $x \leftarrow x + width(p);$ **if**  $type(p) \geq rule\_node$  **then**  $s \leftarrow 0$  **else**  $s \leftarrow shift\_amount(p);$ **if**  $height(p) - s > h$  **then**  $h \leftarrow height(p) - s$ ; **if**  $depth(p) + s > d$  **then**  $d \leftarrow depth(p) + s$ ; **end**

This code is used in section 691.

**694.** The following code is part of TEX's inner loop; i.e., adding another character of text to the user's input will cause each of these instructions to be exercised one more time.

*⟨*Incorporate character dimensions into the dimensions of the hbox that will contain it, then move to the next node  $694$   $\equiv$ 

**begin**  $f \leftarrow font(p); i \leftarrow char_info(f)(character(p)); hd \leftarrow height_dept(i); x \leftarrow x + char-width(f)(i);$  $s \leftarrow char\_height(f)(hd);$  **if**  $s > h$  **then**  $h \leftarrow s;$  $s \leftarrow char\_depth(f)(hd);$  **if**  $s > d$  **then**  $d \leftarrow s;$  $p \leftarrow link(p);$ **end**

This code is used in section 691.

<span id="page-296-0"></span>**695.** Although node *q* is not necessarily the immediate predecessor of node *p*, it always points to some node in the list preceding *p*. Thus, we can delete nodes by moving *q* when necessary. The algorithm takes linear time, and the extra computation does not intrude on the inner loop unless it is necessary to make a deletion.

*⟨* Global variables 13 *⟩* +*≡ pre adjust tail* : *pointer* ;

**696.**  $\langle$  Set initial values of key variables  $23 \rangle + \equiv$  $pre\_adjust\_tail \leftarrow null;$ 

**697.** Materials in \vadjust used with pre keyword will be appended to *pre adjust tail* instead of *adjust tail* .

```
\text{define } update\_adjust\_list(\texttt{\#}) \equivbegin if # = null then confusion("pre\cupvadjust");
               link(\textbf{\#}) \leftarrow adjust\_ptr(p);while link(\textbf{\#}) \neq null do \textbf{\#} \leftarrow link(\textbf{\#});end
⟨ Transfer node p to the adjustment list 697 ⟩ ≡
   begin while link(q) \neq p do q \leftarrow link(q);
   if type(p) = adjust-node then
      begin if \text{adjust\_pre}(p) \neq 0 then \text{update\_adjust\_list}(pre\_adjust\_tail)else update adjust list(adjust tail);
      p \leftarrow link(p); free_node(link(q), small_node_size);
      end
   else begin link(\text{adjust\_tail}) \leftarrow p; \text{adjust\_tail} \leftarrow p; p \leftarrow link(p);
      end;
   link(q) \leftarrow p; p \leftarrow q;end
This code is used in section 691.
```

```
698. \langleIncorporate glue into the horizontal totals 698 \equivbegin g \leftarrow glue\_ptr(p); x \leftarrow x + width(g);total\_stretch[o] \leftarrow total\_stretch[o] + stretch(g); o \leftarrow shrink\_order(g);total\_shrink[0] \leftarrow total\_shrink[0] + shrink(g);if subtype(p) \geq a\_leads then
     begin g \leftarrow \text{leader\_ptr}(p);if height(g) > h then h \leftarrow height(g);if depth(g) > d then d \leftarrow depth(g);end;
  end
```
This code is used in section 691.

<span id="page-297-0"></span>**699.** When we get to the present part of the program, *x* is the natural width of the box being packaged.

*⟨* Determine the value of *width* (*r*) and the appropriate glue setting; then **return** or **goto**  $common$ *ending*  $699$   $\equiv$ 

**if**  $m = \text{additional}$  **then**  $w \leftarrow x + w$ ;  $width(r) \leftarrow w$ ;  $x \leftarrow w - x$ ; {now *x* is the excess to be made up } **if**  $x = 0$  **then begin**  $glue\_sign(r) \leftarrow normal$ ;  $glue\_order(r) \leftarrow normal$ ;  $set\_glue\_ratio\_zero(glue\_set(r))$ ; return; **end**

**else if** *x >* 0 **then**

*⟨* Determine horizontal glue stretch setting, then **return** or **goto** *common ending* 700 *⟩*

**else** *⟨* Determine horizontal glue shrink setting, then **return** or **goto** *common ending* 706 *⟩* This code is used in section 689.

**700.**  $\langle$  Determine horizontal glue stretch setting, then **return** or **goto** *common\_ending* 700 $\rangle \equiv$ **begin** *⟨* Determine the stretch order 701 *⟩*;

 $glue\_\norder(r) \leftarrow o; \glue\_\nsign(r) \leftarrow stretching;$  $glue\_\norder(r) \leftarrow o; \glue\_\nsign(r) \leftarrow stretching;$  $glue\_\norder(r) \leftarrow o; \glue\_\nsign(r) \leftarrow stretching;$ 

**if**  $total\_stretch[0] \neq 0$  **then**  $glue\_set(r) \leftarrow infloot(x/total\_stretch[0])$ **else begin**  $glue\_sign(r) \leftarrow normal$ ;  $set\_glue\_ratio\_zero(glue\_set(r))$ ; {there's nothing to stretch} **end**;

**if** *o* = *normal* **then**

**if**  $list\_ptr(r) \neq null$  **then** 

*⟨* Report an underfull hbox and **goto** *common ending* , if this box is sufficiently bad 702 *⟩*;

**return**;

**end**

This code is used in section 699.

```
701. \langle Determine the stretch order 701\rangle \equivif total\_stretch[fill] \neq 0 then o \leftarrow fillelse if total\text{-}stretch[fill] \neq 0 then o \leftarrow fillelse if total\_stretch[fil] \neq 0 then o \leftarrow filelse o ← normal
```
This code is used in sections 700, 715, and 844.

```
702. \langle Report an underfull hbox and goto common_ending, if this box is sufficiently bad 702\rangle \equiv\mathbf{begin}[} \mathbf{begin}[} \mathbf{partial} \mathbf{int} \mathbf{int} \mathif last badness > hbadness then
         begin print ln;
         if last_badness > 100 then print_n l("Underfull") else print_n l("Loose");
         print("␣\hbox␣(badness␣"); print int(last badness ); goto common ending ;
         end;
```
**end**

This code is used in section 700.

**703.** In order to provide a decent indication of where an overfull or underfull box originated, we use a global variable *pack begin line* that is set nonzero only when *hpack* is being called by the paragraph builder or the alignment finishing routine.

*⟨* Global variables 13 *⟩* +*≡*

*pack begin line* : *integer* ; *{* source file line where the current paragraph or alignment began; a negative value denotes alignment *}*

```
704. \langle Set initial values of key variables 23 \rangle + \equivpack\_begin\_line ine \leftarrow 0;
```

```
705. \langle Finish issuing a diagnostic message for an overfull or underfull hbox 705 \rangle ≡
```
**if** *output active* **then** *print*(")␣has␣oc[cu](#page-11-0)rred␣while␣\output␣is␣active") **else begin if**  $pack\_\text{begin}$  *line*  $\neq 0$  **then**  $\text{begin if } pack\_begin\_line$  *ine* > 0 **then**  $print(") \text{ } \text{ }$   $\text{ }$   $\text{ }$  **else** *print*(")␣in␣alignment␣at␣lines␣"); *print int*(*abs* (*pack begin line* )); *print*("−−"); **end else** *print*(")␣detected␣at␣line␣"); *print int*(*line* ); **end**; *print ln*;  $font\_in\_short\_display \leftarrow null\_font; short\_display$   $\leftarrow null\_font; short\_display (list\_ptr(r)); print\_ln;$ 

```
begin diagnostic; show box (r); end diagnostic(true )
```
This code is used in section 689.

**706.**  $\langle$  Determine horizontal glue shrink setting, then **return** or **goto** *common\_ending* 706 $\rangle \equiv$ **begin** *⟨* Determine the shrink order 707 *⟩*;

 $glue\_{\text{order}}(r) \leftarrow o; \; glue\_{\text{sign}}(r) \leftarrow shrinking;$  $glue\_{\text{order}}(r) \leftarrow o; \; glue\_{\text{sign}}(r) \leftarrow shrinking;$  $glue\_{\text{order}}(r) \leftarrow o; \; glue\_{\text{sign}}(r) \leftarrow shrinking;$ 

 $\textbf{if} \quad total\textit{.shrink}[o] \neq 0 \textbf{ then } \quad glue\textit{.set}(r) \leftarrow \textit{unfloat}((-x)/total\textit{.shrink}[o])$ 

**else begin**  $glue\_sign(r) \leftarrow normal$ ;  $set\_glue\_ratio\_zero(glue\_set(r))$ ; {there's nothing to shrink} **end**;

**if**  $(total\_shrink[o] < -x) \land (o = normal) \land (list\_ptr(r) \neq null)$  **then** 

**begin** last badness  $\leftarrow$  1000000; set glue ratio one (glue set  $(r)$ ); { use the maximum shrinkage } *⟨* Report an overfull hbox and **goto** *common ending* , if this box is sufficiently bad 708 *⟩*; **end**

**else** if  $o = normal$  **then** 

```
if list\_ptr(r) \neq null then
```

```
⟨ Report a tight hbox and goto common ending , if this box is sufficiently bad 709 ⟩;
return;
```
**end**

This code is used in section 699.

**707.**  $\langle$  Determine the shrink order  $707 \rangle \equiv$ **if**  $total\_shrink[fill] \neq 0$  **then**  $o \leftarrow fill$ **else if**  $total\_shrink[fill] \neq 0$  $total\_shrink[fill] \neq 0$  $total\_shrink[fill] \neq 0$  **then**  $o \leftarrow fill$ **else if**  $total\_shrink[fil] \neq 0$  **then**  $o \leftarrow fil$ **else** *o ← normal*

This code is used in sections 706, 718, and 844.

```
708. \langle Report an overfull hbox and goto common_ending, if this box is sufficiently bad 708\rangle \equivif (−x − total shrink [normal ] > hfuzz ) ∨ (hbadness < 100) then
     begin if >x - total-shrink[normal] > hfuzz) then
       begin while link(q) \neq null do q \leftarrow link(q);
       link(q) \leftarrow new_{\text{true}}; width(link(q)) \leftarrow overfull_{\text{true}};
       end;
     print\_ln; print\_nl("Overfull<sub>⊔</sub>\hbox<sub>□</sub>("); print\_scaled(-x – total_shrink [normal]);
     print("pt␣too␣wide"); goto common ending ;
     end
```
This code is used in section 706.

```
709. \langle Report a tight hbox and goto common_ending, if this box is sufficiently bad 709\rangle \equiv\mathbf{begin}[c]{} \mathbf{begin}[c]{l} \mathbf{begin}[c]{l} \mathbf{b} \mathbf{c} \mathbf{c} \mathbf{c} \mathbf{c} \end{bmatrix} \mathbf{a} \mathbf{b} \mathbf{c} \mathbf{d} \mathbf{d} \mathbf{e} \mathbf{c} \mathbf{s} \mathbf{c} \end{bmatrix} \mathbf{c} \mathbf{a} \mathbf{b} \mathbf{c} \mathbf{c} \mathbf{c} \mathbf{c} \mathbf{c} \mathbf{d} \mathbf{c} \mathbf{c} \mathbf{c} \mathbf{c} \mathbf{d} \mathbf{c} \mathbf{c}
```

```
if last badness > hbadness then
  begin print ln; print nl("Tight␣\hbox␣(badness␣"); print int(last badness ); goto common ending ;
  end;
end
```
This code is used in section 706.

**710.** The *vpack* subroutine is actually a special case of a slightly more general routine called *vpackage* , which has four parameters. The fourth parameter, which is  $max\_dimen$  in the case of *vpack*, specifies the maximum depth of the [pag](#page-298-0)e box that is constructed. The depth is first computed by the normal rules; if it exceeds this limit, the reference point is simply moved down until the limiting depth is attained.

**define**  $vpack(\textbf{\#}) \equiv vpackage(\textbf{\#}, max\_dimen)$  { special case of unconstrained depth }

**function**  $vpackage(p: pointer; h: scaled; m: small_number; l: scaled): pointer;$ **label** *common ending , exit*;

**var** *r*: *pointer* ; *{* the box node that will be returned *} w, d, x*: *scaled* ; *{* width, depth, and natural height *} s*: *scaled* ; *{* shift amount *} g*: *pointer* ; *{* points to a glue specification *} o*: *glue ord* ; *{* order of infinity *}* **begin**  $last\_badness \leftarrow 0$ ;  $r \leftarrow get\_node(box\_node\_size)$ ;  $type(r) \leftarrow vlist\_node$ ; **if**  $XeTeX_$ -upwards **then**  $subtype(r) \leftarrow min\_quarterword + 1$  $\textbf{else } subtype(r) \leftarrow min\_quarterword;$  $shift\_amount(r) \leftarrow 0; list\_ptr(r) \leftarrow p;$  $w \leftarrow 0$ ;  $\langle$  Clear dimensions to zero 690 $\rangle$ ; **while**  $p \neq null$  **do**  $\langle$ Examine node  $p$  in the vlist, taking account of its effect on the dimensions of the new box; then advance  $p$  to the next node  $711$ ;  $width(r) \leftarrow w;$ **if** *d > l* **then begin**  $x \leftarrow x + d - l$ ;  $depth(r) \leftarrow l$ ; **end**

**else**  $depth(r) \leftarrow d$ ;

*⟨* Determine the value of *height*(*r*) and the appropriate glue setting; then **return** or **goto**  $common\_ending$   $714$   $\rangle$ ;

*common\_ending*:  $\langle$  Finish issuing a diagnostic message for an overfull or underfull vbox 717 $\rangle$ ; *exit*:  $vpackage \leftarrow r$ ;

**end**;

<span id="page-300-0"></span>**711.**  $\langle$ Examine node *p* in the vlist, taking account of its effect on the dimensions of the new box; then advance *p* to the next node  $711$   $\equiv$ 

```
begin if is char node (p) then confusion("vpack")
```

```
else case type (p) of
```
*hlist node , vlist node , rule node , unset node* : *⟨*Incorporate box dimensions into the dimensions of the vbox that will contain it  $712$ ;

*whatsit node* : *⟨*Incorporate a whatsit node into a vbox 1419 *⟩*;

*glue node* : *⟨*Incorporate glue into the vertical totals 713 *⟩*; *kern\_node*: **begin**  $x \leftarrow x + d + width(p); d \leftarrow 0;$ 

**end**; **othercases** *do nothing*

**endcases**;  $p \leftarrow link(p);$ 

**end**

This code is used in section 710.

**712.**  $\langle$ Incorporate box dimensions into the dimensions of the vbox that will contain it 712 $\rangle \equiv$ **begin**  $x \leftarrow x + d + height(p); d \leftarrow depth(p);$ **if**  $type(p) \geq rule\_{node}$  **[th](#page-299-0)en**  $s \leftarrow 0$  **else**  $s \leftarrow shift\_{amount}(p);$ **if**  $width(p) + s > w$  **then**  $w \leftarrow width(p) + s$ ; **end**

This code is used in section 711.

**713.**  $\langle$  Incorporate glue into the vertical totals  $713 \rangle \equiv$ **begin**  $x \leftarrow x + d$ ;  $d \leftarrow 0$ ;  $g \leftarrow glue\_ptr(p); x \leftarrow x + width(g);$  $o \leftarrow stretch\_order(g); total\_stretch[o] \leftarrow total\_stretch[o] + stretch(g); o \leftarrow shrink\_order(g);$  $total\_shrink[0] \leftarrow total\_shrink[0] + shrink(g);$ **if**  $subtype(p) \geq a\_leads$  **then begin**  $q \leftarrow leader\_ptr(p);$ **if**  $width(q) > w$  **then**  $w \leftarrow width(q);$ **end**; **end**

This code is used in section 711.

**714.** When we get to the present part of the program, *x* is the natural height of the box being packaged.

*⟨* Determine the value of *height*(*r*) and the appropriate glue setting; then **return** or **goto**

 $common\_ending$   $714$  $\rangle \equiv$ **if**  $m = \text{additional}$  **then**  $h \leftarrow x + h$ ;  $height(r) \leftarrow h$ ;  $x \leftarrow h - x$ ; {now *x* is the excess to be made up } **if**  $x = 0$  **then** 

**begin**  $glue\_sign(r) \leftarrow normal$ ;  $glue\_order(r) \leftarrow normal$ ;  $set\_glue\_ratio\_zero(glue\_set(r))$ ; return; **end**

**else if** *x >* 0 **then** *⟨* Determine vertical glue stretch setting, then **return** or **goto** *common ending* 715 *⟩* **else** *⟨* Determine vertical glue shrink setting, then **return** or **goto** *common ending* 718 *⟩*

This code is used in section 710.

<span id="page-301-0"></span>**715.**  $\langle$  Determine vertical glue stretch setting, then **return** or **goto** *common\_ending* 715 $\rangle \equiv$ **begin** *⟨* Determine the stretch order 701 *⟩*;  $glue\_\norder(r) \leftarrow o; \quad glue\_\nsign(r) \leftarrow \text{stretching};$ **if**  $total\_stretch[0] \neq 0$  **then**  $glue\_set(r) \leftarrow infloot(x/total\_stretch[0])$ **else begin**  $glue\_sign(r) \leftarrow normal$ ;  $set\_glue\_ratio\_zero(glue\_set(r))$ ; {there's nothing to stretch} **end**; **if** *o* = *normal* **then if**  $list\_ptr(r) \neq null$  **then** *⟨* Report an underfull vbox and **goto** *common ending* , if this box is sufficiently bad 716 *⟩*; **return**; **end** This code is used in section 714.

**716.**  $\langle$  Report an underfull vbox and **goto** *common\_ending*, if this box is sufficiently bad 716 $\rangle \equiv$  $\mathbf{begin}[c] \mathbf{begin}[c] \mathbf{begin}[c] \mathbf{b} \mathbf{b} \mathbf{c} \mathbf{c} \mathbf{c} \mathbf{c} \end{bmatrix}$ 

**if** *last badness > vba[dnes](#page-300-0)s* **then begin** *print ln*; **if**  $last_badness > 100$  **then**  $print_nl("Underfull")$  **else**  $print_nl("Loose")$ ; *print*("␣\vbox␣(badness␣"); *print int*(*last badness* ); **goto** *common ending* ; **end**; **end**

This code is used in section 715.

**717.** *⟨* Finish issuing a diagnostic message for an overfull or underfull vbox 717 *⟩ ≡*

**if** *output active* **then** *print*(")␣has␣occurred␣while␣\output␣is␣active")

**else begin if**  $pack\_begin\_line{line}$   $\neq 0$  **then**  $\{$  it's actually negative  $\}$ 

**begin** *print*(")␣in␣alignment␣at␣lines␣"); *print int*(*abs* (*pack begin line* )); *print*("−−"); **end else** *print*(")␣detected␣at␣line␣");  $print\_int$  ( $line$ );  $print\_ln$ ; **end**; *begin\_diagnostic*; *show\_box(r)*; *end\_diagnostic(true)* 

This code is used in section 710.

**718.**  $\langle$  Determine vertical glue shrink setting, then **return** or **goto** *common\_ending* 718 $\rangle \equiv$ **begin** *⟨* Determine the shrink order 707 *⟩*;

 $glue\_{\text{order}}(r) \leftarrow o; \; glue\_{\text{sign}}(r) \leftarrow \text{shrinking};$  $glue\_{\text{order}}(r) \leftarrow o; \; glue\_{\text{sign}}(r) \leftarrow \text{shrinking};$  $glue\_{\text{order}}(r) \leftarrow o; \; glue\_{\text{sign}}(r) \leftarrow \text{shrinking};$ 

**if**  $total\_shrink[0] \neq 0$  **then**  $glue_set(r) \leftarrow infloot((-x)/total\_shrink[0])$ 

**else begin**  $glue\_sign(r) \leftarrow normal$ ;  $set\_glue\_ratio\_zero(glue\_set(r))$ ; {there's nothing to shrink} **end**;

**if**  $(\text{total\_shrink}[o] < -x) \land (o = \text{normal}) \land (\text{list\_ptr}(r) \neq \text{null})$  $(\text{total\_shrink}[o] < -x) \land (o = \text{normal}) \land (\text{list\_ptr}(r) \neq \text{null})$  $(\text{total\_shrink}[o] < -x) \land (o = \text{normal}) \land (\text{list\_ptr}(r) \neq \text{null})$  **then** 

**begin**  $last\_badness \leftarrow 1000000; set\_glue\_ratio\_one(glue\_set(r));$  { use the maximum shrinkage } *⟨* Report an overfull vbox and **goto** *common ending* , if this box is sufficiently bad 719 *⟩*; **end**

**else** if  $o = normal$  **then** 

**if**  $list\_ptr(r) \neq null$  **then** 

*⟨* Report a tight vbox and **goto** *common ending* , if this box is sufficiently bad [720](#page-302-0) *⟩*;

#### **return**; **end**

This code is used in section 714.

<span id="page-302-0"></span>**719.**  $\langle$  Report an overfull vbox and **goto** *common\_ending*, if this box is sufficiently bad 719 $\rangle \equiv$ **if**  $(-x - total\_shrink[normal] > vfuzz) ∨ (vbadness < 100)$  **then**  $\begin{bmatrix} \text{begin} \\ \text{if} \end{bmatrix}$   $\begin{bmatrix} \text{if} \end{bmatrix}$   $\begin{bmatrix} \text{if} \end{bmatrix}$   $\begin{bmatrix} \text{if} \end{bmatrix}$   $\begin{bmatrix} \text{if} \end{bmatrix}$   $\begin{bmatrix} \text{if} \end{bmatrix}$   $\begin{bmatrix} \text{if} \end{bmatrix}$   $\begin{bmatrix} \text{if} \end{bmatrix}$   $\begin{bmatrix} \text{if} \end{bmatrix}$   $\begin{bmatrix} \text{if} \end{bmatrix}$   $\begin{bmatrix} \text{if} \end{$ 

*print*("pt␣too␣high"); **goto** *common ending* ; **end**

This code is used in section 718.

**720.**  $\langle$  Report a tight vbox and **goto** *common\_ending*, if this box is sufficiently bad 720 $\rangle \equiv$  $\mathbf{begin}[c]{} \mathbf{begin}[c]{l} \mathbf{begin}[c]{l} \mathbf{b} \end{l} \end{l} \end{bmatrix}$ **if** *last badness > vba[dnes](#page-301-0)s* **then begin** *print ln*; *print nl*("Tight␣\vbox␣(badness␣"); *print int*(*last badness* ); **goto** *common ending* ; **end**; **end**

This code is used in section 718.

**721.** When a box is being appended to the current vertical list, the baselineskip calculation is handled by the *append\_to\_vlist* routine.

```
procedure append to vlist(b : pointer );
  var d: scaled ; { deficiency of space between baselines }
     p: pointer ; { a new glue node }
     upwards : boolean;
  begin upwards \leftarrow XeTeX\_upwards;if prev\_\text{depth} > \text{ignore}\_\text{depth} then
     begin if upwards then d \leftarrow width(baseline\_skip) - prev\_depth - depth(b)else d ← width (baseline skip) − prev depth − height(b);
     if d < line\_skip\_skip\_limit then p \leftarrow new\_param\_glue(line\_skip\_code)else begin p \leftarrow new\_skip\_param(baseline\_skip\_code); width(temp\_ptr) \leftarrow d;\{ temp\_ptr = glue\_ptr(p) \}end;
     link(tail) \leftarrow p; tail \leftarrow p;end;
  link(tail) \leftarrow b; tail \leftarrow b;
  if upwards then prev\text{-}depth \leftarrow height(b)else prev\text{-}depth \leftarrow depth(b);end;
```
### 306 PART 34: DATA STRUCTURES FOR MATH MODE **1989 SET 100 SET 100 STATES** 5722

**722.** Data structures for math mode. When T<sub>EX</sub> reads a formula that is enclosed between  $\hat{\mathbf{x}}$ 's, it constructs an *mlist*, which is essentially a tree structure representing that formula. An mlist is a linear sequence of items, but we can regard it as a tree structure because mlists can appear within mlists. For example, many of the entries can be subscripted or superscripted, and such "scripts" are mlists in their own right.

An entire formula is parsed into such a tree before any of the actual typesetting is done, because the current style of type is usually not known until the formula has been fully scanned. For example, when the formula '\$a+b \over c+d\$' is being read, there is no way to tell that 'a+b' will be in script size until '\over' has appeared.

During the scanning process, each element of the mlist being built is classified as a relation, a binary operator, an open parenthesis, etc., or as a construct like '\sqrt' that must be built up. This classification appears in the mlist data structure.

After a formula has been fully scanned, the mlist is converted to an hlist so that it can be incorporated into the surrounding text. This conversion is controlled by a recursive procedure that decides all of the appropriate styles by a "top-down" process starting at the outermost level and working in towards the subformulas. The formula is ultimately pasted together using combinations of horizontal and vertical boxes, with glue and penalty nodes inserted as necessary.

An mlist is represented internally as a linked list consisting chiefly of "noads" (pronounced "no-adds"), to distinguish them from the somewhat similar "nodes" in hlists and vlists. Certain kinds of ordinary nodes are allowed to appear in mlists together with the noads; TEX tells the difference by means of the *type* field, since a noad's *type* is always greater than that of a node. An mlist does not contain character nodes, hlist nodes, vlist nodes, math nodes, ligature nodes, or unset nodes; in particular, each mlist item appears in the variable-size part of *mem*, so the *type* field is always present.

**723.** Each noad is four or more words long. The first word contains the *type* and *subtype* and *link* fields that are already so familiar to us; the second, third, and fourth words are called the noad's *nucleus* , *subscr* , and *supscr* fields.

Consider, for example, the simple formula ' $x^2$ ; which would be parsed into an mlist containing a single element called an *ord noad* . The *nucleus* of this noad is a representation of 'x', the *subscr* is empty, and the *supscr* is a representation of '2'.

The *nucleus* , *subscr* , and *supscr* fields are further broken into subfields. If *p* points to a noad, and if *q* is one of its principal fields (e.g.,  $q = subscr(p)$ ), there are several possibilities for the subfields, depending on the *math type* of *q*.

- $math_{x}$  *math\_type* (*q*) = *math\_char* means that  $f a m(q)$  refers to one of the sixteen font families, and *character* (*q*) is the number of a character within a font of that family, as in a character node.
- $\textit{math-type}(q) = \textit{math-text}$  *char* is similar, but the character is unsubscripted and unsuperscripted and it is followed immediately by another character from the same font. (This *math type* setting appears only briefly during the processing; it is used to suppress unwanted italic corrections.)

 $math_{type}(q) = empty$  indicates a field with no value (the corresponding attribute of noad *p* is not present).

- $math_{\text{turb}}(q) = \text{sub-box}$  means that  $\text{info}(q)$  points to a box node (either an *hlist\_node* or a *vlist\_node*) that should be used as the value of the field. The *shift amount* in the subsidiary box node is the amount by which that box will be shifted downward.
- $\textit{math-type}(q) = \textit{sub\_mlist}$  means that  $\textit{info}(q)$  points to an mlist; the mlist must be converted to an hlist in order to obtain the value of this field.

In the latter case, we might have  $info(q) = null$ . This is not the same as  $math\_graph(q) = empty$ ; for example, '\$P\_{}\$' and '\$P\$' produce different results (the former will not have the "italic correction" added to the width of *P*, but the "script skip" will be added).

The definitions of subfields given here are evidently wasteful of space, since a halfword is being used for the *math type* although only three bits would be needed. However, there are hardly ever many noads present at once, since they are soon converted to nodes that take up even more space, so we can afford to represent them in whatever way simplifies the programming.

**define**  $\textit{nod\_size} = 4$  { number of words in a normal noad } **define**  $nucleus(\textbf{\#}) \equiv \textbf{\#} + 1$  {the *nucleus* field of a noad} **define**  $supscr$  (#)  $\equiv$  # + 2 { the *supscr* field of a noad } **define**  $\textit{subscr}(#) \equiv # + 3$  {the *subscr* field of a noad } **define**  $math_{t}$  *math\_type*  $\equiv$  *link*  $\{$  a *halfword* in  $mem \}$ **define**  $plane\_and\_fam\_field \equiv font \{ a \ quarterword in mem \}$ **define**  $\text{fam}(\textbf{\#}) \equiv (\text{plane\_and\_fam\_field}(\textbf{\#}) \text{ mod } \text{'100})$ **define**  $math_math\_char = 1$  { $math_math\_type$  when the attribute is simple} **define**  $sub-box = 2$  {  $math_type$  when the attribute is a box } **define**  $sub\_mlist = 3$  { $math_{turb\_type}$  when the attribute is a formula } **define**  $math_{\text{math\_text\_} \text{c} \text{ in } \text{4}} = 4 \quad \{ \text{math\_type} \text{ when italic correction is dubious} \}$ 

### 308 PART 34: DATA STRUCTURES FOR MATH MODE  $XgT$ EX  $\S 724$

**724.** Each portion of a formula is classified as Ord, Op, Bin, Rel, Open, Close, Punct, or Inner, for purposes of spacing and line breaking. An *ord noad* , *op noad* , *bin noad* , *rel noad* , *open noad* , *close noad* , *punct noad* , or *inner noad* is used to represent portions of the various types. For example, an '=' sign in a formula leads to the creation of a *rel noad* whose *nucleus* field is a representation of an equals sign (usually  $fam = 0$ , *character* =  $75$ ). A formula preceded by  $\mathcal{F}$  also results in a *rel\_noad*. When a *rel\_noad* is followed by an *op\_noad*, say, and possibly separated by one or more ordinary nodes (not noads), TEX will insert a penalty node (with the current *rel penalty* ) just after the formula that corresponds to the *rel noad* , unless there already was a penalty immediately following; and a "thick space" will be inserted just before the formula that corresponds to the *op noad* .

A noad of type *ord noad* , *op noad* , *. . .* , *inner noad* usually has a *subtype* = *normal* . The only exception is that an *op noad* might have *subtype* = *limits* or *no limits* , if the normal positioning of limits has been overridden for this operator.

**define**  $ord\_node = unset\_node + 3$  {  $type$  of a noad classified Ord } **define**  $op\_nod = ord\_nod + 1$  {  $type$  of a noad classified Op } **define** *bin\_noad* = *ord\_noad* + 2  $\{ type of a noad classified Bin \}$ **define**  $rel\_{\textit{nod}} = ord\_{\textit{nod}} + 3$  {  $type$  of a noad classified Rel } **define**  $open\_nod = ord\_nod + 4$  {  $type$  of a noad classified Open } **define**  $close\_$ *noad* =  $ord\_$ *noad* + 5 {  $type$  of a noad classified Close} **define**  $punct\_nod = ord\_nod + 6$  {  $type$  of a noad classified Punct } **define**  $inner\_road = ord\_nod + 7$  {  $type$  of a noad classified Inner} **define** *limits* = 1 *{ subtype* of *op noad* whose scripts are to be above, below *}* **define**  $no\_limits = 2$  {  $subtype$  of  $op\_$ *noad* $whose scripts are to be normal }$ 

**725.** A *radical noad* is five words long; the fifth word is the *left delimiter* field, which usually represents a square root sign.

A *fraction noad* is six words long; it has a *right delimiter* field as well as a *left delimiter* .

Delimiter fields are of type *four quarters* , and they have four subfields called *small fam*, *small char* , *large fam*, *large char* . These subfields represent variable-size delimiters by giving the "small" and "large" starting characters, as explained in Chapter 17 of *The TEXbook*.

A *fraction noad* is actually quite different from all other noads. Not only does it have six words, it has *thickness* , *denominator* , and *numerator* fields instead of *nucleus* , *subscr* , and *supscr* . The *thickness* is a scaled value that tells how thick to make a fraction rule; however, the special value *default code* is used to stand for the *default rule thickness* of the current size. The *numerator* and *denominator* point to mlists that define a fraction; we always have

 $math_{math = \text{true}}(numerator) = math_type(denominator) = sub\_mlist.$ 

The *left delimiter* and *right delimiter* fields specify delimiters that will be placed at the left and right of the fraction. In this way, a *fraction\_noad* is able to represent all of T<sub>E</sub>X's operators \over, \atop, \above, \overwithdelims, \atopwithdelims, and \abovewithdelims.

**define**  $left\{ \text{left\{ \text{d}t \text{}}\right\} = \text{#} + 4 \quad \text{{first}\text{}}$  delimiter field of a noad } **define**  $right\_delimiter$  ( $\sharp$ )  $\equiv$   $\sharp$  + 5 { second delimiter field of a fraction noad } **define** *radical\_noad* =  $inner\_$ *noad* $+ 1 {  $type$  of a noad for square roots }$ **define** *radical\_noad\_size* = 5 { number of *mem* words in a radical noad } **define**  $fraction\_nod = radical\_nod + 1$  {  $type$  of a noad for generalized fractions } **define**  $fraction\_nod\_size = 6$  { number of *mem* words in a fraction noad } **define**  $small\_fam(\texttt{\#}) \equiv (mem[\texttt{\#}] .qqqq, b0 \textbf{ mod } 700) \{ fam \text{ for "small" delimiter } \}$ **define**  $small_{\textit{cchar}}(\texttt{\#}) \equiv (mem[\texttt{\#}] .qqqq, b1 + (mem[\texttt{\#}] .qqqq, b0 \textbf{ div } '100) * '10000)$ *{ character* for "small" delimiter *}* **define**  $\text{large\_}fam(\texttt{\#}) \equiv (mem[\texttt{\#}], \text{qqqq}, \text{b2 mod } \text{'100}) \{ \text{fam for } \text{``large'' } \text{delimiter} \}$ **define**  $\text{large\_char}(\textbf{\#}) \equiv (\text{mem}|\textbf{\#}).qqqq.~b3 + (\text{mem}|\textbf{\#}).qqqq.~b2$  **div**  $"100$ )  $*$   $"10000$ *{ character* for "large" delimiter *}* **define** *small\_plane\_and\_fam\_field*( $\#$ )  $\equiv$  *mem*[ $\#$ ]*.qqqq .b0*  $\text{define } small\_char\_field(\textbf{\#}) \equiv mem[\textbf{\#}].qqqq, bl$  $\text{define } large\_plane\_and\_fam\_field(\textbf{\#}) \equiv mem[\textbf{\#}].qqqq. b2$  $\text{define } large\_char\_field(\textbf{\#}) \equiv mem[\textbf{\#}].qqqq. b3$ **define** *thickness ≡ width { thickness* field in a fraction noad *}* **define**  $default\_code \equiv '10000000000 \quad {\text{denotes } default\_rule\_thickness }$ **define** *numerator ≡ supscr { numerator* field in a fraction noad *}* **define**  $denominator \equiv subscr$  {  $denominator$  field in a fraction noad }

**726.** The global variable *empty field* is set up for initialization of empty fields in new noads. Similarly, *null delimiter* is for the initialization of delimiter fields.

*⟨* Global variables 13 *⟩* +*≡ empty field* : *two halves* ; *null delimiter* : *four quarters* ;

**727.**  $\langle$  Set initial [va](#page-7-0)lues of key variables  $23 \rangle + \equiv$  $empty-field.rh \leftarrow empty; empty-field.h \leftarrow null;$  $null\_delimiter.b0 \leftarrow 0; null\_delimiter.b1 \leftarrow min\_quarterword;$  $null\_delimiter.b2 \leftarrow 0; \ null\_delimiter.b3 \leftarrow min\_quarterword;$ 

### 310 PART 34: DATA STRUCTURES FOR MATH MODE **FOR STATLE ASSAULT STATLE STATLE STATLE** \$728

**728.** The *new noad* function creates an *ord noad* that is completely null.

**function** *new noad* : *pointer* ;

**var** *p*: *pointer* ; **begin**  $p \leftarrow get\_node(node.size); type(p) \leftarrow ord\_nod; subtype(p) \leftarrow normal;$  $mem[nucleus(p)].hh \leftarrow empty\_field$ ;  $mem[subscr(p)].hh \leftarrow empty\_field$ ;  $f$  $mem[supscr(p)]$ *hh*  $\leftarrow empty_{field}$ ;  $new_{}\leftarrow p$ ; **end**;

**729.** A few more kinds of noads will complete the set: An *under noad* has its nucleus underlined; an *over noad* has it overlined. An *accent noad* places an accent over its nucleus; the accent character appears as  $fam(accent\_chr(p))$  and *character* (*accent\_chr* (*p*)). A *vcenter\_noad* centers its nucleus vertically with respect to the axis of the formula; in such noads we always have  $math\_type$  ( $nucleus(p)$ ) =  $subbox$ .

And finally, we have *left\_noad* and *right\_noad* types, to implement T<sub>E</sub>X's \left and \right as well as *ε*-TEX's \middle. The *nucleus* of such noads is replaced by a *delimiter* field; thus, for example, '\left(' produces a *left noad* such that *delimiter* (*p*) holds the family and character codes for all left parentheses. A *left noad* never appears in an mlist except as the first element, and a *right noad* never appears in an mlist except as the last element; furthermore, we either have both a *left noad* and a *right noad* , or neither one is present. The *subscr* and *supscr* fields are always *empty* in a *left noad* and a *right noad* .

**define**  $under\_$ *noad* $=  $fraction\_$ *noad* + 1 {  $type$  of a noad for underlining }$ **define** *over noad* = *under noad* + 1 *{ type* of a noad for overlining *}* **define**  $\text{accept\_} \text{road} = \text{over\_} \text{road} + 1$  {  $\text{type of a road for accepted subformulas}$ } **define**  $\int$ *fixed\_acc* = 1 { *subtype* for non growing math accents } **define** *bottom\_acc* = 2 { *subtype* for bottom math accents } **define**  $is\_bottom\_acc(\textbf{\#}) \equiv ((subtype(\textbf{\#}) = bottom\_acc) \vee (subtype(\textbf{\#}) = bottom\_acc + fixed\_acc))$ **define**  $\text{accept\_nod\_size} = 5$  { number of  $\text{mem}$  words in an accent noad } **define**  $\text{accept\_chr}(\textbf{\#}) \equiv \textbf{\#} + 4$  {the  $\text{accept\_chr}$  field of an accent noad } **define** *vcenter\_noad* =  $account\_nod + 1$  {  $type$  of a noad for \vcenter } **define**  $left\_nod = vcenter\_nod + 1$  {  $type of a nod for \left\{ \right\}$ } **define**  $right\_nod = left\_nod + 1$  {  $type of a nod for \rightarrow right}$ } **define** *delimiter ≡ nucleus { delimiter* field in left and right noads *}* **define**  $middle\_nod \equiv 1$  {  $subtype$  of right noad representing \middle } **define**  $scripts\_allowed$  (#)  $\equiv$  ( $type$  (#)  $> ord\_nod$ )  $\land$  ( $type$  (#)  $< left\_nod$ )

**730.** Math formulas can also contain instructions like \textstyle that override T<sub>E</sub>X's normal style rules. A *style node* is inserted into the data structure to record such instructions; it is three words long, so it is considered a node instead of a noad. The *subtype* is either *display style* or *text style* or *script style* or *script script style* . The second and third words of a *style node* are not used, but they are present because a *choice node* is converted to a *style node* .

TEX uses even numbers 0, 2, 4, 6 to encode the basic styles *display style* , *. . .* , *script script style* , and adds 1 to get the "cramped" versions of these styles. This gives a numerical order that is backwards from the convention of Appendix G in *The TEXbook*; i.e., a smaller style has a larger numerical value.

**define**  $style\_node = unset\_node + 1$  {  $type of a style node)$ } **define**  $style\_node\_size = 3$  {number of words in a style node } **define**  $display\_style = 0$  {  $subtype$  for \displaystyle }  $define \text{ } text\_style = 2 \quad \{ \text{ } subtype \text{ } for \text{ } \text{ } \text{ } \}$ **define**  $scriptstyle = 4$  {  $subtype$  for \scriptstyle } define  $script\_script\_style = 6$  {  $subtype$  for \scriptscriptstyle } **define** *cramped*  $= 1$  { add this to an uncramped style if you want to cramp it } **function**  $new\_style(s:small_number)$ :  $pointer$ ; {create a style node} **var** *p*: *pointer* ; *{* the new node *}* **begin**  $p \leftarrow get\_node(style\_node\_size)$ ;  $type(p) \leftarrow style\_node; subtype(p) \leftarrow s; width(p) \leftarrow 0;$  $depth(p) \leftarrow 0$ ; {the *width* and *depth* are not used }  $new\_style \leftarrow p$ ; **end**;

**731.** Finally, the \mathchoice primitive creates a *choice node* , which has special subfields *display mlist*, *text mlist*, *script mlist*, and *script script mlist* pointing to the mlists for each style.

**define**  $choice\_node = unset\_node + 2$  {  $type$  of a choice node } **define**  $display\_mlist(\textbf{#}) \equiv info(\textbf{#} + 1)$  { mlist to be used in display style } **define**  $text\_text\_mlist(\texttt{\#}) \equiv link(\texttt{\#} + 1)$  {mlist to be used in text style} **define**  $script\_mlist(\texttt{\#}) \equiv info(\texttt{\#} + 2)$  { mlist to be used in script style } **define**  $script\_script\_tript\_script\_mlist$  (#)  $\equiv$   $link$  (#+2) { mlist to be used in scriptscript style }

**function** *new choice* : *pointer* ; *{* create a choice node *}* **var** *p*: *pointer*; {the new node } **begin**  $p \leftarrow \text{get-node}(\text{style\_side\_size})$ ;  $\text{type}(p) \leftarrow \text{choice-node}$ ;  $\text{subtype}(p) \leftarrow 0$ ; *{* the *subtype* is not used *}*  $display\_mlist(p) \leftarrow null; text\_mlist(p) \leftarrow null; script\_mlist(p) \leftarrow null; script\_sript\_mlist(p) \leftarrow null;$  $new\_choice \leftarrow p$ ;

**end**;

<span id="page-309-0"></span>**732.** Let's consider now the previously unwritten part of *show node list* that displays the things that can only be present in mlists; this program illustrates how to access the data structures just defined.

In the context of the following program, *p* points to a node or noad that should be displayed, and the current string contains the "recursion history" that leads to this point. The recursion history consists of a dot for each outer level in which *p* is subsidiary to some node, or in which *p* is subsidiary to the *nucleus* field of some noad; the dot is replaced by '\_' or '^' or '/' or '\' if  $p$  is descended from the *subscr* or *supscr* or *denominator* or *numerator* fields of noads. For example, the current string would be '.^.\_/' if *p* points to the *ord\_noad* for *x* in the (ridiculous) formula '\$\sqrt{a^{\mathinner{b\_{c\over x+y}}}}\$'.

*⟨* Cases of *show node list* that arise in mlists only 732 *⟩ ≡*

 $style(subtype(p));$ 

*choice node* : *⟨* Display choice node *p* 737 *⟩*;

ord\_noad, op\_noad, bin\_noad, rel\_noad, open\_noad, close\_noad, punct\_noad,

 $inner\hspace{-0.2em}\cdot\hspace{-0.2em}\mid$   $radical\hspace{-0.2em}\cdot\hspace{-0.2em}\mid\hspace{-0.2em} load, over\hspace{-0.2em}\cdot\hspace{-0.2em}\mid\hspace{-0.2em} load, vector\_road, accent\hspace{-0.2em}\cdot\hspace{-0.2em}\mid\hspace{-0.2em} load, left\_nod, right\_nod!$ *⟨* Display normal noad *p* 738 *⟩*;

*fraction noad* : *⟨* Display fraction noad *[p](#page-311-0)* 739 *⟩*;

This code is used in section 209.

**733.** Here are some simple ro[utin](#page-311-0)es used in the display of noads.

*⟨* Declare procedures needed for displayi[ng th](#page-312-0)e elements of mlists 733 *⟩ ≡*

**procedure** *print fam a[nd](#page-80-0) char* (*p* : *pointer* ); *{* prints family and character *}* **var** *c*: *integer* ;

**begin**  $print\_esc("fam");$   $print\_int(int(fam(p) \text{ mod } "100);$   $print\_char("□");$ 

 $c \leftarrow (cast_to ${.ushort}(character(p)) + ((plane\_and\_fam\_field(p) \textbf{ div } '100) * '10000));$$ **if**  $c <$   $\degree$  10000 **then**  $print\_ASCII(c)$ 

**else**  $print\_char(c)$ ; { non-Plane 0 Unicodes can't be sent through  $print\_ASCII$ } **end**;

**procedure** *print delimiter* (*p* : *pointer* ); *{* prints a delimiter as 24-bit hex value *}* **var** *a*: *integer* ; *{* accumulator *}*

**begin**  $a \leftarrow small\_fam(p) * 256 + qo(small\_char(p));$  $a \leftarrow a *$  "1000 + *large\_fam*( $p$ )  $*$  256 +  $qo(large\_char(p));$ **if**  $a < 0$  **then**  $print\_int(a)$  { this should never happen } **else**  $print\_hex(a);$ **end**;

See also sections 734 and 736.

This code is used in section 205.

**734.** The next subroutine will descend to another level of recursion when a subsidiary mlist needs to be displayed. The parameter *c* indicates what character is to become part of the recursion history. An empty mlist is distinguished from a field with  $math_{type}(p) = empty$ , because these are not equivalent (as explained above).

*⟨* Declare procedures needed for displaying the elements of mlists 733 *⟩* +*≡* **procedure**  $show\_info$ ;  $forward$ ;  $\{show\_node\_list(info(temp\_ptr))\}$ **procedure** *print subsidiary data* (*p* : *pointer* ; *c* : *ASCII code* ); *{* display a noad field *}* **begin if**  $cur\_length \geq depth\_threshold$  **then begin if**  $math_{\text{t}}$  *math\_type*( $p$ )  $\neq \text{empty}$  **then**  $\text{print}(" \sqcup \text{t}]$ "); **end else begin**  $append\_char(c)$ ; {include *c* in the recursion history }  $temp\_ptr \leftarrow p$ ; { prepare for *show\_info* if recursion is needed } **case**  $math_{path\_type}(p)$  of *math char* : **begin** *print ln*; *print current string* ; *print fam and char* (*p*); **end**;  $sub\_box: show\_info;$  { recursive call }  $sub\_mlist$ : **if**  $info(p) = null$  **then begin** *print ln*; *print current string* ; *print*("{}"); **end else** *show info*; *{* recursive call *}* **othercases** *do nothing { empty }* **endcases**; *flush char* ; *{* remove *c* from the recursion history *}* **end**; **end**;

**735.** The inelegant introduction of *show info* in the code above seems better than the alternative of using Pascal's strange *forward* declaration for a procedure with parameters. The Pascal convention about dropping parameters from a post-*forward* procedure is, frankly, so intolerable to the author of TEX that he would rather stoop to communication via a global temporary variable. (A similar stoopidity occurred with respect to *hlist out* and *vlist out* above, and it will occur with respect to *mlist to hlist* below.)

```
procedure show info; { the reader will kindly forgive this }
  begin show node list(info(temp ptr ));
  end;
```

```
736. ⟨ Declare procedures needed for displaying the elements of mlists 733 ⟩ +≡
procedure print style (c : integer );
  begin case c div 2 of
```

```
0: print\_esc("displaystyle"; { displaystyle displaystyle = 0 }
1: print\_esc("textstyle"); \{text;} \{texttextstyle}=22: print\_esc("scriptstyle"; \{script\} \{script\}3: print\_esc("scriptscriptstyle"); \{ script\_scriptstyle = 6 \}othercases print("Unknown␣style!")
endcases;
end;
```

```
737. ⟨ Display choice node p 737 ⟩ ≡
```
**begin** *print esc*("mathchoice"); *append char* ("D"); *show node list*(*display mlist*(*p*)); *flush char* ; *append char* ("T"); *show node list*(*text mlist*(*p*)); *flush char* ; *append char* ("S");  $show\_node\_list(script\_mlist(p));$   $flush\_char$ ;  $append\_char("s");$   $show\_node\_list(script\_script\_mlist(p));$ *flush char* ; **end**

This code is used in section 732.

```
738. \langle Display normal noad p 738 \rangle \equivbegin case type (p) of
  ord noad : print esc("mathord");
  op noad : print esc("mathop");
  bin\_nod: print\_esc("mathbin");
  rel noad : print esc("mathrel");
  open noad : print esc("mathopen");
  close noad : print esc("mathclose");
  punct noad : print esc("mathpunct");
  inner noad : print esc("mathinner");
  over noad : print esc("overline");
  under noad : print esc("underline");
  vcenter noad : print esc("vcenter");
  radical noad : begin print esc("radical"); print delimiter (left delimiter (p));
    end;
  accent noad : begin print esc("accent"); print fam and char (accent chr (p));
    end;
  left noad : begin print esc("left"); print delimiter (delimiter (p));
    end;
  right_noad: begin if subtype(p) = normal then print\_esc("right")else print esc("middle");
    print delimiter (delimiter (p));
    end;
  end;
  if type(p) < left noad then
    begin if subtype(p) \neq normal then
      if subtype(p) = limits then print\_esc("limits")else print esc("nolimits");
    print\_subsidiary\_data (nucleus(p),".");
    end;
  print subsidiary data (supscr (p), "^"); print subsidiary data (subscr (p), "_");
  end
```
This code is used in section 732.

<span id="page-312-0"></span>**739.**  $\langle$  Display fraction noad  $p$  739 $\rangle \equiv$ 

**begin** *print esc*("fraction,␣thickness␣");

**if**  $thickness(p) = default\_code$  **then**  $print("=\text{default})$ **else** *print scaled* (*thickness* (*p*)); **if**  $(small_f\mathit{am}(left\_delf\_delimiter(p)) \neq 0) \lor (small\_char(left\_delf\_delimiter(p)) \neq min\_quarterword) \lor$  $(\textit{large-fam}(\textit{left}\textit{.delimiter}(p)) \neq 0) \vee (\textit{large}\textit{.char}(\textit{left}\textit{.delimiter}(p)) \neq min\textit{.quanterword})$  then **begin** *print*(",␣left−delimiter␣"); *print delimiter* (*left delimiter* (*p*));

$$
\mathbf{end};
$$

**if**  $(small_fam(right\_delimiter(p)) ≠ 0) ∨ (small\_char(right\_delimiter(p)) ≠ min\_quarterword) ∨$  $(\textit{large-fam}(\textit{right-delimiter}(p)) \neq 0) \vee (\textit{large\_char}(\textit{right-delimiter}(p)) \neq \textit{min-quarterword})$  then **begin** *print*(",␣right−delimiter␣"); *print delimiter* (*right delimiter* (*p*)); **end**;

 $print\_subsidiary\_data$  ( $numerator(p), \text{``\text{''''}}$ );  $print\_subsidiary\_data$  ( $denominator(p), \text{``\text{''''}}$ );

## **end**

This code is used in section 732.

**740.** That which can be displayed can also be destroyed.

*⟨* Cases of *flush node list* that arise in mlists only 740 *⟩ ≡ style node* : **begin** *free [node](#page-309-0)* (*p, style node size* ); **goto** *done* ;

## **end**;

 $choicenode: \textbf{begin} \textit{fluct}(\textit{p}))$ ;  $flush\_node\_list(\textit{display\_mlist(p))}$ ;  $flush\_node\_list(\textit{text\_mlist(p))}$ ;  $flush\_node\_list(script\_mlist(p));$   $flush\_node\_list(script\_script\_mlist(p));$   $free\_node(p, style\_node\_size);$ **goto** *done* ;

**end**;

 $ord$ noad, op\_noad, bin\_noad, rel\_noad, open\_noad, close\_noad, punct\_noad, inner\_noad, radical\_noad, *over noad , under noad , vcenter noad , accent noad* :

**begin if**  $math_{x}$  *math\_type* $(nucleus(p)) \geq sub\_box$  **then**  $f$ *lush\_node\_list* $(info(nucleus(p)))$ ;

**if**  $math_{r}(x) = \int_{0}^{x} f(x) \, dx$   $\int_{0}^{x} f(x) \, dx$  **hen**  $f(x) = \int_{0}^{x} f(x) \, dx$  *f*  $\int_{0}^{x} f(x) \, dx$  *f*  $\int_{0}^{x} f(x) \, dx$  *f*  $\int_{0}^{x} f(x) \, dx$  *f*  $\int_{0}^{x} f(x) \, dx$  *f*  $\int_{0}^{x} f(x) \, dx$  *f*  $\int_{0}^{x} f(x) \, dx$  *f*  $\int_{0}^{x} f(x) \, dx$ 

**if**  $mathbf{m}$  *math*  $type(subscr(p)) \geq sub\_box$  **then**  $flush\_node\_list(info(subscr(p)))$ ;

**if**  $type(p) = radical\_$ *noad* $$ **then** $$free\_node(p, radical\_nod\_size)$$ 

**else if**  $type(p) = accent\_nod$  **then**  $free\_node(p, accent\_nod\_size)$ **else** *free node* (*p, noad size* ); **goto** *done* ;

# **end**;

*left noad , right noad* : **begin** *free node* (*p, noad size* ); **goto** *done* ;

## **end**;

*fraction noad* : **begin** *flush node list*(*info*(*numerator* (*p*))); *flush node list*(*info*(*denominator* (*p*))); *free node* (*p, fraction noad size* ); **goto** *done* ;

## **end**;

This code is used in section 228.

**741. Subroutines for math mode.** In order to convert mlists to hlists, i.e., noads to nodes, we need several subroutines that are conveniently dealt with now.

Let us first introduce the macros that make it easy to get at the parameters and other font information. A size code, which is a multiple of 16, is added to a family number to get an index into the table of internal font numbers for each combination of family and size. (Be alert: Size codes get larger as the type gets smaller.)

*⟨* Basic printing procedures 57 *⟩* +*≡* **procedure** *print size* (*s* : *integer* ); **begin if**  $s = \text{text_size}$  **then**  $\text{print\_esc}$ ("textfont") **else if**  $s = script_size$  **then**  $print\_esc("scriptfont")$ **else** *print esc*("scrip[tsc](#page-25-0)riptfont"); **end**;

**742.** Before an mlist is converted to an hlist, TEX makes sure that the fonts in family 2 have enough parameters to be math-symbol fonts, and that the fonts in family 3 have enough parameters to be mathextension fonts. The math-symbol parameters are referred to by using the following macros, which take a size code as their parameter; for example, *num1* (*cur size* ) gives the value of the *num1* parameter for the current size.

NB: the access functions here must all put the font # into /f/ for mathsy().

The accessors are defined with *define mathsy accessor* (*NAME* )(*fontdimen − number* )(*NAME* ) because I can't see how to only give the name once, with WEB's limited macro capabilities. This seems a bit ugly, but it works.

```
define total\_mathys_2params = 22
          { the following are OpenType MATH constant indices for use with OT math fonts }
define scriptPercentScaleDown = 0
define scriptScriptPercentScaleDown = 1
define delimitedSubFormulaMinHeight = 2
define displayOperatorMinHeight = 3
define mathLeading = 4
define firstMathValueRecord = mathLeading
define axisHeight = 5
define accentBaseHeight = 6
define flattenedAccentBaseHeight = 7
define subscriptShiftDown = 8
define subscriptTopMax = 9
define subscriptBaselineDropMin = 10
define superscriptShiftUp = 11define superscriptShiftUpCramped = 12
define superscriptBottomMin = 13
define superscriptBaselineDropMax = 14
define subSuperscriptGapMin = 15
define superscriptBottomMaxWithSubscript = 16
define spaceAfterScript = 17
define upperLimitGapMin = 18
define upperLimitBaselineRiseMin = 19
define lowerLimitGapMin = 20
define lowerLimitBaselineDropMin = 21
define stackTopShiftUp = 22define stackTopDisplayStyleShiftUp = 23define stackBottomShiftDown = 24
define stackBottomDisplayStyleShiftDown = 25
define stackGapMin = 26
define stackDisplayStyleGapMin = 27
define stretchStackTopShiftUp = 28
define stretchStackBottomShiftDown = 29
define stretchStackGapAboveMin = 30
define stretchStackGapBelowMin = 31
define fractionNumeratorShiftUp = 32
define fractionNumeratorDisplayStyleShiftUp = 33
define fractionDenominatorShiftDown = 34
define fractionDenominatorDisplayStyleShiftDown = 35
define fractionNumeratorGapMin = 36
define fractionNumDisplayStyleGapMin = 37
define fractionRuleThickness = 38
define fractionDenominatorGapMin = 39
```

```
define fractionDenomDisplayStyleGapMin = 40
define skewedFractionHorizontalGap = 41
define skewedFractionVerticalGap = 42
define overbarVerticalGap = 43
define overbarRuleThickness = 44
define overbarExtraAscender = 45
define underbarVerticalGap = 46
define underbarRuleThickness = 47
define underbarExtraDescender = 48
define radicalVerticalGap = 49
define radical DisplayStyle VerticalGap = 50define radicalRuleThickness = 51
define radicalExtraAscender = 52
define radicalKernBeforeDegree = 53
define radicalKernAfterDegree = 54
define lastMathValueRecord = radicalKernAfterDegree
define radicalDegreeBottomRaisePercent = 55
define lastMathConstant = radicalDegreeBottomRaisePercent
\text{define }<math>math{y(\texttt{\#}) \equiv \text{font } \text{inf}_0[\texttt{\#} + \text{param\_base}[f]]}.define define\_mathys\_end(\#) \equiv # \leftarrow \text{rval};end
\text{define } \text{ define\_maths\_body}(\textbf{\#}) \equivvar f: integer ; rval : scaled ;
       begin f \leftarrow \text{fam\_fnt}(2 + \text{size\_code});if is_{new\_math}(f, \mathbf{t}) then rval \leftarrow get_{matrix} \\math>else \; rval \leftarrow \text{maths}y(\texttt{\#});define mathsy end
\text{define } \text{ define } \text{ }math\text{ } \text{ } \\ \text{otherwise}function #(size code : integer ): scaled ; define mathsy body
define mathsy accessor (math x height)(5)(math x height);
define mathsy accessor (math quad )(6)(math quad ); define mathsy accessor (num1 )(8)(num1 );
define\_mathsy\_accessor(num2)(9)(num2); define\_mathsy\_accessor(num3)(10)(num3);define mathsy accessor (denom1 )(11)(denom1 ); define mathsy accessor (denom2 )(12)(denom2 );
define\_mathsy\_accessor(sup1)(13)(sup1); define\_mathsy\_accessor(sup2)(14)(sup2);define\_mathsy\_accessor(sup3)(15)(sup3); define\_mathsy\_accessor(sub1)(16)(sub1);define mathsy accessor (sub2 )(17)(sub2 ); define mathsy accessor (sup drop)(18)(sup drop);
define\_mathy_2 accessor(sub\_drop)(19)(sub\_drop); define\_mathy_2 accessor(delim1)(20)(delim1);define mathsy accessor (delim2 )(21)(delim2 ); define mathsy accessor (axis height)(22)(axis height);
```
**743.** The math-extension parameters have similar macros, but the size code is omitted (since it is always *cur\_size* when we refer to such parameters).

```
define total mathex params = 13
define \text{math}(\#) \equiv \text{font} \pm \text{info}[\# + \text{param\_base}[f]] \cdot \text{sc}define define\_mathex\_end (#) \equiv # \leftarrow \text{rval};
        end
\text{define} define_mathex_body (#) \equivvar f: integer; rval: scaled;
        begin f \leftarrow \text{fam\_fnt}(3 + \text{cur\_size});if is_{new\_math}(\mathbf{f}, \mathbf{t}) then rval \leftarrow get_{matrix\_math}(\mathbf{f}, \mathbf{t})else \, rval \leftarrow \text{mathex}(\texttt{\#});define mathex end
\text{define} define_mathex_accessor (#) \equivfunction #: scaled ; define mathex body
define mathex accessor (default rule thickness )(8)(default rule thickness );
define\_mathex{exsor}(big\_op\_spacing1)(9)(big\_op\_spacing1);define mathex accessor (big op spacing2 )(10)(big op spacing2 );
define mathex accessor (big op spacing3 )(11)(big op spacing3 );
define mathex accessor (big op spacing4 )(12)(big op spacing4 );
define mathex accessor (big op spacing5 )(13)(big op spacing5 );
```
**744.** Native font support requires these additional subroutines.

*new native word node* creates the node, but does not actually set its metrics; call *set native metrics* (*node* ) if that is required.

*⟨* Declare subroutines for *new character* 616 *⟩* +*≡* **function**  $new\_native\_word\_node(f : internal\_font\_number; n : integer) : pointer;$ **var** *l*: *integer* ; *q*: *pointer* ; **begin**  $l \leftarrow$  native\_node\_size + (n\*sizeof (UTF16\_code) + sizeof (memory\_word) -1) div sizeof (memory\_word);  $q \leftarrow get\_node(l); type(q) \leftarrow whatsit\_node;$  $q \leftarrow get\_node(l); type(q) \leftarrow whatsit\_node;$  $q \leftarrow get\_node(l); type(q) \leftarrow whatsit\_node;$ **if**  $XeTeX\text{-}generate\text{-}actual\text{-}text\{}$  **then**  $subtype(q) \leftarrow native\text{-}word\text{-}node\text{-}AT$  $else \; subtype(q) \leftarrow native\_word\_node;$ native\_size(q)  $\leftarrow$  l; native\_font(q)  $\leftarrow$  f; native\_length(q)  $\leftarrow$  n; native\_glyph\_count(q)  $\leftarrow$  0;  $naitive\_glyph\_info\_ptr(q) \leftarrow null\_ptr; new\_native\_word\_node \leftarrow q;$ **end**;  $function new_native-character(f:internal\_font_namemer; c: UnicodeScalar): pointer;$ **var** *p*: *pointer* ; *i, len*: *integer* ; **begin if**  $font\_mapping|f| \neq 0$  **then begin if**  $(c > "FFF)$  **then**  $str\_room(2)$ **else**  $str\_room(1)$ ;  $append\_char(c);$  $len \leftarrow apply_mapping(font_mapping[f], addressof(str\_pool[str\_start_macco(str_ptr)]), cur\_length);$  $pool{\text{-}ptr} \leftarrow str{\text{-}start{\text{-}}macro(str{\text{-}ptr}};$  { flush the string, as we'll be using the mapped text instead } *i ←* 0; **while** *i < len* **do begin if** (*mapped text*[*i*] *≥* ˝D800) *∧* (*mapped text*[*i*] *<* ˝DC00) **then begin**  $c$  ← (mapped\_text[i] − "D800)  $* 1024 + mapped\_text[i + 1] -$  "DC00 + "10000; **if**  $map\_char\_to\_glyph(f, c) = 0$  **then begin** *char\_warning* $(f, c)$ ; **end**;  $i \leftarrow i + 2$ ; **end else begin if**  $map\_char\_to\_glyph(f, mapped\_text[i]) = 0$  **then**  $\text{begin } char\_warning(f, mapped\_text[i]);$ **end**;  $i \leftarrow i + 1$ ; **end**; **end**;  $p \leftarrow new\_native\_word\_node(f, len);$ **for** *i ←* 0 **to** *len −* 1 **do begin**  $set\_native\_char(p, i, mapped\_text[i]);$ **end end else begin if** *tracing lost chars >* 0 **then if**  $map\_char\_to\_glyph(f, c) = 0$  **then begin** *char\_warning* $(f, c)$ ; **end**;  $p \leftarrow get\_node(\textit{native\_node} \leq size + 1); \text{ type } (p) \leftarrow \textit{whatsit\_node}; \text{ subtype } (p) \leftarrow \textit{native\_word\_node};$ native\_size(p)  $\leftarrow$  native\_node\_size + 1; native\_glyph\_count(p)  $\leftarrow$  0; native\_glyph\_info\_ptr(p)  $\leftarrow$  null\_ptr;  $\textit{native\_font}(p) \leftarrow f;$ **if**  $c >$  "FFFF **then begin**  $\textit{native\_length}(p) \leftarrow 2$ ;  $\textit{set\_native\_char}(p, 0, (c - 710000) \text{ div } 1024 + 70800)$ ; *set native char* (*p,* 1*,*(*c −* ˝10000) **mod** 1024 + ˝DC00); **end**

**else begin**  $\textit{native\_length}(p) \leftarrow 1$ ;  $\textit{set\_native\_char}(p, 0, c)$ ; **end**; **end**;  $set\_native\_metrics(p, XeTeX_use_glyph\_metrics); new\_native\_character \leftarrow p;$ **end**; **procedure** *font feature warning* (*featureNameP* : *void pointer* ; *featLen* : *integer* ; *settingNameP* : *void pointer* ; *setLen* : *integer* ); **var** *i*: *integer* ; **begin** *begin diagnostic*; *print nl*("Unknown␣"); **if** *setLen >* 0 **then begin** *print*("selector␣`"); *print utf8 str* (*settingNameP, setLen*); *print*("´␣for␣"); **end**;  $print("feature<sub>u</sub>")$ ;  $print.util6 \text{f} (featureNameP, featLen); print(" 'qin_U*")$ ;  $i \leftarrow 1$ ; **while** *ord* (*name\_of\_file* [*i*])  $\neq 0$  **do begin**  $print\_visible\_char(name\_of\_file[i])$ ; { this is already UTF-8 }  $incr(i)$ ; **end**; *print*("´."); *end diagnostic*(*false* ); **end**; **procedure** *font mapping warning* (*mappingNameP* : *void pointer* ; *mappingNameLen* : *integer* ; *warningType* : *integer* ); *{* 0: just logging; 1: file not found; 2: can't load *}* **var** *i*: *integer* ; **begin** *begin diagnostic*; **if**  $warningType = 0$  **then**  $print.nl("Loaded<sub>□</sub>mapping<sub>□</sub>")$ **else** *print nl*("Font␣mapping␣`");  $print\_utf8\_str(mappingNameP, mappingNameLen); print(" _ifor<sub>µ</sub>font<sub>µ</sub>")$ ;  $i \leftarrow 1;$ **while**  $ord(name_of_file[i]) \neq 0$  **do begin**  $print\_visible\_char(name_of_file[i])$ ; { this is already UTF-8 }  $incr(i)$ ; **end**; **case** *warningType* **of** 1:  $print(" \text{ }}_ \sqcup$ not $_ \sqcup$ found."); 2: **begin** *print*("´␣not␣usable;"); *print nl*("bad␣mapping␣file␣or␣incorrect␣mapping␣type."); **end**; **othercases** *print*("´.") **endcases**; *end diagnostic*(*false* ); **end**; **procedure** *graphite warning* ; **var** *i*: *integer* ; **begin** *begin\_diagnostic*;  $print\_nl("Font_')$ ;  $i \leftarrow 1$ ; **while**  $ord(name_of_file[i]) \neq 0$  **do begin**  $print\_visible\_char(name_of_{file}[i])$ ; { this is already UTF-8 }  $incr(i);$ **end**; *print*("´␣does␣not␣support␣Graphite.␣Trying␣OpenType␣layout␣instead."); *end diagnostic*(*false* ); **end**; **function** *load native font*(*u* : *pointer* ; *nom, aire* : *str number* ; *s* : *scaled* ): *internal font number* ; **label** *done* ; **const**  $first\_math_fontdimen = 10$ ; **var** *k, num font dimens* : *integer* ; *font engine* : *void pointer* ; *{* really an CFDictionaryRef or XeTeXLayoutEngine *} actual size* : *scaled* ; *{ s* converted to real size, if it was negative *}*

*p*: *pointer* ; *{* for temporary *native char* node we'll create *}*  $ascent, descent, font\_slant, x\_ht, cap\_ht: scaled; f: internal\_font_number; full_name: str_number;$ **begin** *{* on entry here, the full name is packed into *name of file* in UTF8 form *}*  $load\_native\_font \leftarrow null\_font; font\_engine \leftarrow find\_native\_font(name\_of\_file + 1, s);$ **if**  $font$ *engine* = 0 **then goto** *done*; **if**  $s \geq 0$  **then**  $actual\_size \leftarrow s$ **else begin if**  $(s ≠ −1000)$  **then**  $actual_size \leftarrow xn\_over d(loaded\_font\_design\_size, -s, 1000)$  $\mathbf{else}$   $actual\_size \leftarrow loaded\_font\_design\_size;$ **end**; *{* look again to see if the font is already loaded, now that we know its canonical name *} str room*(*name length* ); **for**  $k \leftarrow 1$  **to** *name\_length* **do** *append\_char* (*name\_of\_file* [k]);  $full_name \leftarrow make\_string; \{ not slow\_make\_string \}$  because we'll flush it if the font was already loaded *}* **for**  $f \leftarrow$  *font\_base* + 1 **to** *font\_ptr* **do if**  $(font\_\text{area}[f] = \text{native-font}\_\text{type}\_\text{flag}) \wedge str\_\text{eq}\_\text{str}(font\_\text{name}[f], full\_\text{name}) \wedge (font\_\text{size}[f] = \text{actual}\_\text{size})$ **then begin** release\_font\_engine(font\_engine, native\_font\_type\_flag); flush\_string; load\_native\_font  $\leftarrow$  f; **goto** *done* ; **end**; **if**  $(native\_\text{font}+type\_\text{flag} = otgr\_\text{font}+flag) \wedge isOpenTypeMathFont(\text{font} \_\text{engine})$  **then**  $num\_font\_dimensions \leftarrow first\_math\_frontdimen + lastMathConstant$ **else**  $num\_font\_dimensions \leftarrow 8$ ; **if** (*font ptr* = *font max* ) *∨* (*fmem ptr* + *num font dimens > font mem size* ) **then begin** *⟨* Apologize for not loading the font, **goto** *done* 602 *⟩*; **end**; *{* we've found a valid installed font, and have room *}*  $incr(font\_ptr)$ ;  $font\_area[font\_ptr] \leftarrow native\_font\_type\_flag$ ; *{* set by *find native font* to either *aat font flag* or *ot font flag } {* store the canonical name *}*  $font_name[font\_ptr] \leftarrow full_name; font\_check[font\_ptr].b0 \leftarrow 0; font\_check[font\_ptr].b1 \leftarrow 0;$  $font\_check[font\_ptr]$ . $b2 \leftarrow 0$ ; font\_check[font\_ptr]. $b3 \leftarrow 0$ ; font\_glue[font\_ptr]  $\leftarrow null$ ;  $font\_disize[font\_ptr] \leftarrow loaded\_font\_design\_size;$   $font\_size[font\_ptr] \leftarrow actual\_size;$ **if**  $(native\text{-}font\text{-}type\text{-}flag = aat\text{-}font\text{-}flag)$  **then begin** aat\_get\_font\_metrics(font\_engine, addressof(ascent), addressof(descent), addressof(x\_ht), *addressof* (*cap ht*)*, addressof* (*font slant*)) **end** else begin ot\_get\_font\_metrics(font\_engine, addressof(ascent), addressof(descent), addressof(x\_ht), *addressof* (*cap ht*)*, addressof* (*font slant*)); **end**;  $height\_base[font\_ptr] \leftarrow ascent; depth\_base[font\_ptr] \leftarrow descent;$  $font_{{\text{params}}}\$   $[font_{{\text{ptr}}} \} \leftarrow num\_font_{{\text{dimension}}}$ *{* we add an extra \fontdimen8 *← cap height*; then OT math fonts have a bunch more *}*  $font\_bc[font\_ptr] \leftarrow 0; font\_ec[font\_ptr] \leftarrow 65535; font\_used[font\_ptr] \leftarrow false;$  $hyphen\_char[font\_ptr] \leftarrow default\_hyper\_char;$  *skew\_char*  $[font\_ptr] \leftarrow default\_skew\_char;$  $param\_base[font\_ptr] \leftarrow fmem\_ptr - 1; font\_layout\_engine[font\_ptr] \leftarrow font\_engine;$ *font\_mapping* [*font\_ptr*]  $\leftarrow 0$ ; {don't use the mapping, if any, when measuring space here }  $font\_letter\_space$   $[font\_ptr] \leftarrow loaded\_font\_letter\_space;$ *{* measure the width of the space character and set up font parameters *}*  $p \leftarrow new\_native\_character(font\_ptr, "\_")$ ;  $s \leftarrow width(p) + loaded\_font\_letter\_space;$  $free\_node(p, native\_size(p));$   $font\_info|fmem\_ptr|.sc \leftarrow font\_slant;$  { $slant$ }  $incr$  (*fmem\_ptr*); *font\_info* [*fmem\_ptr*]*.sc*  $\leftarrow$  *s*; { *space* = width of space character }  $incr$  (*fmem\_ptr*); *font\_info*[*fmem\_ptr*].*sc*  $\leftarrow$  *s* **div** 2; { *space\_stretch* = 1/2 \* space }  $\int$  *incr* (*fmem\_ptr*);  $\int$  *font\_info* [*fmem\_ptr*]*.sc*  $\leftarrow$  *s* **div** 3;  $\int$  *space\_shrink* = 1/3 \* space }  $incr(fmem\_ptr);$   $font\_info[fmem\_ptr].sc \leftarrow x\_ht;$   $\{x\_height\}$ 

```
incr (fmem\_ptr); font\_info[fmem\_ptr].sc \leftarrow font\_size[font\_ptr]; \{quadquad = font size \}incr (fmem_ptr); font_info [fmem_ptr].sc \leftarrow s div 3; { extra_space = 1/3 * space }
   incr (fmem\_ptr); font\_info [fmem\_ptr]\lrcornersc \leftarrow cap\_ht; \{cap\_cap\_height\}incr (fmem\_ptr);
   if num\_font\_dimension = first\_math_font\_front fontdimen + lastMathConstant then
      \mathbf{begin} \text{for } \mathbf{f} \text{ is a function of } \mathbf{f} \text{ and } \mathbf{f} \text{ is a function of } \mathbf{f} \text{ and } \mathbf{f} \text{ is a function of } \mathbf{f} \text{ and } \mathbf{f} \text{ is a function of } \mathbf{f} \text{ and } \mathbf{f} \text{ is a function of } \mathbf{f} \text{ and } \mathbf{f} \text{ is a function of } \mathbf{f} \text{ and } \mathbf{f} \text{ is a function of } \mathbf{f} \text{ and } \mathbf{f} \text{ is a function of } \mathbf{f} \text{ and } \mathbf{f} \text{{ \fontdimen9 ← number of assigned fontdimens }
      incr (fmem\_ptr);
      for k ← 0 to lastMathConstant do
         begin font\_info[fmem\_ptr].sc \leftarrow get\_ot\_math; constant(font\_ptr, k); incr(fmem\_ptr);end;
      end;
   f \circ nt mapping [font\_ptr] \leftarrow loaded\_font\_mapping; font\_flags [font\_ptr] \leftarrow loaded\_font\_flags;
   load\_native\_font \leftarrow font\_ptr;done : end;
procedure do locale linebreaks (s : integer ; len : integer );
   var offs , prevOffs , i: integer ; use penalty , use skip: boolean;
   begin if (XeTeX_1)linebreak \text{local}e = 0) \vee (\text{len} = 1)then
      begin link (tail) ← new native word node (main f , len); tail ← link (tail);
      for i \leftarrow 0 to len - 1 do set\_native\_char(tail, i, native\_text[s + i]);
      set native metrics (tail , XeTeX use glyph metrics );
      end
   else begin use\_skip \leftarrow XeTeX\_linebreak\_skip \neq zero\_glue;use\_penalty \leftarrow XeTeX\_linebreak\_penalty \neq 0 \vee \neg use\_skip;linebreak\_start(main\_f, XeTeX\_linebreak\_locale, native\_text + s, len); offs \leftarrow 0;\mathbf{repeat} prevOffs \leftarrow offs; offs \leftarrow linebreak\_next;if \textit{offs} > 0 then
            begin if prevOffs \neq 0 then
               begin if use penalty then tail append (new penalty (XeTeX linebreak penalty ));
               if use skip then tail append (new param glue (XeTeX linebreak skip code ));
               end;
            link(tail) ← new\_native\_word\_node(main\_f, offs - prevOffs); tail \leftarrow link(tail);for i \leftarrow prevOffs to offs - 1 do set_native_char(tail, i - prevOffs, native_text[s+i]);
            set native metrics (tail , XeTeX use glyph metrics );
            end;
      until offs < 0;
      end
   end;
procedure bad utf8 warning ;
   begin begin_diagnostic; print_nl("Invalid<sub>i</sub> UTF−8<sub>i</sub> byte<sub>i</sub> or isequence");
   if terminal input then print("␣in␣terminal␣input")
   else begin print("<sub></sub>at\text{line}<sup>"</sup>); print(int (line);end;
   print("␣replaced␣by␣U+FFFD."); end diagnostic(false );
   end;
function get input normalization state : integer ;
   begin if eqtb = \textbf{nil} then get\_input\_normalization\_state \leftarrow 0 { may be called before eqtb is initialized }
   else get\_input\_normalization\_state \leftarrow XeTeX\_input\_normalization\_state;end;
function get tracing fonts state : integer ;
   begin get\_tracing\_fonts\_state \leftarrow \text{Xe}\text{}\text{}\text{}\text{} ReX_tracing_fonts_state;
   end;
```
**745.** We also need to compute the change in style between mlists and their subsidiaries. The following macros define the subsidiary style for an overlined nucleus (*cramped\_style*), for a subscript or a superscript (*sub style* or *sup style* ), or for a numerator or denominator (*num style* or *denom style* ).

**define**  $\text{cramped\_style}(\#) \equiv 2 * (\# \textbf{div } 2) + \text{cramped}$  {cramp the style } **define**  $substyle$  (#)  $\equiv$  2  $\ast$  (# **div** 4) + *script\_style* + *cramped* { smaller and cramped } **define**  $sup\_style(\#) \equiv 2 * (\# div 4) + script\_style + (\# mod 2)$  {smaller } **define**  $num\_style$  ( $#$ )  $\equiv$   $#$  + 2 − 2  $*$  ( $#$  **div** 6) {smaller unless already script-script } **define**  $denom\_style$  (#)  $\equiv 2 * (\text{# div } 2) + cramped + 2 - 2 * (\text{# div } 6)$  {smaller, cramped }

**746.** When the style changes, the following piece of program computes associated information:

 $\langle$  Set up the values of *cur\_size* and *cur\_mu*, based on *cur\_style* 746 $\rangle \equiv$ **begin if**  $cur\_style \ltcdot script\_style$  **then**  $cur\_size \leftarrow text\_size$ **else**  $cur\_size$  ←  $script\_script\_size$   $*((cur\_style - text\_style)$  **div** 2);  $cur_m w \leftarrow x\text{-}over\text{-}n(\text{math}\text{-}quad(\text{cur\_size}), 18);$ **end**

This code is used in sections 763, 769, 770, 773, 798, 805, 805, 808, 810, and 811.

**747.** Here is a function that returns a pointer to a rule node having a given thickness *t*. The rule will extend horizontally to the boundary of the vlist that eventually contains it.

**function**  $fraction\_rule(t:; scaled): pointer;$  $fraction\_rule(t:; scaled): pointer;$  $fraction\_rule(t:; scaled): pointer;$  $fraction\_rule(t:; scaled): pointer;$  $fraction\_rule(t:; scaled): pointer;$  $fraction\_rule(t:; scaled): pointer;$  $fraction\_rule(t:; scaled): pointer;$  $fraction\_rule(t:; scaled): pointer;$  { [constr](#page-353-0)[uct](#page-354-0) [the](#page-355-0) bar [for](#page-355-0) a fraction } **var**  $p: pointer$ ; {the new node} **begin**  $p \leftarrow new\_rule$ ;  $height(p) \leftarrow t$ ;  $depth(p) \leftarrow 0$ ;  $fraction\_rule \leftarrow p$ ; **end**;

**748.** The *overbar* function returns a pointer to a vlist box that consists of a given box *b*, above which has been placed a kern of height *k* under a fraction rule of thickness *t* under additional space of height *t*.

**function**  $overbar(b : pointer; k, t : scaled): pointer;$ **var** *p, q*: *pointer* ; *{* nodes being constructed *}* **begin**  $p \leftarrow new\text{.}kern(k); \text{ } link(p) \leftarrow b; q \leftarrow fraction\text{.}rule(t); \text{ } link(q) \leftarrow p; p \leftarrow new\text{.}kern(t); \text{ } link(p) \leftarrow q;$  $overbar \leftarrow vpack(p, natural);$ **end**;

**749.** The *var delimiter* function, which finds or constructs a sufficiently large delimiter, is the most interesting of the auxiliary functions that currently concern us. Given a pointer *d* to a delimiter field in some noad, together with a size code *s* and a vertical distance *v*, this function returns a pointer to a box that contains the smallest variant of *d* whose height plus depth is *v* or more. (And if no variant is large enough, it returns the largest available variant.) In particular, this routine will construct arbitrarily large delimiters from extensible components, if *d* leads to such characters.

The value returned is a box whose *shift amount* has been set so that the box is vertically centered with respect to the axis in the given size. If a built-up symbol is returned, the height of the box before shifting will be the height of its topmost component.

```
⟨ Declare subprocedures for var delimiter 752 ⟩
procedure stack glyph into box (b : pointer ; f : internal font number ; g : integer );
  var p, q: pointer ;
  begin p \leftarrow get\_node(glyph\_node\_size); type(p) \leftarrow whatsit\_node; subtype(p) \leftarrow glyph\_node;naitive\_font(p) \leftarrow f; naitive\_glyph(p) \leftarrow g; set\_native\_glyph\_metrics(p, 1);
  if type(b) = hlist-node then
     begin q \leftarrow list\_ptr(b);if q = null then list\_ptr(b) \leftarrow pelse begin while link(q) \neq null do q \leftarrow link(q);
        link(q) \leftarrow p;
        if (height(b) < height(p)) then height(b) \leftarrow height(p);if (depth(b) < depth(p)) then depth(b) \leftarrow depth(p);end;
     end
  else begin link(p) \leftarrow list\_ptr(b); list\_ptr(b) \leftarrow p; height(b) \leftarrow height(p);if (width(b) < width(p)) then width(b) \leftarrow width(p);end;
  end;
procedure stack glue into box (b : pointer ; min, max : scaled );
  var p, q: pointer ;
  begin q \leftarrow new\_spec(zero\_glue); width(q) \leftarrow min; stretch(q) \leftarrow max - min; p \leftarrow new\_glue(q);if type(b) = hlist\_node then
     begin q \leftarrow list\_ptr(b);if q = null then list\_ptr(b) \leftarrow pelse begin while link(q) \neq null do q \leftarrow link(q);
        link(q) \leftarrow p;
        end;
     end
  else begin link(p) \leftarrow list\_ptr(b); list\_ptr(b) \leftarrow p; height(b) \leftarrow height(p); width(b) \leftarrow width(p);end;
  end;
function build opentype assembly (f : internal font number ; a : void pointer ; s : scaled ; horiz : boolean):
          pointer ;
          { return a box with height/width at least s, using font f, with glyph assembly info from a }
  var b: pointer ; { the box we're constructing }
     n: integer ; { the number of repetitions of each extender }
     i, j: integer ; { indexes }
     g: integer ; { glyph code }
     p: pointer ; { temp pointer }
     s_{max}, o, oo, prev_0, min_0: scaled; no_extenders: boolean; nat, str: scaled; { natural size, stretch }
  begin b \leftarrow new\_null\_box;
```
**if** *horiz* **then**  $type(b) \leftarrow \textit{hlist-node}$ 

**else**  $\text{type}(b) \leftarrow \text{visit-node}$ ; { figure out how many repeats of each extender to use}

```
n \leftarrow -1; no\_extends \leftarrow true; min\_o \leftarrow ot\_min\_connector\_overlap(f);
repeat n \leftarrow n+1; {calc max possible size with this number of extenders }
   smax \leftarrow 0; prev_0 \leftarrow 0;
   for i \leftarrow 0 to ot\_part\_count(a) - 1 do
     begin if ot-part<sub>is</sub> extender (a, i) then
        begin no\_extends \leftarrow false;
        for j \leftarrow 1 to n do
           begin o \leftarrow ot{\text -}part{\text -}start{\text -}connecter(f, a, i);if min\_o < o then o \leftarrow min\_o;
           if prev_0 < o then o \leftarrow prev_0;
           s\_max \leftarrow s\_max - o + ot\_part\_full\_advance(f, a, i); prev_o \leftarrow ot\_part\_end\_connector(f, a, i);end
        end
     else begin o \leftarrow ot{\text -}part{\text -}start{\text -}connector(f, a, i);if min\_o < o then o \leftarrow min\_o;
        if prev_0 < o then o \leftarrow prev_0;
        s\text{-}max \leftarrow s\text{-}max - o + ot\text{-}part\text{-}full\text{-}advance(f, a, i); \text{ prev-}o \leftarrow ot\text{-}part\text{-}end\text{-}connector(f, a, i);end;
     end;
until (s\_max \geq s) ∨ no_extenders;
         { assemble box using n copies of each extender, with appropriate glue wherever an overlap occurs }
prev_0 \leftarrow 0;for i \leftarrow 0 to ot\_part\_count(a) - 1 do
   begin if ot-part<sub>is</sub> extender (a, i) then
     begin for j \leftarrow 1 to n do
        begin o \leftarrow ot{\text -}part{\text -}start{\text -}connector(f, a, i);if prev_0 < o then o \leftarrow prev_0;
        oo \leftarrow o; { max overlap }
        if min\_o < o then o \leftarrow min\_o;
        if oo > 0 then stack\_glue\_into\_box(b, -oo, -o);g \leftarrow ot{\text -}part{\text -}glyph(a,i); stack_glyph_into_box(b, f, g); prev_o \leftarrow ot{\text -}part{\text -}end{\text -}connector(f,a,i);end
     end
   else begin o ← ot_part_start_connector (f, a, i);
     if prev_0 < o then o \leftarrow prev_0;
     oo \leftarrow o; { max overlap }
     if min\_o < o then o \leftarrow min\_o;
     if oo > 0 then stack\_glue\_into\_box(b, -oo, -o);g \leftarrow ot\_part\_qlyph(a,i); stack\_qlyph\_into\_box(b,f,g); prev\_o \leftarrow ot\_part\_end\_connector(f,a,i);end;
   end; { find natural size and total stretch of the box }
p \leftarrow list\_ptr(b); nat \leftarrow 0; str \leftarrow 0;while p \neq null do
   begin if type(p) = whatsit-node then
     begin if horiz then nat \leftarrow nat + width(p)else nat \leftarrow nat + height(p) + depth(p);end
   else if type(p) = queue\_node then
        begin nat \leftarrow nat + width(glue\_ptr(p)); str \leftarrow str + stretch(glue\_ptr(p));end;
   p \leftarrow link(p);
```
*o ←* 0; **if** (*s > nat*) *∧* (*str >* 0) **then begin**  $o \leftarrow (s - nat);$  {don't stretch more than *str* } **if**  $(o > str)$  **then**  $o \leftarrow str$ ;  $glue\_{order}(b) \leftarrow normal$ ;  $glue\_{sign}(b) \leftarrow stretching$ ;  $glue\_{set}(b) \leftarrow inflout(o/str)$ ; **if**  $horiz$  **then**  $width(b) \leftarrow nat + round(str * float(glue_set(b)))$  $\mathbf{else} \ height(b) \leftarrow nat + round(str * float(glue_set(b)));$ **end else if** *horiz* **then**  $width(b) \leftarrow nat$  $\textbf{else } height(b) \leftarrow nat;$ *build\_opentype\_assembly*  $\leftarrow$  *b*; **end**; **function**  $var\_delimiter(d:pointer; s:integer; v: scaled): pointer;$ **label** *found , continue* ; **var** *b*: *pointer* ; *{* the box that will be constructed *} ot assembly ptr* : *void pointer* ; *f, g*: *internal font number* ; *{* best-so-far and tentative font codes *} c, x, y*: *quarterword* ; *{* best-so-far and tentative character codes *} m, n*: *integer* ; *{* the number of extensible pieces *} u*: *scaled* ; *{* height-plus-depth of a tentative character *} w*: *scaled* ; *{* largest height-plus-depth so far *} q*: *four quarters* ; *{* character info *} hd* : *eight bits* ; *{* height-depth byte *} r*: *four quarters* ; *{* extensible pieces *} z*: *integer* ; *{* runs through font family members *} large attempt*: *boolean*; *{* are we trying the "large" variant? *}* **begin**  $f \leftarrow null\_font$ ;  $w \leftarrow 0$ ; large\_attempt  $\leftarrow false$ ;  $z \leftarrow small\_fam(d)$ ;  $x \leftarrow small\_char(d)$ ;  $ot\_assembly\_ptr \leftarrow \textbf{nil};$ **loop begin**  $\langle$  Look at the variants of  $(z, x)$ ; set f and c whenever a better character is found; **goto** *found* as soon as a large enough variant is encountered  $750$ ; **if** *large attempt* **then goto** *found* ; *{* there were none large enough *}*  $large\_attempt \leftarrow true$ ;  $z \leftarrow large\_fam(d)$ ;  $x \leftarrow large\_char(d)$ ; **end**; *found*: **if**  $f \neq null$  *font* **then begin if**  $\neg is\_ot\_font(f)$  **then**  $\langle$  Make variable *b* point to a [box](#page-325-0) for  $(f, c)$  753 $\rangle$ **else begin** *{* for OT fonts, c is the glyph ID to use *}* **if**  $ot\text{-}assembly\text{-}ptr \neq \textbf{nil}$  **then**  $b \leftarrow build\text{-}opentype\text{-}assembly(f, ot\text{-}assembly\text{-}ptr, v, 0)$ else begin  $b \leftarrow new\_null\_box$ ; type $(b) \leftarrow vlist\_node$ ;  $list\_ptr(b) \leftarrow get\_node(qlyph\_node\_size)$ ;  $type(list\_ptr(b)) \leftarrow whastit-node; \; subtype(list\_ptr(b)) \leftarrow qlyph-node; \; native\_font(list\_ptr(b)) \leftarrow f;$  $type(list\_ptr(b)) \leftarrow whastit-node; \; subtype(list\_ptr(b)) \leftarrow qlyph-node; \; native\_font(list\_ptr(b)) \leftarrow f;$  $type(list\_ptr(b)) \leftarrow whastit-node; \; subtype(list\_ptr(b)) \leftarrow qlyph-node; \; native\_font(list\_ptr(b)) \leftarrow f;$  $naitive\_qlyph (list\_ptr(b)) \leftarrow c; set\_native\_qlyph\_metrics (list\_ptr(b), 1);$  $width(b) \leftarrow width(list\_ptr(b));$   $height(b) \leftarrow height(list\_ptr(b));$   $depth(b) \leftarrow depth(list\_ptr(b));$ **end end end else begin**  $b \leftarrow new\_null\_box$ ;  $width(b) \leftarrow null\_delimiter\_space$ ; *{* use this width if no delimiter was found *}* **end**;  $shift\_amount(b) \leftarrow half(height(b) - depth(b)) - axis\_height(s); free\_ot\_assembly(ot\_assembly_ptr);$  $var\_delimiter \leftarrow b;$ **end**;

<span id="page-325-0"></span>**750.** The search process is complicated slightly by the facts that some of the characters might not be present in some of the fonts, and they might not be probed in increasing order of height.

 $\langle$  Look at the variants of  $(z, x)$ ; set f and c whenever a better character is found; **goto** found as soon as a large enough variant is encountered 750 *⟩ ≡*

```
if (z \neq 0) \vee (x \neq min\_quarterword) then
  begin z \leftarrow z + s + script\_size;
  repeat z \leftarrow z − script_size; g \leftarrow \text{fam\_fnt}(z);if g \neq null font then \langle Look at the list of characters starting with x in font g; set f and c whenever
             a better character is found; goto found as soon as a large enough variant is encountered 751 ⟩;
  until z < script_size;
  end
```
This code is used in section 749.

**751.** *⟨* Look at the list of characters starting with *x* in font *g*; set *f* and *c* whenever a better character is found; **goto** *found* as soon as a large enough variant is encountered  $751$   $\equiv$ 

```
if is_ot_font(g) then
  begin arrow map\_char\_to\_glyph(g, x); f \leftarrow g; c \leftarrow x; w \leftarrow 0; n \leftarrow 0;repeat y \leftarrow get\_ot\_math\_x rath_variant (g, x, n, \text{address of } (u), 0);if u > w then
        begin c \leftarrow y; w \leftarrow u;
        if u \geq v then goto found;
        end;
     n \leftarrow n+1;
  until u < 0; {if we get here, then we didn't find a big enough glyph; check if the char is extensible }
  ot\_{assembly\_ptr} \leftarrow get\_ot\_{assembly\_ptr}(g, x, 0);if ot_assembly_ptr \neq nil then goto found;
  end
else begin y \leftarrow x;
  if (qo(y) ≥ font_to[g]) ∧ (qo(y) ≤ font</del>_c[g]) then
     begin continue: q \leftarrow char_info(g)(y);if char\_exists(q) then
        begin if char\_tag(q) = ext\_tag then
          begin f \leftarrow g; c \leftarrow y; goto found;
           end;
        hd ← height\_depth(q); u ← char\_height(q)(hd) + char\_depth(q)(hd);if u > w then
          begin f \leftarrow g; c \leftarrow y; w \leftarrow u;
          if u \geq v then goto found;
           end;
        if char\_tag(q) = list\_tag then
          begin y \leftarrow rem\_byte(q); goto continue;
           end;
        end;
     end;
  end
```
This code is used in section 750.

<span id="page-326-0"></span>**752.** Here is a subroutine that creates a new box, whose list contains a single character, and whose width includes the italic correction for that character. The height or depth of the box will be negative, if the height or depth of the character is negative; thus, this routine may deliver a slightly different result than *hpack* would produce.

*⟨* Declare subprocedures for *var delimiter* 752 *⟩ ≡* **function**  $char\_box(f:internal\_font_number; c: integer): pointer;$ **var** *q*: *four quarters* ; *hd* : *eight bits* ; *{ height depth* byte *} b, p*: *pointer* ; *{* the new box and its character node *}* **begin if** *is native font*( $f$ ) **then begin**  $b \leftarrow new\_null\_box; p \leftarrow new\_native\_character(f, c); list\_ptr(b) \leftarrow p; height(b) \leftarrow height(p);$  $width(b) \leftarrow width(p);$ **if**  $depth(p) < 0$  **then**  $depth(b) \leftarrow 0$ **else**  $depth(b) \leftarrow depth(p);$ **end else begin**  $q \leftarrow char_info(f)(c)$ ;  $hd \leftarrow height_dept(g); b \leftarrow new-null-box;$  $width(b) \leftarrow char\_width(f)(q) + char\_italic(f)(q); height(b) \leftarrow char\_height(f)(hd);$  $depth(b) \leftarrow char\_depth(f)(hd); p \leftarrow get\_avail; character(p) \leftarrow c; font(p) \leftarrow f;$ **end**;  $list\_ptr(b) \leftarrow p$ ;  $char\_box \leftarrow b$ ; **end**; See also sections 754 and 755.

This code is used in section 749.

**753.** When the following code is executed, *char tag* (*q*) will be equal to *ext tag* if and only if a built-up symbol is supposed to be returned.

 $\langle$  Make variable *b* point [to a](#page-322-0) box for  $(f, c)$  753 $\rangle \equiv$ 

**if**  $char\_tag(q) = ext\_tag$  **then** 

*⟨* Construct an extensible character in a new box *b*, using recipe *rem byte* (*q*) and font *f* 756 *⟩*

**else**  $b \leftarrow char\_box(f, c)$ This code is used in section 749.

**754.** When we build an extensible character, it's handy to have the following subroutine[, wh](#page-327-0)ich puts a given character on top of the characters already in box *b*:

*⟨* Declare subprocedures [for](#page-322-0) *var delimiter* 752 *⟩* +*≡* **procedure** *stack into box* (*b* : *pointer* ; *f* : *internal font number* ; *c* : *quarterword* ); **var** *p*: *pointer*; { new node placed into  $b$  } **begin**  $p \leftarrow char_{\text{p}}box(f, c); \ link(p) \leftarrow list_{\text{p}}tr(b); \ list_{\text{p}}tr(b) \leftarrow p; \ height(b) \leftarrow height(p);$ **end**;

**755.** Another handy subroutine computes the height plus depth of a given character:

*⟨* Declare subprocedures for *var delimiter* 752 *⟩* +*≡* **function** *height plus depth* (*f* : *internal font number* ; *c* : *quarterword* ): *scaled* ; **var** *q*: *four\_quarters*; *hd*: *eight\_bits*; { *height\_depth* byte } **begin**  $q \leftarrow char_info(f)(c)$ ;  $hd \leftarrow height\_depth(q)$ ;  $height\_plus\_depth \leftarrow char\_height(f)(hd) + char\_depth(f)(hd);$ **end**;

<span id="page-327-0"></span>**756.**  $\langle$  Construct an extensible character in a new box *b*, using recipe *rem\_byte*(*q*) and font *f* 756 $\rangle \equiv$ **begin**  $b \leftarrow new\_null-box$ ; type(b)  $\leftarrow$  vlist\_node;  $r \leftarrow font\_info[exten\_base[f] + rem\_byte(q)]$ .gggq;

*⟨* Compute the minimum suitable height, *w*, and the corresponding number of extension steps, *n*; also set  $width(b) 757$ ;

```
c \leftarrow ext\_bot(r);if c \neq min\_quarterword then stack\_into\_\_box(b, f, c);c \leftarrow ext\_rep(r);for m \leftarrow 1 to n do stack_into_box (b, f, c);
c \leftarrow ext\_mid(r);if c \neq min\_quarterword then
  begin stack\_into\_box(b, f, c); c \leftarrow ext\_rep(r);for m \leftarrow 1 to n do stack\_into\_box(b, f, c);end;
c \leftarrow ext\_top(r);if c \neq min\_quarterword then stack\_into\_box(b, f, c);depth(b) \leftarrow w - height(b);end
```
This code is used in section 753.

**757.** The width of an extensible character is the width of the repeatable module. If this module does not have positive height plus depth, we don't use any copies of it, otherwise we use as few as possible (in groups of two if there is a mid[dle p](#page-326-0)art).

*⟨* Compute the minimum suitable height, *w*, and the corresponding number of extension steps, *n*; also set  $width(b) 757 \geq$ 

 $c \leftarrow ext\_rep(r); u \leftarrow height\_plus\_depth(f, c); w \leftarrow 0; q \leftarrow char\_info(f)(c);$  $width(b) \leftarrow char\_width(f)(q) + char\_italic(f)(q);$  $c \leftarrow ext\_bot(r)$ ; if  $c \neq min\_quarterword$  then  $w \leftarrow w + height\_plus\_depth(f, c)$ ;  $c \leftarrow ext\_mid(r);$  **if**  $c \neq min\_quarterword$  **then**  $w \leftarrow w + height\_plus\_depth(f, c);$  $c \leftarrow ext\_top(r)$ ; if  $c \neq min\_quarterword$  then  $w \leftarrow w + height\_plus\_depth(f, c)$ ; *n ←* 0; **if**  $u > 0$  **then while** *w < v* **do begin**  $w \leftarrow w + u$ ; *incr*(*n*); **if**  $ext{ent}[r] \neq min\text{-}quarterword$  **then**  $w \leftarrow w + u$ ; **end** This code is used in section 756.

**758.** The next subroutine is much simpler; it is used for numerators and denominators of fractions as well as for displayed operators and their limits above and below. It takes a given box *b* and changes it so that the new box is centered in a box of width *w*. The centering is done by putting \hss glue at the left and right of the list inside *b*, then packaging the new box; thus, the actual box might not really be centered, if it already contains infinite glue.

The given box might contain a single character whose italic correction has been added to the width of the box; in this case a compensating kern is inserted.

**function** *rebox* (*b* : *pointer* ; *w* : *scaled* ): *pointer* ;

**var** *p*: *pointer* ; *{* temporary register for list manipulation *} f*: *internal font number* ; *{* font in a one-character box *} v*: *scaled* ; *{* width of a character without italic correction *}* **begin if**  $(width(b) \neq w) \land (list\_ptr(b) \neq null)$  **then begin if**  $type(b) = vlist-node$  **then**  $b \leftarrow hpack(b, natural);$  $p \leftarrow list\_ptr(b)$ ; **if** (*is char node* (*p*)) *∧* (*link* (*p*) = *null*) **then begin**  $f \leftarrow font(p); v \leftarrow char\_width(f)(char\_info(f)(character(p)))$ ; **if**  $v ≠ width(b)$  **then**  $link(p) ← new\_kern(width(b) – v);$ **end**;  $free\_node(b, box\_node\_size); b \leftarrow new\_glue(ss\_glue); link(b) \leftarrow p;$ **while**  $link(p) \neq null$  **do**  $p \leftarrow link(p)$ ;  $link(p) \leftarrow new\_glue(ss\_glue);$   $rebox \leftarrow hpack(b, w, exactly);$ **end else begin**  $width(b) \leftarrow w$ ;  $rebox \leftarrow b$ ; **end**; **end**;

**759.** Here is a subroutine that creates a new glue specification from another one that is expressed in 'mu', given the value of the math unit.

**define**  $mu\_mult$  (#)  $\equiv nx\_plus\_y$  (n, #, xn\_over\_d (#, f, '200000)) **function**  $\textit{math\_glue}(g : \textit{pointer}; m : \textit{scaled})$ :  $\textit{pointer};$ **var** *p*: *pointer* ; *{* the new glue specification *} n*: *integer* ; *{* integer part of *m } f*: *scaled*; {fraction part of  $m$  } **begin**  $n \leftarrow x\_over_n(m, '200000)$ ;  $f \leftarrow remainder$ ; **if**  $f < 0$  **then begin**  $decr(n); f \leftarrow f + 2000000;$ **end**;  $p \leftarrow get\_node(glue\_spec\_size); width(p) \leftarrow mu\_mult(width(g));$  {convert mu to pt }  $stretch\_order(p) \leftarrow stretch\_order(q);$ **if**  $stretch\_order(p) = normal$  **then**  $stretch(p) \leftarrow mu\_mult({stretch(q)})$  $\textbf{else} \; stretch(p) \leftarrow stretch(q);$  $shrink\_order(p) \leftarrow shrink\_order(q);$ **if**  $shrink\_order(p) = normal$  **then**  $shrink(p) \leftarrow mu\_mult(shrink(g))$  $\textbf{else } shrink(p) \leftarrow shrink(g);$  $math_{glue} \leftarrow p$ ; **end**;

**760.** The *math kern* subroutine removes *mu glue* from a kern node, given the value of the math unit.

**procedure** *math kern*(*p* : *pointer* ; *m* : *scaled* ); **var** *n*: *integer*; {integer part of  $m$  }  $f$ : *scaled*; {fraction part of *m* } **begin if**  $subtype(p) = mu\_glue$  **then begin**  $n \leftarrow x\_over_n(m, '200000)$ ;  $f \leftarrow remainder$ ; **if**  $f < 0$  **then begin**  $decr(n); f \leftarrow f + '2000000;$ **end**;  $width(p) \leftarrow mu\_mult(width(p)); \; subtype(p) \leftarrow explicit;$ **end**; **end**;

**761.** Sometimes it is necessary to destroy an mlist. The following subroutine empties the current list, assuming that  $abs(model) = mmode$ .

**procedure** *flush math* ;

```
begin flush_node_list(link(head)); flush_node_list(incompleat_noad); link(head) \leftarrow null; tail \leftarrow head;
incompleteat\_nod \leftarrow null;end;
```
<span id="page-330-0"></span>**762. Typesetting math formulas.** TEX's most important routine for dealing with formulas is called *mlist to hlist*. After a formula has been scanned and represented as an mlist, this routine converts it to an hlist that can be placed into a box or incorporated into the text of a paragraph. There are three implicit parameters, passed in global variables: *cur mlist* points to the first node or noad in the given mlist (and it might be *null*); *cur style* is a style code; and *mlist penalties* is *true* if penalty nodes for potential line breaks are to be inserted into the resulting hlist. After *mlist to hlist* has acted, *link* (*temp head* ) points to the translated hlist.

Since mlists can be inside mlists, the procedure is recursive. And since this is not part of TEX's inner loop, the program has been written in a manner that stresses compactness over efficiency.

```
⟨ Global variables 13 ⟩ +≡
cur mlist: pointer ; { beginning of mlist to be translated }
cur style : small number ; { style code at current place in the list }
cur size : integer ; { size code corresponding to cur style }
cur mu: scaled ; { the math unit width corresponding to cur size }
mlist penalties : boolean; { should mlist to hlist insert penalties? }
```
**763.** The recursion in *mlist to hlist* is due primarily to a subroutine called *clean box* that puts a given noad field into a box using a given math style; *mlist to hlist* can call *clean box* , which can call *mlist to hlist*. The box returned by *clean box* is "clean" in the sense that its *shift amount* is zero.

**procedure** *mlist to hlist*; *forward* ;

```
function clean\_box(p: pointer; s: small_number): pointer;label found ;
  var q: pointer ; { beginning of a list to be boxed }
     save style : small number ; { cur style to be restored }
     x: pointer ; { box to be returned }
     r: pointer ; { temporary pointer }
  begin case math_{\text{math-type}}(p) of
  math>math*{math> length\_char:} begin cur\_mlist \leftarrow new\_nod; mem[nucleus (cur\_mlist)] \leftarrow mem[p];end;
  sub-box: begin q \leftarrow info(p); goto found;end;
  sub\_mlist: cur\_mlist \leftarrow info(p);othercases begin q \leftarrow \text{new\_null\_box}; goto found;
     end
  endcases;
  save\_style \leftarrow cur\_style; cur\_style \leftarrow s; mlist\_penalties \leftarrow false;
  mlist_to_hlist; q \leftarrow link(temp_head); {recursive call }
  cur\_style \leftarrow save\_style; { restore the style }
  ⟨ Set up the values of cur size and cur mu, based on cur style 746 ⟩;
found: if is\_char\_node(q) \vee (q = null) then x \leftarrow hpack(q, natural)else if (link (q) = null) ∧ (type (q) ≤ vlist node ) ∧ (shift amount(q) = 0) then x ← q
             { it's already clean }
     else x \leftarrow hpack(q, natural);⟨ Simplify a trivial box 764 ⟩;
  clean\_box \leftarrow x;end;
```
**764.** Here we save memory space in a common case.

*⟨* Simplify a trivial box 764 *⟩ ≡*  $q \leftarrow$  *list\_ptr*(*x*); **if**  $is\_char\_node(q)$  **then begin**  $r \leftarrow link(q);$ **if**  $r \neq null$  **then if**  $link(r) = null$  **then if**  $\neg$ *is char\_node*(*r*) **then if**  $type(r) = \text{ker}n\text{-}node$  **then** { unneeded italic correction } **begin**  $\text{free-node}(r, \text{small\_node\_size}); \text{link}(q) \leftarrow \text{null};$ **end**; **end**

This code is used in section 763.

**765.** It is convenient to have a procedure that converts a *math char* field to an "unpacked" form. The *fetch* routine sets *cur\_f*, *cur\_c*, and *cur\_i* to the font code, character code, and character information bytes of a given noad field. I[t als](#page-330-0)o takes care of issuing error messages for nonexistent characters; in such cases, *char exists* (*cur i*) will be *false* after *fetch* has acted, and the field will also have been reset to *empty* .

```
procedure fetch(a: pointer); {unpack the math_{cchar} field a}
   begin cur\_c \leftarrow cast\_to\_ushort(character(a)); \; cur\_f \leftarrow fam\_fnt(fam(a) + cur\_size);cur_c c \leftarrow cur_c + (plane\_and\_fam\_field(a) \textbf{ div } '100) * '10000;if cur_f = null_{\text{font}} then \langle Complain about an undefined family and set cur_i null 766 \rangleelse if is native font(cur f ) then
         begin cur_i \leftarrow null_{\mathit{character}};
        end
      else begin if (qo(cur_c) ≥ font_b(cur_f)) ∧ (qo(cur_c) ≤ font_c(cur_f)) then
            cur_i \leftarrow char_info(cur_f)(cur_c)else cur_i \leftarrow null{\_}character;\mathbf{if} \ \neg(\text{char}\_\textit{exists}(\text{cur}\_\textit{i})) \ \mathbf{then}begin char\_warning(cur.f, qo(cur.c)); math\_t, qo(cur.c), math\_type(a) \leftarrow empty; cur\_i \leftarrow null\_character;
            end;
        end;
```
**end**;

```
766. \langle Complain about an undefined family and set cur i null 766 \rangle \equivbegin print_error(""); print_size(cur_size); print\_char("[]"); print\_int(fam(a));
  print("␣is␣undefined␣(character␣"); print ASCII (qo(cur c)); print char (")");
  help4 ("Somewhere␣in␣the␣math␣formula␣just␣ended,␣you␣used␣the")
  ("stated<sub>□</sub>character<sub>□</sub>from<sub>□</sub>andefined<sub>□</sub>font<sub>□</sub>family. <sub>□</sub>For<sub>□</sub>example,")("plain_UText_U doesn't_Uallow_U\it\cup\{st_Uon_U\sll_im_Usubscripts.\lrcorner\text{Proceed}\,,"})("and␣I´ll␣try␣to␣forget␣that␣I␣needed␣that␣character."); error ; cur i ← null character ;
  math_{\text{}+} type(a) \leftarrow \text{}empty;
  end
```
This code is used in section 765.

**767.** The outputs of *fetch* are placed in global variables.

*⟨* Global variables 13 *⟩* +*≡*  $cur_f$ : *internal\_font\_number*; {the *font* field of a *math\_char* } *cur c*: *integer* ; *{* the *character* field of a *math char } cur\_i*: *four\_quarters*; { the *char\_info* of a *math\_char*, or a lig/kern instruction } <span id="page-332-0"></span>**768.** We need to do a lot of different things, so *mlist to hlist* makes two passes over the given mlist.

The first pass does most of the processing: It removes "mu" spacing from glue, it recursively evaluates all subsidiary mlists so that only the top-level mlist remains to be handled, it puts fractions and square roots and such things into boxes, it attaches subscripts and superscripts, and it computes the overall height and depth of the top-level mlist so that the size of delimiters for a *left noad* and a *right noad* will be known. The hlist resulting from each noad is recorded in that noad's *new hlist* field, an integer field that replaces the *nucleus* or *thickness* .

The second pass eliminates all noads and inserts the correct glue and penalties between nodes.

**define**  $new\_hlist(\textbf{\#}) \equiv mem[nucleus(\textbf{\#})].int$  {the translation of an mlist}

**769.** Here is the overall plan of *mlist to hlist*, and the list of its local variables.

**define**  $done\_with\_nod = 80$  {go here when a noad has been fully translated } **define**  $\text{done\_with\_node} = 81$  { go here when a node has been fully converted } **define** *check\_dimensions* = 82 { go here to update  $max_h$  and  $max_d$  } **define**  $delete\_q = 83$  {go here to delete q and move to the next node } *⟨* Declare math construction procedures 777 *⟩* **procedure** *mlist to hlist*; **label** *reswitch , check dimensions , done with noad , done with node , delete q , done* ; **var** *mlist*: *pointer* ; *{* beginning of the given list *} penalties* : *boolean*; *{* should penal[ty n](#page-335-0)odes be inserted? *} style* : *small number* ; *{* the given style *} save style* : *small number* ; *{* holds *cur style* during recursion *} q*: *pointer* ; *{* runs through the mlist *} r*: *pointer*; {the most recent noad preceding  $q$ } *r\_type*: *small\_number*; { the *type* of noad *r*, or *op\_noad* if  $r = null$  } *t*: *small\_number*; { the effective *type* of noad *q* during the second pass } *p, x, y, z*: *pointer* ; *{* temporary registers for list construction *} pen*: *integer* ; *{* a penalty to be inserted *} s*: *small number* ; *{* the size of a noad to be deleted *}*  $max_h, max_d$ : *scaled*; { maximum height and depth of the list translated so far } *delta* : *scaled* ; *{* offset between subscript and superscript *}* **begin**  $mlist \leftarrow cur\_mlist$ ;  $penalties \leftarrow mlist\_penalties$ ;  $style \leftarrow cur\_style$ ; *{* tuck global parameters away as local variables *}*  $q \leftarrow \text{mlist}; \ r \leftarrow \text{null}; \ r\_type \leftarrow \text{op\_$ *noad* $;  $\text{max\_}h \leftarrow 0; \ \text{max\_}d \leftarrow 0;$$ *⟨* Set up the values of *cur size* and *cur mu*, based on *cur style* 746 *⟩*; **while**  $q \neq null$  **do**  $\langle$  Process node-or-noad q as much as possible in preparation for the second pass of *mlist\_to\_hlist*, then move to the next item in the mlist  $770$  }; *⟨* Convert a final *bin noad* to an *ord noad* 772 *⟩*;

*⟨* Make a second pass over the mlist, removing all noads and i[nse](#page-321-0)rting the proper spacing and penalties 808 *⟩*;

**end**;

<span id="page-333-0"></span>**770.** We use the fact that no character nodes appear in an mlist, hence the field  $type(q)$  is always present.

*⟨*Process node-or-noad *q* as much as possible in preparation for the second pass of *mlist to hlist*, then move to the next item in the mlist  $770$   $\equiv$ 

**begin**  $\langle$  Do first-pass processing based on *type*(*q*); **goto** *done\_with\_noad* if a noad has been fully processed, **goto** *check\_dimensions* if it has been translated into  $new\_hlist(q)$ , or **goto**  $done\_with\_node$ if a node has been fully processed 771 *⟩*;

 $check\_dimensions: z \leftarrow hpack(new\_hlist(q), natural);$ **if**  $height(z) > max_h$  **then**  $max_h \leftarrow height(z);$ **if**  $depth(z) > max_d$  **then**  $max_d \leftarrow depth(z);$  $free\_node(z, box\_node\_size);$  $done\_with\_nod: r \leftarrow q$ ;  $r\_type \leftarrow type(r)$ ; **if**  $r\_type = right\_nod$  **then begin**  $r$ -type  $\leftarrow$  *left*-noad;  $cur\_style \leftarrow style;$  $\langle$  Set up the values of *cur-size* and *cur-mu*, based on *cur-style* 746 $\rangle$ ; **end**; *done\_with\_node*:  $q \leftarrow link(q);$ **end**

This code is used in section 769.

**771.** One of the things we must do on the first pass is change a *bin noad* to an *ord noad* if the *bin noad* is not in the context of a binary operator. The values of *r* and *r type* make this fairly easy.

*⟨* Do first-pass processin[g ba](#page-332-0)sed on *type* (*q*); **goto** *done with noad* if a noad has been fully processed, **goto** *check dimensions* if it has been translated into *new hlist* $(q)$ , or **goto** *done with node* if a node has been fully processed  $771$   $\equiv$ 

*reswitch*:  $delta \leftarrow 0$ ;

**case** *type* (*q*) **of**

```
bin noad : case r type of
```
bin\_noad, op\_noad, rel\_noad, open\_noad, punct\_noad, left\_noad: begin type(q)  $\leftarrow$  ord\_noad; **goto** *reswitch* ; **end**; **othercases** *do nothing* **endcases**; *rel noad , close noad , punct noad , right noad* : **begin**

*⟨* Convert a final *bin noad* to an *ord noad* 772 *⟩*; **if**  $type(q) = right$  *noad* **then goto** *done\_with\_noad*;

**end**;

*⟨* Cases for noads that can follow a *bin noad* 776 *⟩*

*⟨* Cases for nodes that can appear in an mlist, after which we **goto** *done with node* 773 *⟩*

**othercases** *confusion*("mlist1")

**endcases**;

*⟨* Convert *nucleus* (*q*) to an hlist and attach t[he s](#page-335-0)ub/superscripts 798 *⟩*

This code is used in section 770.

**772.**  $\langle$  Convert a final *bin\_noad* to an *ord\_noad* 772 $\rangle \equiv$ **if**  $r\_type = bin\_nod$  **then**  $type(r) \leftarrow ord\_nod$ 

This code is used in sections 769 and 771.

```
§773 X<sub>I</sub>TEX PART 36: TYPESETTING MATH FORMULAS 337
773. \langle Cases for nodes that can appear in an mlist, after which we goto done_with_node 773 \rangle \equivstyle \rightarrow style_node: begin cur\_style \leftarrow subtype(q);
  ⟨ Set up the values of cur size and cur mu, based on cur style 746 ⟩;
  goto done with node ;
  end;
choice node : ⟨ Change this node to a style node followed by the correct choice, then goto
       done\_with\_node 774;
node, mark\_node, adjust\_node, what sit\_node, penalty\_node, disc\_node: \textbf{goto} done\_with\_node;rule_node: begin if height(q) > max_h then max_h \leftarrow height(q);if depth(q) > max_d then max_d \leftarrow depth(q);goto done with node ;
  end;
glue_node: begin \langle Convert math glue to ordinary glue 775\rangle;
  goto done with node ;
  end;
kern node : begin math kern(q, cur mu); goto done with node ;
  end;
This code is used in section 771.
774. define choose\_mlist(\texttt{\#}) \equivbegin p \leftarrow \#(q); \#(q) \leftarrow null; end
⟨ Change this node to a style node followed by the correct choice, then goto done with node 774 ⟩ ≡
  begin case cur style div 2 of
  0: choose\_mlist (display\_mlist); {display\_style = 0}
  1: choose\_mlist(text\_mlist); {text\_style = 2}}
  2: choose\_mlist(script\_mlist); \{script\_script\_style=4\}3: choose\_mist(<i>script\_script\_script\_right</i>); \{script\_script\_script\_style} \}end; { there are no other cases }
  flush\_node\_list(display\_mlist(q)); flush\_node\_list(text\_mlist(q)); flush\_node\_list(script\_mlist(q));flush_node_list(script\_script\_script\_mlist(q));
  type(q) \leftarrow style, node; subtype(q) \leftarrow cur\_style; width(q) \leftarrow 0; depth(q) \leftarrow 0;if p \neq null then
     begin z \leftarrow link(q); link(q) \leftarrow p;while link(p) \neq null do p \leftarrow link(p);
     link(p) \leftarrow z;
     end;
  goto done with node ;
  end
This code is used in section 773.
```
<span id="page-335-0"></span>**775.** Conditional math glue ('\nonscript') results in a *glue-node* pointing to *zero-glue*, with *subtype*  $(q)$  = *cond math glue* ; in such a case the node following will be eliminated if it is a glue or kern node and if the current size is different from *text size* . Unconditional math glue ('\muskip') is converted to normal glue by multiplying the dimensions by  $cur_m u$ .

*⟨* Convert math glue to ordinary glue 775 *⟩ ≡*

**if**  $subtype(q) = mu\_glue$  **then begin**  $x \leftarrow$  glue\_ptr(q);  $y \leftarrow$  math\_glue(x, cur\_mu); delete\_glue\_ref(x); glue\_ptr(q)  $\leftarrow$  y;  $subtype(q) \leftarrow normal;$ **end else if**  $(cur\_size \neq text\_size) ∧ (subtype(q) = cond\_math\_glue)$  **then begin**  $p \leftarrow link(q)$ ; **if**  $p \neq null$  **then if**  $(type(p) = glue-node) \vee (type(p) = kern-node)$  **then begin**  $link(q) \leftarrow link(p);$   $link(p) \leftarrow null;$   $fush\_node\_list(p);$ **end**; **end** This code is used in section 773.

```
776. \langle Cases for noads that can follow a bin_noad 776 \equivleft noad : goto done with noad ;
fraction noad : begin make fraction(q); goto check dimensions ;
  end;
op noad: begin delta \leftarrow make\_op(q);if subtype(q) = limits then goto check_dimensions;
  end;
\text{ord}\,(a); \text{make}\,\text{ord}(a);
open noad , inner noad : do nothing ;
radical make_radical(q);
over\_noad: make\_over(q);
under\_noad: <math>make\_under(q);
\text{accept\_} \text{road:} \ \ \text{make\_} \text{math\_} \text{accept}(q);vcenter noad : make vcenter (q);
This code is used in section 771.
```
**777.** Most of the actual construction work of *mlist to hlist* is done by procedures with names like *make fraction*, *make radical* , etc. To illustrate the general setup of such procedures, let's begin with a couple of simple ones.

*⟨* Declare math construction procedures 777 *⟩ ≡*

```
procedure make over (q : pointer );
```

```
begin info(nucleus(q)) \leftarrow overbar(clean_box(nucleus(q), crampedstyle(currstyle)),
     3 * default-rule\_thickness, default-rule\_thickness; math_type(nucleus(q)) \leftarrow sub-box;
```
**end**;

See also sections 778, 779, 780, 781, 787, 793, 796, 800, and 810. This code is used in section 769.

**778.** *⟨* Declare math construction procedures 777 *⟩* +*≡*

**procedure** *make under* (*q* : *pointer* ); **var**  $p, x, y$ :  $pointer$ ; { temporary registers for box construction } *delta* : *scaled* ; *{* overall height plus depth *}* **begin**  $x \leftarrow clean_box(nucleus(q), cur-style); p \leftarrow new_kern(3 * default-rule_thichches); link(x) \leftarrow p;$  $x \leftarrow clean_box(nucleus(q), cur-style); p \leftarrow new_kern(3 * default-rule_thichches); link(x) \leftarrow p;$  $x \leftarrow clean_box(nucleus(q), cur-style); p \leftarrow new_kern(3 * default-rule_thichches); link(x) \leftarrow p;$  $link(p) \leftarrow fraction\_rule \left( default\_rule\_thickness \right); y \leftarrow vpack(x, natural);$  $delta \leftarrow height(y) + depth(y) + default\_rule\_thickness; height(y) \leftarrow height(x);$  $depth(y)$  *←*  $delta - height(y)$ ;  $info(nucleus(q))$  *← y*;  $math_{t}$ *y*( $nucleus(q)$ ) *←*  $sub\_box$ ; **end**;

**779.** *⟨* Declare math construction procedures 777 *⟩* +*≡*

**procedure** *make vcenter* (*q* : *pointer* );

**var** *v*: *pointer* ; *{* the box that should be centered vertically *} delta* : *scaled* ; *{* its height plus depth *}* **begin**  $v \leftarrow info(nucleus(q));$ **if**  $type(v) \neq vlist\_node$  **then**  $confusion("vcenter");$  $confusion("vcenter");$  $confusion("vcenter");$  $delta \leftarrow height(v) + depth(v); height(v) \leftarrow axis\_height(cur\_size) + half(delta);$  $depth(v) \leftarrow delta - height(v);$ **end**;

**780.** According to the rules in the DVI file specifications, we ensure alignment between a square root sign and the rule above its nucleus by assuming that the baseline of the square-root symbol is the same as the bottom of the rule. The height of the square-root symbol will be the thickness of the rule, and the depth of the square-root symbol should exceed or equal the height-plus-depth of the nucleus plus a certain minimum clearance *clr* . The symbol will be placed so that the actual clearance is *clr* plus half the excess.

*⟨* Declare math construction procedures 777 *⟩* +*≡* **procedure** *make radical*(*q* : *pointer* ); **var**  $x, y$ : *pointer*; {temporary registers for box construction } *f*: *internal font number* ; *rule thickness* : *scaled* ; *{* rule thickness *} delta , clr* : *scaled* ; *{* dimensions in[volv](#page-335-0)ed in the calculation *}* **begin**  $f \leftarrow \text{fam-fnt}(\text{small-fam}(\text{left}\_\text{delimiter}(q)) + \text{cur\_size});$ **if**  $is_new\_math{f}(f)$  **then**  $rule\_thickness \leftarrow get\_ot\_math{constant}(f, radicalRuleThicheness)$  $else$   $rule\_thickness \leftarrow default\_rule\_thickness;$  $x \leftarrow clean\_box(nucleus(q), cramped\_style(cur\_style));$ **if** *is\_new\_mathfont* $(f)$  **then begin if**  $cur\_style \lt text\_style$  **then**  $\{ \text{display the value } \}$  $\text{clr} \leftarrow \text{get\_ot\_math\_constant}(f, \text{radical} \text{DisplayStyle VerticalGap})$ **else**  $\text{clr} \leftarrow \text{get\_ot\_math\_constant}(f, \text{radicalVerticalGap});$ **end else begin if**  $cur\_style \lt text\_style$  **then**  $\{ \text{display the} \}$  $clr \leftarrow rule\_thickness + (abs(math\_x\_height(cur\_size)) \textbf{div } 4)$ **else begin** *clr ← rule thickness* ; *clr ← clr* + (*abs* (*clr* ) **div** 4); **end**; **end**;  $y \leftarrow var\_delimeter(\text{left\_delimeter}(q), \text{cur\_size}, \text{height}(x) + \text{depth}(x) + \text{clr\_thickness};$ **if** *is\_new\_mathfont* $(f)$  **then begin**  $depth(y) \leftarrow height(y) + depth(y) - rule\_thickness; height(y) \leftarrow rule\_thickness;$ **end**;  $delta \leftarrow depth(y) - (height(x) + depth(x) + ch);$ **if**  $delta > 0$  **then**  $\text{clr} \leftarrow \text{clr} + \text{half}(\text{delta});$  {increase the actual clearance} *shift amount*(*y*) *← −*(*height*(*x*) + *clr* ); *link* (*y*) *← overbar* (*x, clr , height*(*y*));  $info(nucleus(q)) \leftarrow \text{hpack}(y, \text{natural}); \text{math\_type}(nucleus(q)) \leftarrow \text{sub\_box};$ **end**;

<span id="page-338-0"></span>**781.** Slants are not considered when placing accents in math mode. The accenter is centered over the accentee, and the accent width is treated as zero with respect to the size of the final box.

*⟨* Declare math construction procedures 777 *⟩* +*≡* **function** *compute ot math accent pos* (*p* : *pointer* ): *scaled* ; **var** *q, r*: *pointer* ; *s, g*: *scaled* ; **begin if**  $(math_type(nucleus(p)) = math\_char)$  **then begin** fetch (nucleus (p));  $q \leftarrow new\_native\_character(cur.f, qo(cur_c))$  $q \leftarrow new\_native\_character(cur.f, qo(cur_c))$  $q \leftarrow new\_native\_character(cur.f, qo(cur_c))$ ;  $q \leftarrow qet\_native\_qlyph(q,0)$ ;  $s \leftarrow get\_ot\_math\_x$  *ccent\_pos* (*cur\_f , g*); **end else begin if**  $(math_type(nucleus(p)) = sub\_mlist)$  **then begin**  $r \leftarrow info(nucleus(p));$ **if**  $(r ≠ null) \land (type(r) = accent\_$ *noad* $$ **)** $$ **then** $$s ← compute\_ot\_math\_code\_coeff\_pos(r)$$  $else s \leftarrow$  "7FFFFFFF; **end**  $else s \leftarrow "7$   $"$   $"$   $"$   $"$   $"$   $"$   $"$   $"$   $"$   $"$   $"$   $"$   $"$   $"$   $"$   $"$   $"$   $"$   $"$   $"$   $"$   $"$   $"$   $"$   $"$   $"$   $"$   $"$   $"$   $"$   $"$   $"$   $"$   $"$   $"$  **end**;  $compute\_ot\_math\_accent\_pos \leftarrow s$ ; **end**; **procedure** *make math accent*(*q* : *pointer* ); **label** *done , done1* ; **var**  $p, x, y$ :  $pointer$ ; { temporary registers for box construction } *a*: *integer* ; *{* address of lig/kern instruction *} c, g*: *integer* ; *{* accent character *}*  $f$ :  $internal\_font_number$ ; { its font } *i*:  $four\_\mathit{quarters}$ ; { its  $char\_\mathit{info}$  } *s, sa* : *scaled* ; *{* amount to skew the accent to the right *} h*: *scaled* ; *{* height of character being accented *} delta* : *scaled* ; *{* space to remove between accent and accentee *} w, w2* : *scaled* ; *{* width of the accentee, not including sub/superscripts *} ot assembly ptr* : *void pointer* ; **begin**  $fetch(accept\_chr(q)); x \leftarrow null; ot\_assembly\_ptr \leftarrow nil;$ **if** *is native font*(*cur f* ) **then begin**  $c \leftarrow cur_c$ ;  $f \leftarrow cur_f$ ; **if**  $\neg$ *is* $\exists$ *bottom* $\exists$ *acc***(***q***) <b>then**  $s \leftarrow compute\_ot\_math\_math\_code\_ocent\_pos(q)$ **else**  $s$  ← 0; *x ← clean box* (*nucleus* (*q*)*, cramped style* (*cur style* )); *w ← width* (*x*); *h ← height*(*x*); **end else if** *char exists* (*cur i*) **then begin**  $i \leftarrow cur_i$ ;  $c \leftarrow cur_c$ ;  $f \leftarrow cur_f$ ; *⟨* Compute the amount of skew 785 *⟩*; *x ← clean box* (*nucleus* (*q*)*, cramped style* (*cur style* )); *w ← width* (*x*); *h ← height*(*x*); *⟨* Switch to a larger accent if available and appropriate 784 *⟩*; **end**; **if**  $x \neq null$  **then**  $\mathbf{b}$ **egi[n](#page-341-0)** if *is\_new\_mathfont*(*f*) **then if**  $is\_bottom\_acc(q)$  **then**  $delta \leftarrow 0$ **else if**  $h < get\_ot\_math\_command\_constant(f, accentBaseHeight)$  **[the](#page-340-0)n**  $delta \leftarrow h$  **else**  $delta \leftarrow get\_ot\_math\_constant(f, accentBaseHeight)$ **else if**  $h < x$  *height*(*f*) **then**  $delta \leftarrow h$  **else**  $delta \leftarrow x$  *height*(*f*); **if**  $(math\_type(supscr(q)) \neq empty) \vee (math\_type(subscr(q)) \neq empty)$  **then if**  $math_{xt}$  *math\_type* ( $nucleus(q)$ ) =  $math_{xt}$  *char* **then**  $\langle$  Swap the subscript and superscript into box *x* 786 $\rangle$ ;  $y \leftarrow char\_box(f, c);$ 

**if** *is\_native\_font* $(f)$  **then begin** *{* turn the *native word* node into a *native glyph* one *}*  $p \leftarrow get\_node(glyph\_node\_size)$ ;  $type(p) \leftarrow whatsit\_node$ ;  $subtype(p) \leftarrow glyph\_node$ ;  $native\_font(p) \leftarrow f; native\_qlyph(p) \leftarrow get\_native\_qlyph(list\_ptr(y), 0); set\_native\_qlyph\_metrics(p, 1);$ free\_node(list\_ptr(y), native\_size(list\_ptr(y))); list\_ptr(y)  $\leftarrow$  p;  $\langle$  Switch to a larger native-font accent if available and appropriate 783 *⟩*; *{* determine horiz positioning *}* **if**  $is\_glyph\_node(p)$  **then begin**  $sa \leftarrow qet\_ot\_math\_zcent\_pos(f, native\_qlyph(p));$ **if**  $sa =$  <sup>"</sup>7FFFFFFF **then**  $sa \leftarrow half(width(y));$ **end**  $else\ sa \leftarrow half(width(y));$ **if**  $is\_bottom\_acc(q) \vee (s = "7FFFFFF)$  **then**  $s \leftarrow half(w);$  $shift\_amount(y) \leftarrow s - sa;$ **end**  $\textbf{else } shift\_amount(y) \leftarrow s + half(w - width(y));$  $width(y) \leftarrow 0;$ **if** *is\_bottom\_acc*( $q$ ) **then begin**  $link(x)$  ← *y*;  $y$  ←  $vpack(x, natural)$ ;  $shift\_amount(y)$  ←  $-(h - height(y))$ ; **end** else begin  $p \leftarrow new\_kern(-delta); link(p) \leftarrow x; link(y) \leftarrow p; y \leftarrow vpack(y, natural);$ **if**  $height(y) < h$  **then**  $\langle$  Make the height of box y equal to h 782  $\rangle$ ;**end**;  $width(y) \leftarrow width(x);$   $info(nucleus(q)) \leftarrow y;$   $math_x(math_type(nucleus(q)) \leftarrow sub-box;$ **end**; *free ot assembly* (*ot assembly ptr* ); **end**;

**782.**  $\langle$  Make the height of box *y* equal to *h* 782 $\rangle \equiv$ **begin**  $p \leftarrow new\text{-}kern(h-\text{height}(y)); \text{link}(p) \leftarrow \text{list}\text{-}ptr(y); \text{list}\text{-}ptr(y) \leftarrow p; \text{height}(y) \leftarrow h;$ **end**

This code is used in section 781.

```
783. ⟨ Switch to a larger native-font accent if available and appropriate 783 ⟩ ≡
  if odd(subtype(q)) then { non growing accent }
     set native glyph metrics (p, 1)
  else begin c \leftarrow \text{native\_qlyph}(p); a \leftarrow 0;repeat g \leftarrow get\_ot\_math\_x rath_variant(f, c, a, \text{address of } (w2), 1);if (w2 > 0) ∧ (w2 ≤ w) then
           begin \textit{native\_glyph}(p) \leftarrow g; \textit{set\_native\_glyph\_metrics}(p, 1); \textit{incr}(a);
           end;
     until (w2 < 0) ∨ (w2 \geq w);if (w2 < 0) then
        begin ot\text{-}assembly\text{-}ptr \leftarrow get\text{-}ot\text{-}assembly\text{-}ptr(f, c, 1);if ot_assembly_ptr \neq nil then
           begin free-node(p, glyph-node_size); p \leftarrow build.opentype\_assembly(f, ot\_assembly_ptr, w, 1);list\_ptr(y) \leftarrow p; goto found;
           end;
        end
     else set\_native\_glyph\_metrics(p, 1);end;
found: width(y) \leftarrow width(p); height(y) \leftarrow height(p); depth(y) \leftarrow depth(p);if is\_bottom\_acc(q) then
     begin if height(y) < 0 then height(y) \leftarrow 0end
  else if depth(y) < 0 then depth(y) \leftarrow 0;
This code is used in section 781.
784. \langle Switch to a larger accent if available and appropriate 784\rangle \equivloop begin if char\_tag(i) \neq list\_tag then goto done;
     y \leftarrow rem\_byte(i); i \leftarrow char\_info(f)(y);if \neg char\_exists(i) then goto done;
     if char\_width(f)(i) > w then goto done;
     c \leftarrow y;
     end;
done :
```
This code is used in section 781.

```
785. \langle Compute the amount of skew 785\rangle \equivs ← 0;
   if math_{x} math_type (nucleus(q)) = math_{x} math_char then
       begin fetch (nucleus (q));
       if char\_tag(cur\_i) = lig\_tag then
           begin a \leftarrow lig<sub>-</sub>kern_start(cur_f)(cur_i); cur_i \leftarrow font_info[a].qqqq;
           if skip\_byle(cur\_i) > stop\_flag then
               begin a \leftarrow lig_kern_restart(cur_f)(cur_i); cur\_i \leftarrow font_info[a].qqqq;
               end;
           loop begin if qo(next_{char}(cur_{i})) = skew_{char}[cur_{i}] then
                   \text{begin if } op\_byte(cur\_i) \geq \text{kern\_flag} \text{ then}if skip \text{skip}\text{skip}\text{skip}\text{other}\text{.} \text{skip}\text{other}\text{.} \text{skip}\text{other}\text{.} \text{for}\text{.} \text{form}\text{.} \text{form}\text{.} \text{for}\text{.} \text{for}\text{.} \text{for}\text{.} \text{for}\text{.} \text{for}\text{.} \text{for}\text{.} \text{for}\text{.} \text{for}\text{.} \text{for}\text{.} \text{for}\text{.} \goto done1 ;
                   end;
               if skip\_byte(cur\_i) \geq stop\_flag then goto done1;
               a \leftarrow a + qo(\text{skip\_byte}(\text{cur\_i})) + 1; \text{ cur\_i} \leftarrow \text{font\_info}[a].qqqq;end;
           end;
       end;
done1 :
This code is used in section 781.
```

```
786. \langle \text{Swap the subscript and superscript into box } x \text{ 786} \rangle \equivbegin flush\_node\_list(x); x \leftarrow new\_nod; mem[nucleus(x)] \leftarrow mem[nucleus(q)];em[supscr(x)] \leftarrow mem[supscr(q)]; mem[subscr(x)] \leftarrow mem[subscr(q)];mem[supscr(q)].hh \leftarrow empty_{\text{field}}; mem[subscr(q)].hh \leftarrow empty_{\text{field}};
   math_type(\textit{nucleus}(q)) \leftarrow sub\_mlist; \textit{info}(\textit{nucleus}(q)) \leftarrow x; \textit{x} \leftarrow clean\_box(\textit{nucleus}(q), \textit{cur\_style});delta \leftarrow delta + height(x) - h; h \leftarrow height(x);end
```
This code is used in section 781.

**787.** The *make fraction* procedure is a bit different because it sets *new hlist*(*q*) directly rather than making a sub-box.

*⟨* Declare math construc[tion](#page-338-0) procedures 777 *⟩* +*≡*

**procedure** *make fraction*(*q* : *pointer* );

**var**  $p, v, x, y, z$ : *pointer*; { temporary registers for box construction } *delta , delta1 , delta2 , shift up, shift down, clr* : *scaled* ; *{* dimensions for box calculations *}*

**begin if**  $thickness(q) = default\_code$  **[the](#page-335-0)n**  $thickness(q) \leftarrow default\_rule\_thickness$ ;

*⟨* Create equal-width boxes *x* and *z* for the numerator and denominator, and compute the default amounts *shift up* and *shift down* by which they are displaced from the baseline 788 *⟩*;

**if** *thickness* (*q*) = 0 **then**  $\langle$  Adjust *shift\_up* and *shift\_down* for the case of no fraction line 789  $\rangle$ **else** *⟨* Adjust *shift up* and *shift down* for the case of a fraction line 790 *⟩*;

*⟨* Construct a vlist box for the fraction, according to *shift up* and *shift down* 791 *⟩*;

*⟨*Put the fraction into a box with its delimiters, and make *new hlist*(*q*) poi[nt t](#page-342-0)o it 792 *⟩*; **end**;

```
788. ⟨ Create equal-width boxes x and z for the numerator and denominator, and compute the default
        amounts shift_up and shift_down by which they are displaced from the baseline 788 \rangle \equivx \leftarrow clean\_box(numentor(q), num\_style(cur\_style));z \leftarrow clean\_box(denominator(q), denom\_style(cur\_style));
  if width(x) < width(z) then x \leftarrow rebox(x, width(z))\mathbf{else} \ z \leftarrow \text{rebox}(z, \text{width}(x));if cur\_style \lt text\_style then \{ \text{display the value } \}begin shift\_up \leftarrow num1 (cur\_size); shift\_down \leftarrow denom1 (cur\_size);
     end
  else begin shift\_down \leftarrow denom2(cur\_size);if thickness(q) \neq 0 then shift\_up \leftarrow num2(cur\_size)else \; shift\_up \leftarrow num3 \, (cur\_size);end
```
This code is used in section 787.

**789.** The numerator and denominator must be separated by a certain minimum clearance, called *clr* in the following program. The difference between *clr* and the actual clearance is twice *delta* .

```
⟨ Adjust shift up and shift down for the case of no fraction line 789 ⟩ ≡
  begin if is new mathfont(cur f ) then
     begin if cur\_style \leq text\_style then clr \leftarrow get\_ot\_mathconstant(cur\_f, stackDisplayStyleGapMin)else \text{clr} \leftarrow \text{get\_ot\_math\_constant}(\text{cur\_f}, \text{stackGapMin});end
  else begin if cur\_style \lt text\_style then clr \leftarrow 7 * default\_rule\_thicknesselse \text{clr} \leftarrow 3 * \text{default\_rule\_thickness};end;
  delta ← half (clr − ((shift up − depth (x)) − (height(z) − shift down)));
  if delta > 0 then
     begin shift\_up \leftarrow shift\_up + delta; shift\_down \leftarrow shift\_down + delta;
     end;
  end
```
This code is used in section 787.

**790.** In the case of a fraction line, the minimum clearance depends on the actual thickness of the line.

*⟨* Adjust *shift up* and *shift down* for the case of a fraction line 790 *⟩ ≡* **begin if** *is new mathfont*(*cur f* ) **then begin**  $delta \leftarrow half(thickness(q));$ **if**  $cur\_style \leq$   $text\_style \leq$   $t$   $ext\_style \leq$  **then**  $\text{clr} \leftarrow \text{get\_ot\_math}$  *constant*( $\text{cur}_1$ ,  $\text{fractionNum}$ ) $\text{isplayStyleGapMin}$ ) **else**  $\text{clr} \leftarrow \text{get\_ot\_math\_count}(\text{cur\_f}, \text{fraction} \text{N} \text{umerator} \text{Gap} \text{Min});$  $delta1 \leftarrow \text{clr} - ((\text{shift\_up} - \text{depth}(x)) - (\text{axis\_height}(\text{cur\_size}) + \text{delta}));$ **if**  $cur\_style \leq$   $text\_style \leq$   $\cdot$   $text\_style \leq$   $\cdot$   $\cdot$   $get\_ot\_math$  *constant*( $cur\_f$ ,  $fractionDenom DisplayleySeqaplm$ )  $else \text{ } clr \leftarrow get\_ot\_math\_constant(cur_f, fractionDenominatorGapMin);$  $delta \geq \text{cl}t$  *clr*  $-$  (( $\text{axis}\text{.}$  *height*( $\text{cur\_size}$ )  $\text{delta}$   $-$  ( $\text{height}(z)$ )  $\text{shift}\text{.}$   $\text{down})$ ); **end else begin if**  $cur\_style \lt text\_style$  **then**  $clr \leftarrow 3 * thickness(q)$ **else**  $\text{clr} \leftarrow \text{thickness}(q);$  $delta \leftarrow half(thichress(q));$  delta  $1 \leftarrow clr - ((shift\_up - depth(x)) - (axis\_height(cur.size) + delta));$  $delta \geq \frac{c}{r}$  *clr*  $-$  (( $axis\text{.}$ *height*( $cur\text{.}size$ )  $delta$ )  $-$  ( $height(z)$   $shift\text{.}down$ )); **end**; **if**  $delta 1 > 0$  **then**  $shift\_up \leftarrow shift\_up + delta1$ ; **if**  $delta 2 > 0$  **then**  $shift\_down \leftarrow shift\_down + delta2$ ; **end** This code is used in section 787.

**791.**  $\langle$  Construct a vlist box for the fraction, according to *shift\_up* and *shift\_down* 791 $\rangle \equiv$  $v \leftarrow new\_null\_box$ ;  $type(v) \leftarrow vlist\_node$ ;  $height(v) \leftarrow shift\_up + height(x)$ ;  $depth(v) \leftarrow depth(z) + shift\_down; width(v) \leftarrow width(x);$  $depth(v) \leftarrow depth(z) + shift\_down; width(v) \leftarrow width(x);$  $depth(v) \leftarrow depth(z) + shift\_down; width(v) \leftarrow width(x);$  {this also equals *width*(*z*) } **if**  $thickness(q) = 0$  **then begin**  $p \leftarrow new\text{-}kern((\text{shift\_up} - \text{depth}(x)) - (\text{height}(z) - \text{shift\_down}))$ ;  $\text{link}(p) \leftarrow z$ ; **end else begin**  $y \leftarrow$  *fraction\_rule* (*thickness*(*q*));  $p \leftarrow new\_kern((axis\_height(cur\_size) - delta) - (height(z) - shift\_down));$  $link(y) \leftarrow p; link(p) \leftarrow z;$  $p \leftarrow new\text{.} \textit{kern}((\textit{shift\_up} - \textit{depth}(x)) - (\textit{axis\_height}( \textit{cur\_size}) + \textit{delta})); \textit{link}(p) \leftarrow y;$ **end**;  $link(x) \leftarrow p$ ;  $list\_ptr(v) \leftarrow x$ This code is used in section 787.

**792.**  $\langle$  Put the fraction into a box with its delimiters, and make *new hlist*(*q*) point to it 792 $\rangle \equiv$ **if**  $cur\_style \lt$   $text\_text\_style$  **then**  $delta \leftarrow delim1 (cur\_size)$  $\textbf{else} \text{ delta} \leftarrow \text{delim2}(\text{cur\_size});$  $\textbf{else} \text{ delta} \leftarrow \text{delim2}(\text{cur\_size});$  $\textbf{else} \text{ delta} \leftarrow \text{delim2}(\text{cur\_size});$  $x \leftarrow var\_delimeter(left\_delimeter(q), cur\_size, delta); link(x) \leftarrow v;$  $z \leftarrow var\_delimeter(right\_delimeter(q), cur\_size, delta); link(v) \leftarrow z;$  $new\_hlist(q) \leftarrow hpack(x, natural)$ 

This code is used in section 787.

**793.** If the nucleus of an *op noad* is a single character, it is to be centered vertically with respect to the axis, after first being enlarged (via a character list in the font) if we are in display style. The normal convention for placing displayed limits is to put them above and below the operator in display style.

The italic correction is removed from the character if there is a subscript and the limits are not being displayed. The make<sub>-op</sub> routine returns the value that should be used as an offset between subscript and superscript.

After *make\_op* has acted, *subtype*  $(q)$  will be *limits* if and only if the limits have been set above and below the operator. In that case,  $new\_hlist(q)$  will already contain the desired final box.

```
⟨ Declare math construction procedures 777 ⟩ +≡
function make\_op(q:pointer): scaled;label found ;
  var delta : scaled ; { offset between subscript and superscript }
     p, v, x, y, z: pointer;egisters for box construction }
     c: quarterword ; i: four quarters ; { registers for character examination }
     shift up, shift down: scaled ; { dimensions for box calculation }
     h1 , h2 : scaled ; { height of original text-style symbol and possible replacement }
     n, g: integer ; { potential variant index and glyph code }
     ot assembly ptr : void pointer ; save f : internal font number ;
  begin if (subtype(q) = normal) \land (cur-style < text-style) then subtype(q) \leftarrow limits;delta \leftarrow 0; ot\_assembly\_ptr \leftarrow \textbf{nil};
  if math_{\text{math-type}}(nucleus(q)) = \text{math\_char} then
     begin fetch (nucleus (q));
     if \negis-ot-font(cur<sub>-</sub>f) then
       begin if (cur\_style \lt; text\_style) \wedge (char\_tag(cur\_i) = list\_tag) then \{</math> make it larger <math>\}begin c \leftarrow rem\_byte(cur_i); i \leftarrow char\_info(cur_f)(c);if char\_exists(i) then
             begin cur_c c \leftarrow c; cur_i i \leftarrow i; character(nucleus(q)) \leftarrow c;
             end;
          end;
        delta \leftarrow char\_italic(cur_f)(cur_i);end;
     x \leftarrow clean\_box(nucleus(q), cur\_style);if is new mathfont(cur f ) then
       begin p \leftarrow list\_ptr(x);if is\_glyph\_node(p) then
          begin if cur\_style \lt text\_style then
             begin { try to replace the operator glyph with a display-size variant, ensuring it is larger
                  than the text size }
             h1 \leftarrow get\_ot\_math\_constant(cur\_f, displayOperatorMinHeight);if h1 \leq (height(p) + depth(p)) * 5/4 then h1 \leftarrow (height(p) + depth(p)) * 5/4;c \leftarrow \textit{native\_qlyph}(p); \ n \leftarrow 0;repeat g \leftarrow get\_ot\_math\_x rath_variant (cur_f, c, n, addressof (h2), 0);
               if h2 > 0 then
                  begin \textit{native\_glyph}(p) \leftarrow g; \textit{set\_native\_glyph\_metrics}(p, 1);
                  end;
               incr(n):
             until (h2 < 0) ∨ (h2 \ge h1);if (h2 < 0) then
               begin
                     { if we get here, then we didn't find a big enough glyph; check if the char is extensible }
```
 $ot\$ assembly\_ptr  $\leftarrow get\_ot\$ assembly\_ptr(cur\_f, c, 0); **if** *ot\_assembly\_ptr*  $\neq$  **nil then** 

**begin** *free node* (*p, glyph node size* );  $p \leftarrow build\_opentype\_assembly(cur_f, ot\_assembly\_ptr, h1, 0); list\_ptr(x) \leftarrow p; delta \leftarrow 0;$ **goto** *found* ; **end**; **end else**  $set\_native\_glyph\_metrics(p, 1);$ **end**;  $delta \leftarrow get\_ot\_math\_t\_t\_math\_t\_corr(cur\_f, native\_qlyph(p));$  $found: width(x) \leftarrow width(p); height(x) \leftarrow height(p); depth(x) \leftarrow depth(p);$ **end end**; if  $(math\_type(subscr(q)) \neq empty) \wedge (subtype(q) \neq limits)$  then  $width(x) \leftarrow width(x) - delta;$ *{* remove italic correction *}*  $shift\_amount(x) \leftarrow half(height(x) - depth(x)) - axis\_height(cur\_size);$  {center vertically }  $math_{mathrm{exp}(nucleus(q)) \leftarrow sub\_box; info(nucleus(q)) \leftarrow x;$ **end**;  $save_f \leftarrow cur_f;$ **if**  $subtype(q) = limits$  **then**  $\langle$  Construct a box with limits above and below it, skewed by *delta* 794 $\rangle$ ;  $free\_ot\_assembly(ot\_assembly\_ptr);$   $make\_op \leftarrow delta;$ **end**;

**794.** The following program builds a vlist box *v* for displayed limits. The width of the box is not affected by the fact that the limits may be skewed.

*⟨* Construct a box with limits above and below it, skewed by *delta* 794 *⟩ ≡* **begin**  $x \leftarrow clean-box(supscr(q), sup-style(cur-style));$   $y \leftarrow clean-box(nucleus(q), cur-style);$  $z \leftarrow clean-box(subscr(g),sub-style(cur-style));$   $v \leftarrow new-null-box;$   $type(v) \leftarrow vlist-node;$  $width(v) \leftarrow width(y);$ **if**  $width(x) > width(v)$  **then**  $width(v) \leftarrow width(x);$ **if**  $width(z) > width(v)$  **then**  $width(v) \leftarrow width(z);$  $x \leftarrow \text{rebox}(x, \text{width}(v)); y \leftarrow \text{rebox}(y, \text{width}(v)); z \leftarrow \text{rebox}(z, \text{width}(v));$  $\mathit{shift\_amount}(x) \leftarrow \mathit{half}(delta); \text{ shift\_amount}(z) \leftarrow -\text{shift\_amount}(x); \text{ height}(v) \leftarrow \text{height}(y);$  $depth(v) \leftarrow depth(y);$  $\langle$  Attach the limits to *y* and adjust *height* $(v)$ , *depth* $(v)$  to account for their presence 795 $\rangle$ ;  $new\_hlist(q) \leftarrow v;$ **end**

This code is used in section 793.

**795.** We use *shift up* and *shift down* in the following program for the amount of glue between the displayed operator *y* and its limits *x* and *z*. The vlist inside box *v* will consist of *x* followed by *y* followed by *z*, with kern nodes for the spaces between and around them.

 $\langle$  Attach the limits to *y* and adjust *height*(*v*), *depth*(*v*) to account for their presence 795  $\rangle$  ≡  $cur_f \leftarrow save_f$ ; **if**  $\textit{math\_type}(\textit{supscr}(q)) = \textit{empty}$  **then begin**  $\text{free-node}(x, \text{box-node\_size}); \text{ list\_ptr}(v) \leftarrow y;$ **end else begin**  $shift\_up ← big\_op\_spacing3 - depth(x);$ **if**  $shift\_up < big\_op\_spacing1$  **then**  $shift\_up < big\_op\_spacing1$ ;  $p \leftarrow new\_kern(\textit{shift\_up}); \textit{link}(p) \leftarrow y; \textit{link}(x) \leftarrow p;$  $p \leftarrow new\text{.} \textit{kern}(\text{big\_op\_spacing5}); \text{ } \textit{link}(p) \leftarrow x; \text{ } \textit{list\_ptr}(v) \leftarrow p;$  $height(v) \leftarrow height(v) + big\_op\_spacing5 + height(x) + depth(x) + shift\_up;$ **end**; **if**  $mathbf{r} = \{ \text{if } \text{math\_type}( \text{subscr}(q) ) = \text{empty } \}$  **then**  $\text{free\_node}(z, \text{box\_node\_size})$ **else begin**  $shift\_down \leftarrow big\_op\_spacing4 - height(z);$ **if**  $shift\_down < big\_op\_spacing2$  **then**  $shift\_down < big\_op\_spacing2$ ;  $p \leftarrow new\_kern(\textit{shift\_down}); \space link(y) \leftarrow p; \space link(p) \leftarrow z;$  $p \leftarrow new\_kern(\text{big\_op\_spacing5}); \text{link}(z) \leftarrow p;$  $depth(v) \leftarrow depth(v) + big\_op\_spacing5 + height(z) + depth(z) + shift\_down;$ **end**

This code is used in section 794.

**796.** A ligature found in a math formula does not create a *ligature node* , because there is no question of hyphenation afterwards; the ligature will simply be stored in an ordinary *char node* , after residing in an *ord noad* .

The *math type* is converted to *math text char* here if we would not want to apply an italic correction to the current character unless it belongs to a math font (i.e., a font with  $space = 0$ ).

No boundary characters enter into these ligatures.

```
⟨ Declare math construction procedures 777 ⟩ +≡
procedure make ord (q : pointer );
   label restart, exit;
   var a: integer ; { address of lig/kern instruction }
      p, r: pointer ; { temporary registers for list manipulation }
   begin restart:
   if \textit{math-type}(\textit{subscr}(q)) = \textit{empty} then
      if \textit{math-type}(\textit{supscr}(q)) = \textit{empty} then
         if math_{\text{t}} math_{\text{t}} \text{t}} \text{t}} \text{t}} \text{t}} \text{t}} \text{t}} \text{t}} \text{t}} \text{t}} \text{t}} \text{t}} \text{t}} \text{t}} \text{t}} \text{t}} \text{t}} \text{t}} \text{t}} \text{t}} \text{t}} \text{t}} \text{t}} \text{t}} \text{t}} \text{begin p \leftarrow link(q);
            if p \neq null then
               if (type (p) ≥ ord noad ) ∧ (type (p) ≤ punct noad ) then
                   if math_{x} math_type (nucleus(p)) = math_{\text{math\_char}} then
                      if fam(nucleus(p)) = fam(nucleus(q)) then
                         begin math_{mathstyle{r}}(q) (nucleus(q)) \leftarrow \\math_{mathstyle{r}}(q); fetch(nucleus(q));if char\_tag(cur\_i) = lig\_tag then
                             begin a \leftarrow lig<sub>-</sub>kern<sub>-</sub>start(cur_f)(cur_i); cur_c \leftarrow character(nucleus(p);cur_i \leftarrow font\_info[a].qqqq;if skip\_byle(cur\_i) > stop\_flag then
                                begin a \leftarrow lig_kern_restart(cur_f)(cur_i); cur_i \leftarrow font\_info[a].qqqq;end;
                             loop begin \langleIf instruction cur i is a kern with cur c, attach the kern after q; or if it
                                      is a ligature with cur\text{-}c, combine noads q and p appropriately; then return if
                                      the cursor has moved past a noad, or goto restart 797 };
                                if skip\_byte(cur\_i) \geq stop\_flag then return;
                                a \leftarrow a + qo(\text{skip\_byte}(\text{cur\_i})) + 1; \text{cur\_i} \leftarrow \text{font\_info}[a].qqqq;end;
                             end;
                         end;
             end;
```
*exit*: **end**;

**797.** Note that a ligature between an *ord noad* and another kind of noad is replaced by an *ord noad* , when the two noads collapse into one. But we could make a parenthesis (say) change shape when it follows certain letters. Presumably a font designer will define such ligatures only when this convention makes sense.

```
\langleIf instruction cur i is a kern with cur c, attach the kern after q; or if it is a ligature with cur c,
        combine noads q and p appropriately; then return if the cursor has moved past a noad, or goto
        restart 797\rangle \equivif next\_char(cur_i) = cur_c then
     if skip\_style style(cur\_i) \leq stop\_flag then
        if op\_byte(cur_i) \geq kern\_flag then
           begin p \leftarrow new\_{\text{kern}(char\_{\text{kern}}(cur_i)(cur_i)); \quad \text{link}(p) \leftarrow \text{link}(q); \quad \text{link}(q) \leftarrow p; \quad \text{return};end
        else begin check interrupt; { allow a way out of infinite ligature loop }
           case op\_byte(cur\_i) of
           qi(1), qi(5): character(nucleus(q)) \leftarrow rem\_byte(cur_i); \{=:|, =:|\ge\}qi(2), qi(6): character(nucleus(p)) \leftarrow rem\_byte(cur_i); \{ |=: , |=: \}qi(3), qi(7), qi(11): begin r \leftarrow new\_noad; {|=:|,|=:|>,|=:|>>}character(\textit{nuclear}(r)) \leftarrow rem\_byte(\textit{cur}_i); \textit{plane\_and\_fam\_field}(\textit{nuclear}(r)) \leftarrow fam(\textit{nuclear}(q));link(q) \leftarrow r; link(r) \leftarrow p;
              if op\_byte(cur_i) < qi(11) then math_{math\_type(nucleus(r)) \leftarrow math\_char}\mathbf{else} \ \mathit{math\_type}(\mathit{nucleus}(r)) \leftarrow \mathit{math\_text\_char}; \ \{ \text{prevent combination} \}end;
           othercases begin link(q) \leftarrow link(p); character(nucleus(q)) \leftarrow rem\_byte(cur_i); \{ =: \}mem[subscr(q)] \leftarrow mem[subscr(p)]; mem[supscr(q)] \leftarrow mem[supscr(p)];free\_node(p,noad_size);end
           endcases;
           if op\_byte(cur_i) > qi(3) then return;
           math_{\text{math-type}}(nucleus(q)) \leftarrow \text{math\_char}; goto \text{restart};
           end
```
This code is used in section 796.

**798.** When we get to the following part of the program, we have "fallen through" from cases that did not lead to *check dimensions* or *done with noad* or *done with node* . Thus, *q* points to a noad whose nucleus may need to be converted to an hlist, and whose subscripts and superscripts need to be appended if they are present.

If  $nucleus(q)$  is not a *math*  $char$ , the variable *delta* is the amount by which a superscript should be moved right with respect to a subscript when both are present.

*⟨* Convert *nucleus* (*q*) to an hlist and attach the sub/superscripts 798 *⟩ ≡* **case**  $math_{nth\_type}(nucleus(q))$  of *math\_char*, *math\_text\_char* :  $\langle$  Create a character node p for *nucleus*  $(q)$ , possibly followed by a kern node for the italic correction, and set *delta* to the italic correction if a subscript is present 799 *⟩*;  $empty: p \leftarrow null;$  $sub\_box: p \leftarrow info(nucleus(q));$  $sub\_mlist$ : **begin**  $cur\_mlist \leftarrow info(nucleus(q));$   $save\_style \leftarrow cur\_style;$   $mlist\_penalties \leftarrow false;$ *mlist to hlist*; *{* recursive call *}*  $cur\_style \leftarrow save\_style$ ;  $\langle Set up the values of cur\_size and cur\_mu$ , based on *cur\_style* 746  $\rangle$ ;  $p \leftarrow \text{hpack}(\text{link}(\text{temp}\_\text{head}),\text{natural});$ **end**; **othercases** *confusion*("mlist2") **endcases**;  $new\_hlist(q) \leftarrow p$ ; **if** (*math type* (*subscr* (*q*)) = *empty* ) *∧* (*math type* (*supscr* (*q*)) = *empty* ) **then goto** *check dimensions* ; *make scripts* (*q, delta* ) This code is used in section 771. **799.** *⟨* Create a character node *p* for *nucleus* (*q*), possibly followed by a kern node for the italic correction, and set *delta* to the italic correction if a subscript is present  $799$   $\equiv$ **begin** *fetch* (*nucleus* (*q*[\)\);](#page-333-0) **if** *is native font*(*cur f* ) **then begin**  $z \leftarrow new\_native\_character(cur_f, qo(cur_c)); p \leftarrow get\_node(glyph\_node\_size);$  $type(p) \leftarrow \text{whatsit\_node}; \text{subtype}(p) \leftarrow \text{glyph\_node}; \text{native\_font}(p) \leftarrow \text{cur\_f};$  $native\_glyph(p) \leftarrow get\_native\_glyph(z,0); set\_native\_glyph\_metrics(p,1); free\_node(z, native\_size(z));$  $delta \leftarrow get\_ot\_math\_t\_math\_t\_corr(cur\_f, native\_glyph(p));$ if  $(math_type(nucleus(q)) = math.text(char) \wedge (\neg is_new.mathfont(cur_f) \neq 0)$  then  $delta \leftrightarrow 0$ ; *{* no italic correction in mid-word of text font *}* **if**  $(math_type(subscr(q)) = empty) \wedge (delta \neq 0)$  **then begin**  $link(p) \leftarrow new\text{-}kern(delta); delta \leftarrow 0;$ **end**; **end else if** *char exists* (*cur i*) **then begin**  $delta \leftarrow char\_static(cur_f)(cur_i); p \leftarrow new\_character(cur_f, qo(cur_c));$ **if**  $(math\_type(nucleus(q)) = math\_text\_char) \wedge (space(cur\_f) \neq 0)$  **then**  $delta \leftarrow 0$ ; *{* no italic correction in mid-word of text font *}*

**if**  $(math_type(subscr(q)) = empty) \wedge (delta \neq 0)$  **then begin**  $link(p) \leftarrow new\_kern(delta);$   $delta \leftarrow 0;$ **end**;

**end**

**else**  $p \leftarrow null;$ 

**end**

This code is used in section 798.

<span id="page-350-0"></span>**800.** The purpose of *make\_scripts*  $(q, delta)$  is to attach the subscript and/or superscript of noad  $q$  to the list that starts at *new hlist*(*q*), given that the subscript and superscript aren't both empty. The superscript will appear to the right of the subscript by a given distance *delta* .

We set *shift\_down* and *shift\_up* to the minimum amounts to shift the baseline of subscripts and superscripts based on the given nucleus.

*⟨* Declare math construction procedures 777 *⟩* +*≡* **function** *attach hkern to new hlist*(*q* : *pointer* ; *delta* : *scaled* ): *pointer* ; **var** *y, z*: *pointer* ; *{* temporary registers for box construction *}* **begin**  $z \leftarrow new\_kern(delta);$ **if**  $new\_hlist(q) = null$  $new\_hlist(q) = null$  $new\_hlist(q) = null$  **then**  $new\_hlist(q) \leftarrow z$ **else begin**  $y \leftarrow new\_hlist(q);$ **while**  $link(y) \neq null$  **do**  $y \leftarrow link(y)$ ;  $link(y) \leftarrow z$ ; **end**;  $attach\_hkern_to_new\_hlist \leftarrow new\_hlist(q);$ **end**; **procedure** *make scripts* (*q* : *pointer* ; *delta* : *scaled* ); **var**  $p, x, y, z$ : *pointer*; { temporary registers for box construction }  $shift\_up, shift\_down, \textit{clr}, \textit{sub\_kern}, \textit{sup\_kern}: \textit{scaled};$  {dimensions in the calculation *} script c*: *pointer* ; *{* temprary native character for sub/superscript *} script g* : *quarterword* ; *{* temporary register for sub/superscript native glyph id *} script f* : *internal font number* ; *{* temporary register for sub/superscript font *}*  $sup_{g}$ : *quarterword*; { superscript native glyph id }  $sup_f$ :  $internal_font_number$ ; { superscript font } *sub g* : *quarterword* ; *{* subscript native glyph id *} sub f* : *internal font number* ; *{* subscript font *} t*: *integer* ; *{* subsidiary size code *} save f* : *internal font number* ; *script head* : *pointer* ; *{* scratch var for OpenType s\*scripts *} script ptr* : *pointer* ; *{* scratch var for OpenType s\*scripts *} saved math style* : *small number* ; *{* scratch var for OpenType s\*scripts *} this math style* : *small number* ; *{* scratch var for OpenType s\*scripts *}* **begin**  $p \leftarrow new\_hlist(q); script_c \leftarrow null; script_g \leftarrow 0; script_f \leftarrow 0; sup\_kern \leftarrow 0; sub\_kern \leftarrow 0;$ **if**  $is\_char\_node(p) \vee is\_glyph\_node(p)$  **then begin**  $shift\_up \leftarrow 0$ ;  $shift\_down \leftarrow 0$ ; **end else begin**  $z \leftarrow hpack(p, natural);$ **if**  $cur\_style \leq src\_script\_style \leq size$  **then**  $t \leftarrow script\_size$  **else**  $t \leftarrow script\_script\_size$ ;  $shift\_up \leftarrow height(z) - sup\_drop(t); shift\_down \leftarrow depth(z) + sub\_drop(t); free\_node(z, box\_node\_size);$ **end**; **if**  $math_{t}$  *math\_type* ( $supscr(q)$ ) =  $empty$  **then**  $\langle$  Construct a subscript box *x* when there is no superscript 801  $\rangle$ **else begin**  $\langle$  Construct a superscript box  $x \times 802$ ; **if**  $math_{style}(x) \leftarrow -\text{shift\_type}(subscr(q)) = \text{empty}$  **then**  $shift\_amount(x) \leftarrow -\text{shift\_up}(x)$ **else** *⟨* Construct a sub/superscript combination box *x*, with the superscript offset by *delta* 803 *⟩*; **end**; **if**  $new\_hlist(q) = null$  **then**  $new\_hlist(q) \leftarrow x$  $new\_hlist(q) \leftarrow x$ **else begin**  $p \leftarrow new\_hlist(q);$ **while**  $link(p) \neq null$  **do**  $p \leftarrow link(p)$ ;  $link(p) \leftarrow x;$ **end**; **end**;

<span id="page-351-0"></span>**801.** When there is a subscript without a superscript, the top of the subscript should not exceed the baseline plus four-fifths of the x-height.

*⟨* Construct a subscript box *x* when there is no superscript 801 *⟩ ≡* **begin**  $script\textit{.}$  *kead*  $\leftarrow$   $subscr(g)$ ;  $\langle$  Fetch first character of a sub/superscript 805  $\rangle$ ;  $sub-q \leftarrow script_q; sub-f \leftarrow script_f; save-f \leftarrow cur_f; x \leftarrow clean-box(subscr(g), sub-style(cur-style));$  $cur_f \leftarrow save_f$ ;  $width(x) \leftarrow width(x) + script\_space$ ; **if**  $shift\_down < sub1(cur\_size)$  **then**  $shift\_down < \leftarrow sub1(cur\_size)$ ; i[f](#page-353-0) is\_new\_mathfont(cur\_f) then  $clr \leftarrow height(x) - get\_ot\_math\_constant(cur\_f, subscriptTopMax)$ **else** *clr ← height*(*x*) *−* (*abs* (*math x height*(*cur size* ) *∗* 4) **div** 5); **if**  $shift\_down < clr$  **then**  $shift\_down < clr$ ;  $shift\_amount(x) \leftarrow shift\_down;$ **if** *is new mathfont*(*cur f* ) **then** *⟨* Attach subscript OpenType math kerning 806 *⟩* **end**

This code is used in section 800.

**802.** The bottom of a superscript should never descend below the baseline plu[s on](#page-354-0)e-fourth of the x-height. *⟨* Construct a superscript box *x* 802 *⟩ ≡*

**begin**  $script\textit{.head} \leftarrow \textit{supscr}(q)$  $script\textit{.head} \leftarrow \textit{supscr}(q)$  $script\textit{.head} \leftarrow \textit{supscr}(q)$ ;  $\langle$  Fetch first character of a sub/superscript 805 $\rangle$ ;

 $sup_{-}g \leftarrow script_{-}g$ ;  $sup_{-}f \leftarrow script_{-}f$ ;  $save_{-}f \leftarrow cur_{-}f$ ;  $x \leftarrow clean_{-}box(supscr(g), sup_{-}style(cur_{-}style))$ ;  $cur_f \leftarrow save_f$ ;  $width(x) \leftarrow width(x) + script\_space$ ;

**if**  $odd$  (*cur\_style*) **then**  $clr \leftarrow sup3$  (*cur\_size*)

**else if**  $cur\_style \lt text\_style$  **then**  $clr \leftarrow sup1(cur\_size)$ **else**  $\text{clr} \leftarrow \text{sup2}( \text{cur\_size});$ 

**if**  $shift\_up < clr$  **then**  $shift\_up < clr$ ;

**if** is\_new\_mathfont(cur\_f) **then**  $\text{clr} \leftarrow \text{depth}(x) + \text{get\_ot\_math\_constant}( \text{curl}_f, \text{superscriptBottomMin})$ **else**  $\text{clr} \leftarrow \text{depth}(x) + (\text{abs}(\text{math}_{\text{x}} \text{.} \text{height}(\text{cur\_size})) \text{div } 4);$ 

**if**  $shift\_up < clr$  **then**  $shift\_up \leftarrow clr$ ;

**if** *is new mathfont*(*cur f* ) **then** *⟨* Attach superscript OpenType math kerning 807 *⟩*

**end**

This code is used in section 800.

<span id="page-352-0"></span>**803.** When both subscript and superscript are present, the subscript must be separated from the superscript by at least four times *default\_rule\_thickness*. If this condition would be violated, the subscript moves down, after which both subscript and superscript move up so that the bottom of the superscript is at least as high as the baseline plus four-fifths of the x-height.

*⟨* Construct a sub/superscript combination box *x*, with the superscript offset by *delta* 803 *⟩ ≡* **begin**  $save_f \leftarrow cur_f$ ;  $script\_heat \leftarrow subscr(q)$ ;  $\langle$  Fetch first character of a sub/superscript 805  $\rangle$ ;  $sub.g \leftarrow script.g; sub.f \leftarrow script.f; y \leftarrow clean-box(subscr(g), sub-style(cur-style)); curl \leftarrow save.f;$  $width(y) \leftarrow width(y) + script\_space;$ **if**  $shift\_down < \langle G, G \rangle$   $=$   $sub2 \, (cur\_size)$  **then**  $shift\_down < \langle G, G \rangle$   $=$   $sub2 \, (cur\_size)$ ; **if**  $is_new\_mathfont(cur_f)$  **then**  $\text{clr} \leftarrow \text{get\_ot\_math}_\text{cort} \leftarrow \text{constant}(cur_f,$  $subSuperscript GapMin) - ((shiftup - depth(x)) - (height(y) - shift<sub>1</sub> down))$ else  $\text{clr} \leftarrow 4 * \text{default\_rule\_thickness} - ((\text{shift\_up} - \text{depth}(x)) - (\text{height}(y) - \text{shift\_down}));$ **if** *clr >* 0 **then**  $\text{begin } * \text{shift}_d = \text{down} \leftarrow \text{shift}_d = \text{down} + \text{clip}$ **if** *is\_new\_mathfont*( $cur_f$ ) **then**  $clr \leftarrow get\_ot\_math{constant}(cur_f, superscriptBottomMaxWithSubscript) - (shift\_up - depth(x))$ **else**  $\text{clr} \leftarrow (\text{abs}(\text{math}_{x}.\text{height}(\text{cur-size}) * 4) \text{div } 5) - (\text{shift\_up} - \text{depth}(x));$ **if** *clr >* 0 **then begin**  $shift\_up \leftarrow shift\_up + clr$ ;  $shift\_down \leftarrow shift\_down - clr$ ; **end**; **end**; **if** *is new mathfont*(*cur f* ) **then begin** *⟨* Attach subscript OpenType math kerning 806 *⟩ ⟨* Attach superscript OpenType math kerning 807 *⟩* **end else begin**  $sup\_{\text{ker }n} \leftarrow 0$ ;  $sub\_{\text{ker }n} \leftarrow 0$ ; **end**;  $shift\_amount(x) \leftarrow sup\_kern + delta - sub\_kern$ ; [{](#page-354-0)s[uper](#page-354-0)script is *delta* to the right of the subscript }  $p \leftarrow new\text{.}\left(\left(\text{shift\_up} - \text{depth}(x)\right) - \left(\text{height}(y) - \text{shift\_down}\right)\right); \quad \text{link}(x) \leftarrow p; \quad \text{link}(p) \leftarrow y;$  $x \leftarrow vpack(x, natural); shift\_amount(x) \leftarrow shift\_down;$ **end** This code is used in section 800.

**804.** OpenType math fonts provide an additional adjustment for the horizontal position of sub/superscripts called math kerning.

The following definiti[ons](#page-350-0) should be kept in sync with XeTeXOTMath.cpp.

**define**  $sup\_cmd = 0$  {superscript kern type for  $get\_ot\_math\_path\_kern$  } **define**  $subcmd = 1$  {subscript kern type for  $get\_ot\_math\_text{path\_kern}$ } **define**  $is\_valid\_pointer(\textbf{\#}) \equiv ((\textbf{\#} \geq mem\_min) \land (\textbf{\#} \leq mem\_end))$ 

```
805. \langle Fetch first character of a sub/superscript 805 \equiv
```
 $script_c \rightarrow \textit{null};$   $script_d \leftarrow \textit{qi}(0);$ 

 $script f \rightarrow nullfont f \rightarrow this match-style \leftarrow sub-style (cur-style);$  {Loop through the *sub mlist* looking for the first character-like thing. Ignore kerns or glue so that, for example, changing  $P_i$  to  $P_i$  will have a predictable effect. Intercept *style node* s and execute them. If we encounter a *choice node* , follow the appropriate branch. Anything else halts the search and inhibits OpenType kerning. *}*

*{* Don't try to do anything clever if the nucleus of the *script head* is empty, e.g., *P<sup>j</sup>* and the such. *}* **if**  $math_{\text{t}}$   $\text{t}$   $\text{t}$ 

**begin**  $script\_tptr \leftarrow info(script\_head); script\_head \leftarrow null;$ **while** *is valid pointer* (*script ptr* ) **do begin case** *type* (*script ptr* ) **of** *kern node , glue node* : *do nothing* ;  $style$  *style\_node*: **begin** *this\_math\_style*  $\leftarrow$  *subtype* (*script\_ptr*); **end**; *choice node* : *do nothing* ; *{* see below *}* ord\_noad, op\_noad, bin\_noad, rel\_noad, open\_noad, close\_noad, punct\_noad: begin  $script\_heat \leftarrow nucleus(script\_ptr); script\_ptr \leftarrow null;$ **end**; **othercases**  $script\_print\_ptr \leftarrow null$  {end the search } **endcases**; **if** *is\_valid\_pointer* (*script\_ptr*) **then if**  $type(script\_ptr) = choice-node$  **then case** *this math style* **div** 2 **of** 0:  $script\_ptr \leftarrow display\_mlist(script\_ptr);$ 1:  $script\_ptr \leftarrow text\_mlist(script\_ptr);$ 2:  $script\_ptr \leftarrow script\_mlist(script\_ptr);$ 3:  $script\_ptr \leftarrow script\_script\_mlist(script\_ptr);$ **end**  $else$  *script\_ptr*  $\leftarrow$  *link*(*script\_ptr*); **end**; **end**; **if**  $is\_valid\_pointer(script\_head) \land math\_type(script\_head) = math\_char$  **then begin**  $save_f \leftarrow cur_f$ ;  $saved\_math, style$ ;  $\leftarrow cur_sstyle \leftarrow cur_sstyle \leftarrow thr_sstyle \leftarrow this\_math, style$ ; *⟨* Set up the values of *cur size* and *cur mu*, based on *cur style* 746 *⟩*; *fetch* (*script head* ); **if** *is new mathfont*(*cur f* ) **then begin** script\_c  $\leftarrow$  new\_native\_character(cur\_f, go(cur\_c)); script\_g  $\leftarrow$  get\_native\_glyph(script\_c, 0);  $script f \leftarrow cur f$ ; {script font } **end**;  $cur_f \leftarrow save_f$ ;  $cur\_style \leftarrow saved\_math\_style$ ;  $\langle$  Set up the values of *cur\_size* and *cur\_mu*, based on *cur\_style* 746 $\rangle$ ; **end**; { The remaining case is  $math_{t}$  *math\_type* (*script\_head*) =  $subbox$ . Although it would be possible to deconstruct the box node to find the first glyph, it will most likely be from a text font without MATH kerning, so there's probably no point. *}*

This code is used in sections 801, 802, and 803.

```
806. ⟨ Attach subscript OpenType math kerning 806 ⟩ ≡
```

```
begin if is\_qlyph\_node(p) then
   begin sub\text{-}kern \leftarrow get\_ot\_math\text{-}kern(\textit{native\_font}(p),\textit{native\_qlyph}(p),\textit{sub\_q},\textit{sub\_q},\textit{sub\_cmd},\textit{shift\_down});if sub\text{-}kern \neq 0 then p \leftarrow \text{} attach\text{-}hken\text{-}to\text{-}new\text{-}hlist(q, sub\text{-}kern);end;
end;
```
This code is used in sections 801 and 803.

**807.** *⟨* Attach superscript OpenType math kerning 807 *⟩ ≡*

**begin** { if there is a superscript the kern will be added to *shift\_amount* $(x)$  } **if**  $\textit{math\_type}(\textit{subscr}(q)) = \textit{empty}$  $\textit{math\_type}(\textit{subscr}(q)) = \textit{empty}$  $\textit{math\_type}(\textit{subscr}(q)) = \textit{empty}$  $\textit{math\_type}(\textit{subscr}(q)) = \textit{empty}$  $\textit{math\_type}(\textit{subscr}(q)) = \textit{empty}$  **then if**  $is\_qlyph\_node(p)$  **then begin**  $sup_{n}$   $\leq r$   $\leftarrow$   $get_{\text{.}} \text{.}$   $get_{\text{.}} \text{.}$   $start_{\text{.}} \text{.}$   $t$   $ent$   $\leq$   $font$   $opt(p)$ ,  $name_{\text{.}} \text{.}$  $t$ ,  $sup_{n} f$ ,  $sup_{n} g$ ,  $sup_{n} f$   $\leq$   $sup_{n} f$ ,  $sup_{n} f$ ,  $\varepsilon$ **if**  $sup\_ker n \neq 0$  **then**  $p \leftarrow attach\_hkern\_to\_new\_hlist(q, sup\_ker n);$ **end**; **end**;

This code is used in sections 802 and 803.

**808.** We have now tied up all the loose ends of the first pass of *mlist to hlist*. The second pass simply goes through and hooks everything together with the proper glue and penalties. It also handles the *left noad* and *right noad* that might b[e pr](#page-351-0)ese[nt, s](#page-352-0)ince *max h* and *max d* are now known. Variable *p* points to a node at the current end of the final hlist.

*⟨* Make a second pass over the mlist, removing all noads and inserting the proper spacing and penalties 808 *⟩ ≡*  $p \leftarrow temp\_head; link(p) \leftarrow null; q \leftarrow mlist; r\_type \leftarrow 0; cur\_style \leftarrow style;$ 

*⟨* Set up the values of *cur size* and *cur mu*, based on *cur style* 746 *⟩*;

**while**  $q \neq null$  **do** 

**begin**  $\langle$  If node *q* is a style node, change the style and **goto** *delete\_q*; otherwise if it is not a noad, put it into the hlist, advance  $q$ , and **goto** *done*; otherwise set  $s$  to the size of noad  $q$ , set  $t$  to the associated type (*ord noad . . inner noad* ), and set *pen* t[o th](#page-321-0)e associated penalty 809 *⟩*;

*⟨* Append inter-element spacing based on *r type* and *t* 814 *⟩*;

*⟨* Append any *new hlist* entries for *q*, and any appropriate penalties 815 *⟩*;

**if**  $type(q) = right\_nod$  **then**  $t \leftarrow open\_nod$ ;

```
r\_type \leftarrow t;
```

```
delete\_q: r \leftarrow q; q \leftarrow link(q); free\_node(r, s);
```

```
done : end
```
This code is used in section 769.

**809.** Just before doing the big **case** switch in the second pass, the program sets up default values so that most of the branches are short.

*⟨*If node *q* is a style node, change the style and **goto** *delete q* ; otherwise if it is not a noad, put it into the hlist, advance q, and **goto** done; otherwise set s to the size of noad q, set t to the associated type (*ord\_noad* .. *inner\_noad*), and set *pen* to the associated penalty  $809$ )  $\equiv$  $t \leftarrow ord\_nod; s \leftarrow nod\_size; pen \leftarrow inf\_penalty;$ **case** *type* (*q*) **of**  $op$  *op*  $p$  *noad , open\_noad , close\_noad , punct\_noad , inner\_noad* :  $t \leftarrow type(q)$ ; *bin\_noad*: **begin**  $t \leftarrow bin\_nod$ ;  $pen \leftarrow bin\_op\_penalty$ ; **end**;  $rel\_noad$ : **begin**  $t \leftarrow rel\_noad$ ;  $pen \leftarrow rel\_penalty$ ; **end**; *ord noad , vcenter noad , over noad , under noad* : *do nothing* ;  $radical$   $\ldots$  *noad* :  $s \leftarrow \text{radical} \text{ } \ldots$  *noad\_size*;  $\text{accept\_} \text{road}: s \leftarrow \text{accept\_} \text{road\_size};$  $fraction\_nod: s \leftarrow fraction\_nod\_size;$  $left\_n{of}$  *left\_noad ,*  $right\_n{of}$   $t \leftarrow make\_left\_right(q, style, max_d, max_h);$ *style\_node*:  $\langle$  Change the current style and **goto** *delete\_q* 811 $\rangle$ ;  $what sit-node, penalty-node, rule-node, disc-node, adjust-node, ins-node, mark-node, glue-node, ker n node:$ **begin**  $link(p) \leftarrow q$ ;  $p \leftarrow q$ ;  $q \leftarrow link(q)$ ;  $link(p) \leftarrow null$ ; goto  $done$ ; **end**; **othercases** *confusion*("mlist3") **endcases**

This code is used in section 808.

**810.** The *make left right* function constructs a left or right delimiter of the required size and returns the value *open noad* or *close noad* . The *right noad* and *left noad* will both be based on the original *style* , so they will have consisten[t siz](#page-354-0)es.

We use the fact that  $right\_nod - left\_nod = close\_nod - open\_nod$ .

*⟨* Declare math construction procedures 777 *⟩* +*≡*

**function**  $make\_left.right(q:point; style; small_number; max_d, max_h: scaled): small_number;$ **var** *delta , delta1 , delta2* : *scaled* ; *{* dimensions used in the calculation *}* **begin**  $cur\_style \leftarrow style; \langle \text{Set up the values of } cur\_size \text{ and } cur\_mu, \text{ based on } cur\_style \rangle;$  $delta2 \leftarrow max_d + axis\_height(cur\_size);$  $delta2 \leftarrow max_d + axis\_height(cur\_size);$   $delta1 \leftarrow max_d + max_d - delta2;$ **if**  $delta \geq$   $delta1$  **then**  $delta \leftarrow delta2$ ;  $\{delta1\}$  **is** max distance from axis } *delta ←* (*delta1* **div** 500) *∗ delimiter factor* ; *delta2 ← delta1* + *delta1 − delimiter shortfall* ; **if**  $delta < delta$  **c** *delta* **2 then**  $delta \leftarrow delta$  *e*  $new\_hlist(q) \leftarrow var\_delimiter(delimiter(q), cur\_size, delta);$  $make\_left\_right \leftarrow type(q) - (left\_nod - open\_nod);$  {  $open\_nod$  or  $close\_nod$ } **end**;

**811.**  $\langle$  Change the current style and **goto** *delete\_q* 811 $\rangle \equiv$ **begin**  $cur\_style \leftarrow subtype(q); s \leftarrow style^{*} \rightarrow style^{*} \rightarrow$ *⟨* Set up the values of *cur size* and *cur mu*, based on *cur style* 746 *⟩*; **goto** *delete q* ; **end**

This code is used in section 809.

**812.** The inter-element spacing in math formulas depends on an  $8 \times 8$  table that T<sub>E</sub>X preloads as a 64-digit string. The elements of this string have the following significance:

> means no space; means a conditional thin space (\nonscript\mskip\thinmuskip); means a thin space (\mskip\thinmuskip); means a conditional medium space (\nonscript\mskip\medmuskip); means a conditional thick space (\nonscript\mskip\thickmuskip);

\* means an impossible case.

This is all pretty cryptic, but *The TEXbook* explains what is supposed to happen, and the string makes it happen.

A global variable *magic offset* is computed so that if *a* and *b* are in the range *ord noad . . inner noad* , then  $str\_pool[a * 8 + b + magic\_offset]$  is the digit for spacing between noad types *a* and *b*.

If Pascal had provided a good way to preload constant arrays, this part of the program would not have been so strange.

```
define math spacing =
 "0234000122*4000133**3**344*0400400*000000234000111*1111112341011"
⟨ Global variables 13 ⟩ +≡
magic offset: integer ; { used to find inter-element spacing }
```

```
813. \langle Compute the magic offset 813 \rangle \equiv
```
 $magic\_offset \leftarrow str\_start\_macro(math\_spacing) - 9 * ord\_nod$  $magic\_offset \leftarrow str\_start\_macro(math\_spacing) - 9 * ord\_nod$  $magic\_offset \leftarrow str\_start\_macro(math\_spacing) - 9 * ord\_nod$ This code is used in section 1391.

**814.**  $\langle$  Append inter-element spacing based on *r*-*type* and  $t \ge 814$   $\ge \equiv$ 

```
if r\_type > 0 then { not the first noad }
   begin case pool[r\_type * 8 + t + magic_offset]) of
   "0": x ← 0;
   "1": if cur\_style \leq script\_style then x \leftarrow thin\_mu\_skip\_code else x \leftarrow 0;
   "2": x \leftarrow thin\_mu\_skip\_code;"3": if cur\_style \leq script\_style then x \leftarrow med\_mu\_skip\_code else x \leftarrow 0;
   "4": if cur\_style \leq script\_style then x \leftarrow thick\_mu\_skip\_code else x \leftarrow 0;
   othercases confusion("mlist4")
   endcases;
  if x \neq 0 then
     begin y \leftarrow math_{\text{}}q lue \text{}}(q \text{ue\_par}(x), \text{cur\_mu}); z \leftarrow new_{\text{}}q lue \text{ref\_count}(y) \leftarrow null;link(p) \leftarrow z; p \leftarrow z;
      subtype(z) \leftarrow x + 1; {store a symbolic subtype }
     end;
   end
```
This code is used in section 808.

**815.** We insert a penalty node after the hlist entries of noad *q* if *pen* is not an "infinite" penalty, and if the node immediately following *q* is not a penalty node or a *rel noad* or absent entirely.

*⟨* Append any *new hlist* entries for *q*, and any appropriate penalties 815 *⟩ ≡* **if**  $new\_hlist(q) \neq null$  **then begin**  $link(p) \leftarrow new\_hlist(q);$ **repeat**  $p \leftarrow link(p)$ ; **until**  $link(p) = null;$ **end**; **if** *penalties* **then if**  $link(q) \neq null$  **then if**  $pen < inf\_penalty$  **then begin**  $r\_type \leftarrow type (link(q));$ **if**  $r\_type \neq penalty\_node$  **then**  $\mathbf{if}$   $r\_type \neq rel\_nod$  **then begin**  $z \leftarrow new\_penalty(pen);$   $link(p) \leftarrow z; p \leftarrow z;$ **end**; **end**

This code is used in section 808.

**816. Alignment.** It's sort of a miracle whenever \halign and \valign work, because they cut across so many of the control structures of T<sub>E</sub>X.

Therefore the present page is probably not the best place for a beginner to start reading this program; it is better to master everything else first.

Let us focus our thoughts on an example of what the input might be, in order to get some idea about how the alignment miracle happens. The example doesn't do anything useful, but it is sufficiently general to indicate all of the special cases that must be dealt with; please do not be disturbed by its apparent complexity and meaninglessness.

> \tabskip 2pt plus 3pt \halign to 300pt{u1#v1& \tabskip 1pt plus 1fil u2#v2& u3#v3\cr a1&\omit a2&\vrule\cr \noalign{\vskip 3pt} b1\span b2\cr \omit&c2\span\omit\cr}

Here's what happens:

(0) When '\halign to 300pt{' is scanned, the *scan spec* routine places the 300pt dimension onto the *save stack* , and an *align group* code is placed above it. This will make it possible to complete the alignment when the matching '}' is found.

(1) The preamble is scanned next. Macros in the preamble are not expanded, except as part of a tabskip specification. For example, if u2 had been a macro in the preamble above, it would have been expanded, since T<sub>E</sub>X must look for 'minus...' as part of the tabskip glue. A "preamble list" is constructed based on the user's preamble; in our case it contains the following seven items:

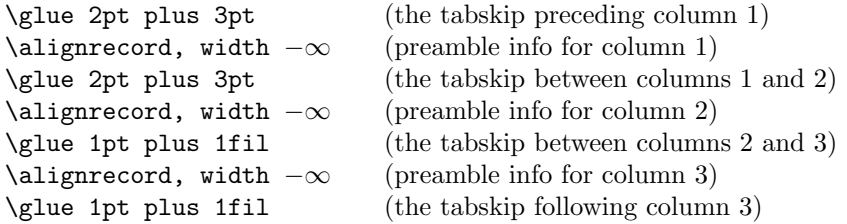

These "alignrecord" entries have the same size as an *unset node* , since they will later be converted into such nodes. However, at the moment they have no *type* or *subtype* fields; they have *info* fields instead, and these *info* fields are initially set to the value *end span*, for reasons explained below. Furthermore, the alignrecord nodes have no *height* or *depth* fields; these are renamed *u part* and *v part*, and they point to token lists for the templates of the alignment. For example, the *u part* field in the first alignrecord points to the token list 'u1', i.e., the template preceding the '#' for column 1.

(2) TEX now looks at what follows the \cr that ended the preamble. It is not '\noalign' or '\omit', so this input is put back to be read again, and the template 'u1' is fed to the scanner. Just before reading 'u1', TEX goes into restricted horizontal mode. Just after reading 'u1', TEX will see 'a1', and then (when the & is sensed) T<sub>EX</sub> will see 'v1'. Then T<sub>EX</sub> scans an *endv* token, indicating the end of a column. At this point an *unset\_node* is created, containing the contents of the current hlist (i.e., '**u1a1v1'**). The natural width of this unset node replaces the *width* field of the alignrecord for column 1; in general, the alignrecords will record the maximum natural width that has occurred so far in a given column.

(3) Since '\omit' follows the '&', the templates for column 2 are now bypassed. Again TEX goes into restricted horizontal mode and makes an *unset node* from the resulting hlist; but this time the hlist contains simply 'a2'. The natural width of the new unset box is remembered in the *width* field of the alignrecord for column 2.

(4) A third *unset node* is created for column 3, using essentially the mechanism that worked for column 1; this unset box contains 'u3\vrule v3'. The vertical rule in this case has running dimensions that will later

## 362 PART 37: ALIGNMENT **X**<sub>E</sub>TEX §816

extend to the height and depth of the whole first row, since each *unset node* in a row will eventually inherit the height and depth of its enclosing box.

(5) The first row has now ended; it is made into a single unset box comprising the following seven items:

\glue 2pt plus 3pt \unsetbox for 1 column: u1a1v1 \glue 2pt plus 3pt \unsetbox for 1 column: a2 \glue 1pt plus 1fil \unsetbox for 1 column: u3\vrule v3 \glue 1pt plus 1fil

The width of this unset row is unimportant, but it has the correct height and depth, so the correct baselineskip glue will be computed as the row is inserted into a vertical list.

(6) Since '\noalign' follows the current  $\cr$ . TEX appends additional material (in this case \vskip 3pt) to the vertical list. While processing this material, TEX will be in internal vertical mode, and *no align group* will be on *save stack* .

(7) The next row produces an unset box that looks like this:

\glue 2pt plus 3pt \unsetbox for 2 columns: u1b1v1u2b2v2 \glue 1pt plus 1fil \unsetbox for 1 column: (empty) \glue 1pt plus 1fil

The natural width of the unset box that spans columns 1 and 2 is stored in a "span node," which we will explain later; the *info* field of the alignrecord for column 1 now points to the new span node, and the *info* of the span node points to *end span*.

(8) The final row produces the unset box

```
\glue 2pt plus 3pt
\unsetbox for 1 column: (empty)
\glue 2pt plus 3pt
\unsetbox for 2 columns: u2c2v2
\glue 1pt plus 1fil
```
A new span node is attached to the alignrecord for column 2.

(9) The last step is to compute the true column widths and to change all the unset boxes to hboxes, appending the whole works to the vertical list that encloses the \halign. The rules for deciding on the final widths of each unset column box will be explained below.

Note that as  $\hbar$  is being processed, we fearlessly give up control to the rest of T<sub>E</sub>X. At critical junctures, an alignment routine is called upon to step in and do some little action, but most of the time these routines just lurk in the background. It's something like post-hypnotic suggestion.

**817.** We have mentioned that alignrecords contain no *height* or *depth* fields. Their *glue sign* and *glue order* are pre-empted as well, since it is necessary to store information about what to do when a template ends. This information is called the *extra info* field.

**define**  $u$ -part( $\#$ )  $\equiv$   $mem|\# + height\_offset|$ *.int* { pointer to  $\langle u_i \rangle$  token list} **define**  $v$ -part( $\#$ )  $\equiv$   $mem \{ \# + depth \text{.offset} \} \cdot int$  { pointer to  $\langle v_i \rangle$  token list} **define**  $ext{extra_info(\#)} \equiv info(\# + list_{offset})$  {info to remember during template}
**818.** Alignments can occur within alignments, so a small stack is used to access the alignrecord information. At each level we have a *preamble* pointer, indicating the beginning of the preamble list; a *cur align* pointer, indicating the current position in the preamble list; a *cur span* pointer, indicating the value of *cur align* at the beginning of a sequence of spanned columns; a *cur loop* pointer, indicating the tabskip glue before an alignrecord that should be copied next if the current list is extended; and the *align state* variable, which indicates the nesting of braces so that  $\cr$  and  $\sgn$  and tab marks are properly intercepted. There also are pointers *cur head* and *cur tail* to the head and tail of a list of adjustments being moved out from horizontal mode to vertical mode.

The current values of these seven quantities appear in global variables; when they have to be pushed down, they are stored in 5-word nodes, and *align ptr* points to the topmost such node.

**define**  $\text{p}$  *reamble*  $\equiv \text{link}(\text{align}\text{1}$  *head* ) { the current preamble list } **define**  $align\_stack\_node\_size = 6$  {number of *mem* words to save alignment states }

*⟨* Global variables 13 *⟩* +*≡*

*cur align*: *pointer* ; *{* current position in preamble list *} cur span*: *pointer* ; *{* start of currently spanned columns in preamble list *} cur loop*: *pointer* ; *{* place to copy when extending a periodic preamble *} align ptr* : *pointer* ; *{* most recently pushed-down alignment stack node *} cur head , cur tail* : *[p](#page-7-0)ointer* ; *{* adjustment list pointers *} cur pre head , cur pre tail* : *pointer* ; *{* pre-adjustment list pointers *}*

**819.** The *align state* and *preamble* variables are initialized elsewhere.

*⟨* Set initial values of key variables 23 *⟩* +*≡*  $align\_ptr \leftarrow null; curl, curl \leftarrow null; curl, curl \leftarrow null; curl, curl \leftarrow null; curl \leftarrow null;$  $cur\_tail \leftarrow null; \; cur\_pre\_head \leftarrow null; \; cur\_pre\_tail \leftarrow null;$ 

**820.** Alignment stack maintena[nce](#page-11-0) is handled by a pair of trivial routines called *push alignment* and *pop alignment*.

**procedure** *push alignment*;

**var** *p*: *pointer* ; *{* the new alignment stack node *}* **begin**  $p \leftarrow get\_node(align\_stack\_node\_size); link(p) \leftarrow align\_ptr; info(p) \leftarrow cur\_align;$  $\text{link}(p) \leftarrow \text{premble}; \text{ rlink}(p) \leftarrow \text{cur\_span}; \text{ mem } |p+2| \text{ int } \leftarrow \text{cur\_loop}; \text{ mem } |p+3| \text{ int } \leftarrow \text{ align\_state};$  $info(p+4) \leftarrow cur\_head$ ;  $link(p+4) \leftarrow cur\_tail$ ;  $info(p+5) \leftarrow cur\_pre\_head$ ;  $link(p+5) \leftarrow cur\_pre\_tail$ ;  $align\_ptr \leftarrow p$ ;  $cur\_head \leftarrow get\_avail$ ;  $cur\_pre\_head \leftarrow get\_avail$ ; **end**;

**procedure** *pop alignment*;

**var** *p*: *pointer* ; *{* the top alignment stack node *}* **begin** free\_avail(cur\_head); free\_avail(cur\_pre\_head);  $p \leftarrow align\_ptr$ ; cur\_tail  $\leftarrow link(p+4)$ ;  $cur\text{-}head \leftarrow \text{info}(p+4); \quad cur\text{-}pre\text{-}tail \leftarrow \text{link}(p+5); \quad cur\text{-}pre\text{-}head \leftarrow \text{info}(p+5);$  $align\_state \leftarrow mem[p+3].int; cur\_loop \leftarrow mem[p+2].int; cur\_span \leftarrow rlink(p); preamble \leftarrow link(p);$  $cur\_align \leftarrow info(p); align\_ptr \leftarrow link(p); free\_node(p, align\_stack\_node\_size);$ **end**;

**821.** TEX has eight procedures that govern alignments: *init align* and *fin align* are used at the very beginning and the very end; *init row* and *fin row* are used at the beginning and end of individual rows; *init\_span* is used at the beginning of a sequence of spanned columns (possibly involving only one column); *init\_col* and *fin\_col* are used at the beginning and end of individual columns; and *align\_peek* is used after \cr to see whether the next item is \noalign.

We shall consider these routines in the order they are first used during the course of a complete **\halign**, namely *init align*, *align peek* , *init row*, *init span*, *init col* , *fin col* , *fin row*, *fin align*.

<span id="page-361-0"></span>**822.** When \halign or \valign has been scanned in an appropriate mode, TEX calls *init align*, whose task is to get everything off to a good start. This mostly involves scanning the preamble and putting its information into the preamble list.

*⟨* Declare the procedure called *get preamble token* 830 *⟩* **procedure** *align peek* ; *forward* ; **procedure** *normal paragraph* ; *forward* ; **procedure** *init align*; **label** *done , done1 , done2 , continue* ; **var** *save cs ptr* : *pointer* ; *{ warning index* val[ue fo](#page-363-0)r error messages *} p*: *pointer* ; *{* for short-term temporary use *}*  $\text{begin} save\text{-}cstr \leftarrow cur\text{-}cstr \left\{ \hat{p} \right\}$ *push\_alignment*;  $align\_state \leftarrow -1000000;$  { enter a new alignment level } *⟨* Check for improper alignment in displayed math 824 *⟩*; *push nest*; *{* enter a new semantic level *} ⟨* Change current mode to *−vmode* for \halign, *−hmode* for \valign 823 *⟩*; *scan spec*(*align group, false* ); *⟨* Scan the preamble and record it in the *preamble* list 825 *⟩*; *new save level*(*align group*); **if**  $every\_cr \neq null$  **then**  $begin \nbegin{bmatrix} \nbegin{bmatrix} \nbegin{bmatrix} \n\end{bmatrix} \n\end{bmatrix} \n\end{bmatrix} \n\end{bmatrix} \n\begin{bmatrix} \n\end{bmatrix} \n\end{bmatrix} \n\begin{bmatrix} \n\end{bmatrix} \n\begin{bmatrix} \n\end{bmatrix} \n\end{bmatrix} \n\begin{bmatrix} \n\end{bmatrix} \n\end{bmatrix} \n\begin{bmatrix} \n\end{bmatrix} \n\end{bmatrix} \n\begin{bmatrix} \n\end{bmatrix} \n\begin{bmatrix} \n\end{bmatrix$ *align peek* ; *{* look for \noalign or \omit *}* **end**;

**823.** In vertical modes, *prev depth* already has the correct value. But if we are in *mmode* (displayed formula mode), we reach out to the enclosing vertical mode for the *prev depth* value that produces the correct baseline calculations.

```
⟨ Change current mode to −vmode for \halign, −hmode for \valign 823 ⟩ ≡
   if mode = mmode then
      begin \textit{mode} \leftarrow \textit{-vmode}; \textit{prev\_depth} \leftarrow \textit{nest}[\textit{nest\_ptr} - 2] \textit{.aux\_field} \textit{.sc};
      end
   else if mode > 0 then \nneg negative (mode)
```
This code is used in section 822.

**824.** When \halign is used as a displayed formula, there should be no other pieces of mlists present.

```
⟨ Check for improper alignment in displayed math 824 ⟩ ≡
  if (mode = mnode) ∧ ((tail ≠ head) ∨ (incomplete\_nod ≠ null)) then
    begin print err ("Improper␣"); print esc("halign"); print("␣inside␣$$´s");
    \mathit{help3}("Displays\textsc{\_can\_use\_special\_aligmments}_\sqcup(\texttt{like}\_\texttt{equaligmmo})")
    ("only␣if␣nothing␣but␣the␣alignment␣itself␣is␣between␣$$´s.")
    ("So␣I´ve␣deleted␣the␣formulas␣that␣preceded␣this␣alignment."); error ; flush math ;
    end
```
This code is used in section 822.

<span id="page-362-0"></span>**825.**  $\langle$  Scan the preamble and record it in the *preamble* list  $\langle 825 \rangle \equiv$ 

 $p$ *reamble*  $\leftarrow null$ ;  $cur\_align \leftarrow align\_head$ ;  $cur\_loop \leftarrow null$ ;  $scanner\_status \leftarrow aligning$ ;

 $warning\_index \leftarrow save\_cs\_ptr$ ;  $align\_state \leftarrow -1000000$ ; { at this point,  $cur\_cmd = left\_brace$ }

**loop begin**  $\langle$  Append the current tabskip glue to the preamble list 826 $\rangle$ ;

**if**  $cur\_cmd = car\_ret$  **then goto** *done*; {\cr ends the preamble }

*⟨* Scan preamble text until *cur cmd* is *tab mark* or *car ret*, looking for changes in the tabskip glue; append an alignrecord to the preamble list 827 *⟩*;

**end**;

 $done: scanner\_status \leftarrow normal$ This code is used in section 822.

**826.**  $\langle$  Append the current tabskip glue to the preamble list  $826$   $\equiv$ 

 $link(cur\_align) \leftarrow new\_param\_glue(tab\_skip\_code); \quad cur\_align \leftarrow link(cur\_align)$ 

This code is used in section [825.](#page-361-0)

**827.** *⟨* Scan preamble text until *cur cmd* is *tab mark* or *car ret*, looking for changes in the tabskip glue; append an alignrecord to the preamble list  $827$   $\equiv$ 

 $\langle$  Scan the template  $\langle u_i \rangle$ , putting the resulting token list in *hold\_head* 831 $\rangle$ ;

 $link(cur\_align) \leftarrow new\_null\_box$ ;  $cur\_align \leftarrow link(cur\_align)$ ; { a new alignrecord }

 $info(cur\_align) \leftarrow end\_span; width(cur\_align) \leftarrow null\_flag; u\_part(cur\_align) \leftarrow link(hold\_head);$ 

 $\langle$  Scan the template  $\langle v_j \rangle$ , putting the resulting token list in *hold\_head* 832  $\rangle$ ;

 $v$  *part*( $cur\_align$ )  $\leftarrow$  *link*( $hold\_head$ )

This code is used in section 825.

**828.** We enter '\span' into *eqtb* with *tab mark* as its command code, a[nd](#page-364-0) with *span code* as the command modifier. This makes T<sub>E</sub>X interpret it essentially the same as an alignment delimiter like '&', yet it is recognizably different when we need to distinguish it from a normal delimiter. It also turns out to be useful to give a special *cr code* to '\cr', and an even larger *cr cr code* to '\crcr'.

The end of a template is represented by two "frozen" control sequences called \endtemplate. The first has the command code *end template* , which is *> outer call* , so it will not easily disappear in the presence of errors. The *get\_x\_token* routine converts the first into the second, which has *endv* as its command code.

**define** *span code* = *special char {* distinct from any character *}* **define**  $cr\text{-}code = span\text{-}code + 1$  { distinct from *span*\_code and from any character } **define**  $cr\_cr\_code = cr\_code + 1$  {this distinguishes \crcr from \cr }  $\text{define end\_template\_token} \equiv \text{cs\_token\_flag} + \text{frozen\_end\_template}$ *⟨*Put each of TEX's primitives into the hash table <sup>252</sup> *⟩* +*≡ primitive* ("span"*, tab mark , span code* );  $primitive("cr", car_ret, cr_code); text(frozen-cr) \leftarrow "cr";\ eqtb[frozen-cr] \leftarrow eqtb[cur_val];$  $primitive$  ("crcr"*, car\_ret, cr\_cr\_code*);  $text(frozen\_end\_template) \leftarrow$  "endtemplate";  $text(frozen\_endv) \leftarrow$  $text(frozen\_endv) \leftarrow$  $text(frozen\_endv) \leftarrow$  "endtemplate";  $eq\_type(frozen\_endv) \leftarrow endv$ ;  $equiv(frozen\_endv) \leftarrow nullList;$  $eq\_level(frozen\_endv) \leftarrow level\_one;$  $e^{i\theta}$ [*frozen\_end\_template*]  $\leftarrow$  *eqtb*[*frozen\_endv*];  $eq\_type$ (*frozen\_end\_template*)  $\leftarrow$  *end\_template*;

**829.**  $\langle$  Cases of *print\_cmd\_chr* for symbolic printing of primitives 253  $\rangle$  +=  $tab\_mark:$  **if**  $chr\_code = span\_code$  **then**  $print\_esc("span")$ **else** *chr cmd* ("alignment␣tab␣character␣"); *car\_ret*: **if**  $chr\_{code} = cr\_{code}$  **then**  $print\_{esc}("cr")$ **else** *print esc*("crcr");

<span id="page-363-0"></span>**830.** The preamble is copied directly, except that \tabskip causes a change to the tabskip glue, thereby possibly expanding macros that immediately follow it. An appearance of \span also causes such an expansion.

Note that if the preamble contains '\global\tabskip', the '\global' token survives in the preamble and the '\tabskip' defines new tabskip glue (locally).

 $\langle$  Declare the procedure called *get\_preamble\_token* 830 $\rangle \equiv$ **procedure** *get preamble token*; **label** *restart*; **begin** *restart*: *get token*; **while**  $(cur\_chr = span\_code) \land (cur\_cmd = tab\_mark)$  **do begin** *get token*; *{* this token will be expanded once *}* **if**  $cur\_cmd > max\_command$  **then begin** *expand* ; *get token*; **end**; **end**; **if** *cur cmd* = *endv* **then** *fatal error* ("(interwoven␣alignment␣preambles␣are␣not␣allowed)"); **if**  $(cur\_cmd = assign\_glue) ∧ (cur\_chr = glue\_base + tab\_skip\_code)$  **then begin** *scan optional equals* ; *scan glue* (*glue val*); **if**  $global\_defs > 0$  **then**  $geq$ - $define(glue\_base + tab\_skip\_code, glue\_ref, cur\_val)$ **else**  $eq\_define(glue\_base + tab\_skip\_code, glue\_ref, cur\_val);$ **goto** *restart*; **end**; **end**;

This code is used in section 822.

**831.** Spaces are eliminated from the beginning of a template.

```
\langle Scan the template \langle u_i \rangle, putting the resulting token list in hold_head 831 \rangle \equivp \leftarrow hold\_head; link(p) \leftarrow null;loop begin get preamble token;
    if cur\_cmd = mac\_param then goto done1;
    if (cur\_cmd \leq car\_ret) \land (cur\_cmd \geq tab\_mark) \land (align\_state = -1000000) then
       if (p = hold\_head) \land (cur\_loop = null) \land (cur\_cmd = tab\_mark) then cur\_loop \leftarrow cur\_alignelse begin print err ("Missing␣#␣inserted␣in␣alignment␣preamble");
         help3 ("There␣should␣be␣exactly␣one␣#␣between␣&´s,␣when␣an")
         ("\halign␣or␣\valign␣is␣being␣set␣up.␣In␣this␣case␣you␣had")
         ("none,␣so␣I´ve␣put␣one␣in;␣maybe␣that␣will␣work."); back error ; goto done1 ;
         end
    else if (cur\_cmd \neq spacer) \vee (p \neq hold\_head) then
         begin link(p) \leftarrow get\_avail; p \leftarrow link(p); info(p) \leftarrow cur\_tok;end;
    end;
done1 :
```
This code is used in section 827.

```
832. \langle Scan the template \langle v_i \rangle, putting the resulting token list in hold_head 832\rangle \equivp \leftarrow hold\_head; link(p) \leftarrow null;loop begin continue : get preamble token;
```

```
if (cur\_cmd \leq car\_ret) \land (cur\_cmd \geq tab\_mark) \land (align\_state = -1000000) then goto done2;
if cur\_cmd = mac\_param then
  begin print err ("Only␣one␣#␣is␣allowed␣per␣tab");
  help3 ("There␣should␣be␣exactly␣one␣#␣between␣&´s,␣when␣an")
  ("\halign␣or␣\valign␣is␣being␣set␣up.␣In␣this␣case␣you␣had")
  ("more␣than␣one,␣so␣I´m␣ignoring␣all␣but␣the␣first."); error ; goto continue ;
  end;
link(p) \leftarrow get\_avail; p \leftarrow link(p); info(p) \leftarrow cur\_tok;
```

```
end;
```
done2:  $link(p) \leftarrow get_{avail}; p \leftarrow link(p); info(p) \leftarrow end_{template\_token}$  { put \endtemplate at the end } This code is used in section 827.

**833.** The tricky part about alignments is getting the templates into the scanner at the right time, and recovering control when a row or column is finished.

We usually begin a ro[w a](#page-362-0)fter each  $\cosh$  and  $\cosh$  seen sensed, unless that  $\cosh$  is followed by  $\cosh$  noalign or by the right brace that terminates the alignment. The *align peek* routine is used to look ahead and do the right thing; it either gets a new row started, or gets a \noalign started, or finishes off the alignment.

*⟨* Declare the procedure called *align peek* 833 *⟩ ≡*

```
procedure align peek ;
  label restart;
  begin \text{restart: } \text{align\_state} \leftarrow 1000000;repeat get x or protected ;
  until cur\_cmd \neq spacer;
  if cur\_cmd = no\_align then
    begin scan left brace ; new save level(no align group);
    if mode = -vmode then normal\_paragraph;end
  else if cur\_cmd = right\_brace then fin\_alignelse if (cur\_cmd = car\_ret) \land (cur\_chr = cr\_cr\_code) then goto restart {ignore \crcr}
       else begin init\_row; { start a new row }
         init col ; { start a new column and replace what we peeked at }
         end;
  end;
```
This code is used in section 848.

**834.** To start a row (i.e., a 'row' that rhymes with 'dough' but not with 'bough'), we enter a new semantic level, copy the first tabskip glue, and change from internal vertical mode to restricted horizontal mode or vice versa. The *space f[acto](#page-369-0)r* and *prev depth* are not used on this semantic level, but we clear them to zero just to be tidy.

```
⟨ Declare the procedure called init span 835 ⟩
procedure init row;
  begin push\_nest; mode \leftarrow (-hmode - vmode) - mode;
  if mode = -hmode then space_factor \leftarrow 0 else prev\text{-}depth \leftarrow 0;
  ))); subtype(tail) \leftarrow tab\_skip\_code + 1;
  cur\_align \leftarrow link(preamble); curl\_eval \leftarrow cur\_head; cur\_pre\_tail \leftarrow cur\_pre\_head; init\_span(cur\_align);end;
```
<span id="page-365-0"></span>**835.** The parameter to *init span* is a pointer to the alignrecord where the next column or group of columns will begin. A new semantic level is entered, so that the columns will generate a list for subsequent packaging.

*⟨* Declare the procedure called *init span* 835 *⟩ ≡* **procedure** *init span*(*p* : *pointer* ); **begin** *push nest*; **if**  $mode = -h$ *mode* **then**  $space\_factor \leftarrow 1000$  $\mathbf{else}$  **begin**  $prev\_depth \leftarrow ignore\_depth; normal\_paragraph;$ **end**;  $cur\_span \leftarrow p;$ **end**;

This code is used in section 834.

**836.** When a column begins, we assume that *cur cmd* is either *omit* or else the current token should be put back into the input until the  $\langle u_i \rangle$  template has been scanned. (Note that *cur\_cmd* might be *tab\_mark* or *car ret*.) We also ass[ume](#page-364-0) that *align state* is approximately 1000000 at this time. We remain in the same mode, and start the template if it is called for.

```
procedure init col ;
  \mathbf{begin} \epsilon extra_info(\text{cur}_\text{-}align) \leftarrow \text{cur}_\text{-}cmd;
  if cur\_cmd = omit then align\_state \leftarrow 0else begin back input; begin token list(u part(cur align), u template );
     end; { now align_state = 1000000 }
  end;
```
**837.** The scanner sets *align\_state* to zero when the  $\langle u_i \rangle$  template ends. When a subsequent \cr or \span or tab mark occurs with  $\text{align-state} = 0$ , the scanner activates the following code, which fires up the  $\langle v_i \rangle$ template. We need to remember the *cur chr* , which is either *cr cr code* , *cr code* , *span code* , or a character code, depending on how the column text has ended.

This part of the program had better not be activated when the preamble to another alignment is being scanned, or when no alignment preamble is active.

```
\langle Insert the \langle v_j \rangle template and goto restart 837\rangle \equivbegin if (scanner\_status = aligning) \vee (cur\_align = null) then
     fatal error ("(interwoven␣alignment␣preambles␣are␣not␣allowed)");
  cur\_cmd \leftarrow extra\_info(cur\_align); \; extra\_info(cur\_align) \leftarrow cur\_chr;if cur\_cmd = omit then begin\_token\_list(omit\_template, v\_template)else begin token list(v part(cur align), v template );
  align\_state \leftarrow 1000000; goto restart;
  end
```
This code is used in section 372.

**838.** The token list *omit template* just referred to is a constant token list that contains the special control sequence \endtemplate only.

*⟨*Initialize the special li[st h](#page-161-0)eads and constant nodes 838 *⟩ ≡*  $info(omit\_template) \leftarrow end\_template\_token; \{link(omit\_template) = null\}$ See also sections 845, 868, 1035, and 1042. This code is used in section 189.

<span id="page-366-0"></span>**839.** When the *endv* command at the end of a  $\langle v_i \rangle$  template comes through the scanner, things really start to happen; and it is the *fin col* routine that makes them happen. This routine returns *true* if a row as well as a column has been finished.

**function** *fin col* : *boolean*;

**label** *exit*; **var** *p*: *pointer* ; *{* the alignrecord after the current one *} q, r*: *pointer* ; *{* temporary pointers for list manipulation *} s*: *pointer* ; *{* a new span node *} u*: *pointer* ; *{* a new unset box *} w*: *scaled* ; *{* natural width *} o*:  $glue~ord$ ; { order of infinity } *n*: *halfword* ; *{* span counter *}* **begin if**  $cur\_align = null$  **then**  $confusion("endv");$  $q \leftarrow link(cur\_align);$  **if**  $q = null$  **then**  $\text{confusion}("endv");$ **if** *align state <* 500000 **then** *fatal error* ("(interwoven␣alignment␣preambles␣are␣not␣allowed)");  $p \leftarrow link(q)$ ;  $\langle$ If the preamble list has been traversed, check that the row has ended 840 $\rangle$ ; **if**  $ext{r}_a$  *info*( $cur_a$ *dign*)  $\neq$  *span*  $code$  **then begin** *unsave* ; *new save level*(*align group*); *⟨*Package an unset box for the current column and record its width 844 *⟩*; *⟨* Copy the tabskip glue between columns 843 *⟩*; **if**  $ext{ratin\_info}(cur\_align) \geq cr\_code$  **then**  $\mathbf{begin}$   $\mathbf{f}(n_{i}, n_{i}, \ldots, n)$   $\leftarrow$  *true*; **return**; **end**;  $init\_span(p);$ **end**;  $align\_state \leftarrow 1000000;$ **repeat** *get x or protected* ; **until**  $cur\_cmd \neq spacer$ ;  $cur\_align \leftarrow p; \; init\_col; \; fin\_col \leftarrow false;$ *exit*: **end**; **840.**  $\langle$ If the preamble list has been traversed, check that the row has ended 840  $\rangle \equiv$ **if** (*p* = *null*) *∧* (*extra info*(*cur align*) *< cr code* ) **then if**  $cur\_{loop} \neq null$  **then**  $\langle$  Lengthen the preamble periodically 841  $\rangle$ **else begin** *print err* ("Extra␣alignment␣tab␣has␣been␣changed␣to␣"); *print esc*("cr"); *help3* ("You␣have␣given␣more␣\span␣or␣&␣marks␣than␣there␣were") ("in␣the␣preamble␣to␣the␣\halign␣or␣\valign␣now␣in␣progress.")  $("So<sub>u</sub>I<sup>†</sup>11<sub>u</sub>$ assume<sub>u</sub>that<sub>u</sub>you<sub>u</sub>meant<sub>u</sub>to<sub>u</sub>type<sub>u</sub>\cr<sub>u</sub>instead."); *extra info*(*cur\_align*)  $\leftarrow$  *cr\_code*; *error* ;

**end**

This code is used in section 839.

**841.**  $\langle$  Lengthen the preamble periodically 841  $\rangle \equiv$ **begin**  $link(q) \leftarrow new\_null\_box$ ;  $p \leftarrow link(q)$ ; {a new alignrecord }  $info(p) \leftarrow end\_span$ ;  $width(p) \leftarrow null\_flag$ ;  $cur\_loop \leftarrow link(cur\_loop)$ ; *⟨* Copy the templates from node *cur loop* into node *p* 842 *⟩*;  $cur\_loop \leftarrow link(cur\_loop); link(p) \leftarrow new\_glue(glue\_ptr(cur\_loop)); subtype(link(p)) \leftarrow tab\_skip\_code + 1;$ **end**

This code is used in section 840.

<span id="page-367-0"></span>**842.**  $\langle$  Copy the templates from node *cur\_loop* into node  $p \, 842 \rangle \equiv$  $q \leftarrow hold\_head; r \leftarrow u\_part(cur\_loop);$ **while**  $r \neq null$  **do begin**  $link(q) \leftarrow get\_avail; q \leftarrow link(q); info(q) \leftarrow info(r); r \leftarrow link(r);$ **end**;  $link(q) \leftarrow null; u-part(p) \leftarrow link(hold-head); q \leftarrow hold-head; r \leftarrow v-part(cur-loop);$ **while**  $r \neq null$  **do begin**  $link(q) \leftarrow qet\_avail; q \leftarrow link(q); info(q) \leftarrow info(r); r \leftarrow link(r);$ **end**;  $link(q) \leftarrow null$ ;  $v{\text -}part(p) \leftarrow link(hold{\text -}head)$ 

This code is used in section 841.

**843.** *⟨* Copy the tabskip glue between columns 843 *⟩ ≡*

 $tail$ ,  $append(new_glue(glue{\text{-}ptr(link(cur\text{-}align))))$ ;  $subtype(tail) \leftarrow tab\text{-}skip{\text{-}code + 1}$ This code is used in section [839.](#page-366-0)

**844.**  $\langle$  Package an unset box for the current column and record its width  $844 \rangle \equiv$ **begin if** *mode* = *−hmode* **then begin** adjust\_tail  $\leftarrow$  [cu](#page-366-0)r\_tail; pre\_adjust\_tail  $\leftarrow$  cur\_pre\_tail; u  $\leftarrow$  hpack(link(head), natural);  $w \leftarrow width(u);$  cur\_tail  $\leftarrow$  adjust\_tail; adjust\_tail  $\leftarrow$  null; cur\_pre\_tail  $\leftarrow$  pre\_adjust\_tail;  $pre\_adjust\_tail \leftarrow null;$ **end else begin**  $u \leftarrow \text{vpackage}(\text{link}(\text{head}), \text{natural}, 0); w \leftarrow \text{height}(u);$ **end**;  $n \leftarrow min\text{-}quarterword;$  {this represents a span count of 1} **if**  $cur\_span \neq cur\_align$  **then**  $\langle$  Update width entry for spanned columns 846  $\rangle$ **else if**  $w > width(cur\_align)$  **then**  $width(cur\_align) \leftarrow w;$  $type(u) \leftarrow unset\_node; span\_count(u) \leftarrow n;$ *⟨* Determine the stretch order 701 *⟩*;  $glue\_{\text{order}}(u) \leftarrow o; \quad \text{glue\_{\text{stretch}}(u) \leftarrow \text{total\_{\text{stretch}}[o];}$ *⟨* Determine the shrink order 707 *⟩*;  $glue\_sign(u) \leftarrow o; \ glue\_shrink(u) \leftarrow total\_shrink(o);$  $pop\_nest$ ;  $link(tail) \leftarrow u$ ;  $tail \leftarrow u$ ; **end**

This code is used in section 839.

**845.** A span node is a 2-word record containing *width* , *info*, and *link* fields. The *link* field is not really a link, it indicates the number of spanned columns; the *info* field points to a span node for the same starting column, having a great[er ex](#page-366-0)tent of spanning, or to *end span*, which has the largest possible *link* field; the *width* field holds the largest natural width corresponding to a particular set of spanned columns.

A list of the maximum widths so far, for spanned columns starting at a given column, begins with the *info* field of the alignrecord for that column.

**define**  $span\_node\_size = 2$  { number of *mem* words for a span node }

*⟨*Initialize the special list heads and constant nodes 838 *⟩* +*≡*  $link(end\_span) \leftarrow max\_quarterword + 1; info(end\_span) \leftarrow null;$  **846.**  $\langle$  Update width entry for spanned columns  $846$   $\equiv$ **begin**  $q \leftarrow cur\_span$ ; **repeat**  $\text{incr}(n); q \leftarrow \text{link}(\text{link}(q));$ **until**  $q = cur\_align$ ; **if**  $n > max\_quarterword$  **then**  $confusion("too \text{__many \text{__spans}''};$  {this can happen, but won't }  $q \leftarrow cur\_span;$ **while**  $link(info(q)) < n$  **do**  $q \leftarrow info(q)$ ; **if**  $link(info(q)) > n$  **then begin**  $s \leftarrow get\_node(span\_node\_size);$   $info(s) \leftarrow info(q);$   $link(s) \leftarrow n;$   $info(q) \leftarrow s;$   $width(s) \leftarrow w;$ **end else if**  $width(info(q)) < w$  **then**  $width(info(q)) \leftarrow w$ ; **end**

This code is used in section 844.

**847.** At the end of a row, we append an unset box to the current vlist (for \halign) or the current hlist (for \valign). This unset box contains the unset boxes for the columns, separated by the tabskip glue. Everything will be set l[ater](#page-367-0).

```
procedure fin row;
  var p: pointer; { the new unset box }
  begin if mode = −hmode then
     begin p \leftarrow \text{hpack}(\text{link}(\text{head}), \text{natural}); \text{ pop\_nest};if cur\_pre\_head \neq cur\_pre\_tail then append\_list(cur\_pre\_head)(cur\_pre\_tail);append\_to\_vlist(p);if cur\_head \neq cur\_tail then append\_list(cur\_head)(cur\_tail);end
  else begin p \leftarrow vpack(link(head), natural); pop-nest; link(tail) \leftarrow p; tail \leftarrow p; space_factor \leftarrow 1000;end;
  type(p) \leftarrow unset_node; glue\_stretch(p) \leftarrow 0;if every\_cr \neq null then begin\_togen\_token\_list(every\_cr, every\_cr\_text);align peek ;
  end; { note that glue\_{shrink}(p) = 0 since glue\_{shrink} \equiv shift\_{amount} }
```
<span id="page-369-0"></span>**848.** Finally, we will reach the end of the alignment, and we can breathe a sigh of relief that memory hasn't overflowed. All the unset boxes will now be set so that the columns line up, taking due account of spanned columns.

**procedure** *do assignments* ; *forward* ; **procedure** *resume after display* ; *forward* ; **procedure** *build page* ; *forward* ; **procedure** *fin align*; **var**  $p, q, r, s, u, v$ : *pointer*; { registers for the list operations } *t, w*: *scaled* ; *{* width of column *} o*: *scaled* ; *{* shift offset for unset boxes *} n*: *halfword* ; *{* matching span amount *} rule save* : *scaled* ; *{* temporary storage for *overfull rule } aux save* : *memory word* ; *{* temporary storage for *aux }* **begin if**  $cur_group \neq align_group$  **then**  $confusion("align1");$ *unsave* ; *{* that *align group* was for individual entries *}* **if**  $cur\_group \neq align\_group$  **then**  $confusion("align");$ *unsave* ; *{* that *align group* was for the whole alignment *}* **if**  $nest[nest\_ptr - 1]$ *.mode\_field* =  $mmode$  **then**  $o ← display$  *display\_indent* **else**  $o$  ← 0; *⟨* Go through the preamble list, determining the column widths and changing the alignrecords to dummy unset boxes  $849$ ; *⟨*Package the preamble list, to determine the actual tabskip glue amounts, and let *p* point to this prototype box  $852$ ; *⟨* Set the glue in all the unset boxes of the current list 853 *⟩*;

*flush\_node\_list*(*p*); *[po](#page-370-0)p\_alignment*;  $\langle$  Insert the current list into its environment 860  $\rangle$ ;

**end**;

*⟨* Declare the procedu[re c](#page-371-0)alled *align peek* 833 *⟩*

<span id="page-370-0"></span>**849.** It's time now to dismantle the preamble list and to compute the column widths. Let  $w_{ij}$  be the maximum of the natural widths of all entries that span columns *i* through *j*, inclusive. The alignrecord for column *i* contains  $w_{ii}$  in its *width* field, and there is also a linked list of the nonzero  $w_{ij}$  for increasing *j*, accessible via the *info* field; these span nodes contain the value  $j - i + min$  *quarterword* in their *link* fields. The values of  $w_{ii}$  were initialized to *null\_flag*, which we regard as  $-\infty$ .

The final column widths are defined by the formula

$$
w_j = \max_{1 \le i \le j} \left( w_{ij} - \sum_{i \le k < j} (t_k + w_k) \right),
$$

where  $t_k$  is the natural width of the tabskip glue between columns k and  $k + 1$ . However, if  $w_{ij} = -\infty$  for all *i* in the range  $1 \leq i \leq j$  (i.e., if every entry that involved column *j* also involved column  $j + 1$ ), we let  $w_j = 0$ , and we zero out the tabskip glue after column *j*.

TEX computes these values by using the following scheme: First  $w_1 = w_{11}$ . Then replace  $w_{2i}$  by  $\max(w_{2j}, w_{1j} - t_1 - w_1)$ , for all  $j > 1$ . Then  $w_2 = w_{22}$ . Then replace  $w_{3j}$  by  $\max(w_{3j}, w_{2j} - t_2 - w_2)$ for all  $j > 2$ ; and so on. If any  $w_j$  turns out to be  $-\infty$ , its value is changed to zero and so is the next tabskip.

*⟨* Go through the preamble list, determining the column widths and changing the alignrecords to dummy unset boxes  $849$   $\equiv$ 

- $q \leftarrow link(preamble);$
- **repeat**  $flush\_list(u-part(q));$   $flush\_list(v-part(q));$   $p \leftarrow link(link(q));$
- **if**  $width(q) = null\_flag$  **then**  $\langle Nullify width(q)$  and the tabskip glue following this column 850  $\rangle$ ; **if**  $info(q) \neq end\_span$  **then**

*⟨* Merge the widths in the span nodes of *q* with those of *p*, destroying the span nodes of *q* 851 *⟩*;  $type(q) \leftarrow$  *unset\_node*; *span\_count*(*q*)  $\leftarrow$  *min\_quarterword*; *height*(*q*)  $\leftarrow$  0; *depth*(*q*)  $\leftarrow$  0;  $glue\text{-}order(q) \leftarrow normal; \ glue\text{-}sign(q) \leftarrow normal; \ glue\text{-}stretch(q) \leftarrow 0; \ glue\text{-}shrink(q) \leftarrow 0; q \leftarrow p;$ **until**  $q = null$ 

This code is used in section 848.

**850.**  $\langle$  Nullify *width* (*q*) and the tabskip glue following this column 850  $\rangle \equiv$ **begin**  $width(q) \leftarrow 0; r \leftarrow link(q); s \leftarrow glue\_ptr(r);$ **if**  $s \neq zero\_glue$  **then begin**  $add\_glue\_ref(zero\_glue);$  $add\_glue\_ref(zero\_glue);$  $add\_glue\_ref(zero\_glue);$   $delete\_glue\_ref(s);$   $glue\_ptr(r) \leftarrow zero\_glue;$ **end**;

**end**

This code is used in section 849.

<span id="page-371-0"></span>**851.** Merging of two span-node lists is a typical exercise in the manipulation of linearly linked data structures. The essential invariant in the following **repeat** loop is that we want to dispense with node *r*, in *q*'s list, and *u* is its successor; all nodes of *p*'s list up to and including *s* have been processed, and the successor of *s* matches *r* or precedes *r* or follows *r*, according as  $link(r) = n$  or  $link(r) > n$  or  $link(r) < n$ .

*⟨* Merge the widths in the span nodes of *q* with those of *p*, destroying the span nodes of *q* 851 *⟩ ≡*

**begin**  $t \leftarrow width(q) + width(glue\_ptr(link(q)))$ ;  $r \leftarrow info(q)$ ;  $s \leftarrow end\_span$ ;  $info(s) \leftarrow p$ ;  $n \leftarrow min\_quarterword + 1;$ **repeat**  $width(r)$  ←  $width(r) - t$ ;  $u$  ←  $info(r)$ ; **while**  $link(r) > n$  **do begin**  $s \leftarrow \inf o(s); n \leftarrow \lim k(\inf o(s)) + 1;$ **end**; **if**  $link(r) < n$  **then begin**  $info(r) \leftarrow info(s); info(s) \leftarrow r; decr(link(r)); s \leftarrow r;$ **end else begin if**  $width(r) > width(info(s))$  **then**  $width(info(s)) \leftarrow width(r);$ *free node* (*r, span node size* ); **end**; *r ← u*; **until**  $r = end_span;$ **end**

This code is used in section 849.

**852.** Now the preamble list has been converted to a list of alternating unset boxes and tabskip glue, where the box widths are equal to the final column sizes. In case of \valign, we change the widths to heights, so that a correct error mes[sag](#page-370-0)e will be produced if the alignment is overfull or underfull.

*⟨*Package the preamble list, to determine the actual tabskip glue amounts, and let *p* point to this prototype  $\vert$ box  $\vert 852 \vert \equiv$ 

 $save\_ptr \leftarrow save\_ptr - 2$ ;  $pack\_begin\_line \leftarrow mode\_line \right;$ **if** *mode* = *−vmode* **then begin**  $rule\_save \leftarrow overfull\_rule$ ;  $overfull\_rule \leftarrow 0$ ; {prevent rule from being packaged }  $p \leftarrow \text{hpack}(\text{preamble}, \text{saved}(1), \text{saved}(0)); \text{ overfull-rule} \leftarrow \text{rule\_save};$ **end else begin**  $q \leftarrow link(p$ reamble); **repeat**  $height(q) \leftarrow width(q);$   $width(q) \leftarrow 0; q \leftarrow link(link(q));$ **until**  $q = null$ ;  $p \leftarrow vpack(\text{preamble}, \text{ saved}(1), \text{ saved}(0)); \ q \leftarrow \text{link}(\text{preamble});$ **repeat**  $width(q) \leftarrow height(q); height(q) \leftarrow 0; q \leftarrow link(link(q));$ **until**  $q = null;$ **end**;  $pack\_begin\_line \leftarrow 0$ This code is used in section 848.

<span id="page-372-0"></span>**853.**  $\langle$  Set the glue in all the unset boxes of the current list  $\langle$  853 $\rangle \equiv$  $q \leftarrow link(head); s \leftarrow head;$ **while**  $q \neq null$  **do begin if**  $\neg$ *is*-*char*-*node*(*q*) **then if**  $type(q) = *unset-node*$  **then**  $\langle$  Set the unset box *q* and the unset boxes in it 855  $\rangle$ **else if**  $type(q) = rule-node$  **then** *⟨* Make the running dimensions in rule *q* extend to the boundaries of the alignment 854 *⟩*;  $s \leftarrow q$ ;  $q \leftarrow link(q)$ ; **end**

This code is used in section 848.

**854.** *⟨* Make the running dimensions in rule *q* extend to the boundaries of the alignment 854 *⟩ ≡* **begin if**  $is\_running(width(q))$  **then**  $width(q) \leftarrow width(p);$ **if**  $is\_{running}(height(q))$  $is\_{running}(height(q))$  **then**  $height(q) \leftarrow height(p);$ **if**  $is\_{running}(depth(q))$  **then**  $depth(q) \leftarrow depth(p);$ **if**  $o \neq 0$  **then begin**  $r \leftarrow link(q)$ ;  $link(q) \leftarrow null$ ;  $q \leftarrow hpack(q, natural)$ ;  $shift\_amount(q) \leftarrow o$ ;  $link(q) \leftarrow r$ ;  $link(s) \leftarrow q$ ; **end**; **end**

This code is used in section 853.

**855.** The unset box *q* represents a row that contains one or more unset boxes, depending on how soon \cr occurred in that row.

 $\langle$  Set the unset box *q* and the unset boxes in it  $855$   $\equiv$ **begin if**  $mode = -vmode$  **then begin**  $type(q) \leftarrow \text{hlist\_node}; \text{width}(q) \leftarrow \text{width}(p);$ **if**  $nest[nest\_ptr-1]$ *.mode\_field* =  $mmode$  **then**  $set\_box\_lr(q)(dlist)$ ; { for *ship\_out* } **end else begin** *type* (*q*) *← vlist node* ; *height*(*q*) *← height*(*p*); **end**;  $glue\_{order}(q) \leftarrow glue\_{order}(p);$   $glue\_{sign}(q) \leftarrow glue\_{sign}(p);$   $glue\_{set}(q) \leftarrow glue\_{set}(p);$  $shift\_amount(q) \leftarrow o; r \leftarrow link(list\_ptr(q)); s \leftarrow link(list\_ptr(p));$ **repeat**  $\langle$  Set the glue in node  $r$  and change it from an unset node  $\langle$  856 $\rangle$ ;  $r \leftarrow link(link(r)); s \leftarrow link(link(s));$ **until**  $r = null$ ; **end**

This code is used in section 853.

<span id="page-373-0"></span>**856.** A box made from spanned columns will be followed by tabskip glue nodes and by empty boxes as if there were no spanning. This permits perfect alignment of subsequent entries, and it prevents values that depend on floating point arithmetic from entering into the dimensions of any boxes.

*⟨* Set the glue in node *r* and change it from an unset node 856 *⟩ ≡*  $n \leftarrow span_{count}(r); t \leftarrow width(s); w \leftarrow t; u \leftarrow hold_{head}; set_{box\_lr}(r)(0); \text{ for } ship_{out} \}$ **while**  $n > min\_quarterword$  **do** 

**begin**  $decr(n)$ ;  $\langle$  Append tabskip glue and an empty box to list *u*, and update *s* and *t* as the prototype nodes are passed 857 *⟩*;

**end**;

**if** *mode* = *−vmode* **then**

*⟨* Make the unset node *r* into an *hlist node* of width *w*, setting the glue as if the width were *t* 858 *⟩* **else**  $\langle$  Make the unset node *r* into a *vlist\_node* of height *w*, setting the glue as if the height were *t* 859 $\rangle$ ;  $shift\_amount(r) \leftarrow 0;$ 

**if**  $u \neq hold$  *head* **then** { append blank boxes to account for spanned nodes } **begin**  $link(u) \leftarrow link(r);$   $link(r) \leftarrow link(hold\_head); r \leftarrow u;$ **end**

This code is used in section 855.

**857.** *⟨* Append tabskip glue and an empty box to list *u*, and update *s* and *t* as the prototype nodes are passed  $857$   $\equiv$ 

 $s \leftarrow link(s); v \leftarrow glue\_ptr(s); link(u) \leftarrow new\_glue(v); u \leftarrow link(u); subtype(u) \leftarrow tab\_skip\_code + 1;$  $s \leftarrow link(s); v \leftarrow glue\_ptr(s); link(u) \leftarrow new\_glue(v); u \leftarrow link(u); subtype(u) \leftarrow tab\_skip\_code + 1;$  $s \leftarrow link(s); v \leftarrow glue\_ptr(s); link(u) \leftarrow new\_glue(v); u \leftarrow link(u); subtype(u) \leftarrow tab\_skip\_code + 1;$  $t \leftarrow t + width(v);$ 

- **if**  $glue\_sign(p) = stretching$  **then**
- **begin if** stretch\_order(v) = glue\_order(p) **then**  $t \leftarrow t + round(float(glue_set(p)) * stretch(v));$ **end**
- **else if**  $glue\_sign(p) = shrinking$  **then**

**begin if** shrink\_order(v) = glue\_order(p) **then**  $t \leftarrow t$  - round(float(glue\_set(p)) \* shrink(v)); **end**;

- $s \leftarrow \text{link}(s); \text{ link}(u) \leftarrow \text{new\_null\_box}; u \leftarrow \text{link}(u); t \leftarrow t + \text{width}(s);$
- if mode = -vmode then width $(u) \leftarrow width(s)$  else begin type $(u) \leftarrow vlist-node; height(u) \leftarrow width(s);$ **end**

This code is used in section 856.

```
858. \langle Make the unset node r into an hlist_node of width w, setting the glue as if the width were t 858\rangle \equivbegin height(r) \leftarrow height(q); depth(r) \leftarrow depth(q);if t = width(r) then
      begin glue\_sign(r) \leftarrow normal; glue\_order(r) \leftarrow normal; set\_glue\_ratio\_zero(dule\_set(r));
      end
   else if t > width(r) then
         begin glue\_sign(r) \leftarrow stretching;if glue\_stretch(r) = 0 then set\_glue\_ratio\_zero(glue\_set(r))else glue\_set(r) \leftarrow \text{unfloat}((t - \text{width}(r))/\text{glue\_stretch}(r));end
      else begin glue\_\text{order}(r) \leftarrow glue\_\text{sign}(r); \_\text{glue\_\text{sign}(r) \leftarrow \text{shrinking};if glue\_shrink(r) = 0 then set\_glue\_ratio\_zero(glue\_set(r))else if (glue\_\text{order}(r) = normal) ∧ (width(r) - t > glue\_\text{approx}(r)) then
               set\_glue\_ratio\_one(glue\_set(r))\mathbf{else} \mathit{glue}\_set(r) \leftarrow \mathit{unfloat}((\mathit{width}(r) - t) / \mathit{glue}\_shrink(r));end;
   width(r) \leftarrow w; type(r) \leftarrow \textit{hlist-node};
   end
```
This code is used in section 856.

```
859. \langle Make the unset node r into a vlist_node of height w, setting the glue as if the height were t 859\rangle \equivbegin width(r) \leftarrow width(q);if t = height(r) then
     begin glue\_sign(r) \leftarrow normal; glue\_order(r) \leftarrow normal; set\_glue\_ratio\_zero(glue\_set(r));
     end
   else if t > height(r) then
        begin glue\_sign(r) \leftarrow stretching;if glue\_stretch(r) = 0 then set\_glue\_ratio\_zero(glue\_set(r))\textbf{else } glue\_set(r) \leftarrow \text{unfloat}((t - height(r))/glue\_stretch(r));end
     else begin glue\_\text{order}(r) ← glue\_\text{sign}(r); glue\_\text{sign}(r) ← shrinking;
        if glue\_shrink(r) = 0 then set\_glue\_ratio\_zero(glue\_set(r))else if (glue\text{-}order(r) = normal) ∧ (height(r) - t > glue\text{-}shrink(r)) then
              set_{glue\_ratio\_one}(glue\_set(r))\textbf{else} glue\_set(r) \leftarrow \textit{unfloat}((\textit{height}(r) - t) / \textit{glue\_shrink}(r));end;
   height(r) \leftarrow w; type(r) \leftarrow vlist-node;
   end
This code is used in section 856.
```
**860.** We now have a completed alignment, in the list that starts at *head* and ends at *tail* . This list will be merged with the one that encloses it. (In case the enclosing mode is *mmode* , for displayed formulas, we will need to insert glue befo[re a](#page-373-0)nd after the display; that part of the program will be deferred until we're more familiar with such operations.)

In restricted horizontal mode, the *clang* part of *aux* is undefined; an over-cautious Pascal runtime system may complain about this.

*⟨*Insert the current list into its environment 860 *⟩ ≡*  $aux\_save \leftarrow aux$ ;  $p \leftarrow link(head)$ ;  $q \leftarrow tail$ ;  $pop\_nest$ ; **if**  $mode = mmode$  **then**  $\langle$  Finish an alignment in a display 1260  $\rangle$ **else begin**  $aux \leftarrow aux\_save$ ;  $link(tail) \leftarrow p$ ; **if**  $p \neq null$  **then**  $tail \leftarrow q$ ; **if**  $mode =$  *vmode* **then**  $build\_page$ ; **end**

This code is used in section 848.

<span id="page-375-0"></span>**861. Breaking paragraphs into lines.** We come now to what is probably the most interesting algorithm of TEX: the mechanism for choosing the "best possible" breakpoints that yield the individual lines of a paragraph. TEX's line-breaking algorithm takes a given horizontal list and converts it to a sequence of boxes that are appended to the current vertical list. In the course of doing this, it creates a special data structure containing three kinds of records that are not used elsewhere in TEX. Such nodes are created while a paragraph is being processed, and they are destroyed afterwards; thus, the other parts of TEX do not need to know anything about how line-breaking is done.

The method used here is based on an approach devised by Michael F. Plass and the author in 1977, subsequently generalized and improved by the same two people in 1980. A detailed discussion appears in *Software—Practice and Experience* **11** (1981), 1119–1184, where it is shown that the line-breaking problem can be regarded as a special case of the problem of computing the shortest path in an acyclic network. The cited paper includes numerous examples and describes the history of line breaking as it has been practiced by printers through the ages. The present implementation adds two new ideas to the algorithm of 1980: Memory space requirements are considerably reduced by using smaller records for inactive nodes than for active ones, and arithmetic overflow is avoided by using "delta distances" instead of keeping track of the total distance from the beginning of the paragraph to the current point.

**862.** The *line break* procedure should be invoked only in horizontal mode; it leaves that mode and places its output into the current vlist of the enclosing vertical mode (or internal vertical mode). There is one explicit parameter: *d* is true for partial paragraphs preceding display math mode; in this case the amount of additional penalty inserted before the final line is *display widow penalty* instead of *widow penalty* .

There are also a number of implicit parameters: The hlist to be broken starts at *link* (*head* ), and it is nonempty. The value of *prev\_graf* in the enclosing semantic level tells where the paragraph should begin in the sequence of line numbers, in case hanging indentation or \parshape is in use; *prev graf* is zero unless this paragraph is being continued after a displayed formula. Other implicit parameters, such as the *par shape ptr* and various penalties to use for hyphenation, etc., appear in *eqtb*.

After *line break* has acted, it will have updated the current vlist and the value of *prev graf* . Furthermore, the global variable *just box* will point to the final box created by *line break* , so that the width of this line can be ascertained when it is necessary to decide whether to use *above display skip* or *above display short skip* before a displayed formula.

*⟨* Global variables 13 *⟩* +*≡ just box* : *pointer* ; *{* the *hlist node* for the last line of the new paragraph *}*

**863.** Since *line break* is a rather lengthy procedure—sort of a small world unto itself—we must build it up little by little, [so](#page-7-0)mewhat more cautiously than we have done with the simpler procedures of TEX. Here is the general outline.

*⟨* Declare subprocedures for *line break* 874 *⟩*

**procedure** *line break* (*d* : *boolean*);

**label** *done , done1 , done2 , done3 , done4 , done5 , done6 , continue , restart*;

**var** *⟨* Local variables for line breaking 910 *⟩*

**begin**  $pack\_begin\_left$  *hee*  $\leftarrow$  *mode\_line*; [{](#page-380-0)this is for over/underfull box messages}

*⟨* Get ready to start line breaking 864 *⟩*;

```
⟨ Find optimal breakpoints 911 ⟩;
```
*⟨* Break the paragraph at the chosen b[reak](#page-395-0)points, justify the resulting lines to the correct widths, and append them to the current vertical list 924 *⟩*;

```
⟨ Clean up the memory by removing the break nodes 913 ⟩;
pack\_begin\_line ine \leftarrow 0;
end;
```
*⟨* Declare *ε*-TEX procedures for use by *main co[ntro](#page-401-0)l* <sup>1466</sup> *⟩*

<span id="page-376-0"></span>**864.** The first task is to move the list from *head* to *temp head* and go into the enclosing semantic level. We also append the **\parfillskip** glue to the end of the paragraph, removing a space (or other glue node) if it was there, since spaces usually precede blank lines and instances of '\$\$'. The *par fill skip* is preceded by an infinite penalty, so it will never be considered as a potential breakpoint.

This code assumes that a *glue node* and a *penalty node* occupy the same number of *mem* words.

*⟨* Get ready to start line breaking 864 *⟩ ≡*  $link(temp\_head) \leftarrow link(head);$ **if**  $is\_char\_node(tail)$  **then**  $tail\_append(new\_penalty(inf\_penalty))$ **else if**  $type(tail) \neq glue\_node$  **then**  $tail\_append(new\_penalty(inf\_penalty))$ else begin type(tail)  $\leftarrow$  penalty\_node; delete\_qlue\_ref(qlue\_ptr(tail)); flush\_node\_list(leader\_ptr(tail));  $penalty(tail) \leftarrow inf\_penalty;$ **end**;  $link(tail) \leftarrow new\_param\_glue(par\_fill\_skip\_code); last\_line\_fill \leftarrow link(tail);$ *init\_cur\_lang*  $\leftarrow$  *prev\_graf* **mod**  $\text{'}2000000$ ; *init\_l\_hyf*  $\leftarrow$  *prev\_graf* **div**  $\text{'}20000000$ ;  $init\_r\_hyf \leftarrow (prev\_graf \textbf{ div } '200000) \textbf{ mod } '100; pop\_nest;$ See also sections 875, 882, and 896. This code is used in section 863.

**865.** When looking for optimal line breaks, TEX creates a "break node" for each break that is *feasible*, in the sense t[hat](#page-380-0) t[her](#page-384-0)e is [a wa](#page-389-0)y to end a line at the given place without requiring any line to stretch more than a given tolerance. [A b](#page-375-0)reak node is characterized by three things: the position of the break (which is a pointer to a *glue node* , *math node* , *penalty node* , or *disc node* ); the ordinal number of the line that will follow this breakpoint; and the fitness classification of the line that has just ended, i.e., *tight fit*, *decent fit*, *loose fit*, or *very loose fit*.

**define**  $tight\_fit = 3$  {fitness classification for lines shrinking 0.5 to 1.0 of their shrinkability } **define**  $loose\_fit = 1$  {fitness classification for lines stretching 0.5 to 1.0 of their stretchability } **define**  $very\textit{loose\text{-}fit} = 0$  { fitness classification for lines stretching more than their stretchability } **define**  $decent\_fit = 2$  {fitness classification for all other lines}

**866.** The algorithm essentially determines the best possible way to achieve each feasible combination of position, line, and fitness. Thus, it answers questions like, "What is the best way to break the opening part of the paragraph so that the fourth line is a tight line ending at such-and-such a place?" However, the fact that all lines are to be the same length after a certain point makes it possible to regard all sufficiently large line numbers as equivalent, when the looseness parameter is zero, and this makes it possible for the algorithm to save space and time.

An "active node" and a "passive node" are created in *mem* for each feasible breakpoint that needs to be considered. Active nodes are three words long and passive nodes are two words long. We need active nodes only for breakpoints near the place in the paragraph that is currently being examined, so they are recycled within a comparatively short time after they are created.

**867.** An active node for a given breakpoint contains six fields:

*link* points to the next node in the list of active nodes; the last active node has *link* = *last active* .

*break\_node* points to the passive node associated with this breakpoint.

*line\_number* is the number of the line that follows this breakpoint.

*fitness* is the fitness classification of the line ending at this breakpoint.

*type* is either *hyphenated* or *unhyphenated* , depending on whether this breakpoint is a *disc node* .

*total demerits* is the minimum possible sum of demerits over all lines leading from the beginning of the paragraph to this breakpoint.

The value of *link* (*active* ) points to the first active node on a linked list of all currently active nodes. This list is in order by *line number* , except that nodes with *line number > easy line* may be in any order relative to each other.

**define**  $active\_node\_size\_normal = 3$  { number of words in normal active nodes } **define**  $fitness \equiv subtype \{ very\_loose\_fit \dots tight\_fit \text{ on final line for this break } \}$ **define**  $break\_node \equiv$   $rlink$  { pointer to the corresponding passive node } **define**  $line\_number \equiv$  *llink* { line that begins at this breakpoint } **define**  $total\_demerits$  (#)  $\equiv mem$  [# + 2]*.int* { the quantity that T<sub>E</sub>X minimizes } **define** *unhyphenated* = 0 { the *type* of a normal active break node } **define** *hyphenated* = 1 { the *type* of an active node that breaks at a *disc\_node* } **define**  $\textit{last}_\textit{active} \equiv \textit{active}$  {the active list ends where it begins }

**868.** *⟨*Initialize the special list heads and constant nodes 838 *⟩* +*≡*  $type$  ( $last\_active$ )  $\leftarrow$  *hyphenated*;  $line_number$  ( $last\_active$ )  $\leftarrow$   $max\_halfword$ ;  $subtype$  ( $last\_active$ )  $\leftarrow$  0; *{* the *subtype* is never examined by the algorithm *}*

**869.** The passive node for a given breakpoint contains on[ly fo](#page-365-0)ur fields:

*link* points to the passive node created just before this one, if any, otherwise it is *null*.

*cur break* points to the position of this breakpoint in the horizontal list for the paragraph being broken.

*prev break* points to the passive node that should precede this one in an optimal path to this breakpoint.

*serial* is equal to *n* if this passive node is the *n*th one created during the current pass. (This field is used only when printing out detailed statistics about the line-breaking calculations.)

There is a global variable called *passive* that points to the most recently created passive node. Another global variable, *printed node* , is used to help print out the paragraph when detailed information about the line-breaking computation is being displayed.

**define**  $\textit{passive-node\_size} = 2$  { number of words in passive nodes } **define**  $cur\_break \equiv rlink$  {in passive node, points to position of this breakpoint } **define**  $prev\text{-}break \equiv \text{link}$  { points to passive node that should precede this one } **define**  $\text{serial} \equiv \text{info}$  { serial number for symbolic identification }

*⟨* Global variables 13 *⟩* +*≡*

*passive* : *pointer* ; *{* most recent node on passive list *}*

*printed node* : *pointer* ; *{* most recent node that has been printed *}*

*pass number* : *halfword* ; *{* the number of passive nodes allocated on this pass *}*

**870.** The active list also contains "delta" nodes that help the algorithm compute the badness of individual lines. Such nodes appear only between two active nodes, and they have  $type = delta$  *node*. If p and r are active nodes and if *q* is a delta node between them, so that  $link(p) = q$  and  $link(q) = r$ , then *q* tells the space difference between lines in the horizontal list that start after breakpoint *p* and lines that start after breakpoint *r*. In other words, if we know the length of the line that starts after *p* and ends at our current position, then the corresponding length of the line that starts after *r* is obtained by adding the amounts in node *q*. A delta node contains six scaled numbers, since it must record the net change in glue stretchability with respect to all orders of infinity. The natural width difference appears in  $mem[q+1].sc$ ; the stretch differences in units of pt, fil, fill, and filll appear in  $mem[q + 2 \dots q + 5]$ *sc*; and the shrink difference appears in  $mem[q+6]$ *sc*. The *subtype* field of a delta node is not used.

**define**  $delta\_node\_size = 7$  {number of words in a delta node } **define**  $delta\_node = 2$  {  $type$  field in a delta node }

**871.** As the algorithm runs, it maintains a set of six delta-like registers for the length of the line following the first active breakpoint to the current position in the given hlist. When it makes a pass through the active list, it also maintains a similar set of six registers for the length following the active breakpoint of current interest. A third set holds the length of an empty line (namely, the sum of **\leftskip** and **\rightskip**); and a fourth set is used to create new delta nodes.

When we pass a delta node we want to do operations like

**for**  $k \leftarrow 1$  **to** 6 **do** *cur*-*active*-*width*[ $k$ ]  $\leftarrow$  *cur*-*active*-*width*[ $k$ ] + *mem*[ $q + k$ ]*.sc*;

and we want to do this without the overhead of **for** loops. The *do all six* macro makes such six-tuples convenient.

**define**  $do\_all\_six$  (#)  $\equiv$  #(1); #(2); #(3); #(4); #(5); #(6)

*⟨* Global variables 13 *⟩* +*≡ active\_width*: **array**  $[1 \tcdot .6]$  of *scaled*; {distance from first active node to *cur\_p* } *cur\_active\_width*:  $\text{array}$  [1 . . 6] **of** *scaled*; {distance from current active node} *background*:  $\text{array}$  [1 . . 6] **of** *scaled*; {length of an "empty" line } *break width* : **arra[y](#page-7-0)** [1 *. .* 6] **of** *scaled* ; *{* length being computed after current break *}* **872.** Let's state the principles of the delta nodes more precisely and concisely, so that the following programs will be less obscure. For each legal breakpoint  $p$  in the paragraph, we define two quantities  $\alpha(p)$ and  $\beta(p)$  such that the length of material in a line from breakpoint *p* to breakpoint *q* is  $\gamma + \beta(q) - \alpha(p)$ , for some fixed  $\gamma$ . Intuitively,  $\alpha(p)$  and  $\beta(q)$  are the total length of material from the beginning of the paragraph to a point "after" a break at *p* and to a point "before" a break at *q*; and  $\gamma$  is the width of an empty line, namely the length contributed by **\leftskip** and **\rightskip**.

Suppose, for example, that the paragraph consists entirely of alternating boxes and glue skips; let the boxes have widths  $x_1 \ldots x_n$  and let the skips have widths  $y_1 \ldots y_n$ , so that the paragraph can be represented by  $x_1y_1 \ldots x_ny_n$ . Let  $p_i$  be the legal breakpoint at  $y_i$ ; then  $\alpha(p_i) = x_1 + y_1 + \cdots + x_i + y_i$ , and  $\beta(p_i) = x_1 + y_1 + \cdots + x_i$ . To check this, note that the length of material from  $p_2$  to  $p_5$ , say, is  $\gamma + x_3 + y_3 + x_4 + y_4 + x_5 = \gamma + \beta(p_5) - \alpha(p_2).$ 

The quantities  $\alpha$ ,  $\beta$ ,  $\gamma$  involve glue stretchability and shrinkability as well as a natural width. If we were to compute  $\alpha(p)$  and  $\beta(p)$  for each p, we would need multiple precision arithmetic, and the multiprecise numbers would have to be kept in the active nodes. TEX avoids this problem by working entirely with relative differences or "deltas." Suppose, for example, that the active list contains  $a_1 \delta_1 a_2 \delta_2 a_3$ , where the *a*'s are active breakpoints and the *δ*'s are delta nodes. Then  $\delta_1 = \alpha(a_1) - \alpha(a_2)$  and  $\delta_2 = \alpha(a_2) - \alpha(a_3)$ . If the line breaking algorithm is currently positioned at some other breakpoint *p*, the *active width* array contains the value  $\gamma + \beta(p) - \alpha(a_1)$ . If we are scanning through the list of active nodes and considering a tentative line that runs from  $a_2$  to *p*, say, the *cur\_active\_width* array will contain the value  $\gamma + \beta(p) - \alpha(a_2)$ . Thus, when we move from  $a_2$  to  $a_3$ , we want to add  $\alpha(a_2) - \alpha(a_3)$  to *cur active width*; and this is just  $\delta_2$ , which appears in the active list between  $a_2$  and  $a_3$ . The *background* array contains  $\gamma$ . The *break width* array will be used to calculate values of new delta nodes when the active list is being updated.

**873.** Glue nodes in a horizontal list that is being paragraphed are not supposed to include "infinite" shrinkability; that is why the algorithm maintains four registers for stretching but only one for shrinking. If the user tries to introduce infinite shrinkability, the shrinkability will be reset to finite and an error message will be issued. A boolean variable *no\_shrink\_error\_yet* prevents this error message from appearing more than once per paragraph.

 $\text{define } check\_shrinkage(\texttt{\#}) \equiv$ **if**  $(shrink\_order(\textbf{\#}) \neq normal) ∧ (shrink(\textbf{\#}) \neq 0)$  **then**  $\text{begin } # \leftarrow \text{finite\_shrink}(#);$ **end**

*⟨* Global variables 13 *⟩* +*≡ no shrink error yet*: *boolean*; *{* have we complained about infinite shrinkage? *}*

```
874. \langle Declare subprocedures for line_break 874\rangle \equivfunction \text{finite} \text{ } \text{shrink}(p : \text{ pointer}) : \text{ pointer}; \{ \text{ recovers from infinite} \text{ } \text{shrinkage} \}var q: pointer ; { new glue specification }
  begin if no shrink error yet then
     begin no\_shrink\_error\_yet \leftarrow false;stat if tracing paragraphs > 0 then end end diagnostic(true);
     tats print err ("Infinite␣glue␣shrinkage␣found␣in␣a␣paragraph");
     help5 ("The
paragraph<sub>i</sub> just
iended
includes
some
glue
ithat
ins ")
     ("infinite_\text{shrinkability, \texttt{\_0}, \texttt{\_0}}, \texttt{\_0}, \texttt{\_0}("Such␣glue␣doesn´t␣belong␣there−−−it␣allows␣a␣paragraph")
     ("of␣any␣length␣to␣fit␣on␣one␣line.␣But␣it´s␣safe␣to␣proceed,")
     ("since␣the␣offensive␣shrinkability␣has␣been␣made␣finite."); error ;
     stat if tracing paragraphs > 0 then begin diagnostic;
     tats
     end;
  q \leftarrow new\_spec(p); shrink\_order(q) \leftarrow normal; delete\_glue\_ref(p); finite\_shrink \leftarrow q;end;
See also sections 877, 925, 944, and 996.
This code is used in section 863.
```
**875.**  $\langle$  Get ready to start line breaking  $864$   $\rangle$  +=

 $no\_shrink\_error\_yet \leftarrow true;$  $no\_shrink\_error\_yet \leftarrow true;$  $no\_shrink\_error\_yet \leftarrow true;$  $no\_shrink\_error\_yet \leftarrow true;$  $no\_shrink\_error\_yet \leftarrow true;$ 

*check shrinkage* (*left s[kip](#page-375-0)*); *c[hec](#page-432-0)k shrinkage* (*right skip*);  $q \leftarrow \text{left\_skip}; r \leftarrow \text{right\_skip}; \text{background}[1] \leftarrow \text{width}(q) + \text{width}(r);$  $\text{background }[2] \leftarrow 0; \text{ background }[3] \leftarrow 0; \text{ background }[4] \leftarrow 0; \text{ background }[5] \leftarrow 0;$  $\text{background }[2] \leftarrow 0; \text{ background }[3] \leftarrow 0; \text{ background }[4] \leftarrow 0; \text{ background }[5] \leftarrow 0;$  $\text{background }[2] \leftarrow 0; \text{ background }[3] \leftarrow 0; \text{ background }[4] \leftarrow 0; \text{ background }[5] \leftarrow 0;$  $\text{background}\left[2+\text{stretch\_order}(q)\right] \leftarrow \text{stretch}(q);$  $\text{background}\left[2 + \text{stretch\_order}(r)\right] \leftarrow \text{background}\left[2 + \text{stretch\_order}(r)\right] + \text{stretch}(r);$  $background \lceil 6 \rceil \leftarrow shrink (q) + shrink (r); \langle Check for special treatment of last line of paragraph 1654};$ 

**876.** A pointer variable *cur p* runs through the given horizontal list as we look for breakpoints. This variable is global, since it is used both by *line break* and by its subprocedure *try break* .

Another global variable called *threshold* is used to determine the feasibility of individual lines: B[reakp](#page-659-0)oints are feasible if there is a way to reach them without creating lines whose badness exceeds *threshold* . (The badness is compared to *threshold* before penalties are added, so that penalty values do not affect the feasibility of breakpoints, except that no break is allowed when the penalty is 10000 or more.) If *threshold* is 10000 or more, all legal breaks are considered feasible, since the *badness* function specified above never returns a value greater than 10000.

Up to three passes might be made through the paragraph in an attempt to find at least one set of feasible breakpoints. On the first pass, we have *threshold* =  $pretolerance$  and  $second-pass = final-pass = false$ . If this pass fails to find a feasible solution, *threshold* is set to *tolerance* , *second pass* is set *true* , and an attempt is made to hyphenate as many words as possible. If that fails too, we add *emergency stretch* to the background stretchability and set *final pass* = *true* .

*⟨* Global variables 13 *⟩* +*≡ cur p*: *pointer* ; *{* the current breakpoint under consideration *} second pass* : *boolean*; *{* is this our second attempt to break this paragraph? *} final pass* : *boolean*; *{* is this our final attempt to break this paragraph? *} threshold* : *integer* [;](#page-7-0) *{* maximum badness on feasible lines *}*

<span id="page-381-0"></span>**877.** The heart of the line-breaking procedure is '*try break* ', a subroutine that tests if the current breakpoint *cur-p* is feasible, by running through the active list to see what lines of text can be made from active nodes to *cur\_p*. If feasible breaks are possible, new break nodes are created. If *cur\_p* is too far from an active node, that node is deactivated.

The parameter *pi* to *try break* is the penalty associated with a break at *cur p*; we have  $pi = eject-penalty$ if the break is forced, and  $pi = inf\_penalty$  if the break is illegal.

The other parameter, *break type* , is set to *hyphenated* or *unhyphenated* , depending on whether or not the current break is at a *disc node* . The end of a paragraph is also regarded as '*hyphenated* '; this case is distinguishable by the condition  $cur_p = null$ .

 $\text{define } copy\_to\_cur\_active(\textbf{\#}) \equiv cur\_active\_width[\textbf{\#}] \leftarrow active\_width[\textbf{\#}]$ **define**  $\text{deactiveate} = 60 \quad \{\text{go here when node } r \text{ should be deactivated }\}$ **define**  $cp\_skipable(\#) \equiv \{$  skipable nodes at the margins during character protrusion  $\}$  $(\neg i s\text{-}char\text{-}node(\textbf{#}) \land ((type(\textbf{#}) = ins\text{-}node) \lor (type(\textbf{#}) = mark\text{-}node) \lor (type(\textbf{#}) = new\text{-}node)$  $adjust-node) \vee (type (\#) = penalty-node) \vee ((type (\#) = disc-node) \wedge (pre\_break (\#))$  $null \wedge (post\_break(\#)) = null \wedge (replace\_count(\#)) = 0)$  { an empty *disc\_node* } *∨*((*type* (#) = *math node* ) *∧* (*width* (#) = 0)) *∨* ((*type* (#) = *kern node* ) *∧* ((*width* (#) = 0)*∨*(*subtype* (#) = *normal*)))*∨*((*type* (#) = *glue node* )*∧*(*glue ptr* (#) = *zero glue* ))*∨*((*type* (#) =  $hlist\_node$ )  $\land$   $(width(\texttt{#}) = 0) \land (height(\texttt{#}) = 0) \land (depth(\texttt{#}) = 0) \land (list\_ptr(\texttt{#}) = null)))$ *⟨* Declare subprocedures for *line break* 874 *⟩* +*≡* **procedure** *push node* (*p* : *pointer* ); **begin if** *hlist stack level > max hlist stack* **then** *pdf error* ("push\_node"*,* "stack␣overflow");  $hlist\_stack[hlist\_stack\_level] \leftarrow p$ ;  $hlist\_stack\_level \leftarrow hlist\_stack\_level + 1$ ; **end**; **function** *pop node* : *pointer* ; **begin**  $hlist\_stack\_level \leftarrow \textit{hlist\_stack\_level -1};$ **if**  $hlist\_stack\_level < 0$  **then** { would point to some bug } *pdf error* ("pop\_node"*,* "stack␣underflow␣(internal␣error)");  $pop\_node \leftarrow \text{hlist\_stack}[\text{hlist\_stack\_level}];$ **end**; **function**  $\hat{p}$   $\hat{p}$   $\$ *{* searches left to right from list head *l*, returns 1st non-skipable item *}* **var** *t*: *pointer* ; *run*: *boolean*; **begin if**  $(link(l) \neq null) \wedge (type(l) = hlist-node) \wedge (width(l) = 0) \wedge (height(l) = 0) \wedge (depth(l) = 0)$ 0)  $\land$  (*list\_ptr*(*l*) = *null*) **then**  $l \leftarrow link(l)$  { for paragraph start with \parindent = 0pt } **else if** *d* **then** while  $(link(l) \neq null) \wedge (\neg (is\_char\_node(l) \vee non\_discardable(l)))$  do  $l \leftarrow link(l)$ ; *{* std. discardables at line break, TEXbook, p 95 *}*  $hlist\_stack\_level \leftarrow 0; \; run \leftarrow true;$ **repeat**  $t \leftarrow l$ ; **while** *run ∧* (*type* (*l*) = *hlist node* ) *∧* (*list ptr* (*l*) *̸*= *null*) **do begin**  $push\_node(l); l \leftarrow list\_ptr(l);$ **end**; **while**  $run \wedge cp\_skipable$  (*l*) **do begin while**  $(link(l) = null) \land (hlist\_stack\_level > 0)$  **do begin**  $l \leftarrow pop-node; \{ don't visit this node again \}$ **end**; **if**  $link(l) \neq null$  **then**  $l \leftarrow link(l)$ **else if**  $hlist\_stack\_level = 0$  **then**  $run \leftarrow false$ **end**; **until**  $t = l$ ;  $find\_{production}left \leftarrow l$ ; **end**;

```
function \text{find\_protchar\_right}(l, r : pointer): \text{pointer};
           { searches right to left from list tail r to head l, returns 1st non-skipable item }
  var t: pointer ; run: boolean;
  begin find\text{-}protchar\text{-}right \leftarrow null;if r = null then return;
  hlist\_stack\_level \leftarrow 0; run \leftarrow true;
  repeat t \leftarrow r;
     while run ∧ (type (r) = hlist node ) ∧ (list ptr (r) ̸= null) do
        begin push\_node(l); push\_node(r); l \leftarrow list\_ptr(r); r \leftarrow l;while link(r) \neq null do r \leftarrow link(r);
        end;
     while run \wedge cp\_skipable(r) do
        begin while (r = l) \land (hlist\_stack\_level > 0) do
          begin r \leftarrow pop\_node; \{ don't visit this node again \}l \leftarrow pop-node;end;
        if (r \neq l) \land (r \neq null) then r \leftarrow prev\_right(t, r)else if (r = l) \land (hlist\_stack\_level = 0) then run \leftarrow falseend;
  until t = r;
  find_protchar_right \leftarrow r;
  end;
function total\_pw(q, p: pointer): scaled;
           { returns the total width of character protrusion of a line; cur break (break node (q)) and p is the
          leftmost resp. rightmost node in the horizontal list representing the actual line }
  var l, r: pointer ; n: integer ;
  begin if break-node(q) = null then l \leftarrow first_p\mathbf{else} \ l \leftarrow \text{cur\_break}(\text{break\_node}(q));r \leftarrow prev\_right(global\_prev\_p, p); {get link(r) = p}
     { let's look at the right margin first }
  if (p ≠ null) \land (type(p) = disc\_node) \land (pre\_break(p) ≠ null) then
           { a disc node with non-empty pre break , protrude the last char of pre break }
     begin r \leftarrow pre\_break(p);
     while link(r) \neq null do r \leftarrow link(r);
     end
  else r \leftarrow \text{find\_protchar\_right}(l, r); { now the left margin }
  if (l ≠ null) ∧ (type(l) = disc\_node) then
     begin if post\_break(l) \neq null then
        begin l \leftarrow post\_break(l); { protrude the first char }
        goto done ;
        end
     else { discard replace count(l) nodes }
     begin n \leftarrow replace\_count(l); l \leftarrow link(l);while n > 0 do
        begin if link(l) \neq null then l \leftarrow link(l);
        decr(n);end;
     end;
     end;
  l \leftarrow \text{find\_protchar\_left}(l, \text{true});done: total\_pw \leftarrow left\_pw(l) + right\_pw(r);end;
```
- **procedure** *try break* (*pi* : *integer* ; *break type* : *small number* );
	- **label** *exit, done , done1 , continue , deactivate , found , not found* ;
	- **var** *r*: *pointer* ; *{* runs through the active list *}*
		- *prev\_r*: *pointer*; { stays a step behind  $r$  }
		- *old l* : *halfword* ; *{* maximum line number in current equivalence class of lines *}*
		- *no\_break\_yet*: *boolean*; { have we found a feasible break at *cur\_p*?}
		- *⟨* Other local variables for *try break* 878 *⟩*
	- **begin**  $\langle$  Make sure that *pi* is in the proper range  $879$ ;
	- $no\_break_yet \leftarrow true; \ prex \leftarrow active; \ oldsymbol{old}\_l \leftarrow 0; \ *do\_all\_six*(copy_to\_cur\_active);$
	- **loop begin** *continue*:  $r \leftarrow link(prev_r);$   $\langle$  If node *r* is of type *delta\_node*, update *cur\_active\_width*, set *prev\_r* and *prev\_prev\_r*, then **goto** *continue* 880 $\rangle$ ;
		- *⟨*If a line number class has ended, create new active nodes for the best feasible breaks in that class; then **return** if  $r = last \_ \infty$ , otherwise compute the new *line\_width* 883 $\$ ;
		- $\langle$  Consider the demerits for a line from r to *cur\_p*; deactivate node r if it should no longer be active; then **goto** *continue* if a line from *r* to *cur p* [is](#page-384-0) infeasible, otherwise record a new feasible break 899 *⟩*;
		- **end**;
- *exit*: **stat** *⟨* Update the value of *printed node* for symbolic displays 906 *⟩* **tats end**;
- **878.**  $\langle$  Other [loca](#page-390-0)l variables for *try\_break* 878 $\rangle \equiv$
- *prev\_prev\_r*: *poi[n](#page-393-0)ter*; { a step behind *prev\_r*, if  $type(prev_r) = delta\_node$  }
- *s*: *pointer* ; *{* runs through nodes ahead of *cur p }*
- *q*: *pointer* ; *{* points to a new node being created *}*
- *v*: *pointer*; { points to a glue specification or a node ahead of  $cur_p$ }
- *t*: *integer* ; *{* node count, if *cur p* is a discretionary node *}*
- *f*: *internal font number* ; *{* used in character width calculation *}*
- *l*: *halfword* ; *{* line number of current active node *}*
- *node\_r\_stays\_active*: *boolean*; { should node *r* remain in the active list? }
- *line width* : *scaled* ; *{* the current line will be justified to this width *}*
- $\int f(t) \, ds = \int f(t) \, dt$ .  $\int f(t) \, dt = \int f(t) \, dt$  is the *f* test line *}*
- *b*: *halfword* ; *{* badness of test line *}*
- *d*: *integer* ; *{* demerits of test line *}*
- *artificial demerits* : *boolean*; *{* has *d* been forced to zero? *}*
- *save\_link*: *pointer*; { temporarily holds value of  $link(cur_p)$ }
- *shortfall* : *scaled* ; *{* used in badness calculations *}*
- See also section 1655.
- This code is used in section 877.
- **879.**  $\langle$  Make sure that *pi* is in the proper range  $879$   $\equiv$
- **if**  $abs(pi) \geq inf\_penalty$  $abs(pi) \geq inf\_penalty$  $abs(pi) \geq inf\_penalty$  **then**
- **if**  $pi > 0$  **then re[turn](#page-381-0)** { this breakpoint is inhibited by infinite penalty } **else**  $pi \leftarrow \text{eject\_penalty}$  { this breakpoint will be forced }
- This code is used in section 877.

<span id="page-384-0"></span>**880.** The following code uses the fact that  $type (last\_active) \neq delta\_node$ .

**define**  $update\_width(\textbf{\#}) \equiv cur\_active\_width[\textbf{\#}] \leftarrow cur\_active\_width[\textbf{\#}] + mem[r + \textbf{\#}].sc$ 

- *⟨*If node *r* is of type *delta node* , update *cur active width* , set *prev r* and *prev prev r* , then **goto** *continue* 880 *⟩ ≡*
	- **if**  $type(r) = delta\_node$  **then begin**  $do\_all\_six(update\_width)$ ;  $prev\_prev\_r \leftarrow prev\_r$ ;  $prev\_r \leftarrow r$ ; **goto**  $continue$ ; **end**

This code is used in section 877.

**881.** As we consider various ways to end a line at *cur-p*, in a given line number class, we keep track of the best total demerits known, in an array with one entry for each of the fitness classifications. For example, *minimal demerits* [*tight [fit](#page-381-0)*] contains the fewest total demerits of feasible line breaks ending at *cur p* with a *tight* fit line; *best place* [*tight*  $ft$ ] points to the passive node for the break before *cur p* that achieves such an optimum; and *best pl line* [*tight fit*] is the *line number* field in the active node corresponding to *best place* [*tight fit*]. When no feasible break sequence is known, the *minimal demerits* entries will be equal to *awful bad* , which is 2<sup>30</sup> *−* 1. Another variable, *minimum demerits* , keeps track of the smallest value in the *minimal demerits* array.

**define**  $awful\_bad \equiv \text{'}7777777777$  { more than a billion demerits }

*⟨* Global variables 13 *⟩* +*≡*

*minimal demerits* : **array** [*very loose fit . . tight fit*] **of** *integer* ;

*{* best total demerits known for current line class and position, given the fitness *} minimum demerits* : *integer* ; *{* best total demerits known for current line class and position *} best place* : **array** [*[ve](#page-7-0)ry loose fit . . tight fit*] **of** *pointer* ; *{* how to achieve *minimal demerits }*  $best\_pl$  *line*: **array**  $[very\_loose\_fit \dots tight\_fit]$  **of**  $halfword$ ;  $\{corresponding line number \}$ 

**882.**  $\langle$  Get ready to start line breaking  $864$   $\rangle$  +=

 $minimum \_ demerits \leftarrow awful \_ bad; \_ minimal \_ demerits \{ tight \_ fit\} \leftarrow awful \_ bad;$  $minimal\_elements$   $[decent\_fit] \leftarrow avful\_bad; minimal\_elements$   $[loose\_fit] \leftarrow avful\_bad;$  $minimal\_dements[very\_loose\_fit] \leftarrow awful\_bad;$ 

**883.** The first part of the following cod[e is](#page-376-0) part of T<sub>E</sub>X's inner loop, so we don't want to waste any time. The current active node, namely node *r*, contains the line number that will be considered next. At the end of the list we have arranged the data structure so that  $r = last$  *active* and *line\_number* (*last active*) > *old l*.

*⟨*If a line number class has ended, create new active nodes for the best feasible breaks in that class; then **return** if  $r = last\_active$ , otherwise compute the new *line\_width* 883  $\rangle \equiv$ 

**begin**  $l \leftarrow line_number(r);$ 

**if**  $l > old_l$  **then** 

**begin** *{* now we are no longer in the inner loop *}*

**if** (*minimum demerits < awful bad* ) *∧* ((*old l ̸*= *easy line* ) *∨* (*r* = *last active* )) **then**

*⟨* Create new active nodes for the best feasible breaks just found 884 *⟩*;

**if**  $r = last\_active$  **then return**;

```
⟨ Compute the new line width 898 ⟩;
```
**end**;

**end**

This code is used in section 877.

<span id="page-385-0"></span>**884.** It is not necessary to create new active nodes having *minimal demerits* greater than *minimum demerits* + *abs* (*adj demerits* ), since such active nodes will never be chosen in the final paragraph breaks. This observation allows us to omit a substantial number of feasible breakpoints from further consideration.

*⟨* Create new active nodes for the best feasible breaks just found 884 *⟩ ≡*

**begin if** *no\_break\_yet* **then**  $\langle$  Compute the values of *break\_width* 885 $\rangle$ ;

 $\langle$  Insert a delta node to prepare for breaks at *cur\_p* 891 $\rangle$ ;

**if** *abs* (*adj demerits* ) *≥ awful bad − minimum demerits* **then** *minimum demerits ← awful bad −* 1 **else**  $minimum\_demerits$  ←  $minimum\_demerits + abs(adj\_demerits)$ ;

 ${\bf f}$ *for*  $\hat{t}$ *fit class*  $\leftarrow$  *very loose fit* **to** *tight fit* **do** 

**begin if**  $minimal\_dements[fit\_class] \leq minimum\_dements$  $minimal\_dements[fit\_class] \leq minimum\_dements$  $minimal\_dements[fit\_class] \leq minimum\_dements$  **then** 

 $\langle$ Insert a new active node from *best\_place* [*fit\_class*] to *cur\_p* 893 $\rangle$ ;

 $minimal \text{.} \text{d} \text{.} \text{d} \text{.} \text{d$ 

**end**;

*minimum\_demerits*  $\leftarrow$  *awful\_bad*;  $\langle$ Insert a delta node to prepare for the next active node 892  $\rangle$ ; **end**

This code is used in section 883.

**885.** When we insert a new active node for a break at *cur-p*, suppose this new node is to [be](#page-387-0) placed just before active node *a*; then we essentially want to insert '*δ cur p*<sup>*n*</sup>' before *a*, where  $\delta = \alpha(a) - \alpha(cur \cdot p)$  and  $\delta' = \alpha(cur \cdot p) - \alpha(a)$  in [the](#page-384-0) notation explained above. The *cur* active width array now holds  $\gamma + \beta(cur \cdot p) - \gamma(cur \cdot p)$ *α*(*a*); so *δ* can be obtained by subtracting *cur\_active\_width* from the quantity  $γ + β(cur p) – α(cur p)$ . The latter quantity can be regarded as the length of a line "from *cur-p* to *cur-p*"; we call it the *break\_width* at  $cur$ *p*.

The *break width* is usually negative, since it consists of the background (which is normally zero) minus the width of nodes following  $cur_p$  that are eliminated after a break. If, for example, node  $cur_p$  is a glue node, the width of this glue is subtracted from the background; and we also look ahead to eliminate all subsequent glue and penalty and kern and math nodes, subtracting their widths as well.

Kern nodes do not disappear at a line break unless they are *explicit* or *space adjustment*.

**define**  $set\_break\_width\_to\_background$  (#)  $\equiv break\_width$  [#]  $\leftarrow background$  [#]

*⟨* Compute the values of *break width* 885 *⟩ ≡*

```
begin no\_break\_yet \leftarrow false; do\_all\_six (set\_break\_width\_to\_background); s \leftarrow cur.p;
  if break type > unhyphenated then
     if cur\_p \neq null then \langle Compute the discretionary break_width values 888\rangle;
  while s \neq null do
     begin if is_char_node(s) then goto done;
     case type (s) of
     glue node : ⟨ Subtract glue from break width 886 ⟩;
     penalty node : do nothing ;
     math\_match\_node: \text{ } break\_width[1] \leftarrow \text{ } break\_width[1] - width(s);kern\_node: if subtype(s) \neq explicit then goto done
       else dth [1] \leftarrow break_width [1] − width (s);
     othercases goto done
     endcases;
     s \leftarrow link(s);end;
done : end
This code is used in section 884.
```

```
886. \langle Subtract glue from break_width 886\rangle \equivbegin v \leftarrow glue_ptr(s); break_width[1] \leftarrow break_width[1] - width(v);
  \{breakbreak\_width[2 + stretch\_order(v)] \leftarrow break\_width[2 + stretch\_order(v)] - stretch(v);break\_width[6] \leftarrow break\_width[6] - shrink(v);end
```
This code is used in section 885.

**887.** When *cur p* is a discretionary break, the length of a line "from *cur p* to *cur p*" has to be defined properly so that the other calculations work out. Suppose that the pre-break text at  $cur_p$  has length  $l_0$ , the post-break text has [len](#page-385-0)gth  $l_1$ , and the replacement text has length  $l$ . Suppose also that  $q$  is the node following the replacement text. Then length of a line from  $cur\_p$  to *q* will be computed as  $\gamma + \beta(q) - \alpha (cur\_p)$ , where  $\beta(q) = \beta(cur.p) - l_0 + l$ . The actual length will be the background plus  $l_1$ , so the length from *curp* to *cur\_p* should be  $\gamma + l_0 + l_1 - l$ . If the post-break text of the discretionary is empty, a break may also discard *q*; in that unusual case we subtract the length of *q* and any other nodes that will be discarded after the discretionary break.

The value of *l*<sup>0</sup> need not be computed, since *line break* will put it into the global variable *disc width* before calling *try break* .

*⟨* Global variables 13 *⟩* +*≡*

*disc width* : *scaled* ; *{* the length of discretionary material preceding a break *}*

**888.** *⟨* Compute the discretionary *break width* values 888 *⟩ ≡* **begin**  $t \leftarrow replace\_count(cur_p); v \leftarrow cur_p; s \leftarrow post\_break(cur_p);$  $t \leftarrow replace\_count(cur_p); v \leftarrow cur_p; s \leftarrow post\_break(cur_p);$  $t \leftarrow replace\_count(cur_p); v \leftarrow cur_p; s \leftarrow post\_break(cur_p);$ **while**  $t > 0$  **do begin**  $decr(t)$ ;  $v \leftarrow link(v)$ ;  $\langle \text{Subtract the width of node } v \text{ from } break\_width \text{ 889 } \rangle$ ; **end**; **while**  $s \neq null$  **do begin**  $\langle$  Add the width of node *s* to *break\_width* 890 $\rangle$ ;  $s \leftarrow link(s);$ **end**;  $break\_width[1] \leftarrow break\_width[1] + disc\_width;$ **if**  $post\text{-}break(cur\text{-}p) = null$  **then**  $s \leftarrow link(v);$  { [nod](#page-387-0)es may be discardable after the break } **end**

This code is used in section 885.

**889.** Replacement texts and discretionary texts are supposed to contain only character nodes, kern nodes, ligature nodes, and box or rule nodes.

 $\langle$  Subtract the width of [nod](#page-385-0)e *v* from *break\_width* 889 $\rangle \equiv$ **if**  $is\_char\_node(v)$  **then** 

**begin**  $f \leftarrow font(v)$ ; break\_width[1]  $\leftarrow break\_width[1] - char\_width(f)(char_info(f)(character(v)))$ ; **end else case** *type* (*v*) **of**  $ligature-node: \textbf{begin} f \leftarrow font(lig\_char(v));$  $xtx\_liquature\_present \leftarrow true;$  $break\_width[1] \leftarrow break\_width[1] - char\_width(f)(char\_info(f)(char\_neg(lig\_char(v))))$ ; **end**; hlist\_node, vlist\_node, rule\_node, kern\_node: break\_width $[1] \leftarrow break\_width[1] - width(v);$  $whatsit\_node$ : **if**  $(is\_native\_word\_subtype(v)) \vee (subtype(v) = qlyph\_node) \vee (subtype(v) =$  $pic\_node$   $\vee$   $(subtype(v) = pdf\_node)$  **then**  $break\_width[1] \leftarrow break\_width[1] - width(v)$ **else** *confusion*("disc1a"); **othercases** *confusion*("disc1") **endcases**

This code is used in section 888.

<span id="page-387-0"></span>**890.**  $\langle$  Add the width of node *s* to *break\_width* 890 $\rangle \equiv$ **if** *is char node* (*s*) **then begin**  $f \leftarrow font(s)$ ; break\_width[1]  $\leftarrow break\_width[1] + char\_width(f)(char\_info(f)(character(s)))$ ; **end else case** *type* (*s*) **of**  $$  $break\_width[1] \leftarrow break\_width[1] + char\_width(f)(char\_info(f)(char\_neg(lig\_char(s))))$ ; **end**;  $hlist-node, vlist-node, rule-node, kern-node: break-width[1] \leftarrow breakwidth[1] + width(s);$  $whatsit\_node$ : **if**  $(is. native\_word\_subtype(s)) \vee (subtype(s) = glyph\_node) \vee (subtype(s) =$  $pic\_node$   $\vee$   $(subtype(s) = pdf\_node)$  **then**  $break\_width[1] \leftarrow break\_width[1] + width(s)$ **else** *confusion*("disc2a"); **othercases** *confusion*("disc2") **endcases**

This code is used in section 888.

**891.** We use the fact that  $type (active) \neq delta\_node$ .  $\text{define } convert\_to\_break\_width(\texttt{\#}) \equiv mem[prev_r + \texttt{\#}].sc \leftarrow$  $mem[prev_r + #].sc - cur_active\_width[#] + break\_width[#]$  $mem[prev_r + #].sc - cur_active\_width[#] + break\_width[#]$  $mem[prev_r + #].sc - cur_active\_width[#] + break\_width[#]$ **define** *store\_break\_width*( $#$ )  $\equiv$  *active\_width*  $|#$   $\leftrightarrow$  *break\_width*  $|#$ **define**  $new\_delta_to_break\_width$  (#)  $\equiv mem[q + 1]$ *.sc*  $\leftarrow break\_width$  (#)  $\equiv cur\_active\_width$  (#)  $\langle$  Insert a delta node to prepare for breaks at *cur\_p* 891 $\rangle \equiv$ **if**  $type(prev_r) = delta\_node$  **then** { modify an existing delta node } **begin** *do all six* (*convert to break width* ); **end else if**  $prev_r = active$  **then** { no delta node needed at the beginning } **begin** *do all six* (*store break width* ); **end else begin** *q ← get node* (*delta node size* ); *link* (*q*) *← r*; *type* (*q*) *← delta node* ;  $subtype(q) \leftarrow 0; \{ the subtype is not used \}$  $do\_{all\_six}(new\_{delta\_to\_break\_width});\ link(prev\_{r}) \leftarrow q;\ prev\_{prev\_r} \leftarrow prev\_{r};\ prev\_{r} \leftarrow q;\$ **end**

This code is used in section 884.

**892.** When the following code is performed, we will have just inserted at least one active node before *r*, so  $type(prev_r) \neq delta\_node$ .

define new\_delta\_from\_[br](#page-385-0)eak\_width(#)  $\equiv mem[q + 1]$ .sc  $\leftarrow cur\_active\_width[1] - break\_width[1]$ 

*⟨*Insert a delta node to prepare for the next active node 892 *⟩ ≡*

**if**  $r \neq$  *last\_active* **then begin**  $q \leftarrow get\_node(detta\_node\_size)$ ;  $link(q) \leftarrow r$ ;  $type(q) \leftarrow delta\_node$ ;  $subtype(q) \leftarrow 0; \{ the subtype is not used \}$  $do\_all\_six(new\_delta\_from\_break\_width);$   $link(prev_r) \leftarrow q; prev\_prev_r \leftarrow prev_r; prev_r \leftarrow q;$ 

**end**

This code is used in section 884.

**893.** When we create an active node, we also create the corresponding passive node.

 $\langle$ Insert a new active node from *best\_place* [*fit\_class*] to *cur\_p* 893  $\rangle \equiv$ **begin**  $q \leftarrow get-node(passive-node_size); link(q) \leftarrow passive; passive \leftarrow q; curbreak(q) \leftarrow cur.p;$ **stat**  $\text{incr}(pass_number); \text{ } serial(q) \leftarrow pass_number; \text{ } \text{tats}$  $prev\_break(q) \leftarrow best\_place[fit\_class];$  $q \leftarrow qet\_node(active\_node\_size); break\_node(q) \leftarrow passive; line\_number(q) \leftarrow best\_pl\_line[ft\_class] + 1;$  $fitness(q) \leftarrow fit\_class; type(q) \leftarrow break\_type; total\_demerits(q) \leftarrow minimal\_demerits[ft\_class];$ **if** *do\_last\_line\_fit* **then**  $\langle$  Store additional data in the new active node  $1662$ ;  $link(q) \leftarrow r$ ;  $link(prev_r) \leftarrow q$ ;  $prev_r \leftarrow q$ ; **stat if**  $\text{tracing\_paragrams} > 0$  **then**  $\langle \text{Print a symbolic description of the new break node 894} \rangle$ ; **tats end** This code is used in section 884. **894.**  $\langle$  Print a symbolic description of the new break node  $894 \rangle \equiv$ **begin**  $print\_nl$ (" $@@"$ );  $print\_int(serial(passive))$ ;  $print(" : \mathbf{line} \cup \mathbf{line} \cup \mathbf{line})$ ;  $print(int(line_number(q) - 1)$ ;  $print\_char(" . "); print\_int(fit\_class);$  $print\_char(" . "); print\_int(fit\_class);$  $print\_char(" . "); print\_int(fit\_class);$ **if** *break\_type* = *hyphenated* **then**  $print\_char(" -")$ ;  $print("$ <del></sub> $_t=")$ ;  $print(int(total\_dements(q));$ </del>

**if** *do\_last\_line\_fit* **then**  $\langle$ Print additional data in the new active node 1663  $\rangle$ ;

*print*("<sub>⊔</sub>−><sub>⊔</sub>@@");

**if**  $prev\_break(passive) = null$  **then**  $print\_char("0")$ 

**else** *print int*(*serial*(*prev break* (*passive* )));

**end**

This code is used in section 893.

**895.** The length of lines depends on whether the user has specified \parshape or \hangindent. If *par shape ptr* is not null, it points to a (2*n* + 1)-word record in *mem*, where the *info* in the first word contains the value of  $n$ , and the other  $2n$  words contain the left margins and line lengths for the first  $n$  lines of the paragraph; the specifications for line *n* apply to all subsequent lines. If  $par\_shape\_ptr = null$ , the shape of the paragraph depends on the value of  $n = hanq_a$  *after*; if  $n \geq 0$ , hanging indentation takes place on lines  $n + 1, n + 2, \ldots$ , otherwise it takes place on lines  $1, \ldots, |n|$ . When hanging indentation is active, the left margin is *hang indent*, if *hang indent ≥* 0, else it is 0; the line length is *hsize − |hang indent|*. The normal setting is  $par\_shape\_ptr = null$ ,  $hang\_after = 1$ , and  $hang\_indent = 0$ . Note that if  $hang\_indent = 0$ , the value of *hang after* is irrelevant.

*⟨* Global variables 13 *⟩* +*≡ easy\_line*: *halfword*; {line numbers *> easy\_line* are equivalent in break nodes } *last\_special\_line*: *halfword*; {line numbers  $>$  *last\_special\_line* all have the same width } *first\_width*: *scaled*; {the width of all lines  $\leq$  *last\_special\_line*, if no \parshape has been specified } *second\_width*: *scal[ed](#page-7-0)*; { the width of all lines  $>$  *last\_special\_line* } *first\_indent*: *scaled*; { left margin to go with *first\_width* } *second indent*: *scaled* ; *{* left margin to go with *second width }*

<span id="page-389-0"></span>**896.** We compute the values of *easy line* and the other local variables relating to line length when the *line break* procedure is initializing itself.

```
⟨ Get ready to start line breaking 864 ⟩ +≡
  if par\_shape\_ptr = null then
     if hang\_indent = 0 then
        begin last\_special\_line \leftarrow 0; second\_width \leftarrow basic; second\_indent \leftarrow 0;
        end
     else ⟨ Set line length parameters in preparation for hanging indentation 897 ⟩
  else begin last special line ← info(par shape ptr ) − 1;
     second\_width \leftarrow mem[par\_shape\_ptr + 2 * (last\_special\_line + 1)].sc;second\_indent \leftarrow mem[par\_shape\_ptr + 2 * last\_special\_line + 1].sc;end;
  if looseness = 0 then easyLine \leftarrow last\_special\_lineelse easy line ← max halfword
897. ⟨ Set line length parameters in preparation for hanging indentation 897 ⟩ ≡
  begin last\_special\_line \leftarrow abs(hang\_after);if hang after < 0 then
     begin first\_width \leftarrow \textit{hsize} - \textit{abs}(\textit{hang}\textit{-}\textit{indent});if hang indent ≥ 0 then first indent ← hang indent
     else first_indent \leftarrow 0;
     second\_width \leftarrow \textit{hsize}: second\_indent \leftarrow 0;end
  else begin first width ← hsize ; first indent ← 0; second width ← hsize − abs (hang indent);
     if hang_index \geq 0 then second_index \leftarrow hang_indexelse second\_indent \leftarrow 0;end;
  end
This code is used in section 896.
```
**898.** When we come to the following code, we have just encountered the first active node *r* whose *line number* field contains *l*. Thus we want to compute the length of the *l*th line of the current paragraph. Furthermore, we want to set *old l* to the last number in the class of line numbers equivalent to *l*.

```
⟨ Compute the new line width 898 ⟩ ≡
```

```
if l > easy line then
  begin line\_width \leftarrow second\_width; old\_l \leftarrow max\_halfword - 1;
  end
else begin \text{old\_l} \leftarrow l;
  if l > last_special_line then line_width \leftarrow second_width
  else if par\_shape\_ptr = null then line\_width \leftarrow first\_widthelse line\_width \leftarrow mem[par\_shape\_ptr + 2 * l].sc;end
```
This code is used in section 883.

<span id="page-390-0"></span>**899.** The remaining part of *try break* deals with the calculation of demerits for a break from *r* to *cur p*.

The first thing to do is calculate the badness, *b*. This value will always be between zero and *inf bad* + 1; the latter value occurs only in the case of lines from *r* to *cur\_p* that cannot shrink enough to fit the necessary width. In such cases, node  $r$  will be deactivated. We also deactivate node  $r$  when a break at  $cur<sub>-p</sub>$  is forced, since future breaks must go through a forced break.

*⟨* Consider the demerits for a line from *r* to *cur p*; deactivate node *r* if it should no longer be active; then **goto** *continue* if a line from *r* to *cur p* is infeasible, otherwise record a new feasible break  $899$   $\equiv$ **begin**  $artificial \_ \_$  *←*  $false$ ;

 $shortfall \leftarrow line\_width - cur\_active\_width[1];$  {we're this much too short }

**if**  $XeTeX$  *protrude chars*  $>1$  **then** *shortfall*  $\leftarrow$  *shortfall*  $+$  *total*  $pw(r, cur_p);$ 

**if** *shortfall >* 0 **then**

*⟨* Set the value of *b* to the badness for stretching the line, and compute the corresponding *fit class* 900 *⟩* **else** *⟨* Set the value of *b* to the badness for shrinking the line, and compute the corresponding

 $\int f(t_{\text{-}} \, \text{class} \, 901)$ ;

**if** *do last line fit* **then** *⟨* Adjust the additional data for last line 1660 *⟩*;

*found*: **if**  $(b > inf\_bad) \vee (pi = eject\_penalty)$  **then**  $\langle$  Prepare to deactiva[te](#page-391-0) node *r*, and **goto** *deactivate* unless there is a reason to consider lines of text from *r* to  $cur_{p}$  902  $\rangle$ 

**else begin**  $prev_r \leftarrow r$  $prev_r \leftarrow r$  $prev_r \leftarrow r$ ;

**if** *b > threshold* **then goto** *continue* ;

 $node\_r\_stays\_active \leftarrow true;$ 

**end**;

*⟨* Record a new feasible break 903 *⟩*;

**if**  $node\_r\_stays\_active$  **then goto**  $continue; \{ prev\_r \text{ has been set to } r \}$ 

*deactivate* : *⟨* Deactivate node *r* 908 *⟩*;

## **end**

This code is used in section 877.

<span id="page-391-0"></span>**900.** When a line must stretch, the available stretchability can be found in the subarray *cur active width* [2 *. .* 5], in units of points, fil, fill, and filll.

The present section is part of T<sub>EX</sub>'s inner loop, and it is most often performed when the badness is infinite; therefore it is worth while to make a quick test for large width excess and small stretchability, before calling the *badness* subroutine.

*⟨* Set the value of *b* to the badness for stretching the line, and compute the corresponding *fit class* 900 *⟩ ≡*

**if**  $(cur\_active\_width[3] ≠ 0) ∨ (cur\_active\_width[4] ≠ 0) ∨ (cur\_active\_width[5] ≠ 0)$  **then begin if** *do last line fit* **then begin if**  $cur_p = null$  **then** { the last line of a paragraph } *⟨*Perform computations for last line and **goto** *found* 1657 *⟩*;  $shortfall \leftarrow 0$ ; **end**;  $b \leftarrow 0$ ;  $\text{fit-class} \leftarrow \text{decent\_fit}$ ; {infinite stretch } **end else begin if** *shortfall >* 7230584 **then if**  $cur\_active\_width[2] < 1663497$  **then**  $\mathbf{b} \in \text{inf\_bad}$ ;  $\text{fit\_class} \leftarrow \text{very\_loose\_fit}$ ;  $\mathbf{goto} \text{ donel}$ ; **end**;  $b \leftarrow badness(shortfall, cur\_active\_width[2]);$ **if** *b >* 12 **then if**  $b > 99$  **then**  $\int$ *fit\_class*  $\leftarrow$  *very\_loose\_fit*  $\textbf{else}~\textit{fit}\text{-}\textit{class} \leftarrow \textit{loose}\text{-}\textit{fit}$  $\textbf{else}~\textit{fit}\text{-}\textit{class} \leftarrow \textit{decent}\text{-}\textit{fit};$ *done1* : **end** This code is used in section 899.

**901.** Shrinkability is never infinite in a paragraph; we can shrink the line from r to *cur-p* by at most *cur active width* [6].

*⟨* Set the value of *b* to t[he b](#page-390-0)adness for shrinking the line, and compute the corresponding *fit class* 901 *⟩ ≡* **begin if**  $-shortfall > cur_active\_width[6]$  **then**  $b \leftarrow inf\_bad + 1$ **else**  $b \leftarrow$  *badness* (*−shortfall*, *cur\_active\_width* [6]); **if**  $b > 12$  **then**  $\int f \cdot \frac{1}{2} \, ds \cdot \frac{1}{2} \, dt = \int f \cdot \frac{1}{2} \, ds \cdot \frac{1}{2} \cdot \frac{1}{2} \cdot \frac$ **end**

This code is used in section 899.

**902.** During the final pass, we dare not lose all active nodes, lest we lose touch with the line breaks already found. The code shown here makes sure that such a catastrophe does not happen, by permitting overfull boxes as a last resort. [Thi](#page-390-0)s particular part of TEX was a source of several subtle bugs before the correct program logic was finally discovered; readers who seek to "improve" TEX should therefore think thrice before daring to make any changes here.

*⟨*Prepare to deactivate node *r*, and **goto** *deactivate* unless there is a reason to consider lines of text from *r*  $\langle$  *to cur\_p*  $\langle 902 \rangle \equiv$ 

**begin if** final pass  $\wedge$  (minimum\_demerits = awful\_bad)  $\wedge$  (link(r) = last\_active)  $\wedge$  (prev\_r = active) **then**  $artificial \_\text{demerits} \leftarrow true$  { set demerits zero, this break is forced }

**else if** *b > threshold* **then goto** *deactivate* ;  $node\_r\_stays\_active \leftarrow false;$ **end**

This code is used in section 899.

<span id="page-392-0"></span>**903.** When we get to this part of the code, the line from *r* to *cur\_p* is feasible, its badness is *b*, and its fitness classification is *fit class* . We don't want to make an active node for this break yet, but we will compute the total demerits and record them in the *minimal demerits* array, if such a break is the current champion among all ways to get to *cur\_p* in a given line-number class and fitness class.

*⟨* Record a new feasible break 903 *⟩ ≡* **if**  $artificial_- demonstrates$  **then**  $d \leftarrow 0$ **else**  $\langle$  Compute the demerits, *d*, from *r* to *cur\_p* 907 $\rangle$ ; **stat if** *tracing\_paragraphs*  $>0$  **then**  $\langle$  Print a symbolic description of this feasible break 904 $\rangle$ ; **tats**  $d \leftarrow d + total\$ *demerits* $(r)$ ; {this is the minimum total demerits from the beginning to *cur p* via *r* } **if**  $d \leq \textit{minimal\_dements}$  [*fit\_class*] **then begin** minimal\_demerits  $[ft{\_}class] \leftarrow d$ ; best\_pl[ace](#page-393-0)  $[ft{\_}class] \leftarrow break{\_}node(r)$ ; best\_pl\_line  $[ft{\_}class] \leftarrow l$ ; **if** *do\_last\_line\_fit* **then**  $\langle$  Store additional data for this feasible break  $1661$ ; **if**  $d < minimum$  *demerits* **then**  $minimum$  *demerits*  $\leftarrow d$ ; **end** This code is used in section 899. **904.**  $\langle$  Print a symbolic description of this feasible break  $904 \rangle \equiv$ **begin if**  $printed-node \neq cur\_p$  **then**  $\langle$ Print the list bet[ween](#page-390-0) *printed\_node* and *cur\_p*, then set *printed\_node*  $\leftarrow cur_p$  905 $\rangle$ ;  $print\_nl$ (" $\mathbb{Q}$ "); **if**  $cur_p = null$  **then**  $print\_esc("par")$ **else if**  $type(cur_p) \neq glue-node$  **then begin if**  $type(cur_p) = penalty-node$  **then**  $print\_esc("penalty")$ **else if**  $type(cur_p) = disc-node$  **then**  $print\_esc("discretionary")$ **else if**  $type(cur_p) = kern-node$  **then**  $print\_esc("kern")$ **else** *print esc*("math"); **end**;  $print("$ <sub> $\sqcup$ </sub>via $\sqcup$ @@"); **if**  $break\_node(r) = null$  **then**  $print\_char("0")$ **else**  $print\_int(serial(break\_node(r)));$  $print("$  b="); **if**  $b > \inf$  *bad* **then**  $\text{print\_char}("*)$  **else**  $\text{print\_int}(b)$ ;  $print("\Box p=")$ ;  $print$ ,  $print$   $pi$ ;  $print("\Box d=")$ ; **if**  $artificial \_ \_ \$  **then**  $print \_ \_ \$  **else**  $print \_ \_ \$ **end** This code is used in section 903.

**905.**  $\langle$  Print the list between *printed\_node* and *cur\_p*, then set *printed\_node*  $\leftarrow$  *cur\_p* 905 $\rangle \equiv$ **begin**  $print\_nl("")$ ; **if**  $cur\_p = null$  **then**  $short\_display(iink(printed\_node))$ **else begin**  $save\_link \leftarrow link(cur_p); link(cur_p) \leftarrow null; print\_nl("")$ ;  $short\_display$  ( $link(print\_mode)$ );  $link(cur_p) \leftarrow save\_link;$ **end**;  $printed-node \leftarrow cur_p;$ **end**

This code is used in section 904.

<span id="page-393-0"></span>**906.** When the data for a discretionary break is being displayed, we will have printed the *pre break* and *post break* lists; we want to skip over the third list, so that the discretionary data will not appear twice. The following code is performed at the very end of *try break* .

*⟨* Update the value of *printed node* for symbolic displays 906 *⟩ ≡*

```
if cur_p = printed\_node then
  if cur_p \neq null then
     if type(cur_p) = disc\_node then
       begin t \leftarrow replace\_count(cur_p);while t > 0 do
          begin decr(t); printed\_node \leftarrow link(printed\_node);
          end;
       end
```
This code is used in section 877.

**907.**  $\langle$  Compute the demerits, *d*, from *r* to *cur\_p* 907 $\rangle \equiv$ **begin**  $d \leftarrow line\_penalty + b$ ; **if**  $abs(d) > 10000$  **th[en](#page-381-0)**  $d \leftarrow 100000000$  **else**  $d \leftarrow d * d$ ; **if**  $pi \neq 0$  **then if**  $pi > 0$  **then**  $d \leftarrow d + pi * pi$ **else if**  $pi >$  *eject\_penalty* **then**  $d \leftarrow d - pi * pi$ ; **if**  $(break\_type = hyphenated) \wedge (type(r) = hyphenated)$  **then if**  $cur\_p \neq null$  **then**  $d \leftarrow d + double\_hyperiles$ **else**  $d \leftarrow d + \text{final\_hyperdements}$ ; **if**  $abs(\text{fit-class} - \text{fitness}(r)) > 1$  **then**  $d \leftarrow d + adj\_demerits$ ; **end**

This code is used in section 903.

**908.** When an active node disappears, we must delete an adjacent delta node if the active node was at the beginning or the end of the active list, or if it was surrounded by delta nodes. We also must preserve the property that *cur\_active\_[wi](#page-392-0)dth* represents the length of material from  $link(prev_r)$  to  $cur_p$ .

**define** combine\_two\_deltas(#)  $\equiv$  mem[prev\_r + #].sc  $\leftarrow$  mem[prev\_r + #].sc + mem[r + #].sc **define** *downdate\_width*( $#$ )  $\equiv$  *cur\_active\_width*[ $#$ ]  $\leftarrow$  *cur\_active\_width*[ $#$ ]  $-$  *mem*[ $prev_r + #$ ]*.sc* 

*⟨* Deactivate node *r* 908 *⟩ ≡*  $link(\text{prev}_r) \leftarrow link(r); \text{free-node}(r, active\_node\_size);$ **if**  $prev_r = active$  **then**  $\langle$  Update the active widths, since the first active node has been deleted 909  $\rangle$ **else if**  $type(prev_r) = delta\_node$  **then begin**  $r \leftarrow link(prev_r);$ **if**  $r = last\_active$  **then begin**  $do$ \_all\_six( $downdate$ \_width);  $link(prev\_prev_r) \leftarrow last\_active;$  $free-node (prev_r, delta\_node\_size); prev_r \leftarrow prev\_prev_r;$ **end else if**  $type(r) = delta\_node$  **then begin**  $do\_all\_six$  ( $update\_width$ );  $do\_all\_six$  ( $combine\_two\_delta$ );  $link$  ( $prev\_r$ )  $\leftarrow link(r)$ ; *free node* (*r, delta node size* ); **end**; **end**

This code is used in section 899.

**909.** The following code uses the fact that  $type (last\_active) \neq delta\_node$ . If the active list has just become empty, we do not need to update the *active width* array, since it will be initialized when an active node is next inserted.

**define**  $update\_active(\textbf{\#}) \equiv active\_width[\textbf{\#}] \leftarrow active\_width[\textbf{\#}] + mem[r + \textbf{\#}].sc$ 

*⟨* Update the active widths, since the first active node has been deleted 909 *⟩ ≡*

**begin**  $r \leftarrow link(\text{active});$ **if**  $type(r) = delta\_node$  **then begin**  $do\_all\_six$  ( $update\_active$ );  $do\_all\_six$  ( $copy\_to\_cur\_active$ );  $link$  ( $active$ )  $\leftarrow link(r)$ ;  $free\_node(r, delta\_node\_size);$ **end**; **end**

This code is used in section 908.

<span id="page-395-0"></span>**910. Breaking paragraphs into lines, continued.** So far we have gotten a little way into the *line break* routine, having covered its important *try break* subroutine. Now let's consider the rest of the process.

The main loop of *line break* traverses the given hlist, starting at *link* (*temp head* ), and calls *try break* at each legal breakpoint. A variable called *auto\_breaking* is set to true except within math formulas, since glue nodes are not legal breakpoints when they appear in formulas.

The current node of interest in the hlist is pointed to by  $cur_p$ . Another variable,  $prev_p$ , is usually one step behind *cur p*, but the real meaning of *prev p* is this: If  $type(cur_p) = queuenode$  then  $cur_p$  is a legal breakpoint if and only if *auto\_breaking* is true and *prev\_p* does not point to a glue node, penalty node, explicit kern node, or math node.

The following declarations provide for a few other local variables that are used in special calculations.

*⟨* Local variables for line breaking 910 *⟩ ≡*

*auto breaking* : *boolean*; *{* is node *cur p* outside a formula? *}*

*prev\_p*: *pointer*; { helps to determine when glue nodes are breakpoints }

*q, r, s, prev s* : *pointer* ; *{* miscellaneous nodes of temporary interest *}*

*f*: *internal font number* ; *{* used when calculating character widths *}*

See also sections 942 and 948.

This code is used in section 863.
<span id="page-396-0"></span>**911.** The '**loop**' in the following code is performed at most thrice per call of *line break* , since it is actually a pass over the entire paragraph.

```
\text{define } update\_prev\_p \equiv\mathbf{begin} p = p \rightarrow c \, ur \rightarrow p; \quad \text{global\_prev\_p} \leftarrow cur \rightarrow p;end
⟨ Find optimal breakpoints 911 ⟩ ≡
  threshold \leftarrow pretolerance;
  if threshold ≥ 0 then
     begin stat if \text{tracing\_params} > 0 then
        begin begin diagnostic; print nl("@firstpass"); end; tats
     second-pass \leftarrow false; final-pass \leftarrow false;end
  else begin threshold \leftarrow tolerance; second_pass \leftarrow true; final_pass \leftarrow (emergency_stretch \leq 0);
     stat if \text{tracing\_ paragraphs} > 0 then \text{begin\_diagnostic};tats
     end;
  loop begin if threshold > inf_bad then threshold \leftarrow inf_bad;
     if second_pass then \langleInitialize for hyphenating a paragraph 939;
     ⟨ Create an active breakpoint representing the beginning of the paragraph 912 ⟩;
     cur_p \leftarrow link(temp\_head); \text{ auto\_breaking} \leftarrow true;update_prev_p; { glue at beginning is not a legal breakpoint }
     first p \leftarrow cur pe first node of paragraph as the first active node has break node = null }
     while cur-p} \neq \text{null}) \wedge (\text{link}(active) \neq \text{last}_\text{active}) do \langle Call try-break if \text{cur-p} is a legal breakpoint;
             on the second pass, also try to hyphenate the next word, if cur_p is a glue node; then advance
             cur_p to the next node of the paragraph that could possibly be a legal breakpoint 914;
     if cur p = null then ⟨ Try the final line break at the end of the paragraph, and goto done if the
             desired breakpoints have been found 921 ⟩;
     ⟨ Clean up the memory by removing the break nodes 913 ⟩;
     if ¬second pass then
       begin stat if tracing paragraphs > 0 then print nl("@secondpass"); tats
        eshold \leftarrow tolerance; second\_pass \leftarrow true; final\_pass \leftarrow (emergency\_stretch \leq 0);
       end { if at first you don't succeed, . . . }
     else begin stat if tracing paragraphs > 0 then print nl("@emergencypass"); tats
        \textit{background}[2] \leftarrow \textit{background}[2] + \textit{emergency}\_stretch; \textit{final}\_pass \leftarrow \textit{true};end;
     end;
done: stat if \text{tracing\_params} > 0 then
     begin end diagnostic(true ); normalize selector ;
     end;
  tats
  if do\_last\_line\_fit then \langle Adjust the final line of the paragraph 1664 \rangle;
```
This code is used in section 863.

<span id="page-397-0"></span>**912.** The active node that represents the starting point does not need a corresponding passive node.  $\text{define store\_background}(\textbf{\#}) \equiv active\_width[\textbf{\#}] \leftarrow background[\textbf{\#}]$ 

*⟨* Create an active breakpoint representing the beginning of the paragraph 912 *⟩ ≡*  $q \leftarrow get-node(active-node_size); type(q) \leftarrow unhyperhead; fitness(q) \leftarrow decent.fit; link(q) \leftarrow last-active;$  $break-node(q) \leftarrow null; line_number(q) \leftarrow prev.graf + 1; total_-demerits(q) \leftarrow 0; link(active) \leftarrow q;$ **if**  $do\_last\_line\_fit$  **then**  $\langle$ Initialize additional fields of the first active node 1656 $\rangle$ ; *do all six* (*store background* );  $p$ *assive*  $\leftarrow$  *null*;  $printed\_node \leftarrow temp\_head$ ;  $pass\_number \leftarrow 0$ ;  $font\_in\_short\_display \leftarrow null\_short\_font\_f$ This code is used in section 911.

**913.**  $\langle$  Clean up the memory by removing the break nodes  $913 \equiv$  $q \leftarrow link(\text{active});$ **while**  $q \neq last\_active$  **[do](#page-396-0) begin**  $cur\_p \leftarrow link(q);$ **if**  $type(q) = delta\_node$  **then**  $free\_node(q, delta\_node\_size)$ **else**  $\text{free-node}(q, \text{active-node}.\text{size});$  $q \leftarrow cur\_p$ ; **end**;  $q \leftarrow passive;$ **while**  $q \neq null$  **do begin**  $cur\_p \leftarrow link(q)$ ;  $free\_node(q, passive\_node\_size)$ ;  $q \leftarrow cur\_p$ ; **end** This code is used in sections 863 and 911.

<span id="page-398-0"></span>**914.** Here is the main switch in the *line break* routine, where legal breaks are determined. As we move through the hlist, we need to keep the *active width* array up to date, so that the badness of individual lines is readily calculated by *try break* . It is convenient to use the short name *act width* for the component of active width that represents real width as opposed to glue.

**define**  $\textit{act-width} \equiv \textit{active-width}[1] \{ \text{length from first active node to current node } \}$ **define** *kern break ≡* **begin if**  $\neg$ *is\_char\_node*(*link*(*cur\_p*)) *∧ auto\_breaking* **then if**  $type$  ( $link(cur_p)$ ) =  $glue-node$  **then**  $try\_break(0, unhyperated);$  $act\_width \leftarrow act\_width + width(cur_p);$ **end**

*⟨* Call *try break* if *cur p* is a legal breakpoint; on the second pass, also try to hyphenate the next word, if *cur-p* is a glue node; then advance *cur-p* to the next node of the paragraph that could possibly be a legal breakpoint 914 *⟩ ≡*

**begin if** *is char node* (*cur p*) **then** *⟨* Advance *cur p* to the node following the present string of characters 915 *⟩*; **case**  $type(cur_p)$  of

 $hlist\_node, \textit{vlist\_node}, \textit{rule\_node}: \textit{act\_width} \leftarrow \textit{act\_width} + \textit{width}(\textit{cur\_p});$ *whatsit node* : *⟨* Advance past a whatsit node in the *line break* loop 1422 *⟩*; *glue node* : **begin** *⟨*If node *cur p* is a legal breakpoint, call *try break* ; then update the active widths by including the glue in  $glue\_ptr(cur\_p)$  916 $\rangle$ ; **if**  $second-pass \land auto-breaking$  **then**  $\langle Try$  to hyphenate the following word  $943$ ; **end**;  $kern\_node$ : **if**  $subtype(cur\_p) = explicit$  **then**  $kern\_break$  $\mathbf{else}$   $act\_width \leftarrow act\_width + width(cur_p);$  $act\_width \leftarrow act\_width + width(cur_p);$  $l$ *igature\_node*: **begin**  $f \leftarrow$  *font*(*lig\_char*(*cur\_p*)); *xtx\_ligature\_present*  $\leftarrow$  *true*;  $act\_width \leftarrow act\_width + char\_width(f)(char\_info(f)(char\_circter(lig\_char(cur\_p))))$  $act\_width \leftarrow act\_width + char\_width(f)(char\_info(f)(char\_circter(lig\_char(cur\_p))))$  $act\_width \leftarrow act\_width + char\_width(f)(char\_info(f)(char\_circter(lig\_char(cur\_p))))$ ; **end**; *disc node* : *⟨* Try to break after a discretionary fragment, then **goto** *done5* 917 *⟩*;

 $math>math\_node: \text{begin if} \text{subtype}(cur \text{-} p) < L \text{code then} \text{auto\_breaking} \leftarrow \text{odd}(subtype(cur \text{-} p))$ ;

*kern break* ;

**end**;

*penalty node* : *try break* (*penalty* (*cur p*)*, unhyphenated* ); *mark node , ins node , adjust node* : *do nothing* ; **othercases** *confusion*("paragraph")

## **endcases**;

 $update\_prev\_p$ ;  $cur\_p \leftarrow link(cur\_p)$ ;

*done5* : **end**

This code is used in section 911.

**915.** The code that passes over the characters of words in a paragraph is part of T<sub>E</sub>X's inner loop, so it has been streamlined for speed. We use the fact that '\parfillskip' glue appears at the end of each paragraph; it is therefore unnecessa[ry t](#page-396-0)o check if  $link(cur_p) = null$  when  $cur_p$  is a character node.

 $\langle$  Advance *cur\_p* to the node following the present string of characters 915  $\rangle$  ≡

**begin** *update prev p*; **repeat**  $f \leftarrow font(cur_p); act\_width \leftarrow act\_width + char\_width(f)(char\_info(f)(character(cur_p)));$  $cur_{\mathcal{P}} \leftarrow link(cur_{\mathcal{P}});$ **until**  $\neg$ *is\_char\_node* (*cur\_p*); **end**

This code is used in section 914.

<span id="page-399-0"></span>**916.** When node *cur\_p* is a glue node, we look at *prev\_p* to see whether or not a breakpoint is legal at *cur p*, as explained above.

*⟨*If node *cur p* is a legal breakpoint, call *try break* ; then update the active widths by including the glue in  $glue\_ptr(cur\_p)$  916  $\rangle \equiv$ 

**if** *auto breaking* **then begin if** *is char node* (*prev p*) **then** *try break* (0*, unhyphenated* ) **else if** *precedes break* (*prev p*) **then** *try break* (0*, unhyphenated* ) **else if**  $(type(prev_p) = kern\_node) ∧ (subtype(prev_p) ≠ explicit)$  **then**  $try\_break(0, unhyperhead);$ **end**;  $check\text{-}shrinkage(glue\_ptr(cur\_p)); q \leftarrow glue\_ptr(cur\_p); act\_width \leftarrow act\_width + width(q);$  $active\_width[2 + stretch\_order(q)] \leftarrow active\_width[2 + stretch\_order(q)] + stretch(q);$  $active\_width[6] \leftarrow active\_width[6] + shrink(q)$ 

This code is used in section 914.

**end**;

**endcases**

This code is used in section 917.

**else** *confusion*("disc3a"); **othercases** *confusion*("disc3")

**917.** The following code knows that discretionary texts contain only character nodes, kern nodes, box nodes, rule nodes, and ligature nodes.

*⟨* Try to break after a di[scre](#page-398-0)tionary fragment, then **goto** *done5* 917 *⟩ ≡* **begin**  $s \leftarrow pre\text{-}break(cur\text{-}p); disc\text{-}width} \leftarrow 0;$ **if**  $s = null$  **then**  $try\_break(ex\_hyperb$  *enalty*, *hyphenated*) **else begin repeat**  $\langle$  Add the width of node *s* to *disc\_width* 918 $\rangle$ ;  $s \leftarrow link(s);$ **until**  $s = null;$  $act\_width \leftarrow act\_width + disc\_width; try\_break(hyphen\_penalty, hyphenated);$  $act\_width \leftarrow act\_width - disc\_width$ ; **end**;  $r \leftarrow replace\_count(cur_p); s \leftarrow link(cur_p);$ while  $r > 0$  do **begin**  $\langle$  Add the width of node *s* to *act\_width* 919 $\rangle$ ;  $decr(r); s \leftarrow link(s);$ **end**; *update\_prev\_p*;  $cur\_p \leftarrow s$ ; **goto**  $done5$ ; **end** This code is used in section 914. **918.**  $\langle$  Add the width of node *s* to *disc\_width*  $918 \rangle \equiv$ **if** *is*\_*char\_node*(*s*) **then begin**  $f \leftarrow font(s)$ ;  $disc\_width \leftarrow disc\_width + char\_width(f)(char\_info(f)(character(s)))$  $disc\_width \leftarrow disc\_width + char\_width(f)(char\_info(f)(character(s)))$ ; **end else case** *type* (*s*) **of**  $l$ *igature\_node*: **begin**  $f \leftarrow$  *font*( $l$ *ig\_char*(*s*)); *xtx\_ligature\_present*  $\leftarrow$  *true*;  $disc\_width \leftarrow disc\_width + char\_width(f)(char\_info(f)(character(lig\_char(s))))$ ;

*hlist\_node*, *vlist\_node*, *rule\_node*, *kern\_node*:  $disc\_width \leftarrow disc\_width + width(s);$ 

 $whatsit\_node$ : **if**  $(is. native\_word\_subtype(s)) \vee (subtype(s) = glyph\_node) \vee (subtype(s) =$  $pic\_node$   $\vee$   $(subtype(s) = pdf\_node)$  **then**  $disc\_width \leftarrow disc\_width + width(s)$ 

```
919. \langle Add the width of node s to act_width \langle 919\rangle \equivif is char node (s) then
    begin f \leftarrow font(s); act\_width \leftarrow act\_width + char\_width(f)(char.info(f)(character(s)));
    end
  else case type (s) of

       act\_width \leftarrow act\_width + char\_width(f)(char\_info(f)(character(lig\_char(s))));
      end;
    hlist_node, vlist_node, rule_node, kern_node: act\_width \leftarrow act\_width + width(s);whatsit\_node: if (is\_native\_word\_subtype(s)) \vee (subtype(s) = qlyph\_node) \vee (subtype(s) =pic\_node \vee (subtype(s) = pdf\_node) then act\_width \leftarrow act\_width + width(s)else confusion("disc4a");
    othercases confusion("disc4")
    endcases
```
This code is used in section 917.

**920.** The forced line break at the paragraph's end will reduce the list of breakpoints so that all active nodes represent breaks at  $cur_p = null$ . On the first pass, we insist on finding an active node that has the correct "looseness." On [the](#page-399-0) final pass, there will be at least one active node, and we will match the desired looseness as well as we can.

The global variable *best bet* will be set to the active node for the best way to break the paragraph, and a few other variables are used to help determine what is best.

*⟨* Global variables 13 *⟩* +*≡*

*best bet*: *pointer* ; *{* use this passive node and its predecessors *}*

*fewest demerits* : *integer* ; *{* the demerits associated with *best bet }*

*best line* : *halfword* ; *{* line number following the last line of the new paragraph *}*

*actual looseness* : *[int](#page-7-0)eger* ; *{* the difference between *line number* (*best bet*) and the optimum *best line } line diff* : *integer* ; *{* the difference between the current line number and the optimum *best line }*

**921.** *⟨* Try the final line break at the end of the paragraph, and **goto** *done* if the desired breakpoints have been found  $921$   $\equiv$ 

**begin** *try break* (*eject penalty , hyphenated* ); **if**  $link(active) \neq last\_active$  **then begin**  $\langle$  Find an active node with fewest demerits 922 $\rangle$ ;

**if** *looseness* = 0 **then goto** *done* ;

*⟨* Find the best active node for the desired looseness 923 *⟩*;

**if**  $(\textit{actual} \textit{looseness} = \textit{looseness}) \lor \textit{final} \textit{pass}$  **then goto**  $\textit{done};$ 

**end**;

**end**

This code is used in section 911.

```
922. \langle Find an active node with fewest demerits 922 \rangle \equivr \leftarrow link(\text{active}); \text{ few} \text{est\_dements} \leftarrow \text{awful\_bad};repeat if delta\_node then
        if total\_demerits(r) < fewest\_demerits then
           begin fewest\_demerits \leftarrow total\_demerits(r); best\_bet \leftarrow r;end;
     r \leftarrow link(r);
   until r = last\_active;
   best\_line \leftarrow line\_number(best\_bet)
```
This code is used in section 921.

**923.** The adjustment for a desired looseness is a slightly more complicated version of the loop just considered. Note that if a paragraph is broken into segments by displayed equations, each segment will be subject to the looseness calculation, independently of the other segments.

*⟨* Find the best active node for the desired looseness 923 *⟩ ≡* **begin**  $r \leftarrow link(\text{active}); \text{ actual}.\text{looseness} \leftarrow 0;$ **repeat if**  $type(r) \neq delta\_node$  **then begin**  $line\_diff \leftarrow line\_number(r) - best\_line;$ **if**  $((line\_diff < actual\_looseness) ∧ (looseness ≤ line\_diff)) ∨$ ((*line diff > actual looseness* ) *∧* (*looseness ≥ line diff* )) **then begin**  $best\text{-}bet \leftarrow r$ ;  $actual\text{-}looseness \leftarrow line\text{-}diff$ ;  $fewest\text{-}demerits \leftarrow total\text{-}demerits}(r)$ ; **end else if** (*line diff* = *actual looseness* ) *∧* (*total demerits* (*r*) *< fewest demerits* ) **then begin**  $best\_bet \leftarrow r$ ;  $fewest\_demerits \leftarrow total\_demerits(r)$ ; **end**; **end**;  $r \leftarrow link(r);$ **until**  $r = last\_active;$  $best\_line \leftarrow line\_number(best\_bet);$ **end**

This code is used in section 921.

**924.** Once the best sequence of breakpoints has been found (hurray), we call on the procedure *post line break* to finish the remainder of the work. (By introducing this subprocedure, we are able to keep *line break* from getting [extr](#page-400-0)emely long.)

*⟨* Break the paragraph at the chosen breakpoints, justify the resulting lines to the correct widths, and append them to the current vertical list  $924$   $\equiv$ 

*post line break* (*d*)

This code is used in section 863.

<span id="page-402-0"></span>**925.** The total number of lines that will be set by *post line break* is *best line − prev graf −* 1. The last breakpoint is specified by *break node* (*best bet*), and this passive node points to the other breakpoints via the *prev break* links. The finishing-up phase starts by linking the relevant passive nodes in forward order, changing *prev break* to *next break* . (The *next break* fields actually reside in the same memory space as the *prev break* fields did, but we give them a new name because of their new significance.) Then the lines are justified, one by one.

**define**  $next\_break \equiv prev\_break$  {new name for  $prev\_break$  after links are reversed } *⟨* Declare subprocedures for *line break* 874 *⟩* +*≡* **procedure** *post line break* (*d* : *boolean*); **label** *done , done1* ; **var**  $q, r, s: pointer$ ; {temporary registers for list manipulation } *p, k*: *pointer* ; *w*: *scaled* ; *glue brea[k](#page-380-0)* : *boolean*; *{* was a break at glue? *}* ptmp: pointer; disc<sub>-</sub>break: boolean; { was the current break at a discretionary node?} *post disc break* : *boolean*; *{* and did it have a nonempty post-break part? *} cur width* : *scaled* ; *{* width of line number *cur line } cur indent*: *scaled* ; *{* left margin of line number *cur line } t*: *quarterword* ; *{* used for replacement counts in discretionary nodes *} pen*: *integer* ; *{* use when calculating penalties between lines *} cur line* : *halfword* ; *{* the current line number being justified *} LR ptr* : *pointer* ; *{* stack of LR codes *}*  $\mathbf{begin} L$ *R\_ptr*  $\leftarrow$  *LR\_save*; *⟨* Reverse the links of the relevant passive nodes, setting *cur p* to the first breakpoint 926 *⟩*;  $cur\_line \leftarrow prev\_graf + 1;$ **repeat**  $\langle$  Justify the line ending at breakpoint *cur\_p*, and append it to the current vertical list, together with associated penalties and other insertions 928 *⟩*;  $incr$  (*cur\_line*);  $cur\_p \leftarrow next\_break$  (*cur\_p*); **if**  $cur_p \neq null$  **then if**  $\neg post\_disc{\text -}break$  **then**  $\langle$  Prune unwanted nodes at the beginning of the next line 927 $\rangle$ ; **until**  $cur\_p = null;$ **if**  $(cur$ -line  $≠$  best-line  $)$   $\vee$  (link(temp-head)  $≠$  null) **[then](#page-403-0)**  $confusion("line,$  breaking");  $prev\_graf \leftarrow best\_line -1; \ LR\_save \leftarrow LR\_ptr;$ **end**;

**926.** The job of reversing links in a list is conveniently regarded as the job of taking items off one stack and putting them on another. In this case we take them off a stack pointed to by *q* and having *prev break* fields; we put them on a stack pointed to by *cur p* and having *next break* fields. Node *r* is the passive node being moved from stack to stack.

 $\langle$  Reverse the links of the relevant passive nodes, setting *cur\_p* to the first breakpoint 926  $\rangle$  ≡

 $q \leftarrow break\_node(best\_bet); \quad cur\_p \leftarrow null;$ **repeat**  $r \leftarrow q$ ;  $q \leftarrow prev\_break(q)$ ;  $next\_break(r) \leftarrow cur\_p$ ;  $cur\_p \leftarrow r$ ; **until**  $q = null$ 

This code is used in section 925.

<span id="page-403-0"></span>**927.** Glue and penalty and kern and math nodes are deleted at the beginning of a line, except in the anomalous case that the node to be deleted is actually one of the chosen breakpoints. Otherwise the pruning done here is designed to match the lookahead computation in *try break* , where the *break width* values are computed for non-discretionary breakpoints.

*⟨*Prune unwanted nodes at the beginning of the next line 927 *⟩ ≡*

**begin**  $r \leftarrow temp\_head$ ; **loop begin**  $q \leftarrow link(r)$ ; **if**  $q = cur\text{.}break(cur\text{-}p)$  **then goto** *done1*;  $\{ cur\text{.}break(cur\text{-}p)$  is the next breakpoint } *{* now *q* cannot be *null }* **if**  $is\_char\_node(q)$  **then goto**  $done1$ ; **if**  $\textit{non-discardable}(q)$  **then goto**  $\textit{done1}$ ; **if**  $type(q) = kern-node$  **then if**  $(subtype(q) ≠ explicit) ∧ (subtype(q) ≠ space-adjustment)$  **then goto** *done1*;  $r \leftarrow q$ ; {now  $type(q) = glue-node, kern-node, math-node, or penalty-node\}$ } **if**  $type(q) = math\_node$  **then if**  $TeXXeT_en$  **then**  $\langle$  Adjust the LR stack for the *post\_line\_break* routine 1518 $\rangle$ ; **end**; *done1*: **if**  $r \neq temp\_head$  **then begin**  $link(r) \leftarrow null$ ;  $flush-node_list(link(temp-head))$ ;  $link(temp-head) \leftarrow q$ ; **end**; **end**

This code is used in section 925.

**928.** The current line to be justified appears in a horizontal list starting at *link* (*temp head* ) and ending at *cur break* (*cur p*). If *cur break* (*cur p*) is a glue node, we reset the glue to equal the *right skip* glue; otherwise we append the *right\_skip* [gl](#page-402-0)ue at the right. If  $cur\_break(cur_p)$  is a discretionary node, we modify the list so that the discretionary break is compulsory, and we set *disc break* to *true* . We also append the *left skip* glue at the left of the line, unless it is zero.

- *⟨* Justify the line ending at breakpoint *cur p*, and append it to the current vertical list, together with associated penalties and other insertions 928 *⟩ ≡*
	- **if** *TeXXeT en* **then** *⟨*Insert LR nodes at the beginning of the current line and adjust the LR stack based on LR nodes in this line 1517 *⟩*;
	- *⟨* Modify the end of the line to reflect the nature of the break and to include \rightskip; also set the proper value of *disc break* 929 *⟩*;
	- **if**  $T \in XX \times T$  *en* **then**  $\langle$  Insert LR nodes at the end of the current line 1519 $\rangle$ ;
	- *⟨*Put the \leftskip glue at the left a[nd d](#page-615-0)etach this line 935 *⟩*;
	- *⟨* Call the packaging subroutine, setting *just box* to the justified box 937 *⟩*;
	- *⟨* Append the new box to the c[urre](#page-404-0)nt vertical list, followed by the list of special nodes taken out of the box by the packager 936 *⟩*;
	- *⟨* Append a penalty node, if a nonzero penalty is appropr[iate](#page-405-0) 938 *⟩*

This code is used in section 925.

<span id="page-404-0"></span>**929.** At the end of the following code, *q* will point to the final node on the list about to be justified.

*⟨* Modify the end of the line to reflect the nature of the break and to include \rightskip; also set the proper value of  $disc\_break$  929  $\rangle \equiv$ 

 $q \leftarrow cur\text{-}break\ (cur\text{-}p)$ ;  $disc\text{-}break\ \leftarrow false$ ;  $post\text{-}disc\ \text{-}break\ \leftarrow false$ ;  $glue\text{-}break\ \leftarrow false$ ;

**if**  $q \neq null$  **then**  $\{q \text{ cannot be a } char-node\}$ 

**if**  $type(q) = queue\_node$  **then** 

**begin** delete\_glue\_ref (glue\_ptr(q)); glue\_ptr(q)  $\leftarrow$  right\_skip; subtype(q)  $\leftarrow$  right\_skip\_code + 1;  $add\_glue\_ref(right\_skip); glue\_break \leftarrow true; \textbf{goto} \textit{ done};$ **end**

**else begin if**  $type(q) = disc\_node$  **then** 

*⟨* Change discretionary to compulsory and set *disc break ← true* 930 *⟩* **else if**  $type(q) = kern-node$  **then**  $width(q) \leftarrow 0$ **else if**  $type(q) = math-node$  **then begin**  $width(q) \leftarrow 0;$ **if**  $TeXXeT_en$  **then**  $\langle$  Adjust the LR stack for the *post\_line\_break* routine 1518 $\rangle$ ; **end**; **end else begin**  $q \leftarrow temp\_head;$ 

**while**  $link(q) \neq null$  **do**  $q \leftarrow link(q)$ ; **end**;

*done* : *{* at this point *q* is the rightmost breakpoint; the only exception is the case of a discretionary break with non-empty  $pre\_break$ , then q has been changed to the last node of the  $pre\_break$  list }

**if**  $XeTeX$  *protrude\_chars*  $> 0$  **then** 

**begin**

**if**  $disc\_break$  ∧ ( $isc\_char\_node(q) \lor (type(q) \neq disc\_node)$ )

*{ q* has been reset to the last node of *pre break }*

**then**

**begin**  $p \leftarrow q$ ;  $ptmp \leftarrow p$ ;

**end**

```
else begin p \leftarrow prev\_right \text{ } (linktemp\_head), q); {get link(p) = q}
```
 $ptmp \leftarrow p; p \leftarrow find\_protchar\_right(link(temp\_head), p);$ 

**end**;  $w \leftarrow right\_pw(p)$ ;

**if**  $w \neq 0$  **then** { we have found a marginal kern, append it after *ptmp* } **begin**  $k$  ←  $new\_margin\_kern(-w, last\_rightmost\_char, right\_side); link(k) \leftarrow link(ptmp);$  $link(ptmp) \leftarrow k;$ 

**if**  $(\text{ptmp} = q)$  **then**  $q \leftarrow \text{link}(q)$ ;

**end**;

**end** ; *{* if *q* was not a breakpoint at glue and has been reset to *rightskip* then we append *rightskip* after *q* now *}*

**if** *¬glue break* **then begin**  $\langle$  Put the  $\rightarrow$ **rightskip** glue after node *q* 934 $\rangle$ ; **end**;

This code is used in section 928.

```
930. \langlediscretionary to compulsory and set disc_break \leftarrow true 930\rangle \equivbegin t \leftarrow replace\_count(q);⟨ Destroy the t nodes following q, and make r point to the following node 931 ⟩;
  if post\_break(q) \neq null then \langle Transplant the post-break list 932\rangle;
  if pre\_break(q) \neq null then \langle Transplant the pre-break list 933\rangle;
  link(q) \leftarrow r; disc_break \leftarrow true;
  end
```
This code is used in section 929.

<span id="page-405-0"></span>**931.**  $\langle$  Destroy the *t* nodes following *q*, and make *r* point to the following node 931 $\rangle \equiv$ **if**  $t = 0$  **then**  $r \leftarrow link(q)$ **else begin**  $r \leftarrow q$ ; while  $t > 1$  do **begin**  $r \leftarrow link(r)$ ;  $decr(t)$ ; **end**;  $s \leftarrow link(r); r \leftarrow link(s); link(s) \leftarrow null; flush-node_list(link(q)); replace_count(q) \leftarrow 0;$ **end**

This code is used in section 930.

**932.** We move the post-break list from inside node *q* to the main list by reattaching it just before the present node *r*, then resetting *r*.

*⟨* Transplant the post-br[eak](#page-404-0) list 932 *⟩ ≡* **begin**  $s \leftarrow post\_break(q);$ **while**  $link(s) \neq null$  **do**  $s \leftarrow link(s)$ ;  $\lim k(s) \leftarrow r$ ;  $r \leftarrow post\_break(q)$ ;  $post\_break(q) \leftarrow null$ ;  $post\_disc\_break \leftarrow true$ ; **end**

This code is used in section 930.

**933.** We move the pre-break list from inside node *q* to the main list by reattaching it just after the present node *q*, then resetting *q*.

*⟨* Transplant the pre-bre[ak l](#page-404-0)ist 933 *⟩ ≡* **begin**  $s \leftarrow pre\_break(q);$   $link(q) \leftarrow s;$ **while**  $link(s) \neq null$  **do**  $s \leftarrow link(s)$ ;  $pre\_break(q) \leftarrow null; q \leftarrow s;$ **end**

This code is used in section 930.

**934.**  $\langle$  Put the \rightskip glue after node  $q$  934 $\rangle \equiv$  $r \leftarrow new\_param\_glue(right\_skip\_code); link(r) \leftarrow link(q); link(q) \leftarrow r; q \leftarrow r$ This code is used in section [929.](#page-404-0)

**935.** The following code begins with *q* at the end of the list to be justified. It ends with *q* at the beginning of that list, and with *link* (*temp head* ) pointing to the remainder of the paragraph, if any.

*⟨*Put the \leftskip gl[ue a](#page-404-0)t the left and detach this line 935 *⟩ ≡*  $r \leftarrow link(q);$   $link(q) \leftarrow null;$   $q \leftarrow link(temp\_head);$   $link(temp\_head) \leftarrow r;$ *{* at this point *q* is the leftmost node; all discardable nodes have been discarded *}* **if**  $XeTeX$ <sub>-protrude<sub>-chars</sub>  $> 0$  **then**</sub> **begin**  $p \leftarrow q$ ;  $p \leftarrow \text{find\_protchar\_left}(p,\text{false})$ ; { no more discardables }  $w \leftarrow \text{left\_pw}(p);$ **if**  $w \neq 0$  **then begin**  $k \leftarrow new\_margin\_kern(-w, last\_leftmost\_char, left\_side); link(k) \leftarrow q; q \leftarrow k;$ **end**; **end**; **if**  $left\_skip \neq zero\_glue$  **then begin**  $r \leftarrow new\_param\_glue(\text{left\_skip\_code}); \text{link}(r) \leftarrow q; q \leftarrow r;$ **end**

This code is used in section 928.

**936.**  $\langle$  Append the new box to the current vertical list, followed by the list of special nodes taken out of the box by the packager  $936$   $\equiv$ 

**if**  $pre\_adjust\_head \ne pre\_adjust\_tail$  **then**  $append\_list(pre\_adjust\_head)(pre\_adjust\_tail);$  $pre\_adjust\_tail \leftarrow null; \text{ append\_to\_vlist}(\text{just\_box});$ **if**  $\alpha$ *djust\_head*  $\neq$  *adjust\_tail* **then**  $\alpha$ *ppend\_list*( $\alpha$ *djust\_head*)( $\alpha$ *djust\_tail*);  $adjust\_tail \leftarrow null$ 

This code is used in section 928.

**937.** Now *q* points to the hlist that represents the current line of the paragraph. We need to compute the appropriate line width, pack the line into a box of this size, and shift the box by the appropriate amount of indentation.

*⟨* Call the packaging subroutine, setting *just box* to the justified box 937 *⟩ ≡* **if**  $cur\_line > last\_special\_line$  **then begin**  $cur\_width \leftarrow second\_width$ ;  $cur\_indent \leftarrow second\_indent$ ; **end else if**  $par\_shape\_ptr = null$  **then begin**  $cur\_width \leftarrow first\_width$ ;  $cur\_indent \leftarrow first\_indent$ ; **end else begin**  $cur\_width \leftarrow mem[par\_shape\_ptr + 2 * cur\_line].sc;$  $cur\_indent \leftarrow mem[par\_shape\_ptr + 2 * cur\_line - 1].sc;$ **end**;  $adjust\_tail \leftarrow adjust\_head; pre\_adjust\_tail \leftarrow pre\_adjust\_head; just\_box \leftarrow hpack(q, cur\_width, exactly);$  $shift\_amount(just\_box) \leftarrow cur\_indent$ This code is used in section 928.

**938.** Penalties between the lines of a paragraph come from club and widow lines, from the *inter line penalty* parameter, and from lines that end at discretionary breaks. Breaking between lines of a two-line paragraph gets both club-line and widow-line penalties. The local variable *pen* will be set to the sum of all relevant penalties for the current line, except that the final line is never penalized.

*⟨* Append a penalty node, if a nonzero penalty is appropriate 938 *⟩ ≡*

```
if cur\_line + 1 \neq best\_line then
   begin q \leftarrow inter\_line\_penalties\_ptr;if q \neq null then
      begin r \leftarrow cur\_line;
      if r > penalty(q) then r \leftarrow penalty(q);pen \leftarrow penalty(q + r);end
   else pen \leftarrow inter\_line\_penalty;q \leftarrow club\_penalties\_ptr;if q \neq null then
      \textbf{begin} } r \leftarrow \textit{cur\_line} - \textit{prev\_graf};if r > penalty(q) then r \leftarrow penalty(q);pen \leftarrow pen + penalty(q + r);end
   else if cur\_line = prev\_graf + 1 then pen \leftarrow pen + club\_penalty;
   if d then q \leftarrow display display_widow_penalties_ptr
   else q \leftarrow \textit{window\_penalties\_ptr};
  if q \neq null then
      begin r \leftarrow best\_line - cur\_line -1;if r > penalty(q) then r \leftarrow penalty(q);pen \leftarrow pen + penalty(q + r);end
   else if cur\_line + 2 = best\_line then
        if d then pen \leftarrow pen + display isplay_widow_penalty
        else pen \leftarrow pen + widow\_penalty;if disc\text{-}break then pen \leftarrow pen + broken\text{-}penalty;
   if pen \neq 0 then
      begin r \leftarrow new\_penalty(pen); link(tail) \leftarrow r; tail \leftarrow r;end;
   end
```
This code is used in section 928.

<span id="page-408-0"></span>**939. Pre-hyphenation.** When the line-breaking routine is unable to find a feasible sequence of breakpoints, it makes a second pass over the paragraph, attempting to hyphenate the hyphenatable words. The goal of hyphenation is to insert discretionary material into the paragraph so that there are more potential places to break.

The general rules for hyphenation are somewhat complex and technical, because we want to be able to hyphenate words that are preceded or followed by punctuation marks, and because we want the rules to work for languages other than English. We also must contend with the fact that hyphens might radically alter the ligature and kerning structure of a word.

A sequence of characters will be considered for hyphenation only if it belongs to a "potentially hyphenatable part" of the current paragraph. This is a sequence of nodes  $p_0p_1 \ldots p_m$  where  $p_0$  is a glue node,  $p_1 \ldots p_{m-1}$ are either character or ligature or whatsit or implicit kern or text direction nodes, and *p<sup>m</sup>* is a glue or penalty or insertion or adjust or mark or whatsit or explicit kern node. (Therefore hyphenation is disabled by boxes, math formulas, and discretionary nodes already inserted by the user.) The ligature nodes among *p*<sub>1</sub> . . *p*<sub>*m*−1</sub> are effectively expanded into the original non-ligature characters; the kern nodes and whatsits are ignored. Each character *c* is now classified as either a nonletter (if  $lc\_{code}(c) = 0$ ), a lowercase letter (if  $lcc, code(c) = c$ , or an uppercase letter (otherwise); an uppercase letter is treated as if it were  $lcc, code(c)$  for purposes of hyphenation. The characters generated by  $p_1 \ldots p_{m-1}$  may begin with nonletters; let  $c_1$  be the first letter that is not in the middle of a ligature. Whatsit nodes preceding *c*<sup>1</sup> are ignored; a whatsit found after  $c_1$  will be the terminating node  $p_m$ . All characters that do not have the same font as  $c_1$  will be treated as nonletters. The *hyphen char* for that font must be between 0 and 255, otherwise hyphenation will not be attempted. TEX looks ahead for as many consecutive letters  $c_1 \ldots c_n$  as possible; however, *n* must be less than  $max_hyphenatable_length + 1$ , so a character that would otherwise be  $c_{max_hyphenatable_length +1}$ is effectively not a letter. Furthermore  $c_n$  must not be in the middle of a ligature. In this way we obtain a string of letters  $c_1 \ldots c_n$  that are generated by nodes  $p_a \ldots p_b$ , where  $1 \le a \le b+1 \le m$ . If  $n \ge l$   $\nexists y f + r \le h$ this string qualifies for hyphenation; however,  $uc_hyph$  must be positive, if  $c_1$  is uppercase.

The hyphenation process takes place in three stages. First, the candidate sequence  $c_1 \ldots c_n$  is found; then potential positions for hyphens are determined by referring to hyphenation tables; and finally, the nodes  $p_a \nvert p_a \nvert$  are replaced by a new sequence of nodes that includes the discretionary breaks found.

Fortunately, we do not have to do all this calculation very often, because of the way it has been taken out of TEX's inner loop. For example, when the second edition of the author's 700-page book *Seminumerical Algorithms* was typeset by TEX, only about 1.2 hyphenations needed to be tried per paragraph, since the line breaking algorithm needed to use two passes on only about 5 per cent of the paragraphs.

*⟨*Initialize for hyphenating a paragraph 939 *⟩ ≡*

**begin init if** *trie not ready* **then** *init trie* ;

**tini**

 $cur\_lang \leftarrow init.cur\_lang$ ;  $Lhyf \leftarrow init\_Lhyf$ ;  $r\_hyf \leftarrow init\_r\_hyf$ ;  $set\_hyph\_index$ ; **end**

This code is used in section 911.

<span id="page-409-0"></span>**940.** The letters  $c_1 \ldots c_n$  that are candidates for hyphenation are placed into an array called *hc*; the number *n* is placed into *hn*; pointers to nodes *pa−*<sup>1</sup> and *p<sup>b</sup>* in the description above are placed into variables *ha* and *hb*; and the font number is placed into *hf* .

*⟨* Global variables 13 *⟩* +*≡ hc*: **array**  $[0 \tildot\ldots hyphenatable_length-limit + 3]$  of  $[0 \tildot\ldots humpler_usv;$  {word to be hyphenated } *{* note that element 0 needs to be a full UnicodeScalar, even though we basically work in UTF16 *}*

*hn*: *small number* ; *{* the number of positions occupied in *hc*, 0..64 in TeX *} ha , hb*: *pointer* ; *[{](#page-7-0)* nodes *ha . . hb* should be replaced by the hyphenated result *} hf* : *internal font number* ; *{* font number of the letters in *hc } hu*:  $\arctan 0$  *. . hyphenatable\_length\_limit* + 1  $\cot 0$  *. . too\_big\_char*; *{* like *hc*, before conversion to lowercase *} hyf char* : *integer* ; *{* hyphen character of the relevant font *}*

*cur lang , init cur lang* : 0 *. . biggest lang* ; *{* current hyphenation table of interest *}*  $l$  *hyf*  $, r$  *hyf*  $, init$  *l*  $h$ *yf*  $, init$  *r*  $h$ *yf*  $:$  *integer*;  $\{$  limits on fragment sizes  $\}$  $h$ *y*  $f$ *bchar* : *halfword* ; { boundary character after  $c_n$  } *max hyph char* : *integer* ;

**941.**  $\langle$  Set initial values of key variables  $23 \rangle + \equiv$  $max\_hyph\_char \leftarrow too\_big\_lang;$ 

**942.** Hyphenation routines need a few more local variables.

*⟨* Local variables for line breaking 910 *⟩* +*[≡](#page-11-0)*

*j*: *small number* ; *{* an index into *hc* or *hu }*

*c*: *UnicodeScalar* ; *{* character being considered for hyphenation *}*

**943.** When the following code is [act](#page-395-0)ivated, the *line\_break* procedure is in its second pass, and *cur\_p* points to a glue node.

*⟨* Try to hyphenate the following word 943 *⟩ ≡*

**begin**  $prev_s \leftarrow cur_p; s \leftarrow link(prev_s);$ 

**if**  $s \neq null$  **then** 

**begin** *⟨* Skip to node *ha* , or **goto** *done1* if no hyphenation should be attempted 949 *⟩*;

**if**  $l_h y f + r_h y f > max_h y p henatable_l q h$  **then goto**  $donel$ ;

**if** *is native word node* (*ha* ) **then**

**begin**  $\langle$  Check that nodes after *native\_word* permit hyphenation; if not, **goto** *done1* 945 $\rangle$ ; *⟨*Prepare a *native word node* for hyphenation 946 *⟩*;

**end**

**else begin** *⟨* Skip to node *hb*, putting letters into *hu* and *hc* 950 *⟩*;

**end**;

*⟨* Check that the nodes following *hb* permit hyp[hena](#page-411-0)tion and that at least *l hyf* + *r hyf* [let](#page-410-0)ters have been found, otherwise **goto** *done1* 952 *⟩*;

*hyphenate* ;

**end**;

*done1* : **end**

This code is used in section 914.

```
944. \langle Declare subprocedures for line_break 874\rangle +=
⟨ Declare the function called reconstitute 960 ⟩
procedure hyphenate ;
  label common ending , done , found , found1 , found2 , not found , exit;
  var ⟨ Local variables for hyphenation 954 ⟩
  begin \langlewor in hc, or return 977\rangle;
  ⟨If no hyphens were found, return 955 ⟩;
  ⟨ Replace nodes ha . . hb by a sequence of nodes that includes the discretionary hyphens 956 ⟩;
exit: end;
function max hyphenatable length : integer ;
  begin if XeTeX hyphenatable length > hyphenatable length limit then
    max\_hyphenatable\_length \leftarrow hyphenatable\_length\_limit\mathbf{else} max_hyphenatable_length \leftarrow XeTeX_hyphenatable_length;
  end;
945. \langle Check that nodes after native_word permit hyphenation; if not, goto done1 945\rangle \equivs \leftarrow link(ha);loop begin if \neg (is\_char\_node(s)) then
       case type (s) of
       ligature node : do nothing ;
       kern\_node: if subtype(s) \neq normal then goto done6;
       whatsit node , glue node , penalty node , ins node , adjust node , mark node : goto done6 ;
       othercases goto done1
       endcases;
    s \leftarrow link(s);end;
done6 :
This code is used in section 943.
```
<span id="page-411-0"></span>**946.**  $\langle$  Prepare a *native\_word\_node* for hyphenation  $946$   $\equiv$ *{* note that if there are chars with *lccode* = 0, we split them out into separate *native word* nodes *}*  $hn \leftarrow 0$ ; *restart*: **for**  $l \leftarrow 0$  **to** *native*\_*length*(*ha*)  $-1$  **do begin**  $c \leftarrow get\_native\_usv(ha, l); set\_lc\_code(c);$ **if**  $(hc[0] = 0)$  **then begin if**  $(hn > 0)$  **then begin** *{* we've got some letters, and now found a non-letter, so break off the tail of the *native word* and link it after this node, and goto done3 *} ⟨* Split the *native word node* at *l* and link the second part after *ha* 947 *⟩*; **goto** *done3* ; **end end else if**  $(hn = 0) \land (l > 0)$  **then begin** *{* we've found the first letter after some non-letters, so break off the head of the *native word* and restart *} ⟨* Split the *native word node* at *l* and link the second part after *ha* 947 *⟩*;  $ha \leftarrow link(ha);$  **goto** *restart*; **end else if**  $(hn = max_hywhenatable_length)$  **then** { reached max hyphenatable length } **goto** *done3* **else begin** *{* found a letter that is part of a potentially hyphenatable sequence *} incr* (*hn*); **if** *c <* ˝10000 **then begin**  $hu[hn] \leftarrow c$ ;  $hc[hn] \leftarrow hc[0]$ ; **end else begin** *hu*[*hn*] *←* (*c −* ˝10000) **div** ˝400 + ˝D800; *hc*[*hn*] *←* (*hc*[0] *−* ˝10000) **div** ˝400 + ˝D800; *incr* (*hn*); *hu*[*hn*] *← c* **mod** ˝400 + ˝DC00;  $hc[hn] \leftarrow hc[0] \text{ mod }$  "400 + "DC00;  $incr(l)$ ; **end**;  $h y f<sub>o</sub> b char \leftarrow non_{c} har;$ **end**

**end**;

This code is used in section 943.

**947.**  $\langle$  Split the *native\_word\_node* at *l* and link the second part after *ha* 947 $\rangle \equiv$ *q* ← *new\_native\_word\_node* (*hf* , *native\_length* (*ha*) - *l*);  $subtype(q)$  ←  $subtype(ha)$ ; for  $i \leftarrow l$  to native\_le[ngth](#page-409-0)(ha) - 1 do set\_native\_char(q, i - l, get\_native\_char(ha, i));  $set\_mative\_metrics(q, XeTeX_use\_glyph\_metrics);$   $link(q) \leftarrow link(ha);$   $link(ha) \leftarrow q;$ *{* truncate text in node *ha }*  $n$ *native*  $\angle$  *length* (*ha*)  $\leftarrow$  *l*; *set native metrics* (*ha*, *XeTeX*  $\angle$  *use*  $\angle$  *glyph*  $\angle$  *metrics* ); This code is used in sections 946 and 946.

**948.** *⟨* Local variables for line breaking 910 *⟩* +*≡ l*: *integer* ;

*i*: *integer* ;

**949.** The first thing we need to do is find the node *ha* just before the first letter.

```
\langle Skip to node ha, or goto done1 if no hyphenation should be attempted 949 \equivloop begin if is char node (s) then
       begin c \leftarrow qo(character(s)); hf \leftarrow font(s);
       end
     else if type(s) = <i>liquidture-node</i> then
          if lig\_ptr(s) = null then goto continue
          else begin q ← lig_ptr(s); c ← qo(character(q)); hf ← font(q);
             end
       else if (type(s) = kern-node) \land (subtype(s) = normal) then goto continue
          else if (type (s) = math node ) ∧ (subtype (s) ≥ L code ) then goto continue
             else if type(s) = what sit-node then
                  begin if (is_matrix_word\_subtype(s)) then
                    begin
                          { we only consider the node if it contains at least one letter, otherwise we'll skip it }
                    for l \leftarrow 0 to native_length(s) – 1 do
                       begin c \leftarrow get\_native\_usv(s, l);if lc\_code(c) \neq 0 then
                          begin hf \leftarrow native\_font(s); prev_s \leftarrow s;if (lc\_{code}(c) = c) \vee (uc\_{n} + b) then goto done2else goto done1 ;
                          end;
                       if c \geq 710000 then incr(l);
                       end
                    end;
                  ⟨ Advance past a whatsit node in the pre-hyphenation loop 1423 ⟩;
                  goto continue
                  end
               else goto done1 ;
     set\_lc\_code(c);if hc[0] \neq 0 then
       if (hc[0] = c) \vee (uc_hyph > 0) then goto done2
       else goto done1 ;
  continue: prev\_s \leftarrow s; s \leftarrow link (prev\_s);
     end;
done2: hyf_{\text{-}}char \leftarrow hyphen_{\text{-}}char [hf];if hyf_{\text{-}}char < 0 then goto done1;
  if h y f_{\text{-}} char > b \text{ } ig \text{ } q \text{ } est \text{-} char then goto donel;
  ha \leftarrow prev\_sThis code is used in section 943.
```
**950.** The word to be hyphenated is now moved to the *hu* and *hc* arrays.

```
\langle Skip to node hb, putting letters into hu and hc 950\rangle \equivhn \leftarrow 0;
   loop begin if is char node (s) then
         begin if font(s) \neq hf then goto done3;
         h y f_{\text{b}} \text{ch} a r \leftarrow \text{character}(s); c \leftarrow q o(\text{h} y f_{\text{b}} \text{ch} a r); \text{ set}_{\text{c}} \text{ch} a \text{ch} (c);if hc[0] = 0 then goto done3;
        if hc[0] > max_hyph\_char then goto done3;
        if hn = max_hyphenatable_length then goto done3;
         hb ← s; \text{incr}(h n); \text{hu}[h n] ← c; \text{hc}[h n] ← \text{hc}[0]; \text{hyf\_bchar} ← \text{non\_char};
        end
      else if type(s) = ligature-node then \langle Move the characters of a ligature node to hu and hc; but goto
                  done3 if they are not all letters 951 ⟩
        else if (type(s) = kern-node) \land (subtype(s) = normal) then
              \mathbf{begin}[b]{r} h \rightarrow \infty; \; hyf\_bchar \leftarrow font\_bchar[hf]; \end{r}end
            else goto done3 ;
      s \leftarrow link(s);end;
done3 :
This code is used in section 943.
```
**951.** We let *j* be the index of the character being stored when a ligature node is being expanded, since we do not want to advance *hn* until we are sure that the entire ligature consists of letters. Note that it is possible to get to *done3* [wi](#page-409-0)th *hn* = 0 and *hb* not set to any value.

*⟨* Move the characters of a ligature node to *hu* and *hc*; but **goto** *done3* if they are not all letters 951 *⟩ ≡*

**begin if**  $font(lig\_char(s)) \neq hf$  **then goto**  $done3$ ;  $j \leftarrow hn; q \leftarrow lig\_ptr(s);$  **if**  $q > null$  **then**  $hyf\_bchar \leftarrow character(q);$ **while**  $q > null$  **do begin**  $c \leftarrow qo(character(q)); set\_lc\_code(c);$ **if**  $hc[0] = 0$  **then goto**  $done3$ ; **if**  $hc[0] > max_hyph\_char$  **then goto**  $done3$ ; **if**  $j = max-hyphenatable_length$  **then goto**  $done3$ ;  $incr(j); hu[j] \leftarrow c; hc[j] \leftarrow hc[0];$  $q \leftarrow link(q);$ **end**;  $hb \leftarrow s$ ;  $hn \leftarrow j$ ; **if**  $odd(subtype(s))$  **then**  $hyf\_bchar \leftarrow font\_bchar[hf]$  **else**  $hyf\_bchar \leftarrow non\_char;$ **end**

This code is used in section 950.

**952.** *⟨* Check that the nodes following *hb* permit hyphenation and that at least *l hyf* + *r hyf* letters have been found, otherwise **goto** *done1*  $952$   $\equiv$ 

**if**  $hn < l_hyf + r_hyf$  **then goto**  $donel$ ;  $\{ l_hyf \text{ and } r_hyf \text{ are } \geq 1 \}$ **loop begin if**  $\neg (is\_char\_node(s))$  **then case** *type* (*s*) **of** *ligature node* : *do nothing* ;  $kern\_node$ : **if**  $subtype(s) \neq normal$  **then goto**  $done4$ ; *whatsit node , glue node , penalty node , ins node , adjust node , mark node* : **goto** *done4* ; *math\_node*: **if**  $subtype(s) \geq L\_code$  **then goto**  $done4$  **else goto**  $done1$ ; **othercases goto** *done1* **endcases**;  $s \leftarrow link(s);$ **end**;

*done4* :

This code is used in section 943.

<span id="page-415-0"></span>**953. Post-hyphenation.** If a hyphen may be inserted between  $hc[j]$  and  $hc[j+1]$ , the hyphenation procedure will set *hyf* [*j*] to some small odd number. But before we look at TEX's hyphenation procedure, which is independent of the rest of the line-breaking algorithm, let us consider what we will do with the hyphens it finds, since it is better to work on this part of the program before forgetting what *ha* and *hb*, etc., are all about.

*⟨* Global variables 13 *⟩* +*≡ hyf* : **array** [0 *. . hyphenatable length limit* + 1] **of** 0 *. .* 9; *{* odd values indicate discretionary hyphens *} init list*: *pointer* ; *{* list of punctuation characters preceding the word *} init lig* : *boolean*; *{* does *init list* represent a ligature? *} init lft*: *boolean*; *[{](#page-7-0)* if so, did the ligature involve a left boundary? *}*

**954.**  $\langle$  Local variables for hyphenation  $954 \rangle \equiv$  $i, j, l$ : 0 . *hyphenatable\_length\_limit* + 2; {indices into *hc* or *hu* } *q, r, s*: *pointer* ; *{* temporary registers for list manipulation *} bchar* : *halfword* ; *{* boundary character of hyphenated word, or *non char }* See also sections 966, 976, and 983. This code is used in section 944.

**955.** T<sub>E</sub>X will never insert a hyphen that has fewer than **\lefthyphenmin** letters before it or fewer than \righthyphen[min](#page-422-0) [aft](#page-426-0)er it; [he](#page-428-0)nce, a short word has comparatively little chance of being hyphenated. If no hyphens have been foun[d, w](#page-410-0)e can save time by not having to make any changes to the paragraph.

*⟨*If no hyphens were found, **return** 955 *⟩ ≡* **for** *j ← l hyf* **to** *hn − r hyf* **do if** *odd* (*hyf* [*j*]) **then goto** *found1* ; **return**; *found1* :

This code is used in section 944.

<span id="page-416-0"></span>**956.** If hyphens are in fact going to be inserted, TEX first deletes the subsequence of nodes between *ha* and *hb*. An attempt is made to preserve the effect that implicit boundary characters and punctuation marks had on ligatures inside the hyphenated word, by storing a left boundary or preceding character in *hu*[0] and by storing a possible right boundary in *bchar*. We set  $j \leftarrow 0$  if  $hu[0]$  is to be part of the reconstruction; otherwise  $j \leftarrow 1$ . The variable *s* will point to the tail of the current hlist, and *q* will point to the node following *hb*, so that things can be hooked up after we reconstitute the hyphenated word.

```
⟨ Replace nodes ha . . hb by a sequence of nodes that includes the discretionary hyphens 956 ⟩ ≡
  if is native word node (ha ) then
     begin ⟨ Hyphenate the native word node at ha 957 ⟩;
     end
  else begin q \leftarrow link(hb); link(hb) \leftarrow null; r \leftarrow link(ha); link(ha) \leftarrow null; bchar \leftarrow hyf.bchar;
     if is char node (ha ) then
       if font(ha) \neq hf then goto found2else begin init list ← ha ; init lig ← false ; hu[0] ← qo(character (ha ));
          end
     else if type(ha) = ligature-node then
          if font(lig_char(ha)) \neq hf then goto found2else begin init list ← lig ptr (ha ); init lig ← true ; init lft ← (subtype (ha ) > 1);
             hu[0] \leftarrow qo(character(lig\_char(ha)));if init\_list = null then
               if init lft then
                  \mathbf{begin}[b]{array}{l} h_u[0] \leftarrow \text{max-hyph\_char}; \text{init\_lig} \leftarrow \text{false};
                  end; { in this case a ligature will be reconstructed from scratch }
             free node (ha , small node size );
             end
       else begin { no punctuation found; look for left boundary }
          if \negis char_node(r) then
             if type(r) = lighternode then
               if subtype(r) > 1 then goto found2;
          j \leftarrow 1; s \leftarrow ha; init_list \leftarrow null; goto common_ending;
          end;
     s \leftarrow cur\_p; {we have cur\_p \neq ha because type(cur\_p) = glue\_node }
     while link(s) \neq ha do s \leftarrow link(s);
     j \leftarrow 0; goto common_ending;
  found2: s \leftarrow ha; j \leftarrow 0; hu[0] \leftarrow max_hyph\_char; init\_lig \leftarrow false; init\_list \leftarrow null;common\_ending: flush\_node\_list(r);⟨ Reconstitute nodes for the hyphenated word, inserting discretionary hyphens 967 ⟩;
     flush list(init list);
```
## **end**

This code is used in section 944.

<span id="page-417-0"></span>**957.**  $\langle$  Hyphenate the *native\_word\_node* at *ha* 957 $\rangle \equiv$ 

*{* find the node immediately before the word to be hyphenated *}*

 $s \leftarrow cur\_p$ ; {we have  $cur\_p \neq ha$  because  $type(cur\_p) = glue\_node$  }

**while**  $link(s) \neq ha$  **do**  $s \leftarrow link(s);$  { for each hyphen position, create a *native-word-node* fragment for the text before this point, and a *disc\_node* for the break, with the  $h y f_{\text{c}} h a r$  in the *pre break* text }  $hyphen-passel \leftarrow 0; \{ location of last hyphen we saw \}$ 

```
for j ← l hyf to hn − r hyf do
  begin { if this is a valid break.... }
  if odd (hyf [j]) then
```
**begin** *{* make a *native word node* for the fragment before the hyphen *}*  $q \leftarrow new\_native\_word\_node(hf, j - hyphen\_passed);$   $subtype(q) \leftarrow subtype(ha);$ for  $i \leftarrow 0$  to  $j$  – hyphen\_passed – 1 do set\_native\_char(q, i, get\_native\_char(ha, i + hyphen\_passed)); *set\_native\_metrics* (*q, XeTeX\_use\_glyph\_metrics*);  $link(s) \leftarrow q$ ; { append the new node }  $s \leftarrow q$ ; { make the *disc\_node* for the hyphenation point }  $q \leftarrow new\_disc; pre\_break(q) \leftarrow new\_native\_character(hf, hyf\_char); link(s) \leftarrow q; s \leftarrow q;$  $hyphen\_passed \leftarrow j;$ **end end**; *{* make a *native word node* for the last fragment of the word *}*  $hn \leftarrow native_length(ha);$  { ensure trailing punctuation is not lost! }  $q \leftarrow new\_native\_word\_node(hf, hn - hyphen\_passed);$   $subtype(q) \leftarrow subtype(ha);$ for  $i \leftarrow 0$  to  $hn-hyphen\_passed - 1$  do set\_native\_char $(q, i, get\_native\_char(ha, i+hyphen\_passed))$ ; *set\_native\_metrics* (*q, XeTeX\_use\_glyph\_metrics*);  $\text{link}(s) \leftarrow q$ ; { append the new node }  $s \leftarrow q$ ;  $q \leftarrow link(ha)$ ;  $link(s) \leftarrow q$ ;  $link(ha) \leftarrow null$ ;  $fush\_node\_list(ha)$ ;

This code is used in section 956.

**958.** We must now face the fact that the battle is not over, even though the hyphens have been found: The process of reconstituting a word can be nontrivial because ligatures might change when a hyphen is present. The TEXbook discusses [the](#page-416-0) difficulties of the word "difficult", and the discretionary material surrounding a hyphen can be considerably more complex than that. Suppose abcdef is a word in a font for which the only ligatures are bc, cd, de, and ef. If this word permits hyphenation between b and c, the two patterns with and without hyphenation are a b − cd ef and a bc de f. Thus the insertion of a hyphen might cause effects to ripple arbitrarily far into the rest of the word. A further complication arises if additional hyphens appear together with such rippling, e.g., if the word in the example just given could also be hyphenated between c and d; T<sub>E</sub>X avoids this by simply ignoring the additional hyphens in such weird cases.

Still further complications arise in the presence of ligatures that do not delete the original characters. When punctuation precedes the word being hyphenated, T<sub>E</sub>X's method is not perfect under all possible scenarios, because punctuation marks and letters can propagate information back and forth. For example, suppose the original pre-hyphenation pair \*a changes to \*y via a |=: ligature, which changes to xy via a =:| ligature; if *pa−*<sup>1</sup> = x and *p<sup>a</sup>* = y, the reconstitution procedure isn't smart enough to obtain xy again. In such cases the font designer should include a ligature that goes from xa to xy.

<span id="page-418-0"></span>**959.** The processing is facilitated by a subroutine called *reconstitute*. Given a string of characters  $x_j \text{...} x_n$ , there is a smallest index  $m \geq j$  such that the "translation" of  $x_j \ldots x_n$  by ligatures and kerning has the form  $y_1 \ldots y_t$  followed by the translation of  $x_{m+1} \ldots x_n$ , where  $y_1 \ldots y_t$  is some nonempty sequence of character, ligature, and kern nodes. We call  $x_j \ldots x_m$  a "cut prefix" of  $x_j \ldots x_n$ . For example, if  $x_1 x_2 x_3 = f(y)$ , and if the font contains 'fl' as a ligature and a kern between 'fl' and 'y', then  $m = 2$ ,  $t = 2$ , and  $y_1$  will be a ligature node for 'fl' followed by an appropriate kern node  $y_2$ . In the most common case,  $x_j$  forms no ligature with  $x_{j+1}$  and we simply have  $m = j$ ,  $y_1 = x_j$ . If  $m < n$  we can repeat the procedure on  $x_{m+1} \ldots x_n$  until the entire translation has been found.

The *reconstitute* function returns the integer *m* and puts the nodes  $y_1 \tildot y_i$  into a linked list starting at *link* (*hold head*), getting the input  $x_j \, \ldots x_n$  from the *hu* array. If  $x_j = 256$ , we consider  $x_j$  to be an implicit left boundary character; in this case *j* must be strictly less than *n*. There is a parameter *bchar* , which is either 256 or an implicit right boundary character assumed to be present just following  $x_n$ . (The value  $hu[n+1]$  is never explicitly examined, but the algorithm imagines that *bchar* is there.)

If there exists an index *k* in the range  $j \leq k \leq m$  such that  $h y f[k]$  is odd and such that the result of *reconstitute* would have been different if  $x_{k+1}$  had been *hchar*, then *reconstitute* sets *hyphen\_passed* to the smallest such *k*. Otherwise it sets *hyphen passed* to zero.

A special convention is used in the case  $j = 0$ : Then we assume that the translation of  $hu[0]$  appears in a special list of charnodes starting at *init list*; moreover, if *init lig* is *true* , then *hu*[0] will be a ligature character, involving a left boundary if *init lft* is *true* . This facility is provided for cases when a hyphenated word is preceded by punctuation (like single or double quotes) that might affect the translation of the beginning of the word.

*⟨* Global variables 13 *⟩* +*≡*

*hyphen passed* : *small number* ; *{* first hyphen in a ligature, if any *}*

**960.**  $\langle$  Declare the function called *reconstitute*  $960 \geq$ 

```
function tute(j, n: small_number; <i>behavior: </i><i>phant: </i><i>phant. </i><i>the</i><i>hard</i><i>word</i><i>): </i><i>small_number</i>;
```
**label** *continue , done* ;

**var** *p*: *pointer* ; *{* temporary register for list manipulation *}*

*t*: *pointer* ; *{* a node being appended to *}*

*q*: *four quarters* ; *{* character information or a lig/kern instruction *}*

*cur rh* : *halfword* ; *{* hyphen character for ligature testing *}*

*test char* : *halfword* ; *{* hyphen or other character for ligature testing *}*

*w*: *scaled* ; *{* amount of kerning *}*

 $k$ : *font\_index*; { position of current lig/kern instruction }

**begin**  $hyphen\_passed \leftarrow 0$ ;  $t \leftarrow hold\_head$ ;  $w \leftarrow 0$ ;  $link(hold\_head) \leftarrow null$ ;

 $\{$  at this point *ligature\_present* = *lft\_hit* = *rt\_hit* = *false*  $\}$ 

*⟨* Set up data structures with the cursor following position *j* 962 *⟩*;

*continue*:  $\langle$ If there's a ligature or kern at the cursor position, update the data structures, possibly advancing *j*; continue until the cursor moves  $963$ ;

*⟨* Append a ligature and/or kern to the translation; **goto** *continue* if the stack of inserted ligatures is nonempty  $964$ ;

*reconstitute*  $\leftarrow j$ ;

**end**;

This code is used in section 944.

**961.** The reconstitution procedure shares many of the global data structures by which T<sub>E</sub>X has processed the words before they were hyphenated. There is an implied "cursor" between characters *cur l* and *cur r*; these characters will be tested for possible ligature activity. If *ligature present* then *cur l* is a ligature character formed from the original characters following *cur q* in the current translation list. There is a "ligature stack" between the cursor and character  $j + 1$ , consisting of pseudo-ligature nodes linked together by their *link* fields. This stack is normally empty unless a ligature command has created a new character that will need to be processed later. A pseudo-ligature is a special node having a *character* field that represents a potential ligature and a *lig ptr* field that points to a *char node* or is *null* . We have

$$
cur_r = \begin{cases} \n character(ig\_stack), & \text{if } lig\_stack > null; \\ \n qi(hu[j+1]), & \text{if } lig\_stack = null \text{ and } j < n; \\ \n bchar, & \text{if } lig\_stack = null \text{ and } j = n. \n \end{cases}
$$

*⟨* Global variables 13 *⟩* +*≡*

*cur l , cur r* : *halfword* ; *{* characters before and after the cursor *} cur q* : *pointer* ; *{* where a ligature should be detached *} lig stack* : *pointer* ; *{* unfinished business to the right of the cursor *} ligature present*: *[boo](#page-7-0)lean*; *{* should a ligature node be made for *cur l* ? *} lft hit, rt hit*: *boolean*; *{* did we hit a ligature with a boundary character? *}*

```
962. define append\_channel\_to\_t(\#) \equivbegin link(t) \leftarrow get\_avail; t \leftarrow link(t); font(t) \leftarrow hf; character(t) \leftarrow #;end
   \text{define} set\_cur_r \equivbegin if j < n then cur_r r \leftarrow qi(hu[j+1]) else cur_r r \leftarrow bchar;
               if odd(hyf[j]) then cur\_rh \leftarrow hchar else cur\_rh \leftarrow non\_char;end
⟨ Set up data structures with the cursor following position j 962 ⟩ ≡
   cur_l \rightarrow eqi(hu[j]); \quad cur_l \rightarrow t;if j = 0 then
      begin ligature_present \leftarrow init_lig; p \leftarrow init_list;
      if ligature_present then \textit{lft\_hit} \leftarrow \textit{init\_lft};
      while p > null do
         begin append\_charnode\_to\_t(character(p)); p \leftarrow link(p);end;
      end
   else if cur_l \leq \text{non}\_\text{char} then append_\text{} \text{channel} \leq \text{for} \_\text{} \text{tr}(cur_l);lig\_stack \leftarrow null; set\_cur_r
```
This code is used in section 960.

<span id="page-420-0"></span>**963.** We may want to look at the lig/kern program twice, once for a hyphen and once for a normal letter. (The hyphen might appear after the letter in the program, so we'd better not try to look for both at once.)

*⟨*If there's a ligature or kern at the cursor position, update the data structures, possibly advancing *j*;

continue until the cursor moves 963 *⟩ ≡* **if**  $cur_l = non_{\text{c}}char$  **then**  $\mathbf{b} \in \text{sign } k \leftarrow \text{bchar\_label}[hf];$ **if**  $k = non\_address$  **then goto** *done* **else**  $q \leftarrow font\_info[k].qqqq;$ **end else begin**  $q \leftarrow char_info(hf)(cur_l);$ **if**  $char\_tag(q) \neq lig\_tag$  **then goto** *done*;  $k \leftarrow$  *lig\_kern\_start*(*hf*)(*q*);  $q \leftarrow$  *font\_info*[*k*]*.qqqq*; **if**  $skip\_byle(q) > stop\_flag$  **then begin**  $k \leftarrow$  *lig\_kern\_restart*(*hf*)(*q*);  $q \leftarrow$  *font\_info*[*k*]*.qqqq*; **end**; **end**; *{* now *k* is the starting address of the lig/kern program *}* **if**  $cur\_rh < non\_char$  **then**  $test\_char \leftarrow cur\_rh$  **else**  $test\_char \leftarrow cur\_r$ ; **loop begin if**  $next\_char(q) = test\_char$  **then if**  $skip\_byte(q) \leq stop\_flag$  **then if**  $cur\_rh < non\_char$  **then begin**  $hyphen-passel \leftarrow j$ ;  $hchar \leftarrow non(char; cur.rh \leftarrow non(char; \textbf{goto } continue;$ **end else begin if** *hchar < non char* **then if** *odd* (*hyf* [*j*]) **then begin**  $hyphen\_passed \leftarrow j$ ;  $hchar \leftarrow non\_char$ ; **end**; **if**  $op\_byte(q) < kern\_flag$  **then** *⟨* Carry out a ligature replacement, updating the cursor structure and possibly advancing *j*; **goto** *continue* if the cursor doesn't advance, otherwise **goto** *done* 965 *⟩*;  $w \leftarrow char\text{.} \textit{kern}\left(\frac{hf}{q}\right);$  goto *done*; {this kern will be inserted below } **end**; **if**  $skip\_byle(q) \geq stop\_flag$  **then if**  $cur\_rh = non\_char$  **then goto** *done* **else begin**  $cur\_rh \leftarrow non\_char$ ; **goto**  $continue$ ; **end**;  $k \leftarrow k + qo(\text{skip\_byte}(q)) + 1; q \leftarrow \text{font\_info}[k].qqq;$ **end**; *done* : This code is used in section 960.

```
964. define w \text{rap\_lig}(\#) \equivif ligature present then
                begin p \leftarrow new\_ligature(hf, cur\_l, link(cur\_q));if lft hit then
                   begin subtype(p) \leftarrow 2; lft\_hit \leftarrow false;
                   end;
                if # then
                   if liq\_stack = null then
                      begin \text{incr}( \text{subtype}(p)); \text{rt\_hit} \leftarrow \text{false};
                      end;
                link(cur_q) \leftarrow p; t \leftarrow p; ligature\_present \leftarrow false;
                end
  define pop\_lig\_stack ≡begin if lig\_ptr(lig\_stack) > null then
                begin link(t) \leftarrow lig\_ptr(lig\_stack); {this is a charnode for hu[j+1]}
                t \leftarrow link(t); incr(j);
                end;
              p \leftarrow lig\_stack; lig\_stack \leftarrow link(p); free\_node(p, small\_node\_size);
             if lig\_stack = null then set\_curr\_r else curr\_r \leftarrow character(lig\_stack);end \{ if lig_stack isn't null we have cur\_rh = non\_char \}⟨ Append a ligature and/or kern to the translation; goto continue if the stack of inserted ligatures is
        nonempty 964 \equivwrap\_lig(rt\_hit);if w \neq 0 then
     begin link(t) \leftarrow new\_kern(w); t \leftarrow link(t); w \leftarrow 0;end;
  if lig\_stack > null then
     begin cur_q \leftarrow t; cur_l \leftarrow character(iig\_stack); ligature\_present \leftarrow true; pop\_lig\_stack;;
     goto continue ;
     end
```
This code is used in section 960.

```
965. ⟨ Carry out a ligature replacement, updating the cursor structure and possibly advancing j; goto
        continue if the cursor doesn't advance, otherwise goto done 965 \rangle \equivbegin if cur_l = non_{char} then ltl{t} that \leftarrow true;
  if j = n then
     if lig\_stack = null then rt\_hit \leftarrow true;
  check interrupt; { allow a way out in case there's an infinite ligature loop }
  case op\_byte(q) of
  qi(1), qi(5): begin cur_l \rightarrow \text{rem\_byte}(q); {=:1, =:1>}

     end;
  qi(2), qi(6): begin cur_r \leftarrow rem_byte(q); { |=:, |=:>}
     if lig\_stack > null then character(lig\_stack) \leftarrow cur_r\mathbf{else} begin \text{lig\_stack} \leftarrow \text{new\_lig\_item}(\text{cur\_r});if j = n then bchar \leftarrow non\_charelse begin p \leftarrow get\_avail; lig_ptr(lig_stack) \leftarrow p; character(p) \leftarrow qi(hu|j+1|); font(p) \leftarrow hf;
          end;
       end;
     end;
  qi(3): begin cur_r \leftarrow rem_byte(q); {|=:|}
     p \leftarrow lig_stack; lig\_stack \leftarrow new\_lig\_item(cur_r); link(lig\_stack \leftarrow p;end;
  qi(7), qi(11): begin wrap\_lig(false); {|=:|>,|=:|>>}
     cur_q \leftarrow t; cur_l \leftarrow rem_byte(q); ligature_present \leftarrow true;
     end;
  othercases begin curl \leftarrow rem\_byte(q); ligature_present \leftarrow true; {=:}
     if lig\_stack > null then pop\_lig\_stackelse if j = n then goto done
       else begin append_charnode_to_t(cur_r); incr(j); set_ccur_r;
          end;
     end
  endcases;
  if op\_byte(q) > qi(4) then
     if op\_byte(q) \neq qi(7) then goto done;
  goto continue ;
  end
This code is used in section 963.
```
**966.** Okay, we're ready to insert the potential hyphenations that were found. When the following program is executed, we want to append the word  $hu[1 \t hn]$  after node  $ha$ , and node  $q$  should be appended to the result. During this [pro](#page-420-0)cess, the variable *i* will be a temporary index into *hu*; the variable *j* will be an index to our current position in *hu*; the variable *l* will be the counterpart of *j*, in a discretionary branch; the variable *r* will point to new nodes being created; and we need a few new local variables:

*⟨* Local variables for hyphenation 954 *⟩* +*≡ major tail , minor tail* : *pointer* ; *{* the end of lists in the main and discretionary branches being reconstructed *} c*: *UnicodeScalar* ; *{* character temporarily replaced by a hyphen *} c loc*: 0 *. . hyphenatable length li[mit](#page-415-0)*; *{* where that character came from *} r count*: *integer* ; *{* replacement count for discretionary *} hyf node* : *pointer* ; *{* the hyphen, if it exists *}*

<span id="page-423-0"></span>**967.** When the following code is performed, *hyf* [0] and *hyf* [*hn*] will be zero.

*⟨* Reconstitute nodes for the hyphenated word, inserting discretionary hyphens 967 *⟩ ≡* **repeat**  $l \leftarrow j$ ;  $j \leftarrow reconstructe(j, hn, bchar, qi(hyf_{\text{c}}char)) + 1$ ;

**if**  $h$ *uphen\_passed* = 0 **then**  $\mathbf{begin}(s) \leftarrow link(bold\_head);$ **while**  $link(s) > null$  **do**  $s \leftarrow link(s)$ ; **if**  $odd(hyf[j-1])$  **then begin**  $l \leftarrow j$ ; *hyphen\_passed*  $\leftarrow j - 1$ ; *link*(*hold\_head*)  $\leftarrow null$ ; **end**; **end**;

**if** *hyphen passed >* 0 **then** *⟨* Create and append a discretionary node as an alternative to the

unhyphenated word, and continue to develop both branches until they become equivalent 968 *⟩*; **until**  $j > hn$ ;

 $link(s) \leftarrow q$ 

This code is used in section 956.

**968.** In this repeat loop we will insert another discretionary if *hyf* [*j −*1] is odd, when both branches of the previous discretionary end at position *j −* 1. Strictly speaking, we aren't justified in doing this, because we don't know that a hyph[en a](#page-416-0)fter *j −* 1 is truly independent of those branches. But in almost all applications we would rather not lose a potentially valuable hyphenation point. (Consider the word 'difficult', where the letter 'c' is in position *j*.)

 $\text{define}$  *advance\_major\_tail*  $\equiv$ **begin**  $major\_tail \leftarrow link(major\_tail);$   $incr(r\_count);$ **end**

*⟨* Create and append a discretionary node as an alternative to the unhyphenated word, and continue to develop both branches until they become equivalent 968 *⟩ ≡*

**repeat**  $r \leftarrow get\_node(small\_node_size); link(r) \leftarrow link(hold\_head); type(r) \leftarrow disc\_node;$  $major\_tail \leftarrow r$ ;  $r\_count \leftarrow 0$ ;

while  $link(major\_tail) > null$  **do**  $advance\_major\_tail$ ;

 $i \leftarrow \text{hyper\_passed}$ ;  $h y f[i] \leftarrow 0$ ;  $\langle \text{Put the characters } hu[i..i] \text{ and a hyphen into } pre\_break(r) 969 \rangle$ ;

 $\langle$ Put the characters  $hu[i+1]$ ... ] into post\_break $(r)$ , appending to this list and to *major\_tail* until synchronization has been achieved 970 *⟩*;

 $\langle$  Move pointer *s* to the end of the current list, and set *replace\_count* $(r)$  appropriately 972 $\rangle$ ;

 $hyphen\_passed \leftarrow j-1; link(hold\_head) \leftarrow null;$ 

**until**  $\neg odd(hyf[j-1])$ 

This code is used in section 967.

**969.** The new hyphen might combine with the previous character via ligature or kern. At this point we have  $l-1 \leq i < j$  and  $i < hn$ .

 $\langle$  Put the characters *hu*[*l* . . *i*] and a hyphen into *pre\_break* (*r*) 969  $\rangle$  ≡  $minor\_tail \leftarrow null; pre\_break(r) \leftarrow null; hyf\_node \leftarrow new\_character(hf, hyf\_char);$ **if**  $huf\_node \neq null$  **then begin**  $\text{incr}(i)$ ;  $c \leftarrow \text{hu}[i]$ ;  $\text{hu}[i] \leftarrow \text{hyf\_char}$ ;  $\text{free\_avail}(\text{hyf\_node})$ ; **end**; **while** *l ≤ i* **do begin**  $l \leftarrow reconstructe(l, i, font\_bchar[hf], non\_char) + 1;$ **if**  $link(hold\_head) > null$  **then begin if**  $minor\_tail = null$  **then**  $pre\_break(r) \leftarrow link(hold\_head)$  $\mathbf{else} \ \ link(\ minor\_tail) \leftarrow \ link(\ hold\_head);$  $minor\_tail \leftarrow link(hold\_head);$ while  $link(minr\_tail) > null$  **do**  $minor\_tail \leftarrow link(minr\_tail);$ **end**; **end**; **if**  $h$ *y* $f$ <sub>-</sub> $node \neq null$  **then begin**  $hu[i] \leftarrow c$ ; { restore the character in the hyphen position }  $l \leftarrow i$ ; *decr*(*i*); **end**

This code is used in section 968.

**970.** The synchronization algorithm begins with  $l = i + 1 \leq j$ .

```
\langlePut the characters hu[i+1]. ] into post<sub>-</sub>break(r), appending to this list and to major-tail until
        synchronization has been achieved 970 ⟩ ≡
   minor\_tail \leftarrow null; post\_break(r) \leftarrow null; c\_loc \leftarrow 0;
   if bchar label[hf] \neq non-address then { put left boundary at beginning of new line }
     begin \text{decr}(l); c \leftarrow \text{hu}[l]; c\text{-}loc \leftarrow l; \text{hu}[l] \leftarrow \text{max\_hyph\_char};
     end;
   while l < j do
     begin repeat l \leftarrow reconstructel(l, hn, behar, non(char) + 1;if c\_loc > 0 then
           begin hu[c\_loc] \leftarrow c; c\_loc \leftarrow 0;
           end;
        if link(hold\_head) > null then
           begin if minor\_tail = null then post\_break(r) \leftarrow link(hold\_head)\mathbf{else} \ \ link(\ minor\_tail) \leftarrow link(\ hold\_head);minor\_tail \leftarrow link(hold\_head);while link(minr\_tail) > null do minor\_tail \leftarrow link(minor\_tail);end;
     until l > j;
     while l > j do \langle Append characters of hu[j]. \langle by major\_tail, advancing j 971\rangle;
     end
```
This code is used in section 968.

**971.**  $\langle$  Append characters of  $hu[j]$ .  $\rangle$  to *major\_tail*, advancing  $j$  971 $\rangle \equiv$ **begin**  $j$  ←  $reconstitute(j, hn, bchar, non(char) + 1; link(major\_tail) \leftarrow link(hold\_head);$ while  $link(major\_tail) > null$  $link(major\_tail) > null$  $link(major\_tail) > null$  **do**  $advance\_major\_tail$ ; **end**

This code is used in section 970.

**972.** Ligature insertion can cause a word to grow exponentially in size. Therefore we must test the size of *r count* here, even though the hyphenated text was at most *max hyphenatable length* characters long.

 $\langle$  Move pointer *s* to the end of the current list, and set *replace\_count*(*r*) appropriately 972  $\rangle$  ≡

**if**  $r\_count > 127$  **then** { we have to forget the discretionary hyphen } **begin**  $link(s) \leftarrow link(r);$   $link(r) \leftarrow null;$   $flush-node_list(r);$ **end**

**else begin**  $link(s) \leftarrow r$ ;  $replace\_count(r) \leftarrow r\_count$ ;

**end**;

*s ← major tail*

This code is used in section 968.

<span id="page-426-0"></span>**973. Hyphenation.** When a word *hc*[1 *. . hn*] has been set up to contain a candidate for hyphenation, TEX first looks to see if it is in the user's exception dictionary. If not, hyphens are inserted based on patterns that appear within the given word, using an algorithm due to Frank M. Liang.

Let's consider Liang's method first, since it is much more interesting than the exception-lookup routine. The algorithm begins by setting *hyf* [*j*] to zero for all *j*, and invalid characters are inserted into *hc*[0] and *hc*[*hn* +1] to serve as delimiters. Then a reasonably fast method is used to see which of a given set of patterns occurs in the word  $hc[0..(hn + 1)]$ . Each pattern  $p_1...p_k$  of length *k* has an associated sequence of  $k + 1$ numbers  $n_0 \dots n_k$ ; and if the pattern occurs in  $hc[(j+1) \dots (j+k)]$ , T<sub>F</sub>X will set  $h y f[j+i] \leftarrow max(h y f[j+i], n_i)$ for  $0 \leq i \leq k$ . After this has been done for each pattern that occurs, a discretionary hyphen will be inserted between  $hc[j]$  and  $hc[j+1]$  when  $hyf[j]$  is odd, as we have already seen.

The set of patterns  $p_1 \tildot p_k$  and associated numbers  $n_0 \tildot n_k$  depends, of course, on the language whose words are being hyphenated, and on the degree of hyphenation that is desired. A method for finding appropriate *p*'s and *n*'s, from a given dictionary of words and acceptable hyphenations, is discussed in Liang's Ph.D. thesis (Stanford University, 1983); T<sub>E</sub>X simply starts with the patterns and works from there.

**974.** The patterns are stored in a compact table that is also efficient for retrieval, using a variant of "trie memory" [cf. *The Art of Computer Programming* **3** (1973), 481–505]. We can find each pattern  $p_1 \ldots p_k$  by letting  $z_0$  be one greater than the relevant language index and then, for  $1 \leq i \leq k$ , setting  $z_i \leftarrow \text{trie\_link}(z_{i-1}) + p_i$ ; the pattern will be identified by the number  $z_k$ . Since all the pattern information is packed together into a single *trie link* array, it is necessary to prevent confusion between the data from inequivalent patterns, so another table is provided such that  $trie\_char(z_i) = p_i$  for all *i*. There is also a table *trie*  $\text{op}(z_k)$  to identify the numbers  $n_0 \ldots n_k$  associated with  $p_1 \ldots p_k$ .

Comparatively few different number sequences  $n_0 \ldots n_k$  actually occur, since most of the *n*'s are generally zero. Therefore the number sequences are encoded in such a way that  $\text{tric}_\text{op}(z_k)$  is only one byte long. If  $trie\_op(z_k) \neq min\_quarterword$ , when  $p_1 \dots p_k$  has matched the letters in  $hc[(l-k+1) \dots l]$  of language t, we perform all of the required operations for this pattern by carrying out the following little program: Set *v ←*  $trie\_op(z_k)$ . Then set  $v \leftarrow v + op\_start[t]$ ,  $huf[l-hvf\_distance[v]] \leftarrow \max(hvf[l-hvf\_distance[v]], hyf\_num[v]),$ and  $v \leftarrow hyf_{\textit{--}}next[v]$ ; repeat, if necessary, until  $v = min_{\textit{--}}quarterword$ .

*⟨* Types in the outer block 18 *⟩* +*≡*

 $trie\text{-}pointer = 0$ ... *trie\_size*; { an index into *trie* }

**975. define**  $\text{trie\_link}(\textbf{\#}) \equiv \text{trie}(\textbf{\#}) \cdot \text{rh}$  { "downward" link in a trie } **define**  $\text{trie\_char}(\textbf{\#}) \equiv \text{trie}[\textbf{\#}].b1$  $\text{trie\_char}(\textbf{\#}) \equiv \text{trie}[\textbf{\#}].b1$  $\text{trie\_char}(\textbf{\#}) \equiv \text{trie}[\textbf{\#}].b1$  {character matched at this trie location } **define**  $\text{trie\_op}(\#) \equiv \text{trie}[\#].b0$  {program for hyphenation at this trie location } *⟨* Global variables 13 *⟩* +*≡ trie*:  $\arctan\left\{\text{tr}_e\text{.}\right\}$  *two halves*;  $\arctan\left\{\text{tr}_e\text{.}\right\}$  *trie\_char*,  $\text{tr}_e\text{.}$  *trie\_op* }  $h$ yf<sub>-</sub>distance: **array**  $[1 \tcdot \tcdot$  *trie*-*op*\_size $]$  of *small\_number*;  $\{$  position  $k - j$  of  $n_j\}$ *hyf\_num*: **array**  $[1$ ... *trie\_op\_size* ] **of** *small\_number*; {value of  $n<sub>i</sub>$ }

 $h y f = net$ : **array**  $[1 \tcdot$  *trie op\_size*  $]$  **of** *quarterword*; { continuation code }

 $op\_start$ : **array**  $[0 \tcdot \tcdot$  *biggest\_lang*  $]$  **of**  $[0 \tcdot \tcdot \tcdot$  *trie\_op\_size*;  $\{$  offset for current language  $\}$ 

**976.**  $\langle$  Local variables for hyphenation  $954$   $\rangle$  += *z*: *trie pointer* ; *{* an index into *trie } v*: *integer* ; *{* an index into *hyf distance* , etc. *}*

```
977. Assuming that these auxiliary tables have been set up properly, the hyphenation algorithm is quite
short. In the following code we set \frac{hc}{hn} + 2 to the impossible value 256, in order to guarantee that
hc[hn + 3] will never be fetched.
```
*⟨* Find hyphen locations for the word in *hc*, or **return** 977 *⟩ ≡* **for**  $j \leftarrow 0$  **to**  $hn$  **do**  $hyf[j] \leftarrow 0$ ; *⟨* Look for the word *hc*[1 *. . hn*] in the exception table, and **goto** *found* (with *hyf* containing the hyphens) if an entry is found  $984$ ; **if**  $trie\_char(cur\_lang + 1) \neq qi(cur\_lang)$  **then return**; { no patterns for *cur*<sub>-lang</sub> }  $hc[0] \leftarrow 0$ ;  $hc[hn + 1] \leftarrow 0$ ;  $hc[hn + 2] \leftarrow max_hyph_{char}$ ; {insert delimiters } **for** *j ←* 0 **to** *hn − r hyf* + 1 **do begin**  $z \leftarrow \text{trie\_link}( \text{cur\_lang} + 1) + \text{hc}[j]; \ l \leftarrow j;$  $z \leftarrow \text{trie\_link}( \text{cur\_lang} + 1) + \text{hc}[j]; \ l \leftarrow j;$  $z \leftarrow \text{trie\_link}( \text{cur\_lang} + 1) + \text{hc}[j]; \ l \leftarrow j;$ **while**  $hc[l] = qo(trie\_char(z))$  **do begin if**  $trie\_op(z) \neq min\_quarterword$  **then**  $\langle$  Store maximum values in the *hyf* table 978  $\rangle$ ;  $\text{incr}(l); z \leftarrow \text{trie\_link}(z) + \text{hc}[l];$ **end**; **end**; *found*: **for**  $j \leftarrow 0$  **to**  $l$  *hyf*  $-1$  **do**  $hyf[j] \leftarrow 0$ ; **for**  $j \leftarrow 0$  **to**  $r_h y f - 1$  **do**  $h y f [hn - j] \leftarrow 0$ This code is used in section 944. **978.**  $\langle$  Store maximum values in the *hyf* table  $978 \rangle \equiv$ **begin**  $v \leftarrow \text{trie\_op}(z);$ **repeat**  $v \leftarrow v + op\_start[cur\_lang]; i \leftarrow l - hyf\_distance[v];$  $v \leftarrow v + op\_start[cur\_lang]; i \leftarrow l - hyf\_distance[v];$  $v \leftarrow v + op\_start[cur\_lang]; i \leftarrow l - hyf\_distance[v];$ **if**  $h y f_n u v = h y f$   $[i]$  **then**  $h y f$   $[i] \leftarrow h y f_n u u = [v];$  $v \leftarrow hyf.next[v];$ 

**end**

**until**  $v = min\_quarterword$ ;

This code is used in section 977.

**979.** The exception table that is built by T<sub>E</sub>X's \hyphenation primitive is organized as an ordered hash table [cf. Amble and Knuth, *The Computer Journal* **17** (1974), 135–142] using linear probing. If *α* and *β* are words, we will say that  $\alpha < \beta$  if  $|\alpha| < |\beta|$  or if  $|\alpha| = |\beta|$  and  $\alpha$  is lexicographically smaller than  $\beta$ . (The notation  $|\alpha|$  stands for the length of  $\alpha$ .) The idea of ordered hashing is to arrange the table so that a given word  $\alpha$  can be sought by computing a hash address  $h = h(\alpha)$  and then looking in table positions  $h, h-1$ , ..., until encountering the first word  $\leq \alpha$ . If this word is different from  $\alpha$ , we can conclude that  $\alpha$  is not in the table.

The words in the table point to lists in *mem* that specify hyphen positions in their *info* fields. The list for  $c_1 \ldots c_n$  contains the number *k* if the word  $c_1 \ldots c_n$  has a discretionary hyphen between  $c_k$  and  $c_{k+1}$ .

*⟨* Types in the outer block 18 *⟩* +*≡*

 $h y p h$  *pointer* = 0..  $h y p h$  *size*; { an index into the ordered hash table }

**980.**  $\langle$  Global variables 13  $\rangle$  += *hyph word* : **array** [*hyph p[oin](#page-10-0)ter* ] **of** *str number* ; *{* exception words *} hyph list*: **array** [*hyph pointer* ] **of** *pointer* ; *{* lists of hyphen positions *} hyph count*: *hyph pointer* ; *{* the number of words in the exception dictionary *}*

**981.**  $\langle$  Local variables f[or](#page-7-0) initialization 19 $\rangle$  += *z*: *hyph pointer* ; *{* runs through the exception dictionary *}*

```
982. \langle Set initial values of key variables 23 \rangle +=
   for z \leftarrow 0 to hyph_size do
       begin h y ph \text{ } word[z] \leftarrow 0; \; h y ph \text{ } list[z] \leftarrow null;end;
   h y p h_{\textit{1}} \textit{count} \leftarrow 0;
```
**983.** The algorithm for exception lookup is quite simple, as soon as we have a few more local variables to work with.

*⟨* Local variables for hyphenation 954 *⟩* +*≡ h*: *hyph pointer* ; *{* an index into *hyph word* and *hyph list }*  $k$ :  $str_number$ ; { an index into  $str\_start$ }

*u*: *pool pointer* ; *{* an index into *str pool }*

**984.** First we compute the has[h co](#page-415-0)de *h*, then we search until we either find the word or we don't. Words from different languages are kept separate by appending the language code to the string.

*⟨* Look for the word *hc*[1 *. . hn*] in the exception table, and **goto** *found* (with *hyf* containing the hyphens) if an entry is found  $984$   $\equiv$ 

 $h \leftarrow hc[1]$ ;  $incr(hn)$ ;  $hc[hn] \leftarrow cur\_lang$ ; **for**  $j \leftarrow 2$  **to** *hn* **do**  $h \leftarrow (h + h + hc[j])$  **mod** *hyph\_size*; **loop begin**  $\langle$  If the string *hyph\_word* [*h*] is less than *hc*[1 *. . hn*], **goto** *not\_found*; but if the two strings are equal, set *hyf* to the hyphen positions and **goto** *found*  $985$ ; **if**  $h > 0$  **then**  $decr(h)$  **else**  $h \leftarrow hyph\_size$ ; **end**; *not found* : *decr* (*hn*)

This code is used in section 977.

**985.** *⟨*If the string *hyph word* [*h*] is less than *hc*[1 *. . hn*], **goto** *not found* ; but if the two strings are equal, set *hyf* to the hyphen positions and **goto** *found*  $985$   $\equiv$ 

 $k \leftarrow h y p h \text{ } word[h];$ **if**  $k = 0$  **then goto** [not](#page-427-0) found; **if**  $length(k) < hn$  **then goto**  $not\_found$ ; **if**  $length(k) = hn$  **then begin**  $j \leftarrow 1$ ;  $u \leftarrow str\_start\_macro(k)$ ; **repeat if**  $so(str\_pool[u]) < hc[j]$  **then goto**  $not\_found;$ **if**  $so(str\_pool[u]) > hc[j]$  **then goto** *done*;  $incr(j);$  *incr*(*u*); **until**  $j > hn;$  $\langle$  Insert hyphens as specified in *hyph\_list*[*h*] 986 $\rangle$ ; *decr* (*hn*); **goto** *found* ; **end**;

*done* :

This code is used in section 984.

```
986. \langle Insert hyphens as specified in hyph_list[h] \langle 986\rangle \equivs \leftarrow h y p h<sup>-</sup> list[h];
   while s \neq null do
       begin h y f [info(s)] \leftarrow 1; s \leftarrow link(s);end
```
This code is used in section 985.

```
987. \langle Search hyph_list for pointers to p 987\rangle \equivfor q \leftarrow 0 to hyph_size do
     begin if h y ph\_list [q] = p then
       begin print\_nl("HYPH("); print\_int(q); print\_char(")");
       end;
     end
```
This code is used in section 197.

**988.** We have now completed the hyphenation routine, so the *line break* procedure is finished at last. Since the hyphenation exception table is fresh in our minds, it's a good time to deal with the routine that adds new entries to it.

When T<sub>E</sub>X has scan[ned](#page-74-0) '\hyphenation', it calls on a procedure named *new\_hyph\_exceptions* to do the right thing.

```
define set\_cur\_lang ≡if language \leq 0 then cur\_lang \leftarrow 0else if language > biggest\_lang then cur\_lang \leftarrow 0else cur\_lang \leftarrow language
```

```
procedure new hyph exceptions ; { enters new exceptions }
  label reswitch , exit, found , not found , not found1 ;
  var n: 0 . . hyphenatable_length_limit + 1; {length of current word; not always a small_number }
     j: 0 . . hyphenatable_length_limit + 1; { an index into hc}
     h: hyph pointer ; { an index into hyph word and hyph list }
     k: str_number; { an index into str\_start}
     p: pointer ; { head of a list of hyphen positions }
     q: pointer; { used when creating a new node for list p }
     s, t: str number ; { strings being compared or stored }
     u, v: pool\_pointer; \{ indices into str\_pool\}begin scan left brace ; { a left brace must follow \hyphenation }
  set cur lang ;
  init if trie not ready then
     \mathbf{begin} \text{ } hyph\_index \leftarrow 0; \text{ } \mathbf{goto} \text{ } not\_found1;end;
  tini
  set hyph index ;
not found1 : \langleEnter as many hyphenation exceptions as are listed, until coming to a right brace; then
       return 989 ⟩;
```
*exit*: **end**;

```
989. \langle Enter as many hyphenation exceptions as are listed, until coming to a right brace; then
       \text{return } 989 \equivn \leftarrow 0; p \leftarrow null;
  loop begin get x token;
  reswitch : case cur cmd of
    letter, other_char, char_given: \langle Append a new letter or hyphen 991 \rangle;
    char_num: begin scan\_char\_num; cur\_chr \leftarrow cur\_val; cur\_cmd \leftarrow char\_given; goto resulth;
       end;
    space, right\_brace: begin if n > 1 then \langle Enter a hyphenation exception 993 \rangle;
       if cur\_cmd = right\_brace then return;
       n \leftarrow 0; p \leftarrow null;end;
    othercases ⟨ Give improper \hyphenation error 990 ⟩
    endcases;
    end
This code is used in section 988.
990. ⟨ Give improper \hyphenation error 990 ⟩ ≡
  begin print err ("Improper␣"); print esc("hyphenation"); print("␣will␣be␣flushed");
  help2 ("Hyphenation␣exceptions␣must␣contain␣only␣letters")
  ("and␣hyphens.␣But␣continue;␣I´ll␣forgive␣and␣forget."); error ;
  end
This code is used in section 989.
991. \langle Append a new letter or hyphen 991 \equivif cur\_chr = "−" then \langle Append the value n to list p 992\rangleelse begin set lc code (cur chr );
    if hc[0] = 0 then
       begin print err ("Not␣a␣letter");
       help2 ("Letters␣in␣\hyphenation␣words␣must␣have␣\lccode>0.")
       ("Proceed;␣I´ll␣ignore␣the␣character␣I␣just␣read."); error ;
       end
    else if n < max_hhyphenatable_length then
         begin \text{incr}(n);
         if hc[0] < "10000 then hc[n] ← hc[0]else begin hc[n] ← (hc[0] − ˝10000)div ˝400+ ˝D800; incr (n); hc[n] ← hc[0]mod ˝400+ ˝DC00;
           end;
         end;
    end
This code is used in section 989.
992. \langle Append the value n to list p 992 \rangle \equiv
```

```
begin if n < max hyphenatable length then
   begin q \leftarrow get\_avail; link(q) \leftarrow p; info(q) \leftarrow n; p \leftarrow q;
  end;
end
```
This code is used in section 991.

This code is used in section 989.

**994.**  $\langle$  Insert the pair  $(s, p)$  into the exception table  $994 \rangle \equiv$ **if**  $hyph\_count = hyph\_size$  **then**  $overflow("exception\_dictionary", hyph\_size);$ *incr* (*hyph count*); **while**  $h y p h \text{ } word[h] \neq 0$  **do begin**  $\langle$  If the string *hyph\_word* [*h*] is less than or equal to *s*, interchange  $(hyph\_word[h], hyph\_list[h])$ with  $(s, p)$  995 $\rangle$ ; **if**  $h > 0$  **then**  $decr(h)$  **else**  $h \leftarrow hyph\_size$ ; **end**;  $h y p h \text{ } word[h] \leftarrow s; \; h y p h \text{ } list[h] \leftarrow p$ 

This code is used in section 993.

**995.**  $\langle$  If the string *hyph\_word* [*h*] is less than or equal to *s*, interchange  $(hyph\_word[h], hyph\_list[h])$  with  $(s, p)$  995 $\rangle \equiv$  $k \leftarrow hyph\_word[h];$ 

**if**  $length(k) < length(s)$  **then goto**  $found$ ; **if**  $length(k) > length(s)$  **then goto** not found;  $u \leftarrow str\_start\_macro(k); v \leftarrow str\_start\_macro(s);$ **repeat if**  $str\_pool[u] < str\_pool[v]$  **then goto**  $found$ ; **if**  $str\_pool[u] > str\_pool[v]$  **then goto**  $not\_found;$  $incr(u);$  *incr*(*v*); **until**  $u = str\_start\_macro(k + 1);$ *found*:  $q \leftarrow hyph\_list[h]$ ;  $hyph\_list[h] \leftarrow p$ ;  $p \leftarrow q$ ;  $t \leftarrow hyph\_word[h]; hyph\_word[h] \leftarrow s; s \leftarrow t;$ *not found* : This code is used in section 994.
<span id="page-432-0"></span>**996.** Initializing the hyphenation tables. The trie for T<sub>E</sub>X's hyphenation algorithm is built from a sequence of patterns following a **\patterns** specification. Such a specification is allowed only in INITEX, since the extra memory for auxiliary tables and for the initialization program itself would only clutter up the production version of TEX with a lot of deadwood.

The first step is to build a trie that is linked, instead of packed into sequential storage, so that insertions are readily made. After all patterns have been processed, INITEX compresses the linked trie by identifying common subtries. Finally the trie is packed into the efficient sequential form that the hyphenation algorithm actually uses.

*⟨* Declare subprocedures for *line break* 874 *⟩* +*≡*

**init** *⟨* Declare procedures for preprocessing hyphenation patterns 998 *⟩*

**tini**

**997.** Before we discuss trie building i[n de](#page-380-0)tail, let's consider the simpler problem of creating the *hyf distance* , *hyf num*, and *hyf next* arrays.

Suppose, for example, that T<sub>E</sub>X reads the pattern 'ab2cde1'. This [is a](#page-433-0) pattern of length 5, with  $n_0 \ldots n_5 =$ 002001 in the notation above. We want the corresponding *trie* op code v to have  $h y f$  distance  $[v] = 3$ ,  $h y f_n u v = 2$ , and  $h y f_n x t$  *v*, where the auxiliary *trie.op* code *v*' has  $h y f_n d$ istance  $[v'] = 0$ ,  $h y f_n u v = 1$ , and  $h y f_n u v' = min_q u a t t w$ 

TEX computes an appropriate value *v* with the *new trie op* subroutine below, by setting

 $v' \leftarrow new\_trie\_op(0, 1, min\_quarterword), \qquad v \leftarrow new\_trie\_op(3, 2, v')$  $v \leftarrow new\_trie\_op(3, 2, v').$ 

This subroutine looks up its three parameters in a special hash table, assigning a new value only if these three have not appeared before for the current language.

The hash table is called *trie op hash* , and the number of entries it contains is *trie op ptr* .

*⟨* Global variables 13 *⟩* +*≡*

**init**  $trie\_op\_hash$ :  $array$   $[-trie\_op\_size$   $...$   $trie\_op\_size$   $]$  of  $0...$   $trie\_op\_size$ ; *{* trie op codes for quadruples *}*

*trie used* : **array** [*ASCII code* ] **of** *quarterword* ; *{* largest opcode used so far for this language *} trie*  $\alpha$  *op lang*: **arra[y](#page-7-0)**  $[1 \dots \text{trie-op_size}]$  **of**  $[0 \dots \text{biggest.lang}]$  {language part of a hashed quadruple } *trie op val* : **array** [1 *. . trie op size* ] **of** *quarterword* ; *{* opcode corresponding to a hashed quadruple *}*  $trie\_op\_ptr$ :  $0$ ...  $trie\_op\_size$ ; { number of stored ops so far }

**tini**

<span id="page-433-0"></span>**998.** It's tempting to remove the *overflow* stops in the following procedure; *new trie op* could return *min quarterword* (thereby simply ignoring part of a hyphenation pattern) instead of aborting the job. However, that would lead to different hyphenation results on different installations of T<sub>E</sub>X using the same patterns. The *overflow* stops are necessary for portability of patterns.

*⟨* Declare procedures for preprocessing hyphenation patterns 998 *⟩ ≡*

**function**  $new\_trie\_op(d, n : small_number; v : quarterword)$ :  $quarterword$ ;

**label** *exit*;

**var** *h*: *−trie op size . . trie op size* ; *{* trial hash location *}*

*u*: *quarterword* ; *{* trial op code *}*

 $l: 0$ .. *trie\_op\_size*; { pointer to stored data }

**begin**  $h \leftarrow abs(n+313*d+361*v+1009*cur.lang) \mod (trie-op_size + trie-op_size) - trie_op_size;$ **loop begin**  $l \leftarrow \text{trie\_op\_hash}[h];$ 

**if**  $l = 0$  **then** {empty position found for a new op }

**begin if** *trie op ptr* = *trie op size* **then** *overflow*("pattern␣memory␣ops"*, trie op size* );  $u \leftarrow \text{trie\_used}$  [*cur\_lang*];

**if**  $u = max_1$  *quarterword* **then** 

*overflow*("pattern␣memory␣ops␣per␣language"*, max quarterword − min quarterword* );  $\int$  *incr* (*trie\_op\_ptr*); *incr* (*u*); *trie\_used* [*cur\_lang*]  $\leftarrow u$ ; *hyf\_distance* [*trie\_op\_ptr*]  $\leftarrow d$ ;  $h y f_n num[trie\_op\_ptr] \leftarrow n; hy f_n part[trie\_op\_ptr] \leftarrow v; trie\_op\_lang[trie\_op\_ptr] \leftarrow cur\_lang;$  $trie\_op\_hash[h] \leftarrow trie\_op\_ptr; \; trie\_op\_val[trie\_op\_ptr] \leftarrow u; \; new\_trie\_op \leftarrow u; \; return;$ **end**;

**if**  $(hyf\text{-}distance[i] = d) \wedge (hyf\text{-}num[i] = n) \wedge (hyf\text{-}next[i] = v) \wedge (trie\text{-}op\text{-}lang[i] = cur\text{-}lang)$  then  $\mathbf{begin}[c] \mathbf{begin}[c] \mathbf{begin}[c] \mathbf{f} \end{bmatrix}$  *trie\_op\_val* [*l*]; **return**;

```
end;
```
**if**  $h$  > −*trie\_op\_size* **then**  $decr(h)$ **else**  $h$  ← *trie\_op\_size*;

**end**;

*exit*: **end**;

See also sections 1002, 1003, 1007, 1011, 1013, 1014, and 1020.

This code is used in section 996.

**999.** After *new trie op* has compressed the necessary opcode information, plenty of information is available to unscramble [the](#page-434-0) [data](#page-435-0) i[nto t](#page-436-0)[he fi](#page-437-0)[nal form n](#page-438-0)eede[d by](#page-441-0) our hyphenation algorithm.

*⟨* Sort the hyphenation [op t](#page-432-0)ables into proper order 999 *⟩ ≡*

 $op\_start[0] \leftarrow -min\_quarterword;$ **for**  $j$  ← 1 **to** *biggest\_lang* **do**  $op\_start[j]$  ←  $op\_start[j-1]$  +  $qo(trie\_used[j-1])$ ; **for**  $j \leftarrow 1$  to trie\_op\_ptr do trie\_op\_hash[j]  $\leftarrow$  op\_start[trie\_op\_lang[j]] + trie\_op\_val[j]; { destination } **for**  $j \leftarrow 1$  **to** *trie\_op\_ptr* **do while**  $\text{trie\_op\_hash}[j] > j$  **do**  $\mathbf{begin}[i]:$ *t* ← *hyf distance*  $[k]$ ; *hyf distance*  $[k]$  ← *hyf distance*  $[j]$ ; *hyf distance*  $[j]$  ← *t*;  $t \leftarrow \text{hyf\_num}[k]; \; \text{hyf\_num}[k] \leftarrow \text{hyf\_num}[j]; \; \text{hyf\_num}[j] \leftarrow t;$  $t \leftarrow \text{hyf\_next}[k]; \text{hyf\_next}[k] \leftarrow \text{hyf\_next}[j]; \text{hyf\_next}[j] \leftarrow t;$  $trie\_op\_hash[j] \leftarrow trie\_op\_hash[k];\,\,trie\_op\_hash[k] \leftarrow k;$ **end**

This code is used in section 1006.

<span id="page-434-0"></span>**1000.** Before we forget how to initialize the data structures that have been mentioned so far, let's write down the code that gets them started.

*⟨*Initialize table entries (done by INITEX only) 189 *⟩* +*≡* **for**  $k \leftarrow -\text{trie\_op\_size}$  **to** *trie\_op\_size* **do**  $\text{trie\_op\_hash}[k] \leftarrow 0$ ; **for**  $k \leftarrow 0$  **to** 255 **do** *trie\_used* [ $k$ ]  $\leftarrow min\_quarterword$ ;  $trie\_op\_ptr \leftarrow 0;$ 

**1001.** The linked trie that is used to prepro[cess](#page-72-0) hyphenation patterns appears in several global arrays. Each node represents an instruction of the form "if you see character *c*, then perform operation *o*, move to the next character, and go to node *l*; otherwise go to node *r*." The four quantities *c*, *o*, *l*, and *r* are stored in four arrays *trie c*, *trie o*, *trie l* , and *trie r* . The root of the trie is *trie l* [0], and the number of nodes is *trie ptr* . Null trie pointers are represented by zero. To initialize the trie, we simply set *trie l* [0] and *trie ptr* to zero. We also set  $\text{trie}_c[0]$  to some arbitrary value, since the algorithm may access it.

The algorithms maintain the condition

 $trie_c[trie_r[z]] > trie_c[z]$  whenever  $z \neq 0$  and  $trie_r[z] \neq 0;$ 

in other words, sibling nodes are ordered by their *c* fields.

**define**  $trie\text{-}root \equiv trie\text{-}l[0]$  {root of the linked trie } *⟨* Global variables 13 *⟩* +*≡* **init** *trie c*: **packed array** [*trie\_pointer*] **of**  $packet$  *ASCII\_code*; { characters to match } *trie o*: **packed array** [*trie pointer* ] **of** *quarterword* ; *{* operations to perform *} trie l* : **packed array** [*trie pointer* ] **of** *trie pointer* ; *{* left subtrie links *} trie\_r*: **packed** [ar](#page-7-0)ray  $[trie\_ pointer]$  of  $trie\_ pointer$ ;  $\{ right \text{ subtrie links}\}$ *trie ptr* : *trie pointer* ; *{* the number of nodes in the trie *} trie hash* : **packed array** [*trie pointer* ] **of** *trie pointer* ; *{* used to identify equivalent subtries *}* **tini**

**1002.** Let us suppose that a linked trie has already been constructed. Experience shows that we can often reduce its size by recognizing common subtries; therefore another hash table is introduced for this purpose, somewhat similar to *trie op hash* . The new hash table will be initialized to zero.

The function  $\text{tric\_node}(p)$  returns p if p is distinct from other nodes that it has seen, otherwise it returns the number of the first equivalent node that it has seen.

Notice that we might make subtries equivalent even if they correspond to patterns for different languages, in which the trie ops might mean quite different things. That's perfectly all right.

*⟨* Declare procedures for preprocessing hyphenation patterns 998 *⟩* +*≡*

```
function \text{trie-node}(p : \text{trie-pointer}): \text{trie-pointer}; \quad \{\text{converts to a canonical form}\}
```
**label** *exit*;

**var** *h*: *trie pointer* ; *{* trial hash location *}*

*q*: *trie pointer* ; *{* trial trie node *}*

**begin**  $h \leftarrow abs(trie_c[p] + 1009*trie_c[p] + 2718*trie_c[p] + 3142*trie_c[p]) \mod trie_size;$  $h \leftarrow abs(trie_c[p] + 1009*trie_c[p] + 2718*trie_c[p] + 3142*trie_c[p]) \mod trie_size;$  $h \leftarrow abs(trie_c[p] + 1009*trie_c[p] + 2718*trie_c[p] + 3142*trie_c[p]) \mod trie_size;$ 

**loop begin**  $q \leftarrow \text{trie\_hash}[h];$ 

**if**  $q = 0$  **then** 

**begin**  $\text{trie\_hash}[h] \leftarrow p$ ;  $\text{trie\_node} \leftarrow p$ ;  $\text{return}$ ;

**end**;

if  $(trie_c[q] = trie_c[p]) \wedge (trie_c[q] = trie_c[p]) \wedge (trie_c[q] = trie_c[p]) \wedge (trie_c[q] = trie_c[p])$  then **begin** *trie\_node*  $\leftarrow q$ ; **return**;

**end**;

**if**  $h > 0$  **then**  $decr(h)$  **else**  $h \leftarrow trie\_size;$ 

**end**;

*exit*: **end**;

<span id="page-435-0"></span>**1003.** A neat recursive procedure is now able to compress a trie by traversing it and applying *trie node* to its nodes in "bottom up" fashion. We will compress the entire trie by clearing *trie hash* to zero and then  $\text{saying 'trie-root} \leftarrow compress\_trie(trie\_root)'.$ 

*⟨* Declare procedures for preprocessing hyphenation patterns 998 *⟩* +*≡* **function** *compress trie* (*p* : *trie pointer* ): *trie pointer* ; **begin if**  $p = 0$  **then** *compress\_trie*  $\leftarrow 0$ else begin trie\_l[p]  $\leftarrow$  compress\_trie(trie\_l[p]); trie\_r[p]  $\leftarrow$  compress\_trie(trie\_r[p]);  $compress\_trie \leftarrow trie\_node(p);$ **end**;

**end**;

**1004.** The compressed trie will be packed into the *trie* array using a "top-down first-fit" procedure. This is a little tricky, so the reader should pay close attention: The *trie hash* array is cleared to zero again and renamed *trie ref* for this phase of the operation; later on, *trie ref* [*p*] will be nonzero only if the linked trie node *p* is the smallest character in a family and if the characters *c* of that family have been allocated to locations  $\text{tric\_ref}[p] + c$  in the *trie* array. Locations of *trie* that are in use will have  $\text{tric\_link} = 0$ , while the unused holes in *trie* will be doubly linked with *trie link* pointing to the next larger vacant location and *trie back* pointing to the next smaller one. This double linking will have been carried out only as far as *trie max* , where *trie max* is the largest index of *trie* that will be needed. To save time at the low end of the trie, we maintain array entries *trie min*[*c*] pointing to the smallest hole that is greater than *c*. Another array *trie taken* tells whether or not a given location is equal to *trie ref* [*p*] for some *p*; this array is used to ensure that distinct nodes in the compressed trie will have distinct *trie ref* entries.

**define**  $trie\_ref \equiv trie\_hash$  {where linked trie families go into *trie* } **define**  $\text{trie}\_\text{back}(\#) \equiv \text{trie}\,[\#].\text{lh}$  {backward links in *trie* holes} *⟨* Global variables 13 *⟩* +*≡*

```
init trie_taken: packed array [1 \tcdot \tcdot trie_size ] of boolean; { does a family start here? }
trie_min: array [ASCII_code] of trie_pointer; {the first possible slot for each character }
trie max : trie pointer ; { largest location used in trie }
trie not ready : boolean; { is the trie still in linked form? }
tini
```
**1005.** Each time \patterns appears, it contributes further patterns to the future trie, which will be built only when hyphenation is attempted or when a format file is dumped. The boolean variable *trie not ready* will change to *false* when the trie is compressed; this will disable further patterns.

*⟨*Initialize table entries (done by INITEX only) 189 *⟩* +*≡*  $trie\_not\_ready \leftarrow true$ ;  $trie\_root \leftarrow 0$ ;  $trie\_c[0] \leftarrow si(0)$ ;  $trie\_ptr \leftarrow 0$ ;

**1006.** Here is how the trie-compression data structures are initialized. If storage is tight, it would be possible to overlap *trie op hash* , *trie op lang* , [and](#page-72-0) *trie op val* with *trie* , *trie hash* , and *trie taken*, because we finish with the former just before we need the latter.

*⟨* Get ready to compress the trie 1006 *⟩ ≡*

*⟨* Sort the hyphenation op tables into proper order 999 *⟩*; **for**  $p \leftarrow 0$  **to** *trie\_size* **do** *trie\_hash* $[p] \leftarrow 0$ ;  $h yph_{\textit{root}} \leftarrow \textit{compress}$ ,  $t \text{rie}, \textit{h} yph_{\textit{root}}$ ;  $t \text{rie}, \textit{root} \leftarrow \textit{compress}$ ,  $t \text{rie}, \textit{root}$ ; *{* identify equivalent subtries *}* **for**  $p \leftarrow 0$  **to** *trie\_ptr* **do** *trie\_ref*  $[p] \leftarrow 0$ ; **for**  $p \leftarrow 0$  **to** *biggest\_char* **do** *trie\_min*[ $p$ ]  $\leftarrow$   $p + 1$ ;  $trie\_link(0) \leftarrow 1; \text{ trie\_max} \leftarrow 0$ 

This code is used in section 1020.

<span id="page-436-0"></span>**1007.** The *first fit* procedure finds the smallest hole *z* in *trie* such that a trie family starting at a given node *p* will fit into vacant positions starting at *z*. If  $c = \text{trie}_c[p]$ , this means that location  $z - c$  must not already be taken by some other family, and that  $z - c + c'$  must be vacant for all characters  $c'$  in the family. The procedure sets *trie\_ref* [ $p$ ] to  $z - c$  when the first fit has been found.

*⟨* Declare procedures for preprocessing hyphenation patterns 998 *⟩* +*≡* **procedure**  $first\_fit(p:trie\_pointer);$  { packs a family into *trie* }

**label** *not found , found* ;

**var** *h*: *trie\_pointer*; { candidate for *trie\_ref* [*p*] }

*z*: *trie pointer* ; *{* runs through holes *}*

*q*: *trie pointer* ; *{* runs through the family starting at *p [}](#page-433-0)*

*c*: *ASCII code* ; *{* smallest character in the family *}*

*l, r*: *trie pointer* ; *{* left and right neighbors *}*

 $ll: 1...$  *too\_big\_char*; { upper limit of *trie\_min* updating }

**begin**  $c \leftarrow so(trie_c[p])$ ;  $z \leftarrow trie\_min[c]$ ; {get the first conceivably good hole }

loop begin  $h \leftarrow z - c$ ;

 $\langle$  Ensure that *trie\_max*  $\geq h + max_hyph\_char$  1008 $\rangle$ ;

```
if trie\_taken[h] then goto not\_found;
```
*⟨*If all characters of the family fit relative to *h*, then **goto** *found* , otherwise **goto** *not found* 1009 *⟩*;  $not\_found: z \leftarrow trie\_link(z);$  {move to the next hole }

**end**;

*found*:  $\langle$  Pack the family into *trie* relative to *h* 1010 $\rangle$ ;

**end**;

**1008.** By making sure that *trie\_max* is at least  $h + max_l\nh$  *h*, we can be sure that *trie\_max* > *z*, since  $h = z - c$ . It follows that location *tr[ie](#page-437-0)\_max* will never be occupied in *trie*, and we will have  $trie\_max \geq trie\_link(z)$ .

 $\langle$  Ensure that *trie\_max*  $\geq h + max_hyph\_char$  1008 $\rangle \equiv$ 

**if** *trie\_max*  $\lt h + \text{max\_hyp}$ *h\_char* **then** 

**begin if**  $trie\_size \leq h + max\_hyph\_char$  **then**  $overflow("pattern\_memory", trie\_size);$  ${\bf r}$ **epeat**  $\text{incr}(\text{tric\_max})$ ;  $\text{tric\_taken}[\text{tric\_max}] \leftarrow \text{false}$ ;  $\text{tric\_link}(\text{tric\_max}) \leftarrow \text{tric\_max} + 1$ ;  $trie\_back(trie\_max) \leftarrow trie\_max - 1;$ **until**  $trie\_max = h + max\_hyph\_char$ ; **end**

This code is used in section 1007.

**1009.**  $\langle$  If all characters of the family fit relative to *h*, then **goto** *found*, otherwise **goto** *not found* 1009  $\rangle \equiv$  $q \leftarrow \text{trie\_r}[p];$ 

**while**  $q > 0$  **do begin if**  $\text{trie\_link}(h + \text{so}(\text{trie\_c}[q])) = 0$  **then goto**  $\text{not\_found};$  $q \leftarrow \text{trie\_r}[q];$ **end**; **goto** *found*

This code is used in section 1007.

<span id="page-437-0"></span>**1010.**  $\langle$  Pack the family into *trie* relative to *h* 1010 $\rangle \equiv$  $trie\_taken[h] \leftarrow true; \, \, \text{trie\_ref}[p] \leftarrow h; \, \, q \leftarrow p;$ **repeat**  $z \leftarrow h + so(trie_c[q])$ ;  $l \leftarrow trie_back(z)$ ;  $r \leftarrow trie\_link(z)$ ; trie $_back(r) \leftarrow l$ ; trie $\_link(l) \leftarrow r$ ;  $trie\_link(z) \leftarrow 0;$ **if**  $l < max_hyph_{\text{-}char}$  **then begin if**  $z < max_h yph\_char$  **then**  $ll \leftarrow z$  **else**  $ll \leftarrow max_h yph\_char$ ; **repeat** *trie\_min*[ $l$ ]  $\leftarrow r$ ; *incr*( $l$ ); **until**  $l = ll$ ; **end**;  $q \leftarrow \text{trie\_r}[q];$ **until**  $q = 0$ 

This code is used in section 1007.

**1011.** To pack the entire linked trie, we use the following recursive procedure.

```
⟨ Declare procedures for preprocessing hyphenation patterns 998 ⟩ +≡
procedure \text{tric}_\text{p} \text{pack}(p : \text{tric}_\text{p} \text{pointer})tries of a family }
  var q: trie pointer ; { a local variable that need not be saved on recursive calls }
  begin repeat q \leftarrow \text{trie\_l}[p];if (q > 0) ∧ (trie\_ref[q] = 0) then
        begin first\_fit(q); trie\_pack(q);end;
     p \leftarrow \text{trie\_r}[p];until p = 0;
  end;
```
**1012.** When the whole trie has been allocated into the sequential table, we must go through it once again so that *trie* contains the correct information. Null pointers in the linked trie will be represented by the value 0, which properly implements an "empty" family.

*⟨* Move the data into *trie* 1012 *⟩ ≡*  $h.rh \leftarrow 0; h.b0 \leftarrow min\_quarterword; h.b1 \leftarrow min\_quarterword;$  $\{ \text{trie\_link} \leftarrow 0, \text{trie\_op} \leftarrow \text{min\_quarterword}, \text{trie\_char} \leftarrow \text{qi}(0) \}$ **if**  $trie\_max = 0$  **then** { no patterns were given } **begin for**  $r \leftarrow 0$  **to** 256 **do**  $trie[r] \leftarrow h$ ;  $trie\_max \leftarrow 256$ ; **end else begin if**  $hyph\_root > 0$  **then**  $trie\_fix(hyph\_root);$ **if**  $trie\_root > 0$  **then**  $trie\_fix(trie\_root);$  {this fixes the non-holes in trie}  $r \leftarrow 0$ ; {now we will zero out all the holes }  $\mathbf{repeat} \ s \leftarrow \mathit{trie\_link}(r); \ \mathit{trie}[r] \leftarrow h; \ r \leftarrow s;$ **until**  $r > \text{trie\_max}$ ; **end**; *trie\_char*  $(0) \leftarrow qi("?")$ ; { make *trie\_char*  $(c) \neq c$  for all  $c$ }

This code is used in section 1020.

<span id="page-438-0"></span>**1013.** The fixing-up procedure is, of course, recursive. Since the linked trie usually has overlapping subtries, the same data may be moved several times; but that causes no harm, and at most as much work is done as it took to build the uncompressed trie.

*⟨* Declare procedures for preprocessing hyphenation patterns 998 *⟩* +*≡* **procedure** *trie\_fix* (*p* : *trie\_pointer*); { moves *p* and its siblings into *trie* } **var** *q*: *trie\_pointer*; { a local variable that need not be saved on recursive calls } *c*: *ASCII code* ; *{* another one that need not be saved *} z*: *trie pointer* ; *{ trie* reference; this local variable mus[t be](#page-433-0) saved *}* **begin**  $z \leftarrow \text{trie-ref}[p];$ **repeat**  $q \leftarrow trie\_l[p]; c \leftarrow so(trie\_c[p]); trie\_link(z+c) \leftarrow trie\_ref[q]; trie\_char(z+c) \leftarrow qi(c);$  $trie\_op(z + c) \leftarrow trie\_o[p];$ **if**  $q > 0$  **then** *trie\_fix*(*q*);  $p \leftarrow \text{trie\_r}[p];$ **until**  $p = 0$ ; **end**;

**1014.** Now let's go back to the easier problem, of building the linked trie. When INITEX has scanned the '\patterns' control sequence, it calls on *new patterns* to do the right thing.

*⟨* Declare procedures for preprocessing hyphenation patterns 998 *⟩* +*≡*

```
procedure new patterns ; { initializes the hyphenation pattern data }
  label done , done1 ;
```
**var**  $k, l: 0$ ...  $hyphenatable_length-limit + 1;$ 

*{* indices into *hc* and *hyf* ; not always in *small num[ber](#page-433-0)* range *}*

*digit sensed* : *boolean*; *{* should the next digit be treated as a letter? *}*

*v*: *quarterword* ; *{* trie op code *}*

*p, q*: *trie pointer* ; *{* nodes of trie traversed during insertion *}*

*first\_child*: *boolean*; { is  $p = \text{trie}\_\{q\}$ ? }

```
c: ASCII code ; { character being inserted }
```
**begin if** *trie not ready* **then**

**begin** *set cur lang* ; *scan left brace* ; *{* a left brace must follow \patterns *}*

*⟨*Enter all of the patterns into a linked trie, until coming to a right brace 1015 *⟩*;

**if**  $saving\_hyph\_codes > 0$  **then**  $\langle$  Store hyphenation codes for current language 1666 $\rangle$ ; **end**

**else begin** *print err* ("Too␣late␣for␣"); *print esc*("patterns");

*help1* ("All␣patterns␣must␣be␣given␣before␣typesetting␣begins."); *[erro](#page-439-0)r* ;  $link(garbage) \leftarrow scan\_toks(false, false); \; flush\_list(det\_ref);$ **end**;

```
end;
```
<span id="page-439-0"></span>**1015.** Novices are not supposed to be using \patterns, so the error messages are terse. (Note that all error messages appear in T<sub>E</sub>X's string pool, even if they are used only by INITEX.)

*⟨*Enter all of the patterns into a linked trie, until coming to a right brace 1015 *⟩ ≡*  $k \leftarrow 0$ ; *hyf*  $[0] \leftarrow 0$ ; *digit\_sensed*  $\leftarrow$  *false*; **loop begin** *get x token*; **case** *cur cmd* **of** *letter*, *other\_char*:  $\langle$  Append a new letter or a hyphen level 1016  $\rangle$ ; *spacer , right brace*: **begin if**  $k > 0$  **then**  $\langle$  Insert a new pattern into the linked trie 1017  $\rangle$ ; **if**  $cur\_cmd = right\_brace$  **then goto**  $done$ ;  $k \leftarrow 0$ ; *hyf*  $[0] \leftarrow 0$ ; *digit\_sensed*  $\leftarrow$  *false*; **end**; **othercases begin** *print err* ("Bad␣"); *print esc*("patterns"); *help1* ("(See␣Appen[dix](#page-440-0)␣H.)"); *error* ; **end endcases**; **end**; *done* : This code is used in section 1014. **1016.**  $\langle$  Append a new letter or a hyphen level  $1016 \rangle \equiv$ **if**  $digit\_sensed \lor (cur\_chr < "0") \lor (cur\_chr > "9")$  **then begin if**  $cur\_chr = "$ ." **then**  $cur\_chr \leftarrow 0$  {edge-of-word delimiter} **else begin**  $cur\_chr \leftarrow lc\_code(cur\_chr);$ **if**  $cur\_chr = 0$  **then begin** *print err* ("Nonletter"); *help1* ("(See␣Appendix␣H.)"); *error* ; **end**; **end**; **if**  $cur_-chr > max_hyph_-char$  **then**  $max_hyph_-char \leftarrow cur_-chr;$ **if**  $k < max$ -hyphenatable-length **then begin**  $\text{incr}(k)$ ;  $\text{hc}[k] \leftarrow \text{cur\_chr}$ ;  $\text{hyf}[k] \leftarrow 0$ ;  $\text{digit\_sensed} \leftarrow \text{false}$ ; **end**; **end else if**  $k < max_h$ *hyphenatable\_length* **then begin**  $h y f [k] \leftarrow cur\_chr - "0";$  digit\_sensed  $\leftarrow true;$ **end**

This code is used in section 1015.

<span id="page-440-0"></span>**1017.** When the following code comes into play, the pattern  $p_1 \t ... p_k$  appears in  $hc[1 \t ... k]$ , and the corresponding sequence of numbers  $n_0 \ldots n_k$  appears in  $\frac{h y f}{0 \ldots k}$ .

*⟨*Insert a new pattern into the linked trie 1017 *⟩ ≡* **begin**  $\langle$  Compute the trie op code, *v*, and set  $l \leftarrow 0$  1019 $\rangle$ ;  $q \leftarrow 0$ ;  $hc[0] \leftarrow cur\_lang$ ; **while**  $l \leq k$  **do begin**  $c \leftarrow hc[l]$ ;  $incr(l)$ ;  $p \leftarrow trie\_l[q]$ ;  $first\_child \leftarrow true$ ; **while** (*p >* 0) *∧* (*c > so*(*trie c*[*p*])) **do begin**  $q \leftarrow p$ ;  $p \leftarrow trie_r[q]$ ; *first\_child*  $\leftarrow false$ ; **end**; **if**  $(p = 0) \vee (c < so (trie_c[p]))$  **then** *⟨*Insert a new trie node between *q* and *p*, and make *p* point to it 1018 *⟩*;  $q \leftarrow p$ ; { now node *q* represents  $p_1 \ldots p_{l-1}$ } **end**; **if**  $trie_o[q] \neq min\_quarterword$  **then begin** *print err* ("Duplicate␣pattern"); *help1* ("(See␣Appendix␣H.)"); *error* ; **end**;  $trie_0[q] \leftarrow v;$ **end**

This code is used in section 1015.

**1018.**  $\langle$ Insert a new trie node between *q* and *p*, and make *p* point to it 1018  $\rangle \equiv$ **begin if**  $\text{trie\_ptr} = \text{trie\_size}$  **then**  $\text{overflow}("pattern\_memory", \text{trie\_size});$  $incr(trie\_ptr)$  $incr(trie\_ptr)$  $incr(trie\_ptr)$ ;  $trie\_r[trie\_ptr] \leftarrow p$ ;  $p \leftarrow trie\_ptr$ ;  $trie\_l[p] \leftarrow 0$ ; **if** *first\_child* **then**  $trie\_l[q] \leftarrow p$  **else**  $trie\_r[q] \leftarrow p$ ;  $trie\_c[p] \leftarrow si(c); \text{ trie\_o}[p] \leftarrow min\_quarterword;$ **end**

This code is used in sections 1017, 1666, and 1667.

**1019.**  $\langle$  Compute the trie op code, *v*, and set  $l \leftarrow 0$  1019 $\rangle \equiv$ **if**  $hc[1] = 0$  **then**  $huf[0] \leftarrow 0$ ; **if**  $hc[k] = 0$  **then**  $hyf[k] \leftarrow 0$ ;  $l \leftarrow k$ ;  $v \leftarrow min\_quarterword$ ; **loop begin if**  $h y f[l] \neq 0$  **then**  $v \leftarrow new\_trie\_op(k-l, h y f[l], v);$ **if**  $l > 0$  **then**  $decr(l)$  **else goto**  $done1$ ; **end**; *done1* :

This code is used in section 1017.

<span id="page-441-0"></span>**1020.** Finally we put everything together: Here is how the trie gets to its final, efficient form. The following packing routine is rigged so that the root of the linked tree gets mapped into location 1 of *trie* , as required by the hyphenation algorithm. This happens because the first call of *first fit* will "take" location 1.

*⟨* Declare procedures for preprocessing hyphenation patterns 998 *⟩* +*≡* **procedure** *init trie* ; **var** *p*: *trie pointer* ; *{* pointer for initialization *}*  $j, k, t$ : *integer*; { all-purpose registers for initialization } *r, s*: *trie pointer* ; *{* used to clean up the packed *trie } h*: *two halves* ; *{* template used to zero out *trie* 's holes *[}](#page-433-0)* **begin**  $\text{incr}(\text{max-hyph}\text{-}\text{char});$   $\langle \text{Get ready to compress the trie } 1006 \rangle;$ **if**  $trie\text{-}root \neq 0$  **then begin** *first fit*(*trie root*); *trie pack* (*trie root*); **end**; **if**  $h y ph_{root} \neq 0$  **then**  $\langle$  Pack all stored  $h y ph_{code} \geq 1668$ ; *⟨* Move the data into *trie* 1012 *⟩*;  $trie\_not\_ready \leftarrow false;$ **end**;

1021. **Breaking vertical lists into pages.** The *vsplit* procedure, which implements TEX's \vsplit operation, is considerably simpler than *line break* because it doesn't have to worry about hyphenation, and because its mission is to discover a single break instead of an optimum sequence of breakpoints. But before we get into the details of *vsplit*, we need to consider a few more basic things.

**1022.** A subroutine called *prune page top* takes a pointer to a vlist and returns a pointer to a modified vlist in which all glue, kern, and penalty nodes have been deleted before the first box or rule node. However, the first box or rule is actually preceded by a newly created glue node designed so that the topmost baseline will be at distance *split\_top\_skip* from the top, whenever this is possible without backspacing.

When the second argument *s* is *false* the deleted nodes are destroyed, otherwise they are collected in a list starting at *split disc*.

In this routine and those that follow, we make use of the fact that a vertical list contains no character nodes, hence the *type* field exists for each node in the list.

```
function prune\_page\_top(p: pointer; s: boolean): pointer; { adjust top after page break }
   var prev\_p: pointer; { lags one step behind p }
       q, r: pointer ; { temporary variables for list manipulation }
   \mathbf{begin} \mathbf{p} \in \mathbf{p} \rightarrow \mathbf{p} \rightarrow \mathbf{p}while p \neq null do
       case type (p) of
       hlist_node, vlist_node, rule_node: \langleInsert glue for split_top_skip and set p \leftarrow null 1023\rangle;
       whatsit_node, mark_node, ins_node: begin prev\_p \leftarrow p; p \leftarrow link(prev\_p);
           end;
       glue_node, kern_node, penalty_node: begin q \leftarrow p; p \leftarrow link(q); link(q) \leftarrow null; link(prev_p) \leftarrow p;
          if s then
               begin if split\_disc = null then split\_disc \leftarrow q else link(r) \leftarrow q;
              r \leftarrow q;
               end
           else \text{flux}_{\text{node-list}(q);}end;
       othercases confusion("pruning")
       endcases;
   prune\_page\_top \leftarrow link (temp\_head);end;
1023. \langleInsert glue for split_top_skip and set p \leftarrow null 1023\rangle \equivbegin q \leftarrow new\_skip param(split_top_skip_code); link(prev\_p) \leftarrow q; link(q) \leftarrow p;
           \{ \text{now } temp\_ptr = glue\_ptr(q) \}if XeTeX upwards then
       begin if width(temp\_ptr) > depth(p) then width(temp\_ptr) \leftarrow width(temp\_ptr) - depth(p)else width(temp\_ptr) \leftarrow 0;end
   else begin if width (temp ptr ) > height(p) then width (temp ptr ) ← width (temp ptr ) − height(p)
       else width(temp\_ptr) \leftarrow 0;end;
   p \leftarrow null;end
This code is used in section 1022.
```
**1024.** The next subroutine finds the best place to break a given vertical list so as to obtain a box of height *h*, with maximum depth *d*. A pointer to the beginning of the vertical list is given, and a pointer to the optimum breakpoint is returned. The list is effectively followed by a forced break, i.e., a penalty node with the *eject\_penalty*; if the best break occurs at this artificial node, the value *null* is returned.

An array of six *scaled* distances is used to keep track of the height from the beginning of the list to the current place, just as in *line break* . In fact, we use one of the same arrays, only changing its name to reflect its new significance.

**define**  $active\_height \equiv active\_width$  { new name for the six distance variables } **define**  $cur\_height \equiv active\_height[1]$  {the natural height } **define**  $set{\mathit{height\_zero}}(\#) \equiv active{\mathit{height}}[\#] \leftarrow 0$  {initialize the height to zero } **define**  $update\_height = 90$  {go here to record glue in the *active*  $height$  table }

**function** *vert break* (*p* : *pointer* ; *h, d* : *scaled* ): *pointer* ; *{* finds optimum page break *}* **label** *done , not found , update heights* ;

**var**  $prev\_p$ :  $pointer$ ; {if *p* is a glue node,  $type(prev\_p)$  determines whether *p* is a legal breakpoint } *q, r*: *pointer* ; *{* glue specifications *}*

*pi* : *integer* ; *{* penalty value *}*

*b*: *integer* ; *{* badness at a trial breakpoint *}*

*least cost*: *integer* ; *{* the smallest badness plus penalties found so far *}*

*best place* : *pointer* ; *{* the most recent break that leads to *least cost }*

*prev\_dp*: *scaled*; {depth of previous box in the list}

*t*: *small number* ; *{ type* of the node following a kern *}*

**begin**  $prev\_p \leftarrow p$ ; { an initial glue node is not a legal breakpoint }

 $least\_cost \leftarrow \text{awful\_bad}; \text{ } do\_all\_six(\text{set\_height\_zero}); \text{ } prev\_dp \leftarrow 0;$ 

**loop begin** *⟨*If node *p* is a legal breakpoint, check if this break is the best known, and **goto** *done* if *p* is null or if the page-so-far is already too full to accept more stuff  $1026$ ;

 $prev\_p \leftarrow p$ ;  $p \leftarrow link (prev\_p)$ ; **end**;

 $done: vert\_break \leftarrow best\_place;$ 

**end**;

**1025.** A global variable *best height plus depth* will be set to the natural size of the box that corresponds to the optimum breakpoint found by *vert break* . (This value is used by the insertion-splitting algorithm of the page builder.)

*⟨* Global variables 13 *⟩* +*≡ best height plus depth* : *scaled* ; *{* height of the best box, without stretching or shrinking *}* <span id="page-444-0"></span>**1026.** A subtle point to be noted here is that the maximum depth *d* might be negative, so *cur height* and *prev\_dp* might need to be corrected even after a glue or kern node.

*⟨*If node *p* is a legal breakpoint, check if this break is the best known, and **goto** *done* if *p* is null or if the page-so-far is already too full to accept more stuff  $1026$   $\equiv$ 

**if**  $p = null$  **then**  $pi \leftarrow \text{eject}$  *penalty* 

- **else** *⟨* Use node *p* to update the current height and depth measurements; if this node is not a legal breakpoint, **goto** *not found* or *update heights* , otherwise set *pi* to the associated penalty at the break 1027 *⟩*;
- *⟨* Check if node *p* is a new champion breakpoint; then **goto** *done* if *p* is a forced break or if the page-so-far is already too full  $1028$ ;

**if**  $(type(p) < glue\_node) \vee (type(p) > kern\_node)$  **then goto**  $not\_found$ ;

- *update heights* : *⟨* Update the current height and depth measurements with respect to a glue or kern node *p* 1030 *⟩*;
- *not\_found*: **if**  $prev\_dp > d$  **[the](#page-445-0)n begin**  $cur\_height \leftarrow cur\_height + prev\_dp - d$ ;  $prev\_dp \leftarrow d$ ; **end**;

This code is use[d in se](#page-445-0)ction 1024.

**1027.**  $\langle$  Use node *p* to update the current height and depth measurements; if this node is not a legal breakpoint, **goto** *not found* or *update heights* , otherwise set *pi* to the associated penalty at the break  $1027$   $\equiv$ 

**case** *type* (*p*) **of**

- *hlist node , vlist node , rule node* : **begin**
- $cur\_height \leftarrow cur\_height + prev\_dp + height(p); \text{ prev\_dp \leftarrow depth(p); \text{goto not\_found};$ **end**;

*whatsit\_node*:  $\langle$  Process whatsit *p* in *vert\_break* loop, **goto** *not\_found* 1425 $\rangle$ ;

 $glue-node:$  **if**  $precedes_break(prev_p)$  **then**  $pi \leftarrow 0$ **else goto** *update heights* ; *kern\_node*: **begin if**  $link(p) = null$  **then**  $t \leftarrow penalty\_node$  $\textbf{else } t \leftarrow type (link(p));$ **if**  $t = glue-node$  **then**  $pi \leftarrow 0$  **else goto**  $update\_heights$ ; **end**; *penalty\_node:*  $pi \leftarrow penalty(p);$ *mark node , ins node* : **goto** *not found* ;

**othercases** *confusion*("vertbreak")

## **endcases**

This code is used in section 1026.

<span id="page-445-0"></span>**1028. define**  $deplorable \equiv 100000$  {more than  $inf\_bad$ , but less than  $awful\_bad$ }

*⟨* Check if node *p* is a new champion breakpoint; then **goto** *done* if *p* is a forced break or if the page-so-far is already too full  $1028$   $\equiv$ 

**if**  $pi < inf\_penalty$  **then begin**  $\langle$  Compute the badness, *b*, using *awful bad* if the box is too full 1029 $\rangle$ ; **if** *b < awful bad* **then if**  $pi \leq$  *eject\_penalty* **then**  $b \leftarrow pi$ **else if**  $b < \inf$  *bad* **then**  $b \leftarrow b + pi$ **else**  $b \leftarrow$  *deplorable*;**if**  $b <$  *least\_cost* **then begin**  $best\_place \leftarrow p$ ;  $least\_cost \leftarrow b$ ;  $best\_height\_plus\_depth \leftarrow cur\_height + prev\_dp$ ; **end**; **if**  $(b = awful\_bad) \vee (pi \leq eject\_penalty)$  **then goto** *done*; **end** This code is used in section 1026.

**1029.**  $\langle$  Compute the badness, *b*, using *awful bad* if the box is too full 1029  $\rangle \equiv$ **if**  $cur\_height < h$  **then if**  $(\textit{active} \text{.} \textit{height}[3] \neq 0) \vee (\textit{active} \text{.} \textit{height}[5] \neq 0)$  **then** *b* ← 0 **else**  $b \leftarrow$  *badness* (*h* − *cur*\_*height*, *active*\_*height*[2]) **else if**  $cur\_height - h > active\_height[6]$  **then**  $b ← awful\_bad$ **else**  $b \leftarrow$  *badness* (*cur\_height*  $− h$ *, active\_height*[6])

This code is used in section 1028.

**1030.** Vertical lists that are subject to the *vert break* procedure should not contain infinite shrinkability, since that would permit any amount of information to "fit" on one page.

*⟨* Update the current height and depth measurements with respect to a glue or kern node *p* 1030 *⟩ ≡*

```
if type(p) = kern\_node then q \leftarrow pelse begin q \leftarrow glue\_ptr(p);active\_height[2 + stretch\_order(q)] \leftarrow active\_height[2 + stretch\_order(q)] + stretch(q);active\_height[6] \leftarrow active\_height[6] + shrink(q);if (\textit{shrink-order}(q) ≠ \textit{normal}) \land (\textit{shrink}(q) ≠ 0) then
     begin
      print err ("Infinite␣glue␣shrinkage␣found␣in␣box␣being␣split");
      help4 ("The␣box␣you␣are␣\vsplitting␣contains␣some␣infinitely")
      ("shrinkable␣glue,␣e.g.,␣`\vss´␣or␣`\vskip␣0pt␣minus␣1fil´.")
      ("Such␣glue␣doesn´t␣belong␣there;␣but␣you␣can␣safely␣proceed,")
      ("since<sub>u</sub>the<sub>u</sub>offensive<sub>u</sub>shrinkability<sub>u</sub>has<sub>u</sub>been<sub>u</sub>made<sub>u</sub>finite."'); <i>error</i>; <math>r \leftarrow new\_spec(q)</math>;shrink\_\norder(r) \leftarrow normal; \delete\_\nglue\_\nref(q); \ \allowbreak glue\_\nptr(p) \leftarrow r; \ \allowbreak q \leftarrow r;end;
   end;
```
 $cur\_height \leftarrow cur\_height + prev\_dp + width(q); \ prev\_dp \leftarrow 0$ This code is used in section 1026.

**1031.** Now we are ready to consider *vsplit* itself. Most of its work is accomplished by the two subroutines that we have just considered.

Given the number of a vlist box *n*, and given a desired page height *h*, the *vsplit* function finds the best initial segment of the vlist and returns a box for a page of height *h*. The remainder of the vlist, if any, replaces the original box, after removing glue and penalties and adjusting for *split top skip*. Mark nodes in the split-off box are used to set the values of *split first mark* and *split bot mark* ; we use the fact that  $split\_first\_mark = null$  if and only if  $split\_bot\_mark = null$ .

The original box becomes "void" if and only if it has been entirely extracted. The extracted box is "void" if and only if the original box was void (or if it was, erroneously, an hlist box).

*⟨* Declare the function called *do marks* 1636 *⟩*

**function**  $vsplit(n : \textit{halfword}; h : \textit{scaled})$ :  $pointer; \{ \text{extracts a page of height } h \text{ from box } n \}$ **label** *exit, done* ; **var** *v*: *pointer*; {the box to be split } *p*: *pointer* ; *{* runs through the vl[ist](#page-653-0) *} q*: *pointer* ; *{* points to where the break occurs *}* **begin**  $cur\_val \leftarrow n$ ;  $fetch\_box(v)$ ;  $fush\_node\_list(split\_disc)$ ;  $split\_disc \leftarrow null$ ; **if**  $sa\_mark \neq null$  **then if**  $do\_marks(vsplit\_init, 0, sa\_mark)$  **then**  $sa\_mark \leftarrow null;$ **if**  $split\_first\_mark \neq null$  **then begin** delete\_token\_ref (split\_first\_mark); split\_first\_mark  $\leftarrow null$ ; delete\_token\_ref (split\_bot\_mark);  $split\_bot\_mark \leftarrow null;$ **end**; *⟨* Dispense with trivial cases of void or bad boxes 1032 *⟩*;  $q \leftarrow vert\_break(list\_ptr(v), h, split\_max\_depth);$ *⟨* Look at all the marks in nodes before the break, and set the final link to *null* at the break 1033 *⟩*;  $q \leftarrow prune\_page\_top(q, saving\_vidiscards > 0); p \leftarrow list\_ptr(v); free\_node(v, box\_node\_size);$ **if**  $q \neq null$  **then**  $q \leftarrow vpack(q, natural);$ *change\_box* (*q*); { the *eq\_level* of the box stays the same }  $vsplit \leftarrow vpackage(p, h, exactly, split\_max\_depth);$ *exit*: **end**; **1032.**  $\langle$  Dispense with trivial cases of void or bad boxes  $1032$   $\equiv$ **if**  $v = null$  **then**  $\mathbf{begin} v$  *weplit*  $\leftarrow null$ ; **return**; **end**; **if**  $type(v) \neq vlist\_node$  **then begin** *print err* (""); *print esc*("vsplit"); *print*("␣needs␣a␣"); *print esc*("vbox");

*help2* ("The␣box␣you␣are␣trying␣to␣split␣is␣an␣\hbox.") ("I␣can´t␣split␣such␣a␣box,␣so␣I´ll␣leave␣it␣alone."); *error* ; *vsplit ← null* ; **return**;

```
end
```
This code is used in section 1031.

**1033.** It's possible that the box begins with a penalty node that is the "best" break, so we must be careful to handle this special case correctly.

*⟨* Look at all the marks in nodes before the break, and set the final link to *null* at the break 1033 *⟩ ≡*  $p \leftarrow$  *list\_ptr*(*v*); **if**  $p = q$  **then**  $list\_ptr(v) \leftarrow null$ **else loop begin if**  $type(p) = mark\_node$  **then if**  $mark\_class(p) \neq 0$  **then**  $\langle$  Update the current marks for *vsplit* 1638  $\rangle$ **else if**  $split\_first\_mark = null$  **then begin**  $split\_first\_mark \leftarrow mark\_ptr(p);$   $split\_bot\_mark \leftarrow split\_first\_mark;$  $token\_ref\_count(split\_first\_mark) \leftarrow token\_ref\_count(split\_first\_mark) + 2;$ **end else begin**  $delete\_token\_ref(split\_bot\_mark); split\_bot\_mark \leftarrow mark\_ptr(p);$  $delete\_token\_ref(split\_bot\_mark); split\_bot\_mark \leftarrow mark\_ptr(p);$  $delete\_token\_ref(split\_bot\_mark); split\_bot\_mark \leftarrow mark\_ptr(p);$ *add token ref* (*split bot mark* ); **end**; **if**  $link(p) = q$  **then begin**  $link(p) \leftarrow null$ ; **goto**  $done$ ; **end**;  $p \leftarrow link(p);$ **end**; *done* :

This code is used in section 1031.

**1034.** The page builder. When T<sub>E</sub>X appends new material to its main vlist in vertical mode, it uses a method something like *vsplit* to decide where a page ends, except that the calculations are done "on line" as new items come in. The main complication in this process is that insertions must be put into their boxes and removed from the vlist, in a more-or-less optimum manner.

We shall use the term "current page" for that part of the main vlist that is being considered as a candidate for being broken off and sent to the user's output routine. The current page starts at *link* (*page head* ), and it ends at *page tail* . We have *page head* = *page tail* if this list is empty.

Utter chaos would reign if the user kept changing page specifications while a page is being constructed, so the page builder keeps the pertinent specifications frozen as soon as the page receives its first box or insertion. The global variable *page contents* is *empty* when the current page contains only mark nodes and content-less whatsit nodes; it is *inserts only* if the page contains only insertion nodes in addition to marks and whatsits. Glue nodes, kern nodes, and penalty nodes are discarded until a box or rule node appears, at which time *page contents* changes to *box there* . As soon as *page contents* becomes non-*empty* , the current *vsize* and *max depth* are squirreled away into *page goal* and *page max depth* ; the latter values will be used until the page has been forwarded to the user's output routine. The \topskip adjustment is made when *page contents* changes to *box there* .

Although *page goal* starts out equal to *vsize* , it is decreased by the scaled natural height-plus-depth of the insertions considered so far, and by the \skip corrections for those insertions. Therefore it represents the size into which the non-inserted material should fit, assuming that all insertions in the current page have been made.

The global variables *best page break* and *least page cost* correspond respectively to the local variables *best place* and *least cost* in the *vert break* routine that we have already studied; i.e., they record the location and value of the best place currently known for breaking the current page. The value of *page goal* at the time of the best break is stored in *best size* .

**define** *inserts only* = 1 *{ page contents* when an insert node has been contributed, but no boxes *}* **define**  $box\_there = 2$  {  $page\_contents$  when a box or rule has been contributed }

*⟨* Global variables 13 *⟩* +*≡*

*page tail* : *pointer* ; *{* the final node on the current page *} page contents* : *empty . . box there* ; *{* what is on the current page so far? *} page max depth* : *scaled* ; *{* maximum box depth on page being built *} best page break* : *p[oin](#page-7-0)ter* ; *{* break here to get the best page known so far *} least page cost*: *integer* ; *{* the score for this currently best page *} best size* : *scaled* ; *{* its *page goal }*

**1035.** The page builder has another data structure to keep track of insertions. This is a list of fourword nodes, starting and ending at *page\_ins\_head*. That is, the first element of the list is node  $r_1 =$ *link* (*page* ins head); node  $r_j$  is followed by  $r_{j+1} = link(r_j)$ ; and if there are *n* items we have  $r_{n+1} =$ *page ins head* . The *subtype* field of each node in this list refers to an insertion number; for example, '\insert 250' would correspond to a node whose *subtype* is *qi*(250) (the same as the *subtype* field of the relevant *ins\_node*). These *subtype* fields are in increasing order, and *subtype* (*page\_ins\_head*) =  $qi(255)$ , so *page ins head* serves as a convenient sentinel at the end of the list. A record is present for each insertion number that appears in the current page.

The *type* field in these nodes distinguishes two possibilities that might occur as we look ahead before deciding on the optimum page break. If  $type(r) = inserting$ , then  $height(r)$  contains the total of the heightplus-depth dimensions of the box and all its inserts seen so far. If  $type(r) = split\_up$ , then no more insertions will be made into this box, because at least one previous insertion was too big to fit on the current page; *broken\_ptr*( $r$ ) points to the node where that insertion will be split, if TEX decides to split it, *broken\_ins*( $r$ ) points to the insertion node that was tentatively split, and *height*(*r*) includes also the natural height plus depth of the part that would be split off.

In both cases, *last\_ins\_ptr*(*r*) points to the last *ins\_node* encountered for box  $qo(subtype(r))$  that would be at least partially inserted on the next page; and *best ins ptr* (*r*) points to the last such *ins node* that should actually be inserted, to get the page with minimum badness among all page breaks considered so far. We have *best* ins<sub>p</sub> $ptr(r) = null$  if and only if no insertion for this box should be made to produce this optimum page.

The data structure definitions here use the fact that the *height* field appears in the fourth word of a box node.

**define**  $page\_ins\_node\_size = 4$  { number of words for a page insertion node } **define** *inserting* = 0 *{* an insertion class that has not yet overflowed *}* **define**  $split\_up = 1$  { an overflowed insertion class } **define** *broken\_ptr* (#)  $\equiv$  *link* (# + 1) { an insertion for this class will break here if anywhere } **define** *broken\_ins* (#)  $\equiv$  *info* (#+1) { this insertion might break at *broken\_ptr* } **define**  $last-ins\_ptr(\textbf{\#}) \equiv link(\textbf{\#} + 2)$  {the most recent insertion for this *subtype* } **define**  $best_{\text{ins-ptr}}(\textbf{#}) \equiv info(\textbf{#} + 2)$  {the optimum most recent insertion }

*⟨*Initialize the special list heads and constant nodes 838 *⟩* +*≡*  $subtype(page_ins\_head) \leftarrow qi(255); type(page_ins\_head) \leftarrow split\_up; link(page_ins\_head) \leftarrow page_ins\_head;$  **1036.** An array *page so far* records the heights and depths of everything on the current page. This array contains six *scaled* numbers, like the similar arrays already considered in *line break* and *vert break* ; and it also contains *page goal* and *page depth* , since these values are all accessible to the user via *set page dimen* commands. The value of *page so far* [1] is also called *page total* . The stretch and shrink components of the \skip corrections for each insertion are included in *page so far* , but the natural space components of these corrections are not, since they have been subtracted from *page goal* .

The variable *page depth* records the depth of the current page; it has been adjusted so that it is at most *page max depth* . The variable *last glue* points to the glue specification of the most recent node contributed from the contribution list, if this was a glue node; otherwise *last glue* = *max halfword* . (If the contribution list is nonempty, however, the value of *last glue* is not necessarily accurate.) The variables *last penalty* , *last kern*, and *last node type* are similar. And finally, *insert penalties* holds the sum of the penalties associated with all split and floating insertions.

**define**  $page\_goal \equiv page\_so\_far[0]$  { desired height of information on page being built } **define**  $page\_total \equiv page\_so\_far[1]$  { height of the current page } **define**  $page\_shrink \equiv page\_so\_far \mid 6 \mid 4 \text{ shrinkability of the current page }$ **define**  $page\_depth \equiv page\_so\_far[7]$  {depth of the current page} *⟨* Global variables 13 *⟩* +*≡ page\_so\_far* : **array**  $[0 \tcdot .7]$  of *scaled*; { height and glue of the current page } *last glue* : *pointer* ; *{* used to implement \lastskip *} last penalty* : *integer* ; *{* used to implement \lastpenalty *} last kern*: *scaled* ; *[{](#page-7-0)* used to implement \lastkern *} last node type* : *integer* ; *{* used to implement \lastnodetype *} insert penalties* : *integer* ; *{* sum of the penalties for insertions that were held over *}*

**1037.**  $\langle$  Put each of T<sub>E</sub>X's primitives into the hash table 252  $\rangle$  + $\equiv$ *primitive* ("pagegoal"*, set page dimen,* 0); *primitive* ("pagetotal"*, set page dimen,* 1); *primitive* ("pagestretch"*, set page dimen,* 2); *primitive* ("pagefilstretch"*, set page dimen,* 3); *primitive* ("pagefillstretch"*, set page dimen,* 4); *primitive* ("pagefilllstretch"*, set page dimen,* 5); *primitive* ("pageshrink"*, set page dimen,* 6); *primitive* ("[pag](#page-102-0)edepth"*, set page dimen,* 7);

**1038.**  $\langle$  Cases of *print\_cmd\_chr* for symbolic printing of primitives 253  $\rangle$  +≡ *set page dimen*: **case** *chr code* **of**

```
0: print\_esc ("pagegoal");
1: print\_esc("pagetotal");2: print\_esc("pagestretch");
3: print\_esc ("pagefilstretch");
4: print\_esc("pagefillstretch");
5: print\_esc ("pagefilllstretch");
6: print esc("pageshrink");
othercases print esc("pagedepth")
endcases;
```
**1039. define**  $print\_plus\_end$  (#)  $\equiv print$  (#); **end**  $\text{define } print\_plus(\texttt{\#}) \equiv$ **if**  $page_{-}so_{-}far[\#] \neq 0$  **then begin** *print*("␣plus␣"); *print scaled* (*page so far* [#]); *print plus end* **procedure** *print totals* ; **begin**  $print\_scaled(page\_total);$   $print\_plus(2)("");$   $print\_plus(3)("fill");$   $print\_plus(4)("fill");$  $print\_plus(5)$ ("filll"); **if**  $page\_shrink \neq 0$  **then begin** *print*("␣minus␣"); *print scaled* (*page shrink* ); **end**; **end**; **1040.**  $\langle$  Show the status of the current page  $1040 \rangle \equiv$ **if**  $page\_head \neq page\_tail$  **then begin** *print nl*("###␣current␣page:"); **if** *output active* **then** *print*("␣(held␣over␣for␣next␣output)"); *show box* (*link* (*page head* )); **if**  $page\_contents > empty$  **then begin** *print nl*("total␣height␣"); *print totals* ; *print nl*("␣goal␣height␣");  $print\_scaled(page\_goal); r \leftarrow link(page\_ins\_head);$ **while**  $r \neq page\_ins\_head$  **do begin**  $print\ln$ ;  $print\text{-}esc("insert");$   $t \leftarrow qo(subtype(r));$   $print\text{-}int(int);$   $print"\text{-}address\_");$ **if**  $count(t) = 1000$  **then**  $t \leftarrow height(r)$  $\textbf{else } t \leftarrow x\_over\_n(height(r), 1000) * count(t);$ *print scaled* (*t*); **if**  $type(r) = split\_up$  **then begin**  $q \leftarrow page\_head; t \leftarrow 0;$ **repeat**  $q \leftarrow link(q);$ **if**  $(type(q) = ins-node) \land (subtype(q) = subtype(r))$  **then**  $incr(t);$ **until**  $q = broken\_{ins}(r);$ *print*(",␣#"); *print int*(*t*); *print*("␣might␣split"); **end**;  $r \leftarrow$  *link*  $(r)$ ; **end**; **end**; **end**

This code is used in section 244.

**1041.** Here is a procedure that is called when the *page contents* is changing from *empty* to *inserts only* or *box there* .

 $\text{define } set\_page\_so\_far\_zero(\texttt{\#}) \equiv page\_so\_far[\texttt{\#}] \leftarrow 0$  $\text{define } set\_page\_so\_far\_zero(\texttt{\#}) \equiv page\_so\_far[\texttt{\#}] \leftarrow 0$  $\text{define } set\_page\_so\_far\_zero(\texttt{\#}) \equiv page\_so\_far[\texttt{\#}] \leftarrow 0$ 

**procedure** *freeze page specs* (*s* : *small number* );

```
begin page\text{-}contents \leftarrow s; page\text{-}goal \leftarrow vsize; page\text{-}max\text{-}depth \leftarrow max\text{-}depth; page\text{-}depth \leftarrow 0;
do\_all\_six (set\_page\_so\_far\_zero); least\_page\_cost \leftarrow awful\_bad;
stat if tracing pages > 0 then
  begin begin diagnostic; print nl("%%␣goal␣height="); print scaled (page goal);
  print(",␣max␣depth="); print scaled (page max depth ); end diagnostic(false );
  end; tats
end;
```
**1042.** Pages are built by appending nodes to the current list in TEX's vertical mode, which is at the outermost level of the semantic nest. This vlist is split into two parts; the "current page" that we have been talking so much about already, and the "contribution list" that receives new nodes as they are created. The current page contains everything that the page builder has accounted for in its data structures, as described above, while the contribution list contains other things that have been generated by other parts of TFX but have not yet been seen by the page builder. The contribution list starts at *link* (*contrib head* ), and it ends at the current node in T<sub>E</sub>X's vertical mode.

When T<sub>EX</sub> has appended new material in vertical mode, it calls the procedure *build\_page*, which tries to catch up by moving nodes from the contribution list to the current page. This procedure will succeed in its goal of emptying the contribution list, unless a page break is discovered, i.e., unless the current page has grown to the point where the optimum next page break has been determined. In the latter case, the nodes after the optimum break will go back onto the contribution list, and control will effectively pass to the user's output routine.

We make  $type(page\_head) = glue\_node$ , so that an initial glue node on the current page will not be considered a valid breakpoint.

*⟨*Initialize the special list heads and constant nodes 838 *⟩* +*≡*  $type(\textit{page\_head}) \leftarrow \textit{glue\_node}; \textit{subtype}(\textit{page\_head}) \leftarrow \textit{normal};$ 

**1043.** The global variable *output active* is true during the time the user's output routine is driving TEX. *⟨* Global variables 13 *⟩* +*≡*

*output active* : *boolean*; *{* are we in the midst of an output routine? *}*

**1044.**  $\langle$  Set initial values of key variables  $23 \rangle + \equiv$  $output\_active \leftarrow false; insert\_penalties \leftarrow 0;$  $output\_active \leftarrow false; insert\_penalties \leftarrow 0;$  $output\_active \leftarrow false; insert\_penalties \leftarrow 0;$ 

**1045.** The page builder is ready to start a fresh page if we initialize the following state variables. (However, the page insertion list is initialized elsewhe[re.\)](#page-11-0)

*⟨* Start a new current page 1045 *⟩ ≡*

 $page\text{-}contents \leftarrow empty; page\_tail \leftarrow page\_head; link(page\_head) \leftarrow null;$  $last\_glue \leftarrow max\_halfword$ ;  $last\_penalty \leftarrow 0$ ;  $last\_kern \leftarrow 0$ ;  $last\_node\_type \leftarrow -1$ ;  $page\_depth \leftarrow 0$ ;  $page\_max\_depth \leftarrow 0$ 

This code is used in sections 241 and 1071.

**1046.** At certain times box 255 is supposed to be void (i.e., *null*), or an insertion box is supposed to be ready to accept a vertical list. If not, an error message is printed, and the following subroutine flushes the unwanted contents, repo[rtin](#page-95-0)g th[em t](#page-461-0)o the user.

```
\mathbf{procedure} \; box\_error(n: \; eight\_bits);
```
**begin** *error* ; *begin diagnostic*; *print nl*("The␣following␣box␣has␣been␣deleted:");  $show\_box(box(n));$   $end\_diagnostic(true);$   $flush\_node\_list(box(n));$   $box(n) \leftarrow null;$ **end**;

<span id="page-453-0"></span>**1047.** The following procedure guarantees that a given box register does not contain an \hbox.

**procedure**  $ensure_x vbox(n: eight\_bits);$ **var** *p*: *pointer* ; *{* the box register contents *}* **begin**  $p \leftarrow box(n)$ ; **if**  $p \neq null$  **then if**  $type(p) = \textit{hlist}\textit{node}$  **then begin** *print err* ("Insertions␣can␣only␣be␣added␣to␣a␣vbox");  $help3("Tut□tut:.You're□trying□to□\timesinto□a")$ ("\box␣register␣that␣now␣contains␣an␣\hbox.") ("Proceed,␣and␣I´ll␣discard␣its␣present␣contents."); *box error* (*n*); **end**; **end**;

**1048.** TEX is not always in vertical mode at the time *build page* is called; the current mode reflects what T<sub>EX</sub> should return to, after the contribution list has been emptied. A call on *build\_page* should be immediately followed by '**goto** *big switch* ', which is TEX's central control point.

**define** *contribute* = 80 { go here to link a node into the current page }

*⟨* Declare the procedure called *fire up* 1066 *⟩*

**procedure** *build page* ; *{* append contributions to the current page *}*

**label** *exit, done , done1 , continue , contribute , update heights* ;

**var** *p*: *pointer* ; *{* the node being appended *}*

*q, r*: *pointer* ; *{* nodes being exa[mined](#page-459-0) *}*

*b, c*: *integer* ; *{* badness and cost of current page *}*

pi: *integer*; { penalty to be added to the badness }

*n*: *min quarterword . . biggest reg* ; *{* insertion box number *}*

*delta , h, w*: *scaled* ; *{* sizes used for insertion calculations *}*

**begin if**  $(link(contrib\_head) = null) \vee output\_active$  **then return**;

 $\mathbf{repeat}$  *continue*:  $p \leftarrow link (contrib\_head);$ 

*⟨* Update the values of *last glue* , *last penalty* , and *last kern* 1050 *⟩*;

*⟨* Move node *p* to the current page; if it is time for a page break, put the nodes following the break

back onto the contribution list, and **return** to the user's output routine if there is one 1051 *⟩*;

**until**  $link(contrib\_head) = null;$ 

*⟨* Make the contribution list empty by setting its tail to *contrib [hea](#page-454-0)d* 1049 *⟩*; *exit*: **end**;

**1049. define**  $contribution$   $tail \equiv nest[0].tail$   $fd$  {tail of the contribution list}

```
⟨ Make the contribution list empty by setting its tail to contrib head 1049 ⟩ ≡
  if nest\_ptr = 0 then tail \leftarrow contrib\_head { vertical mode }
```
 $\{ \text{else } \text{contrib\_tail} \leftarrow \text{contrib\_head} \ \{ \text{other modes} \}$ 

This code is used in section 1048.

<span id="page-454-0"></span>**1050.**  $\langle \text{Update the values of } last\_glue, last\_penalty, \text{ and } last\_kern \space 1050 \rangle \equiv$ **if**  $last\_glue \neq max\_halfword$  **then**  $delete\_glue\_ref (last\_glue);$  $last\_penalty \leftarrow 0; last\_kern \leftarrow 0; last\_node\_type \leftarrow type(p) + 1;$ **if**  $type(p) = glue-node$  **then begin**  $last\_glue \leftarrow glue\_ptr(p); \text{ } add\_glue\_ref (last\_glue);$ **end**  $else$   $begin{align*} \n else \n begin \n last_glue \n *max_h{alfword};*$ **if**  $type(p) = penalty-node$  **then**  $last\_penalty \leftarrow penalty(p)$ **else if**  $type(p) = kern\_node$  **then**  $last\_kern \leftarrow width(p);$ 

This code is used in section 1048.

**end**

**1051.** The code here is an example of a many-way switch into routines that merge together in different places. Some people call this unstructured programming, but the author doesn't see much wrong with it, as long as the various labe[ls ha](#page-453-0)ve a well-understood meaning.

*⟨* Move node *p* to the current page; if it is time for a page break, put the nodes following the break back onto the contribution list, and **return** to the user's output routine if there is one  $1051$   $\equiv$ 

- *⟨*If the current page is empty and node *p* is to be deleted, **goto** *done1* ; otherwise use node *p* to update the state of the current page; if this node is an insertion, **goto** *contribute* ; otherwise if this node is not a legal breakpoint, **goto** *contribute* or *update heights* ; otherwise set *pi* to the penalty associated with this breakpoint  $1054$ ;
- *⟨* Check if node *p* is a new champion breakpoint; then if it is time for a page break, prepare for output, and either fire up the user's output routine and **return** or ship out the page and **goto** *done* 1059 *⟩*;

**if**  $(type(p) < glue\_node) \vee (type(p) > kern\_node)$  **then goto** *contribute*;

*update heights* : *⟨* Update th[e cur](#page-455-0)rent page measurements with respect to the glue or kern specified by node *p* 1058 *⟩*;

*contribute*:  $\langle$  Make sure that *page\_max\_depth* is not exceeded 1057 $\rangle$ ;

*⟨* Link node *p* into the current page and **goto** *done* 1052 *⟩*;

*done1* : *⟨* Recycle node *p* 1053 *⟩*; *done* :

This code is used in section 1048.

**1052.**  $\langle$  Link node *p* into the current page and **goto** *done* 1052 $\rangle \equiv$ 

 $link(page\_tail) \leftarrow p$ ; page\_tail  $\leftarrow p$ ; link(contrib\_head)  $\leftarrow link(p)$ ; link(p)  $\leftarrow null$ ; goto done This code is used in section [1051.](#page-453-0)

**1053.**  $\langle$  Recycle node  $p \neq 1053 \rangle \equiv$  $link($ *contrib\_head* $)$   $\leftarrow$  *link* $(p)$ ; *link* $(p)$   $\leftarrow$  *null*; **if** *saving\_vdiscards*  $> 0$  **then begin if**  $page\_disc = null$  **then**  $page\_disc \leftarrow p$  **else**  $link(tail\_page\_disc) \leftarrow p$ ;  $tail\_page\_disc \leftarrow p$ ; **end else** *flush node list*(*p*) This code is used in section 1051.

<span id="page-455-0"></span>**1054.** The title of this section is already so long, it seems best to avoid making it more accurate but still longer, by mentioning the fact that a kern node at the end of the contribution list will not be contributed until we know its successor.

*⟨*If the current page is empty and node *p* is to be deleted, **goto** *done1* ; otherwise use node *p* to update the state of the current page; if this node is an insertion, **goto** *contribute* ; otherwise if this node is not a legal breakpoint, **goto** *contribute* or *update heights* ; otherwise set *pi* to the penalty associated with this breakpoint  $1054$   $\equiv$ 

```
case type (p) of
```
*hlist\_node*, *vlist\_node*, *rule\_node*: **if**  $page\_contents < box>box\_there$  **then** 

*⟨*Initialize the current page, insert the \topskip glue ahead of *p*, and **goto** *continue* 1055 *⟩* **else** *⟨*Prepare to move a box or rule node to the current page, then **goto** *contribute* 1056 *⟩*; *whatsit\_node*:  $\langle$  Prepare to move whatsit *p* to the current page, then **goto** *contribute* 1424 $\rangle$ ;  $glue-node:$  **if**  $pageilde$  *page\_contents*  $\lt{box}$  *there* **then goto** *done1* 

**else if**  $\text{precedes}\_\text{break}(\text{page}\_\text{tail})$  **then**  $\text{pi} \leftarrow 0$ 

**else goto** *update heights* ;

*kern node* : **if** *page contents < box there* **then goto** *done1*

**else if**  $link(p) = null$  **then return** 

**else if**  $type$  ( $link(p)$ ) =  $glue-node$  **then**  $pi \leftarrow 0$ **else goto** *update heights* ;

*penalty\_node*: **if**  $page\_contents < box\_there$  **then goto**  $done1$  **else**  $pi \leftarrow penalty(p);$ 

*mark node* : **goto** *contribute* ;

*ins node* : *⟨* Append an insertion to the current page and **goto** *contribute* 1062 *⟩*;

**othercases** *confusion*("page")

## **endcases**

This code is used in section 1051.

**1055.**  $\langle$ Initialize the current page, insert the \topskip glue ahead of *p*, a[nd](#page-457-0) **goto** *continue* 1055 $\rangle \equiv$ **begin if**  $page\_{contents} = empty$  **then**  $freeze\_{page\_{spec}}(box\_{there})$  $else$   $page\_contents \leftarrow box\_there;$  $page\_contents \leftarrow box\_there;$  $page\_contents \leftarrow box\_there;$  $q \leftarrow new\_skip\_param(top\_skip\_code);$  { now  $temp\_ptr = glue\_ptr(q)$ } **if** *XeTeX upwards* **then begin if**  $width(temp\_ptr) > depth(p)$  **then**  $width(temp\_ptr) \leftarrow width(temp\_ptr) - depth(p)$ **else**  $width(temp\_ptr) \leftarrow 0;$ **end else begin if** *width* (*temp ptr* ) *> height*(*p*) **then** *width* (*temp ptr* ) *← width* (*temp ptr* ) *− height*(*p*) **else**  $width(temp\_ptr) \leftarrow 0;$ **end**;  $link(q) \leftarrow p; link(contrib\_head) \leftarrow q; \textbf{goto} \text{ continue};$ **end**

This code is used in section 1054.

**1056.** *⟨*Prepare to move a box or rule node to the current page, then **goto** *contribute* 1056 *⟩ ≡* **begin**  $page\_total \leftarrow page\_total + page\_depth + height(p)$ ;  $page\_depth \leftarrow depth(p)$ ; **goto**  $contribute$ ; **end**

This code is used in section 1054.

**1057.**  $\langle$  Make sure that *page\_max\_depth* is not exceeded  $1057$   $\equiv$ **if** *page depth > page max depth* **then begin**  $page\_total \leftarrow page\_total + page\_depth - page\_max\_depth;$  $page\_\_depth \leftarrow page\_\_max\_\_depth;$ **end**;

This code is used in section 1051.

```
1058. ⟨ Update the current page measurements with respect to the glue or kern specified by node p 1058 ⟩ ≡
  if type(p) = kern\_node then q \leftarrow pelse begin q \leftarrow glue\_ptr(p);page\_so\_far[2 + stretch\_order(q)] \leftarrow page\_so\_far[2 + stretch\_order(q)] + stretch(q);page\_shrink \leftarrow page\_shrink + shrink(q);if (shrink\_order(q) ≠ normal) ∧ (shrink(q) ≠ 0) then
        begin
        print_err("Infinite<sub>Li</sub>glue<sub>Li</sub>shrinkage<sub>Li</sub>found<sub>Li</sub>on<sub>Li</sub>current<sub>Li</sub>page");
        help4 ("The␣page␣about␣to␣be␣output␣contains␣some␣infinitely")
        ("shrinkable_\textit{glue},\textit{le.g.},\textit{vss'}_\textit{vskip}\textit{Opt}_\textit{minus}\textit{11'}.")("Such␣glue␣doesn´t␣belong␣there;␣but␣you␣can␣safely␣proceed,")
        ("since␣the␣offensive␣shrinkability␣has␣been␣made␣finite."); error ; r ← new spec(q);
        shrink\_\norder(r) \leftarrow normal; \delete\_\nglue\_\nref(q); \ \allowbreak glue\_\nptr(p) \leftarrow r; \ \allowbreak q \leftarrow r;end;
     end;
```

```
page\_total \leftarrow page\_total + page\_depth + width(q); \ page\_depth \leftarrow 0This code is used in section 1051.
```
**1059.**  $\langle$  Check if node *p* is a new champion breakpoint; then if it is time for a page break, prepare for output, and either fire up the user's output routine and **return** or ship out the page and **goto**  $\langle done\ 1059\rangle \equiv$ 

```
if pi < inf\_penalty hen
  begin \langle Compute the badness, b, of the current page, using awful bad if the box is too full 1061 \rangle;
  if b < awful bad then
     if pi \leq eject_penalty then c \leftarrow pielse if b < \inf bad then c \leftarrow b + pi + \inf insert_penalties
        else c ← deplorable
  else c ← b;
  if insert_penalties \geq 10000 then c \leftarrow \text{awful\_bad};
  stat if tracing-pages > 0 then \langle Display the page break cost 1060\rangle;
  tats
  if c \leq least_page_cost then
     begin best_page_break \leftarrow p; best_size \leftarrow page_goal; least_page_cost \leftarrow c; r \leftarrow link(page_ins_head);
     while r \neq page\_ins\_head do
        begin best_{\text{in}}\text{sn}ptr(r) \leftarrow last_{\text{in}}\text{sn}tr(r); r \leftarrow link(r);end;
     end;
  if (c = awful\_bad) \vee (pi \leq eject\_penalty) then
     begin \hat{f}fre_up(p); { output the current page at the best place }
     if output active then return; { user's output routine will act }
     goto done ; { the page has been shipped out by default output routine }
     end;
  end
```
This code is used in section 1051.

<span id="page-457-0"></span>**1060.**  $\langle$  Display the page break cost  $1060 \rangle \equiv$ **begin** *begin diagnostic*; *print nl*("%"); *print*("␣t="); *print totals* ;  $print(" \sqcup g=")$ ;  $print\_scaled(page\_goal)$ ;  $print("$ <sub> $\sqcup$ </sub>b="); **if**  $b = awful\_bad$  **then**  $print\_char("*)$  **else**  $print\_int(b);$  $print("\mu P=")$ ;  $print(ni)$ ;  $print("\mu C=")$ ; **if**  $c = awful\_bad$  **then**  $print\_char("*)$  **else**  $print\_int(c);$ **if**  $c \leq$  *least\_page\_cost* **then**  $print\_char("#")$ ; *end diagnostic*(*false* ); **end**

This code is used in section 1059.

**1061.**  $\langle$  Compute the badness, *b*, of the current page, using *awful* bad if the box is too full 1061  $\rangle \equiv$ **if**  $page\_total < page\_goal$  **then if**  $(page\_so\_far[3] ≠ 0) ∨ (page\_so\_far[4] ≠ 0) ∨ (page\_so\_far[5] ≠ 0)$  **then**  $b ← 0$ **else**  $b \leftarrow$  *badness*( $page\_goal - page\_total, page\_so\_far[2]$ ) **else if**  $page\_total - page\_goal > page\_shrink$  **then**  $b ← awful\_bad$ **else** *b ← badness* (*page total − page goal , page shrink* )

This code is used in section 1059.

**1062.**  $\langle$  Append an insertion to the current page and **goto** *contribute* 1062 $\rangle \equiv$ **begin if**  $page\_{contents} = empty$  **then**  $freeze\_{page\_{spec}$  *freeze\_page\_specs* (*inserts\_only*);  $n \leftarrow subtype(p); r \leftarrow page\_ins\_head;$  $n \leftarrow subtype(p); r \leftarrow page\_ins\_head;$  $n \leftarrow subtype(p); r \leftarrow page\_ins\_head;$ **while**  $n \geq subtype(\text{link}(r))$  **do**  $r \leftarrow \text{link}(r);$  $n \leftarrow qo(n);$ **if**  $subtype(r) \neq qi(n)$  **then**  $\langle$  Create a page insertion node with  $subtype(r) = qi(n)$ , and include the glue correction for box *n* in the current page state  $1063$ ; **if**  $type(r) = split\_up$  **then**  $insert\_penalties \leftarrow insert\_penalties + float\_cost(p)$ else begin  $last_ins\_ptr(r) \leftarrow p$ ;  $delta \leftarrow page\_goal - page\_total - page\_depth + page\_shrink$ ; *{* this much room is left if we shrink the maximum *}* **if**  $count(n) = 1000$  **then**  $h \leftarrow height(p)$ **else**  $h \leftarrow x\_over_n(\text{height}(p), 1000) * count(n);$  {[this](#page-458-0) much room is needed } **if** ((*h ≤* 0) *∨* (*h ≤ delta* )) *∧* (*height*(*p*) + *height*(*r*) *≤ dimen*(*n*)) **then begin**  $page\_goal \leftarrow page\_goal - h$ ;  $height(r) \leftarrow height(r) + height(p)$ ; **end else**  $\langle$  Find the best way to split the insertion, and change  $type(r)$  to  $split\_up$  1064 $\rangle$ ; **end**; **goto** *contribute* ; **end**

This code is used in section 1054.

<span id="page-458-0"></span>**1063.** We take note of the value of  $\skip{1pt}$   $\lambda$  *n* and the height plus depth of  $\boxtimes$  *n* only when the first \insert *n* node is encountered for a new page. A user who changes the contents of \box *n* after that first \insert *n* had better be either extremely careful or extremely lucky, or both.

*⟨* Create a page insertion node with *subtype* (*r*) = *qi*(*n*), and include the glue correction for box *n* in the current page state  $1063$   $\equiv$ 

**begin**  $q \leftarrow get\_node(page\_ins\_node\_size);$   $link(q) \leftarrow link(r);$   $link(r) \leftarrow q; r \leftarrow q;$   $subtype(r) \leftarrow qi(n);$  $type(r) \leftarrow inserting; \; ensure\_vbox(n);$ **if**  $box(n) = null$  **then**  $height(r) \leftarrow 0$  $\textbf{else } height(r) \leftarrow height(box(n)) + depth(box(n));$  $best_{\text{in}} s_{\text{in}} \text{tr}(r) \leftarrow \text{null};$  $q \leftarrow skip(n);$ **if**  $count(n) = 1000$  **then**  $h \leftarrow height(r)$ **else**  $h \leftarrow x\_over_n(\mathit{height}(r), 1000) * count(n);$  $page\_goal \leftarrow page\_goal - h - width(q);$  $page\_so\_far[2 + stretch\_order(q)] \leftarrow page\_so\_far[2 + stretch\_order(q)] + stretch(q);$  $page\_shrink \leftarrow page\_shrink + shrink(q);$ **if** (*shrink order* (*q*) *̸*= *normal*) *∧* (*shrink* (*q*) *̸*= 0) **then begin** *print err* ("Infinite␣glue␣shrinkage␣inserted␣from␣"); *print esc*("skip"); *print int*(*n*); *help3* ("The␣correction␣glue␣for␣page␣breaking␣with␣insertions") ("must␣have␣finite␣shrinkability.␣But␣you␣may␣proceed,") ("since␣the␣offensive␣shrinkability␣has␣been␣made␣finite."); *error* ; **end**; **end**

This code is used in section 1062.

**1064.** Here is the code that will split a long footnote between pages, in an emergency. The current situation deserves to be recapitulated: Node *p* is an insertion into box *n*; the insertion will not fit, in its entirety, either because it would make [the](#page-457-0) total contents of box *n* greater than \dimen *n*, or because it would make the incremental amount of growth *h* greater than the available space *delta* , or both. (This amount *h* has been weighted by the insertion scaling factor, i.e., by **\count** *n* over 1000.) Now we will choose the best way to break the vlist of the insertion, using the same criteria as in the \vsplit operation.

*⟨* Find the best way to split the insertion, and change *type* (*r*) to *split up* 1064 *⟩ ≡* **begin if**  $count(n) \leq 0$  **then**  $w \leftarrow max\_dimen$ **else begin**  $w ← page\_goal - page\_total - page\_depth$ ; **if**  $count(n) \neq 1000$  **then**  $w \leftarrow x\_over_n(w, count(n)) * 1000;$ **end**; **if**  $w > dimen(n) - height(r)$  **then**  $w \leftarrow dimen(n) - height(r);$  $q \leftarrow vert{\text -}break(\text{ins}\text{-}ptr(p), w, \text{depth}(p));$  height $(r) \leftarrow height(r) + best{\text -}height{\text -}plus{\text -}depth;$ **stat if**  $tracing\text{-}pages > 0$  **then**  $\langle$  Display the insertion split cost 1065 $\rangle$ ; **tats** if  $count(n) \neq 1000$  then best-height-plus-depth  $\leftarrow x\text{-}over\text{-}n(best\text{-}height\text{-}plus\text{-}depth, 1000)*count(n);$  $page\_goal \leftarrow page\_goal - best\_height\_plus\_depth; type(r) \leftarrow split\_up; broken\_ptr(r) \leftarrow q;$  $broken_{\text{in}}(r) \leftarrow p$ ; **if**  $q = null$  **then** *insert\_penalties*  $\leftarrow$  *insert\_penalties*  $+$  *eject\_pena[lty](#page-459-0)* **else if**  $type(q) = penalty-node$  **then** *insert\_penalties*  $\leftarrow$  *insert\_penalties* + *penalty*(*q*); **end**

This code is used in section 1062.

<span id="page-459-0"></span>**1065.**  $\langle$  Display the insertion split cost  $1065 \rangle \equiv$ **begin** *begin\_diagnostic*;  $print\_nl("_{\omega}split")$ ;  $print("_{\omega}$ ;  $print("_{\omega}to_{\omega}")$ ;  $print\_scaled(w)$ ;  $print\_char(","'); print\_scaled(best\_height\_plus\_depth);$  $print("\mu p=")$ ; **if**  $q = null$  **then**  $print\_int(eject\_penalty)$ **else if**  $type(q) = penalty-node$  **then**  $print(int(penalty(q))$ **else** *print char* ("0"); *end diagnostic*(*false* ); **end**

This code is used in section 1064.

**1066.** When the page builder has looked at as much material as could appear before the next page break, it makes its decision. The break that gave minimum badness will be used to put a completed "page" into box 255, with insertions [app](#page-458-0)ended to their other boxes.

We also set the values of *top\_mark*, *first\_mark*, and *bot\_mark*. The program uses the fact that *bot\_mark*  $\neq$ *null* implies  $first\_mark \neq null$ ; it also knows that  $bot\_mark = null$  implies  $top\_mark = first\_mark = null$ .

The *fire up* subroutine prepares to output the current page at the best place; then it fires up the user's output routine, if there is one, or it simply ships out the page. There is one parameter, *c*, which represents the node that was being contributed to the page when the decision to force an output was made.

*⟨* Declare the procedure called *fire up* 1066 *⟩ ≡* **procedure**  $\text{fire\_up}(c: \text{pointer});$ **label** *exit*; **var**  $p, q, r, s$ : *pointer*; { nodes being examined and/or changed } *prev\_p*: *pointer*; { predecessor of  $p$  } *n*: *min quarterword . . biggest reg* ; *{* insertion box number *} wait*: *boolean*; *{* should the present insertion be held over? *} save vbadness* : *integer* ; *{* saved value of *vbadness } save vfuzz* : *scaled* ; *{* saved value of *vfuzz } save split top skip*: *pointer* ; *{* saved value of *split top skip }* **begin** *⟨* Set the value of *output penalty* 1067 *⟩*; **if**  $sa\_mark \neq null$  **then if**  $do\_marks$  ( $fire\_up\_init$ , 0*,*  $sa\_mark$ ) **then**  $sa\_mark \leftarrow null$ ; **if** *bot\_mark*  $\neq$  *null* **then begin if**  $top\_mark \neq null$  $top\_mark \neq null$  **then**  $delete\_token\_ref(top\_mark);$  $top\_mark \leftarrow bot\_mark; add\_token\_ref(top\_mark); delete\_token\_ref(first\_mark); first\_mark \leftarrow null;$ **end**; *⟨*Put the optimal current page into box 255, update *first mark* and *bot mark* , append insertions to their boxes, and put the remaining nodes back on the contribution list 1068 *⟩*; **if**  $sa\_mark \neq null$  **then if**  $do\_marks$  ( $fire\_up\_done$ ,  $0$ *,*  $sa\_mark$ ) **then**  $sa\_mark \leftarrow null$ ; **if**  $(top\_mark \neq null) ∧ (first\_mark = null)$  **then begin**  $first\_mark \leftarrow top\_mark$ ;  $add\_token\_ref(top\_mark)$ ; **end**; **if** *output\_routine*  $\neq$  *null* **then if**  $dead\_cycles > max\_dead\_cycles$  **then** *⟨*Explain that too many dead cycles have occurred in a row 1078 *⟩* **else** *⟨* Fire up the user's output routine and **return** 1079 *⟩*; *⟨*Perform the default output routine 1077 *⟩*; *exit*: **end**;

This code is used in section 1048.

```
1067. \langle Set the value of output_penalty 1067\rangle \equivif type(best\_page\_break) = penalty\_node then
     begin geq word define (int base + output penalty code , penalty (best page break ));
     penalty(best\_page\_break) \leftarrow inf\_penalty;end
  else geq-word_define(int_base + output_penalty_code, inf_penalty)
```
This code is used in section 1066.

**1068.** As the page is finally being prepared for output, pointer *p* runs through the vlist, with *prev p* trailing behind; pointer  $q$  is the tail of a list of insertions that are being held over for a subsequent page.

*⟨*Put the optimal curre[nt pa](#page-459-0)ge into box 255, update *first mark* and *bot mark* , append insertions to their boxes, and put the remaining nodes back on the contribution list  $1068$   $\equiv$ **if**  $c = best\_page\_break$  **then**  $best\_page\_break$   $\leftarrow null$ ;  $\{c \text{ not yet linked in }\}$ *⟨*Ensure that box 255 is empty before output 1069 *⟩*; *insert\_penalties*  $\leftarrow 0$ ; {this will count the number of insertions held over }  $save\_split\_top\_skip \leftarrow split\_top\_skip;$ **if** *holding\_inserts*  $\leq 0$  **then**  $\langle$  Prepare all the boxes involved in insertions to act as queues 1072  $\rangle$ ;  $q \leftarrow hold\_head; link(q) \leftarrow null; prev\_p \leftarrow page\_head; p \leftarrow link(prev\_p);$ **while**  $p \neq best\_page\_break$  **do begin if**  $type(p) = ins\_node$  **then begin if** *holding\_inserts*  $\leq 0$  **then**  $\langle$  Either insert the material specified by node p i[nto t](#page-461-0)he appropriate box, or hold it for the next page; also delete node  $p$  from the current page  $1074$ ; **end else if**  $type(p) = mark\_node$  **then if**  $mark\_{class}(p) \neq 0$  **then**  $\langle$  Update the current marks for *fire\_up* 1641  $\rangle$ **else** *⟨* Update the values of *first mark* and *bot mark* 1070 *⟩*;  $prev\_p \leftarrow p$ ;  $p \leftarrow link(\text{prev\_p})$ ; **end**;  $split\_top\_skip \leftarrow save\_split\_top\_skip$ ;  $\langle$  Break the current page at node p, [put it](#page-654-0) in box 255, and put the remaining nodes on the contribution list 1071 *⟩*; *⟨* Delete the page-insertion nodes 1073 *⟩* This code is used in section 1066. **1069.**  $\langle$  Ensure that box 255 is empty before [outpu](#page-461-0)t 1069  $\rangle \equiv$ **if**  $box(255) \neq null$  **then** 

**begin** *print err* (""[\);](#page-459-0) *print esc*(["bo](#page-461-0)x"); *print*("255␣is␣not␣void");  $help2("You<sub>□</sub>shouldn't<sub>□</sub>use<sub>□</sub>\boxtimes255<sub>□</sub>except<sub>□</sub>in<sub>□</sub>\backslash output<sub>□</sub> routines.")$ ("Proceed,␣and␣I´ll␣discard␣its␣present␣contents."); *box error* (255); **end**

This code is used in section 1068.

**1070.**  $\langle$  Update the values of *first\_mark* and *bot\_mark*  $1070 \geq$ **begin if** *first mark* = *null* **then begin**  $first\_mark \leftarrow mark\_ptr(p);$   $add\_token\_ref(first\_mark);$ **end**; **if**  $bot\_mark \neq null$  **then**  $delete\_token\_ref (bot\_mark);$  $bot\_mark \leftarrow mark\_ptr(p); add\_token\_ref (bot\_mark);$ **end**

This code is used in section 1068.

<span id="page-461-0"></span>**1071.** When the following code is executed, the current page runs from node *link* (*page head* ) to node *prev p*, and the nodes from *p* to *page tail* are to be placed back at the front of the contribution list. Furthermore the heldover insertions appear in a list from *link* (*hold head* ) to *q*; we will put them into the current page list for safekeeping while the user's output routine is active. We might have *q* = *hold head* ; and  $p = null$  if and only if  $prev\_p = page\_tail$ . Error messages are suppressed within  $update,$  since the box might appear to be overfull or underfull simply because the stretch and shrink from the \skip registers for inserts are not actually present in the box.

*⟨* Break the current page at node *p*, put it in box 255, and put the remaining nodes on the contribution

list  $1071$   $\equiv$ **if**  $p \neq null$  **then**  $\text{begin if } link(contrib\_head) = null \text{ then}$ **if**  $nest\_ptr = 0$  **then**  $tail \leftarrow page\_tail$  $\textbf{else } contrib\_tail \leftarrow page\_tail;$  $\{link(page\_tail) \leftarrow link(contrib\_head)\}; \quad link(contrib\_head) \leftarrow p; \quad link(prev\_p) \leftarrow null;$ **end**;  $save\_vbadness \leftarrow vbadness; vbadness \leftarrow inf\_bad; save\_vfuzz \leftarrow vfuzz; vfuzz \leftarrow max\_dimen;$ *{* inhibit error messages *}*  $box(255) \leftarrow vpackage(link(page\_head), best\_size, exactly, page\_max\_depth); vbadness \leftarrow save\_vbadness;$  $v \textit{fuzz} \leftarrow \textit{save\_v}\textit{fuzz};$ **if**  $last\_glue \neq max\_halfword$  **then**  $delete\_glue\_ref (last\_glue);$  $\langle$  Start a new current page 1045 $\rangle$ ;  $\{$  this sets *last\_glue*  $\leftarrow$  *max\_halfword*  $\rangle$ **if**  $q \neq hold$  *head* **then begin**  $link(page\_head) \leftarrow link(hold\_head);$   $page\_tail \leftarrow q;$ **end**

This code is used in section 1068.

**1072.** If many insertions are supposed to go into the same box, we want to know the position of the last node in that box, so that we don't need to waste time when linking further information into it. The *last ins ptr* fields of the [page](#page-460-0) insertion nodes are therefore used for this purpose during the packaging phase.

*⟨*Prepare all the boxes involved in insertions to act as queues 1072 *⟩ ≡*

```
\mathbf{begin} r \leftarrow link(page\_ins\_head);while r \neq page\_ins\_head do
   \text{begin if } best\_ins\_ptr(r) \neq null \text{ then}begin n \leftarrow qo(subtype(r)); ensure_vbox(n);if \mathit{box}(n) = null then \mathit{box}(n) \leftarrow \mathit{new\_null\_box};
      p \leftarrow box(n) + list\_offset;while link(p) \neq null do p \leftarrow link(p);
      last\_ins\_ptr(r) \leftarrow p;end;
   r \leftarrow link(r);end;
end
```
This code is used in section 1068.

**1073.**  $\langle$  Delete the page-insertion nodes  $1073 \rangle \equiv$  $r \leftarrow link(\textit{page\_ins\_head});$ **while**  $r \neq page\_ins\_head$  $r \neq page\_ins\_head$  **do begin**  $q \leftarrow link(r)$ ;  $free-node(r, page_inspace_size)$ ;  $r \leftarrow q$ ; **end**;  $link(page\_ins\_head) \leftarrow page\_ins\_head$ This code is used in section 1068.

**1074.** We will set *best\_ins\_ptr*  $\leftarrow$  *null* and package the box corresponding to insertion node *r*, just after making the final insertion into that box. If this final insertion is '*split up*', the remainder after splitting and pruning (if any) will be carried over to the next page.

*⟨*Either insert the material specified by node *p* into the appropriate box, or hold it for the next page; also delete node *p* from the current page  $1074$   $\equiv$ 

 $\mathbf{begin} r \leftarrow link(\mathit{page\_ins\_head});$ **while**  $subtype(r) \neq subtype(p)$  **do**  $r \leftarrow link(r);$ **if**  $\text{best} \text{-} \text{ins}\text{-} \text{ptr}(r) = \text{null}$  **then**  $\text{wait} \leftarrow \text{true}$ **else begin**  $wait \leftarrow false$ ; *s* ←  $last\_ins\_ptr(r)$ ;  $link(s)$  ←  $ins\_ptr(p)$ ; **if**  $best_{ins\_ptr}(r) = p$  **then**  $\langle$  Wrap up the box specified by node *r*, splitting node *p* if called for; set  $wait \leftarrow true$  if node *p* holds a remainder after splitting 1075 *\* else begin while  $link(s) \neq null$  do  $s \leftarrow link(s)$ ;  $last_{\text{in}}*_{\text{in}}*$  *(r)*  $\leftarrow$  *s*; **end**; **end**; *⟨*Either append the insertion node *p* after node *q*, and remove it from the current page, or delete *node* (*p*) 1076 *⟩*;

**end**

This code is used in section 1068.

**1075.**  $\langle$  Wrap up the box specified by node *r*, splitting node *p* if called for; set *wait*  $\leftarrow$  *true* if node *p* holds a remainder after splitting 1075 *⟩ ≡*

```
begin if plit\_up then
```
**if**  $(broken_in s(r) = p) \land (broken\_ptr(r) \neq null)$  **then begin while**  $link(s) \neq broken\_ptr(r)$  **do**  $s \leftarrow link(s);$  $link(s) \leftarrow null$ ; split\_top\_skip  $\leftarrow split\_top\_ptr(p)$ ; ins\_ptr(p)  $\leftarrow prune\_page\_top(btoken\_ptr(r), false)$ ; **if**  $ins\_ptr(p) \neq null$  **then begin** temp\_ptr  $\leftarrow$  vpack(ins\_ptr(p), natural); height(p)  $\leftarrow$  height(temp\_ptr) + depth(temp\_ptr);  $free\_node(temp\_ptr, box\_node\_size); wait \leftarrow true;$ **end**; **end**;  $best\_ins\_ptr(r) \leftarrow null; n \leftarrow qo(subtype(r)); temp\_ptr \leftarrow list\_ptr(box(n));$  $free\_node(box(n), box\_node\_size); box(n) \leftarrow vpack(temp\_ptr, natural);$ 

## **end**

This code is used in section 1074.

**1076.** *⟨*Either append the insertion node *p* after node *q*, and remove it from the current page, or delete  $node(p)$  1076 $\rangle \equiv$ 

```
link(prev_p) \leftarrow link(p); link(p) \leftarrow null;if wait then
   begin link(q) \leftarrow p; q \leftarrow p; incr (insert_penalties);
   end
else begin delete\_glue\_ref(split\_top\_ptr(p)); free\_node(p, ins\_node\_size);end;
p \leftarrow prev_p
```
This code is used in section 1074.

<span id="page-463-0"></span>**1077.** The list of heldover insertions, running from *link* (*page head* ) to *page tail* , must be moved to the contribution list when the user has specified no output routine.

*⟨*Perform the default output routine 1077 *⟩ ≡* **begin if**  $link(\text{page\_head}) \neq null$  **then begin if**  $link($ *contrib\_head* $) = null$  **then if**  $nest\_ptr = 0$  **then**  $tail \leftarrow page\_tail$  **else**  $contrib\_tail \leftarrow page\_tail$  $\mathbf{else} \ \ link(\ page\_tail) \leftarrow link(\ \ control\_head);$  $link(contrib\_head) \leftarrow link(page\_head);$   $link(page\_head) \leftarrow null;$   $page\_tail \leftarrow page\_head;$ **end**;  $f$ ush\_node\_list(page\_disc);  $page\_{disc} \leftarrow null;$   $ship\_{out}(box(255));$   $box(255) \leftarrow null;$ **end**

This code is used in section 1066.

**1078.** *⟨*Explain that too many dead cycles have occurred in a row 1078 *⟩ ≡* **begin** *print err* ("Output␣loop−−−"); *print int*(*dead cycles* ); *print*("␣consecutive␣dead␣cycles"); *help3* ("I´ve␣conclu[ded](#page-459-0)␣that␣your␣\output␣is␣awry;␣it␣never␣does␣a") ("\shipout,␣so␣I´m␣shipping␣\box255␣out␣myself.␣Next␣time") ("increase␣\maxdeadcycles␣if␣you␣want␣me␣to␣be␣more␣patient!"); *error* ; **end**

This code is used in section 1066.

```
1079. \langle Fire up the user's output routine and return 1079 \equivbegin output active ← true ; incr (dead cycles ); push nest; mode ← −vmode ;
  prev depth ← ignore depth ; mode line ← −line ; begin token list(output routine , output text);
  new save level(output group); normal paragraph ; scan left brace ; return;
  end
```
This code is used in section 1066.

**1080.** When the user's output routine finishes, it has constructed a vlist in internal vertical mode, and TEX will do the following:

*⟨* Resume the page buil[der af](#page-459-0)ter an output routine has come to an end 1080 *⟩ ≡* **begin if**  $(loc \neq null) ∨ ((token_type \neq output_test) ∧ (token_type \neq backward)$ **then** *⟨* Recover from an unbalanced output routine 1081 *⟩*; *end token list*; *{* conserve stack space in case more outputs are triggered *}*  $end_{\mathcal{A}}$  *end\_graf*;  $unsave$ ;  $output_{\mathcal{A}}$  *ctive*  $\leftarrow$  *false*;  $insert_{\mathcal{A}}$  *penalties*  $\leftarrow$  0; *⟨*Ensure that box 255 is empty after output 1082 *⟩*; **if**  $tail \neq head$  **then** { current list goes after he[ldov](#page-464-0)er insertions } **begin**  $link(\textit{page\_tail}) \leftarrow link(\textit{head})$ ;  $\textit{page\_tail} \leftarrow tail$ ; **end**; **if**  $link(page\_head) \neq null$  **then** { and both [go b](#page-464-0)efore heldover contributions } **begin if**  $link(contrib\_head) = null$  **then**  $contrib\_tail \leftarrow page\_tail$ ;  $link(page\_tail) \leftarrow link(contrib\_head); link(contrib\_head) \leftarrow link(page\_head); link(page\_head) \leftarrow null;$  $page\_tail \leftarrow page\_head;$ **end**;  $f{ll}$  *flush\_node\_list*( $page\_disc$ );  $page\_disc \leftarrow null$ ;  $pop\_nest$ ;  $build\_page$ ; **end**

This code is used in section 1154.

<span id="page-464-0"></span>**1081.**  $\langle$  Recover from an unbalanced output routine 1081 $\rangle \equiv$ **begin** *print err* ("Unbalanced␣output␣routine"); *help2* ("Your␣sneaky␣output␣routine␣has␣problematic␣{´s␣and/or␣}´s.")  $\label{eq:u_L} \texttt{("I_L}\texttt{can't_L}\texttt{handle_L}\texttt{that_L}\texttt{very_L}\texttt{well};\texttt{ugood_L}\texttt{luck."});\textit{error};$ **repeat** *get token*; **until**  $loc = null$ ; end {loops forever if reading from a file, since  $null = min\_halfword \leq 0$ } This code is used in section 1080.

```
1082. \langle Ensure that box 255 is empty after output 1082 \rangle \equivif box(255) \neq null then
     begin print err ("Output␣routine␣didn´t␣use␣all␣of␣"); print esc("box"); print int(255);
     help3 ("Your<sub>□</sub>\output<sub>□</sub>commands<sub>□</sub>should<sub>□</sub>empty<sub>□</sub>\box255,")
     ("e.g.,␣by␣saying␣`\shipout\box255´.")
     ("Proceed;␣I´ll␣discard␣its␣present␣contents."); box error (255);
     end
```
This code is used in section 1080.

## 168 PART 46: THE CHIEF EXECUTIVE **X** TEERS **X** TEX **§** 1083

**1083. The chief executive.** We come now to the *main control* routine, which contains the master switch that causes all the various pieces of T<sub>E</sub>X to do their things, in the right order.

In a sense, this is the grand climax of the program: It applies all the tools that we have worked so hard to construct. In another sense, this is the messiest part of the program: It necessarily refers to other pieces of code all over the place, so that a person can't fully understand what is going on without paging back and forth to be reminded of conventions that are defined elsewhere. We are now at the hub of the web, the central nervous system that touches most of the other parts and ties them together.

The structure of *main control* itself is quite simple. There's a label called *big switch* , at which point the next token of input is fetched using *get x token*. Then the program branches at high speed into one of about 100 possible directions, based on the value of the current mode and the newly fetched command code; the sum  $abs(model) + curcmd$  indicates what to do next. For example, the case '*vmode* + *letter*' arises when a letter occurs in vertical mode (or internal vertical mode); this case leads to instructions that initialize a new paragraph and enter horizontal mode.

The big **case** statement that contains this multiway switch has been labeled *reswitch* , so that the program can **goto** *reswitch* when the next token has already been fetched. Most of the cases are quite short; they call an "action procedure" that does the work for that case, and then they either **goto** *reswitch* or they "fall through" to the end of the **case** statement, which returns control back to *big switch* . Thus, *main control* is not an extremely large procedure, in spite of the multiplicity of things it must do; it is small enough to be handled by Pascal compilers that put severe restrictions on procedure size.

One case is singled out for special treatment, because it accounts for most of T<sub>E</sub>X's activities in typical applications. The process of reading simple text and converting it into *char node* records, while looking for ligatures and kerns, is part of TEX's "inner loop"; the whole program runs efficiently when its inner loop is fast, so this part has been written with particular care.

<span id="page-466-0"></span>**1084.** We shall concentrate first on the inner loop of *main control* , deferring consideration of the other cases until later.

**define**  $big\_switch = 60$  { go here to branch on the next token of input } **define**  $main\_loop = 70$  { go here to typeset a string of consecutive characters } **define** *collect\_native* = 71 { go here to collect characters in a "native" font string } **define** *collected* = 72 **define**  $main\_loop\_wrap = 80$  { go here to finish a character or ligature } **define**  $main\_loop\_move = 90$  { go here to advance the ligature cursor } **define**  $main\_loop\_move\_lig = 95$  {same, when advancing past a generated ligature } **define**  $main\_loop\_look ahead = 100$  { go here to bring in another character, if any } **define**  $main\_lig\_loop = 110$  { go here to check for ligatures or kerning } **define** *append\_normal\_space* = 120 { go here to append a normal space between words } **define**  $pdfbox\_crop = 1 \{ pdf\_box\_type \text{ passed to find\_pic\_file} \}$ **define**  $pdfbox_model = 2$ **define**  $pdfbox\_bled = 3$ **define**  $pdfbox_time = 4$ **define**  $pdfbox\_art = 5$ **define**  $pdfbox\_none = 6$ *⟨* Declare action procedures for use by *main control* 1097 *⟩ ⟨* Declare the procedure called *handle right brace* 1122 *⟩* **procedure** *main control* ; *{* governs TEX's activities *}* **label** big-switch, reswitch, main-loop, main-loop-wrapup, main-loop-move, main-loop-move  $+1$ ,  $main\_loop\_move + 2$  $main\_loop\_move + 2$  $main\_loop\_move + 2$ ,  $main\_loop\_move\_lig$ ,  $main\_loop\_look ahead$ ,  $main\_loop\_look ahead + 1$ ,  $main\_lig\_loop, main\_lig\_loop+1, main\_lig\_loop+2, collect\_native, collected, append\_normal\_space, exit;$  $main\_lig\_loop, main\_lig\_loop+1, main\_lig\_loop+2, collect\_native, collected, append\_normal\_space, exit;$  $main\_lig\_loop, main\_lig\_loop+1, main\_lig\_loop+2, collect\_native, collected, append\_normal\_space, exit;$ **var** *t*: *integer* ; *{* general-purpose temporary variable *}* **begin if**  $every\_job \neq null$  **then**  $begin\_togen\_token\_list(every\_job, every\_job\_text$ ); *big switch* : *get x token*; *reswitch*:  $\langle$  Give diagnostic information, if requested 1085 $\rangle$ ; **case**  $abs(model) + curcmd$  **of** *hmode* + *letter , hmode* + *other char , hmode* + *char given*: **goto** *main loop*; *hmode* + *char\_num*: **begin**  $scan\_usv\_num$ ;  $cur\_chr \leftarrow cur\_val$ ; goto  $main\_loop$ ; end;  $h$ *mode* + *no\_boundary*: **begin**  $get\_x\_token$ ; **if**  $(cur\_cmd = letter) \vee (cur\_cmd = other\_char) \vee (cur\_cmd = char\_given) \vee (cur\_cmd = char\_num)$ **then**  $cancel_boundary \leftarrow true;$ **goto** *reswitch* ; **end**; **othercases begin if**  $abs(model) = hmode$  **then**  $check-for-post-char\_toks(biq\_switch);$ **case**  $abs(model) + cur\_cmd$  **of**  $h$ *mode* + *spacer*: **if**  $space_f$ *actor* = 1000 **then goto**  $append\_normal\_space$ **else** *app space* ;  $h$ *mode* + *ex\_space*,  $mmode + ex\_space$ :  $\textbf{goto}$   $append\_normal\_space$ ; *⟨* Cases of *main control* that are not part of the inner loop 1099 *⟩* **end end endcases**; *{* of the big **case** statement *}* **goto** *big switch* ; *main loop*:  $\langle$  Append character *cur chr* and the following chara[cters](#page-478-0) (if any) to the current hlist in the current font; **goto** *reswitch* when a non-character has been fetched 1088 *⟩*; *append normal space* : *check for post char toks* (*big switch* );

*⟨* Append a normal inter-word space to the current list, then **goto** *big switch* 1095 *⟩*; *exit*: **end**;

<span id="page-467-0"></span>**1085.** When a new token has just been fetched at *big\_switch*, we have an ideal place to monitor T<sub>E</sub>X's activity.

*⟨* Give diagnostic information, if requested 1085 *⟩ ≡*

**if**  $\text{interrupt} \neq 0$  **then if** *OK to interrupt* **then begin** *back input*; *check interrupt*; **goto** *big switch* ; **end**; **debug if** *panicking* **then** *check mem*(*false* ); **gubed**

**if**  $tracing\_commands > 0$  **then**  $show\_cur\_cmd\_chr$ 

This code is used in section 1084.

**1086.** The following part of the program was first written in a structured manner, according to the philosophy that "premature optimization is the root of all evil." Then it was rearranged into pieces of spaghetti so that the m[ost c](#page-466-0)ommon actions could proceed with little or no redundancy.

The original unoptimized form of this algorithm resembles the *reconstitute* procedure, which was described earlier in connection with hyphenation. Again we have an implied "cursor" between characters *cur l* and *cur r* . The main difference is that the *lig stack* can now contain a charnode as well as pseudo-ligatures; that stack is now usually nonempty, because the next character of input (if any) has been appended to it. In *main control* we have

$$
cur_r = \begin{cases} \ncharacter(lig\_stack), & \text{if } lig\_stack > null; \\ \nfont\_bchar[cur\_font], & \text{otherwise}; \n\end{cases}
$$

except when *character* (*lig stack* ) = *font false bchar* [*cur font*]. Several additional global variables are needed.

*⟨* Global variables 13 *⟩* +*≡ main f* : *internal font number* ; *{* the current font *} main i* : *four quarters* ; *{* character information bytes for *cur l } main j* : *four quarters* ; *{* ligature/kern command *}*  $main\&: font_index; \{index into font_info\}$  $main\&: font_index; \{index into font_info\}$  $main\&: font_index; \{index into font_info\}$ *main p*: *pointer* ; *{* temporary register for list manipulation *} main pp, main ppp*: *pointer* ; *{* more temporary registers for list manipulation *} main\_h*: *pointer*; { temp for hyphen offset in native-font text } *is hyph* : *boolean*; *{* whether the last char seen is the font's hyphenchar *} space class* : *integer* ; *prev class* : *integer* ; *main s* : *integer* ; *{* space factor value *} bchar* : *halfword* ; *{* boundary character of current font, or *non char } false bchar* : *halfword* ; *{* nonexistent character matching *bchar* , or *non char } cancel boundary* : *boolean*; *{* should the left boundary be ignored? *} ins disc*: *boolean*; *{* should we insert a discretionary node? *}*

**1087.** The boolean variables of the main loop are normally false, and always reset to false before the loop is left. That saves us the extra work of initializing each time.

*⟨* Set initial values of key variables 23 *⟩* +*≡*

ligature\_present  $\leftarrow$  false; cancel\_boundary  $\leftarrow$  false; lft\_hit  $\leftarrow$  false; rt\_hit  $\leftarrow$  false; ins\_disc  $\leftarrow$  false;
<span id="page-468-0"></span>

**1088.** We leave the *space factor* unchanged if *sf code* (*cur chr* ) = 0; otherwise we set it equal to *sf code* (*cur chr* ), except that it should never change from a value less than 1000 to a value exceeding 1000. The most common case is  $sf\_code(cur\_chr) = 1000$ , so we want that case to be fast.

The overall structure of the main loop is presented here. Some program labels are inside the individual sections.

```
define \text{adjust-space}\_ \text{factor} \equivmain\_s \leftarrow sf\_code(cur\_chr) \mod "10000;if main\_s = 1000 then space\_factor \leftarrow 1000else if main s < 1000 then
                begin if main\_s > 0 then space\_factor \leftarrow main\_s;
                end
            else if space_factor < 1000 then space_factor \leftarrow 1000else space\_factor \leftarrow main\_sdefine check\text{ for-inter-char.} toks(\textbf{#}) \equiv \{ check for a spacing token list, go to \textbf{# if found, or } big-switch \text{ in } \textbf{#} \}case of the initial letter of a run }
          cur\_ptr \leftarrow null; space\_class \leftarrow sf\_code(cur\_chr) div "10000;
         if Xe<sup>TeX_inter_char_tokens_en ∧ space_class ≠ char_class_ignored then</sup>
             begin \{ \text{class } 4096 = \text{ignore} \text{ (for combining marks etc)} \}if prev\_class = char\_class\_boundary then
                begin { boundary }
                if (s\text{tate} ≠ \text{token\_list}) ∨ (token\_type ≠ \text{backed\_up\_char}) then
                   begin find sa element(inter char val , char class boundary ∗ char class limit + space class ,
                         false );
                   if (cur\_ptr \neq null) \land (sa\_ptr(cur\_ptr) \neq null) then
                       begin if cur\_cmd \neq letter then cur\_cmd \leftarrow other\_char;
                       cur\_tok \leftarrow (cur\_cmd * max\_char\_val) + cur\_chr; back\_input;token\_type \leftarrow backed\_up\_char; begin\_token\_list(sa\_ptr(cur\_ptr), inter\_char\_text);goto big switch ;
                      end
                   end
                end
            else begin find sa element(inter char val , prev class ∗ char class limit + space class , false );
                if (cur\_ptr \neq null) \land (sa\_ptr(cur\_ptr) \neq null) then
                   begin if cur\_cmd \neq letter then cur\_cmd \leftarrow other\_char;
                    cur\_tok \leftarrow (cur\_cmd * max\_char\_val) + cur\_chr; back\_input; token\_twe \leftarrow back\_up\_char;
                   begin{aligned} \textit{begin}\text{1}\text{1}\times\text{1}\times\text{goto #;
                   end;
                end;
            prev\_class \leftarrow space\_class;end
\text{define } check\_for\_post\_char\_toks(\#) \equivif XeTeX inter_char_tokens_en \land (space_class \neq char_class_ignored) \land (prev_class \neqchar class boundary ) then
                \textbf{begin} \n\textit{prev}\textit{...} \nclass \leftarrow \textit{char}\textit{...} \nclass \textit{boundary};find sa element(inter char val , space class ∗ char class limit + char class boundary , false );
                       { boundary }
                if (cur\_ptr \neq null) \land (sa\_ptr(cur\_ptr) \neq null) then
                   begin if cur\_cs = 0 then
                       begin if cur\_cmd = char\_num then cur\_cmd \leftarrow other\_char;cur\_tok \leftarrow (cur\_cmd * max\_char\_val) + cur\_chr;end
```

```
\textbf{else} \ \textit{cur\_tok} \leftarrow \textit{cs\_token\_flag} + \textit{cur\_cs};back input; begin token list(sa ptr (cur ptr ), inter char text); goto #;
                  end;
               end
⟨ Append character cur chr and the following characters (if any) to the current hlist in the current font;
       goto reswitch when a non-character has been fetched 1088 \equivprev\_class \leftarrow char\_class\_boundary; {boundary}
     { added code for native font support }
  if is native font(cur font) then
     begin if mode > 0 then
       if language \neq change then fix\_language;main\_h \leftarrow 0; main\_f \leftarrow cur\_font; native\_len \leftarrow 0;collect native : adjust space factor ; check for inter char toks (collected );
     if (cur_{\text{c}} \cdot \text{chr}) > r<sup>"</sup>FFFF) then
        begin native room(2); append native ((cur chr − ˝10000) div 1024 + ˝D800);
        append native ((cur chr − ˝10000) mod 1024 + ˝DC00);
       end
     else begin \textit{native\_room}(1); \textit{append\_native}(\textit{cur\_chr});
       end;
     is_hyph \leftarrow (cur_chr = hyphen_char \lceil \text{main}_f \rceil) \vee (XeTeX_dash_break_en \wedge ((cur_chr = "2014) \vee (cur_chr =
           ˝2013)));
     if (main_h = 0) \land is_hyph then main_h \leftarrow native_len;
             { try to collect as many chars as possible in the same font }
     get next;
     if (cur\_cmd = letter) \vee (cur\_cmd = other\_char) \vee (cur\_cmd = char\_given) then goto collect\_native;x token;
     if (cur\_cmd = letter) \vee (cur\_cmd = other\_char) \vee (cur\_cmd = char\_given) then goto collect\_native;if cur\_cmd = char\_num then
       begin scan_usv_num; cur\_chr \leftarrow cur\_val; goto collect\_native;
       end;
     check for post char toks (collected );
  collected: if (font<sub>-mapping</sub> [main<sub>-f</sub>] \neq 0) then
       begin main_k \leftarrow apply_mapping(font_mapping[main_f], native\_text, native\_len); native\_len \leftarrow 0;\textit{native\_room}(\textit{main\_k}); \textit{main\_h} \leftarrow 0;for main p ← 0 to main k − 1 do
          begin append native (mapped text[main p]);
          if (main_h = 0) \land ((mapped.text[main_p] = hyphen(char[main_f]) \lor (XeTeX\_dash\_break_en \land ...((mapped\_text[main\_p] = "2014) \vee (mapped\_text[main\_p] = "2013))) then
             main\_h \leftarrow native\_len;end
       end;
     if \text{tracing\_lost\_chars} > 0 then
        begin temp\_ptr \leftarrow 0;
        while \text{(temp\_ptr} < \text{native\_len}) do
          begin main\_k \leftarrow native\_text{[temp\_ptr]}; incr(temp\_ptr);if (main k ≥ ˝D800) ∧ (main k < ˝DC00) then
             begin main_k \leftarrow "10000 + (main_k - "D800) * 1024;main\_k \leftarrow main\_k + native\_text[temp\_ptr] - \text{"DC00}; incr(temp\_ptr);end;
          if map\_char\_to\_glyph(main\_f, main\_k) = 0 then char\_warning(main\_f, main\_k);end
        end;
```
 $main\_k \leftarrow native\_len; main\_pp \leftarrow tail;$ **if**  $mode = hmode$  **then begin**  $main\_ppp \leftarrow head$ ; { find node preceding tail, skipping discretionaries }  $\mathbf{while} \ (main\_ppp \neq main\_pp) \land (link (main\_ppp) \neq main\_pp) \ \mathbf{do}$ **begin if**  $(\neg is\_char\_node(\text{main\_ppp})) \land (type(\text{main\_ppp}) = disc\_node)$  **then**  $\mathbf{begin} \mathbf{temp\_ptr} \leftarrow main\_ppp;$ **for**  $main\_p \leftarrow 1$  **to**  $replace\_count(temp\_ptr)$  **do**  $main\_ppp \leftarrow link(maxin\_ppp);$ **end**; **if**  $main\_ppp \neq main\_pp$  **then**  $main\_ppp \leftarrow link (main\_ppp);$ **end**;  $temp\_ptr \leftarrow 0;$ **repeat if**  $main_h = 0$  **then**  $main_h \leftarrow main_k$ ; **if**  $is\_native\_word\_node(\textit{main\_pp}) \land (\textit{native\_font}(\textit{main\_pp}) = \textit{main\_f}) \land (\textit{main\_ppp} \neq \textit{main\_pp})$  $main\_pp) \land (\neg is\_char\_node(\textit{main\_ppp})) \land (type(\textit{main\_ppp}) \neq disc\_node)$  then **begin** *{* make a new temp string that contains the concatenated text of *tail* + the current word/fragment *}*  $main\_k \leftarrow main\_h + native\_length(main\_pp); native\_room(main\_k);$  $save\_native\_len \leftarrow native\_len;$ **for**  $main\_p \leftarrow 0$  **to**  $native\_length(maxin\_pp) - 1$  **do**  $append\_native(qet\_native\_char(main\_pp, main\_p));$ **for**  $main\_p \leftarrow 0$  **to**  $main\_h - 1$  **do**  $append\_native(inttemp\_ptr + main\_p))$ ;  $do\_locale\_linebreaks$  ( $save\_native\_len, main\_k$ );  $native\_len \leftarrow save\_native\_len;$ *{* discard the temp string *}*  $main \& \leftarrow native\_len - main\_h - temp\_ptr;$ *{* and set *main k* to remaining length of new word *}*  $temp\_ptr \leftarrow main\_h$ ; { pointer to remaining fragment }  $main\_h \leftarrow 0$ ;  $\mathbf{while} \left( \textit{main\_h} \leq \textit{main\_k} \right) \land \left( \textit{native\_text} \left( \textit{temp\_ptr} + \textit{main\_h} \right) \neq \emptyset \right)$  $h$ yphen\_char $[main_{\sim} f]$ )  $\wedge ((\neg Xe$ TeX\_dash\_break\_en)  $\vee ((native{\_}text{[temp{\_}ptr} + main_{\sim} h) \neq 0)$  $\langle$ "2014)  $\land$  ( $\textit{native}\_\textit{text}[temp\_ptr + \textit{main}\_\textit{h}] \neq \langle$ "2013))) do  $\textit{incr}(\textit{main}\_\textit{h})$ ; *{* look for next hyphen or end of text *}* **if**  $(main \, h < main \, k)$  **then**  $incr(\, main \, h);$  { remove the preceding node from the list }  $\{link(main\_ppp) \leftarrow link(main\_pp) \}$ ;  $\{link(main\_pp) \leftarrow null \}$ ;  $\{push\_node\_list(main\_pp) \}$ ;  $main\_pp \leftarrow tail$ ;  $\mathbf{while} \left( \mathit{link}(\mathit{main\_ppp}) \neq \mathit{main\_pp} \right) \mathbf{do} \ \mathit{main\_ppp} \leftarrow \mathit{link}(\mathit{main\_ppp});$ **end else begin** *do locale linebreaks* (*temp ptr , main h* ); *{* append fragment of current word *}*  $temp\_ptr \leftarrow temp\_ptr + main\_h; \{ \text{ advance pt to remaining fragment } \}$  $main_k \leftarrow main_k - main_k; \{ \text{decrement remaining length } \}$  $main\_h \leftarrow 0$ ;  $\mathbf{while} \left( \textit{main\_h} \leq \textit{main\_k} \right) \land \left( \textit{native\_text} \left( \textit{temp\_ptr} + \textit{main\_h} \right) \neq \emptyset \right)$  $h$ yphen\_char $[main_f]$ )  $\land$  ( $\neg$ *XeTeX\_dash\_break\_en*)  $\lor$  ( $(native\_text[temp\_ptr + main.h] \neq n$  $\langle$ "2014)  $\land$  (*native\_text* [*temp\_ptr* + *main\_h*]  $\neq$  "2013))) **do** *incr* (*main\_h*); *{* look for next hyphen or end of text *}* **if**  $(main\_h < main\_k)$  **then**  $incr(main\_h);$ **end**; **if**  $(\textit{main\_k} > 0) \lor \textit{is\_hyph}$  **then begin** *tail append* (*new disc*); *{* add a break if we aren't at end of text (must be a hyphen), or if last char in original text was a hyphen *}*  $main\_pp \leftarrow tail;$ **end**; **until**  $main\_\ k=0$ ;

**end**

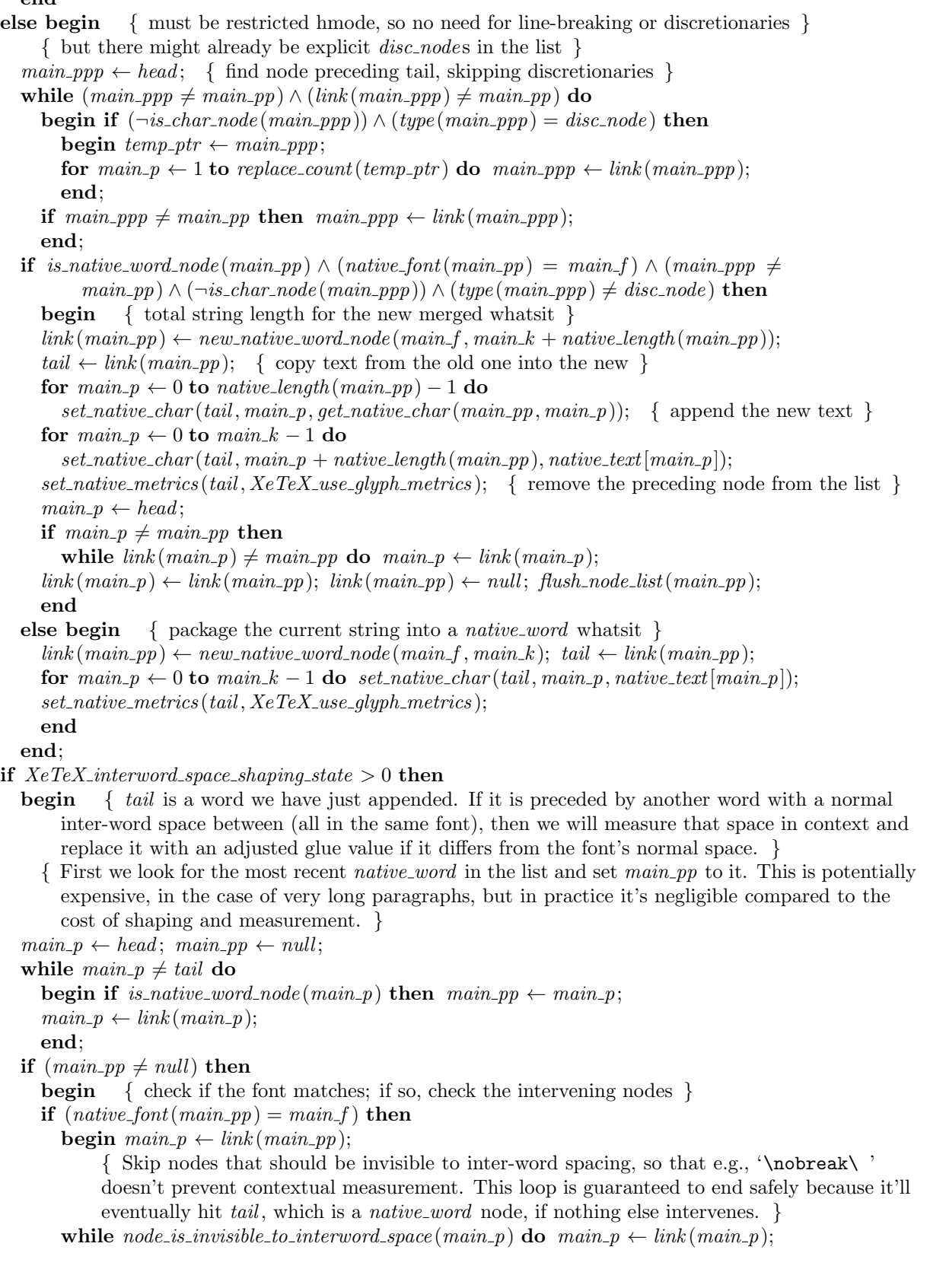

**if**  $\neg$ *is*<sub>*-char\_node*(*main\_p*) *∧* (*type*(*main\_p*) = *glue\_node*) **then**</sub>

**begin** *{* We found a glue node: we might have an inter-word space to deal with. Again, skip nodes that should be invisible to inter-word spacing. We leave *main p* pointing to the glue node;  $main\_pp$  is the preceding word.  $}$ 

```
main\_ppp \leftarrow link(main\_p);
```

```
while node_is_invisible_to-interval-space(main\_ppp) do main\_ppp \leftarrow link(main\_ppp);
```

```
if main\_ppp = tail then
```

```
begin { We found a candidate inter-word space! Collect the characters of both words,
     separated by a single space, into a native word node and measure its overall width. }
temp\_ptr \leftarrow new\_native\_word\_node \left( main\_f, native\_length \left( main\_pp \right) + 1 + native\_length \left( tail \right) \right);main\_\& \leftarrow 0;
```
- **for** *t ←* 0 **to** *native length* (*main pp*) *−* 1 **do**
	- **begin**  $set\_native\_char(temp\_ptr, main\_k, get\_native\_char(main\_pp, t))$ ;  $incr(main\_k)$ ; **end**;
- $set\_native\_char(temp\_ptr, main\_k, "□")$ ;  $incr(main\_k)$ ;
- **for**  $t \leftarrow 0$  **to**  $\textit{native\_length}(\textit{tail}) 1$  **do**

**begin**  $set\_native\_char(temp\_ptr, main\_k, get\_native\_char(tail, t))$ ;  $incr(main\_k)$ ; **end**;

*set native metrics* (*temp ptr , XeTeX use glyph metrics* ); *{* The contextual space width is the difference between this width and the sum of the two words measured separately. *}*  $t \leftarrow width(temp\_ptr) - width(main\_pp) - width(tail);$ 

*free node* (*temp ptr , native size* (*temp ptr* )); *{* If the desired width differs from the font's default word space, we will insert a suitable kern after the existing glue. Because kerns are discardable, this will behave OK during line breaking, and it's easier than actually modifying/replacing the glue node. *}*

**if**  $t \neq width (font\_glue [main\_f])$  **then** 

**begin**  $temp\_ptr \leftarrow new\_kern(t - width(font\_glue[\text{main}.f]))$ ;  $subtype$  ( $temp\_ptr$ )  $\leftarrow space\_adjustment$ ;  $link$  ( $temp\_ptr$ )  $\leftarrow link$  ( $main\_p$ );  $link(main\_p) \leftarrow temp\_ptr;$ 

**end**

```
end
```
**end**

```
end
```
**end**

```
end;
```
**if**  $cur\_ptr \neq null$  **then goto** *big\_switch* 

**else goto** *reswitch* ;

**end**; *{* End of added code for native fonts *}*

*adjust space factor* ;

```
check_{\mathcal{A}} for \mathcal{A} inter_char_toks (big_switch); \mathit{main\_f} \leftarrow \mathit{cur\_font}; \mathit{bchar} \leftarrow \mathit{font\_bchar}[\mathit{main\_f}]\;
```
 $false\_\text{bchar} \leftarrow \text{font\_false\_\text{bchar}[\text{main\_f}];$ 

**if** *mode >* 0 **then**

```
if language \neq clang then fix language;
```

```
fast.get\_avail(lig\_stack); font(lig\_stack) \leftarrow main_f; curl \leftarrow qi(cur\_chr); character(lig\_stack) \leftarrow cur_l;cur_q \leftarrow tail;
```
**if** *cancel boundary* **then**

**begin**  $cancel_{boundary} \leftarrow false$ ;  $main_k \leftarrow non\_address$ ; **end**

 $\mathbf{else} \ \ \mathit{main\_k} \leftarrow \ \mathit{bchar\_label}[\mathit{main\_f}];$ 

```
if main\_k = non\_address then goto main\_loop\_move + 2; { no left boundary processing }
cur_r \leftarrow cur_l; cur_l \leftarrow non-char; goto main_l \leftarrow loop + 1; { begin with cursor after left boundary }
```
*main loop wrapup*: *⟨* Make a ligature node, if *ligature present*; insert a null discretionary, if

appropriate 1089 *⟩*;

*main loop\_move*:  $\langle$ If the cursor is immediately followed by the right boundary, **goto** *reswitch*; if it's followed by an invalid character, **goto** *big\_switch*; otherwise move the cursor one step to the right and **goto**  $main\_lig\_loop \ 1090$  };

*main loop lookahead* :  $\langle$  Look ahead for another character, or leave *lig stack* empty if there's none there 1092  $\rangle$ ; *main lig loop*:  $\langle$ If there's a ligature/kern command relevant to *cur l* and *cur r*, adjust the text

appropriately; exit to  $main\_loop\_wrapup$  1093;

*main loop* move *lig*:  $\langle$  Move th[e cur](#page-474-0)sor past a pseudo-ligature, then **goto** *main loop lookahead* or  $main\_lig\_loop \ 1091$   $\rangle$ 

This code is used in section 1084.

**1089.** If  $link(cur_q)$  is nonnull when *wrapup* [is in](#page-475-0)voked,  $cur_q$  points to the list of characters that were consumed while buil[ding](#page-474-0) the ligature character *cur*<sub>1</sub>.

A discretionary break [is n](#page-466-0)ot inserted for an explicit hyphen when we are in restricted horizontal mode. In particular, this avoids putting discretionary nodes inside of other discretionaries.

```
define pack\_lig(\textbf{\#}) \equiv \{ \text{the parameter is either rt\_hit or false} \}\mathbf{begin}(m = 1, 2, \ldots, m) \leftarrow \mathbf{new\_ligature}(\mathbf{main\_f}, \mathbf{cur\_l}, \mathbf{link}(\mathbf{cur\_q}));if lft hit then
            begin subtype(main_p) \leftarrow 2; lft_hit \leftarrow false;
            end;
         if # then
            if lig\_stack = null then
               begin \text{incr}( \text{subtype}(\text{main\_p})); \text{rt\_hit} \leftarrow \text{false};
               end;
         link(cur_q) \leftarrow main\_p; tail \leftarrow main\_p; lighture\_present \leftarrow false;
         end
\text{define } wrapup(\#) \equivif cur_l <i>conclar</i> then
               begin if link(cur_q) > null then
                   if character(tail) = qi(hyphen\_char[\text{main}.f]) then ins\_disc \leftarrow true;if ligature_present then pack\_lig (#);
               if ins disc then
                   begin ins\_disc \leftarrow false;
                   if \text{mode} > 0 then \text{tail\_append}(\text{new\_disc});
                   end;
               end
```
*⟨* Make a ligature node, if *ligature present*; insert a null discretionary, if appropriate 1089 *⟩ ≡ wrapup*(*rt hit*)

This code is used in section 1088.

<span id="page-474-0"></span>**1090.**  $\langle$ If the cursor is immediately followed by the right boundary, **goto** *reswitch*; if it's followed by an invalid character, **goto** *big switch* ; otherwise move the cursor one step to the right and **goto**  $main\_lig\_loop$  1090 $\rangle \equiv$ 

```
if lig\_stack = null then goto reswitch;
```
 $cur_q \leftarrow tail$ ;  $cur_l \leftarrow character(lig\_stack)$ ;

*main*-loop\_move + 1: **if**  $\neg$ *is*-*char\_node*(*lig*-*stack*) **then goto** *main*-loop\_move\_lig;

 $main\_loop\_move + 2$ : if  $(cur\_chr < font\_bc[main\_f]) \vee (cur\_chr > font\_ec[main\_f])$  then

**begin** *char warning* (*main f , cur chr* ); *free avail*(*lig stack* ); **goto** *big switch* ; **end**;

 $main_i \leftarrow char_info(maxin_f)(cur_l);$ 

 $\textbf{if } \neg \textit{char}\text{-}\textit{exists}(\textit{main}\text{-}i) \textbf{ then}$ 

**begin** *char warning* (*main f , cur chr* ); *free avail*(*lig stack* ); **goto** *big switch* ; **end**;

 $link(tail) \leftarrow lig\_stack; tail \leftarrow lig\_stack \{man\_loop\_look ahead \text{ is next}\}$ This code is used in section 1088.

**1091.** Here we are at  $main\_loop\_move\_lig$ . When we begin this code we have  $cur_q = tail$  and  $cur_l =$ *character* (*lig stack* ).

*⟨* Move the cursor past [a pse](#page-468-0)udo-ligature, then **goto** *main loop lookahead* or *main lig loop* 1091 *⟩ ≡*  $main\_p \leftarrow lig\_ptr(lig\_stack);$ 

**if**  $main\_p > null$  **then**  $tail\_append(maxin\_p)$ ; {append a single character}  $temp\_ptr \leftarrow lig\_stack; lig\_stack \leftarrow link(temp\_ptr); free\_node(temp\_ptr, small\_node\_size);$  $main_i \leftarrow char_info(main_f)(cur_i); ligature\_present \leftarrow true;$ **if**  $lig\_stack = null$  **then if**  $main_p > null$  **then goto**  $main\_loop\_look ahead$ **else**  $cur_r \leftarrow \text{bchar}$  $else \space cur\_r \leftarrow character(iig\_stack);$ **goto** *main lig loop*

This code is used in section 1088.

**1092.** The result of \char can participate in a ligature or kern, so we must look ahead for it.

*⟨* Look ahead for another character, or leave *lig stack* empty if there's none there 1092 *⟩ ≡*

*get next*; *{* set only *[cur](#page-468-0) cmd* and *cur chr* , for speed *}* **if**  $cur\_cmd = letter$  **then goto**  $main\_loop\_look ahead + 1$ ; **if**  $cur\_cmd = other\_char$  **then goto**  $main\_loop\_look ahead + 1$ ; **if**  $cur\_cmd = char\_given$  **then goto**  $main\_loop\_look ahead + 1$ ;  $x\_token$ ; {now expand and set  $cur\_cmd$ ,  $cur\_chr$ ,  $cur\_tok$ } **if**  $cur\_cmd = letter$  **then goto**  $main\_loop\_look ahead + 1$ ; **if**  $cur\_cmd = other\_char$  **then goto**  $main\_loop\_look ahead + 1$ ; **if**  $cur\_cmd = char\_given$  **then goto**  $main\_loop\_look ahead + 1$ ; **if**  $cur\_cmd = char_number$  **then begin**  $scan\_char\_num$ ;  $cur\_chr \leftarrow cur\_val$ ; goto  $main\_loop\_look ahead + 1$ ; **end**; **if**  $cur\_cmd = no\_boundary$  **then**  $bchar \leftarrow non\_char;$ 

 $cur_r \leftarrow \text{bchar}; \text{ lig\_stack} \leftarrow \text{null}; \text{goto } \text{main\_lig\_loop};$ 

 $main\_loop\_look ahead + 1: adjust\_space\_factor; check\_for\_inter\_char\_toks(big\_switch);$ 

 $fast.get\_avail(lig\_stack); font(lig\_stack) \leftarrow main_f; cur_r \leftarrow qi(cur_cchr); character(lig\_stack) \leftarrow cur_r;$ 

**if**  $cur_r = false\_{bchar}$  **then**  $cur_r \leftarrow non\_{char}$  {this prevents spurious ligatures}

This code is used in section 1088.

<span id="page-475-0"></span>**1093.** Even though comparatively few characters have a lig/kern program, several of the instructions here count as part of TEX's inner loop, since a potentially long sequential search must be performed. For example, tests with Computer Modern Roman showed that about 40 per cent of all characters actually encountered in practice had a lig/kern program, and that about four lig/kern commands were investigated for every such character.

At the beginning of this code we have  $main_i = char_info(maxinf)(cur_i).$ 

*⟨*If there's a ligature/kern command relevant to *cur l* and *cur r* , adjust the text appropriately; exit to  $main\_loop\_wrapup$  1093 $\rangle \equiv$ 

**if**  $char\_tag(main\_i) \neq lig\_tag$  **then goto**  $main\_loop\_wrapup$ ;

**if**  $cur_r = non_{char}$  **then goto**  $main_{loop\_wrapup}$ ;

 $main \& \leftarrow \text{lig\_kern\_start}(\text{main\_f})(\text{main\_i}); \text{main\_j} \leftarrow \text{font\_info}[\text{main\_k}].\text{qqqq};$ 

**if**  $skip\_bptp$   $skip\_bptp$   ${p \choose 2} \leq stop\_flag$  **then goto**  $main\_lig\_loop + 2$ ;

 $main \& \leftarrow lig \&ern\_restart(main\_f)(main\_j);$ 

 $main\_lig\_loop + 1: main\_j \leftarrow font\_info[main\_k].qqqq;$ 

 $main\_lig\_loop + 2$ : **if**  $next\_char(maxin_j) = cur_r$  **then** 

**if**  $skip_b$   $skip_b$   $skip_b$   $by$   $the$   $('main,j)$   $\leq$   $stop$   $flag$  **then**  $\langle$  Do ligature or kern command, returning to  $main$   $lig\$   $loop$  or *main\_loop\_wrapup* or  $main\_loop\_move$  1094;

**if**  $skip\_byte(main\_j) = qi(0)$  **then**  $incr(main\_k)$ 

**else begin if**  $skip\_bpt skip\_byte(main\_j) \geq stop\_flag$  **then goto**  $main\_loop\_wrapup;$ 

 $main\_\&\leftarrow main\_\&+qo\left(skip\,\,1pt\,\downarrow\right)\left( {mid\,\,}a_{i}^{j}\right) \right) +1;$ **end**;

**goto**  $main\_lig\_loop + 1$ 

This code is used in section 1088.

**1094.** When a ligature or kern instruction matches a character, we know from *read font info* that the character exists in the font, even though we haven't verified its existence in the normal way.

This section could be made into a subroutine, if the code inside *main control* needs to be shortened.

*⟨* Do ligature or kern command, returning to *main lig loop* or *main loop wrapup* or *main loop move* 1094 *⟩ ≡* **begin if**  $op\_byte(main\_j) \geq kern\_flag$  **then** 

**begin** *wrapup*(*rt hit*); *tail append* (*new kern*(*char kern*(*main f* )(*main j* ))); **goto** *main loop move* ; **end**;

**if**  $cur_l = non_{char}$  **then**  $lft\_hit \leftarrow true$ **else if**  $lig\_stack = null$  **then**  $rt\_hit \leftarrow true$ ; *check interrupt*; *{* allow a way out in case there's an infinite ligature loop *}* **case**  $op\_byte(main\_j)$  of  $qi(1), qi(5)$ : **begin**  $cur_l \rightarrow \text{rem\_byte}(\text{main}_j); \{=: |, =: | > \}$  $main \rightarrow char.info(main f)(cur.1);$  *ligature\_present*  $\leftarrow true;$ **end**;  $qi(2), qi(6)$ : **begin**  $cur_r \leftarrow rem_byte(main_j);$   $\{ \mid =:, \mid =: \rangle \}$ **if**  $lig\_stack = null$  **then**  $\{ right boundary character is being consumed \}$ **begin**  $lig\_stack \leftarrow new\_lig\_item(cur_r);$   $bchar \leftarrow non\_char;$ **end else if**  $is\_char\_node(iq\_stack)$  **then**  $\{link(iq\_stack) = null\}$ **begin**  $main\_p \leftarrow lig\_stack; lig\_stack \leftarrow new\_lig\_item(curr); lig\_ptr(lig\_stack) \leftarrow main\_p;$ **end**  $\mathbf{else}$  *character* (*lig\_stack*)  $\leftarrow cur_r$ ; **end**;  $qi(3)$ : **begin**  $cur_r \leftarrow rem_byte(main_j);$  {|=:|}  $main\_p \leftarrow lig\_stack$ ;  $lig\_stack \leftarrow new\_lig\_item(cur\_r)$ ;  $link(lig\_stack \leftarrow main\_p)$ ; **end**; *qi*(7)*, qi*(11): **begin** *wrapup*(*false* ); *{* |=:|>, |=:|>> *}*  $cur_q \leftarrow tail$ ;  $cur_l \leftarrow rem\_byte(main_j)$ ;  $main_i \leftarrow char\_info(main_j)(cur_l)$ ;  $$ **end**; **othercases begin**  $cur_l \ell \leftarrow rem_byte(main_j);$  *ligature\_present*  $\leftarrow true;$  { =: } **if**  $lig\_stack = null$  **then goto**  $main\_loop\_wrapup$ **else goto**  $main\_loop\_move + 1$ ; **end endcases**; **if**  $op\_byte(main\_j) > qi(4)$  **then if**  $op\_byte(main\_j) \neq qi(7)$  **then goto**  $main\_loop\_wrapip$ ; **if**  $cur_l *l non-char*$  **then goto**  $main_l$  *lig<sub>-loop</sub>*;  $main\_\&\leftarrow\!bchar\_label[main-f];$  goto  $main\_\&\_\&\_\&\_1;$ **end**

This code is used in section 1093.

<span id="page-477-0"></span>**1095.** The occurrence of blank spaces is almost part of T<sub>E</sub>X's inner loop, since we usually encounter about one space for every five non-blank characters. Therefore *main control* gives second-highest priority to ordinary spaces.

When a glue parameter like \spaceskip is set to '0pt', we will see to it later that the corresponding glue specification is precisely *zero\_qlue*, not merely a pointer to some specification that happens to be full of zeroes. Therefore it is simple to test whether a glue parameter is zero or not.

*⟨* Append a normal inter-word space to the current list, then **goto** *big switch* 1095 *⟩ ≡* **if**  $space\_skip = zero\_glue$  **then** 

**begin**  $\langle$  Find the glue specification,  $main_p$ , for text spaces in the current font 1096 $\rangle$ ;  $temp\_ptr \leftarrow new\_glue(\textit{main\_p});$ **end**  $\mathbf{else} \ \mathit{temp\_ptr} \leftarrow \mathit{new\_param\_glue}(\mathit{space\_skip\_code});$ 

 $link(tail) \leftarrow temp\_ptr$ ;  $tail \leftarrow temp\_ptr$ ; **goto**  $big\_switch$ 

This code is used in section 1084.

**1096.** Having *font\_qlue* allocated for each text font saves both time and memory. If any of the three spacing parameters are subsequently changed by the use of \fontdimen, the *find font dimen* procedure deallocates the *font glue* specificati[on al](#page-466-0)located here.

 $\langle$  Find the glue specification, *main\_p*, for text spaces in the current font 1096 $\rangle ≡$ 

 $\mathbf{begin}[c] \mathbf{begin}[c] \mathbf{form} \mathbf{form} \end{bmatrix}$ 

**if**  $main\_p = null$  **then** 

**begin**  $main\_p \leftarrow new\_spec(zero\_glue);$   $main\_k \leftarrow param\_base[cur\_font] + space\_code;$  $width(maxin\_p) \leftarrow font\_info[main\_k].sc; \{ that's space(cur\_font) \}$  $stretch(main_p) \leftarrow font_info[main_k + 1].sc; \{ and space\_stretch(cur_font) \}$  $shrink(main_p) \leftarrow font_info[main_k + 2].sc; \{ and space\_shrink(cur_font)\}$  $font\_glue[cur\_font] \leftarrow main\_p;$ **end**; **end**

This code is used in sections 1095 and 1097.

**1097.**  $\langle$  Declare action procedures for use by *main\_control* 1097 $\rangle \equiv$ **procedure** *app\_space*; { handle spaces when *space\_factor*  $\neq 1000$  } **var** *q*: *pointer* ; *{* glue node *}* **begin if**  $(space_factor \ge 2000) \wedge (xspace_skip \neq zero_glue)$  then  $q \leftarrow new\_param_glue(xspace_skip\_code)$ **else begin if**  $space\_skip \neq zero\_glue$  **then**  $main\_p \leftarrow space\_skip$ **else**  $\langle$  Find the glue specification, *main\_p*, for text spaces in the current font 1096 $\rangle$ ;  $main\_p \leftarrow new\_spec(\textit{main\_p});$ *⟨* Modify the glue specification in *main p* according to the space factor 1098 *⟩*;  $q \leftarrow new\_glue(\textit{main\_p}); \textit{glue\_ref\_count}(\textit{main\_p}) \leftarrow null;$ **end**;  $link(tail) \leftarrow q$ ;  $tail \leftarrow q$ ; **end**; See also sections 1101, 1103, 1104, 1105, 1108, 1114, 1115, 1118, 1123, 1124, 1129, 1133, 1138, 1140, 1145, 1147, 1149, 1150, 1153, 1155, 1157, 1159, 1164, 1167, 1171, 1173, 1177, 1181, 1183, 1185, 1189, 1190, 1192, 1196, 1205, 1209, 1213, 1214, 1217, 1219, 1226, 1228, 1230, 1235, 1245, 1248, 1254, 1265, 1324, 1329, 1333, 1342, 1347, 1356, 1403, and 1439. This code is used in section 1084. **109[8.](#page-494-0)**  $\langle \text{Modify the glue specification in } \textit{main\_p} \text{ according to the space factor 1098} \rangle \equiv$  $\langle \text{Modify the glue specification in } \textit{main\_p} \text{ according to the space factor 1098} \rangle \equiv$  $\langle \text{Modify the glue specification in } \textit{main\_p} \text{ according to the space factor 1098} \rangle \equiv$  $\langle \text{Modify the glue specification in } \textit{main\_p} \text{ according to the space factor 1098} \rangle \equiv$  $\langle \text{Modify the glue specification in } \textit{main\_p} \text{ according to the space factor 1098} \rangle \equiv$  $\langle \text{Modify the glue specification in } \textit{main\_p} \text{ according to the space factor 1098} \rangle \equiv$  $\langle \text{Modify the glue specification in } \textit{main\_p} \text{ according to the space factor 1098} \rangle \equiv$  $\langle \text{Modify the glue specification in } \textit{main\_p} \text{ according to the space factor 1098} \rangle \equiv$  $\langle \text{Modify the glue specification in } \textit{main\_p} \text{ according to the space factor 1098} \rangle \equiv$  $\langle \text{Modify the glue specification in } \textit{main\_p} \text{ according to the space factor 1098} \rangle \equiv$  $\langle \text{Modify the glue specification in } \textit{main\_p} \text{ according to the space factor 1098} \rangle \equiv$  $\langle \text{Modify the glue specification in } \textit{main\_p} \text{ according to the space factor 1098} \rangle \equiv$  $\langle \text{Modify the glue specification in } \textit{main\_p} \text{ according to the space factor 1098} \rangle \equiv$  $\langle \text{Modify the glue specification in } \textit{main\_p} \text{ according to the space factor 1098} \rangle \equiv$  $\langle \text{Modify the glue specification in } \textit{main\_p} \text{ according to the space factor 1098} \rangle \equiv$  $\langle \text{Modify the glue specification in } \textit{main\_p} \text{ according to the space factor 1098} \rangle \equiv$  $\langle \text{Modify the glue specification in } \textit{main\_p} \text{ according to the space factor 1098} \rangle \equiv$  $\langle \text{Modify the glue specification in } \textit{main\_p} \text{ according to the space factor 1098} \rangle \equiv$  $\langle \text{Modify the glue specification in } \textit{main\_p} \text{ according to the space factor 1098} \rangle \equiv$ 

if [spac](#page-515-0)e\_[fac](#page-515-0)t[or](#page-516-0)  $\geq 2000$  $\geq 2000$  [the](#page-517-0)n [wi](#page-518-0)[dth](#page-521-0)([main](#page-522-0)\_p)  $\leftarrow$  [widt](#page-528-0)h([ma](#page-546-0)[in](#page-547-0)\_p) [+](#page-547-0) ex[tra](#page-549-0)\_sp[ace](#page-550-0)(c[ur](#page-552-0)\_fo[nt](#page-571-0));  $stretch(main_p) \leftarrow xn_{over-d}(\text{stretch}(main_p), \text{space-factor}, 1000);$  $stretch(main_p) \leftarrow xn_{over-d}(\text{stretch}(main_p), \text{space-factor}, 1000);$  $stretch(main_p) \leftarrow xn_{over-d}(\text{stretch}(main_p), \text{space-factor}, 1000);$  $shrink(main_p) \leftarrow xn\_over_d(shrink(main_p), 1000, space_factor)$ 

This code is used in section 1097.

<span id="page-478-0"></span>**1099.** Whew—that covers the main loop. We can now proceed at a leisurely pace through the other combinations of possibilities.

**define**  $any-mode(\textbf{\#}) \equiv vmode + \textbf{\#}, hmode + \textbf{\#}, mmode + \textbf{\#}$  { for mode-independent commands }

*⟨* Cases of *main control* that are not part of the inner loop 1099 *⟩ ≡*  $any$   $mode$  ( $relax$ ),  $vmode$  +  $space$ ,  $mmode$  +  $space$ ,  $mmode$  +  $mnode$  +  $no$  *boundary* :  $do$   $notning$ ;  $any$ *mode*(*ignore\_spaces*): **begin if**  $cur$ *cur\_chr* = 0 **then begin** *⟨* Get the next non-blank non-call token 440 *⟩*; **goto** *reswitch* ; **end else begin**  $t$  ← *scanner\_status*; *scanner\_status* ← *normal*; *get\_next*; *scanner\_status* ← *t*; **if**  $cur\_cs <$  *hash\_base* **then**  $cur\_cs \leftarrow prim\_lookup(cur\_cs - single\_base)$  $cur\_cs \leftarrow prim\_lookup(cur\_cs - single\_base)$  $cur\_cs \leftarrow prim\_lookup(cur\_cs - single\_base)$  $else \text{ } cur\_\text{c} \leftarrow prim\_\text{lookup}(\text{text}(\text{cur}\_\text{c} s));$ **if**  $cur\_cs \neq undefined\_primitive$  **then begin**  $cur\_cmd \leftarrow prim\_eq\_type(cur\_cs); cur\_chr \leftarrow prim\_equiv(cur\_cs);$  $cur\_tok \leftarrow cs\_token\_flag + prim\_eqtb\_base + cur\_cs$ ; goto  $result$ ); **end**; **end**; **end**; *vmode* + *stop*: **if** *its\_all\_over* **then return**; {this is the only way out } *⟨* Forbidden cases detected in *main control* 1102 *⟩ any mode* (*mac param*): *report illegal case* ; *Math-only cases in non-math modes, or vice versa*  $1100$ *; <i>insert\_dollar\_sign*;

*⟨* Cases of *main control* that build boxes and lists 1110 *⟩*

*⟨* Cases of *main control* that don't depend on *mode* 1264 *⟩*

*⟨* Cases of *main control* that are for extensi[ons t](#page-479-0)o TEX <sup>1402</sup> *⟩*

This code is used in section 1084.

**1100.** Here is a list of cases where the user has p[ro](#page-481-0)[babl](#page-527-0)y gotten into or out of math mode by mistake. T<sub>E</sub>X will insert a dollar sign and rescan the current token.

 $\text{define } non\_math(\#) \equiv vmode + \#, hmode + \#$  $\text{define } non\_math(\#) \equiv vmode + \#, hmode + \#$  $\text{define } non\_math(\#) \equiv vmode + \#, hmode + \#$ 

*⟨* Math-only cases in non-math modes, or vice versa 1100 *⟩ ≡*

 $non-math(sup-mark), non-math(sub-mark), non-math(math\_char_{num}), non-math(math\_given),$ *non math* (*XeTeX math given*)*, non math* (*math comp*)*, non math* (*delim num*)*, non math* (*left right*)*, non math* (*above* )*, non math* (*radical*)*, non math* (*math style* )*, non math* (*math choice* )*, non math* (*vcenter* )*, non math* (*non script*)*, non math* (*mkern*)*, non math* (*limit switch* )*,*  $non-math(mskip)$ ,  $non-math(math\_account)$ ,  $mmode + endv$ ,  $mmode + par\_end$ ,  $mmode + stop$ , *mmode* + *vskip, mmode* + *un vbox , mmode* + *valign, mmode* + *hrule*

This code is used in section 1099.

**1101.**  $\langle$  Declare action procedures for use by *main\_control* 1097  $\rangle$  += **procedure** *insert dollar sign*;

```
begin \text{back} input; \text{cur\_tok} \leftarrow \text{math\_shift\_token} + \texttt{"$"}; \text{ print\_err}(\texttt{"Missing} \cup \texttt{g\_inserted"});help2 ("I´ve␣inserted␣a␣begin−math/end−math␣symbol␣since␣I␣think")
("you␣left␣one␣out.␣Proceed,␣with␣fingers␣crossed."); ins error ;
end;
```
<span id="page-479-0"></span>**1102.** When erroneous situations arise, T<sub>EX</sub> usually issues an error message specific to the particular error. For example, '\noalign' should not appear in any mode, since it is recognized by the *align peek* routine in all of its legitimate appearances; a special error message is given when '\noalign' occurs elsewhere. But sometimes the most appropriate error message is simply that the user is not allowed to do what he or she has attempted. For example, '\moveleft' is allowed only in vertical mode, and '\lower' only in non-vertical modes. Such cases are enumerated here and in the other sections referred to under 'See also *. . .* .'

*⟨* Forbidden cases detected in *main control* 1102 *⟩ ≡*

 $vmode + vmove, hmode + hmove, mmode + hmove, any_model (last\_item),$ 

See also sections 1152, 1165, and 1198.

This code is used in section 1099.

**1103.** The '*you cant*' procedure prints a line saying that the current command is illegal in the current mode; it ident[ifies](#page-494-0) t[hese](#page-497-0) thi[ngs sy](#page-506-0)mbolically.

*⟨* Declare action proced[ures f](#page-478-0)or use by *main control* 1097 *⟩* +*≡* **procedure** *you cant*; **begin** *print err* ("You␣can´t␣use␣`"); *print cmd chr* (*cur cmd , cur chr* ); *print*("´␣in␣"); *print mode* (*mode* ); **end**;

**1104.**  $\langle$  Declare action procedures for use by *main\_control* 1097 $\rangle$  +=

**procedure** *report illegal case* ;

**begin** *you cant*; *help4* ("Sorry,␣but␣I´m␣not␣programmed␣to␣handle␣this␣case;") ("I´ll␣just␣pretend␣that␣you␣didn´t␣ask␣for␣it.") ("If␣you´re␣in␣the␣wrong␣mode,␣you␣might␣be␣able␣[to"](#page-477-0)) ("return␣to␣the␣right␣one␣by␣typing␣`I}´␣or␣`I\$´␣or␣`I\par´."); *error* ; **end**;

**1105.** Some operations are allowed only in privileged modes, i.e., in cases that *mode >* 0. The *privileged* function is used to detect violations of this rule; it issues an error message and returns *false* if the current *mode* is negative.

```
⟨ Declare action procedures for use by main control 1097 ⟩ +≡
function privileged : boolean;
  begin if \textit{mode} > 0 then \textit{privileged} \leftarrow \textit{true}else begin reportillegal case; privileged \leftarrow false;
     end;
  end;
```
**1106.** Either \dump or \end will cause *main control* to enter the endgame, since both of them have '*stop*' as their command code.

  $\langle$  Put each of T<sub>E</sub>X's primitives into the hash table 252  $\rangle$  +≡ *primitive* ("end"*, stop,* 0); *primitive* ("dump"*, stop,* 1);

**1107.**  $\langle$  Cases of *print\_cmd\_chr* for symbolic pri[ntin](#page-102-0)g of primitives 253  $\rangle$  + $\equiv$ *stop*: **if**  $chr_{\text{c}} code = 1$  **then**  $print_{\text{c}} ( "dump" )$  **else**  $print_{\text{c}} ( "end" );$ 

<span id="page-480-0"></span>**1108.** We don't want to leave *main control* immediately when a *stop* command is sensed, because it may be necessary to invoke an \output routine several times before things really grind to a halt. (The output routine might even say '\gdef\end{...}', to prolong the life of the job.) Therefore *its all over* is *true* only when the current page and contribution list are empty, and when the last output was not a "dead cycle."

```
⟨ Declare action procedures for use by main control 1097 ⟩ +≡
function its_all_over: boolean; {do this when \end or \dump occurs }
  label exit;
  begin if privileged then
     begin if (\text{page\_head} = \text{page\_tail}) \land (\text{head} = \text{tail}) \land (\text{dead\_cycles} = 0) then
       \text{begin } its_all_over \leftarrow true; return;
       end;
     back input; { we will try to end again after ejecting residual material }
     tail {angle} ({new\_null\_box}); width(tail) \leftarrow hsize; tail {cappend} ({new\_glue} (fill\_glue));
     tail append (new penalty (−´10000000000 ));
     build page ; { append \hbox to \hsize{}\vfill\penalty−'10000000000 }
     end;
  its\_all\_over \leftarrow false;exit: end;
```
<span id="page-481-0"></span>**1109. Building boxes and lists.** The most important parts of *main\_control* are concerned with T<sub>E</sub>X's chief mission of box-making. We need to control the activities that put entries on vlists and hlists, as well as the activities that convert those lists into boxes. All of the necessary machinery has already been developed; it remains for us to "push the buttons" at the right times.

**1110.** As an introduction to these routines, let's consider one of the simplest cases: What happens when '\hrule' occurs in vertical mode, or '\vrule' in horizontal mode or math mode? The code in *main control* is short, since the *scan rule spec* routine already does most of what is required; thus, there is no need for a special action procedure.

Note that baselineskip calculations are disabled after a rule in vertical mode, by setting  $prev\text{-}depth \leftarrow$ *ignore depth* .

*⟨* Cases of *main control* that build boxes and lists 1110 *⟩ ≡*

 $vmode + hrule, hmode + vrule, mmode + vrule$ ,  $mmode + vrule$  **begin**  $tail\_append(scan\_rule\_spec)$ ;

**if**  $abs(model) = vmode$  **then**  $prev\text{-}depth \leftarrow{} ignore\text{-}depth$ **else if**  $abs(model) = hmode$  **then**  $space_factor \leftarrow 1000;$ 

**end**;

See also sections 1111, 1117, 1121, 1127, 1144, 1146, 1148, 1151, 1156, 1158, 1163, 1166, 1170, 1176, 1180, 1184, 1188, 1191, 1194, 1204, 1208, 1212, 1216, 1218, 1221, 1225, 1229, 1234, 1244, and 1247.

This code is used in section 1099.

**1111.** The proce[ssing](#page-483-0) [of th](#page-484-0)[ings](#page-487-0) [like](#page-493-0) \hiskip [an](#page-493-0)d \viewslip [is sli](#page-495-0)[ghtly](#page-496-0) [mor](#page-497-0)e [com](#page-498-0)[plica](#page-500-0)[ted.](#page-502-0) [But](#page-503-0) [the c](#page-504-0)[ode](#page-505-0) in *main\_[con](#page-505-0)[trol](#page-508-0)* i[s ver](#page-511-0)[y sho](#page-512-0)[rt, since it](#page-515-0) [simp](#page-516-0)l[y ca](#page-516-0)l[ls on](#page-517-0) [the a](#page-518-0)[ction](#page-520-0) rou[tine](#page-521-0) *append\_qlue*. Similarly, \kern activates *append kern*.

*⟨* Cases of *main control* that build boxes and lists 1110 *⟩* +*≡ vmode* + *vskip, hmode* + *hskip, mmode* + *hskip, mmode* + *mskip*: *append glue* ;  $any$   $mode(kern)$ ,  $mmode + mkern$ :  $append\_kern$ ;

**1112.** The *hskip* and *vskip* command codes are used for control sequences like \hss and \vfil as well as for \hskip and \vskip. The difference is in the value of *cur chr* .

```
define \operatorname{fil} \text{-} \operatorname{cod} \text{-} \operatorname{cl} \operatorname{if} and \operatorname{vl} \text{-} \operatorname{id}define \text{fill\_code} = 1 {identifies \hfill and \vfill }
   define ss\_code = 2 {identifies \hss and \vss }
   define \operatorname{fil} \text{-} \operatorname{red} \text{-} \operatorname{rel} \text{-} \operatorname{cl} \operatorname{cl} \text{-} \operatorname{cl} \text{-} \operatordefine skip\_code = 4 {identifies \hskip and \vskip }
   define mskip\_code = 5 {identifies \mskip }
 \langle Put each of T<sub>E</sub>X's primitives into the hash table 252 \rangle +≡
   primitive ("hskip", hskip, skip code );
   primitive ("hfil", hskip, fil code ); primitive ("hfill", hskip, fill code );
   primitive ("hss", hskip, ss code ); primitive ("hfilneg", hskip, fil neg code );
   primitive ("vskip", vskip, skip code );
   primitive ("vfil", vskip, fil code ); primitive ("vfill", vskip, fill code );
   primitive ("vss", vskip, ss code ); primitive ("vfilneg", vskip, fil neg code );
   primitive ("mskip", mskip, mskip code );
   primitive ("kern", kern, explicit); primitive ("mkern", mkern, mu glue );
```

```
1113. \langle Cases of print_cmd_chr for symbolic printing of primitives 253 \rangle +=
```

```
hskip: case chr code of
  skip code : print esc("hskip");
  fil\_code: print\_esc("hfill");fill code : print esc("hfill");
  ss code : print esc("hss");
  othercases print esc("hfilneg")
  endcases;
vskip: case chr code of
  skip code : print esc("vskip");
  fil code : print esc("vfil");
  fill code : print esc("vfill");
  ss code : print esc("vss");
  othercases print esc("vfilneg")
  endcases;
mskip: print esc("mskip");
kern: print esc("kern");
mkern: print esc("mkern");
```
**1114.** All the work relating to glue creation has been relegated to the following subroutine. It does not call *build page* , because it is used in at least one place where that would be a mistake.

```
⟨ Declare action procedures for use by main control 1097 ⟩ +≡
procedure append glue ;
```

```
var s: small number ; { modifier of skip command }
\mathbf{begin}\ns \leftarrow \textit{cur}\_ \textit{chr};case s of
\text{fil} \text{-} \text{code}: \text{cur} \text{-} \text{val} \leftarrow \text{fil}\text{-} \text{glue};\text{full\_code:} \quad \text{cur\_val} \leftarrow \text{fill\_glue};ss\_code: cur\_val \leftarrow ss\_glue;\text{fil-neg-code: } \text{cur_val} \leftarrow \text{fil-neg-glue};skip code : scan glue (glue val);
mskip code : scan glue (mu val);
end; { now cur val points to the glue specification }
tail\_append(new\_glue(cur\_val));if s \geq skip\_code then
   \text{begin} (g \cdot \text{degree}(g \cdot \text{degree}(c \cdot \text{row}(c \cdot \text{red})));
   if s > skip\_code then subtype(tail) \leftarrow mu\_glue;end;
end;
```

```
1115. \langle Declare action procedures for use by main_control 1097\rangle +=
procedure append kern;
      var s: quarterword ; { subtype of the kern node }
      begin s \leftarrow cur_{\text{c}} \cdot \text{cm}_{\text{c}} \cdot \text{cm}_{\text{d}} \cdot \text{d}_{\text{m}} \cdot \text{cm}_{\text{e}} \cdot \text{cm}_{\text{e}} \cdot \text{cm}_{\text{e}} \cdot \text{cm}_{\text{e}} \cdot \text{cm}_{\text{e}} \cdot \text{cm}_{\text{e}} \cdot \text{cm}_{\text{e}} \cdot \text{cm}_{\text{e}} \cdot \text{cm}_{\text{e}} \cdot \text{cm}_{\text{e}} \cdot \text{cm}_{\text{e}} \cdot \text{cm}_{\text{e}} \cdot \text{cm}_{\text{e}} \cdot \text{cm}_{\textsubtype(tail) \leftarrow s;end;
```
<span id="page-483-0"></span>**1116.** Many of the actions related to box-making are triggered by the appearance of braces in the input. For example, when the user says '\hbox to 100pt{*⟨* hlist*⟩*}' in vertical mode, the information about the box size (100pt, *exactly* ) is put onto *save stack* with a level boundary word just above it, and  $cur_group \leftarrow adjusted\_hbox_group$ ; T<sub>EX</sub> enters restricted horizontal mode to process the hlist. The right brace eventually causes *save stack* to be restored to its former state, at which time the information about the box size (100pt, *exactly* ) is available once again; a box is packaged and we leave restricted horizontal mode, appending the new box to the current list of the enclosing mode (in this case to the current list of vertical mode), followed by any vertical adjustments that were removed from the box by *hpack* .

The next few sections of the program are therefore concerned with the treatment of left and right curly braces.

**1117.** If a left brace occurs in the middle of a page or paragraph, it simply introduces a new level of grouping, and the matching right brace will not have such a drastic effect. Such grouping affects neither the mode nor the current list.

*⟨* Cases of *main control* that build boxes and lists 1110 *⟩* +*≡ non math* (*left brace* ): *new save level*(*simple group*); *any mode* (*begin group*): *new save level*(*semi simple group*);  $any$   $mode$  ( $end$   $group$ ): **if**  $cur$   $group$  =  $semi$   $simple$   $group$  **then**  $unsave$ **else** *off save* ;

**1118.** We have to deal with errors in which braces and such things are not properly nested. Sometimes the user makes an error of commission by inserting an extra symbol, but sometimes the user makes an error of omission. TEX can't always tell one from the other, so it makes a guess and tries to avoid getting into a loop.

The *off save* routine is called when the current group code is wrong. It tries to insert something into the user's input that will help clean off the top level.

*⟨* Declare action procedures for use by *main control* 1097 *⟩* +*≡* **procedure** *off save* ;

```
var p: pointer ; { inserted token }
```

```
begin if cur_qrow = bottom\_level then \langle Drop current token and complain that it was unmatched 1120 \rangleelse begin back input; p ← get avail ; link (temp head ) ← p; print err ("Missing␣");
  ⟨Prepare to insert a token that matches cur group, and print what it is 1119 ⟩;
  print("␣inserted"); ins list(link (temp head ));
  help5 ("I^ve<sub>□</sub>inserted□something□that□you□may□have□forgotten.")
  ("(See␣the␣<inserted␣text>␣above.)")
  ("With␣luck,␣this␣will␣get␣me␣unwedged.␣But␣if␣you")
  ("really␣didn´t␣forget␣anything,␣try␣typing␣`2´␣now;␣then")
  ("my␣insertion␣and␣my␣current␣dilemma␣will␣both␣disappear."); error ;
```
**end**; **end**;

<span id="page-484-0"></span>**1119.** At this point,  $link(temp\_head) = p$ , a pointer to an empty one-word node.

*⟨*Prepare to insert a token that matches *cur group*, and print what it is 1119 *⟩ ≡* **case** *cur group* **of**  $semisimple\_group$ : **begin**  $info(p) \leftarrow cs\_token\_flag + frozen\_end\_group$ ;  $print\_esc("endgroup")$ ; **end**;  $math_{path}$  **b**  $\bullet$  **p**  $\bullet$  **p**  $\bullet$  *info***(***p***)**  $\leftarrow$ *math\_shift\_token* **+ "\$";** *print\_char* **("\$"); end**;  $math_{left\_{g\in\mathcal{F}}\in\mathcal{F}}(p) \leftarrow cs\_token\_flag + frozen\_right; link(p) \leftarrow get\_avail; p \leftarrow link(p);$  $info(p) \leftarrow other\_token + "."$ ;  $print\_esc("right."$ **end**; **othercases begin**  $info(p) \leftarrow right\_brace\_token + "}$ ";  $print\_char("}")$ "; **end endcases**

This code is used in section 1118.

**1120.**  $\langle$  Drop current token and complain that it was unmatched 1120 $\rangle \equiv$ **begin** *print err* ("Extra␣"); *print cmd chr* (*cur cmd , cur chr* ); *help1* ("Things␣are␣[prett](#page-483-0)y␣mixed␣up,␣but␣I␣think␣the␣worst␣is␣over."); *error* ; **end**

This code is used in section 1118.

**1121.** The routine for a *right-brace* character branches into many subcases, since a variety of things may happen, depending on *cur-group*. Some types of groups are not supposed to be ended by a right brace; error messages are given in h[opes](#page-483-0) of pinpointing the problem. Most branches of this routine will be filled in later, when we are ready to understand them; meanwhile, we must prepare ourselves to deal with such errors.

```
⟨ Cases of main control that build boxes and lists 1110 ⟩ +≡
any mode (right brace ): handle right brace ;
```

```
1122. \langle Declare the procedure called handle_right_brace 1122\rangle \equivprocedure handle right brace ;
  var p, q: pointer; { for short-term use }
     d: scaled ; { holds split max depth in insert group }
     f: integer ; { holds floating penalty in insert group }
  begin case cur group of
  simple group: unsave ;
  bottom level : begin print err ("Too␣many␣}´s");
     help2 ("You^ve<sub>□</sub>closed<sub>□</sub>more<sub>□</sub>groups<sub>□</sub>than<sub>□</sub>you<sub>□</sub>opened.")
     ("Such␣booboos␣are␣generally␣harmless,␣so␣keep␣going."); error ;
     end;
  semi simple group, math shift group, math left group: extra right brace ;
  ⟨ Cases of handle right brace where a right brace triggers a delayed action 1139 ⟩
  othercases confusion("rightbrace")
  endcases;
  end;
```
This code is used in section 1084.

```
1123. \langle Declare action procedures for use by main_control 1097\rangle +=
procedure extra right brace ;
  begin print err ("Extra␣},␣or␣forgotten␣");
  case cur group of
  semi simple group: print esc("endgroup");
  math shift group: print char ("$");
  math left group: print esc("right");
  end;
  help5 ("I^ve<sub>□</sub>deleted<sub>□</sub>a<sub>□</sub>group-closing<sub>□</sub>symbol<sub>□</sub>because<sub>□</sub>it<sub>□</sub>seems<sub>□</sub>to<sub>□</sub>be")
  ("spurious,␣as␣in␣`$x}$´.␣But␣perhaps␣the␣}␣is␣legitimate␣and")
  ("you␣forgot␣something␣else,␣as␣in␣`\hbox{$x}´.␣In␣such␣cases")
  ("the␣way␣to␣recover␣is␣to␣insert␣both␣the␣forgotten␣and␣the")
  ("deleted␣material,␣e.g.,␣by␣typing␣`I$}´."); error ; incr (align state );
  end;
```
**1124.** Here is where we clear the parameters that are supposed to revert to their default values after every paragraph and when internal vertical mode is entered.

*⟨* Declare action procedures for use by *main control* 1097 *⟩* +*≡* **procedure** *normal paragraph* ;

**begin if**  $looseness \neq 0$  **then**  $eq$ -word\_define(int\_base + looseness\_code, 0);

**if**  $hang-indent \neq 0$  **then**  $eq-word-define(dimen-base + hang-indent-code, 0);$ 

**if**  $hang_{\textit{a}} f \text{,} \neq 1$  $hang_{\textit{a}} f \text{,} \neq 1$  **then**  $eq_{\textit{a}} word_{\textit{a}} f \text{,} \neq 0$  *int*  $\textit{base} + hang_{\textit{a}} f \text{,} \neq 0$  *i*;

**if**  $par\_shape\_ptr \neq null$  **then**  $eq\_define(par\_shape\_loc, shape\_ref, null);$ 

**if** inter-line-penalties-ptr  $\neq$  null **then** eq-define(inter-line-penalties-loc, shape-ref, null); **end**;

**1125.** Now let's turn to the question of how \hbox is treated. We actually need to consider also a slightly larger context, since constructions like '\setbox3=\hbox...' and '\leaders\hbox...' and '\lower3.8pt\hbox...' are supposed to invoke quite different actions after the box has been packaged. Conversely, constructions like '\setbox3=' can be followed by a variety of different kinds of boxes, and we would like to encode such things in an efficient way.

In other words, there are two problems: to represent the context of a box, and to represent its type.

The first problem is solved by putting a "context code" on the *save stack* , just below the two entries that give the dimensions produced by *scan spec*. The context code is either a (signed) shift amount, or it is a large integer  $\geq$  *box flag*, where *box flag* = 2<sup>30</sup>. Codes *box flag* through *global box flag* - 1 represent '\setbox0' through '\setbox32767'; codes *global box flag* through *ship out flag −* 1 represent '\global\setbox0' through '\global\setbox32767'; code *ship out flag* represents '\shipout'; and codes *leader flag* through *leader flag* + 2 represent '\leaders', '\cleaders', and '\xleaders'.

The second problem is solved by giving the command code *make box* to all control sequences that produce a box, and by using the following *chr code* values to distinguish between them: *box code* , *copy code* , *last box code* , *vsplit code* , *vtop code* , *vtop code* + *vmode* , and *vtop code* + *hmode* , where the latter two are used to denote \vbox and \hbox, respectively.

**define**  $\text{box\_flag} \equiv \{100000000000 \}$  { context code for '\setbox0' } **define**  $global\_box\_flag \equiv '10000100000$  {context code for '\global\setbox0' } **define**  $ship\_out\_flag \equiv '10000200000$  { context code for '\shipout'} **define** *leader flag ≡* ´*10000200001 {* context code for '\leaders' *}* **define**  $box\_code = 0 \{ chr\_code \text{ for 'box'}\}$ **define**  $copy\_code = 1 \{ chr\_code \ for \ 'copy' \}$ **define**  $last\_box\_code = 2 \{ chr\_code \ for 'lastbox' \}$ **define**  $vsplit\_code = 3 \quad \{ chr\_code \text{ for 'vsplit'}\}$ **define**  $vtop\_code = 4$  {  $chr\_code$  for '\vtop' }  $\langle$  Put each of T<sub>E</sub>X's primitives into the hash table 252  $\rangle$  +≡ *primitive* ("moveleft"*, hmove ,* 1); *primitive* ("moveright"*, hmove ,* 0); *primitive* ("raise"*, vmove ,* 1); *primitive* ("lower"*, vmove ,* 0); *primitive* ("box"*, make box , box code* ); *primitive* ("copy"*, make box , copy code* );

*primitive* ("lastbox"*, make box , last box code* ); *[prim](#page-102-0)itive* ("vsplit"*, make box , vsplit code* );

*primitive* ("vtop"*, make box , vtop code* );

*primitive* ("vbox"*, make box , vtop code* + *vmode* ); *primitive* ("hbox"*, make box , vtop code* + *hmode* );

 $primitive$  ("shipout"*, leader\_ship, a\_leaders*  $-1$ );  $\{ ship\_out\_flag = leader\_flag - 1\}$ 

- *primitive* ("leaders"*, leader ship, a leaders* ); *primitive* ("cleaders"*, leader ship, c leaders* );
- *primitive* ("xleaders"*, leader ship, x leaders* );

```
1126. \langle Cases of print_cmd_chr for symbolic printing of primitives 253 \rangle +\equivhmove: if chr\_{code} = 1 then print\_{esc}("movelet") else print\_{esc}("moveright");
vmove: if chr_{\text{c}ode} = 1 then print_{\text{c}esc}("raise") else print_{\text{c}esc}("lower");make box : case chr code of
  box\_code: print\_esc("box");copy\_code: print\_esc("copy");last box code : print esc("lastbox");
  vsplit code : print esc("vsplit");
  vtop code : print esc("vtop");
  vtop\_code + vmode: print\_esc("vbox");othercases print esc("hbox")
  endcases;
leader_ship: if chr_{\text{}code} = a_{\text{}leaders} then print_{\text{}esc}("leaders")else if chr_{\text{}}code = c_{\text{}leaders} then print_{\text{}}esc("cleaners")else if chr\_code = x\_ leaders then print\_esc("x leaders")else print esc("shipout");
```
**1127.** Constructions that require a box are started by calling *scan box* with a specified context code. The *scan box* routine verifies that a *make box* command comes next and then it calls *begin box* .

*⟨* Cases of *main control* that build boxes and lists 1110 *⟩* +*≡*  $vmode + hmove, hmode + vmove, mmode + vmove$   $\rightarrow$   $\times$  **begin**  $t \leftarrow cur_{\sim}chr$ ; *scan\_normal\_dimen*; **if**  $t = 0$  **then**  $scan\_box(cur\_val)$  **else**  $scan\_box(-cur\_val);$ 

**end**;

 $any$  *mode* (*l[eader](#page-481-0)\_ship*):  $scan$  *box* (*leader\_flag*  $-$  *a\_leaders* +  $cur$  *cur\_chr*);  $any$ *mode* ( $make$ *box*):  $begin$ *begin*<sub>*box*</sub> (0);

**1128.** The global variable *cur box* will point to a newly made box. If the box is void, we will have  $cur\_box = null$ . Otherwise we will have  $type(cur\_box) = \textit{hlist}\_node$  or  $\textit{vlist}\_node$  or  $\textit{rule}\_node$ ; the  $\textit{rule}\_node$ case can occur only with leaders.

*⟨* Global variables 13 *⟩* +*≡ cur box* : *pointer* ; *{* box to be placed into its context *}*

**1129.** The *box end* procedure does the right thing with *cur box* , if *box context* represents the context as explained above.

*⟨* Declare action procedures for use by *main control* 1097 *⟩* +*≡* **procedure** *box end* (*box context* : *integer* ); **var** *p*: *pointer* ; *{ ord noad* for new box in math mode *} a*: *small number* ; *{* global prefix *}* **begin if**  $\text{box\_context} < \text{box\_flag}$  **then** *⟨* Append box *cur box* to the current list, shifte[d by](#page-477-0) *box context* 1130 *⟩* **else if**  $\text{box\_context} < \text{ship\_out\_flag}$  **then**  $\langle \text{Store}_\text{cur\_box} \text{ in a box register 1131} \rangle$ **else if**  $cur_box \neq null$  **then if**  $\text{box\_context} > \text{ship\_out\_flag}$  **then**  $\langle \text{Append a new leader node that uses \text{ curve} to x \text{ 1132}} \rangle$ **else**  $\mathit{ship\_out}(\mathit{cur\_box})$ ;

**end**;

**1130.** The global variable *adjust\_tail* will be non-null if and only if the current box might include adjustments that should be appended to the current vertical list.

```
\langle Append box cur_box to the current list, shifted by box_context 1130 \rangle \equivbegin if cur_box \neq null then
     \textbf{begin} \text{ } shift_amount(\textit{cur\_box}) \leftarrow box_context;
     if abs(model) = vmode then
        begin if pre\_adjust\_tail \neq null then
           begin if pre\_adjust\_head \ne pre\_adjust\_tail then append\_list (pre\_adjust\_head)(pre\_adjust\_tail);pre\_adjust\_tail \leftarrow null;end;
        append to vlist(cur box );
        if \text{adjust}\_\text{tail}\neq\text{null} then
           begin if \text{adjust}\_\text{head}\neq\text{adjust}\_\text{tail} then \text{append}\_ist(\text{adjust}\_\text{head})(\text{adjust}\_\text{tail});
           adjust\_tail \leftarrow null;end;
        if mode > 0 then build\_page;end
     else begin if abs(model) = hmode then space_factor \leftarrow 1000else begin p \leftarrow new\_nod; math_{turb}(\textit{nucleus}(p)) \leftarrow sub\_box; info(\textit{nucleus}(p)) \leftarrow cur\_box;
           cur_box \leftarrow p;
           end;
        link(tail) \leftarrow cur\_box; tail \leftarrow cur\_box;end;
     end;
   end
This code is used in section 1129.
1131. \langle Store cur_box in a box register 1131 \rangle \equivbegin if \text{box\_context} < \text{global\_box\_flag} then
     begin ox\_context - box\_flag; a \leftarrow 0;end
  else begin cur\_val ← box\_constant - global\_box\_flag; a ← 4;
     end;
   if cur\_val < 256 then define(box\_base + cur\_val, box\_ref, cur\_box)else sa def box ;
  end
This code is used in section 1129.
1132. \langle Append a new leader node that uses cur_box 1132\rangle \equivbegin \langle Get the next non-blank non-relax non-call token 438 \rangle;
  if ((cur\_{end}=hskip) \wedge (abs(model) \neq vmode)) \vee ((cur\_{end}=vskip) \wedge (abs(model) = vode)) then
     begin append\_glue; subtype(tail) \leftarrow box\_context - (leader\_flag - a\_leads);\text{leader\_ptr}(\text{tail}) \leftarrow \text{cur\_box};end
   else begin print err ("Leaders␣not␣followed␣by␣proper␣glue");
     help3("You□should□say□`\leq\:s□<b>for□c</b>or□rule&gt;&lt;hskip□or□vskip&gt;&lt;hskip&gt;&lt;h(\texttt{"I}_{\sqcup} found_{\sqcup} the_{\sqcup} <box_{\sqcup} or_{\sqcup} rule > \texttt{,} \texttt{\_} but \texttt{\_} there \texttt{`s}_{\sqcup} no_{\sqcup} suitable")("<hskip␣or␣vskip>,␣so␣I´m␣ignoring␣these␣leaders."); back error ; flush node list(cur box );
     end;
   end
```
This code is used in section 1129.

<span id="page-489-0"></span>**1133.** Now that we can see what eventually happens to boxes, we can consider the first steps in their creation. The *begin box* routine is called when *box context* is a context specification, *cur chr* specifies the type of box desired, and  $cur\_cmd = make\_box$ .

*⟨* Declare action procedures for use by *main control* 1097 *⟩* +*≡*

**procedure** *begin box* (*box context* : *integer* );

**label** *exit, done* ;

**var**  $p, q$ :  $pointer$ ; {run through the current list }

*r*: *pointer* ; *{* running behind *p }*

*fm*: *boolean*; *{* a final \beginM \endM node pai[r?](#page-477-0) *}*

*tx* : *pointer* ; *{* effective tail node *}*

*m*: *quarterword* ; *{* the length of a replacement list *}*

*k*: *halfword* ; *{* 0 or *vmode* or *hmode }*

*n*: *halfword* ; *{* a box number *}*

**begin case** *cur chr* **of**

*box code* : **begin** *scan register num*; *fetch box* (*cur box* ); *change box* (*null*);

*{* the box becomes void, at the same level *}*

**end**;

 $copy\_code: \textbf{begin} \text{ } scan\_register\_num; \text{ } fetch\_box(q); \text{ } cur\_box \leftarrow copy\_node\_list(q);$ **end**;

*last box code* : *⟨*If the current list ends with a box node, delete it from the list and make *cur box* point to it; otherwise set  $cur_box \leftarrow null$  1134 $\rangle$ ;

*vsplit\_code* :  $\langle$  Split off part of a vertical box, make *cur\_box* point to it 1136 $\rangle$ ; **othercases** *⟨*Initiate the construction of an hbox or vbox, then **return** 1137 *⟩*

## **endcases**;

 $box\_end(bor\_context);$  { in simple case[s, we](#page-490-0) use the box immediately *} exit*: **end**;

<span id="page-490-0"></span>**1134.** Note that the condition  $\neg is\_char\_node(tail)$  implies that *head*  $\neq tail$ , since *head* is a one-word node.

```
\text{define } fetch\_effective\_tail\_eTeX \text{ (\#)} \equiv \{ \text{ extract } tx, \text{ drop } \text{length } \text{ and } \text{pair } \}q \leftarrow head; p \leftarrow null;repeat r \leftarrow p; p \leftarrow q; fm \leftarrow false;
             if \negis-char-node(q) then
                if type(q) = disc\_node then
                   begin for m \leftarrow 1 to replace_count(q) do p \leftarrow link(p);
                   if p = tx then #;
                   end
                else if (type(q) = math-node) \land (subtype(q) = begin_Mcode) then fm \leftarrow true;
             q \leftarrow link(p);until q = tx; {found r \cdot p \cdot q = tx}
          q \leftarrow link(tx); link(p) \leftarrow q; link(tx) \leftarrow null;if q = null then
             if fm then confusion("tail1")
             else tail \leftarrow pelse if fm then \{r \cdot p = \text{begin} M \cdot q = \text{end} M\}begin tail \leftarrow r; link(r) \leftarrow null; flush\_node\_list(p); end
  \text{define } check\_effective\_tail(\texttt{\#}) \equiv find\_effective\_tail\_eText\text{define } fetch\_effective\_tail \equiv fetch\_effective\_tail\_e⟨If the current list ends with a box node, delete it from the list and make cur box point to it; otherwise set
        cur_box \leftarrow null 1134\rangle \equiv\text{begin } \text{curl} \\ \text{curl} \end{pmatrix}if abs(model) = mmode then
     begin you cant; help1 ("Sorry;␣this␣\lastbox␣will␣be␣void."); error ;
     end
  else if (mode = vmode ) ∧ (head = tail) then
        begin you cant; help2 ("Sorry...I␣usually␣can´t␣take␣things␣from␣the␣current␣page.")
        ("This␣\lastbox␣will␣therefore␣be␣void."); error ;
        end
     else begin check effective tail(goto done );
        if \negis_char_node(tx) then
          if (type(tx) = hlist-node) \lor (type(tx) = vlist-node) then
              ⟨ Remove the last box, unless it's part of a discretionary 1135 ⟩;
     done: end;
  end
This code is used in section 1133.
```

```
1135. \langle Remove the last box, unless it's part of a discretionary 1135\rangle \equivbegin fetch{\text{-}}ffective{\text{-}}tail(\textbf{goto} \text{ done}); \text{curl} \text{box} \leftarrow tx; \text{shift\_amount}(\text{curl} \text{box}) \leftarrow 0;end
```
This code is used in section 1134.

<span id="page-491-0"></span>**1136.** Here we deal with things like '\vsplit 13 to 100pt'.

```
⟨ Split off part of a vertical box, make cur box point to it 1136 ⟩ ≡
  begin scan_register_num; n \leftarrow cur\_val;
  if ¬scan keyword ("to") then
    begin print err ("Missing␣`to´␣inserted");
    help2 ("I´m␣working␣on␣`\vsplit<box␣number>␣to␣<dimen>´;")
    ("will␣look␣for␣the␣<dimen>␣next."); error ;
    end;
  scan\_normal\_dimension; cur\_box \leftarrow vsplit(n, cur\_val);end
```
This code is used in section 1133.

**1137.** Here is where we enter restricted horizontal mode or internal vertical mode, in order to make a box.

*⟨*Initiate the construction of an hbox or vbox, then **return** 1137 *⟩ ≡* **begin**  $k \leftarrow cur\_chr - vtop\_code; saved(0) \leftarrow box\_context;$  $k \leftarrow cur\_chr - vtop\_code; saved(0) \leftarrow box\_context;$  $k \leftarrow cur\_chr - vtop\_code; saved(0) \leftarrow box\_context;$ **if**  $k = h$ *mode* **then if** (*box context < box flag* ) *∧* (*abs* (*mode* ) = *vmode* ) **then** *scan spec*(*adjusted hbox group, true* ) **else** *scan spec*(*hbox group, true* ) **else begin if**  $k = v$  *mode* **then** *scan\_spec*(*vbox\_group*, *true*) **else begin**  $scan\_spec(vtop\_group, true); k \leftarrow vmode;$ **end**; *normal paragraph* ; **end**;  $push\_nest$ ;  $mode \leftarrow -k$ ; **if**  $k =$  *vmode* **then begin**  $prev\text{-}depth \leftarrow{} ignore\text{-}depth$ ; **if** *every vbox ̸*= *null* **then** *begin token list*(*every vbox , every vbox text*); **end else begin**  $space\_factor \leftarrow 1000;$ **if**  $every\_hbox \neq null$  **then**  $begin\_token\_list(every\_hbox, every\_hbox\_text);$ **end**; **return**; **end**

This code is used in section 1133.

**1138.**  $\langle$  Declare action procedures for use by *main\_control* 1097 $\rangle$  +=

**procedure** *scan box* (*box context* : *integer* ); *{* the next input should specify a box or perhaps a rule *}* **begin**  $\langle$  Get the next [non-](#page-489-0)blank non-relax non-call token 438  $\rangle$ ; **if**  $cur\_cmd = make\_box$  **then**  $begin*beginbmatrix} begin\_box(box/constant) \end{bmatrix}*$ 

```
else if cur \text{-} cmd = brute) \lor (cur \text{-} cmd = vrule)) then
    begin cur\_box \leftarrow scan\_rule\_spec; box\_end(box\_context);end
  else begin
    print err ("A␣<box>␣was␣supposed␣to␣be␣here");
    help3 ("I␣was␣expecting␣to␣see␣\hbox␣or␣\vbox␣or␣\copy␣or␣\box␣or")
    (\texttt{``something\_like\_that.\_So\_you\_might\_find\_something\_missing\_in")}("your␣output.␣But␣keep␣trying;␣you␣can␣fix␣this␣later."); back error ;
    end;
end;
```
<span id="page-492-0"></span>**1139.** When the right brace occurs at the end of an \hbox or \vbox or \vtop construction, the *package* routine comes into action. We might also have to finish a paragraph that hasn't ended.

*⟨* Cases of *handle right brace* where a *right brace* triggers a delayed action 1139 *⟩ ≡*  $hbox_{\textit{group}:} peakage(0);$  $adjusted\_hbox\_group:$  **begin**  $adjust\_tail \leftarrow adjust\_head;$   $pre\_adjust\_tail \leftarrow pre\_adjust\_head;$   $pack\_space(0);$ **end**; *vbox group*: **begin** *end graf* ; *package* (0); **end**; *vtop group*: **begin** *end graf* ; *package* (*vtop code* ); **end**; See also sections 1154, 1172, 1186, 1187, 1222, 1227, and 1240. This code is used in section 1122. **1140.**  $\langle$  Declare action procedures for use by *main\_control* 1097  $\rangle$  += **procedure** *pa[ckag](#page-495-0)e* (*[c](#page-499-0)* : *[smal](#page-504-0)l [num](#page-504-0)[ber](#page-516-0)* ); **var** *h*: *scaled* ; *{* hei[ght o](#page-484-0)f box *}*

*p*: *pointer* ; *{* first node in a box *} d*: *scaled* ; *{* max depth *} u, v*: *integer* ; *{* saved values for upwards mode flag *}* **begin**  $d$  ←  $box\_max\_depth$ ;  $u$  ←  $Xe$ TeX<sub>-</sub>upwards\_state;  $unsave$ ;  $save\_ptr$  ←  $save\_ptr$  − 3;  $v \leftarrow Xe$ TeX\_upwards\_state;  $Xe$ TeX\_upwards\_state  $\leftarrow u$ ; **if**  $mode = -h$  *mode* **then**  $cur$  *box*  $\leftarrow$  *hpack*( $link(head)$ *,*  $saved(2)$ *, saved*(1)) **else begin**  $cur\_box \leftarrow vpackage(link(head), saved(2), saved(1), d);$ **if**  $c = vtop \cdot code$  **then**  $\langle$  Readjust the height and depth of *cur*  $-box$ , for  $\forall$  **vtop** 1141  $\rangle$ ; **end**;  $Xe$ *TeX\_upwards\_state*  $\leftarrow v$ ; *pop\_nest*; *box\_end*(*saved*(0)); **end**;

**1141.** The height of a '\vtop' box is inherited from the first item on its list, if that item is an *hlist node* , *vlist\_node*, or *rule\_node*; otherwise the \vtop height is zero.

 $\langle$  Readjust the height and depth of *cur box*, for  $\forall$  **vtop** 1141  $\rangle \equiv$ **begin**  $h \leftarrow 0$ ;  $p \leftarrow list\_ptr(cur\_box)$ ; **if**  $p \neq null$  **then if**  $type(p) \leq rule\_node$  **then**  $h \leftarrow height(p);$  $depth(cur_{\text{-}}box) \leftarrow depth(cur_{\text{-}}box) - h + height(cur_{\text{-}}box); height(cur_{\text{-}}box) \leftarrow h;$ **end**

This code is used in section 1140.

**1142.** A paragraph begins when horizontal-mode material occurs in vertical mode, or when the paragraph is explicitly started by '\indent' or '\noindent'.

*⟨*Put each of TEX's primitives into the hash table <sup>252</sup> *⟩* +*≡ primitive* ("indent"*, start par ,* 1); *primitive* ("noindent"*, start par ,* 0);

**1143.**  $\langle$  Cases of *print\_cmd\_chr* for symbolic printing of primitives 253  $\rangle$  += *start\_par*: **if**  $chr\_{code} = 0$  **then**  $print\_{esc}("noindent")$  $print\_{esc}("noindent")$  $print\_{esc}("noindent")$  **else**  $print\_{esc}("indent")$ ;

```
1144. \langle Cases of main_control that build boxes and lists 1110 \rangle +\equivvmode + start\_par: new\_graf(cur\_chr > 0);wmode + letter, wnode + other_{char}, wnode + char_{num}, wnode + char_{given}, wnode + math_{shift},vmode + un<sub>h</sub>hbox, vmode + vrule, vmode + accent, vmode + discretionary, vmode + hskip,
       vmode + valuenoign, vmode + ex\_space, ndary:
  begin back input; new graf (true );
  end;
1145. \langle Declare action procedures for use by main_control 1097\rangle +=
function norm min(h : integer ): small number ;
  begin if h \leq 0 then norm\_min \leftarrow 1 else if h \geq 63 then norm\_min \leftarrow 63 else norm\_min \leftarrow h;
  end;
procedure new graf (indented : boolean);
  begin prev\_graf \leftarrow 0;
  if { (mode = vmode) ∨ (head ≠ tail) } then tail\_append(new\_param\_glue(par\_skip\_code));
  push\_nest; mode \leftarrow hmode; space_factor \leftarrow 1000; set_{cur\_lang}; clang \leftarrow cur\_lang;
  prev\_graf \leftarrow (norm\_min(left\_hyper\_min) * 100 + norm\_min(right\_hyper\_min)) * 200000 + cur\_lang;if indented then
     begin tail \leftarrow new\_null\_box; link(head) \leftarrow tail; width(tail) \leftarrow par\_indent; end;
  if every\_par \neq null then begin\_token\_list(every\_par, every\_par\_text);if nest\_ptr = 1 then build\_page; { put par\_skip glue on current page}
  end;
1146. \langle Cases of main_control that build boxes and lists 1110 \rangle +=
hmode + start_par , mmode + start_par : indent_in_hmode;
```

```
1147. \langle Declare action procedures for use by main_control 1097\rangle +=
procedure indent in hmode ;
```

```
var p, q: pointer ;
\begin{cases} \frac{1}{\text{odd}} \\ \text{otherwise} \end{cases}begin p \leftarrow new\_null\_box; width(p) \leftarrow par\_indent;
  if abs(model) = hmode then space_factor \leftarrow 1000else begin q \leftarrow new\_nod; math\_type(nucleus(q)) \leftarrow sub\_box; info(nucleus(q)) \leftarrow p; p \leftarrow q;
     end;
  tail append (p);
  end;
end;
```
**1148.** A paragraph ends when a *par end* command is sensed, or when we are in horizontal mode when reaching the right brace of vertical-mode routines like  $\forall x \in \mathcal{A}$ ,  $\forall x \in \mathcal{A}$ 

```
⟨ Cases of main control that build boxes and lists 1110 ⟩ +≡
vmode + par\_end: begin normal\_paragnah;
  if mode > 0 then build\_page;end;
hmode + par_end: begin if align\_state < 0 then offset\_size;
         { this tries to recover from an alignment that didn't end properly }
  end_qraf; {this takes us to the enclosing mode, if \text{mode} > 0 }
  if mode = vmode then build page ;
  end;
```
*hmode* + *stop, hmode* + *vskip, hmode* + *hrule , hmode* + *un vbox , hmode* + *halign*: *head for vmode* ;

```
1149. \langle Declare action procedures for use by main_control 1097\rangle +=
procedure head for vmode ;
  begin if mode < 0 then
    if cur\_cmd \neq hrule then off\_saveelse begin print err ("You␣can´t␣use␣`"); print esc("hrule");
      print("´␣here␣except␣with␣leaders");
      help2 ("To␣put␣a␣horizontal␣rule␣in␣an␣hbox␣or␣an␣alignment,")
      ("you␣should␣use␣\leaders␣or␣\hrulefill␣(see␣The␣TeXbook)."); error ;
```
**end else begin**  $\text{back} \text{.} \text{input}$ ;  $\text{cur\_tok} \leftarrow \text{par\_token}$ ;  $\text{back} \text{.} \text{input}$ ;  $\text{token\_type} \leftarrow \text{inserted}$ ; **end**;

**end**;

```
1150. \langle Declare action procedures for use by main_control 1097 \rangle +=
procedure end graf ;
  begin if mode = hmode then
     begin if head = tail then pop\_nest { null paragraphs are ignored }
     else line break (false );
     if LR save \neq null then
       \text{begin } \text{f} flush_list(LR_save); LR_save \leftarrow null;
       end;
     normal_paragraph; error\_count \leftarrow 0;
     end;
  end;
```
**1151.** Insertion and adjustment and mark nodes are constructed by the following pieces of the program. *⟨* Cases of *main control* that build boxes and lists 1110 *⟩* +*≡*

```
any mode (insert), hmode + vadjust, mmode + vadjust: begin insert or adjust;
any mode (mark ): make mark ;
```

```
1152. \langle Forbidden cases detected in main_control1102\rangle +=
  vmode + vadjust,
```

```
1153. \langle Declare action procedures for use by main_control 1097\rangle +=
procedure begin insert or adjust;
  begin if cur\_cmd = <i>vadjust</i> then 55else begin scan eight bit int;
     if cur\_val = 255 then
        begin print err ("You␣can´t␣"); print esc("insert"); print int(255);
         help1 ("I^m<sub>u</sub>changing<sub>u</sub>to<sub>u</sub>\insert0;<sub>u</sub>box<sub>u</sub>255<sub>u</sub>is<sub>u</sub>special."); error; cur_val \leftarrow 0;
        end;
     end;
   saved(0) \leftarrow cur\_val;if (cur\_cmd = vadjust) \land scan\_keyword("pre") then saved(1) ← 1else saved(1) \leftarrow 0;
   save{\text -}ptr \leftarrow save{\text -}ptr + 2; new{\text -}save{\text -}level(inset{\text -}group); scan{\text -}left{\text -}more; normal{\text -}paragnph; push{\text -}nest;
   mode ← -vmode; prev\text{-}depth \leftarrow{} ignore\text{-}depth;
   end;
```

```
insert\_group: \textbf{begin} \text{ } end \text{ } qraf; \text{ } q \leftarrow split\_top\_skip; \text{ } add\_glue\_ref(q); \text{ } d \leftarrow split\_max\_depth;f \leftarrow floating_penalty; unsave; save_ptr \leftarrow save_ptr -2;
        { now saved (0) is the insertion number, or 255 for vadjust }
  p \leftarrow vpack(link(head), natural); pop\_nest;if saved(0) < 255 then
     begin tail_append(get_node(ins_node_size)); type(tail) \leftarrow ins_node; subtype(tail) \leftarrow qi(saved(0));
     height(tail) \leftarrow height(p) + depth(p); ins_prtr(tail) \leftarrow list_prtr(p); split\_top_pr(tail) \leftarrow q;depth(tail) \leftarrow d; float\_cost(tail) \leftarrow f;end
  else begin tail\_append(get\_node(small\_node\_size)); type(tail) ← adjust\_node;
     adjust\_pre(tail) \leftarrow saved(1); {the subtype is used for adjust_pre }
     adjust\_ptr(tail) \leftarrow list\_ptr(p); delete\_glue\_ref(q);end;
  free node (p, box node size );
  if nest\_ptr = 0 then build\_page;end;
output group: ⟨ Resume the page builder after an output routine has come to an end 1080 ⟩;
```

```
1155. \langle Declare action procedures for use by main_control 1097\rangle +=
procedure make mark ;
  var p: pointer ; { new node }
     c: halfword ; { the mark class }
  begin if cur\_chr = 0 then c \leftarrow 0else begin scan_reqister_num; c \leftarrow cur\_val;
     end;
  p \leftarrow scan\_toks(false, true); p \leftarrow get\_node(small, node\_size); mark\_class(p) \leftarrow c; type(p) \leftarrow mark\_node;subtype(p) \leftarrow 0; \{ the subtype is not used \}mark\_{ptr}(p) \leftarrow def_{\mathcal{F}} f; link(tail) \leftarrow p; tail \leftarrow p;end;
```
**1156.** Penalty nodes get into a list via the *break penalty* command.

*⟨* Cases of *main control* that build boxes and lists 1110 *⟩* +*≡ any mode* (*break penalty* ): *append penalty* ;

**1157.**  $\langle$  Declare action procedures for use by *main\_control* 1097 $\rangle$  += **procedure** *append penalty* ; **begin** *scan int*; *tail append* (*new penalty* (*cur val*[\)\);](#page-481-0) **if**  $mode = vmode$  **then**  $build\_page$ ; **end**;

**1158.** The *remove item* command removes a penalty, kern, or glue node if it appears at the tail of the current list, using a brute-force linear scan. Like \lastbox, this command is not allowed in vertical mode (except internal vertical mode), since the current list in vertical mode is sent to the page builder. But if we happen to be able to implement it in vertical mode, we do.

*⟨* Cases of *main control* that build boxes and lists 1110 *⟩* +*≡ any mode* (*remove item*): *delete last*;

<span id="page-496-0"></span>**1159.** When *delete\_last* is called, *cur\_chr* is the *type* of node that will be deleted, if present.

```
⟨ Declare action procedures for use by main control 1097 ⟩ +≡
procedure delete last;
  label exit;
  var p, q: pointer; {run through the current list }
    r: pointer ; { running behind p }
    fm: boolean; { a final \beginM \endM node pair? }
    tx : pointer ; { effective tail node }
    m: quarterword ; { the length of a replacement list }
  begin if (mode = vmode) \wedge (tail = head)then
    ⟨ Apologize for inability to do the operation now, unless \unskip follows non-glue 1160 ⟩
  else begin check effective tail(return);
    if \negis char_node (tx) then
      if type(tx) = cur\_chr then
         begin fetch effective tail(return); flush node list(tx );
         end;
    end;
exit: end;
1160. ⟨ Apologize for inability to do the operation now, unless \unskip follows non-glue 1160 ⟩ ≡
  begin if (cur_{\text{c}} \neq g lue_{\text{c}} \neq node) \vee (last_{\text{c}} \neq max_{\text{c}} \neq halfword) then
    begin you cant; help2 ("Sorry...I␣usually␣can´t␣take␣things␣from␣the␣current␣page.")
    ("Try␣`I\vskip−\lastskip´␣instead.");
    if cur_-chr = kern\_node then help\_line[0] ← ("Try□`I\kern−\lastken`□instead."else if cur\_chr \neq glue\_node then
         help line [0] ← ("Perhaps␣you␣can␣make␣the␣output␣routine␣do␣it.");
    error ;
    end;
  end
This code is used in section 1159.
1161. \langle Put each of T<sub>E</sub>X's primitives into the hash table 252 \rangle +\equivprimitive ("unpenalty", remove item, penalty node );
  primitive ("unkern", remove item, kern node );
  primitive ("unskip", remove item, glue node );
  primitive ("unhbox", un hbox , box code );
  primitive ("unhcopy", un hbox , copy code );
  primitive ("unvbox", un\_vbox, box\_code);
  primitive ("unvcopy", un vbox , copy code );
1162. \langle Cases of print_cmd_chr for symbolic printing of primitives 253\rangle +=
remove_item: if chr\_{code} = glue\_{node} then print\_{esc}("unskip")else if chr\_code = kern\_node then print\_esc("unknown")else print esc("unpenalty");
un\_hbox: if chr\_code = copy\_code then print\_esc("unhcopy")else print esc("unhbox");
un_vbox if chr\ code = copy\ code then print\ csc('unvcopy") (Cases of un_vbox for print_cmd_chr 1673)
  else print esc("unvbox");
1163. The un hbox and un vbox commands unwrap one of the 256 current boxes.
```
*⟨* Cases of *main control* that build boxes and lists 1110 *⟩* +*≡*  $vmode + un_vbox, hmode + un_hbox, mode + un_hbox, mmode + un_hbox: unpackage;$ 

```
1164. \langle Declare action procedures for use by main_control 1097\rangle +=
procedure unpackage ;
  label done , exit;
  var p: pointer; {the box}
     r: pointer ; { to remove marginal kern nodes }
     c: box\_code \ldots copy\_code; {should we copy?}
  begin if cur\_chr > copy\_code then \langle Handle saved items and goto done 1674\rangle;
  c \leftarrow cur_{\mathcal{L}} cur _{\mathcal{L}} can_register_num; fetch_box (p);
  if p = null then return;
  if (abs(model) = mnode) ∨ ((abs(model) = vmode) ∧ (type(p) ≠ vlist-node)) ∨((\text{abs}(\text{mode}) = \text{hmode}) \land (\text{type}(p) \neq \text{hlist}\text{-}node)) then
     begin print err ("Incompatible␣list␣can´t␣be␣unboxed");
     help3 ("Sorry,␣Pandora.␣(You␣sneaky␣devil.)")
     ("I␣refuse␣to␣unbox␣an␣\hbox␣in␣vertical␣mode␣or␣vice␣versa.")
     ("And␣I␣can´t␣open␣any␣boxes␣in␣math␣mode.");
     error ; return;
     end;
  if c = copy\_code then link(tail) \leftarrow copy\_node\_list(list\_ptr(p))else begin link(tail) \leftarrow list\_ptr(p); change\_box(null); free\_node(p, box\_node\_size);end;
done: while link(tail) \neq null do
     \mathbf{begin} r \leftarrow link(tail);if \negis \existschar \existsnode (r) \land (type (r) = margin \existskern \existsnode) then
       begin link(tail) \leftarrow link(r); free-node(r, margin\_kern\_node\_size);
       end;
     tail \leftarrow link(tail);end;
exit: end;
```
**1166.** Italic corrections are converted to kern nodes when the *ital corr* command follows a character. In math mode the same effect is achieved by appending [a ke](#page-479-0)rn of zero here, since italic corrections are supplied later.

*⟨* Cases of *main control* that build boxes and lists 1110 *⟩* +*≡ hmode* + *ital corr* : *append italic correction*;  $mmode + ital\_corr: tail\_append(new\_kern(0));$ 

**<sup>1165.</sup>**  $\langle$  Forbidden cases detected in *main\_control* 1102 $\rangle$  +=  $vmode + ital\_corr$ ,

```
1167. \langle Declare action procedures for use by main_control 1097\rangle +=
procedure append italic correction;
  label exit;
  var p: pointer ; { char node at the tail of the current list }
     f: internal font number ; { the font in the char node }
  begin if tail \neq head then
     begin if is\_char\_node(tail) then p \leftarrow tailelse if type(tail) = liquidure-node then p \leftarrow liq(char(tail))else if (type(tail) = whatsit-node) then
            begin if is native word subtype (tail) then
              begin tail\_append(new\_kern(get\_native\_tialic\_correction(tail))); subtype(tail) \leftarrow explicit;end
            else if (subtype(tail) = glyph-node)then
                 begin tail append (new kern(get native glyph italic correction(tail)));
                 subtype(tail) \leftarrow explicit;end;
            return;
            end
         else return;
     f \leftarrow font(p); tail_append(new_kern(char_italic(f)(char_info(f)(character(p)))));
     subtype(tail) \leftarrow explicit;end;
```
*exit*: **end**;

**1168.** Discretionary nodes are easy in the common case '\−', but in the general case we must process three braces full of items.

  $\langle$  Put each of T<sub>E</sub>X's primitives into the hash table 252  $\rangle$  +≡ *primitive* ("−"*, discretionary ,* 1); *primitive* ("discretionary"*, discretionary ,* 0);

**1169.**  $\langle$  Cases of *print\_cmd\_chr* for symbolic printing of primitives 253  $\rangle$  +=  $discretionary$ : **if**  $chr\_code = 1$  **then**  $print\_esc("-")$  $print\_esc("-")$  **else**  $print\_esc("discretionary")$ ;

**1170.**  $\langle$  Cases of *main\_control* that build boxes and lists 1110  $\rangle$  + $\equiv$ *hmode* + *discretionary , mmode* + *discretionary* : *append discretionary* [;](#page-102-0)

**1171.** The space factor does not change when we append a discretionary node, but it starts out as 1000 in the subsidiary lists.

```
⟨ Declare action procedures for use by main control 1097 ⟩ +≡
procedure append discretionary ;
  var c: integer ; { hyphen character }
  begin tail append (new disc);
  if cur\_chr = 1 then
     begin c \leftarrow hyphen\_char[cur\_font];
     if c \geq 0 then
        if c \leq 0 c c s then \text{pre\_break}(\text{tail}) \leftarrow \text{new\_character}(\text{cur\_font}, c);end
  else begin \text{incr}(save\text{-}ptr); \text{swap}( -1) \leftarrow 0; \text{new\_save\_level}(disc\text{-}group); \text{scan\_left}, \text{push\_nest};
     mode ← -hmode; space_factor ← 1000;end;
  end;
```
<span id="page-499-0"></span>**1172.** The three discretionary lists are constructed somewhat as if they were hboxes. A subroutine called *build discretionary* handles the transitions. (This is sort of fun.)

```
⟨ Cases of handle right brace where a right brace triggers a delayed action 1139 ⟩ +≡
disc group: build discretionary ;
```

```
1173. \langle Declare action procedures for use by main_control 1097\rangle +=
procedure build discretionary ;
  label done , exit;
  var p, q: pointer; { for link manipulation }
    n: integer ; { length of discretionary list }
  begin unsave ;
  ⟨Prune the current list, if necessary, until it contains only char node , kern node , hlist node , vlist node ,
       rule node, and ligature node items; set n to the length of the list, and set q to the list's tail 1175 \rangle;
  p \leftarrow link(head); pop-nest;case saved (−1) of
  0: pre\_break(tail) \leftarrow p;1: post\_break(tail) \leftarrow p;
  2: ⟨ Attach list p to the current list, and record its length; then finish up and return 1174 ⟩;
  end; { there are no other cases }
  incr (saved (−1)); new save level(disc group); scan left brace ; push nest; mode ← −hmode ;
  space_factor \leftarrow 1000;exit: end;
1174. \langle Attach list p to the current list, and record its length; then finish up and return 1174\rangle \equivbegin if (n > 0) \land (abs(model) = mmode) then
    begin print err ("Illegal␣math␣"); print esc("discretionary");
    help2 ("Sorry:␣The␣third␣part␣of␣a␣discretionary␣break␣must␣be")
    ("empty,␣in␣math␣formulas.␣I␣had␣to␣delete␣your␣third␣part."); flush node list(p); n ← 0;
    error ;
    end
  else link(tail) \leftarrow p;
  if n \leq max\_quarterword then replace\_count(tail) \leftarrow nelse begin print err ("Discretionary␣list␣is␣too␣long");
    help2 ("Wow−−−I␣never␣thought␣anybody␣would␣tweak␣me␣here.")
    ("You␣can´t␣seriously␣need␣such␣a␣huge␣discretionary␣list?"); error ;
    end;
  if n > 0 then tail \leftarrow q;
  decr (save ptr ); return;
  end
```
This code is used in section 1173.

<span id="page-500-0"></span>**1175.** During this loop,  $p = link(q)$  and there are *n* items preceding *p*.

*⟨*Prune the current list, if necessary, until it contains only *char node* , *kern node* , *hlist node* , *vlist node* , *rule node*, and *ligature node* items; set *n* to the length of the list, and set *q* to the list's tail 1175  $\rangle \equiv$ 

```
q \leftarrow head; p \leftarrow link(q); n \leftarrow 0;while p \neq null do
     begin if \negis char_node(p) then
       if type(p) > rule\_node then
          if type(p) \neq \text{kern\_node} then
             if type(p) \neq <i>ligature-node</i> then
               if (type(p) \neq \text{whatsit-node}) \vee (\neg \text{is\_native\_word\_subtype}(p) \wedge (\text{subtype}(p) \neq \text{glyph\_node})) then
                  begin print err ("Improper␣discretionary␣list");
                  help1 ("Discretionary␣lists␣must␣contain␣only␣boxes␣and␣kerns.");
                  error ; begin diagnostic;
                  print nl("The␣following␣discretionary␣sublist␣has␣been␣deleted:"); show box (p);
                  end\_diagnostic(true); fush\_node\_list(p); link(q) \leftarrow null; goto done;
                  end;
     q \leftarrow p; p \leftarrow link(q); incr(n);
     end;
done :
```
This code is used in section 1173.

**1176.** We need only one more thing to complete the horizontal mode routines, namely the **\accent** primitive.

*⟨* Cases of *main control* [that](#page-499-0) build boxes and lists 1110 *⟩* +*≡ hmode* + *accent*: *make accent*;

<span id="page-501-0"></span>**1177.** The positioning of accents is straightforward but tedious. Given an accent of width *a*, designed for characters of height *x* and slant *s*; and given a character of width *w*, height *h*, and slant *t*: We will shift the accent down by  $x - h$ , and we will insert kern nodes that have the effect of centering the accent over the character and shifting the accent to the right by  $\delta = \frac{1}{2}(w - a) + h \cdot t - x \cdot s$ . If either character is absent from the font, we will simply use the other, without shifting.

*⟨* Declare action procedures for use by *main control* 1097 *⟩* +*≡* **procedure** *make accent*; **var**  $s, t$ :  $real$ ; {amount of slant }  $p, q, r: pointer; \{ character, box, and kern nodes \}$ *f*: *internal font number* ; *{* relevant font *}*  $a, h, x, w, delta, \textit{lsb}, \textit{rsb}: \textit{scaled}; \{ \text{heights and widths, as explained above} \}$  $a, h, x, w, delta, \textit{lsb}, \textit{rsb}: \textit{scaled}; \{ \text{heights and widths, as explained above} \}$  $a, h, x, w, delta, \textit{lsb}, \textit{rsb}: \textit{scaled}; \{ \text{heights and widths, as explained above} \}$ *i*: *four quarters* ; *{* character information *}* **begin** *scan\_char\_num*;  $f \leftarrow cur\_font$ ;  $p \leftarrow new\_character(f, cur\_val)$ ; **if**  $p \neq null$  **then begin**  $x \leftarrow x \text{.} height(f); s \leftarrow slant(f)/float\text{.}constant(65536);$ **if** *is\_native\_font* $(f)$  **then begin**  $a \leftarrow width(p);$ **if**  $a = 0$  **then**  $get\_native\_char\_sidebearings(f, cur\_val, addressof(lsb), addressof(rsb))$ **end else**  $a \leftarrow char\_width(f)(char\_info(f)(character(p)))$ ; *do assignments* ; *⟨* Create a character node *q* for the next character, but set *q ← null* if problems arise 1178 *⟩*; **if**  $q \neq null$  **then**  $\langle$  Append the accent with appropriate kerns, then set  $p \leftarrow q$  1179 $\rangle$ ; *link* (*tail*) *← p*; *tail ← p*; *space factor ←* 1000; **end**; **end**;

**1178.**  $\langle$  Create a character node *q* for the next character, but set *q*  $\leftarrow$  *null* if pro[blem](#page-502-0)s arise 1178 $\rangle \equiv$  $q \leftarrow null; f \leftarrow cur\_font;$ 

**if**  $(cur\_cmd = letter) \vee (cur\_cmd = other\_char) \vee (cur\_cmd = char\_given)$  **then begin**  $q \leftarrow new{\text -}character(f, cur{\text -}chr); cur{\text -}val \leftarrow cur{\text -}chr$ **end else if** *cur cmd* = *char num* **then begin**  $scan\_char\_num$ ;  $q \leftarrow new\_character(f, cur\_val)$ ; **end else** *back input*

This code is used in section 1177.

<span id="page-502-0"></span>**1179.** The kern nodes appended here must be distinguished from other kerns, lest they be wiped away by the hyphenation algorithm or by a previous line break.

The two kerns are computed with (machine-dependent) *real* arithmetic, but their sum is machineindependent; the net effect is machine-independent, because the user cannot remove these nodes nor access them via \lastkern.

 $\langle$  Append the accent with appropriate kerns, then set *p*  $\leftarrow$  *q* 1179 $\rangle$  ≡ **begin**  $t \leftarrow slant(f)/float\_constant(65536);$ **if** *is\_native\_font* $(f)$  **then begin**  $w \leftarrow width(q)$ ;  $get\_native\_char\_height\_depth(f, cur\_val, addressof(h), addressof (delta))$ *{* using delta as scratch space for the unneeded depth value *}* **end** else begin  $i \leftarrow char.info(f)(character(q)); w \leftarrow char-width(f)(i); h \leftarrow char-height(f)(height.depth(i))$ **end**; **if**  $h \neq x$  **then** { the accent must be shifted up or down } **begin**  $p \leftarrow$  *hpack*( $p$ , *natural*); *shift\_amount*( $p$ )  $\leftarrow$   $x - h$ ; **end**; **if** is native font  $(f) \wedge (a = 0)$  **then** { special case for non-spacing marks }  $delta \leftarrow round((w - lsb + rsb) / float\_constant(2) + h * t - x * s)$ **else**  $delta \leftarrow round((w - a)/float\_constant(2) + h * t - x * s);$  $r \leftarrow new\text{.} \textit{kern}\left(\text{.} \textit{delta}\right); \text{ } \textit{subtype}\left(r\right) \leftarrow \text{.} \textit{acc\text{.} \textit{kern}}; \text{ } \textit{link}\left(\text{.} \textit{tail}\right) \leftarrow r; \text{ } \textit{link}\left(r\right) \leftarrow p;$ *tail*  $\leftarrow$  *new\_kern*( $-a$  *− delta*); *subtype*( $tail$ )  $\leftarrow$  *acc\_kern*;  $link(p)$   $\leftarrow$  *tail*;  $p \leftarrow q$ ; **end**

This code is used in section 1177.

**1180.** When '\cr' or '\span' or a tab mark comes through the scanner into *main control* , it might be that the user has foolishly inserted one of them into something that has nothing to do with alignment. But it is far more likely that a [left](#page-501-0) brace or right brace has been omitted, since *get next* takes actions appropriate to alignment only when '\cr' or '\span' or tab marks occur with  $\alpha$  *align\_state* = 0. The following program attempts to make an appropriate recovery.

*⟨* Cases of *main control* that build boxes and lists 1110 *⟩* +*≡ any mode* (*car ret*)*, any mode* (*tab mark* ): *align error* ; *any mode* (*no align*): *no align error* ; *any mode* (*omit*): *omit error* ;

```
1181. \langle Declare action procedures for use by in_control 1097 \rangle +=
procedure align error ;
```

```
begin if abs(align\_state) > 2 then
   ⟨Express consternation over the fact that no alignment is in progress 1182 ⟩
else begin back input;
   if align\_state < 0 then
      begin print\_err("Missing
\int_1, inserted"); incr(align\_state); cur\_tok \leftarrow left\_brace other + "{\text{'}}";
      end
   else begin print err ("Missing␣}␣inserted"); decr (align state ); cur tok ← right brace token + "}";
      end;
   help3("I^ve_\blacksquare{\text{put}}_\blacksquare{\text{in}}_\blacksquare{\text{when}}_\blacksquare{\text{to}}_\blacksquare{\text{be}}_\blacksquare{\text{ne}}\text{cessary}_\blacksquare{\text{to}}_\blacksquare{\text{fix}}")("the<sub>□</sub>current<sub>□</sub>column<sub>□</sub>of<sub>□</sub>the<sub>□</sub>current<sub>□</sub>alignment.")("Try␣to␣go␣on,␣since␣this␣might␣almost␣work."); ins error ;
   end;
```
**end**;

```
1182. \langleExpress consternation over the fact that no alignment is in progress 1182\rangle \equivbegin print err ("Misplaced␣"); print cmd chr (cur cmd , cur chr );
  if cur\_tok = tab\_token + "k" then
    begin help6 ("I␣can´t␣figure␣out␣why␣you␣would␣want␣to␣use␣a␣tab␣mark")
    ("here.␣If␣you␣just␣want␣an␣ampersand,␣the␣remedy␣is")
    ("simple:␣Just␣type␣`I\&´␣now.␣But␣if␣some␣right␣brace")
    ("up␣above␣has␣ended␣a␣previous␣alignment␣prematurely,")
    ("you´re␣probably␣due␣for␣more␣error␣messages,␣and␣you")
    ("might␣try␣typing␣`S´␣now␣just␣to␣see␣what␣is␣salvageable.");
    end
  else begin help5 ("I␣can´t␣figure␣out␣why␣you␣would␣want␣to␣use␣a␣tab␣mark")
    ("or␣\cr␣or␣\span␣just␣now.␣If␣something␣like␣a␣right␣brace")
    ("up␣above␣has␣ended␣a␣previous␣alignment␣prematurely,")
    ("you´re␣probably␣due␣for␣more␣error␣messages,␣and␣you")
    ("might␣try␣typing␣`S´␣now␣just␣to␣see␣what␣is␣salvageable.");
    end;
  error ;
  end
```
This code is used in section 1181.

**1183.** The help messages here contain a little white lie, since **\noalign** and **\omit** are allowed also after '\noalign{...}'.

```
⟨ Declare action procedures for use by main control 1097 ⟩ +≡
procedure no align error ;
  begin print err ("Misplaced␣"); print esc("noalign");
  help2("I<sub>□</sub>expect<sub>□</sub>to<sub>□</sub>see<sub>□</sub>\n<math>\Deltanoalign\Deltaonly\Deltaafter\Deltathe\Deltacr\Deltaof")
  ("an␣alignment.␣Proceed,␣and␣I´ll␣ignore␣this␣case."); error ;
  end;
procedure omit error ;
  begin print err ("Misplaced␣"); print esc("omit");
  help2 ("I␣expect␣to␣see␣\omit␣only␣after␣tab␣marks␣or␣the␣\cr␣of")
  ("an␣alignment.␣Proceed,␣and␣I´ll␣ignore␣this␣case."); error ;
  end;
```
**1184.** We've now covered most of the abuses of \halign and \valign. Let's take a look at what happens when they are used correctly.

*⟨* Cases of *main control* that build boxes and lists 1110 *⟩* +*≡ vmode* + *halign*: *init align*; *hmode* + *valign*:  $\langle$  Cases of *main\_control* for *hmode* + *valign* 1513 $\rangle$ *init align*; *mmode* + *halign*: **if** *privileged* **then if**  $cur\_group = math\_shift\_group$  **then**  $init\_align$  $init\_align$ **else** *off save* ;  $vmode + endv, hmode + endv: do\_endv;$
**1185.** An *align group* code is supposed to remain on the *save stack* during an entire alignment, until *fin align* removes it.

A devious user might force an *endv* command to occur just about anywhere; we must defeat such hacks.

*⟨* Declare action procedures for use by *main control* 1097 *⟩* +*≡* **procedure** *do endv* ; **begin**  $base\_ptr \leftarrow input\_ptr; input\_stack[base\_ptr] \leftarrow cur\_input;$ while (input\_stack [base\_ptr].index\_field  $\neq$  v\_template)  $\wedge$  (input\_stack [base\_ptr].loc\_field =  $null) \wedge (input\_stack[base\_ptr] .state\_field = token\_list)$  $null) \wedge (input\_stack[base\_ptr] .state\_field = token\_list)$  $null) \wedge (input\_stack[base\_ptr] .state\_field = token\_list)$  **do**  $decr(base\_ptr);$ **if**  $(input\_stack[base\_ptr].index\_field \neq v\_template) \vee (input\_stack[base\_ptr].loc\_field \neq v\_time\_label\_data})$  $null) \vee (input\_stack[base\_ptr] .state\_field \neq token\_list)$  **then** *fatal error* ("(interwoven␣alignment␣preambles␣are␣not␣allowed)"); **if**  $cur_group = align_group$  **then begin** *end graf* ; **if** *fin col* **then** *fin row*; **end else** *off save* ; **end**;

**1186.**  $\langle$  Cases of *handle\_right\_brace* where a *right\_brace* triggers a delayed action 1139  $\rangle$  + $\equiv$  $align$  *group*: **begin**  $back\_input$ ;  $cur\_tok \leftarrow cs\_token\_flag + frozen\_cr$ ;  $print\_err("Missing\_")$ ; *print esc*("cr"); *print*("␣inserted");

```
help1 ("I´m␣guessing␣that␣you␣meant␣to␣end␣an␣alignment␣here."); ins error ;
end;
```
**1187.**  $\langle$  Cases of *handle\_right\_brace* where a *right\_brace* triggers a delayed action 1139  $\rangle$  + $\equiv$ *no align group*: **begin** *end graf* ; *unsave* ; *align peek* ; **end**;

**1188.** Finally, \endcsname is not supposed to get through to *main control* .

*⟨* Cases of *main control* that build boxes and lists 1110 *⟩* +*≡ any mode* (*end cs name* ): *cs error* ;

**1189.**  $\langle$  Declare action procedures for use by *main\_control* 1097 $\rangle$  += **procedure** *cs error* ;

```
begin print err ("Extra␣"); print esc("endcsname");
help1 ("I´m␣ignoring␣this,␣since␣I␣wasn´t␣doing␣a␣\csname."); error ;
end;
```
**1190. Building math lists.** The routines that T<sub>E</sub>X uses to create mlists are similar to those we have just seen for the generation of hlists and vlists. But it is necessary to make "noads" as well as nodes, so the reader should review the discussion of math mode data structures before trying to make sense out of the following program.

Here is a little routine that needs to be done whenever a subformula is about to be processed. The parameter is a code like *math group*.

*⟨* Declare action procedures for use by *main control* 1097 *⟩* +*≡* **procedure** *push math* (*c* : *group code* ); **begin**  $push\_nest$ ;  $mode \leftarrow -mmode$ ;  $incompleat\_noad \leftarrow null$ ;  $new\_save\_level(c)$ ; **end**;

**1191.** We get into math mode from horizontal m[ode w](#page-477-0)hen a '\$' (i.e., a *math\_shift* character) is scanned. We must check to see whether this ' $\mathbf{\hat{s}}'$  is immediately followed by another, in case display math mode is called for.

*⟨* Cases of *main control* that build boxes and lists 1110 *⟩* +*≡*  $h$ *mode* + *math\_shift*: *init\_math*;

**1192.**  $\langle$  Declare action procedures for use by *main\_control* 1097  $\rangle$  += *⟨* Declare subprocedures for *init math* 1544 *⟩* **procedure** *init math* ; **label** *reswitch , found , not found , done* ; **var** *w*: *scaled* ; *{* new or partial *pre display size } j*: *pointer* ; *{* prototype box for [displa](#page-622-0)y *} x*: *integer* ; *{* new *pre display direction } l*: *scaled* ; *{* new *display width } s*: *scaled* ; *{* new *display indent } p*: *pointer* ; *{* current node when calculating *pre display size } q*: *pointer* ; *{* glue specification when calculating *pre display size }*  $f: internal\_font_number$ ; { font in current *char\_node* } *n*: *integer* ; *{* scope of paragraph shape specification *} v*: *scaled* ; *{ w* plus possible glue amount *} d*: *scaled*; {increment to *v* } **begin** *get token*; *{ get x token* would fail on \ifmmode ! *}* **if**  $(cur\_cmd = math\_shift)$   $\land$   $(mode > 0)$  **then**  $\langle$  Go into display math mode 1199 $\rangle$ **else begin** *back input*; *⟨* Go into ordinary math mode 1193 *⟩*; **end**; **end**;

**1193.**  $\langle$  Go into ordinary math mode 1193 $\rangle \equiv$ **begin**  $push\_math(math(math\_shift\_group);$   $eq\_word\_define(int\_base + cur\_fam\_code, -1);$ **if**  $every\_math \neq null$  **then**  $begin\_token\_lisk$   $(every\_math, event, event, text);$ 

**end**

This code is used in sections 1192 and 1196.

**1194.** We get into ordinary math mode from display math mode when '\eqno' or '\leqno' appears. In such cases *cur chr* will be 0 or 1, respectively; the value of *cur chr* is placed onto *save stack* for safe keeping.

*⟨* Cases of *main control* that buil[d bo](#page-506-0)xes and lists 1110 *⟩* +*≡*  $mmode + eq$ <sub>no</sub>: **if**  $privileged$  **then if**  $cur_qrow = math\_shift_qrow$  **then**  $start\_eq\_no$ 

**else** *off save* ;

**end**;

<span id="page-506-0"></span>**1195.**  $\langle$  Put each of T<sub>E</sub>X's primitives into the hash table 252  $\rangle$  + $\equiv$ *primitive* ("eqno"*, eq no,* 0); *primitive* ("leqno"*, eq no,* 1);

**1196.** When TEX is in display math mode, *cur group* = *math shift group*, so it is not necessary for the *start eq no* procedure to test for this condition.

*⟨* Declare action procedures for use by *main control* 1097 *⟩* +*≡* **procedure** *start eq no*; **begin**  $saved(0) \leftarrow cur_{\mathcal{L}}chr$ ;  $incr(save_{\mathcal{L}}ptr)$ ;  $\langle Go \rangle$  into ordinary math mode 1193 $\rangle$ ;

**1197.**  $\langle$  Cases of *print\_cmd\_chr* for symbolic printi[ng o](#page-477-0)f primitives 253  $\rangle$  += *eq.no*: **if**  $chr_{\text{c}ode} = 1$  **then**  $print_{\text{c}esc}("leqno")$  **else**  $print_{\text{c}esc}("eqno")$ ;

```
1198. \langle Forbidden cases detected in main_control 1102 \rangle +\equivnon-math(eq<sub>-</sub>no),
```
**1199.** When we enter display math mode, we need to call *line break* to process the partial paragraph that has just been interrupted by the display. Th[en w](#page-479-0)e can set the proper values of *display width* and *display indent* and *pre display size* .

*⟨* Go into display math mode 1199 *⟩ ≡*

**begin**  $j$  ←  $null$ ;  $w$  ←  $-$ *max\_dimen*;

**if**  $head = tail$  **then**  $\{\ \to\infty\$  or '\$\$ \$\$' }

*⟨*Prepare for display after an empty paragraph 1543 *⟩*

**else begin** *line break* (*true* );

*⟨* Calculate the natural width, *w*, by which the characters of the final line extend to the right of the reference point, plus two ems; or set  $w \leftarrow max\_dimen$  if the non-blank information on that line is affected by stretching or shrinking 1200 *⟩*;

**end**; *{* now we are in vertical mode, working [on th](#page-621-0)e list that will contain the display *}*

*⟨* Calculate the length, *l*, and the shift amount, *s*, of the display lines 1203 *⟩*;

 $push\_math(math\_shift\_group); \ mode \leftarrow mmode; \ eq\_word\_define(int\_base + cur\_fam\_code, -1);$ 

 $eq$  *eq\_word\_define* ( $dimen\_base + pre\_display\_size\_code, w$  $dimen\_base + pre\_display\_size\_code, w$  $dimen\_base + pre\_display\_size\_code, w$ );  $LR\_box \leftarrow j$ ;

**if**  $eTeX\_ex$  **then**  $eq\_word\_define(int\_base + pre\_display\_direction\_code, x);$ 

 $eq_{word\_define(dimen\_base + display\_width\_code, l);$  $eq_{word\_define(dimen\_base + display\_width\_code, l);$  $eq_{word\_define(dimen\_base + display\_width\_code, l);$   $eq_{word\_define(dimen\_base + display\_index\_code, s);$ **if**  $every\_display \neq null$  **then**  $begin\_to$ **if**  $nest\_ptr = 1$  **then**  $build\_page$ ;

**end**

This code is used in section 1192.

<span id="page-507-0"></span>**1200.** *⟨* Calculate the natural width, *w*, by which the characters of the final line extend to the right of the reference point, plus two ems; or set  $w \leftarrow max\_dimen$  if the non-blank information on that line is affected by stretching or shrinking 1200 *⟩ ≡*

*⟨*Prepare for display after a non-empty paragraph 1545 *⟩*;

```
while p \neq null do
```
**begin**  $\langle$  Let *d* be the natural width of node *p*; if the node is "visible," **goto** *found*; if the node is glue that stretches or shrinks, set  $v \leftarrow max\_dimen \; 1201$  };

```
if v < max\_dimen then v \leftarrow v + d;
```
**goto** *not found* ;

```
found: if v < max\_dimen then
    begin v \leftarrow v + d; w \leftarrow v;
    end
  else begin w ← max dimen; goto done ;
    end;
not\_found: p \leftarrow link(p);end;
```
*done* : *⟨* Finish the natural width computation 1546 *⟩*

This code is used in section 1199.

**1201.** *⟨* Let *d* be the natural width of node *p*; if the node is "visible," **goto** *found* ; if the node is glue that stretches or shrinks, set  $v \leftarrow max\_dimen$  [120](#page-623-0)1 $\rangle \equiv$ 

```
reswitch: if is_char_node(p) then
```

```
begin f \leftarrow font(p); d \leftarrow char\_width(f)(char\_info(f)(character(p))); goto found;
  end;
case type (p) of
hlist_node, vlist_node, rule_node: begin d \leftarrow width(p); goto found;
  end;
ligature_node: \langle Make node p look like a char_node and goto reswitch 692\rangle;
kern\_node: d \leftarrow width(p);margin\_\textit{kern\_node}: d \leftarrow width(p);⟨ Cases of 'Let d be the natural width' that need special treatment 1547 ⟩
glue node: \langle Let drinking, set v \leftarrow max\_dimen; goto
       found in the case of leaders 1202;
whatsit_node: \langle Let d be the width of the whatsit p, and goto found if "visible" 1421);
othercases d \leftarrow 0endcases
```
This code is used in section 1200.

<span id="page-508-0"></span>**1202.** We need to be careful that *w*, *v*, and *d* do not depend on any *glue set* values, since such values are subject to system-dependent rounding. System-dependent numbers are not allowed to infiltrate parameters like *pre\_display\_size*, since T<sub>E</sub>X82 is supposed to make the same decisions on all machines.

*⟨* Let *d* be the natural width of this glue; if stretching or shrinking, set *v ← max dimen*; **goto** *found* in the case of leaders  $1202$   $\geq$ 

**begin**  $q \leftarrow$  *glue\_ptr*(*p*);  $d \leftarrow width(q);$ **if**  $glue\_sign(just\_box) = stretching$  **then begin if**  $(g\lvert \text{ue\_order}(just\_box) = stretch\_order(q)) \wedge (stretch(q) \neq 0)$  **then**  $v \leftarrow max\_dimen$ ; **end else if**  $glue\_sign(just\_box) = shrinking$  **then** 

**begin if**  $(g\lvert \text{ue-order}(\text{just-box}) = \text{shrink-order}(q)) \wedge (\text{shrink}(q) \neq 0)$  **then**  $v \leftarrow \text{max\_dimen}$ ; **end**; **if**  $subtype(p) \geq a\_leads$  **then goto**  $found$ ;

**end**

This code is used in section 1201.

**1203.** A displayed equation is considered to be three lines long, so we calculate the length and offset of line number  $prev\_graf + 2$ .

```
⟨ Calculate the length, l, and the shift amount, s, of the display lines 1203 ⟩ ≡
```
**if**  $par\_shape\_ptr = null$  **then if**  $(hang\_indent \neq 0) \land (((hang\_after \geq 0) \land (prev\_graf + 2 > hang\_after)) \lor$  $(\text{prev\_graf} + 1 < -\text{hang\_after})$ ) **then begin**  $l \leftarrow \text{hsize } - \text{abs}(\text{hang\_indent});$ **if**  $hang\_indent > 0$  **then**  $s \leftarrow hang\_indent$  **else**  $s \leftarrow 0$ ; **end else begin**  $l \leftarrow \text{hsize}$ ; *s* ← 0; **end else begin** *n ← info*(*par shape ptr* ); **if**  $prev\_graf + 2 \geq n$  **then**  $p \leftarrow par\_shape\_ptr + 2*n$ **else**  $p \leftarrow par\_shape\_ptr + 2 * (prev\_graf + 2);$  $s \leftarrow mem[p-1].sc; l \leftarrow mem[p].sc;$ **end**

This code is used in section 1199.

**1204.** Subformulas of math formulas cause a new level of math mode to be entered, on the semantic nest as well as the save stack. These subformulas arise in several ways: (1) A left brace by itself indicates the beginning of a subform[ula th](#page-506-0)at will be put into a box, thereby freezing its glue and preventing line breaks. (2) A subscript or superscript is treated as a subformula if it is not a single character; the same applies to the nucleus of things like \underline. (3) The \left primitive initiates a subformula that will be terminated by a matching \right. The group codes placed on *save stack* in these three cases are *math group*, *math group*, and *math left group*, respectively.

Here is the code that handles case (1); the other cases are not quite as trivial, so we shall consider them later.

*⟨* Cases of *main control* that build boxes and lists 1110 *⟩* +*≡*

*mmode* + *left brace* : **begin** *tail append* (*new noad* ); *back input*; *scan math* (*nucleus* (*tail*));

**end**;

<span id="page-509-0"></span>**1205.** Recall that the *nucleus* , *subscr* , and *supscr* fields in a noad are broken down into subfields called *math type* and either *info* or (*fam, character* ). The job of *scan math* is to figure out what to place in one of these principal fields; it looks at the subformula that comes next in the input, and places an encoding of that subformula into a given word of *mem*.

```
define \text{fam_in-range} \equiv ((\text{cur-fam} \geq 0) \land (\text{cur-fam} < \text{number-math-familes}))⟨ Declare action procedures for use by main control 1097 ⟩ +≡
procedure scan math (p : pointer );
  label restart, reswitch , exit;
  var c: integer ; { math character code }
  begin restart: ⟨ Get the next non-blank non-relax non-call token 438 ⟩;
reswitch : case cur cmd of
  letter, other_char, char_given: begin c \leftarrow ho(math\_code(cur\_chr));if is_active_math_char(c) then
       begin \langle Treat cur_chr as an active character 1206\rangle;
       goto restart;
       end;
     end;
  char_num: begin scan\_char\_num; val; cur\_cmd \leftarrow char\_given; goto result;
     end;
  math_char_num: if cur\_chr = 2 then
       begin { \Umathchar }
        scan\_math\_class\_int; c \leftarrow set\_class\_field (cur\_val); scan\_math\_fam\_int;
       c \leftarrow c + set\_family\_field(cur\_val); \quad scan\_usv\_num; \quad c \leftarrow c + cur\_val;end
     else if cur\_chr = 1 then
          begin { \Umathcharnum }
          scan\_xetex\_math\_char\_int; c \leftarrow cur\_val;end
       else begin scan fifteen bit int;
          c ← set class field (cur val div ˝1000) + set family field ((cur val mod ˝1000) div ˝100) +
                (cur val mod ˝100);
          end;
  math_given: begin c \leftarrow set\_class\_field(cur\_chr \textbf{ div } "1000) + set\_family\_field((cur\_chr \textbf{ mod } "1000) \textbf{ div }(7100) + (cur\_chr \mod 7100);end;
  XeTeX math given: c \leftarrow cur_{\mathcal{L}}chr;
  delim_num: begin if cur\_chr = 1 then
        begin { \Udelimiter <class> <fam> <usv> }
        scan\_math\_class\_int; c \leftarrow set\_class\_field (cur\_val); scan\_math\_fam\_int;
       c \leftarrow c + set\_family\_field(cur\_val); \quad scan\_usv\_num; \quad c \leftarrow c + cur\_val;end
     else begin { \delimiter <27−bit delcode> }
        scan_delimiter_int; c \leftarrow cur\_val div '10000; {get the 'small' delimiter field }
       c ← set class field (c div ˝1000) + set family field ((c mod ˝1000) div ˝100) + (c mod ˝100);
             \{ and convert it to a X \oplus T \oplus X mathchar code \}end;
     end;
  othercases ⟨ Scan a subformula enclosed in braces and return 1207 ⟩
  endcases;
  math_{\text{math}}, \text{type}(p) \leftarrow \text{math\_}\text{char}; \text{ character}(p) \leftarrow \text{q}i(\text{c} \text{ mod } 70000);if (is_var-family(c)) \wedge fam in range then plane and fam field (p) \leftarrow cur_f amelse plane\_and\_fam\_field(p) \leftarrow (math\_fam\_field(c));
```
<span id="page-510-0"></span> $plane\_and\_fam\_field(p) \leftarrow plane\_and\_fam\_field(p) + (math\_char\_field(c) \div 710000) * 7100;$ *exit*: **end**;

**1206.** An active character that is an *outer\_call* is allowed here.

*⟨* Treat *cur chr* as an active character 1206 *⟩ ≡*

**begin**  $cur\_cs \leftarrow cur\_chr + active\_base$ ;  $cur\_cmd \leftarrow eq\_type(cur\_cs)$ ;  $cur\_chr \leftarrow equiv(cur\_cs)$ ;  $x\_token$ ; *back input*;

**end**

This code is used in sections 1205 and 1209.

**1207.** The pointer *p* is placed on *save stack* while a complex subformula is being scanned.

*⟨* Scan a subformula enclosed in braces and **return** 1207 *⟩ ≡* **begin** *back input*; *scan [lef](#page-509-0)t br[ace](#page-512-0)* ;  $saved(0) \leftarrow p; incr(save\_ptr); push\_math(math\_group); return;$ **end**

This code is used in section 1205.

**1208.** The simplest math formula is, of course, '\$ \$', when no noads are generated. The next simplest cases involve a single character, e.g., '\$x\$'. Even though such cases may not seem to be very interesting, the reader can perhaps understand how happy the author was when '\$x\$' was first properly typeset by T<sub>E</sub>X. The code in this section was used.

*⟨* Cases of *main control* that build boxes and lists 1110 *⟩* +*≡*  $mmode + letter, mmode + other_{char}, mmode + char_{given}$ : set\_math\_char(ho(math\_code(cur\_chr)));  $mmode + char_number$  begin scan\_char\_num; cur\_chr  $\leftarrow cur\_val$ ; set\_math\_char(ho(math\_code(cur\_chr))); **end**;  $mmode + math\_char\_num:$  **if**  $cur\_chr = 2$  **then begin** *{* \Umathchar *}*  $scan\_math\_class\_int; t \leftarrow set\_class\_field(cur\_val); scan\_math\_fam\_int; t \leftarrow t + set\_family\_field(cur\_val);$ *scan\_usv\_num*;  $t \leftarrow t + cur\_val$ ;  $set\_mathcal{A}$ ;  $\leftarrow$ **end else if**  $cur\_chr = 1$  **then begin** *{* \Umathcharnum *} scan xetex math char int*; *set math char* (*cur val*); **end else begin** *scan fifteen bit int*;  $set\_math{cct\_math{class\_field}}(cur\_val \div \textbf{div} \textbf{d} \textbf{iv} \textbf{d} \textbf{iv} \textbf{d} \textbf{iv} \textbf{d} \textbf{iv} \textbf{d} \textbf{iv} \textbf{d} \textbf{iv} \textbf{d} \textbf{iv} \textbf{iv} \textbf{d} \textbf{0} \textbf{0}) +$ (*cur val* **mod** ˝100)); **end**;  $\ldots$  mmode + math\_given: begin set\_math\_char(set\_class\_field(cur\_chr div"1000)+set\_family\_field((cur\_chr mod  $(71000)$  div  $(7100) + (cur\_chr \mod 7100)$ ; **end**;  $mmode + XeTeX_math\_given: set\_math\_char(cur\_chr);$  $mmode + delim_number$  **begin if**  $cur\_chr = 1$  **then begin** *{* \Udelimiter *}*  $scan\_math.class\_int; t \leftarrow set\_class\_field(cur\_val); scan\_math\_fam\_int; t \leftarrow t + set\_family\_field(cur\_val);$ *scan\_usv\_num*;  $t \leftarrow t + cur\_val$ ;  $set\_mathcal{A}$ ;  $\leftarrow$ **end else begin** *scan\_delimiter\_int*; *cur\_val*  $←$  *cur\_val* **div**  $'10000$ ; {discard the large delimiter code} *set math char* (*set class field* (*cur val* **div** ˝1000) + *set family field* ((*cur val* **mod** ˝1000) **div** ˝100) + (*cur val* **mod** ˝100)); **end**; **end**;

<span id="page-512-0"></span>**1209.** The *set math char* procedure creates a new noad appropriate to a given math code, and appends it to the current mlist. However, if the math code is sufficiently large, the *cur chr* is treated as an active character and nothing is appended.

*⟨* Declare action procedures for use by *main control* 1097 *⟩* +*≡* **procedure** *set math char* (*c* : *integer* ); **var** *p*: *pointer*; {the new noad } *ch* : *UnicodeScalar* ; **begin if** *is\_active\_math\_char* (*c*) **then**  $\langle$  Treat *cur\_[chr](#page-477-0)* as an active character 1206 $\rangle$ **else begin**  $p \leftarrow new\_nod$ ;  $math\_ty = (nucleus(p)) \leftarrow math\_char$ ;  $ch \leftarrow math\_char\_field(c)$ ;  $character(nucleus(p)) \leftarrow qi(ch \mod "10000); plane_and_fam_field(nucleus(p)) \leftarrow math_fand(c);$ **if** *is\_var\_family* $(c)$  **then begin if**  $fam_in\_range$  **then**  $plane\_and\_fam\_field(nucleus(p)) \leftarrow cur\_fam;$  $plane\_and\_fam\_field(nucleus(p)) \leftarrow cur\_fam;$  $type(p) \leftarrow ord\_$ *noad* $;$ **end**  $\mathbf{else} \text{ type}(p) \leftarrow \text{ord\_$ *noad* $+  $\text{math\_class\_field}(c);$$  $plane\_and\_fam\_field(nucleus(p)) \leftarrow plane\_and\_fam\_field(nucleus(p)) + (ch \div \textbf{div} \to 100;$  $link(tail) \leftarrow p$ ;  $tail \leftarrow p$ ; **end**; **end**;

**1210.** Primitive math operators like \mathop and \underline are given the command code *math comp*, supplemented by the noad type that they generate.

 $\langle$  Put each of T<sub>E</sub>X's primitives into the hash table 252  $\rangle$  +≡

*primitive* ("mathord"*, math comp, ord noad* ); *primitive* ("mathop"*, math comp, op noad* ); *primitive* ("mathbin"*, math comp, bin noad* ); *primitive* ("mathrel"*, math comp, rel noad* ); *primitive* ("mathopen"*, math comp, open noad* ); *primitive* ("mathclose"*, math comp, close noad* ); *primitive* ("mathpunct"*, math comp, punct noad* [\);](#page-102-0) *primitive* ("mathinner"*, math comp, inner noad* ); *primitive* ("underline"*, math comp, under noad* ); *primitive* ("overline"*, math comp, over noad* ); *primitive* ("displaylimits"*, limit switch , normal*); *primitive* ("limits"*, limit switch , limits* ); *primitive* ("nolimits"*, limit switch , no limits* );

**1211.**  $\langle$  Cases of *print\_cmd\_chr* for symbolic printing of primitives 253  $\rangle$  += *math comp*: **case** *chr code* **of**

```
ord noad : print esc("mathord");
op noad : print esc("mathop");
bin noad : print esc("mathbin");
rel noad : print esc("mathrel");
open noad : print esc("mathopen");
close noad : print esc("mathclose");
punct noad : print esc("mathpunct");
inner noad : print esc("mathinner");
under noad : print esc("underline");
othercases print esc("overline")
endcases;
```

```
limit\_switch: if chr\_code = limits then print\_esc("limits")else if chr\_code = no\_limits then print\_esc("nolimits")else print esc("displaylimits");
```
**1212.**  $\langle$  Cases of *main\_control* that build boxes and lists 1110  $\rangle$  + $\equiv$ 

 $mmode + math\_comp$ : **begin**  $tail$   $a}$   $a$  $i$  $b$  $e$  $p$  $p$  $p$  $d$  $(new\_nod)$ ;  $type(tail) \leftarrow cur\_chr$ ;  $scan\_math(neth(nucleus(tail))$ ; **end**;

 $mmode + limit \_ switch: math\_limit \_ switch;$ 

<span id="page-514-0"></span>**1214.** Delimiter fields of noads are filled in by the *scan delimiter* routine. The first parameter of this procedure is the *mem* address where the delimiter is to be placed; the second tells if this delimiter follows \radical or not.

*⟨* Declare action procedures for use by *main control* 1097 *⟩* +*≡* **procedure** *scan delimiter* (*p* : *pointer* ; *r* : *boolean*); **begin if** *r* **then begin if**  $cur\_chr = 1$  **then begin** *{* \Uradical *}*  $cur\_vall \leftarrow$  "40000000; {extended delimite[r cod](#page-477-0)e flag}  $scan\_math_fam\_int$ ;  $cur\_val1 \leftarrow cur\_val1 + cur\_val$   $*$   $"200000$ ;  $scan\_usv\_num$ ;  $cur\_val \leftarrow cur\_val1 + cur\_val;$ **end else** *{* radical *} scan delimiter int*; **end else begin** *⟨* Get the next non-blank non-relax non-call token 438 *⟩*; **case** *cur cmd* **of** *letter*, *other\_char*: **begin**  $cur\_val \leftarrow del\_code(cur\_chr);$ **end**; *delim\_num*: **if**  $cur\_chr = 1$  **then begin** *{* \Udelimiter *}*  $cur\_vall \leftarrow$  <sup>"</sup>40000000; {extended delimiter code flag} *scan math class int*; *{* discarded *}*  $scan\_math, fr_{1}; \quad cur\_vall \leftarrow cur\_val1 + cur\_val * "200000; \quad scan\_usv\_num;$  $cur\_val \leftarrow cur\_val1 + cur\_val;$ **end else** *scan delimiter int*; *{* normal delimiter *}* **othercases begin**  $cur\_val$  ← −1; **end**; **endcases**; **end**; **if**  $cur\_val < 0$  **then begin**  $\langle$  Report that an invalid delimiter code is being changed to null; set *cur val*  $\langle$  0 1215 $\rangle$ ; **end**; **if**  $cur\_val \geq 740000000$  **then begin** *{* extended delimiter code, only one size *} small\_plane\_and\_fam\_field*( $p$ )  $\leftarrow$  ((*cur\_val* **mod** "200000) **div** "10000)  $*$  "100 { plane } +(*cur val* **div** ˝200000) **mod** ˝100; *{* family *}*  $small_{\sim}$  *field* (*p*)  $\leftarrow$  *qi*(*cur*-*val* **mod**  $\degree$ 10000); *large\_plane\_and\_fam\_field* (*p*)  $\leftarrow$  0;  $large\_char\_field(p) \leftarrow 0;$ **end else begin** *{* standard delimiter code, 4-bit families and 8-bit char codes *} small\_plane\_and\_fam\_field*( $p$ )  $\leftarrow$  (*cur\_val* **div**  $\measuredangle$ *4000000*) **mod** 16; *small\_char\_field* $(p) \leftarrow qi((cur\_val \div T0000) \mod 256);$ large\_plane\_and\_fam\_field(p)  $\leftarrow$  (cur\_val div 256) mod 16; large\_char\_field(p)  $\leftarrow$  qi(cur\_val mod 256); **end**; **end**;

<span id="page-515-0"></span>**1215.**  $\langle$  Report that an invalid delimiter code is being changed to null; set *cur*  $val \leftarrow 0$  1215 $\rangle \equiv$ **begin** *print err* ("Missing␣delimiter␣(.␣inserted)"); *help6* ("I␣was␣expecting␣to␣see␣something␣like␣`(´␣or␣`\{´␣or")  $(\cdot\rightarrow\cdot\cdot\cdot)$ <sup>t</sup>  $\lnot$  here.  $\lnot$ If  $\lnot$   $\lnot$ ("should␣probably␣delete␣the␣`{´␣by␣typing␣`1´␣now,␣so␣that") ("braces␣don´t␣get␣unbalanced.␣Otherwise␣just␣proceed.") ("Acceptable␣delimiters␣are␣characters␣whose␣\delcode␣is") ("nonnegative,␣or␣you␣can␣use␣`\delimiter␣<delimiter␣code>´."); *back error* ; *cur val ←* 0; **end** This code is used in section 1214.

**1216.**  $\langle$  Cases of *main\_control* that build boxes and lists 1110  $\rangle$  + $\equiv$ 

*mmode* + *radical* : *math radical* ;

**1217.**  $\langle$  Declare actio[n pro](#page-514-0)cedures for use by *main\_control* 1097 $\rangle$  += **procedure** *math radical* ;

**begin**  $tail\_append(get\_node(\text{radical\_nod\_size}))$ ;  $type(tail) \leftarrow \text{radical\_nod}$ ;  $subtype(tail) \leftarrow \text{normal}$ ;  $mem[nucleus(tail)].hh \leftarrow empty\_field; mem[subscr(tail)].hh \leftarrow empty\_field;$  $mem[supscr(tail)].hh \leftarrow empty_{r}$  field; scan\_d[elim](#page-477-0)iter (left\_delimiter (tail), true); scan\_math(nucleus(tail)); **end**;

**1218.**  $\langle$  Cases of *main\_control* that build boxes and lists 1110  $\rangle$  + $\equiv$  $mmode + accent, \,mmode +$  *match*  $accent: \,math> *math*  $accent: \,math> *math*  $ac$ ;$$ 

```
1219. ⟨ Declare action procedures for use by main control 1097 ⟩ +≡
procedure math ac;
```

```
var c: integer ;
```

```
begin if cur\_cmd = accent then \langle Complain that the user should have said \mathaccent 1220 \rangle;
ent\_nod\_size)); type(tail) \leftarrow accent\_nod; subtype(tail) \leftarrow normal;mem[nucleus(tail)].hh \leftarrow empty\_field; mem[subset(tail)].hh \leftarrow empty\_field;
mem[supscr (tail)].hh \leftarrow empty\_field; math_type(accent_cchr(tail)) \leftarrow math\_char;if cur\_chr = 1 then
  begin if scan\_keyword("fixed") then subtype(tail) \leftarrow fixed.acelse if scan keyword ("bottom") then
        begin if scan\_keyword("fixed") then subtype(tail) \leftarrow bottom\_acc + fixed\_acc\textbf{else } subtype(tail) \leftarrow bottom\_acc;end;
  scan\_math\_class\_int; c \leftarrow set\_class\_field(cur\_val); scan\_math\_fam\_int;
  c \leftarrow c + set\_family\_field(cur\_val); \quad scan\_usv\_num; \quad cur\_val \leftarrow cur\_val + c;end
else begin scan fifteen bit int;
  cur\_val \leftarrow set\_class\_field (cur\_val div "1000) + set\_family\_field ((cur\_val mod "1000) div "100) +
        (cur val mod ˝100);
  end;
character(\text{accept\_char}(tail)) \leftarrow qi(\text{cur\_val} \text{ mod } \text{``10000});if (is_lvar-family(cur_val)) \wedge fam_in_range then plane_and_fam_field(accent_chr(tail)) \leftarrow cur_famelse plane\_and\_fam\_field (account\_chr(tail)) \leftarrow math\_fam\_field (cur\_val);
plane and fam field (account chr (tail)) \leftarrow plane and fam field (account chr (tail)) +
     (math char field (cur val) div ˝10000) ∗ ˝100; scan math (nucleus (tail));
end;
```

```
1220. \langle Complain that the user should have said \mathaccent 1220 \rangle \equivbegin print err ("Please␣use␣"); print esc("mathaccent"); print("␣for␣accents␣in␣math␣mode");
  help2 ("I´m␣changing␣\accent␣to␣\mathaccent␣here;␣wish␣me␣luck.")
  ("(Accents␣are␣not␣the␣same␣in␣formulas␣as␣they␣are␣in␣text.)"); error ;
  end
```
This code is used in section 1219.

**1221.**  $\langle$  Cases of *main\_control* that build boxes and lists 1110  $\rangle$  + $\equiv$ 

 $mmode + veenter$ : **begin**  $scan\_spec(vcenter\_group, false)$ ;  $normal\_paramph$ ;  $push\_nest$ ;  $mode \leftarrow -vmode$ ;  $prev\_\$ {[depth](#page-515-0)} \leftarrow ignore\\_\{depth}; **if**  $every\_vbox \neq null$  **then**  $begin\_token\_list(every\_vbox, every\_vbox.text);$ 

**end**;

**1222.**  $\langle$  Cases of *handle\_right\_brace* where a *right\_brace* triggers a delayed action 1139  $\rangle$  + $\equiv$ *vcenter\_group*: **begin**  $end_graf$ ;  $unsave$ ;  $save\_ptr \leftarrow save\_ptr - 2$ ;  $p \leftarrow vpack(link(head), saved(1), saved(0)); pop.next; tail.append(new-noad); type(tail) \leftarrow vcenter-noad;$  $math_{path\_type}(nucleus(tail)) \leftarrow sub-box; info(nucleus(tail)) \leftarrow p;$ **end**;

**1223.** The routine that inserts a *style node* holds no surprises.

 $\langle$  Put each of T<sub>E</sub>X's primitives into the hash table 252  $\rangle$  +≡ *primitive* ("displaystyle"*, math style , display style* ); *primitive* ("textstyle"*, math style , text style* ); *primitive* ("scriptstyle"*, math style , script style* ); *primitive* ("scriptscriptstyle"*, math style , script script style* );

**1224.**  $\langle$  Cases of *print\_cmd\_chr* for symbolic pri[ntin](#page-102-0)g of primitives 253  $\rangle$  + $\equiv$ *math style* : *print style* (*chr code* );

**1225.**  $\langle$  Cases of *main\_control* that build boxes and lists 1110  $\rangle$  + $\equiv$  $mmode + math\_style: tail\_append(new\_style(cur\_chr));$  $mmode + non\_script: \mathbf{begin} \mathbf{begin} \mathbf{rel} \cdot \mathbf{rel} \cdot \$ **end**; *mmode* + *math choice* : *append choices* ;

**1226.** The routine that scans the four mlists of a **\mathchoice** is very much like the routine that builds discretionary nodes.

*⟨* Declare action procedures for use by *main control* 1097 *⟩* +*≡* **procedure** *append choices* ;

**begin**  $tail\_append(new\_choice);$   $incr(save\_ptr);$   $saved(-1) \leftarrow 0; \ push\_math(math\_choice\_group);$ *scan left brace* ; **end**;

**1227.**  $\langle$  Cases of *handle\_right\_brace* where a *right\_brace* triggers a delayed action 1139  $\rangle$  + $\equiv$ *math choice group*: *build choices* ;

<span id="page-517-0"></span>**1228.**  $\langle$  Declare action procedures for use by *main\_control* 1097 $\rangle$  += *⟨* Declare the function called *fin mlist* 1238 *⟩* **procedure** *build choices* ; **label** *exit*; **var**  $p$ :  $pointer$ ; {the current mlist} **begin** *unsave*;  $p \leftarrow \text{fin\_mlist}(\text{null});$ **case** *saved* (*−*1) **of** 0:  $display\_mlist(tail) \leftarrow p$ ; 1:  $text\_matrix(tail) \leftarrow p$ ; 2:  $script\_mlist(tail) \leftarrow p$ ; 3: **begin**  $script\_script\_mlist(tail) \leftarrow p$ ;  $decr(save\_ptr)$ ; **return**; **end**; **end**; *{* there are no other cases *}*  $\frac{1}{2}$  *incr*( $\text{saved}(-1)$ );  $\text{push\_math}(\text{math\_choose\_group})$ ;  $\text{scan\_left\_space}$ ; *exit*: **end**;

**1229.** Subscripts and superscripts are attached to the previous nucleus by the action procedure called *sub\_sup*. We use the facts that  $sub\_mark = sup\_mark + 1$  and  $subscr(p) = super(p) + 1$ . *⟨* Cases of *main control* that build boxes and lists 1110 *⟩* +*≡*

 $mmode + sub-mark, mmode + sup-mark: sub_sup;$ 

```
1230. \langle Declare action procedures for use by main_control 1097\rangle +=
procedure sub sup;
  var t: small number ; { type of previous sub/superscript }
     p: pointer; { field to be filled by scan_math }
  begin t \leftarrow empty; p \leftarrow null;
  if tail \neq head then
     if scripts allowed (tail) then
        begin p \leftarrow \text{supscr}(\text{tail}) + \text{cur\_cmd} - \text{sup\_mark}; \ \{ \text{supscr} \ \text{or} \ \text{subscr} \}t \leftarrow math\_type(p);end;
  if (p = null) \vee (t \neq empty) then \langle Insert a dummy noad to be sub/superscripted 1231 \rangle;
  scan\_math(p);
  end;
1231. \langle Insert a dummy noad to be sub/superscripted 1231 \rangle \equivbegin tail.append(new\_nod); p \leftarrow super(tail) + cur\_cmd - sup\_mark; { supscr or subscr}
  if t \neq \text{empty} then
     \mathbf{b}egin if \mathit{cur\_cmd} = \mathit{sup\_mark} then
        begin print_error ("Double<sub>Li</sub> superscript");
        help1 ("I␣treat␣`x^1^2´␣essentially␣like␣`x^1{}^2´.");
        end
     else begin print err ("Double␣subscript");
        help1 ("I␣treat␣`x_1_2´␣essentially␣like␣`x_1{}_2´.");
       end;
     error ;
     end;
  end
```
This code is used in section 1230.

<span id="page-518-0"></span>**1232.** An operation like '\over' causes the current mlist to go into a state of suspended animation: *incompleat noad* points to a *fraction noad* that contains the mlist-so-far as its numerator, while the denominator is yet to come. Finally when the mlist is finished, the denominator will go into the incompleat fraction noad, and that noad will become the whole formula, unless it is surrounded by '\left' and '\right' delimiters.

```
define above\_code = 0 \{ 'labove' \}define over\_code = 1 \{ 'over' \}define atop\_code = 2 { '\atop' }
  define \text{delimited\_code} = 3 \quad \{\text{'\abotoewithdelims'}, etc.\} \langle Put each of T<sub>E</sub>X's primitives into the hash table 252 \rangle +≡
  primitive ("above", above , above code );
  primitive ("over", above , over code );
  primitive ("atop", above , atop code );
  primitive ("abovewithdelims", above , delimited code + above code );
  primitive ("overwithdelims", above , delimited code + over code );
  primitive ("atopwithdelims", above , delimited code + atop code );
1233. \langle Cases of print_cmd_chr for symbolic printing of primitives 253\rangle +=
above : case chr code of
  over code : print esc("over");
  atop code : print esc("atop");
  delimited\_code + above\_code: print\_esc("aboutthdelims");delimited\_code + over\_code: print\_esc("overwidthdelims");delimited code + atop code : print esc("atopwithdelims");
  othercases print esc("above")
```

```
endcases;
```

```
1234. \langle Cases of main_control that build boxes and lists 1110 \rangle +\equivmmode + above : math fraction;
```

```
1235. \langle Declare action procedures for use by main\_control 1097\rangle +=
procedure math fraction;
```

```
var c: small number ; { the type of generalized fraction we are scanning }
begin c \leftarrow cur\_chr;
if incompleat_noad \neq null then
  ⟨Ignore the fraction operation and complain about this ambiguous case 1237 ⟩
else begin incompleat noad ← get node (fraction noad size ); type (incompleat noad ) ← fraction noad ;
  subtype(incompleteat\_nod) \leftarrow normal; math_{mathType}(number(incomplete\_nod)) \leftarrow sub\_mlist;
  info(numerator(incompleteat\_nod)) \leftarrow link(head);mem [denominator(incomplete1~nod)].hh \leftarrow empty\_field;mem [left\_delimiter(incomplete\_noad)].qqq \leftarrow null\_delimiter;mem[right\_delimiter(incomplete\_noad)].qqqq \leftarrow null\_delimiter;link(head) \leftarrow null; tail \leftarrow head; \langle Use code c to distinguish between generalized fractions 1236\rangle;
  end;
end;
```

```
1236. \langle Use code c to distinguish between generalized fractions 1236 \rangle \equivif c ≥ delimited code then
     begin scan delimiter (left delimiter (incompleat noad ), false );
     scan delimiter (right delimiter (incompleat noad ), false );
     end;
  case c mod delimited code of
  above\_code: \textbf{begin} \text{ } scan\_normal\_dimension: \text{ } \textit{thichness} \text{ } \textit{(incomplete\_nod)} \leftarrow \textit{cur\_val};end;
  over-code: thickness (incompleat_noad) \leftarrow default_code;
  atop c>0: thickness(incomplex1, nod) \leftarrow 0;end { there are no other cases }
This code is used in section 1235.
1237. \langle Ignore the fraction operation and complain about this ambiguous case 1237 \rangle ≡begin if c ≥ delimited code then
```
**begin** *scan delimit[er](#page-518-0)* (*garbage , false* ); *scan delimiter* (*garbage , false* ); **end**; **if**  $c \mod \text{delimited\_code} = \text{above\_code} \text{ then } \text{scan\_normal\_dimension}$ ; *print err* ("Ambiguous;␣you␣need␣another␣{␣and␣}"); *help3* ("I´m␣ignoring␣this␣fraction␣specification,␣since␣I␣don´t")  $(\text{"know$\text{}where \text-align: right;">\text-align: right;">\$ ("means␣`{x␣\over␣y}␣\over␣z´␣or␣`x␣\over␣{y␣\over␣z}´."); *error* ; **end**

This code is used in section 1235.

**1238.** At the end of a math formula or subformula, the *fin\_mlist* routine is called upon to return a pointer to the newly completed mlist, and to pop the nest back to the enclosing semantic level. The parameter to *fin mlist*, if not null, p[oints](#page-518-0) to a *right noad* that ends the current mlist; this *right noad* has not yet been appended.

```
⟨ Declare the function called fin mlist 1238 ⟩ ≡
function fin mlist(p : pointer ): pointer ;
  var q: pointer ; { the mlist to return }
  begin if incompleat_noad \neq null then \langle Compleat the incompleat noad 1239 \rangleelse begin link(tail) \leftarrow p; q \leftarrow link(head);
     end;
  pop\_nest; fin\_mlist \leftarrow q;
  end;
This code is used in section 1228.
```

```
1239. \langle Compleat the incompleat noad 1239 \rangle \equivbegin math_{math_type}(denominator(incomplete1, road)) \leftarrow sub\_mlist;complete1~nod)) \leftarrow link(head);if p = null then q \leftarrow incomplete\_nodelse begin q ← info(numerator(incompleat\_nod));
     if (type(q) \neq left\_nod) \vee (delim\_ptr = null) then confusion("right");info(\textit{numerator}(\textit{incompleat} \textit{.} \textit{noad})) \leftarrow \textit{link}(\textit{delim\_ptr}); \textit{link}(\textit{delim\_ptr}) \leftarrow \textit{incompleat} \textit{.} \textit{noad};link(incompleteat<sub>noad</sub>) \leftarrow p;
     end;
  end
```
This code is used in section 1238.

**1240.** Now at last we're ready to see what happens when a right brace occurs in a math formula. Two special cases are simplified here: Braces are effectively removed when they surround a single Ord without sub/superscripts, or when they surround an accent that is the nucleus of an Ord atom.

*⟨* Cases of *handle right brace* where a *right brace* triggers a delayed action 1139 *⟩* +*≡ math group*: **begin** *unsave* ; *decr* (*save ptr* );  $math_{x}$  *math\_type* ( $saved(0)$ )  $\leftarrow sub\_mlist; p \leftarrow fin\_mlist(null); info(saved(0)) \leftarrow p;$ **if**  $p \neq null$  **then if**  $link(p) = null$  **then if**  $type(p) = ord\_nod$  **then begin if**  $\textit{math\_type}(\textit{subscr}(p)) = \textit{empty}$  then **if**  $\textit{math\_type}(\textit{supscr}(p)) = \textit{empty}$  **then begin**  $mem[saved(0)].hh \leftarrow mem[nucleus(p)].hh; free-node(p, noad_size);$ **end**; **end else if**  $type(p) = accent\_nod$  **then if**  $saved(0) = nucleus(tail)$  **then if**  $type(tail) = ord$  *noad* **then**  $\langle$  Replace the tail of the list by  $p$  1241  $\rangle$ ; **end**;

**1241.**  $\langle$  Replace the tail of the list by  $p$  1241 $\rangle \equiv$ **begin**  $q \leftarrow head$ ; **while**  $link(q) \neq tail$  **do**  $q \leftarrow link(q)$ ;  $link(q) \leftarrow p$ ; *free\_node* (*tail*, *noad\_size*); *tail*  $\leftarrow p$ ; **end**

This code is used in section 1240.

**1242.** We have dealt with all constructions of math mode except '\left' and '\right', so the picture is completed by the following sections of the program.

  $\langle$  Put each of T<sub>E</sub>X's primitives into the hash table 252  $\rangle$  +≡ *primitive* ("left"*, left right, left noad* ); *primitive* ("right"*, left right, right noad* ); *text*(*frozen right*) *←* "right"; *eqtb*[*frozen right*] *← eqtb*[*cur val* ];

**1243.**  $\langle$  Cases of *print\_cmd\_chr* for symbolic pri[ntin](#page-102-0)g of primitives 253 $\rangle$  += *left\_right*: **if**  $chr\_{code} = left\_{node} + \theta$  **then**  $print\_{esc}("left")$ *⟨* Cases of *left right* for *print cmd chr* 1508 *⟩* **else** *print esc*("right");

**1244.**  $\langle$  Cases of *main\_control* that build boxes and lists 1110  $\rangle$  + $\equiv$  $mmode + left\_right: \\math>mathleft[:right;$ 

**1245.**  $\langle$  Declare action procedures for use by *main\_control* 1097 $\rangle$  += **procedure** *math left right*; **var** *t*: *small number* ; *{ left noad* or *right noad } p*: *pointer* ; *{* new noad *} q*: *pointer* ; *{* resulting mlist *}* **begin**  $t \leftarrow cur_{\mathcal{L}}$ **if**  $(t ≠ left\_nod) ∧ (cur\_group ≠ math\_left\_rowp)$  **then**  $\langle$  Try to recover from mismatched  $\langle$  right 1246  $\rangle$ **else begin**  $p \leftarrow new\_nod$ ;  $type(p) \leftarrow t$ ;  $scan\_delimiter(delimiter(p), false)$ ; **if**  $t = middle\_nod$  **then begin**  $type(p) \leftarrow right\_nod;$   $subtype(p) \leftarrow middle\_nod;$ **end**; **if**  $t = left$  *noad* **then**  $q \leftarrow p$ **else begin**  $q$  ←  $\text{fn\_mlist}(p)$ ;  $\text{unsave}$ ; {end of  $\text{mah\_left-group}$ } **end**; **if**  $t \neq \text{right\_nod}$  **then begin**  $push\_math(math\_left\_group);$   $link(head) \leftarrow q; tail \leftarrow p;$   $delim\_ptr \leftarrow p;$ **end else begin** *tail append* (*new noad* ); *type* (*tail*) *← inner noad* ; *math type* (*nucleus* (*tail*)) *← sub mlist*;  $info(nucleus(tail)) \leftarrow q;$ **end**; **end**; **end**; **1246.**  $\langle$  Try to recover from mismatched  $\langle$  right 1246 $\rangle \equiv$  $\mathbf{b}$ **egin if**  $\mathit{cur_qrow} = \mathit{math\_shift_qrow}$  **then begin** *scan delimiter* (*garbage , false* ); *print err* ("Extra␣"); **if**  $t = middle\_nod$  **then begin** *print esc*("middle"); *help1* ("I´m␣ignoring␣a␣\middle␣that␣had␣no␣matching␣\left."); **end else begin** *print esc*("right"); *help1* ("I´m␣ignoring␣a␣\right␣that␣had␣no␣matching␣\left."); **end**; *error* ; **end else** *off save* ; **end**

```
This code is used in section 1245.
```
**1247.** Here is the only way out of math mode.

*⟨* Cases of *main control* that build boxes and lists 1110 *⟩* +*≡*  $mmode + math\_shift$ : **if**  $cur\_group = math\_shift\_group$  **then**  $after\_math$ **else** *off save* ;

```
1248. \langle Declare action procedures for use by main_control 1097\rangle +=
```

```
⟨ Declare subprocedures for after math 1555 ⟩
```
**procedure** *after math* ;

- **var** *l*: *boolean*; *{* '\leqno' instead of '\eqno' *}*
	- *danger* : *boolean*; *{* not enough symbol fonts are present *[}](#page-477-0)*
	- *m*: *integer* ; *{ mmode* or *−mmode [}](#page-626-0)*
	- *p*: *pointer* ; *{* the formula *}*
	- *a*: *pointer* ; *{* box containing equation number *}*
	- *⟨* Local variables for finishing a displayed formula 1252 *⟩*
- **begin** *danger*  $\leftarrow$  *false*;  $\langle$  Retrieve the prototype box 1553 $\rangle$ ;
- *⟨* Check that the necessary fonts for math symbols are present; if not, flush the current math lists and set  $danger \leftarrow true \ 1249$ ;
- $m \leftarrow mode; l \leftarrow false; p \leftarrow fin\_mlist(null);$  {this [pops](#page-524-0) the nest }
- **if**  $\textit{mode} = -m$  **then**  $\{ \text{end of equation number } \}$
- **begin**  $\langle$  Check that another  $\$$  follows 1251 $\rangle$ ;
- $cur\_mlist \leftarrow p$ ;  $cur\_style \leftarrow text\_style$  $cur\_style \leftarrow text\_style$  $cur\_style \leftarrow text\_style$ ;  $mlist\_penalties \leftarrow false$ ;  $mlist\_to\_hlist$ ;
- $a \leftarrow$  *hpack* (*link* (*temp\_head*), *natural*);  $set\_box\_lr(a)(dlist)$ ;  $unsave$ ;  $decr(save\_ptr)$ ;
	- $\{ \text{now } cur\_group = math\_shift\_group \}$
- **if**  $saved(0) = 1$  **then**  $l \leftarrow true$ ;
- $danger \leftarrow false$ ;  $\langle$  Retrieve the protot[ype b](#page-523-0)ox 1553 $\rangle$ ;
- *⟨* Check that the necessary fonts for math symbols are present; if not, flush the current math lists and set *danger*  $\leftarrow true$  1249 ;
- $m \leftarrow mode; p \leftarrow fin\_mlist(null);$
- **end**
- **else**  $a \leftarrow null$ ;
- **if**  $m < 0$  **then**  $\langle$  Finish m[ath i](#page-523-0)n text 1250 $\rangle$
- **else begin if**  $a = null$  **then**  $\langle$  Check that another \$ follows 1251 $\rangle$ ;
	- *⟨* Finish displayed math 1253 *⟩*;
	- **end**;
- **end**;

<span id="page-523-0"></span>**1249.**  $\langle$  Check that the necessary fonts for math symbols are present; if not, flush the current math lists and set *danger*  $\leftarrow$  *true* 1249  $\rangle \equiv$ 

```
if ((font params [fam fnt(2 + text size )] < total mathsy params ) ∧ (¬is new mathfont(fam fnt(2 +
        text.size )))) \vee ((font_params [fam_fft(2 + script_size)] < total\_mathsy_params \wedge(\neg i s \cdot new \cdot mathfont{font} (fam \cdot int(2 + script \cdot size))) \vee ((font \cdot params [fam \cdot int(2 + script \cdot size))] \leqtotal\_mathsy\_params \land (\neg i s \_new\_mathfont{font{font} (fam\_fnt(2 + script\_script\_size)))) then
  begin print err ("Math␣formula␣deleted:␣Insufficient␣symbol␣fonts");
  help3("Sorry, \text{but}, I, can't, \text{typeset}, \text{math}, \text{unless}, \text{textont}, 2")("and␣\scriptfont␣2␣and␣\scriptscriptfont␣2␣have␣all")
```
("the␣\fontdimen␣values␣needed␣in␣math␣symbol␣fonts."); *error* ; *flush math* ; *danger ← true* ; **end**

else if  $((font_{{p}anams}[fam\_fnt(3 + text\_size)] < total\_mathex\_params) \wedge (\neg is_{new\_mathfont}[fam\_fnt(3 + text\_size)])$  $text_size$  ()))  $\lor$  ((*font\_params* [*fam\_fnt*(3 + *script\_size*)] < *total\_mathex\_params* )  $\land$  $(\neg$ *is*  $new\_mathfont{ (fam\_fnt(3 + script\_size))}) \vee ((font\_params{ [fam\_fnt(3 + script\_size) ] })$  $total\_mathex\_params$ )  $\land$   $(\neg$ *is*  $new\_mathfont{font{font{font{font{ \hbox{ \hbox{for} }}}} fnt(3 + script\_script\_size))})$ ) then **begin** *print err* ("Math␣formula␣deleted:␣Insufficient␣extension␣fonts");  $help3("Sorry, \text{__but}_\text{□Can}`t_\text{□typeset\text{__math}_\text{□unless}_\text{□}\text{text}_\text{□3"})$  $("and<sub>□</sub>\sqrt{scriptfont<sub>□</sub>3<sub>□</sub>and<sub>□</sub>\sqrt{scriptscriptfont<sub>□</sub>3<sub>□</sub>have<sub>□</sub>all")}$ ("the␣\fontdimen␣values␣needed␣in␣math␣extension␣fonts."); *error* ; *flush math* ;  $danger \leftarrow true;$ **end**

This code is used in sections 1248 and 1248.

**1250.** The *unsave* is done after everything else here; hence an appearance of '\mathsurround' inside of '\$...\$' affects the spacing at these particular \$'s. This is consistent with the conventions of '\$\$...\$\$', since '\abovedisplayskip' in[side](#page-522-0) a di[splay](#page-522-0) affects the space above that display.

```
⟨ Finish math in text 1250 ⟩ ≡
```
**begin**  $tail$  *append* (*new math math small symbol symbol label ineth ineth symbol ineth ineth ineth ineth ineth ineth ineth ineth ineth ineth ineth ineth ineth ineth ineth ineth* $mlist\_penalties \leftarrow (mode > 0);$   $mlist\_to\_hlist; link(tail) \leftarrow link(temp\_head);$ **while**  $link(tail) \neq null$  **do**  $tail \leftarrow link(tail)$ ;  $tail\_append(new\_math(math\_surround, after)); space_factor \leftarrow 1000; unsave;$ **end**

This code is used in section 1248.

**1251.** T<sub>E</sub>X gets to the following part of the program when the first ' $\mathbf{\hat{z}}$ ' ending a display has been scanned.

```
⟨ Check that another $ follows 1251 ⟩ ≡
 begin get x token;
  if cur\_cmd \neq math\_shift then
    begin print err ("Display␣math␣should␣end␣with␣$$");
    help2 ("The␣`$´␣that␣I␣just␣saw␣supposedly␣matches␣a␣previous␣`$$´.")
    ("So␣I␣shall␣assume␣that␣you␣typed␣`$$´␣both␣times."); back error ;
    end;
  end
```
This code is used in sections 1248, 1248, and 1260.

<span id="page-524-0"></span>**1252.** We have saved the worst for last: The fussiest part of math mode processing occurs when a displayed formula is being centered and placed with an optional equation number.

*⟨* Local variables for finishing a displayed formula 1252 *⟩ ≡ b*: *pointer* ; *{* box containing the equation *} w*: *scaled* ; *{* width of the equation *} z*: *scaled* ; *{* width of the line *} e*: *scaled* ; *{* width of equation number *}*

- *q*: *scaled* ; *{* width of equation number plus space to separate from equation *}*
- *d*: *scaled* ; *{* displacement of equation in the line *}*
- *s*: *scaled* ; *{* move the line right this much *}*

*g1 , g2* : *small number* ; *{* glue parameter codes for before and after *}*

- *r*: *pointer* ; *{* kern node used to position the display *}*
- *t*: *pointer* ; *{* tail of adjustment list *}*
- *pre t*: *pointer* ; *{* tail of pre-adjustment list *}*
- See also section 1552.

This code is used in section 1248.

**1253.** At this time *p* points to the mlist for the formula; *a* is either *null* or it points to a box containing the equation [numb](#page-625-0)er; and we are in vertical mode (or internal vertical mode).

```
⟨ Finish displayed math 1253 ⟩ ≡
```
cur\_mlist  $\leftarrow$  p; cur\_style  $\leftarrow$  display\_style; mlist\_penalties  $\leftarrow$  false; mlist\_to\_hlist; p  $\leftarrow$  link(temp\_head);  $adjust\_tail \leftarrow adjust\_head; pre\_adjust\_tail \leftarrow pre\_adjust\_head; b \leftarrow hpack(p, natural); p \leftarrow list\_ptr(b);$  $t \leftarrow adjust\_tail$ ;  $adjust\_tail \leftarrow null$ ;  $pre_t \leftarrow pre\_adjust\_tail; pre\_adjust\_tail \leftarrow null;$ *w ← width* (*b*); *z ← display width* ; *s ← display indent*; **if**  $pre\_display\_divlection < 0$  **then**  $s \leftarrow -s - z$ ; **if**  $(a = null) \vee danger$  **then begin**  $e \leftarrow 0$ ;  $q \leftarrow 0$ ; **end else begin**  $e \leftarrow width(a); q \leftarrow e + math_quad(text_size);$ **end**; **if**  $w + q > z$  **then**  $\langle$  Squeeze the equation as much as possible; if there is an equation number that should go on a separate line by itself, set  $e \leftarrow 0$  1255 $\rangle$ ; *⟨* Determine the displacement, *d*, of the left edge of the equation, with respect to the line size *z*, assuming that  $l = false$  1256 $\rangle$ ; *⟨* Append the glue or equation number preceding the display 1257 *⟩*; *⟨* Append the display and perhaps also the equa[tion](#page-525-0) number 1258 *⟩*;

*⟨* Append the glue or equation number following the display 1259 *⟩*;

*⟨* Flush the prototy[pe b](#page-525-0)ox 1554 *⟩*;

*resume after display*

This code is used in section 1248.

**1254.**  $\langle$  Declare action pro[cedu](#page-625-0)res for use by *main\_control* 1097 $\rangle$  += **procedure** *resume after display* ;

 $\mathbf{begin if} \text{ } \textit{cur-group} \neq \textit{math\_shift\_group} \text{ then } \textit{confusion}(\text{"display"});$  $\mathbf{begin if} \text{ } \textit{cur-group} \neq \textit{math\_shift\_group} \text{ then } \textit{confusion}(\text{"display"});$  $\mathbf{begin if} \text{ } \textit{cur-group} \neq \textit{math\_shift\_group} \text{ then } \textit{confusion}(\text{"display"});$  $u$ *nsave*;  $prev\_\text{graf} \leftarrow prev\_\text{graf} + 3$ ;  $push\_\text{rest}$ ;  $mode \leftarrow hmode$ ;  $space\_\text{factor} \leftarrow 1000$ ;  $set\_\text{cur}\_\text{lang}$ ;  $clang \leftarrow cur\_lang;$  $prev\_graf \leftarrow (norm\_min(left\_hyper\_min) * 100 + norm\_min(right\_hyper\_min)) * 200000 + cur\_lang;$  $prev\_graf \leftarrow (norm\_min(left\_hyper\_min) * 100 + norm\_min(right\_hyper\_min)) * 200000 + cur\_lang;$  $prev\_graf \leftarrow (norm\_min(left\_hyper\_min) * 100 + norm\_min(right\_hyper\_min)) * 200000 + cur\_lang;$ *⟨* Scan an optional space 477 *⟩*; **if**  $nest\_ptr = 1$  **then**  $build\_page;$ **end**;

<span id="page-525-0"></span>**1255.** The user can force the equation number to go on a separate line by causing its width to be zero.

*⟨* Squeeze the equation as much as possible; if there is an equation number that should go on a separate line by itself, set  $e \leftarrow 0$  1255  $\rangle \equiv$ 

**begin if**  $(e \neq 0) \wedge ((w - total\textit{-}shrink \text{[}normal \text{]} + q \leq z) \vee$  $(total\_shrink[fil] \neq 0) \vee (total\_shrink[fill] \neq 0) \vee (total\_shrink[fill] \neq 0)$  **then begin**  $\text{free-node}(b, box\_node\_size); b \leftarrow \text{hpack}(p, z - q, exactly);$ **end else begin**  $e \leftarrow 0$ ; **if** *w > z* **then begin**  $\text{free-node}(b, box\_node\_size); b \leftarrow \text{hpack}(p, z, exactly);$ **end**; **end**;  $w \leftarrow width(b);$ **end**

This code is used in section 1253.

**1256.** We try first to center the display without regard to the existence of the equation number. If that would make it too close (where "too close" means that the space between display and equation number is less than the width of [the e](#page-524-0)quation number), we either center it in the remaining space or move it as far from the equation number as possible. The latter alternative is taken only if the display begins with glue, since we assume that the user put glue there to control the spacing precisely.

*⟨* Determine the displacement, *d*, of the left edge of the equation, with respect to the line size *z*, assuming

that  $l = false$  1256)  $\equiv$  $set\_box\_lr(b)(dlist); d \leftarrow half(z - w);$ **if**  $(e > 0) ∧ (d < 2 * e)$  **then** {**too** close} **begin**  $d \leftarrow \text{half}(z - w - e);$ **if**  $p \neq null$  **then if**  $\neg$ *is*-*char*-*node*(*p*) **then if**  $type(p) = glue-node$  **then**  $d \leftarrow 0$ ; **end**

This code is used in section 1253.

**1257.** If the equation number is set on a line by itself, either before or after the formula, we append an infinite penalty so that no page break will separate the display from its number; and we use the same size and displacement for a[ll thr](#page-524-0)ee potential lines of the display, even though '\parshape' may specify them differently.

*⟨* Append the glue or equation number preceding the display 1257 *⟩ ≡ tail append* (*new penalty* (*pre display penalty* ));

- **if**  $(d + s ≤ pre\_display\_size) ∨ l$  **then** { not enough clearance }
	- **begin**  $g1 \leftarrow above\_display\_skip\_color$ ;  $g2 \leftarrow below\_display\_skip\_color$ . **end**
- **else begin**  $q1 \leftarrow above\_display\_short\_skip\_code; q2 \leftarrow below\_display\_short\_skip\_code;$ **end**;

**if**  $l \wedge (e = 0)$  **then** {**it** follows that  $type(a) = \textit{hlist}\text{-}\textit{node}$ } **begin**  $app\_display(j, a, 0);$   $tail\_append(new\_penalty(inf\_penalty));$ **end**

**else**  $tail\_append(new\_param\_glue(g1))$ 

This code is used in section 1253.

```
1258. ⟨ Append the display and perhaps also the equation number 1258 ⟩ ≡
  if e \neq 0 then
     begin r \leftarrow new\text{-}kern(z-w-e-d);if l then
        begin link(a) \leftarrow r; link(r) \leftarrow b; b \leftarrow a; d \leftarrow 0;
        end
     else begin link(b) \leftarrow r; link(r) \leftarrow a;
        end;
     b \leftarrow hpack(b, natural);end;
  app\_display(j, b, d)
```
This code is used in section 1253.

**1259.**  $\langle$  Append the glue or equation number following the display 1259  $\rangle \equiv$ **if**  $(a ≠ null) ∧ (e = 0) ∧ ¬l$  **then begin**  $tail\_append(new\_penalty(inf\_penalty))$  $tail\_append(new\_penalty(inf\_penalty))$  $tail\_append(new\_penalty(inf\_penalty))$ ;  $app\_display(j, a, z - width(a));$   $g2 \leftarrow 0$ ; **end**; **if**  $t \neq adjust-head$  **then** { migrating material comes after equation number } **begin**  $link(tail) \leftarrow link(\text{adjust}\text{-}\text{head}); \text{tail} \leftarrow t;$ **end**; **if**  $pre\_t \neq pre\_adjust\_head$  **then begin**  $link(tail) \leftarrow link(pre\_adjust\_head); tail \leftarrow pre\_t;$ **end**; *tail append* (*new penalty* (*post display penalty* )); **if**  $g2 > 0$  **then**  $tail\_append(new\_param\_glue(g2))$ 

This code is used in section 1253.

**1260.** When **\halign** appears in a display, the alignment routines operate essentially as they do in vertical mode. Then the following program is activated, with *p* and *q* pointing to the beginning and end of the resulting list, and with *[aux](#page-524-0) save* holding the *prev depth* value.

*⟨* Finish an alignment in a display 1260 *⟩ ≡* **begin** *do assignments* ; **if**  $cur$ *cmd*  $\neq$  *math shift* **then**  $\langle$  Pontificate about improper alignment in display 1261  $\rangle$ **else**  $\langle$  Check that another  $\$$  follows 1251 $\rangle$ ; *flush node list*(*LR box* ); *pop nest*; *tail append* (*new penalty* (*pre display penalty* ));  $tail\_append(new\_param\_glue(above\_display\_skip\_skip\_color)$ ;  $link(tail) \leftarrow p$ ; **if**  $p \neq null$  **then**  $tail \leftarrow q$ ;  $tail.append(new\_penalty(post\_display\_penalty));$  $tail.append(new\_penalty(post\_display\_penalty));$  $tail.append(new\_penalty(post\_display\_penalty));$   $tail.append(new\_param\_glue(below\_display\_skip\_code));$  $prev\_\ndepth \leftarrow aux\_save\_\nsc; \ \mathit{resume\_after\_display}$ ; **end**

This code is used in section 860.

**1261.**  $\langle$  Pontificate about improper alignment in display  $1261$   $\equiv$ **begin** *print err* ("Missing␣\$\$␣inserted"); *help2* ("Displays␣can␣[us](#page-374-0)e␣special␣alignments␣(like␣\eqalignno)") ("only␣if␣nothing␣but␣the␣alignment␣itself␣is␣between␣\$\$´s."); *back error* ; **end**

This code is used in section 1260.

**1262. Mode-independent processing.** The long *main control* procedure has now been fully specified, except for certain activities that are independent of the current mode. These activities do not change the current vlist or hlist or mlist; if they change anything, it is the value of a parameter or the meaning of a control sequence.

Assignments to values in *eqtb* can be global or local. Furthermore, a control sequence can be defined to be '\long', '\protected', or '\outer', and it might or might not be expanded. The prefixes '\global', '\long', '\protected', and '\outer' can occur in any order. Therefore we assign binary numeric codes, making it possible to accumulate the union of all specified prefixes by adding the corresponding codes. (Pascal's **set** operations could also have been used.)

```
 \langle Put each of T<sub>E</sub>X's primitives into the hash table 252 \rangle +≡
  primitive ("long", prefix , 1); primitive ("outer", prefix , 2); primitive ("global", prefix , 4);
  primitive ("def", def", 0); primitive ("gdef", def", 1); primitive ("edef", def", 2); primitive ("xdef", def", 3);
```

```
1263. \langle Cases of print_cmd_chrnting of primitives 253 \rangle +=
prefix: if chr_{\mathcal{L}} code = 1 then print_{\mathcal{L}}esc("long")else if chr_{\mathit{c}ode} = 2 then print_{\mathit{esc}}("outer")⟨ Cases of prefix for print cmd chr 1582 ⟩
else print esc("global");
def: if chr\_code = 0 then print\_esc("def")else if chr\_code = 1 then print\_esc("gdef")else if chr\_code = 2 then esc("edef")
```
**else** *print esc*("xdef");

**1264.** Every prefix, and every command code that might or might not be prefixed, calls the action procedure *prefixed command* . This routine accumulates a sequence of prefixes until coming to a non-prefix, then it carries out the command.

*⟨* Cases of *main control* that don't depend on *mode* 1264 *⟩ ≡*

```
any<sub>-mode</sub> (toks<sub>-register</sub>), any-mode (assign<sub>-toks</sub>), any-mode (assign<sub>-int</sub>), any-mode (assign<sub>-dimen</sub>),
         any mode (assign glue ), any mode (assign mu glue ), any mode (assign font dimen),
```
 $any\text{-}mode(assign\text{-}font\text{-}int), any\text{-}mode(set\text{-}aux), any\text{-}mode(set\text{-}prev\text{-}graf), any\text{-}mode(set\text{-}page\text{-}dimen),$ 

```
any\_mode(set\_page\_int), any\_mode(set\_box\_dimen), any\_mode(set\_shape), any\_mode(det\_code),
```
 $any\_{mode}(XeTeX\_{def\_{code})$ ,  $any\_{mode}(def\_{family})$ ,  $any\_{mode}(set\_{font}font)$ ,  $any\_{mode}(set\_{font}font)$ 

 $any\_{mode}(register)$ ,  $any\_{mode}(advance)$ ,  $any\_{mode}(multiple)$ ,  $any\_{mode}(divide)$ ,  $any\_{mode}(pricefix)$ ,  $any-mode(left), any-mode(shorthand\_def), any-mode(read_to_css), any-mode(df), any-mode(set-box),$ *any mode* (*hyph data* )*, any mode* (*set interaction*): *prefixed command* ;

See also sections 1322, 1325, 1328, 1330, 1339, and 1344. This code is used in section 1099.

<span id="page-528-0"></span>**1265.** If the user says, e.g., '\global\global', the redundancy is silently accepted.

```
⟨ Declare action procedures for use by main control 1097 ⟩ +≡
⟨ Declare subprocedures for prefixed command 1269 ⟩
procedure prefixed command ;
  label done , exit;
  var a: small number ; { accumulated prefix codes so far }
     f: internal font number ; { identifies a font }
     j: halfword ; { index into a \parshape specification }
     k: font_index; {index into font_info }
    p, q: pointer ; { for temporary short-term use }
    n: integer ; { ditto }
     e: boolean; { should a definition be expanded? or was \let not done? }
  begin a \leftarrow 0;
  while cur\_cmd = prefix \textbf{do}begin if \neg odd(a \textbf{div} \textbf{curl} - c \textbf{div}) then a \leftarrow a + \textbf{curl} - c \textbf{div};
     ⟨ Get the next non-blank non-relax non-call token 438 ⟩;
     if cur\_cmd \leq max\_non\_prefixed\_command then \langle Discard erroneous prefixes and return 1266\rangle;
     if tracing\_commands > 2 then
       if eTeX ex then show cur cmd chr ;
     end;
  ⟨ Discard the prefixes \long and \outer if they are irrelevant 1267 ⟩;
  ⟨ Adjust for the setting of \globaldefs 1268 ⟩;
  case cur cmd of
  ⟨ Assignments 1271 ⟩
  othercases confusion("prefix")
  endcases;
done: \langleInsert a token saved by signment}, \text{if any } 1323\};
exit: end;
1266. \langle Discard erroneous prefixes and return 1266 \rangle \equiv
```

```
begin print err ("You␣can´t␣use␣a␣prefix␣with␣`"); print cmd chr (cur cmd , cur chr );
print char ("´"); help1 ("I´ll␣pretend␣you␣didn´t␣say␣\long␣or␣\outer␣or␣\global.");
if eTeX ex then
  help line [0] ← "I´ll␣pretend␣you␣didn´t␣say␣\long␣or␣\outer␣or␣\global␣or␣\protected.";
back error ; return;
end
```
This code is used in section 1265.

<span id="page-529-0"></span>**1267.**  $\langle$  Discard the prefixes  $\langle$  long and  $\langle$  outer if they are irrelevant 1267 $\rangle \equiv$ **if**  $a \geq 8$  **then begin**  $j \leftarrow protected\_token$ ;  $a \leftarrow a - 8$ ; **end else**  $j$  ← 0; **if**  $(cur\_cmd \neq def) ∧ ((a \mod 4 \neq 0) ∨ (j \neq 0))$  **then begin** *print err* ("You␣can´t␣use␣`"); *print esc*("long"); *print*("´␣or␣`"); *print esc*("outer"); *help1* ("I´ll␣pretend␣you␣didn´t␣say␣\long␣or␣\outer␣here."); **if** *eTeX ex* **then begin** *help line* [0] *←* "I´ll␣pretend␣you␣didn´t␣say␣\long␣or␣\outer␣or␣\protected␣here."; *print*("´␣or␣`"); *print esc*("protected"); **end**; *print*("´␣with␣`"); *print cmd chr* (*cur cmd , cur chr* ); *print char* ("´"); *error* ; **end**

This code is used in section 1265.

**1268.** The previous routine does not have to adjust *a* so that *a* **mod**  $4 = 0$ , since the following routines test for the \global prefix as follows.

```
define 4)\text{define } \text{ define } (\#) \equivif global then geq-define (#) else eq-define (#)
  \text{define} \; word\_define \; (\#) \equivif global then geq word define (#) else eq word define (#)
  \text{define} \text{ word\_define1} (#) \equivif global then geq word define1 (#) else eq word define1 (#)
⟨ Adjust for the setting of \globaldefs 1268 ⟩ ≡
  if global\_defs \neq 0 then
     if global\_defs < 0 then
       begin if global then a \leftarrow a - 4;
       end
     else begin if \neg global then a \leftarrow a + 4;
       end
This code is used in section 1265.
```
<span id="page-530-0"></span>

**1269.** When a control sequence is to be defined, by **\def** or **\let** or something similar, the *get\_r\_token* routine will substitute a special control sequence for a token that is not redefinable.

```
⟨ Declare subprocedures for prefixed command 1269 ⟩ ≡
procedure get r token;
  label restart;
  begin restart: repeat get token;
  until cur\_tok \neq space\_token;if (cur\_{cs} = 0) \vee (cur\_{cs} > \text{frozen}\_{control\_{sequ} \neq 0) then
     begin print err ("Missing␣control␣sequence␣inserted");
     help5("Please<sub>□</sub>don't<sub>□</sub>say<sub>□</sub>'\def<sub>□</sub>csf...}'',\_say<sub>□</sub>'\def\csin{-}.']'("I´ve␣inserted␣an␣inaccessible␣control␣sequence␣so␣that␣your")
     ("definition␣will␣be␣completed␣without␣mixing␣me␣up␣too␣badly.")
     ("You␣can␣recover␣graciously␣from␣this␣error,␣if␣you´re")
     ("careful; \text{{}_See{}_\sqcup exercise{}_\sqcup 27.2{}_\sqcup in \text{{}_I}The \text{{}_I}FeXbook.");if cur\_cs = 0 then back\_input;
     cur\_tok \leftarrow cs\_token\_flag + frozen\_protein; ins_error; goto restart;
     end;
  end;
```
See also sections 1283, 1290, 1297, 1298, 1299, 1300, 1301, 1311, and 1319. This code is used in section 1265.

**1270.**  $\langle$ Initialize table entries (done by INITEX only) 189  $\rangle$  +=  $text(frozen\_protection) \leftarrow$  $text(frozen\_protection) \leftarrow$  $text(frozen\_protection) \leftarrow$  $text(frozen\_protection) \leftarrow$  "[inaccess](#page-541-0)[ible](#page-542-0)"[;](#page-542-0)

**1271.** Here's an exa[mple o](#page-528-0)f the way many of the following routines operate. (Unfortunately, they aren't all as simple as this.)

```
⟨ Assignments 1271 ⟩ ≡
set font: define (cur font loc, data , cur chr );
See also sections 1272, 1275, 1278, 1279, 1280, 1282, 1286, 1288, 1289, 1295, 1296, 1302, 1306, 1307, 1310, and 1318.
This code is used in section 1265.
```
**1272.** When a *def* command has been scanned, *cur chr* is odd if the definition is supposed to be global, and  $cur_-chr \geq 2$  if [the d](#page-531-0)[efinition i](#page-533-0)s [sup](#page-534-0)[posed](#page-535-0) [to b](#page-537-0)[e expande](#page-538-0)[d.](#page-540-0)

*⟨* Assignments 1271 *⟩* +*≡ def*: **begin if**  $odd(cur-chr) ∧ ¬global ∧ (global\_defs ≥ 0)$  **then**  $a ← a + 4;$  $e \leftarrow (cur\_chr \geq 2)$ ;  $get\_r\_token$ ;  $p \leftarrow cur\_cs$ ;  $q \leftarrow scan\_toks(true, e)$ ; **if**  $j \neq 0$  **then begin**  $q \leftarrow get\_avail$ ;  $info(q) \leftarrow j$ ;  $link(q) \leftarrow link(det\_ref)$ ;  $link(det\_ref) \leftarrow q$ ; **end**;  $define(p, call + (a \textbf{ mod } 4), def\_ref);$ **end**;

**1273.** Both \let and \futurelet share the command code *let*.

*⟨*Put each of TEX's primitives into the hash table <sup>252</sup> *⟩* +*≡ primitive* ("let"*, let, normal*);  $primitive$  ("futurelet",  $let$ *,*  $normal$  + 1);

**1274.**  $\langle$  Cases of *print\_cmd\_chr* for symbolic pri[ntin](#page-102-0)g of primitives 253  $\rangle$  + $\equiv$ *let*: **if**  $chr\_{code} = \phi$  *rormal* **then**  $print\_{esc}("futurelet")$  **else**  $print\_{esc}("let")$ ;

```
1275. ⟨ Assignments 1271 ⟩ +≡
let: begin n \leftarrow cur_{\mathcal{L}} \textit{chr}; get_{\mathcal{L}} \textit{token}; p \leftarrow cur_{\mathcal{L}} \textit{cs};if n = normal then
        begin repeat get token;
        until spacer;
       if cur\_tok = other\_token + "-" then
           begin get token;
           if cur\_cmd = spacer then get\_token;
           end;
        end
    else begin get\_token; q ← cur\_tok; get\_token; back\_input; cur\_tok ← q; back\_input;
                { look ahead, then back up }
        end; { note that back input doesn't affect cur cmd , cur chr }
    if cur\_cmd \geq call then add\_token\_ref(cur\_chr)else if (cur\_cmd = register) \vee (cur\_cmd = tokens\_register) then
           if (cur_{\text{c}} \cdot \text{cm} \cdot \text{cm} \cdot \define(p, cur\_cmd, cur\_chr);
```
**end**;

**1276.** A \chardef creates a control sequence whose *cmd* is *char given*; a \mathchardef creates a control sequence whose *cmd* is *math given*; and the corresponding *chr* is the character code or math code. A \countdef or \dimendef or \skipdef or \muskipdef creates a control sequence whose *cmd* is *assign int* or *. . .* or *assign mu glue* , and the corresponding *chr* is the *eqtb* location of the internal register in question.

**define**  $char\_def\_code = 0$  { $shorthand\_def$  for \chardef} **define**  $math\_that\_\mathit{def}\_\mathit{code} = 1$  { $shorthand\_def$  for \mathchardef} **define**  $count\_def\_code = 2 \{ shorthand\_def \}$  for  $\count def$  $\text{define } \text{ } \text{dimen\_def\_code} = 3 \quad \text{ } \text{ } \text{ } \text{shorthand\_def} \text{ } \text{ for } \text{ } \text{dimendef} \text{ } \text{ } \text{ }$ **define**  $skip\_def\_code = 4$  { $shorthand\_def$  for \skipdef}  $\text{define } m \text{u}_\text{} \text{def}_\text{} \text{code} = 5 \quad \text{{\color{red}shorthand}_\text{} \text{def} \text{for \texttt{h}} \text{angle} \text{}\text{right}}$ **define**  $toks\_def\_code = 6$  { $shorthand\_def$  for \toksdef} **define**  $XeTeX$ <sub>*-math<sub>-</sub>char<sub>-</sub>num<sub>-</sub>def<sub>-</sub>code</sub> = 8</sub>* **define**  $XeTeX_math\_char\_def\_code = 9$ *⟨*Put each of TEX's primitives into the hash table <sup>252</sup> *⟩* +*≡ primitive* ("chardef"*, shorthand def , char def code* ); *primitive* ("mathchardef"*, shorthand def , math char def code* ); *primitive* ("XeTeXmathcharnumdef"*, shorthand def , XeTeX math char num def code* ); *primitive* ("Umathcharnumdef"*, shorthand def , [XeTe](#page-102-0)X math char num def code* ); *primitive* ("XeTeXmathchardef"*, shorthand def , XeTeX math char def code* ); *primitive* ("Umathchardef"*, shorthand def , XeTeX math char def code* ); *primitive* ("countdef"*, shorthand def , count def code* );

*primitive* ("dimendef"*, shorthand def , dimen def code* );

*primitive* ("skipdef"*, shorthand def , skip def code* );

```
primitive ("muskipdef", shorthand def , mu skip def code );
```

```
primitive ("toksdef", shorthand def , toks def code );
```
**1277.**  $\langle$  Cases of *print\_cmd\_chr* for symbolic printing of primitives 253  $\rangle$  + $\equiv$ 

*shorthand def* : **case** *chr code* **of** *char def code* : *print esc*("chardef");

*math char def code* : *print esc*("mathchardef");

*XeTeX math char def code* : *print esc*("Umathchardef");

*XeTeX math char num def code* : *print esc*("Umathcharnumdef");

*count def code* : *print esc*("countdef");

*dimen def code* : *print esc*("dimendef");

*skip def code* : *print esc*("skipdef");

*mu skip def code* : *print esc*("muskipdef");

**othercases** *print esc*("toksdef")

**endcases**;

```
char given: begin print esc("char"); print hex (chr code );
```
## **end**;

```
math given: begin print esc("mathchar"); print hex (chr code );
  end;
```
*XeTeX math given*: **begin** *print esc*("Umathchar"); *print hex* (*math class field* (*chr code* )); *print hex* (*math fam field* (*chr code* )); *print hex* (*math char field* (*chr code* )); **end**;

**end**;

<span id="page-533-0"></span>**1278.** We temporarily define *p* to be *relax* , so that an occurrence of *p* while scanning the definition will simply stop the scanning instead of producing an "undefined control sequence" error or expanding the previous meaning. This allows, for instance, '\chardef\foo=123\foo'.

```
⟨ Assignments 1271 ⟩ +≡
shorthand_def: begin n \leftarrow cur_{chr}; get_r_token; p \leftarrow cur_{cs}; define(p, relax, 256); scan_optional_equals;
   case n of
   char def code : begin scan usv num; define (p, char given, cur val);
      end;
   math char def code : begin scan fifteen bit int; define (p, math given, cur val);
      end;
   XeTeX-math-char-num-def-code: begin scan-xetex-math-char-int; define(p, XeTeX-math-given, cur-val);
      end;
   XeTeX_math\_char\_def\_code: \textbf{begin} \text{ } \textit{mean\_math}\text{ } \textit{atan\_math}\text{ } \textit{and} \text{ } \textit{not} \text{ } \textit{not}n \leftarrow n + set\_family\_field(cur\_val); scan_usv_num; n \leftarrow n + cur\_val; define(p, XeTeX\_math\_given, n);end;
   othercases begin scan register num;
      if cur\_val > 255 then
        begin j \leftarrow n - count\_def\_code; {int\_val .. box\_val}
        if j > mu\_val then j \leftarrow tok\_val; {int_val ... mu\_val or tok\_val}
        find\_sa\_element(j, cur\_val, true); add\_sa\_ref(cur\_ptr);if j = tok\_val then j \leftarrow \text{toks\_register} else j \leftarrow \text{register};
         define(p, j, cur\_ptr);end
      else case n of
         count\_def\_code: define(p, assign\_int, count\_base + cur\_val);dimen\_def\_code: define(p, assign\_dimen, scaled\_base + cur\_val);skip\_def\_code: define(p, assign\_glue, skip\_base + cur\_val);mu\_skip\_def\_code: define(p, assign\_mu\_glue, mu\_skip\_base + cur\_val);toks\_def\_code: define(p, assign\_toks, toks\_base + cur\_val);end; { there are no other cases }
      end
   endcases;
  end;
1279. ⟨ Assignments 1271 ⟩ +≡
read_to_cs: begin j \leftarrow cur_{chr}; scan_int; n \leftarrow cur_{val};
  if ¬scan keyword ("to") then
      begin print err ("Missing␣`to´␣inserted");
      have□said□` \read@number>□to□\cs'.")("I´m␣going␣to␣look␣for␣the␣\cs␣now."); error ;
      end;
   get\_r\_token; p \leftarrow cur\_cs; read\_toks(n, p, j); define(p, call, cur\_val);
```
<span id="page-534-0"></span>**1280.** The token-list parameters, **\output** and **\everypar**, etc., receive their values in the following way. (For safety's sake, we place an enclosing pair of braces around an \output list.)

*⟨* Assignments 1271 *⟩* +*≡ toks\_register*, *assign\_toks*: **begin**  $q \leftarrow cur\_csc{c}$ ;  $e \leftarrow false$ ; *{* just in case, will be set *true* for sparse array elements *}* **if**  $cur\_cmd = toks\_register$  **then if**  $cur\_chr = mem\_bot$  $cur\_chr = mem\_bot$  $cur\_chr = mem\_bot$  **then begin** *scan register num*; **if**  $cur\_val > 255$  then **begin**  $\hat{p}$   $\hat{p}$   $\hat{p$ **end**  $\mathbf{else} \ \textit{cur}\_\textit{chr} \leftarrow \textit{toks}\_\textit{base} + \textit{cur}\_\textit{val};$ **end else** *e ← true* **else if**  $cur\_chr = XeTeX\_inter\_char\_loc$  **then begin**  $scan\_char\_class\_not\_ignore$ ;  $cur\_ptr \leftarrow cur\_val$ ;  $scan\_char\_class\_not\_ignore$ ;  $find\_sa\_element(inter\_char\_val, cur\_ptr * char\_class\_limit + cur\_val, true); cur\_chr \leftarrow cur\_ptr;$  $e \leftarrow true;$ **end**;  $p \leftarrow cur\_chr$ ;  $\{p = every\_par\_loc \text{ or } output\_routine\_loc \text{ or } ... \}$ *scan optional equals* ; *⟨* Get the next non-blank non-relax non-call token 438 *⟩*; **if**  $cur\_cmd \neq left\_brace$  **then**  $\langle$  If the right-hand side is a token parameter or token register, finish the assignment and **goto** *done* 1281 *⟩*; *back\_input*;  $cur\_cs \leftarrow q$ ;  $q \leftarrow scan\_toks(false, false)$ ; **if**  $link(def-ref) = null$  **then**  $\{empty\}$  list: revert to the default  $\}$ **begin**  $sa\_define(p, null)(p, undefined\_cs, null);$   $free\_avail(det\_ref);$ **end else begin if**  $(p = output\_routine\_loc) \land \neg e$  $(p = output\_routine\_loc) \land \neg e$  $(p = output\_routine\_loc) \land \neg e$  **then** {enclose in curlies} **begin**  $link(q) \leftarrow get\_{avail}; q \leftarrow link(q); info(q) \leftarrow right\_{trace\_token} + "}''; q \leftarrow get\_{avail};$ *info*(*q*) *← left brace token* + "{"; *link* (*q*) *← link* (*def ref* ); *link* (*def ref* ) *← q*; **end**;  $sa\_define(p, def\_ref)(p, call, def\_ref);$ **end**; **end**;

```
1281. ⟨If the right-hand side is a token parameter or token register, finish the assignment and goto
       done \ 1281 \equivif (cur\_cmd = toks\_register) \vee (cur\_cmd = assign\_toks) then
     begin if cur cmd = toks register then
       if cur\_chr = mem\_bot then
          begin scan register num;
         if cur\_val < 256 then q \leftarrow equiv(toks\_base + cur\_val)else begin find sa element(tok val , cur val , false );
            if cur\_ptr = null then q \leftarrow nullelse q \leftarrow sa\_ptr(cur\_ptr);end;
          end
       else q \leftarrow sa\_ptr(cur\_chr)else if cur\_chr = XeTeX\_inter\_char\_loc then
          begin scan\_char\_class\_not\_ignore; cur\_ptr \leftarrow cur\_val; scan\_char\_class\_not\_ignore;
         find\_sa\_element(inter\_char\_val, cur\_ptr * char\_class\_limit + cur\_val, false);if cur\_ptr = null then q \leftarrow nullelse q \leftarrow sa\_ptr(cur\_ptr);end
       else q \leftarrow equiv(cur\_chr);if q = null then sa\_define(p, null)(p, undefined\_cs, null)else begin add\_token\_ref(q); sa\_define(p, q)(p, call, q);end;
     goto done ;
     end
```
This code is used in section 1280.

**1282.** Similar routines are used to assign values to the numeric parameters.

```
⟨ Assignments 1271 ⟩ +≡
aassign_int: begin cur_{\text{c}}chr; scan_{\text{c}}optional_equals; scan_{\text{c}} int; word_{\text{d}}(p, cur_{\text{c}}val);
     end;
assignment: \textbf{begin } p \leftarrow cur_{\textit{chr}}; \textit{scan\_optional\_equals}; \textit{scan\_normal\_dimensional\_define}; \textit{word\_define}(p, cur_{\textit{val}});end;
sign\_glue, assign\_mu\_glue: begin{subarray}{c} \mathtt{begin} \mathtt{p} \leftarrow cur \_} \\ \mathtt{p} \leftarrow cur\_chr \\ \mathtt{p} \leftarrow cur\_cmd \\ \mathtt{p} \leftarrow cur\_cmd \\ \mathtt{p} \leftarrow cur\_cmd \\ \mathtt{p} \leftarrow cur\_cmd \\ \mathtt{p} \leftarrow cur\_cmd \\ \mathtt{p} \leftarrow cur\_cmd \\ \mathtt{p} \leftarrow cur\_cmd \\ \mathtt{p} \leftarrow cur\_cmd \\ \mathtt{p} \leftarrow cur\_cmd \\ \mathtt{p} \leftarrow cur\_cmd \\ \mathtt{p} \leftarrow cur\_cmd \\ \mathtt{p} \leftarrow cur\_cmd \\ \mathtt{p} \leftarrowif n = \text{assign\_mu\_glue} then \text{scan\_glue}(\text{mu\_val}) else \text{scan\_glue}(\text{glue\_val});
```
 $trap\_zero\_glue$ ;  $define(p, glue\_ref, cur\_val)$ ; **end**;

**1283.** When a glue register or parameter becomes zero, it will always point to *zero glue* because of the following procedure. (Exception: The tabskip glue isn't trapped while preambles are being scanned.)

*⟨* Declare subprocedures for *prefixed command* 1269 *⟩* +*≡*

```
procedure trap zero glue ;
```

```
begin if (width(cur\_val) = 0) \wedge (stretch(cur\_val) = 0) \wedge (shrink(cur\_val) = 0) then
      \mathbf{begin} \n\mathbf{p} \neq \mathbf{p} \neq \mathbf{pend;
end;
```
**1284.** The various character code tables are changed by the *def code* commands, and the font families are declared by *def family* .

 $\langle$  Put each of T<sub>E</sub>X's primitives into the hash table 252  $\rangle$  +≡

```
primitive ("catcode", def code , cat code base ); primitive ("mathcode", def code , math code base );
```
*primitive* ("XeTeXmathcodenum"*, XeTeX def code , math code base* );

*primitive* ("Umathcodenum"*, XeTeX def code , math code base* );

 $primitive$  ("XeTeXm[ath](#page-102-0)code",  $Xe$ TeX<sub>-</sub> $def\_code$ ,  $math$ ,  $mathcode>code\_base + 1$ );

 $primitive$  ("Umathcode",  $XeTeX\_def\_code$ ,  $mathcode>, math\_code\_base + 1);$ 

*primitive* ("lccode"*, def code , lc code base* ); *primitive* ("uccode"*, def code , uc code base* );

 $primitive("sfcode", def_code, sf_code\_base); \ primitive("XeTeX characters", XeTeX\_def_code, sf_code\_base);$ 

```
primitive ("delcode", def code , del code base );
```
*primitive* ("XeTeXdelcodenum"*, XeTeX def code , del code base* );

- *primitive* ("Udelcodenum"*, XeTeX def code , del code base* );
- *primitive* ("XeTeXdelcode"*, XeTeX def code , del code base* + 1);
- $primitive$  ("Udelcode",  $Xe$   $TeX$ <sub>-</sub> $def$ <sub>-</sub> $code$ ,  $del$ <sub>-</sub> $code$ <sub>-</sub> $base + 1$ );
- *primitive* ("textfont"*, def family , math font base* );
- $primitive$  ("scriptfont",  $def\_family$ ,  $math\_path\_font\_base + script\_size$ );

*primitive* ("scriptscriptfont"*, def family , math font base* + *script script size* );

```
1285. \langle Cases of print_cmd_chr for symbolic printing of primitives 253 \rangle +=
```

```
def\_code: if chr\_code = cat\_code\_base then print\_esc("catcode")
```
**else if**  $chr\_code = math\_code\_base$  **then**  $print\_esc("mathcode")$ 

```
else if chr\_code = lc\_code\_base then print\_esc("Iccode")
```
**else if**  $chr\_code = uc\_code\_base$  **then**  $print\_esc("uccode")$ **else if**  $chr\_code = sf\_code\_base$  **then**  $print\_esc("stcode")$ **else** *print esc*("delcode");

```
XeTeX\_{def\_{code}}code: if chr\_{code} = sf\_{code} = code\_{base} then print\_{esc}("XeTeX\_{data} = s")
```
- **else if**  $chr_{\text{c}ode} = math_{\text{c}ode}$  *base* **then**  $print_{\text{c}esc}("Unathcodenum")$
- **else if**  $chr_{\text{c}ode} = math_{\text{c}ode} base + 1$  **then**  $print_{\text{c}esc}$  ("Umathcode")
	- $\mathbf{else}$  if  $chr\_code = del\_code\_base$  then  $print\_esc("Udelcodenum")$

```
else print esc("Udelcode");
```

```
def family : print size (chr code − math font base );
```
<span id="page-537-0"></span>**1286.** The different types of code values have different legal ranges; the following program is careful to check each case properly.

*⟨* Assignments 1271 *⟩* +*≡*  $XeTeX\_{def\_{code}}code$ : **begin if**  $cur\_{chr} = sf\_{code}$  *code\_base* **then begin**  $p \leftarrow cur_{\text{c}} \cdot \text{ch}r$ ; scan\_usv\_num;  $p \leftarrow p + \text{cur}_{\text{c}} \cdot \text{val}$ ;  $n \leftarrow \text{sf}_{\text{c}} \cdot \text{co} \cdot \text{de}(\text{cur}_{\text{c}} \cdot \text{val}) \mod r$  10000; *scan\_optional\_equals*; *scan\_char\_class*; *define*( $p$ , *data*,  $cur\_val$   $*$   $"10000 + n$ ); **end else if**  $cur\_chr = math\_code\_base$  $cur\_chr = math\_code\_base$  $cur\_chr = math\_code\_base$  **then begin**  $p \leftarrow cur_{\mathit{c}} \cdot \textit{chr}$ ;  $scan_{\mathit{u}} \cdot \textit{sv}$ ;  $p \leftarrow p + \textit{cur}_{\mathit{v}} \cdot \textit{v}$  *scan optional equals*;  $scan\_xetex\_math\_char\_int$ ;  $define(p, data, hi(cur\_val)$ ; **end else if**  $cur\_chr = math\_code\_base + 1$  **then begin**  $p \leftarrow cur \text{-}chr - 1$ ;  $scan \text{-}usv \text{-} num$ ;  $p \leftarrow p + cur \text{-} val$ ;  $scan \text{-}optional \text{-}equals$ ;  $scan\_math\_class\_int; n \leftarrow set\_class\_field(cur\_val); scan\_math\_fam\_int;$  $n \leftarrow n + set\_family\_field(cur\_val); scan\_usv\_num; n \leftarrow n + cur\_val; define(p, data, hi(n));$ **end else if** *cur chr* = *del code base* **then begin** *p ← cur chr* ; *scan usv num*; *p ← p* + *cur val* ; *scan optional equals* ; *scan int*; *{ scan xetex del code int*; !!FIXME!! *}*  $word\_define(p, hi(cur\_val));$ **end else begin**  $p \leftarrow cur\_chr - 1$ ; *scan*\_usv\_num;  $p \leftarrow p + cur\_val$ ; *scan*\_optional\_equals; *n ←* ˝40000000; *{* extended delimiter code flag *} scan\_math\_fam\_int*;  $n \leftarrow n + \text{cur}_\mathit{val} * \text{``200000; }$  {extended delimiter code family }  $scan\_usv\_num; n \leftarrow n + cur\_val;$  {extended delimiter code USV}  $word\_define(p, hi(n));$ **end**; **end**; *def code* : **begin** *⟨* Let *n* be the largest legal code value, based on *cur chr* 1287 *⟩*;  $p \leftarrow cur_{\text{c}}$  *cur*-*chr*; *scan\_usv\_num*;  $p \leftarrow p + cur_{\text{c}}$  *val*; *scan\_optional\_equals*; *scan\_int*; **if**  $((\text{cur\_val} < 0) \land (p < \text{del\_code\_base})) \lor (\text{cur\_val} > n)$  **then begin** *print err* ("Invalid␣code␣("); *print int*(*cur val*); **if** *p < del code base* **then** *print*("),␣should␣be␣in␣the␣range␣0.."[\)](#page-538-0) **else** *print*("),␣should␣be␣at␣most␣"); *print int*(*n*); *help1* ("I´m␣going␣to␣use␣0␣instead␣of␣that␣illegal␣code␣value.");  $error$ ;  $cur\_val \leftarrow 0$ ; **end**; **if** *p < math code base* **then begin if**  $p \geq s$  *f code base* **then begin**  $n \leftarrow \text{equiv}(p)$  **div**  $\text{time}(p, \text{data}, n * \text{time}(10000 + \text{cur\_val});$ **end else** *define* (*p, data , cur val*) **end else if** *p < del code base* **then**  $\mathbf{begin} \mathbf{if} \quad cur\_val = "8000 \ \mathbf{then} \quad cur\_val \leftarrow active\_math\_char$ **else**  $cur\_val \leftarrow set\_class\_field(cur\_val \textbf{ div} \text{ '1000}) + set\_family\_field((cur\_val \textbf{ mod } \text{ '1000}) \textbf{ div} \text{ '100}) +$ (*cur val* **mod** ˝100); *{* !!FIXME!! check how this is used *}*  $define(p, data, hi(cur\_val));$ **end else**  $word\_define(p, cur\_val);$ **end**;

```
1287. \langle Let n be the largest legal code value, based on cur_chr 1287\rangle \equivif cur\_chr = cat\_code\_base then n \leftarrow max\_char\_codeelse if cur\_chr = math\_code\_base then n \leftarrow '100000else if cur\_chr = sf\_code\_base then n \leftarrow \textit{'777777}else if cur\_chr = del\_code\_base then n \leftarrow \text{'}777777777else n \leftarrow biggest\_usvThis code is used in section 1286.
1288. ⟨ Assignments 1271 ⟩ +≡
def-family: begin p \leftarrow cur_{\cdot} chr; scan_math_fam_int; p \leftarrow p + cur_{\cdot} val; scan_optional_equals;
  scan_{\text{f}}\left(\text{f}at\right); p, data, cur\_val);end;
der changes to T<sub>E</sub>X's numeric registers.
⟨ Assignments 1271 ⟩ +≡
register , advance , multiply , divide : do register command (a);
1290. We use the fact that register \lt advance \lt multiply \lt divide.
⟨ Declare subprocedures for prefixed command 1269 ⟩ +≡
procedure do register command (a : small number );
  label found , exit;
  var l, q, r, s: pointer; { for list manipulation }
     p: int val . . mu val ; { type of register involved }
     e: boolean; { does l refer to a sparse array element? }
     w: integer ; { integer or dimen value of l }
  begin q \leftarrow curcmd; e \leftarrow false; { just in case, will be set true for sparse array elements }
  ⟨ Compute the register location l and its type p; but return if invalid 1291 ⟩;
  if q = register then scan_optional_equals
  else if scan\_keyword("by") then do\_nothinging; \{ optional 'by' \}arith\_error \leftarrow false;if q < multiply then \langle Compute result of register or advance, put it in cur_val 1292\rangleelse \langle Compute result of multiply or divide, put it in cur_val 1294\rangle;
  if arith error then
     begin print err ("Arithmetic␣overflow");
     help2 ("I␣can´t␣carry␣out␣that␣multiplication␣or␣division,")
     ("since␣the␣result␣is␣out␣of␣range.");
     if p \geq glue_val then delete\_glue\_ref(cur\_val);error ; return;
     end;
  if p < glue_val then sa_word_define(l, cur_val)
  else begin trap\_zero\_glue; sa\_define(l, cur\_val)(l, glue\_ref, cur\_val);
     end;
exit: end;
```
<span id="page-539-0"></span>**1291.** Here we use the fact that the consecutive codes *int val . . mu val* and *assign int . . assign mu glue* correspond to each other nicely.

*⟨* Compute the register location *l* and its type *p*; but **return** if invalid 1291 *⟩ ≡* **begin if**  $q \neq \text{register}$  **then begin** *get x token*; **if**  $(cur\_cmd \geq assign\_int) \land (cur\_cmd \leq assign\_mu\_glue)$  **then begin**  $l \leftarrow cur\_chr$ ;  $p \leftarrow cur\_cmd - assign\_int$ ; **goto** *found*; **end**; **if**  $cur\_cmd \neq register$  **then begin** *print err* ("You␣can´t␣use␣`"); *print cmd chr* (*cur cmd , cur chr* ); *print*("´␣after␣"); *print cmd chr* (*q,* 0); *help1* ("I´m␣forgetting␣what␣you␣said␣and␣not␣changing␣anything."); *error* ; **return**; **end**; **end**; **if**  $(cur_{\text{c}} \cdot \text{c} \cdot \text{c} \cdot \$ **begin**  $l \leftarrow cur\_chr$ ;  $p \leftarrow sa\_type(l)$ ;  $e \leftarrow true$ ; **end else begin**  $p ← cur\_chr - mem\_bot; scan\_register\_num;$ **if**  $cur\_val > 255$  then **begin**  $\text{find\_sa\_element}(p, \text{cur\_val}, \text{true}); l \leftarrow \text{cur\_ptr}; e \leftarrow \text{true};$ **end else case** *p* **of**  $int\_val: l \leftarrow cur\_val + count\_base;$  $dimensional: l \leftarrow cur\_val + scaled\_base;$  $glue\_val: l \leftarrow cur\_val + skip\_base;$  $mu\_val: l \leftarrow cur\_val + mu\_skip\_base;$ **end**; *{* there are no other cases *}* **end**; **end**; *found*: **if**  $p <$  *glue\_val* **then if** *e* **then**  $w \leftarrow$  *sa\_int*(*l*) **else**  $w \leftarrow$  *eqtb*[*l*]*.int* **else if**  $e$  **then**  $s \leftarrow sa\_ptr(l)$  **else**  $s \leftarrow equiv(l)$ This code is used in section 1290. **1292.**  $\langle$  Compute result of *register* or *advance*, put it in *cur val* 1292 $\rangle \equiv$ **if**  $p <$  *glue\_val* **then begin if**  $p = int\_val$  **[th](#page-538-0)en** *scan\_int* **else** *scan\_normal\_dimen*; **if**  $q = advance \textbf{then} \quad cur\_val \leftarrow cur\_val + w;$ **end else begin** *scan glue* (*p*); **if**  $q = advance$  **then**  $\langle$  Compute the sum of two glue specs 1293 $\rangle$ ; **end**

This code is used in section 1290.
**1293.**  $\langle$  Compute the sum of two glue specs  $1293$   $\equiv$ **begin**  $q \leftarrow new\text{ }spec(cur\text{ }val); r \leftarrow s;$  delete\_qlue\_ref  $(cur\text{ }val); width(q) \leftarrow width(q) + width(r);$ **if**  $stretch(q) = 0$  **then**  $stretch\_order(q) \leftarrow normal;$ **if**  $stretch\_order(q) = stretch\_order(r)$  **then**  $stretch(q) \leftarrow stretch(q) + stretch(r)$ **else if**  $(\text{stretch\_order}(q) < \text{stretch\_order}(r)) \land (\text{stretch}(r) \neq 0)$  **then begin**  $stretch(q) \leftarrow stretch(r);$   $stretch\_order(q) \leftarrow stretch\_order(r);$ **end**; **if**  $shrink(q) = 0$  **then**  $shrink\_order(q) \leftarrow normal$ ; **if**  $shrink\_order(q) = shrink\_order(r)$  **then**  $shrink(q) \leftarrow shrink(q) + shrink(r)$ **else if**  $(\text{shrink-order}(q) < \text{shrink-order}(r)) \land (\text{shrink}(r) \neq 0)$  **then begin**  $shrink(q) \leftarrow shrink(r); shrink\_order(q) \leftarrow shrink\_order(r);$ **end**;  $cur\_val \leftarrow q$ ; **end**

This code is used in section 1292.

```
1294. \langle Compute result of multiply or divide, put it in curval 1294\rangle \equivbegin scan int;
  if p < glue_val then
     if q = multiply en
         if p = int\_val then cur\_val \leftarrow mult\_integers(w, cur\_val)\mathbf{else} \ \textit{cur_val} \leftarrow nx\_plus_y(w, \textit{cur_val}, 0)\mathbf{else} \quad cur\_val \leftarrow x\_over\_n(w, cur\_val)else begin r \leftarrow new\_spec(s);if q = multiply then
         begin width(r) \leftarrow nx\_plus_y(width(s), cur\_val, 0);</math> <math>stretch(r) \leftarrow nx\_plus_y(stretch(s), cur\_val, 0);</math>shrink(r) \leftarrow nx\_plus_y(shrink(s), cur\_val, 0);end
      else begin width(r) \leftarrow x_{\text{over\_n}}(width(s), cur\_val); stretch(r) \leftarrow x_{\text{over\_n}}(stretch(s), cur\_val);shrink(r) \leftarrow x\_over\_n(shrink(s), cur\_val);end;
      cur\_val \leftarrow r;
      end;
  end
```
This code is used in section 1290.

**1295.** The processing of boxes is somewhat different, because we may need to scan and create an entire box before we actually change the value of the old one.

```
⟨ Assignments 1271 ⟩ +≡
set box : begin scan register num;
  if global then n \leftarrow global\ box\ flag + cur\_val else n \leftarrow box\ flag + cur\_val;
  scan optional equals ;
  if lowed then scan\_box(n)else begin print err ("Improper␣"); print esc("setbox");
    help2 ("Sorry,␣\setbox␣is␣not␣allowed␣after␣\halign␣in␣a␣display,")
    ("or␣between␣\accent␣and␣an␣accented␣character."); error ;
    end;
  end;
```
**1296.** The *space factor* or *prev depth* settings are changed when a *set aux* command is sensed. Similarly, *prev graf* is changed in the presence of *set prev graf* , and *dead cycles* or *insert penalties* in the presence of *set page int*. These definitions are always global.

When some dimension of a box register is changed, the change isn't exactly global; but T<sub>E</sub>X does not look at the \global switch.

```
⟨ Assignments 1271 ⟩ +≡
set aux : alter aux ;
set prev graf : alter prev graf ;
set page dimen: alter page so far ;
set page int: alter integer ;
set box dimen: alter box dimen;
```

```
1297. \langle Declare subprocedures for prefixed_command 1269 \rangle +=
procedure alter aux ;
  var c: halfword ; { hmode or vmode }
  begin if cur\_chr \neq abs(model) then report\_ilegal\_caseelse begin c \leftarrow cur_{chr}; scan_optional_equals;
    if c = vmode then
       begin scan_normal_dimen; prev\_{depth} \leftarrow cur\_val;end
     else begin scan int;
       if (cur\_val \le 0) ∨ (cur\_val > 32767) then
          begin print_error ("Bad<sub>L</sub> space<sub>L</sub> factor");
          help1 ("I␣allow␣only␣values␣in␣the␣range␣1..32767␣here."); int error (cur val);
          end
       else space\_factor \leftarrow cur\_val;
       end;
     end;
  end;
```

```
1298. \langle Declare subprocedures for prefixed_command 1269 \rangle +=
procedure alter prev graf ;
  var p: 0... nest\_size; {index into nest}
  begin nest[nest\_ptr] \leftarrow cur\_list; p \leftarrow nest\_ptr;
  while abs(nest[p].mode\_field) \neq vmode do decr(p);scan optional equals ; scan int;
  if cur\_val < 0 then
     begin print err ("Bad␣"); print esc("prevgraf");
     help1 ("I␣allow␣only␣nonnegative␣values␣here."); int error (cur val);
     end
  else begin nest[p].pg\_field \leftarrow cur\_val; cur\_list \leftarrow nest[nest\_ptr];
     end;
  end;
```

```
1299. \langle Declare subprocedures for prefixed_command 1269 \rangle +=
procedure alter page so far ;
  var c: 0 \ldots 7; {index into page_so_far }
```

```
begin c \leftarrow cur_{\mathcal{L}} \text{chr}; scan_optional_equals; scan_normal_dimen; page_so_far [c] \leftarrow cur_{\mathcal{L}} val;
end;
```

```
1300. \langle Declare subprocedures for prefixed_command 1269 \rangle +=
procedure alter integer ;
  var c: small number ; { 0 for \deadcycles, 1 for \insertpenalties, etc. }
  begin c \leftarrow cur_{chr}; scan_optional_equals; scan_int;
  if c = 0 then dead\_cycles \leftarrow cur\_val⟨ Cases for alter integer 1506 ⟩
\mathbf{else} insert_penalties \leftarrow \text{cur}_\text{-} \text{val};
  end;
1301. \langleedures for prefixed_command 1269 \rangle +=
procedure alter box dimen;
  var c: small number ; { width offset or height offset or depth offset }
     b: pointer ; { box register }
  begin c \leftarrow cur_{\text{c}} \cdot \text{ch}; scan_register_num; \text{f} \cdot \text{f} \cdot \text{ch} box (b); scan_optional_equals; scan_normal_dimen;
  if b \neq null then mem[b + c].sc \leftarrow cur\_val;end;
1302. Paragraph shapes are set up in the obvious way.
⟨ Assignments 1271 ⟩ +≡
```

```
set\_shape: begin q \leftarrow cur\_chr; scan\_optional\_equals; scan\_int; n \leftarrow cur\_val;
  if n \leq 0 then p \leftarrow nullelse if q > par\_shape\_loc then
       begin n \leftarrow (cur\_val \textbf{ div } 2) + 1; p \leftarrow get\_node(2*n+1); info(p) \leftarrow n; n \leftarrow cur\_val;mem[p+1].int \leftarrow n; { number of penalties }
       for j \leftarrow p + 2 to p + n + 1 do
          begin scan_int; mem[j].int \leftarrow cur\_val; { penalty values }
          end;
       if \neg odd(n) then mem[p+n+2].int \leftarrow 0; {unused}
       end
     else begin p \leftarrow get\_node(2*n+1); info(p) \leftarrow n;for j ← 1 to n do
          begin scan_normal_dimen; mem[p+2 * j-1].sc \leftarrow cur\_val; {indentation }
          scan\_normal\_dimensioner; mem[p+2 * j].sc \leftarrow cur\_val; {width }
          end;
       end;
  define(q, shape\_ref, p);end;
```
**1303.** Here's something that isn't quite so obvious. It guarantees that *info*(*par shape ptr* ) can hold any positive *n* for which  $qet\_node(2*n+1)$  doesn't overflow the memory capacity.

*⟨* Check the "constant" values for consistency 14 *⟩* +*≡* **if**  $2 * max\_halfword < mem\_top - mem\_min$  **then**  $bad \leftarrow 41$ ;

**1304.** New hyphenation data is loaded by the *hyph data* command.

*⟨*Put each of TEX's primitives into the hash t[abl](#page-8-0)e <sup>252</sup> *⟩* +*≡ primitive* ("hyphenation"*, hyph data ,* 0); *primitive* ("patterns"*, hyph data ,* 1);

**1305.**  $\langle$  Cases of *print\_cmd\_chr* for symbolic printing of primitives 253  $\rangle$  +=  $h y p h \_}$ *data*: **if**  $chr \_ code = 1$  **then**  $print\_esc("patterns")$  $print\_esc("patterns")$  $print\_esc("patterns")$ **else** *print esc*("hyphenation");

```
1306. ⟨ Assignments 1271 ⟩ +≡
h y p h \_}data: if cur \_ chr = 1 then
    begin init new patterns ; goto done ; tini
    print err ("Patterns␣can␣be␣loaded␣only␣by␣INITEX"); help0 ; error ;
    repeat get token;
    until right\_brace { flush the patterns }
    return;
    end
  else begin new hyph exceptions ; goto done ;
    end;
```
**1307.** All of T<sub>E</sub>X's parameters are kept in *eqtb* except the font information, the interaction mode, and the hyphenation tables; these are strictly global.

```
⟨ Assignments 1271 ⟩ +≡
assignment\_dimen: \textbf{begin\_f} (and\_font\_dimen(true); k \leftarrow cur\_val; scan\_optional\_equals; scan\_normal\_dimen;font\_info[k].sc \leftarrow cur\_val;end;
assign\_font\_int: begin n \leftarrow cur\_chr; scan\_font\_ident; f \leftarrow cur\_val;
  if n < lp code base then
     begin scan optional equals ; scan int;
     if n = 0 then hyphen\_char[f] \leftarrow cur\_val else skew\_char[f] \leftarrow cur\_val;
     end
  else begin if is native font(f) then scan\_glyph_number(f) {for native fonts, the value is a glyph id }
     else scan char num; { for tfm fonts it's the same like pdftex }
     p \leftarrow cur\_val; scan_optional_equals; scan_int;
     case n of
     lp\_code\_base: set\_cp\_code(f, p, left\_side, cur\_val);rp \text{ } code\_base: set\_cp \text{ } code(f, p, right\_side, cur\_val);endcases;
     end;
  end;
```
**1308.**  $\langle$  Put each of T<sub>E</sub>X's primitives into the hash table 252  $\rangle$  + $\equiv$ *primitive* ("hyphenchar"*, assign font int,* 0); *primitive* ("skewchar"*, assign font int,* 1); primitive ("1pcode", assign\_font\_int, lp\_code\_base); primitive ("rpcode", assign\_font\_int, rp\_code\_base);

```
1309. \langle Cases of print_cmd_chrprimitives 253 \rangle +\equivassign font int: case chr code of
  0: print\_esc ("hyphenchar");
  1: print esc("skewchar");
  lp code base : print esc("lpcode");
  rp code base : print esc("rpcode");
  endcases;
```
**1310.** Here is where the information for a new font gets loaded.

*⟨* Assignments 1271 *⟩* +*≡*  $def_{\mathcal{I}}(a)$ :  $new_{\mathcal{I}}(a)$ :

```
1311. \langle Declare subprocedures for prefixed_command 1269 \rangle +=
procedure new font(a : small number );
  label common ending ;
  var u: pointer ; { user's font identifier }
     s: scaled ; { stated "at" size, or negative of scaled magnification }
     f: internal font number ; { runs through existing fonts }
     t: str number ; { name for the frozen font identifier }
     old setting : 0 . . max selector ; { holds selector setting }
     flushable string : str number ; { string not yet referenced }
  begin if job_name = 0 then open_log_file; {avoid confusing texput with the font name}
  get\_r\_token; u \leftarrow cur\_cs;
  if u \geq hash\_base then t \leftarrow text(u)else if u > single\_base then
        if u = null \text{ } cs then t \leftarrow "FONT" else t \leftarrow u - single \text{ } baseelse begin old\_setting \leftarrow selector; selector \leftarrow new\_string; print("FONT"); print(u - active\_base);
        selector \leftarrow old\_setting; str\_room(1); t \leftarrow make\_string;end;
  define (u, set font, null font); scan optional equals ; scan file name ;
  ⟨ Scan the font size specification 1312 ⟩;
  ⟨If this font has already been loaded, set f to the internal font number and goto common ending 1314 ⟩;
  f \leftarrow \text{read\_font\_info}(u, \text{cur\_name}, \text{cur\_area}, s);common_ending: define(u, set_font, f); eqtb[font_id_base + f] \leftarrow eqtb[u]; font_id_text(f) \leftarrow t;
  end;
1312. \langle Scan the font size specification 1312 \rangle \equivname_in\_progress \leftarrow true; \{ this keeps cur_name from being changed \}if scan\_keyword("at") then \langle Put the (positive) 'at' size into s 1313)
  else if scan keyword ("scaled") then
        \mathbf{begin} \mathbf{r} \in \mathbb{R}^m \ \mathit{scan}\_int; \ \mathit{s} \leftarrow -\mathit{cur\_val};if (cur\_val \leq 0) \vee (cur\_val \geq 32768) then
          begin print err ("Illegal␣magnification␣has␣been␣changed␣to␣1000");
          help1 ("The␣magnification␣ratio␣must␣be␣between␣1␣and␣32768."); int error (cur val);
          s ← −1000;
          end;
        end
     else s ← −1000;
  name_in\_progress \leftarrow falseThis code is used in section 1311.
1313. \langle Put the (positive) 'at' size into s 1313\rangle \equivbegin scan_normal_dimen; s \leftarrow cur\_val;
  if (s ≤ 0) ∨ (s ≥ ´1000000000 ) then
     begin print err ("Improper␣`at´␣size␣("); print scaled (s); print("pt),␣replaced␣by␣10pt");
     help2("I<sub>U</sub>can<sub>U</sub>only<sub>U</sub>handle<sub>U</sub> fonts<sub>U</sub>at<sub>U</sub>positive<sub>U</sub> sizes<sub>U</sub>that<sub>U</sub>are")("less␣than␣2048pt,␣so␣I´ve␣changed␣what␣you␣said␣to␣10pt."); error ; s ← 10 ∗ unity ;
     end;
  end
This code is used in section 1312.
```
**1314.** When the user gives a new identifier to a font that was previously loaded, the new name becomes the font identifier of record. Font names 'xyz' and 'XYZ' are considered to be different.

*⟨*If this font has already been loaded, set *f* to the internal font number and **goto** *common ending* 1314 *⟩ ≡*  $$ **for**  $f \leftarrow$  *font\_base* + 1 **to** *font\_ptr* **do**  $\mathbf{begin} if \text{ } str\_eq\_str (font\_name[f],$ cur\_name)  $\wedge (((cur_area = \cdots) \wedge is_naitivefont(f)) \vee str_eq_str(font_area[f], cur_area))$  then **begin if** *cur name* = *flushable string* **then begin**  $\text{fush\_string}$ ;  $\text{cur\_name} \leftarrow \text{font\_name}[f]$ ; **end**; **if** *s >* 0 **then begin if**  $s = font_size[f]$  **then goto** *common\_ending*; **end else if**  $font\_size[f] = xn\_over_d (font\_size[f], -s, 1000)$  **then goto**  $common\_ending;$ **end**; *{* could be a native font whose "name" ended up partly in area or extension *} append str* (*cur area* ); *append str* (*cur name* ); *append str* (*cur ext*); **if**  $str\_eq\_str(font\_name[f], make\_string)$  **then begin** *flush string* ; **if** *is native font*( $f$ ) **then begin if** *s >* 0 **then begin if**  $s = font_size[f]$  **then goto** *common\_ending*; **end else if**  $font\_size[f] = xn\_over_d (font\_disc[f], -s, 1000)$  **then goto**  $common\_ending;$ **end end else** *flush string* ; **end** This code is used in section 1311. **1315.**  $\langle$  Cases of *print\_cmd\_chr* for symbolic printing of primitives 253  $\rangle$  +=  $set_{\text{font}}$ : **begin**  $print("select_{\text{if}})$ ;  $font\_name\_str \leftarrow font\_name[chr\_code];$ **if** *is native font*(*chr [code](#page-544-0)* ) **then**  $\mathbf{begin} \mathbf{q} \in \mathbb{R}$  *auote\_char*  $\leftarrow$  """"; **for**  $n \leftarrow 0$  **to** *length*(*font\_name\_str*) – 1 **do if**  $str\_pool[str\_start\_macro(font\_name\_str) + n] =$ """" **then**  $quote\_char \leftarrow$  $quote\_char \leftarrow$ "<sup>\*</sup>";

*print char* (*quote char* ); *slow print*(*font name str* ); *print char* (*quote char* ); **end else** *slow print*(*font name str* ); **if**  $font\_size[chr\_code] \neq font\_disize[chr\_code]$  **then begin** *print*("␣at␣"); *print scaled* (*font size* [*chr code* ]); *print*("pt"); **end**; **end**;

```
1316. \langle Put each of T<sub>EX</sub>'s primitives into the hash table 252 \rangle +\equivprimitive ("batchmode", set interaction, batch mode );
  primitive ("nonstopmode", set interaction, nonstop mode );
  primitive ("scrollmode", set interaction, scroll mode );
  primitive ("errorstopmode", set interaction, error stop mode );
```
**1317.**  $\langle$  Cases of *print\_cmd\_chr* for symbolic printing of primitives 253  $\rangle$  + $\equiv$ *set interaction*: **case** *chr code* **of**

```
batch mode : print esc("batchmode");
nonstop mode : print esc("nonstopmode");
scroll mode : print esc("scrollmode");
othercases print esc("errorstopmode")
endcases;
```
**1318.** *⟨* Assignments 1271 *⟩* +*≡ set interaction*: *new interaction*;

```
1319. \langle Declare subprocedures for prefixed_command 1269 \rangle +=
procedure new interaction;
  begin print\ln; interaction \leftarrow cur\nchr; \langleInitialize the print selector based on interaction 79\rangle;
  if log\_ opened then selector \leftarrow selector + 2;end;
```
**1320.** The \afterassignment command puts a token into the global variable *after token*[.](#page-33-0) This global variable is examined just after every assignment has been performed.

*⟨* Global variables 13 *⟩* +*≡ after token*: *halfword* ; *{* zero, or a saved token *}*

```
1321. \langle Set initial values of key variables 23 \rangle + \equiv;
```
**1322.**  $\langle$  Cases of *main\_control* that don't depend on *mode* 1264 $\rangle$  +=  $any$  *mode*( $after$  *assignment*): **begin**  $get$  *to[ken](#page-11-0)*;  $after$  *token*  $\leftarrow$  *cur tok*; **end**;

**[1323](#page-527-0).**  $\langle$ Insert a token saved by  $\setminus$  afterassignment, if any 1323  $\rangle \equiv$ **if**  $after\_token \neq 0$  **then begin**  $cur\_tok \leftarrow after\_token$ ;  $back\_input$ ;  $after\_token \leftarrow 0$ ; **end**

This code is used in section 1265.

**1324.** Here is a procedure that might be called 'Get the next non-blank non-relax non-call non-assignment token'.

*⟨* Declare action proced[ures f](#page-528-0)or use by *main control* 1097 *⟩* +*≡* **procedure** *do assignments* ; **label** *exit*;

**begin loop**

**begin**  $\langle$  Get the next non-blank non-relax non-[call t](#page-477-0)oken 438  $\rangle$ ; **if** *cur cmd ≤ max non prefixed command* **then return**;  $set\_box\_allowed \leftarrow false$ ;  $perfect\_command; set\_box\_allowed \leftarrow true$ ; **end**; *exit*: **end**;

**1325.**  $\langle$  Cases of *main\_control* that don't depend on *mode* 1264  $\rangle$  += *any mode* (*after group*): **begin** *get token*; *save for after* (*cur tok* ); **end**;

<span id="page-547-0"></span>**1326.** Files for \read are opened and closed by the *in stream* command.

  $\langle$  Put each of T<sub>E</sub>X's primitives into the hash table 252  $\rangle$  +≡ *primitive* ("openin"*, in stream,* 1); *primitive* ("closein"*, in stream,* 0);

```
1327. \langle Cases of print_cmd_chr for symbolic printing of primitives 253 \rangle +\equivin\_stream: if chr\_code = 0 then ein")else print esc("openin");
```
**1328.**  $\langle$  Cases of *main\_control* that don't depend on *mode* 1264 $\rangle$  +=  $any$   $mode(in\_stream): open\_or\_close\_in;$ 

```
1329. \langle Declare action procedures for use by main_control 1097 \rangle +=
procedure open or close in;
   var c: 0 . . 1; { 1 for \openin, 0 for \closein }
      n: 0 . . 15; { stream number }
   begin c \leftarrow cur_{\mathit{c}} \cdot \textit{chr}; \text{ scan}_{\mathit{c}} \cdot \textit{f} \cdot \textit{out}; \text{ in } \leftarrow \text{ cur}_{\mathit{c}} \cdot \textit{val};if read_open[n] \neq closed then
      begin u\_close (read_file [n]); read\_open[n] \leftarrow closed;end;
   if c \neq 0 then
      begin scan optional equals ; scan file name ;
      if cur\_ext = "" then cur\_ext \leftarrow "...tex";
      pack cur name ;
      if a\_open\_in(\text{read\_file}[n]) then \text{read\_open}[n] \leftarrow \text{just\_open};end;
   end;
```
**1330.** The user can issue messages to the terminal, regardless of the current mode.

*⟨* Cases of *main control* that don't depend on *mode* 1264 *⟩* +*≡ any mode* (*message* ): *issue message* ;

```
1331. \langle Put each of T<sub>E</sub>X's primitives into the hash table 252 \rangle +\equivprimitive ("message", message , 0); primitive ("errmessage", message , 1);
```

```
1332. \langle Cases of print_cmd_chr for symbolic printing of primitives 253 \rangle +≡
message: if chr_{\mathcal{L}} code = 0 then print_{\mathcal{L}} esc("message")else print esc("errmessage");
```

```
1333. \langle Declare action procedures for use by main_control 1097\rangle +=
procedure issue message ;
  var old setting : 0 . . max selector ; { holds selector setting }
```
*c*: 0 *. .* 1; *{* identifies \message and \errmessage *}*

```
s: str number ; { the message }
```

```
begin c \leftarrow cur_{chr}; link(garbage) \leftarrow scan\_toks(false, true); old\_setting \leftarrow selector;
selector \leftarrow new\_string; token\_show(det\_ref); selector \leftarrow old\_setting; flush\_list(det\_ref); str\_room(1);s \leftarrow make_string;
if c = 0 then \langlePrint string s on the terminal 1334\rangleelse \langle Print string s as an error message 1337\rangle;
```
*flush string* ; **end**;

```
1334. \langle Print string s on the terminal 1334\rangle \equivbegin if term\_offset + length(s) > max\_print\_line - 2 then print\_lnelse if (term\_offset > 0) ∨ (file\_offset > 0) then print\_char("□");
  slow\_{print(s)}; update\_{terminal};
  end
```
This code is used in section 1333.

**1335.** If \errmessage occurs often in *scroll mode* , without user-defined \errhelp, we don't want to give a long help message each time. So we give a verbose explanation only once.

```
⟨ Global variables 13 ⟩ +≡
long help seen: boolean; { has the long \errmessage help been used? }
```

```
1336. \langle Set initial values of key variables 23 \rangle + \equivlong_{\text{}^{h}elp_seen \leftarrow false;
```

```
1337. \langlePrint string s as an error message 1337\rangle \equivbegin print_error(""); slow\_print(s);
  if err\_help \neq null then trueelse if long help seen then help1 ("(That␣was␣another␣\errmessage.)")
    else begin if interaction < error\_stop\_mode then long\_help\_seen \leftarrow true;
      help4 ("This□error□message□was□generated□by□an□\errmessage")
      ("command,␣so␣I␣can´t␣give␣any␣explicit␣help.")
      ("Pretend␣that␣you´re␣Hercule␣Poirot:␣Examine␣all␣clues,")
      ("and␣deduce␣the␣truth␣by␣order␣and␣method.");
      end;
  error: use\_err\_help \leftarrow false;
  end
```
This code is used in section 1333.

**1338.** The *error* routine calls on *give err help* if help is requested from the *err help* parameter.

**procedure** *give err help*; **begin** *token show*(*err [hel](#page-547-0)p*); **end**;

**1339.** The \uppercase and \lowercase commands are implemented by building a token list and then changing the cases of the letters in it.

```
⟨ Cases of main control that don't depend on mode 1264 ⟩ +≡
any mode (case shift): shift case ;
```
**1340.**  $\langle$  Put each of T<sub>E</sub>X's primitives into the hash table 252  $\rangle$  + $\equiv$ *primitive* ("lowercase"*, case shift, lc code base* ); *[prim](#page-527-0)itive* ("uppercase"*, case shift, uc code base* );

**1341.**  $\langle$  Cases of *print\_cmd\_chr* for symbolic printing of primitives 253  $\rangle$  +=  $case\_shift:$  **if**  $chr\_code = lc\_code\_base$  **then**  $print\_esc("lowercase")$  $print\_esc("lowercase")$  $print\_esc("lowercase")$ **else** *print esc*("uppercase");

**1342.**  $\langle$  Declare action procedures for use by *main\_control* 1097 $\rangle$  += **procedure** *shift case* ; **var** *b*: *pointer* ; *{ lc code base* or *uc code base } p*: *pointer* ; *{* runs through the token list *} t*: *halfword* ; *{* token *} c*: *integer* ; *{* character code *}* **begin**  $b \leftarrow cur_{\text{c}} \cdot \text{chr}$ ;  $p \leftarrow scan_{\text{c}} \cdot \text{c}$  *toks* (*false*, *false*);  $p \leftarrow \text{link}(\text{def}_{\text{c}} \cdot \text{ref})$ ; **while**  $p \neq null$  **do begin**  $\langle$  Change the case of the token in *p*, if a change is appropriate 1343 $\rangle$ ;  $p \leftarrow link(p);$ **end**;  $back_list(link(def-ref));$  *free\_avail*(*def\_ref*); { omit reference count } **end**;

**1343.** When the case of a *chr code* changes, we don't change the *cmd* . We also change active characters, using the fact that *cs token flag* + *active base* is a multiple of 256.

*⟨* Change the case of the token in *p*, if a change is appropriate 1343 *⟩ ≡*  $t \leftarrow info(p);$ **if**  $t < cs\_token\_flag + single\_base$  **then**  $\mathbf{begin} c \leftarrow t \text{ mod } max\_char\_val;$ **if**  $equiv(b+c) \neq 0$  **then**  $info(p) \leftarrow t - c + equiv(b+c);$ **end**

This code is used in section 1342.

**1344.** We come finally to the last pieces missing from *main control* , namely the '\show' commands that are useful when debugging.

*⟨* Cases of *main control* that don't depend on *mode* 1264 *⟩* +*≡ any mode* (*xray* ): *show whatever* ;

**1345. define**  $show\_code = 0$  { \show }  $define \; show\_box\_code = 1 \; {\showbox{\thinspace b}}$  $define \ show\_the\_code = 2 \{ \show the \}$  $define \; show\_lists\_code = 3 \; {\ \showlists \}$ 

*⟨*Put each of TEX's primitives into the hash table <sup>252</sup> *⟩* +*≡ primitive* ("show"*, xray , show code* ); *primitive* ("showbox"*, xray , show box code* ); *primitive* ("showthe"*, xray , show the code* ); *primitive* ("showlists"*, xray , show lists code* );

**1346.**  $\langle$  Cases of *print\_cmd\_chr* for symbolic pri[ntin](#page-102-0)g of primitives 253  $\rangle$  += *xray* : **case** *chr code* **of**

```
show box code : print esc("showbox");
show the code : print esc("showthe");
show lists code : print esc("showlists");
  ⟨ Cases of xray for print cmd chr 1486 ⟩
othercases print esc("show")
endcases;
```

```
1347. \langle Declare action procedures for use by main_control 1097\rangle +=
procedure show whatever ;
  label common ending ;
  var p: pointer ; { tail of a token list to show }
    t: small number ; { type of conditional being shown }
    m: normal . . or code ; { upper bound on fi or else codes }
    l: integer ; { line where that conditional began }
    n: integer; { level of \if...\fi nesting }
  begin case cur chr of
  show lists code : begin begin diagnostic; show activities ;
    end;
  show_box_code: \langle Show the current contents of a box 1350\rangle;
  show code : ⟨ Show the current meaning of a token, then goto common ending 1348 ⟩;
     ⟨ Cases for show whatever 1487 ⟩
  othercases ⟨ Show the current value of some parameter or register, then goto common ending 1351 ⟩
  endcases;
  ⟨ Complete a potentially long \show command 1352 ⟩;
common_ending: if < error\_stop\_mode then
    begin help0 ; decr (error count);
    end
  else if tracing\_online > 0 then
      begin
       help3 ("This␣isn´t␣an␣error␣message;␣I´m␣just␣\showing␣something.")
       ("Type␣`I\show...´␣to␣show␣more␣(e.g.,␣\show\cs,")
       (\text{``\showthe\count10},\text{showbox255},\text{showbits}).\text{''};end
    else begin
       help5("This□isn't□an□error□message;□I^m□just□\showing□something.")("Type<sub>□</sub>`I\show...`_tto<sub>□</sub>show<sub>□</sub>more<sub>□</sub>(e.g.,<sub>□</sub>\show\cs,")(\text{``\showthe\texttt{0},\_\sho\s howbox255,\_\sho\s howlists)}.")("And␣type␣`I\tracingonline=1\show...´␣to␣show␣boxes␣and")
       ("lists␣on␣your␣terminal␣as␣well␣as␣in␣the␣transcript␣file.");
       end;
  error ;
  end;
1348. \langle Show the current meaning of a token, then goto common_ending 1348\rangle \equivbegin get token;
  if interaction = error\_stop-mode then wake\_up\_terminal;
  print\_nl<sup>(">_{\sqcup}");</sup>
  if cur\_cs \neq 0 then
    begin sprint_c(s(cur_ccs); print_char("=");end;
  print meaning ; goto common ending ;
```
**end**

This code is used in section 1347.

<span id="page-551-0"></span>**1349.**  $\langle$  Cases of *print\_cmd\_chr* for symbolic printing of primitives 253  $\rangle$  += *undefined cs* : *print*("undefined"); *call*,  $long\_call$ ,  $outer\_call$ ,  $long\_outer\_call$ : **begin**  $n \leftarrow cmd - call$ ; **if**  $info(link(chr_code)) = protected\_token$  **then**  $n \leftarrow n+4$ ; **if** *odd* (*n* **div** 4) **then** *print esc*("protected"); **if**  $odd(n)$  **then**  $print\_esc("long");$ **if**  $odd(n \textbf{ div } 2)$  **then**  $print\_esc("outer");$ **if**  $n > 0$  **then**  $print\_char("_"')$ ; *print*("macro"); **end**; *end template* : *print esc*("outer␣endtemplate"); **1350.**  $\langle$  Show the current contents of a box  $1350 \rangle \equiv$ 

**begin** scan\_register\_num;  $fetch_box(p)$ ;  $begin_diam_dagnostic$ ;  $print_nl(">_{\text{v}}\boxtimes v)$ ;  $print_int(cur_val);$  $print\_char("="")$ ; **if**  $p = null$  **then**  $print("void")$  **else**  $show\_box(p);$ **end**

This code is used in section 1347.

**1351.**  $\langle$  Show the current value of some parameter or register, then **goto** *common\_ending* 1351 $\rangle \equiv$ **begin**  $p \leftarrow \text{the}\text{-} \text{toks}$ ; **if**  $interaction = error\_stop\_mode$  $interaction = error\_stop\_mode$  $interaction = error\_stop\_mode$  **then**  $wake\_up\_terminal$ ; *print nl*(">␣"); *token show*(*temp head* ); *flush list*(*link* (*temp head* )); **goto** *common ending* ; **end**

This code is used in section 1347.

**1352.**  $\langle$  Complete a potentially long \show command 1352 $\rangle \equiv$  $end\_diagnostic(true); print_error("OK");$ **if**  $selector = term\_and\_log$  $selector = term\_and\_log$  **then if**  $\text{tracing\_online} \leq 0$  **then begin**  $selector \leftarrow term-only$ ;  $print(" \cup (see \bot the \bot transfer)$ ;  $selector \leftarrow term_and_log$ ; **end**

This code is used in section 1347.

<span id="page-552-0"></span>**1353. Dumping and undumping the tables.** After INITEX has seen a collection of fonts and macros, it can write all the necessary information on an auxiliary file so that production versions of TEX are able to initialize their memory at high speed. The present section of the program takes care of such output and input. We shall consider simultaneously the processes of storing and restoring, so that the inverse relation between them is clear.

The global variable *format ident* is a string that is printed right after the *banner* line when TEX is ready to start. For INITEX this string says simply ' (INITEX)'; for other versions of T<sub>E</sub>X it says, for example, ' (preloaded format=plain 1982.11.19)', showing the year, month, and day that the format file was created. We have  $format\_ident = 0$  before T<sub>E</sub>X's tables are loaded.

*⟨* Global variables 13 *⟩* +*≡ format ident*: *str number* ;

```
1354. \langle Set initial values of key variables 23 \rangle + \equivformat_ident \leftarrow 0;
```
**1355.** *⟨*Initialize table entries (done by INITEX only) 189 *⟩* +*≡*  $format\_ident \leftarrow "\sqcup$ (INITEX)";

**1356.**  $\langle$  Declare action procedures for use by *main\_control* 1097 $\rangle$  += **init procedure** *store fmt file* ;

**label** *found1 , found2 , done1 , done2* ;

**var**  $j, k, l$ :  $integer$ ; { all-purpose indices }

*p, q*: *pointer* ; *{* all-purpose pointers *}*

*x*: *integer* ; *{* something to dump *}*

*w*: *four quarters* ; *{* four ASCII codes *}*

**begin** *⟨*If dumping is not allowed, abort 1358 *⟩*;

*⟨* Create the *format ident*, open the format file, and inform the user that dumping has begun 1382 *⟩*;

*⟨* Dump constants for consistency check 1361 *⟩*;

*⟨* Dump the string pool 1363 *⟩*;

*⟨* Dump the dynamic memory 1365 *⟩*;

*⟨* Dump the table of equivalents 1367 *⟩*;

*⟨* Dump the font information 1374 *⟩*;

*⟨* Dump the hyphenatio[n tab](#page-555-0)les 1378 *⟩*;

*Dump* a couple more things [and](#page-556-0) the closing check word  $1380$ ;

*⟨* Close the format file 1383 *⟩*;

**end**; **tini**

<span id="page-553-0"></span>**1357.** Corresponding to the procedure that dumps a format file, we have a function that reads one in. The function returns *false* if the dumped format is incompatible with the present T<sub>E</sub>X table sizes, etc.

**define** *bad\_fmt* = 6666 {\square go here if the format file is unacceptable }  $\text{define}$  *too\_small*(#)  $\equiv$ **begin** *wake up terminal* ; *wterm ln*(´−−−!␣Must␣increase␣the␣´*,* #); **goto** *bad fmt*; **end**

*⟨* Declare the function called *open fmt file* 559 *⟩*

**function** *load fmt file* : *boolean*;

**label** *bad fmt, exit*;

**var**  $j, k$ :  $integer$ ; { all-purpose indices }

*p, q*: *pointer* ; *{* all-purpose pointers *}*

*x*: *integer* ; *{* something undumped *}*

*w*: *four quarters* ; *{* four ASCII codes *}*

**begin** *⟨* Undump constants for consistency check 1362 *⟩*;

*⟨* Undump the string pool 1364 *⟩*;

*⟨* Undump the dynamic memory 1366 *⟩*;

*⟨* Undump the table of equivalents 1368 *⟩*;

*⟨* Undump the font information 1375 *⟩*;

*⟨* Undump the hyphenatio[n tab](#page-555-0)les 1379 *⟩*;

*⟨* Undump a couple more things [and](#page-556-0) the closing check word 1381 *⟩*;

 $load\_fmt\_file \leftarrow true;$  **return**; { i[t wor](#page-557-0)ked!}

```
bad fmt: wake up terminal ; wterm ln(´(Fatal␣format␣file␣error;␣I´´m␣stymied)´);
  load\_fmt\_file \leftarrow false;
```
*exit*: **end**;

**1358.** The user is not allowed to dump a format file unless *save ptr* = 0. This condition implies that *cur level* = *level one* , hence the *xeq level* array is constant and it need not be dumped.

*⟨*If dumping is not allowed, abort 1358 *⟩ ≡*

**if**  $save\_ptr \neq 0$  **then begin** *print err* ("You␣can´t␣dump␣inside␣a␣group"); *help1* ("`{...\dump}´␣is␣a␣no−no."); *succumb* ; **end**

This code is used in section 1356.

**1359.** Format files consist of *memory-word* items, and we use the following macros to dump words of different types:

 $\text{define } \textit{dump\_wd}(#) \equiv$ **begin**  $fmt$   $f\neq\#$ ;  $put(fmt$   $file)$ ; **end**  $\text{define } \textit{dump\_int}(\texttt{\#}) \equiv$ **begin**  $fmt$   $f\mathit{ile}\uparrow\dot{\mathit{int}} \leftarrow \#; \; put(fmt$   $f\mathit{ile}\right);$  **end**  $\text{define } \textit{dump\_hh}(\texttt{\#}) \equiv$ **begin**  $fmt$ <sub>-f</sub> $ile \uparrow$ <sup>2</sup>.*hh*  $\leftarrow$  #;  $put(fmt$ <sub>-f</sub> $ile)$ ; **end**  $\text{define } \textit{dump\_qqqq}(\texttt{\#}) \equiv$ **begin**  $fmt$ <sub>-file</sub> $\uparrow$ *.qqqq*  $\leftarrow$  #;  $put(fmt$ <sub>-file</sub> $)$ ; **end** *⟨* Global variables 13 *⟩* +*≡ fmt file* : *word file* ; *{* for input or output of format information *}* **1360.** The inverse macros are slightly more complicated, since we need to check the range of the values we are reading in. We say '*undump*( $a$ )( $b$ )( $x$ )' to read an integer value  $x$  that is supposed to be in the range  $a \leq x \leq b$ . System error messages should be suppressed when undumping.

 $\text{define } undump\_wd(\texttt{\#}) \equiv$ **begin**  $get(fmt\text{-}file);$   $# \leftarrow fmt\text{-}file\uparrow;$  **end**  $\text{define}$  *undump\_int* $(\textbf{\#}) \equiv$ **begin**  $get(fmt\_\text{file})$ ;  $\# \leftarrow fmt\_\text{file}\uparrow\_\text{init}$ ; **end**  $\text{define } undump\_hh(\texttt{\#}) \equiv$ **begin**  $get(fmt\text{-}file);$   $# \leftarrow fmt\text{-}file\uparrow.hh;$  **end**  $\text{define } undump\_qqqq(\texttt{\#}) \equiv$ **begin**  $get(fmt\text{-}file);$   $# \leftarrow fmt\text{-}file\uparrow.qqqq;$  **end define**  $\text{undump\_end\_end}$ (#)  $\equiv$  **#** ← *x*; **end define**  $\text{undump\_end}(\#) \equiv (x > \#)$  **then goto**  $\text{bad\_fmt}$  **else**  $\text{undump\_end\_end}$ **define**  $\text{undump}(\texttt{\#}) \equiv$ **begin**  $undump\_int(x)$ ; **if**  $(x < \#) \vee \text{undump\_end}$ **define**  $undump_size\_end\_end(*) \equiv too\_small(*)$  **else**  $undump\_end\_end$  $\text{define } undump\_size\_end(\textbf{\#}) \equiv$ **if**  $x >$  **# then**  $undump_size.end.end$  $\text{define } undump\_size(\texttt{\#}) \equiv$ **begin**  $undump\_int(x)$ ; **if**  $x < \#$  **then** goto *bad\_fmt*; *undump size end*

**1361.** The next few sections of the program should make it clear how we use the dump/undump macros.

*⟨* Dump constants for consistency check 1361 *⟩ ≡*  $dump\_int$  ( $@$ ); *⟨* Dump the *ε*-TEX state <sup>1464</sup> *⟩ dump int*(*mem bot*);  $dump\_int(mem\_top);$ *dump int*(*eqtb size* ); *dump int*(*hash prime* ); *dump int*(*hyph size* ) This code is used in section 1356.

<span id="page-555-0"></span>**1362.** Sections of a WEB program that are "commented out" still contribute strings to the string pool; therefore INITEX and T<sub>EX</sub> will have the same strings. (And it is, of course, a good thing that they do.)

*⟨* Undump constants for consistency check 1362 *⟩ ≡*  $x \leftarrow fmt\_file \uparrow .int;$ **if**  $x \neq \emptyset$  **then goto** *bad\_fmt*; { check that strings are the same } *⟨* Undump the *ε*-TEX state <sup>1465</sup> *⟩*  $undump\_int(x);$ **if**  $x \neq mem\_bot$  **then goto** *bad\_fmt*;  $undump\_int(x);$ **if**  $x \neq mem\_top$  **then goto** *[bad](#page-600-0)\_fmt*;  $undump\_int(x);$ **if**  $x \neq \text{eqtb\_size}$  **then goto** *bad\_fmt*;  $undump\_int(x);$ **if**  $x \neq hash\_prime$  **then goto** *bad\_fmt*;  $undump\_int(x);$ **if**  $x \neq hyph\_size$  **then goto** *bad\_fmt* 

This code is used in section 1357.

**1363.** define  $dump_four\text{-}ASCII \equiv w.b0 \leftarrow qi(so(str\_pool[k]))$ ;  $w.b1 \leftarrow qi(so(str\_pool[k+1]))$ ;  $w.b2 \leftarrow qi(so(str\_pool[k+2])); w.b3 \leftarrow qi(so(str\_pool[k+3])); dump\_qqqq(w)$ 

*⟨* Dump the string pool [1363](#page-553-0) *⟩ ≡*  $dump\_int(pool\_ptr);$   $dump\_int(str\_ptr);$ for  $k \leftarrow 0$  to  $str\_ptr$  do  $dump\_int(str\_start[k])$ ;  $k \leftarrow 0$ ; **while**  $k + 4 <$  *pool\_ptr* **do begin**  $dump\_four\_ASCII$ ;  $k \leftarrow k+4$ ; **end**;  $k \leftarrow pool\_ptr-4$ ;  $dump\_four\_ASCII$ ;  $print\_ln$ ;  $print\_int(str\_ptr)$ ; *print*("␣strings␣of␣total␣length␣"); *print int*(*pool ptr* )

This code is used in section 1356.

```
1364. define undump_four_ASCII \equiv undump_qqqq(w); str\_pool[k] \leftarrow si(qo(w.b0));str\_pool[k+1] \leftarrow si(qo(w.b1)); str\_pool[k+2] \leftarrow si(qo(w.b2)); str\_pool[k+3] \leftarrow si(qo(w.b3))⟨ Undump the string pool 1364 ⟩ ≡
  undump size (0)(pool size )(´string␣pool␣size´)(pool ptr );
  undump_size(0)(max\_strings)(\lceil max_{\perp} \leq t \leq n \leq s \rceil);
  for k \leftarrow 0 to str_ptr do \text{undump}(0)(\text{pool\_ptr})(\text{str\_start}[k]);
  k \leftarrow 0;
  while k + 4 < pool_ptr do
     begin undump_four_ASCII; k \leftarrow k+4;
     end;
  k \leftarrow pool\_ptr-4; undump_four_ASCII; init_str_ptr \leftarrow str\_ptr; init_pool_ptr \leftarrow pool\_ptrThis code is used in section 1357.
```
<span id="page-556-0"></span>**1365.** By sorting the list of available spaces in the variable-size portion of *mem*, we are usually able to get by without having to dump very much of the dynamic memory.

We recompute *var\_used* and *dyn\_used*, so that INITEX dumps valid information even when it has not been gathering statistics.

*⟨* Dump the dynamic memory 1365 *⟩ ≡*  $sort_$ *avail*;  $var\_used \leftarrow 0$ ;  $dump\_int(lo\_mem\_max)$ ;  $dump\_int(rover)$ ; **if** *eTeX ex* **then** for  $k \leftarrow int\_val$  to  $inter\_char\_val$  do  $dump\_int(sa\_root[k])$ ;  $p \leftarrow \text{mem\_bot}; q \leftarrow \text{rover}; x \leftarrow 0;$ **repeat for**  $k \leftarrow p$  **to**  $q + 1$  **do**  $dump\_wd(mem[k])$ ;  $x \leftarrow x + q + 2 - p$ ; var\_used  $\leftarrow$  var\_used  $+ q - p$ ;  $p \leftarrow q + node.size(q)$ ;  $q \leftarrow$  rlink(q); **until**  $q = rover$ ;  $var\_used \leftarrow var\_used + lo\_mem\_max - p$ ;  $dyn\_used \leftarrow mem\_end + 1 - hi\_mem\_min$ ; **for**  $k \leftarrow p$  **to** *lo\_mem\_max* **do**  $dump\_wd(mem[k])$ ;  $x \leftarrow x + \text{lo\_mem\_max} + 1 - p$ ;  $\text{dump\_int}(\text{hi\_mem\_min})$ ;  $\text{dump\_int}(\text{avail})$ ; for  $k \leftarrow hi\_mem\_min$  to mem $\_end$  do  $dump\_wd(mem[k])$ ;  $x \leftarrow x + \textit{mem\_end} + 1 - \textit{hi\_mem\_min}; p \leftarrow \textit{avail};$ **while**  $p \neq null$  **do begin**  $\text{dec}(dyn \text{--} used); p \leftarrow \text{link}(p);$ **end**;  $dump\_int(var\_used);$   $dump\_int(dyn\_used);$   $print\_ln;$   $print\_int(x);$ *print*("␣memory␣locations␣dumped;␣current␣usage␣is␣"); *print int*(*var used* ); *print char* ("&");  $print\_int$  (*dyn\_used*)

This code is used in section 1356.

**1366.**  $\langle$  Undump the dynamic memory  $1366 \rangle \equiv$  $u$ <sup>*ndump*(*lo\_mem\_stat\_max* + 1000)( $hi$ *\_mem\_stat\_min* - 1)( $lo$ *\_mem\_max*);</sup>  $u$ ndump( $lo$  *mem\_stat\_[max](#page-552-0)* + 1)( $lo$  *mem\_max*)(*rover*); **if** *eTeX ex* **then for**  $k \leftarrow int\_val$  **to**  $inter\_char\_val$  **do**  $undump(null)(lo\_mem\_max)(sa\_root[k])$ ;  $p \leftarrow mem\_bot; q \leftarrow rover;$ **repeat for**  $k \leftarrow p$  **to**  $q + 1$  **do**  $undump\_wd(mem[k])$ ;  $p \leftarrow q + node\_size(q)$ ; **if**  $(p > lo\_mem\_max) ∨ ((q \geq rlink(q)) ∧ (rlink(q) \neq rover))$  **then goto** *bad\_fmt*;  $q \leftarrow$   $\text{rlink}(q);$ **until**  $q = rover;$ **for**  $k \leftarrow p$  **to** *lo\_mem\_max* **do** *undump\_wd*(*mem*|k|); **if**  $mem\_min < mem\_bot - 2$  **then** { make more low memory available } **begin**  $p \leftarrow \text{link}(rover); q \leftarrow \text{mem\_min} + 1; \text{ link}(mem\_min) \leftarrow \text{null}; \text{ info}(mem\_min) \leftarrow \text{null};$ *{* we don't use the bottom word *}*  $rlink(p) \leftarrow q$ ;  $\text{link}(rover) \leftarrow q$ ;  $rlink(q) \leftarrow rover; \; link(q) \leftarrow p; \; link(q) \leftarrow empty\_flag; \; node\_size(q) \leftarrow mem\_bot - q;$ **end**;  $u$ ndump $(lo$ <sup>*mem*</sup>  $\text{max} + 1)$ ( $hi$ <sup>*mem*</sup>  $\text{stat}$  *min*)( $hi$ <sup> $\text{mm}$ </sup>*min*);  $u$ ndump $(null)(mem\_top)(avail);$  $mem\_end \leftarrow mem\_top$ ; **for**  $k \leftarrow hi\_mem\_min$  **to**  $mem\_end$  **do**  $undump\_wd(mem[k])$ ;  $undump\_int(var\_used);$   $undump\_int(dyn\_used)$ This code is used in section 1357.

```
1367. \langle Dump the table of equivalents 1367\rangle \equiv⟨ Dump regions 1 to 4 of eqtb 1369 ⟩;
  ⟨ Dump regions 5 and 6 of eqtb 1370 ⟩;
  dump\_int(par\_loc); dump\_int(write\_loc);⟨ Dump the hash table 1372 ⟩
```
This code is used in section 1356.

**1368.**  $\langle$  Undump the table of eq[uival](#page-558-0)ents  $1368$   $\equiv$ *⟨* Undump regions 1 to [6 of](#page-558-0) *eqtb* 1371 *⟩*;  $u$ ndump( $hash\$ base)( $f$ *[rozen](#page-552-0)*\_control\_sequence)( $par\$ loc);  $par\$ token  $\leftarrow$  *cs*\_token\_ $flag + par\$ loc; *undump*(*hash base* )(*frozen control sequence* )(*write loc*); *⟨* Undump the hash table 1373 *⟩*

This code is used in section 1357.

**1369.** The table of equivalents usually contains repeated information, so we dump it in compressed form: The sequence of  $n+2$  values  $(n, x_1, \ldots, x_n, m)$  $(n, x_1, \ldots, x_n, m)$  $(n, x_1, \ldots, x_n, m)$  in the format file represents  $n+m$  consecutive entries of *eqtb*, with *m* extra copies of  $x_n$ [, n](#page-553-0)amely  $(x_1, \ldots, x_n, x_n, \ldots, x_n)$ .

```
⟨ Dump regions 1 to 4 of eqtb 1369 ⟩ ≡
  k \leftarrow active\_base;repeat j \leftarrow k;
     while j < int\_base - 1 do
        begin if \text{(equiv)}(j) = \text{equiv}(j+1) \land (\text{eq_type}(j) = \text{eq_type}(j+1)) \land (\text{eq-level}(j) = \text{eq-level}(j+1))then goto found1 ;
        incr(j);end;
     l \leftarrow int\_base; goto donel; \{j = int\_base - 1\}found1: incr(j); l \leftarrow j;while j < int\_base - 1 do
        begin if (\text{equiv}(j) \neq \text{equiv}(j+1)) \vee (\text{eq_type}(j) \neq \text{eq_type}(j+1)) \vee (\text{eq-level}(j) \neq \text{eq-level}(j+1))then goto done1 ;
        incr(i);
        end;
  done1: dump\_int(l - k);while k < l do
        begin dump_wd(eqtb[k]); incr(k);
        end;
     k \leftarrow j + 1; dump\_int(k - l);
  until k = int\_baseThis code is used in section 1367.
```

```
1370. \langle Dump regions 5 and 6 of eqtb 1370 \rangle \equivrepeat j \leftarrow k;
      while j < \text{eqtb\_size} do
         begin if \epsilon qtb[j].\text{int} = \epsilon qtb[j+1].\text{int} then goto \epsilon qt d2;
         incr(j);end;
      l \leftarrow \text{eqtb\_size} + 1; goto \text{done2}; \{j = \text{eqtb\_size}\}found2: incr(i); l \leftarrow j;
      while j < eqtb_size do
         begin if \epsilon qtb[j].\text{int} \neq \epsilon qtb[j+1].\text{int} then goto \text{done2};incr(j);end;
   done2: dump.int(l - k);while k < l do
         begin dump_wd(eqtb[k]); incr(k);
        end;
      k \leftarrow j + 1; \; \text{dump\_int}(k - l);until k > eqtb\_size
```
This code is used in section 1367.

**1371.**  $\langle$  Undump regions 1 to 6 of *eqtb* 1371 $\rangle \equiv$  $k \leftarrow active\_base;$ **repeat**  $undump\_int(x);$  $undump\_int(x);$ **if**  $(x < 1) \vee (k + x > \text{eqtb\_size} + 1)$  **then goto** *bad\_fmt*; **for**  $j \leftarrow k$  **to**  $k + x - 1$  **do**  $\text{undump\_wd}(\text{eqtb}[j]);$  $k \leftarrow k + x$ ; *undump\_int*(*x*); **if**  $(x < 0) \vee (k + x > \text{eqtb\_size} + 1)$  **then goto** *bad\_fmt*; **for**  $j \leftarrow k$  **to**  $k + x - 1$  **do**  $\operatorname{eqtb}[j] \leftarrow \operatorname{eqtb}[k-1];$  $k \leftarrow k + x;$ **until**  $k >$  *eqtb\_size* 

This code is used in section 1368.

**1372.** A different scheme is used to compress the hash table, since its lower region is usually sparse. When  $text(p) \neq 0$  for  $p \leq hash\_used$ , we output two words, p and  $hash[p]$ . The hash table is, of course, densely packed for  $p > hash\_used$ [, so](#page-557-0) the remaining entries are output in a block.

*⟨* Dump the hash table 1372 *⟩ ≡* for  $p \leftarrow 0$  to *prim\_size* do *dump\_hh*( $\text{prim}[p]$ );  $dump\_int(hash-used);$   $cs\_count \leftarrow frozen\_control\_sequence -1 - hash\_used;$ **for**  $p \leftarrow hash\_base$  **to**  $hash\_used$  **do if**  $text{ } text(p) \neq 0$  **then begin**  $dump\_int(p);$   $dump\_hh(hash[p]);$   $incr(cs\_count);$ **end**; **for**  $p \leftarrow hash\_used + 1$  **to** *undefined\_control\_sequence*  $-1$  **do**  $dump_1hh(hash[p])$ ;  $dump\_int(cs\_count);$ *print ln*; *print int*(*cs count*); *print*("␣multiletter␣control␣sequences") This code is used in section 1367.

<span id="page-559-0"></span>**1373.**  $\langle$  Undump the hash table  $1373 \rangle \equiv$ **for**  $p \leftarrow 0$  **to** *prim\_size* **do** *undump\_hh*( $\text{prim}[p]$ );  $u$ ndump( $hash\_base$ )( $frozen\_control\_sequence$ )( $hash\_used$ );  $p \leftarrow hash\_base - 1$ ; **repeat**  $undump(p+1)(hash-used)(p)$ ;  $undump_hh(hash[p])$ ; **until**  $p = hash\_used;$ **for**  $p \leftarrow hash\_used + 1$  **to** *undefined\_control\_sequence*  $-1$  **do** *undump\_hh*( $hash[p]$ );  $undump\_int(cs\_count)$ 

This code is used in section 1368.

**1374.**  $\langle$  Dump the font information 1374 $\rangle \equiv$  $dump\_int(fmem\_ptr);$ **for**  $k \leftarrow 0$  **to**  $fmem\_ptr - 1$  **do**  $dump\_wd(font\_info[k])$ ;  $dump\_int(font\_ptr);$ **for**  $k \leftarrow nullfont$  **to** *font\_ptr* **do**  $\langle$  Dump the array info for internal font number  $k$  1376 $\rangle$ ;  $print\_ln$ ;  $print\_int(fmem\_ptr - 7)$ ;  $print("$ <sub>⊔</sub>words<sub>⊔</sub>of<sub>u</sub>font<sub>u</sub>info<sub>u</sub>for<sub>u</sub>"); *print int*(*font ptr − font base* ); *print*("␣preloaded␣font"); **if**  $font\_ptr \neq font\_base + 1$  **then**  $print\_char("s")$ 

This code is used in section 1356.

**1375.**  $\langle$  Undump the font information 1375  $\rangle \equiv$ *undump size* (7)(*font mem size* )(´font␣mem␣size´)(*fmem ptr* ); **for**  $k \leftarrow 0$  **to**  $fmem\_ptr - 1$  **do**  $undump\_wd(font\_info[k])$ ; *undump size* (*font base* )(*font max* )(´font␣max´)(*font ptr* ); **for**  $k \leftarrow nullfont$  **to** *font\_ptr* **do**  $\langle$  Undump the array info for internal font number  $k$  1377  $\rangle$ This code is used in section 1357.

**1376.**  $\langle$  Dump the array info for internal font number  $k$  1376 $\rangle \equiv$ **begin**  $dump_{q}qqq(font_{\textit{check}}[k])$ ;  $dump_{\textit{int}}(font_{\textit{size}}[k])$ ;  $dump_{\textit{int}}(font_{\textit{dist}}[k])$ ;  $dump\_int(font\_params[k])$  $dump\_int(font\_params[k])$ ;  $dump\_int(hyphen\_char[k])$ ;  $dump\_int(skew\_char[k])$ ;  $dump\_int(font\_name[k])$ ;  $dump\_int(font\_area[k])$ ;  $dump\_int(font\_bc[k])$ ;  $dump\_int(font\_ec[k])$ ;  $dump\_int(char\_base[k])$ ;  $dump\_int(width\_base[k])$ ;  $dump\_int(height\_base[k])$ ;  $dump\_int(depth base |k|);$   $dump\_int(italic\_base |k|);$   $dump\_int(liq\_kern\_base |k|);$  $dump\_int(kern\_base[k])$ ;  $dump\_int(exten\_base[k])$ ;  $dump\_int(param\_base[k])$ ;  $dump\_int(font\_glue[k])$ ;  $dump\_int(bchar\_label[k])$ ;  $dump\_int(font\_bchar[k])$ ;  $dump\_int(font\_float[k])$ ;  $dump\_int(font\_false\_bchar[k])$ ;  $print\_nl$ ("\font");  $print\_esc(font\_id\_text(k))$ ;  $print\_char("=")$ ;  $print$ *-file*  $name(font_name[k], font_area[k], "");$ **if**  $font\_size[k] \neq font\_disize[k]$  **then begin**  $print("a_t", "print = scaled(font_size[k]); print("pt");$ **end**; **end**

This code is used in section 1374.

**1377.**  $\langle$  Undump the array info for internal font number  $k$  1377 $\rangle \equiv$  $\mathbf{begin} \mathbf{defin} \; undump\_qqqq (font\_check[k])$ ;  $\mathit{undump\_int}(\text{font\_size}[k])$ ;  $\mathit{undump\_int}(\text{font\_size}[k])$ ;  $undump(min_halfword)(max_halfword)(front_params[k]);$  $undump\_int(hyphen\_char[k])$ ;  $undump\_int(skew\_char[k])$ ;  $u$ <sup>n</sup> $d$ ump(0)( $str\_ptr$ )( $font\_name[k]$ );  $u$ n $d$ ump(0)( $str\_ptr$ )( $font\_area[k]$ );  $\text{undump}(0)(255)(\text{font\_bc}[k])$ ;  $\text{undump}(0)(255)(\text{font\_ec}[k])$ ;  $u$ ndump\_int(*char\_base* [*k*]);  $u$ ndump\_int( $w$ idth\_base [*k*]);  $u$ ndump\_int( $height\_base$  [*k*]);  $u$ ndump<sub>i</sub>nt( $\{depth\_base[k]\}$ ;  $u$ ndump<sub>i</sub>nt( $\{title\_base[k]\}$ ;  $u$ ndump<sub>i</sub>nt( $\{lig\_kern\_base[k]\}$ ;  $u$ ndump<sub></sub>  $int(kern\_base[k])$ ;  $u$ ndump<sub>i</sub> $int(kten\_base[k])$ ;  $u$ ndump<sub>i</sub> $int(param\_base[k])$ ;  $undump(min_halfword)(lo_mean_max)(font_glue[k]);$  $u$ ndump(0)( $f$ mem<sub>-</sub>ptr -1)( $b$ char<sub>-</sub>*label* [*k*]);  $u$ ndump( $min$ -quarterword)( $non$ -char)( $f$ ont- $b$ char $[k]$ );  $undump(min\_quarterword)(non\_char)(font\_false\_bchar[k]);$ **end**

This code is used in section 1375.

**1378.**  $\langle$  Dump the hyphenation tables  $1378$   $\equiv$  $dump\_int(hyph\_count);$ **for**  $k \leftarrow 0$  **to** *hyph\_size* **[do](#page-559-0) if**  $h y ph$ -word $[k] \neq 0$  **then begin**  $dump\_int(k);$   $dump\_int(hyph\_word[k];$   $dump\_int(hyph\_list[k]);$ **end**; *print ln*; *print int*(*hyph count*); *print*("␣hyphenation␣exception"); **if**  $h y ph\_count \neq 1$  **then**  $print\_char("s");$ **if** *trie not ready* **then** *init trie* ;  $dump\_int(trie\_max);$   $dump\_int(hyph\_start);$ for  $k \leftarrow 0$  to *trie\_max* do *dump\_hh*(*trie*[k]);  $dump\_int(max\_hyph\_char);$   $dump\_int(trie\_op\_ptr);$ **for**  $k \leftarrow 1$  **to** *trie\_op\_ptr* **do begin**  $dump\_int(hyf\_distance[k])$ ;  $dump\_int(hyf\_num[k])$ ;  $dump\_int(hyf\_next[k])$ ; **end**; *print nl*("Hyphenation␣trie␣of␣length␣"); *print int*(*trie max* ); *print*("␣has␣");  $print\_int(trie\_op\_ptr);$   $print("\_\_op");$ **if**  $trie\_op\_ptr \neq 1$  **then**  $print\_char("s")$ ;  $print("$  $<sub>□</sub>out<sub>□</sub>of<sub>□</sub>");$   $print(int(re\_op\_size);$ </sub> **for**  $k \leftarrow \text{biggest}\_\text{lang}$  **downto** 0 **do if**  $trie\_used|k| > min\_quarterword$  **then**  $\mathbf{begin} \mathbf{p}(\mathbf{x}|\mathbf{x}) = \mathbf{p}(\mathbf{x}|\mathbf{x})$  *print\_int* ( $qo(\mathit{trie}\_\mathit{used}[k]))$ ;  $\mathit{print}(\mathbf{x}|\mathbf{x})$  *print\_int* (*k*);  $dump\_int(k);$   $dump\_int(qo(trie\_used[k]))$ ; **end**

This code is used in section 1356.

**1379.** Only "nonempty" parts of *op start* need to be restored.

*⟨* Undump the hyphenation tables 1379 *⟩ ≡*  $undump(0)(hyph_size)(hyph_count);$ **for**  $k \leftarrow 1$  **to**  $hwh\text{-}count$  **do begin**  $\text{undump}(0)(\text{hyph\_size})(j); \text{undump}(0)(\text{str\_ptr})(\text{hyph\_word}[j]);$  $undump(min\_halfword)(max\_halfword)(hyph\_list[j]);$ **end**;  $u$ ndump\_size(0)( $t$ rie\_size)( $\tau$ **trie**\_size $\tau$ )(*j*); **init**  $\tau$ ie\_max  $\leftarrow$  *j*; **tini** $u$ ndump(0)(*j*)( $h$ yph\_start); **for**  $k \leftarrow 0$  **to** *j* **do** *undump\_hh*(*trie*[k]);  $undump\_int(max_hyph\_char);$  $u$ ndump\_size(0)( $\text{trie\_op\_size}$ )( $\text{true\_op\_size}$ )(*j*);  $\text{init}$   $\text{trie\_op\_ptr} \leftarrow j$ ;  $\text{tini}$ **for**  $k \leftarrow 1$  **to**  $j$  **do begin**  $undump(0)(63)(hyf\_distance[k])$ ; {a  $small_number$ }  $u$ ndump $(0)(63)(h$ yf\_num $[k])$ ;  $u$ ndump $(\text{min\_quarterword})(\text{max\_quarterword})(h$ yf\_next $[k])$ ; **end**; **init for**  $k \leftarrow 0$  **to** *biggest\_lang* **do** *trie\_used*[ $k$ ]  $\leftarrow min\_quarterword$ ; **tini**  $k \leftarrow biggest\_lang + 1;$ **while**  $j > 0$  **do begin** *undump*(0)(*k −* 1)(*k*); *undump*(1)(*j*)(*x*); **init** *trie used* [*k*] *← qi*(*x*); **tini**  $j \leftarrow j - x$ ;  $op\_start[k] \leftarrow qo(j)$ ; **end**; **init** *trie not ready ← false* **tini**

This code is used in section 1357.

**1380.** We have already printed a lot of statistics, so we set *tracing\_stats*  $\leftarrow$  0 to prevent them from appearing again.

*⟨* Dump a couple more t[hing](#page-553-0)s and the closing check word 1380 *⟩ ≡*  $dump\_int(interation);$   $dump\_int(format\_ident);$   $dump\_int(69069);$   $tracing\_stats \leftarrow 0$ This code is used in section 1356.

**1381.**  $\langle$  Undump a couple more things and the closing check word 1381  $\rangle \equiv$ 

 $u$ ndump(batch\_mode)( $error\_stop\_mode$ )( $interaction$ );  $u$ ndump $(0)(str\_ptr)(format\_ident)$ ;  $u$ ndump $-int(x)$ ; **if**  $(x ≠ 69069) ∨ *eof* (fmt_file)$  $(x ≠ 69069) ∨ *eof* (fmt_file)$  $(x ≠ 69069) ∨ *eof* (fmt_file)$  **then goto** *bad\_fmt* 

This code is used in section 1357.

**1382.** *⟨* Create the *format ident*, open the format file, and inform the user that dumping has  $\text{begin } 1382 \geqslant \equiv$ 

 $selector \leftarrow new\_string$ ;  $print(" \sqcup (preloaded \sqcup format="));$  $print(" \sqcup (preloaded \sqcup format="));$   $print(job_name);$   $print\_char(" \sqcup");$ *print int*(*year* ); *print char* ("."); *print int*(*month* ); *print char* ("."); *print int*(*day* ); *print char* (")"); **if**  $interaction = batch_model$  **then**  $selector \leftarrow log-only$  $\textbf{else} \ \ \textit{selector} \ \ \leftarrow \ \textit{term\_and\_log};$ 

 $str\_room(1)$ ;  $format\_ident \leftarrow make\_string$ ;  $pack\_job\_name(format\_extension)$ ;

 $\mathbf{while} \neg w\_open\_out(\text{fmt}\_\text{file})\ \mathbf{do}\ \text{prompt}\_\text{file\_name}(\text{``format}\_\text{file\_name''}, \text{format\_extension});$ *print nl*("Beginning␣to␣dump␣on␣file␣"); *slow print*(*w make name string* (*fmt file* )); *flush string* ;  $print\_nl("")$ ;  $slow\_print(format\_ident)$ 

This code is used in section 1356.

**1383.**  $\langle$  Close the format file 1383  $\rangle \equiv$  $w_{\textit{c}} \textit{close}$  ( $\textit{fmt}\textit{file}$ )

This code is used in section [1356.](#page-552-0)

**1384.** The main program. This is it: the part of T<sub>E</sub>X that executes all those procedures we have written.

Well—almost. Let's leave space for a few more routines that we may have forgotten.

*⟨* Last-minute procedures 1387 *⟩*

**1385.** We have noted that there are two versions of T<sub>E</sub>X82. One, called INITEX, has to be run first; it initializes everything from scratch, without reading a format file, and it has the capability of dumping a format file. The other one [is ca](#page-563-0)lled 'VIRTEX'; it is a "virgin" program that needs to input a format file in order to get started. VIRTEX typically has more memory capacity than INITEX, because it does not need the space consumed by the auxiliary hyphenation tables and the numerous calls on *primitive* , etc.

The VIRTEX program cannot read a format file instantaneously, of course; the best implementations therefore allow for production versions of TEX that not only avoid the loading routine for Pascal object code, they also have a format file pre-loaded. This is impossible to do if we stick to standard Pascal; but there is a simple way to fool many systems into avoiding the initialization, as follows: (1) We declare a global integer variable called *ready already* . The probability is negligible that this variable holds any particular value like 314159 when VIRTEX is first loaded. (2) After we have read in a format file and initialized everything, we set *ready\_already*  $\leftarrow$  314159. (3) Soon VIRTEX will print '\*', waiting for more input; and at this point we interrupt the program and save its core image in some form that the operating system can reload speedily. (4) When that core image is activated, the program starts again at the beginning; but now *ready already* = 314159 and all the other global variables have their initial values too. The former chastity has vanished!

In other words, if we allow ourselves to test the condition *ready already* = 314159, before *ready already* has been assigned a value, we can avoid the lengthy initialization. Dirty tricks rarely pay off so handsomely.

On systems that allow such preloading, the standard program called TeX should be the one that has plain format preloaded, since that agrees with *The TEXbook*. Other versions, e.g., AmSTeX, should also be provided for commonly used formats.

*⟨* Global variables 13 *⟩* +*≡ ready already* : *integer* ; *{* a sacrifice of purity for economy *}* <span id="page-563-0"></span>**1386.** Now this is really it: T<sub>EX</sub> starts and ends here.

The initial test involving *ready already* should be deleted if the Pascal runtime system is smart enough to detect such a "mistake."

**begin** *{ start here }*  $history \leftarrow \text{fatal_error\_stop}; \{ \text{in case we quit during initialization} \}$  $t\text{-}open\_out$ ; { open the terminal for output } **if**  $ready$ *-already* = 314159 **then goto**  $start$ -of-TEX; *⟨* Check the "constant" values for consistency 14 *⟩* **if** *bad >* 0 **then begin** *wterm ln*(´Ouch−−−my␣internal␣constants␣have␣been␣clobbered!´*,* ´−−−case␣´*, bad* : 1); **goto** *final end* ; **end**; *initialize* ; *{* set global variables to their start[ing](#page-8-0) values *}* **init if**  $\neg get\_strings\_started$  **then goto**  $final\_end$ ; *init prim*; *{* call *primitive* for each primitive *}*  $init\_str\_ptr \leftarrow str\_ptr$ ;  $init\_pool\_ptr \leftarrow pool\_ptr$ ;  $fix\_date\_and\_time$ ; **tini** *ready\_already*  $\leftarrow$  314159; *start\_of\_TEX* :  $\langle$ Initialize the output routines  $55$   $\rangle$ ; *⟨* Get the first line of input and prepare to start 1391 *⟩*;  $history \leftarrow spots; \{ ready to go! \}$ *main control* ; *{* come to life *} final cleanup*; *{* prepare for death *} end of TEX* : *close files and terminate* ; *final\_end*:  $ready\_already \leftarrow 0;$ **end**.

**1387.** Here we do whatever is needed to complete T<sub>E</sub>X's job gracefully on the local operating system. The code here might come into play after a fatal error; it must therefore consist entirely of "safe" operations that cannot produce error messages. For example, it would be a mistake to call *str room* or *make string* at this time, because a call on *overflow* might lead to an infinite loop. (Actually there's one way to get error messages, via *prepare mag* ; but that can't cause infinite recursion.)

If *final cleanup* is bypassed, this program doesn't bother to close the input files that may still be open.

```
⟨ Last-minute procedures 1387 ⟩ ≡
procedure close files and terminate ;
  var k: integer ; { all-purpose index }
  begin ⟨ Finish the extensions 1441 ⟩;
  new\_line\_char \leftarrow -1;
  stat if tracing\_stats > 0 then \langle Output statistics about this job 1388 \rangle; tats
  wake_up_terminal; \langle Finish the DVI file 680\rangle;
  if log opened then
    begin wlog\_cr; file); selector \leftarrow selector - 2;
    if selector = term\_only then
       begin print nl("Transcript␣written␣on␣"); slow print(log name ); print char (".");
       end;
    end;
  end;
See also sections 1389, 1390, and 1392.
```
This code is used in section 1384.

<span id="page-564-0"></span>**1388.** The present section goes directly to the log file instead of using *print* commands, because there's no need for these strings to take up *str\_pool* memory when a non-**stat** version of T<sub>E</sub>X is being used.

*⟨* Output statistics about this job 1388 *⟩ ≡*

**if** *log opened* **then begin** *wlog ln*(´␣´); *wlog ln*(´Here␣is␣how␣much␣of␣TeX´´s␣memory´*,* ´␣you␣used:´);  $wlog($ <sup>'</sup> $\lrcorner$ <sup>'</sup>,  $str\_ptr - init\_str\_ptr : 1,$ <sup>'</sup> $\lrcorner$ string<sup>'</sup>); **if**  $str\_ptr \neq init\_str\_ptr + 1$  **then**  $wlog('s')$ ;  $wlog\_ln($   $\lceil \text{Out\_of} \rceil$  *,*  $max\_strings - init\_str\_ptr : 1);$ *wlog ln*(´␣´*, pool ptr − init pool ptr* : 1*,* ´␣string␣characters␣out␣of␣´*, pool size − init pool ptr* : 1);  $wlog ln(\Delta x)$ ,  $log ln(\Delta y)$ ,  $log n = m$ ,  $m = m + m$ ,  $m = m$ ,  $d - h$ ,  $m = m - m$ ,  $m = 2 : 1$ , ´␣words␣of␣memory␣out␣of␣´*, mem end* + 1 *− mem min* : 1); *wlog ln*(´␣´*, cs count* : 1*,* ´␣multiletter␣control␣sequences␣out␣of␣´*, hash size* : 1); *wlog* (´␣´*, fmem ptr* : 1*,* ´␣words␣of␣font␣info␣for␣´*, font ptr − font base* : 1*,* ´␣font´); **if**  $font\_ptr \neq font\_base + 1$  **then**  $wlog('s')$ ;  $wlog ln($ <sup> $\cdot$ </sup>,  $\omega$ out $\omega$ of $\omega$ <sup> $\cdot$ </sup>, *font*  $\text{mm\_size}$  : 1,  $\omega$ for $\omega$ <sup> $\cdot$ </sup>, *font*  $\text{mm\_max}$  *− font*  $\text{base}$  : 1); *wlog* (´␣´*, hyph count* : 1*,* ´␣hyphenation␣exception´); **if**  $h y ph\_count \neq 1$  **then**  $w log(\text{fs}^{\text{-}});$  $wlog\_ln($   $\ulcorner$   $\_out\_of\_$   $\urcorner$   $,$   $hyph\_size$  : 1); *wlog ln*(´␣´*, max in stack* : 1*,* ´i,´*, max nest stack* : 1*,* ´n,´*, max param stack* : 1*,* ´p,´*,*  $max_b{u}f\_stack + 1:1, 7$ b,  $\cdot$ *,*  $max_s{ave\_stack} + 6:1, 7$ *s* $\Box$ stack $\Box$ positions $\Box$ out $\Box$ of $\Box$  $\cdot$ stack\_size : 1,  $\in$  i,  $\infty$ , nest\_size : 1,  $\infty$ ,  $\infty$ ,  $\infty$  is in  $\infty$ ,  $\infty$ ,  $\infty$ ,  $\infty$ ,  $\infty$ ,  $\infty$ ,  $\infty$ ,  $\infty$ ,  $\infty$ ,  $\infty$ ,  $\infty$ ,  $\infty$ ,  $\infty$ ,  $\infty$ ,  $\infty$ ,  $\infty$ ,  $\infty$ ,  $\infty$ ,  $\infty$ ,  $\infty$ ,  $\infty$ ,  $\$ **end** This code is used in section 1387.

## **1389.** We get to the *final cleanup* routine when \end or \dump has been scanned and *its all over*.

```
⟨ Last-minute procedures 1387 ⟩ +≡
procedure final cleanup;
  label exit;
  var c: small_number; { 0 for \end, 1 for \dump }
  begin c \leftarrow cur_{\mathcal{L}}chr;
  if c \neq 1 then char ← −1;
  if job\_name = 0 then open\_log\_file;
  while input\_ptr > 0 do
     if state = token\_list then end\_token\_list else end\_file\_reading;
  while open\_params > 0 do
     begin print("␣)"); decr (open parens );
     end;
  if cur level > level one then
     begin print nl("("); print esc("end␣occurred␣"); print("inside␣a␣group␣at␣level␣");
     print\_int(cur\_level - level\_one); print\_char("")if eTeX ex then show save groups ;
     end;
  while cond\_ptr \neq null do
     begin print_n(l''(")); print\_esc("end<sub>__</sub>occurred<sub>__</sub>"); print("when<sub>__</sub>"); print\_cmd\_chr(if_test, cur_if);if if<sub>-line</sub> \neq 0 then
       \text{begin } print("\text{con}\_\text{L}\text{ine}\_\text{L}"); \text{print}\_\text{int}\_\text{int};
       end;
     print("␣was␣incomplete)"); if line ← if line field (cond ptr ); cur if ← subtype (cond ptr );
     temp\_ptr \leftarrow cond\_ptr; cond\_ptr \leftarrow link(cond\_ptr); free\_node(temp\_ptr, if\_node\_size);
     end;
  if history \neq spotless then
     if ((\textit{history} = \textit{warning} \textit{.} \textit{issued}) \lor (\textit{interaction} < \textit{error\_stop\_mode})) then
       if selector = term\_and\_log then
          begin selector \leftarrow term\_only;print nl("(see␣the␣transcript␣file␣for␣additional␣information)");
          selector \leftarrow term\_and\_log;
          end;
  if c = 1 then
     begin init for c \leftarrow top\_mark\_code to split\_bot\_mark\_code do
       if cur\_mark[c] \neq null then delete\_token\_ref(cur\_mark[c]);
     if sa\_mark \neq null then
       if do\_marks (destroy\_marks, 0, sa\_mark) then sa\_mark \leftarrow null;
     for c \leftarrow last\_box\_code to vsplit_code do flush_node_list(disc_ptr[c]);
     if last\_glue \neq max\_halfword then delete\_glue\_ref (last\_glue);store fmt file ; return; tini
     print nl("(\dump␣is␣performed␣only␣by␣INITEX)"); return;
     end;
exit: end;
1390. ⟨ Last-minute procedures 1387 ⟩ +≡
  init procedure init prim; { initialize all the primitives }
  begin no\_new\_control\_sequence \leftarrow false; first \leftarrow 0;⟨Put each of TEX's primitives into the hash table 252 ⟩;
  ;end;
```
**tini**

**1391.** When we begin the following code, T<sub>E</sub>X's tables may still contain garbage; the strings might not even be present. Thus we must proceed cautiously to get bootstrapped in.

But when we finish this part of the program, TEX is ready to call on the *main control* routine to do its work.

*⟨* Get the first line of input and prepare to start 1391 *⟩ ≡* **begin** *⟨*Initialize the input routines 361 *⟩*; *⟨*Enable *ε*-TEX, if requested <sup>1451</sup> *⟩* **if** (*format ident* = 0) *∨* (*buffer* [*loc*] = "&") **then begin if**  $format\_ident \neq 0$  **then**  $initialize;$  {erase preloaded format } **if**  $\neg open\_fmt\_file$  $\neg open\_fmt\_file$  $\neg open\_fmt\_file$  **then goto**  $\text{final\_end}$ ; **if** *¬load fmt file* **then begin** *w close* (*fmt file* ); **[got](#page-592-0)o** *final end* ; **end**; *w close* (*fmt file* ); **while**  $(loc < limit) ∧ (buffer[loc] = "□")$  **do**  $incr(loc);$ **end**; **if** *eTeX ex* **then** *wterm ln*(´entering␣extended␣mode´); **if** *end line char inactive* **then** *decr* (*limit*)  $\mathbf{else} \text{ buffer}[\text{limit}] \leftarrow \text{end\_line\_char};$ *fix date and time* ;  $random\_seed \leftarrow (microseconds * 1000) + (epochs seconds \textbf{mod } 1000000);$ *init randoms* (*random seed* ); *⟨* Compute the magic offset 813 *⟩*; *⟨*Initialize the print *selector* based on *interaction* 79 *⟩*; **if**  $(loc < limit) ∧ (cat\_code(buffer[loc]) ≠ escape)$  **then**  $start\_input$ ; {\input assumed } **end**

This code is used in section 1386.

**1392. Debugging.** Once T<sub>E</sub>X is working, you should be able to diagnose most errors with the \show commands and other diagnostic features. But for the initial stages of debugging, and for the revelation of really deep mysteries, you can compile T<sub>E</sub>X with a few more aids, including the Pascal runtime checks and its debugger. An additional routine called *debug help* will also come into play when you type 'D' after an error message; *debug help* also occurs just before a fatal error causes TEX to succumb.

The interface to *debug help* is primitive, but it is good enough when used with a Pascal debugger that allows you to set breakpoints and to read variables and change their values. After getting the prompt 'debug #', you type either a negative number (this exits *debug help*), or zero (this goes to a location where you can set a breakpoint, thereby entering into dialog with the Pascal debugger), or a positive number *m* followed by an argument *n*. The meaning of *m* and *n* will be clear from the program below. (If  $m = 13$ , there is an additional argument, *l*.)

```
define breakpoint = 888 {place where a breakpoint is desirable }
```

```
⟨ Last-minute procedures 1387 ⟩ +≡
  debug procedure debug help; { routine to display various things }
  label breakpoint, exit;
  var k, l, m, n: integer ;
  begin clear terminal ;
  loop
    begin wake up terminal ; print nl("debug␣#␣(−1␣to␣exit):"); update terminal ; read (term in, m);
    if m < 0 then return
    else if m = 0 then
        begin goto breakpoint;
           { go to every declared label at least once }
      breakpoint: m ← 0; @{´BREAKPOINT´@}
        end
      else begin read (term in, n);
        case m of
        ⟨ Numbered cases for debug help 1393 ⟩
        othercases print("?")
        endcases;
        end;
    end;
exit: end;
  gubed
```
- **1393.**  $\langle$  Numbered cases for *debug\_help* 1393 $\rangle \equiv$
- 1:  $print\_word(mem[n])$ ; {display  $mem[n]$  in all forms}
- 2:  $print\_int(into(n));$
- 3:  $print\_int(link(n));$
- 4:  $print\_word(\text{eq}t\text{b}[n])$ ;
- 5:  $print\_word(font\_info[n])$ ;
- 6:  $print\_word(save\_stack[n]);$
- 7:  $\delta how_b \cdot box(n)$ ; {show a box, abbreviated by  $\delta how_b \cdot box \cdot broad(n)$ }
- 8: **begin**  $\text{breadth\_max}$  ← 10000;  $\text{depth\_threshold}$  ←  $\text{pool\_size}$   $\text{pool\_ptr}$  10;  $\text{show\_node\_list}(n)$ ; *{* show a box in its entirety *}*

**end**;

- 9: *show token list*(*n, null ,* 1000);
- 10:  $slow\text{-}print(n);$
- 11: *check\_mem*( $n > 0$ ); { check wellformedness; print new busy locations if  $n > 0$ }
- 12:  $search\_mem(n);$  { look for pointers to *n* }
- 13: **begin**  $read(term_in, l); print\_cmd\_chr(n, l);$

**end**;

- 14: **for**  $k \leftarrow 0$  **to** *n* **do**  $print(buffer[k])$ ;
- 15: **begin**  $font\_in\_short\_display \leftarrow null\_font; short\_display$ <sub> $(n);$ </sub> **end**;

16:  $panicking \leftarrow \neg panicking;$ 

This code is used in section 1392.

## 572 PART 53: EXTENSIONS **FART** 53: EXTENSIONS

**1394. Extensions.** The program above includes a bunch of "hooks" that allow further capabilities to be added without upsetting TEX's basic structure. Most of these hooks are concerned with "whatsit" nodes, which are intended to be used for special purposes; whenever a new extension to TEX involves a new kind of whatsit node, a corresponding change needs to be made to the routines below that deal with such nodes, but it will usually be unnecessary to make many changes to the other parts of this program.

In order to demonstrate how extensions can be made, we shall treat '\write', '\openout', '\closeout', '\immediate', '\special', and '\setlanguage' as if they were extensions. These commands are actually primitives of TEX, and they should appear in all implementations of the system; but let's try to imagine that they aren't. Then the program below illustrates how a person could add them.

Sometimes, of course, an extension will require changes to T<sub>E</sub>X itself; no system of hooks could be complete enough for all conceivable extensions. The features associated with '\write' are almost all confined to the following paragraphs, but there are small parts of the *print ln* and *print char* procedures that were introduced specifically to \write characters. Furthermore one of the token lists recognized by the scanner is a *write text*; and there are a few other miscellaneous places where we have already provided for some aspect of  $\langle$ write. The goal of a T<sub>E</sub>X extender should be to minimize alterations to the standard parts of the program, and to avoid them completely if possible. He or she should also be quite sure that there's no easy way to accomplish the desired goals with the standard features that TEX already has. "Think thrice before extending," because that may save a lot of work, and it will also keep incompatible extensions of TEX from proliferating.

**1395.** First let's consider the format of whatsit nodes that are used to represent the data associated with \write and its relatives. Recall that a whatsit has *type* = *whatsit node* , and the *subtype* is supposed to distinguish different kinds of whatsits. Each node occupies two or more words; the exact number is immaterial, as long as it is readily determined from the *subtype* or other data.

We shall introduce five *subtype* values here, corresponding to the control sequences **\openout, \write**, \closeout, \special, and \setlanguage. The second word of I/O whatsits has a *write stream* field that identifies the write-stream number (0 to 15, or 16 for out-of-range and positive, or 17 for out-of-range and negative). In the case of \write and \special, there is also a field that points to the reference count of a token list that should be sent. In the case of \openout, we need three words and three auxiliary subfields to hold the string numbers for name, area, and extension.

**define**  $write\_node\_size = 2$  {number of words in a write/whatsit node } **define**  $open\_node\_size = 3$  { number of words in an open/whatsit node } **define**  $open node = 0$  {  $subtype$  in whatsits that represent files to \openout } **define** *write\_node* = 1 *{ subtype* in whatsits that represent things to  $\{write\}$ **define**  $close\_node = 2$  {  $subtype$  in whatsits that represent streams to  $\text{clos}($ **define**  $specialnode = 3$  {  $subtype$  in whatsits that represent \special things } **define** *latespecial\_node* = 4 { *subtype* in whatsits that represent \special things } **define** *language\_node* = 5 { *subtype* in whatsits that change the current language } **define**  $what\_{lang}(\textbf{\#}) \equiv link(\textbf{\#} + 1)$  {language number, in the range  $0 \dots 255$ } **define**  $what\_lm(\textbf{#}) \equiv type(\textbf{#}+1)$  {minimum left fragment, in the range 1...63} **define**  $what\_rhm(\textbf{\#}) \equiv subtype(\textbf{\#} + 1)$  { minimum right fragment, in the range 1...63} **define**  $write\_tokens(\textbf{\#}) \equiv link(\textbf{\#} + 1)$  {reference count of token list to write } **define**  $write\_stream(\textbf{\#}) \equiv info(\textbf{\#} + 1)$  {stream number (0 to 17)} **define**  $open_name(\textbf{\#}) \equiv link(\textbf{\#} + 1)$  {string number of file name to open } **define**  $open\_area(\textbf{\#}) \equiv info(\textbf{\#} + 2)$  {string number of file area for  $open\_name$ } **define**  $open\_ext{(\#)} \equiv link{(\# + 2)}$  {string number of file extension for *open\_name* }

**1396.** The sixteen possible \write streams are represented by the *write file* array. The *j*th file is open if and only if  $write\_open[j] = true$ . The last two streams are special; *write\_open* [16] represents a stream number greater than 15, while *write open*[17] represents a negative stream number, and both of these variables are always *false* .

*⟨* Global variables 13 *⟩* +*≡ write\_file* :  $\textbf{array}$  [0 . . 15] **of**  $\alpha$ *lpha\_file*; *write\_open*:  $array$   $[0.. 17]$  of *boolean*;

**1397.**  $\langle$  Set initi[al](#page-7-0) values of key variables  $23 \rangle + \equiv$ **for**  $k \leftarrow 0$  **to** 17 **do** *write\_open*[ $k$ ]  $\leftarrow$  *false*;

**1398.** Extensions might introduce new command codes; but it's best to use *extension* with a modifier, whenever possible, so that *main\_control* st[ays](#page-11-0) the same.

**define**  $immediate\_code = 5$  {command modifier for \immediate } **define**  $set$ *language\_code* = 6 { command modifier for \setlanguage } **define**  $pdftex$  *first\_extension\_code* = 7  $\text{define } pdf\_save\_pos\_node \equiv pdftex\_first\_extension\_code + 16$  $\text{define } reset\_timer\_code \equiv pdftex\_first\_extension\_code + 26$  $\text{define set\_random\_seed\_code} \equiv \text{pdftex\_first\_extension\_code} + 28$ **define**  $pic\$ *file*  $code = 41$  { command modifier for  $\XeTeXpicfile$ , skipping codes pdfTeX might use } **define**  $pdf_{file\_code} = 42 \quad \{ \text{ command modifier for \XeTeXpdffile } \}$ **define**  $glyph\_code = 43$  { command modifier for  $\XeTeXglyph$  } **define**  $Xe$ *TeX\_input\_encoding\_extension\_code* = 44 **define**  $XeTeX_default\_encoding\_extension\_code = 45$ **define**  $Xe$ *TeX\_linebreak\_locale\_extension\_code* = 46

*⟨*Put each of TEX's primitives into the hash table <sup>252</sup> *⟩* +*≡ primitive* ("openout"*, extension, open node* );  $primitive$  ("write", *extension*, *write\_node*);  $write\_loc \leftarrow cur\_val$ ; *primitive* ("closeout"*, extension, close node* ); *primitive* ("special"*, extension, special node* ); *primitive* ("immediate"*, extension, immediate co[de](#page-102-0)* ); *primitive* ("setlanguage"*, extension, set language code* ); *primitive* ("resettimer"*, extension, reset timer code* ); *primitive* ("setrandomseed"*, extension, set random seed code* );

**1399.** The \XeTeXpicfile and \XeTeXpdffile primitives are only defined in extended mode.

```
⟨ Generate all ε-TEX primitives 1399 ⟩ ≡
```

```
primitive ("XeTeXpicfile", extension, pic file code );
primitive ("XeTeXpdffile", extension, pdf file code );
```

```
primitive ("XeTeXglyph", extension, glyph code );
```

```
primitive ("XeTeXlinebreaklocale", extension, XeTeX linebreak locale extension code );
```
*primitive* ("XeTeXinterchartoks"*, assign toks , XeTeX inter char loc*);

```
primitive ("pdfsavepos", extension, pdf save pos node );
```

```
See also sections 1452, 1467, 1473, 1476, 1479, 1482, 1485, 1494, 1496, 1499, 1502, 1507, 1511, 1558, 1570, 1573, 1581, 1589,
     1612, 1616, 1620, 1672, and 1675.
```
This code is used in section 1451.

**1400.** The v[ariab](#page-593-0)[le](#page-600-0) *wr[ite](#page-603-0) loc* [jus](#page-603-0)[t introduc](#page-604-0)[ed is](#page-605-0) [used to p](#page-609-0)[rovide an](#page-610-0) [appr](#page-611-0)[opria](#page-614-0)[te err](#page-627-0)[or m](#page-630-0)[essag](#page-631-0)[e in](#page-633-0) [case](#page-636-0) of "run[away](#page-644-0)[" wr](#page-645-0)i[te te](#page-645-0)[xts.](#page-663-0)

*⟨* Global variables 13 *⟩* +*[≡](#page-592-0) write\_loc*: *pointer*; { *eqtb* address of  $\wedge$ write}

```
1401. \langle Cases of print_cmd_chr for symbolic printing of primitives 253\rangle +=
extension: case chr code of
```

```
open node : print esc("openout");
write node : print esc("write");
close node : print esc("closeout");
special node : print esc("special");
immediate code : print esc("immediate");
set language code : print esc("setlanguage");
pdf save pos node : print esc("pdfsavepos");
reset timer code : print esc("resettimer");
set random seed code : print esc("setrandomseed");
pic file code : print esc("XeTeXpicfile");
pdf file code : print esc("XeTeXpdffile");
glyph code : print esc("XeTeXglyph");
XeTeX linebreak locale extension code : print esc("XeTeXlinebreaklocale");
XeTeX input encoding extension code : print esc("XeTeXinputencoding");
XeTeX default encoding extension code : print esc("XeTeXdefaultencoding");
othercases print("[unknown␣extension!]")
endcases;
```
**1402.** When an *extension* command occurs in *main control* , in any mode, the *do extension* routine is called.

*⟨* Cases of *main control* that are for extensions to TEX <sup>1402</sup> *⟩ ≡ any mode* (*extension*): *do extension*; This code is used in section 1099.

```
1403. \langle Declare action procedures for use by main_control 1097\rangle +=
⟨ Declare procedures needed in do extension 1404 ⟩
procedure do extension;
  var i, j, k: integer; { all-purpose integers }
    p, q, r: pointer ; { all-purpose pointers }
  begin case cur chr of
  open node : ⟨Implement \openout 1406 ⟩;
  write node : ⟨Implement \write 1407 ⟩;
  close node : ⟨Implement \closeout 1408 ⟩;
  special node : ⟨Implement \special 1409 ⟩;
  immediate code : ⟨Implement \immediate 1438 ⟩;
  set language code : ⟨Implement \setlanguage 1440 ⟩;
  pdf save pos node : ⟨Implement \pdfsavepos 1450 ⟩;
  reset timer code : ⟨Implement \resettimer 1414 ⟩;
  set random seed code : ⟨Implement \setrandomseed 1413 ⟩;
  pic file code : ⟨Implement \XeTeXpicfile 1442 ⟩;
  pdf file code : ⟨Implement \XeTeXpdffile 1443 ⟩;
  glyph code : ⟨Implement \XeTeXglyph 1444 ⟩;
  XeTeX input encoding extension code : ⟨Implement \XeTeXinputencoding 1446 ⟩;
  XeTeX default encoding extension code : ⟨Implement \XeTeXdefaultencoding 1447 ⟩;
  XeTeX linebreak locale extension code : ⟨Implement \XeTeXlinebreaklocale 1448 ⟩;
  othercases confusion("ext1")
  endcases;
  end;
```
<span id="page-572-0"></span>**1404.** Here is a subroutine that creates a whatsit node having a given *subtype* and a given number of words. It initializes only the first word of the whatsit, and appends it to the current list.

*⟨* Declare procedures needed in *do extension* 1404 *⟩ ≡* **procedure** *new whatsit*(*s* : *small number* ; *w* : *small number* );

**var**  $p$ :  $pointer$ ; {the new node} **begin**  $p \leftarrow get\_node(w)$ ;  $type(p) \leftarrow whatsit\_node; subtype(p) \leftarrow s; link(tail) \leftarrow p; tail \leftarrow p;$ **end**;

See also sections 1405, 1445, and 1456.

This code is used in section 1403.

**1405.** The next subroutine uses *cur\_chr* to decide what sort of whatsit is involved, and also inserts a *write stream* numb[er.](#page-588-0)

*⟨* Declare procedures ne[eded](#page-571-0) in *do extension* 1404 *⟩* +*≡* **procedure** *new write whatsit*(*w* : *small number* );  $\mathbf{begin} new\_whatsit(cur\_chr, w);$ **if**  $w \neq write\_node\_size$  **then**  $scan\_four\_bit\_int$ **else begin** *scan int*; **if**  $cur\_val < 0$  **then**  $cur\_val < 17$ **else if**  $cur\_val > 15$  **then**  $cur\_val \leftarrow 16$ ; **end**;  $write\_stream(tail) \leftarrow cur\_val;$ **end**;

```
1406. ⟨Implement \openout 1406 ⟩ ≡
  begin new write whatsit(open node size ); scan optional equals ; scan file name ;
  open\_name(tail) \leftarrow cur\_name; open\_area(tail) \leftarrow cur\_area; open\_ext(tail) \leftarrow cur\_ext;end
```
This code is used in section 1403.

**1407.** When '\write  $12\{... \}$ ' appears, we scan the token list  $\{... \}$ ' without expanding its macros; the macros will be expanded later when this token list is rescanned.

*⟨*Implement \write 1407 *[⟩ ≡](#page-571-0)* **begin**  $k \leftarrow cur\_{cs}; new\_write\_whatsit(write\_node\_size);$  $cur\_cs \leftarrow k$ ;  $p \leftarrow scan\_toks(false, false)$ ;  $write\_tokens(tail) \leftarrow def\_ref;$ **end**

This code is used in section 1403.

**1408.** *⟨*Implement \closeout 1408 *⟩ ≡*  $\text{begin } new\_write\_whatsit(write\_node\_size); write\_token(tail) \leftarrow null;$ **end**

This code is used in section 1403.

<span id="page-573-0"></span>1409. When '\special{...}' appears, we expand the macros in the token list as in \xdef and \mark. When marked with shipout, we keep tokens unexpanded for now.

*⟨*Implement \special 1409 *⟩ ≡* **begin if** *scan keyword* ("shipout") **then begin**  $new\_whatsit(latespecial-node, write-node_size)$ ;  $write\_stream(tail) \leftarrow null$ ;  $p \leftarrow scan\_toks$  (*false*, *false*); *write\_tokens* (*tail*)  $\leftarrow def_{\mathcal{I}}ref$ ; **end else begin**  $new\_whatsit(special-node, write-node_size)$ ;  $write\_stream(tail) \leftarrow null$ ;  $p \leftarrow scan\_toks(false, true);$  *write\_tokens* $(tail) \leftarrow def\_ref;$ **end**; **end** This code is used in section 1403. **1410. define**  $call\_func(\textbf{\#}) \equiv$ **begin if**  $\sharp \neq 0$  **then** *do\_nothing* **end define**  $\text{f} \text{t} \text{u} \text{s} \text{h} \text{a} \text{b} \text{d} \text{e} (\text{t} \text{t}) \equiv (\text{t} \text{t} \text{t} - \text{t} \text{t} \text{r} \text{t} - \text{t} \text{r})$  $\text{define } max\_integer \equiv \text{``7FFFFFF} \quad \{2^{31} - 1\}$ **procedure**  $\text{flux} h \text{-} \text{str}(s : \text{str\_number})$ ; { flush a string if possible } **begin if** *flushable* (*s*) **then** *flush string* ; **end**; **function**  $tokens_to_string(p: pointer): str_number;$  {return a string from tokens list } **begin if** *selector* = *new string* **then** *pdf error* ("tokens"*,* "tokens\_to\_string()␣called␣while␣selector␣=␣new\_string");  $old.setting \leftarrow selector; selector \leftarrow new\_string; show\_token\_list(link(p), null, pool\_size - pool\_ptr);$  $selector \leftarrow old_settings; tokens_to_string \leftarrow make_string;$ **end**; **procedure** *scan pdf ext toks* ; **begin** *call func*(*scan toks* (*false , true* )); *{* like \special *}* **end**; **procedure** *compare strings* ; *{* to implement \strcmp *}* **label** *done* ; **var**  $s1, s2$ :  $str_number$ ;  $i1, i2, j1, j2$ :  $pool-pointer$ ;  $save.cur.cs$ :  $pointer$ ; **begin** save\_cur\_cs  $\leftarrow cur_c$ ; call\_func(scan\_toks(false, true)); s1  $\leftarrow$  tokens\_to\_string(def\_ref);  $delete\_token\_ref$  ( $def\_ref$ );  $cur\_cs \leftarrow save\_cur\_cs$ ;  $call\_func$  ( $scan\_toks$  ( $false, true$ ));  $s2 \leftarrow$  *tokens*  $\text{to} \text{string}(def\text{ref});$   $\text{delete\_token\_ref}(def\text{ref});$   $i1 \leftarrow \text{str\_start\_macro}(s1);$  $j1 \leftarrow str\_start\_macro(s1 + 1); i2 \leftarrow str\_start\_macro(s2); j2 \leftarrow str\_start\_macro(s2 + 1);$ **while** (*i1 < j1* ) *∧* (*i2 < j2* ) **do begin if**  $str\_pool[i1] < str\_pool[i2]$  **then begin**  $cur\_val \leftarrow -1$ ; **goto**  $done$ ; **end**; **if**  $str\_pool[i1] > str\_pool[i2]$  **then**  $\mathbf{begin} \text{ } \text{defin} \text{ } \text{cur}\text{-} \text{val} \leftarrow 1; \text{ } \text{goto} \text{ } \text{done};$ **end**;

 $incr(i1);$  *incr*(*i2*); **end**;

**if**  $(i1 = j1) ∧ (i2 = j2)$  **then**  $cur\_val \leftarrow 0$ 

**else if**  $i1 \leq j1$  **then**  $cur\_val \leftarrow 1$ 

**else**  $cur\_val$  ← −1;

*done*:  $f{ush\_str(s2)}$ ;  $f{ush\_str(s1)}$ ;  $cur\_val\_level \leftarrow int\_val$ ;

**end**;

<span id="page-574-0"></span>**1411.**  $\langle$  Declare procedures that need to be declared forward for pdfTEX 1411  $\rangle \equiv$ **function** *get microinterval* : *integer* ; **var** *s, m*: *integer* ; *{* seconds and microseconds *}* **begin** *seconds and micros* (*s, m*); **if**  $(s - e$ *pochseconds* $)$  > 32767 **then**  $get\_microinterval$  ←  $max\_integer$ **else if** (*microseconds > m*) **then** *get microinterval ←* ((*s−*1*−epochseconds* )*∗*65536)+(((*m*+1000000*−microseconds* )*/*100)*∗*65536)*/*10000

**else** *get microinterval ←* ((*s − epochseconds* ) *∗* 65536) + (((*m − microseconds* )*/*100) *∗* 65536)*/*10000; **end**;

This code is used in section 198.

**1412.**  $\langle$  Set initial values of key variables  $23 \rangle + \equiv$ *seconds and micros* (*epochseconds , microseconds* ); *init start time* ;

**1413.** Negative rando[m s](#page-75-0)eed values are silently converted to positive ones

*⟨*Implement \setrandomseed 1413 *⟩ ≡* **begin** *scan int*; **if**  $cur\_val < 0$  **then**  $\nneg$   $negate$  ( $cur\_val$ );  $random\_seed \leftarrow cur\_val; init\_random(s)$  ( $random\_seed$ ); **end**

This code is used in section 1403.

**1414.** *⟨*Implement \resettimer 1414 *⟩ ≡* **begin** *seconds and micros* (*epochseconds , microseconds* ); **end**

This code is used in section 1403.

**1415.** Each new type of node that appears in our data structure must be capable of being displayed, copied, destroyed, and so on. The routines that we need for write-oriented whatsits are somewhat like those for mark nodes; other extensions might, of course, involve more subtlety here.

```
⟨ Basic printing procedures 57 ⟩ +≡
procedure print write whatsit(s : str number ; p : pointer );
  begin print\_esc(s);if write\_stream(p) < 16 then print\_int(write\_stream(p))else if = 16 then print\_char("*)else print char ("−");
  end;
procedure print native word (p : pointer );
  var i, c, cc: integer ;
  begin for i \leftarrow 0 to \textit{native\_length}(p) - 1 do
    begin c \leftarrow get\_native\_char(p, i);if (c ≥ ˝D800) ∧ (c ≤ ˝DBFF) then
      begin if i < native_length(p) -1 then
         begin cc \leftarrow get\_native\_char(p, i + 1);if (cc ≥ ˝DC00) ∧ (cc ≤ ˝DFFF) then
           begin c \leftarrow "10000 + (c - "D800) * "400 + (cc - "DC00); print_char(c); incr(i);
           end
         else print(".");
         end
       else print(".");
       end
    else print\_char(c);end
  end;
```
```
1416. \langle Display the whatsit node p 1416\rangle \equivcase subtype (p) of
  open node : begin print write whatsit("openout", p); print char ("=");
     print_{\mathcal{I}}file_name (open_name (p), open_area (p), open_ext (p));
     end;
  write\_node: begin print\_write\_whatsit("write", p); print\_mark(write\_tokens(p));
    end;
  close node : print write whatsit("closeout", p);
  special node : begin print esc("special"); print mark (write tokens (p));
     end;
  latespecial node : begin print esc("special"); print("␣shipout"); print mark (write tokens (p));
     end;
  language node : begin print esc("setlanguage"); print int(what lang (p)); print("␣(hyphenmin␣");
     print\_int(\text{what} \ldots \text{lhm}(p)); \text{ print\_char}(\text{''}, \text{''}); \text{ print\_int}(\text{what} \ldots \text{rhm}(p)); \text{ print\_char}(\text{''})\text{''});end;
  pdf save pos node : print esc("pdfsavepos");
  native_word_node, native_word_node_AT: begin print_esc(font_id_text(native_font(p))); print_char("\");
     print\_native\_word(p);end;
  qlyph\_node: begin print_esc(font_id_text(native_font(p))); print("_glyph#"); print_int(native_qlyph(p));
     end;
  pic\_node, pdf\_node: begin if subtype(p) = pic\_node then print\_esc("XeTeXpicfile")else print esc("XeTeXpdffile");
     print("□""";
     for i \leftarrow 0 to pic\_path\_length(p) − 1 do print\_visible\_char(pic\_path\_byte(p, i));print("""");
     end;
  othercases print("whatsit?")
  endcases
```
This code is used in section 209.

**1417.** Picture nodes are tricky in that they are variable size.

**1418.**  $\langle$  Wipe out the whatsit node *p* and **goto** *done* 1418 $\rangle \equiv$ 

- **define**  $total\_pic\_node\_size$  (#)  $\equiv$  ( $pic\_node\_size$  + ( $pic\_path\_length$  (#) +  $sizeof$  ( $memory\_word$ ) − 1) **div** *sizeof* (*memory word* ))
- *⟨* Make a partial copy of the whatsit node *p* and make *r* point to it; set *words* to the number of initial words not yet copied  $1417$   $\equiv$

```
case subtype (p) of
```
 $open\_node$ : **begin**  $r \leftarrow get\_node(open\_node\_size)$ ; *words*  $\leftarrow open\_node\_size$ ; **end**;  $write\_node, special\_node, latestpecial-node: \textbf{begin} \ r \leftarrow get\_node(write\_node.size);$  $add\_token\_ref(write\_tokens(p)); words \leftarrow write\_node\_size;$ **end**;  $close\_node$ ,  $language\_node$ :  $begin$   $r \leftarrow get\_node$  ( $small\_node\_size$ );  $words \leftarrow small\_node\_size$ ; **end**; native\_word\_node, native\_word\_node\_AT: begin words  $\leftarrow$  native\_size(p);  $r \leftarrow$  get\_node(words); **while**  $words > 0$  **do begin**  $decr(words);$   $mem[r+words] \leftarrow mem[p+words];$ **end**;  $naitive_glyph\_info\_ptr(r) \leftarrow null\_ptr; \ native_glyph\_count(r) \leftarrow 0; \ copy\_native_glyph\_info(p,r);$ **end**;  $g\{g\}$  *alyph\_node* : **begin**  $r \leftarrow get\_node(glyph\_node\_size)$ ; *words*  $\leftarrow glyph\_node\_size$ ; **end**;  $pic\_node, pdf\_node$ : **begin**  $words \leftarrow total\_pic\_node.size(p); r \leftarrow get\_node(words);$ **end**;  $pdf\_save\_pos\_node: r \leftarrow get\_node(small\_node\_size);$ **othercases** *confusion*("ext2") **endcases** This code is used in sections 232 and 1544.

**begin case** *subtype* (*p*) **of**  $open\_node: free\_node(p, open\_node\_size);$  $open\_node: free\_node(p, open\_node\_size);$  $open\_node: free\_node(p, open\_node\_size);$  $open\_node: free\_node(p, open\_node\_size);$ *write node , special node , latespecial node* : **begin** *delete token ref* (*write tokens* (*p*)); *free node* (*p, write node size* ); **goto** *done* ; **end**; *close node , language node* : *free node* (*p, small node size* ); native\_word\_node, native\_word\_node\_AT: begin free\_native\_glyph\_info(p); free\_node(p, native\_size(p)); **end**;  $glyph\_node$ :  $free\_node(p, glyph\_node\_size)$ ;  $pic\_node, pdf\_node: free\_node(p, total\_pic\_node\_size(p));$ *pdf save pos node* : *free node* (*p, small node size* ); **othercases** *confusion*("ext3") **endcases**; **goto** *done* ; **end** This code is used in section 228.

```
1419. \langle Incorporate a whatsit node into a vbox 1419\rangle \equivbegin if (subtype(p) = pic-node) \vee (subtype(p) = pdf-node) then
     begin x \leftarrow x + d + height(p); d \leftarrow depth(p);if width(p) > w then w \leftarrow width(p);end;
  end
```
This code is used in section 711.

**1420.**  $\langle$  Incorporate a whatsit node into an hbox 1420  $\rangle \equiv$ **begin case** *subtype* (*p*) **of** *native word node , native word node AT* : **begin** *{* merge with any following word fragments in same font, discarding discretionary breaks *}* **if**  $(q ≠ r + list\_offset) \land (type(q) = disc\_node)$  **then**  $k ← replace\_count(q)$ **else**  $k$  ← 0; **while**  $(link(q) \neq p)$  **do begin**  $decr(k); q \leftarrow link(q);$  { bring q up in preparation for deletion of nodes starting at p } **if**  $type(q) = disc\_node$  **then**  $k \leftarrow replace\_count(q);$ **end**;  $pp \leftarrow link(p);$  $r$ *estart*: **if**  $(k \leq 0) \land (pp \neq null) \land (\neg is\_char\_node(pp))$  **then begin if**  $(type(pp) = whatsit-node) \wedge (is_native\_word\_subtype(pp)) \wedge (native\_font(pp) = native\_font(p))$ **then begin**  $pp \leftarrow link(pp)$ ; **goto** *restart*; **end else if**  $(type(pp) = disc-node)$  **then**  $\mathbf{begin}~ppp \leftarrow link(pp);$ **if**  $is\_native\_word\_node(ppp) \wedge (native\_font(ppp) = native\_font(p))$  **then**  $\mathbf{begin} p \rightarrow \mathbf{link}(p \cdot p) \mathbf{p}$ ; **goto** *restart*; **end end end**; *{* now pp points to the non-*native word* node that ended the chain, or null *} {* we can just check type(p)=*whatsit node* below, as we know that the chain contains only discretionaries and *native word* nodes, no other whatsits or *char node* s *}* **if**  $(pp \neq link(p))$  **then begin** *{* found a chain of at least two pieces starting at p *}*  $total\_chars \leftarrow 0$ ;  $p \leftarrow link(q)$ ; { the first fragment } **while**  $(p \neq pp)$  **do begin if**  $(type(p) = whatsit-node)$  **then**  $total{\_}chars \leftarrow total{\_}chars + native{\_}length(p);$ *{* accumulate char count *}*  $ppp \leftarrow p$ ; { remember last node seen }  $p \leftarrow link(p);$  { point to next fragment or discretionary or terminator } **end**;  $p \leftarrow link(q);$  { the first fragment again }  $pp \leftarrow new\_native\_word\_node(native\_font(p), total\_chars);$  { make new node for merged word }  $subtype(pp) \leftarrow subtype(p); link(q) \leftarrow pp; \{ link$  to preceding material *}*  $link(pp) \leftarrow link(pp)$ ; { attach remainder of hlist to it }  $link(ppp) \leftarrow null; \{$  and detach from the old fragments } *{* copy the chars into new node *}*  $total\_chars \leftarrow 0; \ ppp \leftarrow p;$ **repeat if**  $(type(pp) = whatsit\_node)$  **then for** *k ←* 0 **to** *native length* (*ppp*) *−* 1 **do begin**  $set\_native\_char(pp, total\_chars, get\_native\_char(pp, k))$ ;  $incr(total\_chars)$ ; **end**;  $ppp \leftarrow link (ppp);$ **until**  $(ppp = null)$ ;  $fush\_node\_list(p);$  { delete the fragments }  $p \leftarrow link(q);$  { update p to point to the new node } *set\_native\_metrics* (*p, XeTeX\_use\_glyph\_metrics*); { and measure it (i.e., re-do the OT layout) } **end**; *{* now incorporate the *native word* node measurements into the box we're packing *}* **if**  $height(p) > h$  **then**  $h \leftarrow height(p);$ 

```
if depth(p) > d then d \leftarrow depth(p);x \leftarrow x + width(p);end;
  g\{g\} alyph_node, pic\_node, pdf\_node: begin if height(p) > h then h \leftarrow height(p);
     if depth(p) > d then d \leftarrow depth(p);x \leftarrow x + width(p);end;
  othercases do nothing
  endcases;
  end
This code is used in section 691.
```

```
1421. \langle Let d be the width of the whatsit p, and goto found if "visible" 1421 \rangle \equivif (is\_native\_word\_subtype(p)) \vee (subtype(p) = glyph\_node) \vee (subtype(p) = pic\_node) \vee (subtype(p) =pdf node ) then
     begin d \leftarrow width(p); goto found;
     end
  else d ← 0
```
This code is used in section 1201.

```
1422. define adv\_past\_linebreak(\#) \equiv \textbf{if } subtype(\#) = language\_node then
              begin cur lang \leftarrow what lang\left(\#\right); l hyf \leftarrow what lhm\left(\#\right); r hyf \leftarrow what rthm\left(\#\right); set hyp index;
              end
           else if ive\_word\_subtype(\#)) \vee (subtype(\#) = glyph\_node) \vee (subtype(\#) =pic\_node \vee (subtype (#) = pdf\_node ) then
                 begin act\_width \leftarrow act\_width + width(*);end
```
 $\langle$  Advance past a whatsit node in the *line break* loop 1422 $\rangle ≡$  *adv\_past\_linebreak* (*cur\_p*) This code is used in section 914.

```
1423. define adv\_past\_prehyph(\texttt{\#}) \equiv \textbf{if} \; subtype(\texttt{\#}) = language\_node \; \textbf{then}begin cur lang ← what lang (#); l hyf ← what lhm(#); r hyf ← what rhm(#); set hyph index ;
              end
```
*⟨* Advance past a whatsit node in the pre-hyphenation loop 1423 *⟩ ≡ adv past prehyph* (*s*) This code is used in section 949.

**1424.**  $\langle$  Prepare to move whatsit *p* to the current page, then **goto** *contribute* 1424 $\rangle \equiv$ **begin if**  $(subtype(p) = pic-node) \vee (subtype(p) = pdf-node)$  **then begin**  $page\_total \leftarrow page\_total + page\_depth + height(p);$  $page\_total \leftarrow page\_total + page\_depth + height(p);$   $page\_depth \leftarrow depth(p);$ **end**; **goto** *contribute* ; **end**

This code is used in section 1054.

**1425.**  $\langle$  Process whatsit *p* in *vert break* loop, **goto** *not found* 1425 $\rangle \equiv$ **begin if**  $(subtype(p) = pic-node) \vee (subtype(p) = pdf-node)$  **then begin**  $cur\_height \leftarrow cur\_height + prev\_dp + height(p); \ pre\_dp \leftarrow depth(p);$  $cur\_height \leftarrow cur\_height + prev\_dp + height(p); \ pre\_dp \leftarrow depth(p);$ **end**; **goto** *not found* ; **end**

This code is used in section 1027.

**begin case** *subtype* (*p*) **of**  $g\{g\}$   $g\{g\}$   $g\{g\}$   $g\{g\}$   $g\{g\}$   $g\{g\}$   $g\{g\}$   $g\{g\}$   $g\{g\}$   $g\{g\}$   $g\{g\}$   $g\{g\}$   $g\{g\}$   $g\{g\}$   $g\{g\}$   $g\{g\}$   $g\{g\}$   $g\{g\}$   $g\{g\}$   $g\{g\}$   $g\{g\}$   $g\{g\}$   $g\{g\}$   $g\{g\}$   $g\{g$ *{* Sync DVI state to TeX state *}*  $f \leftarrow native\_font(p);$ **if**  $f \neq \text{d}vi\text{-}f$  **then**  $\langle$  Change font  $\text{d}vi\text{-}f$  to  $f$  659 $\rangle$ ;  $dvi\_out(set\_glyphs); dvi\_four(0); \{ width \}$  $dvi_{\text{t}}two(1);$  { glyph count }  $dvi$  *four* (0); { x-offset as fixed point }  $div_$ *four* (0); { y-offset as fixed point }  $dvi_t wo(native_glyph(p)); \quad cur_v \leftarrow cur_v + depth(p); \quad cur_h \leftarrow left\_edge;$  $dvi_t wo(native_glyph(p)); \quad cur_v \leftarrow cur_v + depth(p); \quad cur_h \leftarrow left\_edge;$  $dvi_t wo(native_glyph(p)); \quad cur_v \leftarrow cur_v + depth(p); \quad cur_h \leftarrow left\_edge;$ **end**; pic\_node, pdf\_node: begin save\_h  $\leftarrow$  dvi\_h; save\_v  $\leftarrow$  dvi\_v; cur\_v  $\leftarrow$  cur\_v + height(p); pic\_out(p);  $\text{div.} h \leftarrow \text{save.} h$ ;  $\text{div.} v \leftarrow \text{save.} v$ ;  $\text{cur.} v \leftarrow \text{save.} v + \text{depth}(p)$ ;  $\text{cur.} h \leftarrow \text{left.} q e$ ; **end**; *pdf save pos node* : *⟨* Save current position to *pdf last x pos* , *pdf last y pos* 1427 *⟩*; **othercases** *out what*(*p*) **endcases end**

This code is used in section 669.

**1427.**  $\langle$  Save current position to *pdf\_last\_x\_pos*, *pdf\_last\_y\_pos* 1427 $\rangle \equiv$ **begin**  $pdf\_last\_x\_pos \leftarrow cur.h + 4736286$ ;  $pdf\_last\_y\_pos \leftarrow cur\_page\_height - cur\_v - 4736286$ ; **end**

This code is used in sections 1426 and 1430.

**1428.**  $\langle$  Calculate page dimensions and margins  $1428$   $\rangle \equiv$  $cur\_h\_offset \leftarrow h\_offset + (unity * 7227)/100$ ;  $cur\_v\_offset \leftarrow v\_offset + (unity * 7227)/100$ ; **if**  $pdf\_page\_width \neq 0$  $pdf\_page\_width \neq 0$  $pdf\_page\_width \neq 0$  **then**  $cur\_page\_width \leftarrow pdf\_page\_width$ **else**  $cur\_page\_width$  ←  $width(p) + 2 * cur\_h\_offset;$ **if**  $pdf\_page\_height \neq 0$  **then**  $cur\_page\_height \leftarrow pdf\_page\_height$ **else**  $cur\_page\_height \leftarrow height(p) + depth(p) + 2 * cur\_v\_offset$ 

This code is used in section 653.

**1429.**  $\langle$  Global variables  $13 \rangle + \equiv$ *cur page width* : *scaled* ; *{* width of page being shipped *} cur page height*: *scaled* ; *[{](#page-275-0)* height of page being shipped *} cur h offset*: *scaled* ; *{* horizontal offset of page being shipped *} cur v offset*: *scaled* ; *{* ve[rtic](#page-7-0)al offset of page being shipped *}*

```
1430. \langle Output the whatsit node p in an hlist 1430 \rangle \equivbegin case subtype (p) of
  native word node , native word node AT , glyph node : begin synch h ; synch v ;
          { Sync DVI state to TeX state }
     f \leftarrow native\_font(p);if f \neq \text{d}vi\_f then \langle Change font \text{d}vi\_f to f 659\rangle;
     if subtype(p) = qlyph\_node then
       begin div\_out(set\_glyphs); div\_four(width(p)); div\_two(1); \{ glyph count \}dvi\_four(0); { x-offset as fixed point }
        dvi\_four(0); { y-offset as fixed point }
        width(p);end
     else begin if subtype(p) = native\_word\_node\_AT then
          begin if (native\text{-}length(p) > 0) \vee (native\text{-}glyph\text{-}info\text{-}ptr(p) \neq null\text{-}ptr) then
             begin div\_out(set\_text\_and\_glyphs); len \leftarrow native\_length(p); div\_two(len);for k \leftarrow 0 to len - 1 do
               begin dvi\_two(get\_native\_char(p, k));end;
             len \leftarrow make\_xdv\_glyph\_array\_data(p);for k \leftarrow 0 to len - 1 do div\_out(xdv\_buffer\_byte(k));end
          end
       else begin if \textit{native\_glyph\_info\_ptr}(p) \neq \textit{null\_ptr} then
             begin div\_out(set\_glyphs); len \leftarrow make\_xdv\_glyph\_array\_data(p);
             for k \leftarrow 0 to len - 1 do div\_out(xdv\_buffer\_byte(k));end
          end;
        cur_h \leftarrow cur_h + width(p);end;
     dvi_h \leftarrow cur_h;end;
  pic_node, pdf_node: begin save_h \leftarrow dvi_h; save_v \leftarrow dvi_v; cur_v \leftarrow base_line; edge \leftarrow cur_h + width(p);
     pic\_out(p); dvi_h \leftarrow save_h; dviv \leftarrow save_v; cur_h \leftarrow edge; cur_v \leftarrow base\_line;end;
  pdf save pos node : ⟨ Save current position to pdf last x pos , pdf last y pos 1427 ⟩;
  othercases out\_what(p)endcases
  end
This code is used in section 660.
```
<span id="page-583-0"></span>**1431.** After all this preliminary shuffling, we come finally to the routines that actually send out the requested data. Let's do \special first (it's easier).

*⟨* Declare procedures needed in *hlist out*, *vlist out* 1431 *⟩ ≡* **procedure** *special out*(*p* : *pointer* ); **var** *old setting* : 0 *. . max selector* ; *{* holds print *selector }*  $k: pool\_pointer$ ; {index into *str\_pool* } *h*: *halfword* ; *q, r*: *pointer* ; *{* temporary variables for list manipulation *} old mode* : *integer* ; *{* saved *mode }* **begin** *synch h* ; *synch v* ;  $\phi$  *doing\_special*  $\leftarrow$  *true*;  $\phi$ *ld\_setting*  $\leftarrow$  *selector*; **if**  $subtype(p) = \text{latespecial-node}$  **then begin**  $\langle$  Expand macros in the token list and make *link* (*def\_ref*) point to the result 1434 $\rangle$ ;  $h \leftarrow def_{\mathcal{I}} f$ ; **end**  $\mathbf{else} \ \mathbf{h} \leftarrow \textit{write\_tokens(p)}$ ;  $selector \leftarrow new\_string; show\_token\_list(link(h), null, pool\_size - pool\_ptr); selector \leftarrow old\_setting;$  $selector \leftarrow new\_string; show\_token\_list(link(h), null, pool\_size - pool\_ptr); selector \leftarrow old\_setting;$  $selector \leftarrow new\_string; show\_token\_list(link(h), null, pool\_size - pool\_ptr); selector \leftarrow old\_setting;$  $str\_room(1);$ **if**  $cur\_length < 256$  **then begin** *dvi out*(*xxx1* ); *dvi out*(*cur length* ); **end else begin**  $div\_out(xxx4)$ ;  $div\_four(cur\_length)$ ; **end**; **for**  $k \leftarrow str\_start\_macro(str\_ptr)$  **to**  $pool\_ptr-1$  **do**  $div\_out(so(str\_pool[k]))$ ;  $pool\_ptr \leftarrow str\_start\_macro(str\_ptr);$  {erase the string } **if**  $subtype(p) = \text{latespecial-node}$  **then**  $\text{flush-list}(\text{def-ref});$  $\textit{doing\_special} \leftarrow \textit{false};$ **end**; See also sections 1433, 1436, 1529, and 1533. This code is used in section 655.

**1432.** To write a token list, we must run it through T<sub>EX</sub>'s scanner, expanding macros and **\the** and \number, etc. [Thi](#page-584-0)[s mig](#page-585-0)[ht ca](#page-618-0)use [runa](#page-619-0)ways, if a delimited macro parameter isn't matched, and runaways would be extremely con[fusi](#page-276-0)ng since we are calling on T<sub>E</sub>X's scanner in the middle of a \shipout command. Therefore we will put a dummy control sequence as a "stopper," right after the token list. This control sequence is artificially defined to be \outer.

*⟨*Initialize table entries (done by INITEX only) 189 *⟩* +*≡*  $text(*end*_write) \leftarrow "endwrite"; eq\_level(*end*_write) \leftarrow level<sub>one</sub>; eq\_type(*end*_write) \leftarrow outer<sub>call</sub>;$  $equiv$  (*end\_write*)  $\leftarrow null;$ 

```
1433. \langle Declare procedures needed in hlist_out, vlist_out 1431 \rangle +\equivprocedure write out(p : pointer );
  var old setting : 0 . . max selector ; { holds print selector }
    old mode : integer ; { saved mode }
    j: small number ; { write stream number }
    k: integer; q, r: pointerst manipulation }
  begin \langle Expand macros in the token list and make link (def_ref) point to the result 1434\rangle;
  old\_setting \leftarrow selector; j \leftarrow write\_stream(p);if write\_open[j] then selector \leftarrow jelse begin { write to the terminal if file isn't open }
    if (j = 17) ∧ (selector = term_and_log) then selector ← log-only;print\_nl("");
    end;
  token\_show(def-ref); print\_ln; flush\_list(def-ref); selector \leftarrow old\_setting;end;
```
**1434.** The final line of this routine is slightly subtle; at least, the author didn't think about it until getting burnt! There is a used-up token list on the stack, namely the one that contained *end write token*. (We insert this artificial '\endwrite' to prevent runaways, as explained above.) If it were not removed, and if there were numerous writes on a single page, the stack would overflow.

 $\text{define end\_write\_token} \equiv \text{cs\_token\_flag} + \text{end\_write}$ 

*⟨*Expand macros in the token list and make *link* (*def ref* ) point to the result 1434 *⟩ ≡*

 $q \leftarrow get\_avail$ ;  $info(q) \leftarrow right\_brace = toker + "}'$ ;  $r \leftarrow get\_avail; link(q) \leftarrow r; info(r) \leftarrow end\_write\_token; ins\_list(q);$ *begin token list*(*write tokens* (*p*)*, write text*);  $q \leftarrow get\_avail$ ;  $info(q) \leftarrow left\_brace = token + "{\text{'''}}; ins\_list(q);$ *{* now we're ready to scan '{*⟨*token list*⟩*} \endwrite' *}*  $old-mode \leftarrow mode$ ;  $mode \leftarrow 0$ ;  $\{display$  **(**c)  $\$  **prevdepth, \spacefactor, \lastskip, \prevgraf }**  $cur\_cs \leftarrow write\_loc; q \leftarrow scan\_toks(false, true);$  {expand macros, etc. } *get token*; if  $cur\_tok \neq end\_write\_token$  then  $\langle$  Recover from an unbalanced write command 1435  $\rangle$ ;  $mode \leftarrow old_model; end\_token\_list \{ \text{conserve stack space} \}$ This code is used in sections 1431 and 1433.

```
1435. \langle Recover from an unbalanced write command 1435\rangle \equivbegin print_error ("Unbalanced<sub>L</sub>Write<sub>LI</sub> command");
  help2 ("On␣this␣page␣there´s␣a␣\write␣with␣fewer␣real␣{´s␣than␣}´s.")
  ("I␣can´t␣handle␣that␣very␣well;␣good␣luck."); error ;
  repeat get token;
  until cur\_tok = end\_write\_token;end
```
This code is used in section 1434.

<span id="page-585-0"></span>**1436.** The *out\_what* procedure takes care of outputting whatsit nodes for *vlist\_out* and *hlist\_out*.

```
⟨ Declare procedures needed in hlist out, vlist out 1431 ⟩ +≡
procedure pic out(p : pointer );
  var old setting : 0 . . max selector ; { holds print selector }
     i: integer; k: pool\_pointer; \{\text{index into str\_pool}\}begin synch_h; synch_v; setting}} \leftarrow \text{selector}; selector \leftarrow \text{new\_string}; print("pdf:image_u");
  print("matrix", print\_scaled(pic\_transform1(p)); print("_\sqcup", print\_scaled(pic\_transform2(p));print(" \sqcup"); print\_scaled(pic\_transform3(p)); print(" \sqcup"); print\_scaled(pic\_transform4(p)); print(" \sqcup");
  print\_scaled (pic\_transform5(p)); print(" \sqcup"); print(" \sqcup"); print\_search6(p); print(" \sqcup");
  print("page\cup"); print(nic\_page(p)); print("\cup");
  case pic\_pdf\_box(p) of
  pdfbox crop: print("pagebox␣cropbox␣");
  pdfbox media : print("pagebox␣mediabox␣");
  pdfbox bleed : print("pagebox␣bleedbox␣");
  pdfbox art: print("pagebox␣artbox␣");
  pdfbox trim: print("pagebox␣trimbox␣");
  others : do nothing ;
  endcases; print("(");
  for i \leftarrow 0 to pic\_path\_length(p) − 1 do print\_visible\_char(pic\_path\_byte(p, i));print(")"); selector \leftarrow old_settings;if cur\_length < 256 then
     begin dvi out(xxx1 ); dvi out(cur length );
     end
  else begin dvi out(xxx4 ); dvi four (cur length );
     end;
  for k \leftarrow str\_start\_macro(str\_ptr) to pool\_ptr - 1 do div\_out(so(str\_pool[k]));
  pool\_ptr \leftarrow str\_start\_macro(str\_ptr); {erase the string }
  end;
procedure out what(p : pointer );
  var j: small number ; { write stream number }
  begin case subtype (p) of
  open node , write node , close node : ⟨ Do some work that has been queued up for \write 1437 ⟩;
  special node , latespecial node : special out(p);
  language node : do nothing ;
  othercases confusion("ext4")
  endcases;
  end;
```
**1437.** We don't implement \write inside of leaders. (The reason is that the number of times a leader box appears might be different in different implementations, due to machine-dependent rounding in the glue calculations.)

*⟨* Do some work that has been queued up for \write 1437 *⟩ ≡*

```
if ¬doing leaders then
  begin j \leftarrow write\_stream(p);
  if subtype(p) = write-node then write\_out(p)else begin if write\_open[j] then a\_close(write\_file[j]);
     if subtype(p) = close-node then write\_open[j] \leftarrow falseelse if j < 16 then
          begin cur_name \leftarrow open_name(p); \quad cur_-area \leftarrow open\_area(p); \quad cur\_ext \leftarrow open\_ext(p);if cur\_ext = "" then cur\_ext \leftarrow "...tex";
          pack cur name ;
          while \neg a\_open\_out(write\_file[j]) do prompt\_file\_name("output\_file\_name", ".text");write\_open[j] \leftarrow true;end;
     end;
  end
```
This code is used in section 1436.

**1438.** The presence of '\immediate' causes the *do extension* procedure to descend to one level of recursion. Nothing happens unless \immediate is followed by '\openout', '\write', or '\closeout'.

```
⟨Implement \immediate 1438 ⟩ ≡
  begin get x token;
  if (cur cmd = extension) ∧ (cur chr ≤ close node ) then
    begin p \leftarrow tail; do_extension; {append a whatsit node }
    out\_what(tail); { do the action immediately }
    f{ush\_node\_list(tail)}; tail \leftarrow p; link(p) \leftarrow null;
    end
  else back input;
  end
```
This code is used in section 1403.

**1439.** The **language** extension is somewhat different. We need a subroutine that comes into play when a character of a non-*clang* language is being appended to the current paragraph.

```
⟨ Declare action procedures for use by main control 1097 ⟩ +≡
procedure fix language ;
  var l: ASCII code ; { the new current language }
  begin if language \leq 0 then l \leftarrow 0else if language > 255 then l \leftarrow 0else l ← language;
  if l \neq \text{clang} then
     begin new\_whatsit (language_node, small_node_size); what\_lang(tail) \leftarrow l; clang \leftarrow l;
     what\_lim(tail) \leftarrow norm\_min(teft\_hyper\_min); what\_min(tail) \leftarrow norm\_min(right\_hyper\_min);end;
  end;
```

```
1440. ⟨Implement \setlanguage 1440 ⟩ ≡
  if abs(model) \neq hmode then reportillegal caseelse begin new whatsit(language node , small node size ); scan int;
     if cur\_val \leq 0 then clang \leftarrow 0else if cur\_val > 255 then clang \leftarrow 0else \; clang \leftarrow cur\_val;what\_lang(tail) \leftarrow clang; what\_lhm(tail) \leftarrow norm\_min(left\_hypermin);
     what_rthm(tail) \leftarrow norm\_min(right\_hypermin);end
```
This code is used in section 1403.

**1441.**  $\langle$  Finish the extensions 1441 $\rangle \equiv$ *terminate font manager* ; **for**  $k \leftarrow 0$  **to** 15 **do if**  $write\_open[k]$  $write\_open[k]$  $write\_open[k]$  **then**  $a\_close(write\_file[k])$ This code is used in section 1387.

**1442.** *⟨*Implement \XeTeXpicfile 1442 *⟩ ≡* **if**  $abs(model) = mmode$  **then**  $report$ -*illegal*  $case$ **else** *load picture* (*false* [\)](#page-563-0) This code is used in section 1403.

**1443.** *⟨*Implement \XeTeXpdffile 1443 *⟩ ≡* **if**  $abs(model) = mmode$  **then**  $report$ -*illegal*  $case$ **else** *load picture* (*true* [\)](#page-571-0) This code is used in section 1403.

```
1444. ⟨Implement \XeTeXglyph 1444 ⟩ ≡
  begin if abs(model) = vmode then
     begin back input; new graf (true );
     end
  else if abs(model) = mnode then report illegal caseelse begin if is native font(cur font) then
           begin new whatsit(glyph node , glyph node size ); scan int;
          if (cur\_val < 0) ∨ (cur\_val > 65535) then
             begin print err ("Bad␣glyph␣number");
             help2 ("A␣glyph␣number␣must␣be␣between␣0␣and␣65535.")
             ("I<sub>□</sub> changed<sub>□</sub>this<sub>□</sub>one<sub>□</sub>to<sub>□</sub>zero."); int_error(<i>cur\_val</i>); cur_val <math>\leftarrow 0;</math>end;
           \mathit{native\_font}(\mathit{tail}) \leftarrow \mathit{cur\_font}; \mathit{native\_glyph}(\mathit{tail}) \leftarrow \mathit{cur\_val};
           set native glyph metrics (tail , XeTeX use glyph metrics );
           end
        else not native font error (extension, glyph code , cur font);
        end
  end
```
This code is used in section 1403.

**1445.** Load a picture file and handle following keywords.

```
\text{define } calc\_min\_and\_max \equivbegin xmin ← 1000000.0; xmax ← -xmin; ymin ← xmin; ymax ← xmax;
              for i \leftarrow 0 to 3 do
                 begin if x \text{Coord}( \text{corners}[i]) < x \text{min} then x \text{min} \leftarrow x \text{Coord}( \text{corners}[i];if x Coord (corners [i]) > x max then x max \leftarrow x Coord (corners [i]);
                 if yCoord(corners[i]) < ymin then ymin \leftarrow yCoord(corners[i]);if yCoord(corners[i]) > ymax then ymax \leftarrow yCoord(corners[i]);end;
              end
   define update corners ≡
              for i \leftarrow 0 to 3 do transform_point(addressof(corners[i]), addressof(t2))
   \text{define } do\_size\_requests \equivbegin { calculate current width and height }
               calc min and max ;
              if x\_size\_req = 0.0 then
                 begin make_scale(addressof(t2), y_size_req/(ymax - ymin), y_size_req/(ymax - ymin));
                 end
              else if y\_size\_req = 0.0 then
                    begin make_scale(addressof(t2), x_size_req/(xmax - xmin), x_size_req/(xmax - xmin));
                    end
                 else begin make-scale (address of (t2), x_size\_req/(xmax - xmin), y_size\_req/(ymax - ymin));end;
               update\_corners; x\_size\_req \leftarrow 0.0; y\_size\_req \leftarrow 0.0;
               transform\_concat(\textit{addressof}(t), \textit{addressof}(t2));end
⟨ Declare procedures needed in do extension 1404 ⟩ +≡
procedure load picture (is pdf : boolean);
   var pic\_path: \dagger char; bounds: real\_rect; t, t, 2: transform; corners: array [0 \, . \, . \, 3] of real\_point;
      x\_size\_req, y\_size\_req: real; check\_keywords: boolean; xmin, xmax, ymin, ymax: real; i: small_number;page : integer ; pdf box type : integer ; result: integer ;
   begin { scan the filename and pack into name of file }
   scan_file_name; pack\_cur\_name; pdf\_box\_type \leftarrow 0; page \leftarrow 0;
  if is pdf then
      begin if scan keyword ("page") then
        \mathbf{begin}: \mathbf{p} \in \mathbf{q} \times \mathbf{q} \times \mathbf{q}end;
      pdf\_box\_type \leftarrow pdfbox\_none;if scan\_keyword("crop") then pdf\_box\_type \leftarrow pdfbox\_cropelse if scan\_keyword("median") then pdf\_box\_type \leftarrow pdfbox\_medianelse if scan\_keyword("blead") then pdf\_box\_type \leftarrow pdfbox\_bleedelse if scan\_keyword("trim") then pdf\_box\_type \leftarrow pdfbox\_trimelse if scan\_keyword("art") then pdf\_box\_type \leftarrow pdfbox\_art;end; { access the picture file and check its size }
   if pdf\_box\_type = pdfbox\_none then
      result \leftarrow find\_pic\_file(addressof(pic\_path), addressof(bounds),pdfbox\_corp, page)else result ← find pic file (addressof (pic path ), addressof (bounds ), pdf box type , page );
   setPoint(corners [0], xField (bounds ), yField (bounds ));
   setPoint(corners [1], xField (corners [0]), yField (bounds ) + htField (bounds ));
   setPoint(corners [2], xField (bounds ) + wdField (bounds ), yField (corners [1]));
   setPoint(corners[3], xField(corners[2]), yField(corners[0])); x.size\_req \leftarrow 0.0; y.size\_req \leftarrow 0.0;
         { look for any scaling requests for this picture }
```

```
make\_identity(\textit{addressof}(t)); \textit{check\_keywords} \leftarrow true;while check keywords do
  begin if scan keyword ("scaled") then
    begin scan int;
    if (x\_size\_req = 0.0) \land (y\_size\_req = 0.0) then
       begin make_scale(addressof(t2), float(cur_val)/1000.0, float(cur_val)/1000.0); update_corners;
       transform\_concat(\textit{addressof}(t), \textit{addressof}(t2));end
    end
  else if scan keyword ("xscaled") then
       begin scan int;
       if (x\_size\_req = 0.0) \land (y\_size\_req = 0.0) then
         begin make scale (addressof (t2 ), float(cur val)/1000.0, 1.0); update corners ;
         transform\_concat(\textit{addressof}(t), \textit{addressof}(t2));end
       end
    else if scan keyword ("yscaled") then
         begin scan int;
         if (x\_size\_req = 0.0) \land (y\_size\_req = 0.0) then
            begin make scale (addressof (t2 ), 1.0, float(cur val)/1000.0); update corners ;
            transform\_concat(\textit{addressof}(t), \textit{addressof}(t2));end
         end
       else if scan keyword ("width") then
            begin scan normal dimen;
            if cur\_val \leq 0 then
              begin print err ("Improper␣image␣"); print("size␣("); print scaled (cur val);
              print("pt)␣will␣be␣ignored");
              help2 ("I␣can´t␣scale␣images␣to␣zero␣or␣negative␣sizes,")
              ("so␣I´m␣ignoring␣this."); error ;
              end
            \textbf{else } x\_size\_req \leftarrow Fix2D(\textit{cur\_val});end
         else if scan keyword ("height") then
              begin scan normal dimen;
              if cur\_val \leq 0 then
                 begin print err ("Improper␣image␣"); print("size␣("); print scaled (cur val);
                 print("pt)␣will␣be␣ignored");
                 help2 ("I␣can´t␣scale␣images␣to␣zero␣or␣negative␣sizes,")
                 ("so␣I´m␣ignoring␣this."); error ;
                 end
              else y\_size\_req \leftarrow Fix2D(cur\_val);end
            else if scan keyword ("rotated") then
                 begin scan decimal ;
                 if (x\_size\_req \neq 0.0) \lor (y\_size\_req \neq 0.0) then do\_size\_requests;
                 make rotation(addressof (t2 ), Fix2D(cur val) ∗ 3.141592653589793/180.0);
                 update corners ; calc min and max ; setPoint(corners [0], xmin, ymin);
                 setPoint(corners [1], xmin, ymax ); setPoint(corners [2], xmax , ymax );
                 setPoint(corners [3], xmax , ymin); transform concat(addressof (t), addressof (t2 ));
                 end
              else check\text{-}keuwords \leftarrow false:
```
## **end**;

```
if (x\_size\_req \neq 0.0) \vee (y\_size\_req \neq 0.0) then do\_size\_requests;
  calc_min_and_max; make_translation(addressof(t2), -xmin * 72/72.27, -ymin * 72/72.27;
  transform\_concat(\textit{addressof}(t), \textit{addressof}(t2));if result = 0 then
     begin new whatsit(pic node ,
          pic\_node\_size + (strlen(pic\_path) + sizeof(memory\_word) - 1) div sizeof(memory\_word);
     if is pdf then
       begin subtype(tail) \leftarrow pdf\_node;end;
     pic\_path\_length(tail) \leftarrow strlen(pic\_path); pic\_page(tail) \leftarrow page; pic\_pdf\_box(tail) \leftarrow pdf\_box\_type;width (tail) ← D2Fix (xmax − xmin); height(tail) ← D2Fix (ymax − ymin); depth (tail) ← 0;
     pic\_transform1 (tail) \leftarrow D2Fix(aField(t)); pic\_transform2 (tail) \leftarrow D2Fix(bField(t));pic\_transform3(tail) \leftarrow D2Fix(cField(t)); pic\_transform4(tail) \leftarrow D2Fix(dField(t));pic\_transform5 (tail) \leftarrow D2Fix(xField(t)); pic\_transform6 (tail) \leftarrow D2Fix(yField(t));memory (address of (mem [tail + pic-node_size]), pic.path, strlen (pic.path)); libc-free (pic.path);end
  else begin print err ("Unable␣to␣load␣picture␣or␣PDF␣file␣´");
     print file name (cur name , cur area , cur ext); print("´");
     if result = -43 then
       begin { Mac OS file not found error }
       help2 ("The␣requested␣image␣couldn´t␣be␣read␣because")
       ("the␣file␣was␣not␣found.");
       end
     else begin { otherwise assume GraphicImport failed }
       help2 ("The<sub>□</sub>requested<sub>□</sub>image<sub>□</sub>couldn´t<sub>□</sub>be<sub>□</sub>read<sub>□</sub>because")
       ("it␣was␣not␣a␣recognized␣image␣format.");
       end;
     error ;
     end;
  end;
1446. ⟨Implement \XeTeXinputencoding 1446 ⟩ ≡
  begin scan and pack name ; { scan a filename-like arg for the input encoding }
```

```
i \leftarrow get\text{encoding}\text{}.\text{mode}\text{}.\text{and}\text{}.\text{info}(\text{addressof}(j)); {convert it to mode and encoding values}
if i = XeTeX input_mode_auto then
```

```
begin print err ("Encoding␣mode␣`auto´␣is␣not␣valid␣for␣\XeTeXinputencoding");
help2 ("You␣can´t␣use␣`auto´␣encoding␣here,␣only␣for␣\XeTeXdefaultencoding.")
("I´ll␣ignore␣this␣and␣leave␣the␣current␣encoding␣unchanged.");
error ;
```
**end**

**else**  $set$ *input\_file*  $\epsilon$ *encoding* (*input\_file*  $\lceil \text{in\_open} \rceil$ *, i, j*); { apply them to the current input file } **end**

This code is used in section 1403.

## **1447.** *⟨*Implement \XeTeXdefaultencoding 1447 *⟩ ≡*

**begin** *scan and pack name* ; *{* scan a filename-like arg for the input encoding *}*  $i \leftarrow get\text{ }encoding\text{ }mode\text{ }and\text{ }info(\text{ }addressof(j));$  $i \leftarrow get\text{ }encoding\text{ }mode\text{ }and\text{ }info(\text{ }addressof(j));$  $i \leftarrow get\text{ }encoding\text{ }mode\text{ }and\text{ }info(\text{ }addressof(j));$  { convert it to mode and encoding values }  $XeTeX\_\mathit{default}\_\mathit{input}\_\mathit{model} \leftarrow i; \quad \{\text{store them as defaults for new input files}\}$  $XeTeX\_\mathit{default}\_\mathit{input}\_\mathit{encoding} \leftarrow j;$ **end**

This code is used in section 1403.

**1448.** *⟨*Implement \XeTeXlinebreaklocale 1448 *⟩ ≡* **begin** *scan file name* ; *{* scan a filename-like arg for the locale name *}* **if**  $length(cur_name) = 0$  **then**  $XeTeX$  *linebreak*  $locale \leftarrow 0$ **else**  $XeTeX$  *linebreak locale*  $\leftarrow cur_name$ ; {we ignore the area and extension!} **end**

This code is used in section 1403.

**1449.**  $\langle$  Global variables 13  $\rangle$  += *pdf last x pos* : *integer* ; *pdf last y pos* : *integer* ;

**1450.** *⟨*Implement \pdf[sav](#page-7-0)epos 1450 *⟩ ≡* **begin** *new whatsit*(*pdf save pos node , small node size* ); **end**

This code is used in section 1403.

**1451.** The extended features of  $\varepsilon$ -T<sub>E</sub>X. The program has two modes of operation: (1) In T<sub>E</sub>X compatibility mode it fully deserves the name TEX and there are neither extended features nor additional primitive commands. There are, however, a few modifications that would be legitimate in any implementation of TEX such as, e.g., preventing inadequate results of the glue to DVI unit conversion during *ship out*. (2) In extended mode there are additional primitive commands and the extended features of  $\varepsilon$ -TEX are available.

The distinction between these two modes of operation initially takes place when a 'virgin' eINITEX starts without reading a format file. Later on the values of all  $\varepsilon$ -T<sub>E</sub>X state variables are inherited when eVIRTEX (or eINITEX) reads a format file.

The code below is designed to work for cases where '**init** *. . .* **tini**' is a run-time switch.

*⟨*Enable *ε*-TEX, if requested <sup>1451</sup> *⟩ ≡*

**init if**  $(buffer[loc] = "∗") ∧ (format_ident = "□(INITEX)")$  **then begin** *no\_new\_control\_sequence*  $\leftarrow$  *false*;  $\langle$  Generate all  $\varepsilon$ -TEX primitives 1399  $\rangle$  $incr(loc); eTeX$  *mode*  $\leftarrow$  1; {enter extended mode} *⟨*Initialize variables for *ε*-TEX extended mode <sup>1624</sup> *⟩* **end**; **tini**

**if**  $\neg no\_new\_control\_sequence$  **then** { just entered extended mode ?}

 $no_new\_control\_sequence \leftarrow true$  **else** 

This code is used in section 1391.

**1452.** The  $\varepsilon$ -T<sub>E</sub>X features available in extended mode are grouped into two categories: (1) Some of them are permanently enabled and have no semantic effect as long as none of the additional primitives are executed. (2) The remaining  $\varepsilon$ -T<sub>E</sub>X features are optional and can be individually enabled and disabled. For each optional feature there is an *ε*-TEX state variable named \...state; the feature is enabled, resp. disabled by assigning a positive, resp. non-positive value to that integer.

 $\text{define } e \textit{T}eX \textit{.} state \textit{.} base = int \textit{.} base + e \textit{T}eX \textit{.} state \textit{.} code$ **define** *eTeX state* (#) *≡ eqtb*[*eTeX state base* + #]*.int {* an *ε*-TEX state variable *}*  $\text{define } e \textit{TeX\_version\_code} = e \textit{TeX\_int} \ \ \{ \text{code for } \texttt{\texttt{eTeX}} \text{version} \}$ *⟨* Generate all *ε*-TEX primitives <sup>1399</sup> *⟩* +*≡ primitive* ("lastnodetype"*, last item, last node type code* ); *primitive* ("eTeXversion"*, last item, eTeX version code* ); *primitive* ("eTeXrevision"*, convert, eTeX revision code* ); *primitive* ("XeTeXversion"*, l[ast](#page-570-0) item, XeTeX version code* ); *primitive* ("XeTeXrevision"*, convert, XeTeX revision code* ); *primitive* ("XeTeXcountglyphs"*, last item, XeTeX count glyphs code* ); *primitive* ("XeTeXcountvariations"*, last item, XeTeX count variations code* ); *primitive* ("XeTeXvariation"*, last item, XeTeX variation code* ); *primitive* ("XeTeXfindvariationbyname"*, last item, XeTeX find variation by name code* ); *primitive* ("XeTeXvariationmin"*, last item, XeTeX variation min code* ); *primitive* ("XeTeXvariationmax"*, last item, XeTeX variation max code* ); *primitive* ("XeTeXvariationdefault"*, last item, XeTeX variation default code* ); *primitive* ("XeTeXcountfeatures"*, last item, XeTeX count features code* ); *primitive* ("XeTeXfeaturecode"*, last item, XeTeX feature code code* ); *primitive* ("XeTeXfindfeaturebyname"*, last item, XeTeX find feature by name code* ); *primitive* ("XeTeXisexclusivefeature"*, last item, XeTeX is exclusive feature code* ); *primitive* ("XeTeXcountselectors"*, last item, XeTeX count selectors code* ); *primitive* ("XeTeXselectorcode"*, last item, XeTeX selector code code* ); *primitive* ("XeTeXfindselectorbyname"*, last item, XeTeX find selector by name code* ); *primitive* ("XeTeXisdefaultselector"*, last item, XeTeX is default selector code* ); *primitive* ("XeTeXvariationname"*, convert, XeTeX variation name code* ); *primitive* ("XeTeXfeaturename"*, convert, XeTeX feature name code* ); *primitive* ("XeTeXselectorname"*, convert, XeTeX selector name code* ); *primitive* ("XeTeXOTcountscripts"*, last item, XeTeX OT count scripts code* ); *primitive* ("XeTeXOTcountlanguages"*, last item, XeTeX OT count languages code* ); *primitive* ("XeTeXOTcountfeatures"*, last item, XeTeX OT count features code* ); *primitive* ("XeTeXOTscripttag"*, last item, XeTeX OT script code* ); *primitive* ("XeTeXOTlanguagetag"*, last item, XeTeX OT language code* ); *primitive* ("XeTeXOTfeaturetag"*, last item, XeTeX OT feature code* ); *primitive* ("XeTeXcharglyph"*, last item, XeTeX map char to glyph code* ); *primitive* ("XeTeXglyphindex"*, last item, XeTeX glyph index code* ); *primitive* ("XeTeXglyphbounds"*, last item, XeTeX glyph bounds code* ); *primitive* ("XeTeXglyphname"*, convert, XeTeX glyph name code* ); *primitive* ("XeTeXfonttype"*, last item, XeTeX font type code* ); *primitive* ("XeTeXfirstfontchar"*, last item, XeTeX first char code* ); *primitive* ("XeTeXlastfontchar"*, last item, XeTeX last char code* ); *primitive* ("XeTeXpdfpagecount"*, last item, XeTeX pdf page count code* );

```
1453. \langle Cases of last_item for print_cmd_chr 1453\rangle \equivlast node type code : print esc("lastnodetype");
eTeX version code : print esc("eTeXversion");
XeTeX version code : print esc("XeTeXversion");
XeTeX count glyphs code : print esc("XeTeXcountglyphs");
XeTeX count variations code : print esc("XeTeXcountvariations");
XeTeX variation code : print esc("XeTeXvariation");
XeTeX find variation by name code : print esc("XeTeXfindvariationbyname");
XeTeX variation min code : print esc("XeTeXvariationmin");
XeTeX variation max code : print esc("XeTeXvariationmax");
XeTeX variation default code : print esc("XeTeXvariationdefault");
XeTeX count features code : print esc("XeTeXcountfeatures");
XeTeX feature code code : print esc("XeTeXfeaturecode");
XeTeX find feature by name code : print esc("XeTeXfindfeaturebyname");
XeTeX is exclusive feature code : print esc("XeTeXisexclusivefeature");
XeTeX count selectors code : print esc("XeTeXcountselectors");
XeTeX selector code code : print esc("XeTeXselectorcode");
XeTeX find selector by name code : print esc("XeTeXfindselectorbyname");
XeTeX is default selector code : print esc("XeTeXisdefaultselector");
XeTeX OT count scripts code : print esc("XeTeXOTcountscripts");
XeTeX OT count languages code : print esc("XeTeXOTcountlanguages");
XeTeX OT count features code : print esc("XeTeXOTcountfeatures");
XeTeX OT script code : print esc("XeTeXOTscripttag");
XeTeX OT language code : print esc("XeTeXOTlanguagetag");
XeTeX OT feature code : print esc("XeTeXOTfeaturetag");
XeTeX map char to glyph code : print esc("XeTeXcharglyph");
XeTeX glyph index code : print esc("XeTeXglyphindex");
XeTeX glyph bounds code : print esc("XeTeXglyphbounds");
XeTeX font type code : print esc("XeTeXfonttype");
XeTeX first char code : print esc("XeTeXfirstfontchar");
XeTeX last char code : print esc("XeTeXlastfontchar");
XeTeX pdf page count code : print esc("XeTeXpdfpagecount");
See also sections 1474, 1477, 1480, 1483, 1590, 1613, and 1617.
This code is used in section 451.
```

```
1454. \langle Cases for fetching an integer value 1454 \rangle \equiveFeX_version_code: cur\_val \leftarrow eTeX_version;
XeTeX\_version\_code: cur\_val \leftarrow XeTeX\_version;XeTeX_count_glyphs_code: <b>begin</b> <i>is canfont_ident</i>; <math>n \leftarrow cur_val</math>;if is_aat_font(n) then cur\_val \leftarrow aat\_font\_get(m - Xe \, \textit{Text}\, \textit{int}, \textit{font\_layout}\, \textit{engine}[n])else if is_otgr_font(n) then cur_val \leftarrow ot\_font\_get(m - XeTeX\_int, font\_layout\_engine[n])else cur\_val \leftarrow 0;
  end;
XeTeX_count_features_code: begin scanfont_ident; n \leftarrow cur_val;if is_aat_font(n) then cur_val \leftarrow aat\_font\_get(m - XeTeX\_int, font\_layout\_engine[n])else if is.gr\_font(n) then cur_val \leftarrow ot\_font\_get(m - XeTeX\_int, font\_layout\_engine[n])else cur\_val \leftarrow 0;
  end;
XeTeX variation code , XeTeX variation min code , XeTeX variation max code ,
        XeTeX variation_default_code, XeTeX count_variations_code: begin scan\_font\_ident; n \leftarrow cur_val;cur\_val \leftarrow 0; \{ Deprecated\}end;
XeTeX feature code code , XeTeX is exclusive feature code , XeTeX count selectors code : begin
        scan_{\text{font}_\text{ident}}; n \leftarrow cur_{\text{eval}};if is_aat_font(n) then
     begin scan_int; k \leftarrow cur\_val; cur_val \leftarrow aat_font_get_1 (m - XeTeX_int, font_layout_engine[n], k);
     end
  else if is\_gr\_font(n) then
       begin scan_int; k \leftarrow cur\_val; cur\_val \leftarrow ot\_font\_get\_1(m - Xe \, \text{Text\_int}, font\_layout\_engine[n], k);
        end
     else begin not\_aat\_gr\_font\_error(last\_item, m, n); \quad cur\_val \leftarrow -1;end;
  end;
XeTeX selector code code code, XeTeX is default selector code : begin scan font ident; n \leftarrow cur val;
  if is_aat_font(n) then
     begin scan_int; k \leftarrow cur\_val; scan_int;
     cur\_val \leftarrow aat\_font\_get\_2(m - XeTeX\_int, font\_layout\_engine[n], k, cur\_val);end
  else if is_gr_font(n) then
        begin scan_int; k \leftarrow cur\_val; scan_int;
        cur\_val \leftarrow ot\_font\_get\_2(m - XeTeX\_int, font\_layout\_engine[n], k, cur\_val);end
     else begin not-aat-gr-font-error (last_item,m,n); cur-val \leftarrow -1;
        end;
  end;
XeTeX find_variation_by_name_code: begin scan\_font\_ident; n \leftarrow cur\_val;
  if is\_aat\_font(n) then
     begin scan_and_pack_name; cur_val \leftarrow aat_font_get_named(m - XeTeX_int, font_layout_engine[n]);
     end
  else begin not\_aat\_font\_error(last\_item, m, n); \quad cur\_val \leftarrow -1;end;
  end;
XeTeX find feature_by_name_code: begin scan\_font\_ident; n \leftarrow cur\_val;
  if is\_aat\_font(n) then
     begin scan_and_pack_name; cur_val \leftarrow aat_font_get_named(m - XeTeX_int, font_layout_engine[n]);
     end
  else if is_gr_font(n) then
```
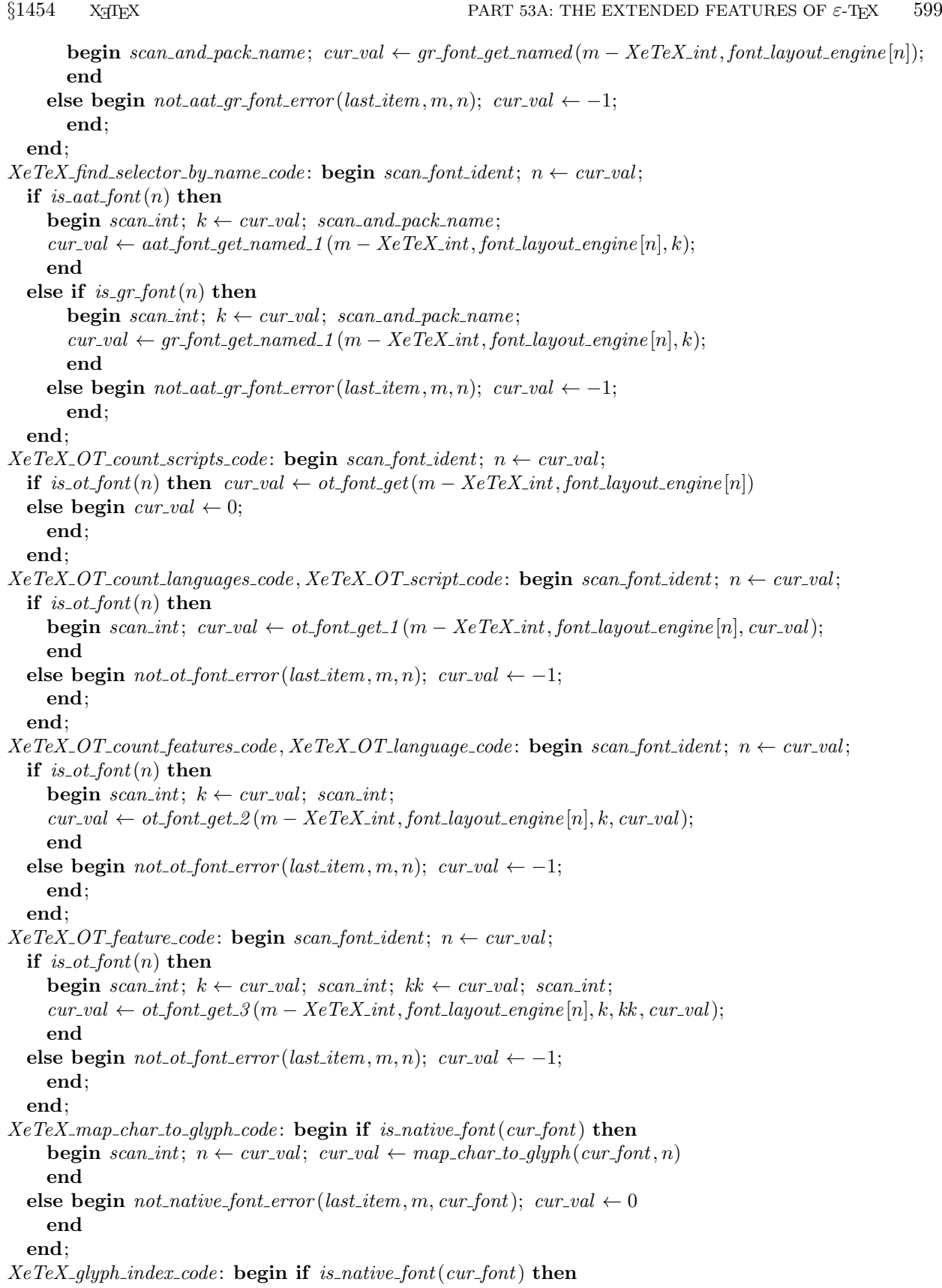

```
\text{begin } \text{begin } \text{1} \text{ }\text{mod} \text{ }\text{ack} \text{ } \text{ }name; \text{ } \text{curl } \leftarrow \text{ }map\_glyph\_to\_index(\text{curl\_font})end
   else begin not\_native\_font\_error<math>last\_item, m, cur\_font); cur\_val \leftarrow 0end
   end;
Xe TeX_font_type_code : begin scan\_font\_ident; n \leftarrow cur\_val;
   if is\_aat\_font(n) then cur\_val \leftarrow 1else if is \text{ot\_font}(n) then \text{cur\_val} \leftarrow 2else if is\_gr\_font(n) then cur\_val \leftarrow 3else cur\_val \leftarrow 0;
   end;
XeTeX\text{-}first\text{-}char\text{-}code, XeTeX\text{-}last\text{-}char\text{-}code: \mathbf{begin} \text{is} \text{segn} \text{ } scan\text{-}font\text{-}ident; \text{ } n \leftarrow cur\text{-}val;if is\_native\_{font} (n) then cur\_val \leftarrow get\_font\_char\_range(n, m = Xe \cdot \text{Text\_first\_char\_code})else begin if m = XeTeX first char code then cur\_val \leftarrow font\_bc[n]else cur\_val \leftarrow font\_ec[n];end
   end;
pdf\_last\_x\_pos\_code: cur\_val \leftarrow pdf\_last\_x\_pos;pdf\_last\_y\_pos\_code: cur\_val \leftarrow pdf\_last\_y\_pos;XeTeX.pdf page_count_code: begin scan\_and\_pack\_name; cur\_val \leftarrow count\_pdf\_file\_pages;
   end;
See also sections 1475, 1478, and 1614.
This code is used in section 458.
1455. Slip in an extra procedure here and there....
⟨Error handling procedures 82 ⟩ +≡
procedure scan and pack name ; forward ;
1456. \langle Declare procedures needed in do_extension 1404\rangle +\equivprocedure scan and pack name ;
   begin scan file name ; pack cur name ;
   end;
1457. \langle Declare the procedure called print_cmd_chr328 \rangle +=
procedure not aat font error (cmd , c : integer ; f : integer );
   begin print err ("Cannot␣use␣"); print cmd chr (cmd , c); print("␣with␣"); print(font name [f]);
   print(";␣not␣an␣AAT␣font"); error ;
   end;
procedure not aat gr font error (cmd , c : integer ; f : integer );
   begin print err ("Cannot␣use␣"); print cmd chr (cmd , c); print("␣with␣"); print(font name [f]);
   print(";␣not␣an␣AAT␣or␣Graphite␣font"); error ;
   end;
procedure not\_ot\_font\_error(cmd, c: integer; f: integer);begin print err ("Cannot␣use␣"); print cmd chr (cmd , c); print("␣with␣"); print(font name [f]);
   print(";␣not␣an␣OpenType␣Layout␣font"); error ;
   end;
procedure not native font error (cmd , c : integer ; f : integer );
   \mathbf{begin} \mathbf{p}(\mathbf{x}) = \mathbf{p}_{\text{train}}(\mathbf{x}) = \mathbf{p}_{\text{train}}(\mathbf{x}) = \mathbf{p}_{\text{train}}(\mathbf{x}) = \mathbf{p}_{\text{train}}(\mathbf{x}) = \mathbf{p}_{\text{train}}(\mathbf{x}) = \mathbf{p}_{\text{train}}(\mathbf{x}) = \mathbf{p}_{\text{train}}(\mathbf{x}) = \mathbf{p}_{\text{train}}(\mathbf{x}) = \mathbf{p}_{\text{train}}(\mathbf{x}) = \mathbf{p}_{\text{train}}(\mathbf{x}) = \mathbf{p}_{\text{train}}(\mathbf{x}) = \mathbf{p}_{\text{train}}(\mathbf{xprint(";␣not␣a␣native␣platform␣font"); error ;
   end;
```
<span id="page-598-0"></span>**1458.**  $\langle$  Cases for fetching a dimension value  $1458 \rangle \equiv$ *XeTeX glyph bounds code* : **begin if** *is native font*(*cur font*) **then begin** *scan\_int*;  $n \leftarrow cur\_val$ ; { which edge: 1=left, 2=top, 3=right, 4=bottom } **if**  $(n < 1) ∨ (n > 4)$  **then begin** *print err* ("\\XeTeXglyphbounds␣requires␣an␣edge␣index␣from␣1␣to␣4;");  $print_nl("I_\text{u}don't_\text{u}know_\text{u}anything_\text{u}about_\text{u}edge_\text{u}");$   $print.in(n);$   $error;$   $cur_val \leftarrow 0;$ **end else begin** *scan int*; *{* glyph number *}*  $cur\_val \leftarrow get\_glyph\_bounds(cur\_font, n, cur\_val);$ **end end else begin**  $not\_native\_font\_error $last\_item, m, cur\_font); curl \leftarrow 0$$ **end end**; See also sections 1481, 1484, and 1615. This code is used in section 458. **1459.**  $\langle$  Cases of *convert* for *print\_cmd\_chr* 1459 $\rangle \equiv$ 

*XeTeX revision [cod](#page-604-0)e* : *[p](#page-605-0)rint [esc](#page-645-0)*("XeTeXrevision"); *XeTeX variation name [code](#page-192-0)* : *print esc*("XeTeXvariationname"); *XeTeX feature name code* : *print esc*("XeTeXfeaturename"); *XeTeX selector name code* : *print esc*("XeTeXselectorname"); *XeTeX glyph name code* : *print esc*("XeTeXglyphname"); *XeTeX Uchar code* : *print esc*("Uchar"); *XeTeX Ucharcat code* : *print esc*("Ucharcat"); This code is used in section 504.

**1460.**  $\langle$  Cases of 'Scan the argument for command  $c'$  1460 $\rangle \equiv$ *XeTeX revision code* : *do nothing* ;  $XeTeX$  *variation\_name\_code*: **begin**  $scan\_font\_ident$ ;  $fnt \leftarrow cur\_val$ ; **if** *is aat font*(*fnt*) **then begin** *scan\_int*;  $arg1 \leftarrow cur\_val$ ;  $arg2 \leftarrow 0$ ; **end else** *not aat font error* (*convert, c, fnt*); **end**;  $Xe$  *TeX\_feature\_name\_code*: **begin**  $scan\_font\_ident$ ;  $fnt \leftarrow cur\_val$ ; **if**  $is\_aat\_font(fnt) \vee is\_gr\_font(fnt)$  **then begin** *scan\_int*; *arg1*  $\leftarrow$  *cur\_val*; *arg2*  $\leftarrow$  0; **end else** *not aat gr font error* (*convert, c, fnt*); **end**;  $XeTeX_{\mathcal{S}}elector\_name\_code$ : **begin**  $scan\_font\_ident$ ;  $fnt \leftarrow cur\_val$ ; **if**  $is\_aat\_font(fnt) \vee is\_gr\_font(fnt)$  **then begin** *scan\_int*;  $arg1 \leftarrow cur\_val$ ;  $scan\_int$ ;  $arg2 \leftarrow cur\_val$ ; **end else** *not aat gr font error* (*convert, c, fnt*); **end**;  $Xe$  *TeX\_glyph\_name\_code*: **begin**  $scan\_font\_ident$ ;  $fnt \leftarrow cur\_val$ ; **if** *is native font*(*fnt*) **then begin** *scan\_int*;  $arg1 \leftarrow cur\_val$ ; **end else** *not native font error* (*convert, c, fnt*); **end**; This code is used in section 506.

*XeTeX revision code* : *print*(*XeTeX revision*); *XeTeX variation name [code](#page-215-0)* : **if** *is aat font*(*fnt*) **then** *aat print font name* (*c, font layout engine* [*fnt*]*, arg1 , arg2* ); *XeTeX feature name code , XeTeX selector name code* : **if** *is aat font*(*fnt*) **then**  $a$ *aat\_print\_font\_name*  $(c, font\_layout\_engine[fft], arg1, arg2)$ else if is\_gr\_font(fnt) then  $gr\_print\_font_name(c, font\_layout\_engine[ft], arg1, arg2);$ 

 $XeTeX$  *glyph\_name\_code*: **if** *is\_native\_font*( $fnt$ ) **then**  $print_glyph_name(fnt, arg1)$ ; This code is used in section 507.

**1462. define**  $eTeX\_ex \equiv (eTeX\_mode = 1)$  { is this extended mode? } *⟨* Global variables 13 *⟩* +*≡ eTeX mode* : 0 *. .* 1; *{* i[dent](#page-217-0)ifies compatibility and extended mode *}*

**1463.**  $\langle$ Initialize table entries (done by INITEX only) 189  $\rangle$  +=  $eTeX$ <sub>*mode*</sub>  $\leftarrow$  [0;](#page-7-0) {initially we are in compatibility mode} *⟨*Initialize variables for *ε*-TEX compatibility mode <sup>1623</sup> *⟩*

**1461.**  $\langle$  Cases of 'Print the result of command  $c'$  1461 $\rangle \equiv$ 

**1464.**  $\langle$  Dump the  $\varepsilon$ -T<sub>E</sub>X state 1464 $\rangle \equiv$  $dump\_int(eTeX$ <sub>*mode*);</sub>

*{* in a deliberate change from e-TeX, we allow [non](#page-646-0)-zero state variables to be dumped *}* See also section 1569.

This code is used in section 1361.

```
1465. \langle Undump the \varepsilon-T<sub>E</sub>X state 1465\rangle \equiv\mathit{undump}(0)(1)(eTeX_{\mathit{mode}});if eTeX ex then
      begin \langle Initialize variables for \varepsilon-TEX extended mode 1624\rangleend
   else begin \langleInitialize variables for \varepsilon-TEX compatibility mode 1623 \rangleend;
```
This code is used in section 1362.

**1466.** The *eTeX enabled* function simply returns its first argu[ment](#page-646-0) as result. This argument is *true* if an optional *ε*-TEX feature is currently enabled; otherwise, if the argument is *false* , the function gives an error message.

 $\langle$  Declare *ε*-T<sub>E</sub>X procedures for use by *main\_control* 1466  $\rangle \equiv$ **function** *eTeX enabled* (*b* : *boolean*; *j* : *quarterword* ; *k* : *halfword* ): *boolean*; **begin if** *¬b* **then begin**  $print\_err("Improper<sub>u</sub>)$ ;  $print\_cmd\_chr(j, k);$ *help1* ("Sorry,␣this␣optional␣e−TeX␣feature␣has␣been␣disabled."); *error* ; **end**;  $e$ *TeX\_enabled*  $\leftarrow$  *b*; **end**; See also sections 1489 and 1505.

This code is used in section 863.

**1467.** First we implement the additional *ε*-T<sub>E</sub>X parameters in the table of equivalents.

```
⟨ Generate all ε-TEX primitives 1399 ⟩ +≡
```

```
primitive ("everyeof", assign toks , every eof loc);
primitive ("tracingassigns", assign int, int base + tracing assigns code );
primitive ("tracinggroups", assign int, int base + tracing groups code );
primitive ("tracingifs", assign int, int base + tracing ifs code );
primitive ("tracingscantokens", assign int, int base + tracing scan tokens code );
primitive ("tracingnesting", assign int, int base + tracing nesting code );
primitive ("predisplaydirection", assign int, int base + pre display direction code );
primitive ("lastlinefit", assign int, int base + last line fit code );
primitive ("savingvdiscards", assign int, int base + saving vdiscards code );
primitive ("savinghyphcodes", assign int, int base + saving hyph codes code );
```
**1468. define**  $every\_eof \equiv equiv(every\_eof\_loc)$ 

```
\langle Cases of assign_toks for print_cmd_chr 1468\rangle \equivevery eof loc: print esc("everyeof");
XeTeX inter char loc: print esc("XeTeXinterchartoks");
This code is used in section 257.
```
**1469.**  $\langle$  Cases for *print\_param* 1469 $\rangle \equiv$ *tracing assigns code* : *print esc*("tracingassigns"); *tracing groups code* : *print esc*("tracinggroups"); *tracing ifs code* : *print esc*("tracingifs"); *tracing scan tokens code* : *print esc*("tracingscantokens"); *tracing nesting code* : *print esc*("tracingnesting"); *pre display direction code* : *print esc*("predisplaydirection"); *last line fit code* : *print esc*("lastlinefit"); *saving vdiscards code* : *print esc*("savingvdiscards"); *saving hyph codes code* : *print esc*("savinghyphcodes"); See also section 1510. This code is used in section 263.

**1470.** In order to handle \everyeof we need an array *eof seen* of boolean variables.

*⟨* Global varia[bles](#page-613-0) 13 *⟩* +*≡*  $eof\_seen$ :  $array$   $[1 \tldots max_in\_open]$  $[1 \tldots max_in\_open]$  $[1 \tldots max_in\_open]$  of  $boolean$ ; {has eof been seen?}

**1471.** The *print group* procedure prints the current level of grouping and the name corresponding to *cur group*.

```
\langle Declare ε-T<sub>E</sub>X procedures for tracing and input 314 \rangle +≡
procedure print group(e : boolean);
  label exit;
  begin case cur group of
  bottom level : begin print("bottom␣level"); return;
     end;
  simple-group, semi-simple-group: begin if cur-group = semi-simple-group then print("semi');
     print("simple");
     end;
  hbox_group, adjusted_hbox_group: begin if cur_qrowp = adjusted\_hbox\_group then print("adjusted\_hbox\_group;
     print("hbox");
    end;
  vbox group: print("vbox");
  vtop group: print("vtop");
  align_{\mathcal{A}} group, no_{\mathcal{A}} align_group: begin if cur_{\mathcal{A}} cur \mathcal{A} eno \mathcal{A} align_group then print("no_{\mathcal{A}}");
     print("align");
    end;
  output group: print("output");
  disc group: print("disc");
  insert group: print("insert");
  vcenter group: print("vcenter");
  math group, math choice group, math shift group, math left group: begin print("math");
     if cur\_group = math\_choice\_group then print(" \cup choice")else if cur\_group = math\_shift\_group then print("\Boxshift")
       else if cur_qrow = math{\_}leftarrow{left}_qrow \mathbf{then} \ print("{\_}leftarrow{left}_end;
  end; { there are no other cases }
  print("\sqcupgroup\sqcup(level\sqcup"); print(int(qo(cur\_level)); print\_char(")");
  if saved(-1) ≠ 0 then
     begin if e then print("␣entered␣at␣line␣")
     else print("␣at␣line␣");
     print\_int(saved(-1));end;
exit: end;
```
**1472.** The *group trace* procedure is called when a new level of grouping begins ( $e = false$ ) or ends  $(e = true)$  with *saved*  $(-1)$  containing the line number.

```
\langle Declare ε-T<sub>E</sub>X procedures for tracing and input 314 \rangle +≡
  stat procedure group trace (e : boolean);
  begin begin diagnostic; print char ("{");
  if e then print("leaving<sub>□</sub>)else print("entering␣");
  print\_group(e); print\_char("}"); false);end;
  tats
```
<span id="page-603-0"></span>**1473.** The \currentgrouplevel and \currentgrouptype commands return the current level of grouping and the type of the current group respectively.

**define**  $current\_group\_level\_code = eTeX\_int + 1$  {code for \currentgrouplevel} **define**  $current-group_typecode = eTeX.int + 2$  {code for \currentgrouptype }

```
⟨ Generate all ε-TEX primitives 1399 ⟩ +≡
  primitive ("currentgrouplevel", last item, current group level code );
  primitive ("currentgrouptype", last item, current group type code );
```
**1474.**  $\langle$  Cases of *last\_item* for *[prin](#page-570-0)t\_cmd\_chr* 1453  $\rangle$  += *current group level code* : *print esc*("currentgrouplevel"); *current group type code* : *print esc*("currentgrouptype");

```
1475. \langle Cases for fetching an integer value 54 \rangle +=
current\_group\_level\_code: cur\_val \leftarrow cur\_level - level\_one;current\_group\_type\_code: cur\_val \leftarrow cur\_group;
```
**1476.** The \currentiflevel, \currenti[ftype](#page-595-0), and \currentifbranch commands return the current level of conditionals and the type and branch of the current conditional.

**define**  $current\_if\_level\_code = eTeX\_int + 3$  {code for \currentiflevel} **define**  $current_if_type_code = eTeX.int + 4$  {code for \currentiftype} **define**  $current_if\_branch\_code = eTeX\_int + 5$  {code for \currentifbranch }

```
⟨ Generate all ε-TEX primitives 1399 ⟩ +≡
```

```
primitive ("currentiflevel", last item, current if level code );
primitive ("currentiftype", last item, current if type code );
primitive ("currentifbranch", last item, current if branch code );
```

```
1477. \langle Cases of last_item for print_cmd_chr 1453 \rangle +=
current if level code : print esc("currentiflevel");
current if type code : print esc("currentiftype");
current if branch code : print esc("currentifbranch");
```

```
1478. \langle Cases for fetching an integer value 1454 \rangle +=
current_if_level_code: begin q \leftarrow cond\_ptr; cur\_val \leftarrow 0;
   while q \neq null do
     begin \text{incr}(cur\_val); q \leftarrow \text{link}(q);end;
   end;
current_if_type_code: if cond\_ptr = null then cur\_val \leftarrow 0else if cur\_if < unless\_code then cur\_val \leftarrow cur\_if + 1else cur\_val ← −(cur\_if − unless\_code + 1);
current\_if\_branch\_code: if (if\_limit = or\_code) \vee (if\_limit = else\_code) then cur\_val \leftarrow 1else if if<sub>-l</sub>imit = \text{fi}-code then \text{curl} \leftarrow -1else cur\_val \leftarrow 0;
```

```
1479. The \fontcharwd, \fontcharht, \fontchardp, and \fontcharic commands return information
about a character in a font.
```

```
\text{define } font\_char\_wd\_code = eTeX\_dim \ \{code for \forall \text{fontcharwd} \}define font\_char_-ht\_code = eTeX_dim + 1 {code for \fontcharht}
  define font\_char\_dp\_code = eTeX\_dim + 2 {code for \fontchardp}
  define font\_char\_ic\_code = eTeX\_dim + 3 {code for \fontcharic }
⟨ Generate all ε-TEX primitives 1399 ⟩ +≡
  primitive ("fontcharwd", last item, font char wd code );
  primitive ("fontcharht", last item, font char ht code );
  primitive ("fontchardp", last item, font char dp code );
  primitive ("fontcharic", last item, font char ic code );
1480. \langle Cases of last_item for print_cmd_chr 1453 \rangle +=
font char wd code : print esc("fontcharwd");
font char ht code : print esc("fontcharht");
font char dp code : print esc("fontchardp");
font char ic code : print esc("fontcharic");
1481. \langle Cases for fetching a dimension value 1458 \rangle +=
font_{char\_wd\_code}, font_{char\_ht\_code}, font_{char\_dp\_code}, font_{char\_ic\_code}: begin scan\_font\_ident;
  q \leftarrow cur\_val; scan\_usv\_num;
  if is_native_font(q) then
     begin case m of
     rwd(q, cur\_val);font\_char\_ht\_code: cur\_val \leftarrow getnativecharht(q, cur\_val);font\_char\_dp\_code: cur\_val \leftarrow getnativechar(p(q, cur\_val));font\_char\_ic\_code: cur\_val \leftarrow getnativecharic(q, cur\_val);end; { there are no other cases }
     end
  else begin if (font\_bc[q] \leq cur\_val) \land (font\_ec[q] \geq cur\_val) then
       begin i \leftarrow char\_info(q)(qi(cur\_val));case m of
       font\_char\_wd\_code: cur\_val \leftarrow char\_width(q)(i);font\_char\_ht\_code: \ cur\_val \leftarrow char\_height(q)(height\_depth(i));font\_char\_dp\_code: \; cur\_val \leftarrow char\_depth(q)(height\_depth(i));font\_char\_ic\_code: \text{ } cur\_val \leftarrow char\_italic(q)(i);
```

```
end; { there are no other cases }
  end
else cur_val \leftarrow 0;
end
```
**end**;

**1482.** The \parshapedimen, \parshapeindent, and \parshapelength commands return the indent and length parameters of the current \parshape specification.

**define**  $par\_shape\_length\_code = eTeX\_dim + 4$  {code for \parshapelength } **define**  $par\_shape\_indent\_code = eTeX\_dim + 5$  {code for \parshapeindent } **define**  $par\_shape\_dimen\_code = eTeX\_dim + 6$  {code for \parshapedimen} *⟨* Generate all *ε*-TEX primitives <sup>1399</sup> *⟩* +*≡ primitive* ("parshapelength"*, last item, par shape length code* ); *primitive* ("parshapeindent"*, last item, par shape indent code* ); *primitive* ("parshapedimen"*, last item, par shape dimen code* );

```
1483. \langle Cases of last_item for print_cmd_chr 1453\rangle +=
par shape length code : print esc("parshapelength");
par shape indent code : print esc("parshapeindent");
par shape dimen code : print esc("parshapedimen");
```

```
1484. \langle Cases for fetching a dimension value 1458 \rangle +\equivpar shape length code , par shape indent code , par shape dimen code : begin
        q \leftarrow cur\_chr - par\_shape\_length\_code; scan\_int;if (\text{par\_shape\_ptr} = \text{null}) \vee (\text{cur\_val} \leq 0) then \text{cur\_val} \leftarrow 0else begin if q = 2 then
        begin cur\_val \mod 2; cur\_val \leftarrow (cur\_val + q) \textbf{div } 2;
        end;
     if cur\_val > info(par\_shape\_ptr) then cur\_val \leftarrow info(par\_shape\_ptr);cur\_val \leftarrow mem[par\_shape\_ptr + 2 * cur\_val - q].sc;end;
  cur\_val\_level \leftarrow dimen\_val;end;
```
**1485.** The **\showgroups** command displays all currently active grouping levels.

 $define \; show\_groups = 4 \; {\showgroups }$ *⟨* Generate all *ε*-TEX primitives <sup>1399</sup> *⟩* +*≡*

*primitive* ("showgroups"*, xray , show groups* );

```
1486. \langle Cases of xray for print_cmd_chr 1486\rangle \equivshow groups : print esc("showgroups");
See also sections 1495 and 1500.
This code is used in section 1346.
```

```
1487. \langle Cases for show_whatever 1487\rangle \equivshow groups : begin begin diagnostic; show save groups ;
  end;
See also section 1501.
```
This code is used in section 1347.

```
1488. \langle Types in the outer block 18 \rangle +=
  = 0... save\_{size}; {index into save\_{stack}}
```
<span id="page-606-0"></span>**1489.** The modifications of T<sub>E</sub>X required for the display produced by the *show\_save\_groups* procedure were first discussed by Donald E. Knuth in *TUGboat* **11**, 165–170 and 499–511, 1990.

In order to understand a group type we also have to know its mode. Since unrestricted horizontal modes are not associated with grouping, they are skipped when traversing the semantic nest.

```
⟨ Declare ε-TEX procedures for use by main control 1466 ⟩ +≡
procedure show save groups ;
  label found1 , found2 , found , done ;
  var p: 0... nest\_size; {index into nest}
     m: −mmode . . mmode ; { mode }
     v: save_pointer; { saved value of save_ptr }
     l: quarterword ; { saved value of cur level }
     c: group code ; { saved value of cur group }
     a: −1 . . 1; { to keep track of alignments }
     i: integer ; j: quarterword ; s: str number ;
  begin p \leftarrow nest\_ptr; nest[p] \leftarrow cur\_list; { put the top level into the array }
  v \leftarrow save\_ptr; l \leftarrow cur\_level; c \leftarrow cur\_group; save\_ptr \leftarrow cur\_boundary; decr(cur\_level);a \leftarrow 1; print\_nl(""); print\_ln;
  loop begin print nl("###␣"); print group(true );
     if cur\_group = bottom\_level then goto done;
     \mathbf{repeat} \ m \leftarrow nest[p].mode\_field;if p > 0 then decr(p)else m \leftarrow vmode;until m \neq hmode;
     print("\_(");case cur group of
     simple-group: \textbf{begin} \textit{incr}(p); \textbf{goto} \textit{found2};end;
     hbox\_group, adjusted\_hbox\_group: s \leftarrow "hbox";
     vbox\_group: s \leftarrow "vbox";vtop\_group: s \leftarrow "vtop";align_group: if a = 0 then
          begin if m = -vmode then s \leftarrow "halign"
          else s ← "valign";
          a \leftarrow 1; goto found1;
          end
       else begin if a = 1 then print("align__entry")else print esc("cr");
          if p \ge a then p \leftarrow p - a;
          a \leftarrow 0; goto found;
          end;
     no\_align\_group: begin incr(p); a \leftarrow -1; print\_esc("noalign"); goto found2;
       end;
     output group: begin print esc("output"); goto found ;
       end;
     math group: goto found2 ;
     disc_qrowp, math\_choice_qrowp: \textbf{begin} if cur_qrowp = disc_qrowp \textbf{ then } print\_esc("discretionary")else print esc("mathchoice");
       for i \leftarrow 1 to 3 do
         if i \leq saved(-2) then print("{}'');
       goto found2 ;
       end;
     insert_group: begin if saved(-2) = 255 then print\_esc("vadjust")
```

```
else begin print\_esc("insert"); print\_int(saved(-2));end;
       goto found2 ;
       end;
    vcenter_group: begin s \leftarrow "vcenter"; goto found1;
       end;
    semi simple group: begin incr (p); print esc("begingroup"); goto found ;
       end;
    math_shift_group: begin if m = mmode then print\_char("$")else if nest[p].mode_field = mmode then
           begin print\_cmd\_chr(eq\_no, saved(-2)); goto found;
            end;
       print char ("$"); goto found ;
       end;
    math left group: begin if type(nest[p+1].eTeX_aux_field) = left\_nod then print\_esc("left")else print esc("middle");
       goto found ;
       end;
    end; { there are no other cases }
    ⟨ Show the box context 1491 ⟩;
  found1 : print_esc(s); \langle Show the box packaging info 1490\rangle;
  found2: print\_char("{\text{f}}");found: print\_char(")"); decr(cur\_level); cur\_group \leftarrow save\_level(save\_ptr);
    save\_ptr \leftarrow save\_index(save\_ptr)end;
done: save_ptr \leftarrow v; cur_level \leftarrow l; cur_group \leftarrow c;
  end;
1490. \langle Show the box packaging info 1490\rangle \equivif saved(-2) ≠ 0 then
    begin print\_char("<sub>u</sub>");
    if saved (−3) = exactly then print("to")
    else print("spread");
    print\_scaled(saved(-2)); print("pt");end
This code is used in section 1489.
```

```
§1491 X TEEX PART 53A: THE EXTENDED FEATURES OF ε-TEX 611
1491. \langle Show the box context 1491\rangle \equivi \leftarrow saved(-4);if i \neq 0 then
    if i < box_flag then
       begin if abs(nest[p].mode-field) = vmode then j \leftarrow hmoveelse j ← vmove;
      if i > 0 then print\_cmd\_chr(j, 0)else print\_cmd\_chr(j, 1);print\_scaled(abs(i)); print("pt");end
    else if i < ship out flag then
         begin if i \geq global_{\text{.}}box_{\text{.}}flag then
           begin print\_esc("global"); i \leftarrow i - (global-box\_flag - box\_flag);end;
         print\_esc("setbox"); print\_int(i - box\_flag); print\_char("="");end
       else print cmd chr (leader ship, i − (leader flag − a leaders ))
```
This code is used in section 1489.

**1492.** The *scan general text* procedure is much like *scan toks* (*false , false* ), but will be invoked via *expand* , i.e., recursively.

*⟨* Declare *ε*-TEX proced[ures f](#page-606-0)or scanning <sup>1492</sup> *⟩ ≡* **procedure** *scan general text*; *forward* ; See also sections 1583, 1592, and 1597. This code is used in section 443.

<span id="page-609-0"></span>**1493.** The token list (balanced text) created by *scan general text* begins at *link* (*temp head* ) and ends at *cur\_val* . (If *cur\_val* = *temp\_head*, the list is empty.)

*⟨* Declare *ε*-TEX procedures for token lists <sup>1493</sup> *⟩ ≡* **procedure** *scan general text*; **label** *found* ; **var** *s*: *normal . . absorbing* ; *{* to save *scanner status } w*: *pointer*; { to save *warning\_index* } *d*: *pointer* ; *{* to save *def ref } p*: *pointer* ; *{* tail of the token list being built *} q*: *pointer* ; *{* new node being added to the token list via *store new token } unbalance* : *halfword* ; *{* number of unmatched left braces *}* **begin**  $s \leftarrow \text{ scanner\_status}$ ;  $w \leftarrow \text{ warning\_index}$ ;  $d \leftarrow \text{def\_ref}$ ; scanner\_status  $\leftarrow \text{ absorbing}$ ; warning\_index  $\leftarrow$  cur\_cs; def\_ref  $\leftarrow$  get\_avail; token\_ref\_count(def\_ref)  $\leftarrow$  null;  $p \leftarrow$  def\_ref; *scan left brace* ; *{* remove the compulsory left brace *}*  $unbalance \leftarrow 1$ ; **loop begin** *get token*; **if**  $cur\_tok < right\_brace$  *limit* **then if**  $cur\_cmd < right\_brace$  **then**  $incr(unbalance)$ **else begin** *decr* (*unbalance* ); **if**  $unbalance = 0$  **then goto**  $found$ ; **end**; *store new token*(*cur tok* ); **end**; *found*:  $q \leftarrow link (def-ref); free\_avail (def-ref);$  {discard reference count } **if**  $q = null$  **then**  $cur\_val \leftarrow temp\_head$  **else**  $cur\_val \leftarrow p$ ;  $link(temp\_head) \leftarrow q$ ;  $scanner\_status \leftarrow s$ ;  $warning\_index \leftarrow w$ ;  $def\_ref \leftarrow d$ ; **end**; See also section 1564. This code is used in section 499.

**1494.** The \showtokens command displays a token list.

**define**  $\text{show}\_\text{b} = 5 \quad \{\ \text{show}\_\text{b} \$ , must be odd!  $\}$ 

*⟨* Generate all *ε*-TEX pri[mit](#page-210-0)ives <sup>1399</sup> *⟩* +*≡ primitive* ("showtokens"*, xray , show tokens* );

**1495.**  $\langle$  Cases of *xray* for *print\_cmd\_chr* 1486  $\rangle$  += *show tokens* : *print esc*("showt[okens](#page-570-0)");

**1496.** The \unexpanded primitive prevents expansion of tokens much as the result from \the applied to a token variable. The \detokenize primi[tive](#page-605-0) converts a token list into a list of character tokens much as if the token list were written to a file. We use the fact that the command modifiers for \unexpanded and \detokenize are odd whereas those for \the and \showthe are even.

*⟨* Generate all *ε*-TEX primitives <sup>1399</sup> *⟩* +*≡ primitive* ("unexpanded"*, the ,* 1); *primitive* ("detokenize"*, the , show tokens* );

**1497.**  $\langle$  Cases of the for *print\_[cmd](#page-570-0)\_chr* 1497 $\rangle \equiv$ **else if**  $chr\_code = 1$  **then**  $print\_esc("unexpanded")$ **else** *print esc*("detokenize")

This code is used in section 296.

```
1498. ⟨ Handle \unexpanded or \detokenize and return 1498 ⟩ ≡
  if odd (cur chr ) then
      \mathbf{begin} \epsilon \leftarrow \text{cur\_chr}; \ \text{scan\_general\_text};if c = 1 then the \textit{-} toks \leftarrow cur\_valelse begin old\_setting \leftarrow selector; selector \leftarrow new\_string; b \leftarrow pool\_ptr; p \leftarrow get\_avail;
         link(p) \leftarrow link(temp\_head); token\_show(p); flux(tp); selecto \leftarrow old\_setting;the\_toks \leftarrow str\_toks(b);end;
     return;
      end
```
This code is used in section 500.

1499. The \showifs command displays all currently active conditionals.

```
define show\_ifs = 6 \{ \showifs \}⟨ Generate all ε-TEX primitives 1399 ⟩ +≡
```
*primitive* ("showifs"*, xray , show ifs* );

**1500.**  $\langle$  Cases of *xray* for *print\_cmd\_chr* 1486  $\rangle$  += *show ifs* : *print esc*("showifs")[;](#page-570-0)

## **1501.**

```
\text{define } print\_if\_line(\texttt{\#}) \equivif # \neq 0 then
                 begin print("␣entered␣on␣line␣"); print int(#);
                 end
⟨ Cases for show whatever 1487 ⟩ +≡
show ifs : begin begin diagnostic; print nl(""); print ln;
  if cond\_ptr = null then
     begin print nl("###␣"); print("no␣active␣conditionals");
     end
  n p \leftarrow cond\_ptr; n \leftarrow 0;
     repeat \text{incr}(n); p \leftarrow \text{link}(p); until p = \text{null};
     p \leftarrow cond\_ptr; t \leftarrow cur\_if; l \leftarrow if\_line; m \leftarrow if\_limit;repeat print\_nl("# # # \text{ }level \text{ }o"); print.int(n); print(" : \text{ }o""); print\_cmd\_chr(if_test, t);if m = \text{fi} \text{-} \text{code} then \text{print\_esc} ("else");
        print\_if\_line(l); decr(n); t \leftarrow subtype(p); l \leftarrow if\_line\_field(p); m \leftarrow type(p); p \leftarrow link(p);until p = null;end;
```

```
end;
```
**1502.** The \interactionmode primitive allows to query and set the interaction mode.

*⟨* Generate all *ε*-TEX primitives <sup>1399</sup> *⟩* +*≡ primitive* ("interactionmode"*, set page int,* 2);

**1503.**  $\langle$  Cases of *set\_page\_int* for *print\_cmd\_chr* 1503 $\rangle \equiv$ **else if**  $chr\_code = 2$  **then**  $print\_esc("interactionmode")$  $print\_esc("interactionmode")$  $print\_esc("interactionmode")$ This code is used in section 451.

**1504.**  $\langle$  Cases for 'Fetch the *dead\_cycles* or the *insert\_penalties*' 1504 $\rangle \equiv$ **else if**  $m = 2$  **then**  $cur\_val \leftarrow interaction$ This code is used in section [453.](#page-190-0)

<span id="page-611-0"></span>**1505.**  $\langle$  Declare  $\varepsilon$ -T<sub>E</sub>X procedures for use by *main\_control* 1466  $\rangle$  += **procedure** *new interaction*; *forward* ;

```
1506. \langle Cases for alter_integer 1506\rangle \equivelse if c = 2 then
    begin if (cur\_val < batch mode) \lor (cur\_val > error\_stop mode) then
       begin print_err ("Bad<sub>□</sub>interaction<sub>□</sub>mode");
       help2 ("Modes␣are␣0=batch,␣1=nonstop,␣2=scroll,␣and")
       ("3=errorstop.␣Proceed,␣and␣I´ll␣ignore␣this␣case."); int error (cur val);
       end
    else begin cur\_chr \leftarrow cur\_val; new\_interaction;
       end;
    end
```
This code is used in section 1300.

**1507.** The *middle* feature of *ε*-TEX allows one ore several *\middle delimiters to appear between <i>\left* and \right.

*⟨* Generate all *ε*-TEX pri[mitiv](#page-542-0)es <sup>1399</sup> *⟩* +*≡ primitive* ("middle"*, left right, middle noad* );

**1508.**  $\langle$  Cases of *left\_right* for *print\_cmd\_chr* 1508 $\rangle \equiv$ **else if**  $chr_{\text{c}} code = middle\_nod$  **[the](#page-570-0)n**  $print\_esc("middle")$ This code is used in section 1243.
**1509.** In constructions such as

```
\hbox to \hsize{
    \hskip 0pt plus 0.0001fil
     ...
    \hfil\penalty−200\hfilneg
     ...}
```
the stretch components of \hfil and \hfilneg compensate; they may, however, get modified in order to prevent arithmetic overflow during *hlist out* when each of them is multiplied by a large *glue set* value.

Since this "glue rounding" depends on state variables  $cur_q$  and  $cur_q$  and  $TrX-KFT$  is supposed to emulate the behaviour of  $T_{F}X - X_{F}T$  (plus a suitable postprocessor) as close as possible the glue rounding cannot be postponed until (segments of) an hlist has been reversed.

The code below is invoked after the effective width, *rule\_wd*, of a glue node has been computed. The glue node is either converted into a kern node or, for leaders, the glue specification is replaced by an equivalent rigid one; the subtype of the glue node remains unchanged.

```
⟨ Handle a glue node for mixed direction typesetting 1509 ⟩ ≡
  if (((g\_sign = stretching) \land (stretch\_order(g) = g\_order)) \lor ((g\_sign = shrinking) \land (shrink\_order(g) = g\_order))g order ))) then
     begin \text{fast\_delete\_queue\_ref}(q);
     if subtype(p) < a\_leads then
        begin type(p) \leftarrow \text{kern-node}; \text{ width}(p) \leftarrow \text{ rule\_wd};end
     else begin g \leftarrow get\_node(glue\_spec\_size);stretch\_order(g) \leftarrow fill + 1; shrink\_order(g) \leftarrow fill + 1; {will never match}
        width(g) \leftarrow rule\_wd; stretch(g) \leftarrow 0; shrink(g) \leftarrow 0; glue\_ptr(p) \leftarrow g;end;
     end
```
This code is used in sections 663 and 1537.

**1510.** The optional *TeXXeT* feature of *ε*-T<sub>E</sub>X contains the code for mixed left-to-right and right-to-left typesetting. This code is inspired by but different from  $T_{F}X$ - $\chi_{\Pi}T$  as presented by Donald E. Knuth and Pierre MacKay in *TUGboat* **8**, 14–25, 1987.

In order to avoid confusion with TEX-X<sub>T</sub>T the present implementation of mixed direction typesetting is called TEX--XET. It differs from TEX-X<sub>I</sub>T in several important aspects: (1) Right-to-left text is reversed explicitly by the *ship out* routine and is written to a normal DVI file without any *begin reflect* or *end reflect* commands; (2) a *math node* is (ab)used instead of a *whatsit node* to record the \beginL, \endL, \beginR, and \endR text direction primitives in order to keep the influence on the line breaking algorithm for pure leftto-right text as small as possible; (3) right-to-left text interrupted by a displayed equation is automatically resumed after that equation; and (4) the *valign* command code with a non-zero command modifier is (ab)used for the text direction primitives.

Nevertheless there is a subtle difference between  $T_{F}X$  and  $T_{F}X$ -- $X_{F}T$  that may influence the line breaking algorithm for pure left-to-right text. When a paragraph containing math mode material is broken into lines T<sub>EX</sub> may generate lines where math mode material is not enclosed by properly nested  $\mathcal{F}$ nodes. Unboxing such lines as part of a new paragraph may have the effect that hyphenation is attempted for 'words' originating from math mode or that hyphenation is inhibited for words originating from horizontal mode.

In T<sub>EX</sub>--X<sub>E</sub>T additional \beginM, resp. \endM math nodes are supplied at the start, resp. end of lines such that math mode material inside a horizontal list always starts with either \mathon or \beginM and ends with \mathoff or \endM. These additional nodes are transparent to operations such as \unskip, \lastpenalty, or \lastbox but they do have the effect that hyphenation is never attempted for 'words' originating from math mode and is never inhibited for words originating from horizontal mode.

**define** *TeXXeT state ≡ eTeX state* (*TeXXeT code* ) **define**  $TeXXeT_en \equiv (TeXXeT-state > 0)$  {is T<sub>E</sub>X--X<sub>E</sub>T enabled?}  $\text{define } Xe \text{ } \text{ } TeX \text{ } \text{ } u \text{ } p \text{ } w \text{ } \text{ } a \text{ } s \text{ } \text{ } state \equiv e \text{ } \text{ } TeX \text{ } \text{ } state \text{ } (Xe \text{ } \text{ } TeX \text{ } \text{ } u \text{ } p \text{ } w \text{ } a \text{ } s \text{ } \text{ } code)$ **define**  $Xe$ *TeX\_upwards*  $\equiv (Xe$ *TeX\_upwards\_state*  $> 0)$  $\text{define } Xe \text{ } T e X \text{ } u se \text{ } g l y p h \text{ } metric s \text{ } state \equiv e \text{ } T e X \text{ } state (Xe \text{ } T e X \text{ } u se \text{ } g l y p h \text{ } metric s \text{ } code)$ **define**  $Xe$ *TeX\_use\_glyph\_metrics*  $\equiv (Xe$ *TeX\_use\_glyph\_metrics\_state*  $> 0$ )  $\text{define}$   $XeTeX_$  *inter\_char\_tokens\_state*  $\equiv eTeX_$  *state* ( $XeTeX_$  *inter\_char\_tokens\_code*)  $\text{define } Xe$ TeX\_inter\_char\_tokens\_en  $\equiv (Xe$ TeX\_inter\_char\_tokens\_state  $> 0$ )  $\text{define } Xe$ TeX\_dash\_break\_state  $\equiv e$ TeX\_state( $Xe$ TeX\_dash\_break\_code) **define**  $XeTeX\_dash\_break\_en \equiv (XeTeX\_dash\_break\_state > 0)$ **define**  $Xe$ <sup>*reX*</sup>*input normalization\_state*  $\equiv e$ *reX*<sub>*state*</sub>( $Xe$ *reX*<sub>*input normalization\_code*)</sub> **define** *XeTeX tracing fonts state ≡ eTeX state* (*XeTeX tracing fonts code* )  $\text{define } X \in T \in X$  *interword\_space\_shaping\_state*  $\equiv eT \in X$  *state* (*XeTeX\_interword\_space\_shaping\_code*)  $\text{define } X \in T \in X \text{ -} generate \text{ -} actual \text{ .} text \text{ -} state \equiv e \text{ } T \in X \text{ -} state(X \in T \in X \text{ -} generate \text{ -} actual \text{ .} text \text{ -} code)$ **define**  $XeTeX\text{.}generate\text{.}actual\text{.}text\_en} = (XeTeX\text{.}generate\text{.}actual\text{.}text\_state > 0)$  $\text{define } Xe \text{ } \text{ } TeX \text{ } \text{ } \text{ } default\_input \text{ } \text{ } mode \equiv e \text{ } \text{ } TeX \text{ } \text{ } state \text{ } (Xe \text{ } \text{ } TeX \text{ } \text{ } \text{ } default\_input \text{ } mode \text{ } \text{ } code)$ **define**  $XeTeX\_\text{default}$  *input\_encoding*  $\equiv eTeX\_\text{state}(XeTeX\_\text{default}$  *input\_encoding\_code*) **define**  $XeTeX_hyphenatable_length \equiv eTeX_state(XeTeX_hyphenatable_length_code)$ *⟨* Cases for *print param* 1469 *⟩* +*≡ suppress fontnotfound error code* : *print esc*("suppressfontnotfounderror");  $eTeX_{\textit{.}}state_{\textit{.}}code + TeXXeT_{\textit{.}}code: print_{\textit{.}}esc("TextXeTstate");$ *eTeX state code* + *XeTeX upwards code* : *print esc*("XeTeXupwardsmode"); *eTeX state code* + *XeTe[X](#page-601-0) use glyph metrics code* : *print esc*("XeTeXuseglyphmetrics"); *eTeX state code* + *XeTeX inter char tokens code* : *print esc*("XeTeXinterchartokenstate"); *eTeX state code* + *XeTeX dash break code* : *print esc*("XeTeXdashbreakstate"); *eTeX state code* + *XeTeX input normalization code* : *print esc*("XeTeXinputnormalization"); *eTeX state code* + *XeTeX tracing fonts code* : *print esc*("XeTeXtracingfonts"); *eTeX state code* + *XeTeX interword space shaping code* : *print esc*("XeTeXinterwordspaceshaping"); *eTeX state code* + *XeTeX generate actual text code* : *print esc*("XeTeXgenerateactualtext"); *eTeX state code* + *XeTeX hyphenatable length code* : *print esc*("XeTeXhyphenatablelength");

```
1511. \langle Generate all \varepsilon-T<sub>E</sub>X primitives 1399 \rangle +=
  primitive ("suppressfontnotfounderror", assign int, int base + suppress fontnotfound error code );
  primitive ("TeXXeTstate", assign int, eTeX state base + TeXXeT code );
  primitive ("XeTeXupwardsmode", assign int, eTeX state base + XeTeX upwards code );
  primitive ("XeTeXuseglyphmetrics", assign int, eTeX state base + XeTeX use glyph metrics code );
  primitive ("XeTeXinterchartokenstate", assign int, eTeX state base + XeTeX inter char tokens code );
  primitive ("XeTeXdashbreakstate", assign int, eTeX state base + XeTeX dash break code );
  primitive ("XeTeXinputnormalization", assign int, eTeX state base + XeTeX input normalization code );
  primitive ("XeTeXtracingfonts", assign int, eTeX state base + XeTeX tracing fonts code );
  primitive ("XeTeXinterwordspaceshaping", assign int,
       eFeX_state_base + XeFeX_interword_space_shaping_code};
  primitive ("XeTeXgenerateactualtext", assign int, eTeX state base + XeTeX generate actual text code );
  primitive ("XeTeXhyphenatablelength", assign int, eTeX state base + XeTeX hyphenatable length code );
  primitive ("XeTeXinputencoding", extension, XeTeX input encoding extension code );
  primitive ("XeTeXdefaultencoding", extension, XeTeX default encoding extension code );
  primitive ("beginL", valign, begin L code ); primitive ("endL", valign, end L code );
  primitive ("beginR", valign, begin R code ); primitive ("endR", valign, end R code );
1512. \langle Cases of valign for print_cmd_chr 1512\rangle \equivelse case chr code of
  begin L code : print esc("beginL");
  end L code : print esc("endL");
  begin R code : print esc("beginR");
  othercases print esc("endR")
  endcases
```
This code is used in section 296.

**1513.**  $\langle$  Cases of *main\_control* for *hmode* + *valign* 1513 $\rangle \equiv$ **if**  $cur\_chr > 0$  **then begin if**  $eTeX_{\text{.}}enabled(TeXXeT_{\text{.}}en, cur_{\text{.}}cmd, cur_{\text{.}}chr)$  $eTeX_{\text{.}}enabled(TeXXeT_{\text{.}}en, cur_{\text{.}}cmd, cur_{\text{.}}chr)$  $eTeX_{\text{.}}enabled(TeXXeT_{\text{.}}en, cur_{\text{.}}cmd, cur_{\text{.}}chr)$  then  $tail_{\text{.}}append(new_{\text{.}}math(0, cur_{\text{.}}chr));$ **end else**

This code is used in section 1184.

**1514.** An hbox with subtype dlist will never be reversed, even when embedded in right-to-left text.

*⟨* Display if this box is never to be reversed 1514 *⟩ ≡* **if**  $(type(p) = \textit{hlist-node}) \land (\textit{box\_lr}(p) = \textit{dlist})$  $(type(p) = \textit{hlist-node}) \land (\textit{box\_lr}(p) = \textit{dlist})$  $(type(p) = \textit{hlist-node}) \land (\textit{box\_lr}(p) = \textit{dlist})$  **then**  $\textit{print}(", \textit{qdisplay})$ 

This code is used in section 210.

**1515.** A number of routines are based on a stack of one-word nodes whose *info* fields contain *end M code* ,  $end_{c}$  *code*, or *end<sub>-R</sub> code*. The top of the stack is pointed to by  $LR_{p}tr$ .

When the stack manipulation macros of this section are used below, variable *LR ptr* might be the global variable declared here for *hpack* and *ship out*, or might be local to *post line break* .

```
\text{define } put\_LR(\texttt{\#}) \equivbegin temp\_ptr \leftarrow qet\_avail; info(temp\_ptr) \leftarrow #; link(temp\_ptr) \leftarrow LR\_ptr;
              LR\_ptr \leftarrow temp\_ptr;end
  \text{define } push\_LR(\textbf{\#}) \equiv put\_LR(\text{end\_LR\_type(\textbf{\#}))}\text{define } pop\_LR \equivbegin temp\_ptr \leftarrow LR\_ptr; LR\_ptr \leftarrow link(temp\_ptr); free\_avail(temp\_ptr);
             end
⟨ Global variables 13 ⟩ +≡
LR ptr : pointer ; { stack of LR codes for hpack , ship out, and init math }
LR problems : integer ; { counts missing begins and ends }
cur dir : small number ; { current text direction }
1516. \langleal values of key variables 23 \rangle + \equivLR\_ptr \leftarrow null; LR\_problems \leftarrow 0; cur\_dir \leftarrow left\_to\_right;
1517. ⟨Insert LR nodes at the beginning of the current line and adjust the LR stack based on LR nodes
        in this line 1517 \equivbegin q \leftarrow link (temp_head);
  if LR\_ptr \neq null then
     begin temp\_ptr \leftarrow LR\_ptr; r \leftarrow q;repeat s \leftarrow new\_math(0, begin\_LR_type(info(temp\_ptr))); link(s) \leftarrow r; r \leftarrow s;temp\_ptr \leftarrow link (temp\_ptr);until temp\_ptr = null;link(temp\_head) \leftarrow r;end;
  while q \neq cur\_break(cur_p) do
     begin if \negis char_node(q) then
        if type(q) = math\_node then \langle Adjust the LR stack for the post\_line\_break routine 1518);
     q \leftarrow link(q);end;
  end
This code is used in section 928.
```
**1518.**  $\langle$  Adjust the LR stack for the *post\_line\_break* routine  $1518 \rangle \equiv$ **if**  $end\_LR(q)$  **then** begin if  $LR\_ptr \neq null$  $LR\_ptr \neq null$  $LR\_ptr \neq null$  then **if**  $info(LR\_ptr) = end\_LR\_type(q)$  **then**  $pop\_LR$ ; **end else**  $push\_LR(q)$ 

This code is used in sections 927, 929, and 1517.

**1519.** We use the fact that *q* now points to the node with \rightskip glue.

*⟨*Insert LR nodes at the end of the current line 1519 *⟩ ≡* **if**  $LR$ *-ptr*  $\neq$  *null* **then begin**  $s \leftarrow temp\_head$ ;  $r \leftarrow link(s)$ ; **while**  $r \neq q$  **do begin**  $s \leftarrow r$ ;  $r \leftarrow link(s)$ ; **end**;  $r \leftarrow LR_{\text{-}}ptr;$ **while**  $r \neq null$  **do begin** temp\_ptr  $\leftarrow new\_math(0, info(r)); link(s) \leftarrow temp\_ptr; s \leftarrow temp\_ptr; r \leftarrow link(r);$ **end**;  $link(s) \leftarrow q$ ; **end** This code is used in section 928. **1520.**  $\langle$  Initialize the LR stack  $1520 \rangle \equiv$  $put\_LR(before)$  {this will never match } This code is used in sections [689](#page-403-0), 1524, and 1545. **1521.**  $\langle$  Adjust the LR stack for the *hpack* routine 1521 $\rangle \equiv$ **if**  $end\_LR(p)$  **then if**  $info(LR\_ptr) = end\_LR\_type(p)$  $info(LR\_ptr) = end\_LR\_type(p)$  $info(LR\_ptr) = end\_LR\_type(p)$  $info(LR\_ptr) = end\_LR\_type(p)$  $info(LR\_ptr) = end\_LR\_type(p)$  **[th](#page-623-0)en**  $pop\_LR$ **else begin**  $\text{incr}(LR\text{-}problems); \text{ type}(p) \leftarrow \text{kern\_node}; \text{ subtype}(p) \leftarrow \text{explicit};$ **end else**  $push\_LR(p)$ This code is used in section 691. **1522.**  $\langle$  Check for LR anomalies at the end of *hpack* 1522 $\rangle \equiv$ **begin if**  $info(LR\_ptr) \neq before$  **then begin while**  $link(q) \neq null$  **do**  $q \leftarrow link(q)$ ; **repeat**  $temp\_ptr \leftarrow q$ ;  $q \leftarrow new\_math(0, info(LR\_ptr)); link(temp\_ptr) \leftarrow q$ ;  $LR$  *problems*  $\leftarrow$   $LR$  *problems* + 10000;  $pop$  *pop*  $LR$ ; **until**  $info(LR\_ptr) = before;$ **end**; **if**  $LR$ -problems  $> 0$  **then begin** *⟨* Report LR problems 1523 *⟩*; **goto** *common ending* ; **end**;  $pop$ <sub>- $LR$ ;</sub> **if**  $LR\_ptr \neq null$  **then**  $confusion("LR1")$ ; **end** This code is used in section 689. **1523.**  $\langle$  Report LR problems  $1523 \rangle \equiv$ **begin** *print ln*; *print nl*("\endL␣or␣\endR␣problem␣(");  $print\_int(LR\_problems$  **[di](#page-294-0)v** 10000);  $print("__missing,__")$ ;

*print int*(*LR problems* **mod** 10000); *print*("␣extra");  $LR$  *problems*  $\leftarrow$  0; **end**

This code is used in sections 1522 and 1541.

```
1524. \langleInitialize hlist_out for mixed direction typesetting 1524\rangle \equivif eTeX ex then
     begin ⟨Initialize the LR stack 1520 ⟩;
     if box\_lr(this\_box) = dlist then
       if cur\_dir = right\_to\_left then
          begin cur\_dir ← left_to_right; cur\_h ← cur\_h – width(this\_box);end
       else set\_box\_lr(this\_box)(0);if (cur dir = right to left) ∧ (box lr (this box ) ̸= reversed ) then
       ⟨ Reverse the complete hlist and set the subtype to reversed 1531 ⟩;
     end
This code is used in section 655.
```
**1525.**  $\langle$  Finish *hlist\_out* for mixed direction typesetting  $1525$   $\equiv$ **if** *eTeX ex* **then begin**  $\langle$  Check for [LR](#page-276-0) anomalies at the end of *hlist\_out* 1528 $\rangle$ ; **if**  $\text{box\_lr}($  *this*  $\text{box}) =$  *dlist* **then**  $\text{curl\_dir} \leftarrow \text{right\_left}$ ; **end**

This code is used in section 655.

**1526.**  $\langle$  Handle a math node in *hlist\_out* 1526 $\rangle \equiv$ 

**begin if**  $eTeX\_ex$  **then**  $\langle$  Adjust the LR stack for the *hlist\_out* routine; if necessary reverse an hlist segment and **g[oto](#page-276-0)** *reswitch* 1527 *⟩*;  $cur_h \leftarrow cur_h + width(p);$ 

```
end
```
This code is used in section 660.

**1527.** Breaking a paragraph into lines while T<sub>E</sub>X--X<sub>E</sub>T is disabled may result in lines whith unpaired math nodes. Such hlists are silently accepted in the absence of text direction directives.

**define**  $LR\_dir(\textbf{\#}) \equiv (subtype(\textbf{\#}) \textbf{div} R\_code)$  $LR\_dir(\textbf{\#}) \equiv (subtype(\textbf{\#}) \textbf{div} R\_code)$  $LR\_dir(\textbf{\#}) \equiv (subtype(\textbf{\#}) \textbf{div} R\_code)$  { text direction of a 'math node' }

*⟨* Adjust the LR stack for the *hlist out* routine; if necessary reverse an hlist segment and **goto**  $resultch$  1527 $\rangle \equiv$ begin if  $end\_LR(p)$  then

**if**  $info(LR\_ptr) = end\_LR\_type(p)$  **then**  $pop\_LR$ **else begin if**  $subtype(p) > L\_code$  **then**  $incr(LR\_problems);$ **end else** begin  $push\_LR(p)$ ; **if**  $LR\_{dir}(p) \neq cur\_{dir}$  **then**  $\langle$  Reverse an hlist segment and **goto** *reswitch* 1532 $\rangle$ ; **end**;  $type(p) \leftarrow \text{kern\_node};$ **end**

This code is used in section 1526.

**1528.**  $\langle$  Check for LR anomalies at the end of *hlist\_out* 1528  $\rangle \equiv$ **begin while**  $info(LR\_ptr) \neq before$ **do begin if**  $info(LR\_ptr) > L\_code$  **then**  $LR\_problems \leftarrow LR\_problems + 10000;$  $pop\_LR;$ **end**;  $pop$ <sub>- $LR$ ;</sub> **end**

This code is used in section 1525.

**1529. define**  $edge = stylenode \{ a stylenode \space node \space node \space node \}$  *{* a *style\_node* does not occur in hlists *}* **define**  $edge\_noise = style\_node\_size \{ number of words in an edge node \}$ **define**  $edge\_dist(\textbf{\#}) \equiv depth(\textbf{\#})$ *{* new *left edge* position relative to *cur h* (after *width* has been taken into account) *} ⟨* Declare procedures needed in *hlist out*, *vlist out* 1431 *⟩* +*≡* **function**  $new\_edge(s: small_number; w: scaled): pointer;$  {create an edge node }

**var** *p*: *pointer*; {the new node } **begin**  $p \leftarrow get-node(edge-node, size); type(p) \leftarrow edge-node; subtype(p) \leftarrow s; width(p) \leftarrow w;$  $edge\_dist(p) \leftarrow 0;$  {the *edge\_dist* field will be s[et la](#page-583-0)ter }  $new\_edge \leftarrow p$ ; **end**;

**1530.**  $\langle$  Cases of *hlist\_out* that arise in mixed direction text only 1530  $\rangle \equiv$ edge\_node: begin  $cur-h \leftarrow cur-h + width(p);$  left\_edge  $\leftarrow cur-h + edge\_dist(p);$   $cur\_dir \leftarrow subtype(p);$ **end**;

This code is used in section 660.

**1531.** We detach the hlist, start a new one consisting of just one kern node, append the reversed list, and set the width of the kern node.

*⟨* Reverse the complete [hlist](#page-280-0) and set the subtype to *reversed* 1531 *⟩ ≡*

**begin** save\_h  $\leftarrow$  cur\_h; temp\_ptr  $\leftarrow$  p; p  $\leftarrow$  new\_kern(0); link(prev\_p)  $\leftarrow$  p; cur\_h  $\leftarrow$  0;  $link(p) \leftarrow reverse(this\_box, null, cur_g, cur_g, width(p) \leftarrow -cur_h; cur_h \leftarrow save_h;$ *set box lr* (*this box* )(*reversed* ); **end**

This code is used in section 1524.

**1532.** We detach the remainder of the hlist, replace the math node by an edge node, and append the reversed hlist segment to it; the tail of the reversed segment is another edge node and the remainder of the original list is attached [to it](#page-617-0).

*⟨* Reverse an hlist segment and **goto** *reswitch* 1532 *⟩ ≡*

**begin** save\_h  $\leftarrow$  cur\_h; temp\_ptr  $\leftarrow$  link(p); rule\_wd  $\leftarrow$  width(p); free\_node(p, small\_node\_size);  $cur\_dir \leftarrow reflected$ ;  $p \leftarrow new\_edge(cur\_dir, rule\_wd)$ ;  $link(prev\_p) \leftarrow p$ ;  $curh \leftarrow cur-h - left-edge + rule-wd; link(p) \leftarrow reverse(this-box, new-edge (reflected, 0), cur-g, cur-glle);$  $edge\_dist(p) \leftarrow cur\_{h}$ ;  $cur\_dir \leftarrow reflected$ ;  $cur\_{h} \leftarrow save\_{h}$ ; goto *reswitch*; **end**

This code is used in section 1527.

<span id="page-619-0"></span>**1533.** The *reverse* function defined here is responsible to reverse the nodes of an hlist (segment). The first parameter *this box* is the enclosing hlist node, the second parameter *t* is to become the tail of the reversed list, and the global variable *temp\_ptr* is the head of the list to be reversed. Finally *cur\_q* and *cur\_qlue* are the current glue rounding state variables, to be updated by this function. We remove nodes from the original list and add them to the head of the new one.

*⟨* Declare procedures needed in *hlist out*, *vlist out* 1431 *⟩* +*≡* **function**  $reverse(this-box, t: pointer; var \, cur_g: scaled; var \,cur_g, due: real): pointer;$ **label** *reswitch , next p, done* ; **var** *l*: *pointer*; {the new list} *p*: *pointer* ; *{* the current node *} q*: *pointer* ; *{* the next node *} g order* : *glue ord* ; *{* applicable order of infinity for glue *} g sign*: *normal . . shrinking* ; *{* selects type of glue *} glue temp*: *real* ; *{* glue value before rounding *} m, n*: *halfword* ; *{* count of unmatched math nodes *}* **begin** g\_order  $\leftarrow$  glue\_order (this\_box); g\_sign  $\leftarrow$  glue\_sign(this\_box);  $l \leftarrow t$ ;  $p \leftarrow temp\_ptr$ ;  $m \leftarrow min\_halfword; n \leftarrow min\_halfword;$ **loop begin while**  $p \neq null$  **do**  $\langle$  Move node  $p$  to the new list and go to the next node; or **goto** *done* if the end of the reflected segment has been reached 1534 *⟩*; **if**  $(t = null) \land (m = min\_halfword) \land (n = min\_halfword)$  **then goto** *done*;  $p \leftarrow new\_math(0, info(LR\_ptr)); LR\_problems \leftarrow LR\_problems + 10000;$ *{* manufacture one missing math node *}* **end**; *done*:  $reverse \leftarrow l$ ;

**end**;

**1534.** *⟨* Move node *p* to the new list and go to the next node; or **goto** *done* if the end of the reflected segment has been reached 1534 *⟩ ≡*

```
reswitch: if is_char_node(p) then
```
**repeat**  $f \leftarrow font(p); c \leftarrow character(p); cur.h \leftarrow cur.h + char-width(f)(char_info(f)(c)); q \leftarrow link(p);$  $link(p) \leftarrow l; \ l \leftarrow p; \ p \leftarrow q;$ **until**  $\neg$ *is char\_node*(*p*)

**else** *⟨* Move the non-*char node p* to the new list 1535 *⟩*

This code is used in section 1533.

**1535.**  $\langle$  Move the non-*char\_node p* to the new list 1535 $\rangle \equiv$ **begin**  $q \leftarrow link(p)$ ; **case** *type* (*p*) **of**  $hlist\_node, \textit{vlist\_node}, \textit{rule\_node}, \textit{kern\_node}: \textit{rule\_wd} \leftarrow \textit{width}(p);$ *⟨* Cases of *reverse* that need special treatment 1536 *⟩ edge node* : *confusion*("LR2"); **othercases goto** *next p* **endcases**;  $cur_ h \leftarrow cur_ h + rule\_wd;$  $next\_p: link(p) \leftarrow l$ ; **if**  $type(p) = kern\_node$  **then if**  $(\text{rule\_wd} = 0) \lor (l = \text{null})$  **then begin**  $\text{free-node}(p, \text{small-node\_size}); p \leftarrow l;$ **end**;  $l \leftarrow p$ ;  $p \leftarrow q$ ; **end**

This code is used in section 1534.

<span id="page-620-0"></span>**1536.** Need to measure *native word* and picture nodes when reversing!

*⟨* Cases of *reverse* that need special treatment 1536 *⟩ ≡*

 $whatsit\_node:$  **if**  $(is\_native\_word\_subtype(p)) \vee (subtype(p) = glyph\_node) \vee (subtype(p) =$  $pic\_node$ )  $\vee$  ( $subtype(p) = pdf\_node$ ) **then**  $rule\_wd \leftarrow width(p)$ 

else goto  $next\_p$ ;

See also sections 1537, 1538, and 1539. This code is used in section 1535.

**1537.** Here we compute the effective width of a glue node as in *hlist\_out*.

*⟨* Cases of *reverse* that need special treatment 1536 *⟩* +*≡*

*glue node* : **begin** *round [glue](#page-619-0)* ; *⟨* Handle a glue node for mixed direction typesetting 1509 *⟩*; **end**;

**1538.** A ligature node is replaced by a char node.

*⟨* Cases of *reverse* that need special treatment 1536 *⟩* +*≡ ligature\_node*: **begin**  $flush-nodeList(lig\_ptr(p));$   $temp\_ptr \leftarrow p; p \leftarrow get\_avail;$  $mem[p] \leftarrow mem[ig_{\mathcal{L}}char(temp_{\mathcal{L}}tr)];\ link(p) \leftarrow q;\ free\_node(temp_{\mathcal{L}}tr, small\_node\_size);$  goto reswitch; **end**;

**1539.** Math nodes in an inner reflected segment are modified, those at the outer level are changed into kern nodes.

*⟨* Cases of *reverse* that need special treatment 1536 *⟩* +*≡ math\_node*: **begin**  $rule\_wd \leftarrow width(p);$ 

```
if end\_LR(p) then
  if info(LR\_ptr) \neq end\_LR\_type(p) then
     begin type(p) \leftarrow \text{kern\_node}; incr(\text{LR\_problems});end
  else begin pop LR;
     if n > min\_halfword then
       begin decr(n); decr(subtype(p)); {change after into before }
       end
     \mathbf{else} begin type(p) \leftarrow \mathit{kern-node};
       if m > min\_halfword then decr(m)else ⟨ Finish the reversed hlist segment and goto done 1540 ⟩;
       end;
    end
else begin push\_LR(p);if (n > min\_halfword) \vee (LR\_dir(p) \neq cur\_dir) then
     begin incr(n); incr(subtype(p)); {change before into ter }
     end
  else begin type(p) \leftarrow \text{kern-node}; \text{incr}(m);end;
  end;
end;
```
<span id="page-621-0"></span>**1540.** Finally we have found the end of the hlist segment to be reversed; the final math node is released and the remaining list attached to the edge node terminating the reversed segment.

*⟨* Finish the reversed hlist segment and **goto** *done* 1540 *⟩ ≡*

**begin** free\_node(p, small\_node\_size);  $link(t) \leftarrow q$ ; width(t)  $\leftarrow$  rule\_wd; edge\_dist(t)  $\leftarrow -cur_h - rule\_wd$ ; **goto** *done* ; **end**

This code is used in section 1539.

**1541.**  $\langle$  Check for LR anomalies at the end of *ship\_out*  $1541$   $\rangle \equiv$ **begin if**  $LR$  *problems*  $> 0$  **then begin** *⟨* Report LR [prob](#page-620-0)lems 1523 *⟩*; *print char* (")"); *print ln*; **end**; **if**  $(LR\_ptr \neq null) \vee (cur\_dir \neq left\_to\_right)$  **then**  $confusion("LR3");$ **end**

This code is used in section 676.

**1542.** Some special actions are required for displayed equation in paragraphs with mixed direction texts. First of all we have to set the text direction preceding the display.

 $\langle$  Set the value of *x* to t[he t](#page-286-0)ext direction before the display 1542  $\rangle \equiv$ 

**if**  $LR\_save = null$  **then**  $x \leftarrow 0$ **else if**  $info(LR\_save) \geq R\_code$  **then**  $x \leftarrow -1$  **else**  $x \leftarrow 1$ This code is used in sections 1543 and 1545.

**1543.**  $\langle$  Prepare for display after an empty paragraph  $1543$   $\equiv$ 

**begin**  $pop\_nest$ ;  $\langle$  Set the value of *x* to the text direction before the display 1542 $\rangle$ ; **end**

This code is used in section 1199.

**1544.** When calculating the natural width, *w*, of the final line preceding the display, we may have to copy all or part of its hlist. We copy, however, only those parts of the original list that are relevant for the computation of *pre display size* .

*⟨* Declare subprocedures for *init math* 1544 *⟩ ≡* **procedure**  $just\_copy(p, h, t: pointer);$ **label** *found , not found* ; **var** *r*: *pointer* ; *{* current node being fabricated for new list *} words* : 0 *. .* 5; *{* number of words remaining to be copied *}* begin while  $p \neq null$  do **begin**  $words \leftarrow 1$ ; {this setting occurs in more branches than any other } **if**  $is\_char\_node(p)$  **then**  $r \leftarrow get\_avail$ **else case** *type* (*p*) **of** *hlist\_node*, *vlist\_node*: **begin**  $r \leftarrow get\_node(box\_node\_size)$ ;  $mem[r+6] \leftarrow mem[p+6]$ ;  $mem[r+5] \leftarrow mem[p+5]$ ; {copy the last two words }  $words \leftarrow 5$ ;  $list\_ptr(r) \leftarrow null$ ; {this affects  $mem[r+5]$ } **end**;  $rulenode:$  **begin**  $r \leftarrow get-node(\text{rule-node\_size});$  words  $\leftarrow rule-node_size;$ **end**; *ligature\_node*: **begin**  $r \leftarrow get\_avail$ ; {only *font* and *character* are needed }  $mem[r] \leftarrow mem[iig\_char(p)];$  **goto**  $found;$ **end**;  $k$ ern\_node, math\_node: **begin**  $r \leftarrow get\_node(small\_node\_size);$  *words*  $\leftarrow small\_node\_size;$ **end**;  $glue\_node$ : **begin**  $r \leftarrow get\_node(small\_node\_size); add\_glue\_ref(glue\_ptr(p));$  $glue\_ptr(r) \leftarrow glue\_ptr(p); \ leader\_ptr(r) \leftarrow null;$ **end**; *whatsit node* : *⟨* Make a partial copy of the whatsit node *p* and make *r* point to it; set *words* to the number of initial words not yet copied  $1417$ ; **othercases goto** *not found* **endcases**; **while**  $words > 0$  **do begin**  $decr(words);$   $mem[r+words] \leftarrow mem[p+words];$  $mem[r+words] \leftarrow mem[p+words];$  $mem[r+words] \leftarrow mem[p+words];$ **end**; *found*:  $link(h) \leftarrow r$ ;  $h \leftarrow r$ ;  $not\_found: p \leftarrow link(p);$ **end**;  $link(h) \leftarrow t$ ; **end**; See also section 1549. This code is used in section 1192.

<span id="page-623-0"></span>**1545.** When the final line ends with R-text, the value *w* refers to the line reflected with respect to the left edge of the enclosing vertical list.

*⟨*Prepare for display after a non-empty paragraph 1545 *⟩ ≡* **if**  $eTeX\_ex$  **then**  $\langle$  Let  $j$  be the prototype box for the display 1551 $\rangle$ ;  $v \leftarrow shift_{\text{amount}}(just_{\text{box}})$ ;  $\langle$  Set the value of *x* to the text direction before the display 1542  $\rangle$ ; **if**  $x > 0$  **then begin**  $p \leftarrow list\_ptr(just\_box)$ ;  $link(temp\_head) \leftarrow null$ ; **end** else begin  $v \leftarrow -v - width(just_{\text{.}})$ ;  $p \leftarrow new_{\text{.}} \left(0, \text{begin}_{\text{.}} L_{\text{.}} \left(c_{\text{.}}\right)\right); \text{link}(temp_{\text{.}}) \leftarrow p$  $p \leftarrow new_{\text{.}} \left(0, \text{begin}_{\text{.}} L_{\text{.}} \left(c_{\text{.}}\right)\right); \text{link}(temp_{\text{.}}) \leftarrow p$  $p \leftarrow new_{\text{.}} \left(0, \text{begin}_{\text{.}} L_{\text{.}} \left(c_{\text{.}}\right)\right); \text{link}(temp_{\text{.}}) \leftarrow p$ ;  $just\_copy(list\_ptr(just\_box), p, new\_math(0, end\_L\_code))$ ;  $cur\_dir \leftarrow right\_to\_left$ ; **end**;  $v \leftarrow v + 2 * quad(cur\_font);$ **if**  $TeXXeT_en$  **then**  $\langle$ Initialize the LR stack 1520 $\rangle$ This code is used in section 1200. **1546.**  $\langle$  Finish the natural width computation  $1546$   $\equiv$ **if** *TeXXeT en* **then**

**begin while**  $LR\_ptr \neq null$  **do**  $pop\_LR$ ; **if** *LR*-problems  $\neq$  0 **then begin**  $w \leftarrow max\_dimension$ ;  $LR\_problems \leftarrow 0$ ; **end**; **end**;  $cur\_dir \leftarrow left\_to\_right;$   $flush\_node\_list(link(temp\_head))$ 

This code is used in section 1200.

**1547.** In the presence of text direction directives we assume that any LR problems have been fixed by the *hpack* routine. If the final line contains, however, text direction directives while T<sub>E</sub>X--X<sub>E</sub>T is disabled, then we set  $w \leftarrow max\_dimen$ [.](#page-507-0)

*⟨* Cases of 'Let *d* be the natural width' that need special treatment 1547 *⟩ ≡ math\_node*: **begin**  $d \leftarrow width(p);$ **if** *TeXXeT en* **then** *⟨* Adjust the LR stack for the *init math* routine 1548 *⟩* **else if**  $subtype(p) \geq L\_code$  **then begin**  $w \leftarrow max\_dimen$ ; **goto**  $done$ ; **end**; **end**;  $edge node: \textbf{begin} \ d \leftarrow \textit{width}(p); \ \textit{cur\_dir} \leftarrow \textit{subtype}(p);$ **end**; This code is used in section 1201.

```
1548. \langle Adjust the LR stack for the init_math routine 1548\rangle \equivif end\_LR(p) then
     begin if info(LR\_ptr) = end\_LR\_type(p) then pop\_LRelse if subtype(p) > L\_code then
          begin w \leftarrow max\_dimen; goto done;
          end
     end
  else begin push\_LR(p);
     if LR\_dir(p) \neq cur\_dir then
        begin just\_reverse(p); p \leftarrow temp\_head;end;
     end
This code is used in section 1547.
1549. \langle Declare subprocedures for init_math 1544\rangle +=
procedure just reverse (p : pointer );
  label found , done ;
  var l: pointer ; { the new list }
     t: pointer ; { tail of reversed segment }
     q: pointer ; { the next node }
     m, n: halfword ; { count of unmatched math nodes }
  begin m \leftarrow min\_halfword; n \leftarrow min\_halfword;if link(temp\_head) = null then
     begin just\_copy(link(p), temp\_head, null); q \leftarrow link(temp\_head);end
  else begin q \leftarrow link(p); link(p) \leftarrow null; fush\_node\_list(link(temp\_head));
     end;
  t \leftarrow new\_edge(cur\_dir, 0); l \leftarrow t; \quad cur\_dir \leftarrow reflected;while q \neq null do
     if is\_char\_node(q) then
        repeat p \leftarrow q; q \leftarrow link(p); link(p) \leftarrow l; l \leftarrow p;
        until \negis char_node(q)
     else begin p \leftarrow q; q \leftarrow link(p);
        if type(p) = math-node then \langle Adjust the LR stack for the just reverse routine 1550\rangle;
        link(p) \leftarrow l; \ l \leftarrow p;end;
  goto done ;
found: width(t) \leftarrow width(p); link(t) \leftarrow q; free\_node(p, small\_node\_size);done: link(temp\_head) \leftarrow l;end;
```

```
1550. \langle Adjust the LR stack for the just_reverse routine 1550 \equivif end\_LR(p) then
     if info(LR\_ptr) \neq end\_LR\_type(p) then
       begin type(p) \leftarrow \text{kern-node}; \text{incr}(\text{LR-problems});end
     else begin pop LR;
       if n > min\_halfword then
          begin decr(n); decr(subtype(p)); {change after into before }
          end
       else begin if m > min\_halfword then decr(m) else goto found;
          type(p) \leftarrow \text{kern\_node};end;
       end
  else begin push\_LR(p);
     if (n > min\_halfword) \vee (LR\_dir(p) \neq cur\_dir) then
       begin \text{incr}(n); \text{incr}( \text{subtype}(p)); {change before into after }
       end
     else begin type(p) \leftarrow \text{kern-node}; \text{incr}(m);end;
     end
```
This code is used in section 1549.

**1551.** The prototype box is an hlist node with the width, glue set, and shift amount of *just box* , i.e., the last line preceding the display. Its hlist reflects the current  $\left\{ \left( \frac{\alpha}{\alpha} \right) \right\}$ 

 $\langle$  Let *j* be the prototype [box](#page-624-0) for the display  $1551$   $\equiv$ **begin if**  $\text{right\_skip} = \text{zero\_glue}$  **then**  $j \leftarrow \text{new\_term}(0)$  $\mathbf{else} \; j \leftarrow new\_param\_glue(right\_skip\_code);$ **if**  $left\_skip = zero\_glue$  **then**  $p \leftarrow new\_kern(0)$  $else p \leftarrow new\_param\_glue(left\_skip\_code);$  $link(p) \leftarrow j$ ;  $j \leftarrow new\_null\_box$ ; width $(j) \leftarrow width(just\_box)$ ; shift\_amount(j)  $\leftarrow shift\_amount(just\_box)$ ;  $list\_ptr(j) \leftarrow p$ ;  $glue\_order(j) \leftarrow glue\_order(just\_box)$ ;  $glue\_sign(j) \leftarrow glue\_sign(just\_box)$ ;  $glue_set(j) \leftarrow glue_set(just\_box);$ **end**

This code is used in section 1545.

**1552.** At the end of a displayed equation we retrieve the prototype box.

*⟨* Local variables for finishing a displayed formula 1252 *⟩* +*≡ j*: *pointer* ; *{* prototyp[e box](#page-623-0) *}*

**1553.**  $\langle$  Retrieve the prototype box 1553  $\rangle \equiv$ **if**  $mode = mmode$  **then**  $j \leftarrow LR_{\text{-}}box$ 

This code is used in sections 1248 and 1248.

**1554.**  $\langle$  Flush the prototype box  $1554 \rangle \equiv$  $flush\_node\_list(j)$ 

This code is used in section [1253.](#page-522-0)

<span id="page-626-0"></span>**1555.** The *app display* procedure used to append the displayed equation and/or equation number to the current vertical list has three parameters: the prototype box, the hbox to be appended, and the displacement of the hbox in the display line.

*⟨* Declare subprocedures for *after math* 1555 *⟩ ≡* **procedure**  $app\_display(j, b: pointer; d: scaled);$ **var** *z*: *scaled* ; *{* width of the line *} s*: *scaled* ; *{* move the line right this much *} e*: *scaled* ; *{* distance from right edge of box to end of line *} x*: *integer* ; *{ pre display direction }*  $p, q, r, t, u: pointer; \{$  for list manipulation  $\}$ **begin**  $s \leftarrow displaypmb{display}$ ;  $x \leftarrow pre\_display\_divequation;$ **if**  $x = 0$  **then**  $shift\_amount(b) \leftarrow s + d$ **else begin**  $z \leftarrow displayi>$ *display\_width*;  $p \leftarrow b$ ;  $\langle$  Set up the hlist for the display line 1556 $\rangle$ ; *⟨*Package the display line 1557 *⟩*; **end**;  $append\_to\_vlist(b);$ **end**; This code is used in section 1248.

**1556.** Here we construct the hlist for the display, starting with node *p* and ending with node *q*. We also set *d* and *e* to the amount of kerning to be added before and after the hlist (adjusted for the prototype box).

*⟨* Set up the hlist for th[e disp](#page-522-0)lay line 1556 *⟩ ≡* **if**  $x > 0$  **then**  $e \leftarrow z - d - width(p)$ **else begin**  $e \leftarrow d$ ;  $d \leftarrow z - e - width(p)$ ; **end**; **if**  $j \neq null$  **then begin**  $b \leftarrow copy-node\_list(j); height(b) \leftarrow height(p); depth(b) \leftarrow depth(p); s \leftarrow s - shift\_amount(b);$  $d \leftarrow d + s$ ;  $e \leftarrow e + width(b) - z - s$ ; **end**; **if**  $\text{box\_lr}(p) = \text{dlist}$  **then**  $q \leftarrow p$  {display or equation number} **else begin** *{* display and equation number *}*  $r \leftarrow$  *list\_ptr*(*p*); *free\_node*(*p*, *box\_node\_size*); **if**  $r = null$  **then** *confusion*("LR4"); **if**  $x > 0$  **then begin**  $p \leftarrow r$ ; **repeat**  $q \leftarrow r$ ;  $r \leftarrow link(r)$ ; {find tail of list} **until**  $r = null$ ; **end else begin**  $p \leftarrow null$ ;  $q \leftarrow r$ ; **repeat**  $t \leftarrow \text{link}(r); \text{link}(r) \leftarrow p; p \leftarrow r; r \leftarrow t; \text{ {reverse list }}$ **until**  $r = null$ ; **end**; **end**

This code is used in section 1555.

**1557.** In the presence of a prototype box we use its shift amount and width to adjust the values of kerning and add these values to the glue nodes inserted to cancel the **\leftskip** and **\rightskip**. If there is no prototype box (because the display is preceded by an empty paragraph), or if the skip parameters are zero, we just add kerns.

The *cancel glue* macro creates and links a glue node that is, together with another glue node, equivalent to a given amount of kerning. We can use *j* as temporary pointer, since all we need is  $j \neq null$ .

**define**  $cancel\_glue(\textbf{\#}) \equiv j \leftarrow new\_skip\_param(\textbf{\#})$ ;  $cancel\_glue\_cont$ **define**  $cancel\_glue\_cont(\textbf{\#}) \equiv link(\textbf{\#}) \leftarrow j$ ;  $cancel\_glue\_cont\_cont$ **define**  $cancel\_glue\_cont\_cont$  (#)  $\equiv$   $link(j)$  ← #;  $cancel\_glue\_end$ **define**  $\text{cancel\_glue\_end}(\#) \equiv j \leftarrow \text{glue\_ptr}(\#); \text{cancel\_glue\_end\_end\_end$ **define**  $\text{cancel\_glue\_end\_end}_$ (#)  $\equiv \text{stretch\_order}(\text{temp\_ptr}) \leftarrow \text{stretch\_order}(j);$  $shrink\_order(temp\_ptr) \leftarrow shrink\_order(j); width(temp\_ptr) \leftarrow # - width(j);$  $stretch(temp\_ptr) \leftarrow -stretch(j); shrink(temp\_ptr) \leftarrow -shrink(j)$ *⟨*Package the display line 1557 *⟩ ≡* **if**  $j = null$  **then begin**  $r \leftarrow new\_kern(0); t \leftarrow new\_kern(0);$  {the widths will be set later } **end else begin**  $r$  ← *list\_ptr*(*b*);  $t$  ← *link*(*r*); **end**;  $u \leftarrow new\_math(0, end\_M\_code);$ **if**  $type(t) = glue-node$  **then**  $\{t \text{ is } \right\}$  glue  $\}$ **begin**  $cancel\_glue(right\_skip\_code)(q)(u)(t)(e); link(u) \leftarrow t;$ **end else begin**  $width(t) \leftarrow e$ ;  $link(t) \leftarrow u$ ;  $link(q) \leftarrow t$ ; **end**;  $u \leftarrow new\_math(0, begin\_M\_code);$ **if**  $type(r) = glue-node$  **then**  $\{r \in \text{leftskip} \text{glue}\}$ **begin**  $cancel\_glue(left\_skip\_code)(u)(p)(r)(d);$   $link(r) \leftarrow u;$ **end else begin**  $width(r) \leftarrow d$ ;  $link(r) \leftarrow p$ ;  $link(u) \leftarrow r$ ; **if**  $j = null$  **then begin**  $b \leftarrow$  *hpack*(*u, natural*); *shift\_amount*(*b*)  $\leftarrow$  *s*; **end else**  $list\_ptr(b) \leftarrow u$ ; **end** This code is used in section 1555.

**1558.** The *scan\_tokens* feature of  $\varepsilon$ -T<sub>E</sub>X defines the **\scantokens** primitive.

*⟨* Generate all *ε*-TEX primitives <sup>1399</sup> *⟩* +*≡ primitive* ("scantoke[ns"](#page-626-0)*, input,* 2);

**1559.**  $\langle$  Cases of *input* for *print\_cmd\_chr* 1559 $\rangle \equiv$ **else if**  $chr\_{code} = 2$  **then**  $print\_{esc}("scantokens")$  $print\_{esc}("scantokens")$  $print\_{esc}("scantokens")$ This code is used in section 411.

**1560.**  $\langle$  Cases for *input* 1560 $\rangle \equiv$ **else if**  $cur\_chr = 2$  **then**  $pseudo\_start$ This code is used in section [412.](#page-175-0)

<span id="page-628-0"></span>**1561.** The global variable *pseudo files* is used to maintain a stack of pseudo files. The *info* field of each pseudo file points to a linked list of variable size nodes representing lines not yet processed: the *info* field of the first word contains the size of this node, all the following words contain ASCII codes.

*⟨* Global variables 13 *⟩* +*≡ pseudo files* : *pointer* ; *{* stack of pseudo files *}*

**1562.**  $\langle$  Set initial values of key variables  $23 \rangle + \equiv$  $pseudo_{\text{f}}\hat{t}$ *les*  $\leftarrow null;$  $\leftarrow null;$  $\leftarrow null;$ 

**1563.** The *pseudo start* procedure initiates reading from a pseudo file.

```
⟨ Declare ε-TEX procedures for expanding 1563 ⟩ ≡
procedure pseudo start; forward ;
See also sections 1621, 1626, and 1630.
This code is used in section 396.
```
**1564.**  $\langle$  Declare  $\varepsilon$ -TEX procedures for token lists 1493  $\rangle$  + $\equiv$ **procedure** *ps[eudo](#page-645-0) [star](#page-647-0)t*; **var** *old setting* : 0 *. . [max](#page-171-0) [selec](#page-649-0)tor* ; *{* holds *selector* setting *} s*: *str number* ; *{* string to be converted into a pseudo file *}*  $l, m: pool\_pointer; \{ indices into str\_pool\}$  $p, q, r: pointer; \{$  for list construction  $\}$ *w*: *four quarters* ; *{* four ASCII codes *} nl , sz* : *integer* ; **begin** scan\_general\_text; old\_setting  $\leftarrow$  selector; selector  $\leftarrow$  new\_string; token\_show(temp\_head);  $selector \leftarrow old\_setting$ ;  $flush\_list(linetemp\_head)$ ;  $str\_room(1)$ ;  $s \leftarrow make\_string$ ; *⟨* Convert string *s* into a new pseudo file 1565 *⟩*;

*flush string* ; *⟨*Initiate input from new pseudo file 1566 *⟩*; **end**;

**1565.**  $\langle$  Convert string *s* into a new pseudo file 1565 $\rangle \equiv$  $str\_pool[pool\_ptr] \leftarrow si("{\sqcup}"); l \leftarrow str\_start\_macro(s); nl \leftarrow si(new\_line\_char); p \leftarrow get\_avail; q \leftarrow p;$ **while**  $l <$  *pool\_ptr* **do begin**  $m \leftarrow l$ ; **while**  $(l < pool\_ptr) ∧ (str\_pool[l] ≠ nl)$  **do**  $incr(l);$  $sz$  ←  $(l - m + 7)$  div 4; **if**  $sz = 1$  **then**  $sz \leftarrow 2$ ;  $r \leftarrow get\_node(sz);$   $link(q) \leftarrow r;$   $q \leftarrow r;$   $info(q) \leftarrow hi(sz);$ **while** *sz >* 2 **do begin**  $decr(sz)$ ;  $incr(r)$ ;  $w.b0 \leftarrow qi(so(str\_pool[m]))$ ;  $w.b1 \leftarrow qi(so(str\_pool[m+1]))$ ;  $w.b2 \leftarrow qi(so(str\_pool[m+2]))$ ;  $w.b3 \leftarrow qi(so(str\_pool[m+3]))$ ;  $mem[r].qqq \leftarrow w; m \leftarrow m+4$ ; **end**;  $w.b0 \leftarrow qi(\mathbf{u} \cdot \mathbf{v}); w.b1 \leftarrow qi(\mathbf{u} \cdot \mathbf{v}); w.b2 \leftarrow qi(\mathbf{u} \cdot \mathbf{v}); w.b3 \leftarrow qi(\mathbf{u} \cdot \mathbf{v});$ **if**  $l > m$  **then**  $\mathbf{begin}[w, b0 \leftarrow qi(so(str\_pool[m]))$ ; **if**  $l > m + 1$  **then**  $\textbf{begin } w.b1 \leftarrow qi(so(str\_pool[m+1]);$ **if**  $l > m + 2$  **then**  $\mathbf{begin}[w, b2] \leftarrow qi(\text{so}(\text{str\_pool}[m+2]))$ ; **if**  $l > m+3$  **then**  $w.b3 \leftarrow qi(so(str\_pool[m+3]))$ ; **end**; **end**; **end**;  $mem[r+1].qqqq \leftarrow w;$ **if**  $str\_pool[l] = nl$  **then**  $incr(l)$ ; **end**;  $info(p) \leftarrow link(p);$   $link(p) \leftarrow pseudo_{\text{f}} \infty;$   $pseudo_{\text{f}} \infty \leftarrow p$ This code is used in section 1564.

**1566.**  $\langle$ Initiate input from new pseudo file 1566  $\rangle \equiv$ *begin file reading* ; *{* set up *cur file* and new level of input *}*  $line \leftarrow 0; limit \leftarrow start; loc \leftarrow limit + 1;$  $line \leftarrow 0; limit \leftarrow start; loc \leftarrow limit + 1;$  $line \leftarrow 0; limit \leftarrow start; loc \leftarrow limit + 1;$  { force line read } **if**  $tracing\_scan\_token > 0$  **then begin if**  $term\_offset > max\_print\_line - 3$  **then**  $print\_ln$ **else if**  $(term\_offset > 0) ∨ (file\_offset > 0)$  **then**  $print\_char("□")$ ;  $name \leftarrow 19; print("C<sub>u</sub>"); incr(open\_parents); update_terminal;$ **end else**  $name \leftarrow 18$ 

This code is used in section 1564.

**1567.** Here we read a line from the current pseudo file into *buffer* .

 $\langle$  Declare *ε*-T<sub>E</sub>X procedures for tracing and input 314  $\rangle$  +≡ **function** *pseudo input*: *boolean*; *{* inputs the next line or returns *false }* **var** *p*: *pointer* ; *{* current line from pseudo file *} sz*: *integer*; { size of node  $p$  } *w*: *four quarters* ; *{* four ASCII codes *} r*: *pointer* ; *{* loop index *}* **begin**  $last \leftarrow first$ ; { cf. Matthew 19:30}  $p \leftarrow info(pseudo_{\textit{files}});$ **if**  $p = null$  **then**  $pseudo\_input \leftarrow false$ **else begin** *info*(*pseudo files* ) *← link* (*p*); *sz ← ho*(*info*(*p*)); **if**  $4 * sz − 3 ≥ \text{buf\_size − last}$  **then**  $\langle$  Report overflow of the input buffer, and abort  $35$ );  $last \leftarrow first;$ **for**  $r \leftarrow p + 1$  **to**  $p + sz - 1$  **do begin**  $w \leftarrow mem[r].qqq; buffer[last] \leftarrow w.b0; buffer[last + 1] \leftarrow w.b1; buffer[last + 2] \leftarrow w.b2;$  $bufferu, |last + 3| \leftarrow w.b3; last \leftarrow last + 4;$ **end**; **if**  $last \geq max_buf\_stack$  **then**  $max_buf\_stack \leftarrow last + 1;$ **while** (*last* > *first*) ∧ (*buffer* [*last* − 1] = " $\Box$ ") **do** *decr* (*last*);  $free\_node(p, sz);$   $pseudo\_input \leftarrow true;$ **end**; **end**;

**1568.** When we are done with a pseudo file we 'close' it.

```
\langle Declare ε-T<sub>E</sub>X procedures for tracing and input 314 \rangle +≡
procedure pseudo close ; { close the top level pseudo file }
   var p, q: pointer ;
   begin p \leftarrow link(pseudo_{\text{file}}); q \leftarrow info(pseudo_{\text{file}}); free_{\text{available}}(pseudo_{\text{file}}); pseudo_{\text{file}} \leftarrow p;while q \neq null do
      begin p \leftarrow q; q \leftarrow link(p); free_node(p, ho(nfo(p)));
      end;
   end;
```
**1569.**  $\langle$  Dump the  $\varepsilon$ -T<sub>E</sub>X state 1464 $\rangle$  +≡ **while**  $pseudo_{\text{f}}$ *files*  $\neq null$  **do**  $pseudo_{\text{f}}$ *close*; {flush pseudo files }

```
1570. \langle Generate all \varepsilon-T<sub>E</sub>X primitives 1399 \rangle + \equivprimitive ("readline", cs, 1);
```
**1571.**  $\langle$  Cases of *read* for *print\_cmd\_chr* 1571 $\rangle \equiv$ **else** *print esc*("readline") This code is used in section 296.

**1572.**  $\langle$  Handle  $\langle$ **readline** and **goto** *done* 1572 $\rangle \equiv$ **if**  $j = 1$  **then begin while**  $loc \leq limit$  **do**  $\{ current line not yet finished \}$ **begin**  $cur\_chr \leftarrow buffer[loc]$ ;  $incr(loc)$ ; **if**  $cur_-chr = "□"$  **then**  $cur_tok \leftarrow space\_token$  **else**  $cur_tok \leftarrow cur_-chr + other\_token;$ *store new token*(*cur tok* ); **end**; **goto** *done* ; **end**

This code is used in section 518.

**1573.** Here we define the additional conditionals of  $\varepsilon$ -T<sub>E</sub>X as well as the \unless prefix.

```
\text{define } if\_def\_code = 17 \quad \{ ' \text{defined'} \}8 \{ ' \text{if} c \text{sname'} \}\text{define } if\_font\_char\_code = 19 \quad \{\text{`iffontchar'}\}define if_in\_csname\_code = 20 \{ \text{if } \text{incsname'} \}⟨ Generate all ε-TEX primitives 1399 ⟩ +≡
  primitive ("unless", expand after , 1);
  primitive ("ifdefined", if test, if def code ); primitive ("ifcsname", if test, if cs code );
  primitive ("iffontchar", if_test, if_font_char_code); primitive ("ifincsname", if_test, if_in_csname_code);
```

```
1574. \langle Cases of expandafterfor print_cmd_chr 1574\rangle \equivelse print esc("unless")
This code is used in section 296.
```

```
1575. \langle Cases of if_test for print_cmd_chr 1575\rangle \equivif def code : print esc("ifdefined");
if cs code : print esc("ifcsname");
if font char code : print esc("iffontchar");
if in csname code : print esc("ifincsname");
This code is used in section 523.
```
**1576.** The result of a boolean condition is reversed when the conditional is preceded by **\unless.** 

```
⟨ Negate a boolean conditional and goto reswitch 1576 ⟩ ≡
  begin get token;
  if (cur\_cmd = if\_test) \land (cur\_chr \neq if\_case\_code) then
     begin cur\_chr \leftarrow cur\_chr + unless\_code; goto result;
     end;
  print err ("You␣can´t␣use␣`"); print esc("unless"); print("´␣before␣`");
  print\_cmd\_chr(cur\_cmd, cur\_chr); print\_char("");
  help1 ("Continue,
\text{land} \text{ } I<sup>T</sup>ll<sub>\text{ } I</sub>forget<sub>Li</sub>that<sub>Li</sub>t<sub>Li</sub>ever<sub>Li</sub>happened."); back_error;
  end
```
This code is used in section 399.

**1577.** The conditional **\ifdefined** tests if a control sequence is defined.

We need to reset *scanner\_status*, since **\outer** control sequences are allowed, but we might be scanning a macro definition or preamble.

*⟨* Cases for *conditional* 1577 *⟩ ≡*  $if\_def\_code: \textbf{begin} \text{ } save\_scanner\_status \leftarrow scanner\_status; \text{ } scanning \leftarrow normal; \text{ } get\_next;$  $b \leftarrow (cur\_cmd \neq undefined\_cs); \; scanner\_status \leftarrow save\_scanner\_status;$ **end**;

See also sections 1578 and 1580.

This code is used in section 536.

1578. The conditional \ifcsname is equivalent to {\expandafter }\expandafter \ifdefined \csname, except that no new control sequence will be entered into the hash table (once all tokens preceding the mandatory \endcsname [hav](#page-227-0)e been expanded).

*⟨* Cases for *conditional* 1577 *⟩* +*≡ if*<sub>-cs</sub>-code: **begin**  $n \leftarrow get\_avail$ ;  $p \leftarrow n$ ; { head of the list of characters }  $e \leftarrow is\_in\_csname; is\_in\_csname \leftarrow true;$ **repeat** *get x token*; **if**  $cur\_cs = 0$  **then**  $store\_new\_token(cur\_tok);$ **until**  $cur\_cs \neq 0$ ; **if**  $cur\_cmd \neq end\_cs\_name$  **then**  $\langle$  Complain about missing **\endcsname**  $407$   $\rangle$ ;  $\langle$  Look up the characters of list *n* in the hash table, and set *cur cs* 1579 $\rangle$ ;  $f$ *lush\_list*(*n*);  $b \leftarrow (eq\_type(cur\_cs) \neq undefined\_cs)$ ; *is\_in\_csname*  $\leftarrow e$ ; **end**;

**1579.**  $\langle$  Look up the characters of list *n* in the hash table, and set *cur\_cs* 1579 $\rangle \equiv$  $m \leftarrow \text{first}; \ p \leftarrow \text{link}(n);$ **while**  $p \neq null$  **do begin if**  $m \geq max_b$  *buf\_stack* **then begin**  $max_b{w}$  *stack*  $\leftarrow$  *m* + 1; **if**  $max_b{u}f\_stack ={b}uf\_size$  **then**  $overflow("buffer\_size",{b}uf\_size);$ **end**;  $buffer[m] \leftarrow info(p) \mod max\_char\_val; \; incr(m); \; p \leftarrow link(p);$ 

**end**;

if  $m > first + 1$  then  $cur_c s \leftarrow id\_lookup(first, m - first)$  {no\_new\_control\_sequence is true} **else if**  $m = \text{first}$  **then**  $\text{cur}_\text{-} \text{cs} \leftarrow \text{null}_\text{-} \text{cs}$  {the list is empty}

 $else \space cur\_{cs} \leftarrow single\_{base} + buffer[first] \{ the list has length one \}$ 

This code is used in section 1578.

1580. The conditional **\iffontchar** tests the existence of a character in a font.

```
⟨ Cases for conditional 1577 ⟩ +≡
if\_in\_csname\_code: b \leftarrow is\_in\_csname;if<sub>_font_char_code: begin scan\_font\_ident; n \leftarrow cur\_val; scan\_usv\_num;</sub>
  if is\_native\_font(n) then b \leftarrow (map\_char\_to\_qlyph(n, cur\_val) > 0)else begin if (font\_bc[n] ≤ cur\_val) ∧ (font\_ec[n] ≥ cur\_val) then
       b \leftarrow char\_exists(char\_info(n)(qi(cur\_val)))else b ← false ;
     end;
  end;
```
**1581.** The *protected* feature of *ε*-T<sub>E</sub>X defines the \protected prefix command for macro definitions. Such macros are protected against expansions when lists of expanded tokens are built, e.g., for \edef or during \write.

*⟨* Generate all *ε*-TEX primitives <sup>1399</sup> *⟩* +*≡ primitive* ("protected"*, prefix ,* 8);

**1582.**  $\langle$  Cases of *prefix* for *print\_cmd\_chr* 1582 $\rangle \equiv$ **else if**  $chr_{\text{c}ode} = 8$  **then**  $print_{\text{c}esc}("protected")$  $print_{\text{c}esc}("protected")$  $print_{\text{c}esc}("protected")$ This code is used in section 1263.

**1583.** The *get x or protected* procedure is like *get x x token* except that protected macros are not expanded.

*⟨* Declare *ε*-TEX procedures for scanning <sup>1492</sup> *⟩* +*≡* **procedure** *get x or pr[otecte](#page-527-0)d* ; *{* sets *cur cmd* , *cur chr* , *cur tok* , and expands non-protected macros *}* **label** *exit*;

**begin loop begin** *get token*; **if**  $cur\_cmd \leq max\_command$  **then [retu](#page-608-0)rn**; **if**  $(cur\_cmd ≥ call) ∧ (cur\_cmd < end\_template)$  **then if**  $info(link(cur_{chr})) = protected\_token$  **then return**; *expand* ; **end**; *exit*: **end**;

**1584.** A group entered (or a conditional started) in one file may end in a different file. Such slight anomalies, although perfectly legitimate, may cause errors that are difficult to locate. In order to be able to give a warning message when such anomalies occur,  $\varepsilon$ -T<sub>E</sub>X uses the *grp-stack* and *if-stack* arrays to record the initial *cur boundary* and *cond ptr* values for each input file.

```
⟨ Global variables 13 ⟩ +≡
grp stack : array [0 . . max in open] of save pointer ; { initial cur boundary }
if\_stack: array [0 \t ... max_in\_open] of pointer; \{initial\ cond\_ptr\}
```
<span id="page-634-0"></span>**1585.** When a group ends that was apparently entered in a different input file, the *group warning* procedure is invoked in order to update the *grp stack* . If moreover \tracingnesting is positive we want to give a warning message. The situation is, however, somewhat complicated by two facts: (1) There may be *grp stack* elements without a corresponding \input file or \scantokens pseudo file (e.g., error insertions from the terminal); and (2) the relevant information is recorded in the *name field* of the *input stack* only loosely synchronized with the *in open* variable indexing *grp stack* .

 $\langle$  Declare *ε*-T<sub>E</sub>X procedures for tracing and input 314  $\rangle$  +≡ **procedure** *group warning* ; **var**  $i: 0$ ...  $max_in\_open;$  {index into  $grp\_stack$ } *w*: *boolean*; *{* do we need a warning? *}* **begin**  $\text{base\_ptr} \leftarrow \text{input\_ptr}; \text{ input\_stack}[\text{base\_ptr}] \leftarrow \text{cur\_input}; \text{ {store current state }}$  $\text{base\_ptr} \leftarrow \text{input\_ptr}; \text{ input\_stack}[\text{base\_ptr}] \leftarrow \text{cur\_input}; \text{ {store current state }}$  $\text{base\_ptr} \leftarrow \text{input\_ptr}; \text{ input\_stack}[\text{base\_ptr}] \leftarrow \text{cur\_input}; \text{ {store current state }}$  $i \leftarrow in\_open; \ w \leftarrow false;$ **while**  $(grp\_stack[i] = cur\_boundary) \wedge (i > 0)$  **do begin**  $\langle$  Set variable *w* to indicate if this case should be reported 1586 $\rangle$ ;  $grp\_stack[i] \leftarrow save\_index(save\_ptr);$   $decr(i);$ **end**; **if** *w* **then begin** *print nl*("Warning:␣end␣of␣"); *print group*(*true* ); *print*("␣of␣a␣different␣file"); *print ln*; **if**  $tracing\_nesting > 1$  **then**  $show\_context$ ; **if** *history* = *spotless* **then** *history*  $\leftarrow$  *warning\_issued*; **end**; **end**;

**1586.** This code scans the input stack in order to determine the type of the current input file.

*⟨* Set variable *w* to indicate if this case should be reported 1586 *⟩ ≡* **if**  $\text{tracing}$  *nesting*  $> 0$  **then** 

**begin while** (input\_stack[base\_ptr].state\_field = token\_list)  $\vee$  (input\_stack[base\_ptr].index\_field > i) do *decr* (*base ptr* ); **if**  $input\_stack[base\_ptr]$ *.hame\_field*  $> 17$  **then**  $w \leftarrow true$ ; **end**

This code is used in sections 1585 and 1587.

**1587.** When a conditional ends that was apparently started in a different input file, the *if warning* procedure is invoked in order to update the *if stack* . If moreover \tracingnesting is positive we want to give a warning message (with the same complications as above).

*⟨* Declare *ε*-TEX procedures for tracing and input <sup>314</sup> *⟩* +*≡* **procedure** *if warning* ; **var**  $i: 0$ ..  $max_in\_open;$  {index into  $if\_stack$ } *w*: *boolean*; *{* do we need a warning? *}* **begin**  $base\_ptr \leftarrow input\_ptr$  $base\_ptr \leftarrow input\_ptr$  $base\_ptr \leftarrow input\_ptr$ ;  $input\_stack[base\_ptr] \leftarrow cur\_input$ ; { store current state }  $i \leftarrow in\_open; \ w \leftarrow false;$ **while**  $if\_stack[i] = cond\_ptr$  **do begin** *⟨* Set variable *w* to indicate if this case should be reported 1586 *⟩*;  $if\_stack[i] \leftarrow link(cond\_ptr);$   $decr(i);$ **end**; **if** *w* **then begin**  $print\_nl$  ("Warning: $\text{jend\_of}_\sqcup$ ");  $print\_cmd\_chr$  (*[if](#page-634-0)*  $test$ *, cur\_if*);  $print\_if$  *line* (*if line*); *print*("␣of␣a␣different␣file"); *print ln*; **if**  $triangle$  *racing\_nesting*  $> 1$  **then**  $show\_context$ ; **if** history = spotless **then** history  $\leftarrow$  warning\_issued; **end**; **end**;

**1588.** Conversely, the *file warning* procedure is invoked when a file ends and some groups entered or conditionals started while reading from that file are still incomplete.

 $\langle$  Declare *ε*-T<sub>E</sub>X procedures for tracing and input 314  $\rangle$  +≡ **procedure** *file warning* ; **var** *p*: *pointer*; { saved value of *save\_ptr* or *cond\_ptr* } *l*: *quarterword* ; *{* saved value of *cur level* or *if limit } c*: *quarterword* ; *{* saved value of *cur group* [or](#page-138-0) *cur if } i*: *integer* ; *{* saved value of *if line }* **begin**  $p \leftarrow save\_ptr$ ;  $l \leftarrow cur\_level$ ;  $c \leftarrow cur\_group$ ; save\_ptr  $\leftarrow cur\_boundary$ ; **while**  $grp\_stack$  [*in*\_open]  $\neq save\_ptr$  **do begin** *decr* (*cur level*); *print nl*("Warning:␣end␣of␣file␣when␣"); *print group*(*true* ); *print*("␣is␣incomplete");  $cur\_group \leftarrow save\_level(save\_ptr); \; save\_ptr \leftarrow save\_index(save\_ptr)$ **end**;  $save\_ptr \leftarrow p$ ;  $cur\_level \leftarrow l$ ;  $cur\_group \leftarrow c$ ; {restore old values}  $p \leftarrow cond\_ptr; l \leftarrow if\_limit; c \leftarrow cur\_if; i \leftarrow if\_line;$ **while**  $if\_stack$ [*in\_open*]  $\neq cond\_ptr$  **do begin** *print nl*("Warning:␣end␣of␣file␣when␣"); *print cmd chr* (*if test, cur if* ); **if** *if*<sub>-l</sub>imit =  $\text{fi\_code}$  **then**  $\text{print\_esc}$  ("else"); *print if line* (*if line* ); *print*("␣is␣incomplete");  $if\_line \leftarrow if\_line\_field(cond\_ptr); \quad cur\_if \leftarrow subtype(cond\_ptr); \quad if\_limit \leftarrow type(cond\_ptr);$  $cond\_ptr \leftarrow link(cond\_ptr);$ **end**;  $cond\_ptr \leftarrow p$ ;  $if\_limit \leftarrow l$ ;  $cur\_if \leftarrow c$ ;  $if\_line \leftarrow i$ ; {restore old values } *print ln*; **if**  $triangle$  *racing\_nesting*  $> 1$  **then** *show\_context*; **if**  $history = spotless$  **then**  $history \leftarrow warning\_issued;$ **end**;

<span id="page-636-0"></span>**1589.** Here are the additional  $\varepsilon$ -T<sub>E</sub>X primitives for expressions.

```
⟨ Generate all ε-TEX primitives 1399 ⟩ +≡
  primitive ("numexpr", last item, eTeX expr − int val + int val);
  primitive ("dimexpr", last\_item, eTeX\_expr - int\_val + dimen\_val);
  primitive ("glueexpr", last\_item, eTeX\_expr - int\_val + glue\_val);
  eTeX\_expr - int\_val + mu\_val);
```
**1590.**  $\langle$  Cases of *last\_item* for *print\_cmd\_chr* 1453  $\rangle$  +=  $eTeX\_expr - int\_val + int\_val$ :  $print\_esc("numexpr");$  $e$  $TeX$ *<sub>-</sub>* $expr - int\_val + dimen\_val$ *:*  $print\_esc$ ("dimexpr");  $e$  $TeX$ *<sub>-</sub>* $expr - int\_val + glue\_val$ *:*  $print\_esc$ ("glueexpr");  $e$  $TeX$ *<sub>-</sub>* $expr - int\_val + mu\_val$ *:*  $print\_esc$ ("mue[xpr"](#page-594-0));

**1591.** This code for reducing *cur val level* and/or negating the result is similar to the one for all the other cases of *scan something internal* , with the difference that *scan expr* has already increased the reference count of a glue specification.

```
⟨Process an expression and return 1591 ⟩ ≡
  begin if m < eTeX_mu then
     begin case m of
       ⟨ Cases for fetching a glue value 1618 ⟩
     end; { there are no other cases }
     cur\_val\_level \leftarrow glue\_val;end
  else if m < eTeX_expr then
       begin case m of
          ⟨ Cases for fetching a mu value 1619 ⟩
       end; { there are no other cases }
       cur\_val\_level \leftarrow mu\_val;end
     else begin cur\_val\_level ← m - e T e X \_expr + int\_val; scan\_expr;
       end;
  while cur\_val\_level > level do
     \text{begin if } cur\_val\_level = glue\_val \text{ then}begin m \leftarrow cur\_val; cur\_val \leftarrow width(m); delete\_glue\_ref(m);
       end
     else if cur\_val\_level = mu\_val then mu\_error;
     decr(cur\_val\_level);end;
  if negative then
     if cur\_val\_level \geq glue\_val then
       begin m \leftarrow cur\_val; cur\_val \leftarrow new\_spec(m); delete\_glue\_ref(m);
       ⟨ Negate all three glue components of cur val 465 ⟩;
       end
     else negate (cur val);
  return;
  end
This code is used in section 458.
```

```
1592. \langle Declare \varepsilon-T<sub>E</sub>X procedures for scanning 1492 \rangle +\equivprocedure scan expr ; forward ;
```

```
⟨ Declare procedures needed for expressions 1593 ⟩ ≡
```
*⟨* Declare subprocedures for *scan expr* 1604 *⟩*

```
procedure scan expr ; { scans and evaluates an expression }
```

```
label restart, continue , found ;
```

```
var a, b: boolean; { saved values of arith error }
```

```
l: small number ; { type of expression }
```

```
r: small number ; { state of expression so far }
```

```
s: small number ; { state of term so far }
```
*o*: *small number* ; *{* next operation or type of next factor *}*

```
e: integer ; { expression so far }
```

```
t: integer ; { term so far }
```

```
f: integer ; { current factor }
```

```
n: integer ; { numerator of combined multiplication and division }
```

```
p: pointer ; { top of expression stack }
```

```
q: pointer ; { for stack manipulations }
```

```
begin l \leftarrow cur\_val\_level; a \leftarrow arith\_error; b \leftarrow false; p \leftarrow null; incr(expand\_depth\_count);
```

```
if expand\_{depth\cdot count \geq expand\_{depth} then overflow("expansion\_\text{depth", expand\_\text{depth});
```

```
⟨ Scan and evaluate an expression e of type l 1594 ⟩;
```

```
decr (expand depth count);
```
**if** *b* **then**

```
begin print err ("Arithmetic␣overflow"); help2 ("I␣can´t␣evaluate␣this␣expression,")
("since␣the␣result␣is␣out␣of␣range."); error ;
if l \geq glue\_val then
```
**begin**  $delete\_glue\_ref(e); e \leftarrow zero\_glue; add\_glue\_ref(e);$ 

**end**

**else**  $e$  ← 0;

```
end;
```
 $$ 

**end**;

See also section 1598.

This code is used in section 496.

<span id="page-638-0"></span>**1594.** Evaluating an expression is a recursive process: When the left parenthesis of a subexpression is scanned we descend to the next level of recursion; the previous level is resumed with the matching right parenthesis.

**define**  $expr\_none = 0 \{ (seen, or ( \langle expr \rangle )\}$ **define**  $\exp r \cdot \text{add} = 1 \quad \{ ( \langle \exp r \rangle + \text{seen} \}$ **define**  $expr\_sub = 2 \quad \{ (\langle expr \rangle - seen \}$ **define**  $expr\_mult = 3 \quad \{ \langle term \rangle \cdot \text{seen} \}$ **define**  $expr\_div = 4 \quad \{ \langle term \rangle / \text{ seen} \}$ **define**  $expr\_scale = 5 \quad \{ \langle term \rangle \cdot \langle factor \rangle /$  seen } *⟨* Scan and evaluate an expression *e* of type *l* 1594 *⟩ ≡ restart*:  $r \leftarrow expr\_none$ ;  $e \leftarrow 0$ ;  $s \leftarrow expr\_none$ ;  $t \leftarrow 0$ ;  $n \leftarrow 0$ ; *continue*: **if**  $s = expr\_none$  **then**  $o \leftarrow l$  **else**  $o \leftarrow int\_val$ ; *⟨* Scan a factor *f* of type *o* or start a subexpression 1596 *⟩*; *found*:  $\langle$  Scan the next operator and set *o* 1595 $\rangle$ ; *arith\_error*  $\leftarrow$  *b*;  $\langle$  Make sure that *f* is in the proper range 1601 $\rangle$ ; **case** *s* **of** *⟨* Cases for evaluation of the current term 1602 *⟩* **end**; *{* there are no other cases *}* **if**  $o > expr\_sub$  **then**  $s \leftarrow o$  **else**  $\langle$  Evaluate the current ex[press](#page-640-0)ion 1603 $\rangle$ ;  $b \leftarrow \text{arith\_error}$ ; **if**  $o \neq expr\_none$  **then goto** *continue*; **if**  $p \neq null$  **then**  $\langle$  Pop the expression stack [and](#page-640-0) **goto** *found* 1600  $\rangle$ This code is used in section 1593. **1595.**  $\langle$  Scan the next operator and set  $o$  1595 $\rangle \equiv$ *⟨* Get the next non-blank non-call token 440 *⟩*; **if**  $cur\_tok = other\_token + "+"$  $cur\_tok = other\_token + "+"$  $cur\_tok = other\_token + "+"$  **then**  $o \leftarrow expr\_add$ **else if**  $cur\_tok = other\_token + "−"$  **then**  $o ← expr\_sub$ **else if**  $cur\_tok = other\_token + "*"$  **then**  $o \leftarrow expr\_mult$ **else if**  $cur\_tok = other\_token + "\prime"$  $cur\_tok = other\_token + "\prime"$  $cur\_tok = other\_token + "\prime"$  **then**  $o \leftarrow expr\_div$ **else** begin  $o \leftarrow expr\_none;$ **if**  $p = null$  **then begin if**  $cur\_cmd \neq relax$  **then**  $back\_input$ ; **end else if**  $cur\_tok \neq other\_token + "$ " **then begin** *print err* ("Missing␣)␣inserted␣for␣expression"); *help1* ("I␣was␣expecting␣to␣see␣`+´,␣`−´,␣`\*´,␣`/´,␣or␣`)´.␣Didn´t."); *back error* ; **end**; **end** This code is used in section 1594.

**1596.**  $\langle$  Scan a factor *f* of type *o* or start a subexpression  $1596$   $\equiv$ *⟨* Get the next non-blank non-call token 440 *⟩*; **if**  $cur\_tok = other\_token + "(" then \langle Push \text{ the expression stack and **goto** restart 1599};$ *back input*; **if**  $o = int\_val$  **then** *scan\_int* **else if**  $o = dimen_val$  $o = dimen_val$  $o = dimen_val$  **then** *scan\_normal\_dimen* **else if**  $o = glue\_val$  **then** *scan\_normal\_glue* **else** *scan mu glue* ;  $f \leftarrow cur\_val$ 

This code is used in section 1594.

**1597.**  $\langle$  Declare  $\varepsilon$ -T<sub>E</sub>X procedures for scanning 1492  $\rangle$  + $\equiv$ **procedure** *scan normal glue* ; *forward* ; **procedure** *scan mu glue* ; *forward* ;

**1598.** Here we declare two trivial procedures in [orde](#page-608-0)r to avoid mutually recursive procedures with parameters.

```
⟨ Declare procedures needed for expressions 1593 ⟩ +≡
procedure scan normal glue ;
  begin scan glue (glue val);
  end;
procedure scan mu glue ;
  begin scan glue (mu val);
  end;
```
**1599.** Parenthesized subexpressions can be inside expressions, and this nesting has a stack. Seven local variables represent the top of the expression stack: *p* points to pushed-down entries, if any; *l* specifies the type of expression currently beeing evaluated; *e* is the expression so far and *r* is the state of its evaluation; *t* is the term so far and *s* is the state of its evaluation; finally *n* is the numerator for a combined multiplication and division, if any.

**define**  $expr\_node\_size = 4$  { number of words in stack entry for subexpressions } **define**  $expr\_e\_field$  (#)  $\equiv mem$  [# + 1]*.int* { saved expression so far } **define**  $expr\_t\_field(\#) \equiv mem[# + 2].int$  { saved term so far } **define**  $expr\_n\_field(\#) \equiv mem[# + 3].int$  {saved numerator }

*⟨*Push the expression stack and **goto** *restart* 1599 *⟩ ≡* **begin**  $q \leftarrow get-node(expr\_node\_size)$ ;  $link(q) \leftarrow p$ ;  $type(q) \leftarrow l$ ;  $subtype(q) \leftarrow 4*s + r$ ;  $expr\_e\_field(q) \leftarrow e$ ;  $expr\_t\_field(q) \leftarrow t$ ;  $expr\_n\_field(q) \leftarrow n$ ;  $p \leftarrow q$ ;  $l \leftarrow o$ ; goto restart; **end**

This code is used in section 1596.

**1600.**  $\langle$  Pop the expression stack and **goto** *found* 1600 $\rangle \equiv$ 

**begin**  $f \leftarrow e$ ;  $q \leftarrow p$ ;  $e \leftarrow expr.e-field(q)$ ;  $t \leftarrow expr.t-field(q)$ ;  $n \leftarrow expr.n-field(q)$ ;  $s \leftarrow subtype(q)$  div 4;  $r \leftarrow subtype(q) \mod 4; \ l \leftarrow type(q); \ p \leftarrow link(q); \ free\_node(q, expr\_node\_size); \textbf{goto} \ found;$  $r \leftarrow subtype(q) \mod 4; \ l \leftarrow type(q); \ p \leftarrow link(q); \ free\_node(q, expr\_node\_size); \textbf{goto} \ found;$  $r \leftarrow subtype(q) \mod 4; \ l \leftarrow type(q); \ p \leftarrow link(q); \ free\_node(q, expr\_node\_size); \textbf{goto} \ found;$ **end**

This code is used in section 1594.

<span id="page-640-0"></span>**1601.** We want to make sure that each term and (intermediate) result is in the proper range. Integer values must not exceed *infinity*  $(2^{31} – 1)$  in absolute value, dimensions must not exceed *max\_dimen*  $(2^{30} – 1)$ . We avoid the absolute value of an integer, because this might fail for the value  $-2^{31}$  using 32-bit arithmetic.

**define**  $num\_error(\textbf{\#}) \equiv \{ \text{clear a number or dimension and set } arithmetic\_error \}$ **begin**  $arith\_error \leftarrow true; \mathbf{\#} \leftarrow 0;$ **end define**  $glue_error(\textbf{\#}) \equiv \{ clear a glue spec and set *arith_error* \}$ **begin**  $arith\_error \leftarrow true$ ;  $delete\_glue\_ref(\texttt{#}); \texttt{#} \leftarrow new\_spec(zero\_glue);$ **end**  $\langle$  Make sure that *f* is in the proper range  $1601$   $\equiv$ **if**  $(l = int\_val) \vee (s > expr\_sub)$  **then begin if**  $(f > \text{infinity}) \vee (f < -\text{infinity})$  **then**  $\text{num\_error}(f)$ ; **end else if**  $l = dimen\_val$  **then begin if**  $abs(f) > max\_dimen$  **then**  $num\_error(f);$ **end else begin if**  $(abs(width(f)) > max_dimen)$   $\vee$   $(abs(stretch(f)) > max_dimen)$   $\vee$  $(abs(shrink(f)) > max_dimen)$  **then**  $glue_error(f);$ **end**

This code is used in section 1594.

**1602.** Applying the factor *f* to the partial term *t* (with the operator *s*) is delayed until the next operator *o* has been scanned. Here we handle the first factor of a partial term. A glue spec has to be copied unless the next operator is a ri[ght](#page-638-0) parenthesis; this allows us later on to simply modify the glue components.

 $\text{define } normalize\_glue(\texttt{\#}) \equiv$ **if**  $stretch(\textbf{#}) = 0$  **then**  $stretch\_order(\textbf{#}) \leftarrow normal$ ; **if**  $shrink(\textbf{#}) = 0$  **then**  $shrink\_order(\textbf{#}) \leftarrow normal$ *⟨* Cases for evaluation of the current term 1602 *⟩ ≡*  $expr\_none:$  **if**  $(l > glue\_val) \land (o \neq expr\_none)$  **then begin**  $t \leftarrow new\_spec(f);$  delete\_glue\_ref(f); normalize\_glue(t); **end else**  $t$  ←  $f$ ; See also sections 1606, 1607, and 1609.

This code is used in section 1594.

**1603.** When a term *t* has been completed it is copied to, added to, or subtracted from the expression *e*.

 $\text{define } expr\_add\_sub(\#) \equiv add\_or\_sub(\#, r = expr\_sub)$  $\text{define } expr\_add\_sub(\#) \equiv add\_or\_sub(\#, r = expr\_sub)$  $\text{define } expr\_add\_sub(\#) \equiv add\_or\_sub(\#, r = expr\_sub)$  $\text{define } expr\_add\_sub(\#) \equiv add\_or\_sub(\#, r = expr\_sub)$  $\text{define } expr\_add\_sub(\#) \equiv add\_or\_sub(\#, r = expr\_sub)$  $\text{define } expr_a(\textbf{\#}) \equiv expr_a \text{,} \text{and} \text{,} \text{with } \text{#}, \text{max\_dimen}$  $\text{define } expr_a(\textbf{\#}) \equiv expr_a \text{,} \text{and} \text{,} \text{with } \text{#}, \text{max\_dimen}$  $\text{define } expr_a(\textbf{\#}) \equiv expr_a \text{,} \text{and} \text{,} \text{with } \text{#}, \text{max\_dimen}$ 

*⟨*Evaluate the current expression 1603 *⟩ ≡* **begin**  $s \leftarrow expr\_none;$ **if**  $r = \text{expr\_none}$  **then**  $e \leftarrow t$ **else if**  $l = int\_val$  **then**  $e \leftarrow expr\_add\_sub(e, t, infinity)$ **else if**  $l = dimen\_val$  **then**  $e \leftarrow expr_a(e, t)$ **else** *⟨* Compute the sum or difference of two glue specs 1605 *⟩*; *r ← o*; **end**

This code is used in section 1594.

<span id="page-641-0"></span>**1604.** The function  $add\_or\_sub(x, y, max\_answer, negative)$  computes the sum (for *negative* = *false*) or difference (for *negative*  $= true$ ) of x and y, provided the absolute value of the result does not exceed  $max\_answer$ .

*⟨* Declare subprocedures for *scan expr* 1604 *⟩ ≡* **function**  $add\_or\_sub(x, y, max\_answer : integer; negative : boolean): integer;$ **var** *a*: *integer* ; *{* the answer *}* **begin if** *negative* **then** *negate* (*y*); **if**  $x > 0$  **then if**  $y \leq max\_answer - x$  **then**  $a \leftarrow x + y$  **else**  $num\_error(a)$ **else if**  $y$  ≥ −*max\_answer* − *x* **then**  $a \leftarrow x + y$  **else**  $num\_error(a)$ ;  $add\_or\_sub \leftarrow a$ ; **end**;

See also sections 1608 and 1610.

This code is used in section 1593.

**1605.** We know that *stretch order* (*e*)  $>$  *normal* implies *stretch*(*e*)  $\neq$  0 and *shrink order*(*e*)  $>$  *normal*  $\text{implies } shrink(e) \neq 0.$  $\text{implies } shrink(e) \neq 0.$  $\text{implies } shrink(e) \neq 0.$ 

*⟨* Compute the sum or d[iffere](#page-637-0)nce of two glue specs 1605 *⟩ ≡* **begin**  $width(e) \leftarrow expr_a(width(e), width(t));$ **if**  $stretch\_order(e) = stretch\_order(t)$  **then**  $stretch(e) \leftarrow expr_a(stretch(e), stretch(t))$ **else if**  $(\text{stretch\_order}(e) < \text{stretch\_order}(t)) \land (\text{stretch}(t) \neq 0)$  **then begin**  $stretch(e) \leftarrow stretch(t);$   $stretch{\text{-}order}(e) \leftarrow stretch{\text{-}order}(t);$ **end**; **if**  $shrink\_order(e) = shrink\_order(t)$  **then**  $shrink(e) \leftarrow expr\_a(shrink(e), shrink(t))$ **else if**  $(\text{shrink-order}(e) < \text{shrink-order}(t)) \land (\text{shrink}(t) \neq 0)$  **then begin**  $shrink(e) \leftarrow shrink(t); shrink\_order(e) \leftarrow shrink\_order(t);$ **end**;  $delete\_glue\_ref(t);$  *normalize\_glue*(*e*); **end** This code is used in section 1603.

**1606.** If a multiplication is followed by a division, the two operations are combined into a 'scaling' operation. Otherwise the term *t* is multiplied by the factor *f*.

```
define ← nx\_plus_y(\textbf{\#}, f, 0)⟨ Cases for evaluation of the current term 1602 ⟩ +≡
expr_mult: if o = expr\_div then
    begin n \leftarrow f; o \leftarrow expr\_scale;
    end
  else if l = int\_val then ers(t, f)else if l = dimen\_val then expr_m(t)else begin expr_m(width(t)); expr_m(streth(t)); expr_m(shrink(t));end;
```
**1607.** Here we divide the term *t* by the factor *f*.

**define**  $expr_d(\textbf{#}) ≡ # ← quotient(\textbf{#}, f)$ 

```
⟨ Cases for evaluation of the current term 1602 ⟩ +≡
expr_div: if l < glue\_val then expr_d(t)else begin expr_d(width(t)); expr_d(stheth(t)); expr_d(shrink(t));end;
```

```
1608. The function quotient(n, d) computes the rounded quotient q = \lfloor n/d + \frac{1}{2} \rfloor, when n and d are positive.
```

```
⟨ Declare subprocedures for scan expr 1604 ⟩ +≡
function quotient(n, d : integer ): integer ;
  var negative : boolean; { should the answer be negated? }
     a: integer ; { the answer }
  begin if d = 0 then num\_error(a)else begin if d > 0 then negative \leftarrow falseelse begin \neg \neg \neg neg \textit{ate}(d); \neg neg \textit{ative} \leftarrow \textit{true};
        end;
     if n < 0 then
        begin \nnegnegate(n); \nnegnegative;
       end;
     a \leftarrow n div d; n \leftarrow n - a * d; d \leftarrow n - d; {avoid certain compiler optimizations!}
     if d + n \geq 0 then \text{incr}(a);
     if negative then \nneg negate(a);
     end;
  quotient \leftarrow a;end;
```
**1609.** Here the term  $t$  is multiplied by the quotient  $n/f$ .

```
define expr_s(\textbf{\#}) \equiv \textbf{\#} \leftarrow \text{frac}(\textbf{\#}, n, f, \text{max\_dimen})⟨ Cases for evaluation of the current term 1602 ⟩ +≡
\text{error\_scale: if } l = int\_val \text{ then } t \leftarrow \text{frac}(t, n, f, \text{infinity})else if l = dimen\_val then expr_s(t)else begin expr_s(width(t)); expr_s(st); expr_s(st); expr_s(shrink(t));end;
```
<span id="page-643-0"></span>**1610.** Finally, the function  $frac(x, n, d, max\_answer)$  computes the integer  $q = \lfloor xn/d + \frac{1}{2}\rfloor$ , when  $x, n$ , and *d* are positive and the result does not exceed *max answer* . We can't use floating point arithmetic since the routine must produce identical results in all cases; and it would be too dangerous to multiply by *n* and then divide by *d*, in separate operations, since overflow might well occur. Hence this subroutine simulates double precision arithmetic, somewhat analogous to METAFONT's *make fraction* and *take fraction* routines.

**define**  $\text{too} \text{bg} = 88$  { go here when the result is too big } *⟨* Declare subprocedures for *scan expr* 1604 *⟩* +*≡* **function**  $frac(x, n, d, max\_answer : integer)$ :  $integer;$ **label** *found , found1 , too big , done* ; var *negative*: *boolean*; { should the answer be negated? } *a*: *integer* ; *{* the answer *} f*: *integer* ; *{* a proper fraction *} h*: *integer*; {smallest integer such that  $2 * h \ge d$ } *r*: *integer* ; *{* intermediate remainder *} t*: *integer* ; *{* temp variable *}* **begin if**  $d = 0$  **then goto** *too\_big*;  $a \leftarrow 0;$ **if**  $d > 0$  **then**  $negative \leftarrow false$ **else begin**  $\neg$   $\neg$   $\neg$   $neg \, (d)$ ;  $\neg$   $neg \, (d)$   $\neg$   $\neg$   $\neg$   $\neg$   $true$ ; **end**; **if** *x <* 0 **then begin**  $\nneg$ *negate* $(x)$ ;  $\nneg$ *negative* ; **end else if**  $x = 0$  **then goto** *done*; **if** *n <* 0 **then begin**  $\nneg$ *negate*(*n*);  $\nneg$ *negative*; **end**;  $t \leftarrow n$  div *d*; **if**  $t > max\_answer$  **div**  $x$  **then goto**  $too\_big$ ;  $a \leftarrow t * x$ ;  $n \leftarrow n - t * d$ ; **if**  $n = 0$  **then goto** *found*;  $t \leftarrow x$  div *d*; **if**  $t > (max\_answer - a)$  **div** *n* **then goto**  $too\_big$ ;  $a \leftarrow a + t * n; \ x \leftarrow x - t * d;$ **if**  $x = 0$  **then** goto *found*; **if** *x < n* **then begin**  $t \leftarrow x$ ;  $x \leftarrow n$ ;  $n \leftarrow t$ ; **end**; { now  $0 < n \leq x < d$ }  $\langle$  Compute  $f = \lfloor xn/d + \frac{1}{2}\rfloor$  1611 $\rangle$ **if**  $f > (max\_answer - a)$  **then goto** *too\_big*;  $a \leftarrow a + f$ ; *found*: **if** *negative* **then**  $\nneg$  *negate* (*a*); **goto** *done* ;  $too\_big: num\_error(a);$ *done*:  $fract \leftarrow a$ ; **end**;

**1611.** The loop here preserves the following invariant relations between  $f, x, n$ , and  $r:$  (i)  $f + |(x n + (r +$  $(d)$ / $(d)$  =  $\lfloor x_0 n_0/d + \frac{1}{2} \rfloor$ ; (ii)  $-d \le r < 0 < n \le x < d$ , where  $x_0$ ,  $n_0$  are the original values of x and n. Notice that the computation specifies  $(x - d) + x$  instead of  $(x + x) - d$ , because the latter could overflow.

```
\langle Compute f = \lfloor xn/d + \frac{1}{2}\rfloor 1611 \rangle \equivf \leftarrow 0; r \leftarrow (d \textbf{div } 2) - d; h \leftarrow -r;
   loop begin if odd (n) then
         begin r \leftarrow r + x;
         if r > 0 then
            begin r \leftarrow r - d; incr(f);
            end;
         end;
      n \leftarrow n div 2;
      if n = 0 then goto found1;
      if x < h then x \leftarrow x + xelse begin t \leftarrow x - d; x \leftarrow t + x; f \leftarrow f + n;
         if x < n then
            begin if x = 0 then goto found1;
            t \leftarrow x; x \leftarrow n; n \leftarrow t;
            end;
         end;
      end;
found1 :
```
This code is used in section 1610.

1612. The \gluestretch, \glueshrink, \gluestretchorder, and \glueshrinkorder commands return the stretch and shrink components and their orders of "infinity" of a glue specification.

**define**  $glue\_stretch\_order\_code = eTeX\_int + 6$  $glue\_stretch\_order\_code = eTeX\_int + 6$  $glue\_stretch\_order\_code = eTeX\_int + 6$  {code for \gluestretchorder } **define**  $glue\_shrink\_order\_code = eTeX\_int + 7$  {code for \glueshrinkorder} **define**  $glue\_stretch\_code = eTeX\_dim + 7$  {code for \gluestretch } **define**  $glue\_shrink\_code = eTeX\_dim + 8$  {code for \glueshrink }

```
⟨ Generate all ε-TEX primitives 1399 ⟩ +≡
```

```
primitive ("gluestretchorder", last item, glue stretch order code );
primitive ("glueshrinkorder", last item, glue shrink order code );
primitive ("gluestretch", last item, glue stretch code );
primitive ("glueshrink", last item, glue shrink code );
```
**1613.**  $\langle$  Cases of *last\_item* for *print\_cmd\_chr* 1453  $\rangle$  += *glue stretch order code* : *print esc*("gluestretchorder"); *glue shrink order code* : *print esc*("glueshrinkorder"); *glue stretch code* : *print esc*("gluestretch"); *glue shrink code* : *print esc*("glueshrink");

```
1614. \langle Cases for fetching an integer value 1454 \rangle +=
glue\_stretch\_order\_code, glue\_shrink\_order\_code: begin scan\_normal\_glue; q \leftarrow cur\_val;
  if m = glue\_stretch\_order\_code then cur\_val \leftarrow stretch\_order(q)else \, cur\_val \leftarrow shrink\_order(q);delete\_glue\_ref(q);end;
```
<span id="page-645-0"></span>**1615.**  $\langle$  Cases for fetching a dimension value  $1458$   $\rangle$  +=  $g$ lue\_stretch\_code,  $g$ lue\_shrink\_code: **begin**  $scan\_normal\_g$ lue;  $q \leftarrow cur\_val$ ; **if**  $m = glue\_stretch\_code$  **then**  $cur\_val \leftarrow stretch(q)$ **else**  $cur\_val \leftarrow shrink(q);$  $delete\_glue\_ref(q);$ **end**;

**1616.** The \mutoglue and \gluetomu commands convert "math" glue into normal glue and vice versa; they allow to manipulate math glue with \gluestretch etc.

**define**  $mu_to_g lue\_code = eTeX_g lue$  {code for \mutoglue } **define**  $glue_to_mu_code = eTeX_mu$  {code for \gluetomu }

*⟨* Generate all *ε*-TEX primitives <sup>1399</sup> *⟩* +*≡*  $primitive("mutoglue", last-item, mu_to_glue_code); primitive("gluetomu", last-item, glue_to_mu_code);$ 

**1617.**  $\langle$  Cases of *last\_item* for *print\_cmd\_chr* 1453  $\rangle$  += *mu to glue code* : *print esc*("mu[togl](#page-570-0)ue"); *glue to mu code* : *print esc*("gluetomu");

**1618.**  $\langle$  Cases for fetching a glue value  $1618 \rangle \equiv$ *mu to glue code* : *scan mu glue* ; This code is used in section 1591.

**1619.**  $\langle$  Cases for fetching a mu value  $1619$   $\equiv$ *glue to mu code* : *scan normal glue* ; This code is used in section [1591.](#page-636-0)

**1620.** *ε*-T<sub>E</sub>X (in extended mode) supports 32768 (i.e.,  $2^{15}$ ) count, dimen, skip, muskip, box, and token registers. As in T<sub>EX</sub> the first 256 registers of each kind are realized as arrays in the table of equivalents; the additional registers [are r](#page-636-0)ealized as tree structures built from variable-size nodes with individual registers existing only when needed. Default values are used for nonexistent registers: zero for count and dimen values, *zero glue* for glue (skip and muskip) values, void for boxes, and *null* for token lists (and current marks discussed below).

Similarly there are 32768 mark classes; the command  $\max s$  creates a mark node for a given mark class  $0 \leq n \leq 32767$  (where \marks0 is synonymous to \mark). The page builder (actually the *fire up* routine) and the *vsplit* routine maintain the current values of *top\_mark*, *first\_mark*, *bot\_mark*, *split\_first\_mark*, and *split bot mark* for each mark class. They are accessed as \topmarksn etc., and \topmarks0 is again synonymous to **\topmark**. As in T<sub>E</sub>X the five current marks for mark class zero are realized as *cur mark* array. The additional current marks are again realized as tree structure with individual mark classes existing only when needed.

*⟨* Generate all *ε*-TEX primitives <sup>1399</sup> *⟩* +*≡ primitive* ("marks"*, mark , marks code* );  $primitive$  ("topmarks",  $top\_bot\_mark$ ,  $top\_mark\_code + marks\_code$ ); *primitive* ("firstmarks"*, top bot mark , first mark code* + *marks code* ); *primitive* ("botmarks"*, top bot [ma](#page-570-0)rk , bot mark code* + *marks code* ); *primitive* ("splitfirstmarks"*, top bot mark , split first mark code* + *marks code* ); *primitive* ("splitbotmarks"*, top bot mark , split bot mark code* + *marks code* );

**1621.** The *scan register num* procedure scans a register number that must not exceed 255 in compatibility mode resp. 32767 in extended mode.

*⟨* Declare *ε*-TEX procedures for expanding <sup>1563</sup> *⟩* +*≡* **procedure** *scan register num*; *forward* ;

**1622.**  $\langle$  Declare procedures that scan restricted classes of integers  $467$   $\rangle$  +=

**procedure** *scan register num*;

```
begin scan int;
if (cur\_val < 0) \vee (cur\_val > max\_reg\_num) then
   begin print err ("Bad␣register␣code");
   help2(max\_reg\_help\_line)("I<sub>ω</sub>changed<sub>ω</sub>this
<sub>ω</sub>one
<sub>u</sub>to
<sub>u</sub>zero."); nt\_error(cur\_val); cur\_val \leftarrow 0;
   end;
end;
```
**1623.**  $\langle$  Initialize variables for *ε*-TEX compatibility mode 1623  $\rangle \equiv$ *max reg num ←* 255; *max reg help line ←* "A␣register␣number␣must␣be␣between␣0␣and␣255.";

This code is used in sections 1463 and 1465.

**1624.**  $\langle$  Initialize variables for  $\varepsilon$ -T<sub>E</sub>X extended mode 1624 $\rangle \equiv$ 

*max reg num ←* 32767; *max reg help line ←* "A␣register␣number␣must␣be␣between␣0␣and␣32767."; This code is used in sections [1451](#page-599-0) and [1465](#page-600-0).

**1625.**  $\langle$  Global variables 13  $\rangle$  +≡ *max reg num*: *halfword* ; *{* largest allowed register number *} max reg help line* : *str n[umbe](#page-592-0)r* ; *{* [firs](#page-600-0)t line of help message *}* <span id="page-647-0"></span>**1626.** There are eight almost identical doubly linked trees, one for the sparse array of the up to 32512 additional registers of each kind, one for inter-character token lists at specified class transitions, and one for the sparse array of the up to 32767 additional mark classes. The root of each such tree, if it exists, is an index node containing 64 pointers to subtrees for  $64<sup>4</sup>$  consecutive array elements. Similar index nodes are the starting points for all nonempty subtrees for  $64^3$ ,  $64^2$ , and  $64$  consecutive array elements. These four levels of index nodes are followed by a fifth level with nodes for the individual array elements.

Each index node is 33 words long. The pointers to the 64 possible subtrees or nodes are kept in the *info* and *link* fields of the last 32 words. (It would be both elegant and efficient to declare them as array, unfortunately Pascal doesn't allow this.)

The fields in the first word of each index node and in the nodes for the array elements are closely related. The *link* field points to the next lower index node and the *sa index* field contains four bits (one hexadecimal digit) of the register number or mark class. For the lowest index node the *link* field is *null* and the *sa index* field indicates the type of quantity (*int val* , *dimen val* , *glue val* , *mu val* , *box val* , *tok val* , *inter char val* or *mark val*). The *sa used* field in the index nodes counts how many of the 64 pointers are non-null.

The *sa index* field in the nodes for array elements contains the six bits plus 64 times the type. Therefore such a node represents a count or dimen register if and only if *sa index < dimen val limit*; it represents a skip or muskip register if and only if  $dimen_val-limit \leq sa_index \lt mu_val-limit$ ; it represents a box register if and only if  $mu\_val\_limit \leq sa\_index < box\_val\_limit$ ; it represents a token list register if and only if  $box\_val\_limit \leq sa\_index \lt tok\_val\_limit$ ; finally it represents a mark class if and only if  $tok\_val\_limit \leq$ *sa index* .

The *new index* procedure creates an index node (returned in *cur ptr* ) having given contents of the *sa index* and *link* fields.

**define**  $box\_val \equiv 4$  {the additional box registers} **define**  $mark\_val = 7$  {the additional mark classes}  $\text{define } \text{dimen\_val\_limit} = "80 \ \ \{2^6 \cdot (\text{dimen\_val} + 1) \}$  $\text{define } mu\_val\_limit = "100 \quad \{2^6 \cdot (mu\_val + 1)\}$  $\text{define } box\_val\_limit = "140$  $^{6} \cdot (box\_val + 1)$ } **define**  $tok\_val\_limit = "180 \{2^6 \cdot (tok\_val + 1)\}$ **define**  $index\_node\_size = 33$  {size of an index node } **define**  $sa\_index \equiv type \{a \text{ four-bit address or a type or both}\}$ **define**  $sa\_used \equiv subtype \{ count of non-null pointers \}$ *⟨* Declare *ε*-TEX procedures for expanding <sup>1563</sup> *⟩* +*≡* **procedure** *new index* (*i* : *quarterword* ; *q* : *pointer* ); **var**  $k$ : *small\_number*; {loop index} **begin**  $cur\_ptr \leftarrow get\_node(intex\_node\_size);$   $sa\_index(cur\_ptr) \leftarrow i;$   $sa\_used(cur\_ptr) \leftarrow 0;$  $link(cur\_ptr) \leftarrow q$ ; **for**  $k \leftarrow 1$  **to**  $\text{index-node\_size} - 1$  **do** { [clea](#page-628-0)r all 64 pointers }  $mem[cur\_ptr + k] \leftarrow sa\_null;$ **end**;

**1627.** The roots of the eight trees for the additional registers and mark classes are kept in the *sa root* array. The first seven locations must be dumped and undumped; the last one is also known as *sa mark* .

 $\text{define } sa\_mark \equiv sa\_root \{mark\_walk\_val \}$  { root for mark classes } *⟨* Global variables 13 *⟩* +*≡ sa\_root*: **array**  $[int\_val]$ . *mark\_val*  $]$  **of** *pointer*;  $\{$  roots of sparse arrays  $\}$ *cur ptr* : *pointer* ; *{* value returned by *new index* and *find sa element } sa null* : *memory word* ; *{* two *null* pointers *}*

**1628.**  $\langle$  Set initi[al](#page-7-0) values of key variables  $23 \rangle + \equiv$  $sa\_mark \leftarrow null;$   $sa\_null.hh.h \leftarrow null;$   $sa\_null.hh.rh \leftarrow null;$
**1629.**  $\langle$ Initialize table entries (done by INITEX only) 189  $\rangle$  + $\equiv$ **for**  $i \leftarrow int\_val$  **to**  $inter\_char\_val$  **do**  $sa\_root[i] \leftarrow null;$ 

<span id="page-649-0"></span>**1630.** Given a type *t* and a twenty-four-bit number *n*, the *find sa element* procedure returns (in *cur ptr* ) a pointer to the node for the corresponding array element, or *null* when no such element exists. The third parameter *w* is set *true* if the element must exist, e.g., because it is about to be modified. The procedure has two main branches: one follows the existing tree structure, the other (only used when *w* is *true* ) creates the missing nodes.

We use macros to extract the six-bit pieces from a twenty-four-bit register number or mark class and to fetch or store one of the 64 pointers from an index node. (Note that the *hex dig* macros are mis-named since the conversion from 4-bit to 6-bit fields for  $X_{\text{F}}T_{\text{F}}X$ !

```
define if cur_ptr_is_null_then_return_or_qoto(\#) \equiv { some tree element is missing }
           begin if cur_1 ptr = null then
              if w then goto # else return;
           end
   define hex\_{dig1}(\textbf{#}) \equiv \textbf{# div} "40000 { the fourth lowest 6-bit field }
   define hex\_dig2(\textbf{\#}) \equiv (\textbf{\# div } \degree 1000) \text{ mod } \degree 40 {the third lowest 6-bit field }
   define hex\_\text{diag3}(\textbf{#}) \equiv (\textbf{# div } \degree 40) \text{ mod } \degree 40 {the second lowest 6-bit field }
   define hex\_dig\{#) \equiv # mod <sup>"</sup>40 \{ the lowest 6-bit field \}\text{define} qet\_sa\_ptr \equivif odd(i) then cur\_ptr \leftarrow link(q + (i \textbf{div } 2) + 1)else cur\_ptr \leftarrow info(q + (i \textbf{ div } 2) + 1)\{ set \ cur\_ptr \ to \ the \ pointer \ indexed \ by \ i \ from \ index \ node \ q \ }\text{define } put\_sa\_ptr(\texttt{\#}) \equivif odd(i) then link(q + (i \textbf{ div } 2) + 1) \leftarrow 4else info(q + (i \textbf{div } 2) + 1) \leftarrow 4 {store the pointer indexed by i in index node q }
   \text{define } add\_sa\_ptr \equivbegin put\_sa\_ptr(cur\_ptr); incr(sa\_used(q));end {\{ \text{add } \text{cur\_ptr} \text{ as the pointer indexed by } i \text{ in index node } q \}}
   \text{define } delete\_sa\_ptr \equivbegin put\_sa\_ptr(null); decr(sa\_used(q));end { delete the pointer indexed by i in index node q }
⟨ Declare ε-TEX procedures for expanding 1563 ⟩ +≡
procedure find sa element(t : small number ; n : halfword ; w : boolean);
           { sets cur val to sparse array element location or null }
  label not found , not found1 , not found2 , not found3 , not found4 , exit;
   var q: pointer ; { for list manipulations }
     i: small_number; { a six bit index }
   begin cur\_ptr \leftarrow sa\_root[t]; if_cur_ptr_is_null_then_return_or_goto(not\_found);
   q \leftarrow cur\_ptr; i \leftarrow hex\_dig1(n); get\_sa\_ptr; if\_cur\_ptr\_is\_null\_then\_return\_or\_goto(not\_found1);q \leftarrow cur\_ptr; i \leftarrow hex\_dig2(n); get\_sa\_ptr; if\_cur\_ptr\_is\_null\_then\_return\_or\_goto(not\_found2);q \leftarrow cur\_ptr; i \leftarrow hex\_dig3(n); get\_sa\_ptr; if\_cur\_ptr\_is\_null\_then\_return\_or\_goto(not\_found3);q \leftarrow cur\_ptr; i \leftarrow hex\_diag(n); get\_sa\_ptr;
  if (cur_{\mathcal{I}}^{*} = null) \wedge w then goto not_{\mathcal{I}}^{*} = \text{round}{4};
   return;
not\_found: new\_index(t, null); { create first level index node }
   sa\_root[t] \leftarrow cur\_ptr; q \leftarrow cur\_ptr; i \leftarrow hex\_dig1(n);not\_found1: new\_index(i, q); {create second level index node }
   add\_sa\_ptr; q \leftarrow cur\_ptr; i \leftarrow hex\_dig2(n);
not\_found2: new\_index(i, q); {create third level index node }
   add\_sa\_ptr; q \leftarrow cur\_ptr; i \leftarrow hex\_dig3(n);
not\_found3: new\_index(i, q); {create fourth level index node }
   add\_sa\_ptr; q \leftarrow cur\_ptr; i \leftarrow hex\_dig4(n);
not_found4 : \langle Create a new array element of type t with index i 1631\rangle;
```
<span id="page-650-0"></span> $link(cur\_ptr) \leftarrow q$ ;  $add\_sa\_ptr$ ; *exit*: **end**;

**1631.** The array elements for registers are subject to grouping and have an *sa lev* field (quite analogous to *eq level*) instead of *sa used* . Since saved values as well as shorthand definitions (created by e.g., \countdef) refer to the location of the respective array element, we need a reference count that is kept in the *sa ref* field. An array element can be deleted (together with all references to it) when its *sa ref* value is *null* and its value is the default value.

Skip, muskip, box, and token registers use two word nodes, their values are stored in the *sa ptr* field. Count and dimen registers use three word nodes, their values are stored in the *sa int* resp. *sa dim* field in the third word; the *sa ptr* field is used under the name *sa num* to store the register number. Mark classes use four word nodes. The last three words contain the five types of current marks

**define**  $sa\_lev \equiv sa\_used$  {grouping level for the current value } **define** *pointer\_node\_size* = 2 { size of an element with a pointer value } **define**  $sa\_type(\textbf{\#}) \equiv (sa\_index(\textbf{\#}) \textbf{ div } 64)$  { type part of combined type/index } **define**  $sa\_ref(\textbf{\#}) \equiv info(\textbf{\#}+1)$  {reference count of a sparse array element} **define**  $sa\_ptr(\textbf{\#}) \equiv link(\textbf{\#} + 1)$  { a pointer value } **define**  $word\_node\_size = 3$  { size of an element with a word value } **define**  $sa\_num \equiv sa\_ptr$  { the register number }  $\text{define } sa\_int(\#) \equiv mem[\# + 2].int \ \{ \text{an integer} \}$ **define**  $sa\_dim(\mathbf{#}) \equiv mem[\mathbf{#}+2].sc$  { a dimension (a somewhat esotheric distinction) } **define**  $mark\_class\_node\_size = 4$  { size of an element for a mark class }  $\text{define } fetch\_box(\#) \equiv \{ \text{ fetch } box(cur\_val) \}$ **if**  $cur\_val < 256$  **then**  $# \leftarrow box(cur\_val)$ **else begin** *find sa element*(*box val , cur val , false* ); **if**  $cur\_ptr = null$  **then**  $# \leftarrow null$  **else**  $# \leftarrow sa\_ptr(cur\_ptr);$ **end** *⟨* Create a new array element of type *t* with index *i* 1631 *⟩ ≡* **if**  $t = mark\_val$  **then** { a mark class }  $\text{begin } \text{defin} \text{ cur}\text{-}ptr \leftarrow get\text{-}node(mark\text{-}class\text{-}node\text{-}size); \text{ } mem[cur\text{-}ptr + 1] \leftarrow sa\text{-}null;$  $mem[cur\_ptr + 2] \leftarrow sa\_null;$   $mem[cur\_ptr + 3] \leftarrow sa\_null;$ **end else begin if**  $t \leq dimen\_val$  **then** { a count or dimen register } **begin**  $cur\_ptr \leftarrow get\_node(word\_node\_size);$   $sa\_int(cur\_ptr) \leftarrow 0;$   $sa\_num(cur\_ptr) \leftarrow n;$ **end**  $else$  **begin**  $cur\_ptr \leftarrow get\_node(pointer\_node\_size);$ **if**  $t \leq mu\_val$  **then** { a skip or muskip register } **begin**  $sa\_ptr(cur\_ptr) \leftarrow zero\_glue$ ;  $add\_glue\_ref(zero\_glue)$ ; **end else**  $sa\_ptr(cur\_ptr) \leftarrow null;$  { a box or token list register } **end**;  $sa\_ref(cur\_ptr) \leftarrow null;$  { all registers have a reference count } **end**;  $sa\_index(cur\_ptr) \leftarrow 64 * t + i$ ;  $sa\_lev(cur\_ptr) \leftarrow level\_one$ This code is used in section 1630.

<span id="page-651-0"></span>**1632.** The *delete\_sa\_ref* procedure is called when a pointer to an array element representing a register is being removed; this means that the reference count should be decreased by one. If the reduced reference count is *null* and the register has been (globally) assigned its default value the array element should disappear, possibly together with some index nodes. This procedure will never be used for mark class nodes.

**define**  $add\_sa\_ref(\#) \equiv incr(sa\_ref(\#))$  {increase reference count } **define**  $change\_box(\textbf{\#}) \equiv \{\text{change } box(\text{cur\_val}), \text{the } \text{eq\_level} \text{ stays the same}\}\$ **if**  $cur\_val < 256$  **then**  $box(cur\_val) \leftarrow \text{\#}$  **else**  $set\_sa\_box(\text{\#})$  $\text{define } set\_sa\_box(\#) \equiv$ **begin** *find sa element*(*box val , cur val , false* ); **if**  $cur\_ptr \neq null$  **then begin**  $sa\_ptr(cur\_ptr) \leftarrow$  #;  $add\_sa\_ref(cur\_ptr)$ ;  $delete\_sa\_ref(cur\_ptr)$ ; **end**; **end**  $\langle$  Declare *ε*-T<sub>E</sub>X procedures for tracing and input 314  $\rangle$  +≡ **procedure** *delete sa ref* (*q* : *pointer* ); *{* reduce reference count *}* **label** *exit*; **var** *p*: *pointer* ; *{* for list manipulations *} i*: *small number* ; *{* a four bit index *} s*: *small number* ; *{* size of a node *}* **begin**  $decr (sa\_ref(q));$ **if**  $sa_{\text{f}}(q) \neq null$  **then return**; **if**  $sa\_index(q) < dimension\_val\_limit$  **then if**  $sa\_int(q) = 0$  **then**  $s \leftarrow word\_node\_size$ **else return else begin if**  $sa\_index(q) < mu\_val\_limit$  **then if**  $sa\_ptr(q) = zero\_glue$  **then**  $delete\_glue\_ref(zero\_glue)$ **else return else if**  $sa\_ptr(q) \neq null$  **then return**;  $s \leftarrow pointer\_node\_size;$ **end**; **repeat**  $i \leftarrow \text{hex\_dig4}(s\text{a\_index}(q)); p \leftarrow q; q \leftarrow \text{link}(p); \text{free\_node}(p, s);$ **if**  $q = null$  **then** { the whole tree has been freed }  $\mathbf{begin} \{bmatrix}$  *sa\_root*[*i*]  $\leftarrow null;$  **return**; **end**;  $delete\_sa\_ptr$ ;  $s \leftarrow index\_node\_size$ ; { node *q* is an index node } **until**  $sa\_used(q) > 0;$ *exit*: **end**;

**1633.** The *print\_sa\_num* procedure prints the register number corresponding to an array element. *⟨* Basic printing procedures 57 *⟩* +*≡* **procedure**  $print\_sa\_num(q : pointer)$ ; {print register number} **var** *n*: *halfword* ; *{* the register number *}* **begin if**  $sa\_index(q) < dimen\_val\_limit$  **then**  $n \leftarrow sa\_num(q)$  {the easy case} else begin  $n \leftarrow hex\_dig\{(sa\_index(q)); q \leftarrow link(q); n \leftarrow n + 64 * sa\_index(q); q \leftarrow link(q);$  $n \leftarrow hex\_dig\{(sa\_index(q)); q \leftarrow link(q); n \leftarrow n + 64 * sa\_index(q); q \leftarrow link(q);$  $n \leftarrow hex\_dig\{(sa\_index(q)); q \leftarrow link(q); n \leftarrow n + 64 * sa\_index(q); q \leftarrow link(q);$ *n* ← *n* + 64  $*$  64  $*$  (*sa\_index* (*q*) + 64  $*$  *sa\_index* (*link* (*q*))); **end**;  $print\_int(n);$ **end**;

<span id="page-652-0"></span>**1634.** Here is a procedure that displays the contents of an array element symbolically. It is used under similar circumstances as is *restore trace* (together with *show eqtb*) for the quantities kept in the *eqtb* array.

```
\langle Declare ε-T<sub>E</sub>X procedures for tracing and input 314 \rangle +≡
  stat procedure show\_sa(p: pointer; s: str_number);var t: small number ; { the type of element }
  begin begin_diagnostic; print\_char("{\{\{\{\{\{\{\})\}}};} print(s); print\_char("{\{\{\}}\});
  if p = null then print\_char("?") happen}
  else begin t \leftarrow \text{sa\_type}(p);
    if t < box val then print\_cmd\_chr(register, p)else if t = box\_val then
         \text{begin } print_esc("box"); \text{print\_sa\_num}(p);
         end
       else if t = tok\_val then print\_cmd\_chr(toks\_register, p)else print char ("?"); { this can't happen either }
    print\_char ("=");
    if t = int\_val then print\_int(s_{a\_int}(p))else if t = dimen\_val then
         begin print\_scaled(sa\_dim(p)); print("pt");end
       else begin p \leftarrow sa\_ptr(p);if t = glue\_val then print\_spec(p, "pt")else if t = mu\_val then print\_spec(p, "mu")else if t = box\_val then
                 if p = null then print("void")else begin depth\_threshold \leftarrow 0; breadth\_max \leftarrow 1; show\_node\_list(p);
                   end
              else if t = tok\_val then
                   begin if p \neq null then show_token_list(link(p), null, 32);
                   end
                 else print\_char("?"); {this can't happen either }
         end;
    end;
  print char ("}"); end diagnostic(false );
  end;
  tats
```
**1635.** Here we compute the pointer to the current mark of type t and mark class *cur val*.

```
⟨ Compute the mark pointer for mark type t and class cur val 1635 ⟩ ≡
  begin find sa element(mark val , cur val , false );
  if cur\_ptr \neq null then
     if odd(t) then cur\_ptr \leftarrow link(cur\_ptr + (t \textbf{div } 2) + 1)else \space cur\_ptr \leftarrow info(\space cur\_ptr + (t \space div \space 2) + 1);end
```
This code is used in section 420.

<span id="page-653-0"></span>**1636.** The current marks for all mark classes are maintained by the *vsplit* and *fire\_up* routines and are finally destroyed (for INITEX only) by the *final cleanup* routine. Apart from updating the current marks when mark nodes are encountered, these routines perform certain actions on all existing mark classes. The recursive *do marks* procedure walks through the whole tree or a subtree of existing mark class nodes and preforms certain actions indicted by its first parameter  $a$ , the action code. The second parameter  $l$  indicates the level of recursion (at most four); the third parameter points to a nonempty tree or subtree. The result is *true* if the complete tree or subtree has been deleted.

**define**  $vsplit\_init \equiv 0$  { action code for  $vsplit$  initialization } **define**  $\text{fire\_up\_init} \equiv 1$  { action code for  $\text{fire\_up}$  initialization } **define**  $\hat{h}$ re\_up\_done  $\equiv 2$  { action code for  $\hat{h}$ re\_up completion } **define**  $destroy\_marks \equiv 3$  { action code for *final\_cleanup* }  $\text{define } sa\_top\_mark(\#) \equiv info(\# + 1) \quad \{\ \ \ \ \ \ \ \ \ \ \$  $\text{define } sa\_first\_mark(\#) \equiv link(\# + 1) \quad \{\text{first} \}$  $\text{define } sa\_bot\_mark(\#) \equiv info(\# + 2) \quad \{\text{botmarks } n\}$  $\text{define } sa\_split\_first\_mark(\#) \equiv link(\# + 2) \quad \{\ \text{splitfirst\_mark}\}$  $\text{define } sa\_split\_bot\_mark(\#) \equiv info(\# + 3) \quad \{ \split \text{otherwise} n \}$ *⟨* Declare the function called *do marks* 1636 *⟩ ≡* **function**  $do\_marks(a, l: small_number; q: pointer): boolean;$ **var** *i*: *small number* ; *{* a four bit index *}* **begin if**  $l < 4$  **then**  $\{q$  is an index node } **begin for**  $i \leftarrow 0$  **to** 15 **do begin** *get sa ptr* ; **if**  $cur\_ptr \neq null$  **then if**  $do\_marks(a, l + 1, cur\_ptr)$  **then**  $delete\_sa\_ptr;$ **end**; **if**  $sa\_used(q) = 0$  **then begin**  $\text{free-node}(q, \text{index-node\_size}); q \leftarrow \text{null};$ **end**; **end else** *{ q* is the node for a mark class *}* **begin case** *a* **of** *⟨* Cases for *do marks* 1637 *⟩* **end**; *{* there are no other cases *}* **if**  $sa\_bot\_mark(q) = null$  **then if**  $sa\_split\_bot\_mark(q) = null$  **then begin**  $\text{free-node}(q, \text{mark_class-node\_size}); q \leftarrow \text{null};$ **end**; **end**;  $do\_marks \leftarrow (q = null)$ ; **end**; This code is used in section 1031.

**1637.** At the start of the *vsplit* routine the existing *split fist mark* and *split bot mark* are discarded.

```
⟨ Cases for do marks 1637 ⟩ ≡
vsplit\_init: if rst\_mark(q) \neq null then
     begin delete\_token\_ref(sa\_split\_first\_mark(q)); sa\_split\_first\_mark(q) \leftarrow null;delete\_token\_ref(sa\_split\_bot\_mark(q)); sa\_split\_bot\_mark(q) \leftarrow null;end;
See also sections 1639, 1640, and 1642.
```
This code is used in section 1636.

<span id="page-654-0"></span>**1638.** We use again the fact that *split\_first\_mark* = *null* if and only if *split\_bot\_mark* = *null*.

*⟨* Update the current marks for *vsplit* 1638 *⟩ ≡* **begin** *find sa element*(*mark val , mark class* (*p*)*, true* ); **if**  $sa\_split\_first\_mark(cur\_ptr) = null$  **then begin**  $sa\_split\_first\_mark(cur\_ptr) \leftarrow mark\_ptr(p); add\_token\_ref(maxk\_ptr(p));$ **end else** *delete token ref* (*sa split bot mark* (*cur ptr* ));  $sa\_split\_bot\_mark(cur\_ptr) \leftarrow mark\_ptr(p); add\_token\_ref(maxk\_ptr(p));$ **end**

This code is used in section 1033.

**1639.** At the start of the *fire up* routine the old *top mark* and *first mark* are discarded, whereas the old *bot mark* becomes the new *top mark* . An empty new *top mark* token list is, however, discarded as well in order that mark class n[odes](#page-447-0) can eventually be released. We use again the fact that  $bot\_mark \neq null$  implies *first\_mark*  $\neq$  *null*; it also knows that *bot\_mark* = *null* implies *top\_mark* = *first\_mark* = *null*.

```
⟨ Cases for do marks 1637 ⟩ +≡
fire_up_init: if sa\_bot\_mark(q) \neq null then
     begin if sa\_top\_mark(q) \neq null then delete\_token\_ref(sa\_top\_mark(q));delete\_token\_ref(sa\_first\_mark(q)); sa\_first\_mark(q) \leftarrow null;if ark(q)) = null then { an empty token list }
       begin delete\_token\_ref(sa\_bot\_mark(q)); sa\_bot\_mark(q) \leftarrow null;end
     else add\_token\_ref(sa\_bot\_mark(q));sa\_top\_mark(q) \leftarrow sa\_bot\_mark(q);end;
```

```
1640. \langle Cases for do_marks 1637\rangle +\equiv
```
 $free\_up\_done$ : **if**  $(sa\_top\_mark(q) \neq null) \land (sa\_first\_mark(q) = null)$  **then begin**  $sa\_first\_mark(q) \leftarrow sa\_top\_mark(q);$   $add\_token\_ref(sa\_top\_mark(q));$ **end**;

**1641.**  $\langle$  Update the current [mark](#page-653-0)s for *fire\_up* 1641 $\rangle \equiv$ **begin** *find sa element*(*mark val , mark class* (*p*)*, true* ); **if**  $sa\_first\_mark(cur\_ptr) = null$  **then begin**  $sa\_first\_mark(cur\_ptr) \leftarrow mark\_ptr(p); \text{ } add\_token\_ref(mark\_ptr(p));$ **end**; **if**  $sa\_bot\_mark(cur\_ptr) \neq null$  **then**  $delete\_token\_ref(sa\_bot\_mark(cur\_ptr))$ ;  $sa\_bot\_mark(cur\_ptr) \leftarrow mark\_ptr(p); add\_token\_ref(mark\_ptr(p));$ **end**

This code is used in section 1068.

<span id="page-655-0"></span>**1642.** Here we use the fact that the five current mark pointers in a mark class node occupy the same locations as the the first five pointers of an index node. For systems using a run-time switch to distinguish between VIRTEX and INITEX, the codewords '**init** *. . .* **tini**' surrounding the following piece of code should be removed.

```
⟨ Cases for do marks 1637 ⟩ +≡
  init destroy marks: for i \leftarrow top\_mark\_code to split\_bot\_mark\_code do
    begin get sa ptr ;
    if cur\_ptr \neq null then
       begin delete token ref (cur ptr ); put sa ptr (null);
       end;
    end;
  tini
```
**1643.** The command code *register* is used for '\count', '\dimen', etc., as well as for references to sparse array elements defined by '\countdef', etc.

```
\langle Cases of register for print_cmd_chr 1643 \rangle ≡
  begin if chr_{code} < mem_{bot} \vee (chr_{code} > lo_{mem\_stat\_max}) then cmd \leftarrow sa_{type}(chr_{code})else begin cmd ← chr\_code - mem\_bot; chr\_code \leftarrow null;
     end;
  if cmd = int\_val then print\_esc("count")else if cmd = dimen_val then print\_esc("dimen")else if cmd = glue\_val then print\_esc("skip")else print esc("muskip");
  if chr_{\mathcal{L}} code \neq null then print\_sa\_num(chr_{\mathcal{L}} code);end
```
This code is used in section 446.

**1644.** Similarly the command code *toks register* is used for '\toks' as well as for references to sparse array elements defined by '\toksdef'.

```
⟨ Cases of toks register for print cmd chr 1644 ⟩ ≡
  begin print esc("toks");
  if chr\_code \neq mem\_bot then print\_sa\_num(char\_code);end
```
This code is used in section 296.

**1645.** When a shorthand definition for an element of one of the sparse arrays is destroyed, we must reduce the reference count.

*⟨* Cases for *eq destroy* 1[645](#page-130-0) *⟩ ≡* toks\_register, register: if  $(equiv-field(w) < mem\_bot) \vee (equiv-field(w) > lo\_mem\_stat.max)$  then  $delete\_sa\_ref(equiv\_field(w));$ 

This code is used in section 305.

**1646.** The task to maintain (change, save, and restore) register values is essentially the same when the register is realized as sparse array element or entry in *eqtb*. The global variable *sa chain* is the head of a linked list of entries sav[ed a](#page-134-0)t the topmost level *sa level* ; the lists for lowel levels are kept in special save stack entries.

*⟨* Global variables 13 *⟩* +*≡ sa chain*: *pointer* ; *{* chain of saved sparse array entries *} sa level* : *quarterword* ; *{* group level for *sa chain }*

<span id="page-656-0"></span>**1647.**  $\langle$  Set initial values of key variables  $23 \rangle + \equiv$  $sa\_chain \leftarrow null; \; sa\_level \leftarrow level \; zero;$ 

**1648.** The individual saved items are kept in pointer or word nodes similar to those used for the array elements: a word node with value zero is, [ho](#page-11-0)wever, saved as pointer node with the otherwise impossible *sa index* value *tok val limit*.

**define**  $sa\_loc \equiv sa\_ref$  { location of saved item }  $\langle$  Declare *ε*-T<sub>E</sub>X procedures for tracing and input 314  $\rangle$  +≡ **procedure**  $sa\_save(p: pointer);$  { saves value of *p*} **var** *q*: *pointer* ; *{* the new save node *} i*: *quarterword* ; *{* index field of node *}* **begin if**  $cur\_level \neq sa\_level$  **then begin** check\_full\_save\_stack; save\_type(save\_[ptr](#page-138-0))  $\leftarrow$  restore\_sa; save\_level(save\_ptr)  $\leftarrow$  sa\_level;  $save\_index(save\_ptr) \leftarrow sa\_chain; incr(save\_ptr); sa\_chain \leftarrow null; sa\_level \leftarrow cur\_level;$ **end**;  $i \leftarrow \text{sa}\_{\text{index}}(p);$ **if**  $i <$  *dimen\_val\_limit* **then begin if**  $sa\_int(p) = 0$  **then begin**  $q \leftarrow qet\_node(pointer\_node\_size); i \leftarrow tok\_val\_limit;$ **end else begin** *q ← get node* (*word node size* ); *sa int*(*q*) *← sa int*(*p*); **end**;  $sa\_ptr(q) \leftarrow null;$ **end else begin** *q ← get node* (*pointer node size* ); *sa ptr* (*q*) *← sa ptr* (*p*); **end**;  $sa\_loc(q) \leftarrow p$ ;  $sa\_index(q) \leftarrow i$ ;  $sa\_lev(q) \leftarrow sa\_lev(p)$ ;  $link(q) \leftarrow sa\_chain$ ;  $sa\_chain \leftarrow q$ ;  $add\_sa\_ref(p)$ ; **end**;

```
1649. \langle Declare \varepsilon-TEX procedures for tracing and input 314 \rangle +=
procedure sa_destroy(p : pointer); { destroy value of p}
  begin if sa\_index(p) < mu\_val\_limit then delete\_glue\_ref(sa\_ptr(p))else if sa\_ptr(p) \neq null then
       if sa\_index(p) < box\_val\_limit then fllash\_node\_list(sa\_ptr(p))else delete\_token\_ref(sa\_ptr(p));end;
```
<span id="page-657-0"></span>**1650.** The procedure *sa def* assigns a new value to sparse array elements, and saves the former value if appropriate. This procedure is used only for skip, muskip, box, and token list registers. The counterpart of *sa def* for count and dimen registers is called *sa w def* .

```
\text{define } sa\_define \ (\#) \equivif e then
              if global then gsa\_def (#) else sa\_def (#)
           else define
  define sa\_def\_box \equiv \{ assign \; cur\_box \; to \; box(cur\_val)\}begin find sa element(box val , cur val , true );
         if global then qsa\_def(cur\_ptr, cur\_box) else sa\_def(cur\_ptr,cur\_box);
         end
  \text{define } sa\_word\_define (\#) \equivif e then
             if global then gsa_w \cdot def(\textbf{#}) else sa_w \cdot def(\textbf{#})else word define (#)
\langle Declare ε-T<sub>E</sub>X procedures for tracing and input 314 \rangle +≡
procedure sa\_def(p:pointer; e: halfword); {new data for sparse array elements }
  begin add\_sa\_ref(p);
  if sa\_ptr(p) = e then
    begin stat if tracing\_assigns > 0 then sa(p, "reassigning");tats
    sa destroy (p);
    end
  else begin stat if tracing_</math>tats
    if sa\_lev(p) = cur\_level then sa\_destroy(p) else sa\_save(p);
    sa\_lev(p) \leftarrow cur\_level; \ sa\_ptr(p) \leftarrow e;stat if tracing_4 assigns > 0 then show_4(p, "into");tats
    end;
  delete\_sa\_ref(p);end;
procedure sa\_w\_def(p: pointer; w: integer);begin add sa ref (p);
  if sa\_int(p) = w then
    begin stat if tracing_4 assigns > 0 then show_4(p, "reassigning");tats
    end
  else begin stat if tracing_</math>tats
    if sa\_lev(p) \neq cur\_level then sa\_save(p);
    sa\_lev(p) \leftarrow cur\_level; sa\_int(p) \leftarrow w;stat if tracing_</math>tats
    end;
  delete\_sa\_ref(p);end;
```
<span id="page-658-0"></span>**1651.** The *sa def* and *sa w def* routines take care of local definitions. Global definitions are done in almost the same way, but there is no need to save old values, and the new value is associated with *level one* .

 $\langle$  Declare *ε*-T<sub>E</sub>X procedures for tracing and input 314  $\rangle$  +≡ **procedure**  $qsa\_def(p:pointer; e: halfword);$   $\{ global\ sa\_def\}$ **begin**  $add\_sa\_ref(p);$ stat if  $tracing\_assigns > 0$  then  $show\_sa(p, "globally \sqcup changing")$ ; **tats**  $sa\_destroy(p);$   $sa\_lev(p) \leftarrow level\_one;$   $sa\_ptr(p) \leftarrow e;$ stat if  $tracing\_{assigns} > 0$  then  $show\_{sa}(p, "into");$ **tats**  $delete\_sa\_ref(p);$ **end**; **procedure**  $qsa_w\text{def}(p: pointer; w: integer);$  { global  $sa_w\text{def}$ } **begin**  $add\_sa\_ref(p)$ ; stat if  $tracing\_assigns > 0$  then  $show\_sa(p, "globally\_\text{changing");}$ **tats**

```
sa\_lev(p) \leftarrow level\_one; \; sa\_int(p) \leftarrow w;stat if tracing\_assigns > 0 then show\_sa(p, "into");tats
delete\_sa\_ref(p);
```
**end**;

**1652.** The *sa restore* procedure restores the sparse array entries pointed at by *sa chain*

```
\langle Declare ε-T<sub>E</sub>X procedures for tracing and input 314 \rangle +≡
procedure sa restore ;
  var p: pointer ; { sparse array element }
  begin repeat p \leftarrow sa\_loc(sa\_chain);if sa\_lev(p) = level\_one then
       begin if sa\_index(p) \geq dimen\_val\_limit hen sa\_destroy(sa\_chain);stat if tracing\_restores > 0 then show\_sa(p, "retaining");tats
       end
     else begin if sa\_index(p) < dimen\_val\_limit then
          if sa\_index(sa\_chain) < dimine\_val\_limit then sa\_int(p) \leftarrow sa\_int(sa\_chain)else sa\_int(p) \leftarrow 0else begin sa\_destroy(p); sa\_ptr(p) \leftarrow sa\_ptr(sa\_chain);
          end;
       sa\_lev(p) \leftarrow sa\_lev(sa\_chain);stat if tracing\_restores > 0 then show\_sa(p, "restoring");tats
       end;
     delete\_sa\_ref(p); p \leftarrow sa\_chain; sa\_chain \leftarrow link(p);if sa\_index(p) < dimension\_value\_limit then free\_node(p, word\_node\_size)else free node (p, pointer node size );
  until sa\_chain = null;end;
```
<span id="page-659-0"></span>**1653.** When the value of *last line fit* is positive, the last line of a (partial) paragraph is treated in a special way and we need additional fields in the active nodes.

**define**  $active\_node\_size\_extended = 5$  { number of words in extended active nodes } **define**  $active\_short(\textbf{\#}) \equiv mem[\textbf{\#}+3]$ *.sc* { *shortfall* of this line } **define**  $active\_glue(\textbf{\#}) \equiv mem[\textbf{\#} + 4].sc$  { corresponding glue stretch or shrink }

*⟨* Global variables 13 *⟩* +*≡ last line fill* : *pointer* ; *{* the *par fill skip* glue node of the new paragraph *} do last line fit*: *boolean*; *{* special algorithm for last line of paragraph? *} active node size* : *small number* ; *{* number of words in active nodes *} fill\_width*:  $\text{array}$  [[0](#page-7-0) . . 2]  $\text{of}$  *scaled*; {infinite stretch components of *par\_fill\_skip* } best\_pl\_short:  $array$  [very\_loose\_fit . tight\_fit] of scaled; {shortfall corresponding to minimal\_demerits}  $best\_pl\_glue$ :  $array$  [*very\_loose\_fit* . *tight\_fit*] **of** *scaled*; { corresponding glue stretch or shrink }

**1654.** The new algorithm for the last line requires that the stretchability of *par fill skip* is infinite and the stretchability of *left skip* plus *right skip* is finite.

*⟨* Check for special treatment of last line of paragraph 1654 *⟩ ≡*  $do\_last\_line\_fit \leftarrow false$ ;  $active\_node\_size \leftarrow active\_node\_size\_normal$ ;  $\{just in case\}$ **if**  $last\_line\_fit > 0$  **then begin**  $q \leftarrow$  *glue\_ptr* (*last\_line\_fill*); **if** (*stretch* (*q*) *>* 0) *∧* (*stretch order* (*q*) *> normal*) **then if**  $(background[3] = 0) \wedge (background[4] = 0) \wedge (background[5] = 0)$  **then begin**  $do\_last\_line\_fit \leftarrow true$ ;  $active\_node\_size \leftarrow active\_node\_size\_extended$ ;  $fill\_width[0] \leftarrow 0$ ; *fill width* [1] *←* 0; *fill width* [2] *←* 0; *fill width* [*stretch order* (*q*) *−* 1] *← stretch* (*q*); **end**; **end**

This code is used in section 875.

**1655.**  $\langle$  Other local variables for *try\_break* 878 $\rangle$  += *g*: *scaled* ; *{* glue stretch or shrink of test line, adjustment for last line *}*

**1656.** Here we initial[ize](#page-380-0) the additional fields of the first active node representing the beginning of the paragraph.

*⟨*Initialize additional fields of the first active node 1656 *⟩ ≡* **begin**  $active\_short(q) \leftarrow 0$ ;  $active\_glue(q) \leftarrow 0$ ; **end**

This code is used in section 912.

<span id="page-660-0"></span>**1657.** Here we compute the adjustment *g* and badness *b* for a line from *r* to the end of the paragraph. When any of the criteria for adjustment is violated we fall through to the normal algorithm.

The last line must be too short, and have infinite stretch entirely due to *par fill skip*.

*⟨*Perform computations for last line and **goto** *found* 1657 *⟩ ≡* **begin if**  $(\textit{active\_short}(r) = 0) \vee (\textit{active\_glue}(r) \leq 0)$  **then goto**  $\textit{not\_found}$ ;

*{* previous line was neither stretched nor shrunk, or was infinitely bad *}*

**if**  $(cur\_active\_width[3] ≠ fill\_width[0]) ∨ (cur\_active\_width[4] ≠ fill\_width[1]) ∨$  $(cur\_active\_width[5] \neq fill\_width[2])$  then goto  $not\_found$ ;

*{* infinite stretch of this line not entirely due to *par fill skip }* **if**  $active\_short(r) > 0$  **then**  $g \leftarrow cur\_active\_width[2]$ 

**else**  $q \leftarrow cur\_active\_width[6];$ 

**if**  $g \leq 0$  **then goto** not found; { no finite stretch resp. no shrink }

 $$ 

**if**  $last\_line\_fit < 1000$  **then**  $g \leftarrow \text{frac}(g, \text{last\_line\_fit}, 1000, \text{max\_dimen})$ ;

**if** *arith error* **then**

**if**  $active\_short(r) > 0$  **then**  $g ← max\_dimen$  **else**  $g ← -max\_dimen$ ;

**if** *g >* 0 **then** *⟨* Set the value of *b* to the badness of the last line for stretching, compute the corresponding  $\int f(t_{\text{z}} \, \text{class}, \, \text{and} \, \text{goto} \, \text{found} \, 1658 \rangle$ 

**else if** *g <* 0 **then** *⟨* Set the value of *b* to the badness of the last line for shrinking, compute the corresponding  $\hat{f}$ *t*-*class*, and **goto**  $\hat{f}$ *ound* 1659);

*not found* : **end**

This code is used in section 900.

**1658.** These badness computations are rather similar to those of the standard algorithm, with the adjustment amount *g* replacing the *shortfall* .

*⟨* Set the value of *b* to t[he b](#page-391-0)adness of the last line for stretching, compute the corresponding *fit class* , and  $\phi$  **goto** *found* 1658  $\rangle \equiv$ 

```
begin if g > shortfall then g \leftarrow shortfall;
if g > 7230584 then
    if cur\_active\_width[2] < 1663497 then
        \mathbf{b} \in \text{inf\_bad}; \text{fit\_class} \leftarrow \text{very\_loose\_fit}; \mathbf{goto} \text{ found};end;
b \leftarrow badness (g, \text{cur}_\textit{active}\_\textit{width}[2]);if b > 12 then
    if b > 99 then \int f \cdot \frac{1}{c} \, ds \cdot \frac{1}{c} \cdot \frac{1}{c} \cdot \frac{1}{d}else \hat{f}it_class \leftarrow loose_fit
\textbf{else} \textit{fit}\text{-}\textit{class} \leftarrow \textit{decent}\text{-}\textit{fit};goto found ;
```
**end**

This code is used in section 1657.

**1659.** *⟨* Set the value of *b* to the badness of the last line for shrinking, compute the corresponding *fit class* , and **goto** *found*  $1659$   $\equiv$ 

**begin if**  $-g > cur\_active\_width[6]$  **then**  $g ← -cur\_active\_width[6]$ ;  $b \leftarrow$  *badness* (*−g, cur\_active\_width* [6]); **if**  $b > 12$  **then**  $\int f \, ds \, ds \leftarrow \int f \, ds \, ds \cdot \int f \, ds \, ds \leftarrow \int f \, ds \cdot \int f \, ds \cdot \int f \,$ **goto** *found* ; **end**

This code is used in section 1657.

<span id="page-661-0"></span>**1660.** Vanishing values of *shortfall* and *g* indicate that the last line is not adjusted.

```
⟨ Adjust the additional data for last line 1660 ⟩ ≡
  begin if cur\_p = null then shortfall \leftarrow 0;
  if shortfall > 0 then q \leftarrow cur\_active\_width[2]else if shortfall < 0 then g \leftarrow cur\_active\_width[6]else q \leftarrow 0;
  end
```
This code is used in section 899.

**1661.** For each feasible break we record the shortfall and glue stretch or shrink (or adjustment).

*⟨* Store additional data for this feasible break 1661 *⟩ ≡*  $\mathbf{begin}[b]{l} \mathbf{begin}[b]{l} \mathbf{begin}[b]{l} \mathbf{begin}[b{bmatrix} \mathbf{f} \mathbf{f} \mathbf{f} \mathbf{f} \end{bmatrix} \end{l} \end{l} \end{l}$   $\mathbf{F} \mathbf{f} \mathbf{f} \mathbf{f} \mathbf{f} \mathbf{f} \mathbf{f} \mathbf{f} \mathbf{f} \mathbf{f} \mathbf{f} \mathbf{f} \mathbf{f} \mathbf{f} \mathbf{f} \mathbf{f} \mathbf{f} \mathbf{f} \mathbf{f} \mathbf{f} \mathbf{f} \mathbf{f$ **end**

This code is used in section 903.

**1662.** Here we save these data in the active node representing a potential line break.

*⟨* Store additional data in the new active node 1662 *⟩ ≡* **begin**  $active\_short(q) \leftarrow best\_pl\_short[ft\_class];$   $active\_glue(q) \leftarrow best\_pl\_glue[ft\_class];$ **end**

This code is used in section 893.

```
1663. \langle Print additional data in the new active node 1663 \equivbegin print(" \textsf{u} \textsf{s} = "); print\_scaled(active\_short(q));if cur p = null then print("␣a=") else print("␣g=");
  print\_scaled (active\_glue(q));
  end
```
This code is used in section 894.

**1664.** Here we either reset *do last line fit* or adjust the *par fill skip* glue.

```
⟨ Adjust the final line of the paragraph 1664 ⟩ ≡
  if ) = 0 then do\_last\_line\_fit \leftarrow falseelse begin q ← new spec(glue ptr (last line fill)); delete glue ref (glue ptr (last line fill));
     width(q) \leftarrow width(q) + active\_short(best\_bet) - active\_glue(best\_bet); streetch(q) \leftarrow 0;glue\_ptr(last\_line\_fill) \leftarrow q;end
```
This code is used in section 911.

1665. When reading \patterns while \savinghyphcodes is positive the current *lc\_code* values are stored together with the hyphenation patterns for the current language. They will later be used instead of the *lc code* values for hyphe[nat](#page-396-0)ion purposes.

The *lc* code values are stored in the linked trie analogous to patterns  $p_1$  of length 1, with  $h y p h$  *root* = *trie*  $r[0]$  replacing *trie root* and *lc code* ( $p_1$ ) replacing the *trie op* code. This allows to compress and pack them together with the patterns with minimal changes to the existing code.

**define**  $hyph\_root \equiv trie\_r[0]$  { root of the linked trie for  $hyph\_codes$ }

*⟨*Initialize table entries (done by INITEX only) 189 *⟩* +*≡*

 $XeTeX_hyphenatable_length \leftarrow 63;$  { for backward compatibility with standard TeX by default }

<span id="page-662-0"></span>**1666.** *⟨* Store hyphenation codes for current language 1666 *⟩ ≡* **begin**  $c \leftarrow cur\_lang$ ; first\_child  $\leftarrow false$ ;  $p \leftarrow 0$ ; **repeat**  $q \leftarrow p$ ;  $p \leftarrow \text{trie\_r}[q]$ ; **until**  $(p = 0) \vee (c \leq so(trie_c[p]))$ ; **if**  $(p = 0) \vee (c < so(trie_c[p]))$  **then** *⟨*Insert a new trie node between *q* and *p*, and make *p* point to it 1018 *⟩*;  $q \leftarrow p$ ; { now node *q* represents *cur\_lang* } *⟨* Store all current *lc code* values 1667 *⟩*; **end**

This code is used in section 1014.

**1667.** We store all nonzero *lc code* values, overwriting any previously stored values (and possibly wasting a few trie nodes that were used previously and are not needed now). We always store at least one *lc code* value such that *hyph in[dex](#page-438-0)* (defined below) will not be zero.

*⟨* Store all current *lc code* values 1667 *⟩ ≡*  $p \leftarrow \text{trie\_l}[q]; \text{ first\_child} \leftarrow \text{true};$ **for**  $c \leftarrow 0$  **to** 255 **do if**  $(lc\_code(c) > 0) \vee ((c = 255) \wedge first\_child)$  **then begin if**  $p = 0$  **then**  $\langle$ Insert a new trie node between *q* and *p*, and make *p* point to it 1018  $\rangle$  $\mathbf{else}$   $\mathit{trie\_c}[p] \leftarrow \mathit{si}(c);$  $trie_o[p] \leftarrow qi(lc\_code(c)); \ q \leftarrow p; \ p \leftarrow trie\_r[q]; \text{ first\_child} \leftarrow false;$ **end**; **if** *first\_child* **then**  $trie\_l[q] \leftarrow 0$  **else**  $trie\_r[q] \leftarrow 0$ 

This code is used in section 1666.

**1668.** We must avoid to "take" location 1, in order to distinguish between *lc code* values and patterns.

*⟨*Pack all stored *hyph codes* 1668 *⟩ ≡* **begin if**  $trie\text{-}root = 0$  **then for**  $p \leftarrow 0$  **to** 255 **do** *trie\_min*[ $p$ ]  $\leftarrow$   $p + 2$ ;  $first\text{-}fit(hyph\text{-}root);$   $trie\text{-}pack(hyph\text{-}root);$   $hyph\text{-}start \leftarrow trie\text{-}ref[hyph\text{-}root];$ **end**

This code is used in section 1020.

**1669.** The global variable *hyph index* will point to the hyphenation codes for the current language. **define**  $set\_h y ph\_index \equiv \{ set \; h y ph\_index \; for \; current \; language \}$ **if**  $trie\_char(hyph\_start + cur\_lang) \ne qi(cur\_lang)$  $trie\_char(hyph\_start + cur\_lang) \ne qi(cur\_lang)$  $trie\_char(hyph\_start + cur\_lang) \ne qi(cur\_lang)$  **then**  $hyph\_index \leftarrow 0$ *{* no hyphenation codes for *cur lang }*  $\mathbf{else} \; hyph\_index \leftarrow trie\_link(hyph\_start + cur\_lang)$ **define**  $set\_lc\_code(\#) \equiv \{ set \; hc[0] \text{ to hyphenation or lc code for # } \}$ **if**  $(hyph\_index = 0) ∨ ((#) > 255)$  **then**  $hc[0] ← lc\_code(#)$ **else if**  $trie\_char(hyph\_index + 1) \neq qi(1)$  **then**  $hc[0] \leftarrow 0$ **else**  $hc[0] \leftarrow qo(trie\_op(hyph\_index + 1))$ *⟨* Global variables 13 *⟩* +*≡ hyph start*: *trie pointer* ; *{* root of the packed trie for *hyph codes }*

*hyph index* : *trie pointer* ; *{* pointer to hyphenation codes for *cur lang }*

<span id="page-663-0"></span>**1670.** When *saving vdiscards* is positive then the glue, kern, and penalty nodes removed by the page builder or by \vsplit from the top of a vertical list are saved in special lists instead of being discarded.

**define**  $tail\_page\_disc \equiv disc\_ptr[copy\_code]$  { last item removed by page builder } **define**  $page\_disc \equiv disc\_ptr[last\_box\_code]$  { first item removed by page builder } **define**  $split\_disc \equiv disc\_ptr[vsplit\_code]$  {first item removed by \vsplit } *⟨* Global variables 13 *⟩* +*≡*

 $disc\_ptr$ : **array**  $[copy\_code \dots vsplit\_code]$  **of**  $pointer$ ;  $\{list \ pointers\}$ 

**1671.**  $\langle$  Set initial values of key variables  $23 \rangle + \equiv$  $page\_disc \leftarrow null; split\_disc \leftarrow null;$  $page\_disc \leftarrow null; split\_disc \leftarrow null;$  $page\_disc \leftarrow null; split\_disc \leftarrow null;$ 

1672. The \pagediscards and \splitdiscards commands share the command code  $un_vbox$  with \unvbox and \unvcopy, they are distinguis[hed](#page-11-0) by their *chr code* values *last box code* and *vsplit code* . These *chr code* values are larger than *box code* and *copy code* .

```
⟨ Generate all ε-TEX primitives 1399 ⟩ +≡
  primitive ("pagediscards", un vbox , last box code );
  primitive ("splitdiscards", un vbox , vsplit code );
```
**1673.**  $\langle$  Cases of *un\_vbox* for *[print](#page-570-0)\_cmd\_chr* 1673 $\rangle \equiv$ **else if**  $chr\_code = last\_box\_code$  **then**  $print\_esc("pagediscards")$ **else if**  $chr\_code = vsplit\_code$  **then**  $print\_esc("splitdiscards")$ 

This code is used in section 1162.

**1674.**  $\langle$  Handle saved items and **goto** *done* 1674 $\rangle \equiv$  $\mathbf{begin}[t] \mathbf{begin}[t] \mathbf{begin}[t] \mathbf{begin}[t] \mathbf{begin}[t] \mathbf{begin[t] \mathbf{begin[t] \mathbf{bold[}% \mathbf{bold[}% \mathbf$ **end**

This code is used in section 1164.

**1675.** The \interlinepenalties, \clubpenalties, \widowpenalties, and \displaywidowpenalties commands allow to define arrays of penalty values to be used instead of the corresponding single values.

 $\text{define}$  *inter\_line\_pen[alties](#page-497-0)\_ptr*  $\equiv$  *equiv*(*inter\_line\_penalties\_loc*) **define**  $club\_penalties\_ptr \equiv equiv(club\_penalties\_loc)$ **define**  $\textit{widow\_penalties\_ptr} \equiv \textit{equiv}(\textit{window\_penalties\_loc})$ **define**  $display\_window\_penalties\_ptr \equiv equiv(display\_window\_penalties\_loc)$ 

*⟨* Generate all *ε*-TEX primitives <sup>1399</sup> *⟩* +*≡ primitive* ("interlinepenalties"*, set shape , inter line penalties loc*); *primitive* ("clubpenalties"*, set shape , club penalties loc*); *primitive* ("widowpenalties"*, set shape , widow penalties loc*); *primitive* ("displaywidowpen[alti](#page-570-0)es"*, set shape , display widow penalties loc*);

**1676.**  $\langle$  Cases of *set\_shape* for *print\_cmd\_chr* 1676 $\rangle \equiv$ *inter line penalties loc*: *print esc*("interlinepenalties"); *club penalties loc*: *print esc*("clubpenalties"); *widow penalties loc*: *print esc*("widowpenalties"); *display widow penalties loc*: *print esc*("displaywidowpenalties"); This code is used in section 296.

```
1677. \langle Fetch a penalties array element 1677 \rangle \equivbegin scan int;
   if (\text{equiv}(m) = \text{null}) \lor (\text{cur\_val} < 0) then \text{cur\_val} \leftarrow 0else begin if cur\_val > penalty(expiw(m)) then cur\_val \leftarrow penalty(expiw(m));cur\_val \leftarrow penalty\left( \text{equiv}\left( m \right) + \text{cur\_val} \right);end;
   end
```
This code is used in section 457.

## 668 PART 54: SYSTEM-DEPENDENT CHANGES X<sub>H</sub>T<sub>E</sub>X</sub>  $§1678$

**1678. System-dependent changes.** This section should be replaced, if necessary, by any special modifications of the program that are necessary to make TEX work at a particular installation. It is usually best to design your change file so that all changes to previous sections preserve the section numbering; then everybody's version will be consistent with the published program. More extensive changes, which introduce new sections, can be inserted here; then only the index itself will get a new section number.

**1679. Index.** Here is where you can find all uses of each identifier in the program, with underlined entries pointing to where the identifier was defined. If the identifier is only one letter long, however, you get to see only the underlined entries. *All references are to section numbers instead of page numbers.*

This index also lists error messages and other aspects of the program that you might want to look up some day. For example, the entry for "system dependencies" lists all sections that should receive special attention from people who are installing TEX in a new operating environment. A list of various things that can't happen appears under "this can't happen". Approximately 40 sections are listed under "inner loop"; these account for about 60% of TEX's running time, exclusive of input and output.

\*\* : 37, 569. \* : 200, 202, 204, 343, 390, 904, 1060, 1415. −> : 324.  $\Rightarrow$  : 393. ??? : [6](#page-17-0)3[.](#page-238-0) ? : [87.](#page-76-0)  $@: 904.$  $@: 904.$  $@@: 894.$  $@@: 894.$  $@@: 894.$ *a*: 47, [10](#page-29-0)6, 126, 244, 311, 553, 554, 558, 595, 633, [733](#page-36-0), 749, 765, 781, 796, 1129, 1177, 1248, 1265, [1290](#page-392-0), 1311, 1489, 1593, 1604, 1608, 1610, 1636. A  **was supposed to...: 1138.** *a cl[ose](#page-21-0)* : [28](#page-41-0), [51](#page-49-0), [138](#page-96-0)7, [14](#page-136-0)[37,](#page-232-0) 1[441.](#page-233-0) *a le[aders](#page-309-0)* : [1](#page-322-0)[73,](#page-331-0) 2[15,](#page-338-0) 6[63,](#page-347-0) 6[65,](#page-487-0) 672, [674](#page-501-0)[,](#page-234-0) [698](#page-522-0)[,](#page-249-0) [713,](#page-528-0) [1125,](#page-538-0) [1126](#page-544-0), [1127](#page-606-0), [1132](#page-637-0), [1202](#page-641-0), [1491](#page-642-0), [1509](#page-643-0). *a make name string* : 560, 569, 5[72.](#page-491-0) *a open in*[:](#page-13-0) 2[7,](#page-22-0) 51, [57](#page-563-0)2, [132](#page-586-0)[9.](#page-587-0) *a open out*: [27](#page-67-0), [569](#page-82-0), [143](#page-281-0)[7.](#page-282-0) *A to[ken](#page-486-0)*: [479.](#page-487-0) *aat font flag* : 584, 74[4.](#page-235-0) *aat font get*: [1](#page-13-0)[454](#page-22-0). *aat font get n[am](#page-13-0)e[d](#page-238-0)* : [1454.](#page-586-0) *aat font get [na](#page-201-0)med 1* : 1454. *aat font get 1* : [14](#page-245-0)5[4.](#page-317-0) *aat font get 2* : [145](#page-595-0)4. *aat get font metrics* : [744.](#page-595-0) *aat print font name* : [1461.](#page-595-0) *ab vs cd* : 126, [131.](#page-595-0) *abort*: 595, 599, [600,](#page-595-0) 603, 604, 605, 606, 608, 610. *above* : 234, 1100, 12[32,](#page-317-0) 1233, 1234. \above primitive: 12[32.](#page-599-0) *above code* : [1](#page-49-0)2[32,](#page-51-0) 1233, 1236, 1237. *above di[spla](#page-249-0)y [sho](#page-251-0)rt [sk](#page-251-0)i[p](#page-252-0)*: [250,](#page-253-0) [862.](#page-253-0) \aboved[isp](#page-90-0)l[aysho](#page-478-0)[rtski](#page-518-0)p [primitive](#page-518-0): 252. *above display short [skip](#page-518-0) code* : 250, 251, 252, 1257. *above display [skip](#page-518-0)*: [250](#page-518-0), [862.](#page-519-0) \abovedisplayskip prim[itive](#page-100-0): [25](#page-375-0)2. *above display skip code* : 250, 251, 252, [125](#page-102-0)7, 1260. \abovewithdelims primitive: [123](#page-100-0)[2.](#page-101-0) *abs* : 70, 129, 130, [131,](#page-100-0) [212,](#page-375-0) 237, 244, 245, 452, 456, 482, 536, 646, 705, 717, [761](#page-102-0), 780, 801, 802, 803, 879, 884, 8[97,](#page-100-0) 9[07,](#page-101-0) 9[98,](#page-102-0) 1[002,](#page-525-0) [1083,](#page-526-0) 1084, 1110, 1130, 1132, 11[34,](#page-518-0) 1137, 1147,

1164, 1174, 1181, 1203, 1297, 1298, 1440, 1442, 1443, 1444, 1491, 1601. *absorbing* : 335, 336, 369, 508, 1493. *acc kern*: 179, 217, 1179. *acce[nt](#page-497-0)*: 2[34,](#page-499-0) 295, [29](#page-502-0)6, [114](#page-508-0)4, [117](#page-541-0)6, [121](#page-541-0)8, [1219.](#page-587-0) \ac[cent](#page-587-0) [primit](#page-587-0)i[ve:](#page-608-0) 2[95.](#page-640-0) *accent chr* : [729](#page-149-0), [738](#page-149-0), [781](#page-160-0), [121](#page-218-0)[9.](#page-609-0) *accent noad* : 7[29,](#page-82-0) 7[32,](#page-502-0) 738, 740, 776, 781, 809, 1219, [12](#page-90-0)[4](#page-69-0)[0.](#page-128-0) *accent noad size* : [72](#page-130-0)[9,](#page-128-0) [740,](#page-493-0) [809,](#page-500-0) 1[219.](#page-515-0) *accentBaseH[eight](#page-307-0)*: [74](#page-311-0)2, [78](#page-338-0)[1.](#page-515-0) *act width* : 91[4,](#page-307-0) 91[5,](#page-309-0) 91[6,](#page-311-0) 917, [91](#page-312-0)[9,](#page-335-0) 14[22.](#page-338-0) acti[on pr](#page-515-0)o[cedur](#page-520-0)e:  $1083$ . *active* : 187, 867, [877,](#page-307-0) [891,](#page-312-0) [902,](#page-355-0) [908,](#page-515-0) 909, 911, 912, 913, 921, [922,](#page-314-0) [923.](#page-338-0) *active base* : [24](#page-398-0)6, [24](#page-398-0)8, [27](#page-399-0)8, [27](#page-399-0)9, [281](#page-400-0), [292,](#page-580-0) 293, 383, 476, 499, 541, [1206,](#page-465-0) 1311, 1343, 1369, 1371. *active ch[ar](#page-71-0)* : [233](#page-377-0), [374](#page-381-0), [499](#page-387-0), [506](#page-391-0), [541](#page-393-0). *active [gl](#page-397-0)u[e](#page-397-0)* : [1653](#page-400-0), [1656](#page-400-0), [165](#page-401-0)7, 1662, 1[663,](#page-394-0) [1664](#page-396-0). *active height*: [10](#page-98-0)[24,](#page-99-0) 1[029,](#page-121-0) [1030.](#page-121-0) *active [m](#page-200-0)[ath](#page-210-0) c[har](#page-229-0)* : [258,](#page-510-0) [469,](#page-544-0) [1286.](#page-549-0) *active node si[ze](#page-89-0)* : [893,](#page-162-0) [908,](#page-210-0) [912,](#page-215-0) [913,](#page-229-0) [1653](#page-557-0), [1654](#page-558-0). *active node size [ex](#page-659-0)t[ended](#page-659-0)* : [16](#page-660-0)53, [1654.](#page-661-0) *active node size [norm](#page-443-0)[al](#page-445-0)* : 8[67,](#page-445-0) 1654. *active short*: 1653, [165](#page-106-0)6, [16](#page-198-0)[57,](#page-537-0) 1662, 1663, 1664. *active width* : 871, [87](#page-388-0)2, [87](#page-393-0)7, [89](#page-397-0)1, [90](#page-397-0)9, [912](#page-659-0), [914,](#page-659-0) 916, 1024. *actual looseness* : 920, 92[1,](#page-377-0) [923.](#page-659-0) *actual size* : 7[44.](#page-659-0) *add delims to*: [37](#page-378-0)7. *add [glue](#page-399-0) [ref](#page-443-0)* : 229, [232,](#page-379-0) [464,](#page-381-0) [850,](#page-387-0) [929,](#page-394-0) [1050](#page-397-0), [115](#page-398-0)4, 1283, 1544, 1[593,](#page-400-0) [1631](#page-400-0). *add or sub* : [160](#page-317-0)3, 1604. *add sa ptr* : 16[30.](#page-163-0) *add sa ref* : 1[275,](#page-87-0) [1278](#page-88-0), [163](#page-195-0)2, [16](#page-370-0)[48,](#page-404-0) 1[650,](#page-454-0) 1[651.](#page-495-0) *add [token](#page-535-0) [ref](#page-622-0)* : [229,](#page-637-0) 2[32,](#page-650-0) 353, 1033, 1066, 1070, 1275, 12[81,](#page-640-0) 14[17,](#page-641-0) 1638, 1639, 1640, 1641. *additional* : [683,](#page-649-0) 684, 699, 714. *addressof* : [744,](#page-531-0) 7[51,](#page-533-0) 783, [793](#page-651-0), [1177](#page-656-0), [117](#page-657-0)9, [144](#page-658-0)5, 1446, 1447. *adj [demer](#page-531-0)[its](#page-535-0)* : [2](#page-87-0)[62,](#page-577-0) [8](#page-88-0)[84,](#page-654-0) [90](#page-156-0)[7.](#page-654-0) \adjdemeri[ts](#page-291-0) pr[imit](#page-291-0)i[ve:](#page-297-0) 264 *adj demerits [cod](#page-317-0)e* [:](#page-325-0) 2[62,](#page-340-0) 2[63,](#page-344-0) 2[64.](#page-501-0) *adju[st](#page-590-0)*: 6[11.](#page-590-0)

*adjust head* : 187, 936, 937, 1130, 1139, 1253, 1259. *adjust node* : 164, 172, 201, 209, 228, 232, 656, 686, 691, 697, 773, 809, 877, 914, 945, 952, 1154. *adjust pre* : 164, 223, 697, 1154. *adjust ptr* : 1[64,](#page-71-0) 2[23,](#page-406-0) [228,](#page-406-0) [232,](#page-488-0) 6[97,](#page-492-0) 11[54.](#page-524-0) *adjust space f[actor](#page-62-0)* : [1](#page-67-0)[088,](#page-77-0) [1092](#page-80-0). *adju[st](#page-295-0) tail* [:](#page-296-0) [686,](#page-334-0) [687,](#page-355-0) [689,](#page-381-0) [691,](#page-398-0) [697,](#page-410-0) [844](#page-414-0), [936,](#page-495-0) 937, 11[30,](#page-62-0) 1[139,](#page-84-0) [1253](#page-296-0). *adjusted hbox [gro](#page-62-0)[up](#page-84-0)*: [299,](#page-86-0) [111](#page-88-0)[6,](#page-495-0) [11](#page-296-0)[37,](#page-495-0) 1139, 1471, 1489. *adv past line[break](#page-292-0)* : [1](#page-292-0)[4](#page-468-0)[22.](#page-294-0) *adv [past](#page-406-0) [prehy](#page-488-0)ph* : [1](#page-492-0)4[23.](#page-524-0) *advance* : 235, 295, 2[96,](#page-133-0) 12[64,](#page-483-0) 12[89,](#page-491-0) 12[90,](#page-492-0) 1292. \ad[vance](#page-602-0) [prim](#page-606-0)itive: 295. *advance major tail* : [968,](#page-580-0) 971. *aField* : 1445. *after* : 171, [21](#page-91-0)8, [12](#page-128-0)[50,](#page-130-0) 1[539,](#page-527-0) 1[550.](#page-538-0) *after assignment*: 234, [29](#page-128-0)5, 296, 13[22.](#page-538-0) \afterassignment [prim](#page-423-0)it[ive:](#page-424-0) 295. *after gro[up](#page-588-0)*: 234, 295, 296, 1325. \after[grou](#page-66-0)p [pr](#page-83-0)i[mitiv](#page-523-0)e: [29](#page-620-0)5[.](#page-625-0) *after math* : 1247, [124](#page-90-0)8[.](#page-128-0) *after token*: 1320, 1321, 132[2,](#page-130-0) [1323](#page-128-0)[.](#page-546-0) *aire* : 595, 5[96,](#page-90-0) 5[98,](#page-128-0) 6[11,](#page-130-0) 7[44.](#page-546-0) *align\_error* : 1180, 1181. *align group*: [299,](#page-521-0) [816,](#page-522-0) 82[2,](#page-128-0) 839, 848, 1185, 1186, 1471, 14[89.](#page-546-0) *align h[ead](#page-249-0)* : [18](#page-250-0)7, [81](#page-251-0)[8,](#page-546-0) [82](#page-256-0)[5](#page-546-0)[.](#page-317-0) *align peek* : [821,](#page-502-0) 822, [83](#page-502-0)3, 847, 1102, 1187. *align ptr* : 81[8,](#page-133-0) 81[9,](#page-358-0) 8[20.](#page-361-0) *align [stac](#page-602-0)k [node](#page-606-0) size* : 818, [820.](#page-366-0) *align state* : [92,](#page-71-0) 3[39,](#page-360-0) 3[54,](#page-362-0) 355, 356, 361, 369, 372, 377, 387, [428](#page-360-0), [429](#page-361-0), [430](#page-364-0), [437](#page-368-0), [476,](#page-479-0) [510,](#page-504-0) 517, 518, 521, 8[18,](#page-360-0) 81[9,](#page-360-0) 82[0,](#page-360-0) 822, 825, 831, 832, 833, 836, 837, 839, 1123, [1148,](#page-360-0) 1180, 1181. *aligning* : 33[5,](#page-37-0) [336,](#page-151-0) [369,](#page-157-0) [825,](#page-157-0) [837.](#page-157-0) alig[nmen](#page-163-0)[t of](#page-167-0) [rules with cha](#page-180-0)[racte](#page-183-0)[rs:](#page-200-0) [625.](#page-218-0) *alph[a](#page-222-0)* : 5[95,](#page-360-0) [606,](#page-360-0) [607.](#page-360-0) *alpha [file](#page-365-0)* : [2](#page-365-0)5, [27](#page-366-0), [28,](#page-485-0) 31, [32,](#page-493-0) [50,](#page-362-0) [54,](#page-502-0) [334,](#page-502-0) [56](#page-364-0)0, [13](#page-364-0)96. *alpha token*[:](#page-149-0) 4[72,](#page-149-0) 4[74.](#page-160-0) *alter aux* : 1296, 1297. *alter box [dim](#page-249-0)[en](#page-254-0)*: [1296](#page-254-0), 1301. *alter integer* [:](#page-12-0) [1296,](#page-13-0) [130](#page-15-0)0[.](#page-15-0) *alter page so f[ar](#page-199-0)* : [1296](#page-199-0), 129[9.](#page-22-0) *alter prev g[raf](#page-541-0)* : [1296,](#page-541-0) 1298. Ambiguous... : [1237.](#page-541-0) Amble, Ole: [979.](#page-541-0) AmSTeX : 1385. *any mode* : 1099, [1102,](#page-541-0) [1111,](#page-541-0) 1117, 1121, 1127, 1151, 1156, 1[158,](#page-519-0) 1180, 1188, 1264, 1322, 1325, 1328, 133[0,](#page-427-0) 1339, 1344, 1402. *any state [plus](#page-562-0)* : 374, 375, 377.

*app display* : 1257, 1258, 1259, 1555. *app space* : 1084, 1097. *append char* : 42, 44, 52, 58, 206, 221, 287, 551, 560, 656, 734, 737, 744, 993. *append charn[ode](#page-525-0) to t*: [9](#page-526-0)62, [96](#page-526-0)5[.](#page-626-0) *append choi[ces](#page-466-0)* : [1225,](#page-477-0) 1226. *append discreti[onary](#page-19-0)* : [11](#page-23-0)[70,](#page-26-0) [1171](#page-78-0). *appe[nd](#page-235-0) gl[ue](#page-277-0)* : [111](#page-310-0)1, [11](#page-311-0)1[4,](#page-317-0) 11[32.](#page-431-0) *append italic correction*: [11](#page-419-0)[66,](#page-422-0) 1167. *append kern*: 11[11,](#page-516-0) 11[15.](#page-516-0) *append list*: 164, 847, [936,](#page-498-0) [1130.](#page-498-0) *append list end* : [16](#page-481-0)[4.](#page-482-0) *append native* : 60, 1088. *append normal [space](#page-481-0)* : [10](#page-482-0)[84.](#page-497-0) *append penalt[y](#page-62-0)* : [1156](#page-368-0), [115](#page-406-0)7[.](#page-488-0) *append str* : 44, [1314](#page-62-0). *append to name* : [5](#page-28-0)[54,](#page-468-0) 558. *append to vlist*: 721, 8[47,](#page-466-0) 936, 1130, 1555. *apply mapping* : [744,](#page-495-0) 1[088.](#page-495-0) *apply tfm font [m](#page-19-0)[appin](#page-545-0)g* : 658. *area delimiter* : 5[48,](#page-233-0) 5[50,](#page-234-0) 551, 552. Argument of  $x$  [has](#page-302-0)[...](#page-368-0): [429](#page-406-0)[.](#page-488-0) *arg1* : 505, 1460, [14](#page-317-0)6[1.](#page-468-0) *arg2* : 505, 1460, 1461. *arith error* : 108, [10](#page-231-0)9, [11](#page-232-0)0, [111](#page-232-0), [116](#page-232-0), 118, 198, 482, 488, 495, 1290, 1593, 1[594,](#page-180-0) 1601, 1657. Arithm[etic](#page-214-0) [overflow](#page-599-0): 1290, 1593. *artificial [de](#page-214-0)[merits](#page-599-0)* : [878](#page-599-0), 899, 902, 903, 904. *ascent*: 744. AS[CII c](#page-205-0)[ode:](#page-207-0) [17,](#page-538-0) [5](#page-42-0)[38.](#page-637-0) *ASCII code* : 18, 19, 20, [29,](#page-538-0) 30, [31,](#page-637-0) [38,](#page-660-0) 42, 54, 59, 322, 423, 5[58,](#page-383-0) 7[34,](#page-390-0) [997,](#page-391-0) [1004](#page-392-0), [100](#page-392-0)7, 1013, [10](#page-317-0)14, 1439. *assign dimen*: [2](#page-10-0)3[5,](#page-228-0) 274, 275, 447, 1264, 1278, 1282. *assi[gn](#page-27-0) f[ont](#page-141-0) di[men](#page-178-0)*[:](#page-10-0) [23](#page-234-0)[5,](#page-11-0) [29](#page-310-0)[5](#page-14-0), [296](#page-432-0), [447,](#page-435-0) [1264,](#page-436-0) [13](#page-24-0)07. *assign [fon](#page-438-0)t [int](#page-438-0)*: [235,](#page-586-0) 447, 1264, 1307, 1308, 1309. *assign glue* : 2[35,](#page-91-0) 2[52,](#page-120-0) 2[53,](#page-120-0) 4[47,](#page-186-0) 8[30,](#page-527-0) 12[64,](#page-533-0) [1278,](#page-535-0) 1282. *assign int*: 235, 264, [26](#page-91-0)5, [44](#page-128-0)7, [12](#page-130-0)[64,](#page-186-0) 1[276,](#page-527-0) 1[278,](#page-543-0) 1282, 1291, [1467](#page-91-0), [151](#page-186-0)[1.](#page-527-0) *assign mu glu[e](#page-91-0)* : 2[35,](#page-102-0) 2[52,](#page-102-0) 2[53,](#page-186-0) [44](#page-543-0)[7,](#page-363-0) 1[2](#page-543-0)[64,](#page-527-0) [1276,](#page-543-0) [1278,](#page-533-0) [1282,](#page-535-0) 1291. *assign toks* : [23](#page-91-0)5, [25](#page-115-0)6, [25](#page-116-0)7, [25](#page-186-0)9, [353](#page-527-0), [447,](#page-531-0) [449,](#page-533-0) [1264,](#page-535-0) [1278,](#page-539-0) [1280,](#page-600-0) [1281,](#page-614-0) 1399, 1467. *assign trace* : 307, [30](#page-91-0)8, [309.](#page-102-0) at : [131](#page-533-0)2. \atop pri[mit](#page-535-0)[ive:](#page-91-0) [123](#page-104-0)2[.](#page-105-0) *atop [code](#page-527-0)* : [123](#page-533-0)2, [123](#page-534-0)3, [123](#page-535-0)[6.](#page-570-0) \atopwithdel[ims](#page-135-0) [prim](#page-135-0)i[tive:](#page-136-0) 123[2.](#page-600-0) *attach [frac](#page-544-0)tion*: 482, 488, 489, 491. *attach hkern to new [hlis](#page-518-0)t*: 800, 806, 807.

*attach sign*: 482, 484, 490. *auto breaking* : 910, 911, 914, 916. *aux* : 238, 239, 242, 848, 860. *aux field* : 238, 239, 244, 823. *aux save* : 8[48,](#page-203-0) 86[0,](#page-204-0) 12[60.](#page-206-0) *avail* : 140, 142, [143](#page-395-0), [144](#page-396-0), [145,](#page-398-0) [189,](#page-399-0) 193, 1365, 1366. AVAIL [lis](#page-94-0)[t cl](#page-95-0)o[bber](#page-95-0)[ed..](#page-369-0). [:](#page-374-0) 193. *awful bad* : [881](#page-94-0), [882](#page-95-0), [883](#page-96-0), [884](#page-361-0), 902, 922, 1024, 1028, [1029](#page-369-0), [104](#page-374-0)1, [1059](#page-526-0), 1060, 1061. *axis hei[ght](#page-55-0)*: [74](#page-55-0)2, [74](#page-55-0)9, [77](#page-56-0)9, [79](#page-56-0)[0,](#page-72-0) 79[1,](#page-73-0) 7[93,](#page-556-0) 81[0.](#page-556-0) *axisHeight*: 742. *b*: 396, 499, [50](#page-384-0)0, [50](#page-384-0)5, [53](#page-384-0)3, [55](#page-385-0)[8,](#page-73-0) [59](#page-391-0)5, [63](#page-400-0)3, [721](#page-443-0), [748,](#page-445-0) 7[49,](#page-445-0) 752, [75](#page-451-0)4, [758,](#page-456-0) [878,](#page-457-0) 1[024,](#page-457-0) 1048, 1252, 1301, 13[42,](#page-314-0) 1[466,](#page-322-0) [1555](#page-336-0), [1593.](#page-343-0) *b close* : 28, [595](#page-314-0), 680. *b m[ake](#page-171-0) [name](#page-210-0) [stri](#page-211-0)n[g](#page-214-0)* : [560,](#page-226-0) [567.](#page-234-0) *b op[en](#page-321-0) in*[:](#page-322-0) 2[7,](#page-326-0) 59[8.](#page-326-0) *b open [ou](#page-542-0)t*: [27](#page-549-0). *back error* [:](#page-13-0) [357,](#page-249-0) [407,](#page-288-0) [430,](#page-626-0) 4[37,](#page-637-0) 449, 476, 480, 511, 514, 538, 612, 831, [11](#page-235-0)[32,](#page-237-0) 1138, 1215, 1251, 1261, 1[266](#page-13-0), [157](#page-251-0)6, 1595. *back input*: [311](#page-13-0), 355, 356, 357, 400, 401, 402, 406, 409, [41](#page-158-0)3, [42](#page-174-0)9, [43](#page-180-0)9, [44](#page-183-0)1, [44](#page-188-0)[9,](#page-200-0) 47[7,](#page-201-0) 47[8,](#page-219-0) [482,](#page-220-0) [487,](#page-228-0) [490,](#page-256-0) [496,](#page-363-0) [561,](#page-488-0) 8[36,](#page-491-0) 1085, [10](#page-515-0)88, [11](#page-523-0)01, [1108,](#page-526-0) [1118](#page-528-0), [1144](#page-631-0), [1149](#page-638-0), 1178, 1181, 1186, 1192, 12[04,](#page-136-0) 1[206,](#page-157-0) 1[207,](#page-157-0) [1269](#page-158-0), [127](#page-172-0)5, [12](#page-172-0)8[0,](#page-173-0) 1323, [1438](#page-174-0), [14](#page-175-0)4[4,](#page-175-0) 15[95,](#page-180-0) 1[596.](#page-183-0) *back [list](#page-203-0)*: [35](#page-204-0)3, [35](#page-206-0)5, [36](#page-208-0)[7,](#page-235-0) 44[1,](#page-365-0) [13](#page-184-0)[42.](#page-467-0) *backed [up](#page-480-0)*: [337](#page-483-0), [341,](#page-493-0) [342,](#page-494-0) 344, [353](#page-501-0), [354,](#page-502-0) [355,](#page-504-0) [1080](#page-478-0). *backed [up](#page-505-0) [char](#page-508-0)* : [337](#page-510-0), [344,](#page-510-0) [1088.](#page-530-0) *back[groun](#page-586-0)d* : [87](#page-587-0)1, [872](#page-638-0), [875,](#page-638-0) 885, [911,](#page-531-0) 9[12,](#page-534-0) 16[54.](#page-546-0) *backup bac[kup](#page-156-0)*: [396](#page-157-0). *backup head* : [1](#page-150-0)[87,](#page-152-0) [3](#page-160-0)[96,](#page-152-0) [4](#page-184-0)[41.](#page-153-0) BAD : 323, 324. *bad* : 13, 14, [133,](#page-378-0) [320](#page-379-0), [557](#page-380-0), [130](#page-385-0)[3](#page-468-0), [13](#page-396-0)[86.](#page-397-0) Bad \patterns : [10](#page-171-0)15. Bad \prevgraf [:](#page-71-0) 1[298.](#page-171-0) Bad c[hara](#page-141-0)c[ter](#page-142-0) code : [467,](#page-184-0) 468. Bad d[elc](#page-7-0)[ode](#page-8-0) : [4](#page-52-0)4[8.](#page-139-0) Bad delimiter c[ode](#page-439-0) : [471](#page-233-0). Bad dump length : [50](#page-541-0)6. Bad file offset: 506[.](#page-196-0) Bad flag...:  $195$ . Bad interaction mode : [1](#page-199-0)506. Bad link... : 208. Bad mathchar : 448, [47](#page-215-0)0. Bad number : [469.](#page-74-0) Bad register code : 467, [162](#page-611-0)2. Bad space fac[tor](#page-79-0): 1297.

*bad fmt*: 1357, 1[360,](#page-187-0) [1362](#page-198-0), 1366, 1371, 1381.

*bad pool* : 51, [52,](#page-198-0) 53.

*bad tfm*: 595.

*bad utf8 warning* : 744. *badness* : 112, 702, 709, 716, 720, 876, 900, 901, 1029, 1061, 1658, 1659. \badness primitive: 450. *badness code* : 450, [458](#page-317-0). *banner* : 2, [65](#page-44-0), [57](#page-297-0)1, [13](#page-299-0)5[3.](#page-301-0) *base [line](#page-445-0)* : [655,](#page-457-0) [661,](#page-660-0) 6[62,](#page-660-0) 666, [14](#page-302-0)3[0.](#page-380-0) *base ptr* : 88, 89, 340, [341](#page-189-0), 342, 343, 1185, 1585, 1586, 1587[.](#page-189-0) *baseline s[ki](#page-1-0)p*[:](#page-29-0) 2[50,](#page-238-0) [2](#page-192-0)[73,](#page-552-0) 721. \baseline[skip](#page-276-0) [primitive](#page-280-0): [25](#page-282-0)[2.](#page-582-0) *baseline sk[ip](#page-36-0) c[ode](#page-36-0)* : [17](#page-151-0)3, [25](#page-152-0)0, [25](#page-152-0)1, [25](#page-153-0)2, [721](#page-504-0). *batch [mod](#page-634-0)e* : [77](#page-635-0), 79, 90, 94, 96, 97, 570, 1[316,](#page-634-0) 1317, 1381, [13](#page-100-0)8[2,](#page-118-0) 15[06.](#page-302-0) \batchmode primitive: 131[6.](#page-102-0) *bc*: 575, 576, 578, [580,](#page-67-0) [595,](#page-100-0) [600,](#page-101-0) [601,](#page-102-0) 6[05,](#page-302-0) 611. *bch label* : 59[5,](#page-33-0) 6[08,](#page-33-0) [611](#page-37-0). *bcha[r](#page-546-0)* : 595, [60](#page-561-0)8, [611](#page-561-0), [954,](#page-611-0) 9[56,](#page-38-0) 9[59,](#page-39-0) [960,](#page-238-0) [962,](#page-545-0) 965, 967, 970, 971, 1086, [1088,](#page-545-0) 1091, 1092, 1094. *bchar [lab](#page-240-0)el* [:](#page-240-0) 5[84,](#page-241-0) [587,](#page-243-0) [611,](#page-249-0) [963,](#page-251-0) [970,](#page-252-0) [1088](#page-253-0), [109](#page-256-0)4, 1376, [1377](#page-249-0). *be caref[ul](#page-249-0)* : [116,](#page-255-0) [117,](#page-256-0) [118.](#page-415-0) *befo[re](#page-423-0)* : [171,](#page-424-0) [218,](#page-424-0) [1250,](#page-467-0) [1520](#page-468-0)[,](#page-416-0) [1522](#page-474-0)[,](#page-418-0) [1528](#page-474-0), [1539](#page-476-0)[,](#page-422-0) 1550. **beg[in](#page-559-0)**: 7, [8.](#page-560-0) *begin box* : [1127](#page-46-0), [113](#page-47-0)3, [11](#page-47-0)38. *begin dia[gnos](#page-66-0)t[ic](#page-83-0)*: [80,](#page-523-0) 271, [314](#page-616-0), [329,](#page-616-0) [353,](#page-617-0) 4[34,](#page-620-0) 435, [537,](#page-625-0) 544, 595, 616, 676, 679, 705, 717, 744, 874, [9](#page-4-0)1[1,](#page-4-0) 1041, 1046, 1060, 1065, 1175, 1347, 1350, 1[472,](#page-487-0) 1[487,](#page-489-0) 1[501,](#page-491-0) 1634. *begin file reading* : [82](#page-34-0), [91,](#page-117-0) [358,](#page-138-0) [518,](#page-145-0) [572,](#page-156-0) [156](#page-182-0)6[.](#page-182-0) *begin [gro](#page-227-0)[up](#page-230-0)*: [234,](#page-249-0) [295,](#page-258-0) [296,](#page-286-0) [1117](#page-288-0). \be[ging](#page-380-0)[roup](#page-396-0) [prim](#page-451-0)i[tive:](#page-452-0) [295.](#page-457-0) *begin [inse](#page-551-0)rt [or](#page-602-0) a[djust](#page-605-0)*: [115](#page-610-0)1, [115](#page-652-0)[3.](#page-459-0) *begin L code* : 171, [15](#page-34-0)[11,](#page-37-0) [1512](#page-158-0), [154](#page-221-0)[5.](#page-239-0) *begin LR type* : [1](#page-90-0)7[1,](#page-128-0) 15[17.](#page-130-0) *begin M* : 1134. *begin\_M\_code*:  $171, 1134, 1557.$  $171, 1134, 1557.$  $171, 1134, 1557.$  $171, 1134, 1557.$ *begin name* : [547,](#page-66-0) [550,](#page-614-0) 561, [56](#page-614-0)2, [566](#page-623-0). *begin pseudoprint*[:](#page-66-0) 3[46,](#page-615-0) 348, 349. *begin R co[de](#page-490-0)* : 171, 1511, 1512. *begin reflect*: [1510](#page-66-0). *begin token lis[t](#page-231-0)*: [353,](#page-232-0) [389,](#page-235-0) [392,](#page-236-0) [420,](#page-237-0) 424, 822, 836, 837, 847, [1079](#page-154-0), [1084](#page-155-0), [108](#page-155-0)8, 1137, 1145, 1193, 1199, [12](#page-66-0)21, [14](#page-614-0)3[4.](#page-614-0) \beginL prim[itive:](#page-613-0) 1511. Beginning to du[mp.](#page-156-0)[.](#page-168-0).:  $1382$ . \be[ginR](#page-365-0) [prim](#page-365-0)[itive](#page-368-0): [15](#page-463-0)1[1.](#page-466-0) *below [disp](#page-505-0)l[ay](#page-506-0) short [sk](#page-516-0)ip*: [25](#page-584-0)0. \belowdisplayshort[skip](#page-614-0) primitive: 252. *below display short skip co[de](#page-561-0)* : 250, 251, 252, 1257. *below display skip*: [250.](#page-614-0)

\belowdisplayskip primitive: 252. *below display skip code* : 250, 251, 252, 1257, 1260. *best bet*: 920, 922, 923, 925, 926, 1664. *best height plus depth* : 1025, 1028, 1064, 1065. *best ins ptr* : 1035, 1059, 1063, 1[072,](#page-102-0) 1074, 1075. *best line* : 920, 922, 923, [925](#page-100-0), [938](#page-101-0). *best page [break](#page-400-0)* : [1](#page-400-0)0[34,](#page-401-0) 1[059,](#page-402-0) [1067](#page-402-0), [1068](#page-661-0)[.](#page-525-0) *best pl glue* : 1653, 1661, [166](#page-443-0)[2.](#page-445-0) *best\_pl\_line*: [881,](#page-449-0) 8[93,](#page-456-0) 9[03.](#page-458-0) *best pl sho[rt](#page-400-0)*: [1653](#page-400-0), [166](#page-401-0)1, [16](#page-402-0)6[2.](#page-407-0) *best place* : 881, [893,](#page-448-0) 9[03,](#page-456-0) 10[24,](#page-460-0) 10[28,](#page-460-0) 1034. *best size* : 10[34,](#page-659-0) 10[59,](#page-661-0) 10[71.](#page-661-0) *beta* : 595, 6[06,](#page-384-0) 6[07.](#page-388-0) *bField* : 1445. *big op spaci[ng1](#page-384-0)* : [743](#page-388-0), [79](#page-392-0)[5](#page-661-0)[.](#page-443-0) *big op spac[ing2](#page-448-0)* : [743,](#page-456-0) [795.](#page-461-0) *big op [spac](#page-249-0)i[ng3](#page-254-0)* : [743](#page-254-0), 795. *big op sp[acing](#page-588-0)4* : 743, 795. *big op spacing5* : [743,](#page-316-0) [795](#page-346-0). *big switch* : 235, [262,](#page-316-0) [1048](#page-346-0), 1083, 1084, 1085, 1088, 1090, 1[092,](#page-316-0) [1095](#page-346-0). BigEndian order: [575](#page-316-0). *biggest char* : 12, [18,](#page-316-0) [19,](#page-346-0) 38, 63, 289, 468, 949, 1006, 1[171.](#page-91-0) *bigg[est](#page-468-0) lan[g](#page-474-0)* : 12, [940](#page-474-0), [975,](#page-477-0) [988,](#page-465-0) 99[7,](#page-466-0) 999, [137](#page-467-0)8, 1379. *biggest reg* : 1[2,](#page-7-0) 2[73,](#page-10-0) [281](#page-10-0), [10](#page-18-0)[48,](#page-29-0) 1[066.](#page-125-0) *bigg[est](#page-435-0) usv* : [12](#page-498-0), 18, 67, 382, 385, 468, [469](#page-197-0), [476](#page-412-0), 541, 561, [12](#page-7-0)8[7.](#page-409-0) *billi[on](#page-561-0)*: 663. *bin noad* : 7[24,](#page-7-0) [732,](#page-118-0) [738,](#page-121-0) [740,](#page-453-0) [771,](#page-459-0) 772, 805, 809, 121[0,](#page-7-0) 1[211](#page-10-0). *bin [op](#page-229-0) pe[nalty](#page-235-0)* : [26](#page-538-0)2, [80](#page-30-0)[9.](#page-164-0) \binopp[enal](#page-281-0)ty primitive: 264. *bin op pena[lty](#page-305-0) c[ode](#page-309-0)* : [262](#page-311-0), [263](#page-312-0), [264.](#page-333-0) *blank [lin](#page-355-0)e* : [271.](#page-512-0) *boolean*: 27, 31, [37,](#page-109-0) [45,](#page-355-0) 46, 47, 58, 61, 80, 83, 100, 108, 110, 111, 116, 118, [190](#page-115-0), 192, 198, 271, 282, 311, 341, 39[1,](#page-109-0) 39[6,](#page-113-0) 39[7,](#page-115-0) 441, 447, 474, 482, 496, [50](#page-117-0)5, 508, 533, 551, 559, 562, 567, 584, [595](#page-13-0), [61](#page-15-0)[3,](#page-17-0) 6[28,](#page-20-0) [655](#page-21-0), [66](#page-21-0)[7,](#page-26-0) 6[84,](#page-28-0) [721](#page-34-0), [7](#page-35-0)4[4,](#page-39-0) [749,](#page-42-0) [762,](#page-43-0) [769,](#page-43-0) [839,](#page-46-0) [863,](#page-47-0) [873,](#page-72-0) [876,](#page-73-0) [877](#page-75-0), [878](#page-117-0), [910,](#page-122-0) [925,](#page-136-0) [953,](#page-152-0) [961](#page-168-0), [100](#page-171-0)4, [10](#page-171-0)1[4,](#page-184-0) 10[22,](#page-186-0) 1[043,](#page-199-0) [1066](#page-203-0), [108](#page-208-0)6, [11](#page-214-0)[05,](#page-218-0) 11[08,](#page-226-0) 1[133,](#page-232-0) [1145](#page-234-0), [115](#page-236-0)9, [12](#page-237-0)14, [1248](#page-245-0), [126](#page-249-0)5, [12](#page-257-0)[90,](#page-266-0) 13[35,](#page-276-0) 1[357,](#page-283-0) [1396](#page-291-0), [144](#page-302-0)5, [14](#page-317-0)66, [1470](#page-322-0), [147](#page-330-0)1, [14](#page-332-0)[72,](#page-366-0) 15[67,](#page-375-0) 1[585,](#page-379-0) [1587](#page-380-0), [159](#page-381-0)3, [16](#page-383-0)04, [1608](#page-395-0), [161](#page-402-0)[0,](#page-415-0) 16[30,](#page-419-0) 1[636,](#page-435-0) 1[653.](#page-438-0) *bool[var](#page-459-0)* : [505,](#page-467-0) [506.](#page-479-0) *bop*: [619](#page-522-0), [621,](#page-528-0) [622,](#page-538-0) 6[24,](#page-548-0) 626, [62](#page-553-0)8, [676](#page-570-0), [678.](#page-588-0) Boss[hard,](#page-601-0) [Hans Rudo](#page-602-0)[lf:](#page-630-0) 4[93.](#page-634-0) *bot*: [581](#page-642-0). *bot mark* : [41](#page-214-0)[6](#page-643-0), [41](#page-215-0)[7,](#page-649-0) 1[066,](#page-653-0) 1[070,](#page-659-0) 1620, 1639.

\botmark primitive: 418. *bot mark code* : 416, 418, 419, 1620. \botmarks primitive: 1620. *bottom acc*: 729, 1219. *bottom level* : 299, 30[2,](#page-177-0) 311, 1118, 1122, 1471, 1489. *bottom line* : 34[1.](#page-176-0) *bounds* : 144[5.](#page-307-0) bowels: 628. *box* : [256](#page-606-0), 258, [104](#page-133-0)6, [10](#page-133-0)[47,](#page-136-0) 1[063,](#page-483-0) 10[69,](#page-484-0) 10[71,](#page-602-0) 1072, 1075, 107[7,](#page-152-0) 1082, 1631, 1632, 1650. \box pri[mitive](#page-588-0):  $1125$ . *box base* : [25](#page-266-0)6, 258, 259, 281, 1131. *box co[de](#page-104-0)* : [112](#page-106-0)5, [112](#page-452-0)6, [113](#page-453-0)3, [116](#page-458-0)1, [116](#page-460-0)4, [1672.](#page-461-0) *box [conte](#page-462-0)xt*: [1](#page-463-0)1[29,](#page-464-0) 11[30,](#page-650-0) 11[31,](#page-651-0) 11[32,](#page-657-0) 1133, 1137, 1138. *box end* : [1129](#page-104-0), [113](#page-106-0)[3,](#page-486-0) [11](#page-107-0)[38,](#page-121-0) 1[140.](#page-488-0) *box error* : [1046](#page-486-0), [1047](#page-487-0), [106](#page-489-0)9, [108](#page-496-0)2[.](#page-497-0) *box flag* : 1125, [11](#page-487-0)29, [11](#page-488-0)31, [11](#page-488-0)37, [12](#page-488-0)95, [14](#page-489-0)[9](#page-663-0)[1.](#page-491-0) *box l[r](#page-491-0)* : 157, 652, 1514, 1524, 1525, 1556. *box max d[epth](#page-487-0)* : [273,](#page-489-0) [1140.](#page-491-0) \boxmaxdep[th](#page-452-0) pr[imitiv](#page-453-0)e: [27](#page-460-0)[4.](#page-464-0) *box max d[epth](#page-486-0) c[ode](#page-487-0)* : [273,](#page-488-0) 2[74.](#page-491-0) *box node* [:](#page-61-0) 1[69,](#page-274-0) 1[70.](#page-614-0) *box node size* : 1[57,](#page-118-0) [158,](#page-492-0) [228](#page-617-0), [232,](#page-617-0) [689,](#page-626-0) 710, 758, 770, 795, 800, 10[31,](#page-120-0) 1075, 1154, 1164, 1255, 1544, 1556. *box ref* : 2[36,](#page-65-0) 2[58,](#page-66-0) 3[05,](#page-118-0) 1[131.](#page-120-0) *box there* : 1034, [1041,](#page-61-0) 1[054,](#page-86-0) 1[055.](#page-88-0) *box [val](#page-328-0)* : [127](#page-333-0)8, [16](#page-346-0)2[6,](#page-350-0) 16[31,](#page-446-0) 16[32,](#page-462-0) 16[34,](#page-495-0) 1[6](#page-299-0)[50.](#page-497-0) *box [val](#page-525-0) lim[it](#page-622-0)*: 1[626,](#page-626-0) 1649. \box255 [is n](#page-92-0)[ot v](#page-106-0)o[id](#page-134-0):  $1069$ . bp : 493. brain: 1[083.](#page-533-0) *breadth max* : [207,](#page-647-0) 2[08,](#page-656-0) 224, [259](#page-651-0), [262,](#page-652-0) [1393,](#page-657-0) 1634. *break* : 34, 656. *break [in](#page-207-0)*: 34. *break n[ode](#page-465-0)* : 867, 877, 893, 903, 904, 911, 912, 925, 926. *break pe[nal](#page-16-0)ty* [:](#page-277-0) [234](#page-78-0), [295](#page-79-0), [29](#page-84-0)6, [11](#page-107-0)5[6.](#page-109-0) *break type* : [8](#page-16-0)77, 885, 893, 894, 907. *break width* : [871](#page-377-0), [872](#page-381-0), [885](#page-388-0), [886](#page-392-0), [888](#page-392-0), [889](#page-396-0), [890](#page-397-0), [891,](#page-402-0) [892,](#page-402-0) 927. breakpoint: 13[92.](#page-90-0) *broken ins* : [103](#page-381-0)5, [10](#page-385-0)[4](#page-128-0)[0,](#page-388-0) [10](#page-130-0)[64,](#page-388-0) [1](#page-495-0)[075.](#page-393-0) *broken penalty* [:](#page-378-0) 2[62,](#page-379-0) 9[38.](#page-385-0) \br[oken](#page-387-0)p[enal](#page-387-0)[ty](#page-403-0) primitive: [264](#page-386-0). *broken penalty [cod](#page-567-0)e* : 262, 263, 264. *broken ptr* : [1035](#page-449-0), [1064](#page-451-0), [1075](#page-458-0). *buf size* : 11, 30, [31,](#page-109-0) [35,](#page-407-0) 75, 1[33,](#page-462-0) 294, 345, 358, 361, 371, 393, 396, 408, [559,](#page-115-0) 565, 569, 1388, 1567, 1579.

*buffer* : 30, 31, 36, 37, 45, 75, 87, 91, 92, 286, 287, 288, 294, 332, 333, 345, 348, 361, 371, 373, 382, 384, 385, 386, 390, 392, 393, 396, 408, 518, 519, 558, 559, 565, 566, 569, 573, 1391, 139[3,](#page-14-0) 1[451](#page-15-0), [1567,](#page-17-0) [157](#page-20-0)[2,](#page-32-0) 1[579](#page-36-0). Buf[fer](#page-124-0) s[ize](#page-127-0) [exce](#page-146-0)[eded](#page-147-0) : [3](#page-154-0)5[.](#page-155-0) *build [cho](#page-164-0)[ices](#page-165-0)* : [122](#page-166-0)[7,](#page-167-0) 12[28.](#page-168-0) *build [dis](#page-221-0)c[retio](#page-221-0)[nary](#page-234-0)* : [11](#page-234-0)[72,](#page-236-0) 1[173.](#page-237-0) *build [open](#page-568-0)[type](#page-592-0) a[ssemb](#page-630-0)ly* : [7](#page-631-0)49, [78](#page-632-0)[3,](#page-238-0) 79[3.](#page-239-0) *build page* : 848, 860, 1042, [1](#page-16-0)048, 1080, 1108, 1114, 1130, 1145, [1148](#page-516-0), [1154](#page-517-0), 1157, 1199, 1254. by : 1290. *bypass eoln*: 31. *byte file* : 25, [27](#page-369-0), [28,](#page-374-0) [560,](#page-452-0) [567,](#page-453-0) [5](#page-340-0)[74.](#page-463-0) *b0* : [132,](#page-488-0) [135,](#page-493-0) 1[36,](#page-493-0) 1[55,](#page-495-0) 169, [170](#page-495-0), [247,](#page-506-0) [283,](#page-524-0) [298,](#page-482-0) 5[80,](#page-538-0) 581, 585, 589, 591, 599, 638, 725, 727, 744, 975, 1012, [1](#page-15-0)363, 1364, 1565, 1567. *b1* : 132, [135](#page-12-0), [136,](#page-13-0) 1[55,](#page-235-0) 1[69,](#page-237-0) 1[70,](#page-240-0) 247, 283, 298, [580,](#page-52-0) [581,](#page-53-0) [589,](#page-53-0) [591,](#page-60-0) [599,](#page-65-0) [638,](#page-66-0) [725,](#page-98-0) [727,](#page-122-0) [744,](#page-132-0) [975,](#page-243-0) [101](#page-243-0)2, [13](#page-246-0)[63,](#page-247-0) 1[364,](#page-247-0) [1565](#page-251-0), [156](#page-268-0)[7.](#page-306-0) *b2* : [132](#page-426-0), [135,](#page-437-0) [136,](#page-555-0) 1[69,](#page-555-0) 580, [58](#page-629-0)1, [589](#page-630-0), 5[91,](#page-306-0) 5[99,](#page-317-0) [638,](#page-52-0) [725,](#page-53-0) 7[27,](#page-53-0) 7[44,](#page-60-0) 1[363,](#page-65-0) [1364](#page-66-0), [156](#page-98-0)5, [15](#page-122-0)[67.](#page-132-0) *b3* : [132](#page-243-0), [135](#page-243-0), [136](#page-247-0), [169](#page-247-0), [580](#page-251-0), [581](#page-268-0), [591](#page-306-0), [599](#page-306-0), [638](#page-317-0), [725,](#page-426-0) [727,](#page-437-0) 7[44,](#page-555-0) 13[63,](#page-555-0) 13[64,](#page-629-0) 15[65,](#page-630-0) 1567. *c*: 4[7,](#page-52-0) 67, [86,](#page-53-0) [166,](#page-53-0) [294](#page-65-0), [304,](#page-243-0) [322,](#page-243-0) [371,](#page-247-0) [500,](#page-247-0) [505,](#page-251-0) [551,](#page-268-0) [554,](#page-306-0) [558,](#page-306-0) [595,](#page-317-0) [616,](#page-555-0) 6[18,](#page-555-0) 628, [684](#page-629-0), [733,](#page-630-0) 734, [736,](#page-52-0) 7[44,](#page-53-0) 7[49,](#page-53-0) 7[52,](#page-65-0) 7[54,](#page-243-0) 7[55,](#page-243-0) 78[1,](#page-247-0) 79[3,](#page-251-0) 942, [96](#page-268-0)6, [1007](#page-306-0), [101](#page-306-0)3, [10](#page-317-0)[14,](#page-555-0) 10[48,](#page-555-0) 10[66,](#page-629-0) 1140, [11](#page-630-0)55, 1164, [11](#page-21-0)[71,](#page-30-0) 1[190](#page-35-0), [120](#page-63-0)5, [12](#page-127-0)[09,](#page-134-0) 1[219,](#page-141-0) [1235](#page-161-0), [1297](#page-211-0), [129](#page-214-0)9, [1300](#page-232-0), [130](#page-233-0)[1,](#page-234-0) 13[29,](#page-249-0) 1[333,](#page-258-0) [134](#page-258-0)2, [13](#page-266-0)8[9,](#page-291-0) 14[89,](#page-309-0) [1588](#page-310-0). *c lea[ders](#page-310-0)* : [1](#page-317-0)[73,](#page-322-0) 2[16,](#page-326-0) 6[65,](#page-326-0) 6[74,](#page-326-0) 1[125,](#page-338-0) [1126](#page-344-0)[.](#page-409-0) \cl[eader](#page-436-0)s [primitive](#page-438-0): [112](#page-453-0)[5.](#page-459-0) *c loc*: [96](#page-498-0)6, [97](#page-505-0)0[.](#page-509-0) *calc [min](#page-542-0) a[nd](#page-542-0) m[ax](#page-547-0)* : 1[445.](#page-547-0) *call* : 236, [249,](#page-67-0) [305](#page-82-0), [326](#page-282-0), [396](#page-285-0)[,](#page-549-0) [414,](#page-486-0) [421,](#page-487-0) [42](#page-606-0)[9,](#page-635-0) 430, 513, 542, 1272, [127](#page-486-0)5, 1279, 1280, 1281, 13[49,](#page-422-0) 1[583.](#page-424-0) *call func*: 1410. *cancel [bou](#page-92-0)n[dary](#page-99-0)* : [10](#page-134-0)[84,](#page-142-0) 1[086,](#page-171-0) 1[087,](#page-176-0) [1088](#page-177-0). *canc[el](#page-180-0) gl[ue](#page-220-0)* : [1557](#page-229-0). *cancel [glu](#page-551-0)e [cont](#page-633-0)*: [1557.](#page-530-0) *cancel glue [cont](#page-573-0) cont*: 1557. *cancel glue end* : [1557.](#page-466-0) *cancel glue end [end](#page-627-0)* : 15[57.](#page-467-0) cannot \read: 5[19.](#page-627-0) *cap height*: 744. *cap ht*: 744. *car ret*: 233, 258, [372](#page-627-0), [377](#page-627-0), 825, 828, 829, 831, 832, 833, 836, [11](#page-221-0)80. *carriage retu[rn](#page-317-0)*: 22, 49, 233, 258, 266, 393. *case shift*[:](#page-317-0) 234, 1339, 1340, 1341. *cast to us[hort](#page-89-0)*: [73](#page-106-0)3, [76](#page-161-0)[5.](#page-163-0)

*cat*: 371, 384, 385, 386, 499, 505, 506. *cat code* : 256, 258, 262, 292, 371, 373, 384, 385, 386, 1391. \catcode primitive: 1284. *cat co[de](#page-161-0) ba[se](#page-165-0)* : [256,](#page-166-0) [258,](#page-167-0) [259,](#page-210-0) [261,](#page-214-0) 1[284,](#page-215-0) 1285, 1287. *cc*: 382, [1415](#page-104-0). cc : [49](#page-166-0)3. *ccc*: 382[.](#page-167-0) *cccc*: 382. *cFiel[d](#page-164-0)* : [1445.](#page-575-0) *ch* : [1209](#page-207-0). *change [bo](#page-164-0)x* : 1031, 1133, 1164, 1632. *change [if](#page-164-0) limit*: 532, 533, 544. *char* : 19, [26,](#page-588-0) 59, 169, 555, 569, 1445. \char [pri](#page-512-0)mitive: 295. *char base* : 5[85,](#page-446-0) 587, [589](#page-489-0), [601,](#page-497-0) 6[05,](#page-651-0) 611, 1376, 1377. *char box* : 752, [753,](#page-226-0) [754,](#page-226-0) [781.](#page-230-0) *char cl[ass](#page-10-0) [bou](#page-12-0)n[dar](#page-27-0)[y](#page-65-0)* : [447,](#page-233-0) [1088](#page-238-0). *char class ignored* : [44](#page-128-0)7, 1088. *char class li[mit](#page-246-0)*: [44](#page-246-0)7, [44](#page-247-0)9, [46](#page-252-0)7, [10](#page-253-0)[88,](#page-256-0) 1[280,](#page-559-0) [1281.](#page-560-0) \chardef [prim](#page-326-0)i[tive:](#page-326-0) [12](#page-326-0)7[6.](#page-338-0) *char def code* : 1276, [1277](#page-186-0), [1278](#page-468-0). *char depth* : 589, 69[4,](#page-186-0) 751, [75](#page-468-0)2, 755, 1481. *char depth end* : [589.](#page-186-0) *char exists* : 589, 608, [611,](#page-531-0) [618](#page-196-0), [751,](#page-468-0) [765,](#page-534-0) [781,](#page-535-0) 784, 793, 7[99,](#page-531-0) 10[90,](#page-532-0) 15[80.](#page-533-0) *char given*: [234,](#page-247-0) [447,](#page-295-0) [989,](#page-325-0) [1084](#page-326-0), [108](#page-326-0)8, [109](#page-604-0)2, 1144, 1178, 1205, 1[208,](#page-247-0) 1276, 1277, 1278. *char height*: [589](#page-247-0), [694](#page-255-0), [751,](#page-256-0) [752,](#page-258-0) [755,](#page-325-0) [1179](#page-331-0), [148](#page-338-0)1. *char [hei](#page-340-0)g[ht](#page-344-0) en[d](#page-349-0)* : [589.](#page-474-0) *char info*: 5[78,](#page-90-0) 5[85,](#page-186-0) 5[89,](#page-430-0) [5](#page-632-0)[90,](#page-466-0) 5[92,](#page-468-0) 605, [608](#page-474-0), [611,](#page-493-0) [618,](#page-501-0) 6[58,](#page-509-0) 6[94,](#page-511-0) 751, [752](#page-531-0), [755,](#page-532-0) [757,](#page-533-0) 758, 765, 767, 781, [784](#page-247-0), [793](#page-295-0), [889](#page-325-0), [890](#page-326-0), [914](#page-326-0), [915](#page-502-0), [918,](#page-604-0) 919, 963, 1090, [10](#page-247-0)91, 1093, 1094, 1167, 1177, 1179, 1[201,](#page-241-0) [1481](#page-246-0), [1534,](#page-247-0) 15[80.](#page-248-0) *char [info](#page-258-0) [end](#page-279-0)* : [58](#page-295-0)[9.](#page-325-0) *char [info](#page-331-0) [wor](#page-338-0)d* [:](#page-340-0) 5[76,](#page-344-0) 5[78,](#page-386-0) 5[79.](#page-387-0) *char [ital](#page-400-0)i[c](#page-420-0)*: [589,](#page-474-0) 752, [75](#page-474-0)7, [793](#page-475-0), [799,](#page-476-0) 1[167,](#page-498-0) [1481.](#page-501-0) *char [italic](#page-502-0) [end](#page-507-0)* : [589.](#page-604-0) *char kern*: 592, [785](#page-247-0), [797,](#page-619-0) 9[63,](#page-632-0) 1094. *char kern end* : [592.](#page-240-0) *char node* : [156,](#page-247-0) [165,](#page-326-0) [167,](#page-327-0) [187,](#page-344-0) [202,](#page-349-0) [583,](#page-498-0) 6[28,](#page-604-0) 658, 689, 796, 929, [96](#page-247-0)1, 1083, 1167, 1192, 1420. *char num*: [234,](#page-248-0) [295](#page-341-0), [296,](#page-348-0) [989,](#page-420-0) [1084,](#page-476-0) 1088, 1092, 1144, 1178, [1205](#page-248-0), 1208. *char pw*: 6[88.](#page-60-0) *char [tag](#page-294-0)* : [58](#page-347-0)[9,](#page-404-0) 6[0](#page-63-0)[5,](#page-419-0) [75](#page-63-0)[1,](#page-465-0) [753,](#page-71-0) [784](#page-498-0)[,](#page-77-0) [785](#page-505-0), [793,](#page-579-0) 796, 963, [10](#page-90-0)[93.](#page-128-0) *char [warn](#page-493-0)[ing](#page-501-0)* : [616,](#page-509-0) 6[18,](#page-511-0) 7[44,](#page-430-0) 7[65,](#page-466-0) 10[88,](#page-468-0) 10[90.](#page-474-0) *char width* : [5](#page-293-0)89, 658, 694, 752, 757, 758, 784, 889, 8[90,](#page-247-0) 9[14,](#page-253-0) 9[15,](#page-325-0) 9[18,](#page-326-0) 9[19,](#page-340-0) 1[177,](#page-341-0) [1179](#page-344-0), [1201](#page-347-0), [148](#page-420-0)1, [15](#page-475-0)34.

*char width end* : 589. *character* : 156, 165, 166, 200, 202, 232, 618, 658, 688, 694, 723, 724, 725, 729, 733, 752, 758, 765, 767, 793, 796, 797, 889, 890, 914, 915, 918, 919, 949, 950, 951, [95](#page-247-0)6, 961, 962, 964, 965, 1086, 1088, 1[089,](#page-60-0) [1090](#page-63-0), [109](#page-63-0)1, [10](#page-76-0)9[2,](#page-77-0) 10[94,](#page-88-0) 1[167,](#page-258-0) [1177](#page-279-0), [1179](#page-293-0), [12](#page-295-0)[01,](#page-304-0) 1[205,](#page-305-0) [1209](#page-306-0), [121](#page-307-0)9, [15](#page-309-0)[34,](#page-326-0) 1[544.](#page-328-0) char[acte](#page-331-0)r [set](#page-344-0) [dep](#page-347-0)e[nden](#page-348-0)[cies:](#page-386-0) [23](#page-387-0), [49.](#page-398-0) chec[k su](#page-412-0)[m:](#page-413-0) [53,](#page-413-0) 5[77,](#page-416-0) 6[24.](#page-419-0) *check [byte](#page-468-0) [rang](#page-473-0)e* : [60](#page-474-0)5, [608.](#page-474-0) *check [dim](#page-502-0)[ension](#page-507-0)s* : [7](#page-509-0)69, [77](#page-512-0)0, [776](#page-515-0), [798.](#page-619-0) *check effective tail* : 1134, 1[159](#page-11-0). *check existen[ce](#page-23-0)* : [608](#page-241-0), [609](#page-264-0). *check for inter char [tok](#page-253-0)s* [:](#page-255-0) 1088, 1092. *check for post char [toks](#page-332-0)* : [10](#page-333-0)[84,](#page-335-0) 10[88.](#page-349-0) *check for tfm font m[appin](#page-490-0)g* : [59](#page-496-0)8. *check full save sta[ck](#page-255-0)* : [303](#page-255-0), 304, 306, 310, 1648. *check interrupt*: 100, 354, [373,](#page-468-0) [797,](#page-474-0) 965, 1085, 1094. *check keywords* : 1445. *check mem*: 190, 192, [108](#page-134-0)5, [13](#page-134-0)[93.](#page-135-0) *check next*: 655, [656](#page-39-0). *check [out](#page-476-0)er validity* : [366,](#page-157-0) [381,](#page-162-0) [383,](#page-348-0) [384,](#page-422-0) [387,](#page-467-0) 392, 409. *check shrinka[ge](#page-72-0)* : [873,](#page-73-0) [875,](#page-467-0) 9[16.](#page-568-0) Chinese char[acte](#page-276-0)r[s:](#page-277-0) 156, 621. *choice node* : 730, 731, [73](#page-159-0)2, [74](#page-163-0)0, [77](#page-165-0)3, [80](#page-165-0)5[.](#page-167-0) *choo[se](#page-169-0) ml[ist](#page-175-0)*: 774. *chr* : 19, 20, 23, [1276](#page-379-0). *chr cmd* : 328, 829. *chr code* : 253, [25](#page-308-0)7, [26](#page-308-0)[5,](#page-60-0) [27](#page-309-0)[5,](#page-260-0) [29](#page-312-0)6, [32](#page-334-0)8, [41](#page-353-0)1, 419, 445, 447, [451,](#page-334-0) 504, 523, 527, 829, 1038, 1107, 1[113](#page-10-0), [1125,](#page-11-0) 1[126,](#page-531-0) 1143, 1162, 1169, 1197, 1211, 1224, [1233](#page-144-0), [1243](#page-362-0), 1263, 1274, 1277, 1285, 1305, 1309, [1315](#page-102-0), [131](#page-105-0)7, [132](#page-116-0)[7,](#page-120-0) 13[32,](#page-130-0) 1[341,](#page-144-0) [1343](#page-175-0), [134](#page-177-0)6, [1349](#page-185-0), [140](#page-186-0)1, [14](#page-190-0)[97,](#page-213-0) 1[503,](#page-224-0) [1508](#page-225-0), [151](#page-362-0)2, [155](#page-450-0)9, [158](#page-479-0)2, [1643,](#page-482-0) [1644](#page-486-0), [1672](#page-487-0), [1673](#page-492-0). *clang* : [2](#page-516-0)38, [23](#page-518-0)9, [860](#page-520-0), [1088](#page-527-0), [1145](#page-530-0), [1254](#page-532-0), [1439](#page-536-0), [1440](#page-542-0). *clean [box](#page-543-0)* : [763](#page-545-0), [777,](#page-546-0) [778,](#page-547-0) 7[80,](#page-547-0) 781, [78](#page-548-0)6, [788](#page-549-0), [793,](#page-549-0) [794,](#page-551-0) [801,](#page-571-0) 8[02,](#page-609-0) 80[3.](#page-610-0) *clear [for](#page-655-0) e[rror](#page-655-0) pr[ompt](#page-663-0)*: [82,](#page-663-0) [87,](#page-611-0) 3[60,](#page-614-0) 37[6.](#page-627-0) *clear ter[min](#page-94-0)[al](#page-95-0)* : [34,](#page-374-0) 3[60,](#page-468-0) 565, [13](#page-493-0)[92.](#page-524-0) *clobbered* : [192,](#page-330-0) [193,](#page-335-0) [194](#page-336-0). CLO[BBER](#page-345-0)E[D](#page-351-0) : [323.](#page-351-0) *close* : 28. *close files and te[rmi](#page-16-0)[nate](#page-158-0)* [:](#page-34-0) [82](#page-236-0)[,](#page-36-0) [85,](#page-567-0) 13[86,](#page-162-0) 1387. \closein [prim](#page-73-0)i[tive:](#page-73-0) [132](#page-73-0)6. *close noad* : [724,](#page-141-0) 732, 738, 740, 771, 805, 809, 810[,](#page-13-0) 1210, 1211. *close node* : 1395, 1398, 1[401](#page-34-0), [14](#page-35-0)[03,](#page-563-0) 14[16,](#page-563-0) 1417, 1418, 1436, 1437, [1438](#page-547-0). \closeout [primi](#page-305-0)t[ive:](#page-309-0) [139](#page-311-0)8[.](#page-312-0)

*closed* : 515, 516, 518, 520, 521, 536, 1329. *clr* : 780, 787, 789, 790, 800, 801, 802, 803. \clubpenalties primitive: 1675. *club penalties loc*: 256, 1675, 1676. *club pen[alties](#page-220-0) [ptr](#page-220-0)* : [93](#page-221-0)8, [16](#page-222-0)7[5.](#page-222-0) *club p[enal](#page-337-0)t[y](#page-341-0)* : [262,](#page-342-0) [938.](#page-343-0) \clubpenalty primitive: [2](#page-350-0)[64.](#page-663-0) *club penalty code* : [262](#page-104-0), [263,](#page-663-0) [264.](#page-663-0) cm : 493. *cmd* : 328, 12[76,](#page-109-0) 1[343,](#page-407-0) [1349,](#page-663-0) 1457, 1643. *co backup*: 396. *collect native* : 108[4,](#page-109-0) 10[88.](#page-113-0) *collec[ted](#page-207-0)* : 1084, 1088. *COLO[RED](#page-144-0)*: [62](#page-531-0)1[.](#page-549-0) *combine two [delt](#page-171-0)as* : 90[8.](#page-551-0) *comment*: 233, [258](#page-466-0), [377.](#page-468-0) *common en[ding](#page-466-0)* : [15,](#page-468-0) 533, 535, 544, 689, 702, 708, 709, 710, [716,](#page-260-0) 719, 720, 944, 956, 1311, 1314, 1347, 1348, 1351, [15](#page-393-0)22. *compare str[ings](#page-89-0)* : [50](#page-106-0)6, [14](#page-163-0)10. Completed box... [:](#page-8-0) [676.](#page-226-0) *com[press](#page-299-0) [trie](#page-299-0)* : [10](#page-301-0)[03,](#page-302-0) 1[006.](#page-302-0) *com[pute](#page-550-0) ot [mat](#page-550-0)h [acce](#page-551-0)nt [pos](#page-616-0)* : [78](#page-410-0)[1.](#page-416-0) *cond math glue* : [173,](#page-215-0) [215,](#page-573-0) 775, 1225. *cond ptr* : 329, 358, [392,](#page-286-0) 524, 525, 530, 531, 532, 533, 5[35,](#page-435-0) 544, [138](#page-435-0)9, 1478, 1501, 1584, 1587, 1588. *conditional* : 396, [399](#page-67-0), [533](#page-82-0)[.](#page-335-0) *confusion*: [99,](#page-145-0) [116,](#page-158-0) [228,](#page-169-0) [232,](#page-224-0) 3[11,](#page-224-0) 5[32,](#page-225-0) 6[68,](#page-225-0) 697, [711,](#page-226-0) [771,](#page-226-0) [779,](#page-227-0) [798,](#page-230-0) [809,](#page-565-0) 8[14,](#page-603-0) 839, [84](#page-610-0)6, [848](#page-633-0), [889,](#page-635-0) 8[90,](#page-635-0) 914, 918, 919, 925, 1022, 1027, 1054, 1122, 113[4,](#page-171-0) 12[39,](#page-172-0) 1[254,](#page-226-0) 1265, 1403, 1417, 1418, 1436, 1[522](#page-39-0), [153](#page-46-0)5, [15](#page-86-0)[41,](#page-88-0) 1[556.](#page-136-0) *cont[inen](#page-300-0)t[al](#page-333-0) po[int](#page-336-0) to[ken](#page-349-0)*: [47](#page-355-0)2, [48](#page-356-0)2[.](#page-366-0) *cont[inue](#page-386-0)* : [15](#page-387-0), [86](#page-398-0), [87,](#page-399-0) [88,](#page-400-0) 92, [93](#page-402-0), [423](#page-442-0), [426,](#page-444-0) [427,](#page-455-0) [428,](#page-484-0) [429,](#page-490-0) 4[31,](#page-519-0) 508, [509](#page-524-0), [511](#page-528-0), [749,](#page-571-0) [751,](#page-577-0) 8[22,](#page-577-0) [832,](#page-585-0) 8[63,](#page-616-0) 877, [88](#page-619-0)0, [899](#page-621-0), [949,](#page-626-0) 960, 963, 964, 965, 1048, 1055, 1593, [15](#page-199-0)[94.](#page-203-0) *contrib head* [:](#page-8-0) [18](#page-35-0)7, [2](#page-36-0)4[1,](#page-36-0) 2[44,](#page-37-0) [104](#page-38-0)2, [10](#page-178-0)[48,](#page-179-0) 1[049,](#page-180-0) [1052](#page-180-0), [105](#page-180-0)3, [10](#page-181-0)[55,](#page-218-0) 1[071,](#page-218-0) [1077](#page-219-0), [108](#page-322-0)[0.](#page-325-0) *cont[rib](#page-364-0) ta[il](#page-375-0)* : [1049](#page-381-0), [107](#page-384-0)1, [10](#page-390-0)[77,](#page-412-0) 1[080.](#page-418-0) *cont[ribu](#page-422-0)te* : [1](#page-453-0)0[48,](#page-455-0) 10[51,](#page-637-0) 10[54,](#page-638-0) 1056, 10[62,](#page-420-0) 1[424.](#page-421-0) *conv toks* : 396, [39](#page-71-0)[9,](#page-95-0) 50[5.](#page-96-0) conv[entio](#page-454-0)n[s for](#page-454-0) [repres](#page-455-0)[enting](#page-461-0) [stack](#page-463-0)[s:](#page-452-0) [33](#page-463-0)[0.](#page-453-0) *convert*: 236, [396,](#page-453-0) [399,](#page-461-0) 5[03,](#page-463-0) 504, [505](#page-463-0), 1452, 1460. *convert to br[eak](#page-453-0) wi[dth](#page-454-0)* : [891.](#page-455-0) \copy prim[itive](#page-171-0): [11](#page-172-0)[25.](#page-214-0) *copy code* : 1125, 1126, 1133, 1161, [1162](#page-146-0), 1164, 1670, [167](#page-92-0)[2.](#page-171-0) *copy native glyph in[fo](#page-172-0)*: [169,](#page-387-0) [141](#page-213-0)7[.](#page-214-0) *copy node list*: 186, [22](#page-486-0)9, 230, 232, 1133, 1164, 1556.

*copy to cur active* : 877, 909. *corners* : 1445. *count*: 262, 461, 676, 678, 1040, 1062, 1063, 1064. \count primitive: 445. *count base* : 262, 26[5,](#page-381-0) 26[8,](#page-394-0) 1278, 1291. \countdef [prim](#page-588-0)itive: 1276. *count def [cod](#page-109-0)[e](#page-194-0)* : [1276](#page-286-0), [127](#page-287-0)7, [127](#page-451-0)[8.](#page-457-0) *count pdf file pages* : [14](#page-185-0)54. *cp skipable* : [507](#page-109-0), [877](#page-116-0). \cr primitive: 828. *cr code* : 828, 8[29,](#page-531-0) 837, [839](#page-532-0), [840.](#page-533-0) \crcr primitive: 82[8.](#page-595-0) *cr cr code* : [828,](#page-217-0) [833,](#page-381-0) 837. *cramped* : 730, [745.](#page-362-0) *cramped s[tyle](#page-362-0)* : [74](#page-362-0)5, [77](#page-365-0)7, [78](#page-366-0)0, [781](#page-366-0). *cs count*: 282, 285, [28](#page-362-0)7, 1372, 1373, 1388. *cs error* : 1[188,](#page-362-0) [1189](#page-364-0). *cs name* : [236](#page-308-0), [295,](#page-321-0) 2[96,](#page-365-0) 396, 399. \csname primit[ive:](#page-321-0) [295](#page-335-0). *cs token fl[ag](#page-122-0)* : [319,](#page-123-0) [320,](#page-124-0) [323,](#page-558-0) [3](#page-338-0)[64,](#page-559-0) 366, [36](#page-564-0)7, 369, 387, 3[88,](#page-504-0) 395, [401](#page-504-0), 402, 403, 406, 409, 413, 414, 415, 4[74,](#page-92-0) 4[76,](#page-128-0) 4[99,](#page-130-0) 50[1,](#page-171-0) 5[41,](#page-172-0) 828, 1088, 1099, 1119, 1186, 1269, [134](#page-128-0)3, 1368, 1434. *cur active width* [:](#page-139-0) 8[71,](#page-139-0) 8[72,](#page-141-0) 8[77,](#page-159-0) 8[80,](#page-159-0) [885,](#page-160-0) [891,](#page-160-0) [892,](#page-167-0) [899,](#page-167-0) [900](#page-170-0), [901](#page-172-0), [908](#page-173-0), [165](#page-173-0)7, [16](#page-174-0)5[8,](#page-175-0) 16[59,](#page-175-0) [1660](#page-176-0). *cur [align](#page-176-0)*: [8](#page-199-0)1[8,](#page-200-0) 8[19,](#page-210-0) 82[0,](#page-211-0) 82[5,](#page-229-0) 82[6,](#page-362-0) 827, [83](#page-468-0)1, [834](#page-478-0), [836,](#page-484-0) 8[37,](#page-504-0) 8[39,](#page-530-0) 840, [843](#page-549-0), [844,](#page-557-0) [846.](#page-584-0) *cur area* : 547, 55[2,](#page-378-0) 56[4,](#page-379-0) 56[5,](#page-381-0) 57[2,](#page-384-0) 13[11,](#page-385-0) 1[314,](#page-387-0) [1406](#page-387-0), [14](#page-390-0)[37,](#page-391-0) 1[445.](#page-391-0) *cur boundar[y](#page-360-0)* : [300,](#page-360-0) [301,](#page-360-0) [302,](#page-362-0) [304,](#page-362-0) [312,](#page-362-0) [358,](#page-363-0) [392,](#page-364-0) [1489](#page-365-0), [15](#page-365-0)8[4,](#page-366-0) 15[85,](#page-366-0) 1[588.](#page-367-0) *cur box* : [1128](#page-231-0), [1129](#page-232-0), [113](#page-236-0)0, [11](#page-236-0)[31,](#page-239-0) [11](#page-368-0)[32,](#page-544-0) 11[33,](#page-545-0) 1134, [1135,](#page-572-0) [1136,](#page-586-0) [1138,](#page-588-0) 1140, 1141, 1650. *cur break* : 869, [877](#page-133-0), [893](#page-133-0), [927](#page-133-0), [928](#page-134-0), [929](#page-137-0), [151](#page-158-0)[7.](#page-169-0) *cur c*: [7](#page-606-0)65, [76](#page-633-0)6, [767,](#page-634-0) [781,](#page-635-0) 793, 796, 797, 799, 805. *cur chr* : [92,](#page-487-0) 326, [32](#page-487-0)7, [329,](#page-488-0) [362,](#page-488-0) 3[67,](#page-488-0) 371, [37](#page-489-0)3, [378](#page-490-0), [379,](#page-490-0) 3[81,](#page-491-0) 382, [383](#page-491-0), [384,](#page-492-0) [385,](#page-492-0) 3[86,](#page-657-0) 387, 388, 389, 390, 394, [39](#page-377-0)5, [39](#page-381-0)9, [40](#page-388-0)2, [40](#page-403-0)3, [41](#page-403-0)2, [414](#page-404-0), [415,](#page-615-0) 420, 421, [423](#page-331-0), [437](#page-331-0), [441](#page-331-0), [447](#page-338-0), [449](#page-344-0), [458](#page-347-0), [462](#page-348-0), [476](#page-349-0), [500](#page-353-0), 505, 5[07,](#page-37-0) [509,](#page-142-0) [511](#page-143-0), [513,](#page-145-0) [514,](#page-159-0) [518](#page-160-0), [529,](#page-161-0) [530,](#page-162-0) [533](#page-163-0), [535,](#page-163-0) [536](#page-163-0), [541](#page-164-0), [542](#page-165-0), [543](#page-165-0), [54](#page-166-0)4, [54](#page-167-0)5, [56](#page-167-0)1, [61](#page-167-0)[2,](#page-168-0) [830,](#page-168-0) [833,](#page-170-0) [837](#page-170-0), [989](#page-172-0), [991](#page-173-0), [101](#page-173-0)6, [10](#page-175-0)8[4,](#page-176-0) 10[88,](#page-176-0) [1090](#page-177-0), [1092](#page-177-0), [109](#page-178-0)[9,](#page-183-0) 11[03,](#page-184-0) 1[112,](#page-186-0) [111](#page-188-0)4, [11](#page-192-0)1[5,](#page-194-0) 11[20,](#page-200-0) [1127](#page-211-0), [1133](#page-214-0), [113](#page-217-0)[7,](#page-218-0) 11[44,](#page-219-0) 1[147,](#page-220-0) [115](#page-220-0)5, [11](#page-221-0)5[9,](#page-225-0) 11[60,](#page-225-0) [1164](#page-226-0), [1171](#page-227-0), [117](#page-227-0)8, [1182,](#page-229-0) 11[94,](#page-230-0) 1[196,](#page-230-0) [1205](#page-230-0), [120](#page-235-0)6, [12](#page-256-0)08, [1209](#page-363-0), [121](#page-364-0)[2,](#page-365-0) 12[13,](#page-430-0) 1[214,](#page-430-0) [1219,](#page-439-0) [1225,](#page-466-0) [1235](#page-468-0), [1245](#page-474-0), [1265,](#page-474-0) [1266,](#page-478-0) [1267,](#page-479-0) [1271,](#page-481-0) [1272,](#page-482-0) [1275](#page-482-0), [1278](#page-484-0), [1279](#page-487-0), [1280,](#page-489-0) [1281,](#page-491-0) [1282,](#page-493-0) [1286,](#page-493-0) [1287,](#page-495-0) [1288](#page-496-0), [1291](#page-496-0), [1297](#page-497-0), [1299,](#page-498-0) [1300,](#page-501-0) [1301,](#page-503-0) [1302,](#page-505-0) [1306,](#page-506-0) [1307](#page-509-0), [1319](#page-510-0), [1329](#page-511-0), [1333,](#page-512-0) [1342,](#page-512-0) [1347,](#page-513-0) [1389,](#page-514-0) [1403,](#page-515-0) [1405](#page-516-0), [1438](#page-518-0), [1484](#page-521-0), [1498,](#page-528-0) [1506,](#page-528-0) [1513,](#page-529-0) [1560,](#page-530-0) [1572,](#page-530-0) [1576](#page-531-0), [1583](#page-533-0), [1674](#page-533-0).

*cur [cmd](#page-534-0)* : [92,](#page-535-0) 2[37,](#page-535-0) 3[26,](#page-537-0) 327, [329](#page-538-0), [362,](#page-538-0) [367,](#page-539-0) [371,](#page-541-0)

372, 373, 374, 378, 379, 381, 383, 384, 387, 388, 390, 394, 395, 396, 399, 400, 402, 403, 406, 414, 415, 420, 421, 437, 438, 440, 441, 447, 449, 462, 474, 476, 477, 478, 482, 487, 490, 496, [498,](#page-161-0) [509](#page-162-0), [512](#page-162-0), [513](#page-163-0), [514](#page-163-0), [51](#page-163-0)8, [52](#page-165-0)9, [53](#page-165-0)6, [541,](#page-167-0) [542,](#page-168-0) [561](#page-170-0), [612](#page-170-0), [825](#page-171-0), [830](#page-172-0), [83](#page-172-0)1, [83](#page-173-0)2, [83](#page-173-0)3, [83](#page-174-0)[6,](#page-176-0) [837,](#page-176-0) [839,](#page-177-0) [989,](#page-177-0) [1015](#page-183-0), [108](#page-183-0)3, [10](#page-183-0)[84,](#page-184-0) 1[088,](#page-186-0) [1092](#page-188-0), [1099](#page-194-0), [110](#page-199-0)3, [1120,](#page-200-0) 11[32,](#page-201-0) 1[133,](#page-203-0) [1138](#page-204-0), [114](#page-206-0)9, [11](#page-208-0)53, [1178](#page-209-0), [118](#page-218-0)2, [11](#page-219-0)[92,](#page-220-0) 12[05,](#page-220-0) 1[206,](#page-221-0) [1214](#page-225-0), [121](#page-227-0)9, [12](#page-229-0)30, [1231](#page-229-0), [125](#page-235-0)1, [12](#page-256-0)[60,](#page-362-0) 12[65,](#page-363-0) 1[266,](#page-363-0) [1267](#page-364-0), [127](#page-364-0)5, [12](#page-365-0)80, [1281](#page-365-0), [128](#page-366-0)2, [12](#page-430-0)[90,](#page-439-0) 1291, [13](#page-465-0)06, [13](#page-466-0)24, [14](#page-468-0)38, [149](#page-474-0)3, [1513,](#page-478-0) [1576](#page-479-0), [1577](#page-484-0), [1578](#page-488-0), [1583](#page-489-0), [1595](#page-491-0). *cur [cs](#page-501-0)* : 3[27,](#page-503-0) 3[62,](#page-505-0) 363, [366](#page-509-0), [367](#page-510-0), [368,](#page-514-0) [371,](#page-515-0) 3[81,](#page-517-0) [383,](#page-517-0) [384,](#page-523-0) 3[86,](#page-526-0) 387, [388](#page-528-0), [395](#page-528-0), [402,](#page-529-0) [403,](#page-531-0) 4[06,](#page-534-0) [408,](#page-535-0) [413,](#page-535-0) 4[14,](#page-538-0) 415, [423](#page-539-0), [425](#page-543-0), [441,](#page-546-0) [507,](#page-586-0) 5[08,](#page-609-0) [536,](#page-614-0) 5[42,](#page-631-0) 8[22,](#page-632-0) 1088, [10](#page-632-0)[99,](#page-633-0) 12[06,](#page-638-0) 1269, 1272, 1275, [12](#page-143-0)7[8,](#page-159-0) 12[79,](#page-159-0) 1[280,](#page-159-0) 1[311](#page-160-0), [1348](#page-160-0), [140](#page-161-0)7, [14](#page-163-0)10, [1434](#page-165-0), [14](#page-165-0)9[3,](#page-167-0) 15[78,](#page-167-0) 1[579.](#page-167-0) *cur [dir](#page-175-0)* : [652](#page-175-0), [661](#page-176-0), [664](#page-176-0), [666](#page-178-0), [670](#page-179-0), [671](#page-184-0), [675](#page-217-0), [151](#page-218-0)5, [1516](#page-227-0), [152](#page-229-0)4, [15](#page-361-0)[25,](#page-468-0) 1527, [15](#page-478-0)30, [15](#page-510-0)32, [15](#page-530-0)39, [154](#page-530-0)1, [1545,](#page-531-0) [1546](#page-533-0), [1547](#page-533-0), [1548](#page-534-0), [1549](#page-544-0), [1550](#page-550-0). *cur [ext](#page-584-0)*: [547,](#page-609-0) 5[52,](#page-632-0) 564, [565](#page-632-0), 572, 595, [596,](#page-572-0) 1[314,](#page-573-0) 1329, [140](#page-274-0)6, [14](#page-280-0)[37,](#page-281-0) 1[445.](#page-282-0) *cur f* : [7](#page-615-0)65, [76](#page-617-0)7, [781](#page-617-0), [785,](#page-617-0) [789,](#page-618-0) 7[90,](#page-618-0) 79[3,](#page-286-0) [795](#page-620-0), [796,](#page-621-0) [797,](#page-623-0) 7[99,](#page-623-0) 8[01,](#page-623-0) 802, [803](#page-624-0), [805.](#page-624-0) *cur fam*: [262](#page-231-0), [120](#page-232-0)5, [1](#page-236-0)2[09,](#page-236-0) 1[219.](#page-239-0) *cur [fam](#page-547-0) co[de](#page-572-0)* : [262,](#page-586-0) 263, [26](#page-588-0)4, 1193, [11](#page-249-0)[99.](#page-250-0) *cur file* : [33](#page-331-0)4, [35](#page-331-0)[9,](#page-338-0) 39[2,](#page-341-0) 57[2,](#page-342-0) 57[3,](#page-343-0) 15[66.](#page-344-0) *cur [font](#page-348-0)*: [25](#page-349-0)6, [25](#page-351-0)8, [593](#page-351-0), [594](#page-352-0), [612](#page-353-0), 1086, 1088, 1096, 1098, [1171](#page-109-0), [1177](#page-509-0), [1178](#page-512-0), [1444,](#page-515-0) 1454, 1458, 1545. *cur font loc*: 2[56,](#page-109-0) 2[58,](#page-113-0) 2[59,](#page-115-0) 2[60,](#page-505-0) 12[71.](#page-506-0) *cur g* : 6[55,](#page-148-0) 6[63,](#page-158-0) 6[67,](#page-169-0) 6[72,](#page-239-0) 15[09,](#page-239-0) 1[531,](#page-629-0) 1532, 1533. *cur glue* : [655,](#page-104-0) [663](#page-106-0), [667](#page-248-0), [672](#page-248-0), [15](#page-256-0)[09,](#page-467-0) 15[31,](#page-468-0) 15[32,](#page-477-0) [1533.](#page-477-0) *cur group*: 3[00,](#page-104-0) 3[01,](#page-106-0) 3[02,](#page-107-0) 3[04,](#page-107-0) 3[11,](#page-530-0) 312, 848, 111[6,](#page-276-0) 11[17,](#page-281-0) 1[118,](#page-283-0) [1119](#page-285-0), [1121](#page-612-0), [1122](#page-618-0), [1123](#page-618-0), [1184](#page-619-0), 1185, [1194](#page-276-0), [119](#page-281-0)6, [124](#page-283-0)5, [12](#page-285-0)[46,](#page-612-0) 12[47,](#page-618-0) 1248, [12](#page-618-0)54, [1471,](#page-619-0) 1475, 1489, 1588. *cur h* : 652, [653](#page-133-0), [654](#page-133-0), [655](#page-133-0), [658,](#page-134-0) [660,](#page-136-0) [661,](#page-137-0) 6[64,](#page-369-0) 665, [666,](#page-483-0) 6[67,](#page-483-0) 670, [67](#page-483-0)1, [675](#page-484-0), [1426](#page-484-0), [1427](#page-484-0), [1430](#page-485-0), [1524](#page-503-0), [1526,](#page-504-0) [1529,](#page-505-0) [1530,](#page-506-0) [1531,](#page-521-0) [1532](#page-521-0), [1534](#page-521-0), [1535](#page-522-0), [1540](#page-524-0). *cur h [offs](#page-602-0)et*: [1](#page-603-0)4[28,](#page-606-0) 14[29.](#page-635-0) *cur head* [:](#page-274-0) 8[18,](#page-275-0) 8[19,](#page-275-0) [820,](#page-276-0) [834,](#page-279-0) [847.](#page-280-0) *cur [heig](#page-282-0)ht*[:](#page-283-0) [1024](#page-284-0), [102](#page-284-0)6, [10](#page-286-0)[27,](#page-581-0) 10[28,](#page-581-0) [10](#page-280-0)[29,](#page-582-0) [1](#page-281-0)[030,](#page-617-0) [1425.](#page-617-0) *cur i* : 765, [7](#page-618-0)[66,](#page-581-0) [767](#page-618-0), [781](#page-581-0)[,](#page-618-0) [785,](#page-618-0) 7[93,](#page-619-0) 796, [797](#page-619-0), [799.](#page-621-0) *cur if* : 32[9,](#page-360-0) 366, [52](#page-360-0)4, [52](#page-360-0)5, [53](#page-364-0)0, [53](#page-368-0)1, 1389, 1478, 1501, 15[87,](#page-443-0) 1[588.](#page-444-0) *cur [inden](#page-580-0)t*: 925, 937. *cur inp[ut](#page-331-0)*: [35,](#page-331-0) 3[6,](#page-331-0) 91, [33](#page-338-0)1, [33](#page-341-0)[2,](#page-344-0) 34[1,](#page-347-0) 35[1,](#page-348-0) 35[2,](#page-349-0) 569, [118](#page-145-0)5, [15](#page-159-0)[85,](#page-224-0) 1[587.](#page-224-0)

*cur l* : [96](#page-610-0)1, [962](#page-635-0), [963,](#page-635-0) 964, [965,](#page-225-0) [1086](#page-225-0), [1088](#page-565-0), [1089](#page-603-0),

1090, 1091, 1093, 1094. *cur lang* : 939, 940, 977, 978, 984, 988, 993, 998, 1017, 1145, 1254, 1422, 1423, 1666, 1669. *cur length* : 41, 206, 208, 287, 289, 551, 560, 653, [656,](#page-474-0) 6[78,](#page-474-0) 734, [74](#page-475-0)4, [143](#page-476-0)1, 1436. *cur level* : [300](#page-408-0), [301](#page-409-0), [302](#page-427-0), [304](#page-427-0), [307](#page-428-0), [308](#page-429-0), [310](#page-431-0), [311](#page-433-0), [1358,](#page-440-0) [1389,](#page-493-0) [1471,](#page-524-0) [1475,](#page-580-0) [1489,](#page-580-0) [1588,](#page-662-0) [1648,](#page-662-0) 1650. *cur line* : 92[5,](#page-19-0) [937,](#page-78-0) [938.](#page-79-0) *cur [list](#page-277-0)*: [239](#page-287-0), [242](#page-310-0), [243](#page-317-0), [244,](#page-583-0) [456,](#page-585-0) 1[298,](#page-232-0) [1489](#page-235-0). *cur loop*: [818,](#page-133-0) [819,](#page-133-0) [820,](#page-133-0) [825,](#page-134-0) [831,](#page-135-0) [840,](#page-135-0) [841,](#page-136-0) [842.](#page-136-0) *cur [mark](#page-553-0)* : [326](#page-565-0), [416,](#page-602-0) [420,](#page-603-0) [1389,](#page-606-0) [1620.](#page-635-0) *cur mlist*: [76](#page-402-0)2, [763](#page-406-0), [769](#page-407-0), 798, 1248, 12[50,](#page-656-0) 12[53.](#page-657-0) *cur mu*: [746](#page-95-0), [762](#page-95-0), [773](#page-96-0), [775](#page-96-0), [814](#page-191-0). *cur name* : [54](#page-360-0)7, [55](#page-360-0)2, [56](#page-360-0)4, [56](#page-362-0)5, [57](#page-363-0)[2,](#page-541-0) [1311,](#page-366-0) 1[312,](#page-367-0) 1314, 1[406,](#page-142-0) [1437](#page-176-0), [144](#page-177-0)5, [144](#page-565-0)[8.](#page-645-0) *cur order* : [396](#page-330-0), [473](#page-330-0), [481](#page-332-0), [482](#page-349-0), [489,](#page-522-0) [497.](#page-523-0) *cur p*: 8[71,](#page-321-0) 8[76,](#page-330-0) 87[7,](#page-334-0) 87[8,](#page-335-0) 88[1,](#page-356-0) 885, 887, 8[88,](#page-524-0) 893, 899, 900, [90](#page-231-0)1, [90](#page-232-0)3, [904](#page-236-0), [905](#page-236-0), [906](#page-239-0), [907,](#page-544-0) 9[08,](#page-544-0) 910, [911,](#page-545-0) 9[13,](#page-572-0) 914, [915](#page-586-0), [916,](#page-588-0) [917,](#page-591-0) 920, 925, 926, 927, 928, 929, [94](#page-171-0)3, [95](#page-199-0)6, [95](#page-202-0)7, [142](#page-203-0)2, [15](#page-205-0)[17,](#page-208-0) 1660, 1663. *cur page [hei](#page-378-0)g[ht](#page-380-0)*: [142](#page-381-0)7, [14](#page-383-0)[28,](#page-384-0) 1[429.](#page-385-0) *cur [page](#page-390-0) [widt](#page-391-0)h* [:](#page-391-0) [1428](#page-392-0), [1429.](#page-392-0) *cur [pre](#page-396-0) h[ead](#page-397-0)* : [81](#page-398-0)8, [81](#page-398-0)9, [820,](#page-399-0) 83[4,](#page-400-0) 8[47.](#page-402-0) *cur [pre](#page-403-0) t[ail](#page-404-0)* : [818](#page-409-0), [819](#page-416-0), [820](#page-417-0), [834,](#page-580-0) [844,](#page-615-0) 8[47.](#page-661-0) *cur ptr* : 420, 449, [461](#page-581-0), [1088](#page-581-0), [1278](#page-581-0), 1280, 12[81,](#page-661-0) 1291, 1626, 1[627,](#page-581-0) 1[630,](#page-581-0) 1631, 1632, 1635, 1636, 1638, 1641, [16](#page-360-0)4[2,](#page-360-0) 16[50.](#page-360-0) *cur q* : 961, [962,](#page-360-0) [964,](#page-360-0) [965,](#page-360-0) [1088,](#page-364-0) [10](#page-367-0)[89,](#page-368-0) 1090, 1091, [109](#page-177-0)[4.](#page-188-0) *cur\_r*:  $\frac{961}{962}$  $\frac{961}{962}$  $\frac{961}{962}$  $\frac{961}{962}$  $\frac{961}{962}$ , 962, [963](#page-647-0)[,](#page-194-0) [964,](#page-649-0) [965,](#page-650-0) [1](#page-535-0)[086,](#page-651-0) 1[088,](#page-652-0) 1[091,](#page-653-0) [1092,](#page-654-0) [1093](#page-654-0), [1094](#page-655-0). *cur rh* : [96](#page-419-0)0, [962](#page-419-0), [963](#page-421-0), [964](#page-422-0). *cur s* : [6](#page-474-0)29, [652](#page-476-0), 655, 667, [678,](#page-468-0) 6[80.](#page-473-0) *cur size* : [7](#page-419-0)4[2,](#page-419-0) 7[43,](#page-420-0) 74[6,](#page-421-0) 7[62,](#page-422-0) 7[65,](#page-467-0) 766, [775](#page-468-0), [779,](#page-474-0) [780,](#page-474-0) 7[88,](#page-475-0) 790, [791](#page-476-0), 792, 793, 801, 802, 803, 810. *cur span*: [8](#page-418-0)1[8,](#page-419-0) 819, [82](#page-420-0)0, [83](#page-421-0)5, 844, 846. *cur style* [:](#page-266-0) 7[46,](#page-274-0) 7[62,](#page-276-0) 7[63,](#page-283-0) 7[69,](#page-287-0) 7[70,](#page-288-0) 773, 774, 777, 778, 7[80,](#page-314-0) 7[81,](#page-316-0) 7[86,](#page-321-0) [788,](#page-330-0) [789,](#page-331-0) [790,](#page-331-0) [792,](#page-335-0) [793,](#page-336-0) [794,](#page-337-0) [798](#page-342-0), [800](#page-343-0), [801](#page-343-0), [802](#page-343-0), [80](#page-344-0)3, [80](#page-351-0)5, [80](#page-351-0)8, [81](#page-352-0)[0,](#page-355-0) 811, 8[14,](#page-360-0) 1[248,](#page-360-0) [1250](#page-360-0), [125](#page-365-0)[3.](#page-367-0) *cur tail* : [818,](#page-321-0) 8[19,](#page-330-0) [820,](#page-330-0) [834,](#page-332-0) [844,](#page-333-0) [847.](#page-334-0) *cur [tok](#page-336-0)* : [92,](#page-337-0) [311,](#page-338-0) [327,](#page-341-0) 3[55,](#page-342-0) 3[56,](#page-342-0) 3[57,](#page-343-0) 3[66,](#page-343-0) [3](#page-334-0)[94,](#page-344-0) [39](#page-335-0)5, [396,](#page-345-0) [400,](#page-349-0) [401,](#page-350-0) [402,](#page-351-0) [403,](#page-351-0) [406,](#page-352-0) [409,](#page-353-0) [413](#page-354-0), [414](#page-355-0), [415,](#page-355-0) [426,](#page-356-0) [427,](#page-522-0) 4[28,](#page-523-0) 429, [43](#page-524-0)1, 433, 437, 439, 441, [474,](#page-360-0) [475,](#page-360-0) [476,](#page-360-0) [478,](#page-364-0) [479,](#page-367-0) [482,](#page-368-0) 487, 509, 511, [512](#page-37-0), [514](#page-136-0), [518](#page-143-0), [52](#page-157-0)9, [53](#page-157-0)8, [54](#page-158-0)1, [83](#page-159-0)[1,](#page-170-0) 83[2,](#page-170-0) [1088](#page-171-0), [109](#page-172-0)2, [10](#page-172-0)[99,](#page-173-0) 11[01,](#page-173-0) 1[149,](#page-174-0) [1181](#page-175-0), [118](#page-175-0)2, [11](#page-176-0)86, [1269](#page-176-0), [127](#page-179-0)5, [1322,](#page-180-0) 13[23,](#page-180-0) 1[325,](#page-181-0) [1434](#page-181-0), [143](#page-183-0)5, [14](#page-183-0)93, [1572](#page-184-0), [157](#page-199-0)[8,](#page-200-0) 15[83,](#page-200-0) 1[595,](#page-201-0) [1596](#page-201-0). *cur\_v*[:](#page-219-0) 6[52,](#page-219-0) 6[54,](#page-220-0) 6[55,](#page-221-0) 6[61,](#page-225-0) 6[62,](#page-228-0) 6[66,](#page-229-0) 66[7,](#page-363-0) 66[9,](#page-364-0) 670, [671,](#page-468-0) [673,](#page-474-0) 6[74,](#page-478-0) 675, [678](#page-478-0), [1426](#page-494-0), [1427](#page-502-0), [1430](#page-503-0)[.](#page-504-0) *cur v [offs](#page-530-0)e[t](#page-531-0)*: 1[428,](#page-546-0) 1[429.](#page-546-0)

*cur val* : 294, 295, 364, 396, 420, 444, 447, 448, 449, 453, 454, 455, 457, 458, 459, 460, 461, 463, 464, 465, 467, 468, 469, 470, 471, 472, 473, 474, 476, 478, 479, 481, 482, 483, 485, 486, 488, 490, [492,](#page-127-0) [493,](#page-128-0) [495,](#page-159-0) [496,](#page-171-0) [497,](#page-177-0) [498,](#page-185-0) [500,](#page-186-0) [501,](#page-187-0) [506,](#page-188-0) [507](#page-191-0), [517](#page-191-0), [526](#page-191-0), [536](#page-191-0), [53](#page-192-0)8, [53](#page-193-0)9, [54](#page-193-0)4, [588,](#page-194-0) [612,](#page-195-0) [613](#page-195-0), [614](#page-196-0), [615](#page-197-0), [684](#page-198-0), [82](#page-198-0)8, [83](#page-199-0)0, [98](#page-199-0)9, [1031,](#page-199-0) [1084](#page-200-0), [108](#page-201-0)8, [10](#page-201-0)[92,](#page-202-0) 11[14,](#page-203-0) 1[115,](#page-203-0) [1127](#page-204-0), [113](#page-204-0)1, [11](#page-205-0)36, [1153](#page-206-0), [115](#page-206-0)5, [1157,](#page-207-0) 11[77,](#page-208-0) 1[178,](#page-208-0) [1179](#page-209-0), [120](#page-211-0)5, [12](#page-211-0)08, [1214](#page-215-0), [121](#page-217-0)5, [12](#page-221-0)[19,](#page-224-0) 12[36,](#page-227-0) 1[242,](#page-228-0) [1278](#page-228-0), [127](#page-230-0)9, [12](#page-246-0)80, [1281](#page-256-0), [128](#page-257-0)2, [1283,](#page-257-0) 1[286,](#page-291-0) [1288](#page-362-0), [1290](#page-363-0), [129](#page-430-0)1, [129](#page-446-0)2, [1293,](#page-466-0) [1294,](#page-468-0) [1295,](#page-474-0) [1297,](#page-482-0) [1298](#page-482-0), [1299](#page-487-0), [1300](#page-488-0), [1301](#page-491-0), [1302,](#page-494-0) [1307,](#page-495-0) [1312,](#page-495-0) [1313,](#page-501-0) [1329](#page-501-0), [1350](#page-502-0), [1398](#page-509-0), [1405](#page-511-0), [1410,](#page-514-0) [1413,](#page-515-0) [1440,](#page-515-0) [1444,](#page-519-0) [1445](#page-520-0), [1454](#page-533-0), [1458](#page-533-0), [1460](#page-534-0), [1475,](#page-535-0) [1478,](#page-535-0) [1481,](#page-535-0) [1484,](#page-537-0) [1493](#page-538-0), [1498](#page-538-0), [1504](#page-539-0), [1506](#page-539-0), [1580,](#page-540-0) [1591,](#page-540-0) [1593,](#page-540-0) [1596,](#page-541-0) [1614](#page-541-0), [1615](#page-541-0), [1622](#page-542-0), [1630](#page-542-0), [1631,](#page-542-0) [1632](#page-543-0), [1635](#page-544-0), [1650](#page-544-0), [1677](#page-547-0). *cur [val](#page-573-0) lev[el](#page-574-0)* : 3[96,](#page-587-0) 4[44,](#page-587-0) 447, [449](#page-588-0), [453,](#page-595-0) [454,](#page-598-0) [455,](#page-599-0) [457,](#page-603-0) [458,](#page-603-0) 4[61,](#page-604-0) 463, [464](#page-605-0), [473](#page-609-0), [484,](#page-610-0) [486,](#page-610-0) 4[90,](#page-611-0) [496,](#page-632-0) [500,](#page-636-0) 5[01,](#page-637-0) 14[10,](#page-638-0) 14[84,](#page-644-0) 15[91,](#page-645-0) 15[93.](#page-646-0) *cur [val1](#page-650-0)* : [444,](#page-651-0) [448,](#page-652-0) 1[214.](#page-657-0) *cur width* : 92[5,](#page-171-0) 93[7.](#page-185-0) curr[ent](#page-191-0) p[age:](#page-192-0) [1034.](#page-194-0) *curr[ent](#page-208-0) c[haracter](#page-211-0) b[eing](#page-573-0) [w](#page-195-0)[orked](#page-605-0) [on](#page-636-0)*: [605.](#page-637-0) \currentg[roup](#page-185-0)[leve](#page-187-0)l [prim](#page-514-0)itive: 1473. *current group [lev](#page-402-0)el [co](#page-406-0)de* : 1473, 1474, 1475. \currentgroup[type](#page-448-0) primitive: 1473. *current group type code* : 1473, 1474, [14](#page-253-0)75. \currentifbranch primitive: 14[76.](#page-603-0) *current if branch code* : 1[476,](#page-603-0) 1[477,](#page-603-0) 1[478.](#page-603-0) \currentiflevel primitive: 14[76.](#page-603-0) *current if level code* : 1476, [14](#page-603-0)77, [14](#page-603-0)7[8.](#page-603-0) \currentiftype primitive: 14[76.](#page-603-0) *current if type code* : 14[76,](#page-603-0) 14[77,](#page-603-0) 14[78.](#page-603-0) *cv backup*: 396. *cvl backup*: 396. *d*: 111, 198, 202, 203, [286,](#page-603-0) [371,](#page-603-0) 474, [59](#page-603-0)5, 689, 710, 721, 749, 863, 878, [925](#page-603-0), [998,](#page-603-0) [1024,](#page-603-0) 1122, 1140, 1192, 1[252,](#page-171-0) 1493, 1555, 1608, 1610. *d fixed* : 644, [64](#page-171-0)5. *dan[ger](#page-43-0)* : [124](#page-75-0)[8,](#page-77-0) 12[49,](#page-78-0) [1253](#page-123-0). *data* [:](#page-302-0) 2[36,](#page-322-0) 2[58,](#page-375-0) 1[271,](#page-383-0) [1286](#page-402-0), [128](#page-433-0)[8.](#page-443-0) data [stru](#page-505-0)c[ture](#page-524-0) a[ssum](#page-609-0)p[tions:](#page-626-0) [186](#page-642-0), [189,](#page-643-0) [230,](#page-484-0) [652,](#page-492-0) 864, [1022](#page-271-0), [103](#page-271-0)5, 1343, 1544. *day* : 262, [267](#page-522-0), [653,](#page-523-0) [1382.](#page-524-0) \day [prim](#page-92-0)it[ive:](#page-106-0) [264.](#page-530-0) *day code* : 262, 263, 2[64.](#page-537-0) dd : [49](#page-376-0)3[.](#page-442-0) *deacti[vate](#page-109-0)* : [87](#page-116-0)7, [89](#page-275-0)9, [902](#page-561-0). *dead cycles* : 453, [628](#page-115-0), 629, 676, 1066, 1078, 1079, 1108, [1296](#page-109-0), [130](#page-113-0)0[.](#page-115-0) \dea[dcyc](#page-207-0)les primitive: 450.

**debug**: 7, 9, 82, 88, 97, 136, 190, 191, 192, 197, 1085, 1392. debug #:  $1392$ . *debug help*: 82, 88, 97, 1392. debuggin[g:](#page-4-0) [7](#page-4-0), [88,](#page-34-0) [100](#page-36-0), [13](#page-39-0)6, [19](#page-53-0)0, [208](#page-72-0), [108](#page-72-0)5, [13](#page-73-0)92. *dece[nt](#page-74-0) fit*: [86](#page-467-0)5, [882,](#page-567-0) 900, 901, 912, 1658, 1659. *decr* : 16, [42,](#page-567-0) 44, 68, 75, 90, 92, 93, 94, 96, 106, 128, 142, [14](#page-34-0)3, [1](#page-36-0)4[5,](#page-39-0) 2[01,](#page-567-0) 203, 226, 227, 231, 243, 271, 287[,](#page-4-0) [290](#page-36-0), [311](#page-39-0), [312](#page-53-0), [341](#page-72-0), [352](#page-79-0), [354,](#page-467-0) [355,](#page-567-0) 356, 35[9,](#page-376-0) 36[1,](#page-384-0) 37[7,](#page-391-0) 3[86,](#page-391-0) 3[87,](#page-397-0) 3[90,](#page-660-0) 392, [428](#page-660-0), 43[3,](#page-9-0) 4[56,](#page-19-0) [463](#page-19-0), [47](#page-30-0)[6,](#page-32-0) 5[05,](#page-37-0) [512](#page-37-0), [518,](#page-38-0) 5[29,](#page-38-0) [544,](#page-41-0) [569,](#page-50-0) [573](#page-55-0), [603](#page-55-0), [611](#page-56-0), [637](#page-77-0), [65](#page-78-0)5, [66](#page-85-0)7, [67](#page-85-0)6, [68](#page-87-0)[0,](#page-96-0) [681,](#page-117-0) [759,](#page-124-0) [760,](#page-125-0) [851,](#page-136-0) [856,](#page-137-0) [877,](#page-152-0) [888,](#page-156-0) [906](#page-157-0), [917](#page-157-0), [931,](#page-157-0) [969,](#page-158-0) [970,](#page-158-0) [984,](#page-163-0) [985,](#page-167-0) [994,](#page-167-0) [998,](#page-168-0) [1002](#page-169-0), [101](#page-180-0)9, [1114](#page-181-0), [117](#page-191-0)4, [11](#page-194-0)[81,](#page-200-0) 11[85,](#page-214-0) 1[228,](#page-219-0) [1240](#page-221-0), [124](#page-225-0)8, [12](#page-230-0)98, [1347](#page-238-0), [136](#page-239-0)5, [13](#page-252-0)[89,](#page-256-0) 13[91,](#page-268-0) 1[417,](#page-276-0) [1420](#page-283-0), [148](#page-286-0)9, [14](#page-288-0)93, [1501](#page-289-0), [153](#page-328-0)9, [15](#page-329-0)[44,](#page-371-0) 15[50,](#page-373-0) 1[565,](#page-381-0) [1567](#page-386-0), [158](#page-393-0)5, [15](#page-399-0)86, [1587](#page-405-0), [15](#page-424-0)8[8,](#page-424-0) 15[91,](#page-428-0) 1[593,](#page-428-0) [1630](#page-431-0), [163](#page-433-0)[2.](#page-434-0) *def* : [235](#page-482-0), [1262](#page-499-0), [1263](#page-502-0), [1264](#page-504-0), [126](#page-517-0)7, [127](#page-520-0)[2.](#page-522-0) \def [pri](#page-550-0)[mitive](#page-556-0): [126](#page-565-0)[2.](#page-566-0) *def [code](#page-610-0)* : [235,](#page-620-0) [447,](#page-622-0) 1[264,](#page-625-0) 1[284,](#page-629-0) 1[285,](#page-630-0) [1286.](#page-634-0) *def f[amily](#page-635-0)* : [23](#page-635-0)5, [447](#page-636-0), [612,](#page-637-0) 1[264,](#page-649-0) 1[284,](#page-651-0) 1285, 1288. *def fo[nt](#page-91-0)*: [235,](#page-527-0) 2[95,](#page-527-0) 296, [447](#page-527-0), [612,](#page-529-0) [1264,](#page-530-0) 1310. *def ref* : 335, 336, [506](#page-527-0), 508, 517, 1014, 1155, 1272, [1280](#page-91-0), [133](#page-186-0)3, [13](#page-527-0)42, [1407,](#page-536-0) 14[09,](#page-537-0) 1410, 1431, 1[433,](#page-91-0) [1493](#page-186-0). *default cod[e](#page-91-0)* : [725,](#page-128-0) [739,](#page-130-0) [787,](#page-186-0) [1236](#page-256-0). *default hy[phen](#page-149-0) [cha](#page-149-0)r* : [2](#page-215-0)6[2,](#page-218-0) 61[1,](#page-221-0) 74[4.](#page-438-0) \de[fault](#page-530-0)[hyphe](#page-534-0)n[char](#page-547-0) [primi](#page-549-0)ti[ve:](#page-572-0) [264.](#page-573-0) *defa[ult](#page-583-0) hyp[hen](#page-584-0) c[har](#page-609-0) code* : 262, 263, 264. *default rule* : [498.](#page-306-0) *default rule thickness* : [72](#page-109-0)5, [74](#page-256-0)3, [77](#page-317-0)7, 778, 780, 787, 789, 803. *default skew char* : 262, 61[1,](#page-109-0) 7[44.](#page-113-0) \defaultskew[cha](#page-209-0)r primitive: 264. *default skew char code* : [26](#page-306-0)2, [263](#page-316-0), [264](#page-335-0)[.](#page-336-0) defe[catio](#page-341-0)[n:](#page-342-0) 6[33.](#page-352-0) *define* : 1131, 1268, [127](#page-109-0)1, [12](#page-256-0)[72,](#page-317-0) 1275, 1278, 1279, 1282, 1286, 1288, 1302, 131[1,](#page-115-0) 1650. *define mathex accessor* : [743](#page-109-0). *define mathex [bo](#page-267-0)dy* : 743. *define m[athex](#page-488-0) [end](#page-529-0)* : [743.](#page-530-0) *define [ma](#page-535-0)t[hsy](#page-537-0) a[ccesso](#page-538-0)r* : [74](#page-542-0)[2.](#page-544-0) *define mathsy body* : 742[.](#page-316-0) *define mathsy end* : [742.](#page-316-0) *define native font*: [621,](#page-316-0) 622, 638. *defining* : 335, 336, 369, [508](#page-314-0), 517. *del code* : 262, 266, [447,](#page-314-0) 448, 1214. \delcode primitive: [12](#page-314-0)84. *del code base* : 262, [266](#page-260-0), [268](#page-263-0), [447](#page-268-0), 448, 1284, 1285, [1286](#page-149-0), [12](#page-149-0)8[7.](#page-160-0)

*delete glue ref* : 227, 228, 305, 486, 500, 613, 775, 850, 864, 874, 929, 1030, 1050, 1058, 1071, 1076, 1154, 1283, 1290, 1293, 1389, 1591, 1593, 1601, 1602, 1605, 1614, 1615, 1632, 1649, 1664. *delete last*: 1158, [11](#page-85-0)[59.](#page-86-0) *dele[te](#page-370-0) q* : [769](#page-376-0), [80](#page-380-0)8, [81](#page-404-0)1[.](#page-445-0) *delete [sa](#page-462-0) [ptr](#page-495-0)* : [1630,](#page-535-0) [1632,](#page-538-0) [1636.](#page-540-0) *delete [sa](#page-640-0) r[ef](#page-640-0)* : [1632,](#page-641-0) [1645,](#page-644-0) [1650,](#page-645-0) [1651,](#page-651-0) [1652.](#page-656-0) *delete token [ref](#page-495-0)* : [226,](#page-496-0) 228, 305, 354, 506, 1[031,](#page-661-0) 1033, [1066](#page-332-0), [107](#page-354-0)0, [13](#page-355-0)89, 1410, 1418, 1637, 1638, 1639, 1641, [164](#page-649-0)2, [164](#page-651-0)9[.](#page-653-0) *deletions allow[ed](#page-651-0)* : 80, [81,](#page-655-0) [88,](#page-657-0) 89, [102](#page-658-0), [366,](#page-658-0) 376. *delim num*: 233, [295,](#page-85-0) [296,](#page-86-0) [1100](#page-134-0), [120](#page-157-0)5, [12](#page-215-0)08, [12](#page-446-0)14. *delim [ptr](#page-447-0)* : [238](#page-459-0), [239,](#page-460-0) [1239,](#page-565-0) [1245](#page-573-0). *deli[mited](#page-654-0) [code](#page-654-0)* : [1232](#page-655-0), [1233,](#page-656-0) 1236, [123](#page-577-0)7[.](#page-653-0) *delimitedSubFormul[aM](#page-34-0)i[nH](#page-34-0)[eigh](#page-36-0)t*[:](#page-36-0) [742.](#page-40-0) *delimiter* : 7[29,](#page-89-0) 7[38,](#page-128-0) [810,](#page-130-0) [1245.](#page-478-0) \delimiter [pri](#page-94-0)[mitiv](#page-95-0)e: [29](#page-519-0)[5.](#page-521-0) *delimiter factor* : [262](#page-518-0), [810.](#page-518-0) \delimiterfactor primitive: [2](#page-519-0)[64.](#page-314-0) *delimiter fa[ctor](#page-307-0) [code](#page-311-0)* : [26](#page-355-0)2, [263](#page-521-0), 264. *delimiter shortfall* : 273, [810](#page-128-0). \delimitershort[fall](#page-109-0) [prim](#page-355-0)itive: 274. *delimiter shortfall code* : 273, 2[74.](#page-115-0) *delim1* : 742, 792. *delim2* : 742, 792. *delta* : 107, 769, 771, [77](#page-118-0)6, [77](#page-355-0)8, 779, [780](#page-120-0), 781, 786, 787, 789, 790, 791, 79[2,](#page-118-0) 793, [79](#page-120-0)4, 798, 799, 800, 803, [810,](#page-314-0) [1048](#page-343-0), 1062, 1064, 1177, 1179. *delta node* [:](#page-314-0) 8[70,](#page-343-0) 878, 880, 891, 892, 908, 909, 913, [92](#page-42-0)2, [92](#page-332-0)[3.](#page-333-0) *delta [nod](#page-341-0)e [siz](#page-342-0)e* [:](#page-343-0) [870,](#page-343-0) [891,](#page-343-0) [892,](#page-344-0) [908,](#page-345-0) [909,](#page-349-0) [913.](#page-349-0) *delt[a1](#page-352-0)* : [787,](#page-355-0) [790,](#page-453-0) [810.](#page-457-0) *delta2* : 787, [790](#page-378-0), [81](#page-383-0)0[.](#page-384-0) *den*: [62](#page-397-0)1, [62](#page-400-0)3, [62](#page-401-0)6. *denom*: 485, 49[3.](#page-378-0) *denom st[yle](#page-341-0)* : [745](#page-343-0), [788](#page-355-0)[.](#page-387-0) *denomin[ator](#page-341-0)* : [72](#page-343-0)5, [73](#page-355-0)2, 739, 740, 788, 1235, 1239. *denom[1](#page-260-0)* : [742,](#page-263-0) [788.](#page-264-0) *denom2* : [74](#page-204-0)2, [78](#page-207-0)8. *deplorable* : 1[028,](#page-321-0) [1059](#page-342-0). depth : 498. *depth* : 15[7,](#page-314-0) 15[8,](#page-306-0) [16](#page-342-0)[0,](#page-309-0) 16[1,](#page-312-0) 16[2,](#page-312-0) 16[9,](#page-342-0) 170, [21](#page-518-0)0, [213](#page-519-0), 214, 4[98,](#page-314-0) 5[89,](#page-342-0) 660, 662, 664, 667, 669, 670, 673, 679, 689, [693,](#page-445-0) [698,](#page-456-0) 710, 712, 721, 730, 747, 749, 752, [756](#page-209-0), 770, 773, 774, 778, 779, 780, 783, 789, [790](#page-61-0), [79](#page-61-0)1, [79](#page-62-0)3, [79](#page-62-0)4, [79](#page-62-0)5, [80](#page-65-0)0, [80](#page-66-0)[2,](#page-80-0) 80[3,](#page-81-0) [816,](#page-81-0) [817](#page-209-0), [849](#page-247-0), [854](#page-280-0), [858](#page-280-0), [877](#page-281-0), [102](#page-283-0)3, [1027,](#page-284-0) 1[055,](#page-285-0) [1056](#page-288-0), [106](#page-294-0)[3,](#page-295-0) 10[64,](#page-296-0) 1[075,](#page-299-0) [114](#page-300-0)1, [11](#page-302-0)5[4,](#page-308-0) 14[19,](#page-321-0) [1420](#page-322-0), [1424](#page-326-0), [142](#page-327-0)5, [14](#page-333-0)[26,](#page-334-0) 1[428,](#page-334-0) [1445](#page-336-0), [152](#page-336-0)9, [155](#page-337-0)[6.](#page-340-0) *depth [ba](#page-342-0)se* [:](#page-343-0) 5[85,](#page-343-0) 5[87,](#page-344-0) 5[89,](#page-345-0) 6[01,](#page-346-0) 6[06,](#page-350-0) [744,](#page-351-0) [1376](#page-352-0), [1377](#page-358-0)[.](#page-359-0)

*depth index* : 578, 589. *depth offset*: 157, 450, 817, 1301. *depth threshold* : 207, 208, 224, 259, 262, 734, 1393, 1634. *descent*: 744. *dest*: 169. *destroy marks* : [1](#page-61-0)[389,](#page-78-0) [1636](#page-79-0)[,](#page-359-0) [164](#page-84-0)[2.](#page-107-0) \de[token](#page-568-0)i[ze](#page-652-0) primitive: 1496. *dField* : [1445](#page-317-0). dig: [54,](#page-65-0) 68, 69, 71, 106, 487. *digit sensed* : 1[014,](#page-565-0) 1[015,](#page-653-0) 1[016.](#page-655-0) \dimexpr primitive: 158[9.](#page-609-0) *dimen*: [273,](#page-588-0) 461, 1062, 1064. \dime[n](#page-24-0) p[rimitiv](#page-30-0)e[:](#page-31-0) 4[45.](#page-41-0) *dimen base* : [246,](#page-438-0) 2[62,](#page-439-0) 27[3,](#page-204-0) [274](#page-439-0), 275, 276, 277, 278, 1124, 1199. \dimend[ef](#page-118-0) pr[imit](#page-194-0)i[ve:](#page-457-0) [1](#page-636-0)[276.](#page-458-0) *dimen def code* : 12[76,](#page-185-0) 1277, 1278. *dimen par* : [273.](#page-98-0) *dim[en](#page-121-0) pa[rs](#page-485-0)* : 2[73.](#page-506-0) dimen<sub>val</sub>: 444, 445, 4[47,](#page-531-0) 449, 450, 451, 452, 454, 455, 458, 459, [461](#page-531-0), [462,](#page-532-0) [463,](#page-533-0) 484, 490, 500, 1291, 14[84,](#page-118-0) 1589, 1590, 1596, 1601, 1603, 1606, 1609, 162[6,](#page-118-0) 1631, 1634, 1643. *dimen val li[mit](#page-185-0)*: [162](#page-185-0)6, [16](#page-186-0)[32,](#page-188-0) 1[633,](#page-189-0) [1648](#page-190-0), [165](#page-190-0)[2.](#page-191-0) Dim[ensi](#page-191-0)o[n t](#page-192-0)o[o la](#page-193-0)[rge](#page-194-0): [49](#page-194-0)5[.](#page-194-0) dirt[y Pasc](#page-539-0)[al:](#page-605-0) 3, [136,](#page-636-0) [197,](#page-636-0) 2[08,](#page-638-0) 212, [31](#page-640-0)5, [860](#page-640-0), [1385](#page-641-0). *disc [break](#page-642-0)* : [925](#page-647-0), [928,](#page-650-0) [929,](#page-652-0) 9[30,](#page-655-0) 938. *disc group*: 299, [1171,](#page-647-0) [1172,](#page-651-0) [1173,](#page-651-0) [1471,](#page-656-0) [1489.](#page-658-0) *disc node* : 167, 172, 201, [20](#page-207-0)9, 228, 232, 773, 809, 865, [86](#page-2-0)[7,](#page-53-0) 87[7,](#page-74-0) 90[4,](#page-79-0) 9[06,](#page-81-0) 9[14,](#page-138-0) 9[29,](#page-374-0) 9[57,](#page-562-0) 968, 10[88,](#page-402-0) 1[134,](#page-403-0) [1420](#page-404-0). *disc ptr* : 13[89,](#page-133-0) [1670,](#page-498-0) [1674.](#page-499-0) *disc width* : [887](#page-63-0), [888](#page-67-0), [917](#page-77-0), [918](#page-80-0)[.](#page-499-0) *disc[retio](#page-355-0)[nary](#page-376-0)* : [23](#page-377-0)4, [11](#page-381-0)4[4,](#page-392-0) 11[68,](#page-393-0) [1](#page-86-0)[169,](#page-398-0) [1170](#page-404-0)[.](#page-334-0) Dis[cret](#page-423-0)i[onar](#page-468-0)y [list](#page-490-0) [is t](#page-579-0)oo long: 1174. \discret[ionar](#page-565-0)y [primitive:](#page-663-0) 1168. Display mat[h..](#page-386-0).[with](#page-386-0) [\\$\\$](#page-399-0): [12](#page-399-0)51. *display indent*: [273](#page-90-0), [848,](#page-493-0) [1192,](#page-498-0) [1199,](#page-498-0) [1253,](#page-498-0) 1555. \displayindent primitive: 274. *display indent code* : 273, 274, [119](#page-498-0)9. \displaylimits primitive: [1210](#page-523-0). *display mlist*: 7[31,](#page-118-0) 7[37,](#page-369-0) 7[40,](#page-505-0) 774, [80](#page-506-0)5, [122](#page-524-0)[8.](#page-626-0) *display style* : 730, 736, 774, [122](#page-120-0)3, 1253. \displaystyle prim[itive](#page-118-0): [12](#page-120-0)[23.](#page-506-0) \displaywidowpenalties pr[imitiv](#page-512-0)e: 1675. *display widow p[enal](#page-308-0)t[ies](#page-311-0) l[oc](#page-312-0)*: [256,](#page-334-0) [1675](#page-353-0), [1676](#page-517-0). *display widow [pena](#page-308-0)l[ties](#page-310-0) p[tr](#page-334-0)* : [938,](#page-516-0) [1675.](#page-524-0) *display widow penalty* : 262, [862,](#page-516-0) 938. \displaywidowpenalty primitive: 26[4.](#page-663-0) *display widow penalty code* : [262](#page-104-0), [263,](#page-663-0) [264.](#page-663-0) *display width* : 273, 1192, 11[99,](#page-407-0) 1[253,](#page-663-0) 1555.

\displaywidth primitive: 274. *display width code* : 273, 274, 1199. *displayOperatorMinHeight*: 742, 793. **div**: 104, 665, 674. *divide* : 235, 295, 296, 1264, [128](#page-120-0)9, 1290. \divide primitive: [295](#page-118-0). *dlist*: 652, 855, 1248, 12[56,](#page-120-0) [1514](#page-314-0)[,](#page-506-0) [152](#page-344-0)4, 1525, 1556. *do all [six](#page-41-0)* : [871](#page-282-0), [877](#page-285-0), 880, 885, 891, 892, 908, 909, [912](#page-91-0), [102](#page-128-0)4, [10](#page-130-0)[41.](#page-527-0) *do assignments* : 848, [11](#page-128-0)77, [1260,](#page-538-0) [1324.](#page-538-0) *do endv* [:](#page-274-0) 1[184,](#page-372-0) [1185](#page-522-0). *do extension*[:](#page-378-0) 1[402,](#page-381-0) [1403](#page-384-0)[,](#page-525-0) [143](#page-385-0)[8](#page-614-0)[.](#page-387-0) *do l[ast](#page-394-0) li[ne](#page-397-0) fit*: [89](#page-443-0)3, [894,](#page-451-0) 899, 900, 9[03,](#page-387-0) 9[11,](#page-393-0) 912, 1653, 1654, [1664](#page-369-0). *do locale li[nebre](#page-503-0)a[ks](#page-504-0)* : 7[44,](#page-501-0) 1[088.](#page-526-0) *do marks* : 10[31,](#page-571-0) 10[66,](#page-571-0) 13[89,](#page-586-0) 1636. *do nothing* : 16, [34,](#page-388-0) [57,](#page-388-0) 58, [88](#page-390-0), [201](#page-391-0), [228](#page-392-0), [305](#page-396-0), [374](#page-397-0), [387,](#page-659-0) 5[06,](#page-659-0) 573, [604](#page-661-0), 645, 647, 648, 660, 669, 691, 711, 734, 771, 776, [80](#page-317-0)5, [809,](#page-468-0) 885, 914, 945, 952, 1099, 1[290,](#page-446-0) 1[410,](#page-459-0) 1[420,](#page-565-0) 1[436,](#page-653-0) 1460. *do register co[mm](#page-9-0)[and](#page-16-0)* [:](#page-25-0) [128](#page-26-0)9, [1](#page-36-0)[290.](#page-77-0) *do s[ize](#page-167-0) r[eques](#page-215-0)[ts](#page-239-0)* : [1445](#page-253-0)[.](#page-271-0) *doing [lea](#page-300-0)[ders](#page-310-0)* : [62](#page-333-0)[8,](#page-335-0) 62[9,](#page-353-0) 6[66,](#page-355-0) 6[75,](#page-385-0) 1[437.](#page-398-0) *doing [spec](#page-478-0)[ial](#page-538-0)* : [59,](#page-573-0) 61, [62,](#page-579-0) 1[431.](#page-585-0) done: 15, 47, 53, 228, [311,](#page-538-0) 3[12,](#page-538-0) 3[41,](#page-599-0) 414, 423, 431, 474, 479, 482, [488,](#page-588-0) 493, 508, 509, 511, 517, 518, 529, 5[61,](#page-266-0) 5[65,](#page-266-0) 5[66,](#page-282-0) 5[72,](#page-286-0) 5[95,](#page-586-0) 602, 611, 651, 676, 6[78,](#page-27-0) [679](#page-28-0), [74](#page-28-0)0, [744](#page-583-0), 769, 781, 784, 80[8,](#page-8-0) 8[09,](#page-21-0) [822](#page-23-0), [825](#page-86-0), [86](#page-136-0)3, [87](#page-137-0)7, [88](#page-152-0)5, [91](#page-176-0)[1,](#page-178-0) 92[1,](#page-181-0) [925,](#page-199-0) [929,](#page-201-0) [944,](#page-203-0) [960,](#page-205-0) [963,](#page-207-0) [965,](#page-218-0) [985,](#page-218-0) [1014](#page-219-0), [101](#page-221-0)5, [1024](#page-221-0), [102](#page-225-0)8, [10](#page-235-0)[31,](#page-236-0) 10[33,](#page-237-0) 1[048,](#page-239-0) [1051](#page-249-0), [105](#page-252-0)2, [10](#page-256-0)59, [1133](#page-273-0), [113](#page-286-0)4, [11](#page-287-0)[35,](#page-288-0) 11[64,](#page-312-0) 1[173,](#page-317-0) [1175](#page-332-0), [119](#page-338-0)2, [12](#page-340-0)00, [1265](#page-354-0), [128](#page-355-0)1, [13](#page-361-0)[06,](#page-362-0) 14[10,](#page-375-0) 1[418,](#page-381-0) [1489](#page-385-0), [153](#page-396-0)3, [15](#page-400-0)40, [1547](#page-402-0), [15](#page-404-0)4[8,](#page-410-0) 15[49,](#page-418-0) 1[572,](#page-420-0) [1610](#page-422-0), [16](#page-428-0)7[4.](#page-438-0) *done [with](#page-443-0) [noad](#page-445-0)* : [769](#page-446-0), [770,](#page-447-0) [771,](#page-453-0) [776,](#page-454-0) 7[98.](#page-454-0) *done [with](#page-489-0) [node](#page-490-0)* : [769](#page-490-0), [770,](#page-497-0) [773,](#page-499-0) [774,](#page-500-0) 7[98.](#page-505-0) *don[e1](#page-528-0)* : 15, [19](#page-535-0)2, [193](#page-543-0), [423,](#page-573-0) [433,](#page-577-0) [482,](#page-606-0) 4[87,](#page-619-0) 5[08,](#page-621-0) [509,](#page-623-0) 7[81,](#page-624-0) 7[85,](#page-624-0) 822, [831](#page-631-0), [863,](#page-643-0) [877,](#page-663-0) 900, 925, 927, 943, 945, [94](#page-332-0)9, [95](#page-333-0)2, [10](#page-333-0)[14,](#page-335-0) 1[019,](#page-349-0) 1048, 1051, 1054, 1[356,](#page-332-0) [136](#page-333-0)9. *done2* : [15,](#page-8-0) [192,](#page-73-0) [194,](#page-73-0) [482,](#page-178-0) [493,](#page-181-0) [4](#page-334-0)[94,](#page-203-0) [5](#page-349-0)[08,](#page-204-0) 5[13,](#page-218-0) 822, [832,](#page-218-0) [863](#page-338-0), [949](#page-341-0), [135](#page-361-0)6, [13](#page-363-0)7[0.](#page-375-0) *don[e3](#page-403-0)* : [15,](#page-409-0) 8[63,](#page-410-0) 9[46,](#page-412-0) 9[50,](#page-414-0) 9[51.](#page-438-0) *don[e4](#page-454-0)* : 15, [86](#page-455-0)3, [952](#page-552-0). *done5* : [15,](#page-8-0) [863](#page-73-0), [914](#page-73-0), [917](#page-203-0)[.](#page-557-0) *don[e6](#page-364-0)* : [15,](#page-375-0) 8[63,](#page-412-0) 9[45.](#page-552-0) *dont exp[and](#page-8-0)* : [23](#page-375-0)6, [28](#page-411-0)5, [38](#page-413-0)[7,](#page-558-0) [40](#page-413-0)1. *double*: <u>[11](#page-375-0)5</u>, 117, [12](#page-414-0)3. Double [sub](#page-8-0)[scri](#page-375-0)p[t](#page-398-0): [1231](#page-399-0). Double [sup](#page-8-0)e[rsc](#page-375-0)r[ipt](#page-410-0):  $1231$ . *double hyphen [dem](#page-92-0)e[rits](#page-123-0)* : [26](#page-167-0)2, [90](#page-172-0)7. \double[hyph](#page-45-0)e[ndem](#page-47-0)[erit](#page-48-0)s primitive: 264.

*double hyphen demerits code* : 262, 263, 264. Doubly free location... : 194. *down ptr* : 641, 642, 643, 651. *downdate width* : 908. *down1* : 621, 622, 643, 645, 64[6,](#page-109-0) 64[9,](#page-113-0) 65[0,](#page-115-0) 652. *down2* : 621, 630, 646. *down3* : 62[1,](#page-270-0) 64[6.](#page-270-0) *down4* : 621, 646[.](#page-393-0) \dp pri[mitiv](#page-260-0)e: [4](#page-263-0)5[0.](#page-270-0) dry rot: [99.](#page-260-0) \dump...[onl](#page-260-0)y [by](#page-272-0) [INIT](#page-272-0)EX : 1389. \dump p[rimit](#page-260-0)i[ve:](#page-272-0) 1106. *dump four ASCII* [:](#page-189-0) 1363. *dump hh* : [1](#page-39-0)359, 1372, 1378. *dump int*: 1359, 1361, 1363, [1365](#page-565-0), 1367, 1369, 1370, 1372, 13[74,](#page-479-0) 1376, 1378, 1380, 1464. *dump qqqq* : 1359, [1363,](#page-555-0) 1376. *dump wd* : [1359](#page-553-0), [1365](#page-558-0), [1369](#page-560-0), 1370, 1374. Duplicate [patt](#page-553-0)e[rn](#page-554-0): [1017.](#page-555-0) *dvi [buf](#page-558-0)* : [630,](#page-558-0) 6[31,](#page-559-0) 633, [63](#page-559-0)4, [643](#page-560-0)[,](#page-556-0) [649,](#page-561-0) [6](#page-557-0)[50.](#page-599-0) *dvi buf size* : [11,](#page-553-0) 14, [63](#page-555-0)0, [631](#page-559-0), 632, 634, 635, 643, 649, [65](#page-553-0)0, [680](#page-556-0). *dvi f* : 652, 653, 658, [659,](#page-440-0) 14[26,](#page-558-0) 14[30.](#page-559-0) *dvi file* : [567,](#page-266-0) [628,](#page-267-0) [631,](#page-267-0) [633,](#page-267-0) [678,](#page-270-0) [680.](#page-273-0) DVI files: 61[9.](#page-6-0) *dvi f[ont](#page-270-0) d[ef](#page-273-0)* : [638](#page-273-0)[,](#page-8-0) [659,](#page-288-0) 68[1.](#page-267-0) *dvi four* [:](#page-274-0) 6[36,](#page-275-0) 6[38,](#page-279-0) 6[46,](#page-279-0) 6[53,](#page-581-0) 662, [671](#page-582-0), 678, 680, 1426, [143](#page-237-0)0, [14](#page-266-0)[31,](#page-267-0) 1[436.](#page-267-0) *dvi gone* : [630,](#page-259-0) 631, 632, 634, [64](#page-287-0)[8.](#page-288-0) *dvi h* : 652, 6[53,](#page-268-0) 6[55,](#page-279-0) 6[58,](#page-289-0) 661, 662, 666, 667, 670, 6[75,](#page-268-0) 1[426,](#page-268-0) [143](#page-272-0)0[.](#page-275-0) *dvi i[ndex](#page-581-0)* : [630](#page-582-0), [631,](#page-583-0) [633.](#page-585-0) *dvi limit*: [630](#page-266-0), [631](#page-267-0), [632](#page-267-0), [634](#page-267-0), [635](#page-273-0). *dvi nati[ve](#page-274-0) font [de](#page-275-0)f* [:](#page-276-0) 6[38.](#page-279-0) *dvi [offse](#page-284-0)t*: [6](#page-286-0)30, [63](#page-581-0)1, [632,](#page-582-0) 6[34,](#page-280-0) 6[37,](#page-280-0) 6[41,](#page-282-0) 6[43,](#page-283-0) 649, 650, 65[5,](#page-266-0) 66[7,](#page-267-0) 67[8,](#page-267-0) 680. *dvi open out*[:](#page-266-0) 5[67.](#page-267-0) *dvi out*: 634, 636, 6[37,](#page-268-0) 6[38,](#page-267-0) 6[39,](#page-267-0) 645, 646, 653, 655, 658, [65](#page-266-0)[9,](#page-267-0) 66[2,](#page-267-0) 66[7,](#page-267-0) 67[1,](#page-268-0) 6[78,](#page-270-0) 68[0,](#page-270-0) 1[426,](#page-273-0) [1430](#page-273-0), [14](#page-276-0)3[1,](#page-283-0) 14[36.](#page-287-0) *dvi pop*: 637, [655,](#page-237-0) 667. *dvi ptr* : [630,](#page-267-0) [631,](#page-268-0) [632,](#page-268-0) [634,](#page-268-0) [635,](#page-269-0) [637,](#page-271-0) [643,](#page-272-0) [655,](#page-275-0) [667,](#page-276-0) [678](#page-279-0), [680](#page-279-0). *dvi [swap](#page-582-0)*: [634.](#page-583-0) *dvi two*: [636](#page-268-0), [142](#page-276-0)[6,](#page-585-0) [14](#page-283-0)30. *dvi v* : 6[52,](#page-266-0) 6[53,](#page-267-0) 6[55,](#page-267-0) 6[61,](#page-267-0) 6[66,](#page-267-0) 6[67,](#page-268-0) 6[70,](#page-270-0) [675,](#page-276-0) [1426](#page-283-0), [143](#page-287-0)[0.](#page-288-0) *dyn used* : [139](#page-267-0), 142, 143, 144, 145, 189, 677, 1365, [136](#page-268-0)6[.](#page-581-0)

- *D2Fix* : [14](#page-274-0)4[5.](#page-275-0)
- *e*: [307,](#page-581-0) 3[09,](#page-582-0) 533, [553](#page-276-0), [554](#page-280-0), [565,](#page-282-0) [1252](#page-283-0), [126](#page-284-0)5, [12](#page-286-0)90, 1471, 1[472,](#page-54-0) [1555](#page-55-0), [159](#page-55-0)3, [16](#page-56-0)5[0,](#page-56-0) 16[51.](#page-72-0)

*easy line* : 867, 883, 895, 896, 898. *ec*: 575, 576, 578, 580, 595, 600, 601, 605, 611. \edef primitive: 1262. *edge* : 655, 661, 664, 667, 673, 1430. *edge dist*: [152](#page-377-0)9, [15](#page-384-0)3[0,](#page-388-0) 15[32,](#page-389-0) 1[540.](#page-389-0) *edge [nod](#page-240-0)e* : [6](#page-240-0)[52,](#page-241-0) 1[529,](#page-243-0) [1530](#page-249-0), [153](#page-251-0)5, [15](#page-252-0)[47.](#page-253-0) *edge node size* : 1[529.](#page-527-0) *eight bit [p](#page-276-0)*: [59.](#page-280-0) *eight bits* : [25,](#page-618-0) 6[8,](#page-281-0) [134](#page-618-0)[,](#page-283-0) [327,](#page-618-0) [584,](#page-621-0) [59](#page-582-0)5, 618, 631, 643, 689, [74](#page-274-0)9, [752](#page-618-0), [755,](#page-618-0) [1046,](#page-619-0) [1047.](#page-623-0) *eject penalty* : 1[82,](#page-618-0) 877, 879, 899, 907, 921, 1024, 1026, 10[28,](#page-27-0) 1059, 1064, 1065. *el gordo*: [115](#page-12-0), [11](#page-30-0)6, [11](#page-53-0)8[.](#page-143-0) \el[apse](#page-270-0)d[tim](#page-294-0)e [pr](#page-322-0)i[mitive:](#page-326-0) 4[50.](#page-452-0) *elapsed time co[de](#page-69-0)* : [450](#page-381-0), [451](#page-383-0), [458](#page-390-0). **else**: [10](#page-444-0). \else pri[mitiv](#page-45-0)[e:](#page-46-0) [5](#page-456-0)[26.](#page-47-0) *else code* : 524, 526, 533, [1478](#page-189-0). em : 490. *EMBO[LD](#page-5-0)EN* : 621[.](#page-189-0) *embolden*: 621. Emergency [sto](#page-224-0)p [:](#page-224-0) [9](#page-224-0)[7.](#page-226-0) *emer[genc](#page-206-0)y stretch* : 273, [876,](#page-603-0) 911. \emergencystr[etch](#page-260-0) primitive: 274. *emergency s[tretc](#page-260-0)h code* : 273, 274. *empty* : 16, 455, 72[3,](#page-39-0) 727, 729, 734, 765, 766, 781, 793, 795, 796, 7[98,](#page-118-0) 7[99,](#page-380-0) 8[00,](#page-396-0) 807, 1034, 1040, 1041, 1045, 1055, 1062, 1230, [123](#page-120-0)1, 1240. empty line at end of file: [52](#page-118-0)1, [57](#page-120-0)3. *empty fie[ld](#page-9-0)* : [72](#page-191-0)6, [72](#page-304-0)7, [728](#page-306-0), [786](#page-307-0), [121](#page-310-0)[7,](#page-331-0) 12[19,](#page-331-0) 1[235.](#page-338-0) *emp[ty](#page-344-0) fla[g](#page-346-0)* : [146,](#page-347-0) [148,](#page-349-0) [152,](#page-349-0) [174,](#page-350-0) [189,](#page-354-0) [1366.](#page-448-0) *enco[ding](#page-451-0)* : [144](#page-452-0)6, [144](#page-455-0)7[.](#page-457-0) **end**: 7, 8, 10. End of file [on](#page-306-0) [the](#page-306-0) [term](#page-307-0)[inal](#page-341-0)[:](#page-239-0)  $37, 75$  $37, 75$ .  $(\end{normal})$ : [13](#page-58-0)8[9.](#page-67-0) \end primi[tive:](#page-590-0)  $1106$ . *end cs [n](#page-4-0)a[m](#page-4-0)e* [:](#page-5-0) 234, 295, 296, 406, 1188, 1578. \endcsname primitive: 295. *end diagnostic*: 271, 314, [329](#page-565-0), 353, [4](#page-17-0)3[4,](#page-32-0) 435, 537, 544, 595, 616, [676,](#page-479-0) 679, 705, 717, 744, 874, 911, 1041, 1046, [106](#page-90-0)0, [10](#page-128-0)[65,](#page-130-0) 1[175,](#page-174-0) [1352,](#page-504-0) [1472,](#page-632-0) 1634. *end file reading* : 359, 3[60,](#page-128-0) 390, 392, 518, 572, 1389. *end [graf](#page-230-0)* : [10](#page-249-0)[80,](#page-258-0) [1139](#page-286-0), [114](#page-288-0)[8,](#page-145-0) [11](#page-298-0)[50,](#page-301-0) [1](#page-182-0)[154,](#page-317-0) [118](#page-380-0)[5,](#page-396-0) [1187,](#page-451-0) [1222](#page-452-0). *end group*: 234, [295,](#page-158-0) [296,](#page-158-0) [1117](#page-168-0)[.](#page-500-0) \en[dgrou](#page-565-0)p primitive: 295. \endinput [prim](#page-463-0)i[tive:](#page-492-0) [410.](#page-493-0) *end L [cod](#page-504-0)e* : [17](#page-516-0)1, 1511, 1512, [1515](#page-494-0), [1545](#page-495-0). *end line char* [:](#page-90-0) 91, [26](#page-128-0)2, [26](#page-130-0)6, [333](#page-483-0), 348, 362, 390, 392, 518, 569, 573, [139](#page-128-0)1. \endlinechar primitiv[e:](#page-175-0) 264.

*end line char code* : 262, 263, 264. *end line char inactive* : 390, 392, 518, 573, 1391. *end LR*: 171, 218, 1518, 1521, 1527, 1539, 1548, 1550. *end LR type* : 171, [1515](#page-109-0), [151](#page-113-0)8, [15](#page-115-0)21, 1527, 1539, 1548, 1550. *end M* : [1134](#page-66-0). *end M [co](#page-624-0)de* : [1](#page-625-0)[71,](#page-83-0) 4[58,](#page-615-0) 15[15,](#page-616-0) 15[57.](#page-617-0) *end match* : 2[33,](#page-66-0) 3[19,](#page-615-0) 321, [324](#page-615-0), [425,](#page-616-0) [426,](#page-617-0) 4[28.](#page-620-0) *end [matc](#page-624-0)h [token](#page-625-0)*: 319, 423, 425, 426, 427, 428, 509, [511,](#page-490-0) 517. *end name* : 5[47,](#page-66-0) 5[52,](#page-192-0) 5[61,](#page-615-0) 56[6.](#page-627-0) *end node run*[:](#page-89-0) 6[55,](#page-139-0) 6[56.](#page-140-0) *end of TEX* : 6, 8[5,](#page-139-0) 13[86.](#page-178-0) *end [R](#page-218-0) co[de](#page-219-0)* : [171,](#page-221-0) 1511, 1515. *end reflect*: [151](#page-231-0)[0.](#page-232-0) *end span*: 187, [816](#page-276-0), [827](#page-277-0), 841, 845, 849, 851. *end template* : [2](#page-3-0)[36,](#page-35-0) 3[96,](#page-563-0) 409, 414, 828, 1349, 1583. *end template [token](#page-66-0)*: [82](#page-614-0)8, [832](#page-615-0), 838. *end token list*: [35](#page-613-0)4, 355, 387, 424, 1080, 1389, 1434. *end write* : 248, [14](#page-92-0)[32,](#page-171-0) 1[434.](#page-175-0) \endwrite : 1432. *end write token*: [1434,](#page-157-0) 1[435.](#page-167-0) **end[cases](#page-584-0)**: 10. \endL prim[itive](#page-99-0): [151](#page-583-0)[1.](#page-584-0) \endR primit[ive:](#page-583-0) 1511. endtemplate : 8[28.](#page-584-0) *endv* : 233, [32](#page-5-0)8, 409, 414, 816, 828, 830, 839, 1100, 1184, 1[185.](#page-614-0) *ensure dvi open*: [567,](#page-614-0) 653. *ensure vbox* : 1[047,](#page-362-0) 1063, 1072. *eof* : 2[6,](#page-89-0) 31, [52](#page-144-0), [599,](#page-175-0) [610,](#page-176-0) [1381](#page-358-0). *eof s[een](#page-478-0)*: [358,](#page-503-0) [392,](#page-504-0) 1470. *eoln*: 31, 52. *eop*: 619, 621, [622](#page-453-0), [624,](#page-458-0) [678,](#page-461-0) 680. *epochs[eco](#page-12-0)[nds](#page-15-0)* : [6](#page-23-0)[82,](#page-251-0) 13[91,](#page-255-0) 1[411,](#page-561-0) 1412, 1414. *eq define* : [307](#page-158-0), [308](#page-169-0), [309,](#page-601-0) 406, 830, 1124, 1268. *eq dest[roy](#page-15-0)* : [3](#page-23-0)05, 307, 309, 313. *eq lev[el](#page-259-0)* : [247,](#page-260-0) [248,](#page-263-0) 2[54,](#page-264-0) 2[58,](#page-287-0) 2[62,](#page-288-0) 279, 285, 294, 307, 309, 3[13,](#page-290-0) 828, [103](#page-566-0)1, [136](#page-574-0)9, [143](#page-574-0)2, [163](#page-574-0)1, 1632. *eq level field* [:](#page-135-0) 2[47.](#page-135-0) *eq no*: 234, [119](#page-134-0)4, [11](#page-135-0)9[5,](#page-136-0) 11[97,](#page-137-0) 1198, 1489. \eqno pri[miti](#page-98-0)[ve:](#page-99-0) [1195](#page-102-0). *eq s[ave](#page-135-0)* : [306](#page-136-0), [30](#page-137-0)7, [30](#page-362-0)[8.](#page-446-0) *eq type* : 236, [247,](#page-98-0) 248, 249, 254, 258, 279, 285, 294, [295](#page-90-0), [297,](#page-505-0) [307,](#page-506-0) 3[09,](#page-506-0) 381, [383](#page-506-0), [384,](#page-606-0) 387, 388, 406, 423, 425, [828,](#page-506-0) 1206, 1369, 1432, 1578. *eq type fie[ld](#page-135-0)* : [247,](#page-135-0) [305.](#page-135-0) *eq word d[efine](#page-92-0)* : [3](#page-98-0)0[8,](#page-99-0) 309, [11](#page-99-0)[24,](#page-102-0) 1[193,](#page-106-0) [1199](#page-121-0), [126](#page-123-0)8.

*eq w[ord](#page-127-0) [defin](#page-128-0)[e1](#page-131-0)* : [1268](#page-135-0)[.](#page-136-0)

*eqtb*: 2, 137, 188, 246, 247, 248, 249, 250, 254, 256, 258, 262, 266, 268, 273, 276, 277, 278, 279, 281, 283, 292, 294, 295, 296, 297, 298, 300, 302, 304, 305, 306, 307, 308, 309, 311, 312, 313, 314, 31[5,](#page-1-0) [316,](#page-54-0) [319,](#page-71-0) [321,](#page-98-0) 3[27,](#page-98-0) 3[28,](#page-99-0) 3[35,](#page-99-0) 3[37,](#page-100-0) 36[2,](#page-102-0) 363, [384,](#page-104-0) [423,](#page-106-0) [447](#page-109-0), [448,](#page-116-0) [508,](#page-116-0) [526](#page-118-0), [583](#page-120-0), [588,](#page-120-0) [744,](#page-121-0) [828](#page-121-0), [862,](#page-121-0) [124](#page-122-0)2, [12](#page-126-0)[62,](#page-127-0) 1[276,](#page-128-0) [1291](#page-130-0), [130](#page-131-0)7, [13](#page-132-0)[11,](#page-133-0) 1[369,](#page-133-0) [1370](#page-134-0), [13](#page-134-0)[71,](#page-135-0) 1[393,](#page-135-0) [1400](#page-135-0), [145](#page-136-0)2, [16](#page-136-0)[34,](#page-137-0) 1[646.](#page-137-0) *eqtb [size](#page-138-0)* : [24](#page-138-0)[6,](#page-139-0) 2[73,](#page-140-0) 2[76,](#page-143-0) 2[78,](#page-144-0) [279,](#page-149-0) [280,](#page-150-0) [1361,](#page-159-0) [1362](#page-165-0), [13](#page-178-0)[70,](#page-186-0) 1[371.](#page-187-0) *equiv* [:](#page-375-0) 2[47,](#page-520-0) 248, [24](#page-527-0)9, [250](#page-531-0)[,](#page-218-0) [254,](#page-539-0) [255,](#page-543-0) [2](#page-246-0)[56,](#page-544-0) [258,](#page-317-0) [259](#page-557-0)[,](#page-362-0) [260,](#page-558-0) 2[61,](#page-558-0) 279, [281](#page-568-0), [285,](#page-570-0) [294,](#page-593-0) 2[95,](#page-652-0) 297, [305](#page-655-0), 307, 309, 3[81,](#page-98-0) 3[83,](#page-118-0) 3[84,](#page-120-0) 3[87,](#page-121-0) 38[8,](#page-121-0) 44[7,](#page-121-0) 448, [44](#page-554-0)9, [543,](#page-555-0) 6[12,](#page-558-0) 828, [12](#page-558-0)06, 1281, 1286, 1291, 1343, 136[9,](#page-98-0) 14[32,](#page-99-0) [1468](#page-99-0), [167](#page-100-0)5, [16](#page-102-0)[77.](#page-103-0) *equiv [fie](#page-107-0)ld* [:](#page-108-0) [247,](#page-121-0) [305,](#page-121-0) [315,](#page-123-0) [164](#page-127-0)5[.](#page-128-0) *err [help](#page-136-0)*: [83](#page-163-0), [256](#page-165-0), [133](#page-165-0)7, [13](#page-167-0)3[8.](#page-167-0) \er[rhel](#page-230-0)p [pr](#page-256-0)i[miti](#page-362-0)v[e:](#page-510-0) 25[6.](#page-535-0) *err [help](#page-557-0) loc*: [2](#page-583-0)5[6.](#page-600-0) \errmessage [pr](#page-98-0)i[mitiv](#page-134-0)[e:](#page-138-0) [1](#page-663-0)[331.](#page-655-0) *error* : 76, [79](#page-35-0), [80,](#page-104-0) [82,](#page-548-0) 83, [86,](#page-548-0) 92, 95, 97, 102, 125, 357, 368, 376, 404, [432](#page-104-0), 442, 447, 448, 452, 462, 479, 489, [491,](#page-104-0) 494, 495, 506, 510, 511, 521, 535, 545, 558, 570, 596, 6[02,](#page-547-0) 614, 679, 766, 824, 832, [840,](#page-33-0) 8[74,](#page-34-0) [990](#page-34-0), [991,](#page-35-0) 10[14,](#page-37-0) [101](#page-38-0)[5,](#page-39-0) 1[016,](#page-40-0) [1017](#page-49-0), [1030](#page-158-0), [103](#page-160-0)[2,](#page-162-0) 10[46,](#page-174-0) 1[058,](#page-181-0) [106](#page-184-0)3, [10](#page-186-0)7[8,](#page-187-0) 10[81,](#page-190-0) [1104](#page-194-0), [1118](#page-201-0), [112](#page-205-0)[0,](#page-206-0) 11[22,](#page-207-0) 1[123,](#page-207-0) [113](#page-215-0)4, [11](#page-218-0)3[6,](#page-219-0) 11[49,](#page-222-0) [1153](#page-227-0), [1160](#page-230-0), [116](#page-234-0)4, [11](#page-238-0)[74,](#page-250-0) 11[75,](#page-252-0) 1[182,](#page-257-0) [1183](#page-288-0), [118](#page-331-0)9, [12](#page-361-0)13, [1220](#page-364-0), [123](#page-366-0)[1,](#page-380-0) 12[37,](#page-430-0) 1[246,](#page-430-0) [1249,](#page-438-0) [1267,](#page-439-0) [1279](#page-439-0), [1286](#page-440-0), [1290,](#page-445-0) [1291,](#page-446-0) [1295,](#page-452-0) [1306,](#page-456-0) [1313](#page-458-0), [1337](#page-463-0), [1338](#page-464-0), [1347](#page-479-0), [1435,](#page-483-0) [1445](#page-484-0), [1446](#page-484-0), [1457](#page-485-0), [1458](#page-490-0), [1466](#page-491-0), [1593](#page-494-0). *error [con](#page-496-0)t[ext](#page-497-0) lin[es](#page-499-0)* : [262,](#page-500-0) 3[41.](#page-503-0) \er[rorco](#page-516-0)[ntext](#page-517-0)[lines](#page-519-0) [prim](#page-521-0)i[tive:](#page-523-0) [264.](#page-529-0) *error [con](#page-538-0)t[ext](#page-539-0) lines [cod](#page-540-0)[e](#page-543-0)* : 2[62,](#page-544-0) 263, [264.](#page-548-0) *error [coun](#page-584-0)t*: [8](#page-588-0)0, [81,](#page-590-0) [86,](#page-597-0) 90, [1150](#page-598-0), [134](#page-600-0)7. *error\_line* : 11, 1[4,](#page-109-0) 54, 58, [336](#page-152-0), 341, 345, [346,](#page-637-0) 347. *error message issued* : 80, 86, 99. *error stop mode* : 76, 77, [78,](#page-109-0) 8[6,](#page-113-0) [87,](#page-115-0) [97,](#page-115-0) 102, 1316, 1337, 134[7,](#page-34-0) 1[348](#page-34-0), [13](#page-35-0)[51,](#page-37-0) [1381,](#page-494-0) [1389,](#page-550-0) 1506. \errorstop[mod](#page-6-0)[e](#page-8-0) p[rim](#page-24-0)i[tiv](#page-26-0)e: [1](#page-149-0)[316.](#page-152-0) *erstat*: 27. *escape* : 233, 258, [374,](#page-33-0) [1](#page-34-0)[391](#page-33-0)[.](#page-35-0) *escape [ch](#page-548-0)a[r](#page-550-0)* : 2[62,](#page-550-0) 266, [269](#page-551-0)[.](#page-561-0) \escapechar primitive: 264[.](#page-545-0) *escape c[har](#page-13-0) code* : 262, 263, 264. ETC : 32[2.](#page-89-0) etc : 208. *eTeX aux* : 2[38,](#page-109-0) 2[39,](#page-116-0) 2[41,](#page-116-0) [24](#page-115-0)2. *eTeX aux field* : 2[38,](#page-109-0) 2[39,](#page-113-0) 1[489.](#page-115-0) *etex co[nver](#page-141-0)t base* : 503. *etex co[nver](#page-79-0)t codes* : 503. *eTeX dim*: [450](#page-94-0), [147](#page-95-0)9, [14](#page-95-0)8[2,](#page-95-0) 1612.

*eTeX enabled* : 1466, 1513. *eTeX ex* : 210, 304, 307, 308, 312, 356, 571, 616, 663, 676, 1199, 1265, 1266, 1267, 1365, 1366, 1389, 1391, 1462, 1465, 1524, 1525, 1526, 1545. *eTeX expr* : 450, [158](#page-600-0)9, [159](#page-614-0)0, 1591. *eTeX glue* : [45](#page-80-0)0, [45](#page-134-0)8, [1616.](#page-135-0) *eTeX [in](#page-281-0)t*: [4](#page-286-0)50, [14](#page-506-0)[52,](#page-528-0) 1473, [14](#page-528-0)[76,](#page-529-0) [161](#page-157-0)[2.](#page-556-0) *etex [int](#page-565-0) ba[se](#page-566-0)* : [262.](#page-599-0) *etex int pars* : [26](#page-189-0)[2.](#page-636-0) *eTeX mode* : [145](#page-189-0)[1,](#page-192-0) 14[62,](#page-645-0) [146](#page-636-0)3, [146](#page-636-0)4, 1465. *eTeX mu*: [450](#page-189-0), [1591](#page-593-0), [1616](#page-603-0). *etex pen base* : [256](#page-109-0), 258, 25[9.](#page-603-0) *etex pens* : 256, [25](#page-109-0)8, 259. *eTeX revision*: [2,](#page-592-0) [507.](#page-599-0) \eTeXrevis[ion](#page-189-0) [primi](#page-636-0)t[ive:](#page-645-0) [14](#page-599-0)5[2.](#page-599-0) *eTeX revision c[ode](#page-104-0)* : [503](#page-106-0), [504](#page-107-0), 506, 507, 1452. *eTeX state* : [14](#page-104-0)5[2,](#page-106-0) 15[10.](#page-107-0) *eTeX state base* : [1452](#page-217-0), 1511. *eTeX state code* : 262, 1452, [151](#page-593-0)0. *eTeX states* : 2, 262. *eTeX text off[set](#page-593-0)*: [337.](#page-613-0) *etex toks* : 256. *etex toks base* : 2[56.](#page-109-0) *eTeX version*: 2, [14](#page-109-0)54[.](#page-593-0) \eTeXversion [p](#page-1-0)ri[miti](#page-150-0)ve: 1452. *eTeX versi[on](#page-104-0) code* : 450, 1452, 1453, 1454. *eTeX version st[ring](#page-104-0)* : 2. *every cr* : 256, [8](#page-1-0)22, [84](#page-595-0)7. \everycr primitive: 256. *every cr loc*: 256, 2[57.](#page-189-0) *every cr text*: 337, 3[44](#page-1-0), [822,](#page-593-0) 8[47.](#page-594-0) *every displ[ay](#page-104-0)* : [256,](#page-361-0) [1199](#page-368-0). \everydisplay primi[tive:](#page-104-0) 256. *every display l[oc](#page-104-0)*: [256,](#page-105-0) 257. *every display te[xt](#page-150-0)*: [337,](#page-153-0) [344,](#page-361-0) [1199](#page-368-0). *every eof* : 392, [14](#page-104-0)6[8.](#page-506-0) \everyeof primitive: 1467[.](#page-104-0) *every eof loc*: 256, [337](#page-104-0), [146](#page-105-0)7, 1468. *every eof text*: 337, [344](#page-150-0), [392](#page-153-0)[.](#page-506-0) *every hbox* : [25](#page-169-0)6, [113](#page-600-0)7. \everyhbox primitive: [256](#page-600-0). *every hbox loc*: [25](#page-104-0)6, [25](#page-150-0)7[.](#page-600-0) *every hbox text*: [33](#page-150-0)7, [34](#page-153-0)4, [11](#page-169-0)[37.](#page-600-0) *every job* : 2[56,](#page-104-0) 1[084.](#page-491-0) \everyjob primitive: 2[56.](#page-104-0) *every job loc*: 2[56,](#page-104-0) 2[57.](#page-105-0) *every job text*: 3[37,](#page-150-0) 3[44,](#page-153-0) 1[084.](#page-491-0) *every math* : [25](#page-104-0)6, [119](#page-466-0)3. \everymath primitive: [256](#page-104-0). *every math loc*: [25](#page-104-0)6, [25](#page-105-0)7. *every math text*: [33](#page-150-0)7, [34](#page-153-0)4, [119](#page-466-0)3. *every par* : 2[56,](#page-104-0) 1[145.](#page-505-0)

\everypar primitive: 256. *every par loc*: 256, 257, 337, 1280. *every par text*: 337, 344, 1145. *every vbox* : 256, 1137, 1221. \everyvbox primitive: [25](#page-104-0)6. *every vbox loc*: [256](#page-104-0), [25](#page-105-0)7[.](#page-150-0) *every vbox text*: [337](#page-150-0), [344](#page-153-0), [1137](#page-493-0)[,](#page-534-0) 1221. ex : 490. *ex hyphen pe[nalty](#page-104-0)* : [16](#page-491-0)7, [262](#page-104-0)[,](#page-516-0) 917. \exhyphenpenal[ty](#page-104-0) p[rimi](#page-105-0)tive: 264. *ex hyphen penalty [cod](#page-150-0)e* [:](#page-153-0) 2[62,](#page-491-0) 263, [264](#page-516-0). *ex sp[ace](#page-206-0)* : 234, 295, 296, 1084, 1144. *exactly* : 683, 684, [758,](#page-63-0) [937,](#page-109-0) [1031](#page-399-0), 1071, 1116, 1255, 1490. *exit*: 15, 16, 37, 47, 58, [59,](#page-109-0) 6[3,](#page-113-0) [73,](#page-115-0) [86](#page-115-0), 126, 147, 208, 3[07,](#page-90-0) 3[08,](#page-128-0) 3[22,](#page-130-0) 3[71,](#page-466-0) 423, [44](#page-493-0)1, 447, 496, 500, [532,](#page-291-0) [533,](#page-291-0) [559,](#page-328-0) [618,](#page-406-0) [643,](#page-446-0) 6[51,](#page-461-0) 689, [710](#page-483-0), [796,](#page-525-0) 8[39,](#page-607-0) 877, 944, 988, 998, 1002, 1031, 1048, 10[66,](#page-8-0) [108](#page-9-0)[4,](#page-17-0) 1[108](#page-21-0), [11](#page-26-0)[33,](#page-27-0) 1[159](#page-29-0), [11](#page-31-0)[64,](#page-35-0) [1167](#page-49-0), [117](#page-57-0)3, [1205](#page-79-0), [121](#page-135-0)3, [12](#page-135-0)[28,](#page-141-0) 12[65,](#page-161-0) 1[290,](#page-178-0) [1324](#page-184-0), [135](#page-186-0)7, [13](#page-208-0)89, [1392](#page-211-0), [1471,](#page-226-0) 15[83,](#page-234-0) 1[630,](#page-258-0) [1632](#page-270-0). *expa[nd](#page-347-0)* : [388](#page-366-0), [396](#page-381-0), [400](#page-410-0), [402](#page-429-0), [40](#page-433-0)5, [414](#page-434-0), [415,](#page-446-0) [473,](#page-453-0) [502,](#page-459-0) [513,](#page-466-0) 5[33,](#page-480-0) 545, [830](#page-489-0), [149](#page-496-0)2, [158](#page-497-0)3[.](#page-498-0) *expa[nd](#page-509-0) aft[er](#page-513-0)* : [236,](#page-517-0) 2[95,](#page-528-0) 296, [396](#page-538-0), [399,](#page-546-0) [1573.](#page-553-0) \ex[panda](#page-567-0)[fter](#page-602-0) [primit](#page-633-0)i[ve:](#page-649-0) 2[95.](#page-651-0) *expand de[pth](#page-167-0)* : [159](#page-171-0)[3.](#page-172-0) *expa[nd](#page-211-0) d[epth](#page-220-0) [coun](#page-226-0)t*[:](#page-230-0) 1[593.](#page-363-0) \expanded pri[miti](#page-92-0)v[e:](#page-128-0) 5[03.](#page-130-0) *expanded code* : 503, 504, [506.](#page-128-0) *explicit*: 179, [760,](#page-637-0) 885, 914, 916, 927, 1112, 1167, 1521. *expr a* : 1603, 1605. *expr add* : 1594, [159](#page-212-0)[5.](#page-213-0) *expr add [sub](#page-69-0)* : [160](#page-329-0)3[.](#page-385-0) *expr\_[d](#page-498-0)* : 1[607.](#page-616-0) *expr div* : [159](#page-640-0)4, [159](#page-641-0)5, 1606, 1607. *expr e field* : [15](#page-638-0)99, [16](#page-638-0)00. *expr m*: 1606. *expr mult*: [15](#page-641-0)[94,](#page-640-0) 1595, 1606. *expr n field* : [1599,](#page-638-0) 16[00.](#page-641-0) *expr node size* : [1599,](#page-639-0) 1600. *expr none* : [15](#page-641-0)94, 1595, 1602, 1603. *expr\_s*: 160[9.](#page-638-0) *expr scale* : 1[594,](#page-639-0) [1](#page-638-0)[606,](#page-639-0) [1609](#page-641-0). *expr sub* : 1594, [1595](#page-639-0), [1601](#page-639-0), 1603. *expr t field* : [1599](#page-638-0), [1600](#page-638-0)[.](#page-640-0) *ext bot*: [581,](#page-642-0) 756, 757. *ext delimiter* : [54](#page-638-0)8, [550](#page-641-0), [551,](#page-642-0) 552. *ext mid* : [581,](#page-638-0) 7[56,](#page-638-0) 75[7.](#page-640-0) *ext rep*: 581, [756,](#page-639-0) [757.](#page-639-0) *ext tag* : [579](#page-243-0), [604](#page-327-0), [751,](#page-327-0) 753. *ext top*: 581, [756,](#page-231-0) [757.](#page-232-0)

*exten*: 579. *exten base* : 585, 587, 601, 608, 609, 611, 756, 1376, 1377. *extend* : 621. *EXTEN[D](#page-242-0)*: 621. *extensible rec[ipe](#page-246-0)* : [576](#page-246-0), [581](#page-252-0). *exte[nsion](#page-559-0)*: [234](#page-560-0), 1398, 1399, [14](#page-255-0)0[1,](#page-255-0) 14[02,](#page-256-0) 1[438,](#page-327-0) 1444, [15](#page-260-0)11. extensions t[o TE](#page-260-0)X: 2, 168, 1394. Extra \else: 54[5.](#page-240-0) Extra \end[csna](#page-90-0)[me](#page-570-0) : 1[189.](#page-570-0) Extra  $\setminus$ fi: [54](#page-614-0)5. Extra \middle.: [12](#page-1-0)4[6.](#page-64-0) Extra \or:  $535, 545$  $535, 545$  $535, 545$ . Extra \right.:  $1246$ . Extra  $\}$ , or [for](#page-230-0)gotten x: 1123. Extra alignment [tab..](#page-521-0).: 840. Extra  $x: 1120$ . *extra info*: 817, 8[36,](#page-521-0) 837, 839, 840. *extra right brace* : 1122, 1123. *extra space* : 582, 593, 744, [1098](#page-366-0)[.](#page-485-0) *extra space [code](#page-484-0)* : 582, 593. eyes and m[outh](#page-359-0): [36](#page-365-0)2[.](#page-365-0) *f*: 27, 28, 31, 116, [118](#page-484-0), [166,](#page-485-0) 482, 560, 595, 612, 613, 616, [618](#page-244-0), [628,](#page-248-0) [638,](#page-317-0) [688,](#page-477-0) 689, 742, 743, 744, 749, 752, 754, [755,](#page-244-0) [758,](#page-248-0) 759, 760, 781, 878, 910, 1122, 1167, 11[77,](#page-159-0) 1192, 1265, 1311, 1593, 1610. *false* [:](#page-13-0) [27,](#page-13-0) [31,](#page-15-0) [37,](#page-46-0) 45, [46](#page-47-0), [47,](#page-63-0) [51,](#page-203-0) 58, [59](#page-235-0), [62,](#page-249-0) [80,](#page-256-0) 84, [92,](#page-257-0) [93,](#page-258-0) 1[02,](#page-258-0) 1[10,](#page-266-0) 1[11,](#page-268-0) 1[16,](#page-293-0) 1[19,](#page-294-0) 1[91,](#page-314-0) 1[92,](#page-316-0) [193,](#page-317-0) [194,](#page-322-0) [198,](#page-326-0) [294](#page-326-0), [304](#page-326-0), [311,](#page-328-0) [314](#page-328-0), [329](#page-329-0), [341,](#page-338-0) [353,](#page-383-0) [357](#page-395-0), [358,](#page-484-0) 3[61,](#page-498-0) 366, [37](#page-501-0)6, [391,](#page-505-0) [392,](#page-528-0) 3[95,](#page-544-0) 398, [40](#page-637-0)8, [434](#page-643-0), 43[5,](#page-13-0) 4[41,](#page-15-0) [449](#page-17-0), [45](#page-20-0)9, [461,](#page-21-0) 4[74,](#page-22-0) [475](#page-26-0), [47](#page-27-0)[9,](#page-28-0) 4[81,](#page-34-0) [482](#page-35-0), [483](#page-37-0), [48](#page-38-0)4, [49](#page-40-0)0, [49](#page-43-0)5, [49](#page-43-0)6, [49](#page-46-0)7, [50](#page-47-0)0, [52](#page-72-0)0, [536](#page-73-0), [537](#page-73-0), [540,](#page-73-0) [542,](#page-75-0) [544](#page-127-0), [547](#page-134-0), [551,](#page-136-0) [559](#page-138-0), [561](#page-145-0), [563,](#page-152-0) [573,](#page-156-0) [586](#page-158-0), [595,](#page-158-0) [616,](#page-158-0) [629](#page-159-0), [744](#page-162-0), [749,](#page-168-0) [763](#page-169-0), [765](#page-170-0), [798,](#page-171-0) [822,](#page-175-0) [839](#page-182-0), [874,](#page-182-0) [876,](#page-184-0) [877](#page-188-0), [885](#page-193-0), [899,](#page-194-0) [902](#page-199-0), [911](#page-200-0), [929,](#page-201-0) [935,](#page-202-0) [956](#page-203-0), [960,](#page-203-0) [964](#page-204-0), [965](#page-206-0), [100](#page-207-0)5, [1008,](#page-208-0) 1[014,](#page-211-0) [101](#page-222-0)5, [1016,](#page-227-0) [1017](#page-228-0), [102](#page-229-0)[0,](#page-230-0) 10[22,](#page-231-0) 1[041,](#page-232-0) [104](#page-234-0)4, [10](#page-235-0)6[0,](#page-236-0) 10[65,](#page-239-0) [1074](#page-246-0), [1075](#page-249-0), [108](#page-258-0)[0,](#page-266-0) 10[85,](#page-317-0) 1[087,](#page-322-0) [108](#page-330-0)8, [10](#page-331-0)8[9,](#page-349-0) 10[94,](#page-361-0) [1105](#page-366-0), [1108](#page-380-0), [111](#page-380-0)[5,](#page-381-0) 11[34,](#page-385-0) 1[150,](#page-390-0) [115](#page-391-0)5, [12](#page-396-0)2[1,](#page-404-0) 12[36,](#page-405-0) [1237](#page-416-0), [1245](#page-418-0), [124](#page-421-0)6, [12](#page-422-0)[48,](#page-435-0) 1253, [12](#page-436-0)80, [12](#page-438-0)81, [12](#page-439-0)90, [131](#page-439-0)2, [1324,](#page-440-0) [1333,](#page-441-0) [1336,](#page-442-0) [1337,](#page-451-0) [1342,](#page-452-0) [1357](#page-457-0), [1379](#page-459-0), [1390](#page-462-0), [1396,](#page-462-0) [1397,](#page-463-0) [1407,](#page-467-0) [1409,](#page-467-0) [1410,](#page-468-0) [1431](#page-473-0), [1434](#page-476-0), [1437](#page-479-0), [1442,](#page-480-0) [1445,](#page-482-0) [1451,](#page-490-0) [1466,](#page-494-0) [1472,](#page-495-0) [1492](#page-516-0), [1567](#page-519-0), [1580](#page-519-0), [1585,](#page-521-0) [1587,](#page-521-0) [1593,](#page-522-0) [1604,](#page-524-0) [1608,](#page-534-0) [1610](#page-535-0), [1631](#page-538-0), [1632](#page-544-0), [1634,](#page-546-0) [1635](#page-547-0), [1654](#page-548-0), [1657](#page-548-0), [1664](#page-549-0), [1666](#page-553-0), [1667](#page-561-0). *false [bcha](#page-570-0)r* : [10](#page-570-0)[86,](#page-572-0) 10[88,](#page-573-0) 1[092.](#page-573-0) *fam*: [72](#page-587-0)3, [724](#page-588-0), [725,](#page-592-0) [729,](#page-600-0) [733,](#page-602-0) 7[65,](#page-608-0) 7[66,](#page-630-0) 79[6,](#page-632-0) [797,](#page-634-0) [1205.](#page-635-0) \fam [primitive](#page-652-0): [264](#page-659-0). *fam fnt*: 256, [742](#page-467-0), [743,](#page-468-0) [7](#page-660-0)[50,](#page-474-0) [765](#page-661-0), [780,](#page-662-0) [1249.](#page-662-0) *fam in [ran](#page-304-0)g[e](#page-305-0)* : 1[205,](#page-306-0) [1209](#page-307-0), [121](#page-309-0)[9.](#page-331-0)

*fast delete glue ref* : 227, 228, 1509. *fast get avail* : 144, 405, 1088, 1092. *fast store new token*: 405, 433, 499, 501. Fatal format file error: 1357. *fatal error* : 75, 97, [354,](#page-85-0) [390,](#page-86-0) [519,](#page-612-0) 565, 570, 830, 837, 839, [1185](#page-56-0). *fatal error stop*: 80, [81,](#page-174-0) [86,](#page-468-0) [97](#page-181-0), [138](#page-210-0)[6.](#page-211-0) *fbyte* : 599, 603, 606, 610. *featLen*: 74[4.](#page-32-0) *feat[ureN](#page-365-0)a[meP](#page-366-0)*: [74](#page-504-0)4[.](#page-157-0) Ferguson, Michael [John:](#page-34-0) [2](#page-35-0). *fetch* : [765](#page-251-0), [767,](#page-252-0) [781,](#page-254-0) [785,](#page-255-0) 79[3,](#page-39-0) 7[96,](#page-563-0) 799, 805. *fetch box* : [45](#page-317-0)4, 506, 540, 1031, 1133, 1164, 1301, 1350, 1631. *fetch effective tail* [:](#page-317-0) 1134, [11](#page-1-0)35, 1159.  $fetch{\_}effective{\_}tail{ex}z127$  $fetch{\_}effective{\_}tail{ex}z127$  $fetch{\_}effective{\_}tail{ex}z127$  $fetch{\_}effective{\_}tail{ex}z127$  $fetch{\_}effective{\_}tail{ex}z127$   $f{?}x134$ . *fewest dem[erits](#page-191-0)* : [92](#page-215-0)0, [92](#page-228-0)2, [923](#page-446-0)[.](#page-347-0) *fflus[h](#page-551-0)* : 67[8.](#page-650-0) *fget*: 599, 600, 603, [606](#page-490-0), [610.](#page-490-0) \fi primitive: 526. *fi code* : 524, 526, [527](#page-400-0), [529](#page-400-0), [533](#page-401-0), 535, 544, 545, 147[8,](#page-287-0) 1501, 1588. *fi or el[se](#page-251-0)* : [236,](#page-251-0) [329](#page-252-0), [396](#page-254-0), [399](#page-255-0), 524, 526, 527, 529, 545, 1[347.](#page-224-0) fil : 48[9.](#page-224-0) *fil* : [157,](#page-603-0) [174,](#page-610-0) [189](#page-224-0), [20](#page-635-0)[3](#page-225-0), [489,](#page-225-0) [690,](#page-226-0) [701,](#page-227-0) [707,](#page-230-0) [1255](#page-230-0). *fil code* : 1[112,](#page-92-0) [1113](#page-145-0), [111](#page-171-0)4[.](#page-172-0) *fil gl[ue](#page-225-0)* : [187,](#page-230-0) [189,](#page-550-0) 1114. *fil neg [code](#page-205-0)* : 1112, 1114. *fil neg [glu](#page-61-0)e* [:](#page-67-0) [187,](#page-72-0) [189,](#page-78-0) [1114](#page-205-0). File end[ed wh](#page-481-0)[ile scanni](#page-482-0)n[g...](#page-294-0): [3](#page-297-0)[68.](#page-298-0) File end[ed w](#page-71-0)[ithi](#page-72-0)n  $\$ read : 521. *file name quote [cha](#page-481-0)r* : [54](#page-482-0)8, 550, 596. *file\_name\_size*: <u>[1](#page-71-0)1</u>, [26](#page-72-0), [554,](#page-482-0) 557, 558, 560. *file offset*: 54, 55, 57, 58, 66, 572, 6[76,](#page-160-0) 1334, 1566. *file opened* : 595, 596, 598. *file warning* : 392, 158[8.](#page-231-0) *fill* : 157, 174, [189](#page-6-0), [69](#page-12-0)0, [70](#page-233-0)1, [70](#page-233-0)7, [12](#page-234-0)5[5.](#page-235-0) *fill code* : 1[112](#page-24-0), [11](#page-24-0)[13,](#page-25-0) [111](#page-26-0)[4.](#page-30-0) *fill glue* : 187, [18](#page-249-0)9, [11](#page-250-0)[08,](#page-251-0) 111[4.](#page-239-0) *fill width* : 16[53,](#page-169-0) 1[654,](#page-635-0) 1657. *filll* : [157](#page-61-0), [174](#page-67-0), [203](#page-72-0), [489](#page-294-0), [690](#page-297-0), [701,](#page-298-0) [707,](#page-525-0) 1255, 1509. *fin align*: [821,](#page-481-0) [833,](#page-482-0) 8[48,](#page-482-0) 1185. *fin col* : 8[21,](#page-71-0) [839,](#page-72-0) [1185.](#page-480-0) *fin mlist*: [1228,](#page-659-0) [1238,](#page-659-0) [1240,](#page-660-0) 1245, 1248. *fin row*[:](#page-61-0) [821,](#page-67-0) [847,](#page-78-0) [1185](#page-205-0). *fin rule* : [655,](#page-360-0) [660,](#page-364-0) 6[64,](#page-369-0) [6](#page-294-0)[67,](#page-504-0) [669,](#page-297-0) [673](#page-298-0). *final clea[nup](#page-360-0)*: [13](#page-366-0)86, [138](#page-504-0)7, 1389, 1636. *final end* : [6,](#page-517-0) 35, [361,](#page-519-0) [1386,](#page-520-0) [1391.](#page-521-0) *final hyph[en](#page-360-0) de[mer](#page-368-0)it[s](#page-504-0)* : 262, 907. \finalhy[phen](#page-276-0)[deme](#page-280-0)r[its](#page-281-0) [prim](#page-283-0)[itive](#page-284-0): [26](#page-285-0)4. *final hyphen de[merit](#page-563-0)s [code](#page-563-0)* : [262](#page-565-0), [263,](#page-653-0) 264.

*final pass* : 876, 902, 911, 921. *find effective tail* : 458. *find effective tail eTeX* : 458, 1134. *find font dimen*: 459, 613, 1096, 1307. *find native f[ont](#page-380-0)*: [74](#page-391-0)4. *find pic file* : 1084, [144](#page-192-0)[5.](#page-396-0) *find protchar left*: 181, [877,](#page-192-0) [935.](#page-490-0) *find protchar right*[:](#page-193-0) 1[81,](#page-257-0) 8[77,](#page-477-0) 92[9.](#page-543-0) *find sa element*: [449,](#page-317-0) 461, 1088, 1278, 1280, 1281, 1291, [16](#page-466-0)27, [16](#page-588-0)30, 1631, 1632, 1635, 1638, 1641, 16[50.](#page-69-0) fingers: 546. *finite shrink* : 873, [87](#page-188-0)[4.](#page-194-0) *fire [up](#page-535-0)*: 1[059,](#page-539-0) 1[066,](#page-647-0) 1[620,](#page-649-0) [1](#page-468-0)[636,](#page-650-0) [1](#page-533-0)[639.](#page-651-0) *fire up [do](#page-654-0)n[e](#page-654-0)* : 1[066,](#page-657-0) 1636, 1640. *fire up in[it](#page-231-0)*: 1066, 1636, 1639. *firm up the line* [:](#page-379-0) 3[70,](#page-380-0) 392, 393, 573. *first*: 30, [31,](#page-456-0) [35,](#page-459-0) 36, [37,](#page-645-0) [75,](#page-653-0) 87, [91,](#page-654-0) 92, 294, 358, 359, [361,](#page-459-0) 3[90,](#page-653-0) 392, [393](#page-654-0), 408, 518, 566, 573, 1390, [156](#page-459-0)7, [157](#page-653-0)[9.](#page-654-0) *first child* : 1014, [1017](#page-160-0), [101](#page-169-0)8, [16](#page-170-0)[66,](#page-239-0) 1667. *first co[unt](#page-14-0)*: 5[4,](#page-16-0) 3[45,](#page-17-0) [346](#page-17-0), [34](#page-32-0)7. *first [fit](#page-158-0)*: [100](#page-158-0)[7](#page-15-0), [10](#page-158-0)1[1,](#page-168-0) 10[20,](#page-169-0) 1[668](#page-170-0)[.](#page-36-0) *first [inde](#page-239-0)[nt](#page-565-0)*: 8[95,](#page-630-0) 897, [937](#page-632-0). *first mark* : [416,](#page-438-0) [417,](#page-440-0) 1[066,](#page-440-0) 1[070,](#page-662-0) 1[620,](#page-662-0) 1639. \firstmark [pr](#page-24-0)i[mitiv](#page-154-0)e[:](#page-154-0) 4[18.](#page-155-0) *first mark [code](#page-436-0)* : [416](#page-437-0), [418,](#page-441-0) [419,](#page-662-0) 1620. \firstmarks [prim](#page-388-0)[itive](#page-389-0): [16](#page-406-0)20. *first math fo[ntdimen](#page-176-0)*: [744.](#page-459-0) *first p*: 181, 877, 911. *first text char* : 1[9.](#page-176-0) *first width* : 895, 897, [898](#page-177-0), [937](#page-645-0). *firstMathValueRecord* : [742](#page-317-0). *fit class* : [87](#page-69-0)8, [88](#page-381-0)4, [89](#page-396-0)3, 894, 900, 901, 903, 907, 1658, 1659, [16](#page-10-0)61, 1662. *fitness* : 867, [89](#page-388-0)3, [90](#page-389-0)7, [91](#page-389-0)2[.](#page-406-0) *fix date and time* : 267, [138](#page-314-0)6, 1391. *fix languag[e](#page-383-0)* : [1088](#page-385-0), [1439.](#page-388-0) *fix [word](#page-660-0)* : [576,](#page-660-0) [577,](#page-661-0) 5[82,](#page-661-0) 583, [606](#page-391-0). *fixed acc*: [72](#page-377-0)9, [12](#page-388-0)[19.](#page-393-0) *Fix2D*: 1445. *flags* : 621. *flattenedAc[cent](#page-240-0)[Base](#page-241-0)[Heigh](#page-244-0)[t](#page-586-0)*[:](#page-244-0) 7[42.](#page-254-0) *float*: 113, [136](#page-307-0), [212,](#page-515-0) 656, 663, 672, 749, 857, 1445. *float con[stant](#page-588-0)*: 113, 212, 655, 663, 667, 1177, 1179. *float co[st](#page-260-0)*: 162, 214, 1062, 1154. *floating penalty* : 162, 262, [1122](#page-314-0), 1154. \float[ingp](#page-44-0)[enal](#page-53-0)[ty](#page-81-0) p[rimi](#page-277-0)t[ive:](#page-281-0) [264](#page-285-0)[.](#page-322-0) *floating penalty [code](#page-44-0)* : [26](#page-81-0)[2,](#page-276-0) 26[3,](#page-281-0) 2[64.](#page-283-0) *flush char* : [42,](#page-62-0) [206,](#page-81-0) [221,](#page-457-0) 7[34,](#page-495-0) 737. *flush list*: 145, 2[26,](#page-62-0) 3[54,](#page-109-0) [406,](#page-484-0) 4[30,](#page-495-0) 441, 849, 956, 1014, 1150, 1333, 135[1,](#page-115-0) 1431, 1433,

1498, 1564, 1578. *flush math* : 761, 824, 1249. *flush node list*: 225, 228, 305, 656, 677, 740, 761, 774, 775, 786, 848, 864, 927, 931, 956, 957, [972,](#page-610-0) 1[022,](#page-628-0) 1[031,](#page-632-0) 1046, 1053, 1077, 1080, 1088, 1132, 11[34,](#page-329-0) 11[59,](#page-361-0) 1[174,](#page-523-0) 1175, 1260, 1389, 1420, 1438, 1538, [1546](#page-85-0), [154](#page-86-0)9, [15](#page-134-0)[54,](#page-277-0) 1[649.](#page-287-0) *flush [str](#page-334-0)* : [14](#page-335-0)[10.](#page-341-0) *flush [str](#page-425-0)i[ng](#page-442-0)* : [44,](#page-446-0) 2[94,](#page-369-0) [506](#page-452-0)[,](#page-376-0) [572,](#page-454-0) [744,](#page-463-0) 1[314,](#page-463-0) [1](#page-417-0)[333,](#page-468-0) [1382,](#page-488-0) [1410](#page-490-0), [1564](#page-496-0). *flus[hable](#page-586-0)* : [506](#page-620-0), [1410](#page-623-0). *flushable st[ring](#page-573-0)* : 1311, [131](#page-624-0)[4.](#page-625-0) fm: 1133, 11[34,](#page-19-0) [115](#page-127-0)9[.](#page-215-0) *fmem [ptr](#page-561-0)* : [459](#page-573-0), [584,](#page-628-0) 587, [601,](#page-239-0) 6[04,](#page-317-0) 6[05,](#page-545-0) 611, [61](#page-547-0)3, 614, 6[15,](#page-215-0) 744, [13](#page-573-0)74, 1375, 1377, 1388. *fmt file* : 559, 13[59,](#page-544-0) 13[60,](#page-545-0) 1362, 1381, 1382, 1[383,](#page-489-0) 1[391.](#page-490-0) *fnt*: 505, 1[460,](#page-193-0) [146](#page-245-0)[1](#page-496-0)[.](#page-246-0) *fnt [def1](#page-257-0)* : [62](#page-257-0)1, [62](#page-317-0)2, [638](#page-559-0). *fnt def2* : [621](#page-234-0). *fnt [def3](#page-561-0)* : [621.](#page-566-0) *fnt de[f4](#page-214-0)* : [621.](#page-599-0) *fnt num 0* : [6](#page-260-0)2[1,](#page-263-0) [622,](#page-599-0) [65](#page-268-0)9. *fnt1* : 621, [62](#page-260-0)2, 659. *fnt2* : 621[.](#page-260-0) *fnt3* : 621[.](#page-260-0) *fnt4* : 621. *font*: [156,](#page-260-0) [165,](#page-263-0) [166,](#page-279-0) 2[00,](#page-279-0) 202, 219, 232, 297, 583, 618, [65](#page-260-0)8, 688, 694, 723, 752, 758, 767, 889, 890, 914, [91](#page-260-0)5, 918, 919, 949, 950, 951, 956, 962, 965, 10[88,](#page-260-0) 1092, 1167, 1201, 1534, 1544. font m[etric](#page-60-0) [files](#page-63-0): [57](#page-63-0)[4.](#page-76-0) font [par](#page-258-0)a[met](#page-279-0)[ers:](#page-293-0) [742](#page-295-0), [743](#page-304-0)[.](#page-77-0) Fon[t x](#page-398-0) [has](#page-398-0) [only](#page-399-0)[...](#page-400-0):  $614$  $614$ . Font  $x=xx$  not [load](#page-498-0)a[ble.](#page-507-0)[.](#page-619-0).: [5](#page-413-0)[96.](#page-622-0) Font  $x=xx$  not l[oade](#page-240-0)d...:  $602$ . \font primitive: [295](#page-314-0). *font area* : 584, 587, 6[1](#page-316-0)[1,](#page-257-0) 638, 639, 744, 1314, 1376, 1377. *font base* : 11, 12, 133, 156, 20[0,](#page-252-0) [202,](#page-250-0) 248, 258, 583, 586, 638, 659, [681,](#page-128-0) 744, 1314, 1374, 1375, 1388. *font bc*: 5[84,](#page-245-0) 58[7,](#page-246-0) 61[1,](#page-256-0) 61[8,](#page-268-0) 744, [75](#page-269-0)1, [76](#page-317-0)5, [109](#page-545-0)0, [1376,](#page-559-0) [1377,](#page-560-0) 1454, 1481, 1580. *font bchar* : [5](#page-6-0)[84,](#page-7-0) [587,](#page-52-0) [611,](#page-60-0) [950,](#page-76-0) [951](#page-77-0), [969](#page-99-0), [108](#page-106-0)[6,](#page-244-0) [1088](#page-246-0), [13](#page-268-0)[76,](#page-279-0) 1[377.](#page-289-0) *font bigge[st](#page-245-0)*: [12.](#page-246-0) \fo[ntcha](#page-559-0)[rdp](#page-560-0) pr[imiti](#page-595-0)[ve](#page-256-0): [1](#page-604-0)[4](#page-258-0)[79.](#page-632-0) *font char dp [code](#page-245-0)* : [14](#page-246-0)[79,](#page-256-0) 1[480,](#page-413-0) [1481](#page-413-0). \fo[ntcha](#page-468-0)r[ht](#page-559-0) pr[imitiv](#page-560-0)e: 1479. *font char ht c[ode](#page-7-0)* : 1479, 1480, 1481. \fontcharic primitive: [1479.](#page-604-0) *font char ic code* : [1479,](#page-604-0) [1480,](#page-604-0) [1481.](#page-604-0)

\fontcharwd primitive: 1479. *font char wd code* : 1479, 1480, 1481. *font check* : 584, 603, 638, 744, 1376, 1377. *font def length* : 638. \fontdimen primitive: 2[95.](#page-604-0) *font dsize* : 507, 584, [587](#page-604-0), [603,](#page-604-0) [638,](#page-604-0) 744, 1314, 1315, 13[76,](#page-245-0) [1377](#page-252-0). *font ec*: 584, 587, [61](#page-268-0)1, [61](#page-268-0)8, [74](#page-317-0)4, [751](#page-559-0), [765,](#page-560-0) 1090, 1376, 1377, 1454, 14[81,](#page-128-0) 1580. *font engine* : [74](#page-217-0)4[.](#page-245-0) *font [false](#page-545-0) [bchar](#page-559-0)* : [584](#page-560-0), [587](#page-246-0), [61](#page-252-0)1, [10](#page-268-0)8[6,](#page-317-0) 10[88,](#page-545-0) 1376, [137](#page-245-0)[7.](#page-246-0) *font [featu](#page-559-0)re [war](#page-560-0)[ning](#page-595-0)* [:](#page-256-0) [744.](#page-604-0) *font flags* : 7[44.](#page-317-0) *font glue* : 584, 5[87,](#page-245-0) 6[11,](#page-246-0) 6[13,](#page-256-0) 6[56,](#page-467-0) 744, [108](#page-468-0)8, [1096,](#page-559-0) [1376,](#page-560-0) 1377. *font id base* : 248, 260, [28](#page-317-0)2, 449, 583, 1311. *font id text*: [20](#page-317-0)1, 260, 282, 297, 614, 1311, 1376, [1416](#page-245-0). *font [in](#page-477-0) short [dis](#page-559-0)[play](#page-560-0)* : [19](#page-256-0)9, [20](#page-257-0)0, [20](#page-277-0)1, [21](#page-317-0)9, [705](#page-468-0), 912, 1393. *font index* : [583,](#page-77-0) 5[84,](#page-107-0) 5[95,](#page-122-0) 9[6](#page-188-0)[0,](#page-131-0) 1[0](#page-244-0)[86,](#page-257-0) [1265.](#page-544-0) *font [info](#page-559-0)*: [11,](#page-576-0) 459, 583, 584, 585, 587, 589, 592, 593, 595, 601, 604, [606](#page-76-0), [608,](#page-76-0) [609,](#page-77-0) [610,](#page-83-0) 6[13,](#page-298-0) 615, [742,](#page-397-0) [743,](#page-568-0) 744, 756, 785, 796, 963, 1086, 1093, 1096, 12[65,](#page-244-0) 1[307,](#page-245-0) [1374](#page-249-0), [137](#page-418-0)5, [139](#page-467-0)[3.](#page-528-0) *font layout [eng](#page-6-0)[ine](#page-193-0)* : [584](#page-244-0), [744](#page-245-0), [145](#page-246-0)4, [14](#page-246-0)[61.](#page-247-0) *font [lette](#page-248-0)r [spa](#page-249-0)[ce](#page-252-0)* : [656](#page-253-0), [744](#page-254-0). *font [map](#page-314-0)[ping](#page-316-0)* : [61](#page-317-0)1, [65](#page-327-0)8, [74](#page-341-0)[4,](#page-347-0) 1[0](#page-255-0)[88.](#page-420-0) *font [mapp](#page-477-0)[ing](#page-528-0) wa[rning](#page-543-0)* : [744.](#page-559-0) *font max* : 11, 133, [200](#page-245-0), [202](#page-317-0), [583,](#page-595-0) [586,](#page-599-0) 601, 744, 1375, 13[88.](#page-277-0) *font mem size* : [11,](#page-256-0) [583,](#page-279-0) [601,](#page-317-0) [615,](#page-468-0) 744, 1375, 1388. *font name* : 507, 584, 5[87,](#page-317-0) 611, 616, 639, 744, 1314, 1[315](#page-6-0), [137](#page-52-0)6, [13](#page-76-0)7[7,](#page-77-0) 14[57.](#page-244-0) \fo[ntna](#page-317-0)me [pri](#page-559-0)[mitive](#page-564-0): 503. *font name code* : [5](#page-6-0)0[3,](#page-244-0) 50[4,](#page-252-0) 5[06,](#page-257-0) 5[07.](#page-317-0) *font name str* [:](#page-217-0) 3[28,](#page-245-0) 5[05,](#page-246-0) 5[07,](#page-256-0) 1[315.](#page-258-0) *font [params](#page-545-0)* : 5[84,](#page-559-0) 587, [611](#page-560-0), [613,](#page-597-0) 614, [61](#page-269-0)5, [744](#page-317-0), 1249, 1376, 1377. *font ptr* : 584, 58[7,](#page-212-0) 60[1,](#page-213-0) [61](#page-212-0)1, [61](#page-215-0)3, [68](#page-217-0)1, 744, 1314, 1374, 1375, [138](#page-144-0)8[.](#page-214-0) *font size* : 507, [58](#page-245-0)4, [58](#page-246-0)7, [60](#page-256-0)[3](#page-217-0), [63](#page-257-0)[8,](#page-545-0) [744,](#page-257-0) 13[14,](#page-317-0) [1315,](#page-523-0) [1376,](#page-559-0) [1377](#page-560-0). *font slant*: [74](#page-245-0)[4.](#page-246-0) *font [used](#page-559-0)* : [584](#page-559-0), [586,](#page-564-0) [65](#page-252-0)9, [68](#page-256-0)1, [74](#page-257-0)[4.](#page-289-0) *fontdimen*: [74](#page-217-0)2[.](#page-245-0) FON[Tx](#page-545-0) : 1[311.](#page-559-0) for accent: [2](#page-317-0)[17.](#page-560-0) Forbidden [cont](#page-245-0)[rol](#page-246-0) [sequ](#page-279-0)[ence](#page-289-0)[...](#page-317-0) : 368. *force eof* : 3[61,](#page-314-0) 391, 392, 412. *format a[rea](#page-544-0) length* : 555, 559.

*format default length* : 555, 557, 558, 559. *format ext length* : 555, 558, 559. *format extension*: 555, 564, 1382. *format ident*: 35, 65, 571, 1353, 1354, 1355, 1380, 1381, 1382, 1391, [1451](#page-233-0). *forward* : 82, 244, [311,](#page-233-0) [370,](#page-234-0) [396,](#page-234-0) [443](#page-234-0), [654](#page-234-0), 734, 735, 763, 822, [848,](#page-233-0) [1455](#page-236-0), [1492](#page-561-0), 1505, 1563, 1592, 1597, [1](#page-16-0)[621](#page-29-0). *foun[d](#page-561-0)* : 15, [147](#page-561-0), [150,](#page-566-0) [151,](#page-592-0) [286,](#page-552-0) 2[89,](#page-552-0) 371, [384](#page-552-0), [386,](#page-561-0) 423, 4[26,](#page-34-0) [428,](#page-96-0) [482,](#page-136-0) [490,](#page-160-0) [508,](#page-171-0) [510,](#page-185-0) [512,](#page-275-0) [559,](#page-310-0) [643,](#page-310-0) [645,](#page-330-0) [648,](#page-361-0) [649,](#page-369-0) [650,](#page-597-0) 6[84,](#page-608-0) 749, [75](#page-611-0)1, [763](#page-628-0), [783,](#page-636-0) 7[93,](#page-639-0) 877, [89](#page-645-0)9, 944, 977, 985, 988, 995, 100[7,](#page-8-0) 1[009,](#page-57-0) [1192](#page-58-0), [120](#page-58-0)0, [12](#page-123-0)0[1,](#page-125-0) 12[02,](#page-161-0) 1[290,](#page-165-0) [1291](#page-167-0), [1421](#page-178-0), [148](#page-179-0)9, [14](#page-180-0)[93,](#page-203-0) 15[44,](#page-206-0) 1[549,](#page-218-0) [1550](#page-218-0), [159](#page-219-0)3, [15](#page-234-0)94, [1600](#page-270-0), [16](#page-271-0)1[0,](#page-273-0) 16[58,](#page-273-0) 1[659.](#page-273-0) *foun[d1](#page-340-0)* : [15,](#page-344-0) [944,](#page-381-0) 9[55,](#page-390-0) 1[356,](#page-410-0) [1369](#page-427-0), [1489](#page-428-0), [161](#page-429-0)0, [16](#page-431-0)11. *foun[d2](#page-436-0)* : [15,](#page-436-0) 944, [95](#page-505-0)6, [135](#page-507-0)6, [137](#page-507-0)0, [148](#page-508-0)[9.](#page-538-0) *four [choic](#page-580-0)[es](#page-606-0)* : 1[35.](#page-609-0) *four [quar](#page-639-0)t[ers](#page-643-0)* : [135,](#page-660-0) 4[47,](#page-622-0) [58](#page-660-0)3, [58](#page-624-0)4, [589](#page-625-0), [590,](#page-637-0) [595,](#page-638-0) 689, [725](#page-8-0), [726](#page-410-0), [749](#page-415-0), [752,](#page-552-0) [755,](#page-557-0) 7[67,](#page-606-0) 781, [793](#page-643-0), [960](#page-644-0), 1086, [11](#page-8-0)[77,](#page-410-0) 1[356,](#page-416-0) [1357,](#page-552-0) [1564,](#page-558-0) [1567.](#page-606-0) *fract*: 1609, [1610](#page-53-0), 1657. *fraction*: 114, [116.](#page-53-0) *fract[ion](#page-294-0) f[our](#page-306-0)* : [11](#page-306-0)4, [11](#page-322-0)[5,](#page-326-0) [12](#page-244-0)[0,](#page-326-0) [12](#page-245-0)[3,](#page-331-0) [1](#page-247-0)[24.](#page-338-0) *fract[ion](#page-467-0) h[alf](#page-501-0)* : [115,](#page-552-0) 1[20,](#page-553-0) 13[1.](#page-628-0) *fraction [noad](#page-642-0)* : [11](#page-643-0)4, [725](#page-660-0), 729, 732, [740](#page-630-0), 776, 809, [1232](#page-45-0), [123](#page-46-0)5. *fraction noad si[ze](#page-45-0)* : [725,](#page-45-0) [740](#page-48-0), [809](#page-48-0), [1235](#page-49-0). *fraction one* : [114,](#page-45-0) [115,](#page-48-0) [116,](#page-51-0) 117, 118, 128, 129. *fraction rule* : [747,](#page-45-0) 7[48,](#page-306-0) 7[78,](#page-307-0) 7[91.](#page-309-0) *fract[ionD](#page-355-0)[enomDispla](#page-518-0)yStyleGapMin*: [742](#page-312-0), [790](#page-335-0). *fractionDenominator[Disp](#page-306-0)l[ayS](#page-312-0)t[yleS](#page-355-0)h[iftDo](#page-518-0)wn* : 742. *fractionDenom[inat](#page-45-0)o[rGa](#page-45-0)p[Min](#page-46-0)*: [7](#page-47-0)4[2,](#page-47-0) 79[0.](#page-50-0) *fractionDenomi[natorShif](#page-321-0)t[Dow](#page-336-0)n*[:](#page-343-0) 742. *fractionNumDisplayStyleGapMin*: 74[2,](#page-314-0) 7[90.](#page-343-0) *fractionNumeratorDisplayStyleShiftUp*: 742. *fractionNumeratorGapMin*: 74[2,](#page-314-0) 79[0.](#page-343-0) *fractionNumeratorShiftUp*: 742. *fractionRuleThickness* : 742. *free* : 190, 192, 193, 194, 195, 196. *free avail* : 143, 228, 230, 243, [43](#page-314-0)4, [48](#page-343-0)7, [506](#page-314-0), 820, 969, 1090, 1280, 1342, 1[493,](#page-314-0) 1515, 1568. *free native glyph info*: [169,](#page-314-0) 1418. *free n[ode](#page-72-0)* : [152](#page-73-0), [227](#page-73-0), [228](#page-73-0), [305,](#page-74-0) [531,](#page-74-0) 651, 697, 740, 744, 75[8,](#page-55-0) 76[4,](#page-86-0) 77[0,](#page-87-0) 78[1,](#page-96-0) 7[83,](#page-182-0) 7[93,](#page-204-0) 7[95,](#page-215-0) 7[97,](#page-360-0) [799,](#page-424-0) [800,](#page-474-0) [808,](#page-534-0) 8[20,](#page-549-0) 851, [908](#page-609-0), [909,](#page-615-0) [913,](#page-630-0) 956, 964, 1031, 1073, 10[75,](#page-65-0) 1[076,](#page-577-0) 1088, 1091, 1154, 1164, 1[240,](#page-58-0) [124](#page-85-0)1, [12](#page-86-0)[55,](#page-134-0) 1[389,](#page-225-0) [1418](#page-273-0), [153](#page-296-0)[2,](#page-312-0) [1535](#page-317-0), [15](#page-328-0)3[8,](#page-331-0) 15[40,](#page-333-0) 1[549,](#page-338-0) [1556](#page-340-0), [15](#page-344-0)6[7,](#page-346-0) 15[68,](#page-348-0) [1600](#page-349-0), [16](#page-350-0)3[2,](#page-354-0) 16[36,](#page-360-0) 1[652.](#page-371-0) *free [ot](#page-421-0) as[semb](#page-446-0)ly* : [7](#page-461-0)49, [78](#page-462-0)1, [793](#page-462-0)[.](#page-393-0) *freeze [pag](#page-497-0)e [spec](#page-520-0)s* : [10](#page-520-0)41, [10](#page-525-0)55, [10](#page-565-0)[6](#page-468-0)[2.](#page-577-0)

*frozen control sequence* : 248, 285, 1269, 1368, 1372, 1373. *frozen cr* : 248, 369, 828, 1186. *frozen dont expand* : 248, 285, 401. *frozen end group*: 248, 2[95,](#page-99-0) 1[119.](#page-123-0) *frozen [end](#page-558-0) [temp](#page-559-0)late* : 248, 409, 82[8.](#page-530-0) *frozen endv* : [2](#page-99-0)4[8,](#page-160-0) 40[9,](#page-362-0) 414, [82](#page-504-0)8. *frozen fi* : 248, 366, [526.](#page-99-0) *frozen null font*: [248,](#page-99-0) [292,](#page-128-0) [2](#page-123-0)[93,](#page-484-0) [58](#page-172-0)8. *frozen primitive* : 248, [28](#page-99-0)5, [40](#page-175-0)2, [47](#page-362-0)4. *frozen protecti[on](#page-99-0)*: [248](#page-175-0), [126](#page-176-0)9, [12](#page-362-0)70. *frozen relax* [:](#page-99-0) 2[48,](#page-159-0) 2[95,](#page-224-0) 403, 413. *frozen right*: 248, [11](#page-99-0)1[9,](#page-126-0) 12[42.](#page-126-0) Fuchs, David Ray[mond](#page-99-0): [2](#page-123-0), [619](#page-173-0), [627](#page-199-0). *full name* : 744. \futurelet p[rimi](#page-99-0)t[ive:](#page-128-0) [127](#page-173-0)[3](#page-530-0)[.](#page-175-0) *g*: 47, 208, 5[95,](#page-99-0) 6[28,](#page-484-0) 689, [71](#page-520-0)0, 749, 759, 781, 793, 1655. *g order* : 6[55,](#page-317-0) 656, 663, 6[67](#page-1-0), [672](#page-259-0), [150](#page-265-0)9, 1533. *g sign*: 655, 656, 663, 6[67,](#page-530-0) 672, 1509, 1533. *gar[bage](#page-21-0)* : [1](#page-79-0)8[7,](#page-249-0) 50[2,](#page-266-0) 50[5,](#page-294-0) 50[6,](#page-299-0) 10[14,](#page-322-0) 1[237,](#page-328-0) [1246](#page-338-0), [1333](#page-344-0). \gdef pr[i](#page-659-0)[mit](#page-276-0)[i](#page-659-0)[ve:](#page-277-0) [1262](#page-281-0). *geq define* [:](#page-276-0) [309,](#page-277-0) [830,](#page-281-0) [1268.](#page-283-0) *geq word [defin](#page-71-0)e* [:](#page-211-0) 3[09,](#page-214-0) 3[18,](#page-215-0) [10](#page-285-0)[67,](#page-438-0) [12](#page-612-0)[68.](#page-519-0) *geq [word](#page-547-0) define1* : 1268. *get*: 26, 29, 31, 33, [520](#page-527-0), 573, 599, 1360. *get avail* : 1[42,](#page-136-0) 1[44,](#page-363-0) 2[30,](#page-529-0) 231, 242, 355, 356, 367, 369, 401, 402, [40](#page-136-0)5, [40](#page-138-0)6, [487](#page-460-0), [508,](#page-529-0) 517, 618, 752, 820, 831, [832,](#page-529-0) 842, 962, 965, 992, 1118, 1[119](#page-12-0), [12](#page-14-0)[72,](#page-15-0) [128](#page-16-0)0, [14](#page-222-0)[34,](#page-239-0) 1[493,](#page-251-0) [1498,](#page-554-0) 1515, 1538, [1544](#page-55-0), [156](#page-56-0)5, [1578.](#page-87-0) *get [cp](#page-160-0) co[de](#page-172-0)* : [460,](#page-173-0) [688.](#page-174-0) *get [encod](#page-326-0)[ing](#page-360-0) [mode](#page-363-0) [and](#page-364-0) i[nfo](#page-367-0)*: [14](#page-419-0)[4](#page-204-0)[6,](#page-422-0) [14](#page-218-0)[47.](#page-430-0) *get f[ont](#page-484-0) ch[ar](#page-530-0) ran[ge](#page-534-0)* : [1454.](#page-584-0) *get [glyph](#page-620-0) b[ound](#page-622-0)s* : [14](#page-629-0)5[8.](#page-632-0) *get input nor[maliz](#page-193-0)[ation](#page-293-0) state* : 744. *get microinterval* : 458, 1411. *get native char* : 656, [947](#page-595-0), 9[57,](#page-590-0) 10[88,](#page-590-0) 1415, 1420, 1430. *get native char hei[ght](#page-598-0) depth* : [1179](#page-317-0). *get native char side[beari](#page-192-0)[ngs](#page-574-0)* : 1177. *get native glyph* : [781](#page-277-0), [799](#page-411-0), [805](#page-417-0). *get [native](#page-579-0) [glyph](#page-582-0) italic correction*: [1167](#page-468-0). *get native italic correction*: 1[167.](#page-502-0) *get native mathex param*: 74[3.](#page-501-0) *get native mathsy [para](#page-338-0)[m](#page-349-0)*: 7[42.](#page-353-0) *get native usv* : 946, 949. *get native word cp*: 688. *get next*: 80, 327, 362, 36[6,](#page-316-0) [370,](#page-498-0) 371, 387, 390, 394, 395, 396, 401, 414, [415](#page-314-0), 421, 423, 513, 529, 536, 542, 68[3,](#page-411-0) 10[88,](#page-412-0) 1092, 1099, 1180, 1577.

*get node* : 147, 153, 158, 161, 166, 167, 171, 175, 176, 177, 180, 183, 232, 530, 643, 688, 689, 710, 728, 730, 731, 744, 749, 759, 781, 799, 820, 846, 891, 892, 893, 912, 968, 1063, 1154, 1155, 1217, [1219](#page-57-0), [123](#page-59-0)5, [130](#page-61-0)[2,](#page-62-0) 13[03,](#page-63-0) 1[404,](#page-63-0) [1417](#page-66-0), [150](#page-68-0)9, [1529](#page-68-0), [15](#page-68-0)[44,](#page-69-0) 1[565,](#page-70-0) [1599](#page-88-0), [162](#page-225-0)6, [16](#page-270-0)[31,](#page-293-0) 1[648.](#page-294-0) *get ot [as](#page-307-0)s[emb](#page-308-0)ly [ptr](#page-308-0)* : [7](#page-317-0)5[1,](#page-322-0) 78[3,](#page-328-0) 79[3.](#page-338-0) *get ot [m](#page-368-0)[ath](#page-387-0) a[ccent](#page-387-0) [pos](#page-388-0)* : [78](#page-397-0)[1.](#page-423-0) *get ot [ma](#page-515-0)th [con](#page-515-0)[stant](#page-518-0)*: [744](#page-542-0), [780,](#page-542-0) [781,](#page-572-0) [789,](#page-577-0) 7[90,](#page-612-0) [793,](#page-618-0) [801,](#page-622-0) 8[02,](#page-629-0) 80[3.](#page-639-0) *get ot math ital corr* : [79](#page-325-0)3, [79](#page-340-0)[9.](#page-344-0) *get ot math kern*: 804, [806,](#page-338-0) 807. *get ot math variant*: 7[51,](#page-317-0) 7[83,](#page-337-0) 7[93.](#page-338-0) *get [pream](#page-344-0)[ble](#page-351-0) t[oken](#page-351-0)*: [83](#page-352-0)0, 831, 832. *get r token*: 1269, 127[2,](#page-344-0) 12[75,](#page-349-0) 1278, 1279, 1311. *get sa ptr* : 1630, [1636](#page-352-0), [1642.](#page-354-0) *get strings started* : 4[7,](#page-325-0) 51, [13](#page-340-0)8[6.](#page-344-0) *get token*: 80, 82, 92, [39](#page-363-0)4, [39](#page-363-0)5, [400](#page-364-0), 401, 402, 403, 426, 433, [476,](#page-530-0) [487,](#page-530-0) 506, [50](#page-531-0)8, [509](#page-533-0), [511,](#page-533-0) 5[12,](#page-544-0) 514, 518, 830, [108](#page-649-0)1, [119](#page-653-0)2, [126](#page-655-0)9, 1275, 1306, 1322, 1325, 1348, 143[4,](#page-21-0) 14[35,](#page-22-0) [1493,](#page-563-0) 1576, 1583. *get tracing f[on](#page-34-0)ts [st](#page-34-0)[ate](#page-37-0)* : [744.](#page-170-0) *get x [or](#page-179-0) [prote](#page-181-0)[cted](#page-200-0)* : [83](#page-204-0)3, [83](#page-215-0)[9,](#page-218-0) 1[5](#page-172-0)[83.](#page-218-0) *get x [tok](#page-221-0)[en](#page-363-0)*: [394,](#page-464-0) 3[96,](#page-505-0) 406, [41](#page-530-0)4, [415](#page-531-0), [436,](#page-543-0) [438,](#page-546-0) [440,](#page-546-0) [441,](#page-550-0) 4[77,](#page-584-0) 478, [479](#page-584-0), [487,](#page-609-0) [500,](#page-631-0) [514,](#page-633-0) 541, 561, 828, 989, 1015, [108](#page-317-0)3, 1084, 1192, 1251, 1291, 1438, 157[8,](#page-364-0) 15[83.](#page-366-0) *get x token or [act](#page-170-0)ive [ch](#page-171-0)[ar](#page-174-0)* : [541.](#page-176-0) *getc[reati](#page-183-0)o[nda](#page-184-0)te* [:](#page-200-0) 5[06.](#page-201-0) *getfi[ledu](#page-235-0)[mp](#page-362-0)*: [506.](#page-430-0) *getfi[lemod](#page-539-0)[date](#page-586-0)* : [506.](#page-632-0) *getfilesize* : 506. *getmd5sum*: 506[.](#page-215-0) *getnativechard[p](#page-215-0)*: 1481. *getnativecharht*: [148](#page-215-0)1. *getnativecha[ric](#page-215-0)*: 1481. *getnativechar[wd](#page-215-0)* : 1481. *give err help*: 82, [93,](#page-604-0) 94, 1338. *global* : 1268, 12[72,](#page-604-0) 1295, 1650. global definitions: [247](#page-604-0), 309, 313, 1651. \global primitive: [12](#page-604-0)62. *global box flag* : [1](#page-34-0)1[25,](#page-38-0) [113](#page-38-0)1, [129](#page-548-0)5, 1491. *global de[fs](#page-529-0)* : 2[62,](#page-530-0) 830, [12](#page-540-0)68, [12](#page-657-0)72. \globaldefs prim[itive](#page-98-0): [26](#page-136-0)4[.](#page-137-0) *global defs code* : 262, [263](#page-527-0), 264. *global prev p*: 1[81,](#page-486-0) 877, [91](#page-488-0)1[.](#page-540-0) *glue base* : 2[46,](#page-109-0) [248,](#page-363-0) [250,](#page-529-0) 2[52,](#page-530-0) 253, 254, 255, 278, 830. *glue break* : 925, [929.](#page-109-0) *glue error* : 16[01.](#page-69-0) \glueexpr [prim](#page-98-0)[itive](#page-99-0): [15](#page-100-0)[89.](#page-102-0)

*glue node* : 173, 176, 177, 201, 209, 228, 232, 458, 507, 656, 660, 669, 691, 711, 749, 773, 775, 805, 809, 864, 865, 877, 885, 904, 910, 914, 927, 929, 945, 952, 956, 957, 1022, 1026, 1027, 1042, 1[050,](#page-67-0) [1051](#page-68-0), [105](#page-68-0)4, [10](#page-77-0)8[8,](#page-80-0) 11[60,](#page-86-0) 1[161,](#page-88-0) [1162](#page-192-0), [1201](#page-217-0), [125](#page-277-0)[6,](#page-280-0) 15[37,](#page-284-0) 1[544,](#page-295-0) [1557](#page-300-0). *glue [offs](#page-353-0)et*[:](#page-355-0) 1[57,](#page-376-0) 1[84,](#page-376-0) 2[12.](#page-381-0) *glue [ord](#page-403-0)* : [17](#page-404-0)4, [48](#page-410-0)[1,](#page-414-0) 65[5,](#page-416-0) 6[67,](#page-417-0) [6](#page-385-0)[85,](#page-442-0) 68[9,](#page-395-0) [710,](#page-444-0) [839,](#page-452-0) [1533.](#page-454-0) *glue [order](#page-507-0)* : [15](#page-525-0)7, [158,](#page-620-0) [184,](#page-622-0) [2](#page-468-0)[11,](#page-627-0) 2[12,](#page-496-0) 655, [667](#page-496-0), [699,](#page-496-0) 700, 706, [71](#page-61-0)4, [71](#page-70-0)5, [718](#page-81-0), 749, 817, 844, 849, 855, 8[57,](#page-67-0) 8[58,](#page-202-0) 8[59,](#page-276-0) 12[02,](#page-283-0) 1[533,](#page-292-0) [1551](#page-294-0). *glue [par](#page-366-0)* : [250](#page-619-0), 814. *glue pars* : 2[50.](#page-61-0) *glue [ptr](#page-297-0)* : [17](#page-298-0)3, [17](#page-300-0)[6,](#page-61-0) [17](#page-301-0)[7,](#page-70-0) [201](#page-301-0)[,](#page-81-0) [215](#page-322-0)[,](#page-81-0) [216](#page-359-0)[,](#page-276-0) [228](#page-367-0)[,](#page-283-0) [232](#page-370-0)[,](#page-297-0) [458,](#page-372-0) [656](#page-373-0), [663](#page-373-0), [672](#page-374-0), [698,](#page-508-0) [713,](#page-619-0) 7[21,](#page-625-0) 749, 775, 834, 8[41,](#page-100-0) 8[43,](#page-356-0) 850, 851, 857, 864, 877, 886, 916, 92[9,](#page-100-0) 1023, 1030, 1050, 1055, 1058, 1202, 1509, [1544](#page-67-0), [1557,](#page-68-0) 16[54,](#page-77-0) 1[664.](#page-82-0) *glue [rati](#page-192-0)o*[:](#page-277-0) 1[13,](#page-281-0) 1[32,](#page-285-0) 1[35,](#page-296-0) 1[57,](#page-300-0) 2[12.](#page-302-0) *glue [ref](#page-364-0)* : [23](#page-366-0)6, [254](#page-367-0), [305](#page-370-0), [830](#page-371-0), [128](#page-373-0)2, [12](#page-376-0)[90.](#page-381-0) *glue [ref](#page-399-0) c[ount](#page-404-0)*: [17](#page-442-0)4, [175](#page-445-0), [176,](#page-454-0) [177,](#page-455-0) 178, [18](#page-456-0)9, [227](#page-508-0), [229,](#page-612-0) [254,](#page-622-0) 8[14,](#page-627-0) 10[97,](#page-659-0) 11[14.](#page-661-0) *glue set*: 1[57,](#page-44-0) 1[58,](#page-52-0) 1[84,](#page-53-0) 2[12,](#page-61-0) 6[56,](#page-81-0) 663, 672, 699, 700, 7[06,](#page-92-0) 7[14,](#page-102-0) 7[15,](#page-134-0) [718,](#page-363-0) [749,](#page-535-0) 8[55,](#page-538-0) 857, 858, 859, 1202, [1509](#page-67-0), [1551.](#page-68-0) *glue [shri](#page-87-0)[nk](#page-102-0)* : [184,](#page-356-0) [211,](#page-477-0) 844, [84](#page-482-0)7, [84](#page-68-0)9, [85](#page-68-0)8, [85](#page-72-0)[9.](#page-85-0) \glueshr[ink](#page-61-0) [prim](#page-61-0)i[tive:](#page-70-0) [161](#page-81-0)[2.](#page-277-0) *glue [shri](#page-297-0)nk [co](#page-298-0)[de](#page-300-0)* : [1612](#page-301-0), [161](#page-301-0)3, [16](#page-322-0)1[5.](#page-372-0) \gl[uesh](#page-374-0)r[inko](#page-508-0)r[der](#page-612-0) p[rimiti](#page-625-0)ve: 1612. *glue shrink or[der](#page-70-0) c[ode](#page-81-0)* : [16](#page-367-0)1[2,](#page-368-0) 16[13,](#page-370-0) 1[614.](#page-373-0) *glue sign*: 157, 158, 184, [211,](#page-644-0) 212, 655, 6[67,](#page-374-0) 699, 700, 706, 714, [715,](#page-644-0) [718,](#page-644-0) 7[49,](#page-645-0) 817, 844, 849, 855, 857, 858, 859, 1202, 1[533,](#page-644-0) 1551. *glue spec size* : 174, 175, [187,](#page-644-0) [189,](#page-644-0) 2[27,](#page-644-0) 759, 1509. *glue stretch* : [184,](#page-61-0) 21[1,](#page-70-0) 84[4,](#page-81-0) 84[7,](#page-81-0) 84[9,](#page-276-0) 85[8,](#page-283-0) 85[9.](#page-297-0) \gl[uest](#page-297-0)r[etc](#page-298-0)h [pri](#page-300-0)[mitive:](#page-301-0) 1[612.](#page-322-0) *glue [stre](#page-372-0)t[ch](#page-373-0) co[de](#page-373-0)* : [161](#page-374-0)2, [161](#page-508-0)3, [161](#page-619-0)[5](#page-359-0)[.](#page-625-0) \gluestretcho[rder](#page-67-0) [pri](#page-68-0)[mitiv](#page-71-0)e: [1](#page-72-0)[612.](#page-85-0) *glue stretch or[der](#page-70-0) c[ode](#page-81-0)* : [16](#page-367-0)1[2,](#page-368-0) 1[613,](#page-370-0) 1[614](#page-373-0)[.](#page-328-0) *glue temp*: 655, 663, 667, [672,](#page-644-0) 1533. \gluetomu primiti[ve:](#page-644-0) 1[616.](#page-644-0) *glue to mu code* : 1616, 1617, [16](#page-645-0)[19.](#page-644-0) *glue val* : 444, 445, 447, [450,](#page-644-0) [451,](#page-644-0) 4[58,](#page-644-0) 461, 463, 464, 486, [49](#page-276-0)6, [50](#page-281-0)0, [830](#page-283-0), [111](#page-285-0)4, [128](#page-619-0)2, 1290, 1291, 1292, 1294, 1589, 1[590,](#page-645-0) 1591, 1593, 1596, 1598, 1602, 1607, 1[626,](#page-645-0) 1[634,](#page-645-0) 1[643.](#page-645-0) *glyph code* : [1](#page-185-0)3[98,](#page-185-0) 1[399,](#page-186-0) [1401](#page-189-0), [140](#page-190-0)3, [14](#page-192-0)[44.](#page-194-0) *glyph [cou](#page-195-0)[nt](#page-204-0)*: [169](#page-208-0). *glyph [nod](#page-539-0)e* : [16](#page-540-0)9, [656](#page-636-0)[,](#page-211-0) [749,](#page-636-0) [781,](#page-636-0) 7[99,](#page-637-0) 889, [89](#page-638-0)0, [918](#page-639-0), [919,](#page-640-0) 1[167,](#page-641-0) 1[175,](#page-647-0) 1[416,](#page-652-0) 1[417,](#page-655-0) 1418, 1420, 1421, 1422, 14[26,](#page-570-0) 14[30,](#page-570-0) 14[44,](#page-571-0) 15[36.](#page-571-0)

*glyph node size* : 169, 749, 781, 783, 793, 799, 1417, 1418, 1444. goal height:  $1040, 1041$ . **goto**: 35, 85. *gr* : 132, 135, 13[6,](#page-65-0) 15[7.](#page-322-0) *gr f[ont](#page-577-0) get [nam](#page-577-0)ed* : [1](#page-587-0)454. *gr font get nam[ed](#page-451-0) 1* : [1454](#page-451-0). *gr print [fo](#page-16-0)nt [n](#page-35-0)ame* : 1461. *grap[hite](#page-52-0) w[arning](#page-53-0)* : [744.](#page-61-0) *group code* : 299, 301, [30](#page-595-0)4, 684, 1190, 1489. *group trace* : 304, 312, [147](#page-595-0)2. *group warning* : 312, [1585](#page-599-0). *grp stack* : 312, 358, [36](#page-317-0)1, 392, 1584, 1585, 1588. *gsa def* : 16[50,](#page-133-0) 1[651.](#page-133-0) *gsa w def* : 1[650,](#page-134-0) [1651](#page-137-0)[.](#page-134-0) **gubed:** 7. Guibas, Le[onida](#page-137-0)[s Ioannis](#page-158-0)[:](#page-634-0) [2.](#page-169-0) *gzFile* : 1[35.](#page-657-0) *g1* : 1252, [1257.](#page-657-0) *g2* : 125[2,](#page-4-0) 1257, [1259.](#page-658-0) *h*: 230, 286, 289, 689, 710, [7](#page-1-0)81, 983, 988, 998, 1002, [10](#page-53-0)07, 1020, 1024, 1031, 1048, 1140, 1145, [1177,](#page-524-0) [1431,](#page-525-0) 1544, 1610. *h offs[et](#page-524-0)*: 2[73,](#page-525-0) 653, [67](#page-526-0)9, 1428. \ho[ffse](#page-87-0)t [pr](#page-123-0)i[miti](#page-125-0)v[e:](#page-294-0) 2[74.](#page-299-0) *h off[set](#page-434-0) co[de](#page-436-0)* : [273,](#page-441-0) 2[74.](#page-443-0) *ha* : [940,](#page-501-0) [943,](#page-583-0) 945, [94](#page-622-0)6, [947,](#page-643-0) [949,](#page-446-0) [953,](#page-453-0) 956, [95](#page-492-0)7, [966](#page-493-0). *half* : 104, [74](#page-118-0)9, [77](#page-275-0)9, [78](#page-288-0)0, [781](#page-581-0), 789, 790, 793, 794, 1256. *half buf* : 630, [631](#page-118-0), [632,](#page-120-0) 634, 635. *half e[rror](#page-409-0) [line](#page-409-0)* : [11](#page-410-0), [14](#page-411-0), [341](#page-411-0), [345](#page-412-0), [346](#page-415-0), [34](#page-416-0)[7.](#page-417-0) *halfp*: [115](#page-41-0), [120](#page-322-0), [124](#page-336-0), [129](#page-337-0). *half[word](#page-345-0)* : [112](#page-525-0), 132, 135, 1[37,](#page-338-0) 1[52,](#page-342-0) 2[94,](#page-343-0) 3[07,](#page-344-0) 309, 310, 3[11,](#page-266-0) 3[27,](#page-267-0) 3[28,](#page-267-0) 3[30,](#page-267-0) 3[63,](#page-267-0) 371, 396, 423, 447, 499, 50[8,](#page-6-0) 5[17,](#page-8-0) [584,](#page-152-0) [595](#page-154-0), [612](#page-154-0), [723](#page-155-0), 839, 848, [86](#page-45-0)9, [87](#page-48-0)7, [87](#page-49-0)8, [88](#page-51-0)1, 895, 920, 925, 940, 954, 9[60,](#page-44-0) 9[61,](#page-52-0) 1[031,](#page-53-0) [1086](#page-54-0), [113](#page-58-0)3, [11](#page-127-0)[55,](#page-135-0) 1[265,](#page-136-0) [1297](#page-136-0), [132](#page-136-0)0, [13](#page-143-0)[42,](#page-144-0) 14[31,](#page-146-0) 1[466,](#page-159-0) [1493](#page-161-0), [153](#page-171-0)3, [15](#page-178-0)49, [1625](#page-186-0), [163](#page-210-0)[0,](#page-218-0) 16[33,](#page-221-0) 1[650,](#page-245-0) [1651](#page-249-0). *hali[gn](#page-369-0)*: [234,](#page-377-0) [295,](#page-381-0) [296,](#page-383-0) [1148](#page-384-0), [118](#page-388-0)[4.](#page-400-0) \ha[lign](#page-415-0) [prim](#page-418-0)[itive](#page-419-0): [29](#page-446-0)5. *han[dle](#page-541-0) right [bra](#page-546-0)[ce](#page-549-0)* : 1[121,](#page-583-0) [1](#page-467-0)[122.](#page-600-0) *hang [afte](#page-646-0)r* : [26](#page-649-0)2, [266](#page-651-0), [895,](#page-657-0) 8[97,](#page-658-0) [1124,](#page-609-0) [1203.](#page-619-0) \hangaf[ter](#page-90-0) [prim](#page-128-0)i[tive:](#page-130-0) [264.](#page-493-0) *hang after code* : 262, [26](#page-128-0)3, 2[64,](#page-503-0) 1124. *hang indent*: 273, 8[95,](#page-484-0) 896, [89](#page-484-0)7, 1124, 1203. \hangindent [pr](#page-109-0)i[mitiv](#page-116-0)[e:](#page-388-0) 2[74.](#page-389-0) *hang indent code* : 273, [274,](#page-115-0) 11[24.](#page-485-0) hanging indentati[on:](#page-109-0) [895.](#page-113-0) *hash* : 260, 28[2,](#page-118-0) 28[4,](#page-388-0) 28[6,](#page-389-0) 2[8](#page-115-0)[7,](#page-389-0) 2[89,](#page-485-0) [137](#page-485-0)2, [137](#page-508-0)3. *hash base* : 246, 248, 282, [284](#page-120-0), 286, 292, 293, 402,

403, 536, 1099, [131](#page-118-0)1, [13](#page-120-0)68, [13](#page-485-0)72, 1373.
*hash brace* : 508, 511. *hash is full* : 282, 287. *hash prime* : 12, 14, 286, 288, 1361, 1362. *hash size* : 12, 14, 248, 287, 288, 1388. *hash used* : [282,](#page-218-0) [285,](#page-219-0) 287, 1372, 1373. *hb*: 940, 950, [95](#page-122-0)1, [95](#page-124-0)3, 956. *hbadness* : 26[2,](#page-7-0) 7[02,](#page-8-0) [708](#page-123-0), [709](#page-124-0). \hbadness [pri](#page-7-0)[mit](#page-8-0)i[ve:](#page-99-0) [264.](#page-124-0) *hbadness cod[e](#page-122-0)* : [262,](#page-123-0) [263,](#page-124-0) [264.](#page-558-0) \hbox [p](#page-409-0)ri[miti](#page-413-0)v[e:](#page-413-0)  $1125$ . *hbox group*: [29](#page-109-0)9, [30](#page-297-0)4, [11](#page-298-0)[3](#page-416-0)[7,](#page-299-0) 1139, 1471, 1489. *hc*: 940, 942, 946, 949, [950](#page-115-0), 951, 953, 954, 973, 974, 977, 98[4,](#page-109-0) 98[5,](#page-113-0) 988, [99](#page-115-0)1, 993, 1014, 1016, 1017, 1019, 1[669.](#page-486-0) *hchar* : 959, [960](#page-133-0), [962](#page-134-0), [963.](#page-491-0) *hd* : [689](#page-409-0), [694](#page-409-0), [749](#page-411-0), [751](#page-412-0), [752](#page-413-0), [755](#page-413-0). *head* [:](#page-426-0) 2[38,](#page-427-0) 2[39,](#page-428-0) 2[41,](#page-428-0) 2[42,](#page-429-0) 2[43,](#page-430-0) 4[58,](#page-431-0) [7](#page-415-0)[61,](#page-438-0) [82](#page-415-0)4, [844](#page-439-0), [847,](#page-440-0) 8[53,](#page-440-0) 860, [86](#page-662-0)2, 864, 1080, 1088, 1108, 1134, [1140,](#page-418-0) 1[145,](#page-419-0) [1150](#page-420-0), 1154, 1159, 1167, [1173](#page-294-0), [117](#page-295-0)5, [11](#page-322-0)9[9,](#page-325-0) 1[213,](#page-326-0) [1222](#page-326-0), 1230, 1235, 12[38,](#page-94-0) 1[239,](#page-95-0) [1241](#page-95-0), [124](#page-95-0)[5.](#page-96-0) *head [fiel](#page-368-0)d* [:](#page-372-0) 2[38,](#page-374-0) 2[39,](#page-375-0) 2[44.](#page-376-0) *head [for](#page-490-0) v[mode](#page-492-0)* : [1148](#page-493-0), [114](#page-494-0)9. *head[er](#page-499-0)* : [577.](#page-500-0) Hed[rick,](#page-519-0) [Charle](#page-519-0)s [Lock](#page-520-0)e: [3.](#page-521-0) *height*: 157, [15](#page-94-0)8, [160](#page-95-0), [161](#page-96-0), 162, 169, 170, 210, 213, 214, 498, 589, [660,](#page-493-0) [662,](#page-494-0) 664, 667, 669, 670, 673, 675, [678,](#page-241-0) 679, 689, 693, 698, 712, 714, 721, 747, 749, 752, 754, 756, 77[0,](#page-2-0) 773, 778, 779, 780, 781, 782, [783](#page-61-0), [786](#page-61-0), [789](#page-62-0), [790](#page-62-0), [791](#page-62-0), [793](#page-65-0), [794,](#page-66-0) [795](#page-80-0), [800](#page-81-0), [801,](#page-81-0) [803,](#page-209-0) [816](#page-247-0), [817](#page-280-0), [844,](#page-280-0) [849](#page-281-0), [852](#page-283-0), [854,](#page-284-0) [855,](#page-284-0) [857](#page-285-0), [858,](#page-286-0) [859](#page-287-0), [877](#page-288-0), [102](#page-294-0)3, [10](#page-295-0)[27,](#page-296-0) 1[035,](#page-300-0) [104](#page-300-0)0, [10](#page-302-0)[55,](#page-321-0) [1056](#page-322-0), [1062,](#page-326-0) 10[63,](#page-327-0) 1[064,](#page-333-0) [107](#page-334-0)5, [11](#page-336-0)4[1,](#page-336-0) 11[54,](#page-337-0) [1419](#page-338-0), [1420](#page-339-0), [14](#page-340-0)[24,](#page-341-0) 1[425,](#page-342-0) [1426](#page-343-0), [142](#page-343-0)8, [14](#page-344-0)[45,](#page-345-0) 1[556.](#page-346-0) hei[ght](#page-351-0): [49](#page-352-0)[8.](#page-358-0) *heig[ht](#page-373-0) ba[se](#page-374-0)* : [585,](#page-381-0) [587,](#page-442-0) [5](#page-367-0)[89,](#page-444-0) [601](#page-370-0), [606](#page-449-0), [744](#page-451-0), [1376](#page-455-0)[,](#page-373-0) [1377.](#page-455-0) *height [dep](#page-579-0)[th](#page-580-0)* : 5[89,](#page-580-0) 694, [751](#page-581-0), [752,](#page-581-0) [755,](#page-588-0) [1](#page-495-0)[179,](#page-626-0) [1481.](#page-578-0) *height ind[ex](#page-209-0)* : 578, 589. *height offset*: [15](#page-246-0)7, [45](#page-246-0)0, [45](#page-247-0)1, [817](#page-252-0), [13](#page-254-0)0[1.](#page-317-0) *height [plu](#page-560-0)s depth* : 755, 757. held over fo[r ne](#page-247-0)[xt o](#page-295-0)[utpu](#page-325-0)t[:](#page-326-0)  $1040$ . *help line* : 83, [93,](#page-241-0) 9[4,](#page-247-0) 366, 1160, 1266, [1267](#page-502-0). *help ptr* : 83, [84,](#page-61-0) 9[3,](#page-189-0) 9[4.](#page-190-0) *help0* : 83, 1306, [1347](#page-326-0). *help1* : 83, 97, 99, 318, [442,](#page-327-0) 462, [489](#page-451-0), 506, 521, 535, 5[38,](#page-35-0) [545](#page-38-0), [10](#page-38-0)[14,](#page-159-0) 1[015,](#page-496-0) 1[016,](#page-528-0) 1[017,](#page-529-0) 1120, 1134, [1153,](#page-35-0) 11[75,](#page-38-0) [118](#page-38-0)6, 1189, 1213, 1231, 1246, 126[6,](#page-35-0) 1[267,](#page-543-0) 12[86,](#page-550-0) 1291, 1297, 1298, 1312, 1337, 135[8,](#page-35-0) 1[466](#page-39-0), [15](#page-39-0)[76,](#page-138-0) 1[595.](#page-184-0)

*help2* : 7[6,](#page-228-0) 83, [92](#page-230-0), [93,](#page-438-0) 98, [99,](#page-439-0) [125,](#page-439-0) [3](#page-205-0)[18,](#page-440-0) [376](#page-215-0), [407](#page-484-0), [447,](#page-490-0) 4[48,](#page-494-0) 467, [46](#page-500-0)8, [469,](#page-504-0) [470,](#page-504-0) 4[71,](#page-513-0) 476, [47](#page-517-0)9, [495](#page-521-0),

506, 510, 511, 612, 614, 679, 990, 991, 1032, 1069, 1081, 1101, 1122, 1134, 1136, 1149, 1160, 1174, 1183, 1220, 1251, 1261, 1279, 1290, 1295, 1313, 1435, 1444, 1445, 1446, 1506, 1593, 1622. *help3* [:](#page-215-0) 7[6,](#page-218-0) 83, [10](#page-219-0)2, [36](#page-256-0)6, [43](#page-257-0)0, [44](#page-288-0)9, [48](#page-430-0)0, [51](#page-430-0)4, [824](#page-446-0), [831,](#page-460-0) [832,](#page-464-0) 8[40,](#page-478-0) 10[47,](#page-484-0) 10[63,](#page-490-0) 10[78,](#page-491-0) 1[082,](#page-494-0) 1[132,](#page-496-0) [1138,](#page-499-0) [1164](#page-503-0), [1181](#page-516-0), [1237](#page-523-0), [1249](#page-526-0), [1347](#page-533-0). *help4* : [8](#page-544-0)3, [93,](#page-584-0) [368,](#page-587-0) 4[32,](#page-588-0) 437, [45](#page-590-0)2, [491](#page-611-0), [602,](#page-637-0) [766,](#page-646-0) 103[0,](#page-33-0) 1[058](#page-35-0), [110](#page-40-0)[4,](#page-159-0) 13[37.](#page-180-0) *help5* [:](#page-363-0) 8[3,](#page-364-0) 4[04,](#page-366-0) 5[96,](#page-453-0) 874, [11](#page-458-0)[18,](#page-188-0) [11](#page-463-0)[2](#page-201-0)[3,](#page-464-0) [11](#page-220-0)[82,](#page-488-0) [1269,](#page-491-0) [1347](#page-497-0). *help6* : [83,](#page-35-0) [429](#page-38-0), [49](#page-160-0)[4,](#page-502-0) [11](#page-181-0)[8](#page-519-0)[2,](#page-183-0) [12](#page-523-0)[15.](#page-190-0) Her[e is](#page-445-0) [how m](#page-456-0)u[ch..](#page-479-0).:  $1388$  $1388$ . *hex dig* : [1](#page-35-0)6[30.](#page-174-0) *hex [dig1](#page-530-0)* : [1630](#page-550-0). *hex dig2* [:](#page-35-0) [1630](#page-180-0). *hex dig3* : 1630. *hex dig4* : [163](#page-649-0)0, 1632, 1[633.](#page-564-0) *hex to cur [chr](#page-649-0)* : 382. *hex token*: [472](#page-649-0), 478. *hf* : 940, [947,](#page-649-0) 949, 950, 951, 956, 957, 962, 963, 964, 9[65,](#page-649-0) 969, [970.](#page-651-0) \hfil primitive: [11](#page-164-0)12. \hfilneg p[rimi](#page-199-0)t[ive:](#page-201-0) 1112. \hfi[ll](#page-409-0) p[rimi](#page-411-0)t[ive:](#page-412-0)  $1112$  $1112$ [.](#page-413-0) *hfuzz* [:](#page-421-0) 2[73,](#page-422-0) 7[08.](#page-424-0) \hfuzz primitive: [274.](#page-481-0) *hfuzz code* : 273, 274. *hh* : 132, 135, 136, [140,](#page-481-0) [15](#page-481-0)5, 170, 208, 239, 245, 247, [28](#page-118-0)3, [29](#page-298-0)8, 728, 786, 1217, 1219, 1235, 1240, 1359, 136[0,](#page-120-0) 1628. *hi* : 134, 258, [12](#page-118-0)[86,](#page-120-0) 1565. *hi m[em](#page-52-0) m[in](#page-53-0)*: [138,](#page-53-0) [140,](#page-55-0) [142,](#page-60-0) [147,](#page-66-0) [148](#page-79-0), [156,](#page-95-0) [189,](#page-97-0) [190,](#page-98-0) [192,](#page-122-0) [193,](#page-132-0) [196,](#page-307-0) [197,](#page-341-0) [202,](#page-515-0) 3[23,](#page-515-0) 677, [136](#page-518-0)5, [1366,](#page-520-0) [1388](#page-553-0). *hi m[em](#page-53-0) st[at](#page-106-0) mi[n](#page-537-0)*: [1](#page-554-0)[87,](#page-629-0) [189](#page-647-0), 1366. *hi mem stat us[age](#page-54-0)* : [187](#page-55-0), [189](#page-55-0)[.](#page-57-0) *hist[ory](#page-72-0)* : [80,](#page-73-0) [81,](#page-73-0) 8[6,](#page-74-0) 97, [99](#page-74-0), [271](#page-77-0), [138](#page-141-0)[6,](#page-287-0) [13](#page-60-0)[89,](#page-556-0) [1585,](#page-556-0) [1587,](#page-564-0) 1588. *hlist node* : 157, 1[58,](#page-71-0) 1[59,](#page-72-0) 1[60,](#page-556-0) 172, 184, 201, 209, 210, 228, 2[32,](#page-71-0) 5[06,](#page-72-0) 540, 652, 654, 655, 660, [669](#page-34-0), [68](#page-34-0)3, [6](#page-35-0)8[9,](#page-39-0) 6[91,](#page-39-0) [711,](#page-117-0) [723,](#page-563-0) 7[49,](#page-565-0) 855, [858,](#page-634-0) 8[62,](#page-635-0) 877, [889](#page-635-0), 890, 914, 918, 919, 1022, 1027, 10[47,](#page-61-0) 1[054,](#page-61-0) [1128](#page-61-0), [113](#page-62-0)4, [114](#page-67-0)1, [11](#page-70-0)[64,](#page-77-0) 1201, [1257](#page-80-0), [15](#page-80-0)1[4,](#page-86-0) 15[35,](#page-88-0) 1[544.](#page-215-0) *hlist [out](#page-280-0)*: [62](#page-284-0)8, [65](#page-291-0)1, [65](#page-294-0)2, [65](#page-295-0)4, [65](#page-300-0)5, [65](#page-304-0)8, [66](#page-322-0)1, [66](#page-372-0)6, [667,](#page-373-0) [670,](#page-375-0) [675,](#page-381-0) [676,](#page-386-0) [678,](#page-387-0) [735,](#page-398-0) [1436](#page-399-0), [150](#page-400-0)9, [153](#page-442-0)7. *hlist [stack](#page-444-0)* : [17](#page-453-0)9, [181](#page-455-0), [877.](#page-487-0) *hlist [stack](#page-525-0) [level](#page-614-0)* : [181](#page-619-0), [877.](#page-622-0) *hlp1* : 83. *hlp2* : [8](#page-283-0)[3.](#page-284-0) *hlp3* : 83.

*hlp4* :  $83$ . *hlp5* : 83. *hlp6* : 83. *hmode* : 237, 244, 450, 536, 834, 835, 844, 847, 10[84,](#page-35-0) 1088, 1099, 1100, 1102, 1110, 1111, 1125, 11[27,](#page-35-0) 1130, 1133, 1137, 1140, 1145, 1146, 1147, 11[48,](#page-35-0) 1150, 1151, 1163, 1164, 1166, 1170, 1171, 1173, [117](#page-93-0)6, [11](#page-96-0)[84,](#page-189-0) 1[191,](#page-227-0) 1[254,](#page-364-0) [1297](#page-365-0), [144](#page-367-0)0, [14](#page-368-0)89. *hmo[ve](#page-466-0)* : [234,](#page-468-0) 1[102,](#page-478-0) 1[125,](#page-478-0) 1[126,](#page-479-0) 1[127,](#page-481-0) 1[491.](#page-481-0) *hn*: [940,](#page-487-0) [946,](#page-488-0) [950,](#page-489-0) 9[51,](#page-491-0) 952, [955](#page-492-0), [957](#page-493-0), [966,](#page-493-0) [967,](#page-493-0) [969,](#page-493-0) [970,](#page-494-0) 9[71,](#page-494-0) 973, [977](#page-496-0), [984,](#page-497-0) [985.](#page-497-0) *ho*: [134,](#page-499-0) [261,](#page-500-0) 4[47,](#page-503-0) 448, [12](#page-505-0)05, [12](#page-524-0)[08,](#page-541-0) 15[67,](#page-587-0) 15[68.](#page-606-0) *hold head* [:](#page-90-0) 1[87,](#page-479-0) 336, [827](#page-486-0), [831,](#page-487-0) [832,](#page-487-0) 8[42,](#page-608-0) 856, 959, 9[60,](#page-409-0) [967,](#page-411-0) 9[68,](#page-413-0) 9[69,](#page-413-0) 9[70,](#page-414-0) 9[71,](#page-415-0) 1[068,](#page-417-0) [1071](#page-422-0). *hold[ing](#page-424-0) i[nsert](#page-424-0)s* [:](#page-424-0) 2[62,](#page-426-0) 1[068.](#page-427-0) \hol[ding](#page-53-0)[inse](#page-108-0)[rts](#page-186-0) [prim](#page-187-0)i[tive:](#page-509-0) [264.](#page-511-0) *holding inse[rts](#page-71-0) c[ode](#page-149-0)* : [262](#page-362-0), [263](#page-363-0), [264](#page-364-0)[.](#page-367-0) *horiz* [:](#page-418-0) 7[49.](#page-423-0) *hpack* : 187, [262,](#page-423-0) [683](#page-109-0)[,](#page-424-0) [684,](#page-460-0) [685,](#page-424-0) [686,](#page-460-0) 689, [70](#page-461-0)3, 752, 758, 763, 770, 780, 792, 7[98,](#page-115-0) 800, 844, 847, 852, 854, 937, 11[16,](#page-109-0) 1[140,](#page-113-0) [1179](#page-115-0), 1248, 1253, 125[5,](#page-322-0) 1258, 1515, 1547, 1557. *hrule* : [234,](#page-71-0) [295,](#page-109-0) [296](#page-291-0), [498](#page-291-0), [1100,](#page-292-0) 1[110,](#page-294-0) [1138](#page-297-0), [1148](#page-328-0), [11](#page-330-0)4[9.](#page-333-0) \hr[ule](#page-371-0) [prim](#page-372-0)i[tive:](#page-406-0) [295](#page-483-0). *hsize* : [27](#page-525-0)3, [895](#page-526-0), [896,](#page-615-0) [897,](#page-623-0) [1](#page-492-0)[108,](#page-627-0) [120](#page-502-0)[3.](#page-522-0) \hsize [prim](#page-90-0)[itive](#page-128-0): [27](#page-130-0)[4.](#page-209-0) *hsize [code](#page-493-0)* : [273](#page-494-0), 274. *hskip*: 234, 1111, 1[112,](#page-128-0) 1113, 1132, 1144. \hskip [pri](#page-118-0)[mitiv](#page-388-0)e: [1](#page-389-0)1[12.](#page-389-0) \hss primitive:  $1112$ . \ht primiti[ve:](#page-118-0) 4[50.](#page-120-0) *htField* : [14](#page-90-0)[45.](#page-481-0) *hu*: 940, 942, 946, [950,](#page-481-0) [951,](#page-482-0) [954,](#page-488-0) 9[56,](#page-493-0) 959, 961, 962, 964, 965, [966](#page-481-0), 969, 970. Huge page... : [679](#page-189-0). *hyf* : 953, [955](#page-588-0), 957, 959, 962, 963, 967, 968, 973, [974,](#page-409-0) 9[77,](#page-409-0) 9[78,](#page-411-0) 9[86,](#page-413-0) 10[14,](#page-413-0) 1[015,](#page-415-0) [1016](#page-416-0), [101](#page-418-0)7, [101](#page-419-0)9. *hyf [bcha](#page-419-0)r* : [9](#page-421-0)4[0,](#page-422-0) 94[6,](#page-422-0) 95[0,](#page-424-0) 95[1,](#page-424-0) 956. *hyf char* : 940, 9[49,](#page-288-0) 957, 967, 969. *hyf di[stanc](#page-415-0)e* [:](#page-415-0) 9[74,](#page-417-0) 9[75,](#page-418-0) [976,](#page-419-0) [978,](#page-420-0) [997,](#page-423-0) [998,](#page-423-0) [999,](#page-426-0) [1378](#page-426-0), [1379.](#page-427-0) *hyf next*: 9[74,](#page-409-0) 9[75,](#page-411-0) 9[78,](#page-413-0) [9](#page-438-0)[97,](#page-413-0) [9](#page-439-0)[98,](#page-416-0) [999,](#page-439-0) [1378,](#page-440-0) [1379](#page-440-0). *hyf node* : [966](#page-409-0), [969](#page-412-0). *hyf num*: 974, [97](#page-426-0)5, [978](#page-426-0)[,](#page-417-0) [997](#page-426-0)[,](#page-423-0) [998](#page-427-0)[,](#page-424-0) [999](#page-432-0), [137](#page-433-0)8, [137](#page-433-0)9. *hyph [code](#page-560-0)s* : [16](#page-561-0)65, 1669. *hyph count*: [980,](#page-426-0) 9[82,](#page-427-0) 9[94,](#page-432-0) 1[378,](#page-433-0) [1379](#page-433-0), [1388](#page-560-0). *hyph data* : [23](#page-422-0)5, [126](#page-424-0)4, 1304, 1305, 1306. *hyph index* : [988,](#page-426-0) 1[667,](#page-427-0) [1669](#page-432-0). *hyph list*: 9[80,](#page-661-0) 982, [983](#page-662-0), 986, [987,](#page-433-0) 988, [99](#page-560-0)[4,](#page-561-0) 995, 1378, [13](#page-427-0)[79.](#page-428-0) *hyph pointer* [:](#page-91-0) 9[79,](#page-527-0) 980, [981](#page-542-0), [983,](#page-542-0) [988.](#page-543-0)

*hyph root*: 1006, 1012, 1020, 1665, 1668. *hyph size* : 12, 979, 982, 984, 987, 993, 994, 1361, 1362, 1378, 1379, 1388. *hyph start*: 1378, 1379, 1668, 1669. *hyph word* : [980,](#page-435-0) [982,](#page-437-0) 9[83,](#page-441-0) 9[85,](#page-661-0) 988, [994](#page-662-0), 995, 1378, 1[379](#page-7-0). *hyp[hen](#page-555-0) ch[ar](#page-560-0)* : [1](#page-427-0)[79,](#page-561-0) [460,](#page-428-0) [584](#page-564-0)[,](#page-428-0) [587,](#page-429-0) [611,](#page-431-0) [744,](#page-431-0) [939,](#page-554-0) 949, 1088, [108](#page-560-0)9, [117](#page-561-0)1, [130](#page-662-0)7, [137](#page-662-0)6, 1377. \hyphenchar [pr](#page-427-0)i[mitive:](#page-428-0) 1[308.](#page-428-0) *hyp[hen](#page-560-0) pas[sed](#page-561-0)* : 957, 959, 960, 9[63,](#page-429-0) 9[67,](#page-431-0) 96[8.](#page-431-0) *hyphen penalty* : [1](#page-69-0)6[7,](#page-193-0) 26[2,](#page-245-0) 9[17.](#page-246-0) \hy[phen](#page-412-0)[penal](#page-468-0)ty [pr](#page-473-0)i[mitiv](#page-498-0)e: [26](#page-543-0)4[.](#page-559-0) *hyphen penalty code* : 262, [263](#page-543-0), 264. *hyphenatable len[gth](#page-417-0) li[mit](#page-418-0)*: [12,](#page-418-0) [105](#page-420-0), [940,](#page-423-0) [944,](#page-423-0) 953, 954, 966, 988, [10](#page-63-0)[14.](#page-109-0) *hyphenate* : 943, 944. *hyphenated* : 867, 868, [877](#page-109-0), [894](#page-113-0)[,](#page-115-0) [907](#page-115-0), 917, 921. Hyphenation  $\text{trie} \dots : 1378$  $\text{trie} \dots : 1378$ . \hy[phen](#page-415-0)a[tio](#page-422-0)n [pri](#page-429-0)[mitive](#page-438-0): 130[4.](#page-41-0) *h1* : 793. *h2* : 793. *i*: 19, 44, 129, [34](#page-377-0)5, [44](#page-377-0)7, [505,](#page-560-0) 62[3,](#page-393-0) 68[9,](#page-399-0) 74[4,](#page-400-0) 781, 793, 954, 1177, 1403, 1[415,](#page-542-0) 1489, 1585, 1587, 1[588,](#page-344-0) 1626, 1630, 1632, 1636, 1648. I ca[n't](#page-344-0) find file  $x: 565$ . I c[an](#page-10-0)'[t f](#page-19-0)[ind](#page-51-0) [PLAI](#page-154-0)[N...](#page-186-0) : [5](#page-214-0)5[9.](#page-263-0) I c[an't](#page-344-0) [go](#page-415-0) o[n...](#page-501-0):  $99$ . I c[an't](#page-635-0) [read](#page-647-0) TEX. PO[OL](#page-651-0): [51.](#page-653-0) I can't write on file  $x: 565$ . *id byte* : 623, 653, 680. *id lookup*: 286, 294, [384](#page-39-0), 3[86,](#page-234-0) 408, 1579. *ident val* : 444, 449, 500, 5[01.](#page-22-0) \ifcase primitive: 522. *if case co[de](#page-263-0)* : [522,](#page-275-0) [523,](#page-288-0) 536, 1[576.](#page-236-0) *if cat code* : [52](#page-123-0)2, [52](#page-127-0)3, [53](#page-165-0)6[.](#page-167-0) \ifcat pri[miti](#page-185-0)v[e:](#page-188-0) 5[22.](#page-211-0) \if primitive: 522. *if\_char\_code*: [522](#page-223-0), [536](#page-224-0)[,](#page-223-0) [541](#page-227-0). *if\_code*: 524, [53](#page-223-0)0, [54](#page-224-0)5[.](#page-227-0) *if cs code* : 1573, 1[575,](#page-223-0) 1578. \ifcsname prim[itive](#page-223-0): 1573. *if cur ptr is n[ull](#page-223-0) th[en](#page-227-0) ret[urn](#page-229-0) or goto*: 1630. *if def code* [:](#page-224-0) 1[573,](#page-225-0) [1575](#page-230-0), 1577. \ifdefined [prim](#page-631-0)i[tive:](#page-631-0) [1573](#page-632-0). \ifdim primitive: 522[.](#page-631-0) *if dim code* : 522, 523, 536. \ifeof pri[mitive:](#page-631-0) [522.](#page-631-0) *if eof code* : 522, 523, 5[36.](#page-631-0) \iffalse primitive: [5](#page-223-0)22. *if false code* : [522](#page-223-0), [523](#page-224-0), [536](#page-227-0). \iffontchar primi[tive:](#page-223-0) 1573. *if font char c[ode](#page-223-0)* : [15](#page-224-0)73, [15](#page-227-0)75, 1580.

\ifhbox primitive: 522. *if hbox code* : 522, 523, 536, 540. \ifhmode primitive: 522. *if hmode code* : 522, 523, 536. \ifincsname primiti[ve:](#page-223-0) 1573. *if in csname c[ode](#page-223-0)* : [157](#page-224-0)3, [15](#page-227-0)[75,](#page-228-0) 1580. \ifinner primitive: [522](#page-223-0). *if inner code* : [522,](#page-223-0) [523,](#page-224-0) [536.](#page-227-0) \ifnum primitive: 522. *if int code* : 522, 523, [53](#page-631-0)6, [538](#page-631-0). *if limit*: 524, 525, 530, [53](#page-223-0)1, 532, [533](#page-632-0), 545, 1478, 1501, 1588[.](#page-223-0) *if*<sub>-</sub>*line*: 329, 524, 5[25,](#page-223-0) 5[30,](#page-227-0) 531, 1389, 1501, 1587, 15[88.](#page-223-0) *if line fiel[d](#page-224-0)* : [524,](#page-224-0) [530,](#page-225-0) [5](#page-227-0)[31,](#page-225-0) [1](#page-228-0)[389](#page-226-0), [1501](#page-226-0), [158](#page-230-0)[8.](#page-603-0) \if[mmode](#page-610-0) [prim](#page-635-0)itive: 522. *if mmode [cod](#page-145-0)e* [:](#page-224-0) 5[22,](#page-224-0) 5[23,](#page-225-0) 5[36.](#page-225-0) *if n[ode](#page-635-0) size* : [5](#page-635-0)24, 530, 531, 1389. \ifodd prim[itive](#page-224-0): 522 *if odd code* : 522, 523, [53](#page-223-0)6. \ifprimitive p[rimi](#page-223-0)t[ive:](#page-224-0) [522](#page-227-0). *if primitive co[de](#page-224-0)* : [522,](#page-225-0) [523,](#page-225-0) [536.](#page-565-0) *if stack* : 358, 361, [392,](#page-223-0) 531, 1584, 1587, 1588. *if test*: 236, [329](#page-223-0), [366,](#page-224-0) [396,](#page-227-0) 399, 522, 523, 529, 533, 538, 1389, 1501, 1573, [1576](#page-223-0), 1587, 1588. \iftrue primitive: [5](#page-223-0)2[2.](#page-224-0) *if\_tru[e](#page-158-0)\_code*: [522,](#page-158-0) [523,](#page-169-0) [536.](#page-225-0) \ifvbox [pri](#page-92-0)[mitiv](#page-145-0)[e:](#page-159-0) 5[22.](#page-171-0) *if vb[ox](#page-228-0) co[de](#page-565-0)* : [522,](#page-610-0) 5[23,](#page-631-0) 53[6.](#page-631-0) \ifvmode primitive: [52](#page-223-0)2. *if vmode code* : [52](#page-223-0)2, [52](#page-224-0)3, [53](#page-227-0)6. \ifvoid primitive: [522](#page-223-0). *if void code* : [522,](#page-223-0) [523,](#page-224-0) [536,](#page-227-0) 540. *if warning* : 531, 158[7.](#page-223-0) \ifx primitive: [52](#page-223-0)2[.](#page-224-0) *ifx code* : 522, 523, [536.](#page-223-0) *ignore*:  $233, 258, 362, 375, 506$  $233, 258, 362, 375, 506$  $233, 258, 362, 375, 506$  $233, 258, 362, 375, 506$  $233, 258, 362, 375, 506$  $233, 258, 362, 375, 506$  $233, 258, 362, 375, 506$ . *ignore depth* : [23](#page-225-0)8, [241](#page-635-0), 245, 721, 835, 1079, 1110, 1137, 1153, [1221](#page-223-0). *ignore spa[ces](#page-223-0)* : [234](#page-224-0), [285,](#page-227-0) 295, 296, 402, 447, 1099. \ignore[spac](#page-89-0)e[s](#page-106-0) pr[imit](#page-159-0)i[ve:](#page-162-0) [295.](#page-215-0) Illegal magn[ific](#page-94-0)a[tio](#page-95-0)n[...](#page-97-0) : [31](#page-302-0)[8,](#page-365-0) 13[12.](#page-463-0) Ill[egal](#page-491-0) m[ath \](#page-494-0)[disc.](#page-516-0).. : 1174. Illegal param[eter](#page-90-0) [num](#page-123-0)[ber.](#page-128-0)[..](#page-130-0) : [514](#page-173-0). Illegal unit of measure : [48](#page-128-0)9, 491, [494](#page-186-0). *illegal Ucharcat catcode* : 506. \immediate primitive: 13[98.](#page-499-0) *immediate code* : 1398, 1401, 1403[.](#page-220-0) IMPOSSIBLE : 292. Improper \beginL : 151[3.](#page-215-0) Improper \beginR : 15[13.](#page-570-0) Improper \endL : [151](#page-570-0)[3.](#page-571-0)

Improper \endR : 1513. Improper \halign... : 824. Improper \hyphenation...: 990. Improper \prevdepth : 452. Improper \setbox : [12](#page-614-0)95. Improper \spacefactor : [4](#page-361-0)52. Improper 'at' size...: 131[3.](#page-430-0) Improper alphabetic c[onst](#page-190-0)ant : 476. Improper discretio[nary](#page-540-0) list: 1175. in : 493. *in open*: 312, 334, 343, 358, [359](#page-544-0), 361, 392, 531, 1446, 1585, 1587, 1588. *in state record* : 330, 331. *in str[eam](#page-207-0)*: 234, 1326, 1327, 1328. inaccess[ible](#page-137-0) : [12](#page-148-0)[70.](#page-153-0) Inc[ompat](#page-590-0)[ible](#page-634-0) g[lue](#page-635-0) u[nits](#page-635-0) [:](#page-158-0) [442](#page-158-0). Incompatible l[ist...](#page-146-0): 1164. Incompatib[le m](#page-90-0)[agnificati](#page-547-0)o[n](#page-547-0) : 318. *incompleat noad* : [238](#page-530-0), 239, 761, 824, 1190, 1232, 1235, 1236, 1238, 1239. Incomplete \if... : 366[.](#page-497-0) *incr* : 16, 31, 37, 42, 43, 44, 45, 4[6,](#page-138-0) 53, 58, 60, 63, 69, 71, 74, 75, [86,](#page-94-0) [94,](#page-95-0) 1[02,](#page-329-0) 1[17,](#page-361-0) 142, [14](#page-505-0)4, [176](#page-518-0), [177,](#page-518-0) 1[95,](#page-519-0) 198, [208](#page-519-0), [229,](#page-519-0) 242, 286, 287, 304, 306, 310, 324, 329, 341, [342,](#page-159-0) 351, 355, 356, 358, 373, 37[7,](#page-9-0) 3[82,](#page-15-0) [384](#page-17-0), [385,](#page-19-0) 38[6,](#page-19-0) 3[87,](#page-20-0) [390](#page-21-0), [39](#page-23-0)[2,](#page-26-0) 4[08,](#page-28-0) [426](#page-29-0), [429](#page-30-0), [431,](#page-31-0) 4[33,](#page-32-0) [434](#page-35-0), [43](#page-38-0)7, [44](#page-40-0)1, [47](#page-47-0)6, [487](#page-55-0), [489](#page-56-0), [499](#page-68-0), [510,](#page-68-0) [511,](#page-74-0) [512](#page-75-0), [529,](#page-79-0) [552,](#page-87-0) [554](#page-95-0), [559](#page-123-0), [566,](#page-124-0) [572,](#page-134-0) [615](#page-135-0), [634,](#page-136-0) [639,](#page-142-0) [655](#page-145-0), [667,](#page-152-0) [678,](#page-152-0) [680](#page-156-0), [684](#page-157-0), [744,](#page-157-0) [757,](#page-158-0) [783](#page-162-0), [793,](#page-163-0) [846,](#page-164-0) [893](#page-165-0), [925,](#page-166-0) [946,](#page-167-0) [949](#page-167-0), [950](#page-168-0), [951,](#page-169-0) [964,](#page-175-0) [965](#page-179-0), [968,](#page-180-0) [969,](#page-181-0) [977](#page-181-0), [984,](#page-182-0) [985,](#page-183-0) [991](#page-184-0), [993](#page-200-0), [994,](#page-204-0) [995,](#page-205-0) [998](#page-210-0), [1008](#page-218-0), [1010,](#page-219-0) 10[16,](#page-225-0) 1[017,](#page-232-0) [101](#page-233-0)8, [10](#page-234-0)2[0,](#page-237-0) 10[40,](#page-239-0) [1076](#page-257-0), [1079](#page-267-0), [108](#page-269-0)[8,](#page-276-0) 10[89,](#page-283-0) 1[093,](#page-287-0) [112](#page-288-0)3, [11](#page-291-0)7[1,](#page-317-0) 11[73,](#page-327-0) [1175](#page-340-0), [1181](#page-344-0), [119](#page-368-0)[6,](#page-388-0) 12[07,](#page-402-0) 1[226,](#page-411-0) [122](#page-412-0)8, [13](#page-413-0)6[9,](#page-413-0) 13[70,](#page-421-0) [1372](#page-422-0), [1391](#page-423-0), [141](#page-424-0)[0,](#page-427-0) 14[15,](#page-428-0) 1[420,](#page-428-0) [145](#page-430-0)1, [14](#page-431-0)7[8,](#page-431-0) 14[89,](#page-431-0) [1493](#page-433-0), [1501,](#page-436-0) [1521,](#page-437-0) [1527,](#page-439-0) [1539,](#page-440-0) [1550](#page-440-0), [1565](#page-441-0), [1566](#page-451-0), [1572](#page-462-0), [1579,](#page-463-0) [1593](#page-468-0), [1608](#page-473-0), [1611](#page-475-0), [1630](#page-485-0), [1632](#page-498-0), [1648](#page-499-0). *incr [offse](#page-502-0)t*: [58](#page-506-0). \in[dent](#page-566-0) [primi](#page-573-0)t[ive:](#page-575-0)  $1142$ . *indent [in](#page-610-0) [hmod](#page-616-0)e* : [11](#page-617-0)[46,](#page-620-0) 11[47.](#page-625-0) *inde[nted](#page-632-0)* : [1145](#page-637-0). *index* : 330, [33](#page-26-0)2, [333](#page-642-0), [334,](#page-644-0) [337,](#page-649-0) [343,](#page-651-0) 3[58,](#page-656-0) 359, 361, 392. *index field* : 330, [332,](#page-493-0) [1](#page-492-0)[185,](#page-493-0) 1586. *index node [size](#page-493-0)* : 1626, 1632, 1636. *inf* : 48[1,](#page-146-0) 48[2,](#page-146-0) 4[88.](#page-147-0) *inf b[ad](#page-158-0)* : [112](#page-169-0), 182, 899, [900](#page-148-0), [901](#page-150-0), [904](#page-153-0), [911](#page-158-0), [102](#page-158-0)8, 1059, 10[71,](#page-146-0) 1[658.](#page-146-0) *inf penalty* : 182, [809,](#page-647-0) [815,](#page-651-0) [8](#page-634-0)[64,](#page-653-0) 877, 879, 1028, 1[059,](#page-202-0) [1067](#page-203-0), [125](#page-205-0)7, 1259. Infinite [glu](#page-44-0)[e sh](#page-69-0)[rink](#page-390-0)[age...](#page-391-0) : [874,](#page-392-0) [1030](#page-396-0), [1058](#page-445-0), [1063.](#page-456-0)

*infinity*: 479, 1601, 1603, 1609. *info*:  $140, 146, 148, 162, 163, 179, 189, 197, 226,$ 259, 305, 321, 323, 355, 356, 367, 369, 387, 388, 401, 402, 405, 408, 423, 425, 426, 427, 428, 431, 434, 457, 487, 501, 513, 543, 641, 644, 645, 646, 647, 648, 649, 650, 651, 723, 731, 734, 735, 740, 763, 777, 778, 779, 780, 781, 786, 793, 798, 805, 816, 817, 820, 827, 831, 832, 838, 841, 842, 845, 846, 849, 851, 869, 895, 896, 979, 986, 992, 1035, 1119, 1130, 1147, 1203, 1205, 1222, 1235, 1239, 1240, 1245, 1272, 1280, 1302, 1303, 1343, 1349, 1366, 1393, 1395, 1434, 1484, 1515, 1517, 1518, 1519, 1521, 1522, 1527, 1528, 1533, 1539, 1542, 1548, 1550, 1561, 1565, 1567, 1568, 1579, 1583, 1626, 1630, 1631, 1635, 1636. init:  $8, 47, 50, 153, 294, 939, 988, 996, 997,$ 1001, 1004, 1306, 1356, 1379, 1386, 1389, 1390, 1451, 1642 *init\_align:* 821, 822, 1184. *init\_col:* 821, 833, 836, 839. *init\_cur\_lang*: 864, 939, 940. *init\_l\_hyf*: 864, 939, 940. *init\_lft:* 953, 956, 959, 962. *init\_lig*:  $\frac{953}{956}$ , 956, 959, 962. *init\_list*: 953, 956, 959, 962. *init\_math*: 1191, 1192, 1515. init\_pool\_ptr: 39, 42, 1364, 1386, 1388. *init\_prim*: 1386, 1390.  $init_r_hyf: 864, 939, 940.$ *init\_randoms:* 129, 1391, 1413. *init\_row:* 821, 833, 834. *init\_span*: 821, 834, 835, 839.  $init\_start\_time: 1412.$ *init\_str\_ptr*:  $\frac{39}{30}$ , 43, 552, 1364, 1386, 1388.  $init\_terminal: 37, 361.$ *init\_trie*: 939, 1020, 1378. INITEX: 8, 11, 12, 47, 50, 138, 1353, 1385, 1636, 1642. *initialize:*  $\frac{4}{10}$ , 1386, 1391. inner loop: 31, 116, 117, 120, 134, 142, 143, 144, 145, 147, 149, 150, 152, 228, 354, 355, 371, 372, 373, 387, 395, 414, 433, 441, 589, 633, 647, 658, 691, 694, 695, 880, 883, 899, 900, 915, 1084, 1088, 1089, 1090, 1093, 1095. inner\_noad: 724, 725, 732, 738, 740, 776, 809, 812, 1210, 1211, 1245. *input:* 236, 396, 399, 410, 411, 1558. \input primitive: 410.  $input_{\text{}}file: 334, 1446.$ \inputlineno primitive: 450.  $input\_line\_no\_code: 450, 451, 458.$ *input\_ln:* 30, 31, 37, 58, 75, 392, 520, 521, 573.

 $input\_ptr$ : 331, 341, 342, 351, 352, 360, 361, 390, 569, 1185, 1389, 1585, 1587. *input\_stack*: 88, 89, 331, 341, 351, 352, 569, 1185, 1585, 1586, 1587. ins\_disc: 1086, 1087, 1089. ins\_error: 357, 366, 429, 1101, 1181, 1186, 1269. ins\_list: 353, 369, 502, 505, 506, 1118, 1434. ins\_node: 162, 172, 201, 209, 228, 232, 656, 686, 691, 773, 809, 877, 914, 945, 952, 1022, 1027, 1035, 1040, 1054, 1068, 1154. ins\_node\_size: 162, 228, 232, 1076, 1154.  $ins_1$  ptr:  $162, 214, 228, 232, 1064, 1074, 1075, 1154.$ *ins\_the\_toks:* 396, 399, 502. *insert*:  $\frac{234}{295}$ , 295, 296, 1151. insert>:  $91$ . \insert primitive: 295.  $insert\_dollar\_sign: 1099, 1101.$ *insert\_group*: 299, 1122, 1153, 1154, 1471, 1489.  $insert\_penalties: 453, \underline{1036}, 1044, 1059, 1062,$ 1064, 1068, 1076, 1080, 1296, 1300. \insertpenalties primitive: 450. *insert\_relax:* 412, 413, 545. *insert\_token*: 298, 310, 312. *inserted:* 337, 344, 353, 354, 357, 413, 1149. *inserting*: 1035, 1063. Insertions can only...:  $1047$ . *inserts\_only:*  $1034, 1041, 1062$ . int: 132, 135, 136, 162, 164, 182, 212, 239, 245, 262, 266, 268, 304, 308, 309, 447, 448, 524, 641, 744, 768, 817, 820, 867, 1291, 1302, 1359, 1360, 1362, 1370, 1452, 1599, 1631.  $int\_base$ : 246, 256, 258, 262, 264, 265, 266, 268, 278, 279, 280, 298, 313, 318, 1067, 1124, 1193, 1199, 1369, 1452, 1467, 1511.  $int_error: 95, 318, 448, 467, 468, 469, 470, 471,$ 506, 1297, 1298, 1312, 1444, 1506, 1622.  $int\_par$ : 262.  $int\_pars: 262$  $int\_val$ :  $444, 445, 447, 448, 450, 451, 452, 453, 456,$ 457, 458, 460, 461, 462, 463, 467, 473, 474, 484, 496, 500, 1278, 1290, 1291, 1292, 1294, 1365, 1366, 1410, 1589, 1590, 1591, 1594, 1596, 1601, 1603, 1606, 1609, 1626, 1627, 1629, 1634, 1643.  $integer: 3, 13, 19, 40, 44, 45, 47, 54, 59, 61, 63,$ 67, 69, 70, 71, 73, 86, 95, 98, 100, 104, 105, 106, 109, 110, 111, 112, 113, 114, 116, 118, 121, 123, 126, 128, 129, 130, 131, 132, 135, 139, 147, 169, 183, 188, 197, 198, 199, 200, 202, 203, 204, 207, 208, 224, 237, 238, 244, 251, 263, 272, 273, 282, 286, 289, 292, 294, 308, 309, 316, 322, 328,

329, 334, 338, 339, 341, 345, 396, 444, 447, 474,

482, 485, 505, 517, 524, 528, 529, 533, 553, 554,

558, 584, 585, 595, 613, 616, 628, 631, 636, 637, 638, 643, 651, 652, 655, 667, 676, 682, 684, 685, 688, 689, 703, 733, 736, 741, 742, 743, 744, 749, 752, 759, 760, 762, 767, 769, 781, 793, 796, 800, 812, 876, 877, 878, 881, 920, 925, 940, 944, 948, 966, 976, 1020, 1024, 1034, 1036, 1048, 1066, 1084, 1086, 1122, 1129, 1133, 1138, 1140, 1145, 1171, 1173, 1192, 1205, 1209, 1219, 1248, 1265, 1290, 1342, 1347, 1356, 1357, 1385, 1387, 1392, 1403, 1411, 1415, 1431, 1433, 1436, 1445, 1449, 1457, 1489, 1515, 1555, 1564, 1567, 1588, 1593, 1604, 1608, 1610, 1650, 1651. *inter\_char\_text:* 337, 344, 1088. inter\_char\_val: 444, 449, 1088, 1280, 1281, 1365, 1366, 1626, 1629. \interlinepenalties primitive: 1675. *inter\_line\_penalties\_loc:*  $256, 1124, 1675, 1676.$  $inter\_line\_penalties\_ptr$ : 938, 1124, 1675.  $inter\_line\_penalty: 262, 938.$ \interlinepenalty primitive: 264  $inter\_line\_penalty\_code: 262, 263, 264.$ *interaction:* 75, 76, 77, 78, 79, 86, 87, 88, 90, 94, 96, 97, 102, 390, 393, 519, 565, 1319, 1337, 1347, 1348, 1351, 1380, 1381, 1382, 1389, 1504. \interactionmode primitive: 1502. internal\_font\_number: 467, 583, 584, 585, 595, 612, 613, 616, 618, 638, 652, 688, 689, 744, 749, 752, 754, 755, 758, 767, 780, 781, 793, 800, 878, 910, 940, 1086, 1167, 1177, 1192, 1265, 1311. *interrupt:*  $\frac{100}{101}$ , 101, 102, 1085. Interruption: 102. interwoven alignment preambles...:  $354$ , 830, 837, 839, 1185. Invalid code:  $506$ ,  $1286$ . *invalid\_char:* 233, 258, 374. invalid\_code:  $22, 258$ .  $is\_aat\_font: 584, 1454, 1460, 1461.$ is\_active\_math\_char: 258, 448, 469, 1205, 1209. *is\_bottom\_acc*: 729, 781, 783. is\_char\_node: 156, 200, 209, 228, 231, 458, 507, 656, 658, 668, 688, 691, 711, 758, 763, 764, 800, 853, 864, 877, 885, 889, 890, 914, 915, 916, 918, 919, 927, 929, 945, 949, 950, 952, 956, 1088, 1090, 1094, 1134, 1159, 1164, 1167, 1175, 1201, 1256, 1420, 1517, 1534, 1544, 1549. *is\_empty*: 146, 149, 194, 195.  $is\_glyph\_node$ : 656, 688, 781, 793, 800, 806, 807. is\_gr\_font: 584, 1454, 1460, 1461. *is\_hex*:  $382, 385$ . is\_hyph:  $1086$ , 1088. is\_in\_csname: 397, 398, 406, 1578, 1580. *is\_native\_font:* 460, 507, 584, 638, 752, 765, 781,

799, 1088, 1177, 1179, 1307, 1314, 1315, 1444, 1454, 1458, 1460, 1461, 1481, 1580. *is\_native\_word\_node:* 656, 688, 943, 956, 1088, 1420. *is\_native\_word\_subtype:* 169, 656, 889, 890, 918, 919, 949, 1167, 1175, 1420, 1421, 1422, 1536. *is\_new\_mathfont:* 584, 742, 743, 780, 781, 789, 790, 793, 799, 801, 802, 803, 805, 1249.  $is\_ot\_font: 584, 749, 751, 793, 1454.$ *is\_otgr\_font*:  $\frac{584}{1454}$ .  $is\_pdf: 1445.$ *is\_running*: 160, 202, 662, 671, 854. *is\_unless:*  $\underline{533}$ .  $is\_valid\_pointer:$  804, 805. is\_var\_family: 258, 1205, 1209, 1219.  $is OpenTypeMathFont: 584, 744.$ *issue\_message:* 1330, 1333. *ital\_corr*: 234, 295, 296, 1165, 1166. italic correction: 578. *italic\_base*: 585, 587, 589, 601, 606, 1376, 1377. *italic\_index*:  $578$ . its\_all\_over: 1099, 1108, 1389.  $i1: 1410.$ *i2*: 1410.  $j: \underline{45}, \underline{46}, \underline{63}, \underline{73}, \underline{74}, \underline{129}, \underline{286}, \underline{289}, \underline{294}, \underline{345}, \underline{396},$  $505, 517, 554, 558, 559, 655, 676, 942, 954,$ 960, 988, 1020, 1192, 1265, 1356, 1357, 1403,  $1433, 1436, 1466, 1489, 1552, 1555.$  $j$ -random:  $114, 128, 130, 131$ . Japanese characters: 156, 621. Jensen, Kathleen: 10.  $jj: 129.$ job aborted: 390. job aborted, file error...:  $565$ .  $job_name: 96, 506, 507, 562, 563, 564, 567, 569,$ 572, 676, 1311, 1382, 1389. \jobname primitive: 503. job\_name\_code:  $\frac{503}{506}$ , 506, 507. *jump\_out:* 85, 86, 88, 97. just\_box: 862, 936, 937, 1202, 1545, 1551. *just\_copy*: 1544, 1545, 1549. *just\_open*: 515, 518, 1329. *just\_reverse:* 1548, 1549.  $j1: 1410.$  $i2:1410.$ k:  $\frac{45}{6}$ ,  $\frac{46}{68}$ ,  $\frac{68}{9}$ ,  $\frac{71}{1}$ ,  $\frac{73}{5}$ ,  $\frac{75}{106}$ ,  $\frac{123}{123}$ ,  $\frac{128}{129}$ 188, 286, 289, 294, 371, 393, 441, 485, 499,  $554, 558, 560, 565, 569, 595, 623, 633, 638,$  $643, 655, 676, 688, 689, 744, 748, 960, 983,$ 988, 1014, 1020, 1133, 1265, 1356, 1357, 1387, 1392, 1403, 1431, 1433, 1466, 1626.

kern: 234, 580, 1111, 1112, 1113.

\kern primitive: 1112. *kern base* : 585, 587, 592, 601, 608, 611, 1376, 1377. *kern base offset*: 592, 601, 608. *kern break* : 914. *kern flag* : 580, 785, [79](#page-481-0)7, 963, 1094. *kern node* : [179](#page-246-0), [180](#page-246-0), [209](#page-248-0), [228](#page-252-0), [23](#page-255-0)2, [45](#page-256-0)8, [656](#page-559-0), [660,](#page-560-0) 669, 691, 711, [764](#page-248-0), [773,](#page-252-0) [775,](#page-255-0) 805, 809, 877, 885, 889, 890, [904](#page-398-0), 914, 916, 918, 919, 927, 929, 945, 949, 95[0,](#page-243-0) 95[2,](#page-341-0) 10[22,](#page-348-0) 1[026,](#page-420-0) [1027,](#page-476-0) 1030, 1050, 1051, 10[54,](#page-69-0) 1[058,](#page-69-0) [1160](#page-80-0), [116](#page-86-0)1, [11](#page-88-0)[62,](#page-192-0) 1[175,](#page-277-0) [1201](#page-280-0), [1509](#page-284-0), [15](#page-295-0)[21,](#page-300-0) 1[527,](#page-331-0) [1535](#page-334-0), [153](#page-335-0)9, [15](#page-353-0)[44,](#page-355-0) 1[550.](#page-381-0) *kk* : [447](#page-386-0), [485](#page-387-0), [48](#page-392-0)7, [14](#page-398-0)[54.](#page-399-0) Knu[th, D](#page-412-0)[ona](#page-413-0)l[d Er](#page-414-0)[vin:](#page-442-0) 2, [90,](#page-444-0) [735,](#page-444-0) 8[61,](#page-445-0) 9[39,](#page-404-0) [979](#page-454-0)[,](#page-410-0) [1051,](#page-454-0) [1208](#page-455-0), [1434](#page-456-0), [1489](#page-496-0), [1510](#page-496-0). *l*: [59,](#page-612-0) 131, [286](#page-616-0), [289](#page-617-0), [294,](#page-619-0) [306,](#page-620-0) [3](#page-496-0)[11,](#page-622-0) 3[22,](#page-500-0) [32](#page-625-0)[9,](#page-507-0) [345,](#page-186-0) [529,](#page-204-0) [532,](#page-204-0) 5[69,](#page-595-0) 637, 651, 710, 744, 877, 878, 954, 998, 1007[,](#page-1-0) 1[014](#page-37-0), [119](#page-310-0)2, [12](#page-375-0)[48,](#page-408-0) 1[290,](#page-427-0) [1347,](#page-454-0) [1356](#page-511-0), [1392](#page-584-0), [1439](#page-606-0), [1489](#page-613-0), 1533, 1549, [15](#page-27-0)[64,](#page-51-0) 1[588,](#page-123-0) [1593](#page-125-0), [163](#page-127-0)6[.](#page-135-0) *L co[de](#page-154-0)* : [171](#page-225-0), [201](#page-226-0), [218](#page-238-0), [914](#page-268-0), [949](#page-273-0)[,](#page-136-0) [952](#page-299-0)[,](#page-141-0) [15](#page-317-0)[2](#page-145-0)[7,](#page-381-0) [1528](#page-383-0), [15](#page-415-0)4[7,](#page-433-0) 1[548.](#page-436-0) *l hyf* : [93](#page-550-0)9, [940](#page-552-0), [943,](#page-567-0) 9[52,](#page-586-0) [955,](#page-438-0) [957](#page-606-0)[,](#page-505-0) [977,](#page-619-0) [1](#page-522-0)[422,](#page-624-0) [142](#page-538-0)3. *lang[uage](#page-628-0)* : [262,](#page-635-0) [988,](#page-637-0) 1[088,](#page-653-0) 1439. \languag[e](#page-66-0) pr[imit](#page-77-0)i[ve:](#page-83-0) 2[64.](#page-398-0) *lang[uage](#page-617-0) c[ode](#page-623-0)* : [262,](#page-624-0) 263, 264[.](#page-412-0) *language [no](#page-408-0)[de](#page-409-0)* : [1395](#page-409-0), [14](#page-414-0)[16,](#page-415-0) 1[417,](#page-417-0) [141](#page-427-0)8, [1422,](#page-580-0) 1423, [1436](#page-109-0), [143](#page-429-0)9, [144](#page-468-0)0[.](#page-586-0) *large attempt*: 749. *large\_char*: 725, [73](#page-113-0)3, 73[9,](#page-115-0) [74](#page-115-0)9. *large char field* : [725,](#page-569-0) [1214.](#page-576-0) *large [fam](#page-580-0)*: [725](#page-585-0), [733,](#page-586-0) [739,](#page-587-0) 7[49.](#page-577-0) *large plane and [fam](#page-322-0) field* : 725, 1214. *last*: 30, 31, [35](#page-306-0), [36,](#page-309-0) 3[7,](#page-312-0) 75, [87,](#page-322-0) 91, 92, 361, 390, 393, 518, 559, [56](#page-306-0)6, [156](#page-514-0)7. *last active* : [867](#page-306-0), [868](#page-309-0), [880](#page-312-0), [883](#page-322-0), 892, 902, 908, 909, 911, 912, 913, 921, 922, [92](#page-306-0)[3.](#page-514-0) *last ba[dne](#page-14-0)[ss](#page-15-0)* : [45](#page-16-0)[8,](#page-17-0) 6[85,](#page-17-0) [687](#page-32-0), [68](#page-36-0)[9,](#page-37-0) 7[02,](#page-37-0) [706,](#page-158-0) [709,](#page-168-0) [710,](#page-170-0) [716](#page-221-0), [718](#page-234-0), [720](#page-237-0). *last bop*: 62[8,](#page-377-0) 6[29,](#page-377-0) 6[78,](#page-384-0) [6](#page-630-0)[80.](#page-384-0) \la[stbo](#page-396-0)x [pr](#page-397-0)i[mitiv](#page-397-0)[e:](#page-400-0) 1[125.](#page-400-0) *last box code* : [112](#page-192-0)5, [1126,](#page-292-0) 1[133,](#page-294-0) [1389](#page-297-0), [167](#page-298-0)[0,](#page-299-0) [1672](#page-299-0), [16](#page-301-0)7[3.](#page-301-0) *last glue* : [458](#page-266-0), [103](#page-266-0)6, [10](#page-287-0)4[5,](#page-288-0) 1050, 1071, 1160, 1389. *last ins ptr* : 1035, 10[59,](#page-486-0) 1062, 1072, 1074. *last item*: 234, [447](#page-486-0), [450,](#page-487-0) 4[51,](#page-489-0) 11[02,](#page-565-0) 14[52,](#page-663-0) 1454, [1458,](#page-663-0) [1473,](#page-663-0) 1476, 1479, 1482, 1589, 1612, 1616. *last kern*: [458](#page-192-0), [1036](#page-450-0), [1045](#page-452-0), [1050](#page-454-0)[.](#page-461-0) \lastkern p[rimiti](#page-449-0)[ve:](#page-456-0) 4[50.](#page-457-0) *last leftmost [cha](#page-90-0)r* [:](#page-186-0) 1[81,](#page-189-0) 6[88,](#page-190-0) 9[35.](#page-479-0) *last [line](#page-598-0) fi[ll](#page-603-0)* : 8[64,](#page-603-0) 16[53,](#page-604-0) 16[54,](#page-604-0) 16[64.](#page-636-0) *last line fit*: [26](#page-192-0)2, [165](#page-450-0)3, [165](#page-452-0)4, [165](#page-454-0)7.

\lastlinefit primitiv[e:](#page-189-0) 1467.

*last line fit code* : 262, 1467, 1469. *last node type* : 458, 1036, 1045, 1050. \lastnodetype primitive: 1452. *last node type code* : 450, 458, 1452, 1453. *last nonblank* : 31[.](#page-109-0) *last penalty* : 4[58,](#page-192-0) 1[036,](#page-450-0) [10](#page-600-0)[45,](#page-452-0) [10](#page-601-0)[50.](#page-454-0) \lastpenalty primitive: [450.](#page-593-0) *last rightmost char* : [181](#page-189-0), [688](#page-192-0), [929.](#page-593-0) \lastskip pri[miti](#page-15-0)ve: 450. *last special lin[e](#page-192-0)* : [895,](#page-450-0) 896, [89](#page-452-0)7, [898](#page-454-0), 937. *last text char* : 19. *lastMathConstant*: 7[42,](#page-69-0) [744.](#page-293-0) *lastMathValueRecord* : [742.](#page-189-0) *latespecial node* : [139](#page-388-0)5, [14](#page-389-0)0[9,](#page-389-0) 1[416,](#page-389-0) [1417](#page-406-0), 1418, 1431, 1436. *lc code* : 256, 2[58,](#page-10-0) [939,](#page-314-0) [949,](#page-317-0) 1016, 1665, 1667, 1668, 1669. \lccode primitive: [12](#page-569-0)[84.](#page-573-0) *lc co[de](#page-583-0) base* : [2](#page-585-0)56, 261, 1284, [1285](#page-576-0), [1340](#page-577-0), [1341](#page-577-0), 1342. *lcco[de](#page-662-0)* : [9](#page-104-0)[46.](#page-662-0) *leader box* : 655, 664, [666](#page-536-0), 667, 673, 675. *leader flag* : 1[125,](#page-104-0) [1127](#page-108-0), [1132](#page-536-0), [1138](#page-536-0), [1491](#page-548-0). *leader [ht](#page-549-0)*: 667, 673, 674, 675. *leader pt[r](#page-411-0)* : 173, 176, 177, 216, 228, 232, 664, 673, 698, 713, [86](#page-276-0)4, [11](#page-281-0)[32,](#page-282-0) 1[544.](#page-283-0) *leader ship*: [234,](#page-486-0) [1125,](#page-487-0) [1126,](#page-488-0) [1127,](#page-491-0) [1491.](#page-608-0) *leader wd* : [655](#page-283-0), [664](#page-285-0), [665](#page-285-0), [666](#page-286-0). leaders: 14[37.](#page-67-0) Lea[ders](#page-296-0) [not](#page-300-0) [foll](#page-376-0)[owed](#page-488-0)[by...](#page-622-0):  $1132$  $1132$ . \leaders pr[imit](#page-90-0)i[ve:](#page-486-0) 1[125.](#page-487-0) *least cost*: [1024](#page-276-0), [102](#page-281-0)8, [1034.](#page-282-0) *least page [cost](#page-586-0)*: 1034, 1041, 1059, 1060. \left primitive: 1242. *left brace* : 233, 319, [324,](#page-486-0) 328, 377, [387](#page-488-0), 437, 506, 508, 825, [11](#page-443-0)17, [12](#page-445-0)04, [12](#page-448-0)80. *left brace limit*: [319,](#page-448-0) [355,](#page-451-0) 356, [42](#page-456-0)6, [428](#page-457-0), 433, 511. *left brace token*: 3[19,](#page-520-0) 437, 1181, 1280, 1434. *left delimiter* [:](#page-89-0) [725,](#page-139-0) [738,](#page-142-0) [739,](#page-144-0) [780,](#page-163-0) [792](#page-167-0), [121](#page-183-0)7[,](#page-215-0) [1235](#page-218-0), [12](#page-362-0)3[6.](#page-483-0) *left edge* : 655, 6[65,](#page-139-0) [667,](#page-157-0) [670,](#page-157-0) [671,](#page-179-0) [675](#page-180-0), [142](#page-181-0)[6,](#page-219-0) 1529, 1530, [1532](#page-139-0). *left hyphen min*: [2](#page-306-0)6[2,](#page-311-0) [11](#page-183-0)[45,](#page-312-0) [1](#page-502-0)[254,](#page-337-0) [1](#page-534-0)[439](#page-343-0), [1440.](#page-515-0) \le[fthyp](#page-518-0)h[enmin](#page-519-0) primitive: 264. *left hyphen [min](#page-276-0) [code](#page-282-0)* : [26](#page-283-0)2, [26](#page-284-0)3, [26](#page-284-0)[4.](#page-286-0) \le[ftmar](#page-618-0)g[inke](#page-618-0)rn [pri](#page-618-0)mitive: 503. *left margin kern c[ode](#page-109-0)* : [503,](#page-493-0) [504,](#page-524-0) 5[06,](#page-586-0) 50[7.](#page-587-0) *left noad* : 238, 729, 732, 738, [74](#page-115-0)0, 768, 770, 771, 776, 808, 809, 810, [1239](#page-109-0), [1242](#page-113-0), [124](#page-115-0)3, 1245, 1489. *left pw*: 688, 877, 935. *left right*: 234, 1100, 1[242,](#page-212-0) [1243](#page-213-0)[,](#page-212-0) [124](#page-215-0)4, [15](#page-217-0)07. *left side* : [179,](#page-94-0) [209,](#page-307-0) [460,](#page-309-0) [507,](#page-311-0) [688,](#page-312-0) [935,](#page-332-0) [1307](#page-333-0).

*left skip*: 250, 875, 928, 935, 1551, 1654. \leftskip primitive: 252. *left skip code* : 250, 251, 252, 507, 935, 1551, 1557. *left to right*: 652, 1516, 1524, 1541, 1546. *len*: 655, [744](#page-100-0), [143](#page-380-0)[0.](#page-403-0) *length* : 40, 44, 46, 169, [28](#page-102-0)[6,](#page-405-0) [289,](#page-625-0) 5[07,](#page-659-0) 572, 638, 639, 985, 9[95,](#page-100-0) 1[315,](#page-101-0) [133](#page-102-0)4, [14](#page-217-0)[48.](#page-405-0) length of lines[:](#page-274-0) 8[95.](#page-615-0) \leqn[o](#page-276-0) pr[imit](#page-317-0)i[ve:](#page-582-0) 1195[.](#page-617-0) *let*: 235, [1](#page-18-0)[264](#page-19-0), [12](#page-21-0)7[3,](#page-65-0) 12[74,](#page-123-0) 1[275.](#page-125-0) \let [pr](#page-269-0)i[miti](#page-428-0)v[e:](#page-431-0) 1[273.](#page-545-0) *letter* : 233, 258, [292](#page-388-0), 319, [321](#page-548-0), [324,](#page-591-0) 328, 377, 384, 386, 989, 1015, [1083,](#page-506-0) 1084, 1088, 1092, 1144, 1[178,](#page-91-0) [1205](#page-527-0), [1208](#page-530-0), [1214](#page-530-0). *letter token*: 319, [479](#page-530-0). *level* : [444,](#page-89-0) [447,](#page-106-0) [449,](#page-126-0) [452,](#page-139-0) [462,](#page-140-0) [496,](#page-142-0) [1591](#page-144-0)[.](#page-163-0) *level [bou](#page-167-0)[ndar](#page-430-0)y* : [29](#page-439-0)8, [300](#page-465-0), [304,](#page-466-0) [312.](#page-468-0) *level [one](#page-501-0)* : [247,](#page-509-0) [254,](#page-511-0) 2[58,](#page-514-0) 280, 285, 294, [30](#page-474-0)2, [307](#page-493-0), 308, 309, [310,](#page-139-0) [311,](#page-201-0) 313, 828, 1358, 1389, 1432, 14[75,](#page-185-0) 1[631,](#page-186-0) [1651](#page-188-0), [165](#page-190-0)[2.](#page-194-0) *level zero*: 247, [248,](#page-132-0) [302,](#page-133-0) [306,](#page-134-0) [310,](#page-137-0) [1647.](#page-636-0) *lf* : 575, 5[95,](#page-98-0) 6[00,](#page-102-0) 6[01,](#page-106-0) 6[10,](#page-121-0) 6[11.](#page-123-0) *lft h[it](#page-135-0)*: [960,](#page-136-0) [961,](#page-136-0) [962,](#page-136-0) [964,](#page-137-0) [965,](#page-362-0) [1087,](#page-553-0) [1089,](#page-565-0) [1094.](#page-583-0) *lh* : [132,](#page-603-0) [135,](#page-650-0) 1[36,](#page-658-0) 140, [170](#page-658-0), 239, 245, 282, 283, 575, 576, [59](#page-98-0)5, [60](#page-99-0)0, [60](#page-133-0)1, [60](#page-135-0)3, [72](#page-136-0)7, [100](#page-656-0)4, 1628. Lian[g, F](#page-240-0)r[ankl](#page-249-0)i[n M](#page-251-0)a[rk:](#page-252-0) [2,](#page-255-0) 97[3.](#page-256-0) *libc free* : [16](#page-418-0)[9,](#page-419-0) 1[445.](#page-419-0) *lig c[har](#page-52-0)* : [165](#page-53-0), [166](#page-53-0), [219](#page-55-0)[,](#page-421-0) [232](#page-66-0)[,](#page-422-0) [688](#page-95-0), [692](#page-97-0), [889](#page-122-0), [890](#page-122-0)[,](#page-476-0) [914,](#page-240-0) [918](#page-240-0), [919](#page-249-0), [951](#page-251-0), [956](#page-252-0), [116](#page-252-0)7, [15](#page-306-0)38, [15](#page-435-0)[44.](#page-647-0) *lig kern*: 579, 580, 584[.](#page-1-0) *lig kern ba[se](#page-65-0)* : [585,](#page-588-0) 587, 5[92,](#page-426-0) 601, 606, 608, 611, 1376, [137](#page-63-0)7[.](#page-63-0) *lig k[ern](#page-398-0) [comm](#page-399-0)[and](#page-400-0)* : [57](#page-413-0)[6](#page-83-0), [58](#page-416-0)[0.](#page-498-0) *lig kern re[start](#page-242-0)*: [59](#page-243-0)2, [78](#page-245-0)5, 796, 9[63,](#page-620-0) 10[93.](#page-622-0) *lig kern restart [end](#page-246-0)* : [59](#page-246-0)[2.](#page-248-0) *lig k[ern](#page-559-0) st[art](#page-560-0)*: 592, 785, 796, [963](#page-252-0), [109](#page-254-0)[3.](#page-255-0) *lig ptr* : 165, 166, 2[01,](#page-240-0) 21[9,](#page-243-0) 228, 232, 949, 951, 956, 961, 964, 965, [10](#page-248-0)[91,](#page-341-0) 1[094,](#page-347-0) [1538](#page-420-0). *lig stack* : 961, 962, [964,](#page-248-0) 965, 1086, [1088,](#page-475-0) 1089, 1090, 1091, [109](#page-248-0)[2,](#page-341-0) 10[94.](#page-347-0) *lig tag* : [579,](#page-63-0) [604](#page-63-0), [785](#page-77-0), [796](#page-83-0), [96](#page-86-0)[3,](#page-420-0) [10](#page-88-0)[9](#page-475-0)[3.](#page-412-0) *lig t[rick](#page-419-0)* : [18](#page-421-0)7, [65](#page-422-0)8, [692](#page-474-0). *ligature no[de](#page-419-0)* : [165,](#page-419-0) [166,](#page-421-0) [172,](#page-422-0) [201,](#page-467-0) 2[09,](#page-468-0) 228, [232](#page-473-0), [660,](#page-474-0) 6[88,](#page-474-0) 691, [796](#page-474-0), [889,](#page-476-0) 890, 914, 918, 919, 945, 949, [950,](#page-242-0) [952,](#page-253-0) [956,](#page-341-0) 1[167,](#page-347-0) [1175](#page-420-0), [1201](#page-475-0), 1538, 1544. *ligature pr[esen](#page-71-0)t*: [9](#page-279-0)6[0,](#page-295-0) 961, 962, 964, 965, 1087, 1089, 1091, [10](#page-63-0)9[4.](#page-63-0) *limit*[:](#page-280-0) 3[30,](#page-293-0) 3[32,](#page-295-0) 3[33,](#page-347-0) 3[37,](#page-386-0) [348,](#page-387-0) [358,](#page-398-0) [360,](#page-399-0) [361,](#page-400-0) [373,](#page-410-0) [378,](#page-412-0) [380](#page-413-0), [381](#page-414-0), [382](#page-416-0), [384,](#page-498-0) [385,](#page-500-0) 3[86,](#page-507-0) 390, [392](#page-620-0), [393](#page-622-0), 518, 521, 572, [573](#page-418-0), [139](#page-419-0)1, [15](#page-419-0)[66,](#page-421-0) 1[572.](#page-422-0) Lim[it co](#page-473-0)n[trols](#page-474-0) [must](#page-476-0) follow...: 1213.

*limit fie[ld](#page-146-0)* : [35,](#page-146-0) [91,](#page-147-0) 3[30,](#page-150-0) 3[32,](#page-155-0) 5[69.](#page-158-0)

*limit switch* : 234, 1100, 1210, 1211, 1212. *limits* : 724, 738, 776, 793, 1210, 1211. \limits primitive: 1210. *line* : 88, 242, 304, 329, 334, 343, 358, 359, 361, 392, 458, 529, [530,](#page-90-0) [573,](#page-478-0) 7[05,](#page-512-0) 717, [744](#page-512-0), [1079](#page-512-0), 1566. *line brea[k](#page-305-0)* : [181,](#page-311-0) [187,](#page-335-0) [862,](#page-344-0) [863,](#page-512-0) 8[76,](#page-512-0) 887, 896, 910, 911, 914, 9[24,](#page-512-0) 943, 988, 1021, 1024, 10[36,](#page-36-0) [115](#page-95-0)[0,](#page-134-0) 1[199.](#page-145-0) *line [diff](#page-192-0)* : [92](#page-225-0)0, [92](#page-225-0)[3.](#page-239-0) *line number* : [86](#page-69-0)7, [86](#page-71-0)8, [88](#page-375-0)1, [88](#page-375-0)3, [89](#page-380-0)3, [89](#page-386-0)[4](#page-463-0), [89](#page-389-0)[8,](#page-629-0) [912,](#page-395-0) [920](#page-396-0), [922,](#page-398-0) [923.](#page-401-0) *line [penal](#page-450-0)ty* : [2](#page-494-0)62, [90](#page-506-0)7. \linepena[lty](#page-400-0) [prim](#page-401-0)itive: 264. *line penalty co[de](#page-377-0)* : [262,](#page-377-0) [263,](#page-384-0) [264.](#page-384-0) *line [skip](#page-397-0)*: [25](#page-400-0)0, [27](#page-400-0)3[.](#page-401-0) \lineskip pr[imit](#page-109-0)i[ve:](#page-393-0) 252. *line skip code* : 173, 176, 2[50,](#page-115-0) 251, 252, 721. *line skip limit*: 27[3,](#page-109-0) 72[1.](#page-113-0) \lineskip[limi](#page-100-0)t [pr](#page-118-0)imitive: [274](#page-115-0). *line skip limit code* : 27[3,](#page-102-0) 274. *line stack* : 334, [34](#page-67-0)3, [35](#page-68-0)8, [35](#page-100-0)[9.](#page-101-0) *line width* : 878, [898](#page-118-0), [899](#page-302-0). *linebreak next*: 744. *linebreak start*: 744. *link* : 140, [142,](#page-148-0) 1[43,](#page-153-0) 1[44,](#page-158-0) 1[45,](#page-158-0) 146, 147, 148, 152, 155, 156, [157](#page-383-0), [162](#page-389-0), [163](#page-390-0), 164, 165, 174, 189, 193, 197, 198, 200, [20](#page-317-0)1, 202, 208, 228, 230, 238, 240, 244, 249, 259, [32](#page-317-0)2, 325, 329, 336, 349, 353, 356, 36[9,](#page-55-0) 38[7,](#page-55-0) 38[8,](#page-55-0) 396, [40](#page-56-0)1, [40](#page-56-0)2, [40](#page-56-0)5, [40](#page-57-0)8, [42](#page-57-0)3, [42](#page-58-0)4, [425,](#page-60-0) [428,](#page-60-0) [430](#page-61-0), [431,](#page-62-0) [434,](#page-62-0) [441](#page-62-0), [458](#page-63-0), [487,](#page-67-0) [499,](#page-72-0) [501](#page-73-0), [502,](#page-74-0) [505,](#page-75-0) [506](#page-76-0), [507,](#page-77-0) [513,](#page-77-0) [524](#page-79-0), [530](#page-86-0), [531,](#page-87-0) [532,](#page-94-0) [543](#page-95-0), [641,](#page-96-0) [643,](#page-99-0) [645](#page-107-0), [647,](#page-141-0) [651,](#page-142-0) [656](#page-145-0), [657](#page-149-0), [658,](#page-155-0) [660,](#page-156-0) [668](#page-157-0), [689,](#page-160-0) [691,](#page-167-0) [692](#page-167-0), [694,](#page-171-0) [697,](#page-172-0) [708](#page-173-0), [711](#page-174-0), [721,](#page-175-0) [723,](#page-178-0) [731](#page-178-0), [744,](#page-179-0) [748,](#page-180-0) [749](#page-180-0), [754,](#page-181-0) [758,](#page-182-0) [761](#page-184-0), [762](#page-192-0), [763,](#page-204-0) [764,](#page-210-0) [770](#page-211-0), [774,](#page-211-0) [775,](#page-214-0) [778](#page-215-0), [780,](#page-217-0) [781,](#page-220-0) [782](#page-224-0), [791](#page-225-0), [792,](#page-225-0) [795,](#page-226-0) [796](#page-230-0), [797,](#page-270-0) [798,](#page-270-0) [799](#page-271-0), [800,](#page-272-0) [803,](#page-273-0) [805](#page-277-0), [808](#page-279-0), [809,](#page-279-0) [814,](#page-280-0) [815](#page-283-0), [818,](#page-294-0) [820,](#page-295-0) [826](#page-295-0), [827,](#page-295-0) [831,](#page-296-0) [832](#page-298-0), [834](#page-300-0), [838,](#page-302-0) [839,](#page-304-0) [841](#page-308-0), [842,](#page-317-0) [843,](#page-321-0) [844](#page-322-0), [845,](#page-326-0) [846,](#page-328-0) [847](#page-329-0), [849](#page-330-0), [850,](#page-330-0) [851,](#page-331-0) [852](#page-333-0), [853,](#page-334-0) [854,](#page-335-0) [855](#page-336-0), [856,](#page-337-0) [857,](#page-338-0) [860](#page-339-0), [862](#page-343-0), [864,](#page-343-0) [867,](#page-346-0) [869](#page-347-0), [870,](#page-348-0) [877,](#page-349-0) [878](#page-349-0), [885,](#page-350-0) [888,](#page-352-0) [891](#page-353-0), [892](#page-354-0), [893,](#page-355-0) [902,](#page-356-0) [905](#page-357-0), [906,](#page-360-0) [908,](#page-360-0) [909](#page-362-0), [910,](#page-362-0) [911,](#page-363-0) [912](#page-364-0), [913](#page-364-0), [914,](#page-365-0) [915,](#page-366-0) [917](#page-366-0), [921,](#page-367-0) [922](#page-367-0), [923](#page-367-0), [925](#page-367-0), [927](#page-368-0), [92](#page-368-0)8, [92](#page-370-0)9, [93](#page-370-0)0, [931,](#page-371-0) [932,](#page-372-0) [933](#page-372-0), [934](#page-372-0), [935](#page-373-0), [938](#page-373-0), [94](#page-374-0)3, [94](#page-375-0)5, [94](#page-376-0)6, [947,](#page-377-0) [949,](#page-378-0) [950](#page-381-0), [951](#page-383-0), [952](#page-385-0), [956](#page-386-0), [95](#page-387-0)7, [95](#page-387-0)9, [96](#page-388-0)0, [96](#page-391-0)[1,](#page-392-0) [962,](#page-393-0) [964](#page-393-0), [965](#page-394-0), [967](#page-395-0), [968](#page-396-0), [96](#page-397-0)9, [97](#page-397-0)0, [97](#page-398-0)1, [97](#page-398-0)[2,](#page-399-0) [986,](#page-400-0) [992,](#page-400-0) [1014](#page-401-0), [102](#page-402-0)2, [1023,](#page-403-0) 1[024,](#page-404-0) [1027](#page-404-0), [103](#page-405-0)3, [1034](#page-405-0), [103](#page-405-0)5, [1040,](#page-405-0) 10[42,](#page-407-0) 1[045,](#page-409-0) [1048](#page-410-0), [105](#page-411-0)2, [10](#page-411-0)53, [1054](#page-412-0), [105](#page-413-0)5, [10](#page-413-0)[59,](#page-414-0) 10[62,](#page-416-0) 1[063,](#page-417-0) [1068](#page-418-0), [107](#page-418-0)1, [10](#page-419-0)72, [1073](#page-419-0), [107](#page-421-0)4, [10](#page-422-0)[75,](#page-423-0) 10[76,](#page-423-0) 1[077,](#page-424-0) [1080](#page-424-0), [108](#page-424-0)8, [10](#page-425-0)89, [1090](#page-428-0), [109](#page-430-0)1, [109](#page-438-0)4, [109](#page-442-0)5, [109](#page-442-0)7, [111](#page-443-0)8, [111](#page-444-0)9, [113](#page-447-0)0, [1134,](#page-448-0) [1140,](#page-449-0) [1145,](#page-451-0) [1154,](#page-452-0) [1155](#page-452-0), [1164](#page-453-0), [1173](#page-454-0), [1174](#page-454-0), [1175,](#page-455-0) [1177,](#page-455-0) [1179,](#page-456-0) [1200,](#page-457-0) [1209](#page-458-0), [1222](#page-460-0), [1235](#page-461-0), [1238](#page-461-0),

1239, 1240, 1241, 1245, 1248, 1250, 1253, 1258, 1259, 1260, 1272, 1280, 1333, 1342, 1349, 1351, 1365, 1366, 1389, 1393, 1395, 1404, 1410, 1420, 1431, 1434, 1438, 1478, 1493, 1498, 1501, 1515, [1517,](#page-519-0) [1519,](#page-520-0) [1522,](#page-520-0) [1531,](#page-521-0) [1532,](#page-522-0) [1534](#page-523-0), [1535](#page-524-0), [1538](#page-526-0), [1540,](#page-526-0) [1544,](#page-526-0) [1545,](#page-530-0) [1546,](#page-534-0) [1549,](#page-547-0) [1551](#page-549-0), [1556](#page-551-0), [1557](#page-551-0), [1564,](#page-556-0) [1565,](#page-556-0) [1567,](#page-565-0) [1568,](#page-568-0) [1579,](#page-569-0) [1583](#page-572-0), [1587](#page-573-0), [1588](#page-579-0), [1599,](#page-583-0) [1600,](#page-584-0) [1626,](#page-586-0) [1630,](#page-603-0) [1631,](#page-609-0) [1632](#page-610-0), [1633](#page-610-0), [1634](#page-615-0), [1635,](#page-615-0) [1636](#page-616-0), [1639](#page-616-0), [1648](#page-618-0), [1652](#page-618-0), [1674](#page-619-0). *list [offset](#page-621-0)*: [157](#page-622-0), [655,](#page-623-0) [656,](#page-623-0) 6[89,](#page-624-0) 817, [10](#page-625-0)72, [14](#page-626-0)[20.](#page-627-0) *list [ptr](#page-628-0)* : [157,](#page-629-0) 1[58,](#page-630-0) 210, [22](#page-630-0)8, [232](#page-632-0), [507,](#page-633-0) [655,](#page-635-0) [656,](#page-635-0) [661,](#page-639-0) 6[67,](#page-639-0) 670, [70](#page-647-0)0, [705,](#page-649-0) [706,](#page-650-0) 7[10,](#page-651-0) 715, [71](#page-651-0)8, [749](#page-652-0), [752,](#page-652-0) 7[54,](#page-653-0) 758, [764](#page-654-0), [781,](#page-656-0) [782,](#page-658-0) 7[83,](#page-663-0) 791, 793, 795, 855, 877, [10](#page-61-0)[31,](#page-276-0) 1[033,](#page-277-0) [1075](#page-294-0), [114](#page-359-0)1, [115](#page-461-0)4, [116](#page-579-0)4, 1253, [154](#page-61-0)4, [15](#page-61-0)[45,](#page-80-0) 1[551,](#page-86-0) [1556](#page-88-0), [155](#page-217-0)7[.](#page-276-0) *list [state](#page-280-0) [reco](#page-283-0)[rd](#page-284-0)* : [238,](#page-297-0) [239.](#page-298-0) *list t[ag](#page-326-0)* : [579](#page-326-0), [604](#page-328-0), [60](#page-331-0)5, [75](#page-338-0)1, [78](#page-339-0)4, [79](#page-340-0)[3.](#page-343-0) *ll* : [286,](#page-372-0) [287](#page-381-0), [1007](#page-446-0), [1010](#page-447-0). *llink* : [14](#page-524-0)6, [148](#page-622-0), [149,](#page-623-0) [151,](#page-625-0) [1](#page-462-0)[52,](#page-626-0) [153,](#page-492-0) [167](#page-627-0)[,](#page-495-0) 173, [189](#page-497-0), 194, 820, 867, [86](#page-94-0)9, [13](#page-95-0)66. *lo mem m[ax](#page-242-0)* : [138](#page-253-0), [142](#page-253-0), [147](#page-325-0), [148](#page-340-0), [189](#page-344-0), 190, 192, [194,](#page-123-0) [195](#page-124-0), [196,](#page-436-0) [197,](#page-437-0) 204, 677, 1365, 1366, 13[77,](#page-56-0) 1[388.](#page-57-0) *lo m[em](#page-73-0) s[tat](#page-360-0) m[ax](#page-377-0)* : [187](#page-377-0)[,](#page-58-0) [189,](#page-556-0) 4[61,](#page-59-0) 1[275,](#page-63-0) [129](#page-67-0)1[,](#page-72-0) 1366, 1643, [16](#page-54-0)[45.](#page-55-0) *load [fmt](#page-73-0) [file](#page-74-0)* : [135](#page-74-0)7, [13](#page-74-0)9[1.](#page-78-0) *load [nativ](#page-560-0)e [font](#page-564-0)*: 595, 744. *load picture* : 1442, [144](#page-71-0)3, [14](#page-72-0)[45.](#page-194-0) *load [tfm](#page-556-0) fo[nt](#page-655-0) ma[pping](#page-655-0)* : 611. *loaded font des[ign](#page-553-0) siz[e](#page-566-0)* : 744. *loaded font flags* : [744](#page-249-0). *loaded font lett[er](#page-587-0) spa[ce](#page-587-0)* : [7](#page-317-0)[44.](#page-588-0) *loaded font mapping* : 7[44.](#page-256-0) *loc*: 36, 37, 91, 330, 332, [33](#page-317-0)3, 337, 342, 344, 348, 349, 353, 355, [356](#page-317-0), 358, 360, 361, 373, 378, 380, 381, 382, 384, 3[86,](#page-317-0) 387, 388, 390, 392, 401, 402, 424, 518, [559](#page-317-0), 572, 573, 1080, 1081, 1[391](#page-17-0), [1](#page-17-0)4[51,](#page-37-0) [1566](#page-146-0), [15](#page-146-0)7[2.](#page-147-0) *loc [field](#page-155-0)* : [35](#page-156-0), [36,](#page-157-0) [330,](#page-157-0) [332,](#page-158-0) [1185](#page-158-0)[.](#page-150-0) *local [bas](#page-163-0)e* : [2](#page-163-0)[46,](#page-164-0) 2[50,](#page-165-0) 2[54,](#page-167-0) 25[6,](#page-167-0) 27[8.](#page-167-0) *locat[ion](#page-172-0)*: [64](#page-173-0)1, [64](#page-178-0)3, [64](#page-221-0)8, [64](#page-234-0)9, [65](#page-239-0)0, [65](#page-239-0)[1.](#page-463-0) *log [file](#page-566-0)* : [54,](#page-592-0) 56, [79,](#page-629-0) 5[69,](#page-631-0) 1387. *log name* : [5](#page-16-0)6[7,](#page-17-0) 5[69,](#page-146-0) 1[387.](#page-146-0) *log only* : 5[4,](#page-98-0) 57, [58](#page-100-0), [66,](#page-102-0) [79,](#page-104-0) [102,](#page-121-0) 390, 569, 1382, [143](#page-270-0)3[.](#page-270-0) *log opened* [:](#page-24-0) [96,](#page-24-0) [97](#page-33-0), [562,](#page-238-0) [563,](#page-563-0) [569](#page-273-0), [57](#page-273-0)0, 1319, 1387, 1[388.](#page-237-0) Logarithm[...](#page-24-0)[rep](#page-25-0)l[ac](#page-26-0)e[d b](#page-30-0)y  $0: 125$  $0: 125$  $0: 125$ . \long [pr](#page-561-0)i[mitive](#page-584-0): 1262. *long call* : 2[36,](#page-38-0) [305](#page-39-0), [396,](#page-236-0) [421,](#page-236-0) [423,](#page-238-0) 4[26,](#page-238-0) 4[33,](#page-546-0) 1349. *long [help](#page-563-0) s[een](#page-564-0)*: 1335, 1336, 1337. *long hex to cur chr* : 382.

*long outer call* : 236, 305, 396, 421, 423, 1349. *long state* : 369, 421, 425, 426, 429, 430, 433. **loop**: 15, 16. Loose \hbox...:  $702$ . Loose  $\forall x \ldots$  [7](#page-92-0)1[6.](#page-134-0) *loose\_fit*: 8[65,](#page-160-0) 8[82,](#page-177-0) 9[00,](#page-179-0) [1](#page-171-0)[658.](#page-179-0) *loosene[ss](#page-8-0)* : [26](#page-9-0)2, 896, 921, 923, [1124.](#page-180-0) \looseness primit[ive:](#page-297-0) 264. *looseness code* : 262, [26](#page-301-0)3, 264, 1124. *lower* : 37[1,](#page-376-0) 3[73.](#page-384-0) \lower pri[mitiv](#page-109-0)[e:](#page-389-0) [1](#page-391-0)[125.](#page-400-0) \lowercase primitive: [134](#page-115-0)[0.](#page-401-0) *lowerLimitBaseli[neD](#page-109-0)r[opM](#page-113-0)i[n](#page-115-0)*: [742.](#page-485-0) *lowerLi[mitG](#page-161-0)a[pMi](#page-162-0)n*: 742. \lpcode primitive: [130](#page-486-0)8. *lp code base* : 179, 460, [1307,](#page-548-0) 1308, 1309. *lq* : 628, 665, 674. *lr* : 628, 665, 674. *LR box* : 238, 239, 1[199,](#page-543-0) 1260, 1553. *LR dir* : 1527, [15](#page-69-0)3[9,](#page-193-0) 15[48,](#page-543-0) 15[50.](#page-543-0) *LR [probl](#page-266-0)e[ms](#page-282-0)* : [151](#page-285-0)5, 1516, 1521, 15[22,](#page-543-0) 1523, 1527, [1528](#page-266-0), [153](#page-282-0)3, [15](#page-285-0)39, 1541, 1546, 1550. *LR ptr* : [925,](#page-94-0) [1515](#page-95-0), [1516](#page-506-0), [1517](#page-526-0), [1518](#page-625-0), 1519, 1521, 1522, [1527](#page-617-0), [1528](#page-620-0), [1533](#page-624-0), [1539](#page-625-0), 1541, 1546, 1548, 1550. *LR [save](#page-617-0)* : [238,](#page-619-0) [239,](#page-620-0) [9](#page-615-0)[25,](#page-621-0) 1[1](#page-616-0)[50,](#page-623-0) 1[5](#page-616-0)[42.](#page-625-0) *lsb*: [11](#page-402-0)77, 11[79.](#page-615-0) *lx* : [655,](#page-616-0) [664,](#page-617-0) 665, [66](#page-617-0)[6,](#page-615-0) [667](#page-619-0), [673,](#page-620-0) [6](#page-615-0)[74,](#page-621-0) [67](#page-616-0)[5.](#page-623-0) *m*: [47,](#page-624-0) 69, [183](#page-625-0), 237, 244, 322, 345, 423, 447, 474, 5[17,](#page-94-0) 5[33,](#page-95-0) 6[12,](#page-402-0) 6[89,](#page-494-0) 710, [749](#page-621-0), 759, 760, 1[133,](#page-501-0) 1[159,](#page-502-0) 1248, 1347, 1392, 1411, 1489, [1533](#page-276-0), [154](#page-281-0)[9,](#page-282-0) 15[64.](#page-282-0) *M c[ode](#page-21-0)* : [1](#page-30-0)7[1.](#page-70-0) *m e[xp](#page-199-0)*: [114.](#page-221-0) *m lo[g](#page-489-0)* : 1[14,](#page-496-0) [123,](#page-226-0) [125](#page-522-0)[,](#page-256-0) [131.](#page-550-0) *mac [param](#page-619-0)*: [2](#page-624-0)33, [321](#page-628-0), 324, [328,](#page-567-0) 3[77,](#page-574-0) 509, [51](#page-606-0)2, 514, [831,](#page-66-0) 832, 1099. MacKay, [Pie](#page-45-0)rre: 1510. *macro*: [337](#page-45-0), [344](#page-48-0), [349](#page-49-0), [353](#page-51-0), 354, 424. *macro call* : [321,](#page-89-0) [396,](#page-140-0) [414,](#page-142-0) 4[16,](#page-144-0) 4[21,](#page-163-0) 4[22,](#page-218-0) 4[23,](#page-219-0) 425. *mac[ro](#page-220-0) def* [:](#page-363-0) 5[08,](#page-364-0) 5[12.](#page-478-0) *mag* : 262, 266, 3[18,](#page-613-0) 492, 621, 623, 624, 626, 653, [680](#page-150-0). \mag primiti[ve:](#page-140-0) [264.](#page-171-0) *mag code* : [262,](#page-218-0) 2[63,](#page-219-0) [264,](#page-176-0) [318.](#page-176-0) *mag set*[:](#page-109-0) 3[16,](#page-116-0) 3[17,](#page-138-0) 3[18.](#page-206-0) *magic [off](#page-275-0)[set](#page-288-0)*: 812, 813, 81[4.](#page-260-0) *main control* : 10[83,](#page-115-0) 1084, 1086, 1094, 1095, 1106, 1108, 1[109,](#page-109-0) [1110](#page-113-0), [1111](#page-115-0), [118](#page-138-0)0, 1188, 1262, 1344, 1386, [1391](#page-138-0), [139](#page-138-0)8, [14](#page-138-0)02. *main f* : 744, [1086](#page-356-0), [108](#page-356-0)8, [10](#page-356-0)89, 1090, 1091, 1092, 1093, 1094[.](#page-465-0)

*main h* : 1086, 1088. *main i* : 1086, 1090, 1091, 1093, 1094. *main j* : 1086, 1093, 1094. *main k* : 1086, 1088, 1093, 1094, 1096. *main lig l[oop](#page-467-0)*: [1084,](#page-468-0) 1088, 1091, 1092, 1093, 1094. *main\_loop*: [10](#page-467-0)[84.](#page-474-0) *main loop [look](#page-467-0)a[head](#page-475-0)* : [1084](#page-476-0), [108](#page-475-0)8, [109](#page-476-0)0, 1091, 1092. *main loop [mov](#page-467-0)e* : [10](#page-466-0)[84,](#page-468-0) [10](#page-475-0)[88,](#page-474-0) 10[90,](#page-474-0) [10](#page-477-0)[94.](#page-475-0) *main loop m[ove](#page-466-0) lig* : 1084, 1088, 1090, 1091. *main loop wrapup*: 10[84,](#page-466-0) 10[88,](#page-468-0) 10[93,](#page-474-0) 10[94.](#page-474-0) *main [p](#page-474-0)*: 1086, 1088, 1089, 1091, 1094, 1095, 1096, 1097, 1[098.](#page-466-0) *main pp*: 1086, 108[8.](#page-466-0) *main\_ppp*: 1086, 1[088.](#page-466-0) *main\_s*: [1086,](#page-467-0) [1088.](#page-468-0) *major [tai](#page-477-0)l* : [966](#page-477-0), [968,](#page-477-0) [971,](#page-473-0) [972.](#page-474-0) *make accent*: [1](#page-467-0)1[76,](#page-468-0) 1177. *make box* : [234,](#page-467-0) 1[125,](#page-468-0) 1126, 1127, 1133, 1138. *make font [def](#page-467-0)* : [638.](#page-468-0) *make frac*: [114,](#page-422-0) [116,](#page-423-0) [131.](#page-424-0) *make fraction*: [114](#page-500-0), [776,](#page-501-0) 7[77,](#page-425-0) 787, 1610. *make identi[ty](#page-90-0)* : [1445.](#page-486-0) *make left right*: [809](#page-268-0), [810.](#page-487-0) *make mark* : [11](#page-45-0)5[1,](#page-46-0) 11[55.](#page-51-0) *make math acce[nt](#page-45-0)*: [776,](#page-335-0) [781.](#page-335-0) *make name stri[ng](#page-588-0)* : 560. *make op*: 776, 7[93.](#page-355-0) *make ord* : 7[76,](#page-494-0) 79[6.](#page-495-0) *make over* : 776, 77[7.](#page-335-0) *make radical* : 776, [777,](#page-235-0) [780.](#page-338-0) *make rotati[on](#page-335-0)*: [144](#page-344-0)5. *make scale* : [14](#page-335-0)4[5.](#page-347-0) *make scripts* : [798,](#page-335-0) 800. *make string* : [43,](#page-335-0) 52, [28](#page-335-0)7, [50](#page-337-0)5, 506, 552, 560, 744, 993, 1311, 1[314,](#page-588-0) 1333, 1382, 1387, 1410, 1564. *make translat[ion](#page-588-0)*: 1445. *make under* : [776,](#page-349-0) [778.](#page-350-0) *make utf16 na[me](#page-19-0)* : [5](#page-23-0)[60.](#page-124-0) *make [vce](#page-431-0)[nter](#page-544-0)* : [776,](#page-545-0) [779.](#page-547-0) *make xdv glyph array [da](#page-588-0)ta* : [143](#page-561-0)[0.](#page-563-0) *map char to gl[yph](#page-335-0)* : [467](#page-336-0), 744, 751, 1088, 1454, 1580. *map glyph to in[dex](#page-335-0)* : [467](#page-336-0), 1454. *mapped text*: 744, 1088. *mappingNameLen*: [744.](#page-196-0) *map[pingN](#page-632-0)ameP*: 744. *margin char* : 179. *margin kern n[ode](#page-317-0)* : [179,](#page-468-0) 2[09,](#page-595-0) 228, 232, 507, 660, 688, 691, 1164, [120](#page-317-0)1. *margin kern node [size](#page-317-0)* : 179, 228, 232, 688, 1164. *mark* : 234, 2[95,](#page-69-0) 296, 1151, 1620.

\mark primitive: 295. *mark class* : 163, 222, 1033, 1068, 1155, 1638, 1641. *mark class node size* : 1631, 1636. *mark node* : 163, 172, 201, 209, 228, 232, 656, 686, 691, 773, [809,](#page-128-0) 877, 914, 945, 952, 1022, 1027, 10[33,](#page-62-0) 1[054,](#page-83-0) [1068](#page-447-0), [1155](#page-460-0). *mark ptr* : 163, 222, 2[28,](#page-650-0) 232, [103](#page-653-0)[3,](#page-495-0) 1[070,](#page-654-0) 1[155,](#page-654-0) 1638, 16[41.](#page-62-0) *mark [tex](#page-292-0)t*[:](#page-295-0) 3[37,](#page-334-0) [3](#page-67-0)[44,](#page-355-0) [3](#page-77-0)[53,](#page-381-0) [4](#page-80-0)[20.](#page-398-0) *mark [val](#page-444-0)* : [162](#page-447-0)6, [1627](#page-455-0), [1631](#page-460-0), [1635](#page-495-0), [16](#page-410-0)[38,](#page-414-0) 1[641.](#page-442-0) \marks pri[mitiv](#page-62-0)[e:](#page-83-0) 1[620.](#page-86-0) *marks [cod](#page-654-0)e* : [32](#page-654-0)6, 416, 419, [42](#page-88-0)0, [162](#page-447-0)[0.](#page-460-0) mastication: [37](#page-150-0)[1.](#page-153-0) *match* : 233, [319](#page-647-0), [321](#page-647-0), [322,](#page-650-0) [3](#page-177-0)[24,](#page-652-0) 4[25,](#page-654-0) 42[6.](#page-654-0) *match chr* : 322, 324, [42](#page-645-0)3, 425, 434. *match token*: [319](#page-142-0), [425](#page-176-0), [426](#page-177-0), [427](#page-177-0), [428,](#page-645-0) 511. *matching* : 3[35,](#page-161-0) 336, 369, 425. Math fo[rmul](#page-89-0)[a de](#page-139-0)[lete](#page-140-0)d[...](#page-141-0):  $1249$  $1249$ . *math ac*: 1[218,](#page-141-0) [1219](#page-142-0). *math accent*: [234,](#page-139-0) [295,](#page-179-0) [296,](#page-179-0) [110](#page-180-0)[0,](#page-182-0) [121](#page-180-0)[8.](#page-219-0) \mathaccent [p](#page-149-0)r[imiti](#page-149-0)[ve:](#page-160-0) [295.](#page-179-0) \mathbin primitive: 1210. *math char* : [723](#page-515-0), [734,](#page-515-0) 763, 765, [767](#page-523-0), 781, 785, 793, 796, 797, [798,](#page-90-0) [805,](#page-128-0) [1205](#page-130-0), [1209](#page-478-0), [1219](#page-515-0). \mathchar primitive: 29[5.](#page-128-0) \mathchardef primiti[ve:](#page-512-0) 1276. *math char def [cod](#page-304-0)e* [:](#page-310-0) [1276](#page-330-0), [127](#page-331-0)7, [12](#page-331-0)[78.](#page-338-0) *math [cha](#page-347-0)r [fie](#page-348-0)ld* [:](#page-349-0) 2[58,](#page-353-0) [448,](#page-509-0) 4[69,](#page-512-0) 1[205,](#page-515-0) 1[209,](#page-341-0) 1219, 1277. *math char num*: 234, [295,](#page-128-0) [296,](#page-531-0) 1100, 1205, 1208. *math choice* : 234, 295, [29](#page-531-0)6, [110](#page-532-0)0, [122](#page-533-0)5. \mathchoice pri[mitiv](#page-106-0)[e:](#page-187-0) 29[5.](#page-198-0) *math [cho](#page-515-0)ice [gro](#page-532-0)up*: 299, 1226, 1[227,](#page-509-0) 1[228,](#page-512-0) 1471, 1489. *math class field* [:](#page-90-0) [2](#page-90-0)[58,](#page-128-0) [4](#page-128-0)[48,](#page-130-0) [1](#page-130-0)[209,](#page-478-0) [1](#page-478-0)[277.](#page-516-0) \mathclose primitive: 1[210.](#page-128-0) *math code* : 256, 258, [26](#page-133-0)2, [447](#page-516-0), [448,](#page-516-0) [1205,](#page-517-0) [1208.](#page-602-0) \ma[thcod](#page-606-0)e primitive: 1284. *math code base* : [256,](#page-106-0) [261,](#page-187-0) [447,](#page-512-0) 4[48,](#page-532-0) 1284, 1285, 1286, 1287. *math comp*: [234](#page-104-0), [110](#page-106-0)[0,](#page-109-0) [12](#page-512-0)[10,](#page-186-0) 1[211,](#page-187-0) [1212.](#page-509-0) *math fam field* : 448, 1[205,](#page-536-0) 1209, 1219, 12[77.](#page-511-0) *math font base* : [256,](#page-104-0) [258,](#page-108-0) [260,](#page-186-0) [1284](#page-187-0), [1285](#page-536-0). *math [font](#page-537-0) [bigges](#page-538-0)t*: 12. *math\_fraction*: [1](#page-90-0)2[34,](#page-478-0) 1[235.](#page-512-0) *math given*: 234, [44](#page-187-0)7, [110](#page-509-0)0, [1205,](#page-512-0) [120](#page-515-0)[8,](#page-512-0) [127](#page-532-0)6, 1277, 1278. *math glue* : 759, [77](#page-104-0)[5,](#page-7-0) [814](#page-106-0). *math group*: 299, [11](#page-518-0)90, [12](#page-518-0)04, 1207, 1240, 1471, 1489. \ma[thinn](#page-532-0)er [pr](#page-533-0)[im](#page-90-0)i[tive:](#page-186-0) [1210](#page-478-0)[.](#page-509-0) *math kern*: [760](#page-328-0), [773](#page-335-0).

*math left group*: 238, 299, 1119, 1122, 1123, 1204, 1245, 1471, 1489. *math left right*: 1244, 1245. *math limit switch* : 1212, 1213. *math node* : 171, [172](#page-94-0), [201](#page-133-0), [209,](#page-484-0) [228,](#page-484-0) 232, [45](#page-485-0)8, [660](#page-508-0), [691,](#page-521-0) 8[65,](#page-602-0) 877, [88](#page-606-0)5, 914, 927, 929, 949, 952, 1134, 1510, [1517,](#page-520-0) 1[539,](#page-521-0) 1544, 1547, 1549. \mathop primitive: [121](#page-512-0)0[.](#page-513-0) \mathopen [primi](#page-66-0)[tive:](#page-67-0) [121](#page-77-0)[0.](#page-80-0) \ma[thor](#page-295-0)d [pr](#page-376-0)i[mitiv](#page-381-0)[e:](#page-385-0) 1[210.](#page-398-0) \ma[thpun](#page-490-0)ct [pr](#page-613-0)i[mitiv](#page-615-0)e: [12](#page-620-0)[10.](#page-622-0) *math quad* : 742, 746, [125](#page-512-0)3. *math radical* : 1216, 12[17.](#page-512-0) \mathrel primitive: [1210](#page-512-0). *math shift*: 233, 319, 3[24,](#page-512-0) 328, 377, 1144, 1191, 1192, 12[47,](#page-314-0) 1[251,](#page-321-0) [1260.](#page-524-0) *math shift grou[p](#page-515-0)*: 299, [11](#page-515-0)19, 1122, 1123, 1184, 1193, 1194, 1196, [1199](#page-512-0), 1246, 1247, 1248, 1254, 14[71,](#page-89-0) [1489](#page-139-0). *math [shif](#page-505-0)t [token](#page-521-0)*: [31](#page-523-0)9, [1101](#page-526-0)[,](#page-144-0) 11[19.](#page-163-0) *math spacing* : 812, [81](#page-133-0)[3.](#page-484-0) *math [styl](#page-505-0)e* : [23](#page-505-0)4, [110](#page-506-0)0, [1223](#page-506-0), [1224](#page-521-0)[,](#page-484-0) [1225](#page-521-0)[.](#page-485-0) *math [surr](#page-524-0)o[und](#page-602-0)* : [273,](#page-606-0) 1250. \mathsurround pr[imit](#page-139-0)i[ve:](#page-478-0) 2[74.](#page-484-0) *math surround [code](#page-356-0)* : [27](#page-356-0)3, 274. *math text ch[ar](#page-90-0)* : [723,](#page-478-0) 7[96,](#page-516-0) 797, [798](#page-516-0), [799.](#page-516-0) *math type* : 723, [725,](#page-118-0) [729,](#page-523-0) 734, 740, 763, 765, 766, 777, 778, 780, 781, 785, [786,](#page-120-0) 793, 795, 796, 797, 798, 799, 800, 805, [807](#page-118-0), [113](#page-120-0)0, 1147, 1205, 1209, 1219, 1222, 1[230,](#page-304-0) [1235](#page-347-0), [123](#page-348-0)9, [1240,](#page-349-0) 1245. *math x height*[:](#page-304-0) [742,](#page-306-0) [780,](#page-307-0) [801,](#page-310-0) [802,](#page-312-0) [803.](#page-330-0) *mat[hex](#page-335-0)* : [743](#page-336-0)[.](#page-337-0) *mat[hLeading](#page-349-0)* :  $\frac{742}{.}$  $\frac{742}{.}$  $\frac{742}{.}$ *mat[hsy](#page-515-0)* : [742.](#page-516-0) *max* : 749. *max answ[er](#page-316-0)* : 1[09,](#page-314-0) 1[604,](#page-337-0) [1610](#page-351-0). *max buf stack* : [30](#page-314-0), 31, 361, 408, 1388, 1567, 1579. *max char [code](#page-314-0)* : 233, 333, 371, 374, 1287. *max ch[ar](#page-322-0) val* : 319, 323, 387, 395, 402, 408, 414, 415, 499, [1088](#page-42-0), [1343](#page-641-0), [1579](#page-643-0). *max command* : [23](#page-14-0)[5,](#page-15-0) 2[36,](#page-158-0) 2[37,](#page-175-0) 2[45,](#page-564-0) 388, [396](#page-630-0), [400,](#page-632-0) 402, 414, 41[5,](#page-89-0) 51[3,](#page-147-0) 83[0,](#page-161-0) 15[83.](#page-162-0) *max d* : 769, 7[70,](#page-139-0) 7[73,](#page-141-0) 8[08,](#page-167-0) 8[09,](#page-170-0) 8[10.](#page-173-0) *max [dea](#page-176-0)d [cyc](#page-210-0)l[es](#page-468-0)* : 2[62,](#page-549-0) 266, [106](#page-632-0)6. \maxdeadcycles [pri](#page-91-0)[mitiv](#page-92-0)e: [2](#page-93-0)[64.](#page-97-0) *max [dea](#page-173-0)d [cyc](#page-176-0)l[es](#page-176-0) co[de](#page-220-0)* : [262,](#page-363-0) [263,](#page-633-0) 26[4.](#page-167-0) *max dept[h](#page-332-0)* : [273,](#page-333-0) [1034](#page-334-0), [104](#page-354-0)[1.](#page-355-0) \maxdepth primiti[ve:](#page-109-0) [274.](#page-116-0) *max depth code* : 273, 274. *max dimen*: 455, 495, [679](#page-109-0), [710](#page-113-0)[,](#page-115-0) [106](#page-115-0)4, 1071, 1199, 12[00,](#page-118-0) 1[202,](#page-448-0) 1[546,](#page-451-0) 1547, 1548, 1601, 1603, 1609, 1657.

*max group code* : 299. *max h* : 628, 629, 679, 680, 769, 770, 773, 808, 809, 810. *max halfword* : 11, 14, 132, 133, 135, 146, 147, 148, 153, 154, 319, [320](#page-133-0), 458, 868, 896, 898, 1036, 1045, [105](#page-266-0)0, [10](#page-266-0)[71,](#page-288-0) 1[160,](#page-288-0) 1[303,](#page-332-0) [1377](#page-333-0), [137](#page-334-0)9, [13](#page-354-0)89. *max [hlis](#page-355-0)t [stac](#page-355-0)k* : 179, 181, 877. *max hyph char* : [9](#page-6-0)[40,](#page-8-0) [941,](#page-52-0) [950,](#page-52-0) [951,](#page-53-0) [956,](#page-56-0) [970,](#page-57-0) [977,](#page-57-0) [1008](#page-59-0), [101](#page-59-0)[0,](#page-139-0) 10[16,](#page-139-0) 1[020,](#page-192-0) [1378](#page-377-0), [1379.](#page-389-0) *max [hyph](#page-452-0)[enatab](#page-454-0)le [len](#page-461-0)g[th](#page-496-0)* : [12,](#page-542-0) 939, [943](#page-560-0), [944,](#page-561-0) [946,](#page-565-0) 950, 951, 972, [99](#page-69-0)1, [99](#page-69-0)2, [10](#page-381-0)16. *max in open*: 11, [14](#page-409-0), [334](#page-409-0), [35](#page-413-0)8, [14](#page-413-0)[70,](#page-416-0) 1[584,](#page-424-0) [1585,](#page-436-0) [1587](#page-437-0). *max in stack* : [331,](#page-439-0) 3[51,](#page-441-0) 3[61,](#page-7-0) [1388](#page-408-0)[.](#page-561-0) *max [integer](#page-413-0)* : [141](#page-425-0)0, [14](#page-430-0)1[1.](#page-430-0) *max internal* : [23](#page-6-0)5, [4](#page-8-0)47, [47](#page-148-0)4, [48](#page-158-0)[2,](#page-439-0) [490](#page-601-0), [496.](#page-633-0) *max [nest](#page-634-0) s[tack](#page-635-0)* : 239, 241, 242, 1388. *max non prefixed [co](#page-146-0)[mma](#page-156-0)[nd](#page-158-0)* : [234,](#page-564-0) 1265, 1324. *max param sta[ck](#page-573-0)* : 3[38,](#page-574-0) 361, 424, 1388. *max print line* : [11](#page-91-0), [14,](#page-186-0) [54,](#page-199-0) [58,](#page-203-0) 76, [20](#page-206-0)[2,](#page-208-0) 572, 676, 1334, 1[566.](#page-95-0) *max push* : 628, 629, [655,](#page-95-0) [667,](#page-95-0) [6](#page-90-0)[8](#page-564-0)[0.](#page-528-0) *max quarterword* : [11,](#page-151-0) 1[2,](#page-158-0) 13[2,](#page-178-0) 133, [135](#page-564-0), [179,](#page-546-0) 304, 845, 846, 99[8,](#page-6-0) 1[174](#page-8-0), [13](#page-24-0)7[9.](#page-26-0) *max [reg](#page-286-0) h[elp](#page-548-0) lin[e](#page-629-0)* : 1622, 1623, 1[624](#page-33-0), [162](#page-77-0)[5.](#page-239-0) *max reg num*[:](#page-266-0) 1[622,](#page-266-0) [1623](#page-276-0), [162](#page-283-0)4, [16](#page-288-0)25. *max save stack* : 3[01,](#page-6-0) [302](#page-7-0), [303](#page-52-0), [138](#page-52-0)[8.](#page-53-0) *max [sele](#page-367-0)c[tor](#page-368-0)* : [54,](#page-433-0) [272,](#page-499-0) 3[41,](#page-561-0) 500, 505, 5[69,](#page-69-0) 6[76,](#page-134-0) 1311, 1333, 1431, [14](#page-646-0)33, [1436,](#page-646-0) 15[64.](#page-646-0) *max strings* : 11, [38,](#page-646-0) [43,](#page-646-0) 133, [552](#page-646-0), [560,](#page-646-0) 1364, 1388. *max v* : 628, 629, [67](#page-133-0)9, [68](#page-133-0)0[.](#page-134-0) *maxdimen*: 1[14.](#page-24-0) \me[aning](#page-544-0) [prim](#page-547-0)i[tive:](#page-583-0) [503.](#page-584-0) *meaning\_code*: [5](#page-6-0)[03,](#page-18-0) [504](#page-19-0), [506](#page-52-0), [507](#page-232-0)[.](#page-235-0) *med mu [skip](#page-266-0)*: [25](#page-266-0)0[.](#page-288-0) \medmuskip [prim](#page-45-0)itive: [252](#page-288-0). *med mu skip code* : 2[50,](#page-212-0) 251, 252, 814. *mem*: 11, 12, [137,](#page-212-0) [138,](#page-213-0) [140,](#page-215-0) [146,](#page-217-0) 148, 153, 155, 156, 157, 1[62,](#page-100-0) 164, 169, 170, 174, 175, 182, 184, 187, 188, 189, 190, 1[92,](#page-102-0) 197, 208, 212, 229, 231, 232, 247, 250, 3[05,](#page-100-0) 32[1,](#page-101-0) 42[1,](#page-102-0) 454, [52](#page-356-0)4, 641, 692, 722, [7](#page-6-0)2[3,](#page-7-0) 7[25,](#page-54-0) 7[28,](#page-54-0) 7[29,](#page-55-0) 7[63,](#page-56-0) 76[8,](#page-57-0) 786, [79](#page-59-0)7, [81](#page-60-0)7, [818,](#page-60-0) [820,](#page-61-0) [845](#page-62-0), [864,](#page-62-0) [866,](#page-65-0) [867](#page-66-0), [870](#page-67-0), [871,](#page-68-0) [880,](#page-69-0) [891](#page-70-0), [892,](#page-71-0) [895](#page-71-0), [896](#page-72-0), [898](#page-72-0), [908](#page-73-0), [90](#page-74-0)9, [93](#page-79-0)7, [97](#page-81-0)9, [1203,](#page-87-0) [1205](#page-88-0), [121](#page-98-0)[4,](#page-100-0) 12[17,](#page-134-0) 1[219,](#page-140-0) [123](#page-177-0)5, [12](#page-191-0)4[0,](#page-224-0) 13[01,](#page-270-0) [1302](#page-295-0), [1365](#page-303-0), [136](#page-304-0)[6,](#page-306-0) 13[93,](#page-307-0) 1[417,](#page-307-0) [144](#page-330-0)5, [14](#page-332-0)8[4,](#page-341-0) 15[38,](#page-348-0) [1544](#page-359-0), [1565](#page-360-0), [15](#page-360-0)[67,](#page-367-0) 1[599,](#page-376-0) [1626](#page-376-0), [163](#page-377-0)1, [1653.](#page-378-0) *mem [bot](#page-387-0)*: [11](#page-388-0), [12,](#page-389-0) [14,](#page-389-0) 1[33,](#page-393-0) 1[38,](#page-394-0) 1[47,](#page-406-0) 1[48,](#page-427-0) [1](#page-384-0)[87,](#page-508-0) [189,](#page-387-0) [295,](#page-509-0) [445,](#page-514-0) 4[49,](#page-515-0) 461, [12](#page-515-0)75, [12](#page-518-0)[80,](#page-520-0) 12[81,](#page-542-0) 12[91,](#page-542-0) [1361,](#page-556-0) [1362](#page-556-0), [1365](#page-568-0), [1366](#page-577-0), [1643](#page-588-0), [1644](#page-605-0), [1645](#page-620-0). *mem [end](#page-629-0)* : [138](#page-630-0), [140,](#page-639-0) [142,](#page-647-0) 1[89,](#page-650-0) 190, [192](#page-659-0), 193, [196,](#page-622-0) 197, 20[0,](#page-6-0) [202,](#page-7-0) [20](#page-8-0)8, [323](#page-52-0), [804](#page-54-0), [1365,](#page-57-0) 13[66,](#page-71-0) 1[388.](#page-72-0)

mem\_max:  $11, 12, 14, 132, 133, 138, 142, 146,$ 147, 190, 191. mem\_min:  $11, 12, 133, 138, 142, 147, 190, 191,$ 192, 194, 195, 196, 197, 200, 204, 208, 804, 1303, 1366, 1388. mem\_top:  $11, 12, 14, 133, 138, 187, 189, 1303,$ 1361, 1362, 1366. тетсру: 169, 1445. Memory usage...:  $677$ . memory\_word: 132, 135, 136, 138, 208, 238, 244, 247, 279, 298, 301, 305, 583, 584, 744, 848, 1359, 1417, 1445, 1627. message: 234, 1330, 1331, 1332. \message primitive: 1331. METAFONT: 625. microseconds: 682, 1391, 1411, 1412, 1414.  $mid: 581.$ mid\_line: 91, 333, 358, 374, 377, 382, 383, 384.  $middle: 1507.$ \middle primitive: 1507. middle\_noad: 238, 729, 1245, 1246, 1507, 1508.  $min: 749.$ min\_halfword: 11, 132, 133, 134, 135, 137, 256, 1081, 1377, 1379, 1533, 1539, 1549, 1550.  $min\_internal$ : 234, 447, 474, 482, 490, 496.  $min\_o: 749.$ min\_quarterword: 12, 132, 133, 134, 135, 156, 158, 162, 211, 247, 304, 584, 585, 589, 591, 592, 601, 611, 667, 689, 710, 727, 739, 750, 756, 757, 844, 849, 851, 856, 974, 977, 978, 997, 998, 999, 1000, 1012, 1017, 1018, 1019, 1048, 1066, 1377, 1378, 1379. minimal\_demerits: 881, 882, 884, 893, 903, 1653. minimum\_demerits: 881, 882, 883, 884, 902, 903. minor\_tail: 966, 969, 970.  $minus: 497.$ Misplaced  $\&:$  1182. Misplaced \cr:  $1182$ . Misplaced \noalign: 1183. Misplaced \omit: 1183. Misplaced \span: 1182. Missing ) inserted:  $1595$ . Missing = inserted:  $538$ . Missing # inserted...:  $831$ . Missing  $$$  inserted: 1101, 1119. Missing \cr inserted:  $1186$ . Missing \endcsname...:  $407$ . Missing \endgroup inserted: 1119. Missing \right. inserted: 1119. Missing { inserted: 437, 510, 1181. Missing } inserted: 1119, 1181. Missing 'to' inserted: 1136.

Missing 'to'...:  $1279$ . Missing \$\$ inserted:  $1261$ . Missing character: 616. Missing control...:  $1269$ . Missing delimiter...:  $1215$ . Missing font identifier: 612. Missing number...:  $449, 480$ . mkern: 234, 1100, 1111, 1112, 1113. \mkern primitive: 1112. ml\_field: 238, 239, 244. mlist: 769, 808. mlist\_penalties: 762, 763, 769, 798, 1248, 1250, 1253. mlist\_to\_hlist: 735, 762, 763, 768, 769, 777, 798, 808, 1248, 1250, 1253.  $mm: 493.$ mmode: 237, 238, 239, 244, 536, 761, 823, 824, 848, 855, 860, 1084, 1099, 1100, 1102, 1110, 1111, 1127, 1134, 1146, 1151, 1163, 1164, 1166, 1170, 1174, 1184, 1190, 1194, 1199, 1204, 1208, 1212, 1216, 1218, 1221, 1225, 1229, 1234, 1244, 1247, 1248, 1442, 1443, 1444, 1489, 1553. mode: 2, 237, 238, 239, 241, 242, 329, 452, 456, 458, 536, 761, 823, 824, 833, 834, 835, 844, 847, 852, 855, 856, 857, 860, 1079, 1083, 1084, 1088, 1089, 1103, 1105, 1110, 1130, 1132, 1134, 1137, 1140, 1145, 1147, 1148, 1149, 1150, 1153, 1157, 1159, 1164, 1171, 1173, 1174, 1190, 1192, 1199, 1221, 1248, 1250, 1254, 1297, 1431, 1433, 1434, 1440, 1442, 1443, 1444, 1446, 1447, 1553. mode\_field: 238, 239, 244, 456, 848, 855, 1298, 1489, 1491. mode\_line: 238, 239, 241, 242, 334, 852, 863, 1079. month: 262, 267, 653, 1382. \month primitive: 264. month\_code: 262, 263, 264. months: 569, 571. more\_name: 547, 551, 561, 566. \moveleft primitive: 1125.  $move\_past:$  655, 660, 663, 667, 669, 672. \moveright primitive: 1125. movement: 643, 645, 652. movement\_node\_size:  $641, 643, 651$ . mskip: 234, 1100, 1111, 1112, 1113. \mskip primitive: 1112. mskip\_code: 1112, 1114.  $mstate: 643, 647, 648.$ mtype:  $4$ . mu: 481,  $\frac{482}{182}$ , 484, 488, 490, 496, 497.  $mu: 491.$ mu\_error: 442, 463, 484, 490, 496, 1591. \muexpr primitive: 1589.

 $mu\_glue: 173, 179, 217, 458, 760, 775, 1112,$ 1114, 1115.  $mu\_mult: 759, 760.$  $mu\_skip$ : 250, 461. \muskip primitive: 445.  $mu\_skip\_base: 250, 253, 255, 1278, 1291.$ \muskipdef primitive: 1276.  $mu\_skip\_def\_code: 1276, 1277, 1278.$ \mutoglue primitive: 1616. mu\_to\_glue\_code: 1616, 1617, 1618. mu\_val: 444, 445, 447, 458, 461, 463, 464, 484, 486, 490, 496, 500, 1114, 1278, 1282, 1290, 1291, 1589, 1590, 1591, 1598, 1626, 1631, 1634.  $mu\_val\_limit: 1626, 1632, 1649.$  $mult_and\_add: 109.$ mult\_integers: 109, 1294, 1606. multiply: 235, 295, 296, 1264, 1289, 1290, 1294. \multiply primitive: 295. Must increase the  $x: 1357$ .  $n: \quad 47, \; 69, \; 70, \; 71, \; 73, \; 95, \; 98, \; 109, \; 110, \; 111, \; 116,$ 118, 176, 178, 198, 200, 208, 251, 263, 273, 278, 322, 328, 329, 345, 423, 517, 533, 553, 554, 558, 613, 744, 749, 759, 760, 793, 839, 848, 960, 988, 998, 1031, 1046, 1047, 1048, 1066 1133, 1173, 1192, 1265, 1329, 1347, 1392, 1533, 1549, 1593, 1608, 1610, 1630, 1633. name: 330, 332, 333, 334, 337, 341, 343, 344, 353, 358, 359, 361, 367, 390, 392, 424, 518, 572, 1566. NAME: 742. name\_field: 88, 89, 330, 332, 1585, 1586. name\_in\_progress: 412, 561, 562, 563, 1312. name\_length:  $26, 51, 554, 558, 560, 744$ .  $name_length16: 26, 560.$ name\_of\_file:  $26, 27, 51, 554, 558, 560, 565,$ 595, 744, 1445.  $name_of_{file16}: 26, 560.$  $nameoffile: 467.$ nat: 749. native\_char: 744. native\_font: 169, 201, 656, 688, 744, 749, 781, 799, 806, 807, 949, 1088, 1416, 1420, 1426, 1430, 1444. native\_font\_type\_flag:  $744$ . native\_glyph: 169, 688, 749, 781, 783, 793, 799, 806, 807, 1416, 1426, 1430, 1444. *native\_glyph\_count:*  $169, 744, 1417.$ native\_qlyph\_info\_ptr:  $169, 688, 744, 1417, 1430$ .  $native\_glyph\_info\_size:$  169. *native\_len*: 60, 61, 1088. native\_length: 169, 656, 744, 946, 947, 949, 957, 1088, 1415, 1420, 1430.

native\_node\_size:  $169, 744$ .

native\_room:  $60, 1088$ . native\_size: 169, 744, 781, 799, 1088, 1417, 1418. native\_text: 60, 61, 62, 744, 1088. native\_text\_size:  $60, 61, 62$ . native\_word: 169, 656, 781, 946, 1088, 1420, 1536. native\_word\_node: 169, 201, 656, 744, 957, 1416, 1417, 1418, 1420, 1430. native\_word\_node\_AT: 169, 201, 744, 1416, 1417, 1418, 1420, 1430. natural: 683, 748, 758, 763, 770, 778, 780, 781, 792, 798, 800, 803, 844, 847, 854, 1031, 1075, 1154, 1179, 1248, 1253, 1258, 1557. nd:  $575, 576, 595, 600, 601, 604.$ *ne*: 575, 576,  $\frac{595}{500}$ , 600, 601, 604. negate: 16, 69, 107, 109, 110, 111, 116, 119, 127, 198, 464, 465, 474, 482, 496, 823, 1413, 1591, 1604, 1608, 1610. negative: 110, 116, 118, 119, 447, 464, 474, 475, 482, 496, 1591, 1604, 1608, 1610. nest: 238, 239, 242, 243, 244, 245, 447, 456, 823, 848, 855, 1049, 1298, 1489, 1491. nest\_ptr: 239, 241, 242, 243, 244, 456, 823, 848, 855, 1049, 1071, 1077, 1145, 1154, 1199, 1254, 1298, 1489. nest\_size: 11, 239, 242, 244, 447, 1298, 1388, 1489. new\_character: 617, 618, 799, 969, 1171, 1177, 1178. new\_choice: 731, 1226.  $new\_delta\_from\_break\_width:$  892.  $new\_delta\_to\_break\_width:$  891. new\_disc: 167, 957, 1088, 1089, 1171. new\_edge: 1529, 1532, 1549. new\_font: 1310, 1311. new\_glue: 177, 178, 749, 758, 814, 834, 841, 843, 857, 1095, 1097, 1108, 1114, 1225. new<sub>-</sub>graf: 1144, 1145, 1444. new\_hlist: 768, 770, 787, 792, 793, 794, 798, 800, 810, 815.  $new_hyph\_exceptions: 988, 1306.$ new\_index: 1626, 1627, 1630. new\_interaction: 1318, 1319, 1505, 1506. new\_kern: 180, 748, 758, 778, 781, 782, 791, 795, 797, 799, 800, 803, 964, 1088, 1094, 1115, 1166, 1167, 1179, 1258, 1531, 1551, 1557. new\_lig\_item: 166, 965, 1094. new\_ligature: 166, 964, 1089. new\_line: 333, 361, 373, 374, 375, 377, 518, 572. new\_line\_char: 63, 262, 270, 1387, 1389, 1565. \newlinechar primitive: 264.  $new\_line\_char\_code: 262, 263, 264.$ new\_margin\_kern: 688, 929, 935.

*new math* : 171, 1250, 1513, 1517, 1519, 1522, 1533, 1545, 1557. *new native character* : 744, 752, 781, 799, 805, 957. *new native word node* : 656, 744, 947, 957, 1088, 1420. *new [noad](#page-619-0)* : [728](#page-623-0)[,](#page-66-0) [763,](#page-627-0) 7[86,](#page-614-0) 797, [113](#page-615-0)0, [114](#page-616-0)7, [120](#page-616-0)4, 1209, 1212, 1222, [1231](#page-317-0), [124](#page-326-0)[5.](#page-338-0) *new null box* : 158, 749, [752](#page-277-0), [756](#page-317-0), [763](#page-411-0)[,](#page-349-0) [791](#page-417-0)[,](#page-353-0) [794,](#page-468-0) [827,](#page-579-0) 841, 857, 1072, 1108, 1145, 1147, 1551. *new param [glue](#page-307-0)* : [176](#page-330-0), [178](#page-341-0), [721](#page-348-0), [744,](#page-488-0) [826,](#page-493-0) 864, [93](#page-508-0)4, [935,](#page-512-0) 1[095,](#page-512-0) 1[097,](#page-516-0) 1[145,](#page-517-0) 1[257,](#page-521-0) 1259, 1260, 1551. *new patterns* : [101](#page-61-0)4, [13](#page-322-0)0[6.](#page-326-0) *new [pen](#page-362-0)a[lty](#page-366-0)* : [183](#page-373-0), [744,](#page-461-0) [815,](#page-480-0) [8](#page-327-0)[64,](#page-493-0) 9[38,](#page-330-0) [11](#page-493-0)[08,](#page-343-0) [11](#page-625-0)[57](#page-345-0), 1257, 1259, 1[260.](#page-68-0) *new [rand](#page-405-0)[oms](#page-477-0)* : [114,](#page-477-0) [128,](#page-493-0) [129.](#page-525-0) *new rule* : 161, [498,](#page-438-0) [708,](#page-543-0) 747. *new save level* : [3](#page-70-0)0[4,](#page-317-0) 68[4,](#page-357-0) 8[22,](#page-376-0) 8[33,](#page-407-0) 8[39,](#page-480-0) 10[79,](#page-495-0) [1117,](#page-525-0) [1153,](#page-526-0) [1171,](#page-526-0) 1173, 1190. *new skip param*: [1](#page-45-0)7[8,](#page-50-0) 721, [10](#page-51-0)23, 1055, 1557. *new spec*: [175](#page-62-0), [178,](#page-209-0) [464,](#page-298-0) [497,](#page-321-0) 749, 874, 1030, 1058, 1096, 1097, [1293](#page-134-0), [1294](#page-291-0), [159](#page-361-0)1, [16](#page-364-0)0[1,](#page-366-0) 16[02,](#page-463-0) 1664. *new [strin](#page-483-0)g* : [54](#page-494-0), [57,](#page-498-0) 58, [500](#page-499-0), [505,](#page-505-0) 506, 653, 678, 1311, 1333, 13[82,](#page-68-0) 1[410,](#page-302-0) [1431,](#page-442-0) [1436,](#page-455-0) [1498,](#page-627-0) 1564. *new style* : [730](#page-68-0), [122](#page-68-0)[5.](#page-195-0) *new [trie](#page-477-0) o[p](#page-477-0)*: 9[97,](#page-540-0) 998, [999](#page-540-0)[,](#page-208-0) [101](#page-636-0)[9](#page-322-0)[.](#page-640-0) *new whatsit*: [1](#page-24-0)4[04,](#page-25-0) [140](#page-26-0)5, [14](#page-211-0)[09,](#page-214-0) 1[439,](#page-215-0) [1440](#page-275-0)[,](#page-640-0) [144](#page-287-0)[4,](#page-661-0) [1445,](#page-544-0) [1450](#page-547-0). *new write w[hats](#page-308-0)[it](#page-561-0)*: [14](#page-516-0)[05,](#page-573-0) 1[406,](#page-583-0) 1[407,](#page-585-0) 1[408.](#page-610-0) *next*: 282, 2[84,](#page-432-0) 2[86,](#page-433-0) 2[87.](#page-433-0) *next break* : 9[25,](#page-572-0) 92[6.](#page-572-0) *next [char](#page-588-0)* : [580](#page-591-0), 785, 797, [963,](#page-573-0) [1093.](#page-586-0) *next p*: 655, 660, 6[64,](#page-572-0) 667, [66](#page-572-0)8, [669](#page-572-0), [671,](#page-572-0) 673, 15[33,](#page-122-0) 1[535,](#page-122-0) [1536](#page-123-0). *next random*: [1](#page-402-0)28, [13](#page-402-0)[0,](#page-124-0) 131. *nh* : 575, 5[76,](#page-243-0) 5[95,](#page-341-0) 6[00,](#page-348-0) 6[01,](#page-420-0) 6[04.](#page-475-0) *ni* : 575, [576](#page-276-0), [595](#page-280-0), [600](#page-281-0), [601](#page-283-0), [604](#page-283-0). **nil**: [16.](#page-619-0) *nk* : 575, [576,](#page-619-0) [595](#page-50-0)[,](#page-620-0) [600,](#page-51-0) [601,](#page-51-0) 608. *nl* : [63,](#page-240-0) 5[75,](#page-240-0) 5[76,](#page-249-0) 5[80,](#page-251-0) 5[95,](#page-252-0) 6[00,](#page-253-0) 601, 604, 608, [611,](#page-240-0) [1564](#page-240-0), [156](#page-249-0)[5.](#page-251-0) *nn*: [341](#page-9-0), 342. No p[ages of](#page-240-0) o[utp](#page-249-0)u[t](#page-251-0): [680.](#page-252-0) *no al[ign](#page-29-0)*: [2](#page-240-0)34, [29](#page-240-0)5, [29](#page-243-0)6, [83](#page-249-0)3, [11](#page-251-0)[80.](#page-252-0) \no[alig](#page-256-0)n [prim](#page-628-0)[itive:](#page-629-0) 295. *no al[ign](#page-152-0) er[ror](#page-152-0)* : 1180, 1183. *no align group*: 299, 81[6,](#page-288-0) 833, 1187, 1471, 1489. *no boundar[y](#page-90-0)* : [234,](#page-128-0) [295,](#page-130-0) [296,](#page-364-0) [1084,](#page-502-0) 1092, 1099, 1144. \noboundary pr[imitiv](#page-502-0)[e:](#page-128-0) [29](#page-503-0)5. *no break yet*: 87[7,](#page-133-0) 8[84,](#page-358-0) 8[85.](#page-364-0) *no expand* : 2[36,](#page-90-0) 29[5,](#page-128-0) 29[6,](#page-130-0) 396, [39](#page-466-0)[9](#page-504-0)[.](#page-474-0) \no[expan](#page-493-0)d primitive: 295.

*no expand flag* : 388, 513, 541. *no extenders* : 749. \noindent primitive: 1142. *no limits* : 724, 1210, 1211. \nolimits primi[tive](#page-167-0): [12](#page-220-0)1[0.](#page-229-0) *no new control [sequ](#page-322-0)ence* : 282, 284, 286, 289, 294, 395, 408, 1390, 14[51,](#page-492-0) 1579. *no pdf outp[ut](#page-305-0)*: [567,](#page-512-0) 5[68,](#page-512-0) 678. *no print*: 54, 57, 58, [79,](#page-512-0) 102. *no shrink error yet*: 873, [874,](#page-122-0) [875](#page-122-0). *no t[ag](#page-170-0)* : [579,](#page-175-0) [604.](#page-565-0) *noad size* : 723, [728](#page-237-0), [740](#page-237-0), [797](#page-287-0)[,](#page-632-0) 809, 1240, 1241. *node* : 744[.](#page-24-0) *node is invisible [to](#page-25-0) [in](#page-26-0)[terw](#page-379-0)o[rd](#page-380-0) sp[ace](#page-380-0)* : 656, 657, 1088[.](#page-242-0) *node list dis[play](#page-304-0)* : [20](#page-307-0)[6,](#page-312-0) 21[0,](#page-348-0) 214, [21](#page-355-0)6, [221](#page-520-0), [223.](#page-520-0) *node r [stays](#page-317-0) active* : 878, 899, 902. *node size* : 146, 148, 149, 150, 152, [189,](#page-277-0) [194,](#page-279-0) [1365,](#page-468-0) 1366. *nom*: 595, 596, 5[98,](#page-78-0) 6[11,](#page-80-0) 7[44.](#page-81-0) *non address* : 584, 5[87,](#page-383-0) 6[11,](#page-390-0) 9[63,](#page-391-0) [970](#page-82-0), [108](#page-83-0)[8.](#page-84-0) *non char* : [584](#page-56-0), [587,](#page-57-0) [611,](#page-58-0) [946,](#page-58-0) [950,](#page-58-0) 9[51,](#page-72-0) 9[54,](#page-73-0) 962, [963,](#page-556-0) 9[64,](#page-556-0) 965, 969, 970, 971, 1086, 1088, 1089, 10[92,](#page-249-0) 1[093,](#page-250-0) [1094](#page-251-0), [137](#page-256-0)[7.](#page-317-0) *non discardable* [:](#page-245-0) 1[72,](#page-246-0) 8[77,](#page-256-0) [927.](#page-420-0) *non\_math*: <u>[110](#page-245-0)0</u>, [11](#page-246-0)[17,](#page-256-0) 1[198.](#page-411-0) *non [scri](#page-420-0)p[t](#page-421-0)*: [234,](#page-422-0) [295,](#page-424-0) [296,](#page-424-0) [1100](#page-424-0)[,](#page-413-0) [1225](#page-467-0)[.](#page-413-0) \no[nscri](#page-474-0)pt [pr](#page-475-0)i[mitive](#page-476-0): [295](#page-560-0), 775. *none seen*: 647, [648.](#page-67-0) NONEXISTENT [:](#page-478-0) 29[2.](#page-483-0) Nonletter: [101](#page-90-0)[6.](#page-128-0) *nonnegative integer* : [73,](#page-130-0) [10](#page-128-0)[5,](#page-478-0) [111](#page-335-0), [198](#page-516-0). *nonstop mod[e](#page-272-0)* : 7[7,](#page-273-0) 90, 390, 393, 519, 1316, 1317. \nonstopmode [prim](#page-126-0)itive: 1316. *nop*: 619, 621, [62](#page-439-0)2, 624, 626. *norm\_min*: 1145, 12[54,](#page-31-0) [1439](#page-41-0), [144](#page-43-0)0[.](#page-75-0) *norm\_rand* : 11[4,](#page-33-0) 1[31,](#page-37-0) [507.](#page-168-0) *normal* : 157, 158, 173, 174, [17](#page-545-0)[7](#page-170-0), [17](#page-221-0)9, [180](#page-545-0), [189,](#page-546-0) 20[3,](#page-259-0) 21[2,](#page-260-0) 215, [21](#page-263-0)7, [33](#page-264-0)5, [36](#page-264-0)1, 366, 401, 402, 473, 482, 506, [508,](#page-493-0) [515,](#page-524-0) 5[17,](#page-586-0) 520, [524](#page-587-0), 525, 536, 542, 655, 656, [663](#page-45-0), [667,](#page-51-0) [672,](#page-217-0) 690, 699, 700, 701, 702, 706, [707,](#page-61-0) [708,](#page-61-0) [709,](#page-67-0) [714,](#page-67-0) [715,](#page-68-0) [716,](#page-69-0) [718,](#page-69-0) [719,](#page-72-0) [720,](#page-78-0) [724](#page-81-0), [728](#page-82-0), [738](#page-82-0), [749](#page-149-0), [75](#page-158-0)9, [77](#page-159-0)5, [79](#page-172-0)3, [82](#page-173-0)[5,](#page-199-0) [849,](#page-203-0) [858](#page-215-0), [859](#page-218-0), [873](#page-220-0), [874](#page-221-0), [87](#page-222-0)7, [94](#page-224-0)5, [94](#page-224-0)9, [95](#page-227-0)[0,](#page-229-0) [952,](#page-276-0) [103](#page-277-0)0, [10](#page-281-0)[42,](#page-283-0) 1[058,](#page-285-0) [1063](#page-294-0), [109](#page-297-0)9, [1210,](#page-297-0) 1[217,](#page-297-0) [1219](#page-298-0), [123](#page-298-0)5, [12](#page-298-0)[55,](#page-299-0) 12[73,](#page-300-0) 1[274,](#page-301-0) [1275](#page-301-0), [129](#page-301-0)3, [13](#page-302-0)47, [1493](#page-302-0), [153](#page-305-0)3, [15](#page-307-0)[77,](#page-311-0) 1[602,](#page-322-0) [1605](#page-328-0), [165](#page-335-0)[4.](#page-344-0) \no[rmal](#page-370-0)d[evi](#page-373-0)a[te](#page-374-0) p[rimi](#page-379-0)t[ive:](#page-380-0) [503](#page-381-0). *nor[mal](#page-414-0) d[eviate](#page-445-0) [code](#page-452-0)* : [503](#page-456-0), [504,](#page-458-0) [506,](#page-478-0) 5[07.](#page-512-0) *nor[mal](#page-515-0) pa[ragra](#page-518-0)p[h](#page-525-0)* : 8[22,](#page-530-0) 833, [83](#page-530-0)5, [107](#page-531-0)9, [112](#page-540-0)[4,](#page-550-0) [1137,](#page-609-0) [1148](#page-619-0), [1150](#page-632-0), [1153](#page-640-0), [1221](#page-641-0). *normalize glue* : 1602, 1605.

*normalize selector* : 82, 96, 97, 98, 99, 198, 911. Not a letter: 991. *not aat font error* : 1454, 1457, 1460. *not aat gr font error* : 1454, 1457, 1460. *not exp*: 371, 382. *not found* : 15, [45,](#page-430-0) 46, 482, 490, 595, 605, 643, 647, 648, 877, 9[44,](#page-595-0) 984, [98](#page-597-0)5, [988](#page-599-0), 995, 1007, 1009, 1024, 1026, [1027,](#page-595-0) [1192,](#page-597-0) [1200,](#page-599-0) 1425, 1544, [163](#page-161-0)0, [16](#page-164-0)57. *not found1* : [1](#page-8-0)5, [9](#page-20-0)8[8,](#page-21-0) 1[630.](#page-203-0) *not [foun](#page-272-0)d[2](#page-273-0)* : [15,](#page-381-0) 1[630.](#page-410-0) *not [found](#page-436-0)3* : [15](#page-443-0), [1630](#page-444-0). *not [found](#page-622-0)4* : [15](#page-649-0), [1630](#page-660-0). *not native font [e](#page-8-0)r[ror](#page-429-0)* : [1444](#page-649-0), 1454, 1457, 1458, 1460. *not ot font er[ror](#page-8-0)* : [145](#page-649-0)4, 1457. notexpanded: [:](#page-8-0) [285.](#page-649-0) *np*: 575, 576, 595, 600, [601](#page-587-0), [610,](#page-595-0) [611.](#page-597-0) *nucl[eus](#page-599-0)* : 723, 724, 725, 728, 729, 732, 738, 740, 763, 768, 777, [778,](#page-595-0) 779, [780](#page-597-0), 781, 785, 786, 793, 794, 796, 797, [79](#page-123-0)8, 799, 805, 1130, 1147, 1204, 1[205,](#page-240-0) [1209](#page-240-0), [121](#page-249-0)2, [12](#page-251-0)[17,](#page-252-0) 1[219,](#page-255-0) 1[222,](#page-256-0) 1240, 1245. *null* : 137, [13](#page-304-0)8, [14](#page-305-0)0, [142](#page-306-0), [14](#page-307-0)4, [145](#page-307-0), [147](#page-309-0), [148](#page-311-0), [157](#page-312-0), [158,](#page-330-0) [166,](#page-332-0) [167](#page-335-0), [173](#page-336-0), [174,](#page-336-0) [175](#page-337-0), [176](#page-338-0), [177,](#page-341-0) [178,](#page-341-0) [189](#page-344-0), [193,](#page-345-0) [194,](#page-347-0) [198,](#page-348-0) [201,](#page-349-0) [202,](#page-349-0) [208,](#page-353-0) [226,](#page-488-0) 2[27,](#page-493-0) 228, [230](#page-508-0), [236,](#page-509-0) 2[38,](#page-512-0) 241, [24](#page-512-0)2, [244,](#page-515-0) [245,](#page-515-0) 2[48,](#page-516-0) 249, [25](#page-520-0)8, [259](#page-521-0), 30[5,](#page-54-0) 32[2,](#page-54-0) 325, [32](#page-55-0)9, [33](#page-55-0)6, [33](#page-56-0)7, [34](#page-56-0)2, [34](#page-57-0)4, [355](#page-57-0), [361](#page-61-0), [387,](#page-61-0) [388,](#page-63-0) [392](#page-63-0), [405](#page-67-0), [408,](#page-67-0) [416](#page-68-0), [417](#page-68-0), [420,](#page-68-0) [424,](#page-68-0) [425](#page-72-0), [426,](#page-73-0) [431,](#page-73-0) [434](#page-75-0), [441](#page-77-0), [444,](#page-77-0) [449](#page-79-0), [454](#page-85-0), [457,](#page-85-0) [461,](#page-86-0) [487](#page-87-0), [499,](#page-92-0) [501,](#page-94-0) [506](#page-95-0), [507](#page-95-0), [508,](#page-96-0) [513](#page-97-0), [517](#page-99-0), [524,](#page-99-0) [525,](#page-106-0) [532](#page-107-0), [540,](#page-134-0) [543,](#page-141-0) [584](#page-142-0), [587](#page-145-0), [611,](#page-149-0) [613](#page-150-0), [618](#page-152-0), [642,](#page-153-0) [647,](#page-157-0) [651](#page-158-0), [655,](#page-167-0) [656,](#page-167-0) [657](#page-169-0), [661](#page-174-0), [667,](#page-175-0) [670](#page-176-0), [687](#page-176-0), [688,](#page-177-0) [689,](#page-178-0) [691](#page-179-0), [696,](#page-179-0) [697,](#page-181-0) [700](#page-182-0), [706](#page-184-0), [708,](#page-185-0) [710](#page-188-0), [715](#page-191-0), [718,](#page-191-0) [723,](#page-194-0) [727](#page-204-0), [731,](#page-210-0) [734,](#page-211-0) [744](#page-215-0), [749](#page-217-0), [758,](#page-218-0) [761](#page-220-0), [762](#page-221-0), [763,](#page-224-0) [764,](#page-224-0) [769](#page-226-0), [774,](#page-228-0) [775,](#page-230-0) [781](#page-245-0), [796](#page-246-0), [798,](#page-256-0) [799](#page-257-0), [800](#page-258-0), [805,](#page-270-0) [808,](#page-272-0) [809](#page-273-0), [814,](#page-276-0) [815,](#page-277-0) [819](#page-279-0), [822](#page-280-0), [824,](#page-283-0) [825](#page-284-0), [831](#page-292-0), [832,](#page-293-0) [837,](#page-294-0) [838](#page-295-0), [839,](#page-296-0) [840,](#page-296-0) [842](#page-297-0), [844](#page-298-0), [845,](#page-298-0) [847](#page-299-0), [849](#page-301-0), [852,](#page-301-0) [853,](#page-304-0) [854](#page-306-0), [855,](#page-308-0) [860,](#page-310-0) [869](#page-317-0), [877](#page-322-0), [885,](#page-328-0) [888](#page-329-0), [894](#page-330-0), [895,](#page-330-0) [896,](#page-331-0) [898](#page-332-0), [900,](#page-334-0) [904,](#page-335-0) [905](#page-338-0), [906](#page-347-0), [907,](#page-349-0) [911](#page-349-0), [912](#page-350-0), [913,](#page-353-0) [915,](#page-354-0) [917](#page-355-0), [920,](#page-356-0) [925,](#page-357-0) [926](#page-360-0), [927](#page-361-0), [929,](#page-361-0) [930](#page-362-0), [931](#page-363-0), [932,](#page-364-0) [933,](#page-365-0) [935](#page-365-0), [936,](#page-366-0) [937,](#page-366-0) [938](#page-367-0), [943](#page-367-0), [949,](#page-367-0) [951](#page-368-0), [956](#page-370-0), [957,](#page-371-0) [960,](#page-372-0) [961](#page-372-0), [962,](#page-372-0) [964,](#page-374-0) [965](#page-377-0), [967](#page-381-0), [968,](#page-385-0) [969](#page-386-0), [970](#page-388-0), [971,](#page-388-0) [972,](#page-389-0) [982](#page-389-0), [986,](#page-391-0) [989](#page-392-0), [102](#page-392-0)2, [1023,](#page-393-0) 1[024,](#page-396-0) [1026](#page-397-0), [102](#page-397-0)[7,](#page-398-0) 10[31,](#page-399-0) [1032](#page-400-0), [1033,](#page-402-0) 10[35,](#page-403-0) 1[045,](#page-404-0) [104](#page-404-0)6, [10](#page-405-0)4[7,](#page-405-0) 10[48,](#page-405-0) [1052](#page-405-0), [1053](#page-406-0), [105](#page-406-0)[4,](#page-407-0) 10[63,](#page-409-0) 1[064,](#page-412-0) [106](#page-413-0)5, [10](#page-416-0)6[6,](#page-417-0) 10[68,](#page-418-0) [1069](#page-419-0), [1070](#page-419-0), [107](#page-421-0)[1,](#page-422-0) 10[72,](#page-423-0) 1[074,](#page-423-0) [107](#page-424-0)5, [10](#page-424-0)7[6,](#page-424-0) 10[77,](#page-425-0) [1080](#page-428-0), [1081](#page-428-0), [108](#page-430-0)2, [108](#page-442-0)4, [108](#page-442-0)6, [108](#page-443-0)8, [108](#page-444-0)9, [109](#page-444-0)0, [109](#page-446-0)1, [1092,](#page-446-0) [1094,](#page-447-0) [1096,](#page-449-0) [1097,](#page-452-0) [1124,](#page-452-0) [1128](#page-453-0), [1129](#page-453-0), [1130](#page-454-0), [1133,](#page-454-0) [1134,](#page-455-0) [1137,](#page-458-0) [1141,](#page-458-0) [1145,](#page-459-0) [1150](#page-459-0), [1164](#page-460-0), [1175](#page-460-0), [1177,](#page-460-0) [1178,](#page-461-0) [1185,](#page-461-0) [1190,](#page-462-0) [1193,](#page-462-0) [1199](#page-462-0), [1200](#page-463-0), [1203](#page-463-0), [1221,](#page-464-0) [1228,](#page-464-0) [1230,](#page-466-0) [1235,](#page-467-0) [1238,](#page-468-0) [1239](#page-473-0), [1240](#page-474-0), [1248](#page-474-0), [1250,](#page-474-0) [1253,](#page-476-0) [1256,](#page-477-0) [1259,](#page-477-0) [1260,](#page-485-0) [1280](#page-487-0), [1281](#page-487-0), [1301](#page-488-0),

1302, 1337, 1342, 1350, 1365, 1366, 1389, 1393, 1408, 1409, 1410, 1420, 1431, 1432, 1438, 1478, 1484, 1493, 1501, 1516, 1517, 1518, 1519, 1522, 1531, 1533, 1535, 1541, 1542, 1544, 1545, 1546, [1549,](#page-542-0) [1556,](#page-548-0) [1557,](#page-549-0) [1562,](#page-551-0) [1567](#page-556-0), [1568](#page-556-0), [1569](#page-565-0), [1579](#page-568-0), [1593,](#page-572-0) [1594,](#page-573-0) [1595,](#page-573-0) [1620,](#page-579-0) [1626](#page-583-0), [1627](#page-583-0), [1628](#page-586-0), [1629](#page-603-0), [1630,](#page-605-0) [1631,](#page-609-0) [1632,](#page-610-0) [1634,](#page-615-0) [1635](#page-615-0), [1636](#page-615-0), [1637](#page-616-0), [1638](#page-616-0), [1639,](#page-618-0) [1640,](#page-619-0) [1641,](#page-619-0) [1642,](#page-621-0) [1643](#page-621-0), [1647](#page-622-0), [1648](#page-623-0), [1649](#page-623-0), [1652,](#page-624-0) [1660](#page-626-0), [1663](#page-627-0), [1671](#page-628-0), [1674](#page-630-0), [1677.](#page-630-0) null [delim](#page-637-0)[iter:](#page-638-0) [266,](#page-638-0) [1119.](#page-645-0) *null [chara](#page-649-0)[cter](#page-650-0)* : [590,](#page-651-0) [591,](#page-652-0) 7[65,](#page-652-0) 7[66.](#page-653-0) *null [code](#page-654-0)* : [22,](#page-654-0) [258.](#page-654-0) *null [cs](#page-658-0)* : [248,](#page-661-0) 2[92,](#page-661-0) 293, [384](#page-663-0), [408,](#page-663-0) [4](#page-656-0)[76,](#page-664-0) 1[311,](#page-656-0) 1[579.](#page-656-0) *null delimiter* : [726](#page-116-0), [727,](#page-484-0) 1235. *null delimiter sp[ace](#page-247-0)* : [273](#page-247-0), [749](#page-331-0). \nulldeli[mit](#page-11-0)e[rspa](#page-106-0)ce primiti[ve:](#page-331-0) 274. *null deli[miter](#page-99-0) [spac](#page-126-0)e [cod](#page-126-0)e* [:](#page-165-0) 2[73,](#page-175-0) 2[74.](#page-200-0) *null flag* : 160, [161,](#page-306-0) [498,](#page-306-0) [693,](#page-518-0) 827, 841, [849](#page-544-0). *null font*: 258, 587, [588,](#page-118-0) 5[95,](#page-322-0) 612, 653, 705, 744, 749, 750, 765, 805, 912, 1311, 1[374,](#page-120-0) 1375, 1393. \nullfont primitive: 588[.](#page-118-0) *null list*: [14,](#page-62-0) 1[87,](#page-62-0) 4[14,](#page-209-0) [828.](#page-295-0) *null ptr* : [169,](#page-106-0) [688,](#page-246-0) [744,](#page-246-0) [1417](#page-249-0), [143](#page-256-0)[0.](#page-275-0) *num*[:](#page-322-0) 4[85,](#page-325-0) 4[93,](#page-331-0) [621,](#page-353-0) [623,](#page-397-0) [626.](#page-544-0) *num error* : 1601, 1604, [16](#page-246-0)08, 16[10.](#page-559-0) \numexpr [pr](#page-8-0)i[mitiv](#page-71-0)[e:](#page-176-0) 1[589.](#page-362-0) *num font [dime](#page-65-0)[ns](#page-293-0)* : [744.](#page-317-0) *num st[yle](#page-204-0)* : [745](#page-207-0), [788](#page-260-0). *number* : 74[2.](#page-640-0) Number too big: [47](#page-641-0)[9.](#page-636-0) \number primitive: [50](#page-317-0)3. *number\_code* : [5](#page-321-0)0[3,](#page-342-0) 504, 506, 507. *number fo[nts](#page-314-0)* : 12. *number math famili[es](#page-201-0)* : 12, 469, 1205. *number math fonts* : [12,](#page-212-0) 256, 258. *number regs* : [12,](#page-212-0) 2[50,](#page-213-0) 2[56,](#page-215-0) 2[58,](#page-217-0) 262, 273. *number usvs* : [12,](#page-7-0) 248, 256, 258, 262, 266, 940. *numerator* : 725, 732, 7[39,](#page-7-0) [740,](#page-198-0) [788,](#page-509-0) 1235, 1239. *num1* : 742, 788. *num2* : 742, [788](#page-7-0). *num3* : 742, 7[88.](#page-7-0) *nw*: 575, 57[6,](#page-306-0) 59[5,](#page-309-0) [6](#page-99-0)[00,](#page-312-0) [6](#page-104-0)[01,](#page-312-0) 6[04.](#page-342-0) *nx plus y* [:](#page-314-0) 1[09,](#page-342-0) 490, 759, 1294, 160[6.](#page-518-0) *o*: 294, [643](#page-314-0), [689,](#page-342-0) 710, 839, 848, 1593. *octal tok[en](#page-314-0)*: [472,](#page-342-0) 478. *odd* : [66,](#page-240-0) [104,](#page-240-0) [120,](#page-249-0) [171,](#page-251-0) [219,](#page-252-0) [539,](#page-253-0) 783, 802, 914, 951, 955, [95](#page-42-0)7, [96](#page-206-0)2, [96](#page-328-0)3, [967](#page-540-0), [968,](#page-641-0) 1265, 1272, [130](#page-127-0)2, [13](#page-270-0)[49,](#page-294-0) 1[498,](#page-299-0) [1611](#page-366-0), [163](#page-369-0)0, [163](#page-637-0)5. *off save* : 11[17,](#page-199-0) 1[118,](#page-201-0) 1148, 1149, 1184, 1185, 1[194](#page-30-0), [124](#page-41-0)6, [12](#page-48-0)[47.](#page-66-0) *offs* : [74](#page-413-0)[4.](#page-415-0) OK : [135](#page-542-0)2[.](#page-551-0)

*OK so far* : 474, 479. *OK to interrupt*: 92, 100, 101, 102, 357, 1085. *old l* : 877, 883, 898. *old mode* : 1431, 1433, 1434. *old rover* : 1[53.](#page-199-0) *old setting* : 271, [272](#page-37-0)[,](#page-201-0) [341](#page-39-0), [342](#page-40-0), [500](#page-40-0), [505](#page-158-0), [506,](#page-467-0) 569, 616, [65](#page-381-0)3, [67](#page-384-0)6, [67](#page-389-0)8, 1311, 1333, 1410, 1431, 1433, 1[436,](#page-583-0) 1[498,](#page-584-0) 1[564.](#page-584-0) *omit*: 234, [295](#page-59-0), 296, 836, 837, 1180. \omit primi[tive:](#page-117-0) [295](#page-117-0)[.](#page-152-0) *omit [err](#page-258-0)o[r](#page-275-0)* : [1180](#page-286-0), [118](#page-287-0)3[.](#page-544-0) *omit [temp](#page-584-0)l[ate](#page-585-0)* : [187,](#page-610-0) 8[37,](#page-628-0) 838[.](#page-547-0) Only o[ne](#page-90-0) # [is](#page-128-0) [allo](#page-130-0)[wed.](#page-365-0)[.](#page-365-0).:  $832$ . *oo*: 749. *op byte* : 580, [592](#page-502-0), [785,](#page-503-0) 797, 963, 965, 1094. *op noad* : 724, [732,](#page-71-0) [738,](#page-365-0) [740,](#page-365-0) 769, 771, 776, 793, 805, 809, 1210, 1211, 1213. *op st[art](#page-322-0)*: 974, 975, 978, 999, [1379](#page-364-0). *open area* : [1](#page-243-0)3[95,](#page-248-0) 1[406,](#page-341-0) [141](#page-348-0)6, [14](#page-420-0)3[7.](#page-422-0) *open ext*: [139](#page-305-0)5, [14](#page-309-0)[06,](#page-311-0) 1[416,](#page-312-0) [1437](#page-332-0). *open [fmt](#page-353-0) [file](#page-355-0)* : [559,](#page-512-0) [1391.](#page-512-0) \openin [prim](#page-426-0)i[tive:](#page-426-0) [132](#page-427-0)[6.](#page-433-0) *open log file* : [82](#page-569-0), [96,](#page-572-0) 3[90,](#page-576-0) 506, [567](#page-586-0), 569, 570, 572, 6[76,](#page-569-0) 13[11,](#page-572-0) 13[89.](#page-576-0) *open name* : 1[395,](#page-234-0) [1406,](#page-566-0) 1416, [14](#page-586-0)37. *open noad* : 724, 732, [738](#page-547-0), 740, 771, 776, 805, 808, 809, [810](#page-34-0), [12](#page-38-0)[10,](#page-168-0) 1[211.](#page-215-0) *open [nod](#page-239-0)e* [:](#page-286-0) 1[395,](#page-544-0) 1[398,](#page-565-0) 1401, 1[403,](#page-237-0) [1416](#page-238-0), [141](#page-238-0)7, 1418, 14[36.](#page-569-0) *open node si[ze](#page-305-0)* : [1395](#page-309-0)[,](#page-572-0) [140](#page-311-0)[6,](#page-576-0) [14](#page-312-0)[1](#page-586-0)[7,](#page-333-0) 14[18.](#page-335-0) *open [or](#page-354-0) c[lose](#page-355-0) [in](#page-355-0)*: [1328,](#page-512-0) [1329.](#page-512-0) \openout p[rimiti](#page-569-0)v[e:](#page-570-0) 13[98.](#page-571-0) *open [pare](#page-577-0)n[s](#page-585-0)* : 334, 361, 392, 5[72,](#page-571-0) 13[89,](#page-576-0) 156[6.](#page-577-0)  $\or$  primitive:  $\frac{526}{526}$ . *or code* : 524, 526, [527,](#page-547-0) [535,](#page-547-0) [544,](#page-577-0) 1[347,](#page-577-0) 1478. *ord* : 20, 744. *ord noad* : 723, [72](#page-148-0)4, [72](#page-158-0)[8,](#page-570-0) [72](#page-169-0)9, [73](#page-239-0)2, [738](#page-565-0), [740,](#page-629-0) 771, 772, 776, 79[6,](#page-224-0) 797, 805, 809, 812, 813, 1129, 1209, [121](#page-224-0)0, [12](#page-224-0)[11,](#page-225-0) 1[240.](#page-227-0) *order* : [2](#page-11-0)[03.](#page-317-0) oriental cha[ract](#page-304-0)e[rs:](#page-305-0) [156,](#page-307-0) [621](#page-307-0). *ot a[ssem](#page-333-0)[bly](#page-335-0) pt[r](#page-347-0)* : [749,](#page-348-0) [751,](#page-353-0) [781,](#page-355-0) [7](#page-309-0)[83,](#page-356-0) [7](#page-311-0)[93.](#page-356-0) *ot f[ont](#page-512-0) flag* : [7](#page-512-0)4[4.](#page-512-0) *ot font [get](#page-78-0)*: 1454. *ot font get 1* : 1454. *ot font get 2* : 14[54.](#page-322-0) *ot font get 3* : [14](#page-317-0)54. *ot get font m[etrics](#page-595-0)* : 744. *ot min connector [ove](#page-595-0)rlap*: 749. *ot part count*: [749.](#page-595-0) *ot part end con[necto](#page-595-0)r* : 749. *ot part full advance* : [749](#page-317-0).

*ot part glyph* : 749. *ot part is extender* : 749. *ot part start connector* : 749. *otgr font flag* : 584, 744. *other A token*: [47](#page-322-0)9. *other char* : 233, 258, [31](#page-322-0)9, 321, 324, 328, 377, 479, 499, 505, 561, 989, [1015](#page-322-0), 1084, 1088, 1092, 1144, 1178, [120](#page-245-0)5, [12](#page-317-0)08, 1214. *other token*: 31[9,](#page-201-0) 439, 472, 475, 479, 499, 538, 1119, 12[75,](#page-89-0) 1[572,](#page-106-0) [1595](#page-139-0), [15](#page-140-0)9[6.](#page-142-0) **oth[erca](#page-210-0)s[es](#page-214-0)**: [10.](#page-235-0) *othe[rs](#page-493-0)* : 10, [14](#page-501-0)3[6.](#page-509-0) Ouch...clobb[ere](#page-139-0)d [:](#page-183-0) [1](#page-511-0)[386.](#page-199-0) *out [param](#page-484-0)*: [23](#page-531-0)3, [319](#page-631-0), [321,](#page-638-0) 3[24,](#page-638-0) 3[87,](#page-201-0) 5[06.](#page-210-0) *out param tok[en](#page-5-0)*: 319, 514. *out what*[:](#page-5-0) 1[426,](#page-585-0) 1430, 1436, 1438. \outer primitive: 1[262.](#page-563-0) *outer\_call*: [236,](#page-89-0) [305,](#page-139-0) [369,](#page-140-0) [381,](#page-142-0) [383,](#page-167-0) [384,](#page-215-0) 387, 396, 421, 425, 430, [828,](#page-139-0) [1206](#page-220-0), 1349, 1432. *outer doing [leade](#page-581-0)r[s](#page-582-0)* : 6[55,](#page-585-0) 666, [667](#page-586-0), 675. *output*: 4. Output loo[p...](#page-92-0): [1](#page-134-0)[0](#page-527-0)[78.](#page-160-0) Out[put](#page-177-0) [rout](#page-179-0)i[ne](#page-180-0) d[idn'](#page-362-0)[t use](#page-510-0)[...](#page-551-0):  $1082$ [.](#page-167-0) Output written on  $x: 680$  $x: 680$  $x: 680$ . \output [p](#page-3-0)rimitive: 256. *output active* : 455, [705,](#page-463-0) 717, 1040, 1043, 1044, 1048, 1059, 1079, 1080. *output file extension*: 56[4,](#page-288-0) 567, 568[.](#page-464-0) *output file name* : 56[7,](#page-104-0) 568, 680. *output group*: [299,](#page-191-0) [1079](#page-298-0), [115](#page-301-0)4, [147](#page-451-0)1, [148](#page-452-0)9[.](#page-452-0) *output [pe](#page-453-0)n[alty](#page-456-0)* : [262.](#page-463-0) \outputpenalty prim[itive](#page-236-0)[:](#page-463-0) [264.](#page-237-0) *output penalty code* [:](#page-237-0) 2[62,](#page-237-0) 2[63,](#page-288-0) 264, 1067. *output routine* : [25](#page-133-0)6, [106](#page-463-0)6, [107](#page-495-0)[9.](#page-602-0) *output routine loc*[:](#page-109-0) 256, 257, 258, 337, [353](#page-606-0), 1280. *output text*: 337, 344, 353, [1079](#page-115-0), 1080. \over primitive:  $1232$ . *over code* : 1232, [12](#page-104-0)33, [12](#page-459-0)[3](#page-113-0)[6.](#page-463-0) *over noad* : 729, 732, [73](#page-104-0)8, [74](#page-105-0)0, [77](#page-106-0)6, [80](#page-150-0)9, [12](#page-156-0)[10.](#page-534-0) \overwithde[lims](#page-150-0) [prim](#page-153-0)[itiv](#page-156-0)e: [12](#page-463-0)3[2.](#page-463-0) *overbar* : 748, 777, [780](#page-518-0). *overbarExtr[aAsce](#page-518-0)n[der](#page-518-0)* : [742.](#page-519-0) *overbarRule[Thick](#page-307-0)[ness](#page-309-0)* : [74](#page-311-0)[2.](#page-312-0) *overbarVerticalGap*: 742. *overflow*: [35,](#page-321-0) [42,](#page-335-0) 43, [98](#page-337-0), 142, [147,](#page-518-0) 242, 287, 290, 294, 303, 304, 351, 3[58,](#page-314-0) 408, 424, 552, 615, 994, 998, 1008, 1018, 13[87,](#page-314-0) 1579, 1593. overflow in arithmetic[:](#page-314-0) 9, 108. Overfull [\hb](#page-16-0)[ox...](#page-19-0) : [70](#page-39-0)[8.](#page-55-0) Ove[rful](#page-127-0)[l \vbox.](#page-134-0)[..](#page-156-0): [719](#page-158-0). over[full](#page-433-0) [boxes:](#page-436-0) [902](#page-440-0). *overfull rule* : 273, 7[08,](#page-563-0) [8](#page-4-0)4[8,](#page-42-0) [85](#page-632-0)2[.](#page-637-0)

\overfullrule primitive: 274. *overfull rule code* : 273, 274. \overline primitive: 1210.

*p*: 116, 118, 142, 145, 147, 152, 153, 158, 161, 166, 167, 171, 175, 176, 177, [178,](#page-120-0) 180, 183, 192, 197, 198, 200, 202, 2[04,](#page-118-0) 2[08,](#page-120-0) 224, 226, 227, 228, 230, 244, 286, 289, 292, [293,](#page-512-0) 306, 307, 308, 309, 311, [314](#page-46-0), [322](#page-47-0), [325](#page-55-0), [329](#page-56-0), [33](#page-57-0)6, [34](#page-58-0)5, [35](#page-59-0)3, [35](#page-61-0)[5,](#page-62-0) 36[6,](#page-63-0) [396,](#page-63-0) [423](#page-66-0), [441](#page-68-0), [447](#page-68-0), [485](#page-68-0), [49](#page-68-0)9, [50](#page-69-0)0, [50](#page-70-0)8, [51](#page-73-0)[7,](#page-74-0) [532,](#page-75-0) [533](#page-76-0), [618](#page-77-0), [643](#page-78-0), [651](#page-79-0), [65](#page-84-0)5, [66](#page-85-0)7, [67](#page-85-0)6, [68](#page-86-0)[9,](#page-87-0) [710,](#page-96-0) [721](#page-123-0), [728](#page-125-0), [730](#page-126-0), [731](#page-126-0), [73](#page-135-0)3, [73](#page-135-0)4, [74](#page-135-0)4, [747,](#page-136-0) [748,](#page-138-0) [749,](#page-141-0) [752,](#page-142-0) [754,](#page-145-0) [758,](#page-149-0) [759,](#page-154-0) [760,](#page-156-0) [763](#page-157-0), [769](#page-159-0), [778,](#page-171-0) [781,](#page-178-0) [787,](#page-184-0) [793,](#page-186-0) [796,](#page-204-0) [800,](#page-210-0) [820,](#page-211-0) [822](#page-218-0), [835](#page-221-0), [839,](#page-226-0) [847,](#page-226-0) [848,](#page-258-0) [874,](#page-270-0) [960,](#page-273-0) [988,](#page-276-0) [1002](#page-283-0), [100](#page-286-0)3, [100](#page-294-0)7, [1011](#page-299-0), [101](#page-302-0)3, [10](#page-307-0)[14,](#page-308-0) 10[20,](#page-308-0) 1[022,](#page-309-0) [1024](#page-310-0), [104](#page-317-0)7, [10](#page-321-0)48, [1066](#page-321-0), [111](#page-322-0)8, [1122,](#page-326-0) 11[29,](#page-328-0) 1[133,](#page-328-0) [1140](#page-329-0), [114](#page-330-0)7, [11](#page-332-0)55, [1159](#page-336-0), [116](#page-338-0)4, [11](#page-341-0)[67,](#page-344-0) 11[73,](#page-347-0) 1[177,](#page-350-0) [1192](#page-360-0), [120](#page-361-0)5, [12](#page-365-0)09, [1214](#page-366-0), [122](#page-368-0)[8,](#page-369-0) 12[30,](#page-380-0) 1[238,](#page-418-0) [1245](#page-429-0), [1248](#page-434-0), [1265](#page-435-0), [1290](#page-436-0), [1298,](#page-437-0) [1342,](#page-438-0) [1347,](#page-438-0) [1356,](#page-441-0) [1357,](#page-442-0) [1403](#page-443-0), [1404](#page-453-0), [1415](#page-453-0), [1431,](#page-459-0) [1433,](#page-483-0) [1436,](#page-484-0) [1489,](#page-487-0) [1493,](#page-489-0) [1529](#page-492-0), [1533](#page-493-0), [1544](#page-495-0), [1549,](#page-496-0) [1555,](#page-497-0) [1564,](#page-498-0) [1567,](#page-499-0) [1568,](#page-501-0) [1588](#page-505-0), [1593](#page-509-0), [1632](#page-512-0), [1634,](#page-514-0) [1648](#page-517-0), [1649](#page-517-0), [1650](#page-519-0), [1651](#page-521-0), [1652](#page-522-0)[.](#page-528-0)  $p_{-}1$ : [166](#page-541-0)[5.](#page-549-0) *pack [begin](#page-583-0) [line](#page-584-0)* : [703](#page-585-0), [704,](#page-606-0) [705,](#page-609-0) 7[17,](#page-618-0) 852, [863](#page-619-0)[.](#page-622-0) *pack [buffe](#page-624-0)[red](#page-626-0) na[me](#page-628-0)* : [558,](#page-630-0) [559.](#page-630-0) *pack [cur](#page-652-0) n[ame](#page-656-0)* : [564,](#page-656-0) [565,](#page-657-0) [572,](#page-658-0) [1](#page-635-0)[329,](#page-658-0) [1437](#page-637-0), 1[445,](#page-661-0) 1456. *pack file name* : [554,](#page-297-0) [564,](#page-298-0) [572,](#page-298-0) [595](#page-301-0), [598.](#page-371-0) *pack job name* : 564, [567](#page-234-0), [569](#page-234-0), 1382. *pack lig* : 1089. *pack[age](#page-588-0)* : [1139,](#page-597-0) [1140](#page-236-0). *packed ASCII co[de](#page-233-0)* : [18,](#page-236-0) 38, [3](#page-239-0)9, [100](#page-249-0)[1.](#page-251-0) *packed UTF16 co[de](#page-236-0)* : [18.](#page-237-0) *page* : 334, [144](#page-473-0)5. *page conte[nts](#page-492-0)* : [455,](#page-492-0) 1034, 1040, 1041, 1045, 1054, 1055, 1062. *page depth* : 1036, 1[041,](#page-10-0) [10](#page-18-0)4[5,](#page-18-0) 1[056,](#page-434-0) 1057, 1058, 10[62,](#page-148-0) 1[064,](#page-588-0) 1424. \pagedepth pri[miti](#page-191-0)[ve:](#page-448-0) 1[037.](#page-451-0) *page [disc](#page-455-0)*: [105](#page-457-0)3, 1077, 1080, 16[70,](#page-451-0) 16[71.](#page-452-0) \pagediscar[ds](#page-450-0) pr[imitiv](#page-451-0)e: [16](#page-452-0)[72.](#page-455-0) \pa[gefil](#page-457-0)s[tretc](#page-458-0)h [pri](#page-580-0)mitive: 1037. \pagefillstretch prim[itive:](#page-450-0) 1037. \pagefilll[stre](#page-454-0)t[ch](#page-463-0) pr[imitiv](#page-463-0)e: [1037.](#page-663-0) *page goal* : 1034, 1036, 1040, [104](#page-663-0)1, 1059, 1060, 1061, 1062, 1063, 1064. \pagegoal primitive: 1037. *page head* : 187, 241, 1034, 1040, [1042](#page-450-0), 1045, 1068, 1071, 1[077,](#page-448-0) 1[080,](#page-450-0) 1[108.](#page-451-0) *page [ins](#page-457-0) h[ead](#page-457-0)* : [187,](#page-458-0) 1[035,](#page-458-0) 1040, [10](#page-451-0)59, [10](#page-456-0)62, [107](#page-457-0)2, 1073, 1074.

*page ins node [siz](#page-71-0)e* [:](#page-95-0) 1[035,](#page-448-0) 1[063,](#page-451-0) [1073.](#page-452-0)

*page loc*: 676, 678. *page max depth* : 1034, 1036, 1041, 1045, 1057, 1071. *page shrink* : 1036, 1039, 1058, 1061, 1062, 1063. \pageshri[nk](#page-286-0) p[rimi](#page-287-0)tive: 1037. *page so far* : 455, [1036](#page-448-0), [1039](#page-450-0), [1041](#page-451-0), [1058](#page-452-0), [1061](#page-455-0), [1063,](#page-461-0) 1299. *page stack* : [334.](#page-450-0) \pagestretch pri[mitive:](#page-451-0) [1037](#page-450-0)[.](#page-457-0) *page tail* : 24[1,](#page-191-0) 10[34,](#page-450-0) 10[40,](#page-451-0) 1[045,](#page-451-0) 1[052,](#page-456-0) 1[054,](#page-457-0) [1071,](#page-458-0) [1077,](#page-541-0) 1080, 1108. *page total* : [1036](#page-148-0), 1039, 1056, 1057, 1058, 1061, 1062, 1064, 1424. \pagetotal [pr](#page-95-0)i[mitiv](#page-448-0)e: [10](#page-451-0)[3](#page-450-0)[7.](#page-452-0) *pani[cking](#page-461-0)* : [190](#page-463-0), [191,](#page-463-0) [1085,](#page-480-0) 1393. \par primit[ive:](#page-450-0) [364.](#page-451-0) *par [end](#page-457-0)* : [233,](#page-458-0) 3[64,](#page-580-0) 365, [1100](#page-455-0), [1148](#page-455-0). *par fill skip*: 250, 864, 1[653,](#page-450-0) 1654, 1657, 1664. \parfillsk[ip](#page-72-0) p[rimi](#page-72-0)ti[ve:](#page-467-0) [252.](#page-568-0) *par fill skip code* : [25](#page-159-0)0, 251, 252, 864. *par indent*: [2](#page-89-0)7[3,](#page-159-0) 1[145,](#page-159-0) [1147.](#page-478-0) \parindent [prim](#page-100-0)i[tive:](#page-376-0) [274](#page-659-0). *par indent code* : 273, 274. *par loc*: 363, 364, [381](#page-100-0), [136](#page-101-0)[7,](#page-102-0) [13](#page-102-0)[68.](#page-376-0) \parshape [primi](#page-118-0)t[ive:](#page-493-0) [295.](#page-493-0) \parshapedimen primiti[ve:](#page-120-0) 1482. *par shape dimen c[ode](#page-118-0)* : [148](#page-120-0)2, 1483, 1484. \parshap[eindent](#page-159-0) [prim](#page-163-0)i[tive:](#page-557-0) [1482](#page-557-0). *par shape indent code* : [148](#page-128-0)2, 1483, 1484. \parshapelength primitive: [148](#page-604-0)2. *par shape length code* : [1482,](#page-604-0) [1483,](#page-605-0) [1484.](#page-605-0) *par shape loc*: 256, 258, 259, [295,](#page-604-0) 296, 457, 1124, 1302. *par shape ptr* : 256, 258, [259](#page-604-0), [457,](#page-604-0) [862,](#page-605-0) 895, 896, 898, 937, 1124, 1203, [13](#page-604-0)03, [14](#page-605-0)8[4.](#page-605-0) *par skip*: 250, [114](#page-104-0)5. \pa[rskip](#page-485-0) [prim](#page-542-0)itive: [25](#page-106-0)2[.](#page-107-0) *par skip code* : [250,](#page-104-0) [251,](#page-106-0) [252](#page-107-0), [1145](#page-191-0). *par [toke](#page-389-0)n*[:](#page-406-0) 3[63,](#page-485-0) 364, [369](#page-508-0), [426,](#page-542-0) 4[29,](#page-605-0) [433,](#page-375-0) [1149](#page-388-0), [136](#page-389-0)8. Paragraph [end](#page-100-0)[ed be](#page-493-0)fore...: 430. *param*: 577, 582, 59[3.](#page-102-0) *param base* : 5[85,](#page-100-0) 5[87,](#page-101-0) 5[93,](#page-102-0) 6[01,](#page-493-0) 609, 610, 611, 613, 615, [74](#page-159-0)2, [74](#page-159-0)[3,](#page-160-0) 7[44,](#page-179-0) 1[096,](#page-180-0) [1376](#page-181-0), [1377](#page-494-0)[.](#page-557-0) *param end* : 593. *param ptr* [:](#page-241-0) 3[38,](#page-244-0) 3[53,](#page-248-0) 354, 361, [424.](#page-180-0) *param\_size*: [11,](#page-246-0) 3[38,](#page-246-0) 4[24,](#page-248-0) 1[388.](#page-252-0) *para[m](#page-257-0) st[ack](#page-257-0)* : [337](#page-314-0), [338](#page-316-0), [354](#page-317-0), [389,](#page-477-0) [422,](#page-559-0) [4](#page-255-0)[23,](#page-560-0) [424.](#page-256-0) *param start*: [337](#page-248-0), 353, 354, 389. *parameter* : [337](#page-151-0), [344](#page-156-0), [389](#page-157-0). parameters f[or s](#page-6-0)[ymbo](#page-151-0)l[s:](#page-178-0) 7[42,](#page-564-0) 7[43.](#page-178-0) Parameters..[.con](#page-150-0)[secu](#page-151-0)[tive](#page-157-0)[ly](#page-168-0) : [511.](#page-177-0) Pascal-H: 3, [4,](#page-150-0) 9, [10,](#page-156-0) [27,](#page-157-0) 28, [33](#page-168-0), 34.

Pascal: 1, 10, 735, 812. *pass number* : 869, 893, 912. *pass text*: 396, 529, 535, 544, 545. *passive* : 869, 893, 894, 912, 913. *passive n[od](#page-0-0)e [si](#page-5-0)z[e](#page-310-0)* : 8[69,](#page-356-0) 893, 913. Patterns can [be.](#page-377-0)[.](#page-388-0).: [1306](#page-397-0). \patterns [pri](#page-171-0)[mitiv](#page-225-0)e: [1](#page-227-0)3[04.](#page-230-0) *pause for [inst](#page-377-0)r[uctions](#page-388-0)* : [100,](#page-397-0) [102.](#page-397-0) *pausing* : 262, 393. \pausing primitiv[e:](#page-377-0) 2[64.](#page-543-0) *pausing code* : 262, 263, [264](#page-542-0). pc : 493. *pdf box ty[pe](#page-109-0)* : [1084](#page-170-0), 144[5.](#page-39-0) \creationdate primi[tive:](#page-115-0) 503. *pdf creation date [co](#page-109-0)d[e](#page-113-0)* : [503,](#page-115-0) 504, 506. *pdf e[rror](#page-207-0)* : 198, 506, 877, 1410. *pdf file code* : [1398](#page-466-0), [1399,](#page-588-0) 1401, 1403. \filedump primitive: 503. *pdf file dump code* : 503, [504,](#page-212-0) [50](#page-213-0)6[.](#page-215-0) \filemodd[ate](#page-75-0) p[rimi](#page-215-0)t[ive:](#page-381-0) [503.](#page-573-0) *pdf file mod date [cod](#page-570-0)e* : [5](#page-570-0)03, [50](#page-571-0)4, [506](#page-571-0). \filesize primitive: [503.](#page-212-0) *pdf file size code* : 5[03,](#page-212-0) 5[04,](#page-213-0) 5[06.](#page-215-0) *pdf last x pos* : 1427, 1449, [145](#page-212-0)4. \pdflastxpos primitiv[e:](#page-212-0) 4[50.](#page-213-0) *pdf last x pos code* : 450, [45](#page-212-0)1, 145[4.](#page-215-0) *pdf last y pos* : 14[27,](#page-212-0) 1[449,](#page-213-0) [1454](#page-215-0). \pdflastypos [primi](#page-581-0)t[ive:](#page-591-0) [450.](#page-595-0) *pdf last y pos code* : 450, 4[51,](#page-189-0) 1454. \mdfivesum primiti[ve:](#page-189-0) [503.](#page-190-0) *pdf mdfive sum [code](#page-581-0)* : [503,](#page-591-0) [504,](#page-595-0) [506](#page-595-0). *pdf node* : 170, 889, 890, [918,](#page-189-0) 919, 1416, 1417, 1418, 1419, 1420, [14](#page-189-0)[21,](#page-190-0) 1[422,](#page-595-0) 1424, 1425, 1426, 1430, 1445, 1[536.](#page-212-0) *pdf page height*: 273, [678,](#page-212-0) [1428](#page-213-0)[.](#page-215-0) \pdfpageh[eigh](#page-66-0)t [pr](#page-386-0)i[miti](#page-387-0)v[e:](#page-399-0) 2[74.](#page-400-0) *pdf [page](#page-577-0) h[eight](#page-578-0) c[ode](#page-579-0)* : [273,](#page-580-0) 2[74.](#page-580-0) *pdf [page](#page-581-0) w[idth](#page-582-0)* : [273,](#page-588-0) [678,](#page-620-0) 1428. \pdfpagewidth [prim](#page-118-0)i[tive:](#page-287-0) [274.](#page-581-0) *pdf page width code* : 273, 27[4.](#page-120-0) \pdfsavepos primitiv[e:](#page-118-0) 1[399.](#page-120-0) *pdf save pos node* [:](#page-118-0) 1[398,](#page-287-0) [1399,](#page-581-0) 1401, 1403, 1416, 1417, 1418, 1426, 1430, [145](#page-120-0)0. *pdf scan ext toks* : 50[5.](#page-118-0) \shellescape primitive: [450](#page-570-0). *pdf shell escape code* : [45](#page-570-0)0, [451](#page-570-0), [458.](#page-571-0) \st[rcmp](#page-577-0) [primit](#page-577-0)i[ve:](#page-581-0) 5[03.](#page-582-0) *pdf strcmp code* : [503,](#page-214-0) 504, [506,](#page-591-0) 507. *pdfbox art*: 1084, 1436, 1[445.](#page-189-0)

*pdfbox bleed* : 1084, 14[36,](#page-189-0) 1[445.](#page-190-0) *pdfbox crop*: 1084, 1[436,](#page-212-0) 1445.

*pdfbox media* : 10[84,](#page-212-0) 1[436,](#page-213-0) [1445](#page-215-0).

*pdfbox none* : 1084, 1445. *pdfbox trim*: 1084, 1436, 1445. *pdftex convert codes* : 503. *pdftex first expand code* : 503. *pdftex first ext[ension](#page-466-0) [code](#page-588-0)* : 1398. *pdftex first rint [cod](#page-466-0)e* : [45](#page-585-0)0[.](#page-588-0) *pdftex last item codes* : [45](#page-212-0)0. *pen*: 769, 809, 815, 925, [938](#page-212-0). penalties: 1156. *penalties* : 769, 815. *penalty* : 182, 183, 220, [259](#page-189-0), 458, 864, 914, 938, 1[027,](#page-332-0) [1050](#page-355-0), [1054](#page-357-0), [106](#page-402-0)4, [10](#page-407-0)65, 1067, 1677. \penalty [primi](#page-495-0)tive: 295. *penalty nod[e](#page-332-0)* : 1[82,](#page-357-0) 183, 209, 228, 232, 458, 656, 773, [809,](#page-69-0) [815,](#page-70-0) [864,](#page-83-0) [865,](#page-107-0) [877,](#page-192-0) [885,](#page-376-0) [904,](#page-398-0) [914,](#page-407-0) [927,](#page-444-0) [945,](#page-454-0) 9[52,](#page-455-0) 10[22,](#page-458-0) 10[27,](#page-459-0) 10[50,](#page-460-0) 10[54,](#page-664-0) 1064, 1065, 1067, 1161. *pg field* : 238, [239,](#page-69-0) [244,](#page-70-0) [245,](#page-80-0) [456,](#page-86-0) [1298](#page-88-0). *pi* : [877](#page-334-0), [879](#page-355-0), [899](#page-357-0), [904](#page-376-0), [907](#page-376-0), [102](#page-381-0)4, [10](#page-385-0)[26,](#page-392-0) 1[027,](#page-398-0) [1028](#page-403-0), [104](#page-410-0)[8,](#page-414-0) 10[54,](#page-442-0) 10[59,](#page-444-0) 10[60.](#page-454-0) *pic [file](#page-459-0) cod[e](#page-460-0)* : 1[398,](#page-496-0) 1399, 1401, 1403[.](#page-455-0) *pic node* : [17](#page-94-0)0, [88](#page-95-0)9, [89](#page-96-0)0, [91](#page-97-0)8, [91](#page-191-0)9, [141](#page-541-0)6, 1417, [1418](#page-381-0), [141](#page-383-0)9, [14](#page-390-0)[20,](#page-392-0) 1[421,](#page-393-0) [1422,](#page-443-0) [1424,](#page-444-0) [1425,](#page-444-0) [1426,](#page-445-0) [1430](#page-453-0), [1445](#page-455-0), [1536](#page-456-0). *pic node size* : [170,](#page-570-0) [1417,](#page-570-0) [1445](#page-571-0)[.](#page-457-0) *pic out*: 1[426,](#page-66-0) [1430](#page-386-0), [143](#page-387-0)[6.](#page-399-0) *pic [page](#page-577-0)* : [170,](#page-578-0) [1436,](#page-579-0) [1445.](#page-580-0) *pic [path](#page-581-0)* : [1445](#page-582-0). *pic path byte* : [1416](#page-66-0)[,](#page-588-0) [143](#page-577-0)[6.](#page-620-0) *pic path l[ength](#page-581-0)* : [170](#page-582-0), [1416](#page-585-0), [141](#page-588-0)7, 1436, 1445. *pic pdf box* : [1](#page-66-0)70, [14](#page-585-0)36, [14](#page-588-0)45. *pic transfo[rm1](#page-588-0)* : 170, 1436, 1445. *pic transform2* : [170](#page-576-0), [1436](#page-585-0), 1445. *pic transform3* : [170](#page-66-0), [1436](#page-576-0), [1445](#page-577-0). *pic transform4* [:](#page-66-0) [170,](#page-585-0) 1[436,](#page-588-0) 1445. *pic transform5* : [170](#page-66-0), [1436](#page-585-0), [1445](#page-588-0). *pic\_transform6* : [170](#page-66-0), [1436](#page-585-0), [1445](#page-588-0). plain : 556, 559, [13](#page-66-0)[85.](#page-585-0) *plane and fam fie[ld](#page-66-0)* : [723,](#page-585-0) 7[33,](#page-588-0) 765, 797, 1205, 1209, 1219. Plass, Michael Fr[eder](#page-66-0)i[ck:](#page-585-0) 2, [861](#page-588-0). Please [type](#page-233-0)[..](#page-234-0).: [390,](#page-562-0) 565. Please use \mathac[cent](#page-304-0)[...](#page-309-0): [122](#page-331-0)[0.](#page-348-0) PLt[oTF](#page-512-0): [596.](#page-515-0) plus : 497. *point token*: 472, [474,](#page-168-0) [482,](#page-236-0) [487.](#page-375-0) *pointer* : 137, 138, 140, 142, 145, [146](#page-516-0), 147, 152, 153, 1[58,](#page-250-0) 161, 166, 167, 169, 171, 175, 176, 177, 178, [180](#page-208-0), 181, 183, 190, 192, 197, 198, 224, 226, 227, 228, [230,](#page-199-0) [238,](#page-199-0) [244,](#page-203-0) 2[78,](#page-204-0) 282, 283, 286, 289, 293, [305,](#page-54-0) [306,](#page-54-0) 3[07,](#page-55-0) 3[08,](#page-55-0) 3[09,](#page-56-0) 3[11,](#page-56-0) 31[4,](#page-57-0) 32[5,](#page-58-0) 327, [329,](#page-59-0) [335,](#page-61-0) [336](#page-62-0), [338,](#page-63-0) [353,](#page-63-0) [355](#page-65-0), [363](#page-66-0), [366,](#page-68-0) [396,](#page-68-0) [416](#page-68-0),

422, 423, 441, 447, 485, 496, 498, 499, 500, 505, 508, 517, 524, 532, 533, 584, 595, 618, 628, 641, 643, 651, 655, 667, 676, 686, 688, 689, 695, 710, 721, 728, 730, 731, 733, 734, 744, 747, 748, 749, 752, 754, 758, 759, 760, 762, 763, 765, 769, 777, 778, 779, 780, 781, 787, 793, 796, 800, 810, 818, 820, 822, 835, 839, 847, 848, 862, 869, 874, 876, 877, 878, 881, 910, 920, 925, 940, 953, 954, 960, 961, 966, 980, 988, 1022, 1024, 1031, 1034, 1036, 1047, 1048, 1066, 1086, 1097, 1118, 1122, 1128, 1129, 1133, 1140, 1147, 1155, 1159, 1164, 1167, 1173, 1177, 1192, 1205, 1209, 1214, 1228, 1230, 1238, 1245, 1248, 1252, 1265, 1290, 1301, 1311, 1342, 1347, 1356, 1357, 1400, 1403, 1404, 1410, 1415, 1431, 1433, 1436, 1493, 1515, 1529, 1533, 1544, 1549, 1552, 1555, 1561, 1564, 1567, 1568, 1584, 1588, 1593, 1626, 1627, 1630, 1632, 1633, 1634, 1636, 1646, 1648, 1649, 1650, 1651, 1652, 1653, 1670. pointer\_node\_size: 1631, 1632, 1648, 1652. Poirot, Hercule: 1337. pool\_file: 47, 50, 51, 52, 53.  $pool_name: 11, 51.$ pool\_pointer: 38, 39, 44, 45, 46, 63, 73, 74, 294, 441, 499, 500, 505, 548, 554, 638, 676, 983, 988, 1410, 1431, 1436, 1564. pool\_ptr: 38, 39, 41, 42, 43, 44, 47, 48, 52, 58, 74, 224, 287, 499, 500, 505, 506, 551, 560, 653, 656, 678, 744, 1363, 1364, 1386, 1388, 1393, 1410, 1431, 1436, 1498, 1565. pool\_size: 11, 38, 42, 52, 58, 224, 506, 560, 1364, 1388, 1393, 1410, 1431. pop: 620, 621, 622, 626, 637, 644, 680.  $pop\_alignment: 820, 848.$ pop\_input: 352, 354, 359.  $pop\_lig\_stack: 964, 965.$ pop<sub>-LR</sub>: 1515, 1518, 1521, 1522, 1527, 1528, 1539, 1546, 1548, 1550. pop\_nest: 243, 844, 847, 860, 864, 1080, 1140, 1150, 1154, 1173, 1222, 1238, 1260, 1543.  $pop-node: 877.$ *positive*: 111, 198. post: 619, 621, 622, 626, 627, 680. post\_break: 167, 201, 221, 228, 232, 877, 888, 906, 930, 932, 970, 1173. post\_disc\_break: 925, 929, 932.  $post\_display\_penalty: 262, 1259, 1260.$ \postdisplaypenalty primitive: 264.  $post\_display\_penalty\_code: 262, 263, 264.$ post\_line\_break: 924, 925, 1515. post\_post: 621, 622, 626, 627, 680. pp: 689, 1420.

pre: 619, 621, 622, 653. pre\_adjust\_head: 187, 936, 937, 1130, 1139, 1253, 1259. pre\_adjust\_tail: 689, 691, 695, 696, 697, 844, 936, 937, 1130, 1139, 1253. pre\_break: 167, 201, 221, 228, 232, 877, 906, 917, 929, 930, 933, 957, 969, 1171, 1173. pre\_display\_direction: 262, 1192, 1253, 1555. \predisplaydirection primitive: 1467. pre\_display\_direction\_code: 262, 1199, 1467, 1469.  $pre\_display\_penalty: 262, 1257, 1260.$ \predisplaypenalty primitive: 264.  $pre\_display\_penalty\_code: 262, 263, 264.$ pre\_display\_size: 273, 1192, 1199, 1202, 1257, 1544. \predisplaysize primitive: 274.  $pre\_display\_size\_code: 273, 274, 1199.$ pre\_t:  $1252, 1253, 1259.$ preamble: 816, 822. preamble: 818, 819, 820, 825, 834, 849, 852. preamble of DVI file: 653. precedes\_break: 172, 916, 1027, 1054. prefix: 235, 1262, 1263, 1264, 1265, 1581. prefixed\_command: 1264, 1265, 1324. prepare\_mag: 318, 492, 653, 680, 1387. pretolerance: 262, 876, 911. \pretolerance primitive: 264.  $pretolerance\_code: 262, 263, 264.$ prev\_break: 869, 893, 894, 925, 926. prev\_class: 1086, 1088. prev\_depth: 238, 239, 241, 452, 721, 823, 834, 835, 1079, 1110, 1137, 1153, 1221, 1260, 1296, 1297. \prevdepth primitive: 450. prev\_dp:  $\frac{1024}{1026}$ , 1026, 1027, 1028, 1030, 1425. prev\_graf: 238, 239, 241, 242, 456, 862, 864, 912, 925, 938, 1145, 1203, 1254, 1296. \prevgraf primitive: 295.  $prev_0$ : 749. prev\_p:  $181, 655, 656, 658, 660, 910, 911, 916,$ 1022, 1023, 1024, 1027, 1066, 1068, 1071, 1076, 1531, 1532. prev\_prev\_r: 878, 880, 891, 892, 908. prev\_r: 877, 878, 880, 891, 892, 893, 899, 902, 908. *prev\_rightmost*: 198, 507, 877, 929. prev\_s: 910, 943, 949.  $prevOffs: 744.$ prim: 283, 284, 290, 1372, 1373. prim\_base: 283, 289. prim\_eq\_level:  $283, 294$ .  $prime\_eq\_level\_field: 283$ . prim\_eq\_type:  $283, 294, 402, 403, 536, 1099$ .  $prime\_eq\_type\_field: 283.$ 

ppp: 689, 1420.

*prim eqtb*: 294. *prim eqtb base* : 248, 283, 292, 293, 403, 1099. *prim equiv* : 283, 294, 402, 403, 536, 1099. *prim equiv field* : 283. *prim is full* : [28](#page-127-0)3, 290. *prim lookup*: 28[9,](#page-99-0) 29[4,](#page-122-0) 40[2,](#page-126-0) 40[3,](#page-126-0) 53[6,](#page-173-0) 10[99.](#page-478-0) *prim next*: [283,](#page-122-0) [284,](#page-127-0) [289,](#page-173-0) [290.](#page-173-0) *prim prime* : 283, [289](#page-122-0), 291. *prim size* : 2[48,](#page-122-0) 283, [28](#page-125-0)4, 285, 290, 291, 1372, 1373. *prim text*: 28[3,](#page-125-0) 28[4,](#page-127-0) 28[9,](#page-173-0) 29[0,](#page-173-0) 29[2,](#page-227-0) 2[93.](#page-478-0) *prim used* : [283](#page-122-0), [285](#page-122-0), [290](#page-125-0). *prim\_val* : 29[4.](#page-122-0) *primitive* : [252,](#page-99-0) [256](#page-122-0), [264](#page-122-0), [274](#page-123-0), [294](#page-125-0), [295](#page-126-0), [296](#page-558-0), [328,](#page-559-0) 364, 41[0,](#page-122-0) 41[8,](#page-122-0) 44[5,](#page-125-0) 45[0,](#page-125-0) 50[3,](#page-126-0) 52[2,](#page-126-0) 526, 588, 828, 103[7,](#page-122-0) 11[06,](#page-123-0) 1[112,](#page-125-0) 1125, 1142, 1161, 1168, 1195, [1210](#page-127-0), 1223, 1232, 1242, 1262, 1273, 1276, 1[284,](#page-102-0) [1304](#page-104-0), [130](#page-115-0)8, [13](#page-120-0)[16,](#page-127-0) 13[26,](#page-128-0) 1[331,](#page-130-0) [1340](#page-144-0), [1345](#page-159-0), [138](#page-175-0)5, [13](#page-177-0)[86,](#page-185-0) 13[98,](#page-189-0) 1[399,](#page-212-0) [1452](#page-223-0), [146](#page-224-0)7, [14](#page-246-0)73, [1476](#page-362-0), [1479](#page-450-0), [1482](#page-479-0), [1485](#page-481-0), [1494](#page-486-0), [1496](#page-492-0), [1499](#page-496-0), [1502](#page-498-0), [1507,](#page-506-0) [1511,](#page-512-0) [1558,](#page-516-0) [1570,](#page-518-0) 1[573,](#page-520-0) 1[581,](#page-527-0) 1[589,](#page-530-0) 1612, [1616,](#page-531-0) [1620](#page-536-0), [1672](#page-542-0), [1675](#page-543-0). \pr[imiti](#page-549-0)ve [pr](#page-562-0)i[mitiv](#page-563-0)e: [295.](#page-570-0) \pr[imiti](#page-603-0)ve [pr](#page-604-0)i[mitiv](#page-604-0)e [\(inte](#page-605-0)[rnaliz](#page-609-0)e[d\):](#page-609-0) [402.](#page-610-0) *pri[mitive](#page-611-0) [size](#page-614-0)* : [283.](#page-627-0) *print*: [5](#page-645-0)4, [63,](#page-645-0) 64, [66,](#page-663-0) [72,](#page-663-0) 74, [75,](#page-631-0) [77,](#page-633-0) 88, [89,](#page-636-0) 90, [93](#page-644-0), 95, 98, 99, 125, 198, [201](#page-128-0), 203, 204, 208, 209, 210, 211, 212, 213, 214, 216, 217, 2[18,](#page-173-0) 219, 221, 223, 237, 24[4,](#page-122-0) 245, 251, 259, 260, 263, 273, 277, 292, [3](#page-24-0)1[4,](#page-29-0) 3[18,](#page-29-0) [324](#page-30-0), [328,](#page-31-0) 3[29,](#page-32-0) [336](#page-33-0), [347,](#page-36-0) 3[53,](#page-37-0) [366](#page-38-0), [368](#page-38-0), [369,](#page-39-0) 3[93,](#page-49-0) 4[07,](#page-75-0) 42[9,](#page-77-0) 43[0,](#page-78-0) 432, [43](#page-78-0)4, [46](#page-79-0)2, [48](#page-80-0)9, [491,](#page-80-0) [494](#page-81-0), [500](#page-81-0), [506](#page-81-0), [507](#page-81-0), [53](#page-82-0)7, [54](#page-82-0)4, [56](#page-83-0)5, [569,](#page-83-0) [571,](#page-84-0) [595](#page-93-0), [596](#page-96-0), [602](#page-97-0), [614](#page-101-0), [61](#page-107-0)6, [65](#page-107-0)3, [67](#page-113-0)6, [67](#page-118-0)[7,](#page-120-0) [678,](#page-126-0) [680](#page-138-0), [702](#page-138-0), [705](#page-142-0), [708](#page-144-0), [71](#page-145-0)6, [71](#page-149-0)7, [71](#page-155-0)9, [73](#page-156-0)[4,](#page-159-0) [736,](#page-160-0) [739](#page-160-0), [744](#page-170-0), [766](#page-174-0), [824](#page-180-0), [89](#page-180-0)4, [90](#page-181-0)4, [99](#page-182-0)0, [10](#page-194-0)[32,](#page-205-0) [1039](#page-206-0), [104](#page-207-0)0, [10](#page-211-0)[41,](#page-215-0) 10[60,](#page-217-0) 1[065,](#page-227-0) [1069](#page-230-0), [107](#page-236-0)8, [11](#page-238-0)03, [1118](#page-238-0), [114](#page-249-0)9, [11](#page-250-0)[86,](#page-252-0) 12[20,](#page-257-0) 1[267,](#page-258-0) [1286](#page-275-0), [129](#page-286-0)1, [13](#page-287-0)11, [1313](#page-287-0), [131](#page-288-0)5, [13](#page-297-0)[49,](#page-298-0) 13[50,](#page-298-0) 1[352,](#page-301-0) [1363](#page-301-0), [136](#page-302-0)5, [13](#page-310-0)72, [1374](#page-310-0), [137](#page-312-0)6, [13](#page-317-0)[78,](#page-331-0) 1[382,](#page-361-0) [1388](#page-388-0), [1389](#page-392-0), [139](#page-430-0)2, [139](#page-446-0)3, [1401,](#page-451-0) [1415,](#page-451-0) [1416,](#page-451-0) [1436,](#page-457-0) [1445,](#page-459-0) [1457](#page-460-0), [1461](#page-463-0), [1471](#page-479-0), [1472,](#page-483-0) [1489,](#page-494-0) [1490,](#page-504-0) [1491,](#page-516-0) [1501,](#page-529-0) [1514](#page-537-0), [1523](#page-539-0), [1566](#page-544-0), [1576,](#page-544-0) [1585](#page-545-0), [1587](#page-551-0), [1588](#page-551-0), [1634](#page-551-0), [1663](#page-555-0). *print [ASCII](#page-559-0)* : [72,](#page-560-0) 200, [202](#page-561-0), [328,](#page-564-0) [616,](#page-565-0) 7[33,](#page-567-0) 76[6.](#page-568-0) *print c [st](#page-571-0)r[ing](#page-575-0)* : [595.](#page-576-0) *print [char](#page-602-0)* : [58](#page-606-0), [59,](#page-607-0) 63, [64,](#page-608-0) [67,](#page-610-0) 68, [69,](#page-614-0) [70,](#page-616-0) 71, [73,](#page-629-0) [74,](#page-631-0) 86, [95,](#page-634-0) 98, [99](#page-635-0), [107,](#page-635-0) [136,](#page-652-0) 196, [19](#page-661-0)7, 200, 201, 202, 203, 2[04,](#page-31-0) [210,](#page-76-0) [212,](#page-77-0) [213,](#page-144-0) [214,](#page-258-0) [215,](#page-309-0) [216,](#page-331-0) 217, 218, 219, 2[22,](#page-249-0) 244, 245, 249, 255, 259, 260, 261, 268, [2](#page-26-0)7[7,](#page-27-0) 2[78,](#page-29-0) [281](#page-29-0), [2](#page-30-0)9[2,](#page-30-0) 2[93,](#page-30-0) [29](#page-31-0)6, [3](#page-31-0)1[4,](#page-31-0) [315](#page-31-0), [3](#page-35-0)2[4,](#page-38-0) [326](#page-39-0), [32](#page-39-0)8, [32](#page-42-0)9, [33](#page-53-0)6, [34](#page-74-0)3, [34](#page-74-0)[7,](#page-76-0) 34[8,](#page-77-0) [392,](#page-77-0) [419](#page-78-0), [507](#page-78-0), [544](#page-80-0), [571](#page-81-0), [57](#page-81-0)2, [59](#page-81-0)6, [61](#page-82-0)6, [653,](#page-82-0) [676,](#page-83-0) [677,](#page-83-0) [680,](#page-83-0) [733,](#page-96-0) [766,](#page-97-0) [894,](#page-99-0) [904,](#page-103-0) [987,](#page-107-0) [1060](#page-107-0), [1065](#page-108-0), [111](#page-116-0)9, [11](#page-120-0)[23,](#page-121-0) 12[66,](#page-121-0) 1[267,](#page-126-0) [1315](#page-126-0), [133](#page-130-0)4, [13](#page-138-0)48,

1349, 1350, 1365, 1374, 1376, 1378, 1382, 1387, 1389, 1394, 1415, 1416, 1471, 1472, 1489, 1490, 1491, 1541, 1566, 1576, 1634. *print cmd chr* : 249, 259, 296, 326, 328, 329, 353, [366,](#page-551-0) 4[52,](#page-551-0) 462, [53](#page-556-0)8, [545](#page-559-0), [1103](#page-559-0), [1120](#page-560-0), [1182](#page-561-0), [1266](#page-563-0), [1267,](#page-565-0) [1291,](#page-569-0) [1389,](#page-575-0) [1393,](#page-576-0) [1457](#page-602-0), [1466](#page-602-0), [1489](#page-606-0), [1491](#page-607-0), [1501,](#page-608-0) [1576,](#page-621-0) [1587,](#page-629-0) [1588,](#page-631-0) [1634.](#page-652-0) *print cs* : 292, 3[23,](#page-99-0) [344,](#page-107-0) [435.](#page-130-0) *print [cur](#page-159-0)[rent](#page-190-0) [strin](#page-194-0)g* [:](#page-228-0) [74,](#page-230-0) 2[08,](#page-479-0) [73](#page-142-0)[4.](#page-484-0) *print [deli](#page-529-0)[miter](#page-539-0)* : [733](#page-565-0), [738,](#page-568-0) [739.](#page-597-0) *print [err](#page-610-0)* : [76,](#page-631-0) 77, [97](#page-635-0), [98,](#page-635-0) 99, [102](#page-652-0), 125, 198, 318, 366, 3[68,](#page-126-0) 3[76,](#page-141-0) 40[4,](#page-153-0) 40[7,](#page-182-0) 429, 430, 432, 437, 442, 447, 448, 449, 452, [46](#page-31-0)2, [46](#page-79-0)7, [46](#page-310-0)8, 469, 470, 471, 476, 479, 480, [48](#page-309-0)9, [49](#page-311-0)1, [49](#page-312-0)4, 495, 506, 510, 511, 51[4,](#page-33-0) 5[21,](#page-33-0) [53](#page-39-0)5, [5](#page-39-0)3[8,](#page-39-0) 5[45,](#page-40-0) 5[65,](#page-49-0) [596,](#page-75-0) [612,](#page-138-0) [614,](#page-159-0) [679](#page-160-0), [766](#page-162-0), [824](#page-174-0), [831](#page-174-0), [83](#page-180-0)2, [84](#page-180-0)0, [87](#page-181-0)4, [99](#page-183-0)[0,](#page-184-0) [991,](#page-186-0) [101](#page-187-0)4, [10](#page-188-0)[15,](#page-190-0) 1[016,](#page-194-0) [1017](#page-196-0), [103](#page-197-0)0, [1032,](#page-198-0) 1[047,](#page-199-0) [1058](#page-200-0), [106](#page-201-0)3, [10](#page-201-0)[69,](#page-205-0) 10[78,](#page-206-0) 1[081,](#page-207-0) [1082](#page-207-0), [110](#page-215-0)1, [11](#page-218-0)03, [1118](#page-219-0), [112](#page-220-0)0, [11](#page-222-0)[22,](#page-227-0) 11[23,](#page-228-0) 1[132,](#page-230-0) [1136](#page-236-0), [113](#page-250-0)8, [11](#page-256-0)49, [1153](#page-257-0), [116](#page-288-0)4, [11](#page-331-0)[74,](#page-361-0) 11[75,](#page-363-0) 1[181,](#page-364-0) [1182](#page-366-0), [118](#page-380-0)3, [11](#page-430-0)86, [1189](#page-430-0), [1213](#page-438-0), [1215](#page-439-0), [1220](#page-439-0), [1231](#page-440-0), [1237](#page-445-0), [1246](#page-446-0), [1249](#page-453-0), [1251,](#page-456-0) [1261,](#page-458-0) [1266,](#page-460-0) [1267,](#page-463-0) [1269](#page-464-0), [1279](#page-464-0), [1286](#page-478-0), [1290](#page-479-0), [1291,](#page-483-0) [1295,](#page-484-0) [1297,](#page-484-0) [1298,](#page-485-0) [1306](#page-488-0), [1312](#page-491-0), [1313](#page-491-0), [1337](#page-494-0), [1352,](#page-494-0) [1358,](#page-497-0) [1435,](#page-499-0) [1444,](#page-500-0) [1445](#page-502-0), [1446](#page-503-0), [1457](#page-503-0), [1458](#page-504-0), [1466,](#page-504-0) [1506](#page-513-0), [1576](#page-515-0), [1593](#page-516-0), [1595](#page-517-0), [1622](#page-519-0). *print [esc](#page-523-0)*: [67,](#page-526-0) [90,](#page-528-0) 201, [202](#page-529-0), [209](#page-530-0), [210,](#page-533-0) [213,](#page-537-0) 2[14,](#page-538-0) [215,](#page-539-0) 2[16,](#page-540-0) 217, [218](#page-541-0), [220,](#page-541-0) [221,](#page-543-0) [222,](#page-544-0) 223, [25](#page-544-0)1, [253](#page-548-0), [255,](#page-551-0) [257,](#page-553-0) 2[59,](#page-584-0) 260, [261](#page-587-0), [263](#page-588-0), [265,](#page-590-0) [268,](#page-597-0) 2[73,](#page-598-0) [275,](#page-600-0) 2[77,](#page-611-0) 2[92,](#page-631-0) 293, [296](#page-637-0), [297,](#page-638-0) [322,](#page-646-0) 323, 324, 353, 36[5,](#page-30-0) 4[07,](#page-37-0) [411,](#page-77-0) [419,](#page-77-0) [451,](#page-80-0) [462,](#page-80-0) [504,](#page-81-0) [521](#page-81-0), [523,](#page-82-0) [527](#page-82-0), [535](#page-82-0), [614](#page-83-0), [733](#page-83-0), [73](#page-83-0)6, [73](#page-83-0)7, [73](#page-84-0)8, [73](#page-101-0)[9,](#page-102-0) [741,](#page-103-0) [824,](#page-105-0) [829,](#page-107-0) [840,](#page-107-0) [904,](#page-108-0) [990,](#page-113-0) [1014](#page-116-0), [101](#page-116-0)5, [103](#page-118-0)2, [1038](#page-120-0), [104](#page-120-0)0, [1063,](#page-126-0) 10[69,](#page-130-0) 1[082,](#page-131-0) [1107](#page-141-0), [111](#page-141-0)3, [11](#page-142-0)19, [1123](#page-156-0), [112](#page-159-0)6, [11](#page-174-0)[43,](#page-175-0) 11[49,](#page-177-0) 1[153,](#page-190-0) [1162](#page-194-0), [116](#page-213-0)9, [11](#page-222-0)74, [1183](#page-224-0), [118](#page-225-0)6, [11](#page-227-0)[89,](#page-257-0) 11[97,](#page-309-0) 1[211,](#page-310-0) [1220](#page-311-0), [123](#page-311-0)3, [12](#page-312-0)43, [1246](#page-313-0), [126](#page-361-0)[3,](#page-362-0) 12[67,](#page-366-0) 1[274,](#page-392-0) [1277](#page-430-0), [1285](#page-438-0), [1295](#page-439-0), [1298](#page-446-0), [1305,](#page-450-0) [1309,](#page-451-0) [1317,](#page-458-0) [1327,](#page-460-0) [1332](#page-464-0), [1341](#page-479-0), [1346](#page-482-0), [1349](#page-484-0), [1376,](#page-485-0) [1389,](#page-487-0) [1401,](#page-492-0) [1415,](#page-494-0) [1416](#page-494-0), [1453](#page-496-0), [1459](#page-498-0), [1468](#page-499-0), [1469,](#page-503-0) [1474,](#page-504-0) [1477,](#page-504-0) [1480,](#page-506-0) [1483](#page-512-0), [1486](#page-516-0), [1489](#page-518-0), [1491](#page-520-0), [1495,](#page-521-0) [1497,](#page-527-0) [1500,](#page-529-0) [1501,](#page-530-0) [1503](#page-532-0), [1508](#page-536-0), [1510](#page-540-0), [1512](#page-541-0), [1559,](#page-542-0) [1571,](#page-543-0) [1574,](#page-546-0) [1575,](#page-547-0) [1576](#page-547-0), [1582](#page-548-0), [1588](#page-549-0), [1590](#page-551-0), [1613,](#page-559-0) [1617](#page-565-0), [1634](#page-571-0), [1643](#page-575-0), [1644](#page-576-0), [1673](#page-594-0), [1676](#page-598-0). *print [fam](#page-601-0) [and](#page-603-0) c[har](#page-603-0)* : [733,](#page-604-0) [734,](#page-605-0) 7[38.](#page-605-0) *print [file](#page-609-0) [name](#page-609-0)* : [507](#page-610-0), [553,](#page-610-0) [565,](#page-610-0) 5[96,](#page-611-0) 1[376,](#page-613-0) 1[416,](#page-614-0) [1445.](#page-627-0) *print [font](#page-644-0) [and](#page-645-0) c[har](#page-652-0)* : [202,](#page-655-0) [209,](#page-655-0) 2[19.](#page-663-0) *print glue* : 203, 204, [211](#page-309-0), [212](#page-310-0).  $print\_qlyph_name: 1461.$  $print\_qlyph_name: 1461.$  $print\_qlyph_name: 1461.$ *print [grou](#page-588-0)p*: 1471, 1472, 1489, 1585, 1588. *print hex* : 71, 733, [1277](#page-77-0). *print if line* : [32](#page-78-0)9, [15](#page-78-0)[01,](#page-81-0) 1[587,](#page-81-0) 1588. *print int*: 69, 88, [95,](#page-599-0) 98, 107, 136, 193, 194, 195,

§1679 XATFX

255, 257, 259, 260, 261, 265, 268, 275, 277, 281, 315, 318, 329, 343, 366, 434, 500, 506, 507, 544, 571, 595, 596, 614, 653, 676, 677, 680, 702, 705, 709, 716, 717, 720, 733, 744, 766, 894, 904, 987, 1040, 1060, 1063, 1065, 1078, 1082, 1153, 1286, 1350, 1363, 1365, 1372, 1374, 1378, 1382, 1389, 1393, 1415, 1416, 1436, 1458, 1471, 1489, 1491, 1501, 1523, 1633, 1634.  $print\_lc\_hex:$  59.  $print\_length\_param: 273, 275, 277.$ print\_ln:  $57, 58, 59, 63, 65, 66, 75, 90, 93, 94, 136$ , 208, 224, 244, 262, 271, 326, 336, 344, 347, 360, 390, 393, 435, 519, 569, 572, 676, 677, 702, 705, 708, 709, 716, 717, 719, 720, 734, 1040, 1319, 1334, 1363, 1365, 1372, 1374, 1378, 1394, 1433, 1489, 1501, 1523, 1541, 1566, 1585, 1587, 1588.  $print\_locs: 192.$ print\_mark:  $202, 222, 1416$ . print\_meaning: 326, 507, 1348. print\_mode: 237, 244, 329, 1103. print\_native\_word:  $201, 1415, 1416$ . print\_nl:  $66, 77, 86, 88, 89, 94, 193, 194, 195, 196,$ 197, 244, 245, 271, 281, 315, 318, 329, 336, 341, 343, 344, 353, 390, 434, 565, 569, 595, 616, 676, 677, 679, 680, 702, 708, 709, 716, 719, 720, 744, 894, 904, 905, 911, 987, 1040, 1041, 1046, 1060, 1065, 1175, 1348, 1350, 1351, 1376, 1378, 1382, 1387, 1389, 1392, 1433, 1458, 1489, 1501, 1523, 1585, 1587, 1588. print\_param:  $263, 265, 268$ .  $print_{\text{plus}}$ : 1039.  $print\_plus\_end$ : 1039.  $print_{raw\_char}: 58, 59.$  $print\_roman\_int:$   $73, 507.$  $print_{rule\_dimension}$ : 202, 213. print\_sa\_num: 1633, 1634, 1643, 1644. print\_scaled: 107, 125, 136, 202, 203, 204, 209, 210, 214, 217, 218, 245, 277, 500, 507, 595, 596, 678, 708, 719, 739, 1039, 1040, 1041, 1060, 1065, 1313, 1315, 1376, 1436, 1445, 1490, 1491, 1634, 1663. *print\_size*: 741, 766, 1285. print\_skip\_param: 215, 251, 253, 255. print\_spec:  $204$ , 214, 215, 216, 255, 500, 1634. *print\_style:* 732, 736, 1224.  $print\_subsidiary\_data: 734, 738, 739.$  $print\_the\_digs: 68, 69, 71.$ print\_totals: 244, 1039, 1040, 1060. print\_two:  $\frac{70}{571}$ , 653.  $print\_utf8\_str: 744.$ print\_visible\_char: 58, 59, 64, 347, 744, 1416, 1436.

196, 197, 211, 214, 220, 221, 222, 244, 245, 253,

print\_word:  $136, 1393$ .  $print\_write\_whatsit$ : 1415, 1416. printed\_node: 869, 904, 905, 906, 912. privileged: 1105, 1108, 1184, 1194. prompt\_file\_name: 565, 567, 570, 572, 1382, 1437. prompt\_input: 75, 87, 91, 390, 393, 519, 565.  $protected: 1581.$ \protected primitive: 1581. protected\_token: 319, 423, 513, 1267, 1349, 1583. prune\_movements:  $651, 655, 667$ . prune\_page\_top: 1022, 1031, 1075. pseudo: 54, 57, 58, 59, 63, 346. pseudo\_close: 359, 1568, 1569. *pseudo\_files*: 1561, 1562, 1565, 1567, 1568, 1569.  $pseudo\_input: 392, 1567.$ pseudo\_start: 1560, 1563, 1564. *pstack*: 422, 424, 430, 434. pt: 488. ptmp: 925, 929. ptr: 169. punct\_noad: 724, 732, 738, 740, 771, 796, 805, 809, 1210, 1211. push: 620, 621, 622, 626, 628, 637, 644, 652, 655, 667.  $push\_alignment: 820, 822.$ *push\_input*: 351, 353, 355, 358. push\_LR: 1515, 1518, 1521, 1527, 1539, 1548, 1550. push\_math: 1190, 1193, 1199, 1207, 1226, 1228, 1245. push\_nest: 242, 822, 834, 835, 1079, 1137, 1145, 1153, 1171, 1173, 1190, 1221, 1254.  $push\_node: 877.$ put: 26, 29, 1359. put<sub>-LR</sub>:  $\frac{1515}{1520}$ . put\_rule: 621, 622, 671.  $put\_sa\_ptr: 1630, 1642.$ put1:  $621$ . *put2*: 621. put $3:621$ .  $put4: 621.$ q.  $116, 118, 126, 145, 147, 152, 153, 166, 175, 176,$ 177, 192, 197, 228, 230, 244, 305, 322, 345,  $366, 396, 423, 441,$ 447, 485, 496, 498, 499, 500, 508, 517, 532, 533, 643, 655, 689, 748, 749, 752, 755, 763, 769, 777, 778, 779, 780, 781, 787, 793, 796, 800, 810, 839, 848, 874, 878, 910, 925, 954, 960, 988, 1002, 1007, 1011, 1013, 1014, 1022, 1024, 1048, 1066, 1097, 1122 1133, 1147, 1159, 1173, 1177, 1192, 1238, 1245, 1252, 1265, 1290, 1356, 1357, 1403, 1431, 1433, 1493, 1533, 1549, 1555, 1564, 1568, 1593, 1626, 1630, 1632, 1633, 1636, 1648.

PART 55: INDEX  $random\_seed\_code: 450, 451, 458.$ 

707

qi: 134, 580, 584, 599, 605, 608, 611, 618, 652, 658, 797, 805, 961, 962, 965, 967, 977, 1012, 1013, 1035, 1062, 1063, 1088, 1089, 1092, 1093, 1094, 1154, 1205, 1209, 1214, 1219, 1363, 1379, 1481, 1565, 1580, 1667, 1669. qo: 134, 184, 200, 202, 211, 214, 589, 605, 611, 638, 652, 658, 733, 751, 765, 766, 781, 785, 796, 799, 805, 949, 950, 951, 956, 963, 977, 999, 1035, 1040, 1062, 1072, 1075, 1093, 1364, 1378, 1379, 1471, 1669. qqqq: 132, 135, 136, 169, 585, 589, 604, 608, 609, 725, 756, 785, 796, 963, 1093, 1235, 1359, 1360, 1565, 1567. quad:  $582, 593, 688, 744, 1545.$ quad\_code: 582, 593. quarterword: 132, 135, 166, 279, 294, 301, 306, 307, 309, 311, 328, 330, 353, 628, 723, 749, 754, 755, 793, 800, 925, 975, 997, 998, 1001, 1014, 1115, 1133, 1159, 1466, 1489, 1588, 1626, 1646, 1648. quote\_char:  $328, 505, 507, 1315$ .  $quoted_{\mathit{filename}}: 595$ . quotient: 1607, 1608.  $qw: 595, 599, 605, 608, 611.$  $r: \quad 112, \ 126, \ 145, \ 147, \ 153, \ 230, \ 244, \ 396, \ 423,$ 447, 500, 517, 533, 655, 689, 710, 749, 763, 769, 781, 796, 839, 848, 877, 910, 925, 954, 1007, 1020, 1022, 1024, 1048, 1066, 1133, 1159, 1177, 1214, 1252, 1290, 1403, 1431, 1433, 1544, 1555, 1564, 1567, 1593, 1610.  $R\_code: 171, 218, 1527, 1542.$  $r\_count: 966, 968, 972.$  $r_h yf: 939, 940, 943, 952, 955, 957, 977, 1422,$ 1423.  $r_type: 769, 770, 771, 772, 808, 814, 815.$ radical: 234, 295, 296, 1100, 1216. \radical primitive: 295. radical\_noad: 725, 732, 738, 740, 776, 809, 1217.  $radical$ <sub>noad\_size</sub>:  $725, 740, 809, 1217$ .  $radical Degree Bottom RaisePercent: \quad \underline{742}.$  $radical Display Style Vertical Gap: 742, 780.$  $radical ExtraAscenter: 742.$  $radical KernAfterDegree: 742.$ radicalKernBeforeDegree: 742.  $radicalRule Thickness: 742, 780.$  $radical Vertical Gap: 742, 780.$ radix: 396, 472, 473, 474, 478, 479, 482.  $radix\_backup: 396.$ \raise primitive: 1125. Ramshaw, Lyle Harold: 574. random\_seed: 114, 458, 1391, 1413. \randomseed primitive: 450.

*randoms:* 114, 128, 129, 130, 131.  $rbrace\_ptr$ : 423, 433, 434. read: 52, 53, 1392, 1393. \read primitive: 295. read\_file: 515, 520, 521, 1329.  $read\_font\_info: 595, 599, 1094, 1311.$ \readline primitive: 1570.  $read\_ln: 52.$ read\_open: 515, 516, 518, 520, 521, 536, 1329. read\_sixteen: 599, 600, 603. read\_to\_cs: 235, 295, 296, 1264, 1279, 1570. read\_toks: 333, 517, 1279.  $ready$ -already: 1385, 1386. real: 3, 113, 132, 208, 212, 655, 667, 1177, 1179, 1445, 1533. real addition: 1179. real division: 700, 706, 715, 718, 858, 859, 1177, 1179. real multiplication: 136, 212, 663, 672, 857, 1179.  $real\_point: 1445.$  $real\_rect: 1445.$  $rebox: 758, 788, 794.$ reconstitute: 959, 960, 967, 969, 970, 971, 1086. recursion: 80, 82, 199, 206, 224, 228, 229, 396, 436, 441, 533, 562, 628, 654, 734, 762, 763, 768, 798, 1003, 1011, 1013, 1387, 1438, 1492.  $ref\_count: 423, 424, 435.$ reference counts: 174, 226, 227, 229, 305, 321, 337, 1631, 1632. *reflected:* 652, 1532, 1549. register: 235, 445, 446, 447, 1264, 1275, 1278, 1289, 1290, 1291, 1634, 1643, 1645. rel\_noad: 724, 732, 738, 740, 771, 805, 809, 815, 1210, 1211.  $rel\_penalty: 262, 724, 809.$ \relpenalty primitive: 264.  $rel\_penalty\_code: 262, 263, 264.$ relax: 233, 295, 296, 388, 403, 406, 438, 513, 541, 1099, 1278, 1595. \relax primitive: 295.  $release\_font\_engine: 744.$  $rem\_byte: 580, 589, 592, 605, 751, 756, 784,$ 793, 797, 965, 1094. remainder: 108, 110, 111, 492, 493, 578, 579, 580, 759, 760. *remove\_item:* 234, 1158, 1161, 1162. rep: 581. *replace\_count:* 167, 201, 221, 877, 888, 906, 917, 930, 931, 972, 1088, 1134, 1174, 1420. report\_illegal\_case: 1099, 1104, 1105, 1297, 1440, 1442, 1443, 1444.

*requires units* : 482. *reset*: 26, 27, 33.  $reset_OK: \quad 27.$ \resettimer primitive: 1398. *reset timer code* : [1](#page-203-0)398, 1401, 1403. *restart*: [1](#page-12-0)5, [1](#page-13-0)4[7,](#page-16-0) 148, 371, 376, 387, 389, 390, 392, 403, 41[4,](#page-13-0) 447, 474, 689, 796, 797, 830, 833, 837, 863, 946, 1205, 1269, [1420,](#page-570-0) 1593, 1594, 1599. *restore cur string* : [505](#page-570-0), [506.](#page-571-0) *restore ol[d](#page-8-0) va[lue](#page-57-0)* : [29](#page-57-0)8, [30](#page-161-0)6, [31](#page-162-0)[2.](#page-167-0) *rest[ore](#page-173-0) sa* [:](#page-176-0) 2[98,](#page-186-0) [312,](#page-199-0) [1648](#page-294-0)[.](#page-347-0) *rest[ore](#page-375-0) tr[ace](#page-411-0)* : [307](#page-509-0), [313,](#page-530-0) [314,](#page-579-0) 1[634.](#page-637-0) *restore zero*: 298, [306,](#page-214-0) [308.](#page-215-0) *restrictedshell* : 45[8.](#page-132-0) *result*: 45, [46,](#page-132-0) [1445](#page-137-0). *resume after di[spla](#page-135-0)y* [:](#page-137-0) 8[48,](#page-138-0) 1[253,](#page-652-0) 1254, 1260. *reswitch* : 15, [371](#page-132-0), [373](#page-135-0), [382](#page-135-0), 396, 402, 498, 655, 658, 689, 69[1,](#page-192-0) 692, 769, 771, 988, 989, 1083, 108[4,](#page-20-0) 1[088](#page-21-0), [1090,](#page-588-0) 1099, 1192, 1201, 1205, 1532, 1533, 1534, 1538, [1576](#page-369-0)[.](#page-524-0) **return**: [15,](#page-8-0) [16.](#page-161-0) *retu[rn](#page-279-0) si[gn](#page-294-0)*: [126,](#page-295-0) [127.](#page-295-0) *reve[rse](#page-466-0)* : 3, [15](#page-468-0)31, [15](#page-474-0)[32,](#page-478-0) 15[33.](#page-505-0) *reve[rsed](#page-619-0)* : [652,](#page-619-0) [1524,](#page-620-0) [1531.](#page-631-0) *rewrite* : [26,](#page-8-0) [27,](#page-9-0) 33. *rewrite OK* : [27.](#page-49-0) *rgba* : 62[1.](#page-2-0) *rh* : 132, [135,](#page-274-0) 1[36,](#page-617-0) 140, [17](#page-618-0)0, 239, 245, 247, 260, 282, [283](#page-12-0), [29](#page-13-0)8, [72](#page-16-0)7, 975, 1012, 1628. \right primi[tive](#page-13-0): 1242. *right b[race](#page-260-0)* : 233, 319, 324, 328, 377, 387, 423, 476, [509,](#page-52-0) [512,](#page-53-0) [833,](#page-53-0) 9[89,](#page-55-0) 1[015,](#page-66-0) [1121](#page-95-0), [130](#page-97-0)6, [14](#page-98-0)[93.](#page-107-0) *right [bra](#page-122-0)ce [lim](#page-122-0)[it](#page-132-0)*: [319,](#page-306-0) [355,](#page-426-0) [356,](#page-437-0) [426,](#page-647-0) 433, 434, 509, 512, 1493. *right brace to[ken](#page-89-0)*: [31](#page-139-0)[9,](#page-520-0) [36](#page-142-0)9, [11](#page-144-0)[19,](#page-163-0) 1[181,](#page-167-0) [128](#page-178-0)0[,](#page-200-0) [1434](#page-218-0)[.](#page-219-0) *right delimiter* : 7[25,](#page-139-0) 7[39,](#page-157-0) 7[92,](#page-157-0) 1[235,](#page-179-0) [1236](#page-181-0). *right [hyp](#page-218-0)[hen](#page-219-0) [min](#page-609-0)*: 262, 1145, 1254, 1439, 1[440.](#page-182-0) \righthyphenmin [prim](#page-139-0)i[tive:](#page-160-0) [264](#page-484-0). *right [hyph](#page-584-0)en min code* : 262, 263, 264. \rightmarginke[rn](#page-306-0) p[rimi](#page-312-0)ti[ve:](#page-343-0) [503.](#page-518-0) *right margin kern c[ode](#page-109-0)* : [503,](#page-493-0) [504,](#page-524-0) 5[06,](#page-586-0) 50[7.](#page-587-0) *right noad* : 729, 732, 738, 740, [76](#page-115-0)8, 770, 771, 808, 809, 810, 1238, 1242, [12](#page-109-0)[45.](#page-113-0) *right ptr* : 641, 642, 643, 651. *right pw*: 688, 877, 929. *right side* : [179,](#page-307-0) [460,](#page-309-0) [507,](#page-311-0) [688,](#page-312-0) [929,](#page-332-0) [1307.](#page-333-0) *right [ski](#page-355-0)p*[:](#page-355-0) 2[50,](#page-519-0) 875, [928](#page-520-0), [929,](#page-521-0) 1551, 1654. \rightskip [pr](#page-270-0)i[miti](#page-270-0)v[e:](#page-270-0) 2[52.](#page-273-0) *right skip c[ode](#page-293-0)* : [250](#page-381-0), [251](#page-404-0), 252, 507, 929, 934, 1551, 1[557.](#page-69-0)

*right to left*: 652, 661, 664, 666, 670, 671, 675, 1524, 1525, 1545. *rightskip*: 929. *right1* : 621, 622, 643, 646, 652. *right2* : 621, [646.](#page-274-0) *righ[t3](#page-617-0)* : 6[21,](#page-617-0) 64[6.](#page-623-0) *right4* : 62[1,](#page-404-0) 646. *rlink* : 1[46,](#page-260-0) 1[47,](#page-263-0) 1[48,](#page-270-0) 1[49,](#page-272-0) 1[51,](#page-274-0) 152, 153, 154, 167, 173, [189](#page-260-0), [194,](#page-272-0) 820, 867, 869, 1365, 1366. \romann[umer](#page-260-0)a[l](#page-272-0) primitive: 503. *roman n[umer](#page-260-0)al [co](#page-272-0)de* : 503, 504, 506, 507. *round* : [3,](#page-56-0) [136,](#page-57-0) 2[12,](#page-57-0) 6[56,](#page-58-0) 6[63,](#page-58-0) 6[72,](#page-58-0) 7[49,](#page-59-0) 8[57,](#page-59-0) 1[179.](#page-63-0) *round [de](#page-67-0)[cima](#page-72-0)ls* [:](#page-73-0) [106,](#page-360-0) [107,](#page-377-0) [487.](#page-377-0) *round glue* : 663, 1537. *round xn over d* : 198, [688](#page-212-0). *rover* : [14](#page-2-0)6, [14](#page-53-0)[7,](#page-81-0) 14[8,](#page-277-0) 1[49,](#page-281-0) [1](#page-213-0)[50,](#page-285-0) [1](#page-215-0)[51,](#page-322-0) [1](#page-217-0)[52,](#page-373-0) 1[53,](#page-502-0) 154, 189, 194, [13](#page-41-0)[65,](#page-42-0) 1[366.](#page-204-0) \rpcode pri[mitiv](#page-281-0)e: [13](#page-620-0)08. *rp code base* : 179, [460](#page-75-0), [130](#page-293-0)7, 1308, 1309. *rsb*: 1[177,](#page-56-0) [1179](#page-57-0). *rt hit*[:](#page-59-0) 9[60,](#page-72-0) 9[61,](#page-73-0) [9](#page-57-0)[64,](#page-556-0) [965,](#page-58-0) [108](#page-556-0)[7](#page-58-0), [108](#page-58-0)9, [109](#page-58-0)[4.](#page-59-0) *rule dp*: 628, 660, 6[62,](#page-543-0) 664, 669, 671, 673. *rule ht*: 628, [660,](#page-69-0) [662,](#page-193-0) 6[64,](#page-543-0) 669, [671](#page-543-0), [672,](#page-543-0) 673, 674. *rule n[ode](#page-501-0)* : [160,](#page-502-0) 161, 172, 201, 209, 228, 232, 660, 664, [669](#page-418-0), [67](#page-419-0)3, [69](#page-421-0)1, [69](#page-422-0)3, [711](#page-467-0), [712,](#page-473-0) [773,](#page-476-0) 809, 853, [889,](#page-266-0) [890,](#page-280-0) [914,](#page-280-0) [918,](#page-281-0) [919,](#page-284-0) [1022,](#page-284-0) [102](#page-285-0)7, 1054, 1128, [114](#page-266-0)[1,](#page-280-0) 11[75,](#page-280-0) [1201](#page-281-0), [153](#page-284-0)5, [15](#page-284-0)[44.](#page-285-0) *rule node si[ze](#page-62-0)* : [160,](#page-62-0) [161,](#page-67-0) [228,](#page-77-0) [232,](#page-80-0) [1544](#page-86-0)[.](#page-88-0) *rule [save](#page-281-0)* : [8](#page-284-0)4[8,](#page-285-0) 85[2.](#page-295-0) *rule [thic](#page-372-0)k[ness](#page-386-0)* : [7](#page-387-0)[80.](#page-398-0) *rule [wd](#page-487-0)* : [628,](#page-492-0) 6[60,](#page-500-0) 662, [66](#page-507-0)3, [664](#page-619-0), [665,](#page-622-0) [669,](#page-444-0) [671,](#page-455-0) 673, 1509, 1[532,](#page-62-0) [1535](#page-62-0), [153](#page-86-0)6, [15](#page-88-0)[39,](#page-622-0) 1540. rules aligni[ng w](#page-369-0)i[th c](#page-371-0)haracters: 625. *run*: 877. *runaway* : [142](#page-266-0), [33](#page-280-0)[6,](#page-337-0) [368](#page-280-0), [43](#page-281-0)0, [52](#page-281-0)1[.](#page-282-0) Run[away](#page-285-0)[...](#page-612-0) : [336.](#page-618-0) *rval* : 742, 743. *s*: 44, [45,](#page-381-0) 46, 58, 59, 63, 66, 67, [97](#page-264-0), 98, 99, 107, 112, 1[47,](#page-55-0) 1[52,](#page-149-0) 1[71,](#page-160-0) 2[03,](#page-180-0) 2[04,](#page-222-0) 289, 294, 314, 423, 441, [505,](#page-149-0) 508, 517, 564, 565, 595, 676, 68[4,](#page-314-0) 68[9,](#page-316-0) 710, 730, 741, 749, 763, 769, 781, [83](#page-19-0)[9,](#page-20-0) 8[48,](#page-21-0) [878](#page-26-0), [91](#page-27-0)0, [9](#page-29-0)2[5,](#page-30-0) 9[54,](#page-30-0) [988](#page-39-0), [1020,](#page-39-0) [1022](#page-42-0), [1041](#page-44-0), [106](#page-57-0)6, [11](#page-58-0)[14,](#page-66-0) 11[15,](#page-78-0) 1[177,](#page-78-0) [1192](#page-125-0), [125](#page-127-0)2, [12](#page-138-0)90, [1311](#page-178-0), [133](#page-184-0)3, [14](#page-214-0)[04,](#page-218-0) 14[11,](#page-221-0) 1[415,](#page-236-0) [1489](#page-236-0), [149](#page-249-0)3, [15](#page-286-0)29, [1555](#page-291-0), [156](#page-294-0)[4,](#page-299-0) 15[93,](#page-308-0) 1[632,](#page-313-0) [1634](#page-322-0). *s m[ax](#page-366-0)* : [749.](#page-369-0) *sa* : [781.](#page-451-0) *sa bot [ma](#page-544-0)[rk](#page-547-0)* : 1[636,](#page-572-0) 1[639,](#page-574-0) [1641.](#page-575-0) *sa c[hain](#page-626-0)*: [298,](#page-628-0) [312,](#page-637-0) 1[646,](#page-651-0) 1[647,](#page-652-0) [1648,](#page-606-0) [1652.](#page-609-0) *sa def* : [165](#page-322-0)0, 1651. *sa def [bo](#page-338-0)x* : 1131, 1650.

*sa define* : 12[80,](#page-653-0) 12[81,](#page-654-0) 12[90,](#page-654-0) 1650.

*sa destroy* : 1649, 1650, 1651, 1652. *sa dim*: 1631, 1634. *sa first mark* : 1636, 1639, 1640, 1641. *sa index* : 1626, 1631, 1632, 1633, 1648, 1649, 1652. *sa int*: 461, [1291](#page-656-0), [1631](#page-657-0), [1632](#page-658-0), [1634](#page-658-0), 1648, 1650, 1651, [1652](#page-650-0). *sa lev* : 1631, [1648,](#page-653-0) [1650,](#page-654-0) [1651,](#page-654-0) [1652.](#page-654-0) *sa level* : [298,](#page-647-0) 3[12,](#page-650-0) 16[46,](#page-651-0) 1[647,](#page-651-0) 1[648.](#page-656-0) *sa loc*: [1648](#page-194-0), [165](#page-539-0)2[.](#page-650-0) *sa [mark](#page-658-0)* : [1031](#page-658-0), 1066, 1389, 1627, 1628. *sa null* : [1626](#page-650-0), [1627](#page-656-0), [162](#page-657-0)8, [163](#page-658-0)1[.](#page-658-0) *sa num*: [1631](#page-132-0), [16](#page-137-0)3[3.](#page-655-0) *sa ptr* : [449,](#page-656-0) [461,](#page-658-0) 1088, 1281, 1291, 1631, 1632, 1634, [1648,](#page-446-0) [1649,](#page-459-0) [1650,](#page-565-0) [1651,](#page-647-0) [1652.](#page-647-0) *sa ref* : [1631,](#page-647-0) [1632,](#page-647-0) [1648.](#page-647-0) *sa restore* : [312](#page-650-0), [1652](#page-651-0). *sa root*: [136](#page-188-0)5, [13](#page-194-0)[66,](#page-468-0) 16[27,](#page-535-0) 16[29,](#page-539-0) 1630, [16](#page-650-0)3[2.](#page-651-0) *sa s[ave](#page-652-0)* : [1648,](#page-656-0) [1650.](#page-656-0) *sa split bot [ma](#page-650-0)[rk](#page-651-0)* : 1[636,](#page-656-0) 1637, 1638. *sa split first [mar](#page-137-0)k* : [16](#page-658-0)36, 1637, 1638. *sa top ma[rk](#page-556-0)* : [1636,](#page-556-0) [1639,](#page-647-0) [1640.](#page-648-0) *sa type* : [461,](#page-656-0) 1[291,](#page-657-0) 1631, 1634, 1643. *sa used* : 1626, 16[30,](#page-653-0) 1631, [16](#page-653-0)32, [16](#page-654-0)36. *sa w def* : 1650, 16[51.](#page-653-0) *sa word define* : [12](#page-653-0)90, [16](#page-654-0)5[0.](#page-654-0) *save cond [ptr](#page-194-0)* : [533](#page-539-0), [535,](#page-650-0) [544.](#page-652-0) *save cs ptr* : [8](#page-647-0)22, [82](#page-649-0)5[.](#page-650-0) *save cur cs* : [44](#page-657-0)1, [141](#page-658-0)0. *save cur string* : [505,](#page-538-0) [506.](#page-657-0) *save cur val* : 4[85,](#page-226-0) 4[90.](#page-227-0) *save def ref* : [505](#page-361-0), [506](#page-362-0). *save f* : 793, [795,](#page-184-0) [800,](#page-573-0) 801, 802, 803, 805. *save for after* : 3[10,](#page-214-0) 1[325.](#page-215-0) *save h* : 655, [661,](#page-204-0) [665,](#page-206-0) 666, 667, 670, 675, 1426, 1430, 153[1,](#page-214-0) 15[32.](#page-215-0) *save ind[ex](#page-344-0)* : [298,](#page-346-0) [304,](#page-350-0) [306,](#page-351-0) [310,](#page-351-0) [312,](#page-352-0) [1489](#page-353-0), 1585, 1588, 1648. *save level* [:](#page-276-0) 2[98,](#page-280-0) 2[99,](#page-282-0) 3[04,](#page-282-0) 3[06,](#page-283-0) 3[10,](#page-284-0) 3[12,](#page-286-0) 1[489,](#page-581-0) [1588,](#page-582-0) [1648.](#page-618-0) *save link* : 8[78,](#page-132-0) [9](#page-618-0)[05.](#page-134-0) *save [loc](#page-635-0)*: [655,](#page-656-0) 667. *save native l[en](#page-132-0)*: [61,](#page-133-0) [1088](#page-134-0). *save [poin](#page-635-0)t[er](#page-656-0)* : 1488, 1489, [1584](#page-135-0). *save ptr* : [298,](#page-383-0) [301,](#page-392-0) 302, 303, 304, 306, 310, 312, 313, 3[15,](#page-276-0) 6[84,](#page-283-0) 852, 1140, 1153, 1154, 1171, 1174, 1196, 1[207](#page-28-0), [1222](#page-468-0), 1226, 1228, 1240, 1248, 1358, 1489, [158](#page-605-0)5, [158](#page-606-0)8, [164](#page-633-0)8. *save scann[er](#page-132-0) st[atus](#page-133-0)* : [39](#page-133-0)6, [40](#page-134-0)1, [40](#page-134-0)2, [423](#page-135-0), [505](#page-136-0), [506](#page-137-0), [529,](#page-137-0) [533](#page-138-0), [536](#page-291-0), [542](#page-371-0), [1577](#page-492-0). *save [size](#page-499-0)* : [11,](#page-506-0) [133,](#page-510-0) 3[01,](#page-516-0) 303, [138](#page-516-0)[8,](#page-494-0) [14](#page-517-0)[8](#page-495-0)[8.](#page-520-0)

*save [split](#page-553-0) [top](#page-606-0) ski[p](#page-634-0)*: 1[066,](#page-635-0) 1[068.](#page-656-0)

*save stack* : 229, 298, 300, 301, 303, 304, 305, 306, 307, 311, 312, 313, 315, 330, 406, 524, 684, 816, 1116, 1125, 1185, 1194, 1204, 1207, 1393, 1488. *save style* : 763, 769, 798. *save type* : [298,](#page-87-0) [304,](#page-132-0) [306,](#page-133-0) [310,](#page-133-0) [312,](#page-134-0) [1648](#page-134-0). *save [v](#page-135-0)* : [655,](#page-136-0) [661](#page-137-0), [666](#page-137-0), [667](#page-138-0), [670](#page-146-0), [67](#page-174-0)4, [67](#page-224-0)5, [14](#page-291-0)[26,](#page-358-0) [1430.](#page-483-0) *save vbad[nes](#page-486-0)[s](#page-330-0)* : [1](#page-504-0)[066](#page-332-0), [107](#page-349-0)[1](#page-505-0). *save vfuzz* : [106](#page-132-0)[6,](#page-134-0) 10[71.](#page-135-0) *save war[ning](#page-276-0) [inde](#page-280-0)x* [:](#page-282-0) 4[23,](#page-283-0) [5](#page-136-0)[05,](#page-284-0) [5](#page-137-0)[06.](#page-285-0) *save[d](#page-582-0)* : 304, 684, 852, 1137, 1140, 1153, [115](#page-286-0)4, [117](#page-581-0)1, 1173, 1196, [1207,](#page-459-0) [1222,](#page-461-0) 1226, 1228, 1240, 1248, 1471, 14[72,](#page-459-0) 14[89,](#page-461-0) 1490, 1491. *saved chr* : 505, 506. *saved m[ath](#page-134-0) s[tyle](#page-291-0)* : [80](#page-371-0)0, [805](#page-491-0)[.](#page-214-0) *saving [hy](#page-499-0)ph [cod](#page-506-0)[es](#page-510-0)* : 2[62,](#page-516-0) 10[14.](#page-516-0) \sa[vinghyphco](#page-602-0)d[es](#page-606-0) pr[imitiv](#page-607-0)e: [14](#page-608-0)[67.](#page-517-0) *saving hyph [code](#page-214-0)s [cod](#page-215-0)e* : 262, 1467, 1469. *saving vdiscards* : [262,](#page-350-0) [1031](#page-353-0), 1053, 1670. \savingvdiscards [prim](#page-109-0)i[tive:](#page-438-0) 1467. *saving vdiscards code* : 262, 1467, [14](#page-600-0)69. *sc*: 132, 135, 136, 157, 1[74,](#page-109-0) 184, [18](#page-600-0)9, [239,](#page-601-0) 245, 273, 276, 277, 447, [454,](#page-109-0) [459,](#page-446-0) 5[85,](#page-454-0) 587, [589](#page-663-0), 592, 593, 606, 608, 610, 615, 742, 743, [744,](#page-600-0) 823, 870, 871, 880, 891, 892, 896, [898](#page-109-0), [908,](#page-600-0) [909,](#page-601-0) 937, 1096, [1203](#page-52-0), [126](#page-53-0)0, [13](#page-53-0)[01,](#page-61-0) 1[302,](#page-67-0) [1307](#page-70-0), [148](#page-72-0)[4,](#page-95-0) 16[31,](#page-97-0) [1653](#page-118-0). *scal[ed](#page-120-0)* : [105,](#page-120-0) [106,](#page-186-0) [107,](#page-191-0) [108,](#page-193-0) [109,](#page-246-0) [110,](#page-246-0) [111,](#page-247-0) [112,](#page-248-0) [114](#page-248-0), [130,](#page-254-0) [132,](#page-255-0) [135](#page-255-0), [171,](#page-257-0) [174,](#page-314-0) [180](#page-316-0), [198](#page-317-0), [202,](#page-361-0) [203,](#page-378-0) [481](#page-378-0), [482,](#page-384-0) [485,](#page-387-0) [488,](#page-387-0) [583,](#page-389-0) [584,](#page-389-0) [595,](#page-393-0) 6[20,](#page-394-0) 6[28,](#page-406-0) 6[43,](#page-477-0) 652, [655,](#page-508-0) 6[67,](#page-526-0) 685, [688](#page-542-0), [689,](#page-542-0) [710,](#page-543-0) [721,](#page-605-0) 742, [74](#page-650-0)3, [744](#page-659-0), 747, [748](#page-41-0), [749](#page-41-0), [755](#page-42-0), [758](#page-42-0), [759](#page-42-0), [760](#page-43-0), [762](#page-43-0), [769](#page-44-0), [778](#page-45-0), [779,](#page-51-0) [780,](#page-52-0) [781](#page-53-0), [787,](#page-66-0) [793,](#page-67-0) [800](#page-69-0), [810](#page-75-0), [839,](#page-77-0) [848,](#page-78-0) [871](#page-202-0), [877,](#page-203-0) [878](#page-204-0), [887](#page-205-0), [895](#page-244-0), [925](#page-245-0), [960](#page-249-0), [102](#page-259-0)4, [10](#page-266-0)[25,](#page-270-0) 1[031,](#page-274-0) [1034](#page-276-0), [103](#page-283-0)[6,](#page-292-0) 10[48,](#page-293-0) 1[066,](#page-294-0) [112](#page-299-0)2, [11](#page-302-0)4[0,](#page-314-0) 11[77,](#page-316-0) [1192](#page-317-0), [1252](#page-321-0), [131](#page-321-0)[1,](#page-322-0) 14[29,](#page-326-0) 1[529,](#page-328-0) [153](#page-328-0)3, [15](#page-329-0)5[5,](#page-330-0) 16[53,](#page-332-0) [1655](#page-336-0). sca[led](#page-336-0) : [13](#page-337-0)[12.](#page-338-0) *scaled [ba](#page-381-0)[se](#page-383-0)* : [273,](#page-386-0) [275,](#page-388-0) [277,](#page-402-0) [1278](#page-418-0), [129](#page-443-0)[1](#page-366-0)[.](#page-443-0) *scan [and](#page-448-0) [pack](#page-450-0) n[ame](#page-453-0)* : [467,](#page-459-0) [1446](#page-484-0), [1447](#page-492-0), [145](#page-501-0)[4](#page-446-0)[,](#page-505-0) [1455,](#page-524-0) [1456](#page-544-0). *scan box* : [1127](#page-544-0), [113](#page-581-0)8, [129](#page-618-0)[5.](#page-619-0) *scan char cla[ss](#page-118-0)* : [467,](#page-120-0) [1286](#page-120-0). *scan char class not ign[ored](#page-196-0)* : [449](#page-590-0), [467,](#page-590-0) 1[280,](#page-595-0) 1281. *scan [char](#page-597-0) [num](#page-597-0)*: 460, 467, 468, 989, 1092, 1177, 1178, [1205,](#page-487-0) [1208,](#page-491-0) [1307.](#page-540-0) *scan decimal* : 48[3,](#page-196-0) 14[45.](#page-537-0) *scan delimiter* : 1214, 1217, 1[236,](#page-188-0) [1237](#page-196-0), [1245](#page-534-0), [1246](#page-535-0). *scan delimiter int*[:](#page-193-0) 4[71,](#page-196-0) 1[205,](#page-197-0) 1[208,](#page-430-0) [1214](#page-474-0). *scan [dime](#page-501-0)n*: [4](#page-509-0)44, [47](#page-511-0)4, [481,](#page-543-0) 482, 483, 496, [497,](#page-501-0) 1115. *scan eight bit i[nt](#page-203-0)*: [46](#page-514-0)[7,](#page-588-0) [115](#page-515-0)[3.](#page-519-0) *scan expr* : 1591, 1[592,](#page-199-0) [1593.](#page-509-0) *scan fifteen bit [int](#page-185-0)*: [47](#page-199-0)0, [12](#page-202-0)[05,](#page-203-0) [12](#page-511-0)[08,](#page-203-0) [1](#page-514-0)[219,](#page-208-0) [1278](#page-208-0).

*scan file name* : 295, 364, 561, 562, 572, 1311, 1329, 1406, 1445, 1448, 1456. *scan font ident*: 449, 460, 506, 612, 613, 1288, 1307, 1454, 1460, 1481, 1580. *scan four bit int*: [46](#page-128-0)9, [53](#page-159-0)6, [13](#page-235-0)2[9,](#page-236-0) 14[05.](#page-239-0) *scan [gene](#page-547-0)ral [tex](#page-572-0)t*: [14](#page-588-0)[92,](#page-591-0) 1493, [14](#page-597-0)98, 1564[.](#page-544-0) *scan glue* : 444, [496,](#page-188-0) 8[30,](#page-193-0) 1[114,](#page-215-0) [1282](#page-256-0), [129](#page-257-0)2, [159](#page-538-0)8. *scan [glyph](#page-543-0) [num](#page-595-0)b[er](#page-599-0)* : 4[60,](#page-604-0) 467, [13](#page-632-0)07. *scan int*: 443, 444, [46](#page-198-0)6, [46](#page-227-0)7, [468](#page-547-0), [469,](#page-572-0) 470, 471, 472, 474, 481, [482,](#page-608-0) 496, [50](#page-609-0)6, [538,](#page-610-0) [539,](#page-628-0) 544, 613, 1157, 1[279,](#page-185-0) [1282](#page-208-0), [128](#page-363-0)6, [129](#page-482-0)2, [129](#page-535-0)4, [129](#page-539-0)7, [129](#page-639-0)8, 1300, 1302, 1307, [131](#page-193-0)2, [14](#page-196-0)05, [14](#page-543-0)13, 1440, 1444, 1445, [1454](#page-185-0), [145](#page-185-0)8, [14](#page-195-0)6[0,](#page-196-0) 14[84,](#page-197-0) 1[596,](#page-198-0) [1622](#page-198-0), [167](#page-199-0)7. *scan [keyword](#page-199-0)* : [1](#page-202-0)8[7,](#page-203-0) 44[1,](#page-208-0) 4[67,](#page-215-0) 4[88,](#page-228-0) 4[89,](#page-228-0) 4[90,](#page-230-0) 4[91,](#page-257-0) [493,](#page-495-0) 4[97,](#page-533-0) 498, [50](#page-535-0)6, [684](#page-537-0), [1136,](#page-539-0) [1153](#page-540-0), [1219](#page-541-0), [1279](#page-541-0), [1290,](#page-542-0) [1312](#page-542-0), [1409](#page-543-0), [1445](#page-544-0). *scan [left](#page-588-0) b[race](#page-595-0)* : [437,](#page-598-0) [508,](#page-599-0) [684,](#page-605-0) 8[33,](#page-638-0) 988, [10](#page-646-0)[14,](#page-664-0) 1079, 1153, [117](#page-71-0)1, [117](#page-184-0)[3,](#page-196-0) 12[07,](#page-205-0) 1[226,](#page-205-0) [1228](#page-206-0), [149](#page-206-0)3. *scan [ma](#page-207-0)t[h](#page-208-0)* : [1204](#page-209-0), [120](#page-215-0)5, [12](#page-291-0)[12,](#page-491-0) 12[17,](#page-494-0) 12[19,](#page-515-0) 12[30.](#page-533-0) *scan [math](#page-538-0) [class](#page-544-0) i[nt](#page-573-0)*: [469,](#page-588-0) 1205, 1208, 1214, 1219, 1278, 1286. *scan [math](#page-463-0) [fam](#page-494-0) i[nt](#page-498-0)*: [469,](#page-499-0) [6](#page-291-0)[12,](#page-510-0) [12](#page-364-0)[05,](#page-516-0) [12](#page-429-0)[08,](#page-517-0) [1](#page-438-0)[214,](#page-609-0) 1219, 12[78,](#page-508-0) 1[286,](#page-509-0) 1[288.](#page-512-0) *scan mu glue* : 1596, [1597](#page-198-0), [159](#page-509-0)[8,](#page-515-0) [161](#page-511-0)[8](#page-515-0)[.](#page-514-0) *scan [norm](#page-533-0)al [dim](#page-537-0)en*: 482, 498, 538, 684, 11[27,](#page-515-0) 1136, 1236, 1237, [128](#page-198-0)2, [12](#page-256-0)92, [12](#page-509-0)97, [12](#page-511-0)99, [13](#page-514-0)01, [1302,](#page-515-0) [1307,](#page-533-0) [1313,](#page-537-0) [1445,](#page-538-0) 1596. *scan normal glue* : [1](#page-638-0)[596,](#page-639-0) 1[597,](#page-639-0) 1[598,](#page-645-0) 1614, 1615, 1619. *scan [optio](#page-491-0)[nal](#page-519-0) eq[uals](#page-519-0)* : [439,](#page-535-0) [830,](#page-539-0) [1](#page-228-0)[278,](#page-541-0) [1](#page-291-0)[280,](#page-541-0) [1282,](#page-542-0) [1286,](#page-542-0) [1288,](#page-543-0) [1290,](#page-544-0) [1295,](#page-588-0) [1297,](#page-638-0) 1298, 1299, 1300, 1301, 1302, 1307, [13](#page-638-0)[11,](#page-639-0) 13[29,](#page-639-0) 14[06.](#page-644-0) *scan [pdf](#page-645-0) ext toks* : 506, 1410. *scan register num*: 42[0,](#page-183-0) 4[49,](#page-363-0) 454, [46](#page-533-0)1, [506](#page-534-0), [540,](#page-535-0) [1133,](#page-537-0) [1136,](#page-538-0) [1155,](#page-538-0) [1164,](#page-540-0) [1278,](#page-541-0) [1280](#page-541-0), [1281](#page-541-0), [1291](#page-542-0), [1295,](#page-542-0) [1301](#page-542-0), [1350](#page-543-0), [1621](#page-544-0), [1622](#page-547-0). *scan rule spec*: 49[8,](#page-215-0) 11[10,](#page-573-0) 1138. *scan something inter[nal](#page-177-0)* : [44](#page-188-0)3, [44](#page-191-0)4, [447](#page-194-0), [466](#page-215-0), [474](#page-228-0), [484,](#page-489-0) [486,](#page-491-0) 4[90,](#page-495-0) 496, [500](#page-497-0), [159](#page-533-0)1[.](#page-534-0) *scan [spec](#page-540-0)*: [684](#page-542-0), [816,](#page-551-0) [822,](#page-645-0) 11[25,](#page-646-0) 1137, [1221.](#page-535-0) *scan tokens* : 15[58.](#page-209-0) \scantokens primiti[ve:](#page-481-0) [1558](#page-185-0)[.](#page-491-0) *scan [tok](#page-204-0)s* : [3](#page-204-0)2[1,](#page-206-0) 49[9,](#page-208-0) 50[8,](#page-211-0) 10[14,](#page-636-0) [11](#page-185-0)5[5,](#page-186-0) 12[72,](#page-195-0) 1[280,](#page-199-0) 1333, 1[342,](#page-291-0) [1407](#page-358-0), [140](#page-361-0)9, [141](#page-486-0)0, [143](#page-491-0)4, [149](#page-516-0)2. *scan usv num*: [447](#page-627-0), 448, 468, 506, 1084, 1088, 1205, 1208, 1214, 1219, [127](#page-627-0)8, 1286, 1481, 1580. *scan xetex d[el](#page-140-0) co[de](#page-210-0) int*[:](#page-218-0) 1[286.](#page-438-0) *scan [xetex](#page-547-0) [math](#page-549-0) [char](#page-572-0) i[nt](#page-573-0)*: [469,](#page-573-0) [1](#page-495-0)[205,](#page-584-0) [1](#page-530-0)[208,](#page-608-0) [1278,](#page-534-0) 1286. *scan[ned](#page-509-0) re[sult](#page-511-0)*: [447,](#page-514-0) [448,](#page-515-0) [449,](#page-533-0) [4](#page-215-0)[52,](#page-537-0) [45](#page-466-0)[6,](#page-604-0) [45](#page-468-0)[9,](#page-632-0) 460, 462, 467. *scanned result end* : 447.

*scanner status* : 335, 336, 361, 366, 369, 396, 401, 402, 423, 425, 505, 506, 508, 517, 529, 533, 536, 542, 825, 837, 1099, 1493, 1577. *script c*: 800, 805. *script f* : 800, 8[01,](#page-149-0) 8[02,](#page-149-0) 8[03,](#page-158-0) 8[05.](#page-159-0) \sc[ript](#page-173-0)f[ont](#page-178-0) [prim](#page-179-0)[itive](#page-214-0): [12](#page-215-0)[84.](#page-218-0) *script [g](#page-227-0)* : [80](#page-229-0)0, [80](#page-362-0)1, [80](#page-365-0)2, [803](#page-478-0), [805.](#page-609-0) *script head* [:](#page-350-0) 8[00,](#page-353-0) 801, 802, 803, 80[5.](#page-632-0) *script mlis[t](#page-350-0)*: [731,](#page-351-0) 7[37,](#page-351-0) 7[40,](#page-352-0) 7[74,](#page-353-0) 805, 1228. *script ptr* : 800, 805. \scripts[crip](#page-350-0)t[font](#page-351-0) [pri](#page-351-0)[mitiv](#page-352-0)[e:](#page-536-0) [1](#page-353-0)284. *script script [mlist](#page-350-0)*: [73](#page-351-0)1, [73](#page-351-0)7, [74](#page-352-0)0, [77](#page-353-0)4, 805, 1228. *script script s[ize](#page-308-0)* : [12,](#page-311-0) [260,](#page-312-0) [800,](#page-334-0) [1249](#page-353-0), [1284](#page-517-0). *script script [styl](#page-350-0)e* : [7](#page-353-0)30, 736, 774, 1223. \scriptscriptstyle primitive: [122](#page-536-0)3. *script size* : 12, 260, [741](#page-308-0), [746](#page-311-0), [750](#page-312-0), [800](#page-334-0), [1249](#page-353-0), [1284](#page-517-0). *script space* : 273, [80](#page-7-0)1, [80](#page-107-0)2, [80](#page-350-0)[3.](#page-523-0) \scriptspace pri[mitive](#page-308-0): [2](#page-310-0)7[4.](#page-334-0) *script space code* : 273, 274. *script style* : [73](#page-7-0)[0,](#page-107-0) 73[6,](#page-313-0) 7[45,](#page-321-0) 7[46,](#page-325-0) [7](#page-516-0)[74,](#page-350-0) [800,](#page-523-0) 8[14,](#page-536-0) 1223. \scriptstyle [pri](#page-118-0)[mitive:](#page-351-0) [122](#page-120-0)[3.](#page-352-0) *scriptPercentScale[Down](#page-118-0)*: [74](#page-120-0)2. *scripts allowed* [:](#page-308-0) 7[29,](#page-310-0) [1230](#page-321-0). *scri[ptScri](#page-516-0)ptPercentScaleDown*[:](#page-321-0) 7[42.](#page-334-0) *scroll mode* : 75, 77, 88, [90,](#page-516-0) 97, 565, 1316, 1317, 1335. \scrollmode pri[miti](#page-307-0)v[e:](#page-517-0) [1316](#page-314-0). *search mem*: 190, 197, 281, 13[93.](#page-314-0) *second indent*: 8[95,](#page-33-0) [896](#page-36-0), [897](#page-37-0), [93](#page-39-0)7[.](#page-236-0) *second [pa](#page-546-0)ss* : [8](#page-548-0)[7](#page-32-0)6, 911, 914. *second width* : 895, 896, [897,](#page-545-0) 898, 937. *seconds and m[icros](#page-72-0)* : [1](#page-74-0)4[11,](#page-121-0) 1[412,](#page-568-0) 1414. Sedgewick, Rob[ert:](#page-388-0) [2.](#page-389-0) see the tran[scr](#page-380-0)i[pt f](#page-396-0)[ile.](#page-398-0)[..](#page-389-0):  $1389$  $1389$ . *seed* : 129. *selector* : 54, 5[5,](#page-388-0) 57, [58,](#page-574-0) [59,](#page-389-0) [63,](#page-574-0) [66,](#page-574-0) 75, 79, 90, 94, 96, 102, 271, 341, 342, 346, 390, 500, 505, 506, 569, 57[0,](#page-1-0) 653, 676, [678,](#page-565-0) 1311, 1319, 13[33,](#page-51-0) 1352, 1382, 1387, 1389, 1410, 1431, 1433, [14](#page-24-0)3[6,](#page-24-0) 1[498](#page-25-0), [15](#page-26-0)[64.](#page-27-0) *semi [simple](#page-38-0) [grou](#page-40-0)p*[:](#page-117-0) 2[99,](#page-152-0) 1[117,](#page-152-0) [1119](#page-154-0), [112](#page-168-0)[2,](#page-33-0) [11](#page-211-0)[23](#page-37-0), [1471](#page-214-0), [14](#page-215-0)8[9.](#page-238-0) *seri[al](#page-547-0)* : 8[69,](#page-551-0) 893, [894](#page-561-0)[,](#page-238-0) [904.](#page-563-0) *set [aux](#page-584-0)* : [235,](#page-585-0) 4[47,](#page-610-0) 450, [451](#page-628-0), [452,](#page-565-0) 1[264,](#page-573-0) 1[296.](#page-583-0) *set box* : 235, 295, [296,](#page-133-0) [1264,](#page-483-0) [1295.](#page-484-0) \se[tbox](#page-602-0) [primit](#page-606-0)ive: 295. *set box [allow](#page-377-0)[ed](#page-388-0)* : [80,](#page-388-0) 81, [12](#page-392-0)95, 1324. *set box di[men](#page-91-0)*: [23](#page-186-0)5, [44](#page-189-0)7, [45](#page-190-0)0, [45](#page-190-0)1, [126](#page-527-0)4, [129](#page-541-0)6. *set box lr* : [6](#page-91-0)5[2,](#page-128-0) 855, [85](#page-130-0)6, [124](#page-527-0)8, [125](#page-540-0)6, 1524, 1531. *set box lr end* : 652. *set break width to [ba](#page-34-0)c[kgr](#page-34-0)[o](#page-128-0)[und](#page-540-0)* : [885.](#page-546-0)

*set char 0* : 621, 622, 658. *set class field* : 258, 1205, 1208, 1219, 1278, 1286. *set conversion*: 493. *set conversion end* : 493. *set cp code* : [130](#page-260-0)[7.](#page-263-0) *set cur lang* : 9[88,](#page-106-0) 1[014,](#page-509-0) 1[145,](#page-511-0) [1254.](#page-515-0) *set cur r* : 962, [964,](#page-207-0) 965. *set family field* : 258, [120](#page-207-0)5, 1208, 1219, 1278, 1286. *set font*: 235, [447](#page-543-0), 588, 612, 1264, 1271, 1311, 1315. *set glue ratio [on](#page-419-0)[e](#page-429-0)* [:](#page-421-0) [1](#page-438-0)[13,](#page-422-0) [706,](#page-493-0) 7[18,](#page-524-0) 858, 859. *set glue ratio zero*[:](#page-106-0) 1[13,](#page-509-0) 158, [69](#page-511-0)9, [700](#page-515-0), [706,](#page-533-0) [714,](#page-537-0) 715, [718,](#page-91-0) [858,](#page-186-0) [859.](#page-246-0) *set [glyphs](#page-545-0)* : 621, 622, 14[26,](#page-256-0) 1[430.](#page-527-0) *set height zero*: 10[24.](#page-44-0) *set hyph index* : 939, [98](#page-44-0)8, [14](#page-61-0)[2](#page-301-0)[2,](#page-297-0) 1[4](#page-373-0)[23,](#page-297-0) [1](#page-374-0)[669.](#page-298-0) *set i[nput](#page-301-0) [file](#page-301-0) e[ncod](#page-373-0)i[ng](#page-374-0)* : 1446. *set interacti[on](#page-260-0)*: [235,](#page-263-0) [1264,](#page-581-0) [1316,](#page-582-0) 1317, 1318. *set justified native [glyp](#page-443-0)hs* : 656. \setlanguage p[rimi](#page-408-0)t[ive:](#page-429-0) [1398](#page-580-0). *set language code* : 1398, [140](#page-590-0)1, [1403.](#page-580-0) *set lc code* : 946, [949](#page-91-0), [950,](#page-527-0) [951,](#page-545-0) 9[91,](#page-546-0) 16[69.](#page-546-0) *set math char* : 1208, 1209. *set native char* : 656, 744, [947,](#page-570-0) 957, 1088, 1420. *set native glyph met[rics](#page-570-0)* : [749,](#page-571-0) [781,](#page-571-0) 783, 793, 799, 144[4.](#page-411-0) *set native metric[s](#page-511-0)* : [1](#page-412-0)6[9,](#page-413-0) [74](#page-512-0)[4,](#page-413-0) 94[7,](#page-430-0) 957, [108](#page-662-0)8, 1420. *set page dimen*: [235,](#page-277-0) [447](#page-317-0), [103](#page-411-0)[6,](#page-417-0) 10[37,](#page-468-0) 10[38,](#page-579-0) 1264, 1296. *set [page](#page-349-0) i[nt](#page-587-0)*: 235, 447, 45[0,](#page-322-0) 451, [12](#page-338-0)[64,](#page-340-0) 12[96,](#page-344-0) 1502. *set page so far zero*: [10](#page-65-0)[41.](#page-317-0) *set prev graf* : 23[5,](#page-91-0) 29[5,](#page-186-0) 296, [447](#page-450-0)[,](#page-411-0) [1264](#page-450-0), [1296](#page-450-0)[.](#page-579-0) *set r[ando](#page-527-0)m [seed](#page-541-0) code* : 1398, 1401, 1403. \setrandomse[ed](#page-91-0) p[rimi](#page-186-0)[tive:](#page-189-0) [139](#page-190-0)[8.](#page-527-0) *set rule* : 619, 621, 6[22,](#page-451-0) 662. *set sa box* : 16[32.](#page-91-0) *set shape* : 235, 259, [2](#page-128-0)[95,](#page-570-0) [29](#page-130-0)6, [447](#page-571-0), [1264](#page-571-0), [130](#page-541-0)2, 1675. *set text and [gl](#page-259-0)y[phs](#page-260-0)* : [621](#page-263-0), [622](#page-280-0), [143](#page-570-0)0. *set trick cou[nt](#page-651-0)*: 346, 347, 348, 350. *setLen*: 74[4.](#page-91-0) *setP[oint](#page-663-0)*: 1445. *settingNameP*: 744. *set1* : 621, 622, [658](#page-154-0). *set2* : 62[1.](#page-317-0) *set3* : 621. *set4* : 621. *sf code* : [2](#page-260-0)5[6,](#page-263-0) 25[8,](#page-279-0) 447, 1088, 1286. \sfcod[e](#page-260-0) primitive: 1284. *sf code [base](#page-260-0)* : 256, 261, 447, 448, 1284, 1285, 12[86,](#page-260-0) 1287. *shape ref* : [2](#page-104-0)3[6,](#page-106-0) 25[8,](#page-186-0) 305, [11](#page-468-0)24, [130](#page-537-0)2.

*shellenabledp*: 458. *shift amount*: 157, 158, 184, 210, 661, 666, 670, 675, 689, 693, 710, 712, 723, 749, 763, 780, 781, 793, 794, 800, 801, 803, 807, 847, 854, 855, 856, 9[37,](#page-192-0) 1130, 1135, 1179, 1545, 1551, 1555, 1556, [15](#page-61-0)5[7.](#page-61-0) *shift [cas](#page-286-0)e* : [1](#page-294-0)3[39,](#page-295-0) [1342](#page-299-0). *shift [dow](#page-338-0)n*[:](#page-344-0) 7[87,](#page-345-0) 7[88,](#page-350-0) [789,](#page-351-0) [790,](#page-352-0) [791,](#page-354-0) [793,](#page-368-0) [795,](#page-372-0) [800,](#page-372-0) [801](#page-373-0), [803](#page-406-0), [806.](#page-488-0) *shift [up](#page-626-0)*: [787,](#page-626-0) 7[88,](#page-627-0) 789, [790,](#page-490-0) 7[91,](#page-502-0) 793, [79](#page-623-0)5, [800](#page-625-0), 802, 803, [80](#page-548-0)7[.](#page-549-0) *ship out*: 62[8,](#page-341-0) 6[76,](#page-342-0) 6[83,](#page-342-0) 8[55,](#page-343-0) 85[6,](#page-343-0) 10[77,](#page-344-0) [1129](#page-346-0), [1451](#page-350-0), [15](#page-351-0)1[0,](#page-352-0) 15[15.](#page-354-0) \shipout [pri](#page-341-0)[mitiv](#page-342-0)e: [1](#page-342-0)1[25.](#page-343-0) *ship [out](#page-351-0) [flag](#page-352-0)* : [112](#page-354-0)5, 1129, 14[91.](#page-343-0) *short displ[ay](#page-266-0)* : [199,](#page-286-0) [200,](#page-291-0) [201,](#page-372-0) 2[19,](#page-373-0) 7[05,](#page-463-0) 905, [139](#page-487-0)3.  $short\_display_1. 224$  $short\_display_1. 224$  $short\_display_1. 224$  $short\_display_1. 224$  $short\_display_1. 224$ . *short real* : 113, 132. *shortcut*: 481, [482.](#page-486-0) *shortfall* : 878, [899](#page-76-0), [900](#page-76-0)[,](#page-487-0) [901](#page-77-0)[,](#page-608-0) [165](#page-83-0)[3,](#page-298-0) 16[58,](#page-392-0) [1660,](#page-568-0) 1661. *shorthand d[ef](#page-44-0)* : [235,](#page-52-0) 1264, 1276, 1277, 1278. \show pri[mitiv](#page-202-0)[e:](#page-203-0) 1345. *show activi[ties](#page-383-0)* : [24](#page-390-0)4, [13](#page-391-0)4[7.](#page-391-0) *show [box](#page-661-0)* : 206, 208, 224, 244, [245,](#page-659-0) [262,](#page-660-0) 676, [67](#page-661-0)9, 705, 717, 10[40,](#page-91-0) 1[046,](#page-527-0) 1[175,](#page-531-0) 1[350,](#page-532-0) 1[393.](#page-533-0) \showbox primitiv[e:](#page-549-0) 1345. *show box breadth* : [26](#page-96-0)2, [139](#page-550-0)3. \showboxbr[eadt](#page-78-0)[h](#page-79-0) pr[imit](#page-84-0)i[ve:](#page-96-0) [264.](#page-97-0) *show [box](#page-298-0) [brea](#page-301-0)[dth](#page-451-0) co[de](#page-452-0)* : 2[62,](#page-500-0) 263, [26](#page-551-0)[4](#page-109-0)[.](#page-568-0) *show box code* : 1345, [1346](#page-549-0), 1347. *show box depth* : 2[62,](#page-109-0) 1[393.](#page-568-0) \showboxdepth primitive: 26[4.](#page-115-0) *show box depth code* : 2[62,](#page-109-0) 2[63,](#page-113-0) 2[64.](#page-115-0) *show code* : 1345, [13](#page-549-0)4[7.](#page-549-0) *show context*: 54, [82](#page-109-0), [86,](#page-568-0) 92, [340](#page-550-0), 341, 348, 565, 570, 572, 1585, 1587, 1[588.](#page-115-0) *show cur cmd chr* : 3[29,](#page-109-0) 3[99,](#page-113-0) 5[29,](#page-115-0) 533, 545, 1085, 1[265.](#page-549-0) *show eqtb*: 27[8,](#page-24-0) 3[14,](#page-34-0) [163](#page-35-0)[4.](#page-37-0) *show [gro](#page-238-0)[ups](#page-239-0)* : [1485](#page-634-0), [1486](#page-635-0), [1487](#page-635-0)[.](#page-151-0) \showgroups primit[ive:](#page-145-0) [148](#page-172-0)5[.](#page-225-0) *show [ifs](#page-467-0)* : [1499](#page-528-0), 1500, 1501. \showifs p[rimi](#page-121-0)t[ive:](#page-138-0) [1499](#page-652-0). *show info*: 734, [73](#page-605-0)5[.](#page-605-0) *show lists code* : 1345, 13[46,](#page-605-0) [13](#page-605-0)47. \showlists [primitive](#page-610-0): [134](#page-610-0)5. *show node list*: 199, [202,](#page-610-0) 206, 207, 208, 221, 224, 259, 732, [73](#page-310-0)4, [73](#page-310-0)5, 737, 1393, 1634. *show sa* : 1634, [1650,](#page-549-0) [1651,](#page-549-0) [1652.](#page-550-0) *show save groups* : 1389, [1487](#page-549-0), 1489. \showthe primi[tive:](#page-76-0)  $1345$  $1345$ .

*show the code* : 1345, 1346. *show token list*: 202, 249, 259, 322, 325, 336, 349, 350, 434, 506, 1393, 1410, 1431, 1634. *show tokens* : 1494, 1495, 1496. \showtokens pr[imiti](#page-549-0)ve: [14](#page-549-0)94. *show whatever* : [1344](#page-77-0), [134](#page-99-0)[7.](#page-107-0) *sho[wn](#page-155-0) m[ode](#page-182-0)* : [239](#page-215-0), [241,](#page-568-0) [329.](#page-573-0) *shrink* : 174, [175,](#page-609-0) 1[89,](#page-609-0) 204, [465](#page-609-0)[,](#page-583-0) 497, [656](#page-652-0), 663, 672, 698, 713, 759, 8[57,](#page-609-0) 873, 875, 886, 916, 1030, 1058, [1063,](#page-549-0) [1096,](#page-550-0) 1098, 1202, 1283, 1293, 1294, [1509,](#page-95-0) 1[557,](#page-145-0) 1601, 1602, 1605, 1606, [16](#page-67-0)0[7,](#page-68-0) 16[09,](#page-72-0) 1[615.](#page-78-0) *shri[nk](#page-285-0) or[der](#page-296-0)* : [174](#page-300-0), [189](#page-328-0), [204](#page-373-0), [497](#page-379-0), [656](#page-380-0), [663](#page-386-0), [672](#page-399-0), [698,](#page-445-0) 7[13,](#page-456-0) 759, [857](#page-458-0), [873,](#page-477-0) [874,](#page-477-0) 1[030,](#page-508-0) 10[58,](#page-535-0) 1063, [1202,](#page-540-0) [1293,](#page-540-0) [1509,](#page-612-0) [1557,](#page-627-0) [1602,](#page-640-0) 1[605,](#page-640-0) 1[614.](#page-641-0) *shri[nking](#page-641-0)* : [157](#page-641-0), [212,](#page-642-0) 6[55,](#page-645-0) 667, 706, 718, 857, 858, 859, 1202, [150](#page-67-0)9, [15](#page-72-0)[33.](#page-78-0) *si* : [38,](#page-296-0) [42,](#page-300-0) 73, [10](#page-328-0)[05,](#page-373-0) 1[018,](#page-379-0) [1364](#page-380-0)[,](#page-208-0) [1565](#page-445-0), [1667](#page-456-0)[.](#page-285-0) *side* : [68](#page-508-0)8[.](#page-540-0) *simple group*[:](#page-61-0) [2](#page-612-0)[99,](#page-81-0) 1[117,](#page-276-0) [1122](#page-283-0)[,](#page-640-0) [147](#page-298-0)[1,](#page-301-0) 1[4](#page-644-0)[89.](#page-373-0) Sing[le-ch](#page-374-0)[aracte](#page-508-0)r [prim](#page-612-0)i[tives:](#page-619-0) 297. \− [:](#page-18-0) [116](#page-19-0)[8.](#page-31-0)  $\sqrt{$  : [295](#page-293-0).  $\setminus_{\square}$ : 295. *single base* : 2[48,](#page-133-0) 2[92,](#page-483-0) 293, [2](#page-484-0)[94,](#page-131-0) [384,](#page-602-0) 4[02,](#page-606-0) 403, 408, 476, [536](#page-498-0), 1099, 1311, 1343, 1579. *size cod[e](#page-128-0)* : 742. *sizeof* : [60,](#page-128-0) 62, 744, 1417, 1445. *skew char* : [179,](#page-99-0) [460,](#page-126-0) [584,](#page-126-0) [587](#page-127-0), [611](#page-165-0), [744](#page-173-0), [78](#page-173-0)5[,](#page-175-0) [1307](#page-200-0), [13](#page-227-0)76, [13](#page-478-0)[77.](#page-544-0) \skewchar [prim](#page-314-0)itive: 13[08.](#page-549-0) *skewedFr[act](#page-28-0)i[onH](#page-28-0)[oriz](#page-317-0)o[ntalG](#page-577-0)[ap](#page-588-0)*: 742. *skewedFracti[onVe](#page-69-0)[rtica](#page-193-0)l[Gap](#page-245-0)*: [74](#page-246-0)2[.](#page-256-0) *skip*: [25](#page-543-0)0, [461](#page-559-0), [1063](#page-560-0). \skip primitive: 445. *skip base* : 250, 253, 25[5,](#page-543-0) 1278, [129](#page-314-0)1. *skip blanks* : 333, 374, 375, [377,](#page-314-0) 379, 384. *skip by[te](#page-100-0)* : [580,](#page-194-0) [592,](#page-458-0) 785, 796, 797, 963, 1093. *skip code* : 1112, [1113,](#page-185-0) 1114. \skipdef [prim](#page-100-0)i[tive:](#page-102-0) [127](#page-103-0)[6.](#page-533-0) *skip def code* : [12](#page-147-0)[76,](#page-162-0) 1[277,](#page-162-0) [1278](#page-163-0)[.](#page-539-0) *skip line* : [366,](#page-243-0) [528,](#page-248-0) [529](#page-341-0). *skipping* : [335,](#page-481-0) 3[36,](#page-482-0) 366, [529](#page-482-0)[.](#page-347-0) *SLANT* : 621. *slant*: 582, 593, [610](#page-531-0), [621,](#page-532-0) [744,](#page-533-0) 1177, 1179. *slant code* : [58](#page-159-0)2, [59](#page-225-0)3[.](#page-225-0) *slow make [strin](#page-149-0)g* [:](#page-149-0) 7[44.](#page-159-0) *slow print*: [64](#page-260-0), 65, 67, 88, [55](#page-225-0)3, 571, 572, 616, 680, 131[5,](#page-244-0) 1[334,](#page-248-0) [1337](#page-255-0), [138](#page-260-0)2, [13](#page-317-0)87, [13](#page-501-0)9[3.](#page-502-0) *small char* : [725](#page-244-0), [733](#page-248-0), 739, 749. *small char field* : 7[25,](#page-317-0) 1214. *small fam*: [725](#page-29-0), [7](#page-29-0)3[3,](#page-30-0) 7[39,](#page-36-0) [749](#page-232-0), [780](#page-238-0).

*small node size* : 163, 166, 167, 171, 176, 177, 180, 183, 228, 232, 697, 764, 956, 964, 968, 1091, 1154, 1155, 1417, 1418, 1439, 1440, 1450, 1532, 1535, 1538, 1540, 1544, 1549. *small number* : 5[9,](#page-62-0) 10[5,](#page-63-0) 10[6,](#page-63-0) 17[1,](#page-66-0) 1[76,](#page-68-0) 1[78,](#page-68-0) 2[94,](#page-69-0) [371,](#page-70-0) [396,](#page-86-0) [423,](#page-88-0) [447,](#page-296-0) [472,](#page-331-0) [474,](#page-416-0) 4[85,](#page-421-0) 4[96,](#page-423-0) 4[99,](#page-474-0) 500, [505,](#page-495-0) 5[17,](#page-495-0) 524, [529](#page-577-0), [532,](#page-577-0) [533,](#page-586-0) [558,](#page-587-0) 643, [68](#page-591-0)8, [689](#page-618-0), [710,](#page-619-0) 7[30,](#page-620-0) 762, [76](#page-621-0)3, [769](#page-622-0), [800,](#page-624-0) 810, 877, 940, 942, 959, 96[0,](#page-27-0) 9[75,](#page-41-0) 9[88,](#page-41-0) 9[98,](#page-66-0) 1[014,](#page-68-0) [1024](#page-68-0), [104](#page-127-0)1, [1114](#page-161-0), [112](#page-171-0)[9,](#page-178-0) 11[40,](#page-186-0) 1[145,](#page-199-0) [123](#page-199-0)0, [12](#page-204-0)3[5,](#page-208-0) 12[45,](#page-210-0) [1252](#page-211-0), [1265](#page-214-0), [129](#page-221-0)[0,](#page-224-0) 13[00,](#page-225-0) 1[301,](#page-226-0) [131](#page-226-0)1, [13](#page-234-0)4[7,](#page-270-0) 13[79,](#page-293-0) [1389](#page-294-0), [1404](#page-299-0), [140](#page-308-0)5, [1433,](#page-330-0) 14[36,](#page-332-0) 1[445,](#page-350-0) [1515](#page-355-0), [152](#page-381-0)9, [15](#page-409-0)93, [1626](#page-409-0), [16](#page-418-0)3[0,](#page-418-0) 1[632,](#page-426-0) 1[634,](#page-429-0) [163](#page-433-0)6, [165](#page-438-0)[3.](#page-443-0) *small [plan](#page-482-0)e [and](#page-487-0) [fam](#page-492-0) [field](#page-493-0)* : [725,](#page-517-0) [1214.](#page-518-0) *so*: [38,](#page-528-0) 45, [63](#page-538-0), [73,](#page-542-0) 74, [294](#page-542-0), [441](#page-544-0), [476,](#page-550-0) [499,](#page-561-0) 5[54,](#page-565-0) [639,](#page-572-0) 6[53,](#page-572-0) 678, [81](#page-584-0)4, [985](#page-585-0), [1007](#page-588-0), [1009](#page-615-0), [1010](#page-618-0), [1013](#page-637-0), [1017,](#page-647-0) [1363](#page-649-0), [1431](#page-651-0), [1436,](#page-652-0) [1565](#page-653-0), [1666](#page-659-0). Sorry, I can't find[.](#page-514-0)..:  $559$ . *sort [ava](#page-18-0)il* [:](#page-20-0) [153](#page-29-0), [1365.](#page-31-0) sp: [108](#page-269-0), [623](#page-275-0)[.](#page-287-0) sp : [493](#page-440-0). *space* : 582, [59](#page-555-0)3, [744](#page-583-0), [796,](#page-585-0) [7](#page-629-0)[99,](#page-234-0) 1[096.](#page-662-0) *space adjust[men](#page-59-0)t*: [179](#page-556-0), 217, 656, 885, 927, 1088. *space [cla](#page-42-0)ss* [:](#page-263-0) 1086, 1088. *space [code](#page-207-0)* : 582, 593, 613, 1096. *space fa[ctor](#page-244-0)* : [23](#page-248-0)8, [23](#page-317-0)9, [45](#page-347-0)2, [83](#page-349-0)4, [835](#page-477-0), 847, 1084, 1088, 1097, 109[8,](#page-69-0) 11[10,](#page-82-0) 1[130,](#page-277-0) [1137](#page-385-0), [114](#page-403-0)5, [114](#page-468-0)7, 1171, 11[73,](#page-467-0) 1177, [12](#page-468-0)50, 1254, 1296, 1297. \spacefacto[r](#page-244-0) pr[imit](#page-248-0)i[ve:](#page-257-0) [450.](#page-477-0) *space shrink* : [582](#page-94-0), [593](#page-95-0), [744](#page-190-0), [109](#page-364-0)[6.](#page-365-0) *space [shri](#page-468-0)nk [cod](#page-477-0)e* : [5](#page-477-0)[82,](#page-481-0) 593, [613](#page-488-0)[.](#page-491-0) *space [skip](#page-498-0)*: [25](#page-499-0)0, [109](#page-501-0)5, [109](#page-523-0)[7.](#page-524-0) \spaceskip primitive: 25[2.](#page-189-0) *space skip code* : [2](#page-244-0)5[0,](#page-248-0) 25[1,](#page-317-0) 252, [10](#page-477-0)95. *space stretch* : 582, [593](#page-244-0), [744](#page-248-0), [109](#page-257-0)6. *space stretch [cod](#page-100-0)e* : [58](#page-477-0)2, [593](#page-477-0). *space token*: 319, 427, [499,](#page-102-0) 1269, 1572. *spaceAfterScript*: [74](#page-100-0)2[.](#page-101-0) *spacer* : 233, 2[34,](#page-244-0) 2[58,](#page-248-0) 3[19,](#page-317-0) 3[21,](#page-477-0) 324, 328, 333, 367, 375, 377, 3[78,](#page-244-0) 3[79,](#page-248-0) 384, 438, 440, 441, 477, 478, [487](#page-139-0), [499](#page-180-0), [505](#page-210-0), [831,](#page-530-0) [833,](#page-631-0) 839, 989, 1015, 1084, 10[99,](#page-314-0) 1275. \span p[rimi](#page-89-0)ti[ve:](#page-90-0) [828.](#page-106-0) *span [cod](#page-160-0)e* [:](#page-162-0) 8[28,](#page-163-0) 8[29,](#page-163-0) 8[30,](#page-163-0) 8[37,](#page-165-0) 8[39.](#page-183-0) *span [cou](#page-200-0)[nt](#page-201-0)*: [184,](#page-204-0) [211,](#page-210-0) [844,](#page-214-0) [849,](#page-363-0) [856.](#page-364-0) *span [node](#page-439-0) [size](#page-466-0)* : [845,](#page-478-0) [846,](#page-531-0) 851. *spec code* : 684. *spec log* : 1[21,](#page-362-0) 1[22,](#page-362-0) [1](#page-362-0)[24.](#page-363-0) \special pri[miti](#page-70-0)[ve:](#page-81-0) [1398](#page-367-0). *special char* : 12, [38](#page-367-0)8, [82](#page-368-0)8[.](#page-371-0) *special node* : [1](#page-291-0)395, 1398, 1401, 1403, 1409, 1416, 1417, [141](#page-48-0)8, [14](#page-48-0)3[6.](#page-49-0)

*special out*: 1431, 1436.  $split: 1065.$ *split bot mark* : 416, 417, 1031, 1033, 1620, 1637, 1638. \splitbotma[rk](#page-583-0) pri[mitiv](#page-585-0)e: 418. *split bot [mark](#page-459-0) code* : 416, 418, 419, 1389, 1620, 1642. \sp[litbo](#page-653-0)t[marks](#page-654-0) [primitiv](#page-176-0)e: [16](#page-446-0)2[0.](#page-447-0) *split disc*: 1022, 1031, 1670, [16](#page-177-0)71. \splitdiscards pri[mitiv](#page-176-0)[e:](#page-177-0) 1[672.](#page-177-0) *split [first](#page-655-0) mark* : 416, 417, 1031, 1033, [16](#page-565-0)20, [16](#page-645-0)38. \splitfirstmark primitive: [418](#page-645-0). *split first m[ark](#page-442-0) co[de](#page-446-0)* : 4[16,](#page-663-0) 418, [41](#page-663-0)9, 1620. \splitfirstmarks primitive: [16](#page-663-0)20. *split fist mark* : [1637](#page-176-0). *split max depth* : 162, [273](#page-176-0), [10](#page-446-0)[31,](#page-177-0) [1122](#page-447-0), [1154](#page-645-0). \splitmaxdepth prim[itive](#page-176-0): [274.](#page-177-0) *split max depth code* : 273, 274. *split top ptr* : 1[62,](#page-653-0) 214, 228, 232, [107](#page-645-0)5, 1076, 1154. *split top skip*: 16[2,](#page-62-0) 25[0,](#page-118-0) 10[22,](#page-446-0) 10[31,](#page-484-0) 1[066,](#page-495-0) 1068, 1075, 1154. \splittopskip primit[ive:](#page-118-0) [252.](#page-120-0) *split top skip c[ode](#page-62-0)* : [250](#page-81-0), [25](#page-86-0)1, [25](#page-88-0)2, [1023.](#page-462-0) *split up*: 1035, [104](#page-62-0)0, [10](#page-100-0)[62,](#page-442-0) 1064, [10](#page-446-0)74, [10](#page-459-0)7[5.](#page-460-0) *spotl[ess](#page-462-0)* : [80,](#page-495-0) 81, 271, 1386, 1389, 1585, 1587, 1588. spread: 684. *sprint cs* : 249, 293, [368](#page-100-0), [42](#page-101-0)[9,](#page-102-0) [43](#page-102-0)0, [432](#page-442-0), 507, 514, [519,](#page-449-0) 5[96,](#page-451-0) 13[48.](#page-457-0) square ro[ots:](#page-34-0) [7](#page-34-0)8[0.](#page-117-0) *src*: 169. *ss code* : [1](#page-291-0)[112,](#page-99-0) [1113](#page-126-0), [111](#page-160-0)4[.](#page-180-0) *ss gl[ue](#page-220-0)* : [187](#page-221-0), [189](#page-250-0), [758,](#page-550-0) 1114. stack conventi[ons:](#page-337-0) 330. *stack [glue](#page-65-0) into box* : 749. *stack glyph [into](#page-481-0) [box](#page-482-0)* : [749.](#page-482-0) *stack into [box](#page-71-0)* : [75](#page-72-0)4, [75](#page-328-0)[6.](#page-482-0) *stack size* : 11, 331, [340](#page-146-0), 351, 1388. *stackBottomDisplaySt[yleS](#page-322-0)hiftDown*: 742. *stackBottomShiftDown*[:](#page-322-0) 742. *stackDisplayStyl[eGap](#page-326-0)[Min](#page-327-0)*: 742, 789. *stackGapMin*[:](#page-6-0) [742,](#page-146-0) [789.](#page-151-0) *stackTopDisplayStyleShift[Up](#page-156-0)*: [742.](#page-564-0) *stackTopShiftUp*: 742. *start*: 330, 332, 333, 33[7,](#page-314-0) [348,](#page-314-0) [349,](#page-342-0) 353, 354, 355, 356, 3[58,](#page-314-0) 3[59,](#page-342-0) 361, 390, 392, 393, 401, 402, 518, 573, 1566. *start cs* : 371, 384, [38](#page-314-0)5. *start eq [no](#page-146-0)*: [119](#page-146-0)4, [11](#page-147-0)[96.](#page-150-0) *start [fiel](#page-157-0)d* [:](#page-157-0) 3[30,](#page-158-0) 3[32.](#page-158-0) *start [fon](#page-173-0)t [erro](#page-221-0)r [me](#page-239-0)s[sage](#page-629-0)* : [5](#page-158-0)9[6,](#page-168-0) 60[2.](#page-169-0) *start here* : [5,](#page-161-0) [1386](#page-165-0). *start input*: [396,](#page-505-0) 4[10,](#page-506-0) 412, 572, 1391.

*start of TEX* : 6, 1386. *start par* : 234, 1142, 1143, 1144, 1146. **stat**: 7, 139, 142, 143, 144, 145, 147, 152, 278, 287, 304, 307, 312, 313, 314, 677, 874, 877, 893, 903, 9[11](#page-3-0), [1041](#page-563-0), 1059, 1064, 1387, 1472, 1634, [1650](#page-90-0), [1651](#page-492-0), [1652](#page-492-0). *state* : [9](#page-4-0)1, [33](#page-54-0)0, [33](#page-55-0)2, [33](#page-55-0)3, [33](#page-56-0)7, [34](#page-56-0)[1](#page-493-0), [34](#page-57-0)[2](#page-493-0), [353](#page-58-0), [355](#page-121-0), [358,](#page-124-0) [360,](#page-134-0) [361,](#page-135-0) [367,](#page-137-0) 3[71,](#page-137-0) 3[73,](#page-138-0) 3[74,](#page-287-0) 3[76,](#page-380-0) 3[77,](#page-381-0) 379, [382,](#page-388-0) [383,](#page-392-0) [384,](#page-396-0) [424,](#page-451-0) 5[18,](#page-456-0) 572, [108](#page-458-0)8, [138](#page-563-0)[9.](#page-602-0) *state [field](#page-652-0)* : [330](#page-657-0), [332,](#page-658-0) [1185,](#page-658-0) 1586. stomac[h:](#page-37-0) [436.](#page-146-0) *stop*: [233,](#page-158-0) 1[099,](#page-158-0) [1100](#page-160-0)[,](#page-147-0) [110](#page-161-0)[6,](#page-150-0) [1107,](#page-162-0) [1](#page-152-0)[108,](#page-162-0) [1148.](#page-163-0) *stop [flag](#page-164-0)* : [58](#page-165-0)0, [59](#page-165-0)[2,](#page-178-0) 78[5,](#page-221-0) 796, [79](#page-239-0)7, [963](#page-468-0), [1093](#page-565-0). *store backgr[ound](#page-146-0)* : [91](#page-146-0)[2.](#page-504-0) *store break [wid](#page-183-0)th* : 891. *store f[mt](#page-89-0) file* : [1356,](#page-478-0) 1[389.](#page-479-0) *store four q[uart](#page-243-0)[ers](#page-248-0)* : [599](#page-341-0), [603](#page-347-0), [604](#page-348-0), [608](#page-420-0), [609.](#page-475-0) *store new token*: [405,](#page-397-0) 406, 427, 431, 433, 441, 499, 501, 508, [509,](#page-387-0) 511, 512, 517, 518, 1493, 1572, 1578[.](#page-552-0) *store scaled* : 606, 6[08,](#page-251-0) [6](#page-565-0)[10.](#page-252-0) *str* : 749. *str eq [bu](#page-210-0)f* [:](#page-211-0) 4[5,](#page-218-0) 2[8](#page-174-0)[6.](#page-218-0) *str eq [str](#page-631-0)* : [46,](#page-632-0) 289, 744, [1314.](#page-219-0) *str number* : 2, [38](#page-254-0), [39,](#page-255-0) [40,](#page-255-0) 43, 44, 45, 46, 47, 66, 6[7,](#page-322-0) 83, 97, 98, 99, 198, 203, 204, 289, 294, 314, 328, 441, [5](#page-20-0)05, [54](#page-123-0)7, 554, 560, 562, 564, 565, 567, 584, 59[5,](#page-21-0) 7[44,](#page-125-0) 9[80,](#page-317-0) 983, [98](#page-545-0)8, 1311, 1333, 1353, 1410, 14[15](#page-1-0), [14](#page-18-0)8[9,](#page-18-0) 1[564](#page-18-0), [1625,](#page-19-0) [163](#page-20-0)[4.](#page-21-0) *str [pool](#page-30-0)* : 3[8,](#page-39-0) 3[9,](#page-39-0) 4[2,](#page-39-0) [43,](#page-75-0) 44, [45](#page-78-0), [46,](#page-78-0) [47,](#page-125-0) 63, [73](#page-127-0), [74,](#page-138-0) [282,](#page-144-0) [287](#page-184-0), [291](#page-214-0), [294](#page-231-0), [333](#page-233-0), [44](#page-235-0)1, [47](#page-236-0)6, [49](#page-236-0)9, [50](#page-236-0)[7,](#page-237-0) [554,](#page-245-0) [638](#page-249-0), [639](#page-317-0), [653](#page-427-0), [656](#page-428-0), [676](#page-429-0), [678,](#page-544-0) [744,](#page-547-0) [812,](#page-552-0) [814,](#page-573-0) 9[83,](#page-575-0) 985, [988](#page-606-0), [995,](#page-628-0) [1315,](#page-646-0) [1363,](#page-652-0) 1364, 1388, 1410, [14](#page-18-0)3[1,](#page-18-0) 1[436](#page-19-0), [1](#page-19-0)5[64,](#page-19-0) [156](#page-20-0)[5.](#page-21-0) *str [ptr](#page-122-0)* : [38,](#page-124-0) [39,](#page-126-0) 41, [43](#page-127-0), [44,](#page-147-0) [47,](#page-184-0) 48, [6](#page-200-0)[3](#page-21-0), [74](#page-210-0), [287](#page-217-0)[,](#page-31-0) [289,](#page-233-0) [292,](#page-268-0) [505,](#page-269-0) [552,](#page-275-0) [560,](#page-277-0) [572,](#page-286-0) [653](#page-287-0), [656](#page-317-0), [678](#page-356-0), [744,](#page-356-0) [131](#page-428-0)4, [13](#page-428-0)[63,](#page-429-0) 1[364,](#page-431-0) [1377,](#page-545-0) [1379,](#page-555-0) [1381,](#page-555-0) [1386,](#page-564-0) [1388,](#page-573-0) [1410](#page-583-0), [1431](#page-585-0), [1436](#page-628-0). *str room*: 4[2,](#page-18-0) 44, [2](#page-19-0)0[6,](#page-19-0) 2[87,](#page-19-0) [499](#page-21-0)[,](#page-629-0) [55](#page-22-0)1, [56](#page-29-0)[0,](#page-31-0) 6[56,](#page-124-0) 744, [993,](#page-125-0) [1311](#page-126-0), [133](#page-214-0)3, [13](#page-232-0)[82,](#page-235-0) 1[387,](#page-239-0) 1[431](#page-275-0), [156](#page-277-0)4. *str s[tart](#page-317-0)*: [38,](#page-545-0) [39,](#page-555-0) 47, [282,](#page-555-0) [983,](#page-560-0) 9[88,](#page-561-0) 13[63,](#page-561-0) 1[3](#page-287-0)[64.](#page-563-0) *str s[tart](#page-564-0) [macro](#page-573-0)*: [38,](#page-583-0) 40, [41,](#page-585-0) 43, 44, 45, 46, 48, 63, 73, 74, [287,](#page-19-0) 2[89,](#page-78-0) 2[94,](#page-124-0) 4[41,](#page-210-0) 4[76,](#page-232-0) 5[05,](#page-235-0) 5[07,](#page-277-0) [552,](#page-317-0) [554,](#page-431-0) [639,](#page-544-0) [653,](#page-547-0) 6[56,](#page-561-0) 678, [744](#page-563-0), [813,](#page-583-0) [985,](#page-628-0) 995, 1315, [1410,](#page-18-0) 1[431](#page-21-0), [143](#page-122-0)6, [15](#page-428-0)[65.](#page-429-0) *str toks* : 499, 50[0,](#page-18-0) 5[05,](#page-18-0) [50](#page-19-0)6, [1](#page-19-0)4[98.](#page-19-0) *str t[oks](#page-31-0) [cat](#page-31-0)*: [49](#page-124-0)[9,](#page-125-0) 5[05.](#page-127-0) *stret[ch](#page-233-0)* : [174](#page-269-0), [175](#page-275-0), [189](#page-277-0), [204](#page-287-0)[,](#page-184-0) [465](#page-317-0)[,](#page-200-0) [497](#page-356-0)[,](#page-214-0) [656](#page-428-0)[,](#page-217-0) [663](#page-431-0)[,](#page-232-0) [672,](#page-545-0) 6[98,](#page-573-0) 713, [74](#page-583-0)9, [759](#page-585-0), [857,](#page-629-0) 875, 886, 916, 1030, [1058](#page-210-0), [106](#page-211-0)3, [10](#page-214-0)[96,](#page-215-0) 10[98,](#page-610-0) 1202, 1283, 1293, 1294, 1509, [15](#page-210-0)[57,](#page-214-0) 1601, 1602, 1605, 1606, 1607, 1609, [161](#page-67-0)[5,](#page-68-0) 16[54,](#page-72-0) 1[664.](#page-78-0)

*stretch order* : 174, 189, 204, 497, 656, 663, 672, 698, 713, 759, 857, 875, 886, 916, 1030, 1058, 1063, 1202, 1293, 1509, 1557, 1602, 1605, 1614, 1654. *stretching* : 157, [65](#page-67-0)6, [66](#page-72-0)3, [67](#page-78-0)2, [70](#page-208-0)0, [71](#page-277-0)5, [74](#page-281-0)9, [85](#page-285-0)7, [858,](#page-296-0) [859,](#page-300-0) [1202](#page-328-0), [150](#page-373-0)[9.](#page-380-0) *stret[chSta](#page-456-0)[ckBot](#page-458-0)t[omShi](#page-508-0)f[tDow](#page-540-0)n*: [74](#page-612-0)[2.](#page-627-0) *stret[chSta](#page-641-0)c[kGap](#page-644-0)[Above](#page-659-0)Min*: 742. *stretchStack[GapB](#page-61-0)[elow](#page-277-0)[Min](#page-281-0)*: [74](#page-285-0)[2.](#page-297-0) *stret[chSt](#page-373-0)[ackT](#page-374-0)o[pShif](#page-508-0)t[Up](#page-612-0)*: 742. string pool: 47, 1362. \string primitive: 503. *string code* : 503, 504, 506, [507.](#page-314-0) *string vacancies* : 11, 52. *stringcast*: 5[95.](#page-21-0) *strlen*: 1445. *style* : 769, 7[70,](#page-212-0) 8[08,](#page-213-0) [8](#page-212-0)[09,](#page-215-0) 8[10.](#page-217-0) *style node* : 185, [730](#page-6-0), [73](#page-23-0)2, 740, 773, 774, 805, 809, 12[23,](#page-249-0) 1529. *style node [size](#page-588-0)* : 730, 731, 740, 811, 1529. *sub box* [:](#page-332-0) 7[23,](#page-333-0) 72[9,](#page-354-0) 73[4,](#page-355-0) 74[0,](#page-355-0) 763, 777, 778, 780, 781, 793, [79](#page-70-0)8, [80](#page-308-0)5, [11](#page-309-0)30, [11](#page-312-0)[47,](#page-334-0) 1[222.](#page-334-0) *sub [cmd](#page-355-0)* : [804](#page-516-0), [806.](#page-618-0) *sub drop*: 742, [800.](#page-308-0) *sub f* : 8[00,](#page-304-0) 8[01,](#page-307-0) 8[03,](#page-310-0) [8](#page-308-0)[06.](#page-312-0) *sub g* [:](#page-338-0) 8[00,](#page-344-0) [801,](#page-349-0) [803,](#page-353-0) [806.](#page-488-0) *sub kern*: [800](#page-352-0), [803](#page-354-0), 806. *sub mark* : [233](#page-314-0), [324](#page-350-0), 328, 377, 1100, 1229. *sub mlis[t](#page-350-0)*: 7[23,](#page-351-0) 7[25,](#page-352-0) 7[34,](#page-354-0) 763, 781, 786, 798, 805, 123[5,](#page-350-0) 12[39,](#page-351-0) 1[240,](#page-352-0) [1245](#page-354-0). *sub style* : [745,](#page-350-0) [794,](#page-352-0) [801,](#page-354-0) 803, 805. *sub sup*: 1[229,](#page-89-0) [1230](#page-142-0). *subscr* : 723, [72](#page-304-0)5, [72](#page-306-0)8, [72](#page-310-0)9, [73](#page-330-0)2, [73](#page-338-0)[8,](#page-478-0) [74](#page-341-0)[0,](#page-517-0) [781](#page-349-0), [786](#page-353-0), [793,](#page-518-0) 7[94,](#page-519-0) 795, [796](#page-520-0), [797,](#page-521-0) 798, 799, 800, 801, 803, 807, 12[05,](#page-321-0) 1[217,](#page-345-0) [1219](#page-351-0), [122](#page-352-0)9, [12](#page-353-0)30, 1231, 1240. *subscriptB[aselineDrop](#page-517-0)Min*: 742. subscript[s:](#page-304-0) 7[98,](#page-306-0) [1229](#page-307-0). *subs[cript](#page-344-0)[Shift](#page-345-0)[Dow](#page-346-0)n*[:](#page-347-0) 7[42.](#page-348-0) *subs[cript](#page-354-0)[TopM](#page-509-0)[ax](#page-515-0)* : 7[42,](#page-515-0) 8[01.](#page-517-0) *subSuperscriptGapMin*: 742, [80](#page-314-0)[3.](#page-517-0) *subtype* : 15[5,](#page-349-0) 156, [157](#page-517-0), 158, 161, 162, 164, 165, 166, 167, 168, 169, [17](#page-314-0)0, 171, 173, 174, 176, 177, 178, 179, 180, 1[83,](#page-314-0) 1[84,](#page-351-0) 201, 209, 214, 215, 216, 217, 218, 219, 458, 5[07,](#page-314-0) 52[4,](#page-352-0) 530, 531, 652, 656, 663, [665,](#page-60-0) 6[67,](#page-60-0) 6[72,](#page-61-0) 6[74,](#page-61-0) 6[88,](#page-62-0) 6[89,](#page-62-0) 69[8,](#page-62-0) 710, [71](#page-63-0)3, [723,](#page-63-0) [724,](#page-63-0) [728](#page-64-0), [729](#page-65-0), [730,](#page-66-0) [731](#page-66-0), [732](#page-67-0), [738,](#page-67-0) [744,](#page-68-0) [749](#page-68-0), [760,](#page-68-0) [773,](#page-69-0) [774](#page-69-0), [775](#page-70-0), [776,](#page-70-0) [781](#page-77-0), [783](#page-80-0), [793,](#page-81-0) [799,](#page-82-0) [805](#page-82-0), [811,](#page-82-0) [814,](#page-83-0) [816](#page-83-0), [834](#page-192-0), [841,](#page-217-0) [843](#page-224-0), [857](#page-225-0), [867,](#page-225-0) [868,](#page-274-0) [870](#page-277-0), [877,](#page-281-0) [885,](#page-282-0) [889](#page-283-0), [890](#page-285-0), [891,](#page-285-0) [892](#page-293-0), [914](#page-294-0), [916,](#page-296-0) [918,](#page-299-0) [919](#page-300-0), [927,](#page-304-0) [929](#page-305-0), [945](#page-307-0), [947](#page-307-0), [949](#page-308-0), [95](#page-308-0)0, [95](#page-309-0)1, [95](#page-311-0)2, [95](#page-317-0)[6,](#page-322-0) [957,](#page-329-0) [964](#page-334-0), [103](#page-334-0)5, [1040,](#page-335-0) 1[042,](#page-338-0) [1062](#page-340-0), [106](#page-344-0)[3,](#page-349-0) 10[72,](#page-353-0) [1074](#page-355-0), [107](#page-356-0)[5,](#page-358-0) 10[88,](#page-364-0) 1[089,](#page-366-0) [111](#page-367-0)4, [11](#page-373-0)1[5,](#page-377-0) 11[32,](#page-377-0) [1134](#page-378-0),

1154, 1155, 1167, 1175, 1179, 1202, 1213, 1217, 1219, 1225, 1235, 1245, 1389, 1395, 1404, 1416, 1417, 1418, 1419, 1420, 1421, 1422, 1423, 1424, 1425, 1426, 1430, 1431, 1436, 1437, 1445, 1501, [1509,](#page-495-0) [1521,](#page-495-0) [1527,](#page-498-0) [1529,](#page-500-0) [1530](#page-502-0), [1536](#page-508-0), [1539](#page-513-0), [1547](#page-515-0), [1548,](#page-515-0) [1550](#page-516-0), [1588](#page-518-0), [1599](#page-521-0), [1600](#page-565-0), [1626](#page-569-0)[.](#page-572-0) *sub1* : [74](#page-577-0)2, [80](#page-577-0)1[.](#page-578-0) *sub2* : [74](#page-580-0)2, [80](#page-581-0)3[.](#page-582-0) *succ[umb](#page-612-0)* : [97,](#page-616-0) 98, [99](#page-617-0), [198,](#page-618-0) [1358](#page-618-0). *sup\_[cmd](#page-624-0)*: <u>804</u>, [807.](#page-635-0) *sup cou[nt](#page-314-0)*: [371,](#page-351-0) 382, [385.](#page-639-0) *sup dro[p](#page-314-0)*: 7[42,](#page-352-0) 800. *sup f* : 80[0,](#page-39-0) 8[02,](#page-39-0) [807](#page-39-0). *sup g* : 800, [80](#page-352-0)2, [80](#page-354-0)7. *sup kern*: [800,](#page-161-0) [803,](#page-164-0) [807.](#page-166-0) *sup mark* : [233](#page-314-0), [324](#page-350-0), 328, 371, 374, 385, 1100, 122[9,](#page-350-0) 12[30,](#page-351-0) 1[231.](#page-354-0) *sup style* [:](#page-350-0) 7[45,](#page-351-0) 7[94,](#page-354-0) 802. *superscript[Base](#page-350-0)li[neD](#page-352-0)r[opM](#page-354-0)ax* : 742. *superscript[Botto](#page-89-0)[mMa](#page-142-0)x[With](#page-144-0)[Subs](#page-161-0)[cript](#page-162-0)*: [74](#page-166-0)2, [803](#page-478-0). *supe[rscrip](#page-517-0)t[BottomMin](#page-517-0)*: 742, 802. superscript[s:](#page-321-0) 7[98,](#page-345-0) 1[229.](#page-351-0) *superscriptShiftUp*: 742. *superscriptShiftUpCramped* : 7[42.](#page-314-0) *suppress fontnotfound er[ror](#page-314-0)* : [262](#page-351-0), 595[.](#page-314-0) *suppress fontn[otfou](#page-349-0)nd [er](#page-517-0)ror code* : 262, 1510, 1511. *supscr* : 723, 725, 7[28,](#page-314-0) 729, [732,](#page-314-0) 738, 740, 781, 786, 794, 795, 796, 797, 7[98,](#page-109-0) 8[00,](#page-249-0) 802, 1205, 1217, 1219, 1229, 1230, 1231, [1240](#page-109-0). *sup1* : [74](#page-614-0)2, 802. *sup2* : 7[42,](#page-304-0) 8[02.](#page-306-0) *sup3* [:](#page-341-0) 7[42,](#page-345-0) 8[02.](#page-346-0) *sw*: [595,](#page-515-0) [606,](#page-515-0) [610.](#page-517-0) *switch* : [37](#page-314-0)1, [37](#page-351-0)3, 374, [376](#page-517-0), [380.](#page-517-0) *synch h* [:](#page-314-0) 65[2,](#page-351-0) 658, 662, 666, 671, 675, 1426, 14[30,](#page-314-0) 1[431,](#page-351-0) 1436. *synch [v](#page-249-0)* : [652,](#page-254-0) [658,](#page-255-0) 662, 666, 670, 671, 675, 1426, 1430, [14](#page-161-0)3[1,](#page-162-0) 1[436.](#page-162-0) *sys day* : [267,](#page-274-0) [272,](#page-279-0) [571.](#page-280-0) *sys [month](#page-582-0)* : [26](#page-583-0)7, [272](#page-585-0), 57[1.](#page-282-0) *sys time* : [267](#page-274-0), [272](#page-279-0), [57](#page-280-0)1[.](#page-282-0) *sys [year](#page-582-0)* : [267,](#page-583-0) [272,](#page-585-0) 571. system de[pend](#page-116-0)[encie](#page-117-0)s: [2](#page-238-0), 3, 4, 9, 10, 11, 12, 19, 21, 23, 26, [27,](#page-116-0) 28, [32](#page-117-0), [33,](#page-238-0) 34, 35, 37, 38, 49, 56, 63, 65, [76,](#page-116-0) [85,](#page-117-0) 88, [10](#page-238-0)0, 113, 116, 132, 134, 135, 186, 2[12,](#page-116-0) 26[7,](#page-117-0) 334, [34](#page-238-0)3, 358, 520, 546, 547, 548, 549, 550, 551, 552, [55](#page-1-0)[3,](#page-2-0) [55](#page-3-0)[4,](#page-4-0) [555](#page-5-0), [55](#page-6-0)[6,](#page-7-0) 5[58,](#page-10-0) [560](#page-11-0), [572](#page-11-0), [57](#page-12-0)[3,](#page-13-0) 5[92,](#page-13-0) [599](#page-15-0), [627,](#page-16-0) 6[31,](#page-16-0) [633](#page-17-0), [84](#page-18-0)6, [1](#page-22-0)3[60,](#page-24-0) [1385,](#page-29-0) 1[386](#page-33-0), [13](#page-35-0)[87,](#page-36-0) [1392](#page-39-0), [139](#page-44-0)4, [16](#page-46-0)[42,](#page-52-0) 1[678.](#page-53-0) *sz* : [156](#page-70-0)4, [15](#page-81-0)[65,](#page-116-0) [1567](#page-148-0).

*s1* : [86,](#page-232-0) [92,](#page-232-0) [1410.](#page-232-0)

 $§1679$ XHTEX  $s2: 86, 92, 1410.$  $s3: 86, 92.$  $s4: 86, 92.$  $t: \underline{46}, \underline{111}, \underline{112}, \underline{147}, \underline{198}, \underline{244}, \underline{307}, \underline{309}, \underline{310}, \underline{311},$ 353, 371, 396, 423, 499, 508, 747, 748, 769, 800, 848, 877, 878, 925, 960, 988, 1020, 1024, 1084, 1177, 1230, 1245, 1252, 1311, 1342, 1347, 1533. 1544, 1549, 1555, 1593, 1610, 1630, 1634.  $t_{\text{-}}open_{\text{}}in: 33, 37.$  $t\text{-}open\_out: 33, 1386.$ tab\_mark: 233, 319, 324, 372, 377, 828, 829, 830, 831, 832, 836, 1180.  $tab\_skip: 250$ . \tabskip primitive: 252 tab\_skip\_code: 250, 251, 252, 826, 830, 834, 841, 843, 857.  $tab\_token: 319, 1182.$  $tag: 578, 579, 589.$ tail: 164, 238, 239, 240, 241, 242, 458, 721, 744, 761, 824, 834, 843, 844, 847, 860, 864, 938, 1049, 1071, 1077, 1080, 1088, 1089, 1090, 1091, 1094, 1095, 1097, 1108, 1114, 1115, 1130, 1132, 1134, 1145, 1150, 1154, 1155, 1159, 1164, 1167, 1171, 1173, 1174, 1177, 1179, 1199, 1204, 1209, 1212, 1213, 1217, 1219, 1222, 1225, 1228, 1230, 1231, 1235, 1238, 1240, 1241, 1245, 1250, 1259, 1260, 1404, 1405, 1406, 1407, 1408, 1409, 1438, 1439, 1440, 1444, 1445, 1674. tail\_append: 240, 744, 834, 843, 864, 1088, 1089, 1091, 1094, 1108, 1110, 1114, 1115, 1145, 1147, 1154, 1157, 1166, 1167, 1171, 1204, 1212, 1217, 1219, 1222, 1225, 1226, 1231, 1245, 1250, 1257, 1259, 1260, 1513. tail\_field:  $238, 239, 1049$ .  $tail\_page\_disc: 1053, 1670.$  $take\text{-}frac: 118, 130, 131.$  $take\_fraction: 1610.$ tally:  $\frac{54}{54}$ , 55, 57, 58, 322, 342, 345, 346, 347. tats:  $7.$ temp\_head: 187, 336, 425, 430, 434, 499, 501, 502, 505, 506, 513, 762, 763, 798, 808, 864, 910, 911, 912, 925, 927, 928, 929, 935, 1022, 1118, 1119, 1248, 1250, 1253, 1351, 1493, 1498, 1517, 1519, 1545, 1546, 1548, 1549, 1564.  $temp\_ptr$ : 137, 178, 654, 655, 661, 666, 667, 670, 675, 678, 721, 734, 735, 1023, 1055, 1075, 1088, 1091, 1095, 1389, 1515, 1517, 1519, 1522, 1531, 1532, 1533, 1538, 1557. *term\_and\_log:*  $\frac{54}{57}$ , 57, 58, 75, 79, 96, 271, 569, 1352, 1382, 1389, 1433.  $term_in: \quad \underline{32}, 33, 34, 36, 37, 75, 1392, 1393.$ 

 $term\_input: 75, 82.$ 

PART 55: INDEX 715

 $term\_offset: 54, 55, 57, 58, 65, 66, 75, 572,$ 676, 1334, 1566. *term\_only:*  $\underline{54}$ , 55, 57, 58, 75, 79, 96, 570, 1352, 1387, 1389.  $term_1 out: 32, 33, 34, 35, 36, 37, 51, 56.$ terminal\_input: 334, 343, 358, 360, 390, 744.  $terminate\_font\_manager: 1441.$  $test\_char: 960, 963.$  $TEX: 2, 4.$ TeX capacity exceeded  $\ldots$ : 98. buffer size: 35, 294, 358, 408, 1579. exception dictionary: 994. font memory:  $615$ . grouping levels: 304. hash size: 287. input stack size: 351. main memory size: 142, 147. number of strings:  $43, 552$ . parameter stack size: 424. pattern memory: 1008, 1018. pool size: 42. primitive size: 290. save size: 303. semantic nest size: 242. text input levels: 358. TEX. POOL check sum...:  $53$ . TEX. POOL doesn't match: 53. TEX. POOL has no check sum: 52. TEX. POOL line doesn't...:  $52$ . TEX\_area: 549, 572. TEX\_font\_area: 549, 598. TEX\_format\_default: 555, 556, 558.  $tex\_int\_pars: 262.$  $tex\_toks: 256$ . The T<sub>F</sub>Xbook: 1, 23, 49, 112, 233, 449, 480, 491, 494, 725, 730, 812, 1269, 1385. TeXfonts: 549. TeXformats:  $11, 556$ . TeXinputs: 549. texput: 35, 569, 1311. text: 282, 284, 285, 286, 287, 292, 293, 294, 295, 402, 403, 476, 526, 536, 588, 828, 1099, 1242, 1270, 1311, 1372, 1432. Text line contains...:  $376$ . *text\_char:*  $\frac{19}{20}$ , 20, 25, 47. \textfont primitive: 1284. text\_mlist: 731, 737, 740, 774, 805, 1228.  $text\_size:$  12, 741, 746, 775, 1249, 1253. text\_style: 730, 736, 746, 774, 780, 788, 789, 790, 792, 793, 802, 1223, 1248, 1250. \textstyle primitive: 1223.  $TeXXeT: 1510.$ 

*TeXXeT code* : 2, 1510, 1511. *TeXXeT en*: 689, 691, 927, 928, 929, 1510, 1513, 1545, 1546, 1547. *TeXXeT state* : 1510. \TeXXeT\_state [p](#page-1-0)r[imitiv](#page-613-0)e: [15](#page-614-0)11. T<sub>F</sub>X82:  $\frac{1}{1}$ , 10[3.](#page-294-0) *tfm*: [1307.](#page-623-0) TFM files: 574. *tfm file* : 574, 5[95,](#page-613-0) 598, 599, [610](#page-614-0). TFtoPL : 5[96.](#page-41-0) That [makes](#page-543-0) 100 errors...:  $86$ . *the* : 236, [295,](#page-240-0) 296, 396, 399, 513, 1496. The foll[owin](#page-240-0)[g...](#page-249-0)d[ele](#page-251-0)t[ed](#page-251-0) : [679](#page-255-0), 1046, 1175. \the pri[mitiv](#page-250-0)e: 295. *the toks* : 500, 501, 502, 513, 1[351](#page-35-0), 1498. *thick [mu](#page-92-0) s[kip](#page-128-0)*: [250](#page-130-0). \thickmuskip prim[itive](#page-171-0): [25](#page-172-0)[2.](#page-288-0) *thick mu skip code* [:](#page-128-0) 250, 251, 252, [814.](#page-452-0) *thickness* : [725](#page-211-0), [73](#page-211-0)9, [768](#page-211-0), [787](#page-220-0), [788,](#page-551-0) [790,](#page-610-0) 791, 1236. *thin mu skip*: [250.](#page-100-0) \thinmuskip primitive: 2[52.](#page-102-0) *thin mu skip code* : [250,](#page-100-0) [251,](#page-101-0) [252,](#page-102-0) [255,](#page-356-0) 814. This can't [hap](#page-306-0)[pen](#page-312-0):  $99$ [.](#page-341-0)  $/$  : 116. align: 848. copying: 232. curlevel: 311. disc[1:](#page-46-0) 889. disc2: [890](#page-369-0). disc3: 91[8.](#page-88-0) disc4: 91[9.](#page-136-0) display: [12](#page-386-0)54. endv: [839.](#page-387-0) ext1: [1403](#page-399-0). ext2: [1417](#page-400-0). ext3: 14[18.](#page-524-0) ext4: [1436](#page-366-0). flushin[g:](#page-571-0) 228. if: 53[2.](#page-577-0) line br[eakin](#page-577-0)g: 925. LR1: [1522](#page-585-0). LR2: 153[5.](#page-86-0) LR3[:](#page-226-0) 1541. mlist1: 771. mlist2: [798](#page-616-0). mlist3: [809](#page-619-0). mlist4: [814](#page-621-0). page: 1[054.](#page-333-0) paragrap[h:](#page-349-0) 914. prefix: [1265](#page-355-0). pruning: [10](#page-356-0)22. right: [1239](#page-455-0).

rightbrace: 1122. tail1: 1134. too many spans: 846. vcenter: 779. vertbreak: [1027.](#page-484-0) vlistout: [66](#page-490-0)8. vpack: 711. *this box* : 6[55,](#page-336-0) 656, [662,](#page-368-0) 663, 667, 671, 672, 1524, 1525, 1531, [15](#page-444-0)32, 1533. *this if* : 533, [53](#page-283-0)6, 538, 540, 541. *this math [style](#page-300-0)* : 800, 805. *three codes* [:](#page-276-0) 6[84.](#page-277-0) *thre[shold](#page-617-0)* : [876](#page-618-0), [899,](#page-618-0) [9](#page-280-0)[02,](#page-619-0) [91](#page-281-0)[1.](#page-283-0) Tight  $\hbox{hbox...}$  $\hbox{hbox...}$  $\hbox{hbox...}$  $\hbox{hbox...}$  $\hbox{hbox...}$ : [709](#page-228-0). Tight  $\forall$ box...: [72](#page-350-0)[0.](#page-353-0) *tight fit*: 865, [86](#page-291-0)7, 878, 881, 882, 884, 901, 1653, 1[659.](#page-380-0) *time*: 2[6](#page-390-0)2, 267, 6[53.](#page-299-0) \time primitive: [264.](#page-302-0) *time code* : [26](#page-376-0)2, [26](#page-377-0)3, [26](#page-383-0)4[.](#page-384-0) **tini**: <u>8</u>. to : 6[84,](#page-109-0) [1](#page-660-0)[136,](#page-116-0) [1279](#page-275-0). *tok val* : 444, 449, [452](#page-115-0), 462, 500, 1278, 1280, 1281, 1[626,](#page-109-0) [1634](#page-113-0). *tok val [l](#page-4-0)imit*: 1626, 1[648.](#page-115-0) token: [3](#page-291-0)1[9.](#page-491-0) *token list*: [3](#page-185-0)37, [34](#page-188-0)[1,](#page-533-0) [34](#page-190-0)2, [35](#page-194-0)3, [35](#page-211-0)5, [360,](#page-533-0) [367,](#page-534-0) 371, [376,](#page-535-0) 4[24,](#page-647-0) 10[88,](#page-652-0) 1185, 1389, 1586. *token ref count*: [22](#page-647-0)6, [229](#page-656-0), 321, 508, 517, 1033, 149[3.](#page-139-0) *token show*: [32](#page-150-0)5, [32](#page-152-0)6, [35](#page-152-0)3, [43](#page-156-0)5, [13](#page-157-0)[33,](#page-158-0) 1[338,](#page-160-0) [1351](#page-161-0), [1433](#page-162-0), [14](#page-178-0)98, [15](#page-468-0)[64.](#page-504-0) *token type* : 337, [341](#page-85-0), [342,](#page-87-0) [344,](#page-140-0) [349,](#page-218-0) [353,](#page-221-0) [354,](#page-447-0) 355, [357,](#page-609-0) 413, 424, 1080, 1088, 1149. *tokens to stri[ng](#page-142-0)* : [1410](#page-142-0)[.](#page-156-0) *toks* : [25](#page-584-0)6. \toks pri[mi](#page-610-0)[tive:](#page-150-0) [29](#page-152-0)[5](#page-628-0)[.](#page-152-0) *toks [base](#page-158-0)* : [2](#page-175-0)5[6,](#page-178-0) 257, [25](#page-463-0)8, [259](#page-468-0)[,](#page-153-0) [337,](#page-494-0) [449](#page-156-0), [1278,](#page-157-0) 1280, 1281. \toks[def](#page-104-0) primiti[ve:](#page-573-0) 1276. *toks def code* : 127[6,](#page-128-0) 1278. *toks register* [:](#page-104-0) 2[35,](#page-105-0) 2[95,](#page-106-0) 29[6,](#page-107-0) 44[7,](#page-150-0) 449, [12](#page-188-0)[64,](#page-533-0) 1275, [1278,](#page-534-0) [1280,](#page-535-0) 1281, 1634, 1644, 1645. *tolerance* : 262, 266, [876,](#page-531-0) 911. \tolerance pr[imitiv](#page-531-0)e: [26](#page-533-0)4. *tolerance code* : [26](#page-91-0)2, [26](#page-128-0)[3,](#page-130-0) 26[4.](#page-186-0) Too [many](#page-533-0)  $}$ 's: [1122](#page-535-0)[.](#page-652-0) *too big* : 16[10.](#page-109-0) *too big char* : 12, [38](#page-116-0), [48,](#page-380-0) [248](#page-115-0)[,](#page-396-0) 441, 584, 940, 1007. *too big lang* : 12, [94](#page-109-0)[1.](#page-113-0) *too big usv* : 12, [295,](#page-484-0) 364, [406](#page-115-0), 476, 541. *too small* : [13](#page-643-0)57, 1360.

*top*: 581. *top bot mark* : 236, 326, 396, 399, 418, 419, 420, 1620. *top edge* : 667, 674. *top m[ark](#page-243-0)* : 416, 417, 1066, 1620, 1639. \topmark prim[itive](#page-92-0): [41](#page-142-0)[8.](#page-171-0) *top [mark](#page-177-0) [code](#page-645-0)* : 416, 418, 420, [138](#page-172-0)9, [162](#page-177-0)0, [16](#page-177-0)42. \topmarks [pri](#page-283-0)[mitiv](#page-285-0)e: 1620. *top skip*: 2[50.](#page-176-0) \topskip primi[tive:](#page-176-0) [252](#page-177-0)[.](#page-459-0) *top skip code* : 2[50,](#page-176-0) [251,](#page-177-0) [252,](#page-177-0) [1055.](#page-565-0) *total chars* : 689, 1420. *total deme[rits](#page-100-0)* : 867, 893, [89](#page-645-0)4, 903, 912, 922, 923. total height : 1040. *total mathex pa[rams](#page-100-0)* : [7](#page-101-0)[43,](#page-102-0) 12[49.](#page-455-0) *total mathsy [para](#page-294-0)[ms](#page-579-0)* : 742, 1249. *total pages* : 628, [62](#page-377-0)9, [65](#page-388-0)3, [67](#page-388-0)[8,](#page-392-0) 68[0.](#page-397-0) *total pic node size* : [14](#page-451-0)17, 1418. *total\_pw:* 877, 899. *total shrink* : 685, 690, [69](#page-314-0)8, [706](#page-523-0), 707, 708, 709, 713, 718, [719](#page-266-0), [720](#page-266-0), [844](#page-275-0), [125](#page-287-0)[5.](#page-288-0) *total stretch* : 685, 6[90,](#page-577-0) 698, [70](#page-577-0)0, 701, 702, 713, 715, 7[16,](#page-381-0) 8[44.](#page-390-0) Trabb Pardo, [Luis](#page-292-0) [Isid](#page-294-0)o[ro:](#page-296-0) [2.](#page-298-0) *traci[ng](#page-300-0) a[ssign](#page-301-0)s* [:](#page-302-0) 2[62,](#page-302-0) 3[07,](#page-367-0) 1[650,](#page-525-0) [1651](#page-298-0). \tracingassi[gns](#page-292-0) [prim](#page-294-0)i[tive:](#page-296-0) [14](#page-297-0)6[7.](#page-297-0) *traci[ng](#page-301-0) as[sign](#page-301-0)s [cod](#page-367-0)e* : 262, 1467, 1469. *tracing commands* : 262, 39[9,](#page-1-0) 533, 544, 545, 1085, 1265. \tracingcommands [p](#page-109-0)r[imit](#page-135-0)i[ve:](#page-657-0) [264](#page-600-0)[.](#page-658-0) *tracing commands code* [:](#page-109-0) 2[62,](#page-600-0) 263, [26](#page-601-0)4. *tracing groups* : 262, [304](#page-109-0), [312](#page-172-0). \tr[acing](#page-467-0)g[roups](#page-528-0) primitive: 1[467.](#page-226-0) *tracing groups code* : 262, 1467, [146](#page-115-0)9. *tracing ifs* : 262, 329, 529, [53](#page-109-0)3, [54](#page-113-0)[5.](#page-115-0) \tracingifs pr[imit](#page-109-0)i[ve:](#page-134-0) [1467](#page-137-0). *tracing ifs code* : 262, 1467, [1469.](#page-600-0) *tracing lost chars* : 2[62,](#page-109-0) 6[16,](#page-600-0) 744, [108](#page-601-0)8. \tracinglos[tch](#page-109-0)a[rs](#page-145-0) p[rimi](#page-225-0)t[ive:](#page-226-0) [264](#page-230-0). *tracing lost chars code* : [262,](#page-600-0) 263, 264. *tracing macros* : [262,](#page-109-0) [353,](#page-600-0) 4[23,](#page-601-0) 434. \tracingmacros pr[imit](#page-109-0)i[ve:](#page-258-0) [264.](#page-317-0) *tracing macros code* : 262, 263, [264.](#page-115-0) *tracing nesting* : 262, 39[2,](#page-109-0) 15[85,](#page-113-0) 1[586,](#page-115-0) 1587, 1588. \tracingnesting [pr](#page-109-0)i[mitiv](#page-156-0)[e:](#page-178-0) 1[467.](#page-182-0) *tracing nesting code* : 262, 1[467,](#page-115-0) 1469. *tracing\_online*: 262, [271,](#page-109-0) [616,](#page-113-0) 1[347,](#page-115-0) 1352. \tracingonline [prim](#page-109-0)[itive](#page-169-0): [26](#page-634-0)4[.](#page-634-0) *tracing online code* : 262, 263, [264.](#page-600-0) *tracing output*: 262, [676,](#page-109-0) [679.](#page-600-0) \tracingoutput [pri](#page-109-0)[mitiv](#page-117-0)[e:](#page-258-0) 2[64.](#page-550-0) *tracing output code* : 262, 26[3,](#page-115-0) 264.

*tracing pages* : 262, 1041, 1059, 1064. \tracingpages primitive: 264. *tracing pages code* : 262, 263, 264. *tracing paragraphs* : 262, 874, 893, 903, 911. \tracingparag[raph](#page-109-0)s [pri](#page-451-0)[mitive](#page-456-0): [264](#page-458-0). *tracing paragraphs code* : 26[2,](#page-115-0) 263, 264. *tracing restores* : 26[2,](#page-109-0) 31[3,](#page-113-0) 16[52.](#page-115-0) \tracingrestores [prim](#page-109-0)i[tive:](#page-380-0) [26](#page-388-0)4[.](#page-392-0) *tracing restores code* : 262, 263, 2[64.](#page-115-0) *tracing scan tokens* : 262, [156](#page-109-0)[6.](#page-113-0) \tracingscantok[ens](#page-109-0) [prim](#page-137-0)i[tive:](#page-658-0) 1[467.](#page-115-0) *tracing scan tokens code* : 262, [1467](#page-115-0), 1469. *tracing stats* : 139, 262, [67](#page-109-0)7, [13](#page-113-0)[80,](#page-115-0) 1387. \tracingstats prim[itive](#page-109-0): [264](#page-629-0). *tracing stats code* : 262, 263, 264. Transcript written...: [13](#page-109-0)8[7.](#page-600-0) *transform*: 14[45.](#page-54-0) *transform concat*: [1445](#page-109-0). *transform point*: 1[445.](#page-109-0) *trap zero glue* : 1282, 12[83,](#page-113-0) [1290](#page-563-0)[.](#page-115-0) *trick buf* : [54,](#page-588-0) 58, 59, 345, 347. *trick count*: 54, 58, [345](#page-588-0), 346, 347. Trickey, Howard [Wellin](#page-588-0)gton: 2. *trie* : 974, 975, [976,](#page-535-0) 1[004,](#page-535-0) 1[006,](#page-538-0) 1007, 1008, 1012, 1013, [102](#page-24-0)0, [1](#page-26-0)3[78,](#page-27-0) [1379](#page-154-0). *trie back* : 1[004](#page-24-0), [10](#page-26-0)0[8,](#page-154-0) 10[10.](#page-154-0) *trie c*: 1001, 1002, 1005, 100[7,](#page-1-0) [100](#page-155-0)9, 1010, 1013, 1[017,](#page-426-0) [1018](#page-426-0), [166](#page-426-0)6, [1667.](#page-435-0) *trie [char](#page-438-0)* : [974](#page-441-0), [975,](#page-560-0) 9[77,](#page-561-0) 1012, [1013,](#page-436-0) [1669.](#page-436-0) *trie fix* : 1[012,](#page-435-0) 1[013.](#page-436-0) *trie hash* : [1](#page-434-0)0[01,](#page-434-0) 10[02,](#page-435-0) [10](#page-437-0)[03,](#page-436-0) 10[04,](#page-436-0) 10[06.](#page-437-0) *trie\_l*: <u>[1](#page-440-0)001</u>, 10[02,](#page-662-0) 10[03,](#page-662-0) 1011, 1013, 1014, [1017,](#page-438-0) 1018, [1667](#page-426-0). *trie link* : [974](#page-437-0), [975,](#page-438-0) [977,](#page-427-0) [1004,](#page-437-0) [1006,](#page-438-0) [1007,](#page-662-0) 1008, 1009, 1[010,](#page-434-0) 1[012,](#page-434-0) [1013,](#page-435-0) [1669.](#page-435-0) *trie max* : [1](#page-434-0)0[04,](#page-434-0) 10[06,](#page-435-0) 10[08,](#page-437-0) 10[12,](#page-438-0) [13](#page-435-0)[78,](#page-438-0) 13[79.](#page-440-0) *trie [min](#page-440-0)*: [1004](#page-662-0), 1006, 1007, 1010, 1668. *trie node* : [100](#page-426-0)2, [1](#page-426-0)0[03.](#page-427-0) *trie [not](#page-436-0) re[ady](#page-437-0)* : [939,](#page-437-0) 9[88,](#page-438-0) [10](#page-435-0)[04,](#page-662-0) [1005](#page-435-0), [1014](#page-436-0), [1020](#page-436-0), 1378, [1379.](#page-435-0) *trie o*: 10[01,](#page-435-0) 10[02,](#page-435-0) 10[13,](#page-436-0) 10[17,](#page-437-0) 10[18,](#page-662-0) 16[67.](#page-561-0) *trie op*: 974, [97](#page-434-0)5, [977](#page-435-0), 978, 997, 1012, 1013, 1665, 1669. *trie [op](#page-560-0) has[h](#page-561-0)* : 9[97,](#page-408-0) 9[98,](#page-429-0) 9[99,](#page-435-0) 10[00,](#page-435-0) 10[02,](#page-438-0) 10[06.](#page-441-0) *trie op l[ang](#page-434-0)* : [997,](#page-434-0) [998,](#page-438-0) 9[99,](#page-440-0) 10[06.](#page-440-0) *trie op ptr* [:](#page-426-0) 9[97,](#page-426-0) 9[98,](#page-427-0) 9[99,](#page-427-0) 1[000,](#page-432-0) 1[378,](#page-437-0) [1](#page-662-0)[379.](#page-438-0) *trie [op](#page-661-0) size* : [11](#page-662-0), 975, 997, 998, 1000, 1378, 1379. *trie op val* : 9[97,](#page-432-0) 9[98,](#page-433-0) 9[99,](#page-433-0) [1006.](#page-434-0) *trie pack* : 10[11,](#page-432-0) 1[020,](#page-433-0) [1668](#page-433-0). *trie pointer* : [974](#page-432-0), [975](#page-433-0), [976](#page-433-0), [1001](#page-434-0)[,](#page-435-0) [1002](#page-560-0), [1003,](#page-561-0) 1004, 1007, 101[1,](#page-6-0) 1[013](#page-426-0), [1014](#page-432-0), [10](#page-433-0)20, [16](#page-434-0)[69.](#page-560-0) *trie ptr* : 10[01,](#page-432-0) 1[005,](#page-433-0) [1006](#page-433-0), [1018](#page-435-0).

*trie\_r*: <u>1001</u>, 1002, 1003, 1009, 1010, 1011, 1013, 1017, 1018, 1665, 1666, 1667. *trie ref* : 1004, 1006, 1007, 1010, 1011, 1013, 1668. *trie root*: 1001, 1003, 1005, 1006, 1012, 1020, 1665, [16](#page-434-0)6[8.](#page-434-0) *trie [size](#page-440-0)* : [11,](#page-440-0) 9[74,](#page-661-0) 10[02,](#page-662-0) 10[04,](#page-662-0) 1006, 1008, 1018, 1379. *trie taken*: [100](#page-434-0)4, [100](#page-435-0)[6,](#page-436-0) [100](#page-435-0)[7,](#page-437-0) [1008](#page-435-0)[,](#page-437-0) [1010](#page-437-0)[.](#page-438-0) *trie [used](#page-661-0)* : [997,](#page-662-0) 998, 999, 1000, 1378, 137[9.](#page-441-0) *true* : 4, 1[6,](#page-6-0) 3[1,](#page-426-0) 34, [37,](#page-434-0) 45, [46](#page-435-0), [49,](#page-435-0) 51, [53,](#page-436-0) [59,](#page-440-0) 75, [81,](#page-561-0) 92, 101, 102, 108, 109, 110, 111, 116, 118, 119, 193, [194](#page-435-0), [198,](#page-435-0) 2[82,](#page-436-0) 284, [286](#page-436-0), [312,](#page-437-0) 341, 357, 358, 36[6,](#page-432-0) 37[6,](#page-433-0) 391, [39](#page-433-0)2, [395](#page-434-0), [406,](#page-560-0) [408,](#page-561-0) 412, 441, 44[7,](#page-3-0) [464](#page-9-0), [47](#page-15-0)[4,](#page-16-0) 4[78,](#page-17-0) [481](#page-20-0), [48](#page-21-0)[2,](#page-22-0) 4[88,](#page-22-0) [496](#page-23-0), [49](#page-27-0)[7,](#page-32-0) [521](#page-34-0), [5](#page-37-0)3[6,](#page-40-0) 54[3,](#page-40-0) 5[47,](#page-42-0) 5[51,](#page-42-0) 5[59,](#page-43-0) 5[61,](#page-43-0) 5[69,](#page-46-0) 5[98,](#page-47-0) [613,](#page-47-0) [628](#page-73-0), [659](#page-73-0), [666](#page-75-0), [675](#page-122-0), [67](#page-122-0)6, [67](#page-123-0)9, [69](#page-137-0)2, [70](#page-152-0)[5,](#page-158-0) [717,](#page-158-0) [749](#page-159-0), [762](#page-162-0), [839](#page-168-0), [874](#page-169-0), [87](#page-170-0)5, [87](#page-174-0)6, [87](#page-175-0)7, [88](#page-175-0)[9,](#page-184-0) [890,](#page-186-0) [899,](#page-195-0) [902,](#page-199-0) [911,](#page-201-0) [914,](#page-202-0) [918,](#page-203-0) [919,](#page-205-0) [928](#page-208-0), [929](#page-208-0), [930,](#page-222-0) [932,](#page-227-0) [956,](#page-230-0) [959,](#page-231-0) [964,](#page-232-0) [965,](#page-234-0) [1005](#page-235-0), [101](#page-238-0)0, [101](#page-251-0)6, [1017](#page-257-0), [104](#page-266-0)6, [10](#page-279-0)[74,](#page-282-0) 10[75,](#page-286-0) 1[079,](#page-286-0) [1084](#page-288-0), [108](#page-295-0)9, [10](#page-298-0)91, [1094](#page-301-0), [110](#page-322-0)5, [11](#page-330-0)[08,](#page-366-0) 11[34,](#page-380-0) 1[137,](#page-380-0) [1144](#page-380-0), [115](#page-381-0)5, [11](#page-386-0)75, [1199](#page-387-0), [121](#page-390-0)7, [12](#page-391-0)[48,](#page-396-0) 12[49,](#page-398-0) 1[272,](#page-399-0) [1278](#page-400-0), [128](#page-403-0)0, [12](#page-404-0)90, [1291](#page-404-0), [130](#page-405-0)[7,](#page-416-0) 13[12,](#page-418-0) 1[324,](#page-421-0) [1333](#page-422-0), [1337](#page-435-0), [1352](#page-437-0), [1357](#page-439-0), [1390,](#page-440-0) [1396,](#page-452-0) [1409,](#page-462-0) [1410,](#page-462-0) [1431,](#page-463-0) [1434](#page-466-0), [1437](#page-473-0), [1443](#page-474-0), [1444,](#page-476-0) [1445,](#page-479-0) [1451,](#page-480-0) [1466,](#page-490-0) [1472,](#page-491-0) [1489](#page-493-0), [1567](#page-495-0), [1578](#page-500-0), [1579,](#page-506-0) [1585,](#page-515-0) [1586,](#page-522-0) [1588,](#page-523-0) [1601,](#page-530-0) [1604](#page-533-0), [1608](#page-534-0), [1610](#page-538-0), [1630,](#page-539-0) [1636](#page-543-0), [1638](#page-544-0), [1641](#page-546-0), [1650](#page-547-0), [1654](#page-548-0), [1667](#page-551-0). true : [4](#page-565-0)8[8.](#page-570-0) *try [break](#page-587-0)* : [876](#page-588-0), [877,](#page-592-0) [887,](#page-600-0) [899,](#page-602-0) 9[06,](#page-606-0) 9[10,](#page-630-0) 91[4,](#page-632-0) [916,](#page-632-0) [917,](#page-634-0) 9[21,](#page-634-0) 92[7.](#page-635-0) *two*: [105](#page-649-0), [106](#page-653-0). *two cho[ices](#page-205-0)* : 135. *two halves* : [13](#page-380-0)5, [14](#page-381-0)0, [14](#page-386-0)6, [19](#page-390-0)7, [247](#page-393-0), [282](#page-395-0), [283](#page-398-0), [726,](#page-399-0) [975](#page-399-0), [102](#page-400-0)0[.](#page-403-0) *two to [the](#page-41-0)* : [12](#page-41-0)1, 122, 124. *tx* : 447, 458, [113](#page-53-0)3, 1134, 1135, 1159. *type* : 4, 155, [15](#page-53-0)6, [15](#page-55-0)7, [15](#page-56-0)8, [15](#page-74-0)9, [160](#page-98-0), [161](#page-122-0), [162](#page-122-0), [163,](#page-306-0) [164,](#page-426-0) [165,](#page-441-0) 166, 167, 168, 171, 172, 173, 174, 176, 177, [179](#page-48-0), [180](#page-48-0), [182](#page-49-0), 183, 184, 185, 201, 209, [210,](#page-186-0) [228,](#page-192-0) [232,](#page-489-0) 458, [506](#page-490-0), [507,](#page-490-0) [524,](#page-496-0) 530, 531, 532, 54[0,](#page-3-0) [656,](#page-60-0) [660,](#page-60-0) [661,](#page-61-0) 6[64,](#page-61-0) 6[66,](#page-61-0) 6[69,](#page-62-0) 6[70,](#page-62-0) 67[3,](#page-62-0) 675, [678,](#page-62-0) [688,](#page-62-0) [689](#page-63-0), [691](#page-63-0), [693,](#page-63-0) [697](#page-64-0), [710](#page-66-0), [711,](#page-67-0) [712,](#page-67-0) [722](#page-67-0), [723,](#page-68-0) [724,](#page-68-0) [725](#page-69-0), [728](#page-69-0), [729,](#page-69-0) [730](#page-70-0), [731](#page-70-0), [738,](#page-70-0) [740,](#page-77-0) [744](#page-80-0), [749,](#page-80-0) [756,](#page-86-0) [758](#page-88-0), [763](#page-192-0), [764,](#page-215-0) [769](#page-217-0), [770](#page-224-0), [771,](#page-225-0) [772,](#page-225-0) [774](#page-226-0), [775,](#page-228-0) [779,](#page-277-0) [781](#page-280-0), [791](#page-280-0), [794,](#page-281-0) [796](#page-282-0), [799](#page-284-0), [805,](#page-284-0) [808,](#page-285-0) [809](#page-286-0), [810,](#page-287-0) [815,](#page-293-0) [816](#page-294-0), [844](#page-295-0), [847,](#page-295-0) [849](#page-296-0), [853](#page-299-0), [855,](#page-300-0) [857,](#page-300-0) [858](#page-303-0), [859,](#page-304-0) [864,](#page-305-0) [867](#page-306-0), [868](#page-307-0), [870,](#page-307-0) [877](#page-308-0), [878](#page-308-0), [880,](#page-311-0) [885,](#page-312-0) [889](#page-317-0), [890,](#page-322-0) [891,](#page-327-0) [892](#page-328-0), [893](#page-330-0), [904,](#page-331-0) [906](#page-332-0), [907](#page-333-0), [908,](#page-333-0) [909,](#page-333-0) [910](#page-334-0), [912,](#page-335-0) [913,](#page-336-0) [914](#page-338-0), [916](#page-343-0), [918,](#page-345-0) [919](#page-347-0), [922](#page-349-0), [923,](#page-353-0) [927,](#page-354-0) [929](#page-355-0), [945,](#page-355-0) [949](#page-357-0), [950](#page-358-0), [952](#page-367-0), [956](#page-368-0), [957](#page-370-0), [968](#page-372-0), [102](#page-372-0)[2,](#page-373-0) 1[024,](#page-373-0) [1026](#page-374-0), [102](#page-376-0)[7,](#page-377-0) 10[30,](#page-377-0) 1[032,](#page-378-0) [103](#page-381-0)3, [10](#page-383-0)3[5,](#page-384-0) 10[40,](#page-385-0) [1042](#page-386-0), [1047](#page-387-0), [1050,](#page-387-0) 10[51,](#page-388-0) 1[054,](#page-392-0) [105](#page-393-0)8, [10](#page-393-0)6[2,](#page-393-0) 10[63,](#page-394-0) [1064](#page-395-0),

1065, 1067, 1068, 1075, 1088, 1128, 1134, 1141, 1154, 1155, 1159, 1164, 1167, 1175, 1201, 1209, 1212, 1213, 1217, 1219, 1222, 1235, 1239, 1240, 1245, 1256, 1257, 1395, 1404, 1420, 1489, 1501, [1509,](#page-459-0) [1514,](#page-460-0) [1517,](#page-460-0) [1521,](#page-462-0) [1527](#page-468-0), [1529](#page-487-0), [1535](#page-490-0), [1539](#page-492-0), [1544,](#page-495-0) [1549,](#page-495-0) [1550,](#page-496-0) [1557,](#page-497-0) [1588](#page-498-0), [1599](#page-500-0), [1600](#page-507-0), [1626](#page-512-0). Type  $\text{return}$  [to procee](#page-515-0)[d...](#page-516-0): [89.](#page-518-0) *t2* : [1445](#page-521-0). *u*: [73,](#page-612-0) 111, [131](#page-614-0), [198,](#page-615-0) [423,](#page-616-0) [505,](#page-617-0) 5[95,](#page-618-0) 749, [839](#page-619-0), [848,](#page-620-0) [983,](#page-622-0) [988,](#page-624-0) 9[98,](#page-625-0) 11[40,](#page-627-0) 13[11,](#page-635-0) 1[555.](#page-639-0) *u close* : 359, 520, 521, 1329. \Ude[lcode](#page-588-0) primitive: 1284. \Ud[elc](#page-31-0)[oden](#page-43-0)[um](#page-51-0) p[rimi](#page-75-0)t[ive:](#page-178-0) [128](#page-214-0)4[.](#page-249-0) \Ud[elim](#page-428-0)i[ter](#page-429-0) [prim](#page-433-0)[itive:](#page-492-0) [295.](#page-544-0) *u make n[ame](#page-158-0) [strin](#page-222-0)g* [:](#page-222-0) 5[60.](#page-547-0) \Umathaccent primitiv[e:](#page-536-0) 295. \Umathchar primitive: 29[5.](#page-536-0) \Umathchardef primitive: [1](#page-128-0)276. \Umathcharnum primi[tive:](#page-235-0) 295. \Umathcharnumdef primiti[ve:](#page-128-0) 1276. \Umathcode primitive: [1284](#page-128-0). \Umathcodenum primitive: [1284](#page-531-0). *u part*: 816, 817, 827, 836, [842](#page-128-0), 849. \Uradical primitive: 295. *u template* : 337, 344, 3[54,](#page-536-0) 836[.](#page-531-0) *uc code* : 256, 258, 441. \uccode [pri](#page-358-0)[mitiv](#page-359-0)e: [1](#page-362-0)2[84.](#page-365-0) *uc code base* : 256, 261, [128](#page-128-0)4, [12](#page-367-0)[85,](#page-370-0) 1340, 1342. *uc hyph* : 26[2,](#page-150-0) 93[9,](#page-153-0) 94[9.](#page-157-0) \uchyph [prim](#page-104-0)i[tive:](#page-106-0) [264](#page-184-0). *uc hyph code* : 262, [263,](#page-536-0) 264. *un hbox* : 234, [114](#page-104-0)4, [11](#page-108-0)[61,](#page-536-0) 11[62,](#page-536-0) 11[63.](#page-548-0) \unhbox [prim](#page-109-0)i[tive:](#page-408-0) [116](#page-412-0)1. \unhcopy primitive: [11](#page-115-0)61. \unkern primi[tive:](#page-109-0) [116](#page-113-0)[1.](#page-115-0) \unpenalt[y](#page-90-0) pr[imitiv](#page-493-0)e:  $1161$ . \unskip primitive: [1161](#page-496-0). *un vbox* : 234, 1100, 1[148,](#page-496-0) 1161, 1162, 1163, 1672. \unvbox primitive: [1161](#page-496-0). \unvcopy primitive: 11[61.](#page-496-0) *unbalance* : 423, 425, [430,](#page-496-0) 433, 508, 512, 1493. Unbalanc[ed o](#page-90-0)u[tput](#page-478-0) [rout](#page-493-0)i[ne](#page-496-0): [1081.](#page-496-0) Unbalanced write[.](#page-496-0)..:  $1435$ . Undefined control s[eque](#page-496-0)nce : 404. *undefined co[ntro](#page-178-0)l [sequ](#page-179-0)[ence](#page-180-0)* : [24](#page-181-0)8, [25](#page-218-0)[8,](#page-219-0) 282, [28](#page-609-0)4, 286, 292, 298, 312, 320, 1372, [137](#page-464-0)3. *undefined cs* : 236, 248, [396,](#page-584-0) 406, 536, 1280, 1281, 1349, 1577, 1578. *undefined primitive* : 283, 28[9,](#page-99-0) 402, [40](#page-106-0)3, [53](#page-122-0)6, [10](#page-122-0)99. *under [no](#page-123-0)[ad](#page-126-0)* : [729](#page-132-0), [732,](#page-137-0) [738](#page-139-0), [740,](#page-558-0) 7[76,](#page-559-0) 809, 1210, 1211. *und[erbarE](#page-551-0)[xtraD](#page-632-0)[e](#page-92-0)[scend](#page-632-0)[er](#page-99-0)* : [7](#page-171-0)4[2.](#page-174-0)

719

 $underbar{Rule}$ Thickness: 742.  $underbar{VerticalGap: 742}.$ Underfull \hbox...:  $702$ . Underfull  $\forall$ box...: 716. \underline primitive: 1210. undump: 1360, 1364, 1366, 1368, 1373, 1377, 1379, 1381, 1465.  $undump\_end: 1360.$  $undump\_end\_end: 1360.$  $undump\_four\_ASCII: 1364.$ undump\_hh: 1360, 1373, 1379. undump\_int: 1360, 1362, 1366, 1371, 1373, 1377, 1379, 1381. undump\_qqqq:  $1360, 1364, 1377$ . undump\_size: 1360, 1364, 1375, 1379.  $undump\_size\_end: 1360.$  $undump\_size\_end\_end:$  1360. undump\_wd: 1360, 1366, 1371, 1375. \unexpanded primitive: 1496. unfloat: 113, 700, 706, 715, 718, 749, 858, 859. unhyphenated:  $867, 877, 885, 912, 914, 916.$  $unicode\_file: 515, 560.$ UnicodeScalar: 18, 58, 86, 371, 505, 551, 554, 744, 942, 966, 1209. unif rand:  $130, 507$ . \uniformdeviate primitive: 503. uniform\_deviate\_code:  $503, 504, 506, 507$ . *unity*:  $\frac{105}{107}$ , 107, 123, 136, 189, 212, 482, 488, 603, 1313, 1428. \unless primitive: 1573. unless\_code: 522, 523, 533, 1478, 1576. unpackage: 1163, 1164. unsave: 311, 313, 839, 848, 1080, 1117, 1122, 1140, 1154, 1173, 1187, 1222, 1228, 1240, 1245, 1248, 1250, 1254. unset\_node: 184, 201, 209, 210, 228, 232, 458, 691, 711, 724, 730, 731, 816, 844, 847, 849, 853.  $update\_active: 909.$  $update\_adjust\_list: 697.$  $update\_corners: 1445.$ *update\_heights:* 1024, 1026, 1027, 1048, 1051, 1054. *update\_prev\_p*: 181, 911, 914, 915, 917. *update\_terminal:* 34, 37, 65, 75, 90, 392, 559, 572, 676, 1334, 1392, 1566.  $update\_width: 880, 908.$ \uppercase primitive: 1340.  $upperLimit BaselineRiseMin: 742.$  $upperLimitGapMin: 742.$ *upwards*: 667, 669, 670, 671, 721. Use of x doesn't match...:  $432$ . use\_err\_help: 83, 84, 93, 94, 1337.  $use\_penalty: 744.$ 

 $use\_skip: 744.$  $usingGraphite: 584.$  $usingOpenType: 584.$ UTF16\_code: 18, 26, 60, 61, 62, 328, 371, 505, 548, 636, 744.  $UTF8 \_code: 18$ . v: 73, 111, 198, 423, 485, 749, 758, 779, 787, 793, 848, 878, 976, 988, 998, 1014, 1031, 1192, 1489.  $v_{\text{u}}$  offset:  $\frac{273}{5}$ , 678, 679, 1428. \voffset primitive: 274.  $v_{\text{-}}\text{offset\_code}: 273, 274.$ v\_part: 816, 817, 827, 837, 842, 849. v\_template: 337, 344, 355, 424, 837, 1185. vacuous: 474, 478, 479. vadjust: 234, 295, 296, 1151, 1152, 1153, 1154. \vadjust primitive: 295. valign: 234, 295, 296, 1100, 1144, 1184, 1510, 1511. \valign primitive: 295. var\_delimiter: 749, 780, 792, 810.  $var_f am\_class:$  258. var\_used: 139, 147, 152, 189, 677, 1365, 1366. vbadness: 262, 716, 719, 720, 1066, 1071.  $\forall$  vbadness primitive:  $264$ .  $vbadness\_code: 262, 263, 264.$  $\forall$ vbox primitive:  $1125$ . vbox\_group: 299, 1137, 1139, 1471, 1489. vcenter: 234, 295, 296, 1100, 1221. \vcenter primitive: 295. vcenter\_group: 299, 1221, 1222, 1471, 1489. vcenter\_noad: 729, 732, 738, 740, 776, 809, 1222. vert\_break: 1024, 1025, 1030, 1031, 1034, 1036, 1064. *very\_loose\_fit:* 865, 867, 878, 881, 882, 884, 900, 1653, 1658. *vet\_glue*:  $663, 672$ . \vfil primitive: 1112. \vfilmeg primitive: 1112. \vfill primitive: 1112. *vfuzz*: 273, 719, 1066, 1071.  $\forall$  rimitive: 274.  $v \text{fuzz\_code}: \quad \underline{273}, \ 274.$ VIRTEX : 1385. virtual memory: 148. Vitter, Jeffrey Scott: 288. vlist\_node: 159, 172, 184, 201, 209, 210, 228, 232, 540, 654, 660, 661, 666, 667, 669, 670, 675, 678, 683, 691, 710, 711, 723, 749, 756, 758, 763, 779, 791, 794, 855, 857, 859, 889, 890, 914, 918, 919, 1022, 1027, 1032, 1054, 1128, 1134, 1141, 1164, 1201, 1535, 1544. vlist\_out:  $628, 651, 652, 654, 655, 661, 666, 667,$ 670, 675, 676, 678, 735, 1436.

\wd primitive: 450.

 $wdField: 1445.$ 

*vmode*: 237, 241, 450, 451, 452, 456, 458, 536, 823, 833, 834, 852, 855, 856, 857, 860, 1079, 1083, 1099, 1100, 1102, 1110, 1111, 1125, 1126, 1127, 1130, 1132, 1133, 1134, 1137, 1144, 1145, 1148, 1152, 1153, 1157, 1159, 1163, 1164, 1165, 1184, 1221, 1297, 1298, 1444, 1489, 1491. vmove: 234, 1102, 1125, 1126, 1127, 1491. void\_pointer: 744, 749, 781, 793. vpack: 262, 683, 684, 685, 710, 748, 778, 781, 803, 847, 852, 1031, 1075, 1154, 1222. *vpackage*: 710, 844, 1031, 1071, 1140. *vrule:* 234, 295, 296, 498, 1110, 1138, 1144. \vrule primitive: 295. *vsize*: 273, 1034, 1041. \vsize primitive:  $274$ .  $visize\_code: 273, 274.$ vskip: 234, 1100, 1111, 1112, 1113, 1132, 1148. \vskip primitive: 1112. *vsplit*: 1021, 1031, 1032, 1034, 1136, 1620, 1636, 1637. \vsplit needs a \vbox:  $1032$ . \vsplit primitive: 1125. *vsplit\_code:* 1125, 1126, 1133, 1389, 1670, 1672, 1673. *vsplit\_init*: 1031, 1636, 1637. \vss primitive:  $1112$ . \vtop primitive: 1125. *vtop\_code:* 1125, 1126, 1137, 1139, 1140. vtop\_group: 299, 1137, 1139, 1471, 1489. w: 136, 171, 180, 305, 308, 309, 643, 689, 710, 749, 758, 781, 839, 848, 960, 1048, 1177, 1192, 1252, 1290, 1356, 1357, 1404, 1405, 1493, 1529, 1564, 1567, 1585, 1587, 1630, 1650, 1651.  $w\_close: \quad \underline{28}, \ 1383, \ 1391.$  $w\_make\_name\_string: 560, 1382.$  $w\_open\_in: \quad 27, \; 559.$ w\_open\_out: 27, 1382. wait: 1066, 1074, 1075, 1076. wake\_up\_terminal: 34, 37, 51, 75, 77, 393, 519, 559, 565, 1348, 1351, 1357, 1387, 1392. Warning: end of file when...:  $1588$ . Warning: end of...:  $1585, 1587$ . warning\_index: 335, 361, 368, 423, 424, 429, 430, 432, 435, 506, 508, 514, 517, 822, 825, 1493. warning\_issued: 80, 271, 1389, 1585, 1587, 1588.  $warningType: 744.$ was\_free: 190, 192, 196. was\_hi\_min: 190, 191, 192, 196. was\_lo\_max: 190, 191, 192, 196. was\_mem\_end: 190, 191, 192, 196.

*what\_lang*: 1395, 1416, 1422, 1423, 1439, 1440. what\_lhm: 1395, 1416, 1422, 1423, 1439, 1440. what\_rhm: 1395, 1416, 1422, 1423, 1439, 1440. whatsit\_node: 168, 172, 201, 209, 228, 232, 656, 660, 669, 691, 711, 744, 749, 773, 781, 799, 809, 889, 890, 914, 918, 919, 945, 949, 952, 1022, 1027, 1054, 1167, 1175, 1201, 1395, 1404, 1420, 1510, 1536, 1544. \widowpenalties primitive: 1675.  $widow.penalties\_loc: 256, 1675, 1676.$  $widow\_penalties\_ptr: 938, 1675.$ *widow\_penalty:*  $262, 862, 938$ . \widowpenalty primitive: 264.  $widow\_penalty\_code: \quad 262, 263, 264.$ width:  $498.$ width: 157, 158, 160, 161, 169, 170, 171, 174, 175, 179, 180, 204, 209, 210, 213, 217, 218, 458, 463, 465, 486, 497, 498, 507, 589, 641, 643, 647, 656, 660, 661, 663, 664, 669, 671, 672, 673, 679, 688, 691, 693, 698, 699, 708, 710, 711, 712, 713, 721, 725, 730, 744, 749, 752, 757, 758, 759, 760, 774, 781, 783, 788, 791, 793, 794, 801, 802, 803, 816, 827, 841, 844, 845, 846, 849, 850, 851, 852, 854, 855, 856, 857, 858, 859, 875, 877, 885, 886, 889, 890, 914, 916, 918, 919, 929, 1023, 1030, 1050, 1055, 1058, 1063, 1088, 1096, 1098, 1108, 1145, 1147, 1177, 1179, 1201, 1202, 1253, 1255, 1259, 1283, 1293, 1294, 1419, 1420, 1421, 1422, 1428, 1430, 1445, 1509, 1524, 1526, 1529, 1530, 1531, 1532, 1535, 1536, 1539, 1540, 1545, 1547, 1549, 1551, 1556, 1557, 1591, 1601, 1605, 1606, 1607, 1609, 1664. width\_base: 585, 587, 589, 601, 604, 606, 611, 1376, 1377. *width\_index*:  $\frac{578}{550}$ , 585. width\_offset:  $157, 450, 451, 1301$ . Wirth, Niklaus: 10.  $wlog: 56, 58, 571, 1388.$  $wlog_c r$ :  $\underline{56}$ , 57, 58, 571, 1387.  $wlog\_ln: 56, 1388.$ word\_define: 1268, 1282, 1286, 1650.  $word\_define1: 1268.$ *word\_file*:  $25, 27, 28, \underline{135}, 560, 1359.$ word\_node\_size: 1631, 1632, 1648, 1652. words: 230, 231, 232, 1417, 1544. *wrap\_lig:* 964, 965. *wrapup*: 1089, 1094. *urite*: 37, 56, 58, 633. \write primitive: 1398.  $write\_dvi: 633, 634, 635.$ *write\_file*: 57, 58, 1396, 1437, 1441.

WEB: 1, 4, 38, 40, 50, 1362.

*write ln*: 35, 37, 51, 56, 57. *write loc*: 1367, 1368, 1398, 1400, 1434. *write node* : 1395, 1398, 1401, 1403, 1416, 1417, 1418, 1436, 1437. *write node [siz](#page-16-0)e* [:](#page-17-0) [139](#page-22-0)5, [1](#page-24-0)4[05,](#page-25-0) 1407, 1408, 1409, 1417, [1418.](#page-557-0) *write open*: [1396](#page-569-0), [1397,](#page-570-0) [1433,](#page-571-0) [1437,](#page-571-0) [1441.](#page-576-0) *write [out](#page-577-0)*: [143](#page-585-0)3, [143](#page-586-0)7. *write stream*: 13[95,](#page-569-0) 14[05,](#page-572-0) 14[09,](#page-572-0) 14[15,](#page-572-0) 1433, [14](#page-573-0)37. *write [text](#page-577-0)*: [337](#page-577-0), 344, 353, 1394, 1434. *write tokens* : [139](#page-570-0)5, [140](#page-570-0)7, [140](#page-584-0)8, [140](#page-586-0)9, [141](#page-587-0)6, 1417, 1418, 1[431,](#page-584-0) 1[434.](#page-586-0) *writing* : 613. *wterm*: 56, [58,](#page-150-0) [65.](#page-153-0) *wterm cr* : 56, [57,](#page-569-0) [58.](#page-572-0) *wterm [ln](#page-577-0)*: [56,](#page-583-0) 65, [55](#page-584-0)9, 13[57,](#page-572-0) 13[86,](#page-573-0) 13[91.](#page-576-0) Wyatt, D[ougl](#page-257-0)as Kirk: 2. *w0*: 62[1,](#page-24-0) 62[2,](#page-26-0) [640](#page-29-0), 645. *w1* : 621, [622](#page-24-0), [64](#page-25-0)3[.](#page-26-0) *w2* : 621, [781](#page-24-0), [78](#page-29-0)[3.](#page-234-0) *w3* : 621. *w4* : [621](#page-260-0). *x*: 1[04,](#page-260-0) 1[09,](#page-263-0) 1[10,](#page-270-0) 1[11,](#page-271-0) 123, 128, 130, 131, 198, 6[23,](#page-260-0) 6[36,](#page-338-0) 6[89,](#page-340-0) 710, 749, 763, 769, 778, 780, 7[81,](#page-260-0) 787, 793, 800, 1177, 1192, 1356, 1357, 1[555,](#page-260-0) 1604, 1610. *x he[ight](#page-41-0)*: [58](#page-42-0)2, [59](#page-43-0)3, [59](#page-43-0)4, [74](#page-48-0)4, [78](#page-50-0)1, [11](#page-51-0)7[7.](#page-51-0) *x he[ight](#page-263-0) [code](#page-268-0)* : [58](#page-294-0)2, [59](#page-299-0)3[.](#page-322-0) *x ht*: [7](#page-338-0)4[4.](#page-341-0) *x lea[ders](#page-626-0)* : [173,](#page-641-0) [216,](#page-643-0) 665, [112](#page-501-0)5, [112](#page-505-0)[6.](#page-552-0) \xleaders [pri](#page-244-0)[mitive:](#page-248-0) 1[125.](#page-317-0) *x over n*: 110, [746](#page-244-0), [759](#page-248-0), 760, [104](#page-338-0)0, [106](#page-501-0)2, 1063, 10[64,](#page-317-0) 1294. *x size req* : [144](#page-67-0)[5.](#page-82-0) *x token*: 394, 415, 5[13,](#page-282-0) [1088,](#page-486-0) 1[092,](#page-487-0) 1206. *xchr* : 20, [21,](#page-43-0) 2[3,](#page-321-0) 24, [38](#page-328-0), [49,](#page-329-0) [58,](#page-451-0) 55[4.](#page-457-0) **xcla[use](#page-458-0)**: [16.](#page-540-0) *xCoord* : 1[445.](#page-588-0) \xdef pri[miti](#page-170-0)[ve:](#page-176-0) [1262](#page-220-0). *xdv bu[ffer](#page-11-0)* : [638.](#page-11-0) *xdv buffer [byt](#page-9-0)e* : 1[430](#page-11-0)[.](#page-18-0) *xeq level* : [279](#page-588-0), 280, 298, 308, 309, 313, 1358. *XETEX* : 2. *XeTeX bann[er](#page-268-0)* : 2[.](#page-527-0) \XeTeXcharclass [prim](#page-582-0)itive: 1284. *XeTeX con[vert](#page-121-0) [code](#page-121-0)s* [:](#page-132-0) 5[03.](#page-135-0) *XeTeX cou[nt](#page-1-0) features code* : [450,](#page-136-0) 1[452,](#page-137-0) [1453,](#page-553-0) 1454. *XeTeX count gly[ph](#page-1-0)s code* : 450, 1452, 1453, 1454. *XeTeX count selectors code* : [450,](#page-536-0) 1452, 1453, 1454. *XeTeX count variations [cod](#page-212-0)e* : [4](#page-189-0)50, [14](#page-593-0)[52,](#page-594-0) 14[53,](#page-595-0) 1454.

*XeTeX dash break code* : 2, 1510, 1511. *XeTeX dash break en*: 1088, 1510. *XeTeX dash break state* : 1510. \XeTeXdashbreakstate primitive: 1511. *XeTeX def code* : 235, 44[7,](#page-1-0) [1264,](#page-613-0) [1284,](#page-614-0) 1285, 1286. *XeTeX default encoding [exten](#page-468-0)[sion](#page-613-0) code* : 1398, 1401, 1403, 1511. *XeTeX default input encod[ing](#page-613-0)* : 1447, [151](#page-614-0)0. *XeTeX default inp[ut](#page-91-0) en[codi](#page-186-0)ng [cod](#page-527-0)e* : [2](#page-536-0), [1510](#page-536-0). *XeTeX default input mode* : 1447, 1510. *XeT[eX](#page-571-0) def[ault](#page-571-0) i[nput](#page-614-0) mode code* : 2, 1510[.](#page-570-0) *XeTeX dim*: 450, 458. *XeTeX feature code code* : 450, [1452,](#page-590-0) [1](#page-1-0)[453,](#page-613-0) 1454. *XeTeX feature name code* : [503,](#page-590-0) 1[452,](#page-613-0) 1459, 1460, 1461. *XeTeX find fe[ature](#page-189-0) [by](#page-192-0) name code* : [450,](#page-613-0) 1452, 1453, 1454. *XeTeX find selector by name [cod](#page-212-0)[e](#page-593-0)* : [45](#page-593-0)[0,](#page-594-0) [145](#page-598-0)[2,](#page-595-0) [1453,](#page-599-0) [1454.](#page-599-0) *XeTeX find variation by name code* : [4](#page-189-0)50, [145](#page-593-0)2, [1453,](#page-594-0) [1454.](#page-595-0) *XeTeX first char code* : 450, 1452, 1[453](#page-189-0), [1454.](#page-593-0) *XeT[eX](#page-594-0) first [exp](#page-595-0)and code* : 503. *XeTeX font type code* : 450, 1452, 14[53,](#page-189-0) 1[454.](#page-593-0) \Xe[TeXge](#page-594-0)n[erate](#page-595-0)actualtext primitive: 1511. *XeTeX generate actual t[ext](#page-189-0) c[ode](#page-593-0)* : 2, [151](#page-594-0)0, [151](#page-595-0)1. *XeTeX generate actual text [en](#page-212-0)*: 744, 1510. *XeTeX generate actual t[ext](#page-189-0) s[tate](#page-593-0)* : [1510](#page-594-0). \XeTeXglyph primitive: 1399. *XeTeX glyph bounds code* : 450, 1[45](#page-1-0)2, [145](#page-613-0)[3,](#page-614-0) [145](#page-614-0)8. *XeTeX glyph index code* : 450, 1[452,](#page-317-0) [1453,](#page-613-0) 1454. *XeTeX glyph name code* : 503, 1452, [14](#page-613-0)59, 1460, 1461. *XeTeX hyphenatable length* : [94](#page-189-0)4, [151](#page-593-0)0, [166](#page-594-0)[5.](#page-598-0) \XeTeXhyphenatableleng[th](#page-189-0) p[rimiti](#page-593-0)[ve:](#page-594-0) 1[511.](#page-595-0) *XeTeX hyphenatable length [cod](#page-212-0)e* : [2,](#page-593-0) [1510,](#page-598-0) [1511.](#page-599-0) *XeT[eX](#page-599-0) input encoding extension code* : 1398, 1401, 1403, 1511. *XeTeX input mode auto*: 2, [1446](#page-410-0). *XeTeX input mode icu mapping* : [2.](#page-1-0) *XeTeX input mode raw*: 2.  $Xe$ *F[eX](#page-571-0)\_inp[ut](#page-571-0)\_mode\_[utf](#page-614-0)16be*: *XeTeX input mode utf16le* : [2.](#page-590-0) *XeTeX input mode utf8* : [2.](#page-1-0) \XeTeXinputnormalizati[on](#page-1-0) prim[iti](#page-1-0)ve: 1511. *XeTeX input normalization c[od](#page-1-0)e* : 2, 1510, 1511. *XeTeX input normalization s[ta](#page-1-0)te* : 744, 1510. *XeTeX int*: 450, 1454. *XeTeX inter char loc*: 25[6,](#page-1-0) 337, 449, 12[80,](#page-614-0) 1281, 1399, 1468. *XeTeX inter char tokens code* : 2, [1510](#page-317-0)[,](#page-613-0) [1511](#page-613-0)[.](#page-614-0) *XeTeX inter [char](#page-189-0) [token](#page-595-0)s en*: 1088, 1510.

*XeTeX inter char tokens state* : 1510. \XeTeXinterchartoks primitive: 1399. \XeTeXinterwordspaceshaping primitive: 1511. *XeTeX interword space shaping code* : 2, 1510, 1511. *XeTeX interword space shaping s[tat](#page-613-0)[e](#page-570-0)* : 655, 1088, 1510. *XeTeX is default selector code* : 450, 1[45](#page-1-0)2, [145](#page-613-0)[3,](#page-614-0) [1454.](#page-614-0) *XeTeX is exclusive feature code* : 450, [1452](#page-276-0), [1453](#page-468-0), [1454.](#page-613-0) *XeTeX last char code* : 450, 1452, [14](#page-189-0)[53,](#page-593-0) 14[54.](#page-594-0) *XeT[eX](#page-595-0) last dim codes* : 450. *XeTeX last item codes* : 450. *XeT[eX](#page-595-0) linebreak locale* : 262, 744, [144](#page-189-0)[8.](#page-593-0) \XeTeXlinebreaklocale [pr](#page-189-0)i[mitiv](#page-593-0)e: [13](#page-594-0)[99.](#page-595-0) *XeTeX linebreak locale c[ode](#page-189-0)* : 262. *XeTeX linebreak locale ex[tens](#page-189-0)ion code* : 1398, 1399, 1401, 1403. *XeTeX linebreak penalty* : [26](#page-109-0)2, [74](#page-317-0)[4.](#page-591-0) \XeTeXlinebreakpenalty pri[miti](#page-109-0)ve: [264.](#page-570-0) *XeTeX linebreak penalty code* : 262, 263, [264](#page-570-0). *XeT[eX](#page-570-0) lin[ebreak](#page-571-0) [skip](#page-571-0)*: 250, 744. \XeTeXlinebreakskip pri[miti](#page-109-0)v[e:](#page-317-0) 252. *XeTeX linebreak skip code* : 250, 251, [252,](#page-115-0) 744. *XeTeX map char to glyph code* : [45](#page-109-0)0, [14](#page-113-0)[52,](#page-115-0) 1453, 1454. *XeTeX math char def c[ode](#page-100-0)* : [127](#page-317-0)6, [1277](#page-102-0), 1278. *XeTeX math char num def c[ode](#page-100-0)* : [127](#page-101-0)[6,](#page-102-0) 12[77,](#page-317-0) 1278. *XeT[eX](#page-595-0) math given*: 234, 447, 1[100,](#page-189-0) [1205,](#page-593-0) [1208,](#page-594-0) 1277, 1278. *XeTeX OT count features cod[e](#page-531-0)* : [450,](#page-531-0) 14[52,](#page-532-0) 1453, [1454.](#page-533-0) *XeTeX OT count lan[guag](#page-90-0)es [co](#page-186-0)d[e](#page-478-0)* : 4[50,](#page-509-0) 14[52,](#page-511-0) [1453,](#page-532-0) [1454.](#page-533-0) *XeTeX OT count scripts code* : 4[50,](#page-189-0) [1452,](#page-593-0) [1453,](#page-594-0) [1454.](#page-595-0) *XeTeX OT feature code* : 450, 1452, [14](#page-189-0)53, [14](#page-593-0)54. *XeT[eX](#page-594-0) OT [lang](#page-595-0)uage code* : 450, 1452, 1453, 1454. *XeTeX OT script code* : 450, 14[52,](#page-189-0) 1[453,](#page-593-0) 1[454.](#page-594-0) \Xe[TeXpd](#page-595-0)ffile primitive: 1399. *XeTeX pdf page count code* [:](#page-189-0) 4[50,](#page-593-0) 14[52,](#page-594-0) 1[453,](#page-595-0) 1454. \XeTeXpicfile primitiv[e:](#page-189-0) [1](#page-189-0)[399.](#page-593-0) *XeTeX protrude chars* : 262, [899](#page-570-0), 9[29,](#page-594-0) 93[5.](#page-595-0) \XeTeXprotrudechars primi[tive:](#page-189-0) [264.](#page-593-0) *XeT[eX](#page-595-0) protrude chars code* : 262, 263, 2[64.](#page-594-0) *XeTeX revision*: 2, 1461.

*XeTeX revision code* : 5[03,](#page-109-0) [1](#page-570-0)[452,](#page-390-0) [1459](#page-404-0), [146](#page-405-0)0, 1461. *xetex scan dimen*: 482, 483.

*XeTeX selector code code* : 4[50,](#page-109-0) 1[452,](#page-113-0) [1453](#page-115-0), 1454.

*XeTeX selector name code* : 503, 1452, 1459, 1460, 1461. *XeTeX tracing fonts code* : 2, 1510, 1511. *XeTeX tracing fonts state* : 595, 744, 1510. \Uchar primitive: 503. *XeT[eX](#page-599-0) Uc[har](#page-599-0) code* : 503, 50[6,](#page-212-0) 507, [145](#page-593-0)[9.](#page-598-0) \Ucharcat primitive: 503. *XeTeX Ucharcat code* : 503[,](#page-1-0) [506](#page-249-0)[,](#page-613-0) [507](#page-317-0), [1459](#page-613-0). *XeTeX upwards* : 7[10,](#page-212-0) 721, 1023, 1055, 1510. *XeTeX upwards code* : [2,](#page-212-0) [1510](#page-215-0), [151](#page-217-0)[1.](#page-598-0) \XeTeXupwardsmode pr[imit](#page-212-0)ive: 1511. *XeTeX upwards state* : [1140](#page-212-0), [151](#page-215-0)[0.](#page-217-0) *XeTeX use glyph [metri](#page-299-0)[cs](#page-302-0)* : [744,](#page-442-0) 9[47,](#page-455-0) 9[57,](#page-598-0) [10](#page-613-0)88, 1420, 1444, 1510. \XeTeXu[s](#page-1-0)eglyphmetrics [primi](#page-613-0)t[ive:](#page-614-0) 1511. *XeTeX use glyph metrics [code](#page-492-0)* : [2,](#page-613-0) 1510, 1511. *XeTeX use glyph metrics st[ate](#page-317-0)* : [151](#page-411-0)[0.](#page-417-0) \Xe[TeXin](#page-579-0)t[erch](#page-587-0)a[rtoke](#page-613-0)nstate primitive: [1511.](#page-468-0) *XeTeX variation code* : 450, 1452, 14[53,](#page-614-0) 1454. *XeTeX variation default code* : [45](#page-1-0)0, [145](#page-613-0)2, [145](#page-614-0)3, 1454. *XeTeX variation max code* : 450, [1452](#page-613-0), 14[53,](#page-614-0) 1454. *XeTeX variation min co[de](#page-189-0)* : [450,](#page-593-0) 1[452,](#page-594-0) 1[453,](#page-595-0) 1454. *XeTeX variation name code* : 5[03,](#page-189-0) 1[452,](#page-593-0) 1[459,](#page-594-0) [1460,](#page-595-0) 1461. *XeTeX version*: 2, 1454. \XeTeXversion primitive: [1452](#page-189-0). *XeTeX version code* : 450, 14[52,](#page-212-0) [1453,](#page-593-0) [14](#page-594-0)[54.](#page-598-0) *XeT[eX](#page-599-0) ver[sion](#page-599-0) string* : 2. \XeTeXrevision [p](#page-1-0)ri[mitiv](#page-595-0)e: 1452. *xField* : 1445. *xmalloc*: 62. *xmalloc array* : 169. *xmax* : 1445. *xmin*: 1[445.](#page-588-0) *xn over d* : 111, 490, 492, 493, 603, 744, 759, 1098, [13](#page-28-0)14. *xord* : [20,](#page-588-0) 24, 3[1,](#page-65-0) 52, 53, 558. *xpand*:  $\frac{508}{503}$ , 512, 514. *xray* : 234, [1344](#page-43-0), [134](#page-206-0)5, [13](#page-206-0)46, [14](#page-207-0)[85,](#page-252-0) 1[494,](#page-317-0) 1[499.](#page-328-0) *xreal[loc](#page-477-0)*: [60.](#page-545-0) *xspace [skip](#page-11-0)*[:](#page-11-0) 2[50,](#page-15-0) [1097.](#page-23-0) \xspace[skip](#page-218-0) [prim](#page-219-0)[itive](#page-220-0): [252.](#page-234-0) *xspace [skip](#page-90-0) [code](#page-549-0)* : [250,](#page-549-0) [251,](#page-549-0) 2[52,](#page-605-0) 1[097.](#page-609-0) *xtx ligature [p](#page-28-0)resent*: 692, 889, 890, 914, [918,](#page-610-0) 919. *xxx1* : 621, 6[22,](#page-100-0) 6[78,](#page-477-0) 1431, 1436. *xxx2* : 621. *xxx3* : 621. *xxx4* : 621, 622, [1431,](#page-100-0) [14](#page-295-0)[36.](#page-386-0) *xy* : 62[1.](#page-260-0) *x0* : 6[21,](#page-260-0) 6[22,](#page-263-0) 6[40,](#page-287-0) 6[45.](#page-583-0) *x1* : 6[21,](#page-260-0) 622, 643.
*x2* : 621 . *x3*: <u>621</u>.  $x_4$ : 621. *y*: <u>109, 123, 130, 749, 769, 778, 780, 781, 787,</u> [793](#page-260-0), 800, 1604. y<sub>-</sub>here[:](#page-260-0) 644, 645, 647, 648, 649. *y OK* [:](#page-260-0) 644 , 645 , 648 . *y se[en](#page-42-0)* : [647](#page-48-0) , [648](#page-51-0) . *y size [re](#page-344-0)q* : [1](#page-350-0)4[45](#page-641-0) . *yCoord* : [144](#page-271-0)5 [.](#page-271-0) year: 2[62](#page-271-0), 2[67](#page-271-0), 6[53](#page-273-0), 1[382](#page-273-0). \year p[rimi](#page-272-0)ti[ve:](#page-273-0) 264. *year\_code*: [262](#page-588-0), 263, 264. *yField* : [1445](#page-588-0) . *ymax* : [14](#page-109-0)45 [.](#page-116-0) *ymin* : 1445 . You alread[y ha](#page-109-0)ve  $n$ [ine.](#page-115-0)..:  $511$ . You can['t \i](#page-588-0)nsert255:  $1153$ . You can['t d](#page-588-0)ump...:  $1358$ . You ca[n't u](#page-588-0)se  $\hbox{\rm\bf line} \dots: 1149.$ You can't use  $\lceil \log...: 1267 \rceil$  $\lceil \log...: 1267 \rceil$  $\lceil \log...: 1267 \rceil$ You can't use  $\unless...: 1576.$  $\unless...: 1576.$  $\unless...: 1576.$ You can't use a pre[fix w](#page-553-0)ith  $x: 1266$ . You can't use x after  $\ldots$ : [46](#page-494-0)2, 1291. You can't use x in y mode:  $1103$  $1103$ . You have to increase POOLS[IZE](#page-631-0): 52. You want to edit file x: 88. *you\_cant*: 1103, 1104, 1134, 11[60](#page-194-0). *yz*<sub>-</sub>*OK*: <u>644</u>, 645, 646, 648.  $y0: 621, 622, 630, 640, 645.$ y1: 621, 622, 643, 649. *y2*: <u>621</u>, [630](#page-479-0). *y3*: <u>621</u>.  $y4: 621.$  $y4: 621.$  $y4: 621.$ *z*: <u>1[23](#page-260-0)</u>, <u>5[95](#page-263-0)</u>, 7[49](#page-270-0), 7[69](#page-273-0), 7[87](#page-271-0), 793, 800, 976, 981, 1[007](#page-260-0), [1013](#page-266-0), 1252, 1555. *z here*[:](#page-260-0) 644, 645, 647, 648, 650. *z OK* [:](#page-260-0) 644 , 645 , 648 . *z se[en](#page-48-0)* : [647](#page-249-0) , [648](#page-322-0) . Zab[ala Sa](#page-436-0)l[elles,](#page-438-0) [Ignac](#page-524-0)[i](#page-332-0)[o And](#page-626-0)rés: [2](#page-350-0). zero<sub>-9</sub>lue: <u>1[87](#page-271-0),</u> 20[1](#page-272-0), [2](#page-273-0)50, 254, [45](#page-273-0)8, 461, 497, 744, 749 , [775](#page-271-0) , [850](#page-271-0) , [877](#page-273-0) , 935 , 1095 , 1096 , 1097 , 1225 , 1283 , [15](#page-272-0)51 , [15](#page-273-0)93 , 1601 , 1620 , 1631 , 1632 . zero<sub>-</sub>token: <u>479,</u> 487, 508, 511, 5[14](#page-1-0).  $z0: 621, 622, 640, 645.$  $z0: 621, 622, 640, 645.$  $z0: 621, 622, 640, 645.$  $z0: 621, 622, 640, 645.$  $z0: 621, 622, 640, 645.$  $z0: 621, 622, 640, 645.$  $z0: 621, 622, 640, 645.$ z1: [621](#page-322-0), [62](#page-335-0)2, [64](#page-370-0)3, [65](#page-381-0)[0](#page-405-0). *z2* : [621](#page-535-0) . *z3*: <u>621</u>.

*z4* : [621](#page-260-0) .

*§*1679 X

- *⟨* Accumulate the constant until *cur tok* is not a suitable digit 479 *⟩* Used in section 478.
- *⟨* Add the width of node *s* to *act width* 919 *⟩* Used in section 917.
- *⟨* Add the width of node *s* to *break width* 890 *⟩* Used in section 888.
- *⟨* Add the width of node *s* to *disc width* 918 *⟩* Used in section 917.
- *⟨* Adjust for the magnification ratio 492 *⟩* Used in section 488.
- *Adjust for the setting of \globaldefs [126](#page-400-0)8}* Used in section [12](#page-399-0)65.
- *⟨* Adjust *shift up* and *shift down* for the c[ase](#page-387-0) of a fraction line [790](#page-386-0) *⟩* Used in section 787.
- *⟨* Adjust *shift up* and *shift down* for the [case](#page-399-0) of no fraction li[ne](#page-399-0) 789 *⟩* Used in section 787.
- *⟨* Adjust the LR stack for the *hlist o[ut](#page-206-0)* routine; if necessa[ry r](#page-205-0)everse an hlist segment and **goto** *reswitch* 1527 *⟩* Used in section 1526.
- *⟨* Adjust the LR stack for the *hpack* rou[tine](#page-529-0) 1521 *⟩* Used in sect[ion](#page-343-0) 691.
- *⟨* Adjust the LR stack for the *init math* routine 1548 *⟩* Used in s[ectio](#page-342-0)n 1547.
- *⟨* Adjust the LR stack for the *just reverse* routine 1550 *⟩* Used in section 1549.
- *⟨* Adjust the LR s[tack](#page-617-0) for the *post line break* routine 1518 *⟩* Used in sections 927, 929, and 1517.
- *⟨* Adjust the additional data for last line 1660 *[⟩](#page-616-0)* Used in section 899.
- *Adjust the final line of the paragraph*  $1664$  *[Used i](#page-624-0)n section* 911.
- *⟨* Advance *cur p* to the node following the present [strin](#page-625-0)g of character[s](#page-623-0) [915](#page-624-0) *⟩* Used in section 914.
- *⟨* Advance past a whatsit node in the *line break* loop [1422](#page-615-0) *⟩* Used in section [914.](#page-403-0)
- *Advance past a whatsit node in the pre[-hyp](#page-661-0)henation loop 14[23](#page-390-0) <i>augmenta* Used in section 949.
- *⟨* Advance *r*; **goto** *found* if the parame[ter d](#page-661-0)elimiter has bee[n fu](#page-396-0)lly matched, otherwise **goto** *continue* 428 *⟩* Used in section 426.
- *⟨* Advance *q* past ignorable nodes 657 *⟩* Used in sections [656](#page-580-0), 656, and 656.
- *⟨* Allocate entire node *p* and **goto** *found* 151 *⟩* Used in section [149](#page-580-0).
- *⟨* Allocate from the top of node *p* and **goto** *found* 150 *⟩* Used in section 149.
- *⟨* Apologize for in[abili](#page-179-0)ty to do the operation now, unless \unskip follows non-glue 1160 *⟩* Used in section 1159.
- *⟨* Apologize for not loading the fo[nt,](#page-279-0) **goto** *done* 602 *⟩* [Used in](#page-277-0) sectio[ns](#page-277-0) 601 and 744.
- *⟨* Append a ligature and/or kern to the [tran](#page-58-0)slation; **goto** *c[onti](#page-58-0)nue* if the stack of inserted ligatures is nonempty  $964$  *V* Used in section 960.
- *⟨* Append a new leader node that uses *cur box* 1132 *[⟩](#page-58-0)* Used in section 1129.
- *⟨* Append a new letter or a hyphen level 1016 *⟩* [Used](#page-252-0) in section 1015.
- *⟨* Append a new letter or hyphen 991 *⟩* Used in section 989.
- *⟨* Append a nor[mal](#page-421-0) inter-word spac[e to](#page-418-0) the current list, then **goto** *big switch* 1095 *⟩* Used in section 1084.
- *⟨* Append a penalty node, if a nonzero penalty [is ap](#page-488-0)propriate 938 *⟩* [Used](#page-487-0) in section 928.
- *⟨* Append an insertion to the current pag[e an](#page-439-0)d **goto** *contribute* [10](#page-439-0)62 *⟩* Used in section 1054.
- *⟨* Append any *new hlist* entries for *[q](#page-430-0)*, and any approp[riat](#page-430-0)e penalties 815 *⟩* Used in section 808.
- *⟨* Append box *cur box* to the current list, shifted by *box context* 1130 *⟩* Used i[n sect](#page-477-0)ion 1129.
- *⟨* Append character *cur chr* and the following characters (if [any\)](#page-407-0) to the current [hlist](#page-403-0) in the curre[nt fo](#page-466-0)nt;
- **goto** *reswitch* when a non-character has been fetched 1088 *⟩* [U](#page-457-0)sed in section 1084.
- *⟨* Append characters of *hu*[*j . .* ] to *major tail* , advancing *j* 971 *⟩* Us[ed in](#page-357-0) section 970.
- *⟨* Append inter-element spacing based on *r type* and *t* 814 *⟩* Use[d in s](#page-488-0)ection 808.
- *⟨* Append tabskip glue and an empty box to list *u*, and update *s* and *t* as the prototype [node](#page-487-0)s are passed 857 *⟩* Used in section 856.
- *⟨* Append the accent with appropriate kerns, then set *p ← [q](#page-468-0)* [11](#page-424-0)79 *⟩* Used in secti[on](#page-424-0) 1177.
- *⟨* Append the current tabskip glue to the preamble list [826](#page-356-0) *⟩* Used in section [825](#page-354-0).
- *⟨* Append the display and perhaps also the equation number 1258 *⟩* Used in section 1253.
- *⟨* Append the glue [or](#page-373-0) equation number following the display 1259 *⟩* Used in section 1253.
- *⟨* Append the glue or equation number preceding the display [1257](#page-502-0) *⟩* Used in section [1253](#page-501-0).
- *⟨* Append the new box to the current vertical list, follo[wed](#page-362-0) by the list of sp[ecia](#page-362-0)l nodes taken out of the box by the packager 936 *⟩* Used in section 928.
- *⟨* Append the value *n* to list *p* 992 *⟩* Used in section 991.
- *⟨* Assign the values *depth threshold ← show box depth* and *b[r](#page-526-0)[eadt](#page-525-0)h max ← show [box](#page-524-0) breadth* 262 *⟩* Used in section 224.

*⟨* Assignments 1271, 1272, 1275, 1278, 1279, 1280, 1282, 1286, 1288, 1289, 1295, 1296, 1302, 1306, 1307, 1310, 1318 *⟩* Used in section 1265.

- *⟨* Attach list *p* to the current list, and record its length; then finish up and **return** 1174 *⟩* Used in section 1173. *⟨* Attach subscript OpenType math kerning 806 *⟩* Used in sections 801 and 803.
- *⟨* Attach super[script Op](#page-530-0)e[nTy](#page-531-0)[pe math k](#page-533-0)e[rnin](#page-534-0)g [807](#page-535-0) *⟩* [U](#page-537-0)s[ed in](#page-538-0) [sectio](#page-538-0)ns [802](#page-540-0) [and](#page-541-0) 8[03.](#page-542-0)
- *Attach the l[imit](#page-528-0)s to <i>y* and adjust *height*(*v*), *depth*(*v*) to account for their prese[nce](#page-543-0) 795 *>* Used in section 794.
- *⟨* Back up an outer control sequence so that it can be reread 367 *⟩* Used in section 3[66.](#page-499-0)
- *⟨* Basic printing procedures 57, 58, 59, 63, 66, [67,](#page-354-0) 68, 69, 292, 293, 553, [741](#page-351-0), 141[5,](#page-352-0) 1633 *⟩* Used in section 4.
- *⟨* Break the current page at node *p*, put it in [box](#page-354-0) 255, and put th[e re](#page-351-0)mai[nin](#page-352-0)g nodes on the contribution list  $1071$  *V* Used in section 1068.
- *⟨* Break the paragraph at the chosen breakpoints, justify th[e re](#page-160-0)sulting lines to [the](#page-159-0) [cor](#page-346-0)rect widths, an[d](#page-345-0) append them to the cu[rre](#page-25-0)[nt](#page-26-0) [ver](#page-27-0)t[ica](#page-29-0)[l list](#page-30-0)  $924$  $924$  *V* [Used](#page-126-0) [in se](#page-126-0)[ction](#page-232-0) [863](#page-313-0).
- *⟨* Calculate page dimensions and margins 1428 *⟩* Used in section 653.
- *⟨* Calcul[ate th](#page-461-0)e length, *l*, and [the s](#page-460-0)hift amount, *s*, of the display lines 1203 *⟩* Used in section 1199.
- *⟨* Calculate the natural width, *w*, by which the characters of the final line extend to the right of the reference point, plus two ems; or set  $w \leftarrow max\_dimen$  $w \leftarrow max\_dimen$  if the non-blan[k in](#page-375-0)formation on that line is affected by stretching or shrinking  $1200$  *Vsed* i[n sect](#page-581-0)ion 1199.
- *⟨* Call the packaging subroutine, setting *just box* to the justifie[d bo](#page-275-0)x [937](#page-508-0) *⟩* Used in section 92[8.](#page-506-0)
- *⟨* Call *try break* if *cur p* is a legal breakpoint; on the second pass, also try to hyphenate the next word, if *cur-p* is a glue node; then advance *cur-p* to the next node of the paragraph that could possibly be a legal breakpoint 914 *⟩* [Used](#page-507-0) in section 911.
- *⟨* Carry out a ligature replacement, updating the [curs](#page-506-0)or structure an[d po](#page-406-0)ssibly advancing *[j](#page-403-0)*; **goto** *continue* if the cursor doesn't advance, otherwise **goto** *done* 965 *⟩* Used in section 963.
- *⟨* Case statement to copy different types and set *words* to the number of initial words not yet copied 232 *⟩* Used in section 231.
- *⟨* Cases for 'Fetch the *[dea](#page-398-0)d cycles* or the *i[nse](#page-396-0)rt penalties* ' 1504 *⟩* Used in section 453.
- *⟨* Cases for evaluation of the current term 1602, 1606, 1607, [160](#page-422-0)9 *⟩* Used in section [15](#page-420-0)94.
- *⟨* Cases for fetching a dimension value 1458, 1481, 1484, 1615 *⟩* Used in section 458.
- *⟨* Cases for fetchin[g a](#page-87-0) glue value 1618 *⟩* Used in section 1591.
- *⟨* Cases for fetching a mu value 1619 *⟩* Used in section 1591.
- *⟨* Cases for fetching an integer value 1454, [1475,](#page-640-0) [1478,](#page-641-0) [1614](#page-641-0) *⟩* [Us](#page-642-0)ed in section 458.
- *⟨* Cases for noads that can follow a *bin [noa](#page-598-0)d* [776](#page-604-0) *⟩* [U](#page-605-0)s[ed in](#page-645-0) section 771.
- *⟨* Cases for nodes that can appea[r in](#page-645-0) an mlist, after w[hich](#page-636-0) we **goto** *done w[ith](#page-192-0) node* 773 *⟩* Used in section 771.
- *⟨* Cases for *alter integer* 1506 *⟩* [Used](#page-645-0) in section 1300.
- *⟨* Cases for *conditional* 1577, 1578, 1580 *[⟩](#page-595-0)* [Used](#page-603-0) i[n sect](#page-603-0)i[on](#page-644-0) 536.
- *⟨* Cases for *do marks* 1637, 1639, 1640, 1642 *⟩* [Used](#page-335-0) in section 1636.
- *⟨* Cases for *eq destroy* 1645 *⟩* Used in section 305.
- *⟨* Cases for *input* 1560 *⟩* [Used](#page-611-0) in section 412.
- *⟨* Cases for *print param* [1469](#page-632-0), [1510](#page-632-0) *[⟩](#page-632-0)* Used in section 263.
- Cases for *show\_what[ever](#page-653-0)*  $1487, 1501$  $1487, 1501$  $1487, 1501$  [U](#page-655-0)sed in section 1347.
- *⟨* Cases of 'Let *d* be th[e na](#page-655-0)tural width' that [ne](#page-134-0)ed special t[reatm](#page-653-0)ent 1547 *⟩* Used in section 1201.
- *⟨* Cases of 'Print [the r](#page-627-0)esult of command *[c](#page-175-0)*' 1461 *⟩* Used in section 507.
- *Cases* of 'Scan the arg[umen](#page-601-0)[t for](#page-613-0) command *c*' 1460 *a* Used in section 506.
- *⟨* Cases of *assign toks* for *p[rint](#page-605-0) [cmd](#page-610-0) chr* 1468 *⟩* Used [in se](#page-550-0)ction 257.
- *⟨* Cases of *convert* for *print cmd chr* 1459 *⟩* Used in section 504.
- *⟨* Cases of *expandafter* for *print cmd chr* 1[574](#page-599-0) *⟩* Used in section 2[96.](#page-217-0)
- *⟨* Cases of *flush node list* that arise in mlists o[nly](#page-599-0) 740 *⟩* Used in secti[on](#page-215-0) 228.
- *⟨* Cases of *handle right brace* where a *ri[ght](#page-600-0) brace* triggers a d[elay](#page-105-0)ed action 1139, 1154, 1172, 1186, 1187, 1222, 1227, 1240 *\* Used in section 1122.
- *⟨* Cases of *hlist out* that arise in mix[ed di](#page-598-0)[recti](#page-631-0)on text only 1530 *[⟩](#page-130-0)* Used in section 660.
- *⟨* Cases of *if test* for *print cmd chr* 1575 *⟩* Used in [sect](#page-312-0)ion 523.
- *⟨* Cases of *input* for *print cmd chr* 1559 *⟩* Used in section 411.
- *⟨* Cases of *last item* for *print cmd chr* 1453, 1474, 1477, 1480, 1483, 1590, 1613, 1617 *⟩* Used in section 451.
- *⟨* Cases of *left right* for *print cmd chr* 1508 *⟩* Used in section 1243.
- Cases of *main\_control* for  $h$ *mode* +  $valign$  1513  $\rangle$  Used in section 1184.
- *⟨* Cases of *main control* that are for extensions to TEX <sup>1402</sup> *⟩* Used in section 1099.
- *⟨* Cases of *main control* that are not p[art o](#page-594-0)f [the](#page-603-0) [inner](#page-603-0) [loop](#page-604-0) [1099](#page-605-0) *⟩* [U](#page-636-0)s[ed in](#page-644-0) [sectio](#page-645-0)n 1084.
- *⟨* Cases of *main control* that build bo[xes a](#page-611-0)nd lists 1110, 1111, [111](#page-520-0)7, 1121, 1127, 1144, 1146, 1148, 1151, 1156, 1158, 1163, 1166, 1170, 1176, 1180, 1184, 1188, 1191, [119](#page-614-0)4, 1204, 1208, 1212, [1216](#page-503-0), 1218, 1221, 1225, 1229, 1234, 1244, 1247 *⟩* Used in section 1099.
- *⟨* Cases of *main control* that don't depend on *mode* 1264, 13[22,](#page-478-0) 1325, 1328, 1330, 1339, [134](#page-466-0)4 *⟩* Used in section 1099.
- Cases of *prefix* for *print\_cmd\_chr*  $1582$  Used in s[ectio](#page-481-0)n [1263](#page-481-0).
- *⟨* Ca[ses o](#page-496-0)f *[prin](#page-497-0)t [cm](#page-498-0)d [chr](#page-500-0)* [for](#page-502-0) s[ymb](#page-503-0)[olic p](#page-504-0)[rinting of](#page-505-0) [prim](#page-508-0)i[tives](#page-511-0) [253,](#page-512-0) [257,](#page-515-0) 2[65,](#page-515-0) 275, [296](#page-516-0), [365,](#page-516-0) [411,](#page-517-0) 4[19,](#page-518-0) 446, [45](#page-520-0)1, [504](#page-521-0), 523, 527, 829, 1[038,](#page-478-0) 1107, 1113, 1126, 1143, 1162, 1169, 1197, 1211, 1224, 1233, 1243, 1263, 1274, 1277, 1285, 1305, 1309, 1315, 1317, 1327, 1332, 1341, 1346, 1349, 1401 *⟩* Used [in se](#page-527-0)[ction](#page-546-0) [328.](#page-546-0)
- *⟨* Cases of *read* for *print cmd chr* 1[571](#page-633-0) *⟩* Used in section 2[96.](#page-527-0)
- *⟨* Cases of *register* for *print cmd chr* 1643 *⟩* Used in section 44[6.](#page-102-0)
- *⟨* Ca[ses](#page-224-0) of *[re](#page-225-0)[vers](#page-362-0)e* [tha](#page-450-0)[t nee](#page-479-0)[d spe](#page-482-0)[cial t](#page-487-0)[reat](#page-492-0)[ment](#page-496-0) [1536,](#page-498-0) [1537,](#page-506-0) [1538,](#page-512-0) [1539](#page-516-0) *[⟩](#page-105-0)* [Us](#page-518-0)[ed in](#page-520-0) s[ection](#page-527-0) [1535](#page-530-0).
- *⟨* Ca[ses o](#page-545-0)f *[set](#page-546-0) [page](#page-547-0) i[nt](#page-547-0)* for *[pri](#page-548-0)nt [cm](#page-549-0)d [ch](#page-551-0)r* [150](#page-571-0)3 *⟩* Used in section [45](#page-144-0)1.
- *⟨* Cases of *set shape* for *print cmd [chr](#page-630-0)* 1676 *⟩* Used in s[ectio](#page-130-0)n 296.
- *⟨* Cases of *show node list* that arise i[n mli](#page-655-0)sts only 732 *⟩* U[sed](#page-185-0) in section 209.
- Cases of *the* for  $print\_cmd\_chr$  1497) Used i[n sect](#page-620-0)ion [29](#page-620-0)6[.](#page-620-0)
- *⟨* Cases of *toks register* for *print cmd chr* [1644](#page-610-0) *⟩* Used in section [296](#page-190-0).
- *⟨* Cases of *un vbox* for *print cmd chr* 1[673](#page-663-0) *⟩* Used in section 1[162.](#page-130-0)
- *⟨* Cases of *valign* for *print cmd chr* 1512 *⟩* Used in [sect](#page-309-0)ion 296.
- *⟨* Cases of *xray* for *print cmd chr* [148](#page-609-0)6, 1495, 1500 *⟩* U[sed i](#page-130-0)n section 1346.
- *⟨* Cases where character is ignored 375 *⟩* [Used](#page-655-0) in section 374.
- *Ch[an](#page-663-0)ge buffered instruction to <i>y* or *w* and **goto** found 6[49](#page-496-0) *a* Used in section 648.
- *⟨* Change buffered instruction to *z* or *[x](#page-614-0)* and **goto** *found* [650](#page-130-0) *⟩* Used in section 648.
- *⟨* Change current mode to *−vmode* [for](#page-605-0) [\hal](#page-609-0)[ign](#page-610-0), *−hmode* for \va[lign](#page-549-0) 823 *⟩* Used in section 822.
- *Change discretionary to compuls[ory](#page-162-0) and set <i>disc*<sub>−</sub>*bre[ak](#page-162-0)*  $\leftarrow$  *true* 930 $\}$  Used in section 929.
- Change font  $div f$  to  $f$  659 *a* Used in sections 658, [14](#page-273-0)26, and 1430.
- *⟨* Change state if necessary, and **goto** *switch* if the curre[nt c](#page-273-0)haracter should [be i](#page-273-0)gnored, or **goto** *reswitch* if the current character changes to another 374 *⟩* Used in section 373.
- *⟨* Change the case of the token in *p*, if a change is appropriate 13[43](#page-404-0) *⟩* Used in section 1[342.](#page-404-0)
- Change the current styl[e an](#page-279-0)d **goto**  $delete\_q$  [811](#page-279-0)  $\rangle$  [Us](#page-581-0)ed in [secti](#page-582-0)on 809.
- *Change the interaction level and return* 90 *aught* Used in section 88.
- *⟨* Change this node to a style node followed b[y th](#page-162-0)e correct choice, [the](#page-162-0)n **goto** *done with node* 774 *⟩* Used in section 773.
- *⟨* Character *s* is the current new-line character [27](#page-355-0)0 *⟩* Used in sectio[ns](#page-355-0) 59 and 63.
- *⟨* Check flags of unavailable nodes 195 *⟩* U[sed](#page-37-0) in section 192.
- *Check for LR anomalies at the end of <i>hlist\_out*  $1528$  *\* Used in section 1525.
- *Check for [LR](#page-334-0) anomalies at the end of <i>hpack* 1522 *>* Used in section 689.
- Check for LR anomalies at the end of  $\text{ship\_out}$  [15](#page-117-0)41 *\* Used in secti[on](#page-27-0) 676.
- *⟨* Check for charlist cycle 605 *⟩* Us[ed in](#page-74-0) section 604.
- *Check for improper alignment in displayed math [824](#page-617-0) <i>>* Used in section [822.](#page-617-0)
- *Check for special treatment of last line of pa[ragra](#page-616-0)ph*  $1654$  *Vsed [in se](#page-294-0)ction 875.*
- *⟨* Check if node *p* is a new champion breakpoint; [then](#page-621-0) **goto** *done* if *p* [is a](#page-286-0) forced break or if the page-so-far is already too full 10[28](#page-253-0) *⟩* Used in section 1[026.](#page-253-0)
- *⟨* Check if node *p* is a new champion breakpoint; t[hen](#page-361-0) if it is time for a [pa](#page-361-0)ge break, prepare for output, and either fire up the user's output routine and **return** [or](#page-659-0) ship out the pag[e an](#page-380-0)d **goto** *done* 1059 *⟩* Used in section 1051.
- *⟨* Check single-word *av[ail](#page-445-0)* list 193 *⟩* Used in [sectio](#page-444-0)n 192.
- *⟨* Check that another \$ follows 1251 *⟩* Used in sections 1248, 1248, and 1260.

*⟨* Check that nodes after *native word* permit hyphenation; if not, **goto** *done1* 945 *⟩* Used in section 943.

- *⟨* Check that the necessary fonts for math symbols are present; if not, flush the current math lists and set  $danger \leftarrow true$  1249) Used in sections 1248 and 1248.
- *⟨* Check that the nodes following *hb* permit hyphenation and that at least *l hyf* + *r hyf* letters have been found, otherwise **goto** *done1* 952 *⟩* Used in section 943.
- *⟨* Check the "constant" values for consistency 14, 133, 320, 557, 1303 *⟩* Used in section 1386.

*⟨* Check the pool che[ck su](#page-523-0)m 53 *⟩* Used in s[ection](#page-522-0) 52.

- *⟨* Check variable-size *avail* list 194 *⟩* Used in section 192.
- *Clean up the memory by removi[ng th](#page-414-0)e break nodes*  $913$  $913$  *<i>Vsed in sections 863 and 911.*
- *Clear dime[ns](#page-8-0)ions to zero*  $690$ *}* Used in sections 6[89](#page-52-0) a[nd](#page-139-0) 71[0.](#page-233-0)
- *Cl[e](#page-23-0)ar off top level from <i>save\_stack* 312 *>* Used [in](#page-23-0) section 311.
- *⟨* Close the format file 1383 *⟩* [Used](#page-73-0) in section 1356.
- *⟨* Coerce glue to a dimension 486 *⟩* Used in sections 484 [and](#page-397-0) 490.
- *⟨* Compiler directives 9 *⟩* [Used](#page-294-0) in section 4.
- *Complain about an undefined fami[ly a](#page-137-0)nd set <i>[cur](#page-294-0)\_i* n[ull](#page-299-0) [766](#page-136-0) *augment* Used in section 765.
- *⟨* Complain about an u[ndefi](#page-561-0)ned macro 404 *⟩* [Us](#page-552-0)ed in section 399.
- *Complain about missing*  $\end{array}$   $\sqrt{407}$  Used [in s](#page-204-0)ecti[ons](#page-206-0) 406 and 1578.
- *⟨* Complain about un[kn](#page-4-0)own unit and **g[ot](#page-3-0)o** *done2* 494 *⟩* Used in section 493.
- *Complain that* **\the** can't do this; give zero result  $462$  *\* [Us](#page-331-0)ed in section 447.
- *⟨* Complain that the user should have [said](#page-174-0) \mathaccent 12[20](#page-172-0) *⟩* Used in section 1219.
- *⟨* Compleat the incompleat noad 1239 *⟩* [Us](#page-174-0)ed in section 1238.
- *⟨* Complete a potentially long \show command 1352 *[⟩](#page-207-0)* Used in section 13[47.](#page-207-0)
- $\langle$  Compute  $f = \lfloor 2^{28}(1 + p/q) + \frac{1}{2} \rfloor$  117 $\rangle$  Used in sect[ion](#page-194-0) 116.
- $\langle$  Compute  $p = \lfloor qf/2^{28} + \frac{1}{2} \rfloor q$  120  $\rangle$  Used in section 118.
- $\langle$  Compute  $f = \left[\frac{xn}{d} + \frac{1}{2}\right]$  1611  $\rangle$  [Us](#page-519-0)ed in section 1610.
- $\text{Compute }$  *result of <i>multiply* or *divide*, put it in *[cur](#page-551-0) v[al](#page-519-0)* 1294  $\$  Use[d in se](#page-550-0)ction 1290.
- *⟨* Compute result of *register* or *adv[anc](#page-47-0)e* , put it in *cur [val](#page-46-0)* 1292 *⟩* Used in section 1290.
- *⟨* Compute the amount of skew 7[85](#page-48-0) *⟩* Used in section 7[81.](#page-47-0)
- *⟨* Compute the badness, *b*, o[f the](#page-644-0) current page, usi[ng](#page-643-0) *awful bad* if the box is too full 1061 *⟩* Used in section 1059.
- *⟨* Compute the badness, *b*, using *awful bad* if the box is t[oo fu](#page-540-0)ll 1029 *⟩* Used in [secti](#page-538-0)on 1028.
- *Compute the demerits, <i>d*, from *r* to *cur\_p* 907 *aught* Used in [sectio](#page-539-0)n 903.
- *⟨* Compute the discretionary *br[eak](#page-341-0) width* values 888 *[⟩](#page-338-0)* Used in section 885.
- *⟨* Compute the hash code *h* 288 *⟩* Used in section 286.
- *⟨* Compute the magic offset 813 *⟩* Used in section 1391.
- *⟨* Compute the mark pointer for mark type *t* [an](#page-393-0)d class *cur val* 1[635](#page-392-0) *[⟩](#page-445-0)* Used in section 420.
- *⟨* Compute the minimum suitable height, *w*, an[d th](#page-386-0)e corresponding [num](#page-385-0)ber of extension steps, *n*; also set  $width(b) 757$  Used in [secti](#page-124-0)on 756.
- *⟨* Compute the new line wid[th](#page-356-0) 898 *⟩* Used in sect[ion](#page-566-0) 883.
- *⟨* Compute the primitive code *h* 291 *⟩* Used in section 289.
- Compute the register location *l* and its type *p*; but **return** if [inva](#page-652-0)lid 1291 *a* Used in section 1290.
- *⟨* Compute th[e su](#page-327-0)m of two glue sp[ecs](#page-327-0) 1293 *⟩* Used in section 1292.
- *⟨* Compute the sum or differen[ce o](#page-389-0)f two glue specs [160](#page-384-0)5 *⟩* Used in section 1603.
- *Compute the trie op code, <i>v*, a[nd](#page-126-0) set  $l \leftarrow 0$  1019 *y* [Use](#page-125-0)d in section 1017.
- *⟨* Compute the values of *break width* 885 *⟩* Used in section 884.
- *⟨* Consider a node with matching widt[h;](#page-540-0) **goto** *found* if it's [a hi](#page-539-0)t 648 *⟩* Used in section 647.
- *⟨* Consider the demerits for a line from *r* to *cur p*; [deac](#page-641-0)tivate node *r* if [it sh](#page-640-0)ould no longer be active; then **goto** *continue* if a line from *r* to *cur p* [is inf](#page-440-0)easible, otherwis[e rec](#page-440-0)ord a new feasible break 899 *y* Used in section 877.
- *⟨* Constants in the outer block 11 *⟩* Used in section 4.
- *⟨* Construct a box with limits above and below it, skewed by *delt[a](#page-273-0)* 794 *⟩* Used in section 793.
- *⟨* Construct a sub/superscript combination box *x*, with the superscript offset by *delta* 803 *⟩* Used i[n se](#page-390-0)ction 800.
- *⟨* Construct a [sub](#page-381-0)script box *x* when there is no superscript 801 *⟩* Used in section 800.

*⟨* Construct a superscript box *x* 802 *⟩* Used in section 800.

- *⟨* Construct a vlist box for the fraction, according to *shift up* and *shift down* 791 *⟩* Used in section 787.
- *⟨* Construct an extensible character in a new box *b*, using recipe *rem byte* (*q*) and font *f* 756 *⟩* Used in section 753.
- *⟨* Contribute an entire group to [the](#page-351-0) current paramet[er](#page-350-0) 433 *⟩* Used in section 426.
- *⟨* Contribute the recently matched tokens to the current parameter, and **goto** *[con](#page-343-0)tinue* if a parti[al m](#page-341-0)atch is still in effect; but abort if  $s = null$  431 *\* Used in section 426.
- *⟨* Convert [a fin](#page-326-0)al *bin noad* to an *ord noad* 772 *⟩* Used in sections 769 and 771.
- *Convert cur\_val* to a lower level  $463$  *\* Used in section [447.](#page-181-0)
- *⟨* Convert math glue to ordinary glue 775 *⟩* Used in section 773.
- *⟨* Convert *nucleus* (*q*) to an hlist and att[ach](#page-181-0) the sub/supersc[ript](#page-179-0)s 798 *⟩* Used in section 771.
- *⟨* Convert string *s* into a new pseudo file 1[565](#page-333-0) *⟩* Used in section 1[564.](#page-332-0)
- *⟨* Copy the tabskip glue between c[olum](#page-194-0)ns 843 *⟩* Used i[n se](#page-186-0)ction 839.
- *Copy* the templates from node *cur l[oop](#page-335-0)* into node  $p \, 842$  *\comparison 841.*
- *⟨* Copy the token list 501 *⟩* Used in section 500.
- *⟨* Create a character node *p* for *nucleus* (*q*[\), po](#page-629-0)ssibly followed b[y a k](#page-628-0)[er](#page-349-0)n node for the it[alic](#page-333-0) correction, and set *delta* to the italic correction if a subs[crip](#page-367-0)t is present 799 *⟩* [U](#page-366-0)sed in section 798.
- *⟨* Create a character node *q* for the next character, [but](#page-367-0) set *q ← null* if [pro](#page-366-0)blems arise 1178 *⟩* Used in section 1177.
- *⟨* Create a new array [elem](#page-211-0)ent of type *t* wi[th i](#page-211-0)ndex *i* 1631 *⟩* Used in section 1630.
- *⟨* Create a new glue specification whose width is *cur val* ; [sca](#page-349-0)n for its stretch [and](#page-349-0) shrink components 497 *⟩* Used in section 496.
- *⟨* Create a [page](#page-501-0) insertion node with *subtype* (*r*) = *qi*(*n*), and include the glue correction [for b](#page-501-0)ox *n* in the current page state 1063 *⟩* Used in section 1062.
- *⟨* Create an active breakpoint representing the begi[nning](#page-650-0) of the paragrap[h](#page-649-0) 912 *⟩* Used in section 911.
- *⟨* Create and appe[nd](#page-208-0) a discretionary node as an alternative to the unhyphenated word, and continu[e to](#page-208-0) develop both branches until they become equivalent 968 *⟩* Used in section 967.
- *⟨* Create equal-width b[oxes](#page-458-0) *x* and *z* for the [nume](#page-457-0)rator and denominator, and compute the default amounts *shift up* and *shift down* by which they are displaced from the baseline [788](#page-397-0) *⟩* Used in section [787](#page-396-0).
- *⟨* Create new active nodes for the best feasible breaks just found 884 *⟩* Used in section 883.
- *⟨* Create the *format ident*, open the format file, and infor[m th](#page-423-0)e user that dum[pin](#page-423-0)g has begun 1382 *⟩* Used in section 1356.
- *⟨* Current *mem* equivalent of glue parameter number *n* 250 *⟩* Used in sections [176](#page-342-0) and 178.
- *⟨* Deactivate node *r* 908 *⟩* Used in section 899.
- *Declare ε*-T<sub>E</sub>X procedures for expanding 1563, 1621, 1626, 1630 *>* Used in section 396.
- *Declare ε*-T<sub>E</sub>X procedures for scanning 1492, 1583, 1592, 1597 */* Used in section 443.
- *Declare ε*-T<sub>E</sub>X procedures for token lists  $1493$ ,  $1564$  *Vsed in section 499.*
- *⟨* Declare *ε*-TEX pro[ced](#page-393-0)ures for tracing [and](#page-390-0) input 314, 1471, 1472, 1567, 1568, 1585, 1587, 1588, 1632, 1634, 1648, 1649, 1650, 1651, 1652 *⟩* Used in section 2[98.](#page-628-0)
- *⟨* Declare *ε*-TEX procedures for use by *m[ain](#page-608-0) c[ontro](#page-633-0)[l](#page-645-0)* [146](#page-636-0)6, [148](#page-639-0)9, <sup>1505</sup> *⟩* Used in [sect](#page-185-0)ion 863.
- *⟨* Declare action procedures for use by *main [co](#page-609-0)[ntrol](#page-628-0)* 1097, 1101, 1103, 1[104,](#page-210-0) 1105, 1108, 1114, 1115, 1118, 1123, 1124, 1129, 1133, 1138, 1140, 1145, 1147, 1149, 1150, 1153, [115](#page-138-0)5, [115](#page-602-0)7, [115](#page-602-0)9, [116](#page-630-0)4, [116](#page-630-0)7, [1171](#page-634-0), [117](#page-635-0)3, [1177](#page-635-0), [1181](#page-651-0), [1183](#page-652-0), [1185](#page-656-0), [1189,](#page-656-0) [1190](#page-657-0), [1192](#page-658-0), [1196](#page-658-0), 1205, 1209, 1213, [1214](#page-132-0), 1217, 1219, 1226, 1228, 1230, 1235, 1245, 1248, 1254, 1265, 1324, 1329, 1333, 1342, 1347, 1356, 1403, 1439 *⟩* Used in section 1[084.](#page-600-0)
- *⟨* Declare math construction procedures 777, 778, 779, [780,](#page-477-0) [781,](#page-478-0) 7[87,](#page-479-0) 793, [796](#page-479-0), [800,](#page-479-0) [810](#page-480-0) *⟩* [Use](#page-482-0)d [in se](#page-482-0)[ction](#page-483-0) [769.](#page-485-0)
- *⟨* De[clare](#page-487-0) [proc](#page-489-0)e[dure](#page-491-0)[s for](#page-492-0) [prep](#page-493-0)r[ocess](#page-493-0)[ing hyphenatio](#page-494-0)[n pat](#page-495-0)t[erns](#page-495-0) [998,](#page-496-0) [1002,](#page-497-0) 1[003,](#page-498-0) 1[007,](#page-498-0) 1[011,](#page-499-0) 1[013,](#page-501-0) 1[014,](#page-502-0) 1[020](#page-503-0) *⟩* [Use](#page-504-0)d [in sec](#page-504-0)[tion](#page-505-0) 9[96.](#page-505-0)
- *⟨* De[clare](#page-547-0) [proc](#page-549-0)[edure](#page-550-0)[s nee](#page-552-0)[ded f](#page-571-0)[or di](#page-586-0)[s](#page-512-0)[playi](#page-513-0)[ng th](#page-514-0)[e ele](#page-515-0)[ments](#page-466-0) [of m](#page-516-0)[lists](#page-517-0) 733, 734, 736 *[⟩](#page-521-0)* Used in section 205.
- *⟨* Declare procedures needed for expressi[ons](#page-335-0) [1593](#page-336-0), [159](#page-336-0)8 *[⟩](#page-337-0)* [Use](#page-338-0)[d in](#page-341-0) s[ectio](#page-344-0)n [49](#page-347-0)[6.](#page-350-0)
- *⟨* Declare procedures needed in *do extension* 1404, 1405, 1445, [1456](#page-433-0) *⟩* [U](#page-434-0)s[ed in](#page-435-0) [sectio](#page-436-0)n [1403](#page-437-0)[.](#page-438-0)
- *⟨* Declare pro[cedu](#page-432-0)res needed in *hlist out*, *vlist out* 1431, 1433, 1436, 1529, 1533 *⟩* Used in section 655.
- *⟨* Declare procedures that need to be declared forward for pdfTEX [141](#page-309-0)1 *[⟩](#page-310-0)* [Use](#page-310-0)d in section 198.

*⟨* Declare procedures that scan font-related stuff 612, 613 *⟩* Used in section 443. *⟨* Declare procedures that scan restricted classes of integers 467, 468, 469, 470, 471, 1622 *⟩* Used in section 443. *⟨* Declare subprocedures for *after math* 1555 *⟩* Used in section 1248. *<u>Declare subprocedures for <i>init\_math* 1544, 1549 *\* Used in section 1192.</u> *⟨* Declare subprocedures for *line break* 874, 877, 9[25,](#page-256-0) 9[44,](#page-257-0) 996 *⟩* Used in secti[on](#page-185-0) 863. *⟨* Declare subprocedures for *prefixed command* 1269, 1283, 12[90,](#page-196-0) 1[297,](#page-197-0) [1298](#page-198-0), [129](#page-198-0)9, [13](#page-199-0)[00,](#page-646-0) 1301, 1311, 1319 *⟩* [Used](#page-185-0) in section 1265. *⟨* Declare subprocedures for *scan expr* [1604](#page-622-0), [1608](#page-624-0), 1610 *⟩* Used in s[ection](#page-505-0) 1593. *⟨* Declare subprocedures for *var delimi[ter](#page-380-0)* [752,](#page-381-0) [754,](#page-402-0) [755](#page-410-0) *⟩* [U](#page-432-0)sed in section 749. *⟨* Declare subroutines for *new character* 616, 744 *[⟩](#page-530-0)* [Used i](#page-535-0)[n sect](#page-538-0)ion [61](#page-541-0)7[.](#page-541-0) *Declare t[he fu](#page-528-0)nction called <i>do\_marks* 1636 *\* Used in section 1031. *⟨* Declare the function called *fin mlist* [1238](#page-641-0) *⟩* [Us](#page-642-0)[ed in](#page-643-0) section 1228. *Declare the function called <i>open\_fmt\_file* [559](#page-326-0) *>* [Used](#page-326-0) in section 1357. *<u>Declare the function called <i>reconstitute* [96](#page-258-0)0 *>* Used in section 944[.](#page-258-0)</u> *<u>Declare the procedure called <i>align\_peek* [83](#page-653-0)3 *>* Used in section [848](#page-446-0).</u> *<u>Declare the procedure called <i>fire\_up*  $1066$  *\* Used in section [1048.](#page-517-0)</u> *<u>Declare the procedure called <i>get\_preamble\_[to](#page-234-0)ken* 830 *>* Used i[n sect](#page-553-0)ion 822.</u> *<i><u>Declare the procedure called <i>handle\_right\_[br](#page-418-0)ace* 1122 *\* Used [in s](#page-410-0)ection 1084.</u> *Declare the procedure called <i>init\_span* 8[35](#page-364-0) *>* Used in section 8[34.](#page-369-0) *Declare the procedure called <i>insert\_r[elax](#page-459-0)* 413 *>* Used in sec[tion](#page-453-0) 396. *<u>Declare the procedure called <i>macro\_call* 423 *>* U[sed](#page-363-0) in section 396.</u> *<u>Declare the procedure called <i>print\_cmd\_chr* 328, [1457](#page-484-0) *>* Used in section [278.](#page-466-0)</u> *⟨* Declare the procedure called *print skip [par](#page-365-0)am* 251 *⟩* Used i[n sec](#page-364-0)tion 205. *⟨* Declare the procedure called *runaway* 336 *[⟩](#page-175-0)* Used in section 14[1.](#page-171-0) *Declare the procedure called <i>show\_token\_[list](#page-178-0)* 322 *\* Used in se[ction](#page-171-0) 141. *Decry the invalid character and <b>goto restart* [37](#page-144-0)6 *<i>N* Used in section 374. Delete  $c -$  "0" tokens and **goto** *continue* 92 *a* [Us](#page-101-0)ed in section 88. Delete the page-insertion nodes  $1073$  [Us](#page-149-0)ed in section 1068. Destroy the *t* nodes f[ollow](#page-55-0)ing *q*, and make *r* [poin](#page-141-0)t to the followi[ng n](#page-55-0)ode  $931$  Used in section 930. *⟨* Determine horizontal glue shrink setting, then **[re](#page-162-0)turn** or **goto** *c[omm](#page-162-0)on ending* 706 *⟩* Used in section 699. *⟨* Determine horizontal glue stretch setting, [th](#page-37-0)en **return** or **go[to](#page-36-0)** *common ending* 700 *⟩* Used in section 699. *⟨* Determine the displacement, *d*, [of th](#page-461-0)e left edge of th[e equ](#page-460-0)ation, with respect to the line size *z*, assuming that  $l = false$  1256) Used in section 1253. *⟨* Determine the shrink order 707 *⟩* Used in sections 706, 718, and 844. *⟨* Determine the stretch order 701 *⟩* Used in sections 700, 715, and 844. *⟨* Determine the value of *height*(*r*) and the appropriate glue setting; then **r[etur](#page-297-0)n** or **goto** *common\_ending*  $714$  $714$  *\* Used in section [710](#page-524-0). *⟨* Determine the value of *w[idth](#page-298-0)* (*r*) and the ap[prop](#page-298-0)[riat](#page-301-0)e gl[ue](#page-367-0) setting; then **return** or **goto** *common ending* 699 *⟩* U[sed i](#page-297-0)n section 689. *⟨* Determine vertical glue shrink setting, then **retu[rn](#page-297-0)** or **[go](#page-301-0)to** *[com](#page-367-0)mon ending* 718 *⟩* Used in section 714. *⟨* Determine vertical [glue](#page-300-0) stretch setting, [then](#page-299-0) **return** or **goto** *common ending* 715 *⟩* Used in section 714. Discard erroneous prefixes and **return** 1266 *a* Used in section 1265. *⟨* Discard the prefixes [\lo](#page-297-0)ng and \outer [if th](#page-294-0)ey are irrelevant 1267 *⟩* Used in section 1265. *⟨* Dispense with trivial cases of void or bad boxes 1032 *⟩* Used in section 1031. *⟨* Display adjustment *p* 223 *⟩* Used in section 209. Display box  $p$  210  $\rangle$  Used in section 209. Display choice node  $p$  737 *a* Used in section 732. Display discretionary  $p$  221  $\rangle$  Used in section 209. *⟨* Display fraction noad *[p](#page-84-0)* 739 *⟩* Used in secti[on](#page-80-0) 732. *⟨* Display glue *p* [215](#page-80-0) *⟩* Used in section [209](#page-80-0). Display if this box is [neve](#page-311-0)r to be reversed  $1514$  *Vsed* in section 210. *⟨* Display insertion *p* 214 *⟩* [U](#page-83-0)sed in section 209.

- *⟨* Display kern *p* 217 *⟩* Used in section 209.
- *⟨* Display leaders *p* 216 *⟩* Used in section 215.
- *⟨* Display ligature *p* 219 *⟩* Used in section 209.
- Display mark  $p$  222  $\}$  Used in section 209.
- *⟨* Display math n[ode](#page-82-0) *p* 218 *⟩* Used in [sect](#page-80-0)ion 209.
- Display node  $p$  209  $\}$  Used in section 20[8.](#page-82-0)
- *⟨* Display normal no[ad](#page-83-0) *p* 738 *⟩* Used in se[ctio](#page-80-0)n 732.
- *⟨* Display penalty *[p](#page-83-0)* 220 *⟩* Used in secti[on](#page-80-0) 209.
- Display rule  $p$  213  $\rangle$  [Used](#page-83-0) in section 209.
- *Display special [field](#page-80-0)s of the unset n[ode](#page-79-0)*  $p$  *211 <i>* $\}$  Used in section 210.
- Display the current con[text](#page-311-0)  $342$  Used in se[ctio](#page-309-0)n 341.
- Display the inserti[on](#page-83-0) split cost  $1065$  [Use](#page-80-0)d in section 1064.
- Display the pa[ge b](#page-81-0)reak cost  $1060$  [Us](#page-80-0)ed in section 1059.
- Display the token  $(m, c)$  324 *a* Used in sec[tion](#page-81-0) 323.
- *⟨* Display the value of *b* 537 *⟩* [Us](#page-152-0)ed in section 533.
- Display the value of  $glue\_set(p)$  [212](#page-459-0) *aught* Used in section [210.](#page-458-0)
- Display the whatsit node  $p$  [1416](#page-457-0) *\land Used in section [209.](#page-456-0)*
- *⟨* Display token *p*, and **ret[urn](#page-142-0)** if there are pro[blem](#page-141-0)s 323 *⟩* Used in section 322.
- *⟨* Do first-pass processin[g b](#page-227-0)ased on *type* (*q*); **[got](#page-226-0)o** *done with noad* if a noad has been fully processed, **goto** *check dimensions* if it has be[en t](#page-81-0)ranslated into *n[ew](#page-80-0) hlist*(*q*), or **goto** *done with node* if a node has been fully processed  $771$  Us[ed in](#page-576-0) section 770.
- *⟨* Do ligature or kern command, returning to *main [li](#page-80-0)[g](#page-141-0) loop* or *main loop [wra](#page-141-0)pup* or *main loop move* 1094 *⟩* Used in section 1093.
- *⟨* Do magic computation 350 *⟩* Used in section 322.
- *⟨* Do some work tha[t ha](#page-333-0)s been queued u[p fo](#page-333-0)r \write 1437 *⟩* Used in section 1436.
- *⟨* Drop current token and complain that it was unmatched 1120 *⟩* Used in section 1118.
- *⟨* Dump a couple [more](#page-475-0) things and the closing check word 1380 *⟩* Used in section 1356.
- *<u>Dump constants for co[nsist](#page-155-0)ency check 1361</u> <i>Vsed in section 1356.*
- *⟨* Dump regions 1 to 4 of *eqtb* 1369 *⟩* Used in section 13[67.](#page-586-0)
- Dump regions 5 and 6 of *eqtb*  $1370$  *\* Used in section 1367.
- $\langle$  Dump the  $\varepsilon$ -T<sub>E</sub>X state 1464, 1569) Used in section 1361.
- Dump the array info for internal font [numb](#page-554-0)er  $k$  1376 *a* Use[d in se](#page-552-0)ction 1374.
- *⟨* Dump the dynamic memory [1365](#page-557-0) *⟩* Used in section [1356](#page-557-0).
- *⟨* Dump the font information 13[74](#page-558-0) *⟩* Used in section 13[56.](#page-557-0)
- Dump the hash table  $1372$  $1372$  [Use](#page-630-0)d in section 1367.
- *⟨* Dump the hyphenation tables 1378 *⟩* Used in sec[tion](#page-559-0) 1356.
- *Dump* the string pool  $1363$  *\compool [Use](#page-556-0)d in section 1356.*
- *⟨* Dump the table of equivale[nts](#page-559-0) 1367 *⟩* Used in sect[ion](#page-552-0) 1356.
- *⟨*Either append the in[serti](#page-558-0)on node *p* after [nod](#page-557-0)e *q*, and remove it from the current page, or delete  $node(p)$  [10](#page-560-0)76) Used in section 1074.
- *⟨*Either insert the mate[rial s](#page-555-0)pecified by node *[p](#page-552-0)* into [the a](#page-552-0)ppropriate box, or hold it for the next page; also delete node *p* from the curr[ent p](#page-557-0)age  $1074$  Used [in se](#page-552-0)ction 1068.
- *⟨*Either process \ifcase or set *b* to the value of a boolean condition 536 *⟩* Used in section 533.
- Empty the [last b](#page-462-0)ytes out of  $dvi_buf$  $dvi_buf$  635  $\rangle$  Used in section 680.
- Enable  $\varepsilon$ -T<sub>E</sub>X, if requested 1451 *a* Used in section 1391.
- Ensure that box 255 is empty after out[put](#page-462-0)  $1082$  Used in sec[tion](#page-460-0) 1080.
- *<u>Ensure that box 255 is empty before output 1069</u> <i>Vsed in section 10[68.](#page-227-0)*
- *Ensure that*  $\text{tric\_max} \geq h + \text{max\_hyp}h\text{-}char$  *1008 <i>\* Used [in s](#page-288-0)ection 1007.
- Enter a hyphena[tion](#page-592-0) except[ion](#page-566-0)  $993$  Used in section 989.
- *⟨*Enter all of the patterns into a linked trie, [until](#page-464-0) coming to a rig[ht br](#page-463-0)ace 1015 *⟩* Used in section 1014.
- *⟨*Enter as many hyphenation exceptions as are [liste](#page-460-0)d, until coming [to a r](#page-460-0)ight brace; then **return** 989 *⟩* Used in section 988.
- *⟨*Enter *skip blanks* state, emit a space 379 *⟩* Used in section 377.
- *⟨*Error handling procedures 82, 85, 86, 97, 98, 99, 1455 *⟩* Used in section 4.
- *⟨*Evaluate the current expression 1603 *⟩* Used in section 1594.
- *⟨*Examine node *p* in the hlist, taking account of its effect on the dimensions of the new box, or moving it to the adjustment list; then advance  $p$  [to](#page-163-0) the next node  $691$  *V* Used in section  $689$ .
- *⟨*Examine node *p* in the vlis[t, t](#page-34-0)[aking](#page-35-0) [account o](#page-39-0)[f its](#page-597-0) effect on the dim[e](#page-3-0)nsions of the new box; then advance *p* to the next node 711 *⟩* Used [in sec](#page-640-0)tion 710.
- *⟨*Expand a nonmacro 399 *⟩* Used in section 396.
- *⟨*Expand macros in the token list and make *link* (*def ref* [\) po](#page-295-0)int to the result [143](#page-294-0)4 *⟩* Used in sections 1431 and 1433.
- *⟨*Expand the next par[t of](#page-300-0) the input 513 *⟩* [Us](#page-299-0)ed in section 512.
- *⟨*Expand the token af[ter](#page-172-0) the next token 4[00](#page-171-0) *⟩* Used in section 399.
- *⟨*Explain that too many dead cycles have occurred in a row 1078 *⟩* Used in secti[on](#page-584-0) 1066.
- *⟨*Expres[s ast](#page-584-0)onishment that no number was here 480 *⟩* Used in section 478.
- *⟨*Express consternation over the fact [th](#page-220-0)at no alignment i[s in](#page-219-0) progress 1182 *⟩* Used in section 1181.
- Express shock at the missing left brace; **[go](#page-172-0)to**  $found\ 510$   $\}$  [Use](#page-172-0)d in section 509.
- *Feed the macro body and its parameters to the scanner*  $424$  *<i>\* Used in section 423.
- Fetch a box dimension  $454$  Used in section  $447$ .
- *Fetch a character code from some table*  $448$  *<i>Vsed in section*  $447$ .
- *⟨* Fetch a font dimension 459 *⟩* Used in section 447.
- *⟨* Fetch a font integer 460 *⟩* Used in section 447.
- *Fetch a penalties array [elem](#page-191-0)ent*  $1677$  *Use[d in](#page-186-0) section 457.*
- *⟨* Fetch a register 461 *⟩* Used in section 447.
- Fetch a token list or fo[nt id](#page-193-0)entifier, prov[ide](#page-187-0)[d th](#page-186-0)at  $level = tok\_val$  $level = tok\_val$  $level = tok\_val$  449 *\* Used in section 447.
- *⟨* Fetch an internal di[men](#page-193-0)sion and **goto** *a[ttac](#page-186-0)h sign*, or fetch an internal integer 484 *⟩* Used in section 482.
- *Fetch* an item in the current no[de, if](#page-664-0) appropriate  $458$  *V* Used in section 447.
- *Fetch first chara[cter](#page-194-0) of a sub/supers[crip](#page-186-0)t*  $805$ *)* Used in sections 801, 802, and 803.
- Fetch something on the *page\_so\_far*  $455$  *\* Used in section 447.
- *Fetch the <i>dead\_cycles* or the *insert\_penalties*  $453$ *}* Used in section 447.
- Fetch the  $par\_shape$  size  $457$  Used in section  $447$ .
- Fetch the  $prev\_graf$  456) Used in section 4[47.](#page-353-0)
- Fetch the *space*  $factor$  or the *prev*  $depth$  $depth$   $452$  *\composity Used in se[ctio](#page-186-0)n 447.*
- *Find an active node with fewest demerits*  $922$  *Vsed in section* 921[.](#page-186-0)
- Find hyphen locations fo[r th](#page-191-0)e word in *hc*, or **[ret](#page-186-0)urn** 977 *a* Used in section 944.
- Find optimal break[poin](#page-191-0)ts  $911$  Used in [secti](#page-186-0)on 863.
- *Find the best active node for the desired [loo](#page-190-0)seness*  $923$  *<i>Vse[d in](#page-186-0) section 921.*
- Find the best way to split the insertion, a[nd c](#page-400-0)hange  $type(r)$  to  $split\_up$  $split\_up$  1064  $\rangle$  Used in section 1062.
- *Find [the](#page-427-0) glue specification, <i>main\_p*, for text spaces in the current font 10[96](#page-410-0) *\* Used in sections 1095 and 1097.
- *Finish* an alignment in a [disp](#page-396-0)lay  $1260$  *Vsed i[n sec](#page-375-0)tion 860.*
- Finish displayed math  $1253$  Used in section 1248.
- *Finish issuing a diagnostic message for an overfull [or u](#page-401-0)nderfull hbox 705*  $\}$  *Used in section 689.*
- *Finish issuing a diagnostic message for an overfull or underfull vbox 717 <i>>* Used in section 710.
- Finish line, emit a  $\parbox{181}$  U[sed in](#page-526-0) section 377.
- *Finish line, emit a space*  $378$  $378$  *Vsed in section [377](#page-522-0).*
- *⟨* Finish line, **goto** *switch* 380 *⟩* Used in section 377.
- Finish math in text  $1250$  *Vsed* in section 1248.
- *Finish the DVI file 680 <i>V* [Us](#page-163-0)ed in section 1387.
- Finish the extensions  $1441$  *\* Used in section 13[87.](#page-163-0)
- *Finish the natural width [com](#page-163-0)putation*  $1546$  *<i>Vsed in section 1200.*
- *⟨* Finish the reversed [hlist](#page-523-0) segment and **go[to](#page-522-0)** *done* 1540 *⟩* Used in section 1539.
- *Finish hlist\_out* for [mi](#page-288-0)xed direction ty[peset](#page-563-0)ting  $1525$  *\* Used in section 655.
- *⟨* Fire up the user's out[put r](#page-587-0)outine and **retu[rn](#page-563-0)** 1079 *⟩* Used in section 1066.
- *⟨* Fix the reference count, if any, and negate *cur val* if *negative* 464 *⟩* Used in section 447.
- *⟨* Flush the box from memory, showing statistics if requested 677 *⟩* Used in section 676.
- *⟨* Flush the prototype box 1554 *⟩* Used in section 1253.
- *⟨* Forbidden cases detected in *main control* 1102, 1152, 1165, 1198 *⟩* Used in section 1099.
- *⟨* Generate a *down* or *right* command for *w* and **return** 646 *⟩* [Used](#page-195-0) in section 643.
- *<u>Cenerate a y0* or *z0* command in order to reuse a previous [app](#page-287-0)earance of *w* 645 *\legion* Used in section 643.</u>
- *⟨* Generate all *ε*-TEX primi[tives](#page-625-0) 1399, 1452, 1467, [1473,](#page-524-0) 1476, 1479, 1482, 1485, 1494, 1496, 1499, 1502, 1507, 1511, 1558, 1570, 1573, 1581, 1589, 1612, 1616, 1620, 1672, [167](#page-479-0)5 *[⟩](#page-494-0)* [Used i](#page-497-0)[n sect](#page-506-0)ion 1451.
- *⟨* Get ready to compress the trie 1006 *⟩* Used in section 102[0.](#page-272-0)
- *⟨* Get ready to start line breaking 864, 875, 882, 896 *⟩* Used in section 863.
- *⟨* Get the first line of input and [prep](#page-570-0)[are t](#page-593-0)o [star](#page-600-0)t [139](#page-603-0)1 *[⟩](#page-603-0)* [Used in sect](#page-604-0)ion [13](#page-605-0)[86.](#page-609-0)
- *⟨* Ge[t the](#page-630-0) [next](#page-631-0) [non-](#page-633-0)[blank](#page-636-0) [non](#page-644-0)[-call](#page-645-0) t[oken](#page-645-0) [440](#page-663-0) *⟩* [Us](#page-663-0)ed in sections 439, [475,](#page-592-0) 490, 538, 561, 612, 1099, 1595, and 1596.
- *⟨* Get the next non-blank non-rel[ax n](#page-435-0)on-call token 438 *[⟩](#page-441-0)* Used in sections 437, 1132, 1138, 1205, 1214, 1265, 1280, and 1324.
- *⟨* Get the next non-blank non-sign token; set *neg[ative](#page-566-0)* appropriately [475](#page-563-0) *⟩* Used in sections 474, 482, and 496.
- *⟨* Get the next token, suppressing expan[sion](#page-183-0) 388 *⟩* Used in sec[tion](#page-183-0) [387.](#page-200-0)
- *⟨* Get user's advice and **return** 87 *⟩* Used in section [86.](#page-183-0)
- *⟨* Give d[iagno](#page-546-0)stic information, if requested 1085 *⟩* Used in section 1084.
- *Give improper \hyphenation error* 990 *>* Used in section 989.
- *⟨* Global variables 13, 20, 26, 30, 32, 39, 50, 54, [61,](#page-167-0) 77, 80, 83, 100, 108, [114](#page-167-0), 121, 137, 138, 139, 140, 146, 181, 190, 199, 207, 239, 272, 279, 282, 283, 30[1,](#page-36-0) 316, 327, 331, 334, 3[35,](#page-35-0) 338, 339, 340, 363, 391, 397, 416, 421, 422, 444, 472, 481, 515, 524, 528, 547, 548, 555, 562, 567, 574, 584, 5[85,](#page-467-0) 590, 628, 631, 641, 6[52,](#page-466-0) 682, 685, 686, 695, 703, 726, 762, 767, 812, 818, 862, 869, 871, 873, 876, 881, 887, 895, [920](#page-430-0), 940, 953, 959, 961, [97](#page-430-0)5, 980, 997, 1001, 1004, 1025, 1034, 1036, 1043, 1086, 1128, 1320, 133[5,](#page-7-0) 1[353](#page-11-0), [13](#page-12-0)[59,](#page-14-0) [1385](#page-15-0), [13](#page-18-0)[96,](#page-22-0) [140](#page-24-0)[0,](#page-28-0) 1[429](#page-33-0), [14](#page-34-0)4[9,](#page-35-0) 1[462,](#page-39-0) [1470](#page-42-0), [151](#page-45-0)[5,](#page-48-0) 15[61,](#page-54-0) 1[584,](#page-54-0) [1625](#page-54-0), [162](#page-55-0)7, [16](#page-56-0)[46,](#page-69-0) 1[653,](#page-72-0) [1669](#page-76-0), [1670](#page-78-0) *[⟩](#page-95-0)* [Used](#page-117-0) [in se](#page-121-0)[ction](#page-122-0) [4.](#page-122-0)
- *⟨* Go [int](#page-224-0)[o dis](#page-225-0)[play ma](#page-231-0)[th m](#page-233-0)[ode](#page-236-0) [119](#page-237-0)9 *[⟩](#page-240-0)* [Used](#page-245-0) [in s](#page-246-0)e[ctio](#page-247-0)n [119](#page-266-0)[2.](#page-267-0)
- *⟨* Go [int](#page-375-0)[o ord](#page-377-0)[ina](#page-378-0)r[y m](#page-379-0)[ath](#page-380-0) [mod](#page-384-0)e [11](#page-386-0)[93](#page-388-0) *⟩* [Use](#page-400-0)[d in](#page-409-0) [secti](#page-415-0)o[ns](#page-418-0) 1[192](#page-419-0) a[nd](#page-426-0) 1[196.](#page-427-0)
- *⟨* Go [thro](#page-487-0)[ugh](#page-546-0) t[he p](#page-548-0)r[eam](#page-552-0)[ble li](#page-553-0)s[t, de](#page-562-0)[term](#page-570-0)i[ning](#page-570-0) [the c](#page-581-0)[olum](#page-591-0)[n wid](#page-599-0)[ths a](#page-601-0)[nd c](#page-615-0)[h](#page-434-0)[angi](#page-628-0)[ng th](#page-633-0)[e alig](#page-646-0)[nreco](#page-647-0)[rds t](#page-655-0)[o du](#page-659-0)[mmy](#page-662-0) [unse](#page-663-0)t boxes  $849$  *V*[se](#page-3-0)d in section 848.
- *⟨* Grow more variable-size me[mory](#page-506-0) and **goto** *restart* [14](#page-505-0)8 *⟩* Used in section 147.
- *⟨* Handle \readline and **goto** *[done](#page-505-0)* 1572 *⟩* Used in s[ection](#page-505-0) 518[.](#page-506-0)
- *⟨* Handle \unexpanded or \detokenize and **return** 1498 *⟩* Used in section 500.
- *⟨* Handle a glue n[ode](#page-370-0) for mixed direc[tion](#page-369-0) typesetting 1509 *⟩* Used in sections 663 and 1537.
- *⟨* Handle a math node in *hlist out* 1526 *⟩* Used in secti[on](#page-57-0) 660.
- *⟨* Handle non-positive logarithm 125 *⟩* [Us](#page-631-0)ed in section 123.
- *⟨* Handle saved items and **goto** *done* 1674 *⟩* Used in [sectio](#page-610-0)n 1164.
- *⟨* Handle situations involving spaces, braces, changes [of st](#page-612-0)ate 377 *⟩* Used in [sect](#page-281-0)ion [374.](#page-620-0)
- *⟨* Hyphenate the *native word node* [at](#page-617-0) *ha* 957 *⟩* Used in s[ectio](#page-280-0)n 956.
- *⟨*If a line number class has ende[d, c](#page-49-0)reate new activ[e no](#page-48-0)des for the best feasible breaks in that class; then **return** if  $r = last_ \text{active}$ , otherw[ise c](#page-663-0)ompute the new *[line](#page-497-0)\_width* 883 *>* Used in section 877.
- *⟨*If all characters of the family fit relative to *h*, then **goto** *fo[und](#page-163-0)* , otherwise **goto** *[no](#page-162-0)t found* 1009 *⟩* Used in section 1007.
- *⟨*If an alignment entry has just ended, take appropriate action 372 *⟩* Used in section 371.
- *⟨*If an expanded code is present, reduce it and **goto** *start cs* 385 *⟩* U[sed](#page-384-0) in sections 384 and [386.](#page-381-0)
- *⟨*If dumping is not allowed, abort 1358 *⟩* Used in section 1356.
- $\langle$ If instruc[tion](#page-436-0) *cur i* is a kern with *cur c*, attach the kern after *q*; or if it is a ligature with *cur c*, combine noads *q* and *p* appropriately; then **return** if the cursor ha[s m](#page-161-0)oved past a noa[d, o](#page-161-0)r **goto** *restart* 797 *}* Used in section 796.
- *⟨*If no hyphens were found, **return** [955](#page-553-0) *⟩* Used in section [944.](#page-552-0)
- *⟨*If node *cur p* is a legal breakpoint, call *try break* ; then update the active widths by including the glue in  $glue\_ptr(cur\_p)$  916 *\* Used in section 914.
- *⟨*If node *p* is a legal breakpoint, check if this break is the best known, and **goto** *done* if *p* is null or if the page-so-far is already too full to accept more stuff 1026 *⟩* Used in section 1024.
- *⟨*If node *q* is a style node, change the style and **goto** *delete q* ; otherwise if it is not a noad, put it into the hlist, advance q, and **goto** done; otherwise set s to the size of noad q, set t to the associated type  $(ord\_nod$   $.$  *inner\_noad* $)$ , and set *pen* to the associated penalty 809 $\}$  Used in section 808.
- (If node r is of type delta, node, update cur, active, width[, set](#page-444-0) p[rev](#page-443-0), r and prev, prev, r, then **goto** continue 880) Used in section 877.
- *⟨*If the current list ends with a box node, delete it from the list and make *cur box* point to it; otherwise set  $cur_box \leftarrow null$  1134 *\* Used in section 1133.
- *⟨*If the current page is empty and node *p* is to be deleted, **goto** *done1* [; o](#page-355-0)therwise use no[de](#page-354-0) *p* to updat[e th](#page-384-0)e state of the c[urre](#page-381-0)nt page; if this node is an insertion, **goto** *contribute* ; otherwise if this node is not a legal breakpoint, **goto** *contribute* or *update heights* ; otherwise set *pi* to the penalty associated with this breakpoint [1054](#page-490-0) *⟩* Used in section [1051.](#page-489-0)
- *⟨*If the cursor is immediately followed by the right boundary, **goto** *reswitch* ; if it's followed by an invalid character, **goto** *big switch* ; otherwise move the cursor one step to the right and **goto** *main lig loop* 1090 *⟩* Used in section 1088.
- *⟨*If the next charact[er is](#page-455-0) a parameter nu[mber](#page-454-0), make *cur tok* a *match* token; but if it is a left brace, store '*left brace* , *end match* ', set *hash brace* , and **goto** *done* 511 *⟩* Used in section 509.
- *⟨*If the preamble list has been traversed, check that the row has ended 840 *⟩* Used in section 839.
- *⟨*If the right-hand [side](#page-468-0) is a token parameter or token register, finish the assignment and **goto** *done* 1281 *[⟩](#page-474-0)* Used in section 1280.
- *⟨*If the string *hyph word* [*h*] is less than *hc*[1 *. . hn*], **goto** *not [fou](#page-219-0)nd* ; but if the t[wo s](#page-218-0)trings are equal, set *hyf* to the hyphen positions and **goto** *found* 985 *⟩* Used in section 984.
- $\langle$  If the string *hyph\_[word](#page-366-0)* [*h*] is less than or equal to *s*, interchange  $(hyph\text{-}word[h], hyph\text{-}list[h])$  [wit](#page-366-0)h  $(s, p)$  [995](#page-535-0)  $\rangle$ Used in section [994.](#page-534-0)
- *⟨*If there's a ligature or kern at the cursor position, update the data structures, possibly advancing *j*; continue until the cursor moves 963 *⟩* Us[ed in](#page-428-0) section 960.
- *⟨*If there's a ligature/kern command relevant to *cur l* and *cur r* [, ad](#page-428-0)just the text appropriately; exit [to](#page-431-0)  $main\_loop\_wrapup$  $main\_loop\_wrapup$  $main\_loop\_wrapup$  1093 *\* Used in section 1088.
- *⟨*If this font has already been loaded, set *f* to the internal font number and **goto** *common ending* 1314 *⟩* Used in section 1311.
- *⟨*If this *sup mark* starts an expand[ed c](#page-420-0)haracter like ^^A [o](#page-418-0)r ^^df, then **goto** *reswitch* , otherwise set  $state \leftarrow mid\_line 382$  $state \leftarrow mid\_line 382$  Used in section 3[74.](#page-468-0)
- *⟨*Ignore the fraction operation and complain about this ambiguous case 1237 *⟩* Used in section 1235.
- *⟨*Implement \XeT[eXde](#page-544-0)faultencoding 1447 *⟩* Used in section 1403.
- *⟨*Implement \XeTeXglyph 1444 *⟩* Used in section 1403.
- *⟨*Implement \XeTeXin[put](#page-164-0)encoding 1446 *⟩* [Us](#page-162-0)ed in section 1403.
- *⟨*Implement \XeTeXlinebreaklocale 1448 *⟩* Used in section 1403.
- *⟨*Implement \XeTeXpdffile 1443 *⟩* U[sed in](#page-590-0) section 1403.
- *⟨*Implement \XeTeXpicfi[le](#page-587-0) 1442 *⟩* Used in secti[on](#page-571-0) 1403.
- *⟨*Implement \closeout 1408 *⟩* Used [in se](#page-590-0)ction 1403.
- *⟨*Implement \immediate 1438 *⟩* Used i[n sec](#page-591-0)tion 1403.
- *⟨*Implement \openout 1406 *⟩* [Use](#page-587-0)d in section 1403.
- *Implement \pdfsavepos*  $1450$  $1450$  */* Used in section 14[03.](#page-571-0)
- *⟨*Implement \primitive [402](#page-572-0) *⟩* Used in section [399.](#page-571-0)
- *⟨*Implement \resettimer [141](#page-586-0)4 *⟩* Used in section [140](#page-571-0)3.
- *⟨*Implement \setlang[uage](#page-572-0) 1440 *⟩* Used in se[ction](#page-571-0) 1403.
- *⟨*Implement \setrandoms[eed](#page-591-0) 1413 *⟩* Used in sec[tion](#page-571-0) 1403.
- *<u>Implement \special 14[09](#page-173-0) \, Used in section 1[403.](#page-172-0)*</u>
- *⟨*Implement \write 1407 *⟩* [Use](#page-574-0)d in section 1403.
- *⟨*Incorporate a whatsit nod[e into](#page-587-0) a vbox 1419 *⟩* [Used](#page-571-0) in section 711.
- *⟨*Incorporate a whatsit node i[nto a](#page-574-0)n hbox 1420 *⟩* [Used i](#page-571-0)n section 691.

*⟨*Incorporate box dimensions into the dimensions of the hbox that will contain it 693 *⟩* Used in section 691. *⟨*Incorporate box dimensions into the dimensions of the vbox that will contain it 712 *⟩* Used in section 711.

*⟨*Incorporate character dimensions into the dimensions of the hbox that will contain it, then move to the next node  $694$  *Vsed* in section  $691$ .

- *⟨*Incorporate glue into the horizontal totals 698 *⟩* Used in section 691.
- *Incorporate glue into the vertical totals*  $713$  *<i>Vsed in section 711.*
- *⟨*Increase the number of parameters in the last font 615 *⟩* Used in section 613.
- *⟨*Increase *k* un[til](#page-295-0) *x* can be multipli[ed b](#page-295-0)y a factor of 2*−<sup>k</sup>* , and adjust *y* accordingly 124 *⟩* Used in section 123.
- *⟨*Initialize additional fields of the first activ[e no](#page-296-0)de 1656 *⟩* Used i[n sec](#page-295-0)tion 912.
- *⟨*Initialize for hyphenating a paragraph 9[39](#page-300-0) *⟩* Used in section 9[11.](#page-300-0)
- *⟨*Initialize table entries (done by INITEX only) 189, [248,](#page-257-0) 254, 258, 266, 276, [285](#page-257-0), 587, 1000, 1005, 1270, 1355, 1432, 1463, 1629, 1665 *⟩* Used in section 8.
- *⟨*Initialize the LR stack 1520 *⟩* Used in sections 689, [1524,](#page-659-0) and 1545.
- *⟨*Initialize the current page, insert the [\to](#page-408-0)pskip glue ahe[ad o](#page-396-0)f *p*, and **[g](#page-397-0)oto** *continue* 1055 *⟩* Used in section 1054.
- *⟨*Ini[tializ](#page-599-0)[e the](#page-648-0) [inpu](#page-661-0)t routines 361 *⟩* [U](#page-4-0)sed in section 1391.
- *⟨*Initialize the output ro[utine](#page-616-0)s 55, 65, 563, 568 *⟩* [U](#page-294-0)s[ed in](#page-617-0) section [13](#page-623-0)86.
- *⟨*Initialize the print *selector* based on *interaction* 79 *⟩* Used in sections 1319 and 1391.
- *⟨*Initialize [the s](#page-455-0)pecial list heads and constant nodes 838, 845, 868, 1035, 1042 *⟩* Used in section 189.
- *⟨*Initialize variables as *ship o[ut](#page-158-0)* begins 653 *⟩* Use[d in se](#page-566-0)ction 678.
- *⟨*Initialize variables for *ε*-TEX [co](#page-24-0)[mpa](#page-29-0)[tibi](#page-236-0)l[ity m](#page-237-0)ode <sup>1623</sup> *⟩* Use[d in](#page-563-0) sections <sup>1463</sup> and 1465.
- *⟨*Initialize variables for *ε*-TEX extended mode <sup>1624</sup> *[⟩](#page-33-0)* Used in sections 1[451](#page-546-0) and 14[65.](#page-566-0)
- *Initialize whatever T<sub>EX</sub>* might access  $8$ *)* Used in se[ction](#page-365-0) [4.](#page-367-0)
- *⟨*Initialize *hlist out* for mixed direction [typ](#page-275-0)esetting 1524 *⟩* [Use](#page-287-0)d in section 655.
- *⟨*Initiate input from new pseudo file 1566 *⟩* Used in [secti](#page-646-0)on 1564.
- *⟨*Initiate or terminate input from a file 412 *⟩* [Used](#page-646-0) in section 399.
- *⟨*Initiate the construction of an hbox o[r](#page-4-0) vbox, then **retu[rn](#page-3-0)** 1137 *⟩* Used in section 1133.
- *⟨*Input and store tokens from the next line of the file [51](#page-617-0)8 *⟩* Used in section [51](#page-276-0)7.
- *⟨*Input for \read from the terminal [519](#page-629-0) *⟩* Used in section 5[18.](#page-628-0)
- *⟨*Input from external file, **goto** *restart* [if n](#page-175-0)o input found 373 *[⟩](#page-172-0)* Used in section 371.
- *⟨*Input from token list, **goto** *restart* if end of list or if a p[aram](#page-491-0)eter needs to be [exp](#page-489-0)anded 387 *⟩* Used in section 371.
- $\langle$ Input the first line of *read\_file*  $[m]$  [520](#page-221-0)  $\rangle$  Used in section [518.](#page-221-0)
- $\langle$ Input the next line of *read\_file*  $[m]$  521  $\rangle$  Used in section 5[18.](#page-162-0)
- *⟨*Insert LR nodes at the beginning of the current line and adjust the LR sta[ck b](#page-161-0)ased on L[R no](#page-167-0)des in this line 1[517](#page-161-0) *S* Used in section 928.
- *⟨*Insert LR nodes at the end of the [cur](#page-222-0)rent line 1519 *⟩* [Use](#page-221-0)d in section 928.
- *⟨*Insert a delta node to prepare for [brea](#page-222-0)ks at *cur p* 891 *⟩* [U](#page-221-0)sed in section 884.
- *Insert a delta node to prepare for the next active node*  $892$  *<i>/ Used in section 884.*
- *<u>Insert a [dum](#page-615-0)my noad to be [sub/](#page-403-0)superscripted 1231</u> <i>Vsed in section 1230.*
- *Insert a new active node from <i>best\_place*  $[ft{\_}class]$  to  $cur{\_}p$  893  $\rangle$  U[sed](#page-403-0) in section 884.
- Insert a new control sequence after *p*, then make *p* [po](#page-387-0)int to it  $287$  U[sed](#page-385-0) in section 286.
- *⟨*Insert a new pattern into the linked trie 1017 *⟩* Used in [sect](#page-387-0)ion 1015.
- Insert a new primitive after  $p$ , then make  $p$  poi[nt to](#page-517-0) it 290 *aught* Used i[n sect](#page-517-0)ion 289.
- *⟨*Insert a new trie node between *q* and *p*, and make *p* point [to it](#page-388-0) 1018 *⟩* Used in s[ectio](#page-385-0)ns 1017, 1666, and 1667.
- *⟨*Insert a token containing *frozen endv* 409 *⟩* Used in section 396.
- *<u>Insert a token saved by*  $\dagger$ *Tuenssignme[nt](#page-440-0), if any 1323 <i>Vse[d in s](#page-439-0)ection 1265*.</u>
- $\langle$  Insert glue for *split\_top\_skip* and set  $p \leftarrow null$  1023  $\rangle$  [Used](#page-125-0) in section 1022.
- Insert hyphens as specified in  $h y p h$  *list*  $|h|$  986  $\rangle$  Used in section 9[85.](#page-440-0)
- *⟨*Insert macro parameter and **goto** *rest[art](#page-175-0)* 389 *⟩* Used in sec[tion](#page-171-0) 387.
- *⟨*Insert the appropriate mark text into the scanner [420](#page-546-0) *⟩* Used in section 3[99.](#page-528-0)
- *⟨*Insert the current list into its environment 860 *[⟩](#page-442-0)* Used in section 848.
- $\langle$ Insert the pair  $(s, p)$  into the exception table  $994$  *V* Used in section 993.
- *⟨*Insert the *⟨v<sup>j</sup> ⟩* template and **goto** *restart* 837 *⟩* Used in section 372.
- *⟨*Insert token *p* into TEX's input <sup>356</sup> *⟩* Used in section 312.
- *⟨*Interpret code *c* and **return** if done 88 *⟩* Used in section 87.
- *⟨*Introduce new material from the terminal and **[re](#page-431-0)turn** 91 *⟩* Used [in s](#page-431-0)ection 88.
- $\langle$  Issue an error message if  $cur\_val = \text{fmem\_ptr}$  $cur\_val = \text{fmem\_ptr}$  $cur\_val = \text{fmem\_ptr}$  614  $\rangle$  Used in sec[tion](#page-161-0) 613.
- *⟨* Justify the line ending at brea[kpoi](#page-157-0)nt *cur p*, and a[ppe](#page-137-0)nd it to the current vertical list, together with associated penalties and other ins[ert](#page-36-0)ions 928 *⟩* Used [in](#page-36-0) section 925.
- *⟨* Labels in the outer block 6 *⟩* Used in section 4.
- *⟨* Last-minute procedures 1387, 1389, 1390, 1392 *⟩* [Us](#page-257-0)ed in section 1384.
- *⟨* Lengthen the preamble periodically 841 *⟩* Used in section 840.
- $\langle$  Le[t](#page-402-0) *cur*<sub>-</sub>*h* be the position of the first box, a[nd](#page-403-0) set *leader*-wd + *lx* to the spacing between corresponding parts of boxes 665 *⟩* [Us](#page-3-0)ed in section 664.
- $\langle$  $\langle$  $\langle$  Let *cur v* be the positi[on of](#page-563-0) [the first b](#page-565-0)[ox, a](#page-567-0)nd set *leader*  $\Delta t$  [+](#page-562-0) *lx* to the spacing between corresponding parts of boxes 674 *⟩* Used in secti[on](#page-366-0) 673.
- *⟨* Let *d* be the natural width of node *p*; if the node is "visi[ble,"](#page-366-0) **goto** *found* ; if the node is glue that stretches or shrinks, set  $v \leftarrow max\_dimen \space 1201$  Used in section 1200.
- *⟨* Let *d* be the natural width of this glue; if stretching or shrinking, set *v ← max dimen*; **goto** *found* in the case of leaders [120](#page-285-0)2 *⟩* Used in section [12](#page-285-0)01.
- *⟨* Let *d* be the width of the whatsit *p*, and **goto** *found* if "visible" 1421 *⟩* Used in section 1201.
- *⟨* Let *j* be the prototype box for the [disp](#page-507-0)lay 1551 *⟩* Used i[n sec](#page-507-0)tion 1545.
- *⟨* Let *n* be the largest legal code value, based on *cur chr* 1287 *⟩* Used in section 1286.
- *⟨* Link node *p* into t[he cu](#page-508-0)rrent page and **[goto](#page-507-0)** *done* 1052 *⟩* Used in section 1051.
- *⟨* Local variables for dimension calculations 485 *⟩* Used in section 48[2.](#page-580-0)
- *⟨* Local variables for finishing a displayed for[mula](#page-625-0) 1252, 1552 *⟩* Us[ed in](#page-623-0) section 1248.
- *⟨* Local variables for formatting calculations 345 *⟩* Used i[n sect](#page-538-0)ion 341.
- *⟨* Local variables for hyphenation 954, 966, 976, 983 *⟩* [Used](#page-454-0) in section 944.
- *⟨* Local variables for initialization 19, 188, 981 *[⟩](#page-204-0)* Used in section 4.
- *⟨* Local variables for line breaking 910, 942, 948 *⟩* [Used i](#page-524-0)[n sect](#page-625-0)ion 863.
- *⟨* Look ahead for another character, or leave *[lig](#page-154-0) stack* empty if t[here](#page-152-0)'s none [there](#page-522-0) 1092 *⟩* Used in section 1088.
- *⟨* Look at all the marks in nodes [befo](#page-415-0)[re th](#page-422-0)[e b](#page-426-0)r[eak](#page-428-0), and set the fin[al lin](#page-410-0)k to *null* at the break 1033 *⟩* Used in section 1031.
- *⟨* Look at the list of characters st[a](#page-10-0)[rtin](#page-395-0)[g w](#page-409-0)[i](#page-427-0)[th](#page-411-0) *x* in font *g*; set *[f](#page-3-0)* [an](#page-375-0)d *c* whenever a better character is found; **goto** *found* as soon as a large enough variant is encountered 751 *⟩* Used in se[ction](#page-474-0) 750.
- *⟨* Look at the other stack entries until deciding what sort of DVI command to generate; **goto** *[foun](#page-447-0)d* if [node](#page-468-0)  $p$  is a ["hit"](#page-446-0)  $647$  Used in section 643.
- $\langle$  Look at the variants of  $(z, x)$ ; set f and c whenever a better character is found; **goto** *found* as soon as a large enough variant is encountered 750 *⟩* Used in section 749.
- *⟨* Look for parameter number or ## 514 *⟩* Used in section 512.
- *⟨* Look for the w[ord](#page-272-0) *hc*[1 *. . hn*] in th[e ex](#page-270-0)ception table, and **goto** *found* (with *hyf* containing the hyphens) if an entry is found 984 *⟩* Used in section 977.
- *⟨* Look up the characters of list *n* in the [hash](#page-325-0) table, and set *[cur](#page-322-0) cs* 1579 *⟩* Used in section 1578.
- *⟨* Look up the characters of list *r* in [the](#page-220-0) hash table, and [set](#page-219-0) *cur cs* 408 *⟩* Used in section 406.
- *⟨* Make a copy of node *p* in node *r* 231 *⟩* Used in section 230.
- *⟨* Make a ligature node, if *[liga](#page-428-0)ture present*; ins[ert](#page-427-0) a null discretionary, if appropriate 1089 *⟩* Used in section 1088.
- *⟨* Make a partial copy of the whatsit node *p* and make *r* point to it; [set](#page-632-0) *words* to the nu[mber](#page-632-0) of initial words not yet copied  $1417$  Used in sections 232 and 1544.
- *⟨* Make a second pass over the mlis[t, re](#page-87-0)moving all noad[s an](#page-87-0)d inserti[ng t](#page-175-0)he proper spacin[g a](#page-174-0)nd penalties 808 *⟩* Used in section 769.
- *⟨* Make final adjustments and **goto** *done* 611 *⟩* Used in section 597.
- *⟨* Make node *p* look [like](#page-577-0) a *char node* and **[got](#page-88-0)o** *r[eswit](#page-622-0)ch* 692 *⟩* Used in sections 660, 691, and 1201.
- *⟨* Make sure that *f* is in the proper range 1601 *⟩* Used in section 1594.
- *⟨* Make sure that *page max depth* is not exceeded 1057 *⟩* Used in section 1051.
- *Make sure that pi* is in the proper range  $879$  *Vsed in section 877.*
- *⟨* Make the contribution list empty by setting its tail to *contrib head* 1049 *⟩* Used in section 1048.
- *⟨* Make the first 256 strings 48 *⟩* Used in section 47.
- *⟨* Make the height of box *y* equal to *h* 782 *⟩* Used [in sec](#page-455-0)tion 781.
- Make the running dimensions in rule *q* e[xten](#page-383-0)d to the bounda[ries](#page-381-0) of t[he ali](#page-454-0)gnment  $854$  Used in section 853.
- *⟨* Make the unset node *r* into a *vlist node* of height *w*, setting the gl[ue as](#page-453-0) if the height we[re](#page-453-0) *t* 859 *⟩* Used in section 856.
- *⟨* Make the unset node *r* int[o a](#page-22-0)n *hlist [node](#page-339-0)* of [wid](#page-21-0)th *w*, se[tting](#page-338-0) the glue as if the width were *t* 858 *⟩* Used in section 856.
- $\langle$  Make variable *b* point to a box for  $(f, c)$  753  $\rangle$  Used in section 749.
- *⟨* Manufact[ure](#page-373-0) a control sequence name 406 *⟩* Used in section 399.
- *⟨* Math-only cases in non-math modes, or vice versa 1100 *⟩* Used in section 1099.
- *⟨* Merge se[quen](#page-373-0)ces of words using native fonts and inter-word spaces into single nodes 656 *⟩* Used in section 655.
- *⟨* Merge the widths in the span nodes of *q* [wi](#page-326-0)th those of *p*, d[estro](#page-322-0)ying the span nodes of *q* 851 *⟩* Used in section 849.
- *⟨* Modify the end of the line to reflect th[e na](#page-174-0)ture of t[he br](#page-478-0)eak [an](#page-172-0)d to include [\r](#page-478-0)ightskip; also set the proper value of *disc break* 929 *⟩* Used in section 928.
- *⟨* Modify the glue specification in *main p* according to the space factor 1098 *⟩* Used in section [109](#page-371-0)7.
- *⟨* Move do[wn o](#page-370-0)r output leaders 672 *⟩* Used in section 669.
- *⟨* Move node *p* to the current page; if it is time for a page break, put the nodes following the break back onto the contribution lis[t, a](#page-404-0)nd **return** to th[e us](#page-403-0)er's output routine if there is one 1051 *⟩* Used in section 1048.
- *⟨* Move node *p* to the new list and go to the next node; or **goto** *done* if [the e](#page-477-0)nd of the reflect[ed se](#page-477-0)gment has been reached 1534 *⟩* Used i[n se](#page-285-0)ction 1533.
- *⟨* Move pointer *s* to the end of the current list, and set *[re](#page-284-0)place count*(*r*) appropriately 972 *⟩* Used in section 968.
- *⟨* Move right or output leaders 663 *⟩* Used in section 660.
- *⟨* Move the characters of a ligature node to *hu* and *hc*; but **goto** *done3* if they are [not](#page-454-0) all letters 951 *⟩* Used in section 950.
- *⟨* Move the cursor [past](#page-619-0) a pseudo-ligatu[re, th](#page-619-0)en **goto** *main loop lookahead* or *main [lig](#page-425-0) loop* 1091 *⟩* Used [in](#page-423-0) section 1088.
- *⟨* Move the data into *trie* 1012 *[⟩](#page-281-0)* Used in section 1020.
- *⟨* Move the n[on-](#page-413-0)*char node p* to the new list 1535 *⟩* Used in section 1534.
- *⟨* Move to next line of file, or **goto** *restart* if there is no next line, or **return** if a \read line h[as fin](#page-474-0)ished 390 *⟩* Used in [secti](#page-468-0)on 373.
- *⟨* Negate a boolean condit[ional](#page-437-0) and **goto** *reswi[tch](#page-441-0)* 1576 *⟩* Used in section 399.
- *⟨* Negate all three glue components of *cur val* [46](#page-619-0)5 *⟩* Used in sections [46](#page-619-0)4 and 1591.
- *⟨* Nullify *width* (*q*) and the tabskip glue following this column 850 *⟩* Used in section 849.
- *⟨* Numbered cases [for](#page-162-0) *debug help* 1393 *⟩* Used in section 1392.
- *⟨* Open *tfm file* for input and **begin** 598 *⟩* Used in [secti](#page-631-0)on 597.
- *⟨* Other local variables for *try break* 878, 1655 *⟩* [U](#page-195-0)sed in section 877.
- Output a box in a vlist  $670$  *V* Used in section 669.
- *⟨* Output a box in an hlist 661 *⟩* [Used](#page-568-0) in section 660.
- $\alpha$  *Output a [le](#page-567-0)[ader](#page-251-0) box at <i>cur\_h*, then [adv](#page-251-0)ance *cur\_h* by *leader\_wd* + *lx* 666  $\alpha$ . Used in section 664.
- Output a leader box at *cur v*, the[n ad](#page-383-0)[vance](#page-659-0) *cur v* by *leader*  $ht + lx$  $ht + lx$  675  $\rangle$  Used in section 673.
- Output a rule in a vlist, **[go](#page-284-0)to**  $next\_p 671$  [Use](#page-284-0)d in section 669.
- Output a rule in an hlist  $662$  Used in section [660](#page-280-0).
- *⟨* Output leaders in a vlist, **goto** *fin rule* if a rule or to *next p* if done [673](#page-282-0) *⟩* Used in section [672.](#page-281-0)
- Output leaders in an hlist, **goto**  $\hat{f}$ *in*-*rule* if a rule or to *next p* if done  $664$  $664$  *\* Used in section 663.
- *⟨* Output node *p* for *hlist out* and move [to](#page-284-0) the next node, [main](#page-284-0)taining the condition *cur v* = *base line* 658 *⟩* Used in section 655.
- *⟨* Output node *p* for *vlist o[ut](#page-280-0)* and move to the [nex](#page-280-0)t node, maintaining [the](#page-285-0) condition *cur h* [=](#page-285-0) *left edge* 668 *⟩* Used in section 667.
- *⟨* Output statistics about this job 1388 *⟩* Used in section 1387.
- *⟨* Output the font definitions for all fonts that were used 681 *⟩* Used in section 680.
- Output the font name whose internal number is  $f$  639  $\rangle$  Used in section 638.
- *⟨* Output the non-*char node p* for *hlist out* and move to the next node 660 *⟩* Used in section 658.
- *⟨* Output the non-*char node p* for *[vlist](#page-564-0) out* 669 *⟩* Used [in sec](#page-563-0)tion 668.
- Output the whatsit node  $p$  in a vlist  $1426$  Used in secti[on](#page-289-0) 669.
- Output the whatsit node  $p$  in an hlist  $1430$  *V* Used [in s](#page-269-0)ection 660.
- *⟨*Pack all stored *hyph codes* 1668 *⟩* Used in section 1020.
- *<u>Pack the family into <i>trie* relative to *h* 1010 *y* Used in section 10[07.](#page-283-0)</u>
- *Package an unset box for the current [colu](#page-581-0)mn and record i[ts w](#page-284-0)idth*  $844$  *V* Used in section 839.
- *⟨*Package the display line 1557 *⟩* Used in [secti](#page-582-0)on 1555.
- *⟨*Package the preamble list, [to de](#page-662-0)termine the actu[al ta](#page-441-0)bskip [glue](#page-280-0) amounts, and let *p* point to this prototype box  $852$  *V* Used in section 848.
- *⟨*Perform computations for last line and **[got](#page-437-0)o** *found* 1657 *⟩* Used in [sect](#page-367-0)ion 900.
- *Perform the default out[put ro](#page-627-0)utine 1077 <i>Vs[ed in](#page-626-0) section 1066.*
- *Pontificate about improper alignment in display 1261 <i>>* Used in section 1260.
- *Pop the [con](#page-371-0)dition stack*  $531$   $\vee$  *Used in sections 533, 535, 544, and 545.*
- *Pop the expression stack and <b>goto <i>found* 1600 *>* Us[ed in](#page-660-0) section 1594.
- *Prepare a <i>native\_word\_node* for hyp[hena](#page-463-0)tion  $946$  *\* Used [in sec](#page-459-0)tion 943.
- *Prepare all the boxes involved in insertions to ac[t as](#page-526-0) queues 1072 <i>>* U[sed in](#page-526-0) section 1068.
- *Prepare for display after [a n](#page-225-0)on-empty paragr[aph](#page-226-0)*  $1545$  $1545$  *<i>Vsed [in s](#page-230-0)ection 1200.*
- *Prepare for display after an empty paragr[aph](#page-639-0)*  $1543$  *Used in sec[tion](#page-638-0) 1199.*
- *⟨*Prepare to deactivate node *r*, and **goto** *deac[tiva](#page-411-0)te* unless there i[s a r](#page-409-0)eason to consider lines of text from *r* to  $cur_p$  902  $\rangle$  Used in section 899.
- *⟨*Prepare to insert a token that matches *cur group*[, and](#page-623-0) print [wha](#page-461-0)t it is [1119](#page-507-0) *⟩* Used in section 1118.
- *⟨*Prepare to move a box or rule node to the cur[rent](#page-621-0) page, then **goto** *[con](#page-506-0)tribute* 1056 *⟩* Used in section 1054.
- *⟨*Prepare to move whatsit *p* to the current page, then **goto** *contribute* 1424 *⟩* Used in section 1054.
- *Print a shor[t in](#page-391-0)dication of the c[onte](#page-390-0)nts of node <i>p* 201 *\* Used in section 200.
- *⟨*Print a symbolic description of the new break node 894 *⟩* Used in section [893.](#page-484-0)
- *Print a symbolic description of this feasible break*  $904$  *<i>Vsed in section* 903.
- *⟨*Print additional data in the new active node 1663 *⟩* Used in section 894.
- *⟨*Print either 'definition' or 'use' or 'preamble[' or](#page-77-0) 'text', and ins[ert](#page-76-0) [t](#page-580-0)okens that sho[uld le](#page-455-0)ad to recovery 369 *⟩* Used in section 368.
- *⟨*Print location of current line 343 *⟩* Used in section [342.](#page-392-0)
- *⟨*Print newly busy locations 196 *⟩* Used in section [19](#page-661-0)2.
- *⟨*Print string *s* as an error message 1337 *⟩* Used in section 1333.
- *Print string <i>s* [on](#page-160-0) the terminal 13[34](#page-160-0) *\ine Used in section 1333.*
- *Print the banner line, includi[ng t](#page-153-0)he date and time*  $571$  $571$  *<i>\* Used in section 569.
- *Print the [fon](#page-74-0)t identifier for*  $font(p)$  *297 <i>and 202*.
- *Print the help information and go[to](#page-548-0) <i>continue* 93 *augment* Use[d in](#page-547-0) section 88.
- $\langle$ Print the list between *printed\_[node](#page-548-0)* and *cur\_p*, the[n set](#page-547-0) *printed\_node*  $\leftarrow \text{cur\_p}$  905  $\rangle$  Used in section 904.
- *⟨*Print the menu of available options 89 *⟩* Used in se[ction](#page-238-0) 88.
- *Print the result of command <i>c* 507 *a* [U](#page-131-0)sed in section 505.
- *Print two lines using the tricky pseudoprinted [inf](#page-38-0)ormati[on](#page-76-0)*  $347$  *[Use](#page-36-0)d in section 342.*
- *Print type of token list*  $344$  */ Used in section 342.*
- *⟨*Process an active-character control [seq](#page-36-0)uence and set *st[ate](#page-36-0) ← mid line* 383 *⟩* Used in section 374.
- *⟨*Process an expression and **ret[urn](#page-217-0)** 1591 *⟩* Used in s[ectio](#page-214-0)n 458.
- *⟨*Process node-or-noad *q* as much as possible in preparation [for](#page-155-0) the second pass [of](#page-152-0) *mlist to hlist*, then move to the next item in t[he](#page-153-0) mlist 770 *⟩* Used [in s](#page-152-0)ection 769.
- *⟨*Process whatsit *p* in *vert break* loop, **goto** *not found* 1425 *⟩* Used in se[ction](#page-165-0) 1027.
- *⟨*Prune the current list, if necessar[y, un](#page-636-0)til it contains on[ly](#page-192-0) *char node* , *kern node* , *hlist node* [,](#page-162-0) *vlist node* ,
	- *rule* node, and *ligature* node items; set *n* to the length of the list, and set *q* to the list's tail 1175 *>* Used

in section 1173.

- *⟨*Prune unwanted nodes at the beginning of the next line 927 *⟩* Used in section 925.
- *⟨*Pseudoprint the line 348 *⟩* Used in section 342.
- *⟨*Pseudoprint the token list 349 *⟩* Used in section 342.
- *⟨*Push the co[nditi](#page-499-0)on stack 530 *⟩* Used in section 533.
- *⟨*Push the expression stack and **goto** *restart* 1599 *⟩* Used [in se](#page-403-0)ction 1596.
- *⟨*Put each of TEX's pr[imit](#page-155-0)ives into the has[h t](#page-152-0)able 252, 256, 264, 274, 295, 364, 410, 418, 445, 450, 503, 522, 526, 588, 828, 1037, 1106, 1112, 1125, [11](#page-155-0)42, 1161, 1168, 1195, [12](#page-152-0)10, 1223, 1232, 1242, 1262, 1273, 1276, 1284, 1304, 1308, 1316, 1326, 1331, 1340, 1345, 13[98](#page-225-0) *⟩* Used in section 1[390.](#page-226-0)
- *⟨*Put help message on the transcript file 94 *⟩* [Used](#page-639-0) in section 86.
- $\langle$  $\langle$  $\langle$ P[u](#page-223-0)t the characters  $hu[i+1]$ ... ] into *post\_break* (*r*[\),](#page-102-0) [app](#page-104-0)[end](#page-115-0)ing [to t](#page-128-0)[his](#page-159-0) l[ist](#page-175-0) [and](#page-177-0) [to](#page-185-0) *[majo](#page-189-0)r\_[ta](#page-212-0)il* u[ntil](#page-224-0) [syn](#page-362-0)[chron](#page-450-0)[izatio](#page-479-0)[n ha](#page-481-0)s [bee](#page-486-0)[n ach](#page-492-0)i[eved](#page-496-0)  $970$  [Use](#page-506-0)[d in s](#page-512-0)e[ction](#page-516-0) [968.](#page-518-0)
- $\langle$ Pu[t the char](#page-547-0)[acter](#page-548-0)s  $hu[l \dots i]$  $hu[l \dots i]$  and a hyphen i[nto](#page-565-0)  $pre\_break(r)$  969 $\rangle$  Used in section 968.
- *⟨*Put the fraction into a box with its deli[mi](#page-38-0)ters, and make *[new](#page-35-0) hlist*(*q*) point to it 792 *⟩* Used in section 787.
- *⟨*Put the \leftskip glue at the left and detach this line 935 *⟩* Used in section 928.
- *⟨*Put the optimal current page into bo[x 25](#page-424-0)5, update *first [mark](#page-423-0)* and *bot mark* , append insertions to their boxes, and put the remaining nodes back on the contribu[tion](#page-424-0) list 1068 *⟩* Use[d in](#page-423-0) section 1066.
- *⟨*Put the (positive) 'at' size into *s* 1313 *⟩* Used in section 1312.
- *⟨*Put the \rightskip glue after node *q* 934 *⟩* Used in sect[ion](#page-405-0) 929.
- *⟨* Read and check the font data if file exists; *abort* if the TFM file is malforme[d; i](#page-403-0)f there's no room for this font, say so and **goto** *done* ; otherwise *incr* (*font ptr* ) and **goto** *d[one](#page-460-0)* 597 *⟩* Used in sect[ion](#page-459-0) 595.
- *⟨* Read box dimensions 606 *⟩* Used [in sec](#page-544-0)tion 597.
- *⟨* Read character data 604 *⟩* Used in secti[on](#page-405-0) 597.
- *⟨* Read extensible character recipes 609 *⟩* Used in section 597.
- *⟨* Read font parameters 610 *⟩* Used in section 597.
- *⟨* Read ligature/kern pr[ogra](#page-254-0)m 608 *⟩* Used in [sec](#page-251-0)tion 597.
- *⟨* Read next line of file [int](#page-253-0)o *buffer* , or **goto** *[re](#page-251-0)start* if the file has ended 392 *⟩* Used in section 390.
- *⟨* Read one string, but return *false* [if th](#page-255-0)e string memor[y sp](#page-251-0)ace is getting too tight for comfort 52 *⟩* Used in section 51.
- *⟨* Read the first line of t[he n](#page-255-0)e[w file](#page-255-0) 573 *⟩* Used in se[ctio](#page-251-0)n 572.
- *⟨* Read the other strings from the TEX.POOL file and return *true* , or g[ive](#page-169-0) an error messag[e an](#page-168-0)d return *false* 51 *⟩* Used in section 47.
- *⟨* Read the [TF](#page-22-0)M header 603 *⟩* Used in section 597.
- *⟨* Read the TFM size fields 600 *⟩* Us[ed in](#page-239-0) section 597.
- *Readjust the height and depth of <i>cur box*, for **\vtop** 1141  $\}$  Used in section 1140.
- *⟨* Reconsti[tut](#page-22-0)e nodes for the [hyp](#page-21-0)henated word, inserting discretionary hyphens 967 *⟩* Used in section 956.
- *⟨* Record a new feasibl[e bre](#page-252-0)ak 903 *⟩* Used in [sec](#page-251-0)tion 899.
- *Recover from an unbala[nced](#page-251-0) output routine [108](#page-251-0)1 <i>V* Used in section 1080.
- *Recover from an unbalanced write command*  $1435$  *<i>Vsed in section 1434.*
- Recycle node  $p \ 1053$  Used in section 1051.
- *Reduce to the case that*  $a, c \geq 0, b, d > 0$  *127 <i>a* [Used](#page-390-0) in section 126.
- *A* Reduce to the case that  $f \geq 0$  and  $q \geq 0$  119 *V* Used in section 118.
- *⁄ Remove the last box, unless it's part of a disc[retio](#page-584-0)nary 1135 <i>>* Use[d in s](#page-584-0)ection 1134.
- *⟨* Replace nodes *[ha](#page-454-0) . . hb* by a sequen[ce o](#page-454-0)f nodes that includes the discretionary hyphens 956 *⟩* Used in section 944.
- *⟨* Replace the tail of the list by *p* 1241 *⟩* U[sed](#page-47-0) in section 1240.
- $\langle \text{Replace } z \text{ by } z' \text{ and compute } \alpha, \beta \text{ to } 607 \rangle$  Used in section 6[06.](#page-490-0)
- *⟨* Report LR problems 1523 *⟩* Used in sections 1522 and 1541.
- *⟨* Report a [run](#page-410-0)away argument and abort 430 *⟩* Used in sections 426 and 433.
- *⟨* Report a tight hbox and **goto** *c[omm](#page-520-0)on ending* , if th[is bo](#page-520-0)x is sufficiently bad 709 *⟩* Used in section 706.
- *⟨* Report a tight vbox and **goto** *co[mmo](#page-254-0)n ending* , if this [box](#page-254-0) is sufficiently bad 720 *⟩* Used in section 718. *⟨* Report an extra right [bra](#page-616-0)ce and **goto** *cont[inue](#page-616-0)* 429 *[⟩](#page-621-0)* Used in section 426.

*⟨* Report an improper use of the macro and abort 432 *⟩* Used in section 431.

- *⟨* Report an overfull hbox and **goto** *common ending* , if this box is sufficiently bad 708 *⟩* Used in section 706.
- *⟨* Report an overfull vbox and **goto** *common ending* , if this box is sufficiently bad 719 *⟩* Used in section 718.

*⟨* Report an underfull hbox and **goto** *common ending* , if this box is sufficiently bad 702 *⟩* Used in section 700. *⟨* Report an underfull vbox and **goto** *common end[ing](#page-181-0)* , if this box is su[ffici](#page-181-0)ently bad 716 *⟩* Used in section 715. *Report overflow of the input buffer, and abort*  $35$  */ Used in sections 31 and 1567.* 

- *Report that an invalid delimiter code is being changed to null; set*  $cur\_val \leftarrow 0$  *1[215](#page-302-0) <i>>* Used in section [1214](#page-301-0).
- *Report that the font won't be loaded 596 / Used in section 595.*
- *Report that this dimension is out of range 495 <i>Vsed in section 482. ⟨* Reset *cur tok* for unexpandable primitives, got[o r](#page-16-0)estart 403 *⟩* Use[d in](#page-15-0) sect[ions](#page-630-0) 447 and 474.
- 
- *⁄ Resume the page builder after an output routine has come to an end 1080 <i>i* Us[ed in](#page-515-0) section 1154.
- *⟨* Retrieve the prototype box 1553 *⟩* Us[ed in](#page-250-0) sections 1248 and [1248](#page-249-0).
- *⟨* Reverse an hlist segment and **goto** *reswitch* [15](#page-207-0)32 *⟩* Used in sect[ion](#page-203-0) 1527.
- *⟨* Reverse the complete hlist and set the subtype to *revers[ed](#page-173-0)* 1531 *⟩* Used in sec[tion](#page-186-0) 152[4.](#page-199-0)
- *A* Reverse the links of the relevant passive nodes, setting *cur p* to the firs[t bre](#page-463-0)akpoint 926 *a* U[sed in](#page-495-0) section 925.
- *Save current [pos](#page-522-0)ition to*  $pdf\_last\_x\_pos$  $pdf\_last\_x\_pos$  $pdf\_last\_x\_pos$ *,*  $pdf\_last\_y\_pos$  *1427)* Used in sections 1426 and 1430.
- $\frac{\text{Scan}}{\text{A}}$  a control sequence and set *state*  $\leftarrow$  *skip\_[blan](#page-618-0)ks* or *mid\_line* 3[84](#page-617-0)  $\}$  Used in section 374.
- *⟨* Scan a factor *f* of type *o* or start a subexpression 1596 *⟩* U[sed in](#page-618-0) section 1594.
- *Scan a numeric constant*  $478$  *Used in section 474.*
- *⟨* Scan a parameter until its delimiter string has been [foun](#page-581-0)d; or, if *s* = *null* [, sim](#page-581-0)p[l](#page-402-0)[y sca](#page-582-0)n the delimite[r](#page-402-0) string  $426$  *V* Used in section  $425$ .
- *⟨* Scan a subformula enclosed in braces and **return** [1207](#page-638-0) *⟩* Used in section [1205](#page-638-0).
- *⟨* Scan ahead in the buffer [un](#page-201-0)til finding a non[lett](#page-199-0)er; if an expanded code is encountered, reduce it and **goto** *start cs* ; otherwise if a multiletter control sequence is found, adjust *cur cs* and *loc*, and **goto** *found* [386](#page-179-0) *⟩* Used in section [384](#page-179-0).
- *⟨* Scan an alphabetic character code into *cur val* 476 *[⟩](#page-510-0)* Used in section 474.
- *Scan an optional space 477 >* Used in sections 476, 482, 490, and 1254.
- *⟨* Scan and build the body of the token list; **goto** *found* when finished 512 *⟩* Used in section 508.
- *⟨* Scan and [buil](#page-167-0)d the parameter [par](#page-165-0)t of the macro definition 509 *⟩* Used in section 508.
- *Scan and evaluate an expression <i>e* of type  $l$  1594 *au* Used in section 15[93.](#page-199-0)
- *⟨* Scan decimal fraction 4[87](#page-200-0) *⟩* Used in section 48[2.](#page-200-0)
- *⟨* Scan file name in the buffer 566 *⟩* Used in section 565.
- *⟨* Scan for all other units and adjust *cur val* and *f* according[ly;](#page-218-0) **goto** *d[one](#page-219-0)* in th[e ca](#page-218-0)se of s[caled](#page-218-0) points 493 *⟩* Used in section 488.
- *⟨* Scan for fil units; **go[to](#page-204-0)** *attach fraction* if [fou](#page-203-0)[nd](#page-638-0) 489 *⟩* Used in section 488.
- *⟨* Scan for mu units and **goto** *[atta](#page-237-0)ch fraction* 491 *⟩* [U](#page-236-0)sed in section 488.
- *⟨* Scan for units that are internal dimensions; **goto** *attach sign* with *cur val* set if found 490 *⟩* Used [in](#page-207-0) section 488.
- *⟨* Scan preamble t[ext](#page-205-0) until *cur cmd* is *tab mark* or *[car](#page-205-0) ret*, looking for [cha](#page-205-0)nges in the tabskip glue; append an alignrecord to the preamble list  $827$  [Us](#page-206-0)ed in section 825.
- *⟨* Scan the argument for command *c* 506 *⟩* Used in section 505.
- *⟨* Scan the [font](#page-205-0) size specification 1312 *⟩* Used in section 1311.
- *⟨* Scan the next operator and set *o* 1595 *⟩* Used in section 1594.
- *⟨* Scan the parameters and make *link* (*r*[\) p](#page-362-0)oint to the mac[ro b](#page-362-0)ody; but **return** if an illegal \par is detected 425 *⟩* Used in section 42[3.](#page-215-0)
- *⟨* Scan the preamble and record i[t in](#page-544-0) the *preamble* list [825](#page-544-0) *[⟩](#page-214-0)* Used in section 822.
- *Scan the template*  $\langle u_i \rangle$ , putting t[he re](#page-638-0)sulting token lis[t in](#page-638-0) *hold\_head* 831  $\rangle$  Used in section 827.
- *⟨* Scan the template *⟨v<sup>j</sup> ⟩*, putting the resulting token list in *hold head* 832 *⟩* Used in section 827.
- $\langle$  Scan units a[nd](#page-179-0) set *[cu](#page-178-0)rval* to  $x \cdot (cur_{val} + f/2^{16})$ , where there are  $x$  sp per unit; **goto** *attach\_sign* if the units are internal 488 *⟩* Used in section 482.
- *⟨* Search *eqtb* for equivalents equal to *p* 281 *⟩* Used in section 197.
- *⟨* Search *hyph list* for pointers to *p* 987 *⟩* Used in section 197.

*⟨* Search *save stack* for equivalents that point to *p* 315 *⟩* Used in section 197.

- *⟨* Select the appropriate case and **return** or **goto** *common ending* 544 *⟩* Used in section 536.
- *⟨* Set initial values of key variables 23, 24, 62, 78, 81, 84, 101, 122, 191, 241, 280, 284, 302, 317, 398, 417, 473, 516, 525, 556, 586, 591, 629, 632, 642, 687, 696, 704, 727, 819, 941, 982, 1044, 1087, 1321, 1336, 1354, 1397, 1412, 1516, 1562, 1628, 1647, 1671 *⟩* Used in section 8.
- *⟨* Set line length parameters in preparation for han[ging](#page-138-0) indentation [897](#page-230-0) *[⟩](#page-74-0)* Used in section [896](#page-227-0).
- *⟨* Set the glue in all the unset boxe[s o](#page-11-0)f [th](#page-11-0)[e c](#page-28-0)[urr](#page-33-0)[ent](#page-34-0) [list](#page-35-0) [853](#page-40-0) *[⟩](#page-48-0)* [Used](#page-72-0) i[n se](#page-95-0)[ction](#page-121-0) [848](#page-122-0).
- *⟨* Set [the](#page-233-0) [glu](#page-246-0)[e in](#page-247-0) [nod](#page-266-0)e *[r](#page-267-0)* [and](#page-270-0) [chan](#page-292-0)[ge i](#page-296-0)[t fro](#page-298-0)[m a](#page-306-0)[n u](#page-360-0)[nset](#page-409-0) [nod](#page-428-0)e [856](#page-452-0) *⟩* [U](#page-467-0)s[ed in](#page-546-0) [sectio](#page-548-0)n [855.](#page-552-0)
- *⟨* Set [the](#page-656-0) [unse](#page-663-0)t box *q* and the [un](#page-4-0)set boxes in it 855 *⟩* Used in section 853.
- *⟨* Set the value of *b* to the badness for shrinking the line, and comput[e th](#page-389-0)e corresponding *[fit](#page-389-0) class* 901 *⟩* Used in section 899.
- *⟨* Set the value of *b* to the badness for stretching the [line](#page-372-0), [an](#page-373-0)d compute t[he c](#page-369-0)[orre](#page-372-0)sponding *fit class* 900 *⟩* Used in section 899.
- *⟨* Set the value of *b* to the badness of the last l[ine](#page-372-0) for shrinking, co[mpu](#page-372-0)te the corresponding *fit [clas](#page-391-0)s* , and **goto**  $found$  $found$  1659) Used in section 1657.
- *⟨* Set the value of *b* to the badness of the last line for stretching, compute the corresponding *fit class* [, a](#page-391-0)nd **goto** *found* [1658](#page-390-0) *⟩* Used in section 1657.
- *⟨* Set the value of *output penalty* 1067 *⟩* Used in section 1066.
- *⟨* Set the value of *x* [to](#page-660-0) the text directi[on be](#page-660-0)fore the display 1542 *⟩* Used in sections 1543 and 1545.
- *⟨* Set up data structures with the cursor following position *j* 962 *⟩* Used in section 960.
- *⟨* Set up the hlist [for t](#page-660-0)he display line 1[556](#page-660-0) *⟩* Used in section 1555.
- *⟨* Set up the values of *cur size* and *[cu](#page-460-0)r mu*, based on *c[ur](#page-459-0) style* 746 *⟩* Used in sections 763, 769, 770, 773, 798, 805, 805, 808, 810, and 811.
- *⟨* Set variable *c* to the current escape character 269 *⟩* Used in [sect](#page-419-0)ion 67.
- *⟨* Set variable *w* to indicate if this ca[se sh](#page-626-0)ould be reported [1586](#page-626-0) *⟩* Used in sections 1585 and 1587.
- *⟨* Ship box *p* out 678 *⟩* Used in section 676.
- Sh[ow e](#page-353-0)[quiv](#page-354-0)[alen](#page-355-0)t *n*, [in r](#page-355-0)egion 1 or 2  $249$  Used in section 278.
- Show equivalent *n*, in region  $3\,255$  *\leare* Used in s[ectio](#page-116-0)n 278.
- Show equivalent *n*, in region  $4\,259$  *\* Used in section 278.
- Show equivale[n](#page-287-0)t *n*, in region  $5\,268$  *\less* [U](#page-286-0)sed in section 278.
- Show equivalent *n*, in region  $6 \frac{277}{ }$  [U](#page-99-0)sed in section 278.
- *Show the auxiliary field,*  $a$  *245 <i>austion 244*.
- Show the box context  $1491$  *V* [Used](#page-107-0) in section 1489.
- *Show the box packaging info*  $1490$  $1490$  *<i>Vsed in section [1489](#page-121-0).*
- *Show the current contents of a [box](#page-120-0) 1350 <i>a* Used in [secti](#page-121-0)on 1347.
- *⟨* Show the current meaning [of a](#page-97-0) token, then **got[o](#page-96-0)** *common ending* 1348 *⟩* Used in section 1347.
- *⟨* Show the current value [of s](#page-608-0)ome parameter o[r reg](#page-606-0)ister, then **goto** *common ending* 1351 *⟩* Used in section 1347.
- Show the fo[n](#page-607-0)t identifier in  $\epsilon qtb[n]$  260 *\* Used in se[ction](#page-606-0) 259.
- Show the halfword code in  $\epsilon qtb[n]$  2[61](#page-551-0) *\le Used* in section 25[9.](#page-550-0)
- *Show the status of the current page*  $1040$  *<i>Vsed in section 244.*
- *Show the text of the macro being expanded*  $435$  *<i>/* Used in section 423.
- *Simplify a trivial box 764*  $\}$  Used i[n sec](#page-107-0)tion 763.
- *⟨* Skip to \else or \fi, then **goto** *c[omm](#page-108-0)on ending* 535 *⟩* [U](#page-107-0)sed in section 533.
- *Skip to node ha*, or **goto** *done1* if n[o hy](#page-451-0)phenation shoul[d be](#page-96-0) attempted  $949$  *V* Used in section 943.
- *Skip to node hb*, putting letters into *hu* and *[hc](#page-182-0)*  $950$  *\* Used in sec[tion](#page-178-0) 943.
- Sort *p* into the list sta[rtin](#page-331-0)g at *rover* and [adva](#page-330-0)nce *p* to  $\text{rink}(p)$  154 *\* Used in section 153.
- *⟨* Sort the hyphenation op tables into proper order [999](#page-227-0) *⟩* Used in section [1006](#page-226-0).
- *⟨* Split off part of a vertical box, make *cur box* point to it 1136 *⟩* Used in s[ectio](#page-412-0)n 1133.
- *⟨* Split the *native word node* at *l* and link the sec[ond](#page-413-0) part after *ha* 947 *[⟩](#page-409-0)* Used in sections 946 and 946.
- *⟨* Squeeze the equation as much as possible; if there is an equatio[n nu](#page-59-0)mber that shoul[d g](#page-59-0)o on a separate line by itself, set  $e \leftarrow 0$  1255 *\* Used in section 1253.
- *⟨* Start a new current page 1045 *⟩* Used in sections 241 and 10[71.](#page-491-0)
- *⟨* Store additional data for this feasible break 1661 *⟩* Used in section 903.
- *⟨* Store additional data in the new active node 1662 *⟩* Used in section 893.
- *⟨* Store *cur box* in a box register 1131 *⟩* Used in section 1129.
- *⟨* Store maximum values in the *hyf* table 978 *⟩* Used in section 977.
- *Store save\_stack* [*save\_ptr*] in *[eqtb](#page-661-0)*[*p*], unless *eqtb*[*p*] holds a global [val](#page-392-0)ue 313 *}* Used in section 312.
- *⟨* Store all current *lc code* values 1667 *⟩* Used i[n sect](#page-661-0)ion 1666.
- *⟨* Store hyphenation codes for cu[rrent](#page-488-0) language 1666 *⟩* [Use](#page-487-0)d in section 1014.
- *⟨* Store the current token, but **goto** *cont[inu](#page-427-0)e* if it is a blan[k sp](#page-427-0)ace that would become an undelimited parameter  $427$  Used in section  $426$ .
- *⟨* Subtract glue from *break width* [886](#page-662-0) *⟩* Used in section [885.](#page-662-0)
- *⟨* Subtract the width of node *v* from *break width* [889](#page-662-0) *⟩* Used in section [888.](#page-438-0)
- *⟨* Suppress expansion of the next token 401 *⟩* Used in section 399.
- *⟨* Swap the subs[crip](#page-180-0)t and superscrip[t in](#page-179-0)to box *x* 786 *⟩* Used in section 781.
- *⟨* Switch to a larger accent if avai[labl](#page-386-0)e and appropriat[e](#page-385-0) 784 *⟩* Used in section 781.
- *⟨* Switch to a larger native-font accent if availabl[e an](#page-386-0)d appropriate 783 *[⟩](#page-386-0)* Used in section 781.
- *<u>Tell the user what has run away and [try t](#page-172-0)o recover 368 <i>a* [Use](#page-172-0)d in section 366.</u>
- *Terminate the current condi[tion](#page-338-0)al and skip to \if\iota 545</i> \n<i>Use d in section 399.</i>*
- Test box register status  $540$  *Vsed in section 536.*
- Test if an integer is odd  $539$  Used in section 536.
- Test if two characters match  $541$  *V* Used in section 53[6.](#page-160-0)
- *⟨* Test if two macro texts match 543 *⟩* Used in section [542.](#page-230-0)
- *⟨* Test if two tokens match [54](#page-228-0)2 *⟩* Used in section [53](#page-227-0)6.
- *⟨* Test relation between in[tege](#page-228-0)rs or dimensions [538](#page-227-0) *⟩* Used in section 536.
- The em width for *cur\_font* 5[93](#page-229-0) *a* Used in section 4[90.](#page-227-0)
- *⟨* The x-height for *cur font* 594 *⟩* [U](#page-230-0)sed in section 490.
- *Tidy up the parameter ju[st s](#page-229-0)canned, and tuc[k it](#page-227-0) away 434 <i>>* Used in section 426.
- Transfer node *p* to the adjustment list  $697$  [Use](#page-228-0)d in section 691.
- Transplant the post-break l[ist](#page-248-0)  $932$  Used in sec[tion](#page-206-0) 930.
- Transplant the pre-break l[ist](#page-248-0)  $933$  Used in sec[tion](#page-206-0) 930.
- *⟨* Treat *cur chr* as an active character 1206 *⟩* Used in sect[ions](#page-182-0) 1205 and 1209.
- *⟨* Try the final line break at the end of t[he p](#page-296-0)aragraph, and **g[oto](#page-295-0)** *done* if the desired breakpoints have been found 921 *⟩* Used in section [911.](#page-405-0)
- *⟨* Try to allocate within node *p* [an](#page-405-0)d its physical su[cces](#page-404-0)sors, and **goto** *found* if allocation was possible 149 *⟩* Used in section 147.
- *⟨* Try to break after a discretionary fra[gmen](#page-510-0)t, then **goto** *do[ne5](#page-509-0)* 917 *⟩* Used in section 914.
- *⟨* Try to ge[t a](#page-400-0) different log file [nam](#page-396-0)e 570 *⟩* Used in section 569.
- *⟨* Try to hyphenate the following word 943 *⟩* Used in section 914.
- *⟨* Try to recover fr[om](#page-57-0) mismatched \right 1246 *⟩* Used in section 1245.
- *⟨* Types in the outer block 18, 25, 38, 105, 113, 135, 174, 238, 299, 330, [583](#page-399-0), 630, 974, 979, 1488 *[⟩](#page-398-0)* Used in section 4.
- *⟨* Undump a couple more things and [the](#page-238-0) closing check w[ord](#page-238-0) 1381 *⟩* Used in section 1357.
- *<u>Undump constants for consistency ch[eck](#page-409-0) 1362</del> <i>Wire Used in se[ctio](#page-398-0)n 1357.*</u>
- *⟨* Undump regions 1 to 6 of *eqtb* 1371 *⟩* Us[ed in](#page-521-0) section 1368.
- *[U](#page-18-0)ndump the*  $ε$ *-T<sub>E</sub>X* state [14](#page-10-0)[65](#page-12-0) *a* U[sed](#page-41-0) i[n se](#page-44-0)c[tion](#page-53-0) [1362](#page-67-0).
- Undump the array info for internal font number  $k$  1377 $\}$  [Used](#page-561-0) in section 1375.
- *⟨* Undump the dynamic memory 1366 *⟩* Us[ed in](#page-555-0) section 1357.
- Undump the font information  $1375$  Used in section [1357.](#page-557-0)
- Undump the hash table  $1373$  $1373$  Used in section 1[368.](#page-555-0)
- Undump the hyphena[tion](#page-560-0) tables  $1379$  Used in section 1357.
- *⟨* Undump the string pool 1364 *⟩* [Use](#page-556-0)d in section 1357.
- Undump the table of equivale[nts](#page-559-0)  $1368$  Used in sect[ion](#page-553-0) 1357.
- *⟨* Update the active width[s, sin](#page-559-0)ce the first acti[ve no](#page-557-0)de has been deleted 909 *⟩* Used in section 908.
- *⟨* Update the current height and depth measurements with respect to a glue or kern node *p* 1030 *⟩* Used in section 1026.
- $\langle$  Update the current marks for *fire\_up* 1641  $\rangle$  Used in section 1068.
- *⟨* Update the current marks for *vsplit* 1638 *⟩* Used in section 1033.
- *⟨* Update the current page measurements with respect to the glue or kern specified by node *p* [1058](#page-445-0) *⟩* Used in section [1051](#page-444-0).
- *⟨* Update the value of *printed node* for [symb](#page-654-0)olic displays 906 *[⟩](#page-460-0)* Used in section 877.
- *⟨* Update the values of *first mark* and *[bot](#page-654-0) mark* 1070 *⟩* Use[d in s](#page-447-0)ection 1068.
- *⟨* Update the values of *last glue* , *last penalty* , and *last kern* 1050 *⟩* Used in section 1048.
- Update t[he va](#page-454-0)lues of  $max_h$  and  $max_v$ ; but if the page is too large, **goto** *done* 679 *and* Used in section 678.
- Update width entry for spanned columns  $846$  *\* Used in [sect](#page-393-0)ion 844.
- *⟨* Use code *c* to distinguish between generalized [fract](#page-460-0)ions 1236 *⟩* Used [in se](#page-460-0)ction [12](#page-381-0)35.
- *⟨* Use node *p* to update the current height and depth meas[ureme](#page-454-0)nts; if this node [is n](#page-453-0)ot a legal breakpoint, **goto** *not found* or *update heights* , otherwise set *pi* to the associated penalty [at](#page-288-0) the break 1027 *⟩* [Us](#page-287-0)ed in section 1026.
- *⟨* Use size fields to allocate font information [601](#page-368-0) *⟩* Used in [secti](#page-519-0)on [59](#page-367-0)7.
- *⟨*Wipe out the whatsit node *p* and **goto** *done* 1418 *⟩* Used in section 228.
- *⟨*Wrap up the box specified by node *r*, splitting node *p* if called for; set *wait ← true* if node *p* [ho](#page-444-0)lds a remaind[er aft](#page-444-0)er splitting 1075 *⟩* Used in section 1074.

## Section Page 1. Introduction . . . . . . . . . . . . . . . . . . . . . . . . . . . . . . . . . . . . . . . . . . . . 1 3 2. The character set . . . . . . . . . . . . . . . . . . . . . . . . . . . . . . . . . . . . . . 17 13 3. Input and output . . . . . . . . . . . . . . . . . . . . . . . . . . . . . . . . . . . . . . 25 15 4. String handling . . . . . . . . . . . . . . . . . . . . . . . . . . . . . . . . . . . . . . . . 38 21 5. On-line and off-line printing . . . . . . . . . . . . . . . . . . . . . . . . . . . . . [54](#page-0-0) 27 6. Reporting errors . . . . . . . . . . . . . . . . . . . . . . . . . . . . . . . . . . . . . . . [76](#page-10-0) 36 7. Arithmetic with scaled dimensions . . . . . . . . . . . . . . . . . . . . . . . [103](#page-12-0) 44 7b. Random numbers . . . . . . . . . . . . . . . . . . . . . . . . . . . . . . . . . . . . . [114](#page-18-0) 48 8. Packed data . . . . . . . . . . . . . . . . . . . . . . . . . . . . . . . . . . . . . . . . . . [132](#page-24-0) 55 9. Dynamic memory allocation . . . . . . . . . . . . . . . . . . . . . . . . . . . . [137](#page-33-0) 57 10. Data structures for boxes and their friends . . . . . . . . . . . . . . . [155](#page-41-0) 63 11. Memory layout . . . . . . . . . . . . . . . . . . . . . . . . . . . . . . . . . . . . . . . [187](#page-45-0) 74 12. Displaying boxes . . . . . . . . . . . . . . . . . . . . . . . . . . . . . . . . . . . . . . [199](#page-52-0) 79 13. Destroying boxes . . . . . . . . . . . . . . . . . . . . . . . . . . . . . . . . . . . . . . [225](#page-54-0) 88 14. Copying boxes . . . . . . . . . . . . . . . . . . . . . . . . . . . . . . . . . . . . . . . . [229](#page-60-0) 90 15. The command codes . . . . . . . . . . . . . . . . . . . . . . . . . . . . . . . . . . . [233](#page-71-0) 92 16. The semantic nest . . . . . . . . . . . . . . . . . . . . . . . . . . . . . . . . . . . . . [237](#page-76-0) 96 17. The table of equivalents . . . . . . . . . . . . . . . . . . . . . . . . . . . . . . . . [246](#page-85-0) 101 18. The hash table . . . . . . . . . . . . . . . . . . . . . . . . . . . . . . . . . . . . . . . . [282](#page-87-0) 125 19. Saving and restoring equivalents . . . . . . . . . . . . . . . . . . . . . . . . [298](#page-89-0) 135 20. Token lists . . . . . . . . . . . . . . . . . . . . . . . . . . . . . . . . . . . . . . . . . . . [319](#page-93-0) 142 21. Introduction to the syntactic routines . . . . . . . . . . . . . . . . . . . . [327](#page-98-0) 146 22. Input stacks and states . . . . . . . . . . . . . . . . . . . . . . . . . . . . . . . . [330](#page-122-0) 149 23. Maintaining the input stacks . . . . . . . . . . . . . . . . . . . . . . . . . . . [351](#page-132-0) 159 24. Getting the next token . . . . . . . . . . . . . . . . . . . . . . . . . . . . . . . . . [362](#page-139-0) 162 25. Expanding the next token . . . . . . . . . . . . . . . . . . . . . . . . . . . . . . [396](#page-143-0) 174 26. Basic scanning subroutines . . . . . . . . . . . . . . . . . . . . . . . . . . . . . [436](#page-146-0) 186 27. Building token lists . . . . . . . . . . . . . . . . . . . . . . . . . . . . . . . . . . . . [499](#page-156-0) 213 28. Conditional processing . . . . . . . . . . . . . . . . . . . . . . . . . . . . . . . . . [522](#page-159-0) 226 29. File names . . . . . . . . . . . . . . . . . . . . . . . . . . . . . . . . . . . . . . . . . . . [546](#page-171-0) 234 30. Font metric data . . . . . . . . . . . . . . . . . . . . . . . . . . . . . . . . . . . . . . [574](#page-183-0) 243 31. Device-independent file format . . . . . . . . . . . . . . . . . . . . . . . . . . [619](#page-210-0) 262 32. Shipping pages out . . . . . . . . . . . . . . . . . . . . . . . . . . . . . . . . . . . . [628](#page-223-0) 269 32b. pdfT<sub>E</sub>X output low-level subroutines (equivalents)  $\ldots \ldots \ldots \ldots \qquad 682$  $\ldots \ldots \ldots \ldots \qquad 682$  293<br>33. Packaging  $\ldots \ldots \ldots \ldots \ldots \ldots \ldots \ldots \ldots \ldots \qquad 683$  294 33. Packaging . . . . . . . . . . . . . . . . . . . . . . . . . . . . . . . . . . . . . . . . . . . . [683](#page-240-0) 294 34. Data structures for math mode . . . . . . . . . . . . . . . . . . . . . . . . . [722](#page-259-0) 306 35. Subroutines for math mode . . . . . . . . . . . . . . . . . . . . . . . . . . . . . [741](#page-266-0) 316 36. Typesetting math formulas . . . . . . . . . . . . . . . . . . . . . . . . . . . . . [762](#page-290-0) 333 37. Alignment . . . . . . . . . . . . . . . . . . . . . . . . . . . . . . . . . . . . . . . . . . . . [816](#page-291-0) 361 38. Breaking paragraphs into lines . . . . . . . . . . . . . . . . . . . . . . . . . . [861](#page-303-0) 378 39. Breaking paragraphs into lines, continued . . . . . . . . . . . . . . . . [910](#page-313-0) 398 40. Pre-hyphenation . . . . . . . . . . . . . . . . . . . . . . . . . . . . . . . . . . . . . . [939](#page-330-0) 411 41. Post-hyphenation . . . . . . . . . . . . . . . . . . . . . . . . . . . . . . . . . . . . . [953](#page-358-0) 418 42. Hyphenation . . . . . . . . . . . . . . . . . . . . . . . . . . . . . . . . . . . . . . . . . [973](#page-375-0) 429 43. Initializing the hyphenation tables . . . . . . . . . . . . . . . . . . . . . . . [996](#page-395-0) 435 44. Breaking vertical lists into pages . . . . . . . . . . . . . . . . . . . . . . . [1021](#page-408-0) 445 45. The page builder . . . . . . . . . . . . . . . . . . . . . . . . . . . . . . . . . . . . . [1034](#page-415-0) 451 46. The chief executive . . . . . . . . . . . . . . . . . . . . . . . . . . . . . . . . . . . [1083](#page-426-0) 468 47. Building boxes and lists . . . . . . . . . . . . . . . . . . . . . . . . . . . . . . . [1109](#page-432-0) 484 48. Building math lists . . . . . . . . . . . . . . . . . . . . . . . . . . . . . . . . . . . [1190](#page-442-0) 508 49. Mode-independent processing . . . . . . . . . . . . . . . . . . . . . . . . . . [1262](#page-448-0) 530 50. Dumping and undumping the tables . . . . . . . . . . . . . . . . . . . . [1353](#page-465-0) 555 51. The main program . . . . . . . . . . . . . . . . . . . . . . . . . . . . . . . . . . . [1384](#page-481-0) 565 52. Debugging . . . . . . . . . . . . . . . . . . . . . . . . . . . . . . . . . . . . . . . . . . [1392](#page-505-0) 570 53. Extensions . . . . . . . . . . . . . . . . . . . . . . . . . . . . . . . . . . . . . . . . . . [1394](#page-527-0) 572 53a. The extended features of *ε*-TEX . . . . . . . . . . . . . . . . . . . . . . . . [1451](#page-552-0) 595 54. System-dependent changes . . . . . . . . . . . . . . . . . . . . . . . . . . . . [1678](#page-562-0) 668 55. Index . . . . . . . . . . . . . . . . . . . . . . . . . . . . . . . . . . . . . . . . . . . . . . . [1679](#page-567-0) 669